#### ÚLTIMA REVISÃO 28/02/2024

# *REFERÊNCIA TÉCNICA DO SISBAHIA ®*

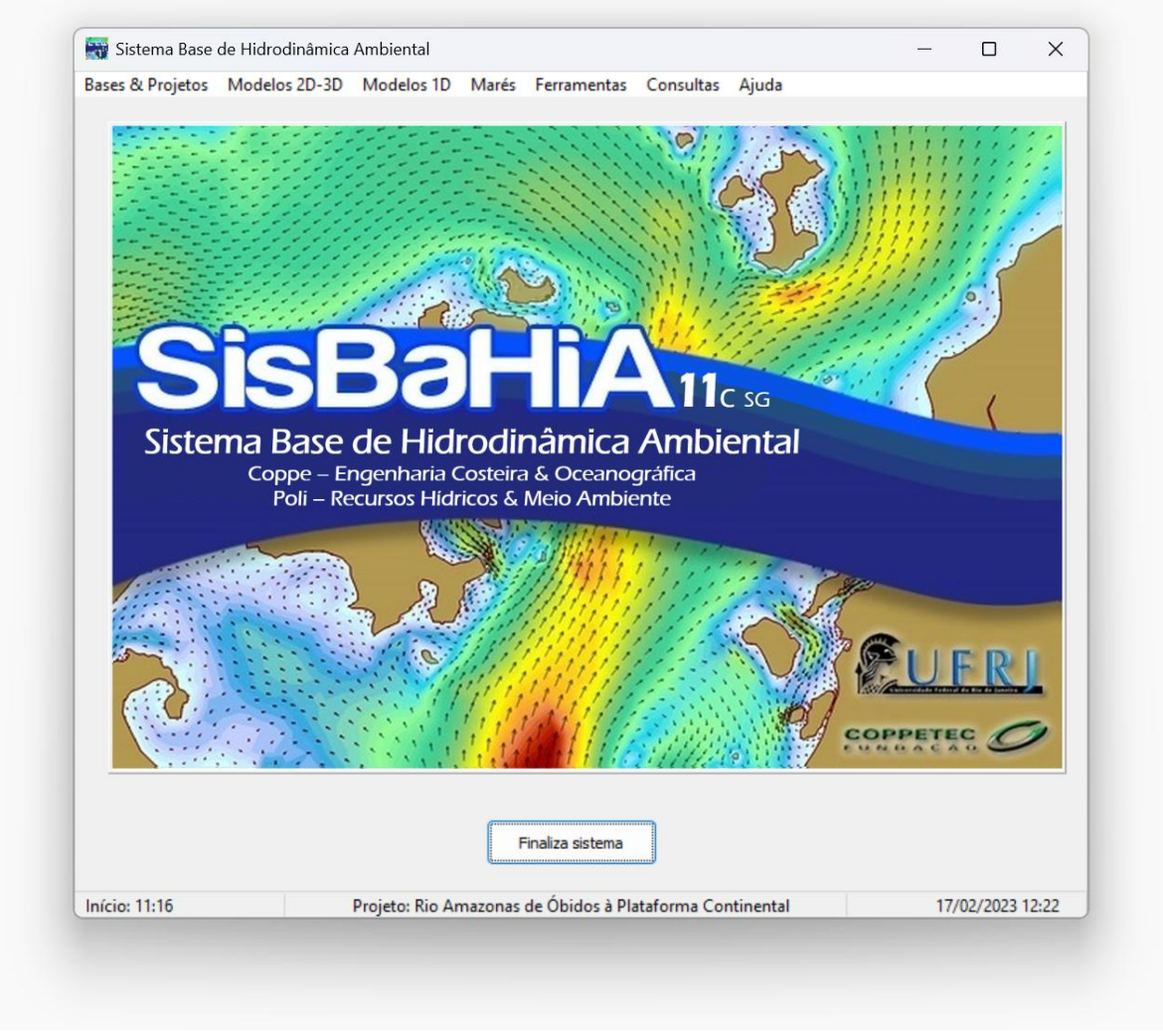

### Editado por Paulo Cesar Colonna Rosman

*Professor do Departamento de Recursos Hídricos & Meio Ambiente da Escola Politécnica e da Área de Engenharia Costeira & Oceanográfica do Programa de Engenharia Oceânica da COPPE Universidade Federal do Rio de Janeiro*

Favor enviar sugestões e críticas par[a pccrosman@ufrj.br](mailto:pccrosman@ufrj.br)

#### Novidades:

- 1. Códigos Fortran compilados com otimização AVX2 do Intel Fortran.
- 2. Courgos i otituai compiutada diversas na versão 11c.<br>2. Muitos ajustes e melhorias diversas na versão 11c.<br>3. Modelos de Transporte Fuleriano e de Outalidade
- 3. Modelos de Transporte Euleriano e de Qualidade de Água com aba de infiltração similar à do Modelo Hidrodinâmico. 4. Ajuste no cálculo da velocidade de sedimentação para sedimentos finos seçã[o 5.2.2.](#page-191-0)
- 
- 5. Ajuste e melhorias diversas, inclusive no desempenho do MH, ME, MSC e MQA.
- 6. Nova distribuição de opções no menu da tela de abertura.
- 7. Reestruturação do Modelo de Propagação de Ondas. 8. Quadro de tempos de Simulação inclui Data Inicial.
- 9. Lista de resultados de mapas de todos os modelos podem ser listados em segundos, horas, dias ou data & hora.
- 
- 10. Seção 3.5.2 sobre efeitos de ondas em condicionamento de fronteira aberta. 11. Novas ferramentas para fronteira aberta de modelos hidrodinâmicos, ver seçã[o 3.5.1.](#page-83-0)
- 12. Seção 3.8 atualizada, com inclusão da subseção 3.8.5 Como prescrever vazões específicas em contornos terrestres.<br>13. Modelos de Sedimentos não-coesivos com efeitos de ondas incluem módulo de transporte transversal além modelagem de processos litorâneos.
- 
- 14. Novas seçõe[s 2.6-S](#page-36-0)obre consistência, estabilidade e execução de modelos [e 3.2.5-S](#page-70-0)obre entrada de dados meteorológicos.<br>15. Possibilita controle ativo de parâmetros do solver GMRES enquanto executa modelos hidrodinâmico
- 16. Opera com Surfer 18 a 7 e Grapher 16 a 5, sendo mais compatível com versões mais novas. 17. Ferramentas relacionadas ao FES2014, HYCOM e ERA-5 (ECMWF) permitem entrar com fuso horário.
- 18. MQA oferece saídas de OD-OD<sub>sat</sub> (déficit ou superávit de oxigênio dissolvido), Fósforo Total, Nitrogênio Kjeldahl e Nitrogênio Total.

## *Conteúdo*

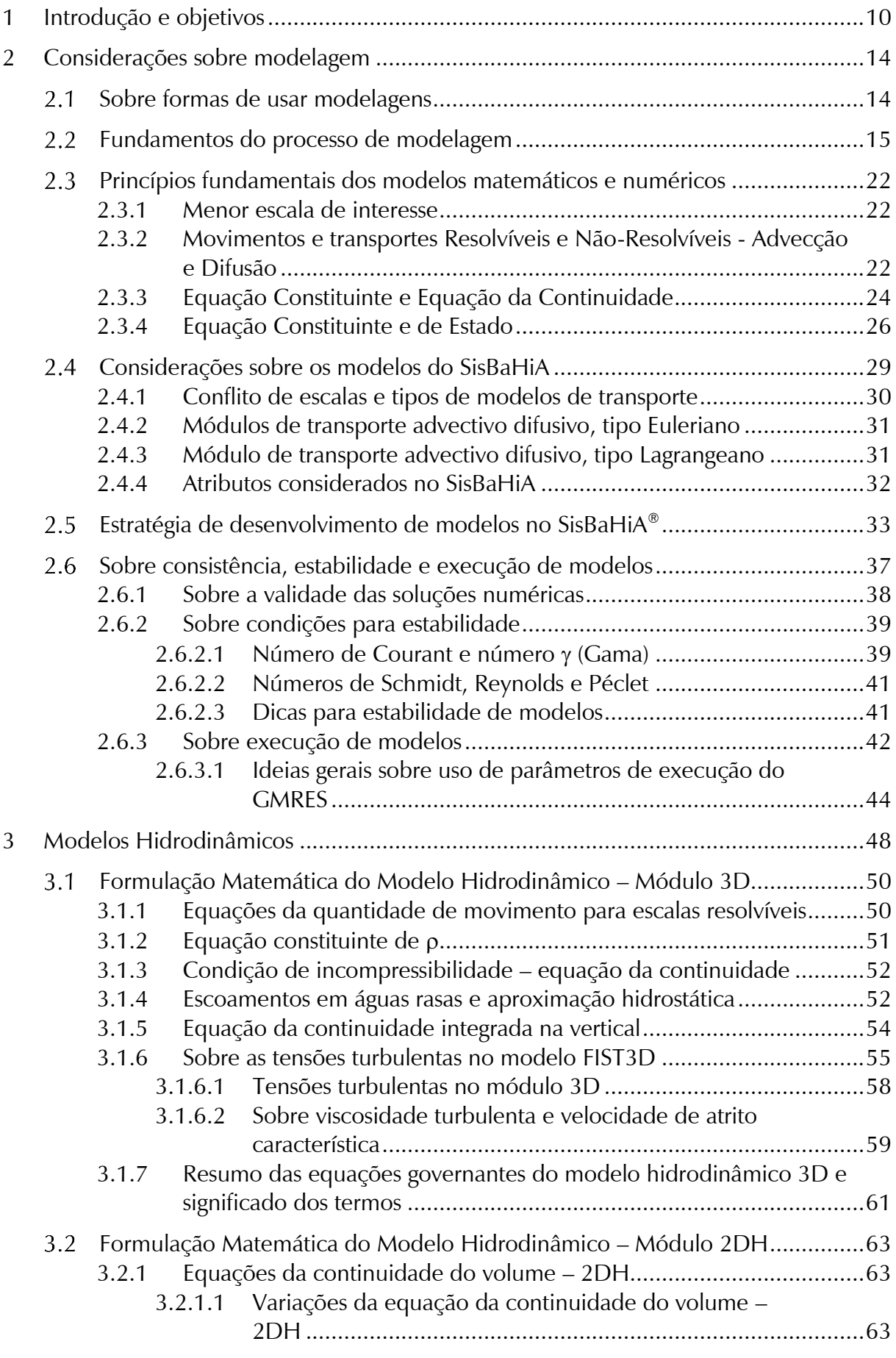

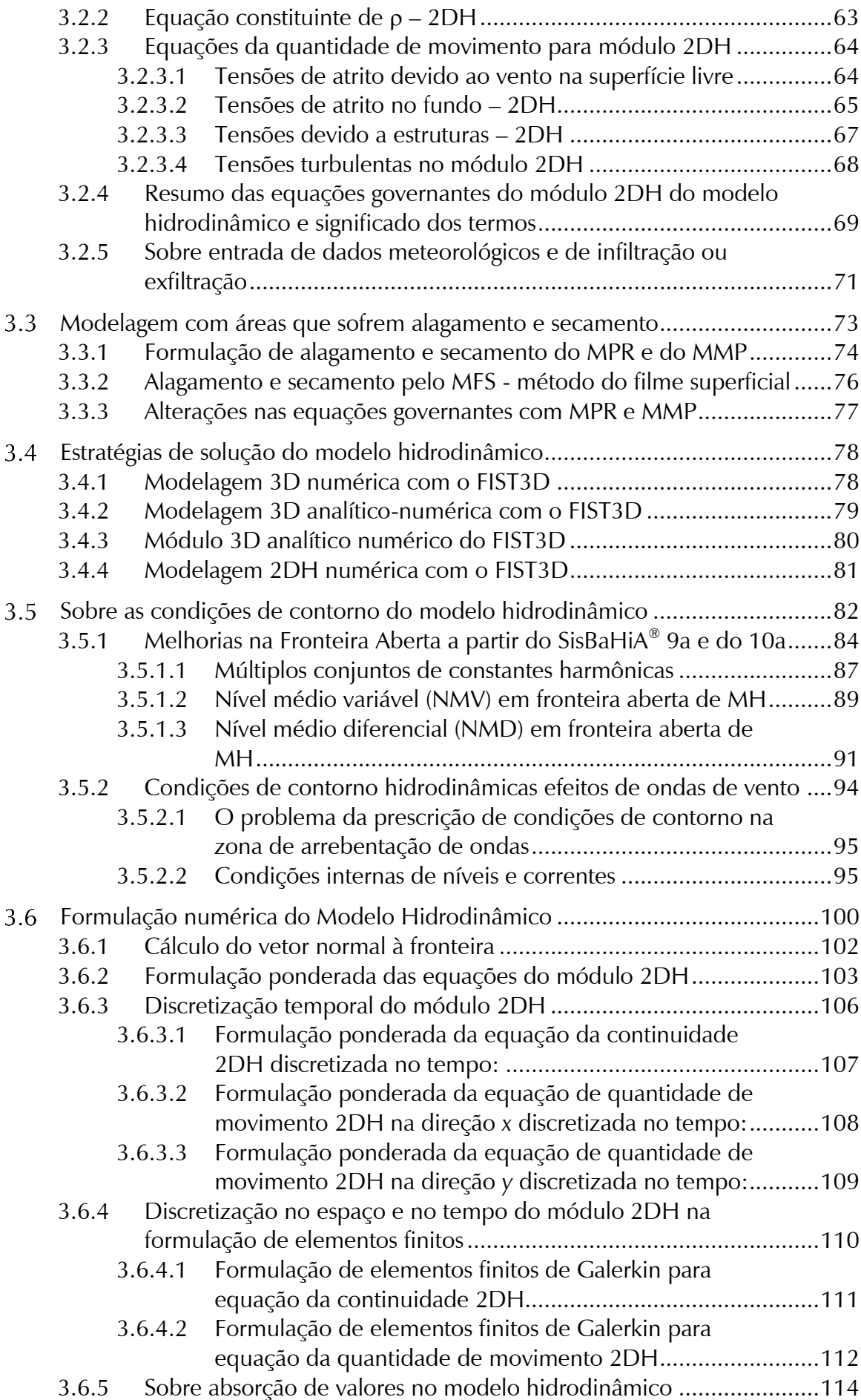

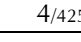

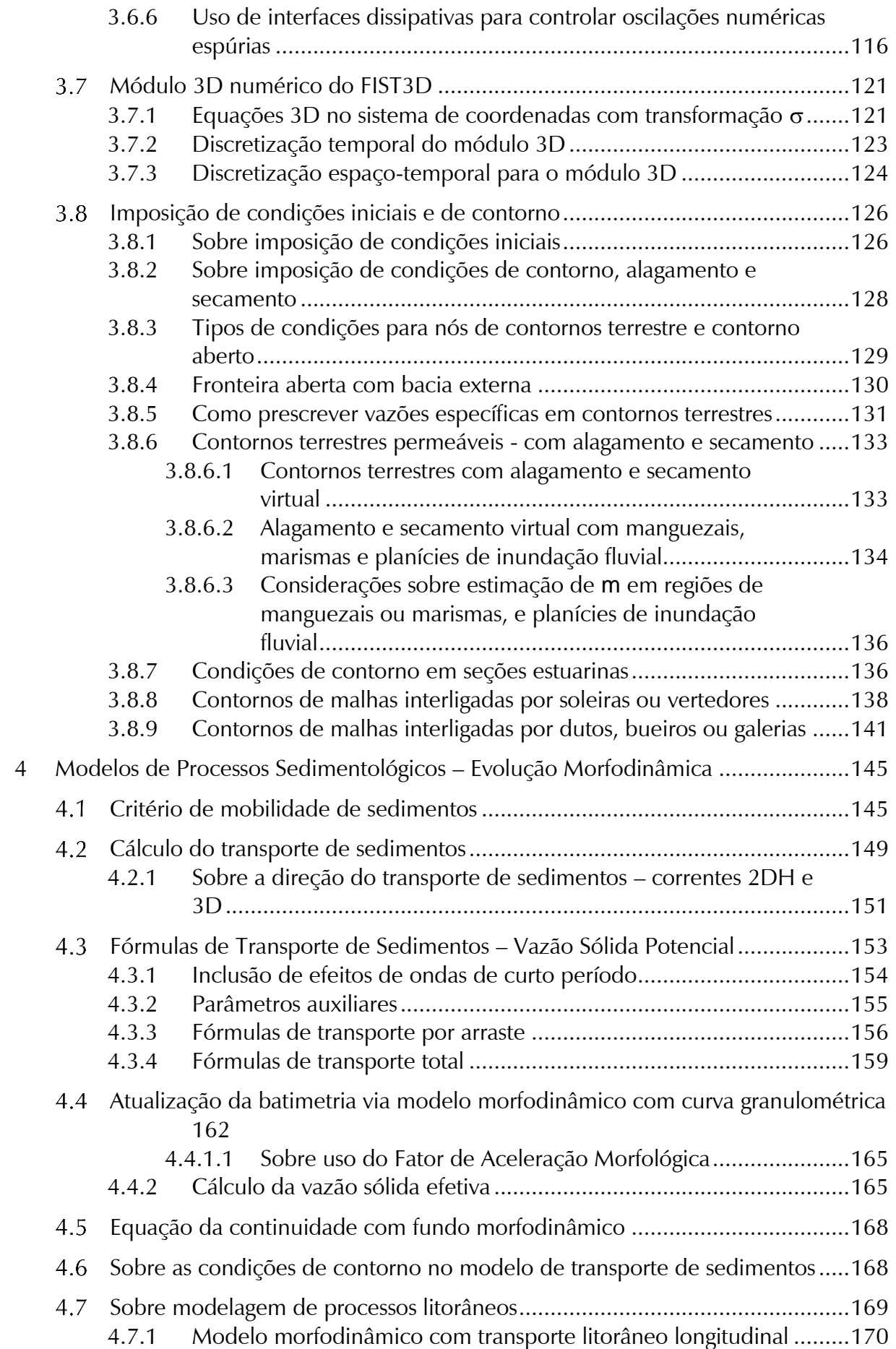

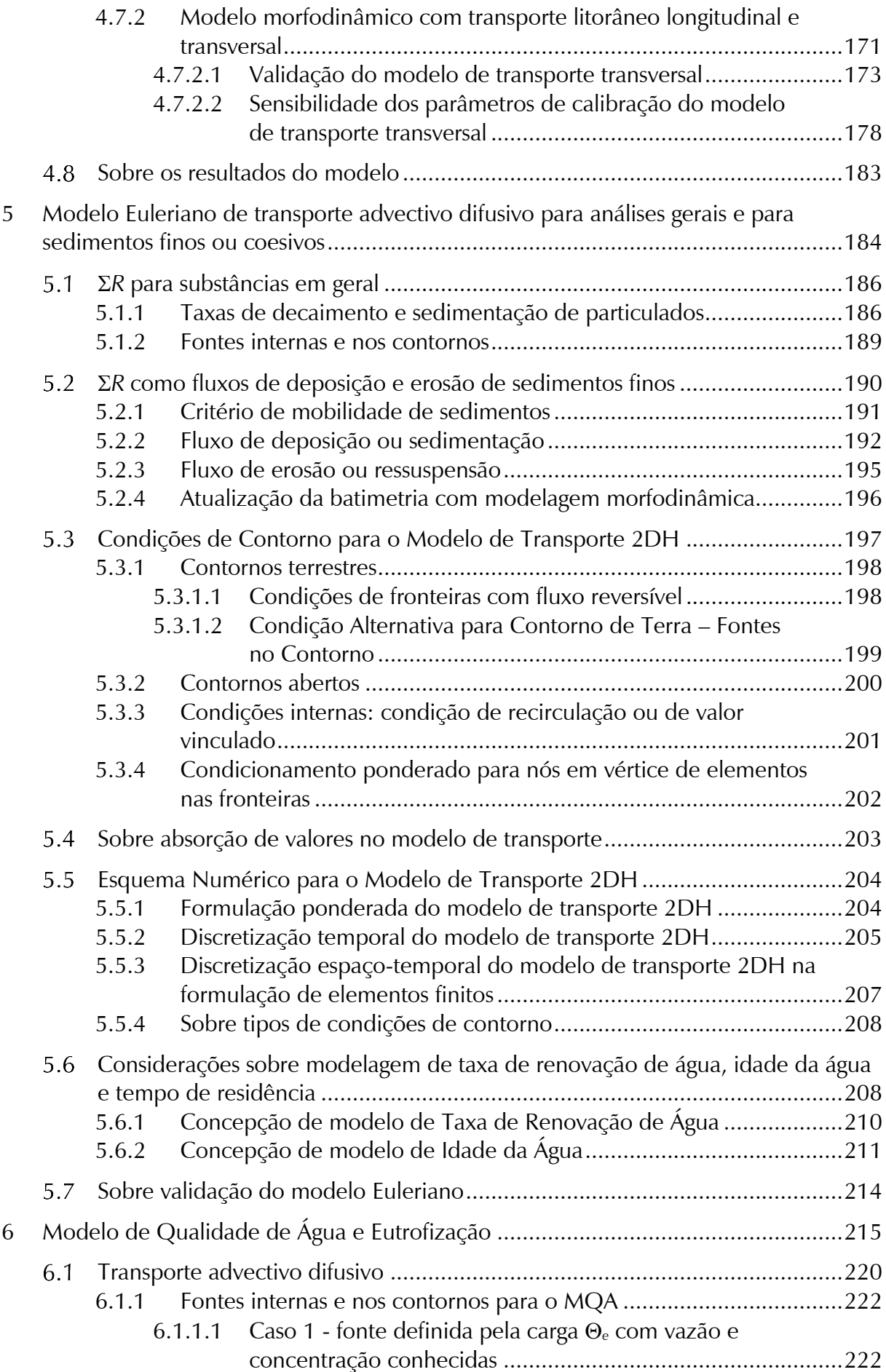

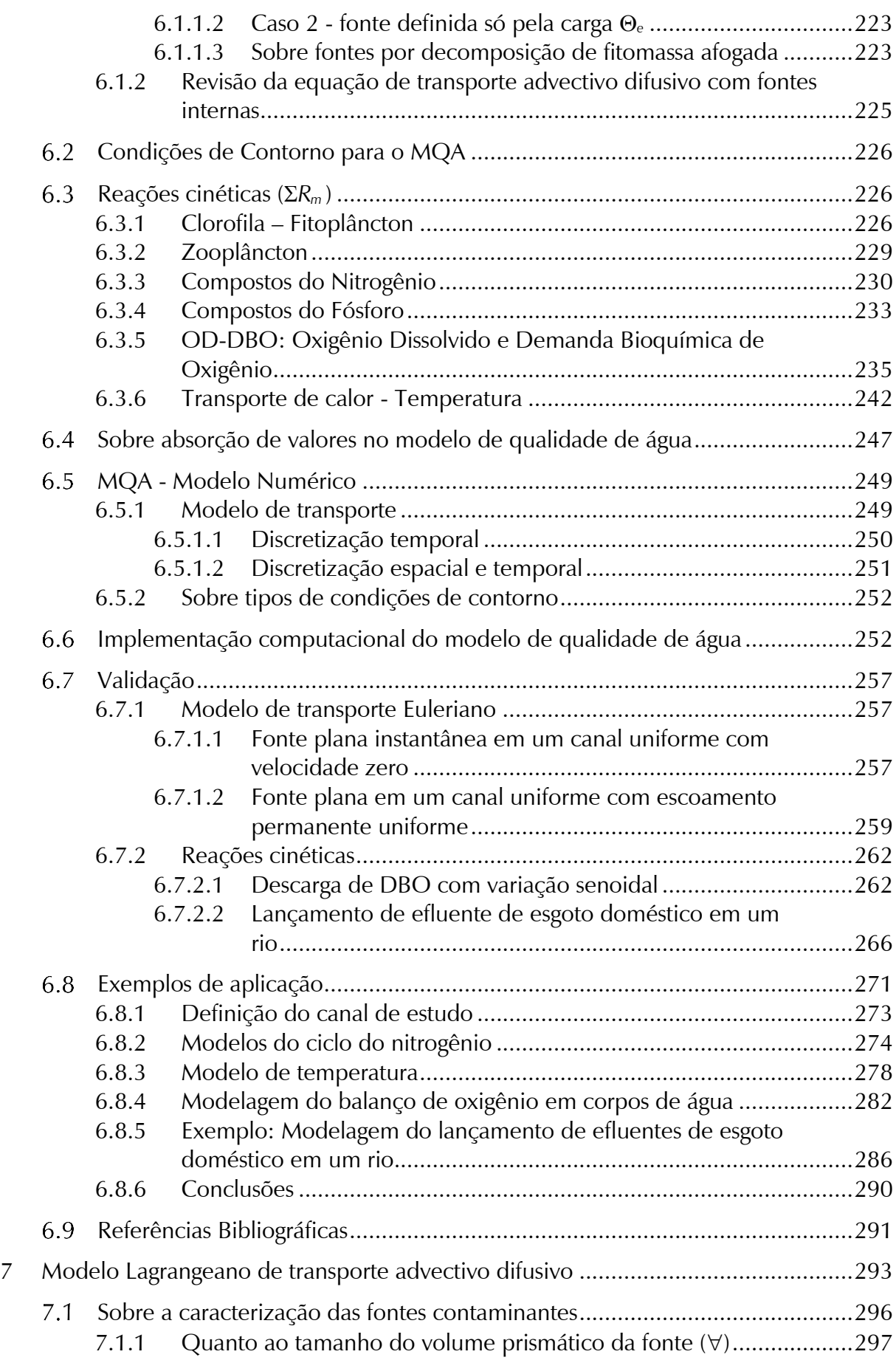

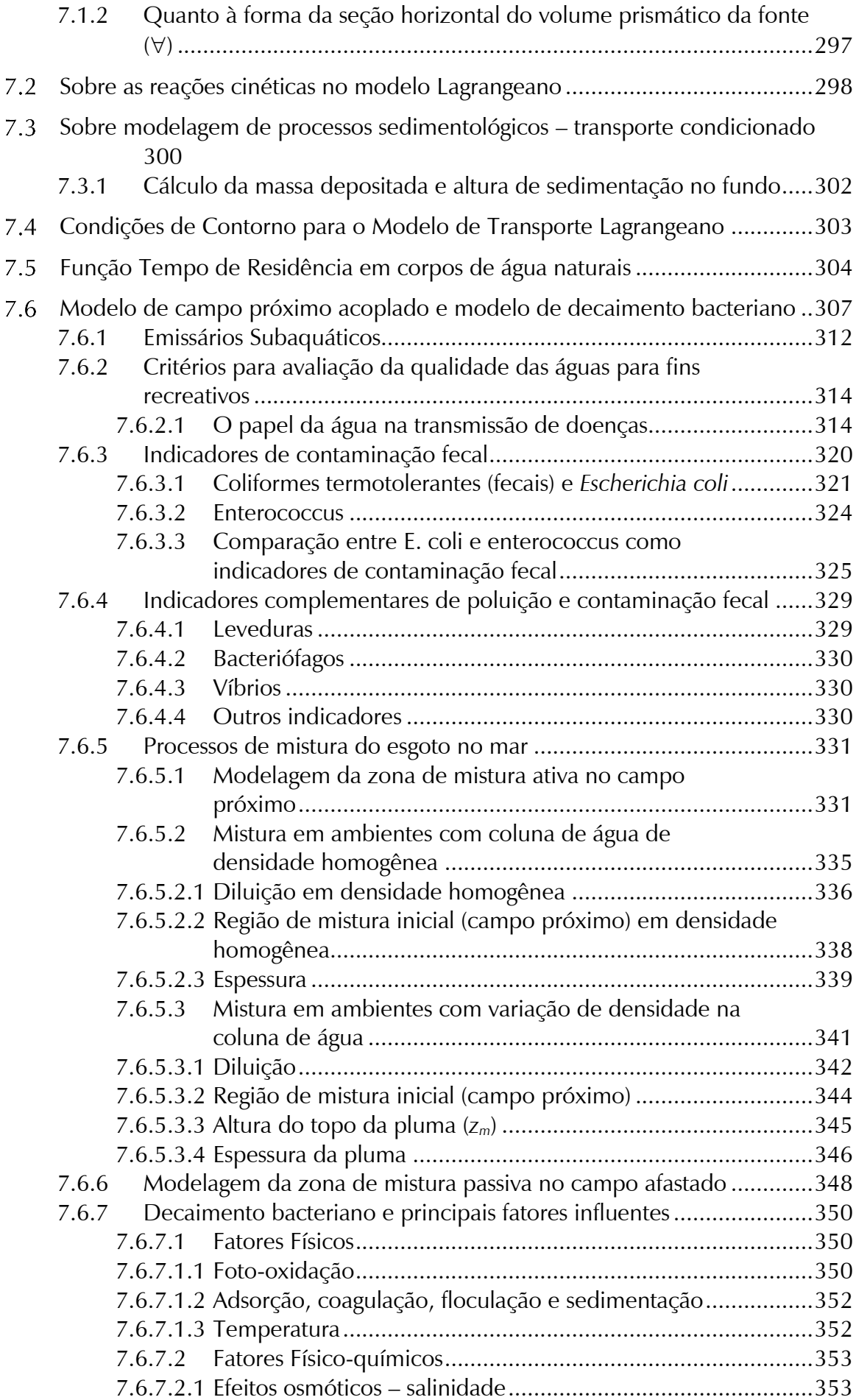

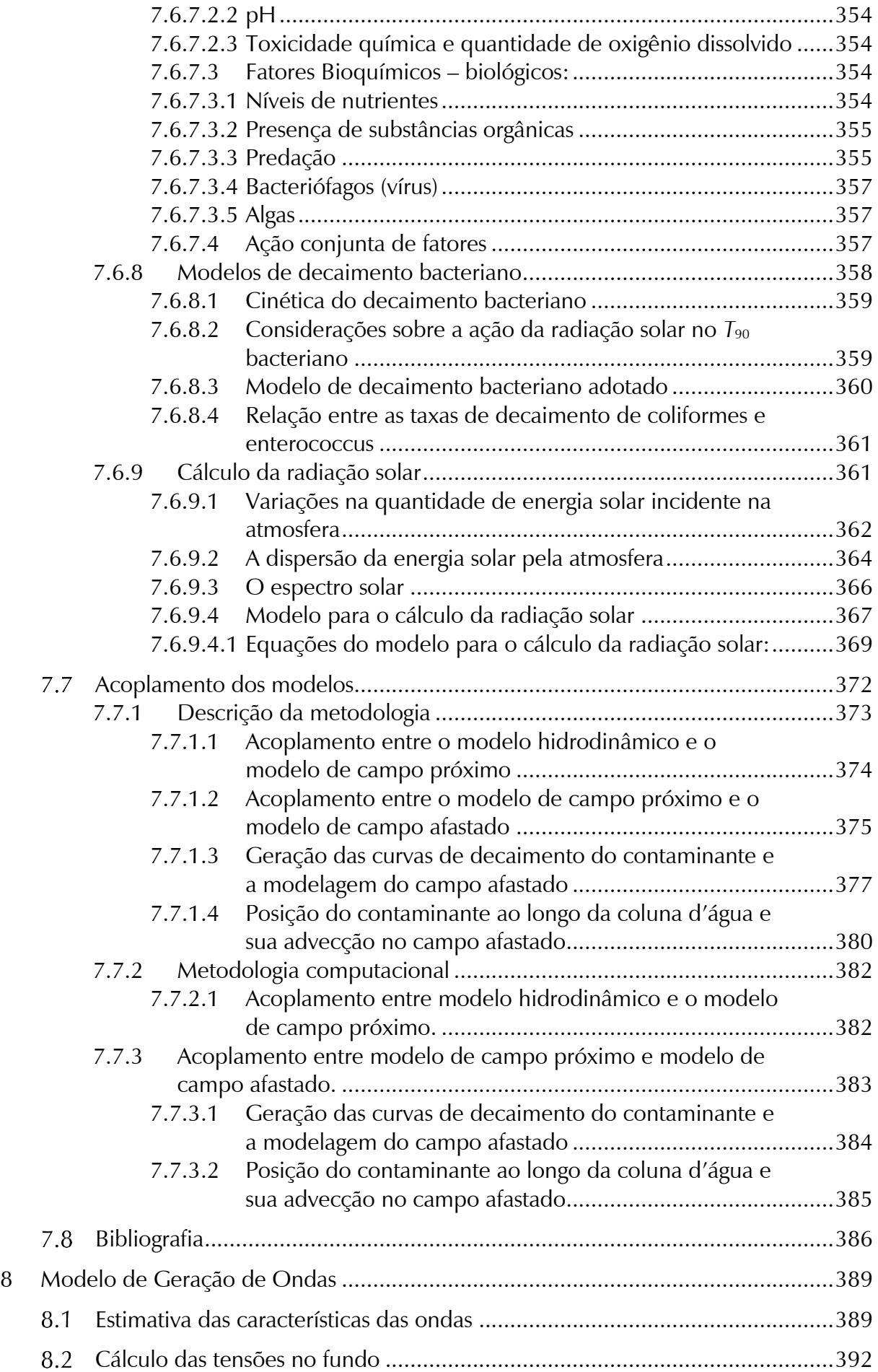

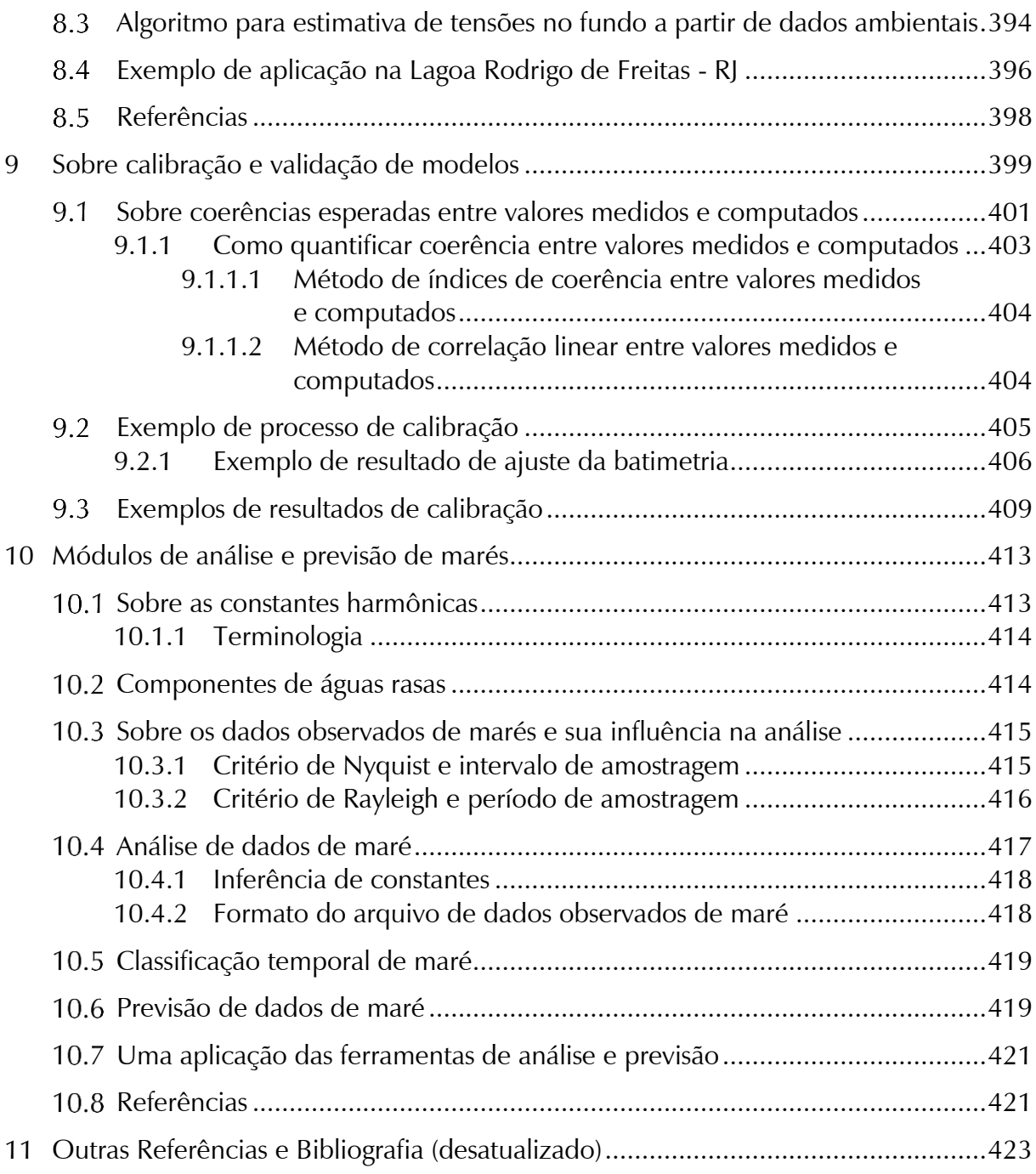

## *1 Introdução e objetivos*

Este documento apresenta os fundamentos teóricos e discute vários aspectos práticos pertinentes ao desenvolvimento e às aplicações dos modelos do SisBaHiA®, um sistema de modelos computacionais para estudos e projetos em uma vasta gama de corpos de água naturais.

O **SisBaHiA® – Sis**tema **Ba**se de **Hi**drodinâmica **A**mbiental é um sistema profissional de modelos computacionais registrado pela [Fundação Coppetec,](http://www.coppetec.coppe.ufrj.br/) órgão gestor de convênios e contratos de pesquisa do [COPPE/UFRJ](http://www.coppe.ufrj.br/) - Instituto Aberto Luiz Coimbra de Pós-Graduação e Pesquisa de Engenharia (COPPE) da Universidade Federal do Rio de Janeiro (UFRJ).

Novas versões do SisBaHiA® têm sido continuamente desenvolvidas no COPPE/UFRJ desde 1987, com ampliações de escopo e aperfeiçoamentos feitos através de várias teses de mestrado e doutorado, além de projetos de pesquisa, [\(www.sisbahia.coppe.ufrj.br](http://www.sisbahia.coppe.ufrj.br/) ou [www.ocea](http://www.oceanica.ufrj.br/sisbahia/)[nica.ufrj.br/sisbahia/\)](http://www.oceanica.ufrj.br/sisbahia/). O sistema tem sido adotado em dezenas de estudos e projetos contratados à Fundação Coppetec envolvendo modelagem de corpos de água naturais.

**Sobre a versão atual:** conforme descrito em janela de informação que aparece durante a instalação ou atualização, na versão atual é SisBaHiA 10D SG. A sigla SG indica os programas Surfer e Grapher nas versões mais atuais. Veja no site [http://www.goldensoftware.com](http://www.goldensoftware.com/) como atualizar Surfer e Grapher. Versões antigas também funcionam com o SisBaHiA, mas pode haver limitação de funcionalidades em versões com mais de 5 anos.

Descreve-se brevemente a seguir os diversos módulos do SisBaHiA® detalhados ao longo do documento:

- 1. **Modelagem Digital do Terreno**: no módulo Malhas e Domínios de Modelagem há muitas ferramentas para modelagem digital do terreno de interesse. Na tela "Visualizar..." há ferramentas diversas para importar mapas e linhas de contorno de terra e de água de mapas, definir contornos de modelagem, gerar e editar malhas de elementos finitos triangulares e quadrangulares. O SisBaHiA® opera com coordenadas geográficas, longitudes e latitudes em graus decimais, ou métricas UTM ou similar, opera também com coordenadas métricas locais. Há várias ferramentas para interpolação de batimetria e dados de rugosidade equivalente do fundo etc.
- 2. **Modelo Hidrodinâmico**: é um modelo de circulação hidrodinâmica 3D ou 2DH otimizado para corpos de água naturais. Resultados podem ser tanto 3D quanto 2DH, dependendo dos dados de entrada. "Otimizado" é usado no sentido de um modelo planejado para ótima representação de escoamentos em domínios naturais com geometria complexa. Processos de calibração são minimizados devido a fatores como: discretização espacial via elementos finitos quadráticos e transformação s, permitindo ótimo mapeamento de corpos de água com linhas de costa e batimetrias complexas, campos de vento e atrito do fundo podendo variar dinamicamente no tempo e no espaço, e modelagem de turbulência multi-escala baseada em Simulação de Grandes Vórtices (*LES*). Pode-se incluir efeitos de gradientes de densidade acoplando modelos de transporte de sal e calor dos Modelos de Qualidade de Água, vide abaixo, a modelos hidrodinâmicos. Pode-se também incluir evolução morfológica do fundo, com acoplamento de Modelos de Transporte de Sedimentos, de Geração e de Propagação de Ondas descritos abaixo. Permite análises determinísticas e estatísticas nos resultados obtidos.
- 3. **Modelos de Transporte de Sedimentos Coesivos e Não Coesivos e Evolução Morfológica do Fundo**: trata-se de modelos que computam transporte de sedimentos e taxas de erosão e sedimentação no fundo. O usuário pode prescrever curvas granulométricas e estoques de sedimentos erodíveis diferentes em qualquer ponto da região modelada. Pode funcionar dinamicamente acoplado a um modelo hidrodinâmico, permitindo assim realizar estudos de evolução morfológica de fundo. Para sedimentos não coesivos, o modelo permite múltiplas opções de formulações de transporte por arraste: Meyer-Peter Müller, Nielsen, Madsen, Van Rijn (1984) e Yalin; bem como de transporte total (arraste e suspensão): Ackers & White, Engelund-Hansen e Van Rijn (2007). Outras formulações podem ser incluídas. Pode funcionar também de modo desacoplado, apenas para estimação de vazões sólidas. Permite análises determinísticas e estatísticas nos resultados obtidos.
- 4. **Modelos de Qualidade de Água e Eutrofização**: trata-se de um conjunto de modelos de transporte Euleriano, para simulação acoplada de até 11 parâmetros de qualidade de água e indicadores de eutrofização: sal, temperatura, OD-DBO, nutrientes compostos de nitrogênio e de fósforo e biomassa. Tais modelos podem ser aplicados para escoamentos 2DH, ou em camadas selecionadas de escoamentos 3D. Permite análises determinísticas e estatísticas nos resultados obtidos.
- 5. **Modelos de Transporte Euleriano**: são modelos de uso geral para simulação de transporte advectivo-difusivo com reações cinéticas de escalares dissolvidos ou partículas em suspensão na massa d'água. Os modelos podem ser aplicados a escoamentos 2DH, ou em camadas selecionadas de escoamentos 3D. Permitem a utilização de praticamente qualquer tipo de reação cinética de decaimento ou produção do contaminante sendo modelado, inclusive através de curvas de decaimento fornecidas através de tabelas e valores. Pode-se também simular processos de perda ou ganho de massa por sedimentação e erosão. Este modelo opera o transporte de sedimentos coesivos com evolução morfológica do fundo. Permite análises determinísticas e estatísticas nos resultados obtidos.
- 6. **Modelo de Transporte Lagrangeano - Determinístico**: é um modelo de uso geral para simulação de transporte advectivo-difusivo com reações cinéticas, para camadas selecionadas de escoamentos 3D ou 2DH. Este modelo é especialmente adequado para simulações de vários tipos de problemas, por exemplo:
	- Plumas de emissários ou pontos de lançamento de efluentes ao longo da costa. Permite a simulação de plumas de esgoto com vazões variáveis e taxas de decaimento (*T*90) variáveis de acordo com época do ano, horas do dia, condições de cobertura de nuvens etc.
	- Derrames de óleo, instantâneos ou por período definido. No caso o modelo pode seguir as mesmas curvas de balanço de massa do ADIOS2, e pode incluir efeitos da dinâmica de Fay na fase inicial do derrame. Pode incluir efeitos de barreiras fixas ou móveis e remoção de óleo por sugadores.
	- Mistura de massas de água, tempos de troca e renovação de massas de água entre diferentes setores de um corpo de água.
	- Transporte de detritos flutuantes, inclusive óleos e graxas.
	- Determinação de tempos de residência em corpos de água naturais, permitindo obter mapas de isolinhas de tempos de residência em diferentes setores de corpos de água com geometria complexa.
	- Determinação de tendências de deriva de sedimentos, substâncias dissolvidas ou particuladas flutuantes.
	- Determinação de correntes residuais Lagrangeanas.
	- Estudos de dragagens, com determinação de plumas no sítio de dragagem e em locais de bota fora.
	- Determinação de massa e altura de material sedimentado, por exemplo, em bota fora de dragagens.
	- O modelo permite optar por transporte livre ou condicionado. Modelagens com transporte condicionado são especialmente úteis em análises de processos sedimentológicos. O transporte pode ser condicionado por valores mínimos de velocidade, ou de tensão no fundo exercida só por correntes, ou de tensão no fundo exercida conjuntamente por ondas e correntes.
	- O Modelo Lagrangeano permite a utilização de praticamente qualquer tipo de reação cinética de decaimento ou produção do contaminante sendo modelado, inclusive através de curvas de decaimento fornecidas através de tabelas e valores. Pode-se também simular processos de perda de massa por sedimentação.
- 7. **Modelo de Transporte Lagrangeano - Probabilístico**: acoplado ao modelo anterior, permite obtenção de resultados probabilísticos computados a partir de *N* eventos ou de resultados ao longo de um período de tempo *T*. Exemplos de resultados: probabilidade de toque no litoral, probabilidade de passagem (ou de visita) de manchas ou plumas contaminantes, probabilidade de passagem de manchas ou plumas com concentração acima de um valor limite, probabilidade de passagem com tempo de vida inferior a um limite dado etc.
- 8. **Modelo de Campo Próximo e Decaimento Bacteriano para Emissários e Fontes Pontuais:** este módulo está inserido no bloco de Modelo de Transporte Lagrangeano e funciona acoplado a um modelo hidrodinâmico. O modelo considera as características geométricas de linhas difusoras, perfis verticais variáveis de densidade no meio receptor, turbidez variável da água no cálculo da incidência de radiação solar. A radiação solar é computada em função da latitude e longitude da localidade, variando a partir da data e hora de início da simulação, com variação de cobertura de nuvem etc. No caso de análises de balneabilidade, o modelo de decaimento bacteriano aceita diferentes tipos de bactéria, tais como coliformes termotolerantes, *escherichia colli* e *enterococcus*, além de curvas de decaimento prescritas pelo usuário.
- 9. **Modelo de Geração de Ondas**: é um modelo para geração de ondas por campos de vento variados no espaço e variáveis no tempo variáveis. O modelo determina se a geração de ondas será limitada pela pista ou pela duração do vento. O modelo permite calcular, ao longo do tempo, a distribuição espacial no domínio de parâmetros do clima de ondas gerado tais como: alturas significativas e médias quadráticas, períodos de pico, velocidades orbitais e tensões oscilatórias no fundo devido a ondas etc. Permite análises determinísticas e estatísticas nos resultados obtidos.
- 10. **Modelo de Propagação de Ondas** trata-se de um programa de propagação de ondas monocromáticas, ou espectros de ondas, com efeitos de refração, difração, dissipação e arrebentação. O programa implementado no SisBaHiA® é similar ao conhecido REFDIF. Há amplas possibilidades de analisar resultados em forma de mapas e gráficos. Pode funcionar acoplado a modelos hidrodinâmico e de transporte de sedimentos.
- 11. **Módulo de Análise & Previsão de Marés**: através deste módulo pode-se realizar análises harmônicas de registros de níveis ou correntes para obtenção das constantes. Com o módulo de Previsão, fornecendo as constantes harmônicas de níveis ou de correntes, faz-se previsões de valores em séries temporais a intervalos definidos pelo usuário, bem como

de séries de máximos e mínimos entre uma data inicial e uma final especificadas pelo usuário. Os algoritmos de Análise e Previsão adotados são os mesmos empregados pelo *The Global Sea Level Observing System* (GLOSS), que é um projeto internacional patrocinado pela *Joint Technical Commission for Oceanography and Marine Meteorology* (JCOMM), *World Meteorological Organization* (WMO) e pela *Intergovernmental Oceanographic Commission* (IOC).

12. **Ferramentas diversas**, como listado no menu da [Figura 1](#page-11-0) abaixo.

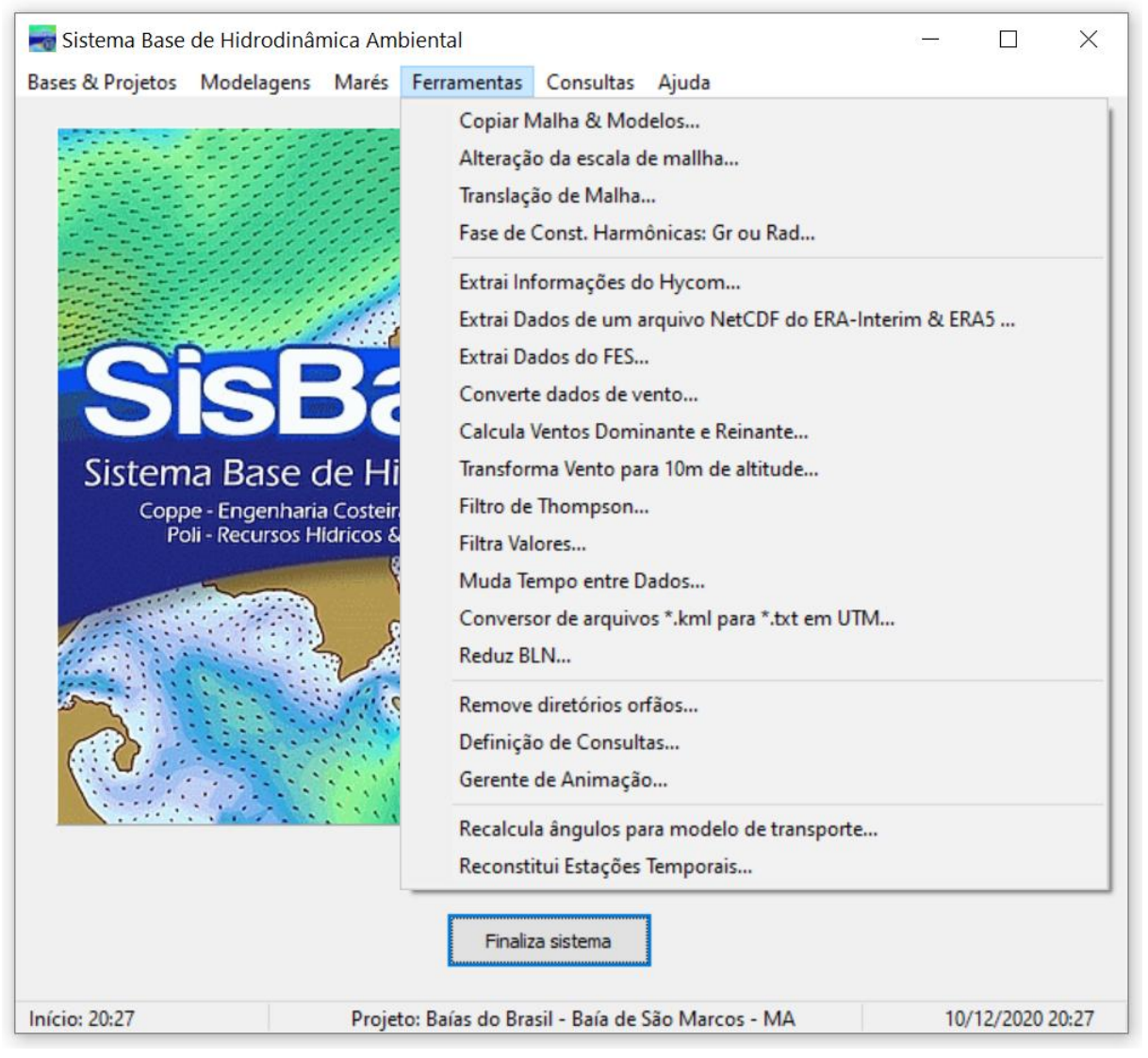

<span id="page-11-0"></span>Figura 1. Imagem da tela inicial do SisBaHiA® com o menu de Ferramentas ativado.

- 13. **Interface de trabalho** Todos os modelos são integrados em uma interface de trabalho amigável, com ajuda contextual em todos os campos. Inúmeros tipos de saídas gráficas, **inclusive animações**, podem ser geradas, mesmo com modelos ainda rodando. Várias ferramentas de geração e edição de malha são disponíveis na interface. A interface interage diretamente com os seguintes programas comerciais:
	- a. *Grapher* e *Surfer*: programas usados pelo SisBaHiA® para apresentação de resultados em gráficos e mapas. O SisBaHiA® funciona melhor com as últimas versões do *Grapher* e do *Surfer*. As versões anteriores destes programas também funcionam, mas podem ocorrer imperfeições em alguns casos. Pode-se ter maiores detalhes sobre os programas em [www.goldensoftware.com,](http://www.goldensoftwarer.com/) de onde também se pode baixar versões teste (*trial*) que funcionam por tempo limitado.
	- b. Geradores de malha: **embora o SisBaHiA® tenha seu próprio gerador e editor de malhas** como descrito no item 1 desta lista, programas como o *Argus One* para geração e edição de malhas de elementos finitos produzem arquivos que podem ser diretamente importáveis pelo SisBaHiA®. Para detalhes sobre o *Argus One* acesse [www.argusone.com.](http://www.argusone.com/) Este é um dos possíveis geradores de malhas que operam com o SisBaHiA®.

14. **Manual de uso:** O SisBaHiA® dispõe de um detalhado manual de uso, mostrando passo a passo como desenvolver malhas e modelos. O manual vem sendo atualizado e ampliado, e pode ser consultado diretamente pela Internet em [www.sisbahia.coppe.ufrj.br.](http://www.sisbahia.coppe.ufrj.br/)

Antes de focar na parte técnica de cada modelo do sistema, convém discutir a importância do uso de modelos e os fundamentos do processo de modelagem. Tais aspectos indicam os princípios que norteiam o desenvolvimento geral dos modelos do SisBaHiA®, que, basicamente, são usados para análises de circulação hidrodinâmica ou movimento das águas, análises de qualidade das águas ou transporte de grandezas escalares e de processos sedimentológicos. Tais modelos são ferramentas usuais no desenvolvimento de projetos e estudos e na *gestão ambiental* de recursos hídricos, isto é, *uma forma de gestão que considera conjuntamente os aspectos de quantidade e qualidade dos recursos hídricos*. Em geral os modelos para análises do movimento das águas (quantidade) são denominados "modelos hidrodinâmicos", por sua vez, os modelos de transporte de escalares (qualidade) são comumente chamados de "modelos de dispersão" e modelos para avaliação de transporte de sedimentos, com erosão e deposição, são chamados de processos sedimentológicos, e podem ser modelos morfodinâmicos. Com maior frequência tais modelos são empregados para simulações de cenários em corpos de água naturais como águas costeiras, baías, estuários, rios, reservatórios, lagos e lagoas. Mas, podem ser aplicados também para corpos de água artificiais com superfície livre.

## <span id="page-13-0"></span>*2 Considerações sobre modelagem*

Modelos de hidrodinâmica ambiental são ferramentas indispensáveis à gestão e ao planejamento de ações em corpos de água naturais, pois permitem analisar processos relativos a três *Fenômenos de Interesse*<sup>1</sup> :

- 1. **Circulação Hidrodinâmica** → avaliar alterações em Quantidades de Movimento {massa  $\times$  velocidade}, que geram variações em níveis de água e correntes.
- 2. **Qualidade das Águas** → avaliar o transporte de substâncias que geram alteração nos constituintes das águas e sua qualidade.
- 3. **Processos Sedimentológicos** → avaliar ciclos de erosão, transporte e deposição de sedimentos que geram a evolução da morfologia, ou a morfodinâmica.

Modelos são ferramentas integradoras, sem os quais dificilmente se consegue uma visão dinâmica destes fenômenos em sistemas ambientais complexos como rios, lagos e reservatórios, estuários, baías e zona costeira.

#### $2.1$ *Sobre formas de usar modelagens*

O trabalho de modelagem demanda dedicação, inteligência e criatividade para2:

- Entender e explicar o que observamos.
- Imaginar como deve ser o que poderíamos observar, mas ainda não fizemos.
- Resolver problemas e planejar ações.
- Desenvolver novos modelos conforme entendemos melhor o que observamos.

Neste contexto, modelos validados<sup>3</sup> são ferramentas indispensáveis à gestão e ao gerenciamento de sistemas ambientais, pois permitem:

- **Em análises de diagnóstico:**
	- ❖ Otimização de custos de monitoramento e medição integrando informações espacialmente dispersas, geralmente obtidas em estações pontuais de medição. (Só se pode gerir o que se conhece!)
	- ❖ Estender o conhecimento para regiões nas quais não há medições: somente através de modelos tem-se efetivamente um modo consistente de interpolar e extrapolar medições, viabilizando um conhecimento amplo da região de interesse, minimizando e otimizando o monitoramento de variáveis ambientais.
	- ❖ Entender processos dinâmicos, ajudando na interpretação de medições feitas em estações pontuais.
- **Em análises de prognóstico:**
	- ❖ Prever situações simulando cenários para estudos e projetos
	- ❖ Indispensável para Licenciamento Ambiental: mapeamento de áreas de risco, determinação de destinos prováveis de contaminantes etc.
	- ❖ Fundamental para Planos de Emergência, e definição de estratégias de ação em caso de acidentes com derrames de contaminantes por exemplo.
	- ❖ Fundamental na elaboração de Planos de Mitigação.
	- ❖ Prever evolução de eventos em tempo real.

<sup>1</sup> Veja topo do diagrama do processo de modelagem apresentado n[a Figura 2.](#page-15-0)

<sup>2</sup> Adapted from "Building machines that learn & think like people" Presentation Recorded July 13th at the 2018 International Conference on Machine Learning - Joshua Tenenbaum, Professor of Cognitive Science and Computation at the Massachusetts Institute of Technology.

<sup>3</sup> Isto é, modelos aferidos com dados de campo e analisados por especialistas. Leia sobre processos de calibração e validação de modelos na seção [9.](#page-397-0)

**Interpolação e extrapolação de dados:** dados ambientais são em geral escassos, e paradoxalmente imprescindíveis para estudos, projetos, diagnósticos, gestão e gerenciamento de corpos de água naturais. A escassez decorre do alto custo envolvido no levantamento de dados. Os dados que usualmente se obtêm de variáveis ambientais, são séries temporais de valores medidos em uns poucos pontos distribuídos na área de interesse. Portanto, os dados medidos de fato representam apenas uma diminuta fração do todo, é torna-se fundamental dispor-se de ferramentas confiáveis que permitam que tais dados sejam interpolados e extrapolados, tanto no espaço quanto no tempo.

Através de modelos pode-se interpolar e extrapolar espacial e temporalmente as informações obtidas nos poucos pontos onde os dados foram medidos, para toda a área de interesse. De fato, se os modelos, uma vez calibrados, são capazes de bem reproduzir valores nos pontos onde se fez medições, não há por que duvidar que possam ser usados para interpolar e extrapolar informações para além de tais pontos. A extrapolação temporal, pode ser interpretada como simulação de novos cenários. Neste caso, modelos podem ser usados tanto para prever impactos de modificações a serem introduzidas no meio, quanto para prever situações com cenários diferentes dos que ocorreram nas situações de medições.

**Dinâmica de processos**: outro aspecto fundamental na utilização de modelos está no fato de que a análise de dados medidos em pontos isolados, por vezes, fica muito dificultada se não se tiver uma ideia clara da dinâmica do sistema. Por exemplo, pode-se interpretar muito melhor as medições de concentrações de um contaminante obtidas em diversos pontos, sabendo-se de onde vêm e para onde vai o contaminante medido. A dinâmica espacial da dispersão de um contaminante é difícil de obter através de medições pontuais, mas é facilmente obtida através de modelos. Isso vale para a maioria das grandezas relevantes para estudos projetos e gestão de corpos de água naturais.

Modelos são ferramentas indispensáveis aos estudos e projetos, à gestão e ao gerenciamento de corpos de água naturais, pois permitem integrar informações espacialmente dispersas, interpolar informações para regiões nas quais não há medições, ajudar a interpretação de medições feitas em estações pontuais, propiciar entendimento da dinâmica de processos, prever situações simulando cenários futuros etc. O uso de modelos como ferramentas de previsão inclusive pode ser feito praticamente em tempo real, para planejar operações de limpeza ambiental em decorrência de derrames acidentais de contaminantes tóxicos, como óleos e solventes.

#### $2.2$ *Fundamentos do processo de modelagem*

Em estudos e projetos envolvendo corpos de água naturais, bem como em aplicações visando à gestão e ao gerenciamento ambiental, a utilização de modelos é cada vez mais presente. Entretanto, por serem apenas ferramentas, usos de modelos de modo inadequado podem levar a resultados enganosos, com graves consequências. Por isso, é essencial que os usuários tenham entendimento de como usar tais ferramentas, dentro de um processo de modelagem. Vale a pena pensar no seguinte: "*Todos os modelos são errados, na mão de poucos, alguns são úteis."* Apesar da carga de ironia e fatalismo, a frase serve como alerta para a importância do conhecimento das limitações e potencialidades dos modelos, e do processo que está por trás. O processo de modelagem pode ser sintetizado com o diagrama apresentado na [Figura 2.](#page-15-0)

Analisando o diagrama, pode-se dizer que para a maior parte das pessoas que lidam com estudos, projetos ou gestão ambiental em recursos hídricos o que realmente importa é o último quadro. De fato, o que se busca são informações que integrem e auxiliem o processo de tomada de decisões. Modelos são apenas ferramentas que propiciam a obtenção de informações organizadas de forma adequada. Usualmente em forma de relatórios com mapas, gráficos e tabelas, incluindo respectivas análises. Por vezes usa-se técnicas multimídia para gerar animações que ajudam no entendimento da dinâmica de sistemas ambientais.

Entretanto, para poder entender e fazer bom uso das informações, é imperativo que modelador conheça a essência do fenômeno de interesse. Dentro do diagrama do processo de modelagem, isso implica nos três primeiros quadros. Portanto, para o modelador fazer pleno uso das informações apresentadas, é fundamental ter modelos conceptuais dos fenômenos de seu interesse. Inclusive para poder julgar a qualidade das informações recebidas e rejeitá-las se necessário. Este processo é paralelo ao da apreciação de uma música.

Só se pode apreciar e avaliar uma música (fenômeno de interesse) se tivermos a modelagem conceptual dela. Mesmo desconhecendo teoria musical (modelagem matemática), ou não sabendo tocar qualquer instrumento (outras modelagens posteriores à matemática) uma pessoa pode avaliar a qualidade de uma interpretação musical (resultados de modelos), se tiver um bom conhecimento (modelagem conceptual) da música sendo interpretada (modelada). E, para conhecer bem uma música é necessário ouvi-la repetidas vezes (observação + medição). Como na música, o modelador final não necessita conhecer o modelo matemático ou o modelo computacional de um dado fenômeno, para poder avaliar os resultados que lhe são apresentados. Mas não saberá criticar ou bem aproveitar tais resultados, se não uma tiver uma boa concepção dos fenômenos sendo modelados. Comenta-se a seguir, seguindo de cima para baixo, os diversos quadros e rotas do diagrama do processo de modelagem, cf. [Figura 2:](#page-15-0)

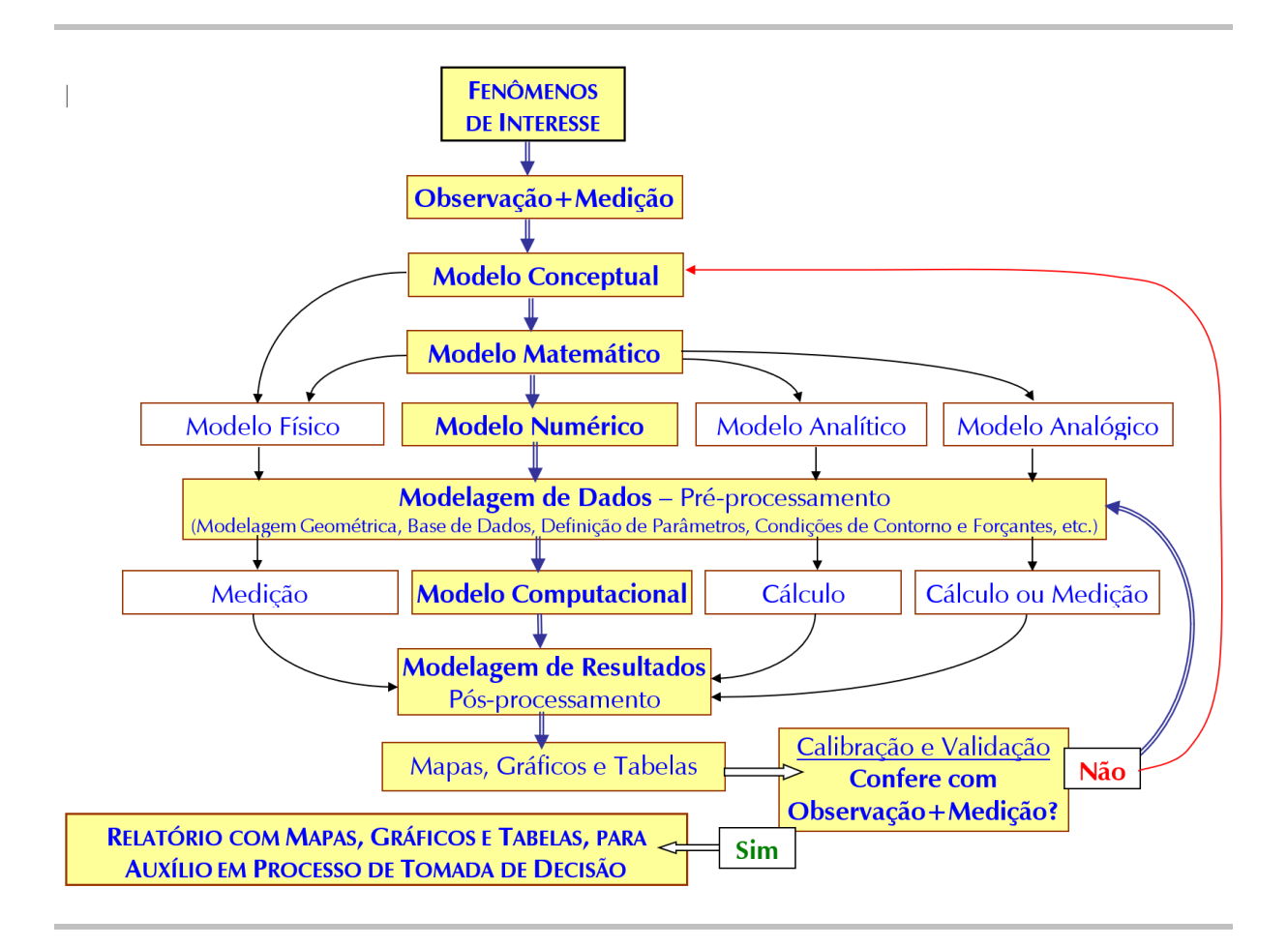

<span id="page-15-0"></span>Figura 2. Diagrama do processo de modelagem hidrodinâmica ambiental. A parte realçada é a rota usual.

*Fenômenos de interesse***:** No caso de corpos de água, os fenômenos de interesse são os listados no início desta seção [2.](#page-13-0) Em outras palavras pode-se dizer que os fenômenos de interesse são os movimentos e os transportes de substâncias e propriedades nos corpos de água que se quer estudar, otimizar um projeto ou gerir.

*Observação e medição***:** Em geral, as observações iniciais de um dado fenômeno são qualitativas, tendo por intuito propiciar um entendimento das causas, efeitos e agentes intervenientes. Em uma segunda etapa, parte-se para observações quantitativas, fazendo-se medições das grandezas das causas, efeitos e agentes intervenientes inferidos na etapa de observação qualitativa. Através das observações e medições desenvolvem-se modelos conceptuais dos fenômenos de interesse.

*Modelo conceptual***:** O modelo conceptual é o primeiro e mais fundamental dos modelos. A modelagem conceptual corresponde a formar na mente a concepção do fenômeno observado, conhecer suas causas e efeitos, compreender as interações e relevância dos agentes intervenientes na sua ocorrência. Voltando ao paralelo musical da introdução, ter um modelo conceptual é semelhante a "ouvir" a música na cabeça. Por exemplo, basta ler as palavras "Parabéns *pra* Você" que a conhecida música vem à mente4.

Quando se atinge uma compreensão profunda de um fenômeno, a modelagem conceptual é em geral boa o bastante para propiciar modelos de caráter muito amplo. Neste caso é comum que os modelos conceptuais sejam chamados de "leis" ou "princípios". Por exemplo, as "Leis de Newton", que explicam muito bem a dinâmica dos movimentos nas escalas mais usuais<sup>5</sup>, inclusive a dinâmica dos fluidos, o que permite descrever os escoamentos ou padrões de circulação hidrodinâmica em corpos de água. Entretanto, por vezes não se consegue um entendimento suficientemente abrangente para conceber "Leis", e obtêm-se apenas modelos conceptuais correlacionando magnitudes de efeitos com magnitudes de supostos agentes causadores. Neste caso obtêm-se modelos empíricos. E, claro, entre "Leis" e "empíricos" há uma vasta variedade de modelos conceptuais, como os semiempíricos por exemplo.

Como indica o diagrama, a partir do modelo conceptual existem duas rotas. A mais comum é a tradução para um modelo matemático, mas por vezes o entendimento não é suficiente para isso, e recorresse diretamente a um modelo físico. Como exemplo deste caso, recorre-se novamente à música. Há músicas que usam sons para os quais não há notas musicais, portanto não há como traduzi-los adequadamente em um modelo formal via teoria musical. Em aplicações de recursos hídricos tal caso é cada vez mais raro, pois quando o entendimento do fenômeno é falho quase sempre se desenvolve um modelo conceptual empírico.

*Modelo matemático***:** A modelagem matemática consiste na tradução para a linguagem matemática do modelo conceptual do fenômeno de interesse. Os diferentes modelos matemáticos são diferentes arranjos, incluindo um número maior ou menor de causas e efeitos, e de agentes intervenientes em diferentes formas. Para tanto há regras e princípios formais a serem seguidos. De certo modo, a modelagem matemática é semelhante a escrever a partitura de uma música, e isso também pode ser feito em diferentes arranjos.

<sup>4</sup> Se o leitor não conhece a música, não a "ouvirá" mentalmente. Isso só ocorre nos que já desenvolveram um modelo conceptual de tal música.

<sup>5</sup> As Leis de Newton são imperfeitas em escalas cósmicas e em escalas quânticas.

Nesta etapa do processo de modelagem ocorre um paradoxo. É de certo modo paradoxal que, em geral, quanto melhor e mais completo o modelo conceptual, mais complexo é o modelo matemático, e menor é a nossa capacidade em obter uma solução geral. Os modelos conceptuais empíricos quando traduzidos para os modelos matemáticos frequentemente o são em equações relativamente fáceis de resolver. Por sua vez, os modelos mais gerais, frequentemente ao serem traduzidos em modelos matemáticos são escritos em termos de equações diferenciais. E, na grande maioria dos casos, não se consegue obter uma solução geral para tais equações. Por esta razão o modelo matemático é a grande encruzilhada do processo de modelagem, pois dependendo da possibilidade de resolvê-lo, quatro rotas são possíveis, levando respectivamente aos modelos **físico, numérico, analítico** e **analógico**.

Os modelos matemáticos para representar a hidrodinâmica e a qualidade das águas em corpos de água são bastante abrangentes, e são baseados em "leis" e "princípios" expressos em termos de equações diferenciais e condições de contorno adequadas. Por outro lado, é comum que modelos matemáticos envolvendo detalhes do escoamento ao redor de estruturas hidráulicas, ou modelos matemáticos de transporte de sedimentos em corpos de água, sejam semiempíricos.

*Modelo analítico*: As equações diferenciais que regem o escoamento e o transporte de escalares qualificadores em corpos de água só propiciam soluções gerais para situações bastante simplificadas e idealizadas. E por isso, só nestas situações é que se obtêm os chamados modelos analíticos. Nas demais situações, que compreendem a grande maioria das de interesse prático, não há solução geral conhecida. Neste caso, resta recorrer aos modelos físicos e aos modelos numéricos.

Na prática há pouquíssimos casos de modelos matemáticos traduzíveis em modelos analíticos aplicáveis, entretanto nestes casos, os modelos analíticos são incrivelmente poderosos, pois permitem cálculos diretos em qualquer posição e instante do domínio espaço-tempo representado no modelo. Em contraponto, os modelos numéricos podem resolver praticamente qualquer modelo matemático e, portanto, são aplicáveis a quase tudo. Mas, só fazem contas passo a passo, e por isso, quando aplicados a casos em que os modelos analíticos são viáveis, não têm o poder dos modelos analíticos.

Em vários casos há eficientes modelos analítico-numéricos. Isto é, parte do modelo matemático é resolvida através de um modelo numérico e parte através de um modelo analítico.

*Modelo analógico*: Os modelos analógicos de fato só são usados em situações muito peculiares e em geral de cunho mais acadêmico do que prático. Por exemplo, fazendo-se a analogia entre o fluxo das correntes elétricas e o fluxo das correntes hidráulicas pode-se desenvolver alguns modelos de circuito hidráulico em analogia a modelos de circuitos elétricos.

*Modelo físico***:** Em geral, são modelos que reproduzem em escala reduzida, modelos conceptuais de fenômenos de interesse, chamados de protótipos. Uma etapa de modelagem matemática prévia é necessária, já que a modelagem conceptual por trás do modelo físico reduzido é a hipótese de semelhança entre os fenômenos em diferentes escalas. Assim, através de um modelo matemático de semelhança, define-se as escalas de semelhança entre o protótipo e modelo físico reduzido. Tal necessidade está indicada no diagrama pela rota ligando o modelo matemático ao modelo físico.

A modelagem física foi vastamente utilizada até meados dos anos 70, pois era praticamente a única alternativa viável para se obter soluções para inúmeros problemas práticos. À medida que foram surgindo computadores mais capazes, os modelos físicos foram sendo substituídos por modelos numéricos, e a tendência continua. Hoje em dia os modelos físicos estão restritos a casos muito especiais, pois sempre que possível recorre-se a modelos numéricos por serem incomparavelmente mais baratos e eficientes.

No passado a rota dos modelos matemáticos para os modelos numéricos era frequentemente inviável para muitos casos práticos. A tradução de modelos matemáticos em modelos numéricos é conhecida há mais de um século. Entretanto, na grande maioria dos casos, os modelos numéricos para serem resolvidos exigem a realização de um número incrivelmente grande de contas e o armazenamento de imensos bancos de dados. Por isso, na medida em que os computadores vão ficando mais rápidos e tendo maior capacidade de memória, a realização de um número cada vez maior de contas vai se tornando viável, e os modelos numéricos vão substituindo os modelos físicos.

Por conta disso, no passado muitos modelos físicos foram desenvolvidos com o intuito de gerenciar corpos de água de grande complexidade. Exemplos notáveis são os enormes modelos reduzidos do estuário do Rio Tejo em Portugal, e da baía de São Francisco nos Estados Unidos. Este último continua funcionando mais como uma ferramenta didática frequentemente visitado por estudantes, como se fosse uma exposição viva de um museu, do que como efetiva ferramenta de estudos, projetos ou gestão ambiental.

Os modelos físicos envolvem enorme patrimônio imobiliário, enormes gastos em equipamentos eletromecânicos, alto consumo de energia, e grande número de técnicos especializados, por isso são incomparavelmente mais lentos e custosos que os modelos numéricos. Por conta desta enorme desvantagem econômica em relação aos modelos numéricos, hoje em dia os modelos físicos só são utilizados de forma muito otimizada, e cada vez mais restritos a casos muito específicos. Mas, enquanto houver fenômenos de interesses mal compreendidos, haverá modelos conceptuais empíricos ou semiempíricos e, consequentemente, modelos matemáticos falhos. Nestes casos, embora seja possível fazer modelos numéricos, estes terão em si inexoravelmente as falhas do modelo matemático, e a alternativa dos modelos físicos permanecerá necessária e muito importante. Tal fato é indicado no diagrama pela rota que liga diretamente o modelo conceptual ao modelo físico.

Os modelos físicos têm uma enorme vantagem sobre quaisquer outros: por serem físicos, são prontamente reconhecíveis por pessoas leigas no assunto. Isso é um aspecto altamente relevante em gestão de recursos hídricos. E, por conta disso, em vários casos na atualidade, ainda que sejam os modelos numéricos e computacionais os efetivamente usados para estudos, projetos e obtenção de informações quantitativas, constrói-se um modelo físico com fins ilustrativos. Em tal situação, o modelo físico não é feito para funcionar como ferramenta de obtenção de informações quantitativas, mas sim como meio de divulgação de um dado trabalho em desenvolvimento. Mas, mesmo isso vem sendo substituído pelas animações computacionais feitas a partir de modelos numéricos.

*Modelo numérico***:** Os modelos numéricos são traduções dos modelos matemáticos adaptados para diferentes métodos de cálculo, por exemplo, diferenças finitas, volumes finitos e elementos finitos, além de modelos estocásticos. Com a viabilização de se fazer muitas contas muito rapidamente através dos computadores, esta tornou-se a rota mais comum para resolver os modelos matemáticos. Praticamente qualquer modelo matemático pode ser resolvido através de um modelo numérico, e em geral há relativamente pouca perda de informação na tradução de um para o outro. Sobre validade de soluções numéricas veja seção [2.6.1.](#page-37-0)

Hoje em dia praticamente não é possível se fazer adequadamente a gestão ambiental de bacias hidrográficas e de corpos de água naturais sem modelos numéricos para previsão da quantidade e da qualidade dos recursos hídricos da bacia. Ele é verdade para se projetar obras e intervenções em corpos de água, bem como no processo de licenciamento ambiental da maioria dos empreendimentos em bacias hidrográficas.

Os modelos numéricos permitem a solução de uma gama de problemas muitíssimo mais abrangente que qualquer outra modalidade de modelos. Há muito mais casos que podem ser adequadamente modelados numericamente e que são inviáveis em modelos físicos, que o oposto.

*Modelagem de Dados – Pré-Processamento (Modelagem Geométrica, Base de Dados, Definição de Parâmetros, Condições de Contorno e Forçantes etc.)***:** Esta etapa do processo de modelagem poderia ser resumida pelo termo "pré-processamento". Trata-se de uma etapa comum a qualquer tipo modelo usado para obter informações quantitativas do modelo conceptual e do modelo matemático. De fato, qualquer que seja o modelo usado para obter-se informações quantitativas, antes de obtê-las será necessário preparar o modelo e organizar os dados de entrada. Evidentemente o tipo de pré-processamento a ser feito depende do modelo adotado.

*Rotas para obtenção de informações quantitativas***:** Conforme indica o diagrama na [Figura](#page-15-0)  [2,](#page-15-0) após a etapa de pré-processamento, para cada tipo de modelo haverá uma rota diferente para se obter os resultados quantitativos desejados. Para os modelos físicos, as informações quantitativas são obtidas através de *medição* direta, através de diversos equipamentos específicos. Para os modelos numéricos, os resultados quantitativos desejados serão obtidos via um *modelo computacional*, que é a tradução de um modelo numérico para uma linguagem computacional que possa ser compilada e executada em um computador por um operador experiente. Os computadores estão para os modelos numéricos como os equipamentos de medição estão para os modelos físicos. No caso dos modelos analíticos, as informações quantitativas são obtidas diretamente através de *cálculo*. E, por fim, no caso de modelos analógicos podem ser obtidos por meio de *cálculo e medição*.

*Pós-processamento***:** Esta etapa do processo de modelagem é também comum a todos os modelos. O fato é que o cérebro humano é incapaz de assimilar muitas informações quantitativas, se estas não forem organizadas ou "modeladas" de maneira adequada. Por isso a etapa de pós processamento é uma importantíssima etapa de modelagem na qual se faz a tradução da massa de informações quantitativas saída dos modelos, em formas que possam mais facilmente ser assimiladas.

*Mapas, gráficos e tabelas***:** Tradicionalmente na etapa de pós processamento os resultados quantitativos dos modelos são transformados em mapas, gráficos e tabelas. Mais recentemente, resultados de modelos computacionais têm sido apresentados também através de animações. Dependendo do fenômeno sendo modelado, a animação ajuda na compreensão da dinâmica do fenômeno.

Hoje em dia os modelos computacionais são prevalecentes em quase todos os campos ligados à gestão ambiental de recursos hídricos e corpos de água naturais. Porém, os modelos computacionais são áridos, e dificilmente seus resultados são facilmente compreendidos por pessoas leigas, ainda que expressos através de mapas, gráficos e tabelas. Os modelos computacionais carecem da enorme vantagem visual intrínseca aos modelos físicos. Por isso, muitas vezes fazse um grande esforço em computação gráfica, para gerar animações com os resultados de modelos computacionais, pois deste modo, em geral, as informações são muito mais facilmente entendidas por pessoas leigas. E, a compreensão pelas pessoas em geral, a respeito do que está sendo feito em um determinado estudo ou projeto é fundamental na gestão ambiental de recursos hídricos.

*Calibração e Validação***:** É nesta imprescindível etapa do processo de modelagem que está a "hora da verdade" para qualquer modelo. É nesta etapa que se pode de fato verificar e validar um dado modelo através da pergunta: *Os resultados obtidos conferem com o que se observa e se mede a respeito do fenômeno de interesse*? Para esta pergunta há duas respostas levando a duas rotas respectivamente:

- *Não*: neste caso o modelo não está validado e entra-se no processo de calibração efetivamente, com duas rotas possíveis. Note que no diagrama da [Figura 2,](#page-15-0) as duas são rotas circulares pois seguindo o processo volta-se à caixa de "calibração e validação". A mais comum é a rota circular curta que leva à caixa do pré-processamento, o que corresponde ao usual procedimento de calibração via ajustes de montagem e de parâmetros, acertos de dados de entrada e coeficientes em qualquer tipo de modelo. A menos comum, é a rota circular longa levando novamente para o modelo conceptual. A rota longa é seguida apenas no caso de repetidos insucessos de validação do modelo com a rota curta. Neste caso há que se questionar coisas mais fundamentais e verificar se não há erro de concepção. Por exemplo; por vezes se imagina que um determinado agente, entre os vários identificados em um dado fenômeno de interesse, pode ser pouco relevante na determinação de causas e efeitos. E, no modelo conceptual utilizado, tal agente é desprezado, o que pode ter que ser repensado se não se conseguir validar o modelo.
- *Sim*: neste caso o modelo está validado e o processo de modelagem termina na efetiva incorporação dos resultados do modelo ao acervo de informações a serem consideradas no processo de tomada de decisão.

*Relatório para auxílio no processo de tomada de decisões***:** É o objetivo final do processo de modelagem, ou seja, produzir informações organizadas para auxiliar um processo de tomada de decisões.

Por fim vale dizer que um modelo não substitui a arte do modelador. Como em um programa para processamento de texto, apesar de todas as facilidades para correção ortográfica e gramatical, depende do autor a qualidade e o conteúdo da obra escrita. E, nem sempre, o leitor entende corretamente o que foi escrito. Por razões similares, é comum que leitores leigos venham a levantar questionamentos indevidos, façam interpretações errôneas dos resultados ou mesmo não cheguem a entender os resultados de um dado processo de modelagem.

Por ser o procedimento mais amplamente utilizado na atualidade, o que segue foca na sequência central do processo de modelagem, que está realçada no diagrama da [Figura 2,](#page-15-0) passando pelos modelos numérico e computacional. Vale repetir que, embora se aborde alguns outros casos, o enfoque principal está em modelos computacionais para previsão do escoamento ou movimento das águas, e em modelos computacionais para previsão da qualidade das águas ou transporte de grandezas escalares qualificadores.

#### 2.3 *Princípios fundamentais dos modelos matemáticos e numéricos*

Esta seção apresenta princípios fundamentais para entendimento dos modelos matemáticos do SisBaHiA®.

O objetivo dos modelos é computar movimentos, transportes, escoamentos e fluxos da água e seus constituintes, como gases, salinidade, nutrientes, calor, sedimentos etc. Em geral, os termos movimento e escoamento são usados para caracterizar a circulação hidrodinâmica, referindo-se, portanto, à "água". Por sua vez, os termos "transporte" e "fluxo" são mais comumente empregados quando se deseja caracterizar o "movimento" ou o "escoamento" de algum constituinte em particular, por exemplo, transporte de sedimentos, transporte de salinidade, fluxo de calor, fluxo de DBO. Entretanto, movimento, transporte, escoamento e fluxo podem ser intercambiados, pois retratam aspectos do mesmo fenômeno.

### *2.3.1 Menor escala de interesse*

Alguns princípios fundamentais devem ficar patentes. Em primeiro lugar, sabe-se que toda substância é composta por moléculas discretas, mas nossa menor escala de interesse é a chamada *escala do contínuo*, na qual qualquer "substância" será sempre contínua. Assim, a menor parcela de substância à qual podemos referenciar é uma "partícula", e qualquer propriedade, (e.g. massa, velocidade, temperatura, salinidade etc.) ou princípio de conservação se aplica no mínimo a uma partícula. Na modelagem conceptual a matéria é contínua, e os princípios a serem empregados são os da mecânica do contínuo ou mecânica newtoniana<sup>6</sup>.

Uma partícula de "água" é definida por sua massa e seu volume. Imaginando que a partícula tenha volume com dimensões  $\delta x$ ,  $\delta y$  e  $\delta z$ , sua massa, *m*, será o produto de sua massa específica,  $\rho$ , por seu volume,  $\delta x \delta y \delta z$ :

$$
m = \rho \delta x \delta y \delta z \tag{1}
$$

O fato de se definir a escala do contínuo como a escala mínima para o volume de uma partícula7, não implica que o interesse esteja necessariamente nesta mínima escala. De fato, na prática de modelagem, as escalas de interesse são muito maiores, pois o que se busca é o conhecimento do movimento de um conjunto de partículas em escoamento, e no transporte que tal escoamento faz, distribuindo as diversas substâncias e propriedades das partículas para diferentes lugares de um corpo d'água.

### *2.3.2 Movimentos e transportes Resolvíveis e Não-Resolvíveis - Advecção e Difusão*

Os movimentos e transportes de uma partícula são *resolvíveis* quando se consegue determinar a mudança de posição relativa da partícula no tempo. A taxa de mudança de posição relativa da partícula no tempo é sua velocidade. Portanto, em uma dada escala de interesse, movimentos e transportes são *resolvíveis*, quando se consegue determinar a velocidade com que ocorrem.

Para determinar a velocidade de uma partícula é necessário seguir seu movimento ou transporte, de modo a se calcular a taxa de mudança de posição relativa ao longo do tempo. É necessário

<sup>6</sup> Se fôssemos considerar moléculas de substâncias, acabaríamos tendo que partir de princípios de mecânica quântica.

<sup>7</sup> A escala do contínuo obriga que uma partícula tenha um volume mínimo que seja maior que o cubo do máximo deslocamento livre entre as moléculas das substâncias que constituem a partícula.

ir "junto com o movimento". Em termos técnicos, quando um movimento ou transporte é resolvível tem-se uma '*advecção*' ou '*convecção*' <sup>8</sup>. Etimologicamente, '*ad*' e '*con*' são prefixos latinos indicativos de estar ao lado ou junto, e '*vecção*' vem do latim *vehĕre*, que significa mover ou transportar. Portanto, movimentos ou transportes *resolvíveis* são adjetivados como *advectivos* ou *convectivos*.

Pelo teorema de Nyquist, sabe-se que para ser resolvível, um fenômeno tem que ter dimensões pelo menos duas vezes maiores que as menores escalas de interesse. Por exemplo, não se consegue medir um movimento cíclico com período de 1 hora fazendo medição a cada 35 minutos. Não se consegue definir a forma de uma onda com 50 metros de comprimento, com medidas a cada 30 metros. Portanto, sempre que se define um intervalo temporal,  $\Delta t$ , ou espacial,  $\Delta x$ , para medir ou calcular variáveis de um fenômeno com múltiplas escalas, como usual na natureza, haverá escalas resolvíveis e não resolvíveis.

Em termos práticos, para garantir a detecção de um fenômeno com escala espacial *L* ou temporal *T*, pelo teorema de Nyquist, é necessário  $\Delta < (L, T)$  /2. Para estimar a amplitude de variação do fenômeno, com valores máximos e mínimos, é necessário  $\Delta \langle \, \rangle$  (*L, T)* /4, e para reproduzir a forma de variação do fenômeno é necessário  $\Delta \langle \, \cdot \, (L, T) / 8 \rangle$ , onde o "~" indica "aproximadamente". Evidentemente, quanto menores forem os valore de  $\Delta$  no espaço e no tempo, mais detalhes do fenômeno serão bem definidos. Veja mais comentários na seção ["9. Sobre calibra](#page-398-0)[ção e validação de modelos"](#page-398-0).

Consequentemente, ao se escolher um  $\Delta$  de medição ou cálculo, intrinsecamente define-se uma mínima escala de interesse e, inexoravelmente, haverá movimentos e transportes em escalas menores não resolvíveis. Nestas escalas menores, percebe-se o espalhamento de partículas, mas sem conseguir definir a velocidade com que o espalhamento ocorre. São movimentos e transportes *não resolvíveis*, mal definidos ou difusos. Por isso, todo movimento ou transporte *não resolvível* é denominado como *difusão,* e adjetivado como *difusivo.*

Por ser não resolvível, a difusão demanda um complemento indicativo da escala a partir da qual o movimento ou transporte torna-se difuso ou difusivo. Há dois complementos:

- 1. Quando a mínima escala de interesse é a escala da partícula, a escala menor não resolvível é a das moléculas. Neste caso, usa-se *difusão molecular* e movimento e transporte *difusivo molecular*.
- 2. Quando a mínima escala de interesse é representada por um  $\Delta$  muito maior que as dimensões de uma partícula, por exemplo, um  $\Delta$  espacial típico em medições de campo ou modelagens de corpos de água naturais, chama-se de *turbulência* aos movimentos confusos e flutuantes que não se consegue determinar na escala de interesse. Neste caso, usa-se *difusão turbulenta* e movimento e transporte *difusivo turbulento*.

Todo movimento ou transporte difusivo é não resolvível. A difusão não é resolvível. O fato de não sermos capazes de resolver a difusão na escala de interesse não significa que seja irrelevante. Pelo contrário, modelos com má representação dos efeitos da difusão apresentam resultados com aspectos irreais. Consequentemente, embora não se consiga resolver a difusão, é necessário incluir os seus efeitos. Deste modo, a representação correta dos movimentos e transportes no meio fluido sempre deverá computar diretamente a *advecção* e incluir os *efeitos da difusão*.

<sup>8</sup> O termo 'advecção' é mais geral, pois é usual se usar o termo 'convecção' para designar a advecção particular gerada por gradientes de densidade devido a variações de temperatura.

Os efeitos da difusão têm que ser incluídos através de formulações envolvendo apenas variáveis resolvíveis na escala de interesse. Quando se está na escala instantânea pontual das partículas, a formulação advém da física experimental, gerando "leis da física". Por exemplo, o efeito da difusão molecular de massa é explicado pela Lei de Fick, o efeito da difusão molecular de quantidade de movimento leva às tensões viscosas. No caso de aplicações práticas, com escalas  $\Delta$  muito maiores que uma partícula, entra-se no desafiador problema de "modelagem da turbulência", que busca representar adequadamente os efeitos da multiplicidade de movimentos e transportes que ocorrem em sub escalas não resolvíveis.

Nota: A chamada "Lei de Fick da difusão molecular" calcula apenas o *efeito da difusão* ou o *fluxo difusivo resultante* e não o movimento difusivo propriamente. Note que pela lei de Fick, o efeito do fluxo difusivo só é mensurável enquanto houver gradiente de concentração, que é indicativo da existência de fluxo resultante diferente de zero. De fato, quando a concentração no meio se torna homogênea, pela Lei de Fick, a resultante do fluxo difusivo é nula, mas não o fluxo em si, os movimentos difusivos continuam, pois, as moléculas mantêm-se em movimento. Explicação similar se aplica à difusão molecular de quantidade de movimento, retratada pelas tensões viscosas para fluidos newtonianos. Para calcular o movimento difusivo propriamente, seria necessário diminuir a escala de interesse, sair da escala do contínuo e ir para a escala atômica. [\(https://en.wikipedia.org/wiki/Fick%27s\\_laws\\_of\\_diffusion\)](https://en.wikipedia.org/wiki/Fick%27s_laws_of_diffusion)

#### *2.3.3 Equação Constituinte e Equação da Continuidade*

A água no sentido geral é constituída por muitas substâncias, dentre as quais a água propriamente definida, isto é, H<sub>2</sub>O, ocupa quase todo o volume. A título de exemplo, no esgoto doméstico bruto há centenas de substâncias, mas tipicamente o H2O constitui mais de 99.5% da massa total em um dado volume. Na água do mar, usualmente cerca de 97% da massa é H<sub>2</sub>O. As muitas substâncias constituintes da água são relevantes para definir a sua qualidade, como discutido na seção [6,](#page-214-0) que trata do [Modelo de Qualidade de Água e Eutrofização.](#page-214-0) A seguir, entenda-se "água" no sentido geral.

A princípio, a massa específica ou densidade<sup>9</sup>,  $\rho$ , de uma partícula de água pode mudar tanto por variações nos constituintes de sua massa quanto em seu volume *xyz*. Em um dado volume, o pode variar com a concentração de algumas grandezas escalares, e.g., salinidade e sedimentos em suspensão. Por sua vez, o volume de uma partícula de água, com uma dada constituição, pode mudar por variações na pressão ou na temperatura. Entretanto, constata-se que nos escoamentos naturais as variações de volume devido a variações de pressão são desprezíveis. Pode-se dizer que, em escoamentos naturais a água se comporta como se fosse um fluido incompressível.

Na prática, ao invés de se dizer corretamente "escoamento da água como se fosse fluido incompressível", virou um jargão chamar de "*escoamento incompressível*" <sup>10</sup> ao escoamento de partículas de água cuja massa específica não seja função da pressão. Isto é, escoamento de partículas de água com massa específica definida como função apenas da temperatura e das concentrações de algumas substâncias. Esta última frase traduz-se matematicamente em duas equações extremamente importantes.

<sup>9</sup> Tem sido aceito no Brasil chamar "massa específica" de densidade, e por isso o antigo conceito de "densidade" passa a ser "densidade relativa", como definido na maioria dos países.

 $10$  Como se mostra a seguir, um escoamento é dito incompressível se seu campo de velocidades tem divergente nulo.

A primeira é a que define a massa específica da água; explicitando que nos escoamentos de interesse a massa específica não depende da pressão, *P*, através da chamada "*Equação Constituinte e de Estado*" <sup>11</sup> que, para o caso, pode ser convenientemente escrita como:

<span id="page-24-0"></span>
$$
\rho = \rho \left( \mathbb{X}, T, S, C_{ss}, C_1, C_2, \dots, C_n \right)
$$
 (2)

Onde *T* representa a temperatura da partícula, *S* a salinidade, *Css* a concentração de sedimentos em suspensão, e *C*<sup>1</sup> a *C<sup>n</sup>* as concentrações das outras "*n*" substâncias constituintes de sua massa. O  $P$  riscado indica que a pressão está sendo desconsiderada no cálculo de  $\rho$  e que, portanto, o fluido é suposto incompressível. Convém destacar que os constituintes são relevantes para classificação da qualidade da água, como se pode ver por exemplo, na Resolução Conama 357.

O fato de a pressão ser descartada no cálculo de precisa ser imposto, como uma condição para definir as classes de escoamento nas quais é válida a equação [\(2\).](#page-24-0) Daí a segunda equação, denominada "*Equação da Continuidade do Volume*" ou *imposição da condição de incompressibilidade*. Tal equação exprime que o volume,  $\Delta x \Delta y \Delta z$ , de um conjunto de partículas de um fluido em escoamento é deformado, mas *continua* o mesmo<sup>12</sup>, pois o fluido é incompressível. Em termos matemáticos pode-se escrever que a variação do volume  $\Delta x \Delta y \Delta z$  no tempo é nula:

<span id="page-24-1"></span>
$$
\frac{d\left(\Delta x \Delta y \Delta z\right)}{dt} = 0\tag{3}
$$

Entretanto, esta forma da equação da continuidade do volume não é adequada, pois não é fácil medir o volume de um grupo de partículas em escoamento. É mais fácil medir a velocidade com que as partículas estão escoando, ou a velocidade hidrodinâmica do escoamento. Assim, expandindo-se a derivada na equação [\(3\)](#page-24-1) e dividindo-se pelo volume  $\Delta x \Delta y \Delta z$  obtêm-se:

$$
\frac{1}{\Delta x}\frac{d(\Delta x)}{dt} + \frac{1}{\Delta y}\frac{d(\Delta y)}{dt} + \frac{1}{\Delta z}\frac{d(\Delta z)}{dt} = 0
$$

Lembrando que a derivada de uma diferença é igual à diferença das derivadas reescreve-se a equação como:

$$
\frac{\Delta}{\Delta x}\frac{dx}{dt} + \frac{\Delta}{\Delta y}\frac{dy}{dt} + \frac{\Delta}{\Delta z}\frac{dz}{dt} = 0 \therefore \frac{\Delta u}{\Delta x} + \frac{\Delta v}{\Delta y} + \frac{\Delta w}{\Delta z} = 0
$$

Levando ao limite em que  $\Delta x$ ,  $\Delta y$  e  $\Delta z$  tendem a zero, resulta na conhecida forma da Equação da Continuidade, reapresentada na seção [3.1.3:](#page-51-0)

<span id="page-24-2"></span>
$$
\frac{\partial u}{\partial x} + \frac{\partial v}{\partial y} + \frac{\partial w}{\partial z} = 0
$$
 (4)

Onde *u*, *v* e *w* são as componentes da velocidade hidrodinâmica do escoamento, respectivamente nas direções *x, y* e *z*. A equação [\(4\)](#page-24-2) é a condição de incompressibilidade a ser satisfeita pelo fluido em escoamento para validade da equação [\(3\).](#page-24-1) Em termos matemáticos a condição de incompressibilidade equivale a dizer que o divergente do campo de velocidades do escoamento é nulo. Assim, ao se dizer *escoamento incompressível* entenda-se um escoamento que

<sup>11</sup> O estado da "água", se sólido, líquido, ou gasoso depende fundamentalmente da temperatura e da pressão. No nosso caso, apenas o estado líquido é de interesse.

<sup>12</sup> Repare que a continuidade do volume, ou condição de incompressibilidade, é uma condição estritamente geométrica, e não uma consequência da conservação de massa. De fato, em corpos d'água naturais, nomeadamente em estuários, a massa específica da "água" não é constante, mas o escoamento é incompressível. Entretanto, é comum apresentar-se a incompressibilidade como consequência da conservação de massa. O inverso é o correto, isto é, se um fluido for homogêneo e seu escoamento incompressível, como consequência, sua massa específica é constante.

tem campo de velocidades com divergente nulo. Em outras palavras, as partículas de um volume fluido em escoamento não estão convergindo (volume diminuindo) nem divergindo (volume aumentando), o volume permanece constante, independente da forma que assuma ao escoar<sup>13</sup>.

A imposição da condição de escoamento incompressível é uma ótima aproximação da realidade, quando a razão entre a velocidade do escoamento e a velocidade de propagação do som no meio<sup>14</sup> for muito menor que 1. Esta razão é denominada número de Mach, e é obviamente satisfeita em escoamentos em corpos d'água naturais, visto que a velocidade de propagação do som na água é próxima de 1500 m/s. Entretanto, raramente o número de Mach em escoamentos em corpos de água naturais é maior que 0,005, pois para tal a velocidade do escoamento teria que ser superior a 7,5 m/s! Vale lembrar que, correntes com velocidades > 2,0 m/s são incomuns. Em rios, estuários e águas costeiras é usual se ter correntes com velocidades < 1,0 m/s.

### *2.3.4 Equação Constituinte e de Estado*

A forma geral da equação constituinte e de estado da água apresentada na equação [\(2\),](#page-24-0) inclui inúmeras grandezas escalares, como a temperatura da água e as múltiplas concentrações de seus constituintes. Entretanto, dentre tais grandezas, apenas três são relevantes no cálculo da massa específica da água: a salinidade, a temperatura e a concentração de sedimentos em suspensão, porém todas são relevantes para a qualidade da água, cf. seção [6.](#page-214-0)

As diversas grandezas constituintes de  $\rho$  são classificadas quanto à interferência na hidrodinâmica e quanto à reatividade com o meio:

- Quanto à interferência na hidrodinâmica:
	- o *Comportamento Ativo*: quando os gradientes da grandeza geram forças em magnitude suficiente para influir de modo relevante no movimento das águas<sup>15</sup>.
	- o *Comportamento Passivo*: quando os gradientes da grandeza não geram forças relevantes para influir no movimento das águas.
- Quanto à reatividade com o meio:
	- o Reativo: quando a substância sofre reações cinéticas de produção ou consumo<sup>16</sup>.
	- o *Neutra* ou *não-reativa*: quando a substância não sofre reações cinéticas de produção ou consumo.

Nota: também se usa denominações de "*não-conservativo*" para constituintes *reativos* e "*conservativo*" para constituintes *neutros*.

Repare que quanto à interferência na hidrodinâmica, uma mesma grandeza pode ter comportamento ativo em uns casos e passivo em outros. Por exemplo, a salinidade tem comportamento ativo em estuários estratificados e passivo, ou quase passivo, em estuários tendendo a verticalmente homogêneos. Para ter comportamento ativo é preciso gerar forças que alterem de modo relevante o movimento da água. A única forma que um dado constituinte pode gerar forças é através de gradientes de concentração que produzam significativos gradientes de densidade.

<sup>13</sup> Em oceano profundo, o escoamento também é localmente incompressível, mas a densidade da água é maior devido à pressão.

<sup>14</sup> Na verdade, trata-se da velocidade de propagação da onda de pressão no meio, pois o som é uma onda de pressão.

<sup>&</sup>lt;sup>15</sup> Em geral forças de empuxo devido a gradientes de densidade, v. seção [3.1.4.](#page-51-1)

 $16$  Veja seçã[o 5.1.1](#page-185-0) e seção [6.3.](#page-225-0)

Desta forma, em geral, só há efetivo comportamento ativo quando existem gradientes verticais relevantes de *S*, *T* ou *Css*.

Em rios, lagos, sistemas estuarinos, bem como na maioria dos corpos d'água naturais, é conveniente modelar a água como um sistema binário, composto pela água propriamente dita e por outra substância genérica. Isso não quer dizer que não se possa tratar simultaneamente do transporte de várias substâncias, decorrente do escoamento da água natural. A única implicação é que o transporte advectivo e difusivo de cada substância pode ser tratado independentemente em conjunto com a água apenas, como se fosse um sistema binário. A aproximação de sistema binário será sempre válida quando a concentração das substâncias for muito pequena em relação à concentração de H2O. Como exemplos, águas estuarinas ou costeiras, bem como águas fluviais barrentas, tipicamente contêm H2O em mais de 97% de seu volume, esgotos domésticos tipicamente tem mais de 99.5% e de seu volume composto por  $H_2O$ .

No SisBaHiA®, a massa específica de uma partícula de água natural dada pela equação [\(2\)](#page-24-0) é calculada pela fórmula de Eckart, que resulta em boa aproximação para as variações usuais de salinidade e temperatura:

$$
\rho(S,T) = 1000 \frac{1+A}{B+0.698A}
$$
  
sendo: A = 5890 + 38T - 0.375T<sup>2</sup> + 3S  
B = 1779.5 + 11.25T - 0.0745T<sup>2</sup> - (3.8 + 0.01T)S (5)

Onde *T* é o valor da temperatura da água em graus Celsius e *S* é o valor da salinidade em unidades práticas de salinidade17. Para o caso em que a concentração de sedimentos finos em suspensão é importante, a fórmula de Eckart torna-se:

<span id="page-26-0"></span>
$$
\rho(S,T,C_{ss}) = C_{ss} \frac{\rho_s - \rho(S,T)}{\rho_s} + \rho(S,T)
$$
\n(6)

Onde *C*<sub>*ss*</sub> é a concentração de sedimentos em suspensão, sendo ρ<sub>*s*</sub> a massa específica do sedimento. Nota: atualmente os modelos do SisBaHiA consideram apenas a equação [\(5\),](#page-26-0) pois a influência da concentração de sedimentos em suspensão é usualmente irrelevante frente às variações de temperatura e salinidade. Como referência, considere que águas costeiras de aparência límpida costumam ter *Css* < 10 mg/ℓ, águas estuarinas tipicamente têm *Css* < 100 mg/ℓ e rios considerados muito barrentos usualmente apresentam *Css* < 1000 mg/ℓ.

Em modelagem de sistemas estuarinos é comum se considerar a massa específica da água natural como função apenas da salinidade. Por outro lado, na modelagem de águas costeiras pode ser importante considerar tanto a temperatura quanto a concentração de sal. Já no caso de lagos e reservatórios de água doce, usualmente apenas a temperatura é relevante. Em algumas situações a concentração de sedimentos em suspensão pode ser relevante na determinação da massa específica da água natural, por exemplo, em algumas regiões do sistema estuarino do rio Amazonas, ou no encontro das águas dos rios Negro e Solimões formando o Amazonas.

No caso usual de modelagem de sistemas estuarinos, para uma dada temperatura de referência suposta constante durante o período de modelagem, o usuário pode estimar a massa específica considerando apenas a variação da salinidade, é interessante notar que, para uma dada temperatura, a fórmula de Eckart, equação [\(5\),](#page-26-0) pode ser aproximada por uma reta:

<sup>&</sup>lt;sup>17</sup> Pela norma internacional, salinidade não tem unidades, mas alguns autores usam ups, ‰, g/l ou kg/m<sup>3</sup>. (ups = unidade prática de salinidade).

#### $\rho = \alpha S + \beta$

Onde  $\alpha$  e  $\beta$  são constantes definidas a partir da temperatura de referência. A [Figura 3](#page-27-0) mostra exemplos para temperaturas de 10°, 20° e 30° Celsius, ficando evidente a validade da aproximação pela reta.

De modo a calcular a massa específica  $\rho$  como expresso na equação [\(5\),](#page-26-0) é necessário modelar o transporte das grandezas escalares constituintes de  $\rho$  que tem comportamento ativo acopladas à modelagem do escoamento, cf. seções [3](#page-47-0) e [6.](#page-214-0)

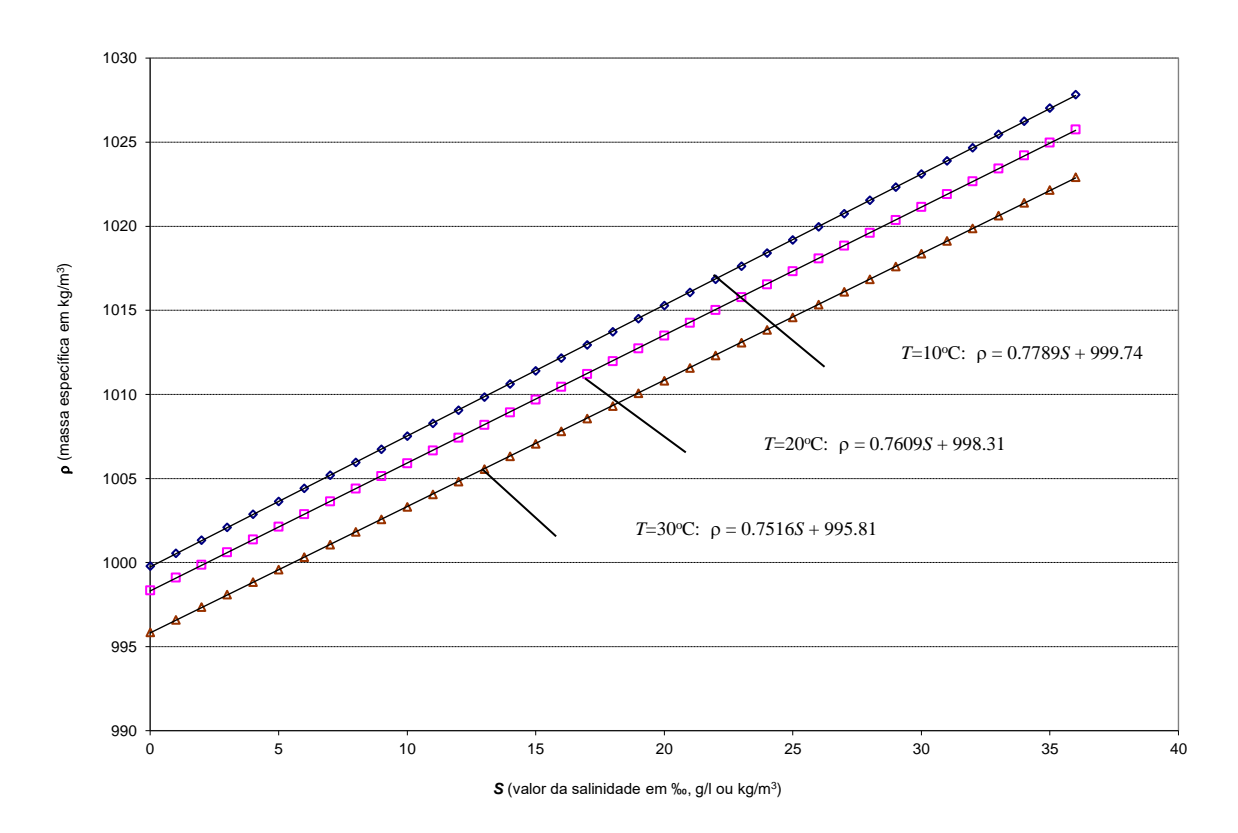

<span id="page-27-0"></span>Figura 3. Gráficos da variação da massa específica da água com a salinidade e a temperatura<sup>18</sup>. Os símbolos resultam da equação [\(5\)](#page-26-0) completa, e as equações das retas resultam de regressão linear.

Em um estuário estratificado, pode-se ter variação de mais de 20 unidades de salinidade entre o fundo e a superfície de uma coluna de água. Por outro lado, é incomum ter variações de mais do que 7°C entre o epilímnio e o hipolímnio de um corpo de água. Analisando os gráficos da [Figura 3,](#page-27-0) fica evidente que variações usuais de salinidade facilmente mudam além de duas dezenas no valor de  $\rho$ , ou mais que  $2\%$ , ao passo que variações de temperatura dificilmente alteram mais do que duas unidades, ou 0,2%. Para efeito de comparação, variações usuais de *Css* alteram casas decimais de  $\rho$ , ou menos que  $0.01\%$ . Vale lembrar que águas costeiras límpidas tipicamente tem *Css* próximo de 0,005 g/ℓ, águas de baias e estuários geralmente têm *Css* próximo de 0,050 g/ℓ, e rios barrentos<sup>19</sup> raramente passam de 0,500 g/ℓ.

<sup>&</sup>lt;sup>18</sup> Note que variações típicas de salinidade chegam a mudar o valor de  $\rho$  em mais de duas dezenas, enquanto variações usuais de temperatura mudam unidades. Por sua vez, variações comuns de *C<sup>s</sup>* alteram apenas as casas decimais de  $\rho$ .

<sup>19</sup> O rio Madeira na bacia Amazônica apresenta valores de *Css* > 3 g/ℓ na época de cheias.

#### $2.4$ *Considerações sobre os modelos do SisBaHiA*

No uso de qualquer sistema de modelos para analisar a circulação hidrodinâmica e a qualidade de água em corpos de água naturas, a base fundamental é o modelo hidrodinâmico. O SisBaHiA possui modelos que adotam técnicas de filtragem espaço-temporal, ou FIST20, otimizados para corpos de água naturais. FIST representa um método de modelagem de corpos de água com superfície livre nos quais a definição de escalas resolvíveis e não resolvíveis modelagem da turbulência é baseada em técnicas de filtragem. Deste modo, a modelagem de escoamentos não resolvíveis, i.e., turbulência, segue procedimentos semelhantes àquelas empregadas na Simulação de Grandes Vórtices (LES - *Large Eddy Simulation*) 21. Vale mencionar que LES é considerado estado da arte para modelagem de turbulência em escoamentos geofísicos. A versão 3D do FIST resolve as equações completas de Navier-Stokes com aproximação de águas rasas, i.e., considerando a aproximação de pressão hidrostática.

O sistema de discretização espacial é otimizado para corpos de água naturais, pois permite ótima representação de contornos recortados e batimetrias complexas como usual em tais corpos de água. A discretização espacial é preferencialmente feita via elementos finitos quadrangulares biquadráticos, mas pode igualmente ser feita via elementos finitos triangulares quadráticos ou combinação de ambos. Tal método de discretização espacial é potencialmente de quarta ordem. A discretização vertical da coluna de água usa diferenças finitas com transformação sigma, de sorte que a discretização completa do domínio resulta em uma pilha de malhas de elementos finitos, uma para cada nível *Z* da transformação sigma. O esquema de discretização temporal é via um esquema implícito de diferenças finitas, com erro de truncamento de segunda ordem.

O modelo hidrodinâmico FIST3D utiliza uma eficiente técnica numérica em dois módulos, calculando, primeiramente, os valores da elevação da superfície livre através de um modelamento bidimensional integrado na vertical (2DH) e, em seguida, o campo de velocidades. Dependendo dos dados de entrada, o campo de velocidades pode ser computado de forma tridimensional (3D) ou apenas bidimensional (2DH). O esquema numérico resultante é extremamente robusto e eficiente. Em geral obtêm-se excelentes resultados com número de Courant médio da malha por volta de 5. Frequentemente, para simulações 3D com cerca de 30 níveis verticais, obtêm-se fatores de ganho maiores que 50 vezes em simulações feitas em microcomputadores com processadores rápidos, isto é, um dia de tempo real seria simulado em menos de meia hora.

Com o FIST3D pode-se simular a circulação hidrodinâmica em corpos de água naturais sob diferentes cenários meteorológicos, oceanográficos, fluviais ou lacustres. Na versão ilustrada neste capítulo, o FIST3D é um modelo tridimensional, sendo capaz de simular com grande acurácia campos de correntes tridimensionais (3D), bem como promediadas na vertical (2DH), em escoamentos pouco sensíveis à baroclinicidade vertical. Efeitos baroclínicos promediados na coluna de água podem ser considerados.

O leitor deve atentar para o fato que em alguns corpos de água naturais, o uso de um modelo hidrodinâmico puramente barotrópico é inadequado para análises de circulação hidrodinâmica. Em corpos de água que apresentam ao longo da profundidade significativa variação de massa específica da água, usualmente causada por gradientes de temperatura e/ou salinidade, precisam

<sup>20</sup> FIST é a sigla de *Filtered in Space and Time*, cf. Rosman, P. C. C. (1987), "*Modeling Shallow Water Bodies via Filtering Techniques*", Ph.D. Thesis – Department of Civil Engineering, Massachusetts Institute of Technology, July/1987.

<sup>21</sup> A respeito do assunto veja o capítulo 3 do Volume 1 (1989) e o capítulo 3 do Volume 3 (1997) da série Métodos Numéricos em Recursos Hídricos da Associação Brasileira de Recursos Hídricos.

de um modelo hidrodinâmico que inclua termos baroclínicos. Isto é termos de gradientes de pressão devido a variações na massa específica. Uma versão do SisBaHiA com termos baroclínicos está fora do escopo deste capítulo. Para uma descrição dos termos baroclínicos a serem incluídos em um modelo hidrodinâmico veja seção [3.1.4.](#page-51-1)

Antes de se apresentar elementos sobre os modelos de transporte, ou "modelos de dispersão", contidos no SisBaHiA, convém discutir um aspecto prático de grande relevância, relacionado à compatibilidade entre escalas de modelos.

### <span id="page-29-0"></span>*2.4.1 Conflito de escalas e tipos de modelos de transporte*

Em modelagem de transporte de contaminantes como manchas de óleo e plumas de emissários, é usual haver um conflito entre as escalas espaciais das manchas ou plumas e as escalas de discretização usadas no modelo hidrodinâmico. Quando uma discretização numérica é definida para um modelo hidrodinâmico, as escalas resolvíveis são naturalmente impostas, definindo quais fenômenos podem ser resolvidos. Formalmente, com base no teorema de amostragem de Nyquist, em um modelo numérico, as escalas não resolvíveis em uma dada dimensão são todas as escalas menores que o dobro da escala de discretização no espaço  $(\Delta x, \Delta y, \Delta z)$  e tempo  $(\Delta t)$ . Por exemplo: se o incremento de tempo é  $\Delta t$ , qualquer fenômeno com período ou duração menor que 2*t* será não resolvível; qualquer vórtice horizontal, pluma efluente ou mancha de óleo com dimensões menores que  $2(\Delta x^2 + \Delta y^2)^{1/2}$  será não resolvível. Na prática, para ser razoavelmente resolvido em uma malha ou grade numérica, o fenômeno precisa ter uma escala pelo menos 4 vezes maior que a escala de discretização. E, para ser bem resolvido de fato, o fenômeno deve ser pelo menos 8 vezes maior que a escala de discretização.

Frequentemente manchas de óleo ou plumas contaminantes têm dimensões horizontais de centenas de metros a poucos quilômetros. No caso de plumas é ainda mais comum que sua largura seja muito menor que seu comprimento. Portanto, fica evidente que se for intenção do modelador utilizar a discretização do modelo hidrodinâmico para modelar o transporte de manchas ou plumas contaminantes, haverá necessidade de uma grade muito refinada. Como frequentemente os domínios do modelo hidrodinâmico apresentam escalas espaciais com dezenas de quilômetros, em geral, a adoção de discretizações muito refinadas resulta em um processo de modelagem extremamente custoso e ineficiente.

Focando no caso de manchas e plumas contaminantes pequenas em relação ao domínio modelado, duas metodologias distintas têm sido utilizadas para resolver tal conflito de escalas:

- 1. *Metodologias de modelos de transporte Euleriano com discretização adaptativa*. Neste caso, a mancha ou pluma é representada por uma distribuição de concentrações, havendo necessidade de se gerar uma sub-malha suficientemente refinada no entorno dela de modo a viabilizar o cálculo das concentrações com a acurácia devida. À medida que a mancha ou pluma é transportada e se espalha, a zona de discretização refinada precisa englobá-la, e, portanto, muda frequentemente. O emprego de tal metodologia é mais comum em elementos finitos, sendo em geral muito ineficiente quando aplicada em diferenças finitas. Mas há variantes eficientes em diferenças finitas através de técnicas de *quadtrees*.
- 2. *Metodologias de modelos de transporte Lagrangeanos*. Neste caso a mancha ou pluma é representada por uma nuvem com inúmeras partículas, e o problema principal passa a ser o de computar a posição no espaço contínuo de cada partícula. Como o espaço de posição das partículas é contínuo, o conflito de escalas desaparece, porque a discretiza-

ção do modelo hidrodinâmico á usada apenas para interpolações do campo de velocidades, o que é perfeitamente adequado. Somente nos instantes que se deseja computar a concentração, é gerada uma malha dedicada e suficientemente refinada no entorno da nuvem de partículas, permitindo o cálculo com grande acurácia. Além disso, modelos Lagrangeanos são absolutamente seguros, não apresentando problemas de conservação de massa que por vezes ocorrem em modelos Eulerianos.

As metodologias de modelos de transporte Lagrangeanos têm se mostrado muito mais eficientes, e por isso são as adotadas no SisBaHiA, conforme exposto a seguir. Entretanto há vários casos práticos de modelagem de transporte sem conflitos de escala, pois o escalar a ser transportado ocupa grande área do domínio de modelagem. Nestes casos o uso de um modelo de transporte Euleriano pode ser computacionalmente vantajoso. É, portanto, recomendável que um bom sistema de hidrodinâmica ambiental contenha os dois tipos de modelos de transporte. O SisBaHiA contém os dois tipos que são apresentados a seguir.

### *2.4.2 Módulos de transporte advectivo difusivo, tipo Euleriano*

A classe de modelos de transporte mais usados em muitas análises de problemas ambientais em corpos de água naturais é do tipo Euleriano, muitas vezes chamado livremente de "modelos de dispersão". No SisBaHiA® os seguintes modelos de transporte advectivo-difusivo são do tipo Euleriano:

- Na seção [3.](#page-47-0) Modelos [Hidrodinâmicos.](#page-47-0)
- Na seção [4.](#page-144-0) Modelos de Processos Sedimentológicos [Evolução Morfodinâmica.](#page-144-0)
- Na seção [5.](#page-183-0) [Modelo Euleriano de transporte advectivo difusivo](#page-183-0) para análises gerais e [para sedimentos finos ou coesivos.](#page-183-0)
- Na seção [6.](#page-214-0) [Modelo de Qualidade de Água e Eutrofização.](#page-214-0)
- Na seção [8.](#page-388-0) Modelo de Geração de Ondas formalmente, embora seja Euleriano, este não é um modelo de transporte advectivo difusivo de modo direto.

Como discutido no início da seção anterior, a principal característica dos modelos Eulerianos é que sua resolução é definida pelo intervalo entre os pontos de discretização no tempo e no espaço.

### *2.4.3 Módulo de transporte advectivo difusivo, tipo Lagrangeano*

Em muitos problemas práticos ocorrem conflitos entre as escalas de discretização do modelo hidrodinâmico e as escalas de plumas ou manchas contaminantes. Como se discute na seção [2.4.1,](#page-29-0) uma das melhores formas de resolver tais conflitos é através de um modelo de transporte Lagrangeano advectivo-difusivo com reações cinéticas, MTLADR. No SisBaHiA, cf. seção [7,](#page-292-0) tal modelo também usa técnicas de filtragem espaço temporal, pois faz uso da modelagem de turbulência via simulação de grandes vórtices para a difusão e dispersão de partículas. O MTLADR é ideal para simular o transporte de escalares que possam estar flutuando, misturados ou ocupando apenas uma camada na coluna de água. Esse tipo de modelo é mais adequado para simular o transporte de manchas ou plumas contaminantes que sejam pequenas em relação ao domínio do modelo hidrodinâmico ou que apresentem fortes gradientes, como por exemplo manchas de óleo oriundas de eventuais derrames e plumas de emissários. O MTLADR pode incluir grande variedade de processos cinéticos de ganho ou perda de quantidade do escalar sendo transportado, que seja função do tempo transcorrido após o lançamento da parcela de contaminante em questão.

O lançamento de contaminante uma dada região fonte pode ser de qualquer forma, e.g. instantâneo, por intervalo especificado ou contínuo, inclusive com vazão variável. O número de regiões fontes a serem simuladas simultaneamente é praticamente ilimitado. Deve-se mencionar que já foram feitas simulações para fontes pontuais de contaminantes ao longo da costa de Salvador com cerca de 70 regiões fonte simultâneas.

Os fatores de ganho em modelagens com o modelo LADT em geral são de 10 a 100 vezes maiores que os obtidos com o modelo hidrodinâmico FIST3D. Ou seja, de modo geral o tempo gasto para simulação de transporte de manchas de óleo é irrisório, dando um ganho de escala tipicamente na ordem de 1 dia de tempo real = 1 minuto de tempo de simulação.

No caso de simulações de manchas de óleo, o LADT pode receber qualquer curva de perda de massa, por exemplo, as provenientes do reconhecido modelo ADIOS2 da NOAA, cf. seção [7.2.](#page-297-0)

### *2.4.4 Atributos considerados no SisBaHiA*

No desenvolvimento de um sistema uma série de atributos de modelagem devem ir sendo incorporados aos modelos à medida que estes são continuamente desenvolvidos. Isso inclui características necessárias à modelagem adequada de diversos corpos de água naturais, facilidades para exibição dos resultados, características que aumentem a confiabilidade e aceitação dos modelos, e que permitam que tais modelos sejam aperfeiçoados e adaptados para estudos futuros, ou otimizados para estudos específicos. Como exemplo, as seguintes características vêm sendo consideradas no continuado desenvolvimento do SisBaHiA:

- 1. A estratégia de discretização espacial é otimizado para corpos de água naturais, pois permite excepcional detalhamento de contornos recortados e batimetrias complexas. A discretização espacial é preferencialmente feita via elementos finitos quadrangulares biquadráticos, mas pode igualmente ser feita via elementos finitos triangulares quadráticos ou combinação de ambos. Tal método de discretização espacial é potencialmente de quarta ordem. A discretização vertical da coluna de água usa diferenças finitas com transformação sigma, de sorte que a discretização completa do domínio resulta em uma pilha de malhas de elementos finitos, uma para cada nível *Z* da transformação sigma.
- 2. Tensões e difusividades turbulentas são modeladas de uma maneira que torne a calibragem dos modelos diretamente relacionada a variáveis naturais. O emprego de esquemas autoajustáveis para a turbulência em escala sub-malha minimiza a necessidade de calibragem. A modelagem da turbulência é baseada em técnicas de filtragem que levam à simulação de grandes vórtices, ou vórtices resolvíveis. Tal técnica é conhecida na literatura internacional como *LES,* sigla de *Large Eddy Simulation*, e é considerada estado da arte para modelagem de turbulência em escoamentos geofísicos.
- 3. O modelo hidrodinâmico admite especificação pontual do tipo de material de fundo, e usa interpolação biquadrática<sup>22</sup> para valores de profundidade e rugosidade equivalente do fundo, permitindo ótima acurácia na representação física do leito. Além disso, permite que o atrito no fundo seja variável no tempo e no espaço. Tal realismo é extremamente relevante para simulações de escoamentos em regiões costeiras, baias, estuários, rios e lagos. Com a fidelidade conseguida no mapeamento da batimetria e contornos, bem como das tensões de atrito, diminui-se enormemente discrepâncias entre resultados medidos e modelados, minimizando o processo de calibração.
- 4. Na versão exemplificada neste capítulo, o modelo calcula campos de velocidades tridimensionais, 3D, e campos de velocidades promediadas na vertical, 2DH. Isso pode ser obtido de duas maneiras: através de um eficiente método analítico-numérico que funciona muito bem na maioria dos casos, ou diretamente através de uma formulação numérica 3D, sem

<sup>22</sup> Em geral a discretização é feita com elementos finitos quadrangulares biquadráticos, e por isso as interpolações são biquadráticas. Entretanto, se o modelador optar por usar elementos triangulares quadráticos, as interpolações seguirão o tipo do elemento.

aproximações. A primeira maneira é mais rápida e gera resultados acurados em casos de escoamento tipicamente barotrópicos, se o interesse estiver voltado para regiões nas quais as acelerações advectivas ao longo da coluna de água sejam fracas, o que é bastante comum em simulações de corpos de água costeiros. A segunda alternativa requer um maior esforço computacional, mas pode fornecer resultados precisos para uma grande variedade de situações, respeitando a validade das equações governantes. Embora opcionalmente possa-se computar apenas o módulo 2DH do modelo hidrodinâmico, quando se computa escoamentos 3D, por ambos os métodos mencionados acima, as soluções 2DH e 3D passam a ser interdependentes. Desta forma, em alguns casos a solução puramente 2DH pode diferir um pouco da solução 2DH+3D, pois neste caso o atrito no fundo também passa a ser função do perfil de velocidades computado no módulo 3D.

- 5. Várias opções para resultados de formato gráfico já estão incluídas no SisBaHiA. Entretanto, o resultado dos modelos pode ser exportado e usado em qualquer programa gráfico. Especificamente, as muitas opções de apresentação gráfica já embutidas no SisBaHiA para visualização usam de forma automática os conhecidos programas *Surfer* e *Grapher*<sup>23</sup> (Versão Windows do SisBaHiA).
- 6. Os modelos são baseados em esquemas numéricos bem estabelecidos, para garantia de validade e aceitação.
- 7. Os códigos fonte da interface do SisBaHiA bem como dos modelos hidrodinâmicos e de transporte foram desenvolvidos na COPPE/ UFRJ. Portanto são códigos abertos e podem ser disponibilizados mediante convênio de cooperação técnica.

#### 2.5 *Estratégia de desenvolvimento de modelos no SisBaHiA®*

A estratégia adotada no SisBaHiA® para desenvolvimento de modelos é baseada em uma estrutura hierárquica de vinculação entre modelos e dados, objetivando propiciar aos usuários maior confiabilidade e maior facilidade na manipulação de dados e de resultados. A adoção desta estratégia pelo SisBaHiA®, entre outras vantagens, induz o usuário a seguir uma metodologia consistente de modelagem, impede a dissociação entre dados de entrada e resultados obtidos, impede a dissociação entre malhas e modelos, impede a dissociação entre modelos hidrodinâmicos e modelos de transporte, facilita muito o desenvolvimento de modelos derivados etc. A estrutura hierárquica adotada tem os seguintes níveis:

Todos os dados de entrada e informações sobre os resultados obtidos são registrados na Base de Dados Selecionada, operada através da interface do SisBaHiA®. Informações no domínio de estudo, (por exemplo: condições de maré, ventos, vazões, concentrações de diferentes parâmetros de qualidade de água), podem ser facilmente acessadas e estão associadas a uma situação bem definida, que pode estar textualmente documentada na Base de Dados. A consulta e a extração de informações podem ser feitas rapidamente por usuários com treinamento básico para uso da interface do SisBaHiA®.

Nos quadros e campos das diferentes telas de cada modelo pode-se abrir uma caixa com ajuda contextual, indicando o que é o campo em questão e o valor usual de preenchimento se for o caso. A [Figura 5](#page-34-0) ilustra o fato para "Filtro espacial em X", cf. seção [3.1.6,](#page-54-0) em uma das telas de um Modelo Hidrodinâmico, com Evolução Morfológica do Fundo:

As bases de dados do SisBaHiA<sup>®</sup> são compatíveis com o Microsoft Jet Database Engine 4.x. ou superior, e dependendo da versão da base, podem ser abertas com o Microsoft Access.

<sup>&</sup>lt;sup>23</sup> Para maiores informações veja em [www.goldensoftware.com](http://www.goldensoftware.com/).

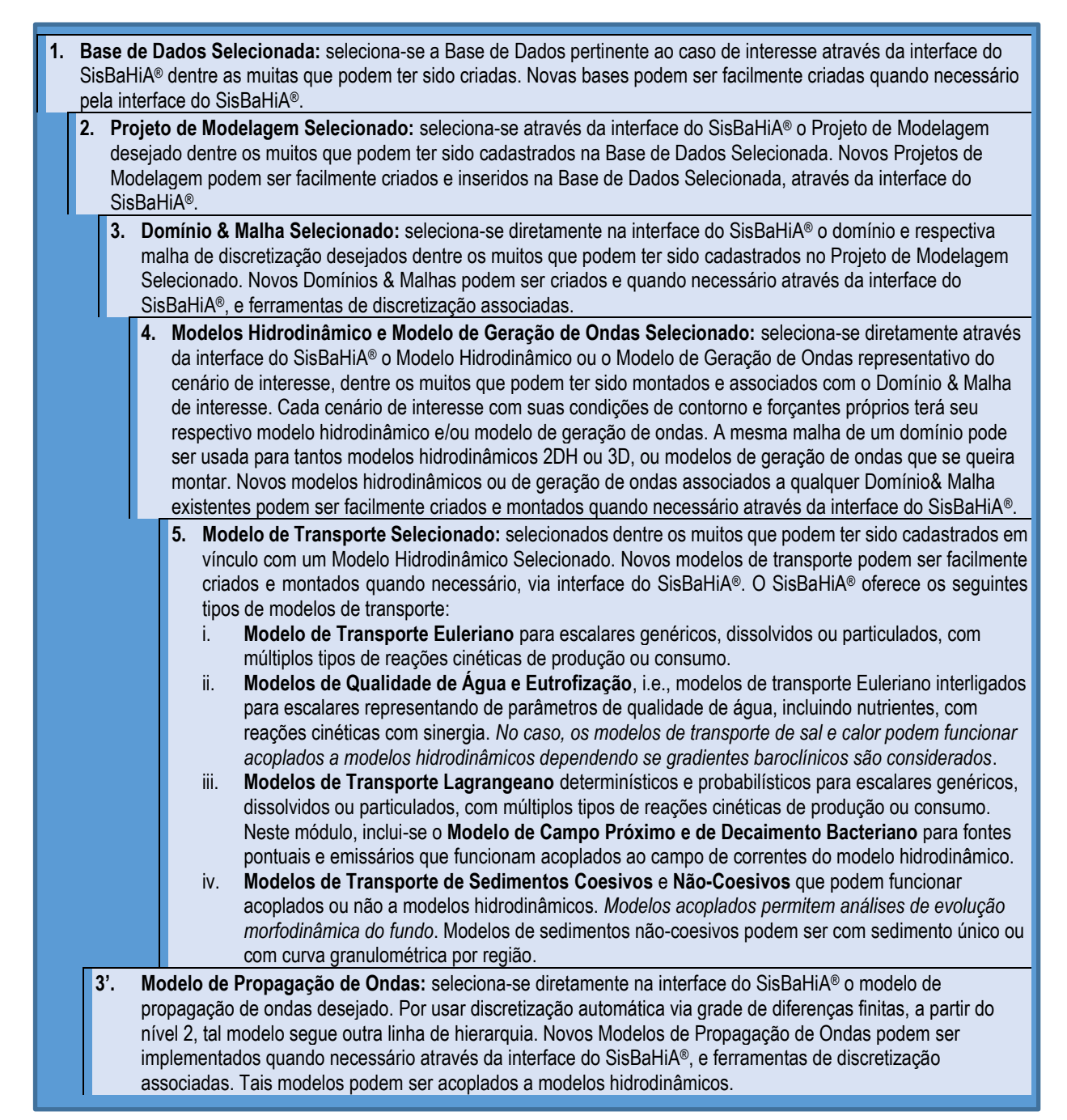

Figura 4. Quadro de vinculação hierárquica entre os diversos módulos do SisBaHiA®.

Todos os dados de entrada e resultados de modelos do SisBaHiA® podem ser visualizados ou impressos em formato texto. Todos os dados na base de dados e todos os resultados podem ser copiados e transferidos para outros aplicativos permitindo análises com outros programas.

Automaticamente através da interface todos os resultados podem ser apresentados em inúmeras combinações de mapas e gráficos, a qualquer instante em que estejam disponíveis, mesmo durante a execução de um modelo. Através da interface do SisBaHiA®, o usuário pode ver ou imprimir resultados de um dado modelo em muitas formas, inclusive gerando animações. Lista-se alguns exemplos de saídas automatizadas através da interface do SisBaHiA®:

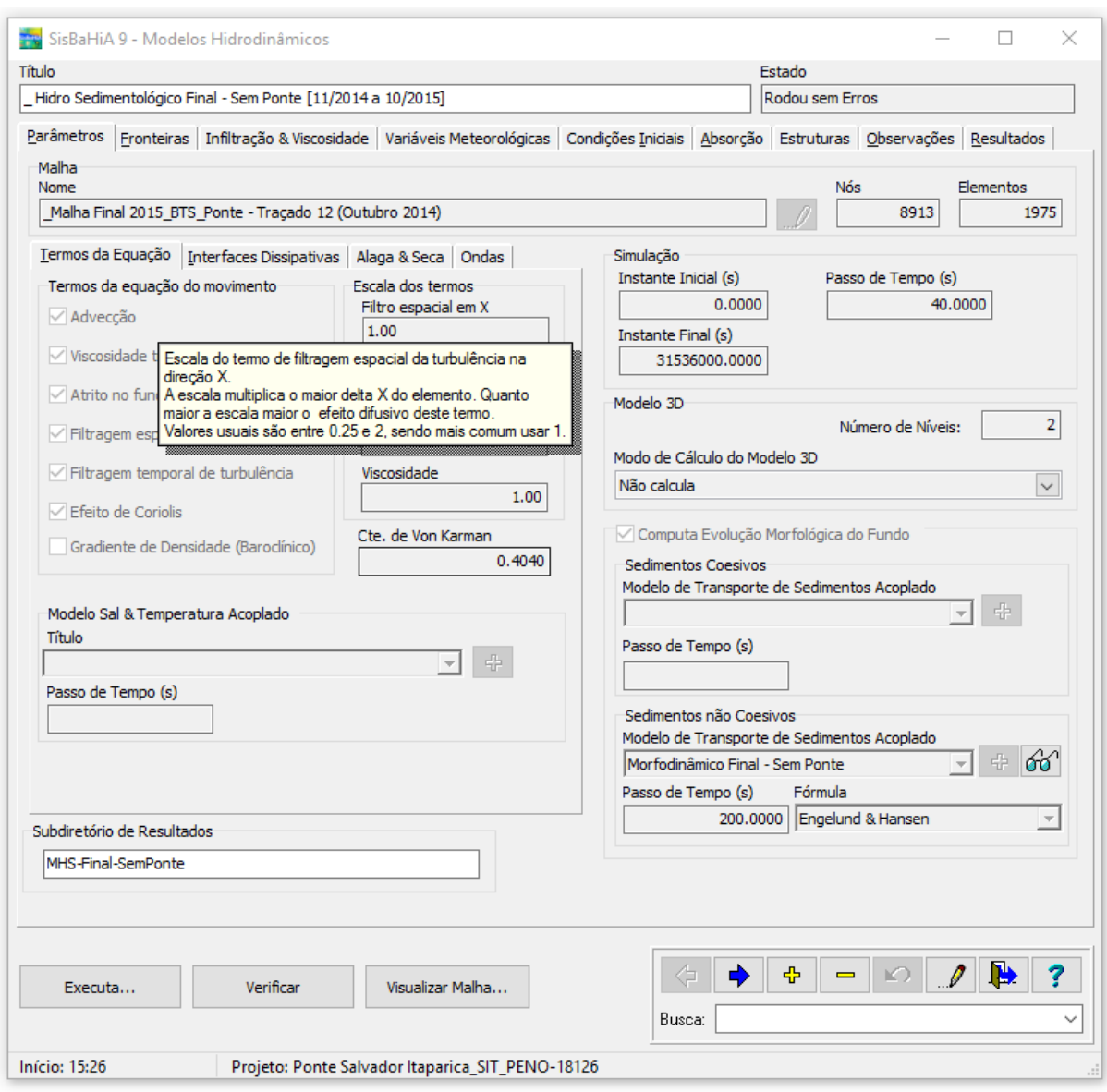

<span id="page-34-0"></span>Figura 5. Ilustração de tela de Modelos Hidrodinâmicos mostrando caixa de texto com ajuda contextual. Sobre termos de filtragem veja seção [3.1.6.](#page-54-0)

- Exemplos de saídas de modelos diretamente oferecidas, para visualização em tela ou impressão:
	- o Mapas de parâmetros do domínio modelado:
		- o Malhas, com várias opções de numeração e conexão dos nós.
		- o Isolinhas de batimetria ou de cota altimétrica do fundo, e de amplitude de rugosidade equivalente do fundo.
	- o Mapas de resultados em tempos selecionados:
		- o Vetores de velocidade ou vazão nodal, com muitas opções de densidade e posicionamento dos vetores em cada elemento.
		- o Isolinhas de nível de água, velocidades de corrente, vazões nodais, ou tensões de atrito no fundo, profundidade instantânea etc.
		- o Isolinhas de concentração.
		- o Isolinhas de probabilidade de passagem de pluma ou nuvem contaminante para variados critérios lógicos.
- o Nuvens de partículas sem classificação ou classificadas por massa, tempo de vida ou origem efluente.
- o Mapas com combinações de qualquer das opções acima, ou múltiplas opções em um mesmo mapa.
- o Gráficos de resultados em quaisquer posições selecionadas de:
	- o Séries temporais de níveis de água, módulo de velocidades de correntes, componentes de velocidade nas direções x e y, altura de coluna d'água, vazões nodais específicas etc.
	- o Séries temporais de vazão através de uma seção.
	- o Elipses de velocidade\_x × velocidade\_y, elipses de nível de água × velocidade\_x ou velocidade\_y etc.
	- o Séries temporais de concentração de constituintes ou contaminantes.
	- o Todas os gráficos podem ser feitos em estações com posição previamente selecionada ou em qualquer nó da malha.
- Exemplos de saídas específicas de modelos 3D diretamente oferecidas, para ver ou imprimir:
	- $\circ$  Todos os mapas descritos acima podem ser apresentados para um nível  $\sigma$  ou um plano em uma dada profundidade configurados.
	- o Diferentes resultados podem ser combinados de modo a apresentar diferentes níveis no mesmo mapa, permitindo, por exemplo, a comparação de velocidades próximas à superfície livre e ao fundo.
	- $\circ$  Todos os gráficos descritos acima podem ser apresentados para qualquer nível  $\sigma$ ou profundidade especificada.
	- o Além disso, há gráficos de perfis verticais de módulo de velocidade, velocidade\_x , ou velocidade\_y, em localidades e tempos selecionados.
- Os mapas também podem ser automaticamente feitos para valores promediados em um dado intervalo de tempo. Assim, o usuário pode, por exemplo, ver ou imprimir mapas de velocidades residuais Eulerianas, mapas de correntes médias de enchente e de vazante etc.
- Resultados 2DH e 3D também podem ser automaticamente apresentados em forma de filme, através de arquivos GIF animados gerados automaticamente através da interface do SisBaHiA®.
- **Todos os modelos permitem análises estatísticas com os resultados, incluindo produção de mapas de isolinhas de ocorrência de resultados satisfazendo critérios estabelecidos**.

A interface do SisBaHi $A^{\circledR}$  produz todos os mapas direta e automaticamente usando o Surfer. Similarmente, todos os gráficos são produzidos através do Grapher. Surfer e Grapher são pro-gramas comerciais bem conhecidos [\(www.goldensoftware.com\)](http://www.goldensoftware.com/)<sup>24</sup>, que adotam o padrão OLE. Por isso, na prática, são tratados como sub-rotinas pela interface do SisBaHiA®.

No SisBaHiA® há um Gerente de Animações através do qual o usuário tem acesso direto e controlado a todas as animações geradas. Através do Gerente de Animações o usuário pode ver os filmes quadro a quadro, ou em qualquer velocidade que deseje. Todas as animações podem ser diretamente inseridas em apresentações Power Point como se fossem uma simples figura. Ao se colocar em modo de apresentação a figura aparece animada.

<sup>24</sup> *Surfer* e *Grapher* são programas comerciais registrados, que precisam ser comprados em separado. Ambos não fazem parte do sistema e não são distribuídos com o SisBaHiA®.
#### 2.6 *Sobre consistência, estabilidade e execução de modelos*

Esta seção apresenta considerações sobre consistência e estabilidade na execução e validade de resultados numéricos dos modelos do SisBaHiA®, e discute os parâmetros de execução para melhor desempenho.

Para início, deve-se atentar que os modelos numéricos resolvidos pelo SisBaHiA®, tanto hidrodinâmicos como de transporte de escalares, traduzem um conjunto de equações diferenciais algébricas que exprimem princípios de conservação em um sistema aberto. Em sistemas abertos, o princípio de conservação se traduz em equações de balanço de uma grandeza (*G*) e, textualmente, pode ser enunciado como:

"*A taxa temporal de variação do estoque de qualquer grandeza G em um volume de controle é igual à taxa de depósitos vindos de fora, menos a taxa de saques para fora, mais a taxa resultante de reações internas de produção e consumo de G no interior do volume*."

O conceito de balanço de uma grandeza em um volume de controle<sup>25</sup> é esquematizado na ilustração:

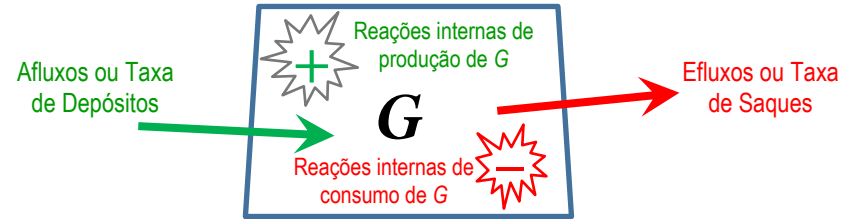

Como exemplo em termos matemáticos, a equação [\(290\)](#page-219-0) de transporte advectivo difusivo com reações cinéticas explicada na seção [6.1](#page-219-1) representa tal conceito. A seguir, a equação é reescrita de modo a explicitar o conceito:

$$
\frac{\partial C}{\partial t} = -U_i \frac{\partial C}{\partial x_i} + \frac{1}{H} \frac{\partial}{\partial x_i} \left( H \left[ D_{ij} \delta_{jk} + \frac{\Lambda_k^2}{12} \left| \frac{\partial U_j}{\partial x_k} \right| \right] \frac{\partial C}{\partial x_k} \right) - \frac{C}{H} \left( q_p - q_E \pm q_l \right) + I + \Sigma R_c
$$
\n(290)

Na expressão de balanço acima, a quantidade de *G* por unidade de volume é a concentração *C* Se *G* for um escalar genérico, *C* representa a concentração de parâmetros de qualidade de água como OD, DBO, Nitrato etc. Seguem explicações dos itens numerados na equação acima:

- 1. Expressa a taxa de variação temporal de *C*, isto é, quantidade de *G* por unidade de volume.
- 2. Expressa a diferença entre os afluxos e os efluxos de *G*, por unidade de área, respectivamente associados aos transportes advectivos e aos transportes difusivos turbulentos.
- 3. Expressa os fluxos por unidade de área de precipitação, evaporação e infiltração que podem afetar o valor de *C*, e *I* representa eventuais fontes ou sumidouros.
- 4. Expressa a taxa resultante dos processos internos de produção e consumo de *G* por unidade de volume.

Outros exemplos: Quando *G* é volume de água em uma dada área de um corpo de água temos a equação [\(231\)](#page-167-0) que, considerando a incompressibilidade da água, exprime que se entrar(sair) mais água do que sair(entrar) por unidade de tempo o volume de água na área aumenta(diminui).

<sup>25</sup> A perspectiva de análise por volume de controle é típica de modelagem Euleriana. Ver discussão a respeito na seção [2.4.1.](#page-29-0)

Quando *G* é quantidade de movimento, temos a Segunda Lei de Newton, expressa de diferentes formas, por exemplo na equação [\(39\)](#page-63-0) para quantidade de movimento na direção *x*.

Pelo exposto, fica claro que múltiplos problemas são retratados pelo mesmo princípio de conservação, que em suas variadas formas é escrito em termos de um modelo matemático composto por:

- i. Um conjunto de equações diferenciais infinitesimais no tempo e no espaço contínuos, que governam as relações entre as variáveis de interesse. Há que se ter tantas equações quantas sejam as variáveis a serem calculadas.
- ii. Condições iniciais prescritas para todas as equações com diferenciais temporais ao longo do espaço.
- iii. Condições de contorno prescritas para todas as equações com diferenciais espaciais ao longo do tempo.

Ressalta-se que um mesmo conjunto de equações para um mesmo conjunto de variáveis, pode ter inúmeras soluções algébricas exatas, dependendo de como sejam as condições iniciais e de contorno prescritas. De fato, o mesmo conjunto de equações pode retratar a hidrodinâmica ambiental em enorme variedade de corpos de água como canais, rios, reservatórios, lagos, estuários, baías e mares etc. O que torna cada caso único, são as condições iniciais e de contorno, que são sempre específicas para cada corpo de água e para cada cenário de interesse a ser analisado neste corpo de água.

Evidentemente, na quase totalidade dos casos de corpos de água naturais, não se consegue obter a solução algébrica exata para o modelo matemático formado pelas equações governantes e suas condicionantes. Tal solução algébrica exata seria o Modelo Analítico descrito no diagrama da [Figura 2.](#page-15-0) Quando a solução analítica é inviável, há que se recorrer às soluções numéricas.

# *2.6.1 Sobre a validade das soluções numéricas*

Como discutido por Abbot e Basco (1989) na seção 3.7 do livro *Computational fluid dynamics: an introduction for engineers*26, a abrangência do Teorema da Equivalência de Lax pode ser estendida para além de métodos de diferenças finitas e equações lineares. O teorema original enuncia:

*"Given a properly posed initial-value problem and a finite-difference approximation to it that satisfies the consistency condition, stability is the necessary and sufficient condition for convergence*."

Traduzindo com abrangência estendida, pode-se dizer:

"Dado um problema de valor inicial bem-posto e um modelo numérico do problema que satisfaça à condição de consistência, a estabilidade é uma condição necessária e suficiente para convergência."

Em detalhes, o teorema de Lax afirma que:

i. Se um problema algébrico de equações diferenciais infinitesimais no tempo e espaço contínuos for bem-posto, isto é, tiver condições iniciais e de contorno adequadas para possibilitar solução algébrica única<sup>27</sup>;

<sup>26</sup> Abbott, M. B., and Basco, D. R. (1989). Computational fluid dynamics: an introduction for engineers, Longman Scientific & Technical.

<sup>27</sup> Formalmente, o conjunto de equações e suas condicionantes é o que se chama de modelo matemático.

- ii. Se o modelo numérico de tal problema satisfizer à condição de consistência, isto é:
	- a. Supunha que tenha sido desenvolvido um modelo numérico do problema algébrico original com equações aritméticas em intervalos  $\Delta$  discretos no tempo e no espaço28.
	- b. Suponha que a partir deste modelo numérico se possa reconstituir<sup>29</sup> o problema algébrico de equações diferenciais infinitesimais no tempo e no espaço contínuos, a menos de um resíduo *R*.
	- c. A condição de consistência é satisfeita se o resíduo *R* tender a zero na medida em que os intervalos  $\Delta$  no espaço e no tempo tendem a zero:  $\lim_{n \to \infty} R = 0$ .  $\epsilon$  $\Delta \rightarrow$
- iii. Então, se o modelo numérico for consistente e estável, a solução numérica convergirá para a solução exata do problema algébrico original, na medida em que tendem a zero os intervalos  $\Delta$  discretos no tempo e no espaço.

**O Teorema da Equivalência de Lax é o pilar da modelagem numérica**, pois garante que se satisfeitas as exigências de consistência e estabilidade, a solução numérica converge para a solução algébrica exata, que normalmente é desconhecida.

Porém, não se deve confundir convergência para a solução exata do problema algébrico com "solução exata do problema de hidrodinâmica ambiental em análise". Para que isso ocorresse, o modelador teria que garantir que as condições iniciais e de contorno prescritas fossem exatas.

Evidente que isso não é possível em corpos de água naturais, devido às inevitáveis imprecisões nas medições de dados. Sempre haverá diferenças e imprecisões entre a realidade e o que se consegue medir de dados ambientais em um corpo de água. Como exemplo, dados batimétricos e de tipologia de sedimentos de fundo, que formam a "base" condicionante de qualquer modelagem hidrodinâmica ambiental, costumam ter imprecisões acima de 10%. É por esta razão que sempre será necessário ter os devidos cuidados em calibrar e validar o modelo numérico, conforme exposto no diagrama da [Figura 2](#page-15-0) e discutido em detalhes na seção ["9](#page-398-0) [Sobre calibração e](#page-398-0)  [validação de modelos"](#page-398-0).

**Os modelos do SisBaHiA® usam esquemas numéricos comprovadamente consistentes, com emprego de métodos de elementos finitos e de diferenças finitas**, que são similares aos de outros sistemas de modelos. Seguem comentários sobre condições para estabilidade.

# *2.6.2 Sobre condições para estabilidade*

Nesta seção discute-se números adimensionais e parâmetros relevantes para avaliar condições de estabilidade em modelos numéricos. Embora o foco seja em modelo do SisBaHiA®, os conceitos discutidos são válidos para modelos Eulerianos de transporte advectivo-difusivo em geral.

# *2.6.2.1 Número de Courant e número (Gama)*

Como visto na seção [2.4.2,](#page-30-0) no SisBaHiA® os seguintes modelos de transporte advectivo-difusivo são do tipo Euleriano:

<sup>&</sup>lt;sup>28</sup> Aqui se usa  $\Delta$  de modo genérico, os intervalos  $\Delta$  específicos são diferentes no espaço e no tempo, é mais comum serem uniformes no tempo e variados no espaço.

<sup>29</sup> Em geral, a reconstituição é feita mediante tedioso trabalho algébrico de expansões em série de Taylor das variáveis discretas deslocadas em respectivos  $\Delta x$ ,  $\Delta y$ ,  $\Delta z$  e  $\Delta t$  das posições e tempo originais  $(x, y, z, t)$ .

Na seção [3.](#page-47-0) Modelos [Hidrodinâmicos](#page-47-0) (MH). Na seção [4.](#page-144-0) Modelos de Processos Sedimentológicos – [Evolução Morfodinâmica](#page-144-0) (MS). Na seção [5.](#page-183-0) [Modelo Euleriano de transporte advectivo difusivo](#page-183-0) para análises gerais e para [sedimentos finos ou coesivos](#page-183-0) (ME). Na seção [6.](#page-214-0) [Modelo de Qualidade de Água e Eutrofização](#page-214-0) (MQA).

Os modelos de transporte tipo Euleriano, tipicamente, apresentam dois parâmetros adimensionais para análise de estabilidade, que usualmente só são relevantes no plano horizontal<sup>30</sup>:

- 1. **Número de Courant**, *C<sup>r</sup>* (*x, y, t*), que representa localmente em um dado instante a razão entre a propagação da informação característica no meio físico e a propagação da informação no meio numérico.
- 2. **Número Gama**, (*x, y, t*), que representa localmente em um dado instante a razão entre a difusividade da informação característica no meio físico e a difusividade da informação no meio numérico.

A informação característica no meio físico depende do tipo de modelo. No caso dos modelos hidrodinâmicos, a informação característica é a quantidade de movimento, e no caso dos modelos de transporte de escalares a informação é a quantidade de escalar. A propagação da informação no meio numérico é dada por  $\sqrt{\Delta x^2 + \Delta y^2/\Delta t}$ , e a difusividade da informação no meio numérico por  $(\Delta x^2 + \Delta y^2)/\Delta t$ . Repare que são grandezas obtidas por análise dimensional, a primeira com unidades de celeridade ou velocidade e a segunda com unidades de difusividade.

**Caso de modelos hidrodinâmicos**: nos modelos hidrodinâmicos, que são modelos de transporte advectivo difusivo de quantidade de movimento, a informação característica é a quantidade de movimento, que se propaga com a celeridade de ondas em águas rasas somada ao módulo da velocidade da corrente. Assim, pode-se escrever:

<span id="page-39-0"></span>
$$
C_r(x, y, t) = \frac{\sqrt{gH} + |V|}{\sqrt{\Delta x^2 + \Delta y^2}/\Delta t} \qquad ; \qquad \gamma(x, y, t) = \frac{v^T}{(\Delta x^2 + \Delta y^2)/\Delta t} \tag{7}
$$

Onde em cada local e instante, *H* é a altura da coluna de água, *V* a velocidade da corrente, *T* a difusividade turbulenta de quantidade de movimento, mais conhecida como viscosidade turbulenta e  $\Delta t$ ,  $\Delta x$ ,  $\Delta y$  são respectivamente os intervalos discretos no tempo e no espaço em *x* e em *y*. Para detalhes sobre viscosidade turbulenta veja seção [3.1.6.](#page-54-0) Note que, usualmente os escoamentos em corpos de água naturais são subcríticos<sup>31</sup> com $\sqrt{gH}$  >> $|V|$ , por isso é comum se desprezar |*V|* na estimativa do número de Courant em modelos hidrodinâmicos.

<sup>&</sup>lt;sup>30</sup> Pode-se escrever *C<sub>r</sub>* e γ para fluxos na dimensão *z*, porém não há relevância, pois em casos simulados com o SisBaHiA®, as condicionantes de estabilidade numérica nos fluxos horizontais são vastamente dominantes.

<sup>&</sup>lt;sup>31</sup> A relação  $F_r = |V| / \sqrt{gH}$  é conhecida como número de Froude. Se  $F_r$ < 1.0, o escoamento é classificado como subcrítico, será crítico se *Fr*= 1.0 e supercrítico se *Fr*> 1.0. Geralmente, em corpos de água naturais os escoamentos são subcríticos, pois usualmente  $\sqrt{gH}>>|V|$ . Em trechos especiais, como vertedores e corredeiras, pode haver escoamentos supercríticos. Sempre há um pequeno trecho de escoamento crítico na transição de sub para supercrítico e vice-versa.

**Caso de modelos de transporte de escalares**: nos modelos de transporte de escalares, ME e MQA e, de certo modo MS, a informação característica é a quantidade do escalar, e.g., salinidade, que é principalmente transportada com o módulo da velocidade da corrente. Assim, podese escrever:

$$
C_r(x, y, t) = \frac{|V|}{\sqrt{\Delta x^2 + \Delta y^2}/\Delta t} \qquad ; \qquad \gamma(x, y, t) = \frac{D^T}{(\Delta x^2 + \Delta y^2)/\Delta t} \tag{8}
$$

Onde a difusividade turbulenta,  $D<sup>T</sup>$ , é discutida em detalhes na seção [5.](#page-183-0) Repare que, usualmente, o numerador na equação [\(7\),](#page-39-0) número de Courant de modelos hidrodinâmicos, é bem maior que o da equação [\(8\),](#page-40-0) que expressa o número de Courant de modelos de transporte de escalares. Por conta disso, dada uma discretização espacial com  $\Delta x \in \Delta y$ , o modelo de transporte de escalares poderia ter um intervalo de tempo  $\Delta t$  bem maior que o do hidrodinâmico para manter o valor do número de Courant.

### *2.6.2.2 Números de Schmidt, Reynolds e Péclet*

Com relação ao número Gama,  $\gamma$ , nas equações [\(7\)](#page-39-0) e [\(8\),](#page-40-0) convém lembrar que a razão entre a viscosidade e a difusividade resulta no número adimensional de Schmidt, no caso de difusividade de massa, ou de Prandtl no caso de difusividade de calor. Para escoamentos turbulentos, os números de Schmidt e de Prandtl são equivalentes, costumam ter valores entre 0.7 e 1.0, e são escritos como:

<span id="page-40-0"></span>
$$
S^T = v^T / D^T \approx 0.85 \pm 0.15 \tag{9.32}
$$

Por conta disso, os esforços em modelagem de turbulência concentram-se em determinar a viscosidade turbulenta *T* , e usa-se o número de Schmidt como um fator de calibração para calcular a difusividade turbulenta  $D^T = v^T/S^T$ . Chama-se a atenção que nesta seção usa-se uma notação simplificada, efetivamente, a viscosidade turbulenta e a difusividade turbulenta são tensores, conforme exposto na seção [3.1.6](#page-54-0) e na seção [5.](#page-183-0)

A razão entre o balanço de fluxos advectivos pelo balanço de fluxos difusivos de quantidade de movimento resulta no número de Reynolds, *Re*. E, a razão entre o balanço de fluxos advectivos pelo balanço de fluxos difusivos de grandezas escalares resulta no número de Péclet, *Pe*. Para escoamentos de grande escala, os números de Reynolds e de Péclet de escoamentos turbulentos podem ser escritos como:

$$
R_e^T = |V| \sqrt{\Delta x^2 + \Delta y^2} / v^T \qquad ; \qquad P_e^T = |V| \sqrt{\Delta x^2 + \Delta y^2} / D^T \qquad (10)
$$

Note que  $P_e^T/R_e^T = S^T$ e, para transporte de grandezas escalares,  $P_e^T = C_r/\gamma$ . A última relação não vale para quantidade de movimento por conta da celeridade de onda em água rasa na definição do número de Courant para transporte de quantidade de movimento, equação [\(7\).](#page-39-0)

#### *2.6.2.3 Dicas para estabilidade de modelos*

Dada uma malha de discretização espacial com seus variados intervalos  $\Delta x$  e  $\Delta y$ , pode-se usar os parâmetros  $C_r$  e  $\gamma$  para definição do intervalo  $\Delta t$ . Em geral, o parâmetro mais sensível para condicionar a estabilidade de modelos numéricos é o número de Courant, *Cr*. Condição de estabilidade definida por *C<sup>r</sup>* é conhecida como condição CFL ou de Courant-Friedrichs-Lewy.

<sup>32</sup> Em escala de partícula, limite da mecânica Newtoniana, o número de Schmidt envolve a viscosidade molecular,  $\nu$ , e a difusividade molecular *D*, que depende da substância em difusão na água. Em geral,  $\nu/D \approx 500$  para valores moleculares. Leia a respeito, incluindo número de Prandtl, em [https://en.wikipedia.org/wiki/Schmidt\\_number.](https://en.wikipedia.org/wiki/Schmidt_number)

Para modelos com variáveis no plano horizontal, que adotam esquemas numéricos *explícitos*, é usual que para ter estabilidade seja necessário que  $C_{\text{max}} \leq 0.5$  e  $\gamma_{\text{max}} \leq 0.5$ , ou por vezes com número de Péclet  $P_e^T = C_r / \gamma \leq 2$ . Note que são os valores máximos dos parâmetros que condicionam a estabilidade. Em malhas de elementos finitos de corpos de água naturais, os intervalos espaciais  $\Delta x$  e  $\Delta y$  podem ter grande variação em diferentes setores da malha. Além disso, as profundidades e velocidades também variam muito espacial e temporalmente. Consequentemente,  $C_r$  e  $\gamma$  podem ter grande variação espaço temporal.

Como os esquemas numéricos adotados nos modelos do SisBaHiA® são *implícitos*, pode-se ter estabilidade com  $C_{\text{max}}$  e  $\gamma_{\text{max}} >> 1.0$ . Seguem dicas sobre execução de modelos e parâmetros de execução para desempenho e estabilidade.

# *2.6.3 Sobre execução de modelos*

Por serem não lineares e terem múltiplas incógnitas, os modelos hidrodinâmicos, MH, são os mais sensíveis no que concerne à estabilidade numérica. Por isso, uma vez definido um passo de tempo,  $\Delta t$ , ideal para um MH, um modelo de transporte vinculado ou acoplado<sup>33</sup>, seja MS, ME ou MQA, será estável com passo de tempo *Nt*, com *N* até 10, mais usual *N* de 2 a 5.

Ao se clicar no botão [Executa...] de um MH, aparece uma janela de Parâmetros de Execução como a ilustrada na [Figura 6,](#page-41-0) no caso um MH com MQA acoplado. Na imagem vê-se opções e valores presumidos na execução de MH em "Resolve utilizando" e "Modo de Integração". Para os modelos de transporte, como o MQA acoplado, aparece uma janela semelhante, porém com menos opções, como se vê na [Figura 6.](#page-41-0) A execução é confirmada ou cancelada clicando nos respectivos botões no canto esquerdo inferior da janela.

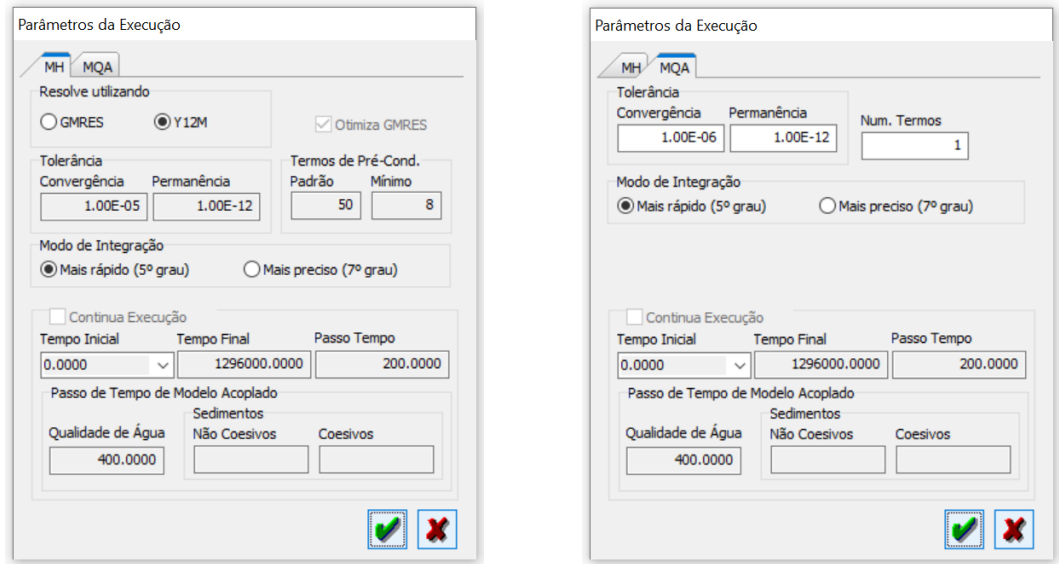

<span id="page-41-0"></span>Figura 6. Imagem das janelas de Parâmetros de Execução de modelos hidrodinâmicos (MH) à esquerda e de modelos de transporte (MQA) à direita, com opções e valores presumidos. Note que na janela do MH, o quadro inferior inclui informes sobre possíveis modelos de transporte acoplados<sup>34</sup>.

<sup>33</sup> Todos os modelos de transporte são vinculados a um MH. Modelos de transporte apenas vinculados são desacoplados e rodam à posteriori, usando os resultados do MH. Modelos de transporte acoplados rodam juntos com o MH. Mais detalhes no início da seção [3.](#page-47-0)

<sup>34</sup> Como discutido no início da seção [3,](#page-47-0) também podem ser acoplados modelos de ondas, porém seguem lógica de resolução diferente e tem janelas de execução de outro modo.

Antes de executar qualquer modelo, o SisBaHiA® passa pela rotina de verificação de consistência de parâmetros, dados, condições de contorno etc. e, se necessário, apresentará vários quadros de avisos pedindo confirmação de condições que não sejam consideradas ideais, ou se houver algo que impeça a execução, irá parar avisando qual o problema. Antes de executar, é recomendável que o usuário clique no botão [Verificar], que fica ao lado do botão [Executa...], para checar se está tudo ok.

Descreve-se a seguir os blocos da janela de Parâmetros de Execução de MH, para os demais modelos, blocos semelhantes seguem lógicas similares:

Resolve utilizando: permite ao usuário escolher o modo de resolver, ou solver, de modo iterativo via GMRES, ou de modo direto via Y12M35. Ambos usam precisão dupla com 16 dígitos significativos. Porém, devido à natureza das equações resolvidas, geralmente a partir do nono dígito a precisão numérica é duvidosa. Em geral, o Y12M dá resultados com 8 casas decimais de precisão. Só na execução do MH permite-se escolha do solver, nos demais modelos apenas o GMRES é adotado, pois é muito mais rápido, como ilustrado no comparativo da [Figura 7.](#page-44-0) Veja a seguir detalhes sobre definição de parâmetros para o GMRES.

Tolerância: este bloco só fica ativo quando o solver GMRES estiver selecionado. No caso, define-se a precisão dos resultados pela Tolerância de Convergência (TC), em geral usa-se TC entre 1.00E-04 e 1.00E-08, sendo presumido TC = 1.00E-05. Não use TC > 1.00E-04. Como regra prática, considere que o valor de TC dado indica até qual casa decimal os resultados devem ser precisos. Por exemplo, com  $TC = 1.00E-05$ , os resultados devem ser precisos até a  $5^a$ casa decimal.

Termos de Pré-Cond.<sup>|</sup>: este bloco só fica ativo quando o solver GMRES estiver selecionado. Explica-se abaixo sua funcionalidade.

Modo de Integração: permite selecionar se a integração por Quadratura de Gauss será mais rápida (5º grau) ou mais precisa (7º grau). A seleção presumida é o modo mais rápido. A diferença numérica é irrelevante, geralmente só detectável se a Tolerância de Convergência for inferior a 1.00E-05.

 $\square$  Continua Execução: este bloco é pertinente aos tempos de execução. A princípio, o Tempo Inicial, o Tempo Final e o Passo de Tempo de execução são os prescritos na tela de abertura do modelo. Entretanto, se uma execução em curso for interrompida, o SisBaHiA® permite que o usuário retome a execução clicando no botão [Executa...], pois automaticamente ativa a opção "Continua Execução" na janela Parâmetros de Execução mostrada na [Figura 6.](#page-41-0) Estando a opção ativada, o usuário pode alterar o Tempo Inicial, o Tempo Final e o Passo de Tempo da execução a ser continuada, bem como os demais parâmetros da execução. Uma execução em curso pode ser interrompida em três casos:

- 1. O usuário cancela manualmente a execução em curso clicando em [Cancelar Execução]. Neste caso, na caixa de Estado aparece **Estado** entre esse pode ser de interesse por várias razões, sendo a mais comum alterar o Passo de Tempo. Por exemplo, a execução é iniciada com um Passo de Tempo menor para "aquecer" o modelo, depois de uns tantos resultados gravados, pode-se aumentar o passo de tempo para maior desempenho.
- 2. Ocorre um erro numérico no modelo e o SisBaHiA® interrompe a execução. Neste caso, na caixa de Estado aparece **Estado** examinar os últimos resultados com mapas para identificar o local do problema. Se for identificado, pode editar em telas

<sup>35</sup> Veja artigos sobre "solver GMRES" e "solver Y12M" na Internet.

de [Visualizar] alguns parâmetros e voltar a executar o modelo. Se não identificar qualquer problema, pode tentar rodar a partir do último resultado gravado ou anteriores, com um passo de tempo menor ou com parâmetros de execução modificados.

3. Algum problema no computador, sendo mais comum uma falta de energia. Neste caso, na caixa de Estado aparece **Estado** . O mesmo ocorre se a execução for interrompida fechando o SisBaHiA® pelo Gerenciador de Tarefas (*Task Manager*) do Windows.

Sempre que o usuário continuar a execução com passo de tempo alterado, receberá um aviso sobre cuidados com consistência de resultados.

# *2.6.3.1 Ideias gerais sobre uso de parâmetros de execução do GMRES*

O solver GMRES usa um método iterativo de resolução de sistemas de equações em duas etapas: (1) de Pré-Condicionamento da matriz de coeficientes e (2) de Iterações até atingir a Tolerância de Convergência (TC) dada.

Para a etapa (1), o usuário define os números de Termos de Pré-Condicionamento (NTPC) padrão e mínimo que devem ser considerados em cada linha da matriz de coeficientes. Só termos da matriz de coeficientes que tenham módulo maior que a Tolerância de Permanência (TP) dada são efetivamente usados no pré-condicionamento. Portanto, se o usuário aumentar (diminuir) TP poderá diminuir (aumentar) o tempo de pré-condicionamento. Quanto maior for o NTPC, mais tempo será gasto na etapa (1), em contrapartida, mais rápida será a etapa (2). Quanto menor for a TC prescrita, maior será o tempo gasto em iterações na etapa (2).

O "Otimiza GMRES" só é disponível para execução de MH. Os modelos de transporte não precisam de otimização, pois o SisBaHiA® presume NTPC = 1, como mostra a [Figura 6](#page-41-0) na entrada de "Num. Termos" do MQA.

No MH, o "Otimiza GMRES" busca a mínima soma do tempo gasto na etapa (1) de précondicionamento com o tempo gasto na etapa (2) de interações até atingir a Tolerância de Convergência, de modo a maximizar o desempenho<sup>36</sup>. No MH, com o Otimiza GMRES ligado, o SisBaHiA<sup>®</sup> presume de início: TC = 1.00E-08; TP = 1.00E-12; NTPC padrão = 50 e NTPC mínimo = 8, mas o usuário pode mudar.

O valor de TC tão exigente é para aumentar a estabilidade em momentos de início ou reinício de execução. Ao longo da resolução de sucessivos passos de tempo, a TC aumenta para o valor prescrito, usualmente 1.00E-05 ou 1.00E-04. E, o NTPC padrão vai diminuindo em direção ao mínimo, buscando o melhor desempenho. Embora cada modelo tenha seus parâmetros ótimos, vários experimentos mostram que, geralmente, o melhor desempenho ocorre quando há entre 16 e 22 iterações para atingir a TC. Assim, o Otimiza GMRES vai ajustando o NTPC de modo a manter o número de iterações entre 16 e 22.

No decorrer da execução do MH o usuário pode ajustar manualmente os Parâmetros de Execução, o que permite um ajuste fino. Tais ajustes também podem ser feitos mesmo se estiver desativado o Otimiza GMRES. Neste caso, a otimização de desempenho será totalmente feita pelo usuário manualmente.

<sup>36</sup> O desempenho é dado pela razão entre o tempo físico e o tempo de execução para resolver o sistema de equações. Por exemplo, se o usuário define execução de um modelo com passo de tempo físico de  $\Delta t = 50$ s e o tempo de execução para resolver cada *t* é de 0.01s, o desempenho será de 500 × o tempo real. Ou seja, em um dia de tempo de execução seriam resolvidos 500 dias de tempo físico.

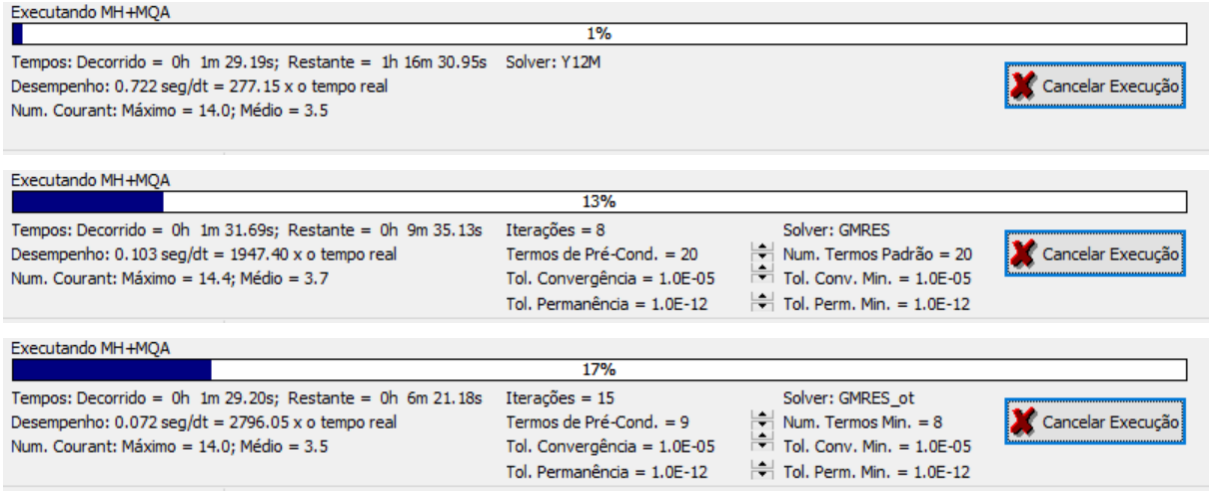

<span id="page-44-0"></span>Figura 7. Imagem de recorte da barra de execução de um MH com MQA acoplado após cerca de 1 min 30 s, com as três opções de solver: Acima Y12M, no centro GMRES sem otimização e abaixo GMRES com otimização. Nas três opções, o passo de tempo do MH era de 200 s e o do MQA acoplado de 600 s. Note a diferença de desempenho entre as opções de solver.

Na [Figura 7,](#page-44-0) para o solver Y12M só há a coluna de informações da direita descrita a seguir; para o solver GMRES há três colunas de informações: na direita *sobre tempos de execução, desempenho e números de Courant*, no centro *sobre o estado dos parâmetros durante a execução* e na esquerda *sobre o tipo de GMRES e parâmetros de execução* definidos na janela de Parâmetros de Execução, que podem ser aumentados ou diminuídos durante a execução, clicando nos botões correspondentes. Discute-se a cada coluna:

*Coluna sobre tempos de execução, desempenho e números de Courant:*

- O solver Y12M só tem esta coluna.
- Os valores desta coluna são atualizados a cada 5 segundos.
- O Tempo Decorrido indica há quanto tempo o modelo está em execução desde o instante de início ou de reinício da execução. Note que se houver interrupção de execução e o modelo for reiniciado, o Tempo Decorrido recomeça de zero.
- O Tempo Restante é uma estimativa que o SisBaHiA<sup>®</sup> faz de quanto tempo falta para concluir a execução, em função do Desempenho corrente.
- O Desempenho indica qual o tempo gasto, até milésimos de segundo, para resolver um passo de tempo e o seu inverso, que é o fator de escala em relação ao tempo real. Multiplicando um pelo outro resulta no passo de tempo. Nas três opções de solver da [Figura](#page-44-0)  [7,](#page-44-0) o passo de tempo do MH era de 200s, analisando os dados, fica claro que o desempenho depende fortemente do tipo e dos parâmetros do solver.
- A última linha da coluna indica quais são os números de Courant Máximo, *Crmax*, e Médio, *Crmed*, do MH no tempo corrente. Os valores mostrados são calculados pela equação [\(7\)](#page-39-0) sem levar em conta o módulo da velocidade |*V*|. Dicas importantes:
	- o Geralmente, o melhor desempenho ocorre quando se escolhe um passo de tempo  $\Delta t$  que gere  $C_{\text{rmed}} \approx 3$ . Note que usando a equação (7) dá para selecionar uma zona da malha com espaçamento médio entre nós e estimar o  $\Delta t$  adequado. Na dúvida, como o  $C_r$  varia linearmente com  $\Delta t$ , coloque para rodar com  $\Delta t = 1.0$ s e veja na barra de execução qual o *Crmed*. Cancele a execução, e ajuste o *t* para um valor que gere  $C_{\text{rmed}} \cong 3$ . Lembre-se que o  $\Delta t$  escolhido tem que dividir os intervalos de gravação de resultados em números inteiros.
- o Quando a razão entre *Crmax*/*Crmed* < 5, geralmente a Tolerância de Convergência pode ser > 1.00E-05, por exemplo, 1.00E-04, o que aumenta o desempenho.
- o Se a razão entre *Crmax*/*Crmed* > 5, geralmente para ter estabilidade, a Tolerância de Convergência, TC, deve ser 1.00E-05 ou menor, podendo chegar a 1.00E-06 ou menos se *Crmax*/*Crmed* > 10. O usuário deve testar para equilibrar estabilidade e desempenho.
- o Se com o  $\Delta t$  escolhido,  $C_{\text{rmed}} > 5$ , é provável que o modelo fique mais estável e rápido se o Otimiza GMRES tiver NTPC Padrão  $\cong$  Min[60, 2*C<sub>rmax</sub>*] e NTPC Mínimo  $\cong$  3*C<sub>rmed</sub>*. Recomenda-se tentar outros valores, especialmente para o valor Mínimo.

*Coluna sobre o estado dos parâmetros do GMRES durante a execução:*

- Os valores desta coluna são atualizados a cada 5 segundos.
- $\blacksquare$  Iterações = NI indica o número de iterações, NI, que o GMRES está fazendo para atingir a Tol. Convergência, TC.
	- o Em geral, o melhor desempenho ocorre quando NI fica entre 16 e 22.
- Termos de Pré-Cond.= indica o número de termos de pré-condicionamento, NTPC, usados pelo GMRES na etapa de pré-condicionamento da matriz de coeficientes. Quanto maior o NTPC menor o será o NI e maior o tempo gasto em pré-condicionamento.
- Tol. Convergência = indica a precisão desejada nos resultados. Quanto menor for a TC, maior será o NI.
	- o Se o NI aumentar muito, o SisBaHiA® automaticamente aumenta o NTPC e diminui a TC para melhorar a estabilidade.
- Tol. Permanência = limite de relevância a ser considerado para efeito de pré-condicionamento.

*Coluna sobre o tipo de GMRES e parâmetros de execução:*

- Os valores desta coluna podem ser alterados pelo usuário, para otimizar o desempenho do GMRES.
- Num. Termos Padrão = indica o NTPC padrão para o caso de GMRES simples. O usuário pode aumentar ou diminuir clicando nos botões respectivos de modo a melhorar o desempenho. Quanto maior o NTPC padrão menor o será o NI e maior o tempo gasto em pré-condicionamento. Diminuindo o NPTC padrão tende a aumentar o NI e o tempo gasto em iterações. O desempenho resulta do tempo total para solução somando os tempos das etapas de pré-condicionamento e de iterações. O valor ótimo de NTPC padrão é o que dá o melhor desempenho, em geral isso ocorre quando NI fica entre 16 e 22.
- Num. Termos Min. = indica o NTPC mínimo para o caso de GMRES\_ot, isto é, o Otimiza GMRES foi ligado na janela de Parâmetros de Execução, cf. [Figura 6.](#page-41-0) Assim, o GMRES\_ot busca a mínima soma do tempo gasto na etapa (1) de pré-condicionamento com o tempo gasto na etapa (2) de interações até atingir a TC, para maximizar o desempenho. Com GMRES\_ot ligado, o SisBaHiA® presume de início: TC = 1.00E-08; TP = 1.00E-12; NTPC padrão = 50 e NTPC mínimo = 8, mas o usuário pode mudar.
	- o Ao iniciar a resolução com GRES\_ot, o NTPC diminuirá automaticamente enquanto NI < 20, até eventualmente atingir NTPC Min. Se o NTPC Min estiver no NTPC Min e o NI estiver persistentemente abaixo de 20, o usuário pode diminuir o Num. Termos Min para aumentar o desempenho. O valor ótimo é o que

dá o melhor desempenho, em geral isso ocorre quando NI fica entre 20 e 25. Mas pode variar dependendo do modelo.

- o De modo inverso, se o NTPC permanecer maior que o Num. Termo Min., e o NI persistir acima de 20 ou oscilar muito, convém aumentar o Num. Termos Min., para dar maior estabilidade.
- o Note que em modo GMRES\_ot, o valor de NTPC será automaticamente ajustado de modo a manter NI entre 20 e 25. Se NI passar de 25, o NTPC aumenta e se NI ficar menor que 20 o NTPC diminui até Num. Termos Min. A taxa de incremento de NTPC aumenta se o SisBaHiA® detectar instabilidades.
- Tol. Convergência = indica a precisão desejada nos resultados. Quanto menor for a TC, maior será o NI. Se o SisBaHiA® detectar que há instabilidade irá automaticamente diminuir a TC, e uma vez voltando a condições mais estáveis o valor de TC retoma o original. O usuário pode aumentar ou diminuir o valor de TC para melhorar o desempenho, a estabilidade ou a acurácia.
- Tol. Permanência = limite de relevância a ser considerado para efeito de pré-condicionamento. O usuário pode aumentar ou diminuir o valor de TP para melhorar a estabilidade ou a acurácia. Aumentando TP, pode diminuir o NTPC. O valor de TP deve ser pelo menos 4 ordens de grandeza menor que o TC. Por exemplo, se TC = 1.00E-05, TP deve ser menor que 1.00E-09. TP será automaticamente reduzido se o NI aumentar muito.
- Se o NI aumentar muito, o SisBaHiA® automaticamente aumenta o NTPC, diminui a TC e a TP para melhorar a estabilidade.

Regra prática: ao ajustar os parâmetros do GMRES, o que importa é o melhor desempenho com boa estabilidade. O indicativo de estabilidade está em Iterações = NI, se NI estiver variando muito pode ser indicativo de instabilidade, neste caso aumente NTPC e ou diminua TC. Se isso não estabilizar o modelo, diminua o passo de tempo. Se ainda assim não funcionar, é porque a malha não está adequada em alguma região, ou há impropriedade nas condições de contorno ou nos forçantes do modelo.

# <span id="page-47-0"></span>*3 Modelos Hidrodinâmicos*

Este capítulo apresenta a concepção e desenvolvimento de modelos hidrodinâmicos. Dependendo dos efeitos incluídos na modelagem hidrodinâmica, os seguintes modelos podem ser acoplados:

- **MH** = Modelos Hidrodinâmicos com ou sem efeitos de ondas de curto período:
	- o **MGO** = modelo de geração de ondas por vento local no domínio de modelagem;
	- o **MPO** = modelo de propagação de ondas remotas geradas fora do domínio de modelagem do MH.
- **MQA** = Modelos de Qualidade de Água, v. seção [6,](#page-214-0) para transporte de constituintes que, dependendo do caso, têm comportamento ativo: salinidade e calor (temperatura). Os demais constituintes, e.g. OD, DBO e nutrientes, sempre têm comportamento passivo e por isso são usualmente computados de modo desacoplado.
- **MS** = Modelos Sedimentológicos, veja capítulo [4](#page-144-0) para sedimentos não-coesivos e capítulo [5](#page-183-0) para sedimentos coesivos, em especial seção [5.2.](#page-189-0)

As seguintes opções são possíveis, envolvendo acoplamento ou não entre os modelos. *Quando modelos rodam acoplados são interdependentes*. Note que em todos os casos abaixo **MH** significa modelo hidrodinâmico com ou sem efeitos de ondas de curto período (**MGO** e/ou **MPO**):

- 1. **MH**: Análises de circulação hidrodinâmica **sem** efeitos de gradientes de densidade e **sem** evolução morfodinâmica de batimetria. Neste caso o MH definido roda apenas para gerar padrões de circulação hidrodinâmica com ou sem efeitos de ondas de curto período. A inclusão de efeitos de ondas de curto período pode ser feita por acoplamento de um MGO e/ou de um MPO. A inclusão de efeitos de onda no MH altera a circulação hidrodinâmica, principalmente em áreas mais rasas e perto da linha de costa, pois afeta as tensões de atrito no fundo e inclui efeitos de tensões de radiação geradas por ondas. Tais efeitos são especialmente relevantes para processos sedimentológicos em zonas costeiras com praias, em lagos, em baías, e similares, sendo irrelevantes em rios. Cenários de MQA e MS podem ser vinculados ao MH desenvolvido, mas nesta opção rodariam desacoplados.
- 2. **MH+MQA**: Análises de circulação hidrodinâmica **com** efeitos de gradientes de densidade e **sem** evolução morfodinâmica de batimetria. Neste teremos MH+MQA acoplados, o MH definido, com ou sem efeitos de ondas, roda junto com um MQA acoplado para transporte de sal e/ou temperatura. Outros cenários de MQA e MS podem ser vinculados ao MH desenvolvido, mas nesta opção rodariam desacoplados.
- 3. **MH+MS**: Análises de circulação hidrodinâmica **sem** efeitos de gradientes de densidade e **com** evolução morfodinâmica de batimetria. Neste caso teremos MH+MS acoplados, o MH desenvolvido, com ou sem efeitos de ondas, roda junto com MS de sedimentos nãocoesivos e/ou coesivos acoplados para transporte de sedimentos e processos de erosão e assoreamento. Outros cenários de MQA e MS podem ser vinculados ao MH desenvolvido, mas nesta opção rodariam desacoplados.
- 4. **MH+MQA+MS**: Análises de circulação hidrodinâmica **com** efeitos de gradientes de densidade e **com** efeitos de evolução morfodinâmica. Neste caso teremos MH + MQA + MS acoplados, o MH definido, com ou sem efeitos de ondas, roda junto com um MQA acoplado para transporte de sal e/ou temperatura e junto com MS de sedimentos não-coesivos e/ou coesivos acoplados para transporte de sedimentos e processos de erosão e assoreamento. Outros cenários de MQA e MS podem ser vinculados ao MH desenvolvido neste caso, mas rodariam desacoplados.

Vale destacar que no SisBaHiA<sup>®</sup> pode-se rodar de modo acoplado MH + MGO + MPO + MQA(Salinidade) + MQA(Temperatura) + MS(não-coesivos) + MS(coesivos). Neste caso, os modelos sentem efeitos uns dos outros, pois são interdependentes.

Em qualquer dos casos, outras análises envolvendo aspectos de qualidade de água ou transporte de sedimentos a serem modeladas com um MQA ou um MS podem ser feitas de modo desacoplado. Nestes casos, os MQA e MS serão modelos clientes vinculados a um MH e só podem rodar depois de obtidos os resultados do MH vinculante.

O modelo hidrodinâmico do SisBaHiA® é chamado de FIST3D *(filtered in space and time 3D) 37*. Trata-se de um eficiente modelo numérico hidrodinâmico, tridimensional, para escoamentos homogêneos e de grande escala. O modelo é composto por dois módulos:

- 1. Um módulo 2DH, que calcula correntes promediadas na vertical e a elevação da superfície livre. Por razões de eficiência numérica, o modelo FIST3D sempre inclui esse módulo.
- 2. Um módulo 3D que calcula o campo de velocidades tridimensional, com duas opções de metodologia definidas pelo usuário.

Em modelagens hidrodinâmicas 3D, os dois módulos funcionam acoplados e são interdependentes. O módulo 2DH pode ser executado como um módulo independente, se o modelador desejar apenas valores promediados na vertical. Entretanto, como já mencionado, se um campo de escoamento 3D for desejado, existem duas opções disponíveis, e ambas são acopladas ao módulo 2DH:

- a) Modelo 3D completo, totalmente numérico.
- b) Modelo 3D analítico-numérico para perfis de velocidade no campo de escoamento horizontal. Esta opção é mais eficiente em termos computacionais, mas apenas inclui a aceleração advectiva do módulo 2DH. Portanto, os resultados obtidos são menos precisos em regiões nas quais as acelerações advectivas variem significativamente ao longo da profundidade. Nessa opção, os perfis de velocidade são computados através de uma solução que é função das velocidades 2DH promediadas na vertical, elevação da superfície livre, rugosidade equivalente de fundo do módulo 2DH, e da velocidade do vento atuando na superfície livre da água.

Em ambos os casos os gradientes de elevação da superfície e as tensões de atrito no fundo acoplam os dois módulos, sendo que um acoplamento adicional é garantido ao se forçar que as velocidades médias na vertical sejam iguais em ambos os módulos. O módulo 3D utiliza as elevações da superfície livre obtidas no módulo 2DH. Em sequência, o módulo 2DH utiliza as tensões de atrito no fundo obtidas dos perfis verticais de velocidade calculadas no módulo 3D. No caso da opção estritamente numérica, (a), os perfis de velocidades calculados no módulo 3D são integrados na vertical e comparados com as velocidades 2DH obtidas no módulo 2DH. Caso necessário, os perfis de velocidade 3D são ajustados de modo a fazer coincidir as velocidades médias na vertical nos dois módulos.

<sup>37</sup> Rosman, P.C.C. – *Modeling Shallow Water Bodies via Filtering Techniques*. Ph.D. thesis Civil Engineering Department, Massachusetts Institute of Technology, 1987.

#### $3.1$ *Formulação Matemática do Modelo Hidrodinâmico – Módulo 3D*

A mecânica do movimento para escoamento em regime turbulento é governada pelas equações de Navier-Stokes. Tais equações representam o princípio da conservação da quantidade de movimento e, em conjunto com a equação da continuidade, uma equação de estado e uma equação de transporte para cada constituinte da equação de estado compõe o modelo matemático fundamental para qualquer corpo de água.

# *3.1.1 Equações da quantidade de movimento para escalas resolvíveis*

Considerando um referencial Euleriano, como apresentado na Figura 1, as equações da conservação da quantidade de movimento (Segunda Lei de Newton) para as 3 direções podem ser escritas como:

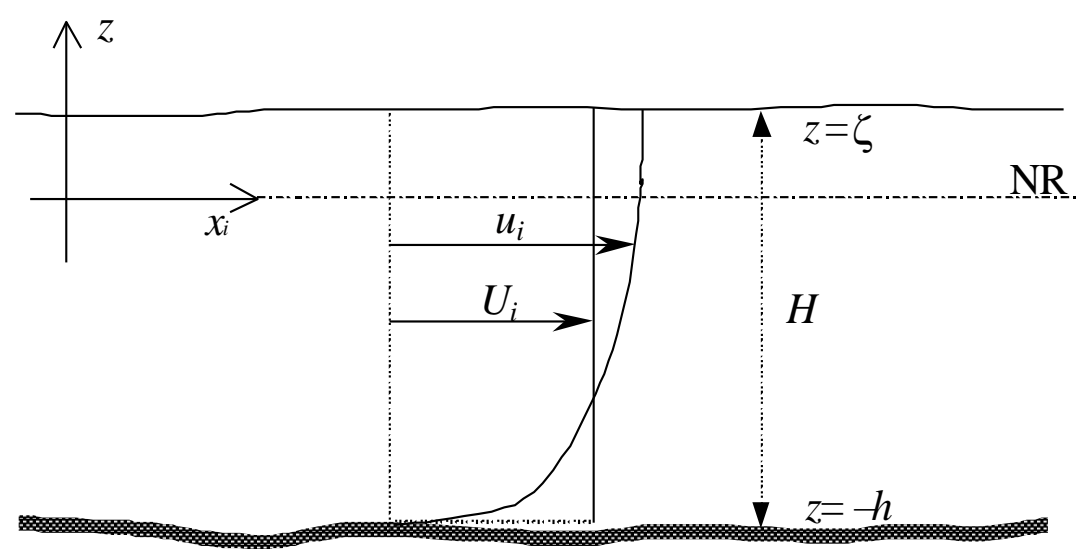

<span id="page-49-1"></span>Figura 8. Sistema de coordenadas do sistema de modelagem (3D & 2DH), onde NR é o nível de referência. No caso 2DH, *U<sup>i</sup>* representa a velocidade promediada na vertical. Note que as coordenadas e velocidades horizontais são representadas como  $(x, y) = (x_1, x_2)$  e  $(u, v) = (u_1, u_2)$  utilizando o índice  $i =$ 1,2. A profundidade instantânea  $H = z_{\text{sup}} - z_{\text{fundo}} = \zeta + h$ , também é chamada de altura da coluna de água e de "tirante hidráulico"<sup>38</sup> *.*

Equação da quantidade de movimento na direção *x*: 39

<span id="page-49-0"></span>
$$
\frac{\partial u}{\partial t} + u \frac{\partial u}{\partial x} + v \frac{\partial u}{\partial y} + w \frac{\partial u}{\partial z} = \frac{1}{\rho_o} \frac{\partial P}{\partial x} + \frac{1}{\rho_o} \left( \frac{\partial \tau_{xx}}{\partial x} + \frac{\partial \tau_{xy}}{\partial y} + \frac{\partial \tau_{xz}}{\partial z} \right) + 2\Phi \operatorname{sen} \theta v
$$
\n(11)

Equação da quantidade de movimento na direção *y*:

<sup>38</sup> No caso de modelos que consideram alagamento e secamento com meio poroso, a coluna de água efetiva é modificada, veja seção [3.3.3.](#page-76-0)

<sup>39</sup> A Segunda Lei de Newton é geralmente escrita como *ma*=*F*. Considerando essa lei aplicada a uma partícula de massa *m=oxyz*, onde *<sup>o</sup>* é a densidade e *xyz* o volume da partícula, torna-se fácil visualizar o que cada lado da equação significa. Uma descrição detalhada de todos os termos das equações e aproximações para se chegar na forma apresentada encontra-se disponível em Rosman (1997).

<span id="page-50-0"></span>
$$
\frac{\partial v}{\partial t} + u \frac{\partial v}{\partial x} + v \frac{\partial v}{\partial y} + w \frac{\partial v}{\partial z} = \frac{1}{\rho_o} \frac{\partial P}{\partial y} + \frac{1}{\rho_o} \left( \frac{\partial \tau_{yx}}{\partial x} + \frac{\partial \tau_{yy}}{\partial y} + \frac{\partial \tau_{yz}}{\partial z} \right) - 2\Phi \operatorname{sen} \theta u \tag{12}
$$

Equação da quantidade de movimento na direção *z*:

$$
\frac{\partial w}{\partial t} + u \frac{\partial w}{\partial x} + v \frac{\partial w}{\partial y} + w \frac{\partial w}{\partial z} = \frac{1}{\rho_o} \frac{\partial P}{\partial z} + \frac{1}{\rho_o} \left( \frac{\partial \tau_{zx}}{\partial x} + \frac{\partial \tau_{zy}}{\partial y} + \frac{\partial \tau_{zz}}{\partial z} \right) - \frac{\rho}{\rho_o} g
$$
\n(13)

Onde *u*, *v*, e *w* são, respectivamente, as componentes do vetor velocidade nas direções *x*, *y*, e *z*. A direção vertical *z* é positiva para cima e sua origem pode ser convenientemente definida no nível médio da superfície da água, como sugere a [Figura 2,](#page-15-0) ou em qualquer nível de referência desejado, e.g. *datum* Imbituba do IBGE. P é a pressão,  $\rho$  é a massa específica local do fluido, dada pela equação [\(5\),](#page-26-0) e  $\rho_o$  é uma massa específica constante de referência.  $\Phi$  é a velocidade angular de rotação da Terra no sistema de coordenadas local e os termos com  $\Phi$  são as forças de Coriolis, no qual  $\theta$  é o ângulo de Latitude. As acelerações de Coriolis apresentadas nessas equações consideram apenas o efeito devido às componentes horizontais do campo de escoamento, já que a componente vertical do campo de velocidades é desprezível em escoamentos de grande escala em corpos de água rasos. As acelerações de Coriolis são bastante pequenas junto ao equador.  $\tau_{ij}$  é o tensor de tensões turbulentas, expresso através da notação usual:<sup>40</sup>

<span id="page-50-1"></span>
$$
\tau_{ij} = \upsilon_{ij} \left( \frac{\partial u_i}{\partial x_j} + \frac{\partial u_j}{\partial x_i} \right) [i, j = 1, 2, 3]
$$
\n(14)

A [Figura 9](#page-51-0) ilustra, na direção *x*, como as diversas forças atuam em uma partícula fluida de dimensões δ*x*δνδ*z*.

# *3.1.2 Equação constituinte de*

Como discutido em mais detalhes na seção [2.3.3,](#page-23-0) a massa específica de uma partícula de "água" natural, dada pela equação geral [\(2\),](#page-24-0) é calculada pela fórmula de Eckart, aplicável para a gama de variações usuais de salinidade e temperatura em ambientes naturais:

$$
\rho(S,T) = 1000 \frac{1+A}{B+0.698A}
$$
  
sendo: A = 5890 + 38T - 0.375T<sup>2</sup> + 3S  
B = 1779.5 + 11.25T - 0.0745T<sup>2</sup> - (3.8 + 0.01T)S (15)

Onde *T* é o valor da temperatura da água em graus Celsius e *S* é o valor da salinidade em unidades práticas de salinidade<sup>41</sup>.

<sup>&</sup>lt;sup>40</sup> Na notação indicial, tem-se  $(x, y, z) \equiv (x_1, x_2, x_3)$  e  $(u, v, w) \equiv (u_1, u_2, u_3)$ . A regra fundamental da notação é que, em cada termo com um índice repetido, entende-se que há um somatório de todos os valores do índice. Alguns exemplos: a equação [\(16\)](#page-51-1) seria  $\partial u_i / \partial x_i = 0$ .

<sup>41</sup> Pela norma internacional, salinidade não tem unidades, mas alguns autores usam ups, ‰, g/l ou kg/m³.

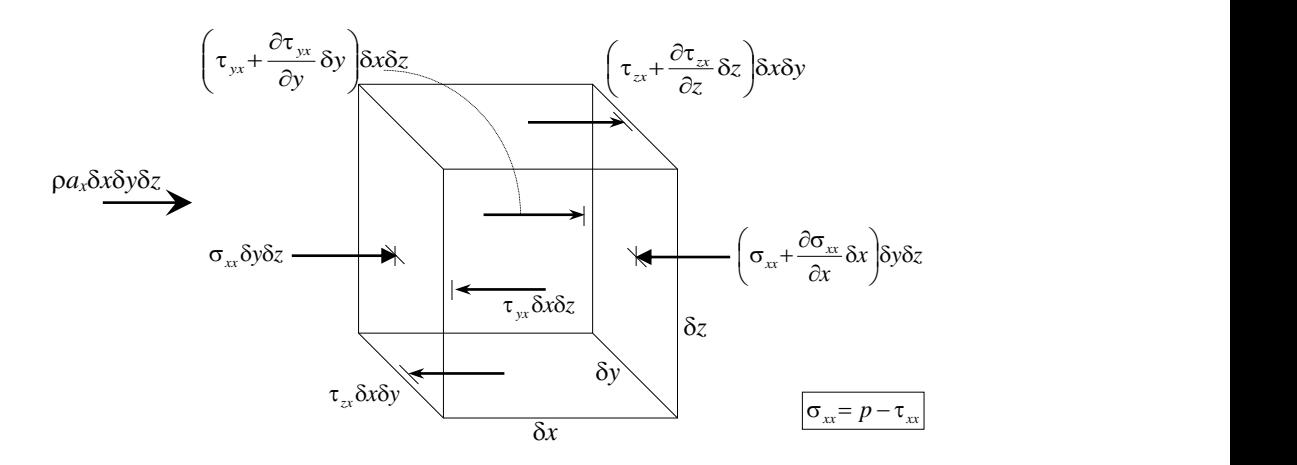

<span id="page-51-0"></span>Figura 9. Esquema de forças atuantes na direção *x*. O produto das tensões pela área no plano de contato representa as forças de contato. As forças de campo são representadas por *axxyz*, onde a aceleração a<sub>*x*</sub> na equação [\(11\)](#page-49-0) é a aceleração de Coriolis dada por 2Φsenθν. Os diferentes tipos de seta mostram os vários tipos de forças. As forças atuantes nas direções *y* e *z são* semelhantes.

### *3.1.3 Condição de incompressibilidade – equação da continuidade*

Conforme exposto na seção [2.3.3,](#page-23-0) a equação da continuidade representa de fato a imposição da condição de escoamento incompressível<sup>42</sup>:

<span id="page-51-1"></span>
$$
\frac{\partial u}{\partial x} + \frac{\partial v}{\partial y} + \frac{\partial w}{\partial z} = 0
$$
 (16)

Essa equação é uma imposição geométrica sobre o campo de escoamento admissível, forçando que o divergente da velocidade do escoamento em qualquer ponto seja zero. Como demonstrado na seção [2.3.3,](#page-23-0) isso é equivalente a dizer que o volume ocupado por um grupo de partículas fluidas em escoamento permanece constante. Se o volume das partículas se expandisse, as partículas estariam divergindo e o divergente do escoamento seria positivo. Por outro lado, se o volume das partículas em escoamento se contraísse, as partículas estariam convergindo e o divergente do escoamento seria negativo. Consequentemente, o termo "continuidade" deve ser entendido como continuidade do "volume". No caso especial de fluido homogêneo, pode-se demonstrar que a continuidade do volume é equivalente à continuidade da massa. Entretanto, escoamentos ambientais geralmente não são homogêneos já que possuem densidade variável. Contudo, quase sempre a imposição da condição de escoamento incompreensível é uma aproximação boa e prática. Assim, para escoamentos ambientais, é preferível dizer que a equação [\(16\)](#page-51-1) representa a continuidade do volume, e não a continuidade da massa.

#### *3.1.4 Escoamentos em águas rasas e aproximação hidrostática*

Escoamentos de grande escala, nos quais as escalas dos movimentos horizontais são pelo menos 20 vezes maiores do que a profundidade43, podem ser considerados como quase horizontais ou

<sup>42</sup> Ao se dizer "escoamento incompressível" entenda-se "escoamento de um fluido comportando-se como se fosse incompressível". Na verdade, qualquer fluido é compressível, mas sob as condições usuais nos corpos de água de interesse, a compressibilidade da água é ínfima. Assim, na prática, em corpos de água naturais a água comportase como fluido incompressível, cf. seção [2.3.3.](#page-23-0)

<sup>43</sup> Este é um 'número redondo' padrão em teoria de ondas. Por conveniência, uma onda está em águas rasas sempre que seu comprimento for 20 vezes maior que a profundidade da região de propagação. Mesmo no caso de escoamentos permanentes, se na direção do escoamento, a declividade do fundo for superior a 1/20, a aproximação hidrostática é questionável.

escoamentos em águas rasas44. Em tais situações, as equações governantes do movimento são as chamadas *equações de águas rasas*. Deduzidas a partir das equações gerais de escoamentos em regime turbulento, [\(11\)](#page-49-0), [\(12\)](#page-50-0) e [\(13\)](#page-50-1), as equações de águas rasas podem ser obtidas a partir das seguintes hipóteses:

- Uma densidade de referência constante,  $\rho_0$ , pode ser considerada em todos os termos, exceto no termo que expressa o empuxo (*aproximação de Boussinesq*).
- Para escoamentos de grande escala, como correntes devidas a marés e ventos, com declividade de fundo relativamente suave, a equação de quantidade de movimento na direção vertical pode ser reduzida à distribuição de pressão hidrostática (aproximação hidrostática). Isso pode ser obtido integrando a equação de quantidade de movimento na direção vertical ao longo da profundidade [\(13\)](#page-50-1):

$$
\frac{1}{\rho_o} \int_z^{\zeta} \frac{\partial P}{\partial z} dz = - \int_z^{\zeta} \frac{\rho}{\rho_o} g dz - \int_z^{\zeta} \left\{ \left( \frac{\partial w}{\partial t} + u_j \frac{\partial w}{\partial x_j} \right) - \frac{\partial}{\partial x_j} \left[ \frac{\tau_{3j}}{\rho_o} + \frac{\tau_{3j}^T}{\rho_o} \right] \right\} dz
$$
  

$$
P(\zeta) - P(z) = - \int_z^{\zeta} \rho g dz - P_d
$$
  $\therefore$   $P(z) = P(\zeta) + \int_z^{\zeta} \rho g dz + P_d$  (17)

Onde a elevação  $z = \zeta(x, y, t)$  define a posição da superfície livre da água<sup>45</sup>. De modo a reduzir o tamanho da equação, a notação indicial usual é utilizada na equação acima. Conforme indicado, para escoamentos de águas rasas, a pressão dinâmica *P<sup>d</sup>* é desprezível. Chama-se de *aproximação hidrostática*, o fato de se desprezar a pressão dinâmica.

Substituindo a equação (6) nas equações de quantidade de movimento [\(11\)](#page-49-0) e [\(12\)](#page-50-0), e considerando que sobre domínios relativamente pequenos, como no caso de baías, a pressão atmosférica *P*atm permanece praticamente homogênea, pode-se obter a equação da quantidade de movimento efetivamente usada no modelo hidrodinâmico, que pode ser escrita da seguinte forma:

Equação da quantidade de movimento, com aproximação hidrostática, na direção *x*:

<span id="page-52-0"></span>
$$
\frac{\partial u}{\partial t} + u \frac{\partial u}{\partial x} + v \frac{\partial u}{\partial y} + w \frac{\partial u}{\partial z} = -g \frac{\partial \zeta}{\partial x} - \frac{1}{\rho_0} g \int_z^{\zeta} \frac{\partial \rho}{\partial x} dz + \frac{1}{\rho_o} \left( \frac{\partial \tau_{xx}}{\partial x} + \frac{\partial \tau_{xy}}{\partial y} + \frac{\partial \tau_{xz}}{\partial z} \right) + 2\Phi \operatorname{sen} \theta v \tag{18}
$$

Equação da quantidade de movimento, com aproximação hidrostática, na direção *y*:

<span id="page-52-1"></span>
$$
\frac{\partial v}{\partial t} + u \frac{\partial v}{\partial x} + v \frac{\partial v}{\partial y} + w \frac{\partial v}{\partial z} = -g \frac{\partial \zeta}{\partial y} - \frac{1}{\rho_0} g \int_z^{\zeta} \frac{\partial \rho}{\partial y} dz + \frac{1}{\rho_0} \left( \frac{\partial \tau_{yx}}{\partial x} + \frac{\partial \tau_{yy}}{\partial y} + \frac{\partial \tau_{yz}}{\partial z} \right) - 2\Phi \operatorname{sen} \theta u \tag{19}
$$

Assim, em qualquer instante *t*, o modelo determina quatro incógnitas: a elevação da superfície livre (*x*, *y*, *t*), três componentes do vetor velocidade, *ui*(*x*, *y*, z, *t*). No FIST3D, entretanto, o módulo 3D calcula apenas as componentes da velocidade, já que as elevações da superfície livre e o valor de  $\rho$  médio na coluna de água, quando necessário, são computadas no módulo 2DH. *Nota: um modelo 3D com variável em z estará disponível em breve.*

<sup>44</sup> Note que o conceito "águas rasas" é mais relativo ao comprimento do fenômeno de interesse do que à geometria aparente do corpo de água. Por exemplo, até o oceano em seus locais mais profundos é um corpo de água raso para correntes de maré; entretanto, mesmo em uma lagoa pode haver setores que funcionam como um corpo de água profundo para escoamentos referentes a ondas geradas por ventos locais.

<sup>&</sup>lt;sup>45</sup> Note que essa definição de superfície livre somente é válida para certas classes de escoamentos de grande escala. Escoamentos com ondas que se quebram violam essa definição e estão fora do escopo.

Até o momento, o grupo básico de equações governantes para o modelo hidrodinâmico 3D é composto da equação da continuidade [\(16\)](#page-51-1), e de duas equações da quantidade de movimento horizontais, [\(18\)](#page-52-0) e [\(19\)](#page-52-1). Entretanto, esse sistema de 3 equações possui 4 incógnitas (*u*, *v*, *w*, e ). Portanto, uma quarta equação é necessária. A escolha usual para essa quarta equação é a equação da continuidade integrada ao longo da coluna de água.

# <span id="page-53-0"></span>*3.1.5 Equação da continuidade integrada na vertical*

Para integrar a equação da continuidade ao longo da vertical, é necessário definir bem as condições de escoamento na superfície livre (*S*) e no fundo (*F*). Para isso, basta dizer que essas superfícies são permanentes, isto é, a superfície livre e o fundo não se movem como um todo. Claro que localmente um ponto da superfície pode variar sua elevação, mas a superfície como um todo não se move. Essas condições são chamadas de Condição de Contorno Cinemática na Superfície Livre (CCCSL) e Condição de Contorno Cinemática no Fundo (CCCF). Dizer que essas superfícies não se movem como um todo, equivale a dizer que a velocidade global delas é igual a zero, ou que a posição global das mesmas não varia ao longo do tempo<sup>46</sup>. Assim, a CCCSL, equação e CCCF podem ser escritas como:

$$
\frac{dS}{dt} = 0 \quad \therefore \quad \frac{d}{dt} \left( S \equiv z - \zeta(x, y, t) \right) = 0 \quad \therefore \quad \left[ w - \frac{\partial \zeta}{\partial t} - u \frac{\partial \zeta}{\partial x} - v \frac{\partial \zeta}{\partial y} = 0 \right]_{z = \zeta(x, y, z, t)}
$$
\n
$$
\tag{20}
$$

$$
\frac{dF}{dt} = 0 \quad \therefore \quad \frac{d}{dt} \left( F \equiv z + h(x, y, t) \right) = 0 \quad \therefore \quad \left[ w + \frac{\partial h}{\partial t} + u \frac{\partial h}{\partial x} + v \frac{\partial h}{\partial y} = 0 \right]_{z = -h(x, y)}
$$
(21)

Onde o termo com a derivada de *h* em relação ao tempo *t* será zero, se não forem considerados erosão ou sedimentação, i.e., se a topografia no fundo permanecer constante durante o período de simulação. Nesse caso, o fundo<sup>47</sup> é definido como  $z = -h(x, y)$ .

A equação da continuidade, ou imposição da condição de escoamento incompressível, integrada ao longo da vertical, é obtida através da integração de [\(16\)](#page-51-1). Se forem considerados efeitos de evaporação ou precipitação na superfície livre, e infiltração ou exfiltração na superfície do fundo, a equação pode ser modificada para<sup>48</sup>:

$$
\int_{-h}^{c} \left( \frac{\partial u}{\partial x} + \frac{\partial v}{\partial y} + \frac{\partial w}{\partial z} \right) dz = q_P - q_E + q_{Ia} - q_{Ie}
$$

47 Note que a definição da superfície de fundo implica na existência de declividades de fundo sem degraus verticais. Se o nível de referência é o nível médio da água, *h* é a profundidade média. Nesta definição *h* é positivo se a superfície de fundo estiver abaixo do nível de referência, e negativo se estiver acima.

<sup>46</sup> Outra interpretação das condições de contorno cinemáticas é a consideração de que qualquer partícula fluida em contato com o fundo ou com a superfície livre pode se mover apenas tangencialmente ao fundo ou à superfície livre.

<sup>48</sup> Os fluxos *qP*, *q<sup>E</sup>* e *q<sup>I</sup>* surgem naturalmente se, na integração, condições de contorno apropriadas forem aplicadas na superfície livre e no fundo. Do modo como escrito aqui, explicitando tais termo *a priori*, não há necessidade de incluir esses fluxos nas condições de contorno.

Onde *q<sub>P</sub>*, *q<sub>E</sub>* e *q<sub>I</sub>* são valores dados de vazões por unidade de área, e.g. [m<sup>3</sup>/s/m<sup>2</sup>], respectivamente, de precipitação, evaporação e infiltração, *qIa* e *qIe* representam vazões de infiltração afluente e efluente (exfiltração). Tais vazões são funções de (*x*, *y*, *t*).

Utilizando a regra de Leibniz, as condições de contorno cinemáticas, e considerando fundo com topo hidrografia fixa durante o período de simulação, isto é, *z* = –*h* (*x*, *y*), obtém-se:

<span id="page-54-1"></span>
$$
\frac{\partial \zeta}{\partial t} + \frac{\partial}{\partial x} \int_{-h}^{\zeta} u \, dz + \frac{\partial}{\partial y} \int_{-h}^{\zeta} v \, dz = \underbrace{q_P - q_E + q_{Ia} - q_{Ie}}_{\Sigma q} \tag{22}
$$

Que é uma equação integro-diferencial. Em casos mais comuns, é usual desprezar efeitos de evaporação e precipitação na superfície livre e de infiltração e exfiltração na superfície do fundo, considerando-se então  $\Sigma q = 0$ .

Assim posto, o escoamento 3D sem gradientes de densidade pode ser resolvido, pois com a equação [\(22\)](#page-54-1), têm-se quatro incógnitas (*u*, *v*, *w*, e ζ) e quatro equações [\(16\)](#page-51-1), [\(18\)](#page-52-0), [\(19\)](#page-52-1) e (22). Em termos numéricos, entretanto, a melhor estratégia é sempre resolver a equação [\(22\)](#page-54-1) para um escoamento 2DH, de modo a evitar sua natureza integro-diferencial. Essa é a estratégia empregada no modelo FIST3D, e é descrita no item [3.4.1.](#page-77-0) Quando se inclui efeitos de gradientes de densidade há que se acoplar modelos de transporte dos constituintes de  $\rho$ .

### <span id="page-54-0"></span>*3.1.6 Sobre as tensões turbulentas no modelo FIST3D*

As chamadas tensões turbulentas são na verdade fluxos de quantidade de movimento por unidade de massa associados com escalas não resolveis no tempo e no espaço. Uma variável resolvível, por exemplo *u*, é separada da variável completa,  $\tilde{u}$ , através de um procedimento de filtragem ou promediação. Pode-se demonstrar que qualquer método padrão de promediação, como média de Reynolds, ou temporal vicinal, e mesmo média estatística, podem ser escritos como um caso particular de um procedimento de filtragem generalizado, Rosman (1989). Esse procedimento de filtragem é feito através de uma integral de convolução entre a função de filtragem e a função da variável desejada. Para ilustrar o procedimento, considere a filtragem temporal de uma variável real, por exemplo o componente de velocidade  $\tilde{u}$ :

$$
u(t) = \int_{-\infty}^{\infty} \tilde{u}(t')G(t-t')dt' = \overline{\tilde{u}}(t)
$$
\n(23)

Conforme indicado, *u* representa a parte filtrada ou resolvível da variável real. A barra acima de  $\tilde{u}$ , indica a integral de convolução ou o procedimento de filtragem aplicado à variável real.

A função de filtragem pode ser qualquer função com média e variância finitas, satisfazendo a condição de preservação constante, ou seja:

$$
\int_{-\infty}^{\infty} G(\chi') d\chi' = 1 \tag{24}
$$

Onde  $\chi$  representa qualquer dimensão. Existem várias funções de filtragem admissíveis; entretanto, foi demonstrado que as funções Gaussianas possuem muitas vantagens, Abbot e Larsen (1985), Dakhoul e Bedford (1986), Aldama (1985, 1990), Rosman (1987). Por isso, a formulação do modelo FIST3D emprega as seguintes funções de filtragem de espaço e tempo, conforme originalmente proposto por Aldama (1985):

$$
G(x, y, z, t) = \sqrt{\frac{6}{\pi}} \frac{1}{\lambda_x} \exp\left(-6\frac{x^2}{\lambda_x^2}\right) \times \sqrt{\frac{6}{\pi}} \frac{1}{\lambda_y} \exp\left(-6\frac{y^2}{\lambda_y^2}\right) \times \sqrt{\frac{6}{\pi}} \frac{1}{\lambda_z} \exp\left(-6\frac{z^2}{\lambda_z^2}\right) \times \sqrt{\frac{6}{\pi}} \frac{1}{\lambda_t} \exp\left(-6\frac{t^2}{\lambda_t^2}\right)
$$
(25)

Onde os parâmetros  $\lambda$  são as larguras dos filtros. Quanto maior a largura do filtro, maior a escala da variável resolvível.

Pode-se demonstrar que  $\lambda_k$  está naturalmente conectado com a escala de discretização na dimensão *x<sup>k</sup>* (*x*<sup>4</sup> = *t*). A partir do teorema de amostragem de Nyquist, é mais adequado adotar a largura do filtro igual a  $\lambda_k = 2\Delta x_k$ . Para uma discussão geral sobre filtragem, vide por exemplo Bedford (1994), Aldama (1990), Rosman (1989, 1997). Um bom resumo também é apresentado em Abbot e Basco (1989).

Usando o teorema de Gauss, pode-se demonstrar que, para larguras de filtro homogêneas<sup>49</sup>, o operador da derivada é comutativo no procedimento de filtragem, ou seja:

<span id="page-55-0"></span>
$$
\frac{\overline{\partial \widetilde{u}}}{\partial x} = \frac{\partial \overline{\widetilde{u}}}{\partial x} = \frac{\partial u}{\partial x}
$$

Isso é valido para as outras dimensões. Assim, utilizando como exemplo a equação da quantidade de movimento na direção *x* para as variáveis reais, tem-se:

$$
\frac{\partial \tilde{u}}{\partial t} + \underbrace{\frac{\partial \tilde{u}}{\partial x} + \frac{\partial \tilde{u}}{\partial y} + \frac{\partial \tilde{u}}{\partial z}}_{\text{terms advectors}} = -g \frac{\partial \tilde{\zeta}}{\partial x} - \frac{1}{\rho_0} g \int_z^{\zeta} \frac{\partial \tilde{\rho}}{\partial x} dz + \frac{1}{\rho_o} \left( \frac{\partial \tau_{xx}^M}{\partial x} + \frac{\partial \tau_{xy}^M}{\partial y} + \frac{\partial \tau_{xz}^M}{\partial z} \right) + 2\Phi \operatorname{sen} \theta \tilde{v}
$$

Onde os termos advectivos foram reescritos em uma forma conservativa, usando a equação da continuidade, e  $\tau^M$  representa a tensão viscosa molecular. Aplicando o procedimento de filtragem a fim de gerar uma equação para as escalas resolvíveis do modelo numérico, obtém-se:

$$
\frac{\partial u}{\partial t} + \frac{\partial \overline{\widetilde{u}}\widetilde{u}}{\partial x} + \frac{\partial \overline{\widetilde{u}}\widetilde{v}}{\partial y} + \frac{\partial \overline{\widetilde{u}}\widetilde{v}}{\partial z} = -g \frac{\partial \zeta}{\partial x} - \frac{1}{\rho_0} g \int_z^{\zeta} \frac{\partial \rho}{\partial x} dz + \frac{1}{\rho_o} \left( \frac{\partial \overline{\tau}_{xx}^M}{\partial x} + \frac{\partial \overline{\tau}_{xy}^M}{\partial y} + \frac{\partial \overline{\tau}_{xz}^M}{\partial z} \right) + 2\Phi \operatorname{sen} \theta v.
$$

Essa equação possui um problema, pois os produtos filtrados nos termos advectivos são não resolvíveis, uma vez que necessitam das variáveis reais para serem calculados. Esses produtos representam fluxos da quantidade de movimento por unidade de massa. Para se obter os fluxos da quantidade de movimento por unidade de massa em escalas resolvíveis, e.g. *uv*, a seguinte técnica algébrica é aplicada nos termos advectivos, de modo que os fluxos verdadeiros são separados em partes resolvíveis e não resolvíveis:

$$
\frac{\partial \overline{\widetilde{u}}\widetilde{u}}{\partial x} + \frac{\partial \overline{\widetilde{u}}\widetilde{v}}{\partial y} + \frac{\partial \overline{\widetilde{u}}\widetilde{w}}{\partial z} = \frac{\partial \left(\overline{\widetilde{u}}\widetilde{u} + uu - uu\right)}{\partial x} \n+ \frac{\partial \left(\overline{\widetilde{u}}\widetilde{v} + uv - uv\right)}{\partial y} + \frac{\partial \left(\overline{\widetilde{u}}\widetilde{w} + uv - uv\right)}{\partial z} \dots
$$

 $49$  Largura de filtro homogênea, é aquela que permanece constante na sua dimensão. As larguras de filtro  $\lambda$  podem ser diferentes para cada dimensão (anisotrópico) mas são constantes para cada dimensão (homogêneo).

$$
\frac{\partial \overline{\widetilde{u}}\widetilde{u}}{\partial x} + \frac{\partial \overline{\widetilde{u}}\widetilde{v}}{\partial y} + \frac{\partial \overline{\widetilde{u}}\widetilde{w}}{\partial z} = \frac{\partial uu}{\partial x} + \frac{\partial uv}{\partial y} + \frac{\partial uw}{\partial z} + \frac{\partial (u\widetilde{w}}{\partial y} + \frac{\partial (u\widetilde{w}}{\partial z} - uu) + \frac{\partial (u\widetilde{w}}{\partial x} - uu) + \frac{\partial (u\widetilde{w}}{\partial y} - uv) + \frac{\partial (u\widetilde{w}}{\partial z} - uv) + \frac{\partial (u\widetilde{w}}{\partial z} - uv) + \
$$

A primeira frase desse item é "As chamadas tensões turbulentas são na verdade fluxos de quantidade de movimento por unidade de massa associados com escalas não resolvíveis". Analisando a técnica algébrica apresentada acima, torna-se evidente que esses fluxos de quantidade de movimento são iguais às diferenças entre os fluxos reais filtrados e os fluxos resolvíveis, podendo ser escritos da seguinte forma:

$$
\frac{\tau_{xx}}{\rho_o} = -\left(\overline{\tilde{u}}\tilde{u} - uu\right) \quad ; \quad \frac{\tau_{xy}}{\rho_o} = -\left(\overline{\tilde{u}}\tilde{v} - uv\right) \quad ; \quad \frac{\tau_{xz}}{\rho_o} = -\left(\overline{\tilde{u}}\tilde{w} - uw\right) \tag{26}
$$

Essas tensões turbulentas  $\tau_{ij}$  precisam ser modeladas, ou seja, têm que ser escritas em termos de variáveis resolvíveis. Seguindo Abbot e Larsen (1985), Aldama (1986, 1990), e Rosman (1987), pode-se demonstrar que utilizando a função de filtragem Gaussiana [\(25\)](#page-55-0), obtém-se uma expansão em série para as tensões turbulentas, formando os assim chamados termos de filtragem:

$$
\frac{\tau_{xx}}{\rho_o} = -(\overline{\tilde{u}}\overline{\tilde{u}} - uu) = -\frac{\lambda_k^2}{12} \frac{\partial u}{\partial x_k} \frac{\partial u}{\partial x_k} + T.A.O_{xx} \n\frac{\tau_{xy}}{\rho_o} = -(\overline{\tilde{u}}\overline{\tilde{v}} - uv) = -\frac{\lambda_k^2}{12} \frac{\partial u}{\partial x_k} \frac{\partial v}{\partial x_k} + T.A.O_{xy} ; [k = 1, 2, 3, 4] \n\frac{\tau_{xz}}{\rho_o} = -(\overline{\tilde{u}}\overline{\tilde{w}} - uw) = -\frac{\lambda_k^2}{12} \frac{\partial u}{\partial x_k} \frac{\partial w}{\partial x_k} + T.A.O_{xz} \n\frac{\tau_{xx}}{\text{terms of filteragem}} = -\frac{\lambda_k^2}{12} \frac{\partial u}{\partial x_k} \frac{\partial w}{\partial x_k} + T.A.O_{xz}
$$
\n(27)

Onde *T.A.O* são temos de alta ordem, e o índice *k* = 4 corresponde à dimensão temporal, assim *x*<sup>4</sup> = *t*. As expansões em séries resultantes são válidas somente se as larguras dos filtros forem pequenas em comparação às maiores escalas resolvíveis no domínio de modelagem.

Os *T.A.O*. também precisam ser modelados. Dado que uma parte significativa das tensões turbulentas são indicadas explicitamente nos termos de filtragem, um modelo mais simples pode ser usado para os *T.A.O.* Na formulação do FIST3D, é adotado o modelo de similaridade usual, baseado em uma viscosidade turbulenta, que pode ser escrito como:

$$
T.A.O_{ij} = \upsilon_{ij} \left( \frac{\partial u_i}{\partial x_j} + \frac{\partial u_j}{\partial x_i} \right)
$$
 (28)

Onde  $v_{ij}$  é um parâmetro semelhante à viscosidade turbulenta.

Com a explicação anterior, exemplificada para a equação da quantidade de movimento na direção *x*, pode-se escrever a seguinte expressão geral para os fluxos de quantidade de movimento por unidade de massa associados às escalas não resolvíveis, ou tensões turbulentas:

<span id="page-57-0"></span>
$$
-(\overline{\tilde{u}_i\tilde{u}}_j - u_i u_j) = \tau_{ij} = -\frac{\lambda_k^2}{12} \frac{\partial u_i}{\partial x_k} \frac{\partial u_j}{\partial x_k} + \underbrace{v_{ij} \left(\frac{\partial u_i}{\partial x_j} + \frac{\partial u_j}{\partial x_i}\right)}_{\text{terms de viscosidade}}_{\text{turbulenta}} \tag{29}
$$

Um ponto bastante importante deve ser enfatizado nesse modelo resultante para as tensões turbulentas. Conforme visto em [\(29\)](#page-57-0), os termos relativos à viscosidade turbulenta são sempre dissipativos porque a viscosidade turbulenta será sempre positiva. Contudo, os termos de filtragem podem ser dissipativos ou não, dependendo do sinal das derivadas da velocidade. O efeito global dos termos de filtragem será dissipativo se a condição de validade para a expansão em séries nos termos de filtragem for obedecida. Ou seja, se as larguras dos filtros forem sempre pequenas em comparação às maiores escalas resolvíveis do domínio. Entretanto, muitas vezes essa condição é violada na modelagem numérica prática de corpos de água. Isso geralmente acontece onde a malha, ou grade numérica, é relativamente muito espaçada (grossa) ao longo de uma direção, e.g. ao longo da largura de canais relativamente longos. Nesses casos, os termos de filtragem, conforme exibidos em [\(29\)](#page-57-0), podem causar instabilidades.

Para evitar essas limitações práticas na formulação de filtragem, Rosman e Gobbi (1990) propuseram uma modificação em [\(29\)](#page-57-0). Mantendo uma similaridade, os termos de filtragem modificados são adotados de forma que as tensões turbulentas,  $\tau_{ii}$ , serão sempre dissipativas. O modelo de turbulência resultante pode ser escrito como:

<span id="page-57-1"></span>
$$
\tau_{ij} = \underbrace{\upsilon_{ij} \left( \frac{\partial u_i}{\partial x_j} + \frac{\partial u_j}{\partial x_i} \right)}_{\text{terms de viscosidade}} + \underbrace{\frac{\Lambda_k^2}{24} \left( \left| \frac{\partial u_i}{\partial x_k} \right| \frac{\partial u_j}{\partial x_k} + \frac{\partial u_i}{\partial x_k} \left| \frac{\partial u_j}{\partial x_k} \right| \right)}_{\text{terms de riltragem modificados}}_{\{i, j=1, 2, 3; k=1, 2, 3, 4\}}
$$
(30)

Onde  $\Lambda_k = \alpha_k \Delta x_k$  são escalas de largura de filtragem local na dimensão  $x_k$ <sup>50</sup>, e  $\alpha_k$  são parâmetros homogêneos de dimensionamento*.* O valor de *<sup>k</sup>* calibra a quantidade de dissipação dada aos termos de filtragem. Valores típicos para  $\alpha_k$  estão entre 0.25 e 2.0, e na maioria das vezes o valor 1.0 fornece bons resultados. Essa é uma diferença importante na formulação: enquanto  $\lambda_k$ na equação [\(29](#page-57-0)) são larguras homogêneas de filtro, as escalas das larguras de filtro local  $\Lambda_k$  não são homogêneas, a menos que a malha ou grade numérica seja homogênea. É fácil de verificar que os termos de filtragem dados em [\(30\)](#page-57-1) se comportam como tensões de turbulência autoajustáveis na escala sub-malha. E que, em malhas de elementos finitos não estruturados, a dissipação provocada por esses termos é função da escala local resolvível pela malha.

Vale a pena mencionar que os termos de filtragem em [\(30\)](#page-57-1) lembram uma formulação de comprimento de mistura para as tensões turbulentas. Contudo, pode-se verificar que a correlação entre os gradientes de velocidade e seus módulos é diferente para os termos de filtragem. Existe também aspectos semelhantes entre a formulação dos termos de filtragem em [\(30\)](#page-57-1), e a chamada formulação de Smagorinsky para a turbulência na escala sub-malha, Smagorinsky et al (1963).

#### *3.1.6.1 Tensões turbulentas no módulo 3D*

O item anterior apresenta a formulação global adotada como base teórica para as tensões turbulentas no modelo FIST3D. No programa FIST3D exemplificado neste capítulo, os efeitos de tensões horizontais atuando em planos verticais,  $(\tau_{xx}, \tau_{xy} = \tau_{yx} e \tau_{yy})$ , são totalmente incluídos no módulo 2DH, conforme descrito no próximo item, mas são indiretamente incluídos no módulo

<sup>&</sup>lt;sup>50</sup> Lembre-se que  $k = 4$  corresponde ao tempo e, portanto,  $x_4 = t$ 

3D. Contudo, o módulo 3D calcula diretamente as tensões verticais atuando nos planos horizontais, i.e., *iz*. Essa simplificação é aceitável porque as tensões de atrito horizontal são completamente consideradas no módulo 2DH. E, uma vez que os perfis 3D promediados na vertical têm que atender à condição de igualdade com as velocidades 2DH promediadas na vertical, essas tensões horizontais de cisalhamento afetam indiretamente o perfil 3D de velocidades. Além disso, quando os gradientes de densidade são irrelevantes os perfis 3D tendem a ser mais uniformes.

Consequentemente, é admissível considerar que os efeitos das tensões de atrito horizontal são indiretamente incluídos no módulo 3D. Em acréscimo, devido às escalas usuais das discretizações horizontal e vertical, as tensões de atrito vertical *iz* são quase sempre uma ordem de magnitude maior que qualquer atrito horizontal, (i.e., *xx*, *xy* e *yy*), pelo menos no que diz respeito aos cálculos dos perfis verticais de velocidades. Sob essas condições, e ainda considerando que o cálculo direto das tensões horizontais de cisalhamento no módulo 3D demanda um tempo de processamento considerável, sem qualquer ganho significativo de precisão, as tensões horizontais são calculadas indiretamente no módulo 3D.

Dadas essas considerações, pode-se mostrar que o efeito global dos termos de filtragem na dimensão vertical é pequeno em comparação ao efeito dos termos referentes à viscosidade turbulenta. Portanto, na implementação do programa FIST3D para o SisBaHiA, as tensões de atrito vertical são simplesmente modeladas como:

<span id="page-58-0"></span>
$$
\tau_{iz} = \upsilon_{iz} \left( \frac{\partial u_i}{\partial z} + \frac{\partial w}{\partial x_i} \right)
$$
 (31)

A viscosidade turbulenta, *i*3, é calculada utilizando a bem conhecida distribuição parabólica ao longo da vertical:

$$
\upsilon_{i3} = \kappa |u_*|_i (z+h) \left( 1 - \frac{z+h}{H} \right)
$$
 (32)

Onde, conforme ilustrado na [Figura 8,](#page-49-1)  $H(x, y, t) = h(x, y) + \zeta(x, y, t)$  é a profundidade total instantânea<sup>51</sup>, na qual  $z = -h(x, y)$  é a superfície do fundo, conforme definido,  $z = \zeta(x, y, t)$  é a elevação da superfície livre. O parâmetro é a constante de Von Karman e *u*\* é a velocidade de atrito característica, cujas definições são discutidas a seguir.

### <span id="page-58-1"></span>*3.1.6.2 Sobre viscosidade turbulenta e velocidade de atrito característica*

A viscosidade turbulenta *i*, é um parâmetro importante no cálculo dos perfis de velocidade. Além disso, para o caso de escoamentos devidos principalmente a gradientes suaves da superfície livre e vento, sem a influência apreciável de gradientes de densidade, bons resultados são obtidos com a simples formulação dada pela equação [\(32\)](#page-58-0). O uso de modelos mais sofisticados implicaria em um aumento significativo do esforço computacional, sem nenhum ganho sensível na precisão de resultados práticos. Modelos mais sofisticados para cálculo da viscosidade turbulenta geralmente possuem muitas constantes de ajustes. No modelo FIST3D, o valor padrão de  $\kappa = 0.404$  pode ser modificado e o modelador pode especificar um valor diferente. Para casos específicos, a constante de Von Karman pode ser usada como parâmetro de calibragem, mas o valor usual de 0.404 é adequado para a maioria dos casos.

<sup>51</sup> Também chamado de altura da coluna de água ou "tirante hidráulico".

Existem duas velocidades de atrito, uma associada à tensão na superfície livre (tensão do vento), *u*\**S*, e outra associada à tensão no fundo, *u*\**B*. Essas velocidades de atrito são definidas por:

<span id="page-59-1"></span><span id="page-59-0"></span>
$$
u_{*S} = \sqrt{\frac{\tau^S}{\rho_o}} \; ; u_{*B} = \sqrt{\frac{\tau^B}{\rho_o}} \tag{33}
$$

Onde  $\tau^S$  e  $\tau^B$  são as tensões de atrito na superfície livre e no fundo, respectivamente. A tensão de atrito na superfície livre é uma condição de contorno e pode ser calculada através da equação [\(41\)](#page-63-1). No módulo 3D, a condição de contorno no fundo é velocidade nula. Assim, a tensão de fundo  $\tau^B$  depende da solução do problema, i.e., do perfil de velocidade. De fato, no modelo FIST3D, *u*\**<sup>B</sup>* é explicitamente calculada a partir dos perfis de velocidade determinados em etapas de tempo anteriores. Isso é feito assumindo que existe um perfil logarítmico de velocidade entre o ponto no fundo, com condição de contorno de velocidade nula, e o ponto de cálculo a uma distância Δ*z* acima, (White 1990), de modo que:

$$
u(\Delta z) = \frac{u_{*B}}{k} \ln \left( \frac{32.6 \Delta z}{\epsilon} \right) \quad \therefore \quad u_{*B} = \frac{k \, u(\Delta z)}{\ln \left( \frac{32.6 \Delta z}{\epsilon} \right)} \tag{34}
$$

Onde ε é a amplitude<sup>52</sup> da rugosidade equivalente de fundo, um parâmetro ajustável para calibração, e *k* é a constante de Von Karman.

Em função das velocidades de atrito na superfície livre e no fundo, diferentes abordagens vêm sendo aplicadas para definir uma velocidade característica adequada em [\(32\)](#page-58-0). Uma série de possíveis opções podem ser consideradas, por exemplo, para usar um valor variável, calculado em termos de médias ponderadas pelas distâncias do ponto de cálculo até a superfície e até o fundo. Entretanto, existem certas dificuldades quando, por exemplo, não há vento ou o vento é muito fraco. Valores limites arbitrários podem ser usados para evitar essas dificuldades. Outra possibilidade é usar um simples valor médio. Para estudar a definição de *u*\*, Rosso e Rosman (1997) conduziram experimentos numéricos utilizando dados publicados em "Yu, X., *Turbulent Channel Flow under the Action of Surface Wind-Stress*, Internal Report No. 2-87, Lab. of Fluid Mechanics, Delft University of Technology, 1987", seguindo experimentos semelhantes discutidos em JIN, X.-Y., "*Quasi-Tree-Dimensional Numerical Modeling of Flow and Dispersion in Shallow Water*, Ph.D.-Thesis, Delft University of Technology, Netherlands, 1993". As conclusões foram que as melhores opções para a velocidade de atrito característica são o valor máximo entre  $|u^*_{\beta}| \in |u^*_{\delta}|$ , ou um simples valor médio se a tensão de vento for relevante:

$$
|u_*| = \max\left(|u_B^*|, |u_S^*|\right) \text{ ou } |u_*| = \left(|u_B^*| + |u_S^*|\right)/2 \tag{35}
$$

No modelo FIST3D, a formulação "max" é utilizada, pois forneceu resultados pouco melhores em experimentos numéricos. Contudo, vale a pena ressaltar que as diferenças são mínimas caso a formulação "média" fosse empregada, *cf.* [Figura 10.](#page-60-0) O valor "max" é mais seguro, pois a formulação "média" resultaria em valor irreal para tensão de vento muito pequena.

<sup>52</sup> Se, em vez de amplitude de rugosidade, fosse utilizada a altura de rugosidade, a constante 32.6 se tornaria 16.3. Na literatura, por vezes, essas constantes são apresentadas de forma simplificada como 30 e 15 respectivamente.

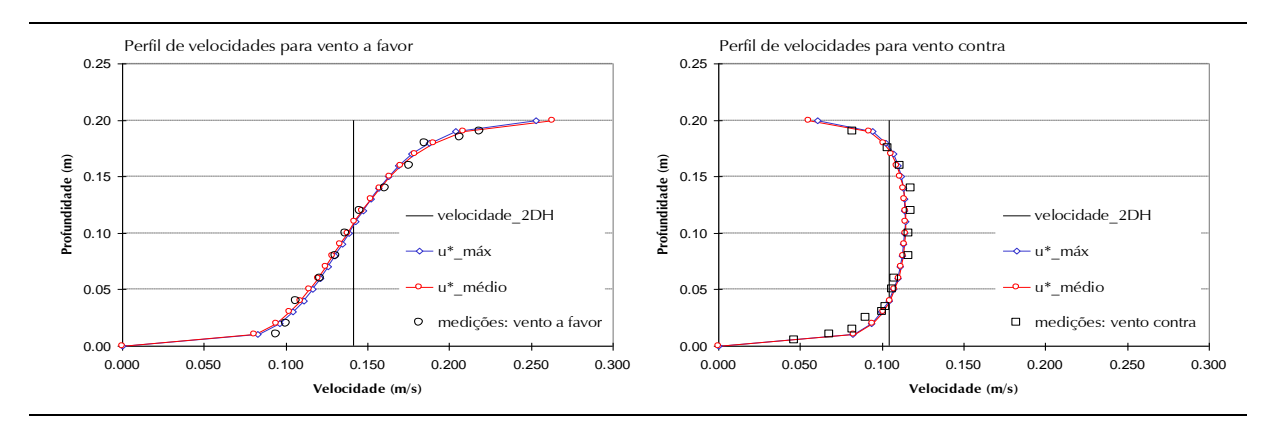

<span id="page-60-0"></span>Figura 10. Perfis de velocidades calculados confrontados com dados medidos. Os perfis foram computados através da equação [\(82\),](#page-80-0) com  $\varepsilon = 0.0001$  m e  $\kappa = 0.404$ .

# <span id="page-60-1"></span>*3.1.7 Resumo das equações governantes do modelo hidrodinâmico 3D e significado dos termos*

As quatro equações necessárias para calcular as quatro incógnitas da circulação hidrodinâmica  $(u, v, w, \zeta)$ , no módulo 3D são resumidas abaixo:

Equação de quantidade de movimento, com aproximação hidrostática, na direção *x*:

$$
\frac{\partial u}{\partial t} + u \frac{\partial u}{\partial x} + v \frac{\partial u}{\partial y} + w \frac{\partial u}{\partial z} = -g \frac{\partial \zeta}{\partial x} - \frac{1}{\rho_0} g \int_z^{\zeta} \frac{\partial \rho}{\partial x} dz + \frac{1}{\rho_o} \left( \frac{\partial \tau_{xx}}{\partial x} + \frac{\partial \tau_{xy}}{\partial y} + \frac{\partial \tau_{xz}}{\partial z} \right) + 2\Phi \operatorname{sen} \theta v \tag{18}
$$

Equação de quantidade de movimento, com aproximação hidrostática, na direção *y*:

$$
\frac{\partial v}{\partial t} + u \frac{\partial v}{\partial x} + v \frac{\partial v}{\partial y} + w \frac{\partial v}{\partial z} = -g \frac{\partial \zeta}{\partial y} - \frac{1}{\rho_0} g \int_z^{\zeta} \frac{\partial \rho}{\partial y} dz + \frac{1}{\rho_o} \left( \frac{\partial \tau_{yx}}{\partial x} + \frac{\partial \tau_{yy}}{\partial y} + \frac{\partial \tau_{yz}}{\partial z} \right) - 2\Phi \operatorname{sen} \theta u \tag{19}
$$

Equação da continuidade (do volume):

$$
\frac{\partial u}{\partial x} + \frac{\partial v}{\partial y} + \frac{\partial w}{\partial z} = 0
$$
 (16)

Equação da continuidade (do volume) integrada ao longo da vertical:

$$
\frac{\partial \zeta}{\partial t} + \frac{\partial}{\partial x} \int_{-h}^{\zeta} u \, dz + \frac{\partial}{\partial y} \int_{-h}^{\zeta} v \, dz = q_P - q_E + q_{Ia} - q_{Ie}
$$
\n
$$
\tag{22}
$$

Utilizando a equação de quantidade de movimento na direção *x* como exemplo, a seguinte tabela explica o significado de cada termo nas equações [\(18\)](#page-52-0) e [\(19\)](#page-52-1). Evidentemente, o significado dos termos semelhantes na equação da quantidade de movimento na direção *y* é o mesmo.

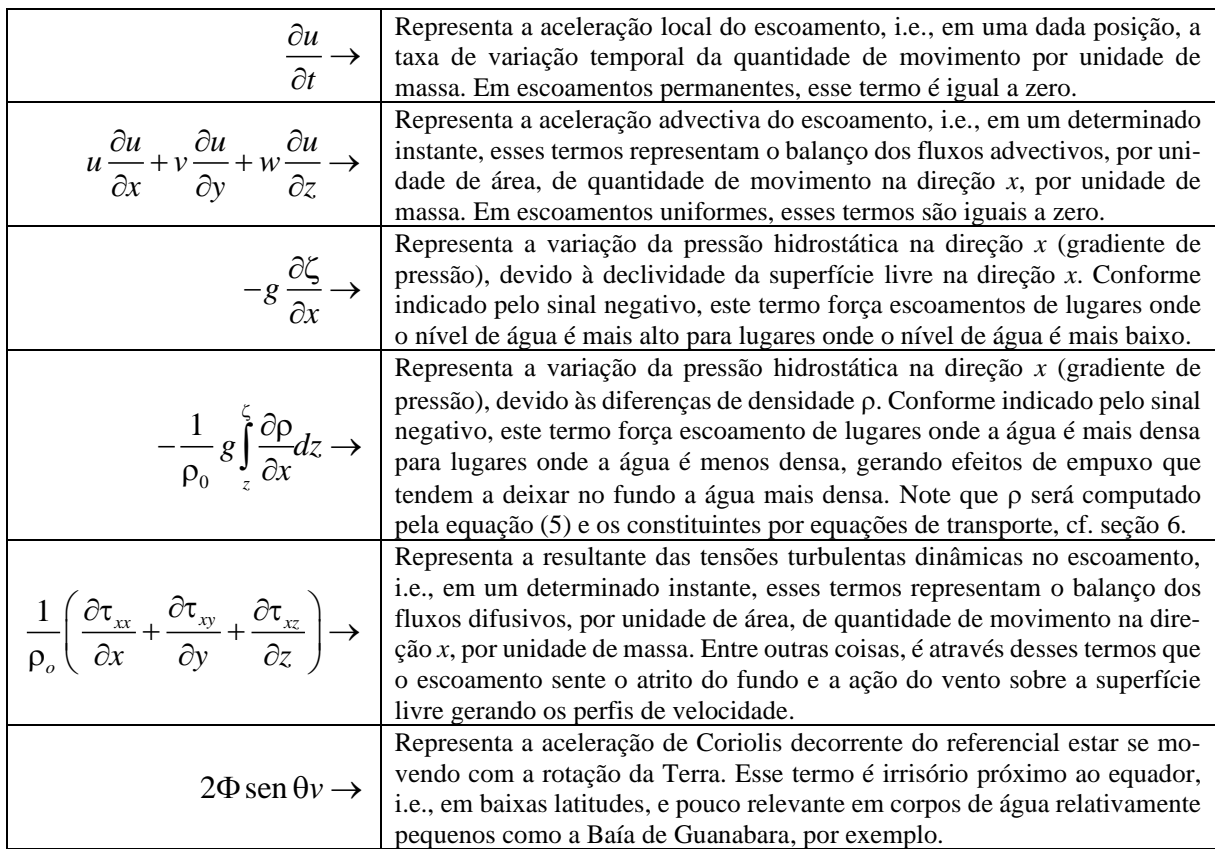

Para a equação da continuidade, tem-se:

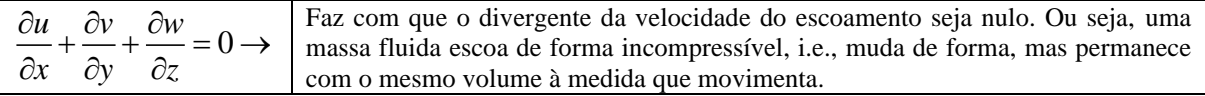

Para a equação da continuidade integrada ao longo da vertical, tem-se:

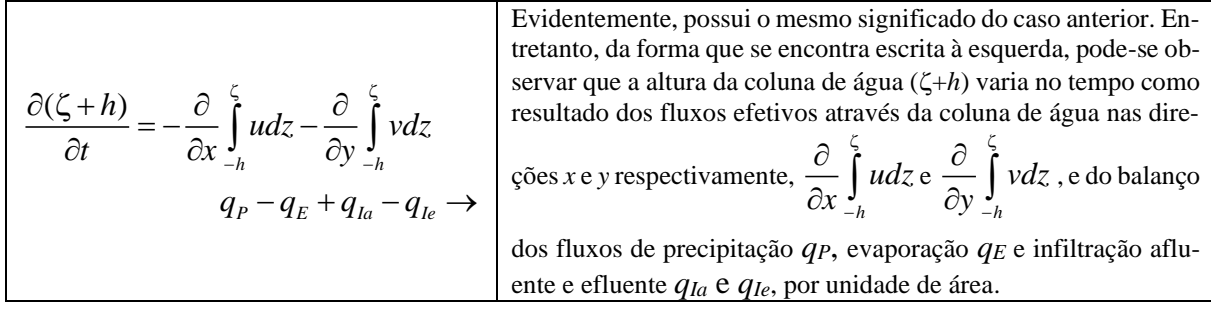

#### $3.2$ *Formulação Matemática do Modelo Hidrodinâmico – Módulo 2DH*

Nesta seção descreve-se o módulo promediado na vertical (2DH) do modelo hidrodinâmico do SisBaHiA®. Grande parte do conteúdo da seção é pertinente a modelos hidrodinâmicos 2DH em geral.

Para cada intervalo de tempo, o módulo 2DH determina as componentes das velocidades médias na vertical, na direção *x* e *y*, *U* (*x*, *y*, *t*) e *V* (*x, y, t*), respectivamente, e as elevações da superfície livre,  $z = \zeta(x, y, t)$ . As componentes da velocidade resolvível, média na vertical, conforme ilustrada na [Figura 8,](#page-49-1) podem ser definidas como:

$$
U(x, y, t) = \frac{1}{H} \int_{-h}^{t} u(x, y, z, t) dz \text{ e } V(x, y, t) = \frac{1}{H} \int_{-h}^{t} v(x, y, z, t) dz
$$
 (36)

# *3.2.1 Equações da continuidade do volume – 2DH*

Considerando esta definição e supondo uma batimetria permanente durante o período de simulação, i.e., *z* = –*h* (*x*, *y*), a equação da continuidade do volume, ou imposição da condição de escoamento incompressível, dada em [\(22\)](#page-54-1), pode ser reescrita para um escoamento 2DH integrado ao longo da vertical, como segue:

<span id="page-62-0"></span>
$$
\frac{\partial \zeta}{\partial t} + \frac{\partial}{\partial x} \int_{-h}^{\zeta} u dz + \frac{\partial}{\partial y} \int_{-h}^{\zeta} v dz = \underbrace{q_p - q_E \pm q_i}_{\Sigma q} \quad \therefore \quad \frac{\partial \zeta}{\partial t} + \frac{\partial UH}{\partial x} + \frac{\partial VH}{\partial y} = \Sigma q \tag{37}
$$

Vale lembrar que os termos que compõem  $\Sigma q$  podem resultar diretamente de condições de contorno apropriadas na superfície livre e no fundo, veja [3.1.5.](#page-53-0)

#### *3.2.1.1 Variações da equação da continuidade do volume – 2DH*

- 1. A adoção de possibilidade de alagamento e secamento pelo método do meio poroso obriga na definição da altura efetiva da coluna de água, *H*, em função do meio, conforme explicado na seção [3.3.](#page-72-0), especialmente veja seção [3.3.3](#page-76-0) e equação [\(73\).](#page-77-1)
- 2. No caso de se considerar fundo móvel, i.e.,  $z = -h(x, y, t)$  aplica-se a equação [\(231\),](#page-167-0) conforme exposto na seção [4.](#page-144-0)

#### *3.2.2 Equação constituinte de – 2DH*

Como discutido em mais detalhes na seção [2.3.3,](#page-23-0) no SisBaHiA®, a massa específica de uma partícula de "água" natural, dada pela equação geral [\(2\),](#page-24-0) é calculada pela fórmula de Eckart, que resulta em boa aproximação para as variações usuais de salinidade e temperatura promediadas na vertical:

$$
\hat{\rho}(S,T) = 1000 \frac{1+A}{B+0.698A}
$$
  
sendo:  $A = 5890 + 38\hat{T} - 0.375\hat{T}^2 + 3\hat{S}$   
 $B = 1779.5 + 11.25\hat{T} - 0.0745\hat{T}^2 - (3.8 + 0.01\hat{T})\hat{S}$  (38)

Onde  $\hat{T}$  e $\hat{S}$  são valores promediados na coluna de água de temperatura da água em graus Celsius e salinidade53.

<sup>53</sup> Pela norma internacional, salinidade não tem unidades, mas alguns autores usam ups, ‰, g/l ou kg/m<sup>3</sup>. ups = unidades práticas de salinidade.

#### *3.2.3 Equações da quantidade de movimento para módulo 2DH*

Usando a regra de Leibniz e as condições de contorno cinemáticas dadas em [\(3.1.5\)](#page-53-0), pode-se integrar as equações da quantidade de movimento 3D, [\(18\)](#page-52-0) e [\(19\)](#page-52-1) para obter:

Equação de quantidade de movimento 2DH para um escoamento integrado na vertical, na direção *x*:

<span id="page-63-0"></span>
$$
\frac{\partial U}{\partial t} + U \frac{\partial U}{\partial x} + V \frac{\partial U}{\partial y} = -g \frac{\partial \zeta}{\partial x} - g \frac{H}{2} \frac{\partial (\hat{\rho}/\rho_0)}{\partial x} + \frac{1}{\rho_0 H} \left( \frac{\partial (H \hat{\tau}_{xx})}{\partial x} + \frac{\partial (H \hat{\tau}_{xy})}{\partial y} \right) \n+ \frac{1}{\rho_0 H} \left( \tau_x^S - \tau_x^B - \tau_x^E \right) - \frac{1}{\rho_0 H} \left( \frac{\partial S_{xx}}{\partial x} + \frac{\partial S_{xy}}{\partial y} \right) + 2\Phi \text{sen} \theta V - \frac{U}{H} \Sigma q
$$
\n(39)

<span id="page-63-2"></span>Equação de quantidade de movimento 2DH para um escoamento integrado na vertical, na direção *y*:

$$
\frac{\partial V}{\partial t} + U \frac{\partial V}{\partial x} + V \frac{\partial V}{\partial y} = -g \frac{\partial \zeta}{\partial y} - g \frac{H}{2} \frac{\partial (\hat{\rho}/\rho_0)}{\partial y} + \frac{1}{\rho_0 H} \left( \frac{\partial (H \hat{\tau}_{xy})}{\partial x} + \frac{\partial (H \hat{\tau}_{yy})}{\partial y} \right) \n+ \frac{1}{\rho_0 H} \left( \tau_y^s - \tau_y^B - \tau_y^E \right) - \frac{1}{\rho_0 H} \left( \frac{\partial S_{yx}}{\partial x} + \frac{\partial S_{yy}}{\partial y} \right) - 2\Phi \operatorname{sen} \theta U - \frac{V}{H} \Sigma q
$$
\n(40)

Nas equações [\(39\)](#page-63-0) e [\(40\)](#page-63-2),  $\hat{\rho}$  é a massa específica da água promediada na coluna de água e calculada conforme a equação constituinte [\(5\),](#page-26-0) com salinidade e temperatura obtidas pelo modelo de qualidade de água, cf. seção [6.](#page-214-0) *S*  $\tau_i^{\scriptscriptstyle S}$  e  $\tau_i^{\scriptscriptstyle B}$ *i* são as tensões de atrito na superfície livre e no fundo, respectivamente. Essas tensões surgem das condições de contorno dinâmicas na superfície livre e no fundo, quando os termos relativos às tensões nas equações, [\(18\)](#page-52-0) e [\(19\)](#page-52-1), são integrados ao longo da vertical.  $\tau_i^E$  $\tau_i^E$  é a tensão devido a estruturas inseridas no escoamento, como descrito na seção [3.2.3.3.](#page-66-0)

Os termos *Sij* representam <sup>54</sup> as chamadas "tensões de radiação" geradas por ondas de curto período, especialmente em águas rasas. Tal denominação é um jargão indevido, pois *Sij* não é propriamente uma tensão, já que tem unidades de força por unidade de comprimento. Seria mais adequado denominar os termos  $\partial S_{ij}/\partial x_i$  de tensões de radiação, pois têm unidades corretas para tensão, i.e., força por unidade de área. Os valores de *Sij* = *Sji* são computados em modelos de propagação de ondas e repassados ao modelo hidrodinâmico como forçantes, assim como as tensões de vento na superfície livre.

#### *3.2.3.1 Tensões de atrito devido ao vento na superfície livre*

Como é usual em modelos de escoamento com superfície livre, no programa FIST3D, o atrito na superfície livre devido ao vento também é escrito em termos de uma formulação de velocidade quadrática:

<span id="page-63-1"></span>
$$
\tau_i^S = \rho_{ar} C_D W_{10}^2 \cos \phi_i ; [i = 1, 2]
$$
 (41)

Onde *ar* é a densidade do ar, *C<sup>D</sup>* é o coeficiente de arraste do vento, *W*<sup>10</sup> é o valor local da velocidade do vento medida 10 metros acima da superfície livre, e  $\phi_i$  é o ângulo entre o vetor de velocidade do vento local e a direção *x*i. O, coeficiente de arraste do vento, *CD*, pode ser

<sup>54</sup> A notação indicial está sendo usada. Assim, *i* ou *j* =1 representa a componente *x*, e 2 a componente *y*.

determinado a partir de uma série de fórmulas empíricas. A fórmula adotada no modelo FIST3D é adaptada da apresentada por Wu em 1982:

$$
C_D = \min \left[ c_w \left( 0.80 + 0.065 W_{10} \right) \times 10^{-3}; 0.00275 \right] ; [W_{10} \text{ em m/s}] \tag{42}
$$

Onde *c<sup>W</sup>* é um coeficiente de calibração com valor presumido 1.0, podendo variar entre 0.5 e 2, sendo mais usual ficar entre 0.8 e 1.2. Em 1982, Wu comparou uma série de fórmulas para o cálculo do coeficiente de arraste do vento. Quando comparada com as demais, a fórmula de Wu fornece um valor para *C<sup>D</sup>* médio na faixa de valores dados por outras fórmulas para uma determinada velocidade de vento. Como exemplo comparativo, o bem estabelecido modelo hidrodinâmico MIKE21, do *Danish Hydraulic Institute* (DHI), utiliza uma formulação semelhante para a tensão causada pelo vento, mas com a fórmula para cálculo de *C<sup>D</sup>* proposta por Smith e Banke em 1975:

$$
C_D = \min \left[ \left( 0.63 + 0.066 W_{10} \right) \times 10^{-3}; 0.00261 \right] ; \, [W_{10} \text{ em m/s}]
$$

É fácil verificar que as duas fórmulas são bastante semelhantes. Em ambas o valor máximo de  $C_D$  dentro do min[...] corresponde a vento com velocidade  $W_{10} = 30$  m/s = 108 km/h. Veja seção [3.2.5](#page-70-0) sobre entrada de dados de vento e outros dados meteorológicos.

# *3.2.3.2 Tensões de atrito no fundo – 2DH*

A tensão de atrito no fundo é calculada através da seguinte expressão:

<span id="page-64-0"></span>
$$
\tau_i^B = \rho_o \beta U_i \quad [i = 1, 2] \tag{43}
$$

Note que da equação [\(43\)](#page-64-0) define-se componentes da velocidade de atrito no fundo  $u_{*_{i}} = \sqrt{|\tau_{i}^{B}|}/\rho$ 

para escoamento 2DH. Acima, o parâmetro  $\beta$  depende da maneira em que o módulo 2DH seja empregado, conforme descrito abaixo.

**Módulo 2DH desacoplado:** Se o módulo 2DH não for acoplado com o módulo 3D, a lei quadrática usual é empregada e tem-se:

$$
\beta = \frac{g}{C_h^2} \sqrt{U^2 + V^2} \tag{44}
$$

**Módulo 2DH acoplado**: Se o módulo 2DH for acoplado com o módulo 3D, o parâmetro depende da velocidade de atrito característica *u*\* , que é função do perfil de velocidade 3D, conforme descrito no item [3.1.6.2.](#page-58-1) Nesse caso:

<span id="page-64-1"></span>
$$
\beta = \frac{\sqrt{g}}{C_h} |u_*| \tag{45}
$$

Nos dois casos, *C<sup>h</sup>* é o coeficiente de Chézy, definido como:

$$
C_h = 18\log_{10}\left(\frac{12H}{2\epsilon}\right) = 18\log_{10}\left(\frac{6H}{\epsilon}\right)
$$
\n(46)

Onde  $2\varepsilon$  é a altura e  $\varepsilon$  é a amplitude da rugosidade equivalente do fundo, que entre outros fatores, depende se há apenas efeitos de correntes ou de correntes e ondas. Para estimação de  $\varepsilon$ , incluindo efeitos de ondas, adota-se:

Onde  $u_{bm}$  é máximo valor da velocidade orbital da onda no fundo e  $\phi$  é o ângulo [0,  $\pi$ ] entre a direção de propagação da onda e a direção da corrente. Na função exponencial acima, o valor 0.001 no denominador representa uma velocidade residual mínima e o valor 5 um limitante, ambos são artifícios para evitar erros numéricos.

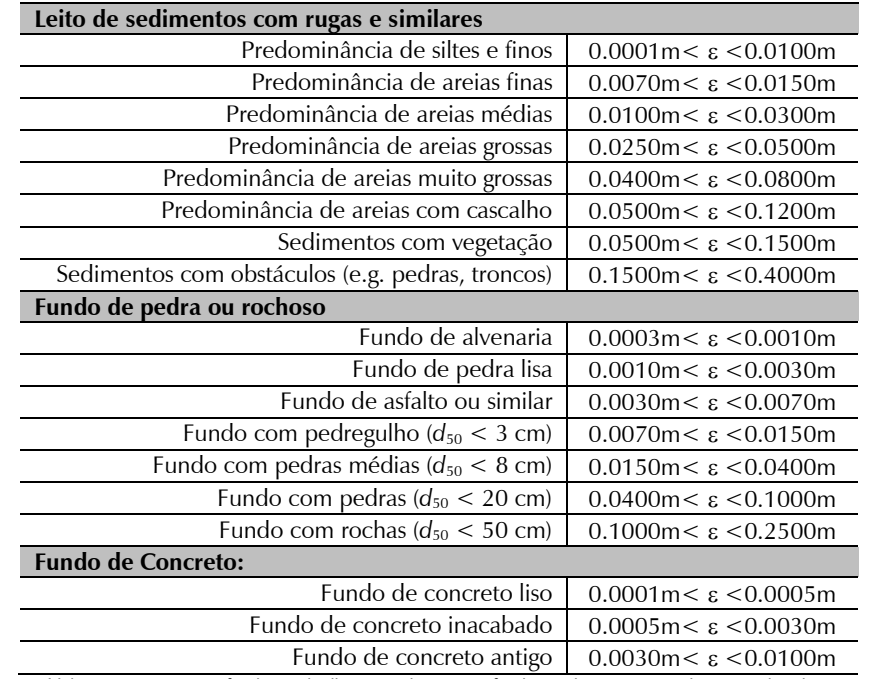

<span id="page-65-0"></span>Tabela 1. Valores sugeridos para a amplitude efetiva da rugosidade equivalente de fundo,  $\varepsilon$ , sem efeitos de ondas, para uso no módulo 2DH do modelo FIST3D. Veja classificação de sedimentos na [Tabela 8.](#page-150-0)

> Valores menores para fundos muito lisos e maiores para fundos muito rugosos podem ser adotados. Tabela adaptada de Abbot e Basco (1989).

Observações sobre o valor da amplitude da rugosidade equivalente do fundo  $\varepsilon$   $(x, y, t)$ :

- O valor da [Tabela 1](#page-65-0) adotado será uma primeira aproximação que o modelador fará, com base na natureza do fundo em cada local (*x*, *y*) do domínio de modelagem. No SisBa-HiA<sup>®</sup>, o valor de ε precisa ser especificado para cada nó da malha. Na interface de Malhas e Domínios do SisBaHi $A^{\circledcirc}$  há diversas ferramentas para atribuir valores de  $\varepsilon$  para os nós da malha.
- Os valores de  $\varepsilon$  adotados podem afetar os resultados de modelos hidrodinâmicos sensivelmente. Por isso, é usual ajustá-los de modo iterativo em processo de calibração, v. seção [9.](#page-398-0)
- Note que  $\epsilon$  só varia no tempo se houver efeitos de onda. Se  $u_{bm} = 0$ , o fator de onda fica igual a 1, pois  $exp(0) = 1$ , resultando em valores de  $\varepsilon$  sem efeitos de onda.
- O máximo valor da função exponencial será exp  $(5) \approx 150$ , o que implicaria em aumento de 150 vezes no valor equivalente de ε sem ondas.

Voltando ao início da seção, também é comum especificar o parâmetro  $\beta$  em termos do coeficiente de Manning "*n*" ou do coeficiente de Darcy – Weisbach "*f"*. Tais coeficientes têm a seguinte equivalência com o coeficiente de Chézy:

<span id="page-66-1"></span>
$$
C_h = \frac{H^{1/6}}{n} = \sqrt{\frac{8g}{f}}
$$
 (48)

A definição do coeficiente de atrito a partir da equação [\(46\)](#page-64-1) é preferível, pois além de ser variável no tempo e no espaço, depende diretamente da amplitude da rugosidade equivalente de fundo  $\varepsilon$  (*x, y, t*) e de *H* (*x, y, t*). Definir o coeficiente de atrito diretamente partir dos coeficientes de Chézy, Manning ou de Darcy – Weisbach não é ideal, pois são coeficientes mais globais.

A formulação da equação [\(43\)](#page-64-0) é especialmente aplicável a modelos barotrópicos. Quando os gradientes de densidade são incluídos em um modelo hidrodinâmico, deve-se considerar a hipótese das tensões de fundo no módulo 2DH acoplado serem inteiramente calculadas a partir dos perfis de velocidades 3D. Para isso, são utilizadas as equações [\(33\)](#page-59-0) e [\(34\)](#page-59-1). A direção da tensão de atrito no fundo é sempre oposta à direção da velocidade calculada no ponto de cálculo imediatamente acima da condição de contorno de velocidade nula no fundo.

#### <span id="page-66-0"></span>*3.2.3.3 Tensões devido a estruturas – 2DH*

Estruturas podem ser simuladas em detalhes de modo físico ou ter apenas os seus efeitos inseridos no escoamento. Quando consideradas fisicamente, a própria estrutura estará fora do domínio de modelagem e suas bordas representarão contornos do domínio de modelagem. Por exemplo, se modelado fisicamente, um pilar aparecerá como uma ilha no modelo. Entretanto, tais casos só são realizados para estudos detalhados nas cercanias da estrutura. Em modelagens usuais de corpos de água naturais, os domínios de interesse são grandes demais para se detalhar as cercanias de estruturas. Nestes casos, o interesse está em incluir no escoamento geral os efeitos das estruturas, sem considerá-las fisicamente.

Quando estruturas como pilares, blocos, turbinas hidro cinéticas etc. contidas no campo de escoamento não são representadas fisicamente, têm que ser contabilizadas pelos efeitos de perda de carga que irão causar. Neste caso, presume-se que a área de influência do ponto de cálculo seja maior que a área de obstrução ao escoamento e maior que a área projetada do grupo de estruturas, cujos efeitos estarão inseridos no ponto de cálculo. Tais efeitos são computados através de tensões locais decorrentes das forças de arraste e obstrução impostas pelas estruturas ao escoamento, que são computadas como:

$$
\tau_i^E = \frac{1}{2} \rho C_E \sqrt{U^2 + V^2} U_i \cdot \Theta \qquad ; \quad i = 1, 2
$$
 (49)

Acima,  $C_E$  é o coeficiente arraste da estrutura e  $\Theta$  é o fator de obstrução nodal calculado por:

$$
\Theta = \frac{N_E A_E}{A_I} \tag{50}
$$

Onde *N<sup>E</sup>* é o número de estruturas, com área *A<sup>E</sup>* de obstrução ao escoamento, associadas ao ponto de cálculo com área de influência *AI*.

Na modelagem, é preciso fornecer a altura *H<sup>E</sup>* e a largura *B<sup>E</sup>* da estrutura ou grupo de estruturas que obstruem o escoamento. Assim,  $A_E = \max(H, H_E) \times B_E$ , sendo *H* a altura instantânea da coluna de água. Há que se considerar também a área projetada em planta da estrutura, *AP*, ou do grupo  $N_E A_P$ . Se  $(N_E A_P) > A_I$  ou se  $(N_E A_E) > A_I$ , a estrutura ou grupo de estruturas deve ser modelado de modo explícito detalhado.

O valor do coeficiente de arraste da estrutura, *CE*, deve ser obtido de manuais de hidráulica. Valores usuais ficam na faixa de 0.7 a 1.2. A título de exemplo, para estruturas tipo pilares cilíndricos com diâmetro *D*, o valor de  $C_E$  pode ser estimado por<sup>55</sup>:

$$
C_E = \max\left\{0.7; 1.2 - \frac{R_e - 2 \times 10^5}{6 \times 10^5}\right\} \quad ; \quad R_e = \frac{DV_{\text{max}}}{v} \tag{51}
$$

Onde  $R_e$  é um número de Reynolds relativo ao diâmetro do pilar,  $V_{\text{max}}$  é o módulo da velocidade máxima do escoamento que passa pelo pilar e v é a viscosidade cinemática da água.

### *3.2.3.4 Tensões turbulentas no módulo 2DH*

Utilizando o mesmo modelo de turbulência baseado na técnica de filtragem apresentada no item [3.1.6,](#page-54-0) pode ser demonstrado que para um escoamento promediado na vertical, chega-se a:

<span id="page-67-0"></span>
$$
\overline{\frac{\tau}_{ij}}{\rho_o} = -\frac{\lambda_k^2}{12} \left( \frac{\partial U_i}{\partial x_k} \frac{\partial U_j}{\partial x_k} \right) + \left( D_H + D_V \right) \left( \frac{\partial U_i}{\partial x_j} + \frac{\partial U_j}{\partial x_i} \right)
$$
\ntermos de filtragem\n
$$
\underbrace{\frac{\partial U_i}{\partial x_k} + \frac{\partial U_j}{\partial x_i}}_{\text{defiusão turbulenta e dispersion horizontal}
$$
\ndenomentum

Onde  $i, j = 1, 2$  e  $k = 1, 2, e$  3, com  $k = 3$  correspondendo ao tempo *t*, (neste contexto  $x_3 = t$ ), Rosman et al (1987). Conforme dito no item [3.1.6,](#page-54-0) um aspecto muito importante deve ser enfatizado nesse modelo para tensões turbulentas. Como pode ser visto em [\(52\)](#page-67-0), os termos de difusão turbulenta e dispersão são sempre dissipativos, pois o coeficiente resultante (*DH*+*DV*) será sempre positivo. O efeito geral dos termos de filtragem será dissipativo se a condição de validade da expansão em séries for obedecida. Ou seja, se as larguras de filtragem  $\lambda_k$  forem sempre pequenas em relação às maiores escalas resolvíveis do domínio. Entretanto, muitas vezes essa condição é violada em modelagens numéricas práticas de corpos de água. Isso geralmente acontece em regiões onde a malha, ou grade numérica, é relativamente grande em uma direção, *e.g.* ao longo da largura de canais relativamente longos. Nesses casos, os termos de filtragem em [\(52\)](#page-67-0) podem causar instabilidade, pois efeitos difusivos negativos locais podem ocorrer. O resultado seria a formação excessiva de vórtices, causando o aparecimento de redemoinhos irreais, levando ao colapso numérico do modelo. Isso poderia ser evitado através do aumento do efeito dissipativo dos termos de difusão turbulenta e dispersão. Contudo, adota-se uma solução melhor.

Para evitar essas limitações práticas na formulação de filtragem, Rosman e Gobbi (1990) propuseram uma modificação em [\(52\)](#page-67-0), de forma que as tensões turbulentas, *ij*, serão predominantemente dissipativas, conforme descrito no item [3.1.6.](#page-54-0) O modelo de turbulência resultante para o escoamento 2DH pode ser escrito como:

<span id="page-67-1"></span>
$$
\frac{\overline{\tau}_{ij}}{\rho_o} = \underbrace{\frac{\Lambda_k^2}{24} \left( \left| \frac{\partial U_i}{\partial x_k} \right| \frac{\partial U_j}{\partial x_k} + \frac{\partial U_i}{\partial x_k} \left| \frac{\partial U_j}{\partial x_k} \right| \right)}_{\text{terms of filteringem}} + \underbrace{\left( D_H + D_V \right) \left( \frac{\partial U_i}{\partial x_j} + \frac{\partial U_j}{\partial x_i} \right)}_{\text{diffusão turbulenta e dispersion horizontal}}
$$
\n(53)

Onde como no caso anterior,  $i, j = 1, 2$  e  $k = 1, 2, e$  3, com  $k = 3$  correspondendo ao tempo *t*, (neste contexto  $x_3 = t$ ). Os parâmetros  $\Lambda_k = \alpha_k \Delta x_k$  são escalas de largura de filtragem **local** na dimensão  $x_k$ , sendo  $\alpha_k$  constantes de calibração. O valor de  $\alpha_k$  calibra a quantidade de dissipação dada pelos termos de filtragem. Valores usuais para  $\alpha_k$  estão entre 0.25 e 2.0, e na maioria das

<sup>55</sup> Part VI-5-7*c* - *Coastal Engineering Manual* - 2002; 2012 U.S. Army Corps of Engineers [\(http://chl.erdc.usace.army.mil/cem\)](http://chl.erdc.usace.army.mil/cem).

vezes o valor 1.0 fornece bons resultados. Essa é uma diferença importante na formulação: enquanto *<sup>k</sup>* na equação ([52](#page-67-0)) são larguras homogêneas de filtro, as escalas das larguras de filtro local *<sup>k</sup>* não são homogêneas, a menos que a malha ou grade numérica seja homogênea. É fácil verificar que os termos de filtragem dados por [\(53\)](#page-67-1) se comportam como tensões de turbulência autoajustáveis na escala sub-malha. E que, em malhas de elementos finitos não estruturados, a dissipação provocada por esses termos é função da escala resolvível local.

*D<sup>H</sup>* é o coeficiente de viscosidade turbulenta, promediado na vertical, no plano horizontal, e *D<sup>V</sup>* é o coeficiente de dispersão horizontal da quantidade de movimento. Para entender a existência de *DV*, considere que a dispersão advectiva natural que ocorre no campo de escoamento 3D, devida ao perfil vertical de velocidade, é perdida no campo de escoamento promediado na vertical. Entretanto, esse efeito dissipativo é importante e seus efeitos devem ser incorporados no modelo 2DH. Considerando que os termos de filtragem representam a maior parte da difusão horizontal da quantidade de movimento no programa FIST3D, adota-se uma simples formulação para o efeito geral de (*DH*+*DV*):

$$
(D_H + D_V) = S_e \frac{\kappa}{6} u_* H \; ; \; \text{com} \; u_* = \frac{\sqrt{g}}{C_h} \sqrt{U^2 + V^2} \tag{54}
$$

Essa formulação corresponde ao valor  $v_{i3}$ , dado na equação (32), promediado na vertical, multiplicado por uma escala de calibragem, *Se*, com *u*\* escrito em termos de velocidades 2DH. A escala de calibragem, *S<sup>e</sup>* afeta, diretamente, somente o módulo 2DH. Conforme dito no item  $3.1.6.2$ , o valor padrão  $\kappa = 0.404$  para a constante de Von Karman é presumido no módulo 2DH. Entretanto, se um  $\kappa$  modificado for usado no módulo 3D, deve-se considerar esse aspecto ao estabelecer o valor de *Se*. Valores usuais de *S<sup>e</sup>* variam de 0.25 a 4.0, e na maioria das vezes o valor 1.0 fornece bons resultados. Vale notar que alguns modelos 2DH, com modelagem de tensões turbulenta sem termos de filtragem ou semelhantes, e.g. formulação de Smagorinsky, chegam a usar  $S_e > 10$ .

# *3.2.4 Resumo das equações governantes do módulo 2DH do modelo hidrodinâmico e significado dos termos*

As três equações necessárias para determinar as três incógnitas de circulação hidrodinâmica em um escoamento 2DH integrado na vertical,  $(\zeta, U, V)$ , são resumidas abaixo. Pode-se comparar a descrição dos termos nesse item com uma descrição semelhante para o escoamento 3D, dada no item [3.1.7.](#page-60-1)

Equação de quantidade de movimento 2DH para um escoamento integrado na vertical, na direção *x*:

$$
\frac{\partial U}{\partial t} + U \frac{\partial U}{\partial x} + V \frac{\partial U}{\partial y} = -g \frac{\partial \zeta}{\partial x} - g \frac{H}{2} \frac{\partial (\hat{\rho}/\rho_0)}{\partial x} + \frac{1}{\rho_0 H} \left( \frac{\partial (H \hat{\tau}_{xx})}{\partial x} + \frac{\partial (H \hat{\tau}_{xy})}{\partial y} \right) \n+ \frac{1}{\rho_0 H} \left( \tau_x^S - \tau_x^B - \tau_x^E \right) - \frac{1}{\rho_0 H} \left( \frac{\partial S_{xx}}{\partial x} + \frac{\partial S_{xy}}{\partial y} \right) + 2\Phi \text{sen} \theta V - \frac{U}{H} \Sigma q
$$
\n(55)

Equação de quantidade de movimento 2DH para um escoamento integrado na vertical, na direção *y*:

$$
\frac{\partial V}{\partial t} + U \frac{\partial V}{\partial x} + V \frac{\partial V}{\partial y} = -g \frac{\partial \zeta}{\partial y} - g \frac{H}{2} \frac{\partial (\hat{\rho}/\rho_0)}{\partial y} + \frac{1}{\rho_0 H} \left( \frac{\partial (H \hat{\tau}_{yx})}{\partial x} + \frac{\partial (H \hat{\tau}_{yy})}{\partial y} \right) \n+ \frac{1}{\rho_0 H} \left( \tau_y^s - \tau_y^B - \tau_y^E \right) - \frac{1}{\rho_0 H} \left( \frac{\partial S_{yx}}{\partial x} + \frac{\partial S_{yy}}{\partial y} \right) - 2\Phi \operatorname{sen} \theta U - \frac{V}{H} \Sigma q
$$
\n(56)

▪ Equação da continuidade (do volume) integrada ao longo da vertical:

$$
\frac{\partial (\zeta + h)}{\partial t} + \frac{\partial UH}{\partial x} + \frac{\partial VH}{\partial y} = \Sigma q \tag{57}
$$

Utilizando a equação de quantidade de movimento na direção *x* como exemplo, a seguinte tabela explica o significado de cada termo nas equações [\(39\)](#page-63-0) e [\(40\)](#page-63-2). Evidentemente, o significado dos termos semelhantes na equação de quantidade de movimento na direção *y* é o mesmo.

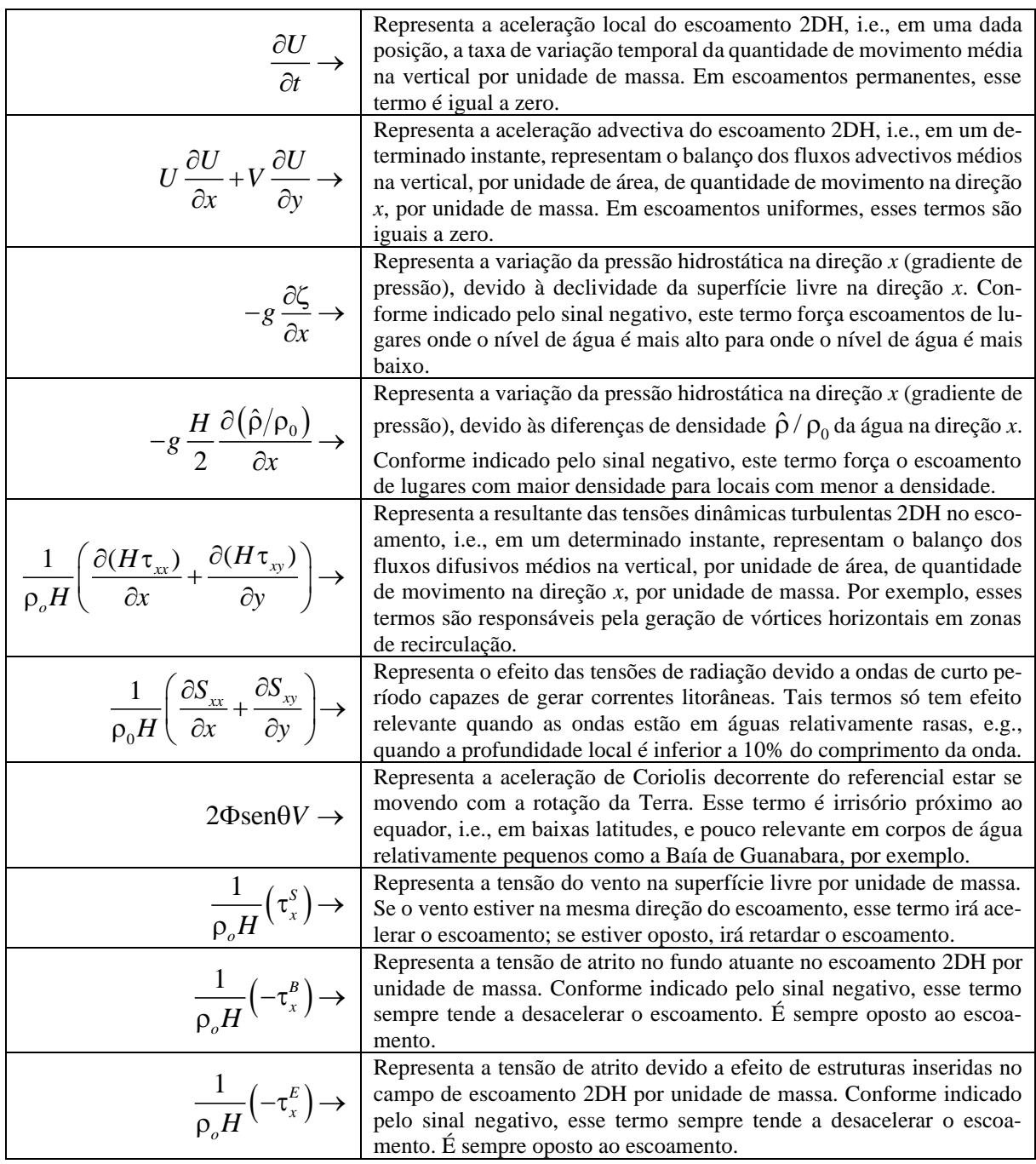

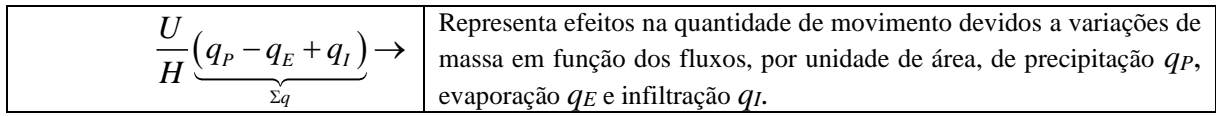

Para a equação da continuidade 2DH:

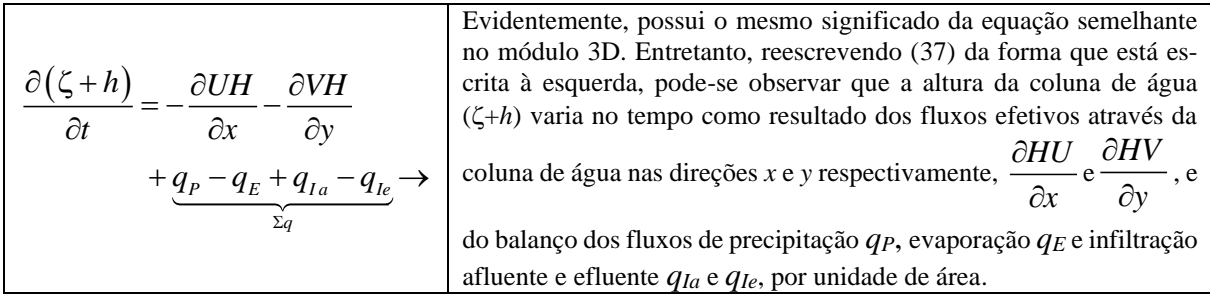

Como exemplo, considere-se o caso de escoamento permanente e uniforme na direção *x* em um canal largo e longo, sem a ação do vento, de estruturas, de ondas e de fluxos através da superfície livre e do fundo. A partir das explicações dadas acima, observa-se que a equação [\(39\)](#page-63-0) ficaria reduzida a:

$$
0 = -g\frac{\partial \zeta}{\partial x} + \frac{1}{\rho_o H} \left( -\tau_x^B \right)
$$

Substituindo a definição de tensão de atrito no fundo dada em [\(43\)](#page-64-0), obtêm-se:

$$
U|U| = -C_h^2 \frac{\partial \zeta}{\partial x} H \ :: U^2 = C_h^2 \left| \frac{\partial \zeta}{\partial x} \right| H \ :: |U| = C_h \sqrt{\left| \frac{\partial \zeta}{\partial x} \right|} H
$$

Em escoamento permanente e uniforme, em canal largo e longo, a declividade da superfície livre é aproximadamente a mesma que a do fundo (*I*), ou seja,  $\left|\frac{\sigma}{\sigma}\right| \approx I$ *x*  $\partial \zeta$  $\frac{\partial S}{\partial x}$  = *I*. Além disso, o raio hidráulico do canal é aproximadamente igual à profundidade média da seção transversal, ou seja, *H* ≈ R<sub>h</sub>. Dessa forma, utilizando também a relação entre os coeficientes de Chézy, Manning e Darcy-Weisbach (equação [48\)](#page-66-1), o resultado anterior pode ser escrito como:

$$
|U| = C_h \sqrt{\left|\frac{\partial \zeta}{\partial x}\right| H} \to U = C_h \sqrt{IR_h}; \qquad U = \frac{R_h^{\frac{1}{\gamma}}}{n} \sqrt{IR_h}; \qquad U = \sqrt{\frac{8g}{f}} \sqrt{IR_h}
$$
(58)

Essas são as conhecidas equações de Chézy, Manning e Darcy-Weisbach para escoamento permanente e uniforme em canais com superfície livre. Observa-se que essas equações são, na verdade, formas simplificadas das equações de Navier–Stokes, que por sua vez, são nada mais nada menos do que a segunda lei de Newton em um referencial Euleriano.

# <span id="page-70-0"></span>*3.2.5 Sobre entrada de dados meteorológicos e de infiltração ou exfiltração<sup>56</sup>*

Os dados meteorológicos usados nos modelos hidrodinâmicos são de vento, evaporação e precipitação. Os dados de infiltração e exfiltração seguem a mesma formulação. Tais dados podem ser prescritos como campo de valores ou como valores pontuais em nós específicos, como descrito a seguir:

<sup>56</sup> Infiltração (mm/h) é entrada de água pelo fundo para o corpo de água e exfiltração (mm/h) é o inverso.

- **Em forma de campo de valores**, há os seguintes modos:
	- 1. **Inexistente**: quando o usuário não quer impor um campo com dados de vento, evaporação ou precipitação.
	- 2. **Permanente e Uniforme**: quando o usuário quer impor um campo de vento, evaporação ou precipitação permanente no tempo e uniforme no espaço. Usado apenas para simulações de cenários idealizados.
	- 3. **Variável e Uniforme**: quando o usuário quer impor um campo de vento, evaporação ou precipitação variável no tempo e uniforme no espaço. Caso frequente em modelagens de corpos de água relativamente pequenos, e.g., com dimensões horizontais inferiores a uns 10 km, sem zonas variadas com obstrução com montanhas. Em tais casos, o campo de vento atrás de montanhas pode ser significativamente diferente do que ocorre em áreas mais abertas.
	- 4. **Permanente e Variado em** *N* **estações**: quando o usuário quer impor um campo de vento, evaporação ou precipitação permanente no tempo e variado no espaço. Caso para situações em que se deseja incluir apenas campos de valores médios no tempo.
	- 5. **Variável e Variado em** *N* **estações**: quando o usuário quer impor um campo de vento, evaporação ou precipitação variável no tempo e variado no espaço. Para modelagens realistas de corpos de água com mais de uns 10 km este é o caso mais usual.

No caso de campos de valores variados em *N* estações, em cada nó *j* da malha o valor do dado de vento, evaporação ou precipitação composto, *Z<sup>j</sup>* (*t*), resulta da média dos valores prescritos em cada uma das *N* estações, Z*n*(*t*), ponderados pelo inverso da distância  $L_{jn}$  do nó *j* a cada estação *n* adicionada de uma distância mínima  $\lambda_0$ , elevada a uma potência  $\beta$ :

$$
Z_{j}(t) = \frac{\sum_{n=1}^{N} \frac{Z_{n}(t)}{(L_{jn} + \lambda_{0})^{\beta}}}{\sum_{n=1}^{N} \frac{1}{(L_{jn} + \lambda_{0})^{\beta}}}
$$
(59)

A distância  $\lambda_0$ , presumido como 1.0 m, é um fator de suavização e pode ser calibrada pelo usuário, assim como a potência  $\beta$ , que é presumida como 2. Quanto maior o valor de  $\lambda_0$  menos relevantes serão as distâncias  $L_{jn}$ . Valores de Potência  $\beta > 2$  produzem resultados mais setorizados e valores de  $\beta$  < 0.5 produzem valores mais próximos da média. Note que para o caso de valores permanentes a conta é a mesma, porém é feita apenas uma vez no tempo inicial da simulação.

- **Em forma de valores permanentes ou variáveis prescritas em nós específicos**. Neste caso os valores são impostos apenas para os nós específicos. Esta opção permite, por exemplo:
	- Simular efeito de aeradores em pontos específicos.
	- Entrar com vazão de água (mm/h) em pontos específicos via precipitação. Pode-se também entrar com vazão (mm/h) em pontos específicos via infiltração.
	- Entrar com captação de água(mm/h) em pontos específicos via evaporação. Pode-se também entrar com captação (mm/h) em pontos específicos via exfiltração.

Nota: no MH apenas fluxos de água (mm/h) são contabilizados. Porém, em modelos de transporte, em especial MQA, a precipitação só tem OD saturado, evaporação é apenas de água, em infiltração o usuário terá que prescrever concentrações de constituintes e em exfiltração as concentrações efluentes são as mesmas do corpo de água.
#### *Modelagem com áreas que sofrem alagamento e secamento*  $3.3$

No SisBaHiA®, a modelagem com inclusão de áreas na malha que podem sofrer alagamento e secamento<sup>57</sup> em função da variação no nível de água podem ser feitas por três métodos. Podese também simular efeitos de alagamento e secamento em áreas laterais, não incluídas na malha, através de técnica de fronteiras permeáveis, conforme descrito na seção [3.8.6.](#page-132-0) Para os casos em que as áreas que sofrem alagamento e secamento estão inclusas no domínio de modelagem, os três métodos disponíveis são:

- 1. MPR = Método Poroso-Rugoso (presumido na interface do MH no SisBaHi $A^{\circledR}$ )
- 2. MMP = Método de Meio Poroso.
- 3. MFS = Método do Filme Superficial.

N[a Figura 11](#page-72-0) os três métodos estão esquematizados. Os dois primeiros são muito similares, pois consideram que existe uma faixa de meio poroso abaixo da superfície do terreno, ou do fundo quando coberto de água, através do qual ocorre um fluxo restrito de água. Porém, não se trata de uma simulação de escoamento em meio poroso propriamente, mas um efeito equivalente, no qual a água que estaria distribuída em toda a espessura do meio poroso é forçada a escoar por uma camada equivalente com pequena espessura e grande rugosidade. No meio poroso, a camada equivalente de escoamento é limitada acima pelo nível da água no interior do meio, que é uma incógnita do problema, e tem uma espessura típica da ordem de 1% a 10% da altura de variação esperada para o nível da água no domínio de modelagem.

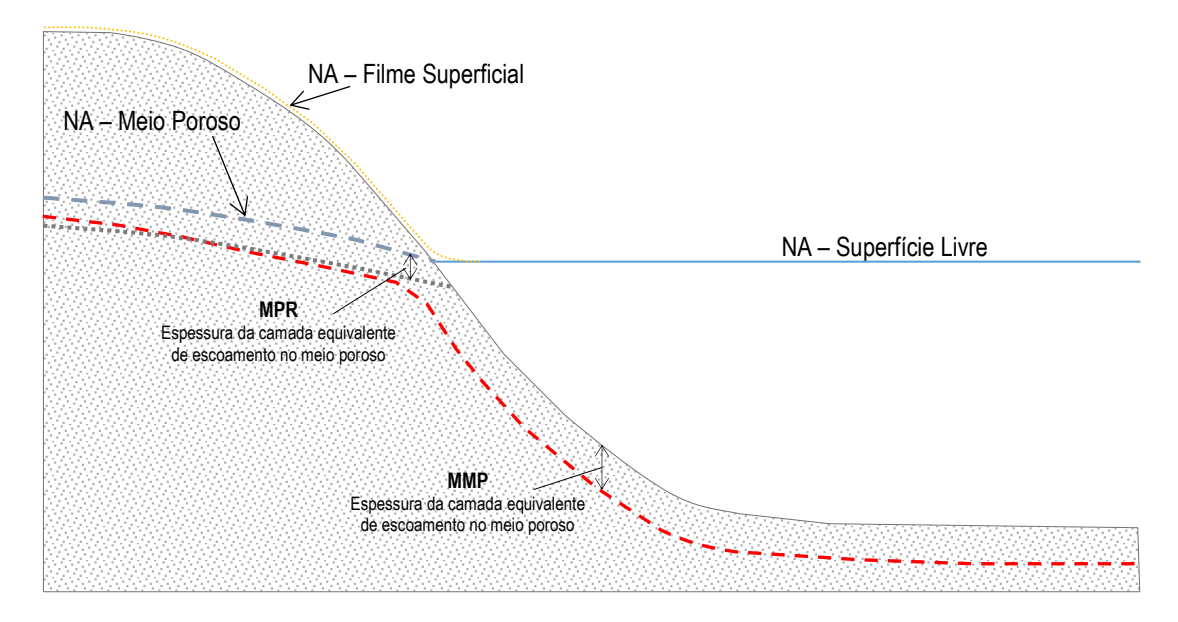

<span id="page-72-0"></span>Figura 11. Esquema dos métodos de alagamento e secamento. A parte cinza representa o terreno. As espessuras das camadas equivalentes de escoamento estão exageradas para facilitar a visualização.

Nesta camada equivalente de escoamento subsuperficial imerso no meio poroso, a altura da rugosidade equivalente, geradora da resistência que restringe o escoamento, é tipicamente de 1 a 5 vezes a espessura da camada, portanto é um fluxo fortemente restrito58.

<sup>57</sup> Em português, a denominação correta de zonas costeiras marinhas ou estuarinas que ficam alagadas na preamar e secas na baixamar é "estirâncio", "estrão" ou "zona entre-marés". Outras formas são impróprias.

<sup>58</sup> Trata-se de escoamento com coeficiente de Chézy < 10, ou de Manning > 0.08, veja equação [\(48\)](#page-66-0). Tais coeficientes são reversos, quanto maior o de Chézy e quanto menor o de Manning mais restrito é o escoamento. Em rios, para modelos 2DH, tipicamente se tem Chézy acima de 50 e Manning abaixo de 0.025.

Na [Figura 11](#page-72-0) nota-se a diferença entre o MPR e o MMP. No MPR, um dado local é afetado por efeitos de escoamento subsuperficial apenas quando a altura da coluna de água acima do fundo for inferior à espessura da camada de escoamento equivalente no meio poroso. E, só ocorre fluxo em toda a espessura da camada rugosa – porosa quando a cota do NA estiver abaixo da cota do terreno. O MMP, também conhecido como *marsh porosity* ou *thin slot method* é adotado em vários modelos de elementos finitos<sup>59</sup>. Em tal método, a camada equivalente de escoamento restrito está sempre plenamente presente e é adicionado ao escoamento no meio fluido existente em locais em que o NA está acima da cota do fundo.

Experimentos numéricos feitos em áreas de variação de maré com manguezais mostram que os resultados dos métodos MPR e MMP são similares, porém o MPR tem a vantagem de não interferir na celeridade de propagação de onda. Com o MMP ocorre pequena aumento na celeridade de propagação de ondas, por conta da profundidade adicionada pela camada equivalente. No esquema da [Figura 11,](#page-72-0) a linha pontilhada vermelha representa a batimetria efetiva considerada pelo MMP. Ressalta-se que a parte da linha pontilhada sob a linha de NA - Meio Poroso sobe e desce em função da variação do NA, porém a parte que fica sempre abaixo do fundo do meio líquido, não varia no tempo, exceto na borda de transição junto ao batente da linha de água na margem.

No Método do Filme Superficial, MFP, a superfície livre "cola" no terreno em locais em que o NA da superfície livre esteja abaixo, e as velocidades são nulas. Porém, tal método é muito exigente em termos de estabilidade numérica, não sendo adequado para domínios com amplas regiões que secam e alagam. A seção [3.3.2](#page-75-0) apresenta detalhes do MFS

# *3.3.1 Formulação de alagamento e secamento do MPR e do MMP*

A ideia básica na técnica de considerar alagamento e secamento pelo Método Poroso – Rugoso, MPR, e pelo Método do Meio Poroso, MMP, é presumir a ocorrência de escoamento subsuperficial em meio poroso. Em tais métodos, na medida em que o nível de água  $\zeta$  baixa e se aproxima da cota do fundo, o escoamento deixa o meio totalmente fluido, entra em uma zona de transição até passar a ocorrer totalmente na camada equivalente de escoamento imersa no meio poroso. A [Figura 11](#page-72-0) mostra um esquema dos métodos. A seguir apresenta-se a formulação do MPR e do MMP.

# **Para o MPR– Método Poroso – Rugoso são definidos os seguintes parâmetros:**

Espessura da camada porosa - rugosa: *RP*

Fator de rugosidade: *r*

No MPR, define-se para cada ponto a cota superior da zona de transição (*zTS*):

$$
z_{TS}(x, y) = -h(x, y) + E_{RP}
$$
 (60)

Considerando a situação do escoamento e efeitos da camada rugosa – porosa, define-se uma batimetria *com porosidade h<sup>P</sup>* (*x,y,t*) e uma amplitude da rugosidade equivalente *com porosidade* ε<sub>*P*</sub> da seguinte forma:

• Caso 1: escoamento em meio fluido:  $\zeta > z \tau s$ 

<sup>&</sup>lt;sup>59</sup> Por exemplo, modelos da família SMS-RMA: [http://www.scisoftware.com/products/sms\\_details/sms\\_details.html](http://www.scisoftware.com/products/sms_details/sms_details.html)

$$
h_p(x, y) = h(x, y)
$$
  
\n
$$
\varepsilon_p(x, y) = \varepsilon(x, y)
$$
\n(61)

• Caso 2: escoamento em transição:  $-h \leq \zeta \leq z_{TS}$ 

$$
h_p(x, y) = -\zeta + E_{RP}
$$
  
\n
$$
\varepsilon_p(x, y) = \frac{\varepsilon(x, y) - rE_{RP}}{E_{RP}} (\zeta + h) + rE_{RP}
$$
\n(62)

• Caso 3: escoamento em meio poroso rugoso: < –*h*

$$
h_p(x, y) = -\zeta + E_{RP}
$$
  
\n
$$
\varepsilon_p(x, y) = rE_{RP}
$$
\n(63)

Note que no MPR, a batimetria e a amplitude da rugosidade em meio fluido, caso 1 acima, não são afetadas pela camada equivalente de escoamento no meio poroso.

#### **Para o MMP – Método do Meio Poroso os seguintes parâmetros são definidos:**

Espessura do meio poroso: *F*<sub>P</sub> Espessura da zona de transição de meio: *E*<sub>T</sub> Permeabilidade no meio poroso: *p*

O parâmetro "permeabilidade" indicado não é o tradicional empregado em mecânica dos solos, usa-se *p* para definir a fração de volume do meio pelo qual ocorre o escoamento. No meio fluido tal fração é 1.0 e em meio poroso será *p*. Valores usuais de *p* são entre 0.001 e 0.1. Na zona de transição a fração de volume varia linearmente entre 1.0 no meio fluido e *p* no meio poroso. Com os parâmetros acima, são definidos:

- Cota superior da zona de transição:  $\zeta_{TS} = -h + \mu E_T$ (64)
- Cota inferior da zona de transição:  $\zeta_{TI} = \zeta_{TS} E_T$ (65)

Acima,  $0.1 \leq \mu \leq 1$  é a fração de  $E_T$  acima do fundo, com valor presumido  $\mu = 0.5$ .

No MMP, em função da situação do escoamento que determina a espessura da camada rugosa – porosa, também se define uma batimetria *com porosidade h<sup>P</sup>* e uma amplitude da rugosidade equivalente *com porosidade* ε<sub>*ρ*</sub>:

$$
h_p = -\zeta + H_p \tag{66}
$$

$$
\varepsilon_p = \frac{\varepsilon H_p}{\max\left(\zeta + h, \varepsilon\right)}\tag{67}
$$

A altura da coluna de água *com porosidade HP*, é definida por:

• Caso 1: escoamento em meio fluido:  $\zeta > \zeta_{TS}$ 

$$
H_p = \zeta + h \tag{68}
$$

• Caso 2: escoamento em transição:  $\zeta_{TI} \leq \zeta \leq \zeta_{TS}$ 

$$
H_{P} = (\zeta - \zeta_{T1}) \frac{\zeta_{TS} + h - pE_{P}}{E_{T}} + p(E_{P} + \zeta - \zeta_{T1})
$$
(69)

• Caso 3: escoamento em meio poroso:  $\zeta < \zeta_{TI}$ 

<span id="page-75-1"></span>
$$
H_P = p\left(\zeta + h + E_P + (1 - \mu)E_T\right) \tag{70}
$$

Para estimar valores adequados para os parâmetros *p*,  $E_P$  e  $E_T$ , considere:

- $p = A$  permeabilidade tem valor usual entre 0.001 e 0.1, sendo mais comuns valores  $\lt$ 0.05.
- $F_T = A$  espessura da zona de transição para corpos de água naturais tem valores usuais entre 0.3 e 0.8 m, sendo recomendável > 0.4 m. Deve-se também considerar que normalmente  $E_T < E_P/3$ .
- $F_P = A$  espessura do meio poroso deve ser tal que a mínima altura efetiva de coluna de água, *Hp*, para escoamento em meio poroso, i.e., caso 3, seja ao menos 50% maior que a amplitude da rugosidade equivalente do fundo,  $\varepsilon$ , no local mais raso. Para estimar, suponha a mínima cota de água esperada ( $\zeta = \zeta_{\text{min}}$ ) na equação [\(70\)](#page-75-1) aplicada ao local com o menor valor de *h*. *E<sup>P</sup>* deve ser pelo menos 3*ET*.

Além da condicionante para *H* > 1.5 mencionado acima**,** os parâmetros devem ser tais que a cota superior da zona de transição seja  $\zeta_{TS} < -h + 0.9E_T$ . Para isso recomenda-se:

1. Dados 
$$
E_T
$$
 e  $E_P$   $\Rightarrow$   $p \le \frac{0.4E_T}{E_P + 0.9E_T}$ 

2. Dados 
$$
E_T
$$
 e  $p \rightarrow E_p \leq \frac{0.4 - 0.9p}{p} E_T$ 

3. Dados 
$$
E_P
$$
 e  $p \rightarrow E_T \ge \frac{pE_p}{0.4 - 0.9p}$ 

Na interface do SisBaHiA® há um quadro que faz as verificações acima, facilitando ao usuário estimar valores adequados.

## <span id="page-75-0"></span>*3.3.2 Alagamento e secamento pelo MFS - método do filme superficial*

A opção de alagamento e secamento via filme superficial utiliza uma malha fixa, conforme indicado na [Figura](#page-76-0) 12. A concepção básica do método consiste em supor que a superfície livre funciona como um filme que, na medida em que ocorre secamento, vai se posicionando sobre a superfície do fundo.

Para usar tal técnica, o modelador deve incluir cuidadosamente no domínio da malha, a área que enche e esvazia à medida que o nível de água varia. Quando essa opção é usada, o FIST3D irá automaticamente gerar uma condição de contorno de nó seco para cada nó com profundidade total menor que uma profundidade mínima admissível $60$ , usualmente a amplitude,  $\varepsilon$ , da rugosidade equivalente do fundo. Usando  $\varepsilon$  como indicativo da profundidade mínima admissível, a condição de nó seco seria escrita como:

$$
\zeta = \varepsilon + h \qquad ; \qquad U = V = 0 \; ; \text{ em qualquer nó seco} \tag{71}
$$

 $^{60}$  O SisBaHiA<sup>®</sup> usa como profundidade mínima admissível o valor Min[0.05,  $\varepsilon$ ], em metros.

A inclusão de efeitos de alagamento e secamento em qualquer modelo requer a elaboração cuidadosa da malha de discretização no que concerne à geometria e topografia do fundo na área sujeita a secar. O uso desta opção só faz sentido se houver significativa diferença entre as áreas de espelho de água na medida em que os níveis variam. Por exemplo, no caso de uma baía, a opção seria usada se o espelho de água de maré baixa fosse pelo menos 10% menor que o de maré cheia.

Para pontos de contorno de terra que apresentam fluxos de entrada (afluxo) ou saída (efluxo), como um rio ou pequeno estuário que desemboca no domínio do modelo, dependendo da situação do escoamento instantâneo, a atribuição apenas da componente normal do fluxo pode não ser suficiente para definir corretamente o problema. Na verdade, quando os segmentos de fronteira possuem vazões de afluxo significativas, além da componente normal, o fluxo tangencial ao longo do segmento deve ser especificado, sendo geralmente definido como zero, conforme a equação [\(107\)](#page-105-0). Em geral, isso não é necessário quando a vazante em margens laterais ocorre ao longo de pontos de contorno de terra permeáveis, com  $U_N^* = 0$  na equação [\(162\)](#page-133-0).

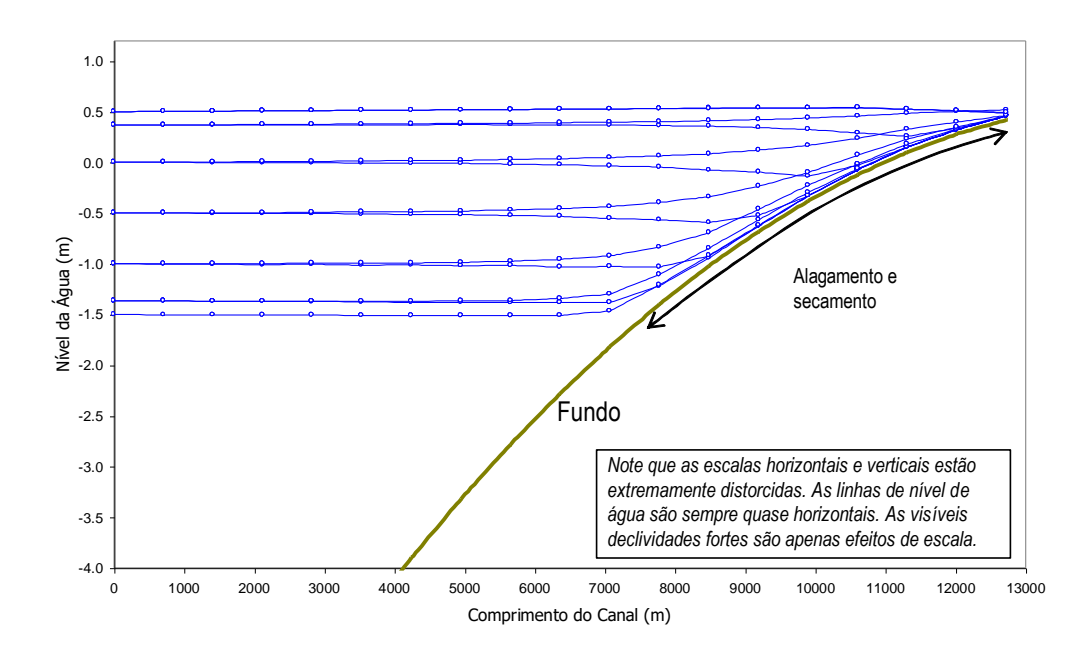

<span id="page-76-0"></span>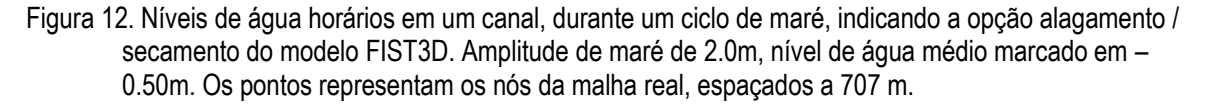

#### *3.3.3 Alterações nas equações governantes com MPR e MMP*

Com as opções de alagamento e secamento no MPR e no MMP, a altura da coluna de água, *H*, que aparece nas equações de continuidade e quantidade de movimento, cf. seção [3.2.4,](#page-68-0) passa a ser computada como:

$$
H = \zeta + h_p \tag{72}
$$

Além da modificação acima, note que no caso do MPR, quando o escoamento passa a incluir uma fração subsuperficial, na medida em que o  $\zeta$  desce ou sobe, igual parcela de água é adicionada ou subtraída da coluna de água pelo fundo da coluna de água. Desta forma, a equação da continuidade resulta em:

$$
\frac{\partial (\zeta + h_p)}{\partial t} + \frac{\partial UH}{\partial x} + \frac{\partial VH}{\partial y} = \Sigma q - \frac{\partial \zeta}{\partial t}\Big|_{MP}
$$
\n(73)

#### $3.4$ *Estratégias de solução do modelo hidrodinâmico*

Nesta seção são apresentadas três possíveis estratégias de uso dos módulos 3D e 2DH do modelo hidrodinâmico FIST3D, bem como indicação dos esquemas numéricos adotados para resolver cada um dos módulos. A primeira é a estratégia mais geral, que acopla os módulos 2DH e 3D numéricos sem aproximações. A segunda usa o módulo 2DH numérico acoplado ao eficiente módulo 3D analítico-numérico. E, a terceira é para o caso de só haver interesse nos resultados promediados na vertical, quando apenas o módulo 2DH numérico é utilizado.

# *3.4.1 Modelagem 3D numérica com o FIST3D*

As incógnitas dos módulos 3D e 2DH do modelo FIST3D, conforme apresentadas nos itens anteriores, estão listadas na tabela a seguir. Todas as outras variáveis desconhecidas podem ser escritas como funções das 6 incógnitas fundamentais apresentadas na tabela a seguir.

Observa-se na tabla que existem 7 equações para calcular 6 incógnitas, devido às duas versões da mesma equação da continuidade, relativas à elevação da superfície livre  $\zeta(x, y, t)$ . Uma é a equação [\(22\)](#page-54-0), uma equação 3D com operadores integro-diferenciais aplicados às componentes horizontais do vetor velocidade 3D. A outra equação é a [\(37\)](#page-62-0), versão 2DH da mesma equação, apresentando apenas operadores diferenciais aplicados às componentes de velocidade 2DH.

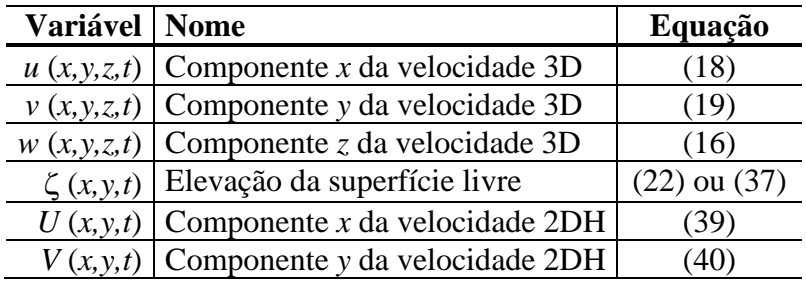

A resolução numérica da equação integro-diferencial [\(22\)](#page-54-0) é numericamente ineficiente. Por isso, no FIST3D, a estratégia adotada para determinação das 6 incógnitas, para qualquer passo de tempo discreto, segue as seguintes etapas:

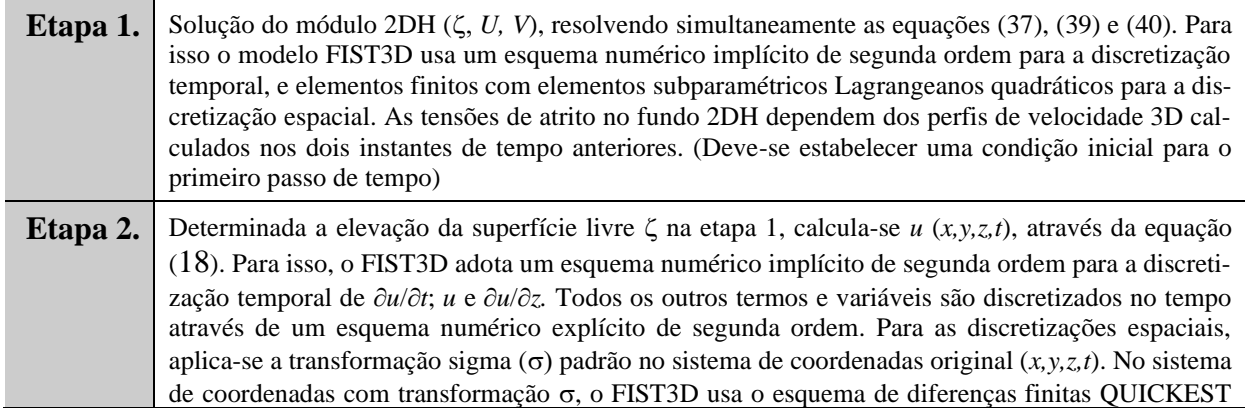

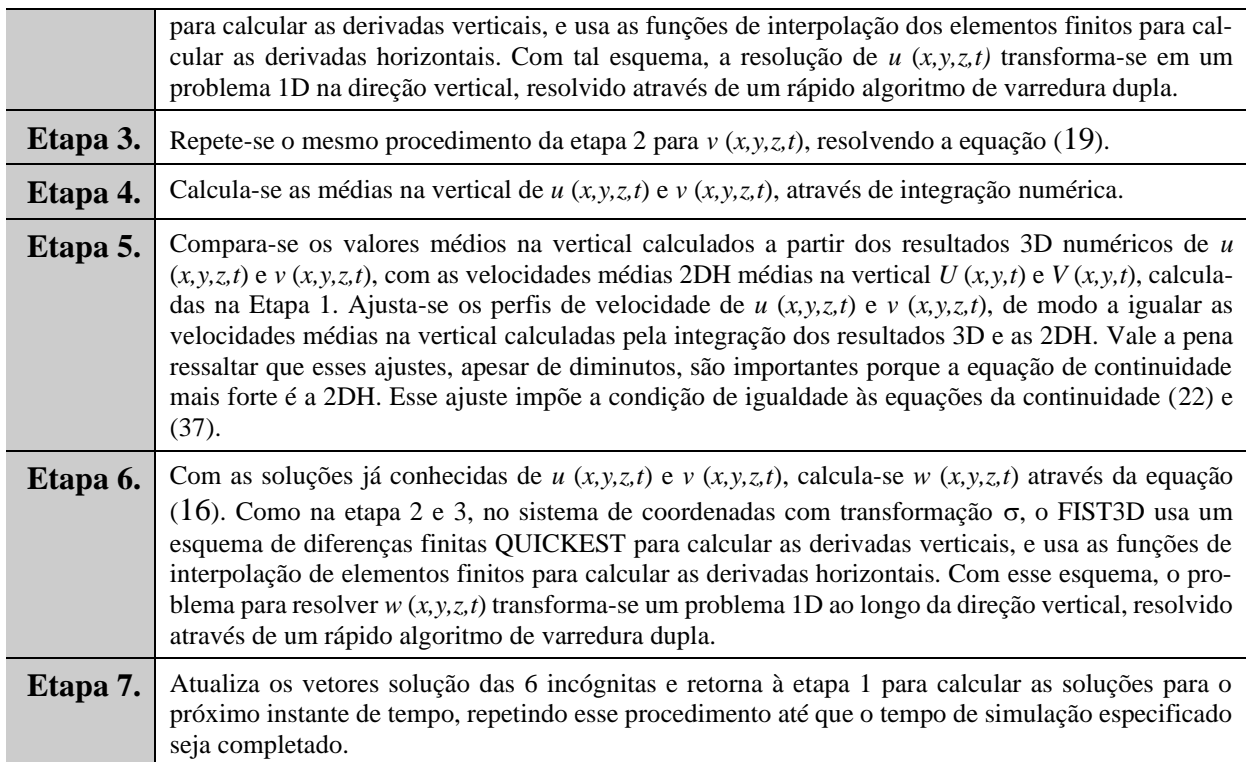

Note que nessa estratégia 3D geral, o módulo 2DH e o módulo 3D são acoplados e interdependentes.

Como o modelo FIST3D é composto de dois módulos, estratégias alternativas encontram-se disponíveis para aplicações em problemas que não necessitam de uma solução numérica 3D geral, ou que possam ser adequadamente resolvidos pelo eficiente método 3D analítico-numérico.

# *3.4.2 Modelagem 3D analítico-numérica com o FIST3D*

Nesse caso, como no 3D geral, o FIST3D calcula primeiro *U, V*, através do módulo 2DH*.* Em seguida, um eficiente módulo analítico-numérico 3D calcula os perfis de velocidade *u*  (*x,y,z,t*) e *v* (*x,y,z,t*). Os dois módulos são acoplados já que as tensões de atrito no fundo para o cálculo do escoamento 2DH depende dos perfis de velocidade 3D, que por sua vez, dependem da solução do escoamento 2DH. O módulo analítico-numérico é apresentada a seguir. As etapas do procedimento de cálculo são as seguintes:

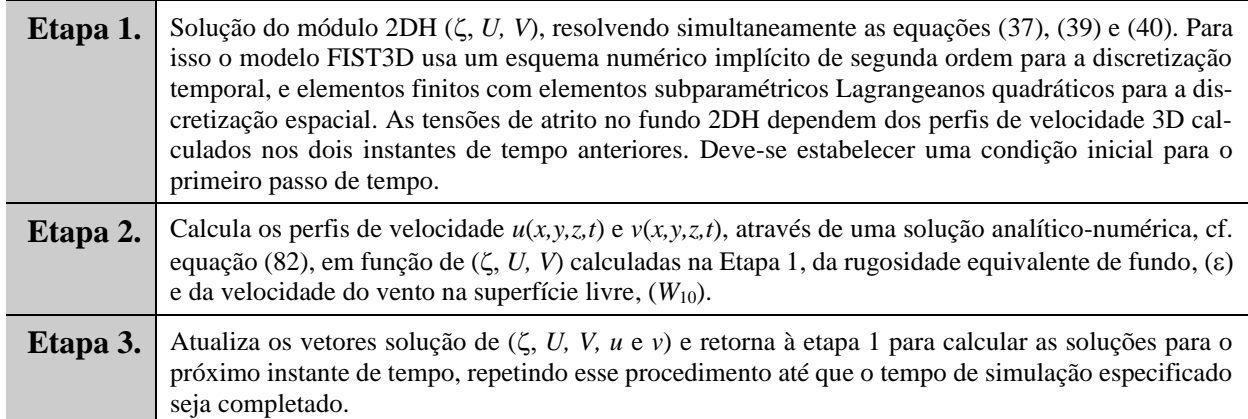

Como no caso da estratégia 3D geral, também neste, os módulos 2DH e 3D analítico-numérico são acoplados e interdependentes.

### *3.4.3 Módulo 3D analítico numérico do FIST3D*

Para muitas situações práticas, uma opção mais simples e muito eficiente para obtenção do escoamento 3D de velocidade é através de uma solução analítico-numérica. Entretanto, tal solução é uma aproximação, visto que supõe escoamento lentamente variável e suavemente variado, de modo que as acelerações locais e advectivas possam ser desprezadas para obtenção da solução do perfil em uma dada vertical. Em muitos casos, os escoamentos em rios, lagos, estuários e zonas costeiras variam lenta e suavemente. Nestes casos, a aplicação desta opção fornecerá bons resultados sempre que a batimetria de fundo apresentar declives suaves<sup>61</sup>. Escoamentos com zonas de forte recirculação podem possuir termos advectivos significativos, e, portanto, a solução numérica 3D fornecerá melhores resultados. Para obter a parte analítica da solução é necessário primeiro obter-se numericamente a posição da superfície livre e as componentes da velocidade média na vertical (ζ, *U*, *V*).

Para tal, considere a equação de momentum na direção *xi*, cf. equação [\(18\)](#page-52-0) ou [\(19\)](#page-52-1), para um escoamento com variação lenta sobre um fundo com declive suave. Assim, pode-se escrever:

<span id="page-79-0"></span>
$$
0 \approx -g \frac{\partial \zeta}{\partial x_i} + \frac{\partial}{\partial z} \left( \upsilon_{i3} \frac{\partial u_i}{\partial z} \right) \tag{74}
$$

Onde a viscosidade turbulenta  $v_{i3}$  adotada é dada por:

$$
\upsilon_{i3} = \kappa |u_*|_i (z+h) \left( 1 - \frac{z+h}{H} \right) \tag{75}
$$

Integrando [\(74\)](#page-79-0) na direção vertical de *– h* até *z,* obtêm-se:

$$
\left(\upsilon_{i3} \frac{\partial u_i}{\partial z}\right) - \frac{\tau_i^B}{\rho_o} = g \frac{\partial \zeta}{\partial x_i} (z + h)
$$
\n(76)

Na superfície livre,  $z = \zeta$ , a condição de contorno dinâmica impõe  $\tau = \tau^S$ , logo:

$$
\frac{\tau_i^s}{\rho_o} - \frac{\tau_i^B}{\rho_o} = g \frac{\partial \zeta}{\partial x_i} H \quad \therefore \quad g \frac{\partial \zeta}{\partial x_i} = \frac{1}{H} \left( \frac{\tau_i^s}{\rho_o} - \frac{\tau_i^B}{\rho_o} \right)
$$

Substituindo este resultado na equação acima resulta:

$$
\upsilon_{i3} \frac{\partial u_i}{\partial z} = \frac{\tau_i^B}{\rho_o} \left( 1 - \frac{(z+h)}{H} \right) + \frac{\tau_i^S}{\rho_o} \frac{(z+h)}{H}
$$

Usando a definição de viscosidade turbulenta 
$$
v_{i3}
$$
, tem-se:  
\n
$$
\frac{\partial u_i}{\partial z} = \frac{1}{\kappa |u_*|_i} \frac{\tau_i^B}{(z+h)} + \frac{1}{\rho_o} \frac{\tau_i^S}{\kappa |u_*|_i} (\zeta - z) \frac{\tau_i^S}{\rho_o}
$$
\n(77)

A qual, ao ser integrada na direção *z*, fornece*:*

$$
u_i(z) = \frac{1}{\kappa |u_*|_i} \frac{\tau_i^B}{\rho_o} \ln\left(h+z\right) - \frac{1}{\kappa |u_*|_i} \frac{\tau_i^S}{\rho_o} \ln\left(\zeta - z\right) + const. \tag{78}
$$

<sup>61</sup> A "suavidade" é em relação à direção do escoamento. Para ser consistente com a aproximação hidrostática, supõe-se que na direção do escoamento não ocorram declividades superiores a 1/20 (Vertical / Horizontal).

Aplicando a condição de contorno no fundo, *ui*(–*h*) = 0, pode-se escrever:

$$
u_i(z) = \frac{1}{\kappa |u_{*}|_i} \frac{\tau_i^B}{\rho_o} \ln\left(\frac{h+z+\varepsilon}{\varepsilon}\right) - \frac{1}{\kappa |u_{*}|_i} \frac{\tau_i^S}{\rho_o} \ln\left(\frac{\zeta-z+\varepsilon}{H+\varepsilon}\right)
$$
(79)

Onde ε, a amplitude da rugosidade equivalente do fundo (cf. [Tabela 1\)](#page-65-0) é introduzida de forma *ad hoc*, de modo que a condição de contorno no fundo seja satisfeita, e simultaneamente evitando problemas com a função logarítmica. Note que para todos os propósitos práticos em geral  $\epsilon \ll H$ .

De forma a satisfazer a condição de igualdade entre as equações [\(22\)](#page-54-0) e [\(37\)](#page-62-0), é necessário impor que:

$$
U_i H = \int_{-h}^{\xi} u_i(z) dz = \frac{1}{\kappa |u_*|_i \rho_o} \left( M \tau_i^B (H + \varepsilon) \ln \left( \frac{H + \varepsilon}{\varepsilon} \right) - \tau_i^B H \right) -
$$
  

$$
\frac{1}{\kappa |u_*|_i \rho_o} \left( \tau_i^S \varepsilon \ln \left( \frac{H + \varepsilon}{\varepsilon} \right) - \tau_i^S H \right) = U_i H
$$
(80)

Onde *M* é um parâmetro usado para impor a condição de igualdade entre a média vertical do perfil de velocidade 3D e a velocidade 2DH promediada na vertical, é fácil de calcular que *M* tem que ser dado por:

<span id="page-80-0"></span>
$$
M = \frac{U_i H \kappa |u_*|_{i} \rho_o + \left(\tau_i^S \epsilon \ln \left(\frac{H + \epsilon}{\epsilon}\right) - \tau_i^S H\right)}{\left(\tau_i^B (H + \epsilon) \ln \left(\frac{H + \epsilon}{\epsilon}\right) - \tau_i^B H\right)}
$$
(81)

Observa-se que, na ausência de ventos, o parâmetro *M* corresponde à razão entre o fluxo 2DH por unidade de comprimento horizontal e o mesmo fluxo calculada através da integração vertical do perfil de velocidades 3D. Com isto, o perfil de velocidade desejado é dado por:

$$
u_i(z) = \frac{1}{\kappa |u_*|_i} \left[ M \frac{\tau_i^B}{\rho_o} \ln \left( \frac{h + z + \varepsilon}{\varepsilon} \right) - \frac{\tau_i^S}{\rho_o} \ln \left( \frac{\zeta - z + \varepsilon}{H + \varepsilon} \right) \right]
$$
(82)

Os parâmetros de entrada necessários para a utilização do resultado acima são: as velocidades promediadas na vertical calculadas no módulo 2DH, e posição da superfície livre e do fundo, a velocidade do vento,  $W_{10}$ , e a amplitude da rugosidade equivalente do fundo,  $\varepsilon$ . Essa solução, derivada por Rosman (1993), satisfaz às mesmas condições de contorno no fundo e na superfície livre do módulo numérico 3D. Além disso, satisfaz a condição da velocidade média do perfil vertical de velocidades (3D) ser igual à obtida numericamente no módulo 2DH. A solução satisfaz a equação (32) em relação à viscosidade turbulenta.

### *3.4.4 Modelagem 2DH numérica com o FIST3D*

O módulo 2DH pode ser executado como um modelo independente, se o modelador estiver interessado apenas em valores 2DH promediados na vertical. Para isso, as seguintes etapas são executadas pelo FIST3D ao resolver apenas o campo de velocidades 2DH em qualquer instante de tempo:

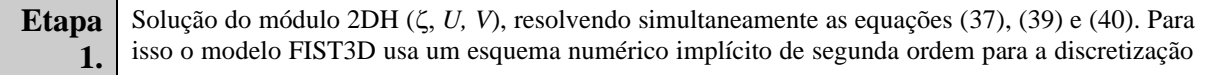

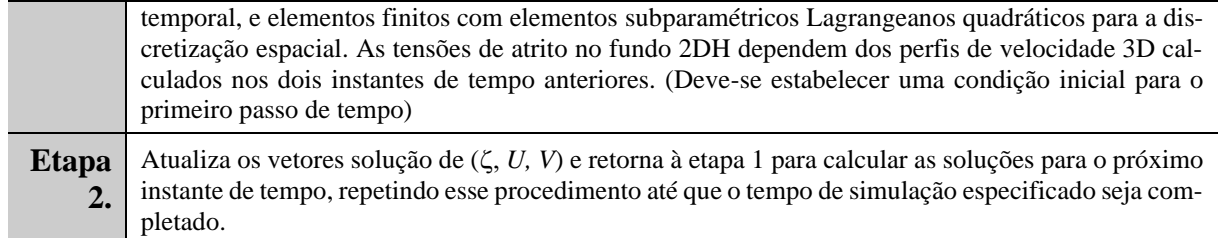

Acoplamento do MH com MS e MQA: conforme descrito no início da seção [3,](#page-47-0) se forem considerados efeitos baroclínicos por variação de densidade ou de evolução morfodinâmica com processos sedimentológicos o MH será acoplado e rodará simultaneamente com os demais modelos necessários.

#### <span id="page-81-0"></span> $3.5$ *Sobre as condições de contorno do modelo hidrodinâmico*

A existência e unicidade de uma solução para as equações de águas rasas, que formam o modelo matemático hidrodinâmico de um determinado corpo de água, é rigorosamente dependente de um grupo consistente de condições iniciais e de contorno. Algumas publicações fundamentais sobre o assunto encontram-se disponíveis em Daubert e Graffe (1967), Verboom et al. 1982. Para o problema de circulação hidrodinâmica, é necessário o estabelecimento de condições de contorno para o campo de velocidade e elevação da superfície livre da água.

A imposição da elevação da superfície livre, ou níveis de água, é geralmente o principal forçante prescrito ao longo dos **contornos abertos 1**, ou Fronteira Aberta, FA. Em um domínio de modelagem, contornos abertos representam limites do domínio, como por exemplo a entrada de uma baia ou estuário, e não um contorno físico. Contornos **<sup>1</sup>** são chamados de Fronteira Aberta porque o fluxo de água calculado pelo modelo pode cruzar a FA respeitando a elevação de nível de água prescrita.

Os **contornos terrestres, 2**, também chamados contornos fechados, representam margens e seções de rios ou canais que estejam incluídos no domínio de modelagem. Imposição de valores de vazões específicas<sup>62</sup> ou de velocidades, em termos de componentes normais e tangenciais, são geralmente prescritas em cada nó ao longo de **2**. A [Figura 13](#page-82-0) ilustra os dois tipos de contorno. Contornos **<sup>2</sup>** são chamados de "fechados" porque só fluxos de água prescritos podem cruzar tais contornos, porém as elevações de NA são calculadas pelo modelo.

Além dos contornos horizontais ilustrados na [Figura 13,](#page-82-0) quando o escoamento 3D estiver sendo resolvido, devem ser consideradas também condições de contorno na superfície livre e no fundo. A condição de contorno no fundo é a imposição de velocidade nula. No limite superior da coluna de água, i.e., na superfície livre, a condição usual é a prescrição da tensão do vento.

Para corpos de água rasos, como na [Figura 13,](#page-82-0) para se evitar efeitos de camada limite<sup>63</sup>, a condição de contorno típica em fronteiras de terra é a especificação da componente da velocidade (*UN*) ou de fluxo (*QN*) normal ao contorno. Veja definição do vetor normal na seção [3.6.1](#page-101-0) com

<sup>62</sup> Vazão específica ou vazão nodal tem unidades de m<sup>3</sup>/s/m. São valores prescritos em cada nó da malha ao longo da fronteira. Se o trecho da fronteira for uma seção de rio, os valores de m<sup>3</sup>/s/m em cada nó representam a distribuição da vazão ao longo da seção transversal, que resultam na vazão total passando pela seção transversal ao serem integrados. O vetor normal aponta para fora do domínio, cf. [Figura 25.](#page-102-0)

<sup>63</sup> Um efeito tipo camada limite ocorreria se a condição de velocidade nula fosse especificada em contornos terrestres. Neste caso, uma discretização refinada próximo ao contorno terrestre seria necessária para capturar o perfil horizontal de velocidade.

desenho esquemático na [Figura 25.](#page-102-0) Como o vetor normal aponta para fora do domínio, *U<sup>N</sup>* ou  $Q_N$  < 0 indicam afluxo e  $U_N$  ou  $Q_N$  > 0 indicam efluxo.

A condição típica em contornos abertos é a prescrição da elevação da superfície livre ao longo do contorno aberto em qualquer instante. Porém, dependendo da situação de escoamento vigente, são necessárias condições adicionais para definir um problema bem-posto, Dauber e Graffe (1967).

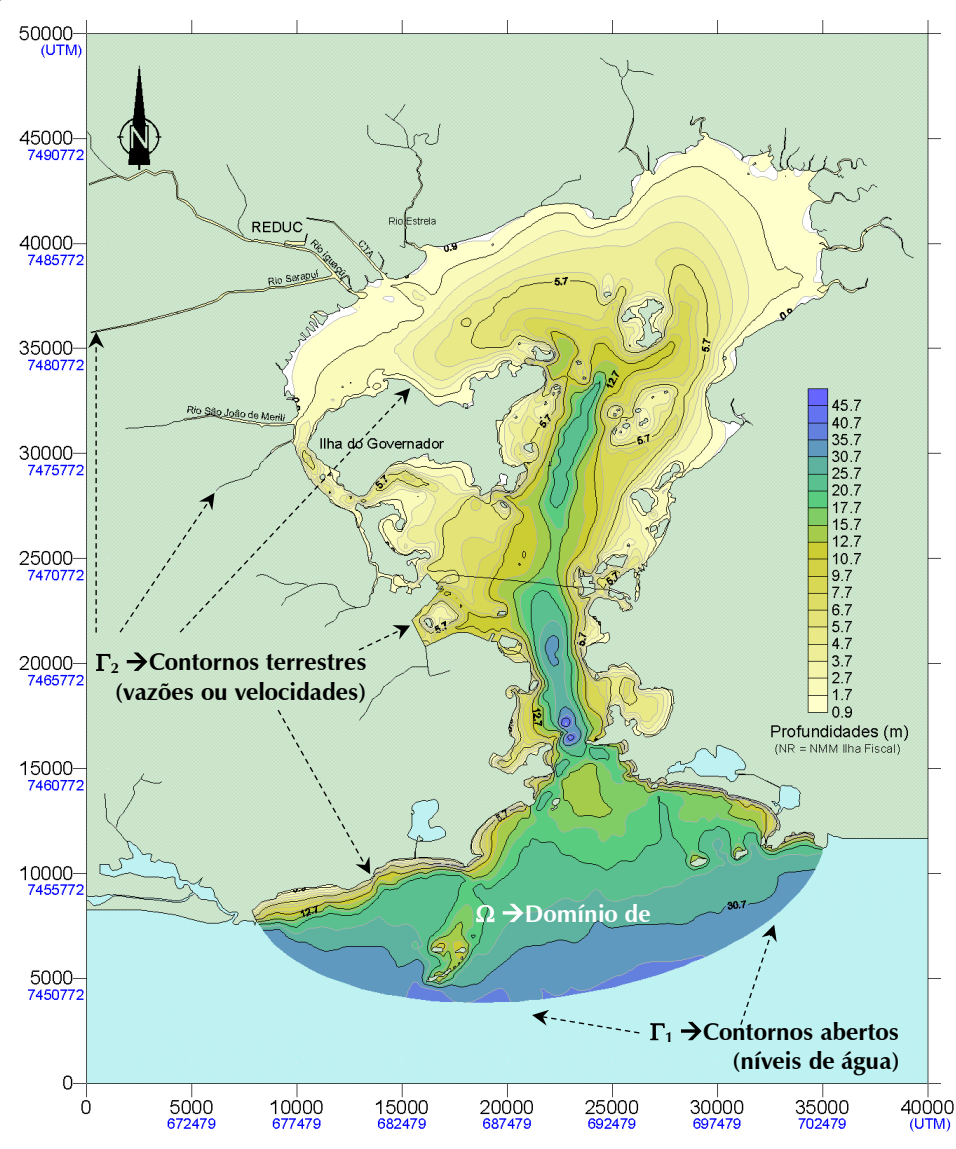

<span id="page-82-0"></span>Figura 13. Exemplo de um domínio de modelagem  $(\Omega)$  para a Baía de Guanabara. Nos contornos terrestres,  $\Gamma_2$ , representando margens e seções de rios impõe-se condições de vazões ou velocidades. Os contornos abertos,  $\Gamma_1$ , não representam limites físicos, mas limites de água no domínio de modelagem, ao longo dos quais se impõe condições de níveis de água. Veja na seção [3.6.5](#page-113-0) como prescrever ambos simultaneamente em situações especiais.

A seguir, a [Tabela 2](#page-83-0) resume o número de condições de contorno necessárias para se definir adequadamente um problema hidrodinâmico, segundo Verboom et al (1982). Veja na seção [3.6.5](#page-113-0) como prescrever elevações e velocidades ou vazões simultaneamente.

Na classe de problemas encontrados em aplicações ambientais típicas, contornos com afluxos sob condições de escoamento supercrítico são raros. Quando situações de afluxos subcríticos ocorrem, em contornos de terra ou abertos, é necessária a prescrição de duas condições. Nesse caso, a condição adicional usual é a prescrição de velocidade tangencial nula no ponto de afluxo. Em situações de afluxo em escoamentos supercríticos, são necessárias três condições, e além do estabelecimento da velocidade tangencial nula, deve-se especificar o nível de água.

| Situação da Velocidade<br>Normal à Fronteira $(U_N)$ | <b>Escoamentos</b><br><b>Subcríticos</b><br>$U_N \le \sqrt{gH}$ | <b>Escoamentos</b><br>Supercríticos<br>$U_N > \sqrt{gH}$ |
|------------------------------------------------------|-----------------------------------------------------------------|----------------------------------------------------------|
| Afluxo $(U_N < 0)$                                   |                                                                 |                                                          |
| Efluxo $(U_N>0)$                                     |                                                                 |                                                          |
| Sem escoamento $(U_N = 0)$                           |                                                                 |                                                          |

<span id="page-83-0"></span>Tabela 2. Número de condições de contorno necessárias para se definir adequadamente um problema hidrodinâmico.

Usa-se a imposição de 3 condições, como nível e as duas componentes de velocidade, no caso de fronteiras com afluxo supercrítico e no caso de fronteiras que devam obedecer a uma curva chave ou uma curva operacional típica em barragens com casas de força e vertedores. Para impor três condições veja seção [3.6.5](#page-113-0) [Sobre absorção de valores no modelo hidrodinâmico.](#page-113-0)

A razão pela qual são necessárias mais condições em situações de afluxo, cf. [Tabela 2,](#page-83-0) está no fato do modelo desconhecer a direção do escoamento que entra no domínio, quando apenas a componente normal é fornecida. Em situações de efluxo, a direção é obviamente conhecida, pois o escoamento sai do domínio com a direção que tem.

Veja seção [3.8](#page-125-0) para detalhes a respeito da imposição de condições de contorno. Em especial sobre os tipos de nós. Como indicado na [Tabela 6](#page-128-0) há 10 tipos de nós para fronteiras terrestres ou fechadas e 3 tipos para fronteiras abertas, cf. [Tabela 7.](#page-129-0)

# *3.5.1 Melhorias na Fronteira Aberta a partir do SisBaHiA® 9a e do 10a*

A partir do SisBaHiA® 9a e do 10a foram disponibilizadas melhorias para facilitar condicionamentos de fronteira aberta, FA, em modelos hidrodinâmicos, especialmente úteis em modelos costeiros, mas com uso geral dependendo do caso do usuário:

- 1. (Desde 9a) Como indicado na [Figura 15,](#page-87-0) possibilidade de entrar com múltiplas estações de maré, cada qual com seu conjunto de constantes harmônicas, de modo a gerar automaticamente valores ao longo dos diferentes pontos da FA através de médias ponderadas.
- 2. (Desde 9a) Como indicado na [Figura 17,](#page-91-0) possibilidade de gerar nível médio diferencial variável em cada ponto da fronteira, de modo a otimizar a inclusão de correntes residuais dissociadas de marés astronômicas.
- 3. (Desde 10a) Como indicado na [Figura 16,](#page-89-0) possibilidade de entrar com uma ou mais estações de nível médio variável, cada qual com sua série temporal de valores, de modo a gerar automaticamente valores de NM ao longo dos diferentes pontos da FA através de médias ponderadas. Entre outras vantagens, este módulo permite gerar marés sintéticas com efeitos meteorológicos combinando com os itens anteriores. Permite também múltiplos usos a depender da imaginação do usuário, por exemplo, entrar com dois ou mais registros níveis de água a serem interpolados para todos os pontos da FA.

A [Figura 14](#page-84-0) mostra imagens da tela de Modelos Hidrodinâmicos do SisBaHiA®, na aba de Fronteiras\Parâmetros, com um quadro pontilhado destacando Tipo de Fronteira Aberta. As imagens menores abaixo da tela total mostram as opções adicionais que podem ser usadas nos diferentes tipos de FA. Seguem explicações.

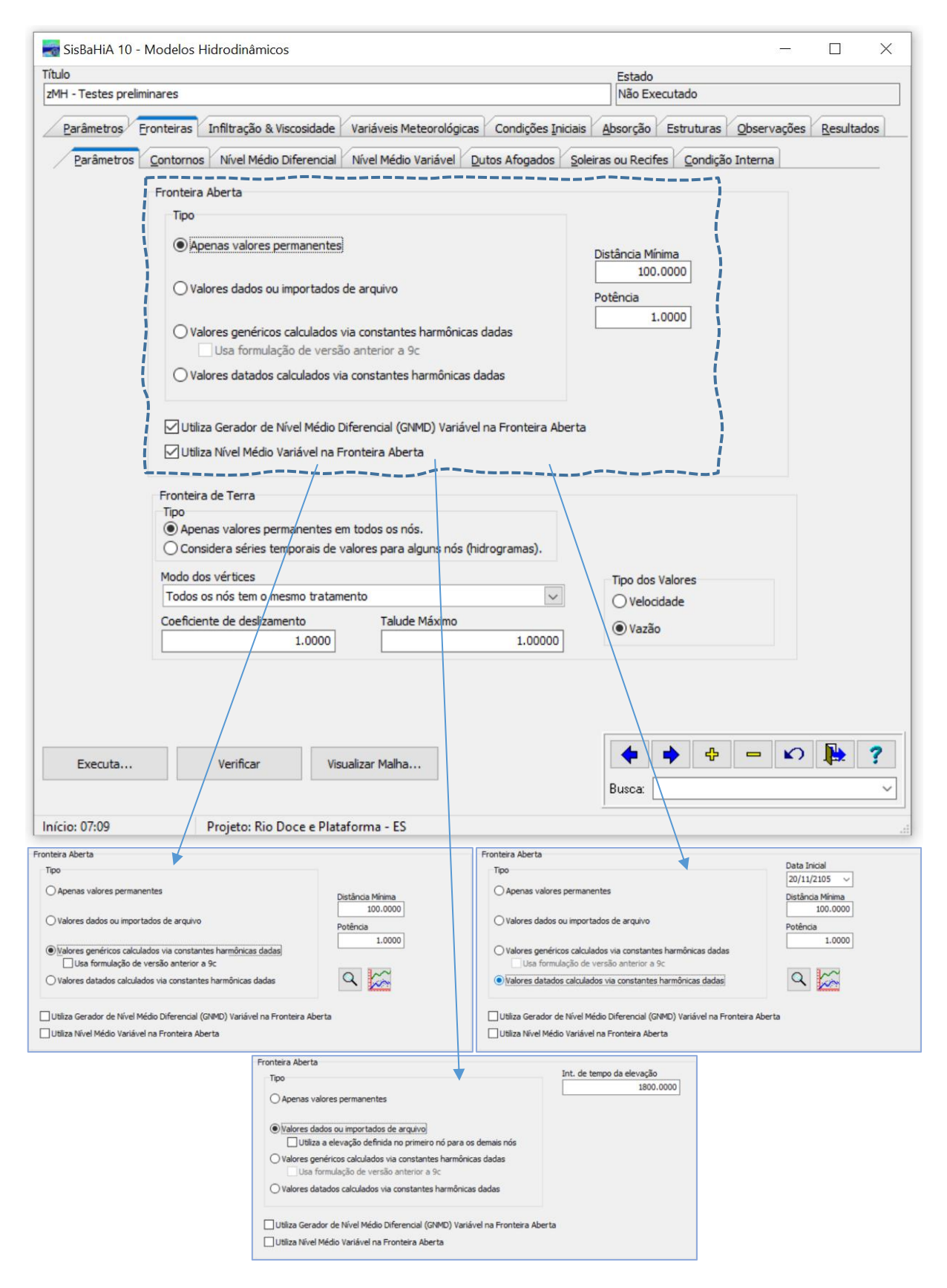

<span id="page-84-0"></span>Figura 14. Tela de Modelos Hidrodinâmicos do SisBaHiA® com destaque para Tipo de Fronteira Aberta.

- A imagem superior com a tela toda tem a opção "Apenas valores permanentes" marcada. Os valores permanentes considerados são os de Nível Médio permanente, *Nnmp*, prescritos para cada nó *N* da FA na aba Fronteiras\Contornos\Aberto. Mas o usuário pode adicionar valores variáveis marcando ao menos uma das opções:
	- Utiliza Gerador de Nível Médio Diferencial (GNMD) Variável na Fronteira Aberta.

Utiliza Nível Médio Variável na Fronteira Aberta.

Nas subseções a seguir, explica-se o funcionamento destas opções. Note que o uso uma destas opções, especialmente a de Nível Médio Variável na Fronteira Aberta, pode substituir o caso mais geral que é o tipo "Valores dados ou importados de arquivo".

**Atenção**: em qualquer Tipo, os valores de Nível Médio permanente, ζ<sub>*Nnmp*</sub>, prescritos para cada nó *N* da FA na aba Fronteiras\Contornos\Aberto são incluídos.

• As duas imagens destacadas do quadro de Tipo de Fronteira Aberta no centro da figura, indicam diferentes opções de incluir marés astronômicas, que são calculadas com as constantes harmônicas dadas como explicado na seção a seguir. Na esquerda valores genéricos de marés, ou sem data definida, e na direita valores de maré datada. Para detalhes de como funcionava em versão anterior a 9c, veja seção [10.6.](#page-418-0) O usuário pode adicionar valores variáveis pertinentes a efeitos de marés meteorológicas marcando ao menos uma das opções, que são explicadas nas subseções a seguir:

 Utiliza Gerador de Nível Médio Diferencial (GNMD) Variável na Fronteira Aberta. Utiliza Nível Médio Variável na Fronteira Aberta.

Note que em ambas as imagens aparecem na direita do quadro:

- Entradas para valores de Distância Mínima,  $\lambda_0$ , e Potência,  $\beta$ , que são explicados na seção a seguir.
- Botões de Lupa e Grapher para o usuário verificar em forma de tabela (Lupa) ou gráfico (Grapher), como será a série de valores gerada pelo SisBaHiA® para um nó escolhido na Fronteira Aberta. Isso é muito útil para definir um valor de nível para Condição Inicial de partida a frio, cf. seção [3.8.1.](#page-125-1)

**Atenção**: Cuidado com os valores de Nível Médio permanente, *Nnmp*, prescritos para cada nó *N* da FA na aba Fronteiras\Contornos\Aberto e a Referência de Nível de Modelagem, RNM, adotada na batimetria em Malhas e Domínios de Modelagem. Note que os níveis de maré gerados por constantes harmônicas serão somados ao *Nnmp* de cada nó *N* da FA. Se a RNM for o Nível de Redução de uma Carta Náutica ou estação de maré, é necessário prescrever corretamente os valores de Nível Médio permanente, *Nnmp*. Dica: veja MSL, *Mean Sea Level*, na Carta Náutica.

• A imagem inferior tem a opção "Valores dados ou importados de arquivo" marcada. Na direita aparece caixa para entrar com o intervalo de tempo dos dados de elevação. Este é o tipo mais geral possível, pois o usuário pode dar uma série temporal específica para cada nó da FA. Os dados entram na tabela de nós na aba Modelos Hidrodinâmicos\Fronteiras\Contornos\Aberto. Há uma opção para facilitar o preparo de série temporal de níveis, no caso de fronteiras abertas relativamente pequenas, e.g., por exemplo, até uns 50 km.

Utiliza a elevação definida no primeiro nó para os demais nós.

Também neste caso o usuário pode adicionar valores variáveis adicionais marcando uma das opções, que são explicadas nas subseções a seguir:

Utiliza Gerador de Nível Médio Diferencial (GNMD) Variável na Fronteira Aberta.

Utiliza Nível Médio Variável na Fronteira Aberta.

Dica: selecionando "Apenas valores permanentes" + "Utiliza Nível Médio Variável na Fronteira Aberta" pode substituir "Valores dados ou importados de arquivo".

**Atenção**: em qualquer Tipo, os valores de elevação em cada nó da Fronteira aberta resultam da a soma das elevações das opções ativadas, a partir do Nível Médio permanente, *Nnmp*, prescrito para cada nó *N* da FA na aba Fronteiras\Contornos\Aberto. Por exemplo, se o usuário marcar Valores genéricos ou Valores datados calculados via constantes harmônicas, e marcar Utiliza Gerador de Nível Médio Diferencial Variável e Utiliza Nível Médio Variável, em cada instante o valor prescrito em cada nó da FA será a soma de todos os valores variáveis com o valor de Nível Médio permanente, *Nnmp*. Se marcar Valores dados ou importados de arquivo, os valores também são somados ao Nível Médio permanente, *Nnmp*.

## <span id="page-86-1"></span>*3.5.1.1 Múltiplos conjuntos de constantes harmônicas*

Até a versão 9.7 o SisBaHi $A^{\circledast}$  só permitia a entrada de um conjunto de constantes harmônicas associado a uma estação de maré pertinente a uma malha ou domínio de modelagem. Quando a FA é muito longa, e.g. foz do Amazonas, é usual que as constantes harmônicas variem consideravelmente ao longo da FA. Isso também ocorre em locais com múltiplas fronteiras abertas, e.g., baías norte e sul de Santa Catarina.

A solução para tais casos era usar a opção de FA "Valores dados ou importados de arquivo", gerar séries temporais de nível para cada ponto da FA, resultando em planilhas enormes que geravam arquivos que demoravam muito para serem importados na base de dados do modelo. Tal procedimento continua válido, mas a partir do SisBaHiA<sup>®</sup> 9a há alternativas mais simples.

A partir da versão 9a do Sis $BaHiA^{\circledast}$ , na tela de Malhas & Domínios de Modelagem\Constantes Harmônicas, o usuário pode entrar com *M* estações de maré e suas respectivas constantes harmônicas, CH. Se o usuário entrar com mais de uma estação de maré, será necessário, além de um nome para a estação, indicar suas posições nas mesmas coordenadas da malha. Por exemplos, se a malha estiver em coordenadas UTM, deve-se indicar as coordenadas UTM de cada estação, como ilustrado na [Figura 15.](#page-87-0)

Em cada nó *N* da fronteira aberta a elevação de maré astronômica composta,  $\zeta_N(t)$ , resulta da média das marés geradas em cada uma das *M* estações, *m*(*t*), ponderadas pelo inverso da distância do nó *N* a cada estação de maré  $L_{Nm}$  adicionada de uma distância mínima  $\lambda_0$ , elevada a uma potência  $\beta$ :

<span id="page-86-0"></span>
$$
\zeta_{N}(t) = \frac{\sum_{m=1}^{M} \frac{\zeta_{m}(t)}{(L_{Nm} + \lambda_{0})^{\beta}}}{\sum_{m=1}^{M} \frac{1}{(L_{Nm} + \lambda_{0})^{\beta}}}
$$
(83)

O parâmetro  $\lambda_0$  é um fator de suavização e pode ser calibrada pelo usuário, assim como a potência  $\beta$ . A interface do SisBaHiA<sup>®</sup> presume potência  $\beta = 2.0$  e distância mínima  $\lambda_0 = 1.0$  m, pois são valores adequados para a maioria dos casos. Valores de  $\beta > 4.0$  produzem níveis de maré com setorização pronunciada no entorno de cada estação. Valores de  $\beta$  < 0.5 produzem valores médios entre as estações. Quanto maior o valor de  $\lambda_0$  menos relevantes serão as distâncias *LNm*. Para detalhes de como são calculados os níveis de maré em cada estação veja seção [10.6.](#page-418-0) Se o usuário estiver usando estações de Nível Médio Variável, cf. seção [3.5.1.2,](#page-88-0) junto com estações de maré, os valores de  $\lambda_0$  e de  $\beta$  são os mesmos.

A imagem da tela na [Figura 15](#page-87-0) mostra ícones de lupas e gráficos que servem para o usuário testar se os dados para cada estação estão adequados, bem como se a maré resultante em um dado nó da fronteira gerada através da equaçã[o \(83\)](#page-86-0) pelos valores das *M* estações está adequado.

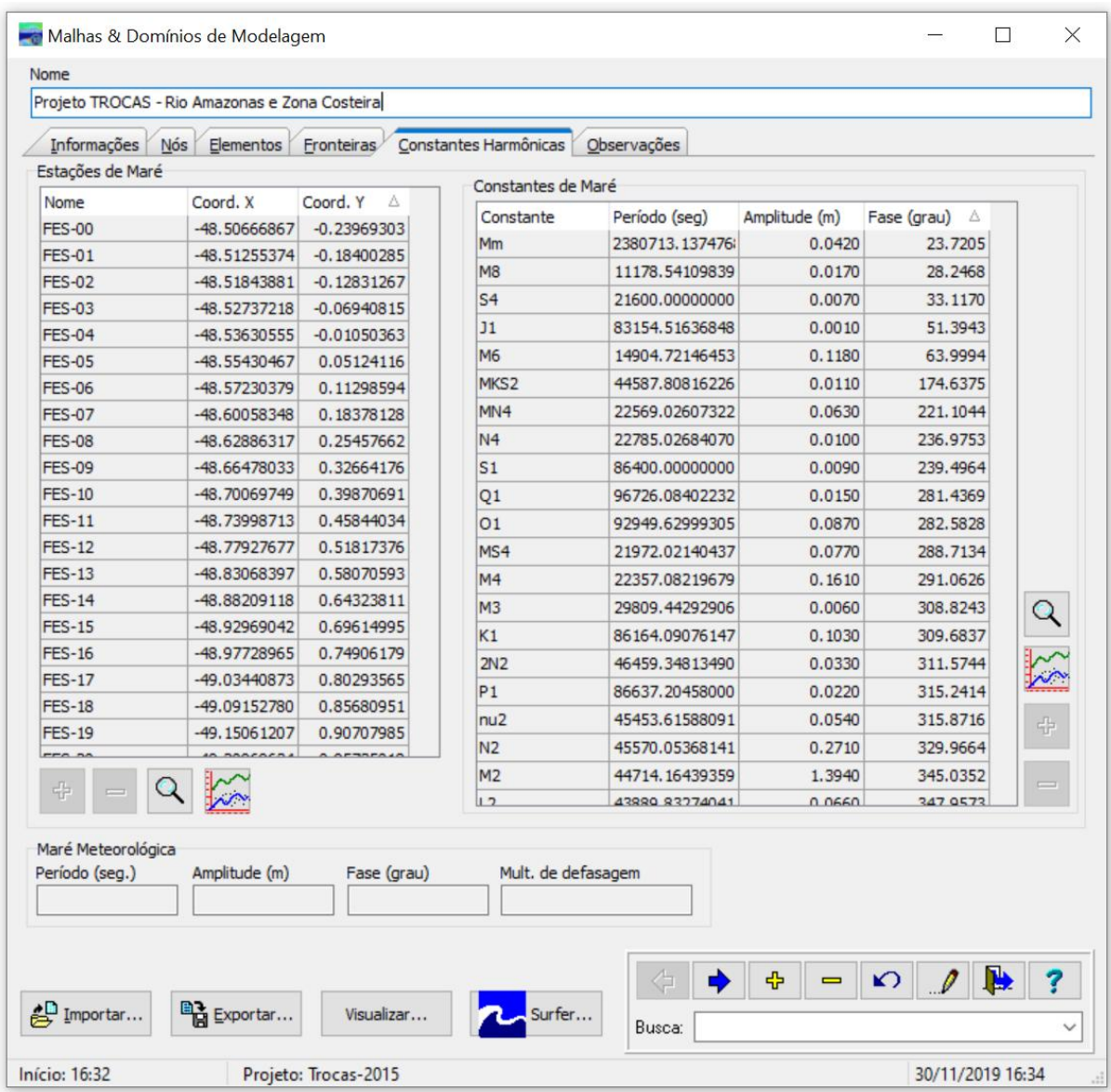

<span id="page-87-0"></span>Figura 15. Imagem de tela do SisBaHiA® com indicação de duas Estações de Maré, para geração de marés compostas em nós de fronteira aberta. Botões de lupa, gráfico, inclusão [+] e exclusão [–] na direita são pertinentes a cada estação, e na parte inferior são pertinentes ao conjunto de estações.

#### **Atenção:**

- O usuário só deve incluir estações que sejam pertinentes para produzir as variações de maré ao longo dos nós de fronteira aberta. Em geral, não é razoável colocar uma estação em costa aberta e outra no interior do domínio, afastada da fronteira aberta.
- Cuidado com constantes com períodos diferentes e amplitudes relevantes em estações distintas. Especialmente, cuidado ao incluir em uma das estações constantes harmônicas de longo período, e.g., Sa, Ssa, Mm, Mf, Msf etc., se elas não estiverem presentes nas outras estações.
- Desconfie se as constantes harmônicas de período mais longo estiverem com amplitudes significativamente diferentes em estações pertinentes a uma mesma fronteira aberta.

Além das listadas no item acima, verifique as constantes do grupo diurno  $(Q_1, Q_1, K_1,$  $M_1$  etc.) e semidiurno  $(M_2, S_2$  etc.).

- Dados de constantes harmônicas de marés astronômicas em costa aberta podem ser obtidas do FES-2104, cf., [https://datastore.cls.fr/catalogues/fes2014-tide-model/.](https://datastore.cls.fr/catalogues/fes2014-tide-model/)
- Seja crítico ao usar dados de constantes harmônicas em tabelas disponibilizadas pela FEMAR. Trata-se de compilação louvável e muito útil, mas exige que o usuário tenha senso crítico para evitar usos inadequados. Note que "Semi-amplitude (H) cm" nas tabelas da FEMAR é o que se chama de "amplitude" no SisBaHiA®, que usa metros ao invés de centímetros.
- Veja seção [10](#page-412-0) sobre análise e previsão de maré com valores datados e previsão de maré com valores genéricos, i.e., sem data específica.

## <span id="page-88-0"></span>*3.5.1.2 Nível médio variável (NMV) em fronteira aberta de MH*

A partir da versão 10a, o usuário pode condicionar a Fronteira Aberta com uma ou mais séries temporais de nível médio, cf. [Figura 16.](#page-89-0) Opções:

- 1. Entrar com séries de NMV representando nível médio diário<sup>64</sup> de marés meteorológicas, que somados aos níveis de marés astronômicas produzirão séries sintéticas similares a registros medidos. A solução para tais casos era usar a opção de FA "Valores dados ou importados de arquivo", gerar séries temporais de nível para cada ponto da FA, resultando em planilhas enormes que geravam arquivos grandes que podem demorar para serem importados na base de dados do modelo.
- 2. Entrar com duas ou mais estações NMV, que podem representar registros medidos de nível de água. Tendo a [Figura 16](#page-89-0) como referência, esta função pode substituir a opção "Valores dados ou importados de arquivo". Se o usuário entrar com mais de uma estação de NMV, será necessário, além de um nome para a estação, indicar suas posições nas mesmas coordenadas da malha. Por exemplos, se a malha estiver em coordenadas UTM, deve-se indicar as coordenadas UTM de cada estação, como ilustrado n[a Figura 16.](#page-89-0) Se o usuário entrar com mais de uma estação de NMV, além de um nome para a estação tem que dar posições nas mesmas coordenadas da malha, como ilustrado na [Figura 16.](#page-89-0)

Em cada nó *N* da fronteira aberta o valor calculado a cada instante, *VN*(*t*), resulta de uma média entre as séries temporais de *NMV<sup>k</sup>* de cada uma estação das *K* estações, *NMVk*(*t*), ponderadas pelo inverso da distância do nó *N* a cada estação de maré *LNk*, adicionada de uma distância mínima  $\lambda_0$ , elevada a uma potência  $\beta$ :

<span id="page-88-1"></span>
$$
NMV_{N}(t) = \frac{\sum_{k=1}^{K} \frac{NMV_{k}(t)}{(L_{Nk} + \lambda_{0})^{\beta}}}{\sum_{k=1}^{K} \frac{1}{(L_{Nk} + \lambda_{0})^{\beta}}}
$$
(84)

Os valores de  $\lambda_0$  e  $\beta$  usados na fórmula acima serão sempre os mesmos definidos para estações de maré se estas forem usadas, *veja seção anterior* A imagem da tela na [Figura 16](#page-89-0) mostra um ícone de gráficos que servem para o usuário testar se os dados para cada estação estão adequados, bem como se a *NMV* resultante em um dado nó da fronteira gerada através da equação [\(84\)](#page-88-1) pelos valores das *K* estações está adequado.

<sup>64</sup> Geralmente, uma série de "nível médio diário", NMD, é obtida de uma média móvel e pode ter intervalo de valores inferior a 24 horas. Por exemplo, usando a Ferramenta de Filtro de Thompson no SisBaHiA® em um registro de maré com dados a cada 30 minutos, pode-se gerar uma séria de NMD com dados a cada 60 minutos ou no intervalo desejado, em geral menor que 12 horas.

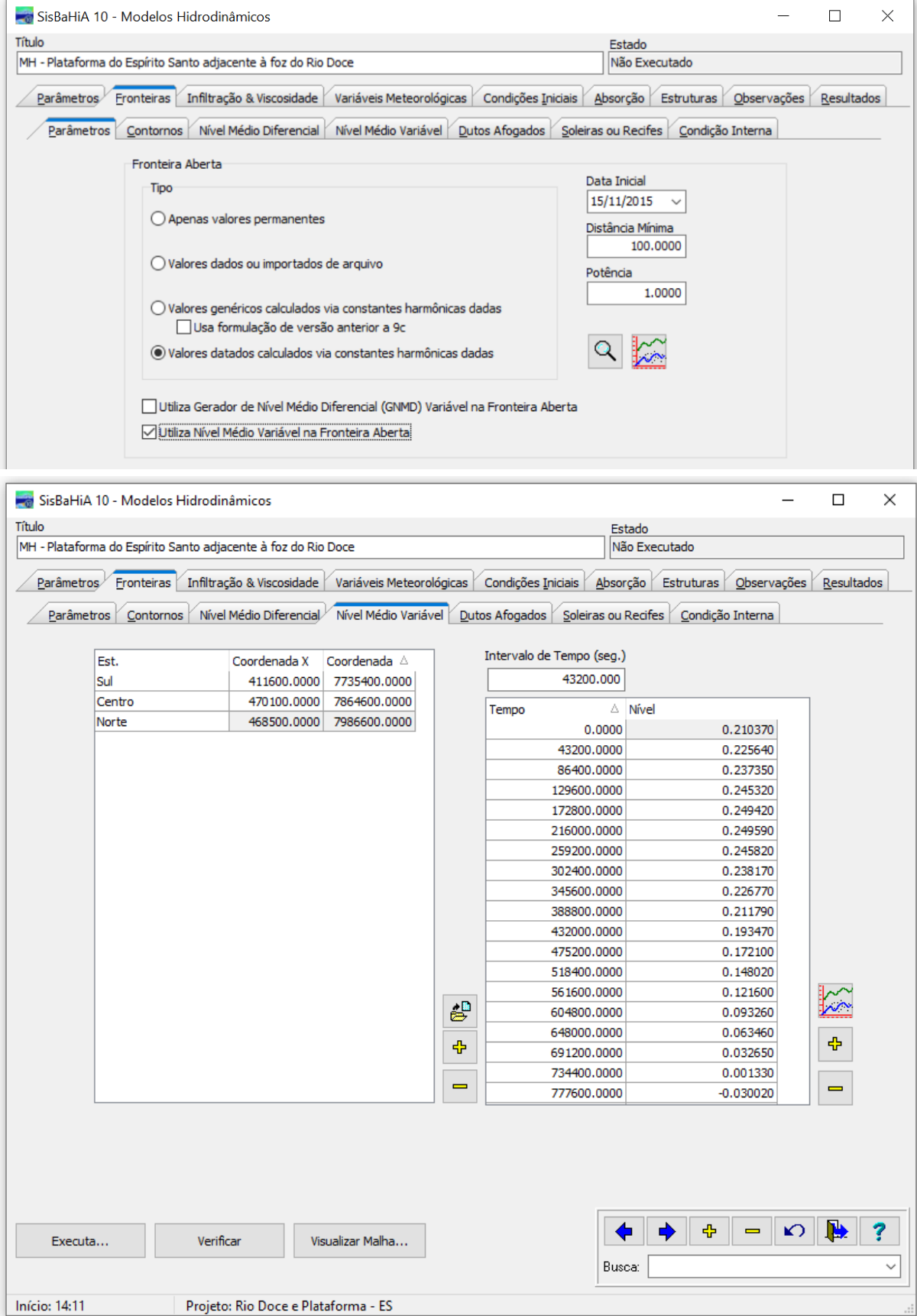

<span id="page-89-0"></span>Figura 16. Imagens de tela de Modelos Hidrodinâmicos mostrando acima parte da tela com opção de utilizar Nível Médio Variável na Fronteira Aberta, e abaixo tela inteira com tabelas de entrada de dados para Nível Médio Variável.

Se o usuário estiver usando estações de maré, cf. seção [3.5.1.1,](#page-86-1) junto com estações de *NMV*, os valores de  $\lambda_0$  e de  $\beta$  são os mesmos.

**Atenção**: os valores resultantes em cada nó para diferentes tipos de Fronteira Aberta são aditivos. Por exemplo, como ilustrado na [Figura 16,](#page-89-0) se o usuário marcar Valores datados calculados via constantes harmônicas dadas e Utiliza nível médio variável, cada nó da fronteira aberta terá a cada instante uma elevação resultante da soma de destes valores com o valor do Nível Médio permanente,  $\zeta_{Nnmp}$ , prescrito para cada nó *N* da FA na aba Fronteiras\Contornos\Aberto.

# *3.5.1.3 Nível médio diferencial (NMD) em fronteira aberta de MH*

Em modelos hidrodinâmicos com amplas FA em zonas costeiras, além da variação de maré astronômica, por vezes, é necessário prescrever valores de nível médio diferencial, NMD, para gerar os efeitos de correntes residuais dissociados de marés astronômicas. Tais efeitos nem sempre são vinculados ao vento local.

Antes do SisBaHiA® 9a, o modo usual de incluir NMD era apenas através da opção de FA "Valores dados ou importados de arquivo". Para isso, é preciso gerar uma série temporal de nível para cada ponto da FA, resultante da soma dos efeitos astronômicos e NMD. Os problemas com esta técnica são:

- 1. Necessário montar planilhas enormes para gerar as séries temporais de nível para cada nó da FA pelo período de simulação.
- 2. O tempo, para importação de tais séries, pode ser longo dependendo do número de pontos na FA e da duração das séries.

Alternativamente, implementa-se um modo mais direto e rápido de gerar as necessárias condições de FA, no qual os valores de NMD podem ser somados aos valores e elevação computados para cada ponto da FA por qualquer das opções, ilustradas na imagem acima. A [Figura 17](#page-91-0) mostra imagem da tela de Modelos Hidrodinâmicos\Fronteiras\Nível Médio Diferencial, com entradas e nomes descritos a seguir.

Como ilustrado na [Figura 17,](#page-91-0) um segmento de FA começa e acaba em um nó que usualmente é simultaneamente de Água e de Terra. A figura só lista um segmento de FA, mas pode haver vários. Dados que o usuário tem que prescrever para cada segmento de FA:

1) **Eixo pivô (EP) do NMD:** O EP será uma reta que passa por um ponto da malha, com coordenadas  $(x_1, y_1)$ , e faz um ângulo  $(\alpha_x)$  com o eixo *x* da malha. O usuário define o Eixo Pivô do NMD, nível médio diferencial, escolhendo o ponto e o ângulo. Não é obrigatório, mas é usual que o EP seja definido por um ponto na região central da fronteira aberta e que sua direção seja mais ou menos perpendicular ao alinhamento geral da costa, ou ao eixo principal da FA. Na definição de  $\alpha_x$ , considere que o campo de correntes residuais a serem geradas tenderá a ter direção predominante perpendicular ao EP. A equação do EP é a de uma reta:

$$
y = mx + b
$$
 ;  $m = \tan(\alpha_x)$  ;  $b = y_1 - mx_1$  (85)

Dica para definir EP, é usual que seja perpendicular à reta que passa pelos nós extremos do segmento da FA, mas nem sempre.

2) **Série temporal Geradora de NMD,** *GNMD*. É uma série temporal de referência que o usuário irá determinar. Exemplos de dados ambientais que podem produzir SGNM são séries de níveis médios diários em uma estação de maré pertinente, série de ventos médios em 3 a 12 horas ou outros dados como velocidade residual se houver dados medidos em estação adequada. No último caso, seriam dados de velocidades medidos no domínio envolto pela FA com registro dos efeitos residuais desvinculados de marés astronômicas. Para registros de velocidade teria que filtrar os efeitos de maré astronômica. A obtenção da *GNMD* é um trabalho que o usuário deve produzir por fora, usualmente em uma planilha.

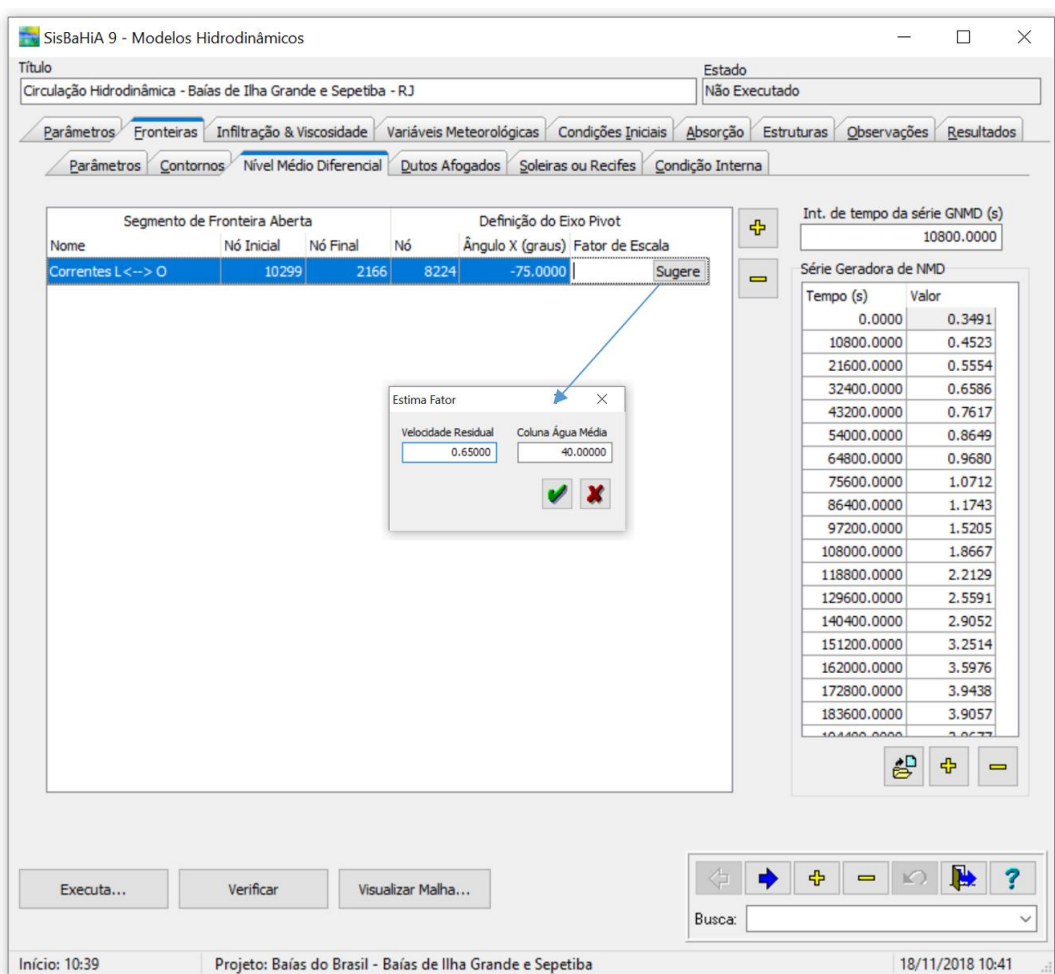

- <span id="page-91-0"></span>Figura 17. Imagem de tela com tabelas de entrada de dados para Nível Médio Diferencial na Fronteira Aberta de um modelo hidrodinâmico, com indicação da ferramenta Estima Fator, que é chamada pelo botão [Sugere].
	- Dicas: Em áreas costeiras, uma boa fonte de dados para a série temporal *GNMD* está em resultados de reanálise do HYCOM<sup>65</sup> –*Hybrid Coordinate Ocean Model*. Os dados podem ser obtidos diretamente através da ferramenta Extrai Informações do HYCOM, disponível no menu de Ferramentas da tela inicial do SisBaHiA®. No caso, recomendase usar as componentes de velocidade U (Leste) e V (Norte) e combiná-las para gerar uma série temporal de velocidades médias na coluna de água paralela ao alinhamento geral das correntes costeiras que se planeja induzir.

Também se pode usar os valores de elevação de nível médio diário extraídos do HYCOM, que trazem em si os efeitos de marés meteorológicas para compor com maré astronômica obtida de constantes harmônicas. No caso, deve-se usar a ferramenta Muda Tempo entre Dados para gerar uma série temporal de níveis médios com a

<sup>65</sup> O HYCOM representa um consórcio multi-institucional patrocinado pelo *National Ocean Partnership Program* (NOPP) como parte do *U.S.* GODAE – *Global Ocean Data Assimilation Experiment*, que trabalha para o desenvolvimento e avaliação do próprio modelo oceânico HYCOM e seu sistema de assimilação de dados denominado NCODA – *Navy Coupled Ocean Data Assimilation*.

mesma frequência da série de marés astronômicas. Os valores do HYCOM são diários, ou a cada 86400s, ao passo que os valores de níveis de marés astronômicas devem ser em intervalos entre 900 e 3600s. Para somar as séries, é necessário que tenham dados sincronizados com mesmo intervalo de tempo. *A partir da versão 10a, caso utilize Nível Médio Variável, não é necessário sincronizar os dados com mesmo intervalo de tempo, nem gerar uma série temporal somando os níveis de mare astronômica com os de nível médio por fora do SisBaHiA®, para usar a opção de* Valores dados ou importados de arquivo*, que se vê na imagem superior da [Figura 16.](#page-89-0)*

3) **Fator de calibração da** *GNMD***,** *f***.** Trata-se de um fator de escala que multiplicado pela *GNMD* dará o máximo nível médio diferencial,  $NMD = f \times GNMD$ , instantâneo entre os pontos da FA mais distantes do EP. O valor de *f* também atua como Fator de Calibração. Este desnível dividido pela distância entre os pontos mais distantes da FA, *L*max, define a declividade instantânea *S = NMD/L*max, que será distribuída como explicado a seguir.

O valor de *f* pode ser positivo ou negativo, dependendo do sentido que o usuário queira dar às correntes residuais que serão geradas. Se *f* > 0, valores positivos de *S* indicam que o lado do nó inicial do segmento de FA terá *NMD* acima do neutro e o lado do ponto final terá *NMD* abaixo do neutro. O neutro é o ponto onde o EP cruza o segmento de FA. Seguem dicas de como estimar *f*.

O usuário pode clicar o botão [Sugere], que chama a ferramenta Estima Valor, como indicado na [Figura 17.](#page-91-0) Os passos para estimação de *f* são:

- a) Defina o máximo desejado para o valor de velocidade residual em módulo: *VR*.
- b) Defina a coluna de água média ao longo da região da fronteira aberta: *HM*.
- c) Obtenha o valor máximo em módulo da série de valores GNMD: |*GNMD*|max
- d) A ferramenta Estima Valor do fator de calibração *f* usa a expressão:

$$
f = \left(18\log\frac{6H_M}{0.02}\right)^{-2} \frac{1}{|GNMD|_{\text{max}}} \frac{V_R^2}{H_M}
$$
(86)

A expressão acima sai de fórmula tipo Chézy, v. equação [\(58\),](#page-70-0) dividindo a declividade obtida na fórmula pela declividade máxima *S*max *=* |*GNMD*|max/*L*max. Porém, o valor de *f* na expressão está normalizado por *L*max, de modo a otimizar o cálculo de *NMDi*, abaixo descrito. Note que sendo *f* um estimador, adota-se um coeficiente de Chézy, v. eq. [\(46\),](#page-64-0) com rugosidade de fundo admitida como 0.02 m, típica de areias médias, como usual em fundos de zonas costeiras. O usuário pode entrar com outro valor de *f* seguindo algum procedimento de cálculo que prefira. Pode também trocar o sinal de *f*, caso o sentido das correntes esteja invertido devido ao sinal de *Li*, como exposto a seguir.

**Cálculo do NMD de cada nó de um segmento de FA:** para calcular o valor de *NMD* instantâneo de cada nó a ser adicionado à elevação prescrita na FA para cada nó, segue-se o roteiro:

a) Cálculos geométricos preliminares a serem feitos só uma vez: Calcula-se um vetor distância *L<sup>i</sup>* do nó *i* de FA, com coordenadas (*xi, yi*) à reta do EP:

$$
L_i = \frac{y_i - b - mx_i}{\sqrt{m^2 + 1}}\tag{87}
$$

*L<sup>i</sup>* será nulo se houver um ponto neutro, que é o eventual cruzamento do EP com um nó da FA. Dependendo da posição relativa dos pontos de fronteira em relação ao EP, e se o EP cruzar a FA, haverá um lado com pontos tendo *L<sup>i</sup>* < 0 e no outro lado *L<sup>i</sup>* > 0.

b) Finalmente, em cada passo de tempo, o valor de *GNMD* é interpolado da série gerada para cada nó *i*, com coordenadas (*xi*, *yi*), e o valor instantâneo de *NMD<sup>i</sup>* a ser adicionado na elevação prescrita de FA será:

$$
NMD_i = f \times GNMD \times L_i \tag{88}
$$

O usuário deve verificar se o sentido da corrente gerada está coerente e, caso não esteja, trocar o sinal de *f*.

# *3.5.2 Condições de contorno hidrodinâmicas efeitos de ondas de vento<sup>66</sup>*

O acoplamento do MH com o Modelo de Propagação de Ondas e/ou o Modelo de Geração de Ondas necessita incluir, no condicionamento da fronteira aberta, os efeitos de sobre e sub elevação de nível causado por ação de ondas. Em geral, tal acoplamento é necessário em modelagens de processos litorâneos.

A condição de contorno imposta nas fronteiras marítimas, ou fronteiras abertas, de modelos hidrodinâmicos costeiros 2DH e 3D considera normalmente o nível da maré, tanto astronômico, quanto meteorológico. Tratando-se de modelos de processos litorâneos, há que se dar especial atenção às fronteiras abertas situadas próximo à zona de arrebentação, onde ocorrem, além das correntes litorâneas longitudinais, sobrelevação (*wave setup*) e subelevação (*wave setdown*) do nível médio da água por conta de ação das ondas.

A [Figura 18](#page-93-0) mostra os níveis de água e as correntes costeiras em uma praia plana idealizada, modelada por REED & MILITELLO (2005), sem a incorporação de sobre e sub elevação nas fronteiras laterais do modelo. Nota-se que a condição de contorno inadequada contamina a hidrodinâmica de toda a região modelada, gerando um padrão de circulação inconsistente tanto ao largo, quanto próximo às fronteiras laterais.

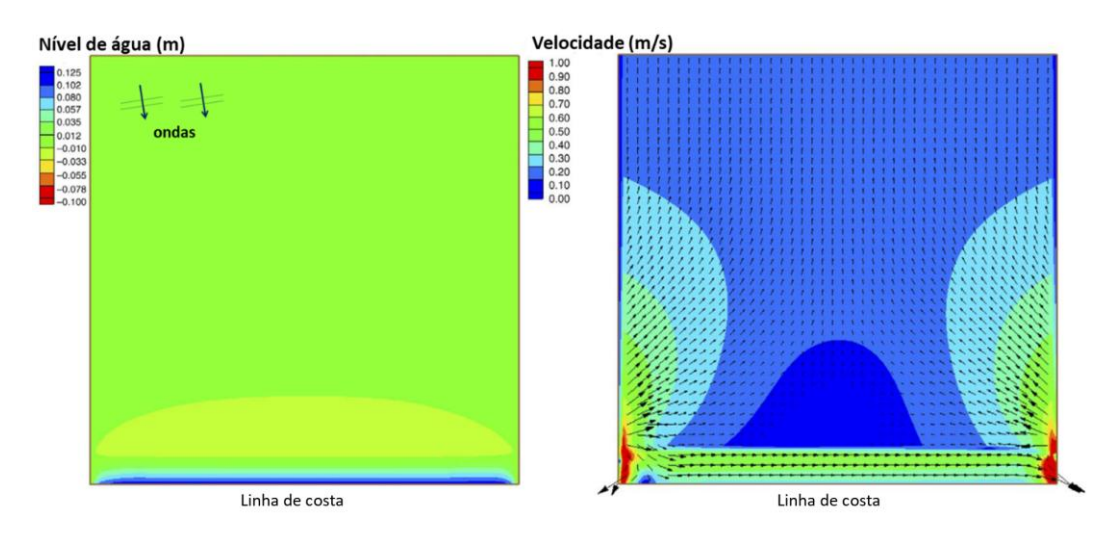

<span id="page-93-0"></span>Figura 18. Ilustração do problema: Níveis de água (esquerda) e velocidades (direita) em modelo costeiro desconsiderando efeitos de sobre e sub elevação de nível médio, *wave setup* e *setdown*, nas fronteiras abertas laterais, junto da linha de costa. Adaptado de REED & MILITELLO (2005).

Uma solução para o problema observado na [Figura 18](#page-93-0) é prescrever ao longo da fronteira transversal à praia uma condição de acréscimo ou decréscimo ao nível de maré original, de forma a

<sup>66</sup> Esta seção foi em grande parte escrita pelo Eng. Rodrigo Amado Garcia Silva, D.Sc., com base em sua tese de doutorado "MODELO MORFODINÂMICO COM TRANSPORTE LITORÂNEO LONGITUDINAL E TRANSVERSAL PARA APLICAÇÕES DE ENGENHARIA" – Área de Eng. Costeira, PENO - COPPE/UFRJ, 03/2019.

reproduzir os padrões de sobrelevação e subelevação de nível devido às ondas médio no interior do modelo. Deste modo, a partir da versão 9 do SisBaHiA, permite-se ajustar as condições de contorno com condições internas, conforme discute-se a seguir.

# *3.5.2.1 O problema da prescrição de condições de contorno na zona de arrebentação de ondas*

A [Figura 19](#page-94-0) mostra no mapa da direita a malha de discretização e a batimetria de uma praia plana idealizada, com talude 1:45, utilizada para exemplificar o problema relacionado à prescrição de condições de contorno em modelos costeiros com ondas. O modelo hidrodinâmico (MH) foi executado acoplado ao modelo de propagação de ondas (MPO), forçado por uma condição de onda permanente, com altura ao largo *Ho* = 1,0 m, período *T* = 10 s e direção ao largo em graus azimute φ<sub>o</sub> = 170°, considerando que o eixo y aponta para o Norte. O mapa da direita da [Figura 19](#page-94-0) mostra que essas ondas se aproximam da costa e arrebentam de forma regular com altura de *H<sup>b</sup>* = 1,40 m, inclinadas de 3,6° em relação à costa. Ao longo das fronteiras abertas do MH impôs-se uma condição de nível ζ*FA* = 0,00 m constante, que corresponde à elevação do nível médio. Prescreveu-se ainda uma condição inicial uniforme com nível ζ*ini* = 0,00 m e velocidades nulas para todos os nós de cálculo.

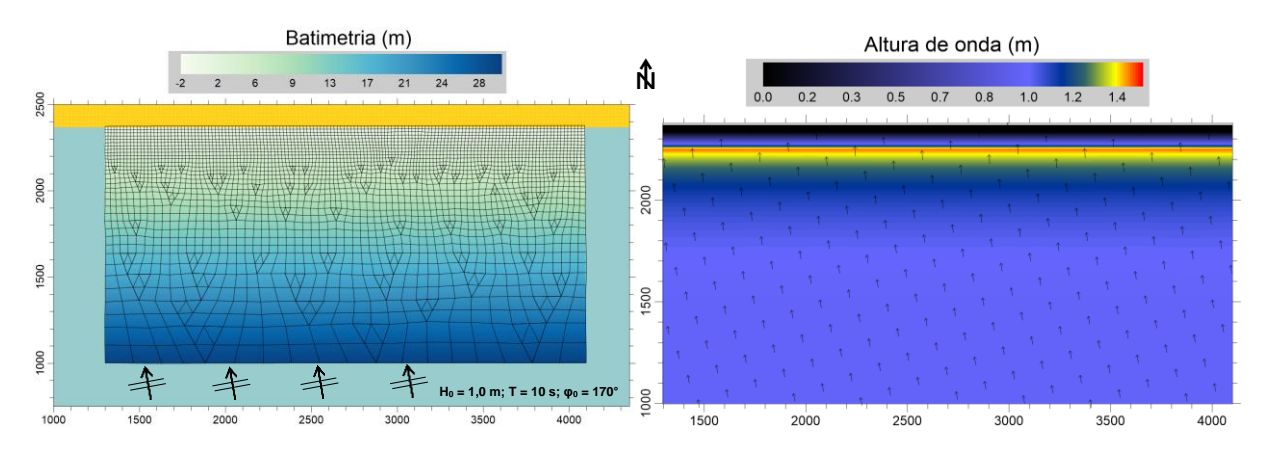

<span id="page-94-0"></span>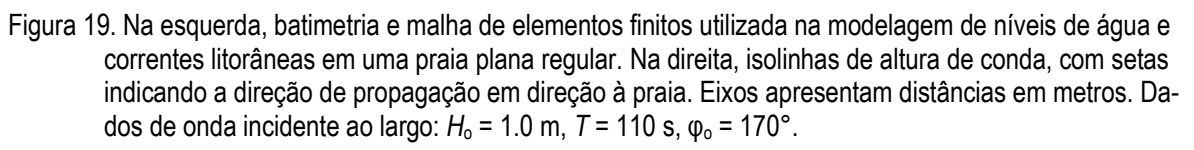

A [Figura 20](#page-95-0) apresenta, na esquerda, os níveis de água calculados pelo MH em todo o domínio de modelagem após 3 horas de simulação, momento a partir do qual o modelo entra em regime estacionário. Observa-se a ocorrência de sobrelevação na zona de espraiamento e rebaixamento de na zona de arrebentação ao longo da praia, exceto próximo às fronteiras transversais. Enquanto o modelo calculou corretamente o campo de elevações com efeitos de sobre e sub elevação em nós internos da malha, nas fronteiras abertas o nível se comporta durante todo o tempo conforme a condição prescrita ζ*FA* = 0,00 m. Formaram-se então desníveis na linha de água entre a fronteira aberta e os nós internos. Esses gradientes hidráulicos geram anomalias nas correntes na maior parte do domínio de modelagem, além de vórtices e correntes intensas na região das fronteiras transversais contidas na zona de arrebentação, conforme mostra o mapa da direita na [Figura 20.](#page-95-0) A seção [3.5.2.2,](#page-94-1) a seguir, apresenta a estratégia implementada no SisBaHiA®, para minimizar esse problema.

## <span id="page-94-1"></span>*3.5.2.2 Condições internas de níveis e correntes*

Conforme mostram os mapas da [Figura 20,](#page-95-0) o MH já calcula adequadamente o nível de água e correntes em regiões pouco afastadas das fronteiras abertas. Na zona de arrebentação os campos de correntes calculados também são plausíveis. Pode-se usar a estratégia de prescrever nas fronteiras abertas laterais do modelo condições de contorno que sejam influenciadas pelos campos de níveis e correntes calculados em nós internos da malha, como condições internas. Embora o que se descreve a seguir seja exemplificado para o caso de ação de ondas, condições internas podem ser usadas em outras situações, mesmo sem ação de ondas, a critério do usuário. Veja seção [5.3.3](#page-200-0) sobre uso de condições internas em outros modelos e situações.

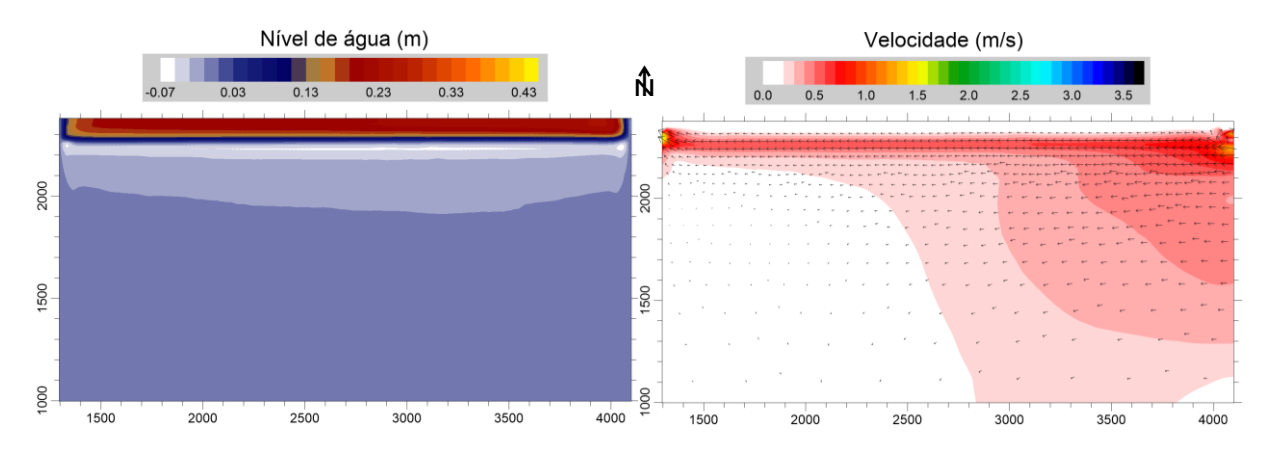

<span id="page-95-0"></span>Figura 20. Na esquerda, isolinhas de nível de água calculados em uma praia regular sem prescrição de sobrelevação e rebaixamento de nível nas fronteiras abertas situadas na zona de arrebentação. Na direita, campo de correntes resultante, no qual ficam evidentes os problemas nas fronteiras laterais. Eixos apresentam distância em metros.

A prescrição de condições internas nas fronteiras abertas depende apenas de informações já calculadas pelo MH no domínio de modelagem. Com isso, em nós de fronteira aberta, FA, selecionados pelo usuário, o nível de água a ser imposto no tempo *n* ( $\zeta_{FA}^n$ ) do modelo passa a:

$$
\zeta_{FA}^{n} = a\left(\zeta_{mar\acute{e}}^{n} + \zeta_{w}^{n}\right) + \underbrace{(1-a)\zeta_{CI}^{n-1}}_{\text{Condição interna}}; a = [0,1] \text{ [usual } a = 0.5]
$$
\n
$$
\zeta_{FA}^{n} = a\left(\zeta_{mar\acute{e}}^{n} + \zeta_{w}^{n}\right) + \underbrace{(1-a)\zeta_{CI}^{n-1}}_{\text{Conição interna}}; a = [0,1] \text{ [usual } a = 0.5]
$$
\n
$$
(89)
$$

onde  $\zeta_{\textit{maré}}^n$  é o nível da maré no tempo *n*,  $\zeta_w^n$  é o nível médio alterado pela presença das ondas no tempo *n* e  $\zeta_{CI}^{n-1}$  é o nível de água em nós internos da malha no tempo *n* −1, denominado aqui como condição interna de nível de água. O tempo *n* corresponde ao passo de tempo presente do modelo, enquanto o tempo *n* −1 é o passo de tempo anterior ao tempo *n*. O método de absorção de condições internas nas fronteiras abertas consiste, portanto, em incorporar à condição de contorno prescrita a correção do nível médio devido às ondas, além da influência do nível de água calculado no interior do modelo, preferencialmente em regiões situadas próximo da fronteira aberta. O coeficiente *a* é um peso de ponderação com valores admissíveis entre 0 e 1, sendo mais comum usar  $< 0.5$ .

O valor de  $\zeta_w$ <sup>n</sup> é calculado por meio do sistema composto pela equação [\(90\),](#page-95-1) que resulta de aproximações das equações da conservação da quantidade de movimento considerando apenas os efeitos de tensões de radiação gerados pelas ondas:

<span id="page-95-1"></span>
$$
\frac{\partial \zeta_w^n}{\partial x} + \frac{\partial \zeta_w^n}{\partial y} = -\frac{1}{\rho_0 g \left(\zeta^{n-1} + h^{n-1}\right)} \left[ \left(\frac{\partial S_w^n}{\partial x} + \frac{\partial S_w^n}{\partial y}\right) + \left(\frac{\partial S_{yx}^n}{\partial x} + \frac{\partial S_{yy}^n}{\partial y}\right) \right]
$$
(90)

Na equação [\(90\),](#page-95-1) ∠<sup>n−1</sup> é o nível de água calculado pelo modelo em cada nó da malha no tempo *n* −1. O MH calcula o nível  $\zeta$ <sup>*n*</sup> em cada nó influenciado pela existência de correntes, atrito e turbulência, o que pode continuar a gerar gradientes de nível entre as fronteiras abertas e o interior do domínio de modelagem. A incorporação da condição interna ∠<sub>c*r*-1</sub> busca minimizar esses gradientes de nível.

Para melhorar o cálculo das velocidades  $u_{FA}^n$  e  $v_{FA}^n$  nas fronteiras abertas para o tempo *n*, podese ainda prescrever as condições internas de velocidade *u*<sub>*CI*</sub><sup>*n*-1</sup> e v<sub>*CI*</sub><sup>*n*-1</sup> para nós selecionados da fronteira aberta, considerando as velocidades calculadas no tempo *n* –1 no interior do modelo em regiões próximas às fronteiras:

$$
u_{FA}^n = u_{CI}^{n-1} \qquad ; \qquad v_{FA}^n = v_{CI}^{n-1} \tag{91}
$$

A seguir apresentam-se os resultados de campos de correntes hidrodinâmicas e níveis de água com prescrição de condições internas nas fronteiras abertas. Consideram-se dois diferentes cenários para as condições de contorno prescritas. Primeiramente apresenta-se o **Cenário 1**, no qual os níveis de água e correntes hidrodinâmicas são calculados pelo MH com *a* = 1.0 na equação [\(90\).](#page-95-1) Neste caso, o nível de água <sub> $\zeta_{FA}^n$ </sub> imposto na fronteira é calculado apenas com a correção do nível médio de onda (*wave setup* e *wave setdown*), tornando-se:  $\zeta_{FA}^n = \zeta_{max}^n + \zeta_w^n$ . Em seguida, apresenta-se o **Cenário 2**, no qual *a* = 0.1 na equação [\(90\)](#page-95-1) Este caso considera peso de 90% para a condição interna de nível de água e 10% para o nível de maré corrigido com nível médio de onda. No **Cenário 2** impuseram-se também condições internas de velocidades de corrente.

### **Cenário 1**

A [Figura 21](#page-97-0) apresenta os níveis de água calculados pelo MH para o caso 1. Apesar de ter sido prescrito o nível médio de onda nas fronteiras, observa-se ainda a presença de gradientes de nível de água próximo às fronteiras transversais à praia. Observa-se também uma menor uniformidade do campo de elevações, em relação ao cenário apresentado na [Figura 20,](#page-95-0) que não considerou influência das ondas no nível imposto nas fronteiras. O mapa na direita da [Figura](#page-97-0)  [21](#page-97-0) permite observar que, apesar de as correntes ao largo terem diminuído de intensidade, ocorrem ainda correntes intensas em ambas as fronteiras transversais à praia.

O padrão observado no mapa da esquerda da [Figura 21](#page-97-0) pode ser explicado ao analisar a [Figura](#page-97-1)  [22,](#page-97-1) que apresenta o campo de elevações de nível de água calculado por meio da equação [\(90\),](#page-95-1) e a [Figura 23,](#page-97-2) que apresenta perfis transversais de elevação obtidos em seções tracejadas indicadas na [Figura 21](#page-97-0) e na [Figura 22. Nível médio de onda calculado com a equação \(90\). Eixos:](#page-97-1)  distância [em metros.](#page-97-1) Os níveis calculados ao largo pelo MH estão ~ 1 cm abaixo dos valores calculados com as equações [\(90\).](#page-95-1) Observa-se também na [Figura 23](#page-97-2) uma diferença entre a posição do menor valor de nível de água calculado pelo MH e a posição calculada com a equação [\(90\).](#page-95-1) Enquanto o MH calculou até 21 cm de sobrelevação de nível na zona de espraiamento, a equação [\(90\)](#page-95-1) fornece um valor de 46 cm. Além do fato de o MH calcular a elevação do nível de água em cada nó influenciada pela existência de correntes, turbulência e atrito no fundo e na superfície, essa diferença entre a sobrelevação de nível calculada pelo modelo e pela equação [\(90\)](#page-95-1) se dá por conta das estratégias adotadas pelo MH para modelagem de áreas secas.

Conforme se observa na [Figura 23,](#page-97-2) formou-se um desnível de cerca de 0.25 m entre a superfície livre na fronteira e no interior do modelo na zona de espraiamento, o que gera as correntes

irreais observadas na direita da [Figura 21.](#page-97-0) Em associação a essas correntes, a defasagem espacial entre o rebaixamento de nível calculados pelo MH e pela equação [\(90\)](#page-95-1) origina os vórtices observados junto às fronteiras transversais.

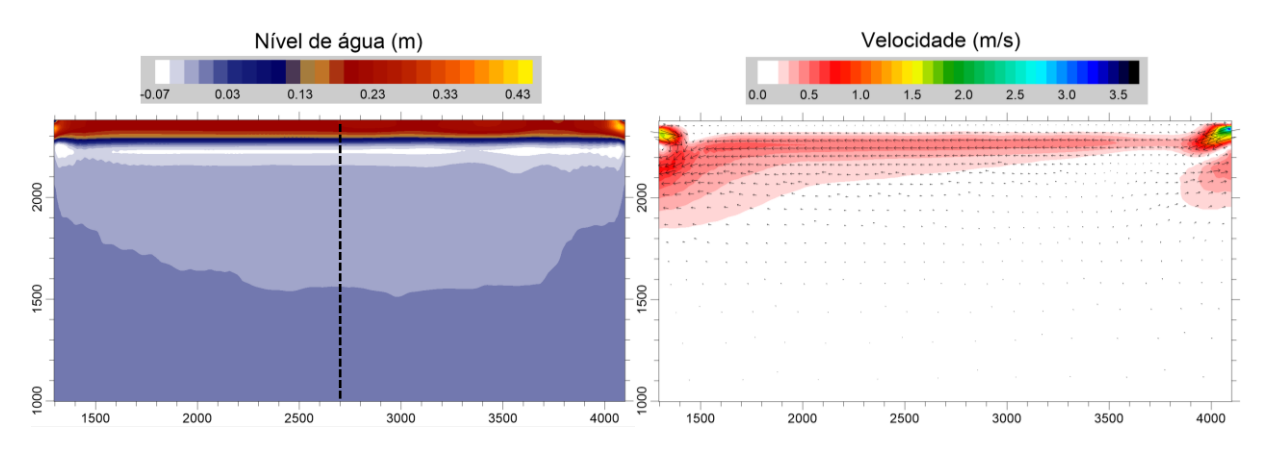

<span id="page-97-0"></span>Figura 21: À esquerda, níveis de água e, à direita, campo de velocidades calculados em uma praia plana regular com prescrição de sobre e sub elevação de nível médio nas fronteiras situadas na zona de arrebentação, sem a incorporação de condições internas (a = 1,0). Eixos: distância em metros.

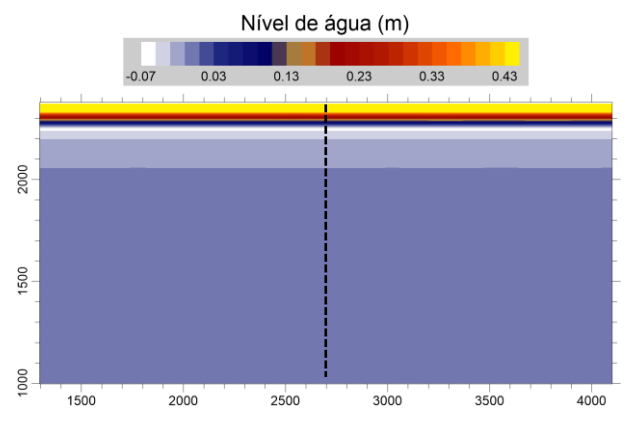

<span id="page-97-1"></span>Figura 22. Nível médio de onda calculado com a equação [\(90\).](#page-95-1) Eixos: distância em metros.

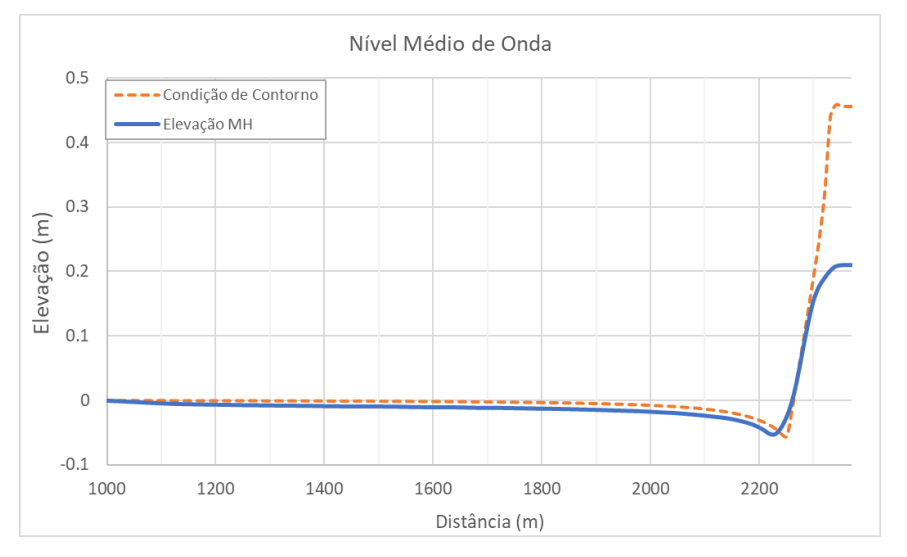

<span id="page-97-2"></span>Figura 23. Perfil transversal do campo de elevações do nível de água no centro do domínio, calculados com o MH e a equação [\(90\).](#page-95-1) A curva azul contínua representa o resultado obtido no interior do domínio de modelagem, enquanto a linha laranja tracejada representa a condição de contorno prescrita.

Observando os resultados apresentados no Cenário 1, nota-se que a estratégia de ajuste das condições de contorno laterais só com o acréscimo de nível médio por ação de ondas não gera padrões razoáveis de níveis e correntes nas regiões próximas às fronteiras. Embora nas regiões mais centrais do domínio de modelagem o problema tenha se resolvido, as correntes anômalas observadas nas fronteiras laterais próximo à zona de arrebentação podem comprometer os resultados de modelos de processos sedimentológicos, por exemplo, ao gerar vazões sólidas irreais afluentes e efluentes ao domínio de modelagem.

## **Cenário 2**

A [Figura 24](#page-98-0) na esquerda apresenta os níveis de água calculados pelo MH com prescrição de condições internas de nível e correntes nas condições de contorno. A elevação <sub>ζ<sup>n-1</sup></sub> para cada nó de fronteira transversal à praia foi obtida de nós da malha situados nas proximidades dessas fronteiras. As retas tracejadas mostradas na [Figura 24](#page-98-0) foram traçadas sobre os nós a partir dos quais se obteve a condição interna (C.I.) de nível. Essa estratégia tornou mais regular a distribuição espacial de elevação de níveis de água, eliminando os abruptos gradientes hidráulicos apresentados no caso anterior. A existência das correntes longitudinais originou um desnível pouco menor que 0.01m entre as fronteiras abertas laterais do modelo, que estão espaçadas de 2800 m.

As correntes longitudinais apresentam também maior regularidade ao longo da praia, conforme se observa na direita da [Figura 24.](#page-98-0) As perturbações no escoamento ao largo da zona de arrebentação desapareceram, dando lugar a correntes com velocidades insignificantes, gerando a padrão esperado. As retas tracejadas foram traçadas sobre os nós a partir dos quais se obteve as condições internas de correntes.

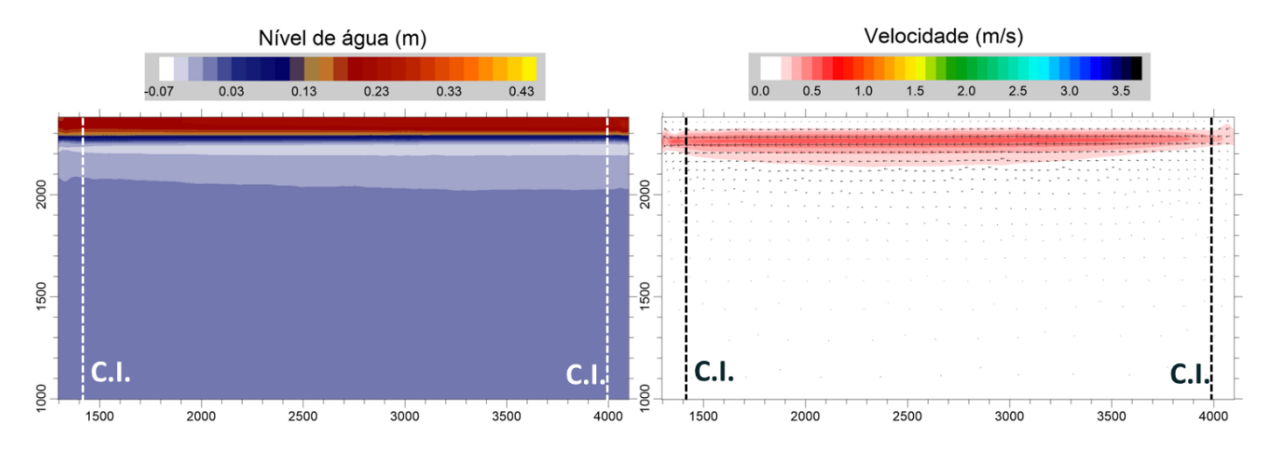

<span id="page-98-0"></span>Figura 24. Na esquerda, níveis de água e, na direita, campo de velocidades numa praia plana regular com prescrição de sobre e sub elevação de nível nas fronteiras situadas na zona de arrebentação, com incorporação de condições internas de nível e velocidades (a = 0,\.1). Eixos: distância em metros.

#### *Formulação numérica do Modelo Hidrodinâmico* 3.6

Para a discretização do domínio espacial do módulo 2DH, o sistema FIST3D utiliza elementos finitos quadráticos. Pode-se utilizar elementos finitos quadrangulares de 9 nós ou elementos finitos triangulares de 6 nós, em uma formulação Lagrangeana subparamétrica. Todos são tipos padrões de elementos finitos, detalhes sobre essa formulação podem ser encontradas em vários livros de elementos finitos, e.g. Becker et alli. (1981).

Em linhas gerais, variáveis *f* (*x, y*) em cada elemento são representadas por polinômios quadráticos da forma exposta na [Tabela 3.](#page-99-0)

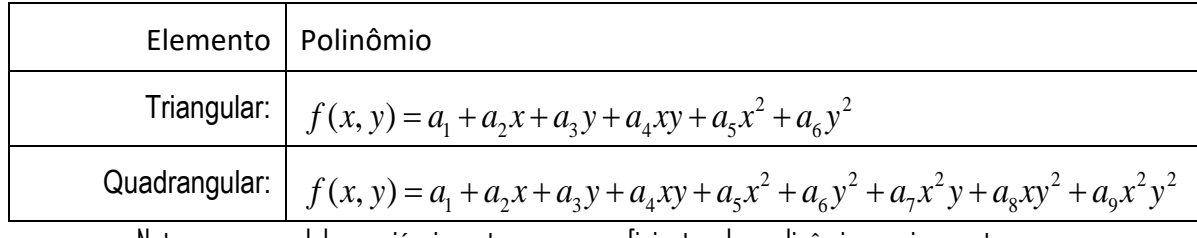

<span id="page-99-0"></span>Tabela 3. Polinômios gerais para elementos triangulares e quadrangulares.

Note que em modelos variáveis no tempo, os coeficientes dos polinômios variam no tempo.

Analisando acima, fica evidente que os polinômios dos elementos triangulares são quadráticos simples, ao passo que os dos elementos quadrangulares são biquadráticos. Consequentemente, elementos quadrangulares oferecem maior flexibilidade e acurácia que os triangulares, porém têm custo computacional maior. De modo a generalizar e otimizar a programação, os polinômios gerais acima são transformados em polinômios locais como descrito a seguir.

Como se observa na [Tabela 4](#page-100-0) os elementos quadráticos Lagrangeanos subparamétricos, têm sua geometria definida por polinômios Lagrangeanos lineares, enquanto as variáveis do escoamento e os parâmetros do domínio são definidos por polinômios Lagrangeanos quadráticos, cf. [Tabela](#page-99-0)  [3.](#page-99-0) Consequentemente, os vértices dos elementos definem linearmente sua geometria, enquanto as variáveis do escoamento e os parâmetros do domínio são definidos quadraticamente. Para isso, é necessário um nó adicional exatamente no meio de cada lado do elemento, e no caso de quadriláteros também um nó no centro do elemento. Dessa forma, garante-se um esquema numérico potencialmente de quarta ordem67. A [Figura 26](#page-109-0) mostra o domínio discretizado da Baía de Guanabara, usando apenas elementos quadrangulares. A [Tabela 4](#page-100-0) exemplifica os formatos de elementos permitidos e suas conectividades.

<sup>67</sup> Se os pontos (nós) adicionais estiverem fora do ponto médio dos lados do elemento, a ordem do esquema cai até primeira ordem. Isso ocorre em formulações isoparamétricas quadráticas. Utilizando uma formulação subparamétrica, esse problema é facilmente evitado, Celia e Gray (1984).

<span id="page-100-0"></span>Tabela 4. Formatos dos elementos finitos triangulares e quadrangulares admissíveis no modelo FIST3D.

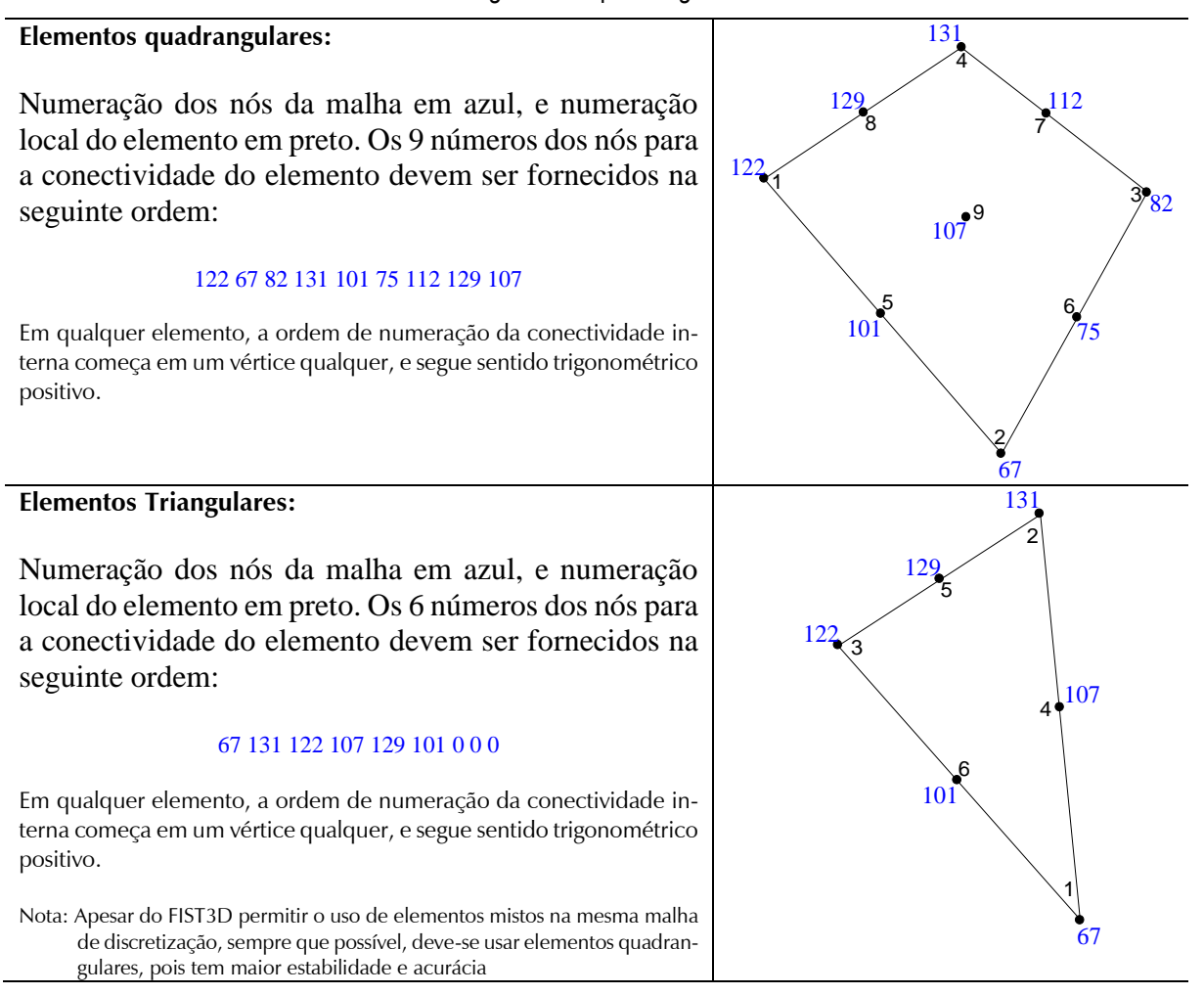

Em formulação de elementos finitos Lagrangeanos, para qualquer variável, e.g. *u*(*x,y,t*), podese interpolar o valor da variável ou de suas derivadas para uma posição (*xp,yp*) no domínio de um elemento definido por *NP* pontos nodais. Através de polinômios Lagrangeanos, usando os valores nodais *u<sup>i</sup>* (*t*) da variável *u*(*x,y,t*) pode-se escrever:

$$
u(x_p, y_p, t) = \sum_{i=1}^{NP} u_i(t) \varphi_i(x_p, y_p)
$$
  
\n
$$
\frac{\partial u(x_p, y_p, t)}{\partial x} = \sum_{i=1}^{NP} u_i(t) \frac{\partial \varphi_i(x_p, y_p)}{\partial x}
$$
  
\n
$$
\frac{\partial^2 u(x_p, y_p, t)}{\partial y^2} = \sum_{i=1}^{NP} u_i(t) \frac{\partial^2 \varphi_i(x_p, y_p)}{\partial y^2}
$$
 etc. (92)  
\n
$$
\frac{\partial^2 u(x_p, y_p, t)}{\partial x \partial y} = \sum_{i=1}^{NP} u_i(t) \frac{\partial^2 \varphi_i(x_p, y_p)}{\partial x \partial y}
$$

Onde, para um dado elemento com *NP* pontos nodais, os polinômios Lagrangeanos,  $\varphi_i$ , são funções de forma ou de interpolação. Funções de forma Lagrangeanas lineares e quadráticas estão listadas em Becker et alli (1981), e na maioria dos livros texto sobre elementos finitos. Note que as funções de forma Lagrangeanas não dependem do tempo. Portanto, as dimensões espaciais e temporais são desacopladas, e podem ser discretizadas através de diferentes esquemas numéricos.

O esquema de discretização numérica no tempo adotado nos modelos do SisBaHiA® é centrado no instante *t* + *t*/2, usando formulação de Crank-Nicholson para termos lineares, fatoramento implícito para termos não lineares resultantes de produtos de funções lineares, e formulação de Adams-Bashford de 2ª ordem para termos intrinsecamente não lineares. Como exemplo suponha a seguinte forma geral para as equações:

$$
\frac{\partial u}{\partial t} = L(u) + L_1(u)L_2(u) + N(u)L_3(u) \tag{93}
$$

Acima, *L* representa funções lineares, *L*1*L*<sup>2</sup> é uma função não linear que pode ser escrita como produto de funções lineares e *N* é uma função intrinsecamente não linear. O esquema de discretização temporal adotado é:

$$
\frac{u^{n+1}-u^n}{\Delta t} = \frac{\left(L^{n+1}+L^n\right)}{2} + \frac{\left(L_1^{n+1}L_2^n + L_1^nL_2^{n+1}\right)}{2} + \frac{\left(3N^n - N^{n-1}\right)\left(L_3^{n+1} + L_3^n\right)}{2} + O\left(\Delta t\right)^2\tag{94}
$$

Acima o tempo presente é  $t = n\Delta t$ , e adota-se a usual notação de diferenças finitas, com o expoente representando o instante de tempo. Assim, o expoente *n* indica uma variável no presente,  $(n+1)$  no futuro imediato e  $(n-1)$  no passado imediato.

Vantagens do esquema de discretização temporal adotado:

- 1. Minimiza erros de fase usuais em esquemas numéricos com termos em diferentes instantes, pois todos os termos são centrados no mesmo instante,  $t + \Delta t/2$ .
- 2. O esquema numérico é de 2<sup>ª</sup> ordem no tempo,  $O(\Delta t)^2$ .
- 3. Mantendo a natureza não linear das equações, o esquema gera equações numericamente lineares a cada instante discreto, sem necessidade de processo iterativo para obter a solução.
- 4. O esquema é implícito, permitindo o emprego de passos de tempo relativamente grandes. Se as equações fossem lineares o esquema seria estável para qualquer passo de tempo, porém, por conta da não linearidade das equações isso não é garantido. Entretanto, a prática mostra que dependendo da variabilidade de condições de contorno e forçantes, obtêm-se bons resultados com passos de tempo que resultam em números de Courant máximos no domínio bem acima de 10.

Em resumo, o esquema numérico resultante para o módulo 2DH é teoricamente de ordem  $(\Delta t^2, \Delta x^4)$ . Onde  $\Delta x$  representa a escala espacial de um dado elemento e  $\Delta t$  o intervalo de tempo. A ordem de aproximação  $(\Delta x^4)$  depende da irregularidade da discretização espacial. Quanto mais regular for discretização espacial, com elementos retangulares ou triangulares isósceles retos, a ordem obtida se aproxima mais de  $(\Delta x^4)$ , para malhas com elementos muito irregulares, a ordem cai para no mínimo  $(\Delta x^2)$ . Assim, pode-se garantir que o esquema será de ordem  $(\Delta t^2, \Delta x^{2a4}).$ 

## <span id="page-101-0"></span>*3.6.1 Cálculo do vetor normal à fronteira*

No SisBaHiA®, dependendo do tipo de nó de fronteira definido pelo usuário, veja [Tabela 6](#page-128-0) para fronteiras terrestres e [Tabela 7](#page-129-0) para fronteiras abertas, a direção do vetor normal à fronteira pode ser prescrita pelo usuário ou calculada em função da geometria da malha como esquematiza a [Figura 25.](#page-102-0)

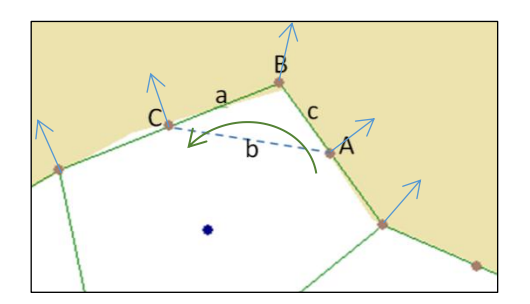

<span id="page-102-0"></span>Figura 25. Nós A, B e C ao longo de um segmento de fronteira, com nó B em um vértice. Os pontos nodais formam um triângulo de lados a b e c. Repare que o sentido trigonométrico na ordem dos pontos é obrigatório. As setas azuis indicam o vetor normal à fronteira no respectivo ponto.

Usando o ponto B da [Figura 25](#page-102-0) como referência, os componentes nas direções *x* e *y* do vetor normal a qualquer ponto de fronteira são calculadas por:

$$
n_{Bx} = \frac{1}{R} \left[ \tilde{H} \left( y_C - y_A \right) + \left( \tilde{H} - \frac{1}{\tilde{H}} \right) \left( y_A - y_B \right) \right]
$$
(95)

$$
n_{By} = \frac{1}{R} \left[ \tilde{H} \left( x_A - x_C \right) + \left( \tilde{H} - \frac{1}{\tilde{H}} \right) \left( x_B - x_C \right) \right]
$$
 (96)

$$
R = b \sqrt{1 + \left(\frac{a}{b}\right)^2 \left(\tilde{H}^2 - 1\right) + \left(\frac{c}{b}\right)^2 \left(\frac{1}{\tilde{H}^2} - 1\right)}
$$
(97)

$$
\tilde{H} = \sqrt{\frac{2H_{IB} + H_{IC}}{2H_{IB} + H_{IA}}} \tag{98}
$$

Na expressão acima, *H<sup>I</sup>* é a coluna de água no respectivo ponto no instante inicial do modelo, que é definida por  $H_I = \max(h + \zeta_I, 0.03)$  sendo  $\zeta_I$  a elevação da superfície livre no ponto no instante inicial. Os valores de  $\zeta$  em cada ponto são dados na prescrição de condições iniciais do modelo hidrodinâmico. O valor 0.03 limita o mínimo de *H<sup>I</sup>* para efeito de cálculo, no caso de haver nós secos na condição inicial.

Idealmente, de modo a garantir equilíbrio de fluxos no entorno de vértices, os valores dos componentes do vetor normal deveriam ser ajustados a cada instante, refletindo a variação da altura da coluna de água *H* no ponto. Entretanto, a simplificação adotada no SisBaHiA®, de usar apenas o valor da condição inicial é suficiente, e os eventuais desequilíbrios em torno de vértices são toleráveis.

A ângulo *Nx* entre o vetor normal de um nó de fronteira e a direção do eixo *x* da malha é calculado em função das componentes *n<sup>x</sup>* e *n<sup>y</sup>* exemplificadas acima para o ponto B da [Figura](#page-102-0)  [25.](#page-102-0) Para isso, usa-se a função arco tangente com manutenção de quadrante, usualmente referida como  $\alpha_{Nx}$  = ATAN2( $n_y$ ,  $n_x$ ). Note que a função ATAN2 tem ordem dos argumentos alternada em diferentes linguagens e aplicativos, e.g., no Excel é ao contrário.

#### *3.6.2 Formulação ponderada das equações do módulo 2DH*

De modo a aplicar o método de elementos finitos no módulo 2DH, as equações governantes têm de ser escritas em uma formulação ponderada, Becker et al. (1981). A formulação é denominada "ponderada" porque em lugar de requerer que uma dada equação seja exatamente satisfeita em qualquer ponto do domínio, a formulação ponderada exige que o erro médio da solução seja zero sobre o domínio considerado. O erro médio é calculado por uma média ponderada da "equação original" multiplicada por uma função de ponderação admissível. Como o processo de promediação é um somatório, a formulação ponderada é realizada através da integração sobre o domínio modelado, isto é, o somatório de partes infinitesimais da "equação original" multiplicada por uma função de ponderação. Pode-se mostrar que, se o erro médio na formulação ponderada é zero para qualquer função de ponderação admissível, então a solução da formulação ponderada e a solução exata são a mesma.

As equações governantes do módulo 2DH podem ser escritas na formulação ponderada da seguinte forma:

Equação da continuidade 2DH, [\(231\),](#page-167-0) escrita na formulação ponderada:

$$
\int_{\Omega} \left( \frac{\partial (\zeta + h)}{\partial t} + \frac{\partial U H}{\partial x} + \frac{\partial U H}{\partial y} - \Sigma q \right) \delta \zeta d\Omega = 0
$$
\n(99)

O termo  $\delta \zeta$  é a função de ponderação e  $\Omega$  representa o domínio do modelo. Na formulação ponderada, a função de ponderação  $\delta \zeta$  desaparece ao longo dos segmentos de contorno aberto,  $\Gamma_1$ , onde a elevação da superfície de água  $\zeta$  é prescrita como uma condição de contorno essencial, vide seção [3.5.](#page-81-0) Por esse motivo, ao longo de segmentos de contorno aberto, a equação da continuidade é substituída pela condição de contorno aberto:

$$
\zeta(x, y, t) = \zeta^*(x, y, t) \text{ ; em contornos abertos } (\Gamma_1) \tag{100}
$$

Onde  $\zeta^*$  são valores conhecidos impostos para qualquer instante *t*.

A seguir, na formulação ponderada para as equações de quantidade de movimento, *utiliza-se uma integração por partes, via teorema de Gauss, nos termos de gradiente de pressão e de tensões turbulentas e de tensões de radiação de ondas*.

Equação de quantidade de movimento 2DH na direção *x*, [\(39\)](#page-63-0), em formulação ponderada:

$$
\int_{\Omega} \left\{ \left( \frac{\partial U}{\partial t} + U \frac{\partial U}{\partial x} + V \frac{\partial U}{\partial y} - 2\Phi \operatorname{sen} \theta V - \frac{1}{\rho_{0} H} \left( \tau_{x}^{S} - \tau_{x}^{B} - \tau_{x}^{E} \right) + \frac{U}{H} \Sigma q \right) \delta U - g \zeta \frac{\partial \delta U}{\partial x} + g \frac{H}{2} \frac{\partial (\hat{\rho}/\rho_{o})}{\partial x} \delta U + H \frac{\tau_{xx}}{\rho_{o}} \frac{\partial}{\partial x} \left( \frac{\delta U}{H} \right) - \frac{S_{xx}}{\rho_{o}} \frac{\partial}{\partial x} \left( \frac{\delta U}{H} \right) + \frac{H \tau_{xy}}{\rho_{o}} \frac{\partial}{\partial y} \left( \frac{\delta U}{H} \right) - \frac{S_{xy}}{\rho_{o}} \frac{\partial}{\partial y} \left( \frac{\delta U}{H} \right) \right\} d\Omega - \int_{\Gamma} F_{x}^{*} \delta U d\Gamma = 0
$$
\n(101)

O termo  $\delta U$  é a função de ponderação, e a integral em  $\Gamma$  representa fluxos através dos contornos, que resultam da integração por partes. Os termos de tensões turbulentas são escritos da seguinte forma:

$$
\frac{\tau_{xx}}{\rho_o} = \left( \frac{(D_H + D_V) \left( \frac{\partial U}{\partial x} + \frac{\partial U}{\partial x} \right) + \frac{\lambda_x^2}{24} \left( \frac{\partial U}{\partial x} \left| \frac{\partial U}{\partial x} + \frac{\partial U}{\partial x} \left| \frac{\partial U}{\partial x} \right| \right) + \frac{\lambda_y^2}{24} \left( \frac{\partial U}{\partial x} \left| \frac{\partial U}{\partial x} + \frac{\partial U}{\partial x} \left| \frac{\partial U}{\partial x} \right| \right) + \frac{\lambda_y^2}{24} \left( \frac{\partial U}{\partial t} \left| \frac{\partial U}{\partial t} + \frac{\partial U}{\partial t} \left| \frac{\partial U}{\partial t} \right| \right) \right) \right)
$$
\n
$$
\frac{\tau_{xy}}{\rho_o} = \left( \frac{(D_H + D_V) \left( \frac{\partial U}{\partial y} + \frac{\partial V}{\partial x} \right) + \frac{\lambda_x^2}{24} \left( \frac{\partial U}{\partial x} \left| \frac{\partial V}{\partial x} + \frac{\partial U}{\partial x} \left| \frac{\partial V}{\partial x} \right| \right) + \frac{\lambda_y^2}{24} \left( \frac{\partial U}{\partial t} \left| \frac{\partial V}{\partial t} + \frac{\partial U}{\partial x} \left| \frac{\partial V}{\partial t} \right| \right) \right) \right)
$$
\n(102)

▪ Equação de quantidade de movimento 2DH na direção *y*, (40), em formulação ponderada:

$$
\left(24\left(\left|\partial y\right|\partial y - \partial y\right)\right) - 24\left(\left|\partial t\right|\right)\partial t - \partial t + \partial t\left(\partial t\right)\right)
$$
\nEquagão de quantidade de movimento 2DH na direção y, (40), em formulação ponderada:  
\n
$$
\int_{\Omega} \left\{\left(\frac{\partial V}{\partial t} + U\frac{\partial V}{\partial x} + V\frac{\partial V}{\partial y} + 2\Phi \operatorname{sen} \theta U - \frac{1}{\rho_o H}\left(\tau_y^s - \tau_y^s - \tau_y^s\right) + \frac{V}{H} \Sigma q\right) \delta V - g\zeta \frac{\partial \delta V}{\partial y} + g\frac{H}{2} \frac{\partial (\hat{\rho}/\rho_o)}{\partial y} \delta V + H \frac{\tau_{yx}}{\rho_o} \frac{\partial}{\partial x} \left(\frac{\delta V}{H}\right) - \frac{S_{yx}}{\rho_o} \frac{\partial}{\partial x} \left(\frac{\delta V}{H}\right) + \frac{\tau_{yy}}{\rho_o} \frac{\partial}{\partial y} \left(\frac{\delta V}{H}\right) - \frac{S_{yy}}{\rho_o} \frac{\partial}{\partial y} \left(\frac{\delta V}{H}\right) \right\} d\Omega - \int_{\Gamma} F_y^* \delta V d\Gamma = 0
$$
\n(103)

Similar ao visto na equação para a componente *x*, o termo  $\delta V$  é a função de ponderação e a integral em  $\Gamma$  representa fluxos através dos contornos, que resultam da integração por partes. Os termos de tensões turbulentas são escritos da seguinte forma:

$$
\frac{\tau_{yx}}{\rho_o} = \left( \frac{(D_H + D_V) \left( \frac{\partial V}{\partial x} + \frac{\partial U}{\partial y} \right) + \frac{\lambda_x^2}{24} \left( \frac{\partial V}{\partial x} \left( \frac{\partial U}{\partial x} + \frac{\partial V}{\partial x} \left( \frac{\partial U}{\partial x} \right) \right) + \frac{\lambda_y^2}{24} \left( \frac{\partial V}{\partial x} \left( \frac{\partial U}{\partial x} \right) \frac{\partial U}{\partial x} + \frac{\partial V}{\partial y} \left( \frac{\partial U}{\partial y} \right) \right) + \frac{\lambda_y^2}{24} \left( \frac{\partial V}{\partial t} \left( \frac{\partial U}{\partial t} \right) \frac{\partial U}{\partial t} + \frac{\partial V}{\partial t} \left( \frac{\partial U}{\partial t} \right) \right) \right)
$$
\n
$$
\frac{\tau_{yy}}{\rho_o} = \left( \frac{(D_H + D_V) \left( \frac{\partial V}{\partial y} + \frac{\partial V}{\partial y} \right) + \frac{\lambda_x^2}{24} \left( \frac{\partial V}{\partial x} \left( \frac{\partial V}{\partial x} + \frac{\partial V}{\partial x} \left( \frac{\partial V}{\partial x} \right) \right) + \frac{\lambda_y^2}{24} \left( \frac{\partial V}{\partial t} \left( \frac{\partial V}{\partial t} + \frac{\partial V}{\partial t} \left( \frac{\partial V}{\partial t} \right) \right) \right) \right)
$$
\n(104)

Utilizando notação indicial, as integrais de contorno nas equações de quantidade de movimento nas direções *x* e *y* podem ser escritas como:

$$
\int_{\Gamma} F_i^* \delta u_j \delta_{ij} d\Gamma = \int_{\Gamma_1} F_i^* \delta u_j \delta_{ij} d\Gamma + \int_{\Gamma_2} \left( F_{Ni}^* + F_{Ti}^* \right) \delta u_j \delta_{ij} d\Gamma \tag{105}
$$

Onde  $\Gamma_1$  são segmentos de contorno aberto e  $\Gamma_2$  são segmentos de contorno de terra, conforme ilustrado na [Figura 13.](#page-82-0) Os termos em  $\Gamma_2$  foram decompostos em componentes normais e tangenciais. Ao longo dos contornos de terra, a componente normal da função de ponderação desaparece, porque as velocidades ou fluxos são condições de contorno essenciais, i.e., diretamente prescritas, consequentemente apenas a componente tangencial permanece. Por este motivo, ao longo dos contornos de terra,  $\Gamma_2$ , as equações de quantidade de movimento são escritas

em termos das componentes tangencial e normal, ao invés das usuais componentes em *x* e *y*. Condições de contorno naturais ao longo dos contornos de terra são calculadas na componente tangencial. Quando a componente normal desaparece, a condição de contorno essencial é utilizada:

$$
U_N = U \cos(\alpha_{N_X}) + V \sin(\alpha_{N_X}) = \begin{cases} U_N^* \\ Q_N^* / H^* \end{cases}
$$
; em  $\Gamma_2$  (106)

na qual as velocidades normais ou os fluxos normais são valores conhecidos, impostos em qualquer instante  $t$ , e  $\alpha_{Nx}$  é o ângulo entre o vetor normal e o eixo  $x$ . Se, ao invés de velocidades normais o modelador prescreve vazões normais, o FIST3D utiliza um esquema corretor previsor para estimar a altura nodal da coluna de água  $H^{\times}$  para calcular  $U_N^*$ . Note que  $Q_N^*$ são descargas nodais, ou vazões por unidade de comprimento de  $\Gamma_2$ , com unidades [m3/s/m]. Como exemplo, considere que a integral das descargas nodais ao longo de um segmento de contorno terrestre,  $\Gamma_2$ , representando a seção transversal de um rio, deve ser igual à vazão do rio em [m3/s]. Consequentemente, deve-se ter cuidado ao definir essas condições de contorno para evitar a entrada de vazões erradas. Esse é um erro comum, já que o modelador inexperiente tende a confundir vazões nodais  $[m<sup>3</sup>/s/m]$  com vazões integrais  $[m<sup>3</sup>/s]$ .

Conforme apresentado na seção [3.5,](#page-81-0) quando ocorrem condições de afluxo, i.e., *UN* < 0, é necessário prescrever duas condições fundamentais ao longo dos contornos terrestres e abertos. Já que, em situação de afluxo, o modelo não tem como calcular a direção do escoamento apenas com a informação da componente de velocidade normal à fronteira ou da elevação. Nesse caso, o componente tangencial da equação de quantidade de movimento desaparece, sendo substituído pela imposição de velocidade tangencial nula, *UT*, da seguinte forma:

<span id="page-105-0"></span>
$$
\langle U_N < 0 \rangle \rangle \Rightarrow U_T = -U \operatorname{sen} \alpha_{Nx} + V \cos \alpha_{Nx} = U_T^* = 0 \tag{107}
$$

Que é aplicada a todos os segmentos de contorno com afluxo em  $\Gamma_1$  e  $\Gamma_2$ .

#### *3.6.3 Discretização temporal do módulo 2DH*

Para a discretização temporal, adota-se um esquema de diferenças finitas de 2ª ordem, centrado no instante  $(t+\Delta t/2)$ . A seguinte notação, exemplificada em  $u$ , é utilizada:

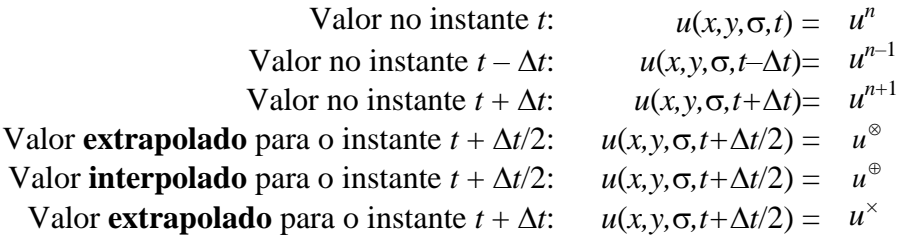

Um valor **extrapolado** para o instante  $t + \Delta t/2$  é escrito como:  $u^{\otimes} = (u^* + u^n)/2$ Um valor **interpolado** para o instante  $t + \Delta t/2$  é escrito como:  $u^{\oplus} = (u^{n+1} + u^n)/2$ Um valor **extrapolado** para o instante  $t + \Delta t$  é escrito como:  $u^* = 3(u^n - u^{n-1}) + u^{n-2}$ 

Nas equações, os termos envolvendo  $\Sigma q$ , i.e., fluxos por unidade de área de precipitação, evaporação e infiltração, são muito pequenos, e por isso são tratados explicitamente.

Utilizando um esquema de diferenças finitas de segunda ordem, as equações governantes, na formulação ponderada, discretizadas no tempo, podem ser escritas como segue. Note que para evitar muitas divisões por 2, pertinentes aos esquemas centrados em  $(n+1/2)\Delta t$ , as equações são previamente multiplicadas por 2.

# *3.6.3.1 Formulação ponderada da equação da continuidade 2DH discretizada no tempo:*

Partindo da equação [\(231\),](#page-167-0) continuidade de volume para o meio fluido, e expandindo as derivadas de fluxo, obtêm-se:

$$
\frac{\partial H}{\partial t} + U \frac{\partial H}{\partial x} + H \frac{\partial U}{\partial x} + V \frac{\partial H}{\partial y} + H \frac{\partial V}{\partial y} = \Sigma q
$$

Aplicando a discretização temporal em diferenças finitas centrada no instante  $(t + \Delta t/2)$ , escreve-se:

$$
2\frac{\zeta^{n+1}-\zeta^{n}}{\Delta t}+U^{n+1}\frac{\partial H^{n}}{\partial x}+U^{n}\frac{\partial \zeta^{n+1}}{\partial x}+\zeta^{n+1}\frac{\partial U^{n}}{\partial x}+H^{n}\frac{\partial U^{n+1}}{\partial x}+\\V^{n+1}\frac{\partial H^{n}}{\partial y}+V^{n}\frac{\partial \zeta^{n+1}}{\partial y}+\zeta^{n+1}\frac{\partial V^{n}}{\partial y}+H^{n}\frac{\partial V^{n+1}}{\partial y}=\\-2\frac{h^{x}-h^{n}}{\Delta t}-U^{n}\frac{\partial h^{x}}{\partial x}-h^{x}\frac{\partial U^{n}}{\partial x}-V^{n}\frac{\partial h^{x}}{\partial y}-h^{x}\frac{\partial V^{n}}{\partial y}+2\Sigma q^{\otimes}
$$

A equação acima em formulação ponderada resulta em:

$$
\int_{\Omega} \left[ \frac{2}{\Delta t} \zeta^{n+1} + U^{n+1} \frac{\partial H^n}{\partial x} + U^n \frac{\partial \zeta^{n+1}}{\partial x} + \zeta^{n+1} \frac{\partial U^n}{\partial x} + H^n \frac{\partial U^{n+1}}{\partial x} + \right] \delta \zeta d\Omega =
$$
\n
$$
V^{n+1} \frac{\partial H^n}{\partial y} + V^n \frac{\partial \zeta^{n+1}}{\partial y} + \zeta^{n+1} \frac{\partial V^n}{\partial y} + H^n \frac{\partial V^{n+1}}{\partial y}
$$
\n
$$
\int_{\Omega} \left[ \frac{2}{\Delta t} \zeta^n - 2 \frac{h^{\times} - h^n}{\Delta t} - U^n \frac{\partial h^{\times}}{\partial x} - h^{\times} \frac{\partial U^n}{\partial x} - V^n \frac{\partial h^{\times}}{\partial y} - h^{\times} \frac{\partial V^n}{\partial y} + 2\Sigma q^{\otimes} \right] \delta \zeta d\Omega \tag{108}
$$

# *3.6.3.2 Formulação ponderada da equação de quantidade de movimento 2DH na direção <sup>x</sup> discretizada no tempo:*

$$
\int_{\Omega} \left\{ \left( \frac{2}{\Delta t} U^{n+1} + U^{n+1} \frac{\partial U^n}{\partial x} + U^n \frac{\partial U^{n+1}}{\partial x} + V^{n+1} \frac{\partial U^n}{\partial y} + V^n \frac{\partial U^{n+1}}{\partial y} - 2\Phi \operatorname{sen} \theta V^{n+1} + U^{n+1} \frac{\beta^{\circ}}{H^{\circ}} \right\} \delta U - g \zeta^{n+1} \frac{\partial \delta U}{\partial x} - \frac{g}{2} \frac{\overline{p}^{\circ}}{\rho_o} \frac{\partial}{\partial x} \left( H^{\circ} \delta U \right) +
$$
\n
$$
H^{\circ} \frac{\tau_{xx}^{n+1}}{\rho_o} \frac{\partial}{\partial x} \left( \frac{\delta U}{H^{\circ}} \right) + H \frac{\tau_{xy}^{n+1}}{\rho_o} \frac{\partial}{\partial y} \left( \frac{\delta U}{H^{\circ}} \right) \right\} d\Omega =
$$
\n
$$
\int_{\Omega} \left\{ \left( \frac{2}{\Delta t} U^n + 2\Omega \operatorname{sen} \theta V^n - U^n \frac{\beta^{\circ}}{H^{\circ}} - \left( 2 \frac{U}{H} \Sigma q \right)^{\circ} + \frac{1}{\rho_o} \left( \frac{\tau_x^s}{H} \right)^{\circ} \right) \delta U + g \left( \zeta^n + \left( \zeta^n + 2h \right) \frac{\overline{\rho}^{\circ}}{2\rho_o} \right) \frac{\partial \delta U}{\partial x} - \left( \frac{\tau_{xx}^n}{\rho_o} + \frac{1}{H^{\circ}} \frac{S_x^{\circ}}{\rho_o} \right) \left( \frac{\partial \delta U}{\partial x} - \frac{\delta U}{H^{\circ}} \frac{\partial H^{\circ}}{\partial x} \right) -
$$
\n
$$
\left( \frac{\tau_{yx}^n}{\rho_o} + \frac{1}{H^{\circ}} \frac{S_x^{\circ}}{\rho_o} \right) \left( \frac{\partial \delta U}{\partial y} - \frac{\delta U}{H^{\circ}} \frac{\partial H^{\circ}}{\partial y} \right) \right\} d\Omega + \int_{\Gamma} F_x^{* \circ} \delta U d\Gamma
$$
\n(109)

Acima, o parâmetro  $\beta$  definido na equação [\(43\)](#page-64-1) faz parte do termo de tensão de atrito no fundo, e as tensões turbulentas com termos de filtragem são escritas como:

$$
\frac{\tau_{xx}^{n+1}}{P_o} = \left( \frac{(D_H + D_V)^{\otimes} \left( \frac{\partial U^{n+1}}{\partial x} + \frac{\partial U^{n+1}}{\partial x} \right) + \frac{\Lambda_x^2}{24} \left( \left| \frac{\partial U^{\otimes}}{\partial x} \right| \frac{\partial U^{n+1}}{\partial x} + \frac{\partial U^{n+1}}{\partial x} \left| \frac{\partial U^{\otimes}}{\partial x} \right| \right) + \frac{\Lambda_y^2}{24} \left( \left| \frac{\partial U^{\otimes}}{\partial y} \right| \frac{\partial U^{n+1}}{\partial y} + \frac{\partial U^{n+1}}{\partial y} \left| \frac{\partial U^{\otimes}}{\partial y} \right| \right) + \frac{\Lambda_t^2}{24} \left( \left| \frac{U^{\times} - U^n}{\Delta t} \left| \frac{U^{n+1}}{\Delta t} + \frac{U^{n+1}}{\Delta t} \left| \frac{U^{\times} - u^n}{\Delta t} \right| \right) \right) \right)
$$
\n(110)

$$
\tau_{xy}^{n+1} = \begin{pmatrix} \left(D_{H} + D_{V}\right)^{\otimes} \left(\frac{\partial U^{n+1}}{\partial y} + \frac{\partial V^{n+1}}{\partial x}\right) + \frac{\Lambda_{x}^{2}}{24} \left(\left|\frac{\partial U^{\otimes}}{\partial x}\right| \frac{\partial V^{n+1}}{\partial x} + \frac{\partial U^{n+1}}{\partial x}\right| \frac{\partial V^{\otimes}}{\partial x}\right) + \\ \frac{\Lambda_{y}^{2}}{24} \left(\left|\frac{\partial U^{\otimes}}{\partial y}\right| \frac{\partial V^{n+1}}{\partial y} + \frac{\partial U^{n+1}}{\partial y}\right| \frac{\partial V^{\otimes}}{\partial y}\right) + \frac{\Lambda_{t}^{2}}{24} \left(\left|\frac{U^{x} - U^{n}}{\Delta t}\right| \frac{V^{n+1}}{\Delta t} + \frac{U^{n+1}}{\Delta t}\right| \frac{V^{x} - V^{n}}{\Delta t}\right) \end{pmatrix}
$$
\n
$$
\tau_{xx}^{n} = \begin{pmatrix} \left(D_{H} + D_{V}\right)^{\otimes} \left(\frac{\partial U^{n}}{\partial x} + \frac{\partial U^{n}}{\partial x}\right) + \frac{\Lambda_{x}^{2}}{24} \left(\left|\frac{\partial U^{\otimes}}{\partial x}\right| \frac{\partial U^{n}}{\partial x} + \frac{\partial U^{n}}{\partial x}\right| \frac{\partial U^{0}}{\partial x}\right) + \\ \frac{\Lambda_{y}^{2}}{24} \left(\left|\frac{\partial U^{\otimes}}{\partial y}\right| \frac{\partial U^{n}}{\partial y} + \frac{\partial U^{n}}{\partial y}\right| \frac{\partial U^{\otimes}}{\partial y}\right) + \frac{\Lambda_{t}^{2}}{24} \left(\left|\frac{U^{x} - U^{n}}{\Delta t}\right| \frac{U^{n}}{\Delta t} + \frac{U^{n}}{\Delta t}\right| \frac{U^{x} - U^{n}}{\Delta t}\right) \end{pmatrix}
$$
\n(111)

$$
\tau_{xy}^{n} = \left( \frac{(D_H + D_V)^{\otimes} \left( \frac{\partial U^n}{\partial y} + \frac{\partial V^n}{\partial x} \right) + \frac{\Lambda_x^2}{24} \left( \frac{\partial U^{\otimes}}{\partial x} \left| \frac{\partial V^n}{\partial x} + \frac{\partial U^n}{\partial x} \left| \frac{\partial V^{\otimes}}{\partial x} \right| \right) + \frac{\Lambda_y^2}{24} \left( \frac{\partial U^{\otimes}}{\partial y} \left| \frac{\partial V^n}{\partial y} + \frac{\partial U^n}{\partial y} \left| \frac{\partial V^{\otimes}}{\partial y} \right| \right) + \frac{\Lambda_t^2}{24} \left( \frac{\left| U^{\times} - U^n}{\Delta t} \left| \frac{V^n}{\Delta t} + \frac{U^n}{\Delta t} \left| \frac{V^{\times} - V^n}{\Delta t} \right| \right) \right) \right)
$$
3.6.3.3 Formulação ponderada da equação de quantidade de movimento 2DH na  
\ndireção y discretizada no tempo:  
\n
$$
\int_{\Omega} \left\{ \left( \frac{2}{\Delta t} V^{n+1} + U^{n+1} \frac{\partial V^n}{\partial x} + U^n \frac{\partial V^{n+1}}{\partial x} + V^{n+1} \frac{\partial V^n}{\partial y} + V^n \frac{\partial V^{n+1}}{\partial y} + 2\Phi \operatorname{sen} \theta U^{n+1} + V^{n+1} \frac{\beta^{\circ}}{H^{\circ}} \right) \delta V - g \zeta^{n+1} \frac{\partial \delta V}{\partial y} - g \frac{\overline{\beta}^{\circ}}{\rho_{\rho}} \frac{\partial}{\partial y} \left( \frac{H^{\circ}}{2} \delta V \right) + H^{\circ} \frac{\tau_{yx}^{n+1}}{\rho_{\rho}} \frac{\partial}{\partial x} \left( \frac{\delta V}{H^{\circ}} \right) + H \frac{\tau_{yy}^{n+1}}{\rho_{\rho}} \frac{\partial}{\partial y} \left( \frac{\delta V}{H^{\circ}} \right) \right\} d\Omega =
$$
\n
$$
\int_{\Omega} \left\{ \left( \frac{2}{\Delta t} V^n - 2\Omega \operatorname{sen} \theta U^n - V^n \frac{\beta^{\circ}}{H^{\circ}} - \left( 2 \frac{V}{H} \Sigma q \right)^{\circ} + \frac{1}{\rho_{\rho}} \left( \frac{\tau_y^{\circ}}{H} \right)^{\circ} \right) \delta V + g \left( \zeta^n + \left( \zeta^n + 2h \right) \frac{\overline{\rho}^{\circ}}{2\rho_{\rho}} \right) \frac{\partial \delta V}{\partial y} - \left( \frac{\tau_{yx}^n}{\rho_{\rho}} + \frac{1}{H^{\circ}} \frac{S_{yx}^{\circ}}{\rho_{\rho}} \right) \left( \frac{\partial \delta V}{\partial x} - \frac{\delta V}{H^{\circ}} \frac{\partial H^{\circ}}{\partial x} \right) - \left( \frac{\tau_{yy}^n}{\rho_{\rho}} + \frac{1}{H^{\circ}} \frac{S_{yy}^{\circ}}{\rho_{\rho}} \right) \left( \frac{\partial \delta V}{\partial y} - \frac{\delta V}{H^{\circ}} \frac{\partial H^{\circ}}{\partial y} \right) \right\} d\Omega + \int_{\Gamma} F^{\circ \circ} \delta V d\Gamma
$$
\n

Acima, é definido na equação [\(43\)](#page-64-0) e as tensões turbulentas com termos de filtragem são escritas como:

$$
\frac{\tau_{yx}^{n+1}}{\rho_o} = \left( \frac{\left(D_H + D_V\right)^{\otimes} \left(\frac{\partial V^{n+1}}{\partial x} + \frac{\partial U^{n+1}}{\partial y}\right) + \frac{\Lambda_x^2}{24} \left(\left|\frac{\partial V^{\otimes}}{\partial x}\right| \frac{\partial U^{n+1}}{\partial x} + \frac{\partial V^{n+1}}{\partial x}\left|\frac{\partial U^{\otimes}}{\partial x}\right|\right) + \frac{\Lambda_y^2}{24} \left(\left|\frac{\partial V^{\otimes}}{\partial y}\right| \frac{\partial U^{n+1}}{\partial y} + \frac{\partial V^{n+1}}{\partial y}\left|\frac{\partial U^{\otimes}}{\partial y}\right|\right) + \frac{\Lambda_t^2}{24} \left(\left|\frac{V^{\times} - V^n}{\Delta t}\right| \frac{U^{n+1}}{\Delta t} + \frac{V^{n+1}}{\Delta t}\left|\frac{U^{\times} - U^n}{\Delta t}\right|\right) \right) \tag{113}
$$

$$
\frac{\tau_{yy}^{n+1}}{\rho_o} = \begin{pmatrix} \left(D_H + D_V\right)^{\otimes} \left(\frac{\partial V^{n+1}}{\partial y} + \frac{\partial V^{n+1}}{\partial y}\right) + \frac{\Lambda_x^2}{24} \left(\left|\frac{\partial V^{\otimes}}{\partial x}\right| \frac{\partial V^{n+1}}{\partial x} + \frac{\partial V^{n+1}}{\partial x}\right| \frac{\partial V^{\otimes}}{\partial x}\right) + \\ \frac{\Lambda_y^2}{24} \left(\left|\frac{\partial V^{\otimes}}{\partial y}\right| \frac{\partial V^{n+1}}{\partial y} + \frac{\partial V^{n+1}}{\partial y}\right| \frac{\partial V^{\otimes}}{\partial y}\right) + \frac{\Lambda_t^2}{24} \left(\left|\frac{V^{\times} - V^n}{\Delta t}\right| \frac{V^{n+1}}{\Delta t} + \frac{V^{n+1}}{\Delta t}\left|\frac{V^{\times} - V^n}{\Delta t}\right|\right) \\ \frac{\tau_{yx}^n}{\rho_o} = \begin{pmatrix} \left(D_H + D_V\right)^{\otimes} \left(\frac{\partial V^n}{\partial x} + \frac{\partial U^n}{\partial y}\right) + \frac{\Lambda_x^2}{24} \left(\left|\frac{\partial V^{\otimes}}{\partial x}\right| \frac{\partial U^n}{\partial x} + \frac{\partial V^n}{\partial x}\right| \frac{\partial U^{\otimes}}{\partial x}\right) + \\ \frac{\Lambda_y^2}{24} \left(\left|\frac{\partial V^{\otimes}}{\partial y}\right| \frac{\partial U^n}{\partial y} + \frac{\partial V^n}{\partial y}\right| \frac{\partial U^{\otimes}}{\partial y}\right) + \frac{\Lambda_t^2}{24} \left(\left|\frac{V^{\times} - V^n}{\Delta t}\right| \frac{U^n}{\Delta t} + \frac{V^n}{\Delta t}\left|\frac{U^{\times} - U^n}{\Delta t}\right|\right) \end{pmatrix}
$$
\n(114)

$$
\tau_{yy}^{n} = \left( \left(D_{H} + D_{V}\right)^{\otimes} \left(\frac{\partial V^{n}}{\partial y} + \frac{\partial V^{n}}{\partial y}\right) + \frac{\Lambda_{x}^{2}}{24} \left(\left|\frac{\partial V^{\otimes}}{\partial x}\right| \frac{\partial V^{n}}{\partial x} + \frac{\partial V^{n}}{\partial x}\left|\frac{\partial V^{\otimes}}{\partial x}\right|\right) + \frac{\Lambda_{y}^{2}}{24} \left(\left|\frac{\partial V^{\otimes}}{\partial y}\right| \frac{\partial V^{n}}{\partial y} + \frac{\partial V^{n}}{\partial y}\left|\frac{\partial V^{\otimes}}{\partial y}\right|\right) + \frac{\Lambda_{t}^{2}}{24} \left(\left|\frac{V^{x} - V^{n}}{\Delta t}\right| \frac{V^{n}}{\Delta t} + \frac{V^{n}}{\Delta t}\left|\frac{V^{x} - V^{n}}{\Delta t}\right|\right)
$$

# *3.6.4 Discretização no espaço e no tempo do módulo 2DH na formulação de elementos finitos*

Numa formulação de elementos finitos, o domínio de modelagem Ω é dividido em *NE* elementos e a formulação ponderada é aplicada em cada elemento do subdomínio  $\Omega_e$ . A integral do domínio modelado resulta da soma das integrais de cada elemento do subdomínio:

$$
\int_{\Omega} (\ldots) d\Omega = \sum_{e=1}^{NE} \int_{\Omega_e} (\ldots) d\Omega_e
$$
\n(115)

Essa concepção geral do método de elementos finitos é ilustrada na [Figura 26,](#page-109-0) onde o domínio modelado  $(\Omega)$  para a Baía de Guanabara mostrado na [Figura 13,](#page-82-0) é subdividido através de uma malha de elementos finitos com 1377 elementos quadrangulares do subdomínio  $(\Omega_e)$ . Na Figura [26,](#page-109-0) as linhas mais escuras marcam os contornos de cada elemento e as linhas mais finas conectam os 6403 nós na malha. Como pode ser observado, a maioria dos nós pertencem a mais de um elemento. Todos os elementos finitos representados na [Figura 26](#page-109-0) são semelhantes aos elementos quadrangulares apresentados na [Tabela 4.](#page-100-0)

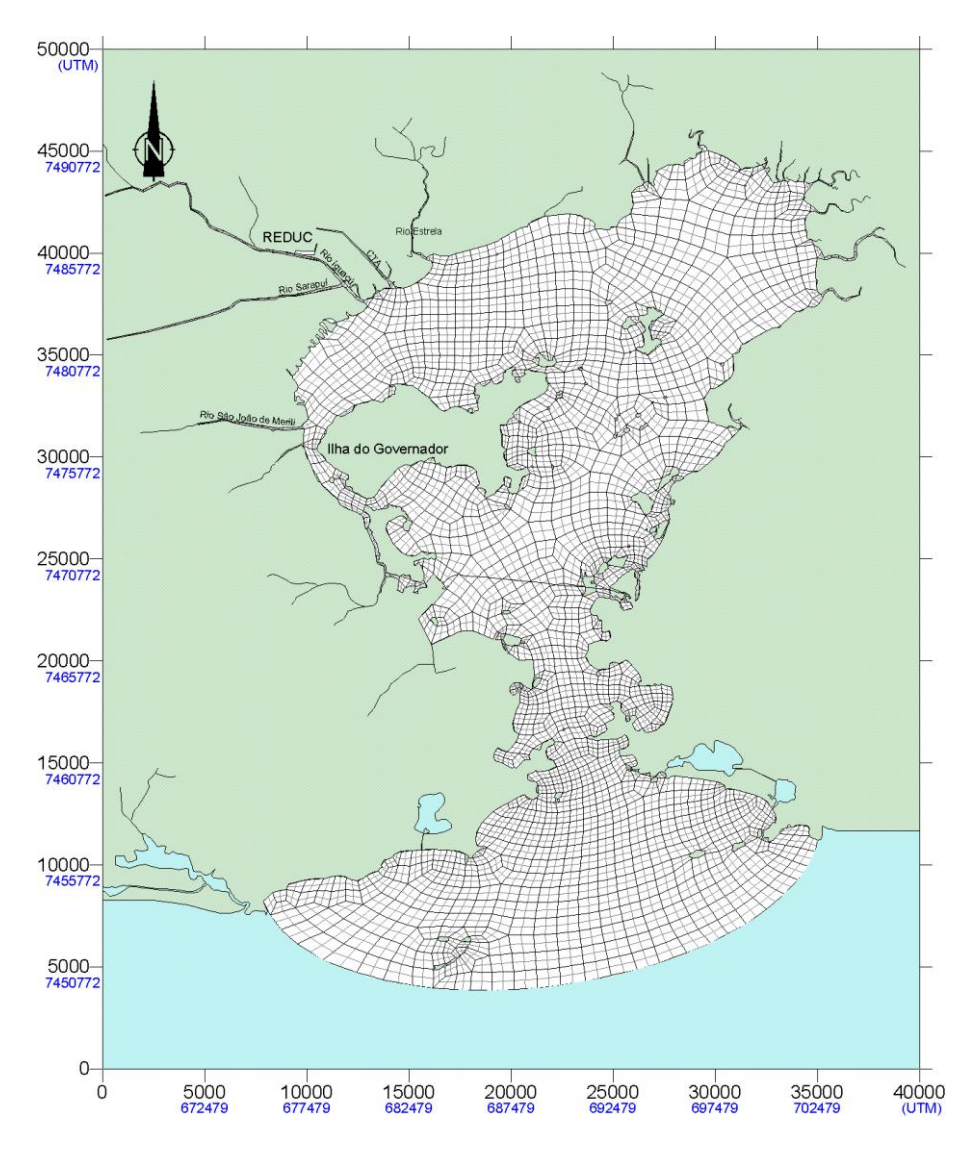

<span id="page-109-0"></span>Figura 26. Malha de discretização da Baía de Guanabara, com 6403 nós no plano horizontal e 21 níveis verticais, totalizando cerca de 135.000 pontos de cálculo. Mapa de malha gerado automaticamente pelo SisBaHiA, através do Surfer. Todos os elementos finitos representados são semelhantes ao elemento quadrangular apresentado n[a Tabela 4.](#page-100-0)

# *3.6.4.1 Formulação de elementos finitos de Galerkin<sup>68</sup> para equação da continuidade 2DH*

Partindo da equação (108), e escrevendo a integração em todo o domínio  $\Omega$ , discretizado em *NE* elementos, como a soma das integrais no subdomínio de cada elemento,  $\Omega_e$ , se têm:<br>  $\left[ \frac{2}{n} \zeta^{n+1} + U^{n+1} \frac{\partial H^n}{\partial x} + U^n \frac{\partial \zeta^{n+1}}{\partial x} + \zeta^{n+1} \frac{\partial U^n}{\partial x} + H^n \frac{\partial U^{n+1}}{\partial x} + \right]$ 

da equação (108), e escrevendo a integração em todo o domínio 
$$
\Omega
$$
, discretizado em  
entos, como a soma das integrais no subdomínio de cada elemento,  $\Omega_e$ , se têm:  

$$
\sum_{k=1}^{NE} \int_{\Omega_e} \left[ \frac{2}{\Delta t} \zeta^{n+1} + U^{n+1} \frac{\partial H^n}{\partial x} + U^n \frac{\partial \zeta^{n+1}}{\partial x} + \zeta^{n+1} \frac{\partial U^n}{\partial x} + H^n \frac{\partial U^{n+1}}{\partial x} + \frac{\partial U^{n+1}}{\partial x} \right] \delta \zeta d\Omega =
$$

$$
V^{n+1} \frac{\partial H^n}{\partial y} + V^n \frac{\partial \zeta^{n+1}}{\partial y} + \zeta^{n+1} \frac{\partial V^n}{\partial y} + H^n \frac{\partial V^{n+1}}{\partial y}
$$

$$
\sum_{e=1}^{NE} \int_{\Omega_e} \left[ \frac{2}{\Delta t} \zeta^n - 2 \frac{h^* - h^n}{\Delta t} - U^n \frac{\partial h^*}{\partial x} - h^* \frac{\partial U^n}{\partial x} - V^n \frac{\partial h^*}{\partial y} - h^* \frac{\partial V^n}{\partial y} + 2\Sigma q^{\otimes} \right] \delta \zeta d\Omega
$$

De modo a detalhar a discretização espaço temporal, escreve-se:

$$
\sum_{e=1}^{NE} \sum_{j=1}^{NN} \left\{ CE_{ij} \zeta_j^{n+1} + CU_{ij} U_j^{n+1} + CV_{ij} V_j^{n+1} \right\} = \sum_{e=1}^{NE} \sum_{j=1}^{NN} \left\{ RC_{ij} \right\}
$$
\n
$$
CE_{ij} = \left( CE1 + CE2 + CE3 \right)_{ij}; RC_{ij} = CE1_{ij} \left( \zeta_j^{n} + h_j^{x} - h_j^{n} \right) - CU2_{ij} U_j^{n} - CV2_{ij} V_j^{n} + CQ_{ij}
$$
\n
$$
(116)
$$

Onde as integras no subdomínio  $\Omega_e$  de cada elemento são definidas como:

(EA)

\n
$$
\begin{aligned}\n\mathbf{CE1}_{ij} &= \int_{\Omega_{e}} \left\{ \frac{2}{\Delta t} \boldsymbol{\varphi}_{i} \boldsymbol{\varphi}_{j} \right\} d\Omega_{e} \\
\mathbf{CE2}_{ij} &= \int_{\Omega_{e}} \left\{ \boldsymbol{\varphi}_{i} \frac{\partial \boldsymbol{\varphi}_{j}}{\partial x} \left( \sum_{k=1}^{NN} U_{k}^{n} \boldsymbol{\varphi}_{k} \right) + \boldsymbol{\varphi}_{i} \boldsymbol{\varphi}_{j} \left( \sum_{k=1}^{NN} U_{k}^{n} \frac{\partial \boldsymbol{\varphi}_{k}}{\partial x} \right) \right\} d\Omega_{e} \\
\text{(EC)} \\
\mathbf{CE3}_{ij} &= \int_{\Omega_{e}} \left\{ \boldsymbol{\varphi}_{i} \frac{\partial \boldsymbol{\varphi}_{j}}{\partial y} \left( \sum_{k=1}^{NN} V_{k}^{n} \boldsymbol{\varphi}_{k} \right) + \boldsymbol{\varphi}_{i} \boldsymbol{\varphi}_{j} \left( \sum_{k=1}^{NN} V_{k}^{n} \frac{\partial \boldsymbol{\varphi}_{k}}{\partial y} \right) \right\} d\Omega_{e} \\
\text{(UA)} \\
\mathbf{CU}_{ij} &= \int_{\Omega_{e}} \left\{ \boldsymbol{\varphi}_{i} \boldsymbol{\varphi}_{j} \left( \sum_{k=1}^{NN} ( \boldsymbol{\zeta} + \boldsymbol{h} )_{k}^{n} \frac{\partial \boldsymbol{\varphi}_{k}}{\partial x} \right) + \boldsymbol{\varphi}_{i} \frac{\partial \boldsymbol{\varphi}_{j}}{\partial x} \left( \sum_{k=1}^{NN} ( \boldsymbol{\zeta} + \boldsymbol{h} )_{k}^{n} \boldsymbol{\varphi}_{k} \right) \right\} d\Omega_{e} \\
\text{(UB)} \\
\mathbf{CU2}_{ij} &= \int_{\Omega_{e}} \left\{ \boldsymbol{\varphi}_{i} \frac{\partial \boldsymbol{\varphi}_{j}}{\partial x} \left( \sum_{k=1}^{NN} h_{k}^{n} \boldsymbol{\varphi}_{k} \right) + \boldsymbol{\varphi}_{i} \boldsymbol{\varphi}_{j} \left( \sum_{k=1}^{NN} h_{k}^{n} \frac{\partial \boldsymbol{\varphi}_{k}}{\partial x} \right) \right\} d\Omega_{e} \\
\text{(VA)} \\
\mathbf{CV}_{ij} &= \int_{\Omega_{e
$$

$$
\label{eq:V2} \begin{aligned} \text{(VB)} \qquad \qquad CV2_{ij} = \int\limits_{\Omega_e} \Biggl\{ \varphi_i \, \frac{\partial \varphi_j}{\partial y} \Biggl( \sum_{k=1}^{NN} h_k^n \varphi_k \Biggr) + \varphi_i \varphi_j \Biggl( \sum_{k=1}^{NN} h_k^n \, \frac{\partial \varphi_k}{\partial y} \Biggr) \Biggr\} d\Omega_e \end{aligned}
$$

$$
(\text{QTC}) \hspace{1cm} CQ_{ij} = \int\limits_{\Omega_e} \Bigl\{ \varphi_i 2 \sum q_j^{\otimes} \varphi_j \Bigr\} d\Omega_e
$$

(Entre parênteses os nomes das integrais na sub-rotina ELMAT)

<sup>68</sup> Na formulação de Galerkin em elementos finitos, a função de ponderação é o mesmo polinômio Lagrangeano usado como função de forma ou de interpolação. Para maiores detalhes ver Becker et alli (1981).

# *3.6.4.2 Formulação de elementos finitos de Galerkin para equação da quantidade de movimento 2DH*

O que segue é apenas apresentado para a direção *x.* Com as devidas adaptações, e seguindo roteiro totalmente semelhante, o leitor pode obter as equações para a direção *y.*

No caso de se considerar alagamento e secamento, deve-se considerar que a altura da coluna *H*  
\né sempre de acordo com a formulação dada na seqão 3.3.  
\n
$$
\sum_{e=1}^{NE} \sum_{j=1}^{NN} \left\{ X E_{ij} \zeta_j^{n+1} + X U_{ij} U_j^{n+1} + X V_{ij} V_j^{n+1} \right\} = \sum_{e=1}^{NE} \sum_{j=1}^{NN} \left\{ R X_{ij} \right\} + \int_{\Gamma_1} \varphi_i \varphi_j \left( F_{\tau_x}^{*n+1} + F_{\tau_x}^{*n} \right)_j d\Gamma + \int_{\Gamma_2} \varphi_i \varphi_j \left( F_{\tau_x}^{*n+1} + F_{\tau_x}^{*n} \right)_j d\Gamma
$$
\n(117)

com

$$
XU_{ij} = (XU1 + XU2 + XU3 - XU4 + XU5 + XU6 + XU7 + XU8 + XU9)_{ij}
$$
  
\n
$$
XV_{ij} = (XV1 + XV2 - XV3 + XV4 + XV5)_{ij}
$$
  
\n
$$
XE_{ij} = (XE1 + XE2)_{ij}
$$
  
\n
$$
RX_{ij} = -XE_{ij}\zeta_{j}^{n} + (XU1 + XU4 - XU7 - XU8 - XU9)_{ij}U_{j}^{n}
$$
  
\n
$$
-(XV1 + XV2 - XV3 + XV5)_{ij}V_{j}^{n} - Xh_{ij} + XTS_{ij} + XTR_{ij}
$$
\n(118)

Onde o somatório de *e* = 1 até *NE* (o número de elementos no domínio) cobre todo o domínio do problema ( $\Omega$ ). O somatório de *j* = 1 até *NN* (o número de nós de cada elemento), cobre todo o domínio de cada elemento  $(\Omega_e)$ .  $\Gamma_1$  representa contornos abertos e  $\Gamma_2$  contornos de terra.

Para cada elemento do domínio  $(\Omega_e)$ , as integrais são definidas como:

*Termo da aceleração local:*

$$
XU1_{ij} = \int_{\Omega_e} \left\{ \frac{2}{\Delta t} \varphi_i \varphi_j \right\} d\Omega_e \tag{119}
$$

*Termos da aceleração advectiva:*

$$
(\text{UE+UD+UF}) \quad XU2_{ij} = \int_{\Omega_e} \left\{ \varphi_i \left[ \varphi_j \sum_{k=1}^{NN} U_k^n \frac{\partial \varphi_k}{\partial x} + \frac{\partial \varphi_j}{\partial x} \sum_{k=1}^{NN} U_k^n \varphi_k + \frac{\partial \varphi_j}{\partial y} \sum_{k=1}^{NN} V_k^n \varphi_k \right] \right\} d\Omega_e \tag{120}
$$

$$
XV1_{ij} = \int_{\Omega_e} \left\{ \varphi_i \varphi_j \sum_{k=1}^{NN} U_k^n \frac{\partial \varphi_k}{\partial y} \right\} d\Omega_e \tag{121}
$$

*Termo de Coriolis:* 

$$
XV2_{ij} = -\int_{\Omega_e} \left\{ \varphi_i \left( 2\Phi \operatorname{sen} \theta \right)_j \varphi_j \right\} d\Omega_e \tag{122}
$$

*Termo da tensão no fundo:*

$$
XU3_{ij} = \int_{\Omega_e} \left\{ \varphi_i \varphi_j \sum_{k=1}^{NN} \left( \frac{\beta}{H} \right)_k^{\otimes} \varphi_k \right\} d\Omega_e \tag{123}
$$

*Termo do gradiente de pressão barotrópica:*

$$
X E1_{ij} = -\int_{\Omega_e} \left\{ g \frac{\partial \varphi_i}{\partial x} \varphi_j \right\} d\Omega_e \tag{124}
$$

*Termos do gradiente de pressão baroclínica:*

$$
XE2_{ij} = \frac{g}{4\rho_o} \int_{\Omega_e} \left[ \Phi_j \left( \sum_{k=1}^{NN} \hat{\rho}_k^{\otimes} \frac{\partial \Phi_k}{\partial x} \right) \Phi_i \right] d\Omega_e
$$
 (125)

$$
Xh_{ij} = \frac{g}{2\rho_o} h_j \int_{\Omega_e} \left[ \Phi_j \left( \sum_{k=1}^{NN} \hat{\rho}_k^{\otimes} \frac{\partial \Phi_k}{\partial x} \right) \Phi_i \right] d\Omega_e \tag{126}
$$

*Parcela da viscosidade turbulenta das tensões turbulentas:*

$$
XU4_{ij} = \int_{\Omega_e} (D_H + D_V)^{\otimes} \begin{Bmatrix} 2\frac{\partial \varphi_j}{\partial x} \left[ \frac{\partial \varphi_i}{\partial x} - \varphi_i \sum_{k=1}^{NN} \left( \ln H_k^{\otimes} \right) \frac{\partial \varphi_k}{\partial x} \right] \\ + \frac{\partial \varphi_j}{\partial y} \left[ \frac{\partial \varphi_i}{\partial y} - \varphi_i \sum_{k=1}^{NN} \left( \ln H_k^{\otimes} \right) \frac{\partial \varphi_k}{\partial y} \right] \end{Bmatrix} d\Omega_e
$$
(127)

$$
XV3_{ij} = \int_{\Omega_e} (D_H + D_V)^{\otimes} \left\{ \frac{\partial \varphi_j}{\partial x} \left[ \frac{\partial \varphi_i}{\partial y} - \varphi_i \sum_{k=1}^{NN} \left( \ln H_k^{\otimes} \right) \frac{\partial \varphi_k}{\partial y} \right] \right\} d\Omega_e
$$
 (128)

*Parcela dos termos de filtragem espacial das tensões turbulentas:*

$$
XUS_{ij} = \int_{\Omega_e} \left\{ \left( \frac{\Lambda_x^2}{24} \frac{\partial \varphi_j}{\partial x} \left| \sum_{k=1}^{NN} 2U_k^{\otimes} \frac{\partial \varphi_k}{\partial x} \right| + \right) \left[ \frac{\partial \varphi_i}{\partial x} - \varphi_i \sum_{k=1}^{NN} \left( \ln H_k^{\otimes} \right) \frac{\partial \varphi_k}{\partial x} \right] \right\} d\Omega_e
$$
(129)

$$
XU6_{ij} = \int_{\Omega_e} \left\{ \left( \frac{\Lambda_x^2}{24} \frac{\partial \varphi_j}{\partial x} \left| \sum_{k=1}^{NN} V_k^{\otimes} \frac{\partial \varphi_k}{\partial x} \right| + \right) \left[ \frac{\partial \varphi_i}{\partial y} - \varphi_i \sum_{k=1}^{NN} \left( \ln H_k^{\otimes} \right) \frac{\partial \varphi_k}{\partial y} \right] \right\} d\Omega_e
$$
(130)

$$
XV7_{ij} = \int_{\Omega_e} \left\{ \left( \frac{\Lambda_x^2}{24} \frac{\partial \varphi_j}{\partial x} \left| \sum_{k=1}^{NN} U_k^{\otimes} \frac{\partial \varphi_k}{\partial x} \right| + \right) \left[ \frac{\partial \varphi_i}{\partial y} - \varphi_i \sum_{k=1}^{NN} \left( \ln H_k^{\otimes} \right) \frac{\partial \varphi_k}{\partial y} \right] \right\} d\Omega_e \tag{131}
$$

*Parcela dos termos de filtragem temporal das tensões turbulentas:*

$$
XU7_{ij} = \int_{\Omega_e} \left\{ \frac{\Lambda_i^2}{12} \frac{2}{\Delta t} \left| \frac{U_j^* - U_j^n}{\Delta t} \right| \varphi_j \left[ \frac{\partial \varphi_i}{\partial x} - \varphi_i \sum_{k=1}^{NN} \left( \ln H_k^{\otimes} \right) \frac{\partial \varphi_k}{\partial x} \right] \right\} d\Omega_e \tag{132}
$$

$$
XUS_{ij} = \int_{\Omega_e} \left\{ \frac{\Lambda_i^2}{12} \frac{1}{\Delta t} \left| \frac{V_j^{\times} - V_j^n}{\Delta t} \right| \varphi_j \left[ \frac{\partial \varphi_i}{\partial y} - \varphi_i \sum_{k=1}^{NN} \left( \ln H_k^{\otimes} \right) \frac{\partial \varphi_k}{\partial y} \right] \right\} d\Omega_e
$$
\n
$$
XVS_{ii} = \int_{\Omega_e} \left\{ \frac{\Lambda_i^2}{12} \frac{1}{\Delta t} \left| \frac{U_j^{\times} - U_j^n}{12} \right| \varphi_i \left[ \frac{\partial \varphi_i}{\partial y} - \varphi_i \sum_{k=1}^{NN} \left( \ln H_k^{\otimes} \right) \frac{\partial \varphi_k}{\partial y} \right] \right\} d\Omega_e
$$
\n(134)

$$
AVS_{ij} = \int_{\Omega_e} \left\{ \frac{\Lambda_i^2}{12} \frac{1}{\Delta t} \left| \frac{U_j^* - U_j^*}{\Delta t} \right| \varphi_j \left[ \frac{\partial \varphi_i}{\partial y} - \varphi_i \sum_{k=1}^N (\ln H_k) \frac{\partial \varphi_k}{\partial y} \right] \right\}^{dS2_e}
$$
(133)  

$$
XVS_{ij} = \int_{\Omega_e} \left\{ \frac{\Lambda_i^2}{12} \frac{1}{\Delta t} \left| \frac{U_j^* - U_j^*}{\Delta t} \right| \varphi_j \left[ \frac{\partial \varphi_i}{\partial y} - \varphi_i \sum_{k=1}^N (\ln H_k^{\otimes}) \frac{\partial \varphi_k}{\partial y} \right] \right\} d\Omega_e
$$
(134)

*Termos das tensões de radiação*:

$$
XTR_{ij} = \frac{1}{\rho_o} \int_{\Omega_e} \left\{ \frac{\partial \varphi_i}{\partial x} \varphi_j \left( \frac{S_{xx}}{H} \right)_j^\otimes + \frac{\partial \varphi_i}{\partial y} \varphi_j \left( \frac{S_{xy}}{H} \right)_j^\otimes \right\} d\Omega_e \tag{135}
$$

*Termo da tensão do vento*:

$$
XTS_{ij} = \int_{\Omega_e} \left\{ \varphi_i \varphi_j \left( \frac{\tau_x^S}{\rho_o H} \right)_j^{\otimes} \right\} d\Omega_e \tag{136}
$$

*Termo de Fluxos de Precipitação, Evaporação e Infiltração:* 

$$
XU9_{ij} = -\int_{\Omega_e} \left\{ \varphi_i \left( \frac{2\Sigma q^{\otimes}}{H^{\otimes}} \right)_j \varphi_j \right\} d\Omega_e \tag{137}
$$

As integrais de contorno podem ser escritas como:

$$
\left(F_{x}^{*_{n+1}}+F_{x}^{*_{n}}\right)_{j}\int_{\Gamma_{1}}\varphi_{i}\varphi_{j}d\Gamma+\left(F_{Tx}^{*_{n+1}}+F_{Tx}^{*_{n}}\right)_{j}\int_{\Gamma_{2}}\varphi_{i}\varphi_{j}d\Gamma
$$
\n(138)

Aplicando a formulação de elementos finitos de Galerkin na equação de quantidade de movimento 2DH na direção *y*, apresentada no item anterior, obtêm-se uma equação semelhante. A equação de quantidade de movimento na direção *y* em formulação de elementos finitos é similar e fica omitida por brevidade.

#### <span id="page-113-0"></span>*3.6.5 Sobre absorção de valores no modelo hidrodinâmico*

Técnicas de assimilação ou absorção de dados, como altimetria e temperatura, são amplamente empregadas em modelagens oceânicas de larga escala, com variadas metodologias<sup>69</sup>. A técnica de absorção de valores implementada no SisBaHiA® se aplica para situações mais simples que as usuais em modelos oceânicos, sendo usada principalmente nas seguintes situações:

1. Para transferir dados entre modelos em escalas diferentes. Por exemplo, com absorção é possível transferir resultados de velocidades de correntes de um modelo oceânico com pontos de grade a cada 10 km para um modelo costeiro com malha muito mais refinada.

<sup>69</sup> Veja por exemplo "*Assimilação de Dados Altimétricos em uma Modelagem Oceânica em Alta Resolução do Atlântico Sul*". Tese de D.Sc. defendida em 04/2016 pelo Ocean. Vladimir Santos da Costa na Área de Engenharia Costeira e Oceanográfica do Programa de Engenharia Oceânica, COPPE/UFRJ.

- 2. Para simulações guiadas, influenciando os resultados computados com dados medidos, possibilitando melhor uso do modelo como ferramenta de interpolação e extrapolação de valores monitorados, conforme discutido nos usos de modelos na seção [2.1.](#page-13-0) Trata-se de técnica usual em modelagens de reanálise ou de reconstituição de valores históricos em uma área na qual há medições em pontos conhecidos.
- 3. Quando necessário prescrever níveis e vazões ou níveis e velocidades, e.g., fronteiras com escoamentos críticos ou supercríticos, v. [Tabela 2](#page-83-0) na página [84.](#page-83-0)
- 4. Para prescrever curvas-chave, mais usual em simulações fluviais. Curvas-chave são relações entre níveis e vazões em uma seção de controle fluvial. Usando absorção pode-se impor uma curva chave em uma fronteira tipo terrestre, na qual são prescritas vazões, absorvendo valores de níveis. De modo similar, pode-se impor uma curva chave em uma fronteira aberta, na qual são prescritos níveis, absorvendo valores de velocidade e, consequentemente, impondo vazões.

Para um ponto qualquer, a absorção de valores é computada por um processo de promediação ponderada. A absorção de elevações de nível de água é feita através da equação da continuidade. A absorção de valores de velocidade usa as equações de quantidade de movimento. Os procedimentos de absorção são mais facilmente visualizados em forma discretizada no tempo:

• Para absorção de elevações de nível de água, usando de modo esquemático a equação da continuidade discretizada no tempo, pode-se escrever:

$$
\begin{cases}\n(1-P)\left[a\zeta^{n+1}=Z^{n+1}\right] & \Rightarrow & a\zeta^{n+1}=(1-P)Z_i^{n+1}+Pa\zeta_A^{n+1} \\
P\left[a\zeta^{n+1}=a\zeta_A^{n+1}\right]\n\end{cases} \tag{139}
$$

• Para absorção de velocidades, usando de modo esquemático a equação da quantidade de movimento na direção *x<sup>i</sup>* discretizada no tempo, pode-se escrever:

$$
\begin{cases}\n(1-P)\left[bu_i^{n+1} = X_i^{n+1}\right] & \Rightarrow & bu_i^{n+1} = (1-P)X_i^{n+1} + Pbu_{iA}^{n+1} \\
P\left[bu_i^{n+1} = bu_{iA}^{n+1}\right]\n\end{cases} \tag{140}
$$

Onde:

- $\zeta^{n+1}$   $=$ valor de elevação de nível de água a ser computada no tempo  $t = (n+1)\Delta t$ .
- *n*+1  $u_i^{n+1} =$ valor de velocidade na direção  $x_i$  a ser computada no tempo  $t = (n+1)\Delta t$ .

 $Z_i^{n+1} =$ demais termos na equação da continuidade discretizada no tempo.

- $X_i^{n+1} =$ demais termos na equação de quantidade de movimento na direção *x<sup>i</sup>* discretizada no tempo.
- $a, b =$ coeficientes, respectivamente, na equação da continuidade e na equação de quantidade de movimento na direção *x<sup>i</sup>* discretizadas no tempo.
- *n*+1 *A*  $\zeta_A^{n+1}$   $=$ são valores de elevação de nível de água a serem absorvidos ponderadamente.
- $u_{iA}^{n+1} =$ são valores de velocidade a serem absorvidos ponderadamente.
	- $P =$ peso de ponderação na absorção, variado no espaço, com valores entre 0 e 1. Quanto maior o valor de *P* maior será a influência do valor absorvido.

Na aplicação da técnica, define-se a as coordenadas (*xp*, *yp*) do ponto com valores a serem absorvido em uma região de absorção. No interior da região de influência focada em (*xp*, *yp*) podem estar *N* pontos da malha do modelo hidrodinâmico. Em cada ponto, o valor do peso de ponderação *P* varia em função da distância entre o ponto de cálculo e a posição do valor a ser absorvido. Há duas formulações para o peso de ponderação, *P*<sup>1</sup> e *P*2:

$$
P_1 = P_{\max} \left( 1 - \left[ \frac{|x - x_p|}{C} \right]^{\alpha} \right) \left( 1 - \left[ \frac{|y - y_p|}{L} \right]^{\alpha} \right) \quad ; \quad P_2 = P_{\max} \left( 1 - \left[ \frac{|x - x_p|}{C} \right]^{\alpha} \right) \left( 1 - \left[ \frac{|y - y_p|}{L} \right]^{\alpha} \right)
$$

$$
C = \max \left( |x - x_p| \right) \quad ; \qquad L = \max \left( |y - y_p| \right)
$$

Onde:

*x*, *y* = coordenadas do nó que receberá absorção ponderada;

- *xp*, *y<sup>p</sup>* = coordenadas do ponto com valores a serem absorvidos na região de absorção.
	- $P =$  peso de ponderação  $0 \le P \le P_{\text{max}}$ ; sendo  $P_{\text{max}} \le 1,0$
	- $\alpha =$  expoente entre 0 e 10. Note que a diferença entre  $P_1$  e  $P_2$  está na posição do expoente  $\alpha$ .

Os gráficos da [Figura 27](#page-115-0) apresentam exemplos da forma das funções. O usuário poderá perceber o que acarreta a escolha dos diversos valores possíveis de  $\alpha$ , e perceber melhor o significado da escolha entre Tipo 1 ( $P_1$ ) ou Tipo 2 ( $P_2$ ). Os exemplos utilizaram:  $P_{\text{max}} = 1$ ;  $C = 700$ ;  $L =$ 1700;

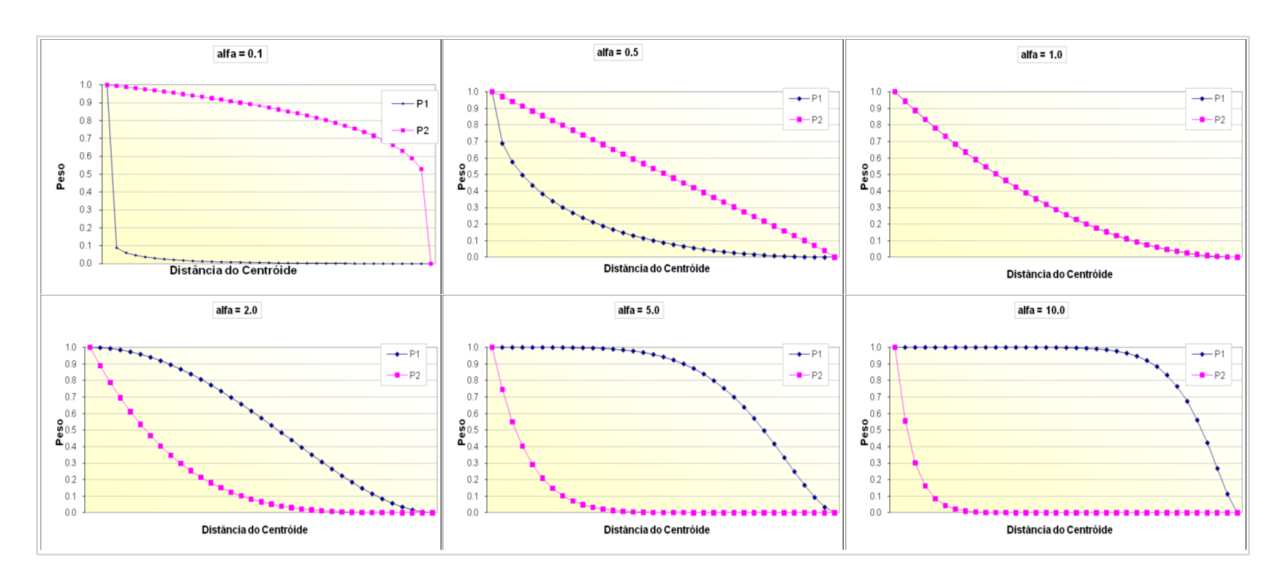

<span id="page-115-0"></span>Figura 27. Gráficos com exemplos de curvas de distribuição de pesos de ponderação em função da distância ao ponto focal da região de absorção, com valores de  $\alpha$  = 0.1, 0.5, 1.0, 2.0, 5.0 e 10.0.

## *3.6.6 Uso de interfaces dissipativas para controlar oscilações numéricas espúrias*

O que se apresenta nesta seção, embora focado no modelo hidrodinâmico, vale para os outros modelos do SisBaHiA que tem interface dissipativa. De fato, aplica-se a qualquer modelo, inclusive em diferenças finitas.

Os esquemas numéricos empregados no módulo 2DH do FIST3D são centrados. Esses esquemas possuem a vantagem de não causar amortecimento ou erros de fase significativos na função de resposta. Entretanto, esquemas centrados são favoráveis à formação de oscilações numéricas espúrias, com um comprimento de onda de aproximadamente  $2\Delta x_k$ . Muitos modelos usam esquemas numéricos especiais para evitar essas oscilações numéricas, como por exemplo, os esquemas Petrov-Galerking e *upwind*.

Tais esquemas possuem difusão numérica intrínseca, o que ajuda a remover as oscilações espúrias, mas frequentemente causam amortecimento excessivo na função de resposta do problema, vide, por exemplo, Abbot e Basco (1989). Outros usam interfaces dissipativas implícitas para remover tais oscilações, Stelling (1984), ou simplesmente recomendam o uso de valores artificialmente grandes de parâmetros dissipativos, tais como coeficientes de atrito ou rugosidade equivalente de fundo, coeficientes de Chézy e viscosidade turbulenta. Entretanto, por vezes, esses esquemas numéricos especiais, usados para dar "robustez" ao modelo numérico, não são completamente documentados ou encontram-se de certa forma escondidos no código do modelo.

No sistema de modelagem FIST3D, o uso de interface dissipativas é totalmente explicito e controlado pelo modelador. Rosman, conforme apresentado por Bueno (1995), desenvolveu a interface dissipativa adotada no FIST3D. Essa interface funciona como uma função de filtragem externa que, idealmente, remove oscilações espúrias sem causar amortecimento significativo na função de resposta do problema. O esquema apresentado a seguir ajuda a entender como as interfaces dissipativas funcionam.

A interface dissipativa F1 usual, similar à apresentada por Abbot e Basco (1989) em um contexto de diferenças finitas, aplicada à variável *a* representada na [Figura 28,](#page-116-0) resulta em:

<span id="page-116-1"></span>
$$
a_3 = (1 - \omega)\tilde{a}_3 + \omega \left(\frac{\Delta_{32}\tilde{a}_4 + \Delta_{34}\tilde{a}_2}{\Delta_{32} + \Delta_{34}}\right)
$$
(141)

Onde  $\tilde{a}$  são valores da variável *a* com oscilações espúrias,  $\omega = [0.0, 1.0]$  é o peso de ponderação,  $e \Delta$  representa a distância entre dois pontos, como indicado na [Figura 28.](#page-116-0)

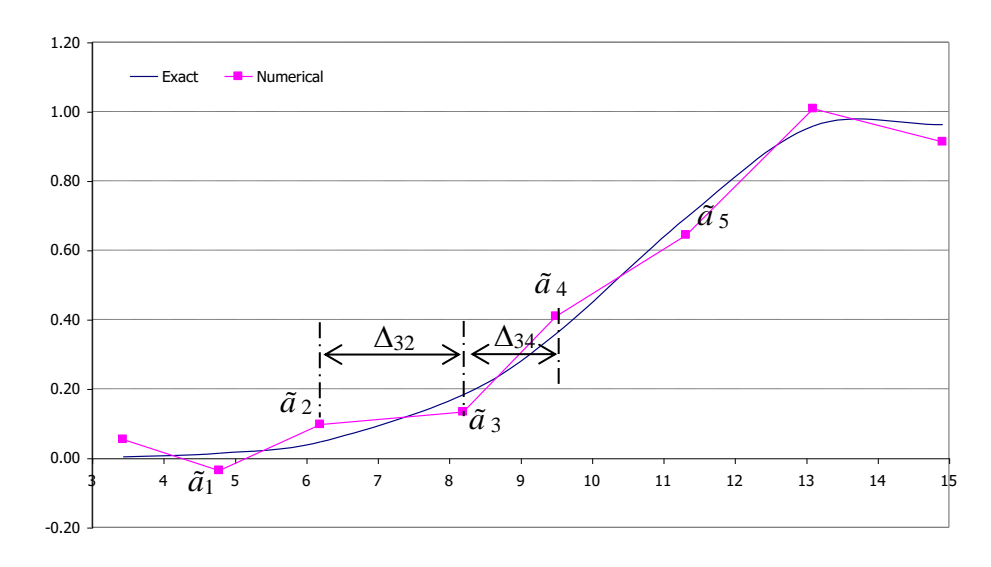

<span id="page-116-0"></span>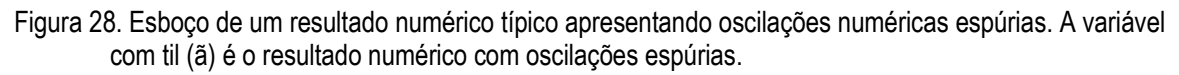

Uma interface anti-dissipativa F2 foi criada para manter a declividade local das variáveis, em um esquema centrado. Quando se aplica esta interface F2 à variável *a* representada na [Figura](#page-116-0)  [28,](#page-116-0) obtêm-se:

<span id="page-116-2"></span>
$$
a_3 = \left(1 - \frac{\omega}{2}\right)\tilde{a}_3 + \omega \left(\frac{\Delta_{32}\tilde{a}_4 + \Delta_{34}\tilde{a}_2}{\Delta_{32} + \Delta_{34}}\right) - \frac{\omega}{2} \left(\frac{\Delta_{31}\tilde{a}_5 + \Delta_{35}\tilde{a}_1}{\Delta_{31} + \Delta_{35}}\right)
$$
(142)

A forma da interface dissipativa utilizada em modelos do SisBaHiA é a média entre F1 e F2:  

$$
a_3 = \left(1 - \frac{3}{4}\omega\right)\tilde{a}_3 + \omega \left(\frac{\Delta_{32}\tilde{a}_4 + \Delta_{34}\tilde{a}_2}{\Delta_{32} + \Delta_{34}}\right) - \frac{\omega}{4} \left(\frac{\Delta_{31}\tilde{a}_5 + \Delta_{35}\tilde{a}_1}{\Delta_{31} + \Delta_{35}}\right) \tag{143}
$$

Usando peso de ponderação  $\omega = 0.5$ , e aplicando um método padrão de análise de Fourier<sup>70</sup> nas três interfaces dissipativas, pode-se obter o gráfico da Amplitude de Resposta para cada interface, conforme apresentado na [Figura 29.](#page-117-0) É evidente que a Interface Média (F1F2) é bem eficiente para remover oscilações na faixa de  $2\Delta x$  a  $4\Delta x$ , e não causa amortecimento relevante em fenômenos de escala superior a 6 $\Delta x$ .

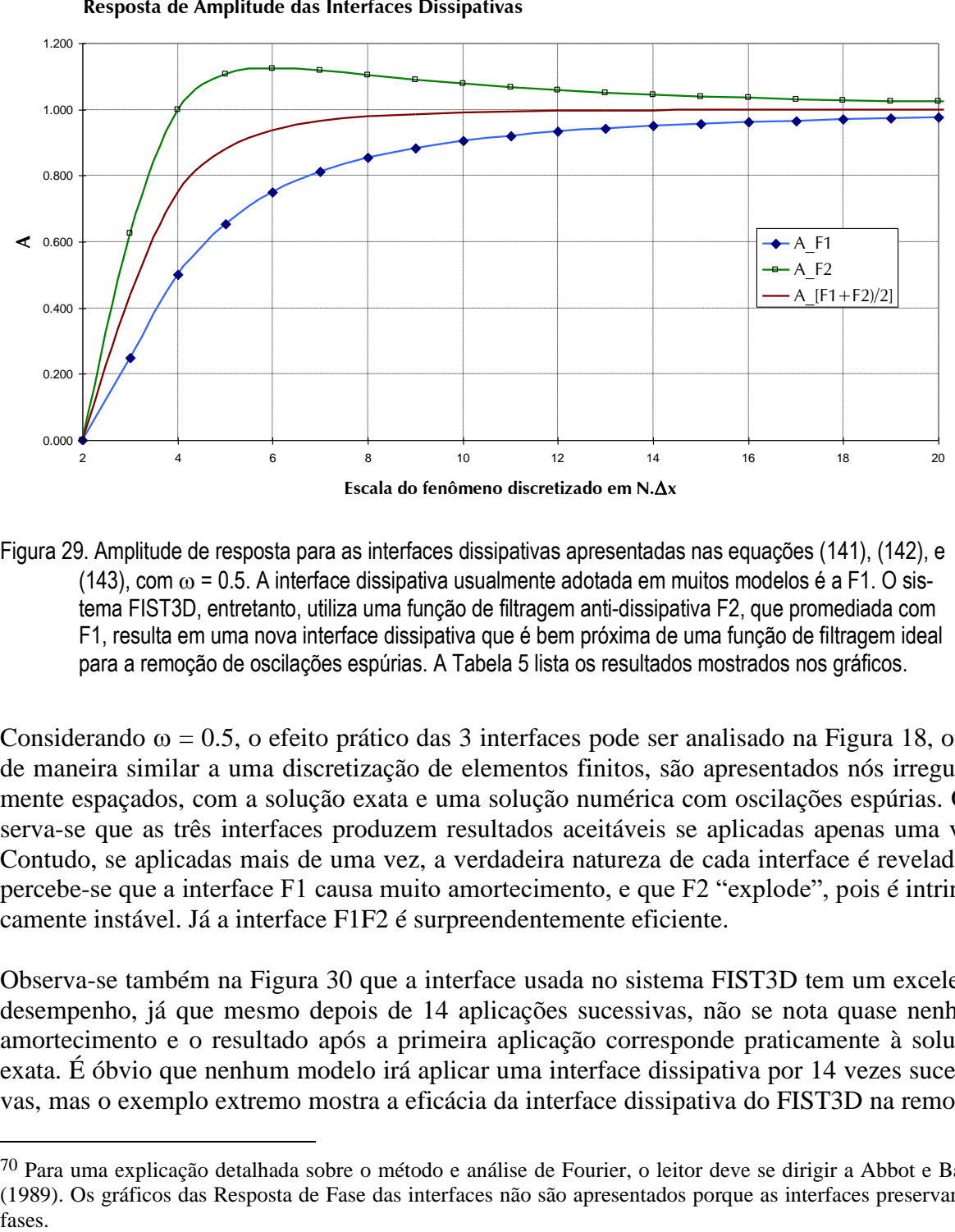

<span id="page-117-1"></span>

<span id="page-117-0"></span>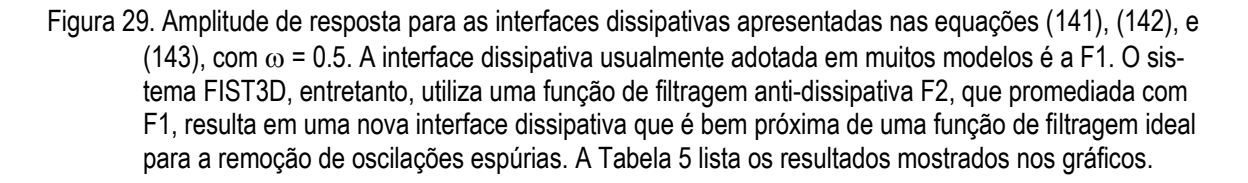

Considerando  $\omega = 0.5$ , o efeito prático das 3 interfaces pode ser analisado na Figura 18, onde de maneira similar a uma discretização de elementos finitos, são apresentados nós irregularmente espaçados, com a solução exata e uma solução numérica com oscilações espúrias. Observa-se que as três interfaces produzem resultados aceitáveis se aplicadas apenas uma vez. Contudo, se aplicadas mais de uma vez, a verdadeira natureza de cada interface é revelada, e percebe-se que a interface F1 causa muito amortecimento, e que F2 "explode", pois é intrinsecamente instável. Já a interface F1F2 é surpreendentemente eficiente.

Observa-se também na [Figura 30](#page-119-0) que a interface usada no sistema FIST3D tem um excelente desempenho, já que mesmo depois de 14 aplicações sucessivas, não se nota quase nenhum amortecimento e o resultado após a primeira aplicação corresponde praticamente à solução exata. É óbvio que nenhum modelo irá aplicar uma interface dissipativa por 14 vezes sucessivas, mas o exemplo extremo mostra a eficácia da interface dissipativa do FIST3D na remoção

<sup>70</sup> Para uma explicação detalhada sobre o método e análise de Fourier, o leitor deve se dirigir a Abbot e Basco (1989). Os gráficos das Resposta de Fase das interfaces não são apresentados porque as interfaces preservam as

de oscilações de alta frequência, enquanto preserva a amplitude do fenômeno de interesse. No programa FIST3D, o modelador possui pleno controle do número de vezes que a interface é aplicada e sobre quais variáveis ela é aplicada.

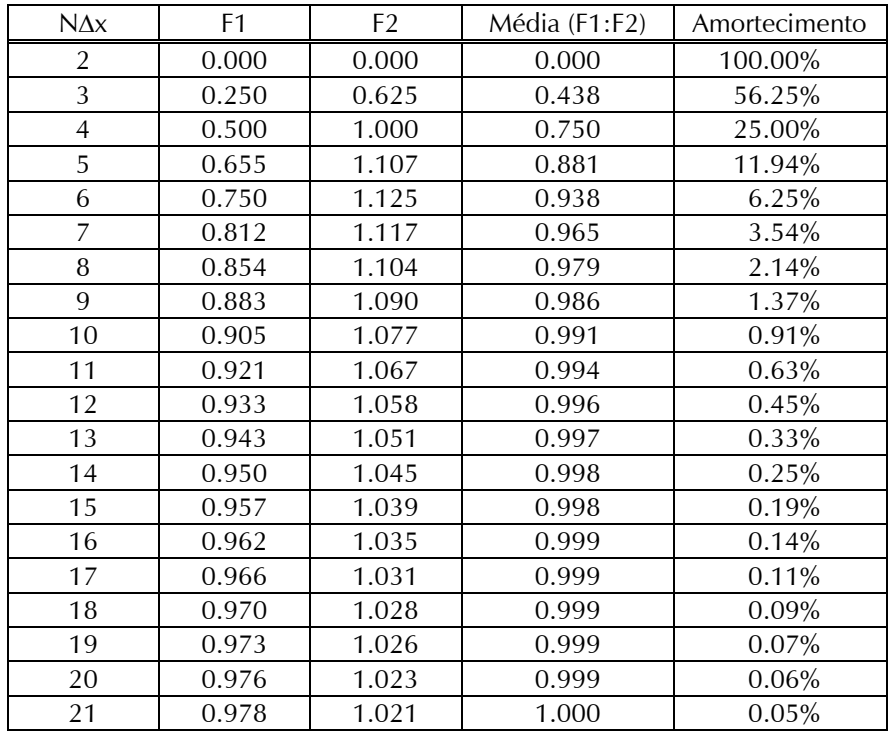

<span id="page-118-0"></span>Tabela 5. Resposta de amplitude das interfaces dissipativas com peso de ponderação  $\omega$  = 0.5, cf[. Figura 29,](#page-117-0) e percentual de amortecimento para oscilações de diferentes escalas de N $\Delta x$ .

Na aplicação de interfaces dissipativas, além de especificar o número de vezes que a interface deverá ser aplicada, o modelador também pode especificar em que variáveis a interface será aplicada. As opções no FIST3D são as seguintes:

- 1. Apenas para o campo de elevação: (*x*,*y*,*t*). A aplicação dessa interface tem o efeito global mais fraco no campo de velocidades e é recomendada para todos os casos, geralmente com  $N = 1$ .
- 2. Campo de elevação + campo de velocidade:  $\zeta(x, y, t)$ ,  $U(x, y, t)$ ;  $V(x, y, t)$ . Fornece controle suficiente sobre as oscilações em problemas com geometria irregular. Na maioria das vezes N=1 para elevação e velocidade.
- 3. Campo de elevação + campo de fluxo nodal: (*x*,*y*,*t*), *UH*(*x*,*y*,*t*); *VH*(*x*,*y*,*t*). Efeito semelhante ao caso anterior, porém mais adequado para campos com direção de escoamento bem definida pela batimetria.
- 4. Apenas para o campo de velocidade: *U*(*x*,*y*,*t*); *V*(*x*,*y*,*t*). Essa opção é válida apenas para fins de pesquisa. Não é recomendada para uso geral.
- 5. Fluxos nodais ao longo de contornos abertos: O FIST3D presume  $N = 1$  nessa interface toda vez que  $N < 0$  nas opções 2 e 3. Se  $N \ge 1$  nas opções 2 ou 3, essa interface não é utilizada pelo FIST3D.

Ao desenvolver um estudo de modelagem para um determinado corpo de água, o modelador deve tentar diferentes opções de interfaces. Recomenda-se manter o uso de interfaces em um nível mínimo necessário para estabilidade e controle de oscilações.

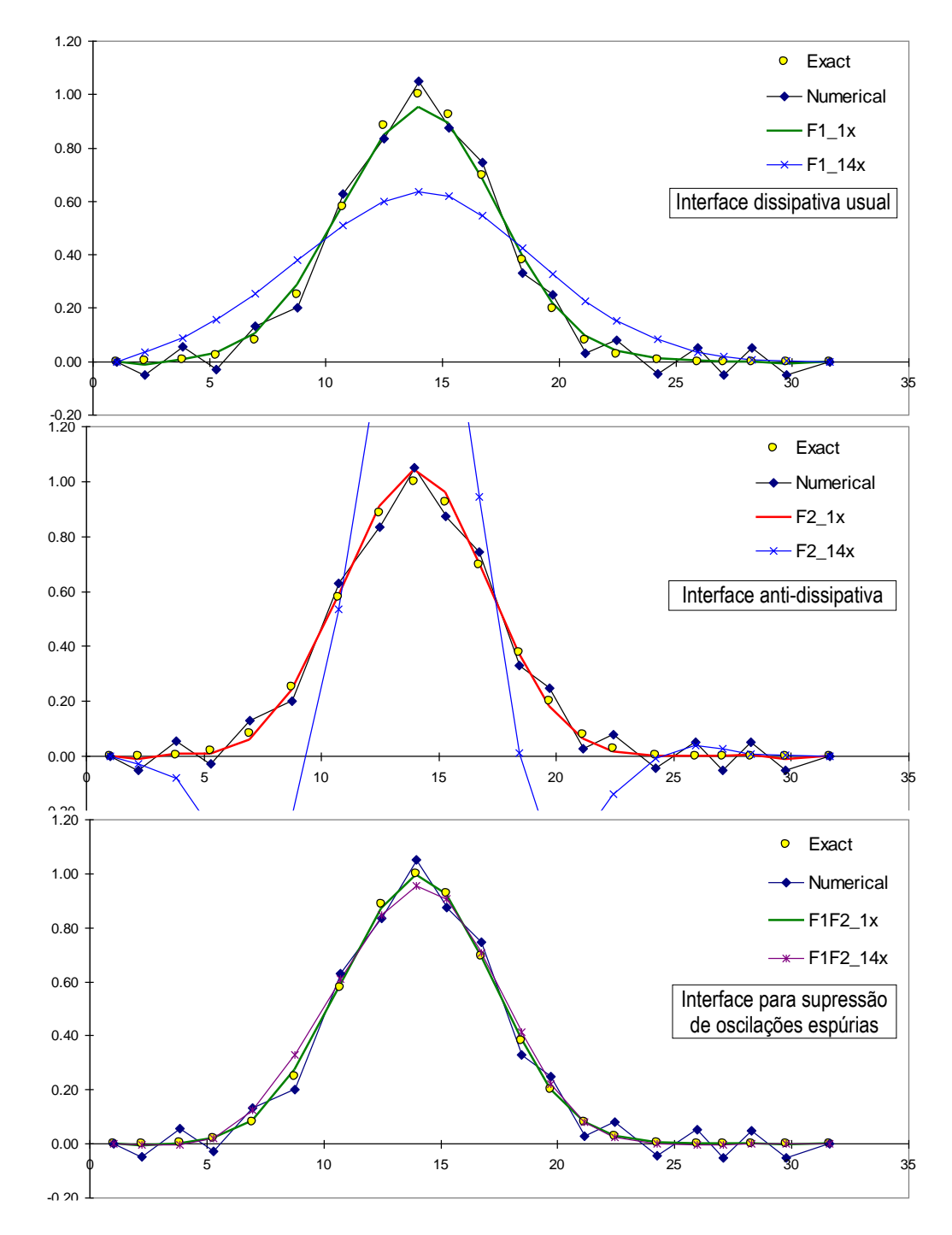

<span id="page-119-0"></span>Figura 30. Comparação dos efeitos de diferentes interfaces dissipativas, com peso de ponderação  $\omega$  = 0.5. Todos os gráficos mostram a solução exata, a solução numérica com oscilações espúrias, o efeito da aplicação da interface dissipativa apenas uma vez, e o efeito cumulativo da aplicação da interface 14 vezes.

#### $3.7$ *Módulo 3D numérico do FIST3D*

Apresenta-se neste item o detalhamento seguido para discretização do módulo 3D do FIST3D. O módulo 3D analítico-numérico, apresentado na seção [3.4.3,](#page-79-0) é uma alternativa atraente, mas por ser aproximado, não se aplica a todos os casos. O módulo 3D completamente numérico apresentado nesta seção é geral. As estratégias e esquemas de discretização adotados servem como exemplos que podem ser aplicados a outros modelos.

## *3.7.1 Equações 3D no sistema de coordenadas com transformação*

Nesse módulo, apenas as derivadas relativas à direção vertical são implícitas. Como resultado, o problema torna-se unidimensional ao longo da coluna de água de cada vertical pertencente a um nó na malha horizontal de elementos finitos. Na versão do modelo FIST3D exemplificada neste capítulo, a dimensão vertical é discretizado através de aproximações de diferenças finitas utilizando a transformação  $(\sigma)$  padrão para as coordenadas.

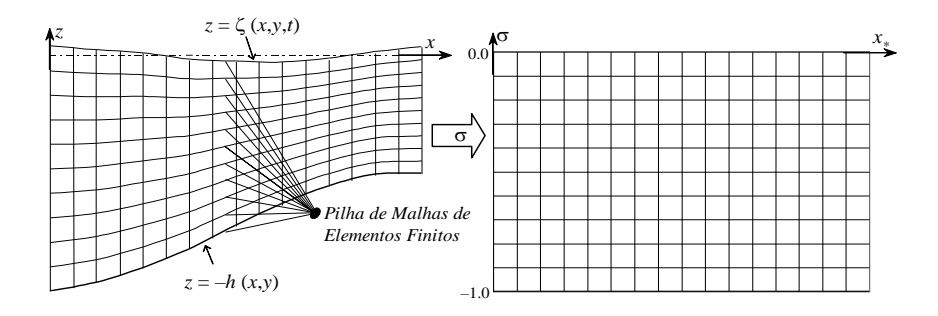

Figura 31. Efeito da transformação  $\sigma$  padrão, no plano vertical. Note que, existe uma malha de elementos finitos para cada nível. Assim, o modelo 3D pode ser visualizado como uma pilha de malhas de elementos finitos nas quais os pontos nodais mantêm as coordenadas horizontais.

As equações 3D são resolvidas discretamente ao longo da coluna de água para cada ponto individual, no plano horizontal. Em outras palavras, para cada nó da malha horizontal de elementos finitos é calculado um perfil. Como é usual na transformação  $\sigma$  padrão, é utilizado o mesmo número de pontos de discretização na vertical para todas as verticais. A Figura 31 indica o efeito da transformação padrão no plano vertical. Considerando a malha de elementos finitos para a Baía de Guanabara apresentada na [Figura 26,](#page-109-0) com 6403 pontos, empilhada em *NPV* níveis na direção *z*, conforme indicado na Figura 31, o modelo FIST3D resolveria um total de 6403(1+*NPV*) equações em cada passo de tempo. Valores usuais para *NPV* encontram-se na faixa de 10 a 50. Se por exemplo *NPV*=30, o FIST3D estaria resolvendo quase 600.000 equações a cada intervalo de tempo.

Através da transformação  $\sigma$  de coordenadas, as equações governantes são escritas no sistema de coordenadas  $\sigma$ , onde:

$$
x = x_*
$$
;  $y = y_*$ ;  $\sigma = \frac{z - \zeta}{H}$ ;  $t = t_*$  (144)

Aplicando a regra da cadeia, as derivadas parciais na horizontal podem ser escritas como:

$$
\frac{\partial}{\partial x} = \frac{\partial}{\partial x_{*}} + \frac{\partial \sigma}{\partial x_{*}} \frac{\partial}{\partial \sigma} \therefore \frac{\partial}{\partial x} = \frac{\partial}{\partial x_{*}} + \frac{\partial}{\partial x_{*}} \left( \frac{z - \zeta}{H} \right) \frac{\partial}{\partial \sigma} \therefore
$$
\n
$$
\frac{\partial}{\partial x} = \frac{\partial}{\partial x_{*}} - \frac{1}{H} \left( \frac{\partial \zeta}{\partial x_{*}} + \frac{\partial H}{\partial x_{*}} \right) \frac{\partial}{\partial \sigma}
$$
\n
$$
\frac{\partial}{\partial y} = \frac{\partial}{\partial y_{*}} + \frac{\partial \sigma}{\partial y_{*}} \frac{\partial}{\partial \sigma} \therefore \frac{\partial}{\partial y} = \frac{\partial}{\partial y_{*}} + \frac{\partial}{\partial y_{*}} \left( \frac{z - \zeta}{H} \right) \frac{\partial}{\partial \sigma} \therefore
$$
\n
$$
\frac{\partial}{\partial y} = \frac{\partial}{\partial y_{*}} - \frac{1}{H} \left( \frac{\partial \zeta}{\partial y_{*}} + \frac{\partial H}{\partial y_{*}} \right) \frac{\partial}{\partial \sigma}
$$
\n
$$
\frac{\partial}{\partial y_{*}} = \frac{\partial}{\partial y_{*}} - \frac{1}{H} \left( \frac{\partial \zeta}{\partial y_{*}} + \frac{\partial H}{\partial y_{*}} \right) \frac{\partial}{\partial \sigma}
$$
\n(146)

Onde as variáveis auxiliares convenientes *Q<sup>x</sup>* e *Q<sup>y</sup>* estão definidas.

Para a direção vertical e o tempo, têm-se:

$$
\frac{\partial}{\partial z} = \frac{1}{H} \frac{\partial}{\partial \sigma}
$$
 (147)

$$
\frac{\partial}{\partial t} = \frac{\partial}{\partial t_*} + \frac{\partial \sigma}{\partial t_*} \frac{\partial}{\partial \sigma} \quad \therefore \quad \frac{\partial}{\partial t} = \frac{\partial}{\partial t_*} + \frac{\partial}{\partial t_*} \left( \frac{z - \zeta}{H} \right) \frac{\partial}{\partial \sigma} \quad \therefore
$$
\n
$$
\frac{\partial}{\partial t} = \frac{\partial}{\partial t_*} - \frac{1}{H} \left( \frac{\partial \zeta}{\partial t_*} + \sigma \frac{\partial \zeta}{\partial t_*} \right) \frac{\partial}{\partial \sigma} \quad \therefore \quad \frac{\partial}{\partial t} = \frac{\partial}{\partial t_*} - \frac{(1 + \sigma)}{H} \frac{\partial \zeta}{\partial t_*} \frac{\partial}{\partial \sigma} \quad (148)
$$

\*

 $\partial t$   $\partial t_*$   $H \setminus \partial t_*$   $\partial t_*$   $\partial \sigma$   $\partial t$   $\partial t_*$   $H \partial t_*$   $\partial \sigma$ <br>No sistema de coordenadas  $x_*, y_*, \sigma, t_*,$  a componente vertical *w* da velocidade é substituída por uma nova variável <sub>*w*</sub>, definida da seguinte forma:

$$
w = \frac{dz}{dt} = \frac{d}{dt} (H\sigma + \zeta) = \frac{\partial}{\partial t_*} (H\sigma + \zeta) + u \frac{\partial}{\partial x_*} (H\sigma + \zeta) + v \frac{\partial}{\partial y_*} (H\sigma + \zeta) :.
$$
  

$$
w = H \frac{\partial \sigma}{\partial t_*} + \sigma \frac{\partial \zeta}{\partial t_*} + \frac{\partial \zeta}{\partial t_*} + uH \frac{\partial \sigma}{\partial x_*} + u\sigma \frac{\partial H}{\partial x_*} + u \frac{\partial \zeta}{\partial x_*} + vH \frac{\partial \sigma}{\partial y_*} + v\sigma \frac{\partial H}{\partial y_*} + v \frac{\partial \zeta}{\partial y_*} :.
$$
  

$$
w = H \frac{d\sigma}{dt_*} + (\sigma + 1) \frac{\partial \zeta}{\partial t_*} + u \left( \sigma \frac{\partial H}{\partial x_*} + \frac{\partial \zeta}{\partial x_*} \right) + v \left( \sigma \frac{\partial H}{\partial y_*} + \frac{\partial \zeta}{\partial y_*} \right)
$$
  

$$
\tilde{w}
$$

Resultando em:

$$
\tilde{w} = \frac{w}{H} - \frac{1}{H} \left( (\sigma + 1) \frac{\partial \zeta}{\partial t} + uQ_x + vQ_y \right)
$$
\n(149)

Seguindo as definições acima, as equações governantes [\(16\)](#page-51-0), [\(18\)](#page-52-0) e [\(19\)](#page-52-1) são rescritas da seguinte forma:

Equação da quantidade de movimento 3D, com transformação  $\sigma$ , na direção *x*:

$$
\frac{\partial u}{\partial t_*} + u \frac{\partial u}{\partial x_*} + v \frac{\partial u}{\partial y_*} + \tilde{w} \frac{\partial u}{\partial \sigma} = -g \frac{\partial \zeta}{\partial x_*} + \frac{1}{\rho_o H^2} \frac{\partial}{\partial \sigma} \left( v_{xz} \frac{\partial u}{\partial \sigma} \right) + 2\Omega \operatorname{sen} \theta v \tag{150}
$$

**Equação da quantidade de movimento 3D, com transformação**  $\sigma$ **, na direção** *y***:** 

$$
\frac{\partial v}{\partial t_*} + u \frac{\partial v}{\partial x_*} + v \frac{\partial v}{\partial y_*} + \tilde{w} \frac{\partial v}{\partial \sigma} = -g \frac{\partial \zeta}{\partial y_*} + \frac{1}{\rho_o H^2} \frac{\partial}{\partial \sigma} \left( v_{yz} \frac{\partial v}{\partial \sigma} \right) - 2\Omega \operatorname{sen} \theta u \tag{151}
$$

Equação da continuidade 3D com transformação  $\sigma$ :

$$
\frac{\partial uH}{\partial x_*} + \frac{\partial vH}{\partial y_*} + \frac{\partial \tilde{w}H}{\partial \sigma} + \frac{\partial \zeta}{\partial t_*} = 0
$$
\n(152)

Note que, nas equações da quantidade de movimento 3D com transformação  $\sigma$ , seguindo o item [3.1.6.1,](#page-57-0) as tensões turbulentas foram modeladas como:

$$
\frac{\tau_{i3}}{\rho_o} = v_{i3} \left( \frac{\partial u_i}{\partial z} + \frac{\partial w}{\partial x_i} \right) \approx v_{i3} \frac{\partial u_i}{\partial z}, (i=1,2), \text{ porque } \frac{\partial u_i}{\partial z} \gg \frac{\partial w}{\partial x_i}
$$
\n(153)

## *3.7.2 Discretização temporal do módulo 3D*

Para a discretização temporal, a seguinte notação, exemplificada para *u*, é utilizada:

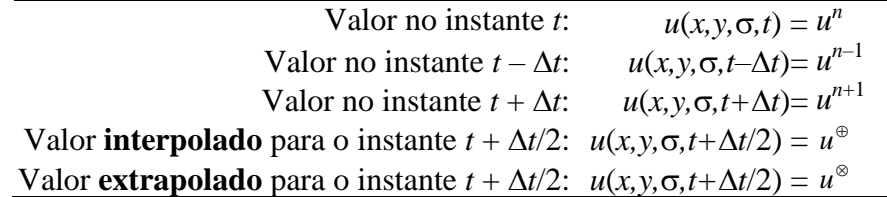

Um valor **interpolado** para o instante  $t + \Delta t/2$  é escrito como:  $u^{\oplus} = (u^{n+1} + u^n)/2$ 

Um valor **extrapolado** para o instante  $t + \Delta t/2$  é escrito como:  $u^{\otimes} = (3u^n - u^{n-1})/2$ 

Usando esquemas de diferenças finitas de segunda ordem, pode-se escrever as equações governantes, discretizadas no tempo, da seguinte forma:

Equação da quantidade de movimento 3D, com transformação  $\sigma$ , na direção *x*, discretizada no tempo:

$$
\frac{u^{n+1}}{\Delta t_*} + \frac{1}{2} \tilde{w}^{\otimes} \frac{\partial u^{n+1}}{\partial \sigma} - \frac{1}{2} \frac{1}{\rho_o \left(H^{\otimes}\right)^2} \frac{\partial}{\partial \sigma} \left(\upsilon_{xz}^{\otimes} \frac{\partial u^{n+1}}{\partial \sigma}\right) = M_x
$$
\n
$$
M_x = -g \frac{\partial \zeta^{\oplus}}{\partial x_*} - \left(u \frac{\partial u}{\partial x_*} + \upsilon \frac{\partial u}{\partial y_*} + 2\Omega \operatorname{sen} \theta \upsilon\right)^{\otimes} + \frac{u^n}{\Delta t_*} - \frac{1}{2} \tilde{w}^{\otimes} \frac{\partial u^n}{\partial \sigma} + \frac{1}{2} \frac{1}{\rho_o H^2} \frac{\partial}{\partial \sigma} \left(\upsilon_{xz} \frac{\partial u^n}{\partial \sigma}\right)
$$
\n(154)

Note que, como  $\zeta^{n+1}$  é conhecido, a única incógnita é  $u^{n+1}$ , com derivadas apenas na dimensão  $\sigma$ . Dessa forma, esse é um problema unidimensional em relação a  $\sigma$ .

Equação da quantidade de movimento 3D, com transformação  $\sigma$ , na direção *y*, discretizada no tempo:

$$
\frac{v^{n+1}}{\Delta t_*} + \frac{1}{2} \tilde{w}^{\otimes} \frac{\partial v^{n+1}}{\partial \sigma} - \frac{1}{2} \frac{1}{\rho_o \left(H^{\otimes}\right)^2} \frac{\partial}{\partial \sigma} \left(v_{yz}^{\otimes} \frac{\partial v^{n+1}}{\partial \sigma}\right) = M_y
$$
\n
$$
M_y = -g \frac{\partial \zeta^{\oplus}}{\partial y_*} - \left(u \frac{\partial v}{\partial x_*} + v \frac{\partial v}{\partial y_*} - 2\Omega \operatorname{sen} \theta u\right)^{\otimes} + \frac{v^n}{\Delta t_*} - \frac{1}{2} \tilde{w}^{\otimes} \frac{\partial v^n}{\partial \sigma} + \frac{1}{2} \frac{1}{\rho_o H^2} \frac{\partial}{\partial \sigma} \left(v_{yz} \frac{\partial v^n}{\partial \sigma}\right)
$$
\n(155)

Como  $\zeta^{n+1}$  é conhecido, a única incógnita é  $v^{n+1}$ , com derivadas apenas na dimensão  $\sigma$ . Desta forma, recai-se em um problema unidimensional em relação a  $\sigma$ .

Equação da continuidade 3D com transformação  $\sigma$ , discretizada no tempo:

$$
\frac{\partial \tilde{w}^{n+1}}{\partial \sigma} = -\frac{\partial \tilde{w}^n}{\partial \sigma} - \frac{2}{H^{\oplus}} \left( \frac{\partial (uH)^{\oplus}}{\partial x_*} + \frac{\partial (vH)^{\oplus}}{\partial y_*} + \frac{\zeta^{n+1} - \zeta^n}{\Delta t_*} \right)
$$
(156)

Como  $\zeta^{n+1}$ ,  $u^{n+1}$  e  $v^{n+1}$  são conhecidos, a única incógnita é  $w^{n+1}$ , com derivadas apenas na dimensão  $\sigma$ . Dessa forma, esse é um problema unidimensional em relação a  $\sigma$ .

Essas equações discretizadas são utilizadas no contexto descrito no item [3.4.1.](#page-77-0), no que diz respeito à [Modelagem 3D numérica com o FIST3D .](#page-77-0)

#### *3.7.3 Discretização espaço-temporal para o módulo 3D*

Para a discretização temporal, a seguinte notação, exemplificada para *u*, é utilizada para especificar uma posição na direção vertical:

Valor na posição  $\sigma$  :  $u(x, y, \sigma, t) = u_k$ Valor na posição  $\sigma - \Delta \sigma$ :  $u(x, y, \sigma - \Delta \sigma, t) = u_{k-1}$ Valor na posição  $\sigma + \Delta \sigma$ :  $u(x, y, z, \sigma + \Delta \sigma, t) = u_{k+1}$ Valor **interpolado** para a posição  $\sigma - \Delta \sigma/2$ :  $u(x, y, \sigma + \Delta \sigma/2, t) = u_{k-1/2}$ Valor **interpolado** para a posição  $\sigma + \Delta \sigma/2$ :  $u(x, y, \sigma + \Delta \sigma/2, t) = u_{k+1/2}$ 

Um valor **interpolado** para a posição  $\sigma - \Delta \sigma/2$  é escrito como:  $u_{k-1/2} = (u_{k-1} + u_k)/2$ Um valor **interpolado** para a posição  $\sigma + \Delta \sigma/2$  é escrito como:  $u_{k+1/2} = (u_{k+1} + u_k)/2$ Outros instantes seguem a mesma lógica.

Equação da quantidade de movimento 3D, com transformação  $\sigma$ , na direção *x*, discretizada no tempo e no espaço:

$$
\frac{u_k^{n+1}}{\Delta t_*} + \begin{cases}\n(\tilde{w}_k^{\otimes} > 0) ? \Rightarrow \tilde{w}_k^{\otimes} \frac{1}{6\Delta \sigma} \left( u_{k-2}^{\times} - 6u_{k-1}^{n+1} + 3u_k^{n+1} + 2u_{k+1}^{n+1} \right) \\
(\tilde{w}_k^{\otimes} \le 0) ? \Rightarrow \tilde{w}_k^{\otimes} \frac{1}{6\Delta \sigma} \left( -2u_{k-1}^{n+1} - 3u_k^{n+1} + 6u_{k+1}^{n+1} - u_{k+2}^{\times} \right)\n\end{cases}\n- \frac{1}{2 \frac{1}{\rho_o \left( H_k^{\otimes} \right)^2} \frac{1}{2\Delta \sigma} \left( v_{k+1/2}^{\otimes} \frac{u_k^{n+1} - u_k^{n+1}}{\Delta \sigma} - v_{k-1/2}^{\otimes} \frac{u_k^{n+1} - u_{k-1}^{n+1}}{\Delta \sigma} \right) = M_{xk}
$$
\n(157)

Onde:

$$
M_{xk} = -g \frac{\partial \zeta_k^{\oplus}}{\partial x} + \left( u_k^n \sum_{j=1}^{NN} u_{j,k}^n \frac{\partial \varphi_j}{\partial x_k} + v_k^n \sum_{j=1}^{NN} u_{j,k}^n \frac{\partial \varphi_j}{\partial y_k} + 2\Omega \operatorname{sen} \theta v_k^n \right) +
$$
  

$$
\frac{u^n}{\Delta t_*} - \begin{cases} (\tilde{w}_k^{\otimes} > 0)^n \Rightarrow \tilde{w}_k^{\otimes} \frac{1}{6\Delta \sigma} \left( u_{k-2}^n - 6u_{k-1}^n + 3u_k^n + 2u_{k+1}^n \right) \\ (\tilde{w}_k^{\otimes} \le 0)^n \Rightarrow \tilde{w}_k^{\otimes} \frac{1}{6\Delta \sigma} \left( -2u_{k-1}^n - 3u_k^n + 6u_{k+1}^n - u_{k+2}^n \right) \end{cases} +
$$
  

$$
\frac{1}{2} \frac{1}{\rho_o \left( H_k^{\otimes} \right)^2} \frac{1}{2\Delta \sigma} \left( v_{x_{k+1/2}}^{\otimes} \frac{u_{k+1}^n - u_k^n}{\Delta \sigma} - v_{x_{k-1/2}}^{\otimes} \frac{u_k^n - u_{k-1}^n}{\Delta \sigma} \right)
$$

Os termos advectivos verticais utilizam um esquema do tipo QUICKEST $71$ , que, conforme indicado, depende do sinal da velocidade vertical  $\tilde{w}_k^{\otimes}$ . No lado esquerdo da equação, o termo advectivo vertical usa  $u^* = 3(u^n - u^{n-1}) + u^{n-2}$ , que é um valor extrapolado para o instante  $t + \Delta t$ , empregado com o objetivo de permitir a formação de matrizes tridiagonais, e a solução através de um rápido algoritmo de varredura dupla, cf. Abbot e Basco (1989). Os termos de tensões turbulentas usam diferenças centradas.

As derivadas dos termos advectivos horizontais são feitas para cada nível da malha de elementos finitos do módulo 2DH. Em tais termos, pode-se observar o somatório de *j* =1 até *NN,* onde *j* indica o nó do elemento, e *NN* é o número de nós do elemento ao qual a vertical calculada pertence. Quando a vertical calculada pertence a um nó compartilhado por mais de um elemento, a derivada é computada para todos os elementos vizinhos e o valor médio é adotado.

Equação da quantidade de movimento 3D, com transformação  $\sigma$ , na direção *y*, discretizada no tempo e no espaço:

$$
\frac{\nu_{k}^{n+1}}{\Delta t_{*}} + \begin{cases} \left\langle \tilde{w}_{k}^{\otimes} > 0 \right| ? \right\rangle \Rightarrow \tilde{w}_{k}^{\otimes} \frac{1}{6\Delta\sigma} \left( \nu_{k-2}^{*} - 6\nu_{k-1}^{n+1} + 3\nu_{k}^{n+1} + 2\nu_{k+1}^{n+1} \right) \\ \left\langle \tilde{w}_{k}^{\otimes} \le 0 \right| ? \right\rangle \Rightarrow \tilde{w}_{k}^{\otimes} \frac{1}{6\Delta\sigma} \left( -2\nu_{k-1}^{n+1} - 3\nu_{k}^{n+1} + 6\nu_{k+1}^{n+1} - \nu_{k+2}^{*} \right) \Bigg] - \\ \frac{1}{2} \frac{1}{\rho_{o} \left( H_{k}^{\otimes} \right)^{2}} \frac{1}{2\Delta\sigma} \left( \nu_{y_{k+1/2}}^{\otimes} \frac{\nu_{k+1}^{n+1} - \nu_{k}^{n+1}}{\Delta\sigma} - \nu_{y_{k-1/2}}^{\otimes} \frac{\nu_{k}^{n+1} - \nu_{k-1}^{n+1}}{\Delta\sigma} \right) = M_{yk} \end{cases} \tag{158}
$$

Onde,

$$
M_{yk} = -g \frac{\partial \zeta_k^{\oplus}}{\partial y} + \left( u_k^n \sum_{j=1}^{NN} v_{j,k}^n \frac{\partial \varphi_j}{\partial x_k} + v_k^n \sum_{j=1}^{NN} v_{j,k}^n \frac{\partial \varphi_j}{\partial y_k} - 2\Omega \operatorname{sen} \theta u_k^n \right) +
$$
  

$$
\frac{v^n}{\Delta t_*} - \begin{cases} \left\langle \tilde{w}_k^{\otimes} > 0 \right| ? \right\rangle \Rightarrow \tilde{w}_k^{\otimes} \frac{1}{6\Delta \sigma} \left( v_{k-2}^n - 6v_{k-1}^n + 3v_k^n + 2v_{k+1}^n \right) \\ \left\langle \tilde{w}_k^{\otimes} \le 0 \right| ? \right\rangle \Rightarrow \tilde{w}_k^{\otimes} \frac{1}{6\Delta \sigma} \left( -2v_{k-1}^n - 3v_k^n + 6v_{k+1}^n - v_{k+2}^n \right) \end{cases} +
$$
  

$$
\frac{1}{2} \frac{1}{\rho_o \left( H_k^{\otimes} \right)^2} \frac{1}{2\Delta \sigma} \left( v_{y_{k+1/2}}^{\otimes} \frac{v_{k+1}^n - v_k^n}{\Delta \sigma} - v_{y_{k-1/2}}^{\otimes} \frac{v_k^n - v_{k-1}^n}{\Delta \sigma} \right)
$$

<sup>71</sup> Na verdade, o esquema apresentado poderia ser chamado de CUICKEST, porque essa formulação melhorada é uma formulação *upwind* Cúbica e não Quadrática, como no QUICKEST padrão. No QUICKEST padrão, tem-se a formulação desenvolvida por Leonard em 1979:

Como no caso da componente *x* da velocidade, os termos advectivos verticais utilizam o mesmo tipo de esquema QUICKEST, que conforme indicado, depende do sinal da velocidade vertical  $\tilde{w}_k^\otimes$ . No lado esquerdo da equação, o termo advectivo vertical usa  $v^* = 3(v^n - v^{n-1}) + v^{n-2}$ , que é um valor extrapolado para o instante  $t + \Delta t$ , empregado para permitir a formação de matrizes tridiagonais, e a solução através de um rápido algoritmo de varredura dupla, cf. Abbot e Basco (1989). Os termos de tensões turbulentas usam diferenças centradas.

As derivadas dos termos advectivos horizontais para cada nível são feitas da mesma forma que para a componente *x* da velocidade.

Equação da continuidade 3D com transformação  $\sigma$ , discretizada no tempo e no espaço:

$$
\frac{1}{6\Delta\sigma}\left(\tilde{w}_{k-2}^{x} - 6\tilde{w}_{k-1}^{n+1} + 3\tilde{w}_{k}^{n+1} + 2\tilde{w}_{k+1}^{n+1}\right) =
$$
\n
$$
\frac{1}{6\Delta\sigma}\left(\tilde{w}_{k-2}^{n} - 6\tilde{w}_{k-1}^{n} + 3\tilde{w}_{k}^{n} + 2\tilde{w}_{k+1}^{n}\right) -
$$
\n
$$
\frac{2}{H^{\oplus}}\left(\sum_{j=1}^{NN}\left(uH\right)^{\oplus}_{j,k}\frac{\partial\varphi_{j}}{\partial x_{*}} - \sum_{j=1}^{NN}\left(vH\right)^{\oplus}_{j,k}\frac{\partial\varphi_{j}}{\partial y_{*}} - \frac{\zeta^{n+1} - \zeta^{n}}{\Delta t_{*}}\right)
$$
\n(159)

O termo advectivo vertical utiliza um esquema do tipo QUICKEST. Como nos casos anteriores, no lado esquerdo da equação, o termo advectivo vertical usa  $\tilde{w}^* = 3(\tilde{w}^n - \tilde{w}^{n-1}) + \tilde{w}^{n-2}$ , que é um valor extrapolado para o instante  $t + \Delta t$ , empregado com o objetivo de permitir a formação de matrizes tridiagonais, e a solução através de um rápido algoritmo de varredura dupla. As derivadas dos termos advectivos horizontais são feitas da mesma forma que para as componentes *x* e *y* da velocidade.

Como apenas precisa ser calculado, o FIST3D não calcula o *w*. Isto porque não há interesse em exibir a componente vertical do campo de velocidades em escoamentos com aproximação hidrostática.

#### *Imposição de condições iniciais e de contorno* 3.8

O grupo de equações governantes no modelo FIST3D é formado por equações diferenciais parciais de primeira ordem em relação ao tempo e diferenciais parciais de segunda ordem em relação ao espaço. Dessa forma, uma condição inicial satisfaz todas as variáveis, mas, em alguns casos, são necessárias duas condições de contorno. A razão pela qual é necessário haver mais condições em situações de afluxo, como se vê na Tabela 3, está no fato do modelo desconhecer a direção do escoamento que entra no domínio, quando apenas a componente normal é fornecida. Em situações de efluxo, a direção é obviamente conhecida, pois o escoamento sai do domínio com a direção que tem. A [Tabela 2](#page-83-0) na página [84,](#page-83-0) indica o número de condições de contorno necessárias para definir corretamente um problema.

Além de condições iniciais e de fronteiras, pode-se acrescentar condicionamentos através de condições internas, cf. [3.5.2.2,](#page-94-0) e de absorção de valores, cf. seção [3.6.5.](#page-113-0)

# *3.8.1 Sobre imposição de condições iniciais*

Para o modelo FIST3D, o modelador precisa fornecer apenas as condições iniciais 2DH. É preciso fornecer, para o instante inicial de simulação, *to*, os valores da elevação da superfície livre, e as componentes da velocidade 2DH, *U* e *V*, para todos os nós do domínio. O FIST3D automaticamente gera as condições iniciais para o módulo 3D a partir desses valores 2DH, velocidade do vento e rugosidade equivalente do fundo, usando o módulo de solução analíticonumérica, apresentado no item [3.4.3](#page-79-0) na página [80.](#page-79-0)

Qualquer resultado prévio adequado, de simulação do FIST3D, pode ser usado como condição inicial para o mesmo domínio de modelagem, já que o instante correspondente àquele resultado também é informado para o modelo FIST3D. Em tais casos, pode-se dizer que a simulação está sendo realizada com uma "partida a quente", uma vez que a condição inicial corresponde a um padrão de circulação realista.

A [Figura](#page-126-0) 32 mostra o nível da água e as velocidades em um nó dentro do domínio de modelagem, de um modelo para a Baía de Todos os Santos. O ponto de registro fica próximo da entrada da Baia de Iguape, distando cerca de 80km das fronteiras abertas. Observa-se que praticamente após o primeiro ciclo de maré, os resultados são periodicamente estacionários, i.e., o período de aquecimento é aproximadamente um ciclo de maré.

Começando do "zero", i.e., se não houver nenhum resultado prévio adequado para ser usado como condição inicial, então uma condição chamada "partida a frio" tem de ser gerada como ilustra a [Figura](#page-126-0) 32. Para isso alguns pontos importantes devem ser considerados:

- A condição de "partida a frio" deve satisfazer às equações governantes. Isso é fácil de se obter, uma vez que um nível de água horizontal e velocidades 2DH nulas irão satisfazê-las.
- Deve-se ter cuidado para evitar diferenças significativas entre os valores de condição inicial e os valores de condição de contorno no primeiro passo de tempo. Este é um erro comum!
- Deve-se ter cuidado para evitar condições "não naturais", pois isso implicará no aumento do período de aquecimento exigido pelo modelo. Por exemplo, geralmente em baias, tem-se ondas de maré quase estacionárias, com velocidades se aproximando de zero nos instantes próximos da maré alta e baixa. Assim, se for o caso, embora matematicamente correto, não se deve estipular um valor zero para , *U* e *V* como condição inicial, pois corresponderia a uma onda de maré progressiva. Seria muito mais adequado impor uma condição de maré quase estacionária, com um valor,  $\zeta$ , constante e adequado de baixa-mar ou preamar, e valor nulo para *U* e *V*, como ilustrado na [Figura](#page-126-0) 32.

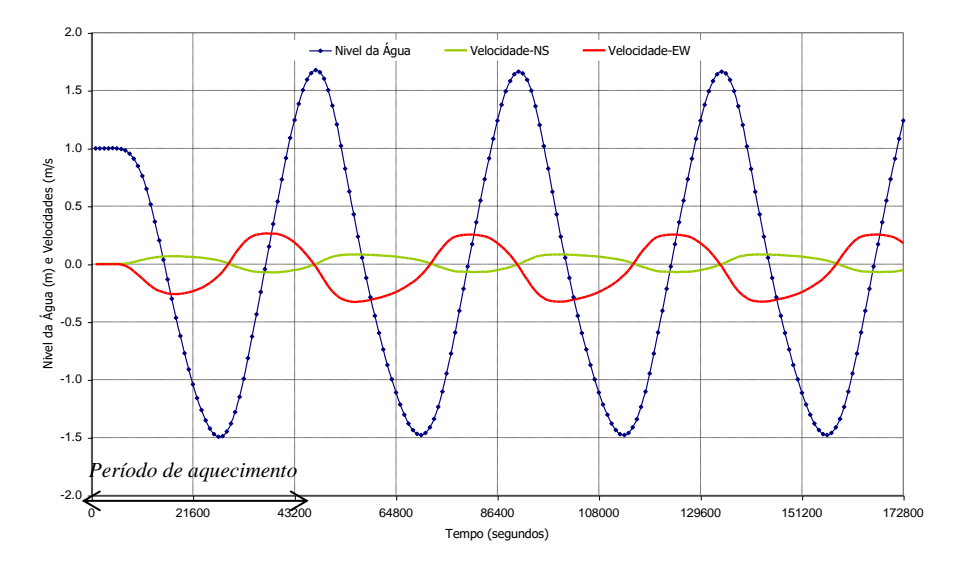

<span id="page-126-0"></span>Figura 32. "Período de aquecimento" para um modelo na Baía de Todos os Santos com FIST3D. A condição inicial fria foi  $\zeta$  =1.0m;  $U = V = 0.0$ m/s.

Se forem fornecidas condições adequadas de "partida a frio" para o modelo FIST3D, o período de aquecimento será geralmente de apenas um ou dois ciclos de maré. Para casos semelhantes, o exemplo na [Figura](#page-126-0) 32 também mostra que se pode gerar uma condição inicial artificialmente aquecida, através da utilização de um simples forçante de maré, com apenas uma constante harmônica. Isto é, suponha que se deseja forçar o modelo com uma maré de multicomponentes, ou uma maré sintética composta por várias constantes harmônicas ou um arquivo com dados de maré registrados. E suponha que o primeiro período de uma maré com multicomponentes possui uma amplitude de *Z* metros. Assim, usando uma única componente de maré com amplitude de *Z* metros, pode-se obter resultados similares aos da [Figura](#page-126-0) 32, e finalmente seleciona-se um resultado de um instante de tempo adequado para ser usado como condição inicial "aquecida".

O "período de aquecimento" apresenta resultados transientes que podem não ser de interesse como resultado práticos, uma vez que estes podem não estar representando qualquer realidade do sistema.

Deve-se ficar atento para o fato de que este "período de aquecimento" transiente pode ser muito maior para um modelo de transporte Euleriano 2DH do que para um modelo hidrodinâmico. A razão está no fato da quantidade de movimento ser transportada com a celeridade da onda, *c*  $gH$ , ao passo que o transporte de escalares se dá com a velocidade das correntes  $\vec{U}$ . Em geral  $U \ll \sqrt{gH}$  .

# *3.8.2 Sobre imposição de condições de contorno, alagamento e secamento*

Para um modelo 3D como o FIST3D, há que se considerar contornos horizontais e verticais. Para o módulo 3D, as condições de contorno são velocidade zero no fundo e a tensão de atrito do vento na superfície livre, calculada a partir das velocidades de vento dadas. Com relação aos contornos horizontais, existem dois tipos: contornos de terra e contornos abertos.

Contornos de terra em geral representam as margens do corpo de água e possíveis pontos com afluxos ou efluxos como, por exemplo, rios, e estuários, vertedores etc. Contornos abertos geralmente representam os limites do domínio de água modelado, e não uma fronteira física. No FIST3D, a prescrição de fluxos  $(m<sup>3</sup>/s/m)$  ou velocidades<sup>72</sup> (m/s) normais é usualmente associada a contornos terrestres,  $\Gamma_2$ , e as elevações da superfície livre são geralmente associadas a contornos abertos,  $\Gamma_1$ , cf. [Figura 13.](#page-82-0)

**Sobre condições de alagamento e secamento**: Há situações em que é desejável considerar efeitos de alagamento e secamento de pontos ao longo de contornos e em regiões do domínio de modelagem, e.g., bancos de sedimentos, manguezais e planícies de inundação. Há duas possibilidades para tratamento de condições com alagamento e secamento:

1. Alagamento e secamento de zonas inclusas na malha do domínio de modelagem, por métodos de meio poroso e filme superficial, conforme discutidos em detalhes na seção [3.3](#page-72-0) na página [73.](#page-72-0) Nestes casos, a zona que alaga e seca pode ou não ter contornos terrestres. Em geral, se a zona de alagamento e secamento tiver contornos terrestre na parte mais alta, o que é típico de planícies de maré, como manguezais, ou de planícies de inundação em várzeas fluviais, a condição de contorno mais usual seria tipo 3 ou 5 conforme descrito a seguir na [Tabela 6,](#page-128-0) visto que tais limites estariam quase sempre secos.

<sup>72</sup> É recomendável em um sistema de modelos que o modelador possa especificar se os valores do contorno de terra fornecidos, correspondem a fluxos normais nodais ou a velocidades normais nodais. É usual que apenas um tipo de variável seja especificado para um dado caso a ser simulado.

2. Alagamento e secamento virtual em pontos de contorno, com e sem manguezal, visando a incluir efeitos de zonas que não estão integradas na malha de discretização do domínio. Neste caso trata-se de condição de contorno terrestre, conforme descrito na seção [3.8.6.1.](#page-132-0)

# *3.8.3 Tipos de condições para nós de contornos terrestre e contorno aberto*

A condição mais usual para nós em contornos terrestres é a prescrição da componente normal à fronteira de vetor de vazão específica (m<sup>3</sup>/s/m) ou de vetor velocidade (m/s). Em geral, a vasta maioria dos nós em contornos terrestres representam margens impermeáveis e um valor normal nulo é imposto. Por isso, ao se criar um modelo hidrodinâmico, todos os nós em contornos terrestres são presumidos com valor normal nulo e com Tipo 0. A [Tabela 6](#page-128-0) apresenta as possíveis Tipos de nós de contorno terrestre. Evidentemente, em nós posicionados na embocadura de rios, em pequenos estuários ou vertedores, o valor normal tem que ser prescrito

No modelo hidrodinâmico, a direção normal ao contorno em qualquer nó é automaticamente calculada a partir da geometria do domínio, cf. seção [3.6.1,](#page-101-0) mas, dependendo do Tipo de nó, o ângulo pode ser especificado pelo modelador. Como se vê na [Tabela 6,](#page-128-0) existem 10 Tipos para nós de contorno terrestre e, como mostra a [Tabela 7,](#page-129-0) há 3 Tipos para nós de contorno aberto. Além dos condicionamentos diretos, listados na [Tabela 6](#page-128-0) e na [Tabela 7,](#page-129-0) pode-se acrescentar condicionamentos através de condições internas, cf. [3.5.2.2,](#page-94-0) e de absorção de valores, cf. seção [3.6.5.](#page-113-0)

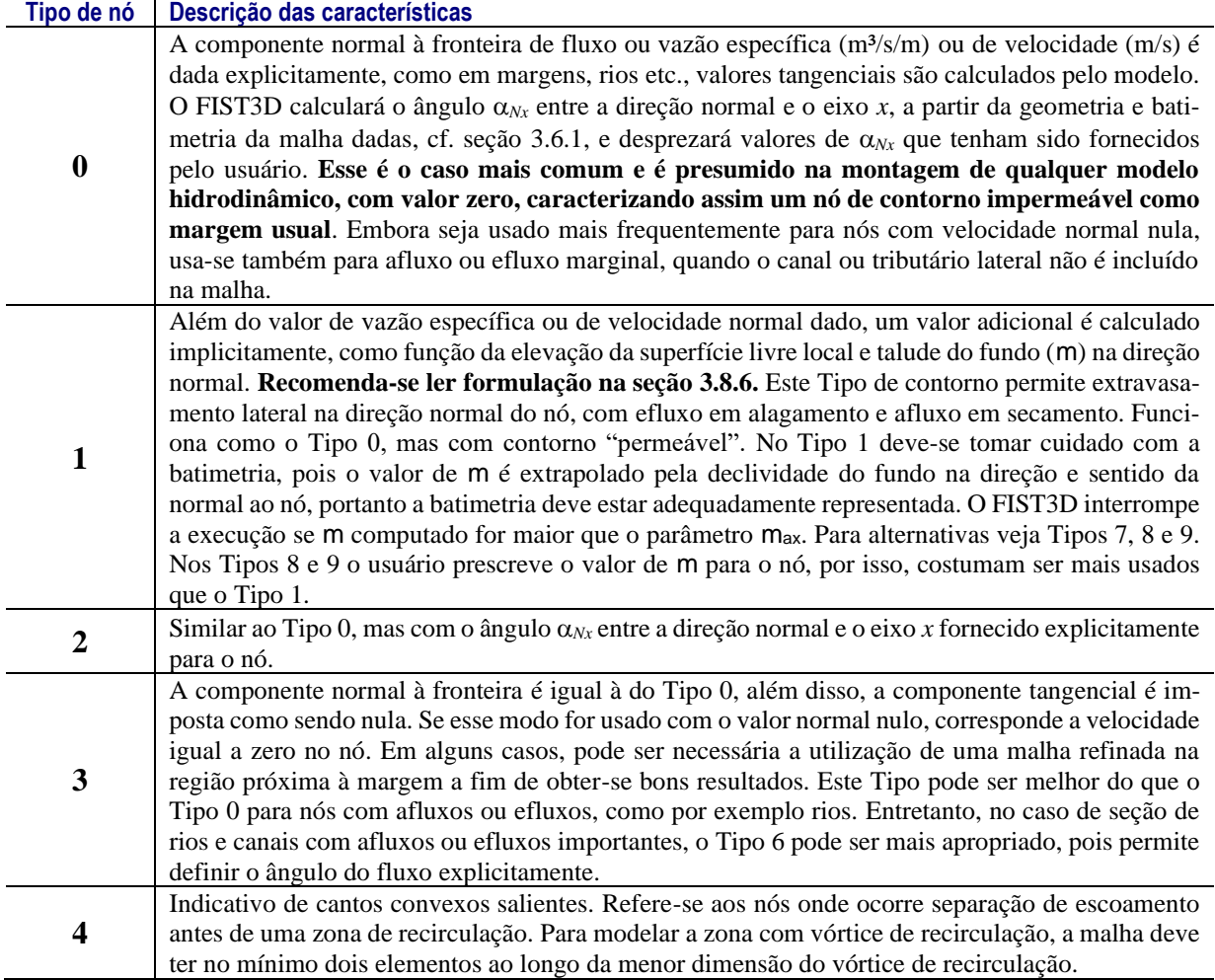

<span id="page-128-0"></span>Tabela 6. Descrição dos dez tipos de nós de contorno terrestre no modelo FIST3D, de 0 a 9.

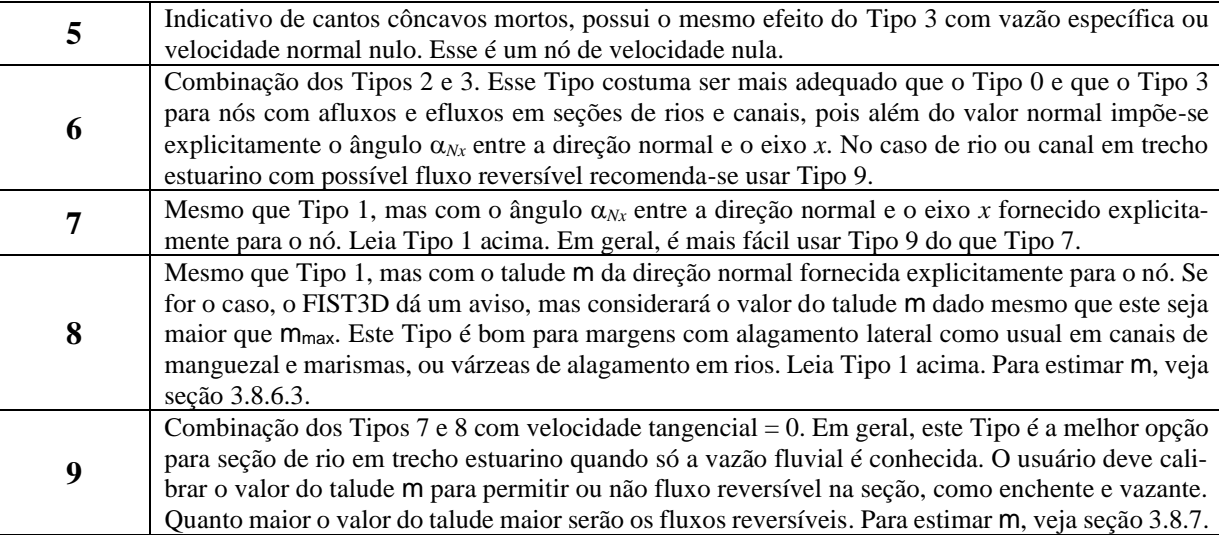

Em pontos de contorno aberto que apresentam situações de efluxo, é suficiente a prescrição da elevação da superfície livre. Entretanto, em qualquer ponto de contorno aberto que apresenta situações de afluxo, deve-se especificar o fluxo tangencial ao longo do segmento como igual a zero, conforme a equação [\(107\)](#page-105-0). Outras possibilidades estão descritas na [Tabela 7.](#page-129-0)

| Descrição das características                                                                                                    |
|----------------------------------------------------------------------------------------------------|
| Caso mais comum e presumido. O FIST3D calculará o ângulo $\alpha_{\text{Ax}}$ entre a direção normal e o eixo                                                                                                    |
| x a partir da geometria e batimetria da malha dadas e desprezará valores de $\alpha_{Nx}$ dados.                                                                                                    |
| O ângulo $\alpha_{Nx}$ entre a direção normal e o eixo x fornecido pelo modelador é considerado quando<br>ocorrer uma situação de afluxo nesse nó. Ou seja, o afluxo acontecerá na direção imposta. Este<br>tipo costuma ser o mais adequado para modelos com amplas fronteiras abertas no mar. O ângulo<br>$\alpha_{\text{Ax}}$ deve ser mais ou menos paralelo às isóbatas que cortam o contorno de fronteira aberta, apon-<br>tando para fora do domínio. |
| O ângulo $\alpha_{Nx}$ entre a direção normal e o eixo x fornecido pelo modelador é sempre considerado.<br>Ou seja, tanto o afluxo como o efluxo acontecerão nesse nó na direção imposta.                                                                                                    |
|                                                                                                    |

<span id="page-129-0"></span>Tabela 7. Descrição dos três tipos de nós de contorno aberto no modelo FIST3D.

Na [Tabela 7,](#page-129-0) os valores 100, 101 e 102 têm a função de especificar a elevação no limite com uma bacia externa que não está incluída no domínio de modelagem, como exposto a seguir.

#### *3.8.4 Fronteira aberta com bacia externa*

Uma opção em fronteiras abertas é marcar um determinado segmento, no mínimo um lado de um elemento, como ligado a uma bacia externa, com área média de espelho de água *A<sup>b</sup>* prescrita. Neste caso, o FIST3D gera uma condição de contorno implícita para  $\zeta$ , calculando a descarga externa, da seguinte forma:

através do segmento de contorno aberto que é gerada por afluxos e efluxos para essa bacia  
externa, da seguinte forma:  

$$
Q = A_b \frac{\partial \zeta}{\partial t} = \sum_{k=1}^{kk} S_k V_k = \sum_{k=1}^{kk} (S_{0k} + b_k \zeta) V_k
$$
:(160)
$$
A_b \frac{\zeta^{n+1} - \zeta^n}{\Delta t} = \sum_{k=1}^{kk} \left\{ \left( S_{0k} + b_k \frac{\zeta^{n+1} + \zeta^n}{2} \right) \left( \frac{3}{2} V^n - \frac{1}{2} V^{n-1} \right)_k \right\}
$$

Acima, *S<sup>k</sup>* e *V<sup>k</sup>* são, respectivamente, a área de influência da vertical pertencente ao nó *k*, e a velocidade normal à seção transversal no limite com a bacia externa no nó *k*, conforme ilustrado no seguinte desenho.  $S_0$  é a parte constante de  $S_k$ , que é a parte relativa a  $z = 0$ .

Essa condição é raramente usada. Para que essa condição seja válida, é necessário que a bacia externa não seja muito alongada, com dimensões horizontais pequenas em relação ao comprimento efetivo da onda que se propaga no seu domínio, de forma que o nível de água na bacia externa seja quase horizontal. O comprimento efetivo da onda de maré pode ser calculado por  $L_r \simeq T \sqrt{g H_b}$  , onde *T* é o período característico da onda, e  $H_b$  a profundidade média da bacia.

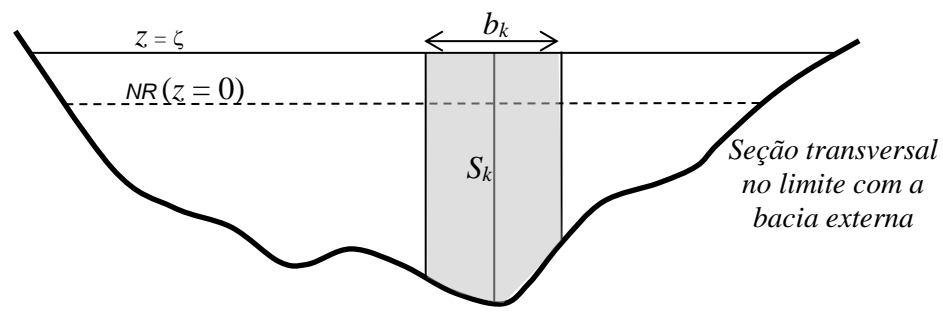

Como exemplo, suponha uma bacia externa na qual a máxima distância da linha de costa à entrada da fronteira aberta seja *dmáx*. Para usar a condição de bacia externa deve-se ter uma relação *L<sup>T</sup> >* 10 *dmáx*. Se o período característico da onda for tipicamente de maré, cerca de 12.4 h ou 45000 segundos, e a profundidade média da bacia externa for uns 2 m,  $L_T \approx 200$  km.

## *3.8.5 Como prescrever vazões específicas em contornos terrestres*

Como ilustrado na [Figura 33,](#page-130-0) considere uma seção transversal de rio com largura *L*. No exemplo, o rio está discretizada com uma malha com quatro elementos na largura da calha e nove nós na fronteira terrestre da seção transversal do rio.

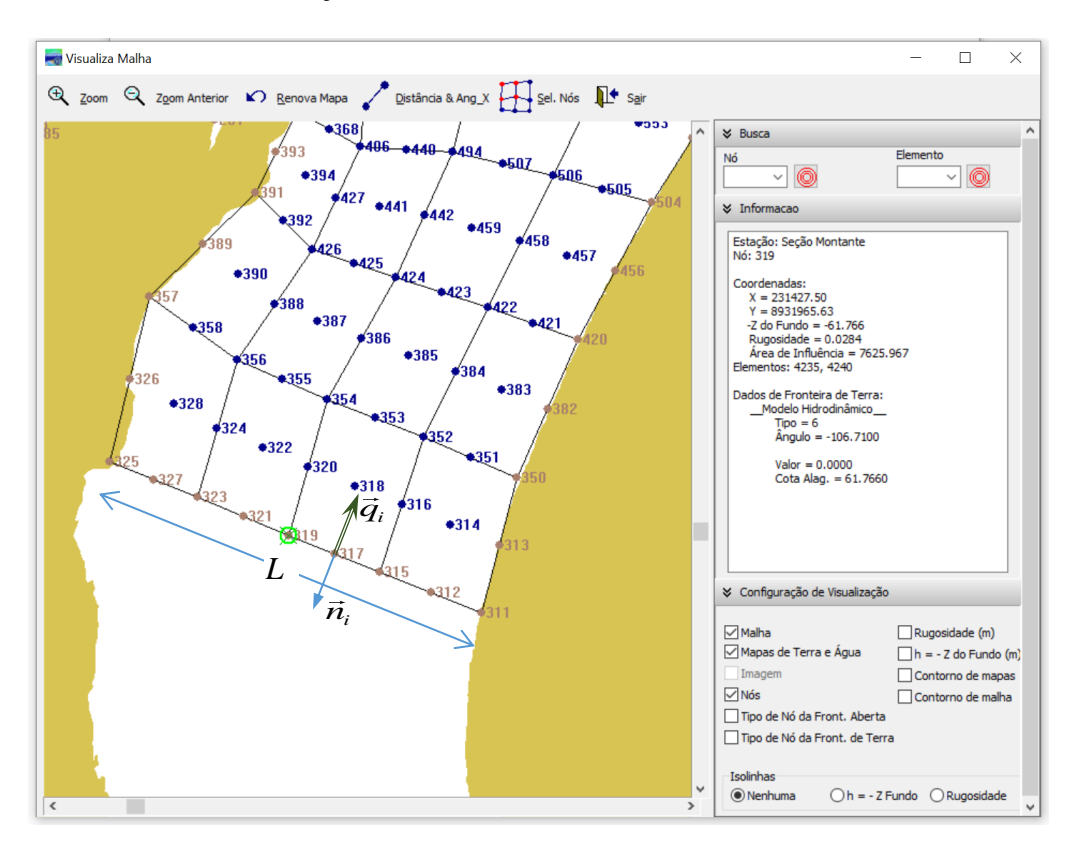

<span id="page-130-0"></span>Figura 33. Malha com quatro elementos na seção do rio em contorno terrestre. As vazões nodais *<sup>n</sup><sup>i</sup>* devem ter o ângulo α<sub>/ι</sub>, do vetor normal *ī*i com o eixo x, especificado, portanto seria melhor Tipo 6 ou 9.

É recomendável especificar que os nós na seção transversal de largura *L* sejam de Tipo 6 ou 9, cf. [Tabela 6,](#page-128-0) para definir explicitamente o ângulo  $\alpha_{Nx}$  do vetor normal  $\vec{n}_i$  com o eixo *x*. Na imagem da malha na [Figura 33,](#page-130-0)  $\vec{q}_i$  (m<sup>3</sup>/s/m) representa vetor de vazão nodal afluente, por isso tem sentido inverso ao de *<sup>n</sup><sup>i</sup>* , se fosse efluente teria o mesmo sentido de *<sup>n</sup><sup>i</sup>* . A vazão nodal resulta do produto da altura da coluna de água pela velocidade média na coluna.

Para calcular os vetores de vazão específica (m<sup>3</sup>/s/m) em cada nó, ou vazão nodal, deve-se definir a distribuição desejada, lembrando que, em cada instante, a integral das vazões nodais *qi* ao longo da largura *L* da seção será igual à vazão do rio *Q*. Portanto, pode-se prescrever quaisquer valores de  $\vec{q}_i$  desde que:

<span id="page-131-0"></span>
$$
\int_{0}^{L} \vec{q}_{i} \cdot \vec{n} \, dL = Q \tag{161}
$$

A integral é do produto interno do vetor vazão nodal com o vetor normal à fronteira, que tem ângulo *Nx* com o eixo *x*. Logo, como o vetor normal aponta sempre para fora do domínio, o sinal dos vetores de vazão nodal *q<sup>i</sup>* devem ser (–) em caso de afluxo e (+) em caso de efluxo. Em afluxo, a água entra no domínio e tem sinal negativo referente ao vetor normal, pois tem sentido oposto. No caso de efluxo, a água sai do domínio e o vetor vazão tem sinal positivo em relação ao vetor normal, pois aponta no mesmo sentido.

Dicas para calcular distribuição de vazão específica *<sup>n</sup><sup>i</sup>* em cada nó na seção *L*:

- 1. Distribuição uniforme com vazão específica média:  $q_i = \overline{q} = Q/L$ . Dica: se usar isso, convém colocar uma linha extra de elementos apenas para fins de entrada de vazão. Nestes elementos, os nós dos lados que definem a seção de contorno terrestre teriam a cota batimétrica uniforme, e.g., igual à média de seção transversal.
- 2. Quando o rio é um pequeno afluente sem maior detalhamento, pode-se ter a seção transversal com apenas um elemento, no caso, a seção de rio na fronteira teria apenas 3 nós. Se o modelador quiser prescrever uma distribuição de vazão parabólica, com vazão *q<sup>m</sup>* nas margens e  $q_c$  no centro, teria  $q_m = \theta \overline{q}$ ;  $q_c = q_m + 1.5(1-\theta)\overline{q}$ ;  $\theta = [0,1].$
- 3. A integral [\(161\)](#page-131-0) acima pode ser calculada em uma planilha, lembrando que a distribuição em cada lado de elemento será um segmento de parábola quadrática e o *q<sup>i</sup>* de cada nó será multiplicado pelo *L* do nó. Por exemplo, um nó de centro de um lado de elemento teria *L* igual à metade do lado do elemento na fronteira; um nó de margem teria *L* igual a um quarto do lado do elemento; um nó de vértice que pertence a dois elementos com lados na fronteira teria *L* igual à soma de um quarto do lado de um elemento mais um quarto do lado do outro elemento. Em primeira aproximação pode-se usar o método dos trapézios para integração numérica, mas é melhor usar o método de Simpson73. Em uma planilha, o mo-

delador pode distribuir as vazões de modo que cada nó *i* teria 1 com  $\sum_{i=1}^{N} \theta_i = 1.0$  $\mathbf{y}_i = \mathbf{\theta}_i q \text{ com } \sum_{i=1}^{\infty} \mathbf{\theta}_i$  $q_i = \theta_i \overline{q}$  $=\theta_i \overline{q}$  com  $\sum_{i=1}^N \theta_i = 1.0$ .

Deste modo é relativamente fácil definir uma distribuição de vazões nodais adequada.

<sup>&</sup>lt;sup>73</sup> Veja o método de integração de Simpson em [https://en.wikipedia.org/wiki/Simpson%27s\\_rule](https://en.wikipedia.org/wiki/Simpson%27s_rule)

## <span id="page-132-1"></span>*3.8.6 Contornos terrestres permeáveis - com alagamento e secamento*

Além das opções de alagamento e secamento incluídas no domínio de modelagem descritas na seção [3.3,](#page-72-0) descreve-se nesta seção opções para incluir efeitos em fronteiras da malha, de modo a se realizar modelagens mais realista, mesmo sem incluir as áreas alagáveis na malha.

As técnicas descritas nesta seção se aplicam também para inferir fluxos de maré em nós de contorno que ficam em seções transversais de estuários, quando só se conhece a vazão fluvial, como se apresenta na seção [3.8.7.](#page-135-1)

## <span id="page-132-0"></span>*3.8.6.1 Contornos terrestres com alagamento e secamento virtual*

O FIST3D pode simular fluxos alagando e secando margens laterais, através de um contorno de terra "permeável". Para tanto, o fluxo normal é implicitamente calculado como uma função da posição da superfície livre e do talude da margem. Este mesmo efeito pode ser adaptado para simular a fluxos de enchente e vazante em fronteiras de malhas que representem seções trechos estuarinos de rios. No caso, ao invés de interpretar o talude (m) como sendo pertinente a uma margem lateral, considere como formador do prisma de maré que passaria pela seção na enchente, cf. nós de contorno terrestre tipo 8 ou 9 na [Tabela 6.](#page-128-0)

O talude (m) na direção normal à fronteira pode ser calculado pelo modelo a partir da topografia de fundo do domínio, nós de contorno terrestre tipo 1 ou 7 na [Tabela 6,](#page-128-0) ou pode ser dada pelo modelador, nós de contorno terrestre tipo 8 ou 9 na [Tabela 6.](#page-128-0) O cálculo da componente de velocidade de enchente e vazante, normal ao contorno terrestre permeável, é feito da seguinte maneira:

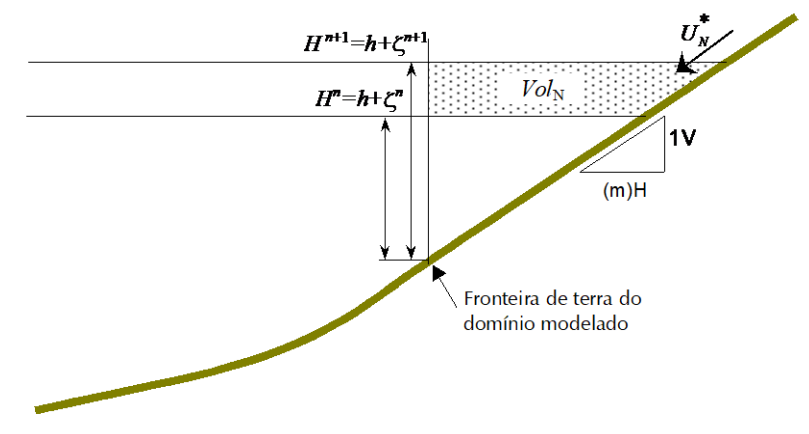

<span id="page-132-2"></span>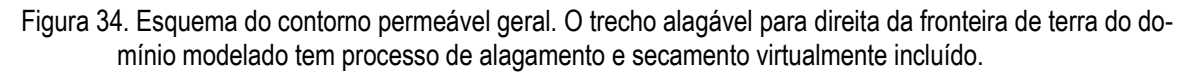

A partir do esboço apresentado na [Figura](#page-132-2) 34 e usando simples funções de geometria, obtêm-se uma condição de contorno implícita envolvendo a elevação da superfície livre e a componente da velocidade normal ao contorno de terra.

$$
\frac{U_N^{n+1} + U_N^n}{2} = U_N^{*_{n+1/2}} + \frac{Q_N^{n+1/2}}{H^{n+1/2}} = U_N^{*_{n+1/2}} + \frac{Vol_N}{\Delta t \left(\frac{H^{n+1} + H^n}{2}\right)} \therefore
$$
  

$$
U_N^{n+1} = 2\left(U_N^{*_{n+1/2}} + \frac{m(\zeta^{n+1} - \zeta^n)}{\Delta t}\right) - U_N^n \therefore
$$

$$
-2\frac{m}{\Delta t}\zeta^{n+1} + \underbrace{\cos(\alpha_{Nx})U^{n+1} + \sin(\alpha_{Nx})V^{n+1}}_{U_N^{n+1}} =
$$
\n
$$
2U_N^{*_{n+1/2}} - 2\frac{m}{\Delta t}\zeta^n - \underbrace{\cos(\alpha_{Nx})U^n + \sin(\alpha_{Nx})V^n}_{U_N^n}
$$
\n(162)

<span id="page-133-0"></span>*N*

Para contornos impermeáveis, com  $m = 0$ , a equação [\(162\)](#page-133-0) recai na forma da condição de contorno normal usual, conforme equação [\(106\)](#page-105-1).

Deve-se tomar cuidado ao especificar uma condição de contorno permeável para um nó com um dado diferente de zero. A melhor sugestão a esse respeito está no "modelo conceptual de contorno" do modelador. Se o modelo de condição de contorno proposto for fisicamente consistente, provavelmente irá funcionar bem no modelo FIST3D. Entretanto, é relativamente simples para o modelador inexperiente conceber condições de contorno irreais, neste caso, o FIST3D provavelmente parará por problema numérico. O FIST3D também irá parar se uma condição de contorno permeável for especificada para um segmento de contorno de terra com declividade m maior que um dado parâmetro mmax. Recomenda-se que mmax seja um valor razoável, *e.g.* 300, mas isso evidentemente depende da situação local. O modelador deve evitar valores muito altos para mmax, pois isso representaria áreas extensas alagando e secando. Quando o domínio de interesse contém áreas extensas que permanecem secas durante baixos níveis de água e alagadas durante níveis de água altos, as opções alagamento e secamento descrita na seção [3.3](#page-72-0) são recomendadas. Para estimação de m veja considerações a seguir e seção [3.8.7.](#page-135-1)

# *3.8.6.2 Alagamento e secamento virtual com manguezais, marismas e planícies de inundação fluvial*

O que segue usa manguezais como exemplo, mas aplica-se de modo similar a marismas e planícies de inundação fluviais. No caso de canais com áreas de alagamento laterais, como entre manguezais, o alagamento e o secamento só ocorrem enquanto o nível de água  $\zeta$  estiver acima da cota da beira do banco de manguezal, *z*alaga, como mostra o esquema a seguir:

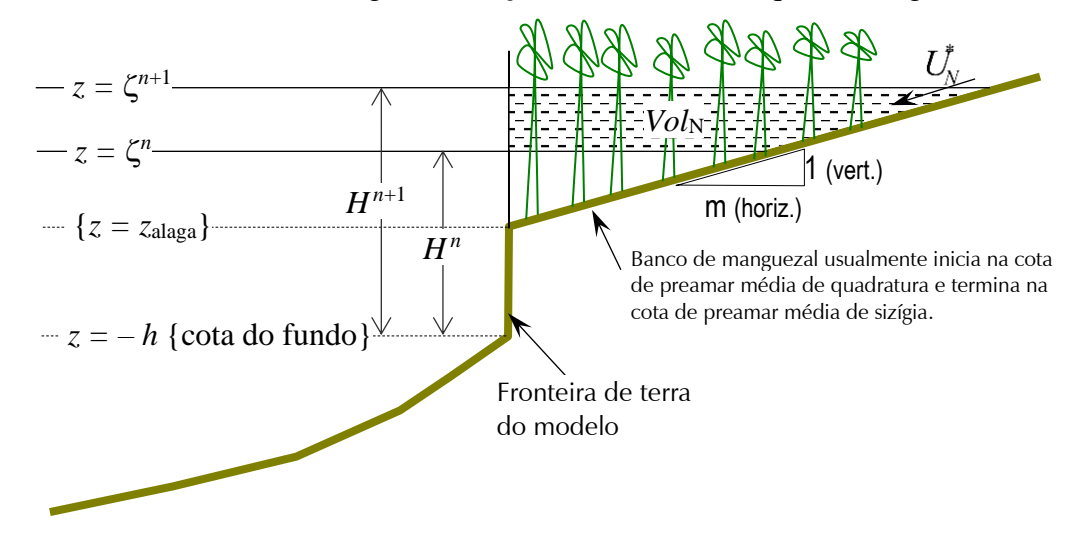

<span id="page-133-1"></span>Figura 35. Esquema do contorno permeável tipo banco de manguezal. Em geral, a cota *z*alaga fica entre a cota do nível médio e a cota média de preamar de maré de quadratura no local. O manguezal é caracterizado pela porosidade  $\Theta$ , que é função da densidade  $\rho_t$ , i.e., número de troncos de mangue com diâmetro médio *d<sup>t</sup>* por unidade de área.

A partir do esboço apresentado na [Figura](#page-133-1) 35 e usando simples funções de geometria, deduz-se uma condição de contorno implícita envolvendo a elevação da superfície livre e a componente<br>da velocidade normal ao contorno de terra.<br> $\left(\frac{Q_n^{n+1/2}}{2^{n+1/2}}\right)$ ; se  $\zeta^{n+1/2} > z_{\text{alge}}$ da velocidade normal ao contorno de terra.

contorno de terra.

\n
$$
\frac{U_{N}^{n+1} + U_{N}^{n}}{2} = U_{N}^{*_{n+1/2}} + \begin{cases} \frac{Q_{N}^{n+1/2}}{H^{n+1/2}} \text{ ; se } \zeta^{n+1/2} > z_{\text{alaga}} \\ 0 \text{ ; se } \zeta^{n+1/2} \leq z_{\text{alaga}} \end{cases} \text{ :}
$$

$$
U_N^{n+1} = 2\left( U_N^{*_{n+1/2}} + \frac{\Theta m\left(\zeta^{n+1} - \zeta^n\right)}{\Delta t} \max \left[\frac{\zeta^{n+1/2} - z_{\text{alaga}}}{H^{n+1/2}}; 0\right] \right) - U_N^n \; \dots
$$

$$
-2 \frac{\Theta m}{\Delta t} \max \left[ \frac{\zeta^{n+1/2} - z_{\text{alaga}}}{H^{n+1/2}}; 0 \right] \zeta^{n+1} + \underbrace{\cos (\alpha_{Nx}) U^{n+1} + \text{sen}(\alpha_{Nx}) V^{n+1}}_{U_N^{n+1}} =
$$
\n
$$
2U_N^{*_{n+1/2}} - 2 \frac{\Theta m}{\Delta t} \max \left[ \frac{\zeta^{n+1/2} - z_{\text{alaga}}}{H^{n+1/2}}; 0 \right] \zeta^n - \underbrace{\cos (\alpha_{Nx}) U^n + \text{sen}(\alpha_{Nx}) V^n}_{U_N^n} \tag{163}
$$

Onde a porosidade do manguezal  $\Theta$  é definida como:

<span id="page-134-0"></span>
$$
\Theta = 1.0 - \rho_t \frac{\pi d_t^2}{4} \tag{164}
$$

Acima, a densidade do mangue  $\rho_t$  é expressa pelo número de troncos de árvore com diâmetro médio *d<sup>t</sup>* por unidade de área. Valores usuais de *<sup>t</sup>* ficam na faixa de 1 a 4/m², e valores usuais de  $d_t$  de 0,05 a 0,20 m. Valores usuais de  $\Theta$  estão entre 0,75 e 0,995. No caso de áreas de alagamento com casas e construções, compete ao usuário estimar um fator

Repare que em [\(163\),](#page-134-0) se a cota  $z_{\text{alaga}}$  coincidir com a cota do fundo, isto é,  $z_{\text{alaga}} = -h$ , e se a porosidade  $\Theta = 1$ , recai-se na equação [\(162\)](#page-133-0). Portanto, se uma cota  $z_{\text{alaga}}$  for especificada para cada nó de contorno de terra, a equação [\(163\),](#page-134-0) com  $\Theta = 1$ , pode ser usada como caso geral. A equação programada no modelo hidrodinâmico, a partir da versão 5 do SisBaHiA®, usa uma equação com esquema numérico mais simples:

$$
-\frac{\Theta m}{\Delta t} \max \left[ \frac{\zeta^{\times} - z_{\text{alaga}}}{H^{\times}} ; 0 \right] \zeta^{n+1} + \underbrace{\cos (\alpha_{Nx}) U^{n+1} + \text{sen}(\alpha_{Nx}) V^{n+1}}_{U_N^{n+1}} =
$$
\n
$$
U_N^{*_{n+1}} - \frac{\Theta m}{\Delta t} \max \left[ \frac{\zeta^{\times} - z_{\text{alaga}}}{H^{\times}} ; 0 \right] \zeta^n
$$
\n(165)

Onde os termos com superscrito (×) são valores extrapolados no tempo (*n*+1/2). Considerando as aproximações inerentes ao processo de alagamento e secamento virtual, a diferença entre as duas equações acima é irrelevante. Para estimar m veja considerações a seguir e seção [3.8.7.](#page-135-1)

# <span id="page-135-0"></span>*3.8.6.3 Considerações sobre estimação de* **m** *em regiões de manguezais ou marismas, e planícies de inundação fluvial*

- Manguezais e marismas suportam água salgada, mas precisam de água doce. Por isso, crescem em regiões que são alagadas ciclicamente por águas salgadas ou salobras, mas precisam ficar fora da água por cerca de 60% do tempo, para receberem água doce de chuva em quantidade suficiente.
- Pela razão acima, como ilustrado na [Figura](#page-133-1) 35, a área alagável de manguezais ou marismas cobre a faixa do estirâncio entre as cotas médias de preamar de quadratura e de preamar de sizígia.
- A cota de início de alagamento de tal área, *z*alaga, costuma estar entre as cotas do nível médio da maré e a médias dos níveis de preamar de quadratura.
- Analisando imagens de Google Earth, pode-se medir a distância horizontal, *DH*, entre a borda do canal de maré e a faixa de manguezal ou marisma, perpendicular ao canal. Há que ter cuidado nas imagens do Google Earth para só incluir a parte alagada, geralmente a vegetação muda distintamente fora da zona alagada.
- A faixa de manguezal ou marisma começa na borda do canal e termina por volta da cota média das preamares de sizígia, *pm*.
- Consequentemente, o valor do talude  $m = D_H/(\zeta_{pm} z_{\text{alaga}})$ .
- No caso de planícies de inundação fluvial, quando na passagem de cheias, a lógica é semelhante, mas adaptando *z*alaga para a cota marginal do rio sem extravasamento, e  $\zeta_{pm}$ para *max*, i.e., a máxima cota de cheia esperada. Assim, m = *DH*/(*max* – *z*alaga).

# <span id="page-135-1"></span>*3.8.7 Condições de contorno em seções estuarinas*

Fronteiras permeáveis tratadas na seção [3.8.6,](#page-132-1) com fluxos que passam pela fronteira em função de um talude externo m, podem ser de grande valia para imposição de condições de contorno adequadas em limites de malha em seção transversal de estuários. Como descrito na [Tabela 6,](#page-128-0) o Tipo 9 é a melhor opção para seção de rio em trecho estuarino, quando só se conhece vazões fluviais, pois em tais casos as vazões de maré podem ser tão ou mais relevantes que as fluviais.

Para inferir as vazões de maré, o usuário terá que estimar o valor do talude m, para permitir ou não fluxo reversível na seção, como de enchente e vazante. Quanto maior o valor do talude m, maiores serão as vazões de maré, cf. seção [3.8.6.](#page-132-1) As vazões de maré variam consideravelmente em função das alturas de maré, das características morfológicas do canal de maré, presença de áreas alagáveis e da zona estuarina onde está a seção limite do modelo. Segue discussão sobre zonas estuarinas.

Quando se modela sistemas estuarinos como baías, é comum se incluir trechos de estuários afluentes, como os ilustrados na [Figura 13](#page-82-0) da Baía de Guanabara. Frequentemente, a malha em tais estuários não se estende para montante até o trecho estritamente fluvial, como exemplificado na [Figura 26.](#page-109-0) Neste caso, o final da malha representará uma seção transversal estuarina, que pode estar em três zonas características do estuário:

i. ZIS - Zona de Intrusão Salina, isto é, a seção final do modelo no corpo do estuário está para jusante do LIS – Limite de Intrusão Salina. Nesta situação, todos os efeitos estuarinos estarão presentes na seção final do modelo: variação de salinidade, inversão de sentido das correntes e variação de níveis com a maré. Em estuários com manguezais ou marismas, o LIS fica na região onde acabam os manguezais ou marismas.

- ii. ZIC Zona de Inversão de Correntes, quando a seção final do modelo está a montante do LIS, mas a jusante do LIC – Limite de Inversão de Correntes. Neste caso, não há salinidade, mas há efeitos de inversão de sentido das correntes e de variação de níveis com a maré. Em geral, o LIC fica pouco a montante do LIS, e é comum haver bancos e ilhas na região do LIC.
- iii. ZIM Zona de Influência de Maré, se a seção final do modelo estiver para montante do LIC, mas a jusante do LIM – Limite de Influência de Maré74. Nesta condição, não há salinidade nem inversão de sentido das correntes, mas há variação de níveis com a maré. O LIM marca o fim do estuário e para montante o início do trecho estritamente fluvial.

É importante lembrar que, em estuários típicos, os limites LIM, LIC e LIS variam de posição com o ciclo hidrológico e com as condições de maré. As posições variam conforme o jogo de forças opostas do fluxo fluvial para jusante e do fluxo de maré enchente para montante. Tipicamente, em relação às posições médias dos limites observa-se:

- Seguindo o ciclo hidrológico, durante a estação chuvosa a vazão fluvial aumenta e empurra os limites para jusante. Em contrapartida, nos meses de estiagem, a vazão fluvial enfraquece e os limites LIM, LIC e LIS avançam mais para montante.
- Seguindo as fases da lua no mês lunar, supondo vazão fluvial média, em períodos de marés de sizígia, que são mais altas, os limites tendem a ir para montante. Já em marés de quadratura, que são mais baixas, os limites LIM, LIC e LIS ficam mais para jusante.

*Notas*: Pode-se considerar como marés de sizígia as que ocorrem nos dias de Lua Cheia e de Lua Nova, e nos dias anterior e posterior. Isso vale com relação às marés de quadratura, que ocorrem nos dias de Lua de Quarto Crescente e de Quarto Minguante. Assim, em um mês lunar (~29,575 dias), há 6 dias com marés típicas de sizígia e 6 dias com marés típicas de quadratura. Pode-se dizer que, em um mês lunar, 20% das marés são típicas de sizígia e 20% de quadratura.

Há que ter cuidado com o LIS, especialmente no caso de estuários com marés semidiurnas com desigualdades diurnas ou marés mistas, veja classificação de marés na seção [10.5.](#page-418-0) Em tais situações, é possível que o comportamento do LIS seja inverso ao do LIC e do LIM. Isso é, em marés de quadratura o LIS iria mais para montante ao invés de ir para jusante. Isso ocorre porque as componentes diurnas de maré e os gradientes de densidade passam a ter maior influência nestes períodos, forçando maior intrusão salina, mesmo que o LIC e o LIM se movam para jusante.

Pelo exposto, fica evidente que a determinação do talude m, para aplicação de condição de contorno Tipo 9, depende da zona em que está o contorno do modelo. Segue metodologia para estimar o valor do talude m:

1. Estime o prisma de maré, *P*, para montante da seção limite do modelo, i.e., o volume de água que passa para montante com as correntes de enchente de maré. Usando o Google Earth, *P* pode ser estimado multiplicando a altura de maré de sizígia média na região pela área do espelho de água no canal de maré do trecho entre a seção limite do modelo e o LIC do estuário. Se incluir áreas alagáveis laterais ao canal, tipo manguezal ou marisma, obtenha o volume adicional multiplicando tais áreas pela metade da diferença entre a cota média de preamares de sizígia e cota média de preamares de quadratura.

Dicas: Em um ciclo de maré, a altura de maré é a diferença entre a cota de preamar e a cota de baixamar, e pode ser estimada previamente rodando o modelo com um talude preliminar com m = 1000. Se não houver dados, compete ao usuário estimar uma posição em planta plausível para o LIC. Em geral, o LIC fica pouco a montante do LIS e é comum haver bancos e ilhas na região do LIC. Em estuários com manguezais ou marismas, o LIS fica na região onde acabam os manguezais ou marismas, geralmente facilmente identificável em imagens do Google Earth. Como manguezais e marismas começam a crescer a partir das cotas médias de preamar de quadratura, em uma preamar de sizígia típica, a coluna de água média em tais áreas alagadas é a metade da diferença entre a cota média de preamares de sizígia e a cota média de preamares de quadratura.

<sup>74</sup> O LIM é denominado *estuary head* na literatura em inglês.

- 2. Calcule a área hidráulica média, *AH*, da seção limite do modelo. O valor de *A<sup>H</sup>* é calculado na malha, em função da posição dos nós e suas cotas batimétricas, considerando que o nível de água esteja no valor médio entre cotas de preamar, *pm*, e baixamar, *bm*, de sizígia.
- 3. Supondo que a linha de água para montante da seção limite do modelo seja quase horizontal, usando princípios de continuidade de volume, chega-se a um valor de talude médio para nós da seção limite do modelo:

$$
m = \frac{P}{A_H \left(\zeta_{pm} - \zeta_{bm}\right)}\tag{166}
$$

4. Para criar um efeito de perfil de velocidades na seção, o valor de m pode ser distribuído por nós. Para tal, pode-se usar a proporção entre a coluna de água média do nó *i* pela coluna de água média da seção:

$$
\mathsf{m}_{i}=\frac{h_{i}+0.5\left(\zeta_{pm}-\zeta_{bm}\right)}{A_{H}/L_{s}}\mathsf{m}
$$

Onde *h<sup>i</sup>* é a cota batimétrica do nó *i* e *L<sup>s</sup>* é a largura da seção limite do modelo.

- 5. Dicas e considerações:
	- a. Trata-se de metodologia para fazer inferência de valores de fluxos de maré por falta de dados, portanto não é razoável ficar querendo muita precisão nesse processo.
	- b. Alturas de maré no fundo de baías, frequentemente são maiores que na embocadura.
	- c. Valores de m > 6000 são incomuns. Valores grandes de m podem gerar velocidades muito altas e instabilizar o modelo. Se for o caso, diminua m.
	- d. A altura de maré na seção será afetada pelo valor de m, isso pode requerer calibração por tentativa e erro para ajuste mais fino. Mas, em geral, isso é irrelevante, pelos motivos expostos no item (a) desta lista.
	- e. Finalmente, para os nós de contorno Tipo 9 não esqueça de que, além de vazão fluvial, também se prescreve o ângulo do vetor normal com o eixo *x*. O ângulo deve ser perpendicular à seção, alinhado com o eixo do canal incluído no modelo, apontando para fora do domínio.

# *3.8.8 Contornos de malhas interligadas por soleiras ou vertedores*

Suponha que dois trechos separados de um domínio de modelagem sejam interligados por uma estrutura tipo soleira, vertedor ou uma formação natural tipo recife, que pode ficar emersa ou submersa dependendo do nível de água em cada lado. A [Figura 36](#page-138-0) ilustra uma possível situação. Doravante usa-se o termo "soleira" para todos os eventuais tipos, inclusive vertedores e recifes naturais.

Dependendo da cota do topo da soleira e dos níveis de água em um e outro lado pode-se ter em um dado instante três casos: 1) soleira afogada, quando a cota do topo da soleira é inferior aos níveis de água nos dois lados; 2) soleira usual quando a cota do topo da soleira é inferior ao nível de água de um dos lados; 3) soleira emersa, sem fluxo, quando a cota do topo da soleira é superior aos níveis de água nos dois lados.

A [Figura 36](#page-138-0) ilustra uma soleira ou recife, com elementos de malha no lado A e no lado B. No exemplo esquemático da figura, a soleira tem uma comporta basculante que abre para o lado A. Repare que os elementos da malha no lado A estão separados dos elementos do lado B, sua vinculação ocorre através da soleira, ou recife, com ou sem comporta basculante. Note que, dependendo do sentido do fluxo, a cota do topo da soleira pode ser a soma das cotas da crista da soleira com a altura de bloqueio de eventual comporta basculante. **Atenção**: os nós da malha do lado A e do lado B que se ligam na soleira tem que ser pareados.

No cálculo de vazões normais  $q_N$  (m<sup>3</sup>/s/m) à fronteira (limites de malha), que passam pela soleira distribuídas pelos nós da malha de cada lado, considera-se as seguintes variáveis:

*z<sup>c</sup>* = a cota da crista da soleira.

 $b =$  altura de bloqueio de comporta basculante contando a partir de  $z_c$ .

 $z_s = z_c + b$  é a cota do topo da soleira com bloqueio de comporta.

 $\mu$  = coeficiente de fluxo da soleira.

 $\zeta_A$  = nível de água de referência para nós do lado A distribuídos na largura da soleira.

 $\zeta_B$  = nível de água de referência para nós do lado B distribuídos na largura da soleira.  $\Delta \zeta_{\text{min}} =$  mínima diferença de nível para  $\mu$  pleno, (presumido = 0.01m).

 $q_N$  = vazão normal à fronteira distribuída por nós na largura da soleira (m<sup>3</sup>/s/m).

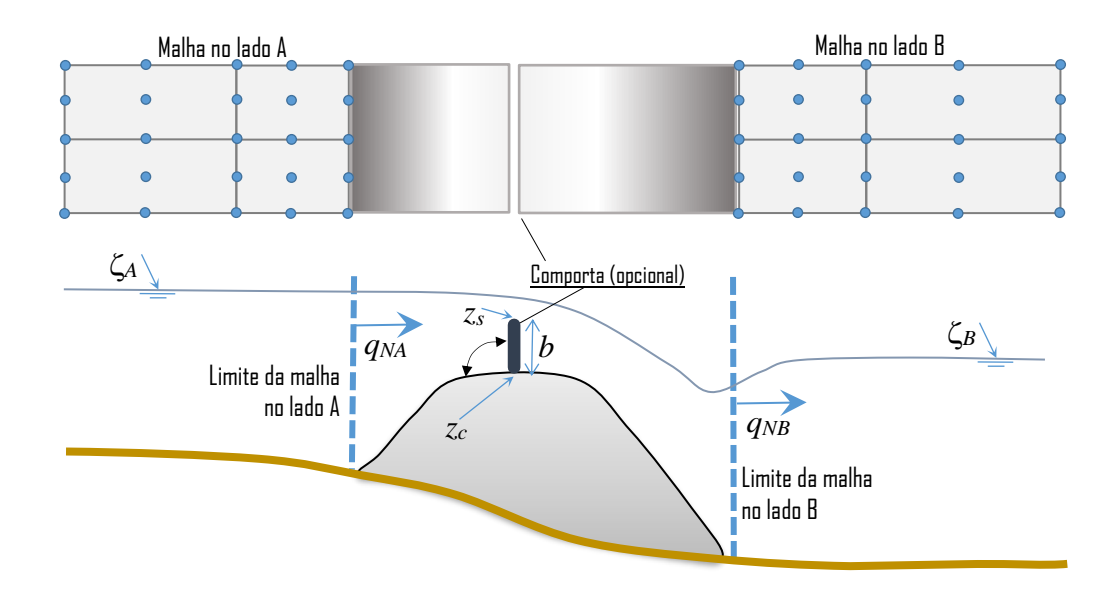

<span id="page-138-0"></span>Figura 36. Esquema de malhas interligadas por uma soleira (ou recife) afogada, com vista de topo acima e em corte abaixo. No exemplo, a soleira tem uma comporta basculante (opcional) abrindo para o lado A. Os níveis de referência  $\zeta_A$  e  $\zeta_B$  devem ser pertinentes a nós afastados dos limites da malha. Os nós da malha do lado A e do lado B que se ligam na soleira tem que ser pareados.

Com as considerações acima, as condições de contorno são calculadas em 3 casos. Repare que o valor calculado não é de vazão normal total (*QN*) sobre a soleira, mas de vazão normal distribuída *q<sup>N</sup>* (m³/s/m) ou vazão nodal aplicada aos nós ao longo da largura da soleira. A vazão total resulta da integração dos nós ao longo da largura da soleira feita pelo modelo. Portanto, *é importante representar corretamente a largura da soleira na malha dos dois lados*, A e B.

- 1. Se max( $z_s$ ,  $\zeta_A$ ,  $\zeta_B$ ) =  $z_s$ , tem-se soleira emersa, pois o topo da soleira, incluindo eventual comporta basculante, está acima dos níveis de água em A e em B. Neste caso não há passagem de água, portanto, a vazão normal à fronteira será *qNA* = *qNB* = 0.
- 2. Se max( $z_s$ ,  $\zeta_A$ ,  $\zeta_B$ ) =  $\zeta_A$ , o nível de água em A é a maior cota e as condições de contorno em nós da soleira nos lados A e B serão:

$$
q_{NA}(\text{m}^3/\text{s/m}) = \mu \sqrt{2g\left(\zeta_A - \max\left(\zeta_B; z_s\right)\right)} \left[\zeta_A - z_s + \max\left(\frac{\zeta_B - z_s}{2}; 0\right)\right] f_a
$$
  

$$
f_a = \min\left(1.0; |\zeta_A - \zeta_B|/\Delta\zeta_{\min}\right) \mapsto \text{(factor de amortecimento)}\tag{167}
$$

 $q_{_{NB}} = −q_{_{NA}} \ \mapsto$  (no sentido do vetor normal em cada lado o efluxo A é positivo e o afluxo B negativo)

3. Se max( $z_s$ ,  $\zeta_A$ ,  $\zeta_B$ ) =  $\zeta_B$ , o nível de água em B é a maior e as condições de contorno em nós da soleira nos lados A e B serão:

$$
q_{NB}(\mathbf{m}^3/\mathbf{s/m}) = \mu \sqrt{2g\left(\zeta_B - \max\left(\zeta_A; z_s\right)\right)} \left[\zeta_B - z_s + \max\left(\frac{\zeta_A - z_s}{2}; 0\right)\right] f_a
$$
  

$$
f_a = \min\left(1.0; |\zeta_A - \zeta_B|/\Delta\zeta_{\min}\right) \mapsto \text{(factor de amortecimento)}\tag{168}
$$

 $q_{\scriptscriptstyle{NA}} = -q_{\scriptscriptstyle{NB}}$   $\;\mapsto$  (no sentido do vetor normal em cada lado o efluxo B é positivo e o afluxo A negativo)

Nas expressões acima,  $\mu$  é o coeficiente de fluxo da soleira calculado pela expressão a seguir, rvas expressões acima,  $\mu$  e o coeficiente de ridad da soleira calculado pela expressão a seguidade pela expressão a seguidade pela qual *R* é um coeficiente de redução que depende de *A*, o índice de afogamento da solei

$$
\mu = \mu_o R
$$
  
\n
$$
R = 1.0 - 1.8823A^4 + 2.1744A^3 - 0.9384A^2 + 0.0389A
$$
  
\n
$$
A = \frac{\max[(\min(\zeta_A; \zeta_b) - z_s); 0]}{\max[(\max(\zeta_A; \zeta_b) - z_s); 0.0001]}
$$
\n(169)

Em soleiras ou vertedores afogados, isto é, min( $z_s$ ,  $\zeta_A$ ,  $\zeta_B$ ) =  $z_s$ , a vazão diminui à medida que aumenta o afogamento. A vazão em soleiras ou vertedores afogados deve ser calculada com base nos valores de vertedores não afogados, aplicando-se um coeficiente de redução *R* para diferentes valores do índice de afogamento *A*. A fórmula de  $\mu$  acima resulta de ajuste polinomial aos dados experimentais da tabela ao lado. Para referências, procure "*submerged weir flow*" ou "vertedores afogados" na Internet.

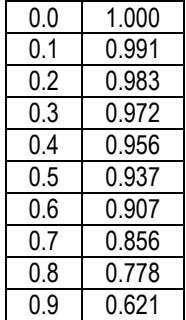

*A R*

Na fórmula de  $\mu$ , o coeficiente de fluxo da soleira não-afogada,  $\mu$ <sub>o</sub>, varia em função do tipo de soleira, forma da crista, existência de dissipadores na rampa etc. Valores usuais estão entre 0.25 e 0.5, sendo mais comum  $\mu_0 = 0.4$ .

No SisBaHiA<sup>®</sup> o usuário pode especificar o valor de  $\mu_0$ , que então funciona como parâmetro *de calibração*. Manuais de hidráulica geral descrevem tipos de soleiras e valores correspondentes de µ<sub>o</sub>. Destaca-se que na interface do SisBaHiA<sup>®</sup>, na aba de Modelos Hidrodinâmicos\Frontei $ras\$ Soleiras ou Recifes, há uma calculadora para calibragem de  $\mu_0$ .

Nas fórmulas de *qN*, o fator de amortecimento *f<sup>a</sup>* mitiga instabilidades quando os níveis nos lados A e B tem valores muito próximos. Instabilidades numéricas podem ocorrer no caso de soleiras em escoamentos de maré nos momentos de reversão no sentido do fluxo sobre a soleira. *A possibilidade de instabilidades aumenta se o usuário escolher nós para referência de nível muito próximos de nós de contorno nos limites da soleira*. No caso de ocorrer instabilidade, recomenda-se aumentar  $\Delta \zeta_{\text{min}}$  e/ou afastar os nós de referência de nível dos contornos da soleira. Se necessário um afastamento muito grande, recomenda-se ajustar  $\mu_{0}$ .

Se ao invés de vazão normal *q<sup>N</sup>* o usuário estiver especificado velocidade normal basta dividir pela altura *H* da coluna de água no local, i.e., *v<sup>N</sup> = qN*/*H* . Internamente o modelo sempre trabalha com velocidade normal. No código quando se especifica a vazão, usa-se um esquema numérico preditor/corretor da altura da coluna de água pela qual a vazão nodal é dividida.

Sobre comporta basculante: O usuário especifica se há ou não comporta e, caso haja, se abre para o lado A ou para o lado B. Note que o efeito de bloqueio só é considerado quando há contrafluxo. Se a comporta abre para o lado A ficará no contrafluxo quando  $\zeta_A$  for o nível mais alto. Se a comporta abre para o lado B ficará no contrafluxo quando  $\zeta_B$  for o nível mais alto.

As expressões para *q<sup>N</sup>* nesta seção foram desenvolvidas e generalizadas a partir de fórmulas clássicas, como as de Du Buat, Francis, Weisbach e outras, que são usualmente apresentadas em manuais de hidráulica geral, para cálculo de vazão passando por soleiras e vertedores. Para referências, procure por "*weir flow*" ou "dimensionamento de soleiras e vertedores" na Internet.

# *3.8.9 Contornos de malhas interligadas por dutos, bueiros ou galerias*

Suponha que dois trechos separados de um domínio de modelagem estejam interligados por um duto, feixe de dutos, bueiro ou uma galeria, *que normalmente fica afogado*, mas que, eventualmente, pode ficar com superfície livre no interior, ou mesmo emerso, dependendo do nível de água em cada lado. Doravante usa-se o termo "duto" para todos os eventuais tipos, inclusive feixe de dutos, bueiros e galerias.

A [Figura 37](#page-140-0) ilustra um caso de duto afogado com elementos de malha no lado A e no lado B. No exemplo esquemático da figura, o duto tem uma comporta basculante, opcional, que abre para o lado A. Repare que os elementos da malha no lado A estão separados dos elementos do lado B, sua interligação ocorre através dos nós de contorno da malha conectados ao duto.

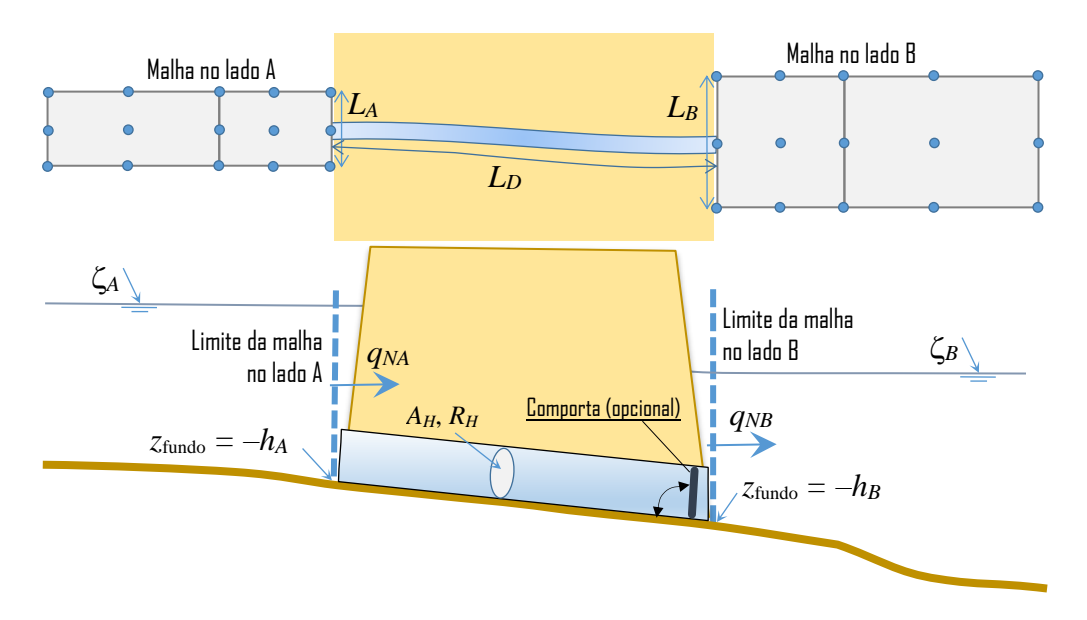

<span id="page-140-0"></span>Figura 37. Esquema de malhas interligadas por um duto afogado, com vista de topo acima e em corte abaixo. No exemplo, o duto tem uma comporta basculante (opcional) abrindo para o lado A. Os níveis de referência  $\zeta_A$  e  $\zeta_B$  devem ser pertinentes a nós afastados dos limites da malha.

**Atenção**: os nós da malha do lado A e da malha do lado B que se conectam ao duto estão obrigatoriamente pareados. No exemplo da [Figura 37](#page-140-0) há apenas um nó de cada lado ligado ao duto, o que é mais comum. Porém, o usuário pode distribuir o fluxo do duto por múltiplos nós em cada lado, desde que sejam pareados. *No caso mais comum, ao se interligar a malha de* 

*cada lado por um duto através de apenas um nó de cada lado, deve-se usar nós de centro de lado*, como exemplifica a [Figura 37.](#page-140-0) Se o usuário distribuir pelo lado de um elemento usando vários nós, deve ter cuidado para evitar impropriedades com o polinômio quadrático que interpola os valores, especialmente colocando valores em vértices de elementos que se ligam ao lado de outro elemento.

Dependendo dos níveis de água em um e outro lado, e das características geométricas do duto, pode-se ter em um dado instante três casos: 1) Duto afogado, quando em ao menos um dos lados do duto a cota da superfície livre está acima do topo do duto nos dois lados; 2) Duto com superfície livre, quando nos dois lados a cota do topo do duto está abaixo nível de água, mas acima da cota de fundo; 3) Duto emerso, sem fluxo, quando a cota do fundo do duto é superior ao nível de água em um ou nos dois lados.

Com as considerações acima, as condições de contorno são calculadas em 3 casos descritos seguir. Contrário ao caso da soleira, repare que o valor calculado inicial é de vazão normal total (*QN*) passando pelo duto. Porém, como no caso da soleira, a condição de contorno a ser aplicada tem que ser de vazão normal distribuída  $q_N$  (m<sup>3</sup>/s/m) ou vazão nodal aplicada ao nó, ou eventualmente nós, que recebem afluxo e efluxo do duto. No cálculo, considera-se os seguintes parâmetros:

- $L_D$  = Comprimento do duto.
- $A_H$  = Área hidráulica do duto 100% afogado.
- *R<sup>H</sup>* = Raio hidráulico do duto 100% afogado.
- $\varepsilon_D$  = Amplitude da rugosidade equivalente da parede do duto.
- $K_E$  = Perda de carga localizada na entrada de fluxo devido a contração súbita de seção de escoamento.
- *K<sup>S</sup>* = Perda de carga localizada na saída de fluxo devido à expansão súbita de seção de escoamento.
- *K<sup>L</sup>* = Soma de outras perdas de carga localizadas, por exemplo, devido a presença de grades ou comporta.
- $\zeta_A =$  Nível de água de referência para nós do lado A do duto.
- $\zeta_B$  = Nível de água de referência para nós do lado B do duto.
- $\Delta\zeta_{\text{min}} =$  Mínima diferença de nível para pleno fluxo pela fórmula, (presumido = 0.01m)
- $(h, \varepsilon)$ <sup>A</sup> = Cota batimétrica e amplitude da rugosidade equivalente do fundo em nó da malha conectado no limite do duto no lado A.
- $(h, \varepsilon)_B$  = Cota batimétrica e amplitude da rugosidade equivalente do fundo em nó da malha conectado no limite do duto no lado B.

Em função da área hidráulica *A<sup>H</sup>* e do raio hidráulico *R<sup>H</sup>* de duto totalmente afogado, as seguintes estimativas são feitas:

1. Presume-se que se  $0.99 < \left( \frac{A_H}{4R_0^2 \pi} \right) - \text{int} \left( \frac{A_H}{4R_0^2 \pi} \right) < 1.01$ *H H H*<sup>*w*</sup>/  $\qquad \qquad$   $\qquad \qquad$   $\qquad$   $\$ *A A*  $R_{\rm H}^2 \pi$  |  $4R$  $(A_n)$   $(A_n)$  $<\left(\frac{A_H}{4R_H^2\pi}\right)-\text{int}\left(\frac{A_H}{4R_H^2\pi}\right)<1.01$  o "duto" tem seção transversal tipo

circular, sendo formado por um ou mais tubos. Caso contrário presume-se que o duto seja tipo não-circular.

- 2. Se  $\zeta_A \leq -(h-\varepsilon)_A^A$ e ou  $\zeta_B \leq -(h-\varepsilon)_B^A$  ao menos um dos lados do duto está emerso e o fluxo  $\acute{\text{e}}$  nulo:  $q_{NA} = q_{NB} = 0$ .
- 3. Verificação de condição de afogamento:
	- i. Calcula a profundidade mínima:  $P_{\text{min}} = \min(\zeta_A + h_A; \zeta_B + h_B)$

ii. Se o duto for tipo não-circular, estima-se um raio hidráulico viável *RHV* e o tirante hidráulico equivalente *D*:

$$
R_{HV} = \min\left(0.2495\sqrt{A_H}; R_H\right) \Rightarrow D = \left(A_H - \sqrt{A_H^2 - 16A_HR_{HV}}\right) / \left(4R_{HV}\right)
$$

Se *P*min ≥ *D* considera-se o duto 100% afogado e no cálculo da vazão nodal adota-se valores de  $A_H$  e  $R_H$  dados.

Se *P*min < *D* considera duto não afogado e no cálculo da vazão nodal adota-se valores ajustados *AHA* e *RHA*:

$$
B = \left(A_H + \sqrt{A_H^2 - 16A_H R_{HV}^2}\right) / (4R_{HV})
$$
  

$$
A_{HA} = BP_{min} \qquad ; \qquad R_{HA} = A_{HA} / (B + 2P_{min})
$$

iii. Se o duto for tipo circular o tirante hidráulico equivalente  $D = 4R<sub>H</sub>$ 

Se *P*min ≥ *D* considera-se o duto 100% afogado e no cálculo da vazão nodal adota-se valores de *A<sup>H</sup>* e *R<sup>H</sup>* dados.

Se *P*min < *D* considera duto não afogado e no cálculo da vazão nodal adota-se valores ajustados *AHA* e *RHA*:

$$
N = \text{int} (A_H / (2\pi R_H)^2)
$$
  
\n
$$
\alpha = \pi - 2\sin^{-1} ((2R_H - P_{\text{min}}) / (2R_H))
$$
  
\n
$$
A_{HA} = N2\alpha R_H^2
$$
;  $R_{HA} = R_H$ 

iv. A vazão total *Q<sup>N</sup>* no duto é calculada por:

$$
Q_N = f_a A_H C_p \sqrt{\frac{|\zeta_A - \zeta_B|}{L} R_H} \quad ; \quad f_a = \min\left(1.0; \frac{|\zeta_A - \zeta_B|}{\Delta \zeta_{\min}}\right)
$$

$$
C_p = \sqrt{8g \left( f + \frac{4R_H}{L} \left(K_E + K_S + K_L\right) \right)} \quad ; \quad f = 8g \left/ \left(18 \log \frac{6R_H}{\epsilon_D}\right)^2\right)
$$
(170)

Para mitigar instabilidades numéricas em instantes de transição de reversão no sentido do fluxo no duto, usa-se um fator de amortecimento, *fa*, que fica menor que 1.0 se a diferença entre os níveis de água nos lados A e B for menor que  $\Delta \zeta_{min}$ . *A possibilidade de instabilidades aumenta se o usuário escolher nós para referência de nível muito próximos de nós de contorno que se conectam ao duto*. No caso de ocorrer instabilidade, recomenda-se aumentar  $\Delta \zeta_{\text{min}}$  e/ou afastar os nós de referência de nível dos contornos do duto. Na eventualidade de ser preciso um afastamento muito grande, pode-se compensar aumentando as perdas de carga.

O coeficiente de perda de carga *C<sup>P</sup>* inclui os efeitos descritos abaixo. Destaca-se que na interface do SisBaHiA®, na aba de Modelos Hidrodinâmicos\Fronteiras\Dutos Afogados, há uma calculadora para calibragem das perdas de carga. Recomenda-se consultar manuais de hidráulica geral, que usualmente descrevem tipos de dutos, bueiros e galerias e valores correspondentes de perdas de carga. Seguem dicas:

• Perda de carga por rugosidade do duto no termo *f.* Analisando a seção [3.2.3.2,](#page-64-1) constatase pelas equações [\(46\)](#page-64-2) e [\(48\)](#page-66-0) que *f* é o coeficiente de Darcy-Weisbach, parametrizado em função da rugosidade equivalente da parede do duto,  $\varepsilon_D$ , e do raio hidráulico  $R_H$ .

• Perda de carga na entrada, *KE*, e na saída, *KS*, do fluxo decorrente de eventual contração e expansão súbita na seção de escoamento. Para condições com súbita mudança na seção de escoamento entre a malha e o duto, como a ilustrada na [Figura 37,](#page-140-0) as perdas de carga de entrada e saída podem ser estimadas por:

$$
K_E = 0.5 \left( 1.0 - \frac{A_H}{A_M} \right) ; K_S = \left( 1.0 - \frac{A_H}{A_M} \right)^2
$$
 (171)

Onde *A<sup>H</sup>* é a área hidráulica do duto afogado e *A<sup>M</sup>* a área da seção transversal de escoamento no lado do elemento da malha. O valor de *A<sup>M</sup>* pode ser considerado como produto do comprimento do lado do elemento de conexão ao duto, veja *L<sup>A</sup>* e *L<sup>B</sup>* na [Figura 37,](#page-140-0) pela profundidade média no lado. Note que no contexto de escoamentos reversíveis, como em casos de canais de maré ou de bueiros em zonas que alagam e secam, ambas extremidades podem funcionar como entrada ou saída do escoamento, dependendo do sentido do escoamento. Como o ilustrado na [Figura 37,](#page-140-0) é comum que  $A_H \ll A_M$ , de modo que, na prática, *K<sup>E</sup>* apresenta valores entre 0.3 e 0.5 e *K<sup>S</sup>* entre 0.8 e 1.0.

• Perda de carga por outros fatores, *KL*, como grades ou comportas*.* Tais perdas podem ser estimadas através de recomendações de manuais de hidráulica geral. Valores usuais estão entre 0.1 e 0.5.

**Atenção**: A condição de vazão distribuída para os nós que se conectam ao duto de cada lado é obtida pelo produto da vazão total no duto *Q<sup>N</sup>* pelo fator de distribuição do nó conectado:  $q_N = f_d Q_N$ . Por exemplo, para o esquema mostrado na [Figura 37:](#page-140-0)

$$
|q_{\scriptscriptstyle NA}| = \underbrace{(1.5/L_{\scriptscriptstyle A})}_{f_{\scriptscriptstyle dA}} Q_{\scriptscriptstyle N} \qquad ; \qquad |q_{\scriptscriptstyle NB}| = \underbrace{(1.5/L_{\scriptscriptstyle B})}_{f_{\scriptscriptstyle dB}} Q_{\scriptscriptstyle N}
$$

O que equivale em A e B a uma distribuição parabólica quadrática pelo lado do respectivo elemento, centrada no meio do lado. O sinal da vazão depende dos níveis de água em A e B. Se  $\zeta_A > \zeta_B$  haverá efluxo em A e afluxo em B, portanto  $q_{NA} > 0$  e  $q_{NB} < 0$ . O sinal é sempre referente ao sentido do vetor normal, que aponta para o exterior da malha, no respectivo lado.

Como referência, deve-se mencionar que as equações para cálculo de vazão em dutos afogados foram desenvolvidas seguindo ideias da formulação analítica para canais de maré conectando lagoas ao mar, apresentada por Metha & Öszöy no livro *Stability of tidal inlets: theory and Engineering* – Per Bruun; Ashish J Mehta; Ivar G Jonsson – Elsevier Scientific Pub. Co., 1978.
# *4 Modelos de Processos Sedimentológicos – Evolução Morfodinâmica*

Este capítulo trata de sedimentos não-coesivos, para sedimentos coesivos veja capítulo [5,](#page-183-0) em especial a seção [5.2.](#page-189-0) Recomenda-se rever modos de operar modelos hidro-sedimentológicos no início do capítulo [3.](#page-47-0) Em modelagem morfodinâmica, pode-se acoplar ao MH modelo de transporte de sedimentos não-coesivos e coesivos.

O modelo hidrodinâmico com fundo móvel faz o balanço de massa de sedimentos no fundo, calculando ao longo do tempo o transporte de sedimentos devido à ação dos agentes hidrodinâmicos. Caso se esteja usando a possibilidade de alagamento e secamento em meio poroso, evidentemente, só há transporte sólido se o escoamento ocorrer em meio fluido.

O usuário tem a opção de escolher a fórmula de transporte de sedimentos a ser utilizada. Ao longo do tempo de cálculo, a superfície do fundo,  $S_F \equiv z + h(x, y, t) = 0$ , vai se alterando já que o valor de *h* se torna variável no tempo. Deste modo, é possível fazer uma avaliação da evolução morfológica no domínio de modelagem e quantificar taxas de erosão e assoreamento.

Com a alteração da batimetria alteram-se também as correntes e ações dos agentes hidrodinâmicos, resultando em um processo com retroalimentação.

#### *Critério de mobilidade de sedimentos* 4.1

Para uma determinada granulometria de sedimentos no leito, o processo de erosão e transporte, bem como de assoreamento, depende da *tensão crítica de mobilidade, c*. Valores da tensão de arrasto no leito,  $\tau_o$ , acima deste valor crítico podem promover a erosão e transporte de grãos enquanto, para valores inferiores a esta tensão, os grãos permanecem imóveis, ou, se em movimento, tenderão a depositar. 2

No caso de sedimentos predominantemente não-coesivos, o critério de mobilidade usualmente empregado baseia-se no parâmetro de Shields,  $\Psi$ , que tem a seguinte expressão:

$$
\Psi = \frac{u_*^2}{g(S_s - 1)d} = \frac{\tau_o}{\gamma_a(S_s - 1)d} = f\left(\frac{d u_*}{v}\right) \qquad ; \quad S_s = \frac{\gamma_s}{\gamma_a} = \frac{\rho_s}{\rho_o} \tag{172}
$$

Onde:

*τ*<sup>o</sup> = tensão de arrasto no leito

γ*<sup>s</sup>* = peso específico do grão = *g<sup>s</sup>*

γ, γ*<sup>a</sup>* = peso específico da água = *g<sup>o</sup>*

*g =* aceleração da gravidade

- $p_s$  = massa específica do sedimento.
- *<sup>o</sup>* = massa específica da água

*d* = diâmetro do grão

- *u\** = velocidade de atrito no fundo, cf. [3.1.6.2](#page-58-0)
- *ν* = viscosidade cinemática da água

O termo entre parêntesis, *R\**, é também conhecido como *Número de Reynolds* do grão. *S<sup>s</sup>* é a densidade do sedimento em relação à água ambiente*.* A [Figura 38](#page-145-0) é a representação gráfica tradicional do Diagrama de Shields, mostrando a relação entre o parâmetro de Shields, Y, e o número de Reynolds do grão, *R\**.

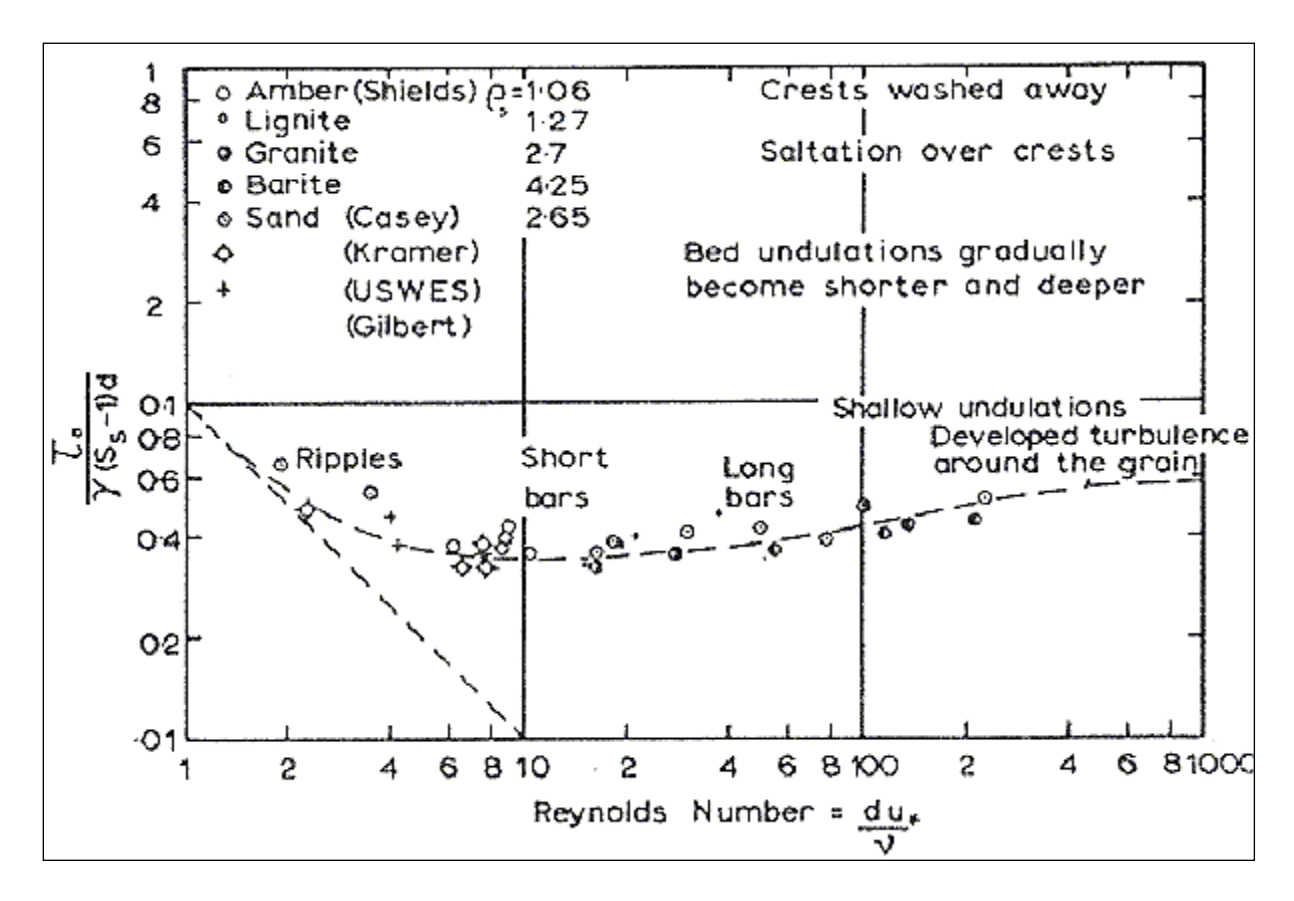

<span id="page-145-0"></span>Figura 38. Diagrama de Shields tradicional, no qual a obtenção de  $\tau_o$  implica em processo iterativo, porque a velocidade de atrito u\* aparece nos dois eixos [u\* =  $\sqrt{(\tau_0/\rho)}$ ].

Como o emprego do tradicional Diagrama de Shields apresentado na [Figura 38](#page-145-0) acarreta um processo iterativo, apresenta-se na [Figura 39](#page-146-0) um diagrama modificado, no qual a tensão crítica pode ser obtida diretamente a partir da caracterização do sedimento e da água. A curva do diagrama modificado pode ser gerada pela equaçã[o \(173\).](#page-145-1) A [Figura 40](#page-146-1) apresenta um gráfico exemplificando de valores de  $\tau_c$  calculados para água salgada com sedimentos com diâmetros em unidades  $\phi$ .

A equação [\(173\)](#page-145-1) apresenta uma parametrização do diagrama de Shields baseada na de van Rijn<sup>75</sup> em função do diâmetro adimensional do grão de sedimento, *d*\*. Na expressão de *cr*, há versões com limites inteiros 4; 10; 20 e 150 ao invés dos apresentados:

<span id="page-145-1"></span>
$$
d_{*} = d \left( \frac{g(S_{s}-1)}{v^{2}} \right)^{1/3} \qquad \Psi_{cr} = \begin{cases} 0.225d_{*}^{-0.95} & \text{se } d_{*} < 4.5\\ 0.140d_{*}^{-0.64} & \text{se } 4.5 \le d_{*} < 10.2\\ 0.040d_{*}^{-0.10} & \text{se } 10.2 \le d_{*} < 17.9\\ 0.013d_{*}^{0.29} & \text{se } 17.9 \le d_{*} < 145\\ 0.055 & \text{se } d_{*} \ge 145 \end{cases} \tag{173}
$$

<sup>75</sup> Rijn, van, L. C. (1993). *Principles of sediment transport in rivers, estuaries and coastal seas*, Aqua Publications, Oldemarkt, The Netherlands.

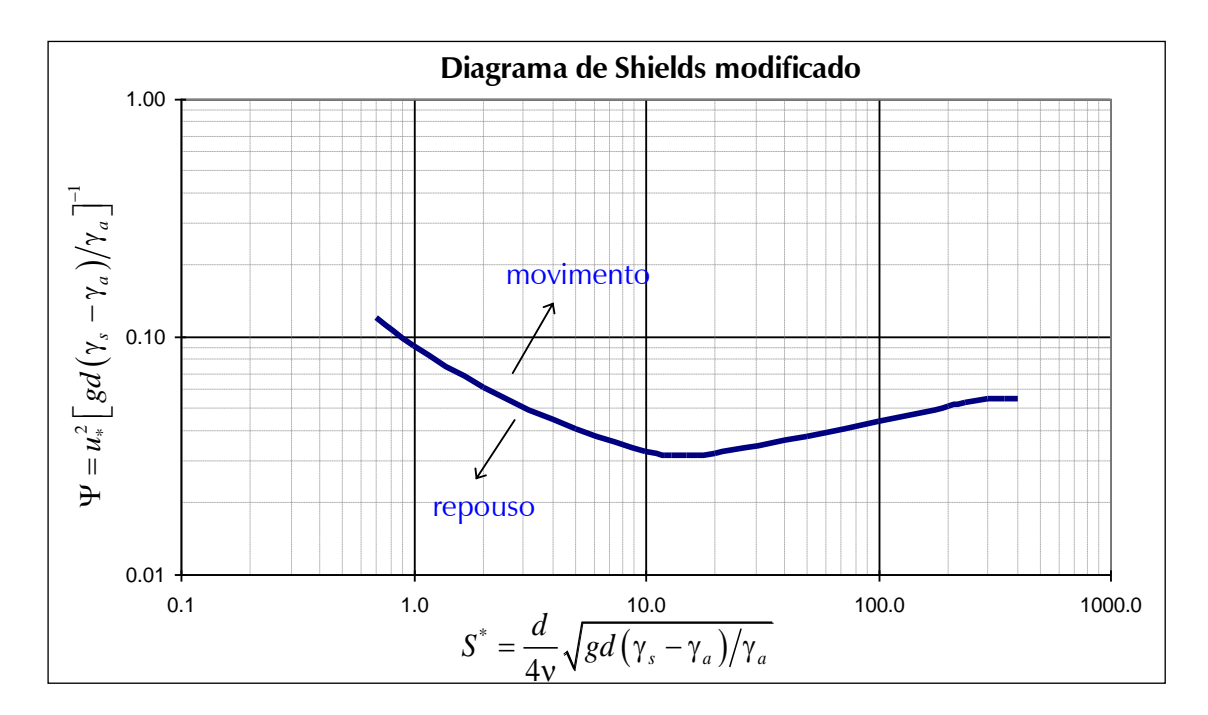

<span id="page-146-0"></span>Figura 39. Diagrama de Shields modificado, no qual a tensão crítica  $\tau_c = \rho_0 u^2$ , pode ser obtida diretamente das características do sedimento e da água. Note que  $\overline{S}^*=0.25d_*^{1.5}$  $S^* = 0.25 d_*^{1.5}$  , e que esta curva sai da equação [\(173\).](#page-145-1)

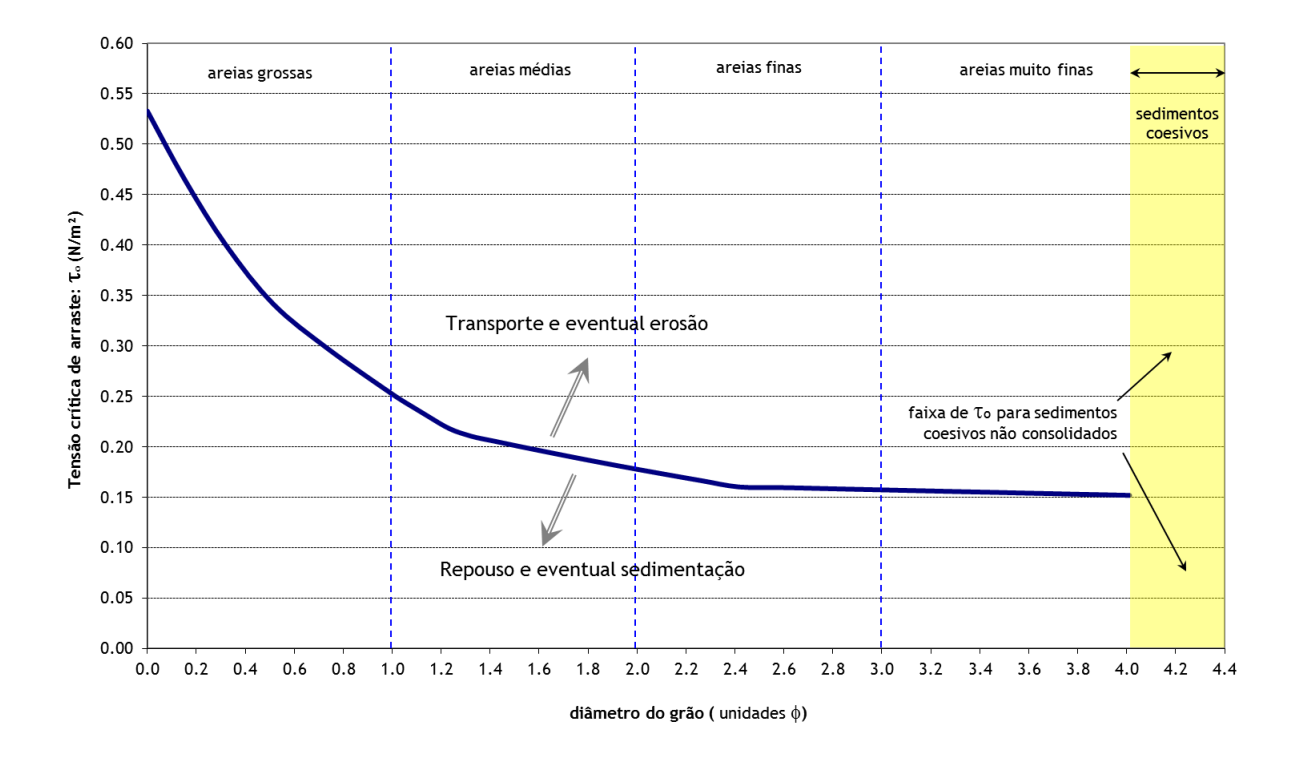

<span id="page-146-1"></span>Figura 40. Tensão crítica para mobilidade, *c*, calculada pelo diagrama de Shields modificado. No caso considerou-se água com  $\rho_a$  = 998 kg/m<sup>3</sup>,  $v = 1.05E-6$  m<sup>2</sup>/s e sedimentos com  $\rho_s$  = 2650 kg/m<sup>3</sup>. Unidades =– ln(*d* [mm])/ln(2). Valores listados na [Tabela 8.](#page-150-0)

A aplicação do critério de transporte de sedimentos baseado no parâmetro de Shields consiste na comparação entre a tensão de arrasto no fundo,  $\tau_o$ , causada pelas correntes, em um dado local e a tensão crítica para mobilidade dos sedimentos no mesmo local, *c*. Teoricamente, se  for maior que *<sup>c</sup>* admite-se que os sedimentos no local são mobilizados e transportados pelas correntes, caso contrário os sedimentos permanecem em repouso ou tendem a depositar se estiverem sendo transportados.

Se efeitos de ondas forem incluídos no modelo hidrodinâmico, mudam os valores de tensão no fundo e de tensão crítica. Por um lado, a tensão de arrasto no fundo será maior, pois as turbulências geradas pelas ondas no fundo aumentam a resistência ao escoamento, como descrito na seção [3.2.3.2.](#page-64-0) Por outro lado, diminui a tensão crítica de mobilidade dos sedimentos devido à ação conjunta de ondas e correntes, pois os movimentos oscilatórios gerados pelas ondas no fundo mantêm os sedimentos em condição transiente, "agitando-os" de modo mais efetivo. Ambos os efeitos aumentam a capacidade de transporte de sedimentos.

Para ação conjunta de ondas e correntes, o modelo de transporte de sedimentos do SisBaHiA<sup>®</sup> segue Van Rijn (2007), que combina a tensão crítica de Shields para correntes com a tensão crítica para ondas. Definindo β como a magnitude relativa entre a velocidade da corrente média na vertical, *U*¸ e o máximo da velocidade orbital das ondas no fundo, *ubm*, calcula-se o valor da velocidade crítica efetiva, *Ucr,e*.

$$
U_{cr,e} = \beta U_{cr} + (1 - \beta)u_{bm,cr} \tag{174}
$$

$$
\beta = U/(U + u_{bm})\tag{175}
$$

Nesta relação, a velocidade crítica do escoamento, *Ucr* é obtida através de uma transformação de variáveis, partindo da tensão crítica adimensional de Shields. É importante mencionar que neste caso, o valor do coeficiente de Chézy, cf. equação [\(46\),](#page-64-1) é calculado com ε = 2.5*d*50.

$$
\tau_c^* = \frac{\rho U_{cr}^2}{C_h^2 (\rho_s - \rho) d_{50}} \; \therefore \; U_{cr} = \sqrt{\tau_c^* C_h^2 (s - 1) d_{50}} \tag{176}
$$

Para obter a velocidade orbital crítica segue-se a metodologia de Komar e Miller (1975). As fórmulas correlacionam a velocidade crítica com o diâmetro médio do sedimento e o período da onda em questão. Já para períodos maiores, é observado que a velocidade crítica aumenta. A metodologia original tem como desvantagem o ponto de descontinuidade no diâmetro médio de 0,5mm.

$$
u_{cr,bm} = 0,24 \left[ \left( s-1 \right) g \right]^{0,66} d_{50}^{0,33} (T_p)^{0,33} ; \text{ para } 0,05 < d_{50} \text{(mm)} < 0,5 \tag{177}
$$

$$
u_{cr,bm} = 0,24 \left[ \left( s-1 \right) g \right]^{0.66} d_{50}^{0.33} (T_p)^{0.33}; \text{ para } 0.05 < d_{50} \text{(mm)} < 0.5 \tag{177}
$$
  

$$
u_{cr,bm} = 0,95 \left[ \left( s-1 \right) g \right]^{0.57} d_{50}^{0.43} (T_p)^{0.14}; \text{ para } 0.5 < d_{50} \text{(mm)} < 2,0 \tag{178}
$$

Neste caso, a tensão crítica adimensional para ação conjunta de ondas e correntes é calculada pela expressão seguinte, com  $\varepsilon = 2.5d_{50}$  no cálculo de  $C_h$ :

$$
\tau_c^* = \frac{\rho \left(\beta U_{cr,c} + (1 - \beta) u_{cr,bm}\right)^2}{C_h^2 \left(\rho_s - \rho\right) d_{50}}
$$
\n(179)

Como exposto a seguir, o critério de transporte adotado nos modelos do SisBaHiA® considera um efeito probabilístico na decisão de haver ou não transporte quando a tensão no fundo  $\tau_o$  tem valor próximo do valor crítico *c*. De fato, por conta da variabilidade de forma e tamanho dos grãos de sedimentos naturais, o valor da tensão crítica de mobilidade para um dado grão de referência deve ser interpretado como o valor para o qual a probabilidade de mobilidade ou deposição é 50%.

### <span id="page-148-0"></span> $4.2$ *Cálculo do transporte de sedimentos*

Como dito na seção anterior, o método mais usado para verificar a ocorrência de transporte de sedimentos, ou transporte sólido, é baseado na diferença entre a tensão exercida no fundo pelo escoamento,  $\tau_{o}$  e a tensão crítica de mobilidade do sedimento,  $\tau_{c}$ .

As tensões críticas de mobilidade para diferentes granulometrias de sedimentos não-coesivos são obtidas através do diagrama de Shields apresentado na [Figura 39.](#page-146-0) A curva no diagrama representa o valor crítico do parâmetro de Shields,  $\Psi_c$ , a partir do qual se calcula a tensão crítica no fundo, *c*, para a qual o grão de sedimento passaria a ter mobilidade.<sup>76</sup>

Na natureza o limite para o movimento incipiente não é bem definido, pois os sedimentos apresentam diversas irregularidades de forma e tamanho. Assim, deve-se interpretar o valor de  $\Psi_c$ como um valor de probabilidade 50% de ocorrer movimento ou não, havendo uma faixa de incerteza com tolerância α. Como mostra a [Figura 38,](#page-145-0) há uma nuvem de pontos no entorno da linha pontilhada que define  $\Psi_c$ . Deste modo, ao invés de um valor crítico preciso, há uma faixa de movimento incipiente definida por  $\Psi_c \pm \alpha$ .

Para incorporar este efeito probabilístico, define-se um fator de tolerância  $\alpha$  de modo que, para um dado tamanho de grão em um dado tempo:

- i. Se a tensão no fundo exercida pelo escoamento,  $\tau_o$ , for tal que  $\Psi/\Psi_c < (1 \alpha)$ , o modelo considera que certamente não há condições de erosão ou transporte. No caso, se no local houver sedimentos em transporte, estes se depositariam, e os sedimentos em repouso assim permaneceriam.
- ii. Contrariamente, se ocorrer  $\tau_0$  de modo que  $\Psi/\Psi_c > (1 + \alpha)$ , o modelo considera que certamente o escoamento tem capacidade de erosão e transporte.
- iii. Na situação intermediária o modelo entra no seguinte processo probabilístico:
	- a. Modifica-se o parâmetro crítico dentro da faixa de incerteza com tolerância de  $\pm \alpha$ . Para isso:  $\Psi_c = \Psi_c (1+\alpha A[-1,1])$ . Onde *A* é um número aleatório entre os limites indicados.
	- b. Com o valor crítico modificado, se  $(\Psi \langle \Psi_c \rangle)$  admite-se não haver capacidade de erosão e transporte. Caso contrário há capacidade e o transporte será calculado.

Repare que se  $\Psi/\Psi_c = 1$  a probabilidade de erosão e transporte ou de sedimentação é de 50%.  $\hat{A}$  medida que  $\Psi/\Psi_c$  se aproxima de  $(1 - \alpha)$  a probabilidade de erosão e transporte diminui até 0%, e à medida que  $\Psi/\Psi_c$  se aproxima de  $(1 + \alpha)$  a probabilidade aumenta até 100%.

Com um valor de  $\alpha$  diferente de zero simula-se a incerteza que existe na determinação de  $\Psi_c$ ou do equivalente  $\tau_c$ . Como  $\Psi_c$  é estimado através da curva do parâmetro de Shields, que é ajustada a valores experimentais, o valor de  $\alpha$  representa a amplitude da nuvem de dados experimentais, como se vê na [Figura 38.](#page-145-0)

Destaca-se que com a utilização do fator de tolerância  $\alpha$ , incorpora-se também um efeito de continuidade entre diferentes faixas granulométricas. A [Figura 41](#page-149-0) mostra imagem de parte da tela de entrada de Classes de Sedimentos no SisBaHiA®. A coluna % de Tolerância tem um botão [Sugere] que o usuário pode acionar para receber uma sugestão.

<sup>&</sup>lt;sup>76</sup> Note que o parâmetro de Shields é apenas a forma adimensional da tensão no fundo  $\tau$ .

| SisBaHiA 11 MS - Modelos de Transporte de Sedimentos     |                                                   |                     |                   |                                       |                          |          |
|----------------------------------------------------------|---------------------------------------------------|---------------------|-------------------|---------------------------------------|--------------------------|----------|
| Título<br>Estado                                         |                                                   |                     |                   |                                       |                          |          |
| Processos sedimentológicos - Exemplo                     |                                                   |                     |                   |                                       | Não Executado            |          |
| Parâmetros<br>Fundo<br>Classes de Sedimentos             | Condição Inicial<br>Fronteira<br>Limite de Erosão | Observações         | <b>Resultados</b> |                                       |                          |          |
| Sedimento                                                | Diâmetro<br>Mediano (mm)                          | Massa<br>Específica | Porosidade        | Tensão Crítica<br>(N/m <sup>2</sup> ) | % de Tolerância          | 中        |
| Sedimento 1                                              | 0.0600                                            | 2650,0000           | 0.3300            | 0.1494                                | 10.1763                  |          |
|                                                          |                                                   |                     |                   |                                       |                          |          |
|                                                          | 0.1200                                            | 2650,0000           | 0.3300            | 0.1547                                | 10.6587                  | $\equiv$ |
|                                                          | 0.2500                                            | 2650,0000           | 0.3300            |                                       | 0.1750 11.4482<br>Sugere |          |
|                                                          | 0.4500                                            | 2650,0000           | 0.3300            | 0.2257                                | 13.0055                  |          |
| Sedimento 2<br>Sedimento 3<br>Sedimento 4<br>Sedimento 5 | 0.7500                                            | 2650,0000           | 0.3300            | 0.3614                                | 12.2467                  |          |

<span id="page-149-0"></span>Figura 41. Imagem da tabela de entrada de Classes de Sedimentos mostrando os valores de % de Tolerância que o SisBaHiA® sugere ao se clicar no [Sugere]. Note que os nomes dos sedimentos podem ser quaisquer, por exemplo, ao invés de Sedimento 1, o usuário pode colocar Areia Muito Fina etc.

Os valores de % de Tolerância mostrado na [Figura 41](#page-149-0) são os sugeridos pelo SisBaHiA®, que usa a seguinte formulação:

Ordenando os sedimentos por valor crescente de Tensão Crítica,  $\tau_c$ , o % de Tolerância  $\alpha$  sugerido, do primeiro ao penúltimo sedimento da lista, é calculado como:

 $\alpha_i = \min(50\% \times |\tau_{ci+1} - \tau_{ci}|/\tau_{ci}; 10\%)$ ; e para o último sedimento da lista *i*+1 = *n*, como

 $\alpha_n = \min(100\% \times |\tau_{cn} - \tau_{cn-1}|/(\tau_{cn} + \tau_{cn-1}); 10\%)$ . Se houver apenas uma classe de sedimento o valor sugerido será 20%.

Como um exemplo, a [Tabela 8](#page-150-0) apresenta valores típicos para sedimentos em água doce a 20°C.

<span id="page-150-0"></span>Tabela 8. Exemplo de valores de tensão crítica de mobilidade  $\tau_{\infty}$  para sedimentos com massa específica  $\rho_{\rm s}$  $= 2650$  kg/m<sup>3</sup>, água com  $\rho_a = 998,1$  kg/m<sup>3</sup> e viscosidade cinemática  $v = 1.05E$ -06 m<sup>2</sup>/s. Valores calculados pela expressão [\(173\).](#page-145-1)

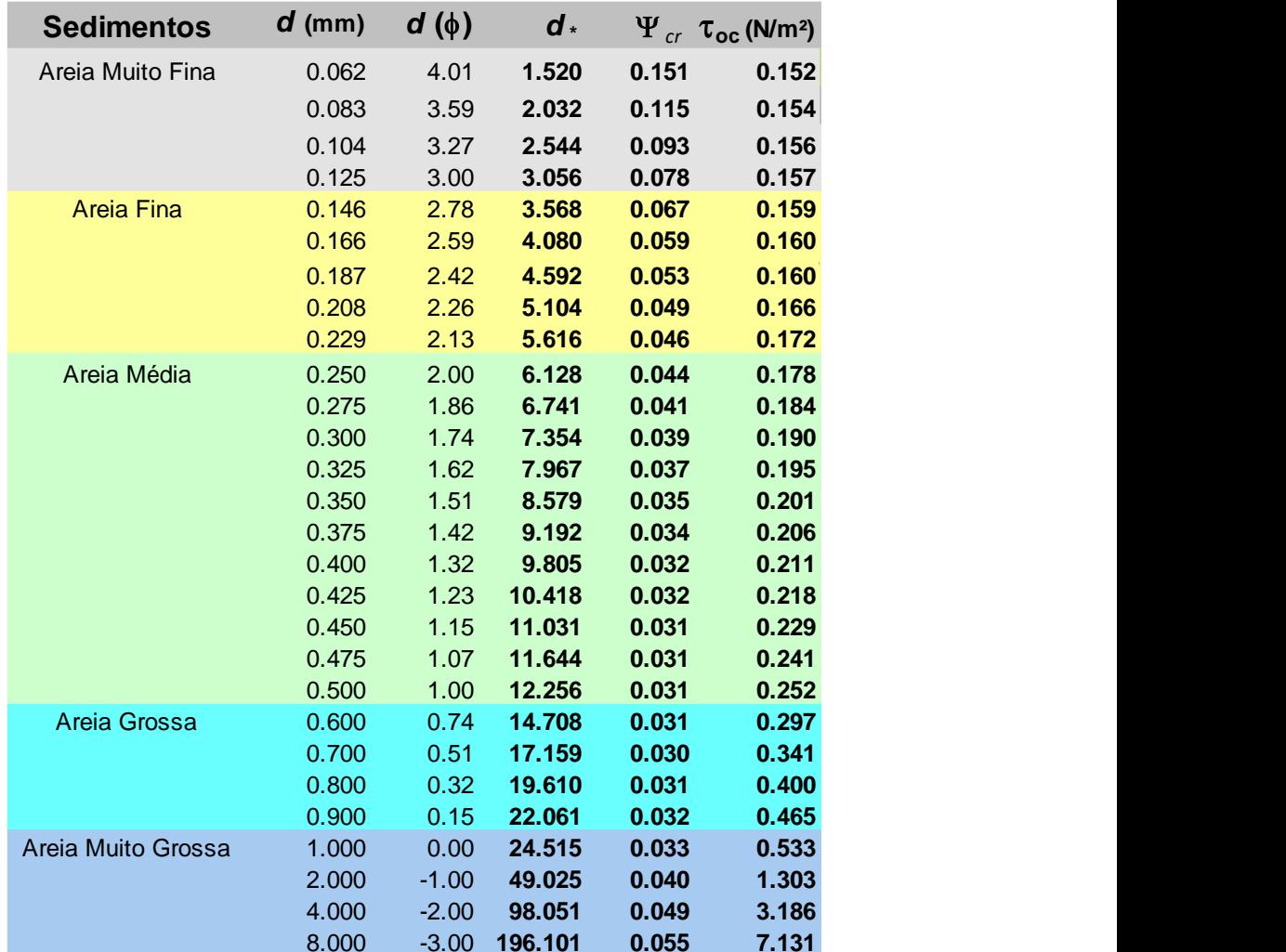

# *4.2.1 Sobre a direção do transporte de sedimentos – correntes 2DH e 3D*

As fórmulas de transporte de sedimentos discutidas na seção [4.3](#page-152-0) presumem que a direção e sentido do transporte seguem a do vetor velocidade local. As fórmulas são semiempíricas e historicamente foram calibradas para velocidades médias de escoamentos em canais. Na modelagem com o SisBaHiA®, as componentes *x* e *y* do transporte de sedimentos são decompostas conforme a direção do vetor velocidade com duas opções:

- a. Se o campo de velocidades indicado para o modelo de transporte de sedimentos for 2DH, tanto o módulo do transporte de sedimentos como sua direção e sentido dependerão do campo de velocidades 2DH.
- b. Se o campo de velocidades indicado para o modelo de transporte de sedimentos for 3D, o módulo do transporte de sedimentos dependerá do campo de velocidades 2DH, porém a direção e sentido do transporte serão definidos pelo campo de velocidades 3D a uma distância próxima do fundo prescrita pelo usuário. A distância pode ser absoluta, por exemplo, a 0.3 m acima do fundo, ou relativa, e.g., a 90% da coluna de água local partindo da superfície livre.

A opção (b) é melhor para reproduzir evolução morfológica, especialmente em rios, pois em curvas acentuadas permite gerar corretamente tendências de erosão no fundo de margens côncavas e de assoreamento, com viés para jusante, nas margens convexas, como exemplifica a [Figura 42.](#page-151-0) Estes processos sedimentológicos decorrem de correntes secundárias helicoidais. Nas curvas, as correntes secundárias são mais fortes por conta dos efeitos de acelerações centrífuga. Como ilustra a [Figura 43,](#page-151-1) as correntes secundárias fluem no sentido da margem côncava na camada superior e no sentido inverso na camada inferior. A maior velocidade das correntes secundárias na camada superior gera elevação de água na margem côncava e rebaixamento na margem convexa. Ao se combinar as correntes principais com as secundárias surgem padrões tipicamente helicoidais. Procurando na internet por "*secondary currents in river bends*" encontra-se ilustrações e explicações do fenômeno.

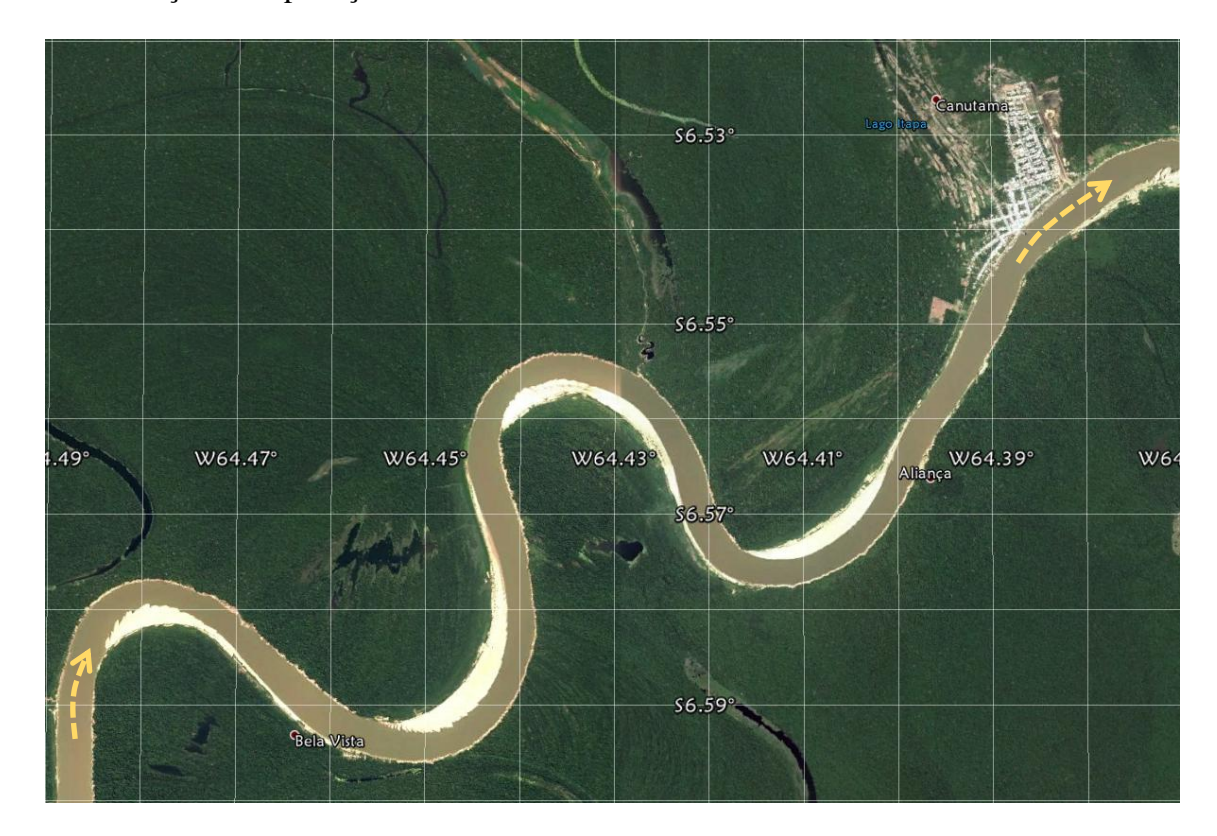

<span id="page-151-0"></span>Figura 42. Exemplo de tendências de erosões no fundo de margens côncavas e assoreamentos para jusante de margens convexas em um rio da Amazônia. Imagem do Google Earth. Estes efeitos são mais bem modelados com opção de campo de correntes 3D, que representa direções no fundo geradas por escoamento secundário helicoidal.

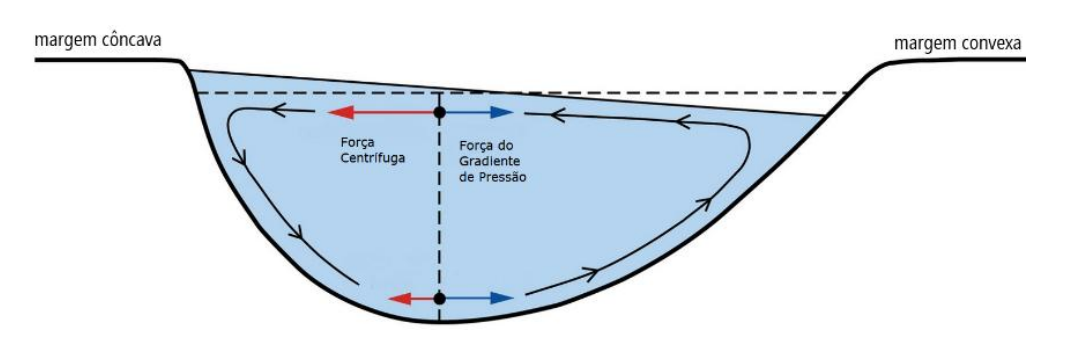

<span id="page-151-1"></span>Figura 43. Esquema simplificado de correntes secundárias em curvas de rios. Adaptado de [https://hinderedset](https://hinderedsettling.com/2010/11/21/einstein-tea-leaves-meandering-rivers-and-beer/)[tling.com/2010/11/21/einstein-tea-leaves-meandering-rivers-and-beer/](https://hinderedsettling.com/2010/11/21/einstein-tea-leaves-meandering-rivers-and-beer/)

### <span id="page-152-0"></span> $4.3$ *Fórmulas de Transporte de Sedimentos – Vazão Sólida Potencial*

Neste capítulo são apresentadas as fórmulas de transporte de sedimentos disponíveis no modelo do SisBaHiA. Com as fórmulas apresentadas se calcula a vazão sólida potencial, isto é, a vazão sólida máxima de um dado sedimento que o escoamento fluido teria capacidade de transportar, supondo disponibilidade ilimitada do sedimento.

O transporte de sedimentos pode ocorrer em suspensão e por arrasto junto ao leito. A natureza do transporte depende do tamanho, formato e peso específico das partículas, e das condições hidrodinâmicas locais como velocidade e turbulência. O transporte em suspensão pode incluir também o transporte lavado, definido como a porção transportada proveniente de trechos a montante, e não obtida no trecho em questão, van Rijn (1987).

Em condições naturais o limite entre transporte em suspensão e por arrasto, ou pelo leito, não é bem definido, porém é necessária uma definição de cada tipo para possibilitar a seleção de fórmula adequadamente:

- Admite-se que transporte em suspensão ocorre quando a velocidade de sedimentação do grão é compensada por uma sucessão de impulsos verticais provenientes de vórtices turbulentos, Bagnold (1954). Em condições extremas de velocidade, e. g., rios com grande declividade e altas velocidades, até mesmo areias grossas e pedregulhos podem ser carreados em suspensão.
- Admite-se que transporte por arrasto, ou transporte pelo leito, ocorre quando a velocidade de sedimentação do grão prevalece sobre a sucessão de impulsos verticais provenientes de vórtices turbulentos. Os movimentos dos grãos junto ao leito podem ser por rolamento, deslizamento e saltação.

Dezenas de fórmulas para cálculo de vazão sólida potencial está disponível na literatura especializada77. No SisBaHiA® é dada a opção de escolher a fórmula de transporte de sedimentos a ser utilizada, dentre as disponíveis descritas a seguir<sup>78</sup>. Embora todas sejam fórmulas bem estabelecidas, com aplicações práticas em diversos outros modelos, a escolha demanda critério, já que foram definidas por métodos semiempíricos, presumindo condições específicas. Como o resultado obtido por diferentes fórmulas pode variar significativamente, a escolha da fórmula pode ter grande importância no resultado da modelagem. A [Tabela 9](#page-153-0) resume as fórmulas apresentadas a seguir e indica a faixa de granulometria recomendável e o tipo de transporte, só arraste ou total (arraste e suspensão).

<sup>77</sup> Veja em *Journal of the American Water Resources Association* – (Vol. 46, No. 6, 12/2010) os trabalhos de Saeed Khorram S. & Mustafa E. comparando dezenas de fórmulas de transporte sólido: "*A SENSITIVITY ANALYSIS OF TOTAL-LOAD PREDICTION PARAMETERS IN STANDARD SEDIMENT TRANSPORT EQUATIONS*" e "*MOST INFLUENTIAL PARAMETERS FOR THE BED-LOAD SEDIMENT FLUX EQUATIONS USED IN ALLUVIAL RIVERS*", disponíveis na Internet. 78 Outras fórmulas podem ser incluídas e solicitação de usuários são bem-vindas. Para isso, mande um pedido para [pccrosman@ufrj.br,](mailto:pccrosman@ufrj.br) com descrição da fórmula, referência bibliográfica e justificativa para inclusão.

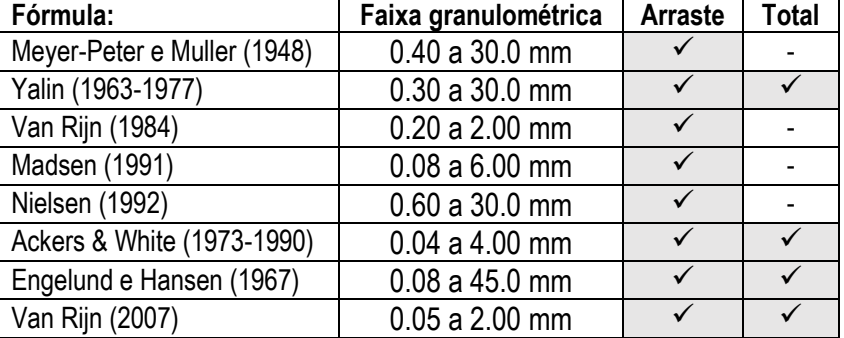

<span id="page-153-0"></span>Tabela 9. Fórmulas de transporte sólido, com faixa granulométrica recomendável e tipo de transporte.

# *4.3.1 Inclusão de efeitos de ondas de curto período<sup>79</sup>*

Para incluir efeitos de ondas de curto período no transporte sólido, o usuário terá que rodar o modelo hidrodinâmico acoplado a um modelo de geração de ondas por vento, cf. seção [8,](#page-388-0) ou de propagação de ondas, cf. seção (*texto em desenvolvimento*).

De modo a incluir efeitos de onda para todas as fórmulas, estende-se a concepção da metodologia descrita em VAN RIJN, L. C., 2007a, *Unified View of Sediment Transport by Currents and Waves. I: Initiation of Motion, Bed Roughness, and Bed-Load Transport*, Journal of Hydraulic Engineering, ASCE, Vol. 133, No. 6, p. 649-667.

Deve ficar claro que apenas a fórmula de van Rijn (2007) foi calibrada para estimar o transporte sólido por ação conjunta de ondas e correntes. Extensões da concepção para as outras fórmulas são teóricas. Porém, o desenvolvimento de extensão para cada fórmula foi feito de modo que os resultados obtidos mostrem semelhança de comportamento com a formulação de van Rijn (2007), ao se comparar valores calculados com e sem ação de ondas.

Analisando a formulação de van Rijn, bem como as demais fórmulas de transporte sólido, podese constatar que, geralmente, são considerados dois fatores básicos:

- 1. **Fator de mobilidade**: o "fator de mobilidade do grão" é geralmente representado por uma função envolvendo a diferença entre a tensão efetiva no fundo, *e*, exercida só pelas correntes ou por correntes e ondas de curto período, e a tensão crítica de mobilidade do grão,  $\tau_c$ , ou seja ( $\tau_e - \tau_c$ ). Se tal fator for positivo há mobilidade caso contrário não. No caso da formulação original de van Rijn tal fator é escrito em termos de velocidades ao invés de tensões, mas o racional é o mesmo. Note que a diferença ( $\tau_e - \tau_c$ ), ou função equivalente, aparece em quase todas as fórmulas de transporte sólido apresentadas a seguir, em umas de modo explícito e em outras de maneira alternativa.
- 2. **Fator de modulação**: o "modulador da magnitude do transporte" é geralmente associado com a tensão no fundo devido apenas às correntes, ou com a velocidade das correntes média na vertical. Neste fator fica implícita a concepção que as ondas ajudam a mobilizar sedimentos, porém devido ao seu caráter oscilatório de curto período, têm muito menos capacidade de transporte que as correntes.

<sup>79</sup> A inclusão de efeitos de ondas para todas as fórmulas é especulativa, apenas a fórmula de van Rijn 2007 foi efetivamente calibrada para tal. Portanto, usar as demais fórmulas com efeitos de ondas deve ser feito com os devidos cuidados.

### *4.3.2 Parâmetros auxiliares*

A seguir são apresentadas as fórmulas disponíveis para acoplamento ao modelo hidrodinâmico do SisBaHiA, com uma breve descrição de origem e validade. Nas diversas fórmulas aparecem diversos parâmetros, lista-se os mais comuns:

- $q_s$  = Vazão sólida em m<sup>3</sup>/s/m.
- τ*<sup>o</sup>* = Tensão de arrasto no leito exercida pelas correntes.
- τ*<sup>e</sup>* = Tensão efetiva no leito exercida por ação de ondas e correntes.
- τ*cr* = Tensão crítica de mobilidade do grão.
- $\rho_a$  = Massa específica da água.
- $p_s$  = Massa específica do sedimento do leito.
- γ*<sup>a</sup>* = Peso específico da água = *ga*.
- γ*s* = Peso específico do sedimento = *gs*.
- *d*<sup>50</sup> = Diâmetro 50% na curva granulométrica.

Parâmetros não listados são definidos na seção da fórmula. As diferentes fórmulas são apresentadas na forma adimensional para facilitar a visualização e comparação. As expressões abaixo são usadas para adimensionalizar a vazão sólida e a tensão de atrito no fundo, respectivamente. Note que o asterisco no canto direito superior da variável indica uma grandeza adimensional.

$$
q_s^* = q_s \Big/ d \sqrt{g\left(S_s - 1\right) d} \tag{180}
$$

$$
\tau_o^* = \Psi = \tau_o / g \left( \rho_s - \rho_a \right) d \quad ; \text{ idem para } \tau_c^* \text{ ou } \tau_e^* \tag{181}
$$

Acima, *d* é o diâmetro característico dos sedimentos, usualmente representado pelo diâmetro mediano  $d_{50}$ , e  $S_s = \rho_s/\rho_o$  é a densidade do sedimento em relação à água ambiente. A tensão de fundo,  $\tau_o$ , utilizada nas fórmulas vem da soma vetorial das componentes  $x \in y$ , veja seção [3.2.3.2.](#page-64-0) Seguem parâmetros adimensionais usados em algumas fórmulas:

- Fator de excesso de tensão no fundo (correntes):  $T^* = \frac{\tau_o \tau_c}{\tau_o}$ *c*
- Fator de excesso de tensão no fundo (correntes e ondas):  $T_e^* = \frac{c_e c_o}{r}$  $T_{e}^{*} = \frac{\tau_{e} - \tau_{e}}{\tau_{e}}$ *c*
- Diâmetro adimensional:  $(S_{s}-1)\big)^{1/3}$ \*  $\frac{1}{2}$   $\frac{1}{2}$  $d_{\ast} = d_{\text{so}} \left( \frac{g(S_{\text{s}}-1)}{g(S_{\text{so}}-1)} \right)$  $=d_{50}\left(\frac{g(S_{s}-1)}{2}\right)$  $\begin{pmatrix} v^2 & v^2 \end{pmatrix}$

Para inclusão de efeitos de ondas, considera-se uma velocidade efetiva adicionando na velocidade das correntes, *U*, efeitos de ondas – com período de pico *T<sup>p</sup>* e altura significativa *Hs*. A velocidade efetiva é calculada por:

$$
U_e = U + \gamma u_w \quad ; \quad u_w = \frac{\omega H_s}{2 \operatorname{senh}(kH)} \quad ; \quad \omega = \frac{2\pi}{T_p} \tag{182}
$$

Acima *u<sup>w</sup>* é o módulo da máxima velocidade orbital no fundo gerada pelas ondas com período *Tp*, altura significativa *H<sup>s</sup>* em local com coluna de água de altura *H.* O número de onda, ou frequência circular, é  $k = 2\pi/L$  e  $\omega$  é a frequência angular. Segundo van Rijn (2007) o parâmetro varia de 0,4 para ondas irregulares a 0,8 para ondas regulares.

Em termos de tensões, a tensão de atrito efetiva no fundo é dada por:

$$
\tau_e = \rho_0 \frac{g}{C_h^2} \left( U + \gamma u_w \right)^2 \tag{183}
$$

Onde:

- *U<sup>e</sup>* Velocidade efetiva proposta por Soulsby (1997), para estender o transporte por arraste devido apenas às correntes para áreas costeiras para correntes + ondas.
- *U* Velocidade da corrente média na coluna d´água.
- Parâmetro de calibração determinado através de modelo numérico detalhado na escala de comprimento de onda, van Rijn (2007). Valores recomendados entre  $\gamma = 0.4$ para ondas irregulares e  $\gamma = 0.8$  para ondas regulares.
- *ucr* Velocidade média na coluna d´água crítica para mobilidade do grão.
- *ucr,c* Velocidade crítica para a corrente determinada pelo diagrama de Shields.
- *ucr.w* Velocidade crítica para as ondas determinada por Komar & Miller (1975).
	- $H$  Altura da coluna de água.
	- $T_p$  Período de pico das ondas.
	- $H_s$  Altura significativa das ondas.

Vale lembrar que todas as fórmulas a seguir são para *vazão sólida potencial*, em função da capacidade de transporte do escoamento. Isto é, presume-se que a disponibilidade de sedimentos seja ilimitada. Na seção [4.4.2,](#page-164-0) mostra-se como se calcula a vazão sólida efetiva, levando-se em conta o estoque de sedimentos no fundo.

Todas as fórmulas adotadas no SisBaHiA® são bem avaliadas em comparações com dados de campo e ensaios de laboratório<sup>80</sup>. Em especial, destacam-se as fórmulas de Engelund & Hansen, van Rjin e Ackers & White. Note que em todas as fórmulas modificadas para incluir efeitos de ondas, quando não há efeitos de onda, a expressão modificada recai na fórmula original.

Nota: No SisBaHiA®, efeitos de ondas descritos a seguir só estão disponíveis para a fórmula de van Rjin (2007), as demais estão em fase de validação. Por isso aparecem marcadas em cor diferenciada.

# *4.3.3 Fórmulas de transporte por arraste*

As fórmulas são apresentadas em ordem cronológica de publicação.

*Meyer-Peter e Muller (1948):* A fórmula de Meyer-Peter e Müller é muito utilizada na prática da engenharia. Quantifica o transporte por arraste e deve ser utilizada apenas quando o transporte em suspensão for pouco relevante. Foi desenvolvida a partir de experimentos em canais objetivando estudar o fenômeno de transporte em rios na região alpina Suíça. Veja "Meyer-Peter, E. and R. Muller, 1948 - *Formula for Bed-Load Transport*. Proceeding of International Association for Hydraulic Research, 2nd Meeting, Stockholm, June 7-9, 1948".

No seu desenvolvimento, foram adotados canais de laboratório com larguras entre 15 e 200 cm, e declividades entre 0,0004 e 0,02, enquanto as colunas de água variaram de 1,0 a 120 cm. Foram testados diferentes tipos de sedimentos, com o intuito de abranger diversos pesos específicos e granulometrias, que variaram de 0.4 mm a 30 mm, cf. Vanoni (1975).

$$
q_s^* = 8(\tau_o^* - \tau_c^*)^{3/2}
$$
 (184)

<sup>80</sup> Veja em *Journal of the American Water Resources Association* – (Vol. 46, No. 6, 12/2010) os trabalhos de Saeed Khorram S. & Mustafa E. comparando dezenas de fórmulas de transporte sólido: "*A SENSITIVITY ANALYSIS OF TOTAL-LOAD PREDICTION PARAMETERS IN STANDARD SEDIMENT TRANSPORT EQUATIONS*" e "*MOST INFLUENTIAL PARAMETERS FOR THE BED-LOAD SEDIMENT FLUX EQUATIONS USED IN ALLUVIAL RIVERS*".

Uma reanálise dos dados usados por Meyer Peter e Muller foi apresentada por WONG, M., e PARKER, G. (2006) – *Re-analysis and correction of bedload relation of Meyer-Peter and Muller using their own database.* Journal of Hydraulic Engineering. ASCE, 132(11), pp. 1159-1168. Os autores concluem que na expressão original de 1948 havia uma correção para rugosidade de fundo desnecessária, e propõem alterações que resultam em:

$$
q_s^* = 4.93(\tau_o^* - \tau_c^*)^{1.6} \tag{185}
$$

$$
q_s^* = 3.97(\tau_o^* - \tau_c^*)^{1.5} \tag{186}
$$

A fórmula de Meyer Peter e Muller adotada no SisBaHiA adaptada para incluir ação de correntes e ondas é dada por:

$$
q_s^* = 8 \tau_o^* / \tau_e^* \underbrace{\left(\tau_e^* - \tau_c^*\right)^{3/2}}_{\text{factor de} \atop \text{modulação}} \tag{187}
$$

No SisBaHiA, a expressão original de 1948 é presumida com coeficiente 8 e expoente 3/2, porém, o usuário pode calibrar a fórmula para melhor ajuste a dados de campo, alterando os valores. Pode-se assim, entre outras possibilidades, utilizar as fórmulas propostas por Wong e Parker (2006).

*Yalin (1963/1977)***:** Fórmula usualmente empregada para transporte por arraste, mas também utilizada para transporte total, desenvolvida com métodos probabilísticos, conforme "YALIN, M.S., 1977. *Mechanics of Sediment Transport* (Second Edition). Pergamon Press, Oxford, Sediment Transport (Secon<br>a melhor com areias médias<br> $\left[\frac{\ln(1+aT^*)}{T^*-\frac{\ln(1+aT^*)}{T^*}}\right]$ 

$$
q_s^* = 0.635 \sqrt{\tau_o^*} \left[ T^* - \frac{\ln(1 + aT^*)}{a} \right] \quad ; \qquad a = 2.45 \sqrt{\tau_c^*} / S_s^{0.4} \tag{188}
$$

A fórmula de Yalin adotada no SisBaHiA incluindo ação de correntes e ondas é dada por:  
\n
$$
q_s^* = 0.635 \sqrt{\tau_o^*} \left[ T_e^* - \frac{\ln(1 + aT_e^*)}{a} \right]; \qquad a = 2.45 \sqrt{\tau_c^*} / S_s^{0.4}
$$
\n(189)  
\n<sub>fidor de</sub>  
\n<sub>modulação</sub>  
\n<sub>modulação</sub>

No SisBaHiA®, a fórmula de Yalin adota os coeficientes 2.45 e 0.635 da equação [\(188\),](#page-156-0) porém, o usuário pode calibrar a fórmula, para melhor ajuste a dados de campo, alterando os valores.

*Van Rijn (1984)***:** A formulação de van Rijn é usada para o cálculo de transporte por arrasto ou pelo leito. Desenvolvida originalmente para transporte em rios, tem sido aplicada também em corpos de água costeiros como estuários e canais de maré. É recomendável para sedimentos com granulometria na faixa de areias finas a muito grossas, indo de 0.2 a 2.0 mm. A fórmula original, considerando apenas ação de correntes é dada por:

$$
q_s^* = \frac{0.053}{d_*^{0.3}} \left(T^*\right)^{2.1} \text{ ou } q_s^* = \frac{0.053}{d_*^{0.3}} \left(\frac{\tau_o - \tau_c}{\tau_c}\right)^{2.1} \tag{190}
$$

<span id="page-156-1"></span><span id="page-156-0"></span> $2.1$ 

Em diversos experimentos realizados por van Rijn (1984), 77% resultaram em valores calculados com desvio entre 0,5 e 2,0 em relação aos valores experimentais. No caso, o desvio é definido com a razão entre valores medidos e valores obtidos pela fórmula. Veja "van Rijn, L.C., 1984. *Sediment Transport. Part I: Bed Load Transport*. Journal of Hydraulic Engineering 110 (10): 1431-1456; e "van Rijn, L.C., 1993. *Principles of Sediment Transport in Rivers, Estuaries and Coastal Seas*, Amsterdam. Aqua Publications, The Netherlands."

A fórmula de van Rijn (1984) adotada no SisBaHiA incluindo ação de correntes e ondas é dada por:

$$
q_s^* = \frac{0.053}{d_*^{0.3}} \underbrace{\tau_o}_{\text{factor de}} \underbrace{\left(\frac{\tau_e - \tau_c}{\tau_c}\right)^{2.1}}_{\text{factor de}} \tag{191}
$$

No SisBaHiA®, a fórmula de van Rijn presume o coeficiente 0,053 e o expoente 2,1, dados na equação [\(190\),](#page-156-1) porém, o usuário pode calibrar a fórmula, para melhor ajuste a dados de campo, alterando os valores presumidos.

*Madsen (1991)*: fórmula baseada em ajuste de curvas experimentais para transporte por arraste, conforme "Madsen, O.S., 1991. *Mechanics of Cohesionless Sediment Transport in Coastal Waters*. Proceedings of Coastal Sediments 91: 15-27". É usada em áreas costeiras com areias finas a grossas, na faixa de 0.08 a 6.0 mm:

<span id="page-157-0"></span>
$$
q_s^* = a \underbrace{\left(\sqrt{\tau_o^*} - b\sqrt{\tau_c^*}\right)}_{\substack{\text{fator de} \\ \text{modulação}}} \underbrace{\left(\tau_o^* - \tau_c^*\right)}_{\substack{\text{fator de} \\ \text{mobilidade}}}
$$
\n(192)

A fórmula de Madsen adotada no SisBaHiA incluindo ação de correntes e ondas é dada por:

$$
q_s^* = a \underbrace{\frac{\tau_o}{\tau_e} \left( \sqrt{\tau_e^*} - b \sqrt{\tau_c^*} \right)}_{\text{factor de}} \underbrace{\left( \tau_e^* - \tau_c^* \right)}_{\text{fator de}} \tag{193}
$$

No SisBaHiA<sup>®</sup>, a fórmula de Madsen adota coeficientes  $a = 10$  e  $b = 0.7$  na equação [\(192\),](#page-157-0) porém, o usuário pode calibrar a fórmula, para melhor ajuste a dados de campo, alterando os valores.

*Nielsen (1992)***:** Nielsen introduziu ajustes com base em dados experimentais na fórmula original de Meyer-Peter Muller. Veja "Nielsen, P., 1992. *Coastal Bottom Boundary Layers and Sediment Transport*. Advanced Series on Ocean Engineering, Vol. 4, World Scientific Publishing, Singapore". Tal formulação que tem sido aplicada com sucesso em áreas costeiras com sedimentos arenosos, na faixa de 0.6 a 30 mm.

<span id="page-157-1"></span>
$$
q_s^* = 12\left(\tau_o^*\right)^{0.5}\left[\tau_o^* - \tau_c^*\right] \tag{194}
$$

A fórmula de Nielsen adotada no SisBaHiA incluindo ação de correntes e ondas é dada por:

$$
q_s^* = 12 \underbrace{\left(\tau_o^*\right)^{0.5} \underbrace{\left[\tau_e^* - \tau_c^*\right]}_{\text{factor de}}
$$
\n
$$
\underbrace{\left(\tau_o^* - \tau_c^*\right)}_{\text{modulação mobilade}}
$$
\n
$$
(195)
$$

No SisBaHiA®, a fórmula de Nielsen adota o coeficiente 12 e o expoente 0.5, dados na equação [\(194\),](#page-157-1) porém, o usuário pode calibrar a fórmula, para melhor ajuste a dados de campo, alterando os valores.

Novamente, destaca-se que a seleção de uma dada fórmula de transporte sólido potencial deve ser feita levando em conta o caso a ser estudado e as condições de validade da fórmula. O resultado obtido com a ativação de fundo móvel, isto é, modelo hidrodinâmico com atualização de batimetria, ou modelo morfodinâmico, descrito na próxima seção, está fortemente relacionado à fórmula utilizada. Portanto, a escolha da fórmula deve levar em conta as condições para as quais elas foram desenvolvidas, tais como granulometria e condições do escoamento.

## *4.3.4 Fórmulas de transporte total*

As fórmulas são apresentadas em ordem cronológica. Note que a fórmula de Yalin incluída na seção anterior também é utilizada para transporte total.

*Ackers & White (1973-1990)*: Fórmula para transporte total, baseada em princípio de balanço de energia, publicada em "ACKERS, P. & WHITE, W.R. 1973 - Sediment Transport: New Approach and Analysis. *Journal of the Hydraulics Division*, ASCE 99(11) pp. 2041-2060". O SisBaHiA® adotada a versão com coeficientes atualizados em 1990, para aprimorar estimativas para sedimentos muito finos ou muito grossos, conforme proposto em HYDRAULIC RESEARCH (1990) - *Sediment Transport: the Ackers and White Theory Revised*, *Report* SR237 – Wallingford, England. É aplicável para sedimentos arenosos de muito finos a grossos, na faixa de 0.04 mm a 4.0 mm.

$$
q_s^* = \frac{S_s U}{\sqrt{g(S_s - 1)d_{50}}} \left(\frac{U}{u_*}\right)^n C \left(\frac{F_{sr}}{A} - 1\right)^m
$$
 (196)

Onde o fator de mobilidade do grão *Fgr* e os parâmetros *A*, *C*, *m* e *n* são dados pelas expressões abaixo, sendo *H* a coluna de água e *U* a velocidade 2DH*.*

$$
F_{gr} = u_*^n / \sqrt{gd_{50} (S_s - 1)} \Big( U / \Big[ \sqrt{32} \log (10H / d_{50}) \Big] \Big)^{1-n}
$$
  
\n
$$
D_* = \min (d_*; 60) \Bigg\{ C = 10^{(-3.46 + 2.79 \log D_* - 0.98 (\log D_*)^2)}
$$
  
\n
$$
m = \max (1.78; \min (4.5; 6.83/D_* + 1.67))
$$
  
\n
$$
n = \min (1.0; 1 - 0.56 \log D_*)
$$
  
\nNa equacão do parâmetro *m* acima, o limite má

ximo 4.5 impede valores muito elevados com sedimentos muito finos.

Na fórmula de Ackers & White adotada no SisBaHiA incluindo ação de correntes e ondas altera-se apenas o fator de mobilidade, que passa a ser:

$$
F_{gr} = \max \left[ \left( \sqrt{\frac{\tau_e}{\rho}} \right)^n / \sqrt{gd_{50} (S_s - 1)} \left( U_e / \left[ \sqrt{32} \log \left( 10H / d_{50} \right) \right] \right)^{1 - n}; A \right]
$$
(197)

*Engelund e Hansen (1967):* A fórmula de Engelund-Hansen para transporte total, arraste e suspensão, foi desenvolvida com base em dados experimentais, cf. Guy et al. (1966), em canal com 2,4 m de largura e 45,7 m de comprimento. Foram realizados testes com quatro diferentes tipos de sedimentos arenosos com diâmetros médios de 0,19 mm, 0,27 mm, 0,45 mm e 0,93 mm. O desvio padrão para a classe de sedimentos mais finos foi de 1,3 e para os demais foi 1,6. Trata-se de uma das fórmulas mais utilizadas para corpos de água costeiros como estuários e canais de maré. Veja "Engelund, F. and E. Hansen, 1967. *A Monograph on Sediment Transport in Alluvial Streams*. Teknisk Forlag, Copenhagen, Denmark". Tal fórmula calcula o transporte total, sendo ideal para sedimentos na faixa de 0,08 mm a 45,0 mm:

<span id="page-159-0"></span>
$$
q_s^* = \begin{cases} \frac{0.05}{c_f} (\tau_o^*)^{5/2} & \text{se} & \tau_o^* > \tau_c^* \\ 0 & \text{se} & \tau_o^* < \tau_c^* \end{cases} \tag{198}
$$

A fórmula de Engelund & Hansen adotada no SisBaHiA incluindo ação de correntes e ondas é dada por:

$$
q_s^* = \begin{cases} \frac{0.05}{c_f} \left(\frac{\tau_o^*}{c} \right)^{(2.5-\xi)} \left(\tau_e^*\right)^{\xi} & \text{se} & \tau_e^* > \tau_c^* \; ; \quad \xi = 1.0 \text{ (presumido)}\\ \frac{\text{factor de}}{\text{modulação}} & \text{inter de} \\ 0 & \text{se} & \tau_e^* < \tau_c^* \end{cases}
$$
(199)

Onde *c<sup>f</sup>* é o coeficiente de atrito no fundo definido no modelo hidrodinâmico. Conforme exposto na seção [3.2.3.2,](#page-64-0) pode-se obter *c<sup>f</sup>* através das seguintes expressões:

$$
c_f = \frac{g}{C_h^2} = g \left/ \left[ 18 \log_{10} \left( \frac{6H}{\varepsilon} \right) \right]^2 \text{ ou } c_f = \tau_o / \left( \rho U_e^2 \right) \right. \tag{200}
$$

No SisBaHi $A^{\circledast}$ , a fórmula de Engelund e Hansen presume o coeficiente 0,05 e o expoente 5/2 como na equação [\(198\),](#page-159-0) porém, o usuário pode calibrar a fórmula para melhor ajuste a valores medidos, alterando os valores presumidos. A fórmula estendida para incluir efeitos de onda, presume o expoente  $\xi = 1,0$  para o fator de mobilidade e  $(2,5 - \xi)$  para o fator de modulação.

*van Rijn (2007)***:** A formulação de van Rijn usada para o cálculo de transporte total resulta da soma do transporte de fundo por arraste, *bed load*, *qsb*, com o transporte em suspenção, *qss*. Recomendável para sedimentos na faixa granulométrica de 0.05 a 2.00 mm.

A fórmula para **transporte por arraste**, *qsb*, é apresentada em VAN RIJN, L. C., 2007a, *Unified View of Sediment Transport by Currents and Waves. I: Initiation of Motion, Bed Roughness, and Bed-Load Transport*, Journal of Hydraulic Engineering, ASCE, Vol. 133, No. 6, p. 649- 667:

$$
q_{sb} = \alpha \rho_s U H \left(d_{s0}/H\right)^{1.2} M_e^{\eta} \tag{201}
$$

Onde o fator de mobilidade do grão, *Me*, é definido como:

$$
M_e = (u_e - u_{cr}) / \sqrt{g (s - 1) d_{50}}
$$
 (202)

A velocidade efetiva, considerando efeitos de ondas – com período de pico  $T_p$  e altura significativa  $H_s$  – e de correntes, é calculada por:

$$
u_e = U + \gamma u_w \quad ; \quad u_w = \frac{\omega H_s}{2 \operatorname{senh}(kH)} \quad ; \quad \omega = \frac{2\pi}{T_p} \tag{203}
$$

Acima *u<sup>w</sup>* é o módulo da velocidade orbital no fundo gerada pelas ondas.

A velocidade crítica de mobilidade de sedimentos é dada por:

$$
u_{cr} = \theta u_{cr,c} + (1 - \theta) u_{cr,w} \qquad ; \qquad \theta = U / (U + \hat{u}_{\delta}) \tag{204}
$$

Acima, as velocidades críticas *ucr,c* e *ucr,w* devido às ações de correntes e de ondas são definidas por:

$$
u_{cr,c} = 0.19d_{50}^{0.1} \log(12H/3d_{90})
$$
 para 0.05 < d<sub>50</sub> < 0.50 mm  
\n
$$
u_{cr,c} = 8.50d_{50}^{0.6} \log(12H/3d_{90})
$$
 para 0.50 < d<sub>50</sub> < 2.00 mm  
\n
$$
u_{cr,w} = 0.24 \left[ (s-1)g \right]^{0.66} d_{50}^{0.33} T_p^{0.33}
$$
 para 0.05 < d<sub>50</sub> < 0.50 mm  
\n
$$
u_{cr,w} = 0.95 \left[ (s-1)g \right]^{0.57} d_{50}^{0.43} T_p^{0.14}
$$
 para 0.50 < d<sub>50</sub> < 2.00 mm

Resumo de termos e parâmetros:

- *q<sup>b</sup>* Taxa de transporte por arraste (kg/s/m).
- *M<sup>e</sup>* Parâmetro de mobilidade.
- *u<sup>e</sup>* Velocidade efetiva proposta por Soulsby (1997), para estender o transporte por arraste devido apenas às correntes para áreas costeiras (correntes + ondas).
- *U* Velocidade da corrente média na coluna d´água.
- Parâmetro de calibração determinado através de modelo numérico detalhado na escala de comprimento de onda, van Rijn (2007). Valores recomendados:  $\gamma = 0.4$  para ondas irregulares e  $\gamma = 0.8$  para ondas regulares.
- *ucr* Velocidade crítica média na coluna d´água.
- *ucr,c* Velocidade crítica para as correntes determinada pelo diagrama de Shields.
- *ucr,w* Velocidade crítica para as ondas determinada por Komar & Miller (1975).
	- $\alpha$  Coeficiente de calibração: valor recomendado = 0.015
	- Expoente de calibração: valor recomendado = 1.5
	- $H$  Altura da coluna de água.
	- $T_p$  Período de pico das ondas.
	- $H_s$  Altura significativa das ondas.

Na forma adimensional, a expressão pode ser escrita em termos de velocidades como:  
\n
$$
q_{sb}^{*} = \frac{0.015}{\left[g\left(s-1\right)d_{50}\right]^{1.25}} \left(\frac{d_{50}}{H}\right)^{0.2} U \left(U_{e} - U_{cr}\right)^{1.5}
$$
\n(205)

Usando as tensões de atrito efetiva e crítica dadas por:  
\n
$$
\tau_e = \rho_0 \frac{g}{C_h^2} (U + \gamma u_w)^2 \quad ; \quad \tau_{cr} = \rho_0 \frac{g}{C_h^2} \left(\theta u_{cr,c} + (1-\theta) u_{cr,w}\right)^2 \tag{206}
$$

Pode-se reescrever a forma adimensional da taxa de transporte de sedimentos por arraste como:

<span id="page-160-0"></span>
$$
q_{sb}^{*} = \frac{0.015}{c_f^{1.25}} \left(\frac{d_{50}}{H}\right)^{0.2} \sqrt{\tau} \left(\frac{\sqrt{\tau_e^*} - \sqrt{\tau_{cr}^*}}{\tau_{\text{factor de}}^{1.5}}\right)^{1.5} ; c_f = \frac{g}{C_h^2}
$$
(207)

A fórmula para transporte em suspensão, *qss*, é apresentada em VAN RIJN, L. C., 2007b, *Unified View of Sediment Transport by Currents and Waves. II: Suspended Transport*, Journal of Hydraulic Engineering, ASCE, Vol. 133, No. 6, p. 668-689. Na forma adimensional, em termos de velocidades, pode ser escrita como:

<span id="page-161-0"></span>
$$
q_{ss}^{*} = \frac{0.012}{\left[g\left(s-1\right)d_{s0}\right]^{1.7}} D_{*}^{-0.6} U \left(U_{e} - U_{cr}\right)^{2.4} \tag{208}
$$

Usando as tensões de atrito expressas em [\(206\),](#page-160-0) pode-se reescrever a forma adimensional da taxa de transporte de sedimentos em suspensão como:

$$
q_{ss}^{*} = \frac{0.012}{c_f^{1.7}} D_{\ast}^{-0.6} \sqrt{\tau_{\epsilon}^{*}} \underbrace{\left(\sqrt{\tau_{e}^{*}} - \sqrt{\tau_{cr}^{*}}\right)^{2.4}}_{\text{factor de}}; \quad c_f = \frac{g}{C_h^{2}}
$$
(209)

A expressão de van Rijn (2007) para transporte total resulta:

$$
q_s^* = \underbrace{\frac{0.015}{c_f^{1.25}} \left(\frac{d_{s0}}{H}\right)^{0.2} \sqrt{\tau^*} \left(\sqrt{\tau_c^*} - \sqrt{\tau_{cr}^*}\right)^{1.5}}_{q_{sb}^*} + \underbrace{\frac{0.012}{c_f^{1.7}} D_*^{-0.6} \sqrt{\tau^*} \left(\sqrt{\tau_c^*} - \sqrt{\tau_{cr}^*}\right)^{2.4}}_{q_{ss}^*} \tag{210}
$$

No SisBaHiA®, a fórmula de van Rijn (2007) presume os coeficientes 0.015 e 0.012, além dos os expoentes 1.5 e 2.4, como na equação [\(210\).](#page-161-0) Porém, o usuário pode calibrar a fórmula para melhor ajuste a valores medidos, alterando os valores presumidos.

## (*Outras fórmulas podem ser incluídas por demanda.*)

### 4.4 *Atualização da batimetria via modelo morfodinâmico com curva granulométrica*

Em um dado local a altura da camada erodível de sedimentos no fundo por metro quadrado é dada por *S<sup>E</sup>* (*x,y,t*). Em cada instante, a altura da camada erodível corresponde à diferença entre a cota do fundo e a cota da camada não erodível mais abaixo. Um valor inicial *SE*<sup>0</sup> tem que ser prescrito para todos os pontos do modelo.

Em geral, valores de *SE*<sup>0</sup> são desconhecidos. Em locais de fundo não erodível, por exemplo, leito rochoso ou de concreto como em rampas a jusante de barragens, prescrever valor nulo é usual. Em locais com fundos de sedimentos, se não houver dados, o usuário terá que prescrever valores de *SE*<sup>0</sup> inferidos ou convenientes, como condição inicial. Valores de *SE*<sup>0</sup> podem ser estimados considerando valores de velocidades de correntes obtidas de modelagens previas feitas com fundo fixo. Em locais com velocidades mais intensas é provável que *SE*<sup>0</sup> seja menor, pois a capacidade erosiva seria maior.

Na entrada de dados iniciais para a modelagem de um dado domínio, deve-se definir, *a priori,* o total de classes de sedimentos, *M*, a ser considerada no modelo. Na criação de uma dada classe *m* de sedimentos, o SisBaHiA® atribui um número interno e um nome automático sequencial, e.g., Sed-1, Sed-2...Sed-*m*...Sed-*M.* O usuário pode alterar os nomes da forma que achar melhor, por exemplo: *Areia muito fina, Areia fina, Areia média...Areia grossa*. Admite-se um máximo de  $M = 10$  classes.

O máximo número de classes de sedimentos *M* = 10 é mais que suficiente, considerando que a prescrição de valores adequados do parâmetro  $\alpha$ , i.e., o percentual da faixa de tolerância para tensão crítica de mobilidade, produz um efeito de continuidade entre as diferentes faixas. Tal parâmetro está discutido na seção [4.2.](#page-148-0) Usualmente *M* = 5 já é suficiente.

Todas as classes serão automaticamente colocadas em todos os pontos da malha do domínio, devendo o usuário prover os seguintes valores pertinentes a cada classe:

- $d_{50}$  = Diâmetro mediano em [mm] usual entre 0.05 e 5.0.
- $p_s$  = Massa específica do sedimento em [kg/m<sup>3</sup>] usual entre 1400 e 2700.
- $p =$  Porosidade usual entre 0.2 e 0.5.
- $\tau_c$  = Tensão crítica de mobilidade em [N/m<sup>2</sup>].
- $\alpha$  = Percentual da faixa de tolerância para  $\tau_c$

**Entrada de Curvas Granulométricas**: No instante inicial, em cada ponto da malha, a curva granulométrica local é dada para o modelo através da prescrição dos percentuais de cada uma das *M* classes de sedimentos no ponto. Portanto, uma curva granulométrica será representada por *M* classes, tendo cada classe uma fração equivalente *fm*, de modo que:

$$
\sum_{m=1}^{M} f_m(x, y, t) = 1.0
$$
\n(211)

Se em um ponto a altura erodível  $S_{E0}$  for nula, pode-se adotar  $f_m = 1.0/M$  para todas as classes. Caso contrário, o usuário definirá em cada ponto<sup>81</sup> o valor de *f<sub>m</sub>*, i.e., fração de sedimento com diâmetro mediano *d*50*m*. Todos os pontos sempre têm registro das *M* classes de sedimentos do domínio, mesmo que o valor de *f<sup>m</sup>* seja '*zero*' para uma dada classe no ponto.

No instante inicial, *t*0, o modelo calcula o estoque inicial de sedimentos de cada classe *SE*0*m*, em cada ponto:

$$
S_{E0m}(x, y) = f_m S_{E0}(x, y)
$$
\n(212)

Note que os valores de *SE*0*<sup>m</sup>* também correspondem às alturas erodíveis limite de cada classe de sedimentos, que somadas correspondem ao limite total em cada local:

$$
\sum_{m=1}^{M} S_{E0m}(x, y) = S_{E0}(x, y)
$$
\n(213)

Ao longo do tempo, o estoque de sedimentos, ou altura erodível remanescente de cada classe de sedimentos será dada por:

$$
S_{Em}(x, y, t) = \max \left[ S_{E0m}(x, y) + DS_{Em}(x, y, t); 0 \right]
$$
\n(214)

A variação acumulada da altura erodível de cada sedimento, *DSEm*, define a ordem de erosão, possibilitando o processo de encouraçamento. Note que *DSEm* é sempre medido em relação ao topo original do terreno *SE*0. A classe de sedimentos com maior *SE*<sup>0</sup> + *DSEm* indicará qual classe de sedimentos estará por cima, e dependendo da espessura, formando uma couraça clássica no caso de ser também o sedimento com maior *d*50. Para o cálculo, os valores de *DSEm* devem ser ordenados do maior para o menor, sendo a maior designada por *DSE*1, em seguida *DSE*<sup>2</sup> etc. A classe *m* a ser computada primeiro será a do sedimento com maior altura *DSE*1, e terá uma camada superficial com espessura dada pela diferença  $(S_{E0} + DS_{E1}) - (S_{E0} + DS_{E2}) = DS_{E1} - DS_{E2}$ .

Em um dado instante, o procedimento para calcular a variação do estoque, ou altura erodível, de cada classe de sedimento *SEm* das diversas classes tem que iniciar pela classe de sedimentos com maior valor de *DSEm*. E, continuar para as demais classes de sedimentos seguindo a ordem decrescente de valores de *DSEm*.

A equação de balanço de massa para cada classe de sedimento permite calcular a variação temporal de *SEm*, e pode ser escrita como:

<sup>81</sup> Na interface do modelo há ferramentas que facilitam prescrever tais dados por regiões do domínio.

<span id="page-163-0"></span>
$$
104/42
$$

$$
(1 - p_m) \frac{\partial S_{Em}}{\partial t} + \left( \frac{\partial q_{smx}}{\partial x} + \frac{\partial q_{smy}}{\partial y} \right) = 0 \therefore \frac{\partial S_{Em}}{\partial t} = -\frac{1}{1 - p_m} \left( \frac{\partial q_{smx}}{\partial x} + \frac{\partial q_{smy}}{\partial y} \right)
$$
(215)

**Observação**: na formulação implementada no SisBaHiA com apenas um tipo de sedimento, a equação é escrita em termos da cota negativa do fundo  $h(x, y, t) = -z_{\text{fundo}}$ . No caso, a equação correspondente fica com sinal trocado:

$$
(1-p)\frac{\partial h}{\partial t} - \left(\frac{\partial q_{sx}}{\partial x} + \frac{\partial q_{sy}}{\partial y}\right) = 0 \therefore \frac{\partial h}{\partial t} = \frac{1}{1-p} \left(\frac{\partial q_{sx}}{\partial x} + \frac{\partial q_{sy}}{\partial y}\right)
$$

Onde a vazão sólida efetiva *qsm* está decomposta nas componentes *x* e *y*. O cálculo de *qsm* leva em conta a fração disponível de sedimento, conforme apresentado na seção [4.4.2.](#page-164-0) Em termos discretos, em um passo de tempo  $\Delta t$ , a expressão acima torna-se:

$$
\Delta S_{Em}^{n+1} = -\Delta t \frac{1}{1 - p_m} \left( \frac{\partial q_{smx}}{\partial x} + \frac{\partial q_{smy}}{\partial y} \right)^{n+1/2}
$$
(216)

**Observação**: na formulação implementada no SisBaHiA com apenas um tipo de sedimento, a equação é escrita em termos da cota negativa do fundo  $h(x, y, t) = -z$ <sub>fundo</sub>. No caso, a equação correspondente fica com sinal trocado:

$$
\Delta h^{n+1} = \Delta t \frac{1}{1-p} \left( \frac{\partial q_{sx}}{\partial x} + \frac{\partial q_{sy}}{\partial y} \right)^{n+1/2}
$$

Onde *n* indica o tempo discretizado escrito como  $t = n\Delta t$ .

Uma vez computado o valor de  $\Delta S_{Em}^{n+1}$  para todas as classes, atualiza-se as seguintes variáveis, seguindo a ordem:

1. Variação cumulativa da altura de cada classe de sedimentos, *DSEm*:

$$
DS_{Em}^{n+1} = \max\left(DS_{Em}^n + \Delta S_{Em}^{n+1}; -S_{E0m}\right)
$$
 (217)

2. Estoque de cada classe sedimento, ou altura erodível remanescente, *SEm*:

$$
S_{Em}^{n+1} = S_{E0m} + DS_{Em}^{n+1}
$$
 (218)

3. Fração disponível de cada classe de sedimento, *em*:

$$
S_T = \sum_{m=1}^{M} S_{Em}^{n+1}
$$
 (Estoque total remanescente)  
\n
$$
\left| ? \right\rangle \left\{ S_T > 0 \rightarrow e_m^* = S_{Em}^{n+1} / S_T \rightarrow e_m^{n+1} = e_m^* / \sum_{m=1}^{M} e_m^*
$$
\n
$$
S_T = 0 \rightarrow e_m^{n+1} = e_m^n
$$
\n(219)

No instante inicial, a fração disponível de cada classe de sedimento será *e<sup>m</sup>* = *fm*.

4. A batimetria, definida pela posição da superfície do fundo  $S_F = \zeta + h(x, y, t) = 0$ , é atualizada pela equação abaixo, onde *h*<sup>0</sup> é o valor inicial de *h* na malha, e *Fam* é o fator de aceleração morfológica:

$$
h^{n+1} = h_0 + F_{am} \delta h^{n+1} \quad \to \quad \delta h^{n+1} = -\sum_{m=1}^{m} DS_{Em} \tag{220}
$$

Lembre-se que a cota do fundo é dada por  $z = -h(x, y, t)$ , por isso o sinal (–) na frente do somatório é necessário, pois *DSEm* > 0 significa assoreamento e *DSEm* < 0 erosão.

## *4.4.1.1 Sobre uso do Fator de Aceleração Morfológica*

O uso do *Fam* > 1.0 permite se estimar a evolução morfológica do fundo de modo acelerado, porém há que saber usar.

*Embora os resultados de evolução batimétrica através de modelagem de N ciclos hidro-sedimentológicos, com Fam* = 1.0*, sejam similares aos resultados de modelagem de* 1 *ciclo com Fam* = *N, os resultados intermediários não são comparáveis*.

O problema está em variações cíclicas. Se as condições hidro-sedimentológicas impostas ao modelo forem constantes os resultados intermediários também seriam comparáveis. Porém, resultados intermediários não são comparáveis quando há ciclos, como é usual em estudos de corpos de água naturais, que estão sujeitos a grande variabilidade hidro-sedimentológica com épocas de cheia e estiagem.

Outro aspecto a considerar é que o uso de *Fam* > 1.0 seria consistente com uma variação gradual da morfologia. Entretanto, é usual que alterações morfológicas aconteçam em pulsos, gerando degraus em séries temporais de Δh em locais selecionados. Tais degraus ocorrem durante eventos hidrodinâmicos intensos e de curta duração como cheias devido a fortes chuvas em rios, ou ação de fortes ondas durante ressacas em zonas costeiras. Com *Fam* > 1.0 os degraus gerados podem ser muito irreais.

## <span id="page-164-0"></span>*4.4.2 Cálculo da vazão sólida efetiva*

Na equação [\(216\),](#page-163-0) a vazão sólida efetiva *qs*, decomposta nas componentes *x* e *y*, é computada como:

$$
q_{\scriptscriptstyle sm} = \min\left(q_{\scriptscriptstyle pm}, q_{\scriptscriptstyle dm}\right) \tag{221}
$$

Onde *qpm* é a *vazão sólida potencial* para o sedimento caracterizado por *d*50*<sup>m</sup>* calculada por uma das fórmulas apresentadas na seção anterior, e *qdm* é a vazão sólida disponível no fundo em função do estoque de sedimentos da classe *m* no local. Em um dado ponto, só precisa calcular *qdm*, se *qpm* > 0 e *e<sup>m</sup>* > 0. Caso contrário, *qsm* = 0.

A determinação de *qdm* é uma questão chave para os efeitos de encouraçamento. No instante inicial, ou se todos os valores de  $DS_{Em}$  forem iguais calcula-se  $q_{sm} = \min(e_m q_{pm}, q_{dm})$ , onde a vazão sólida disponível do sedimento *m*, *qdm*, é calculada como descrito abaixo:

- Considera espessura mínima para  $q_{pm}$ :  $S_{min} = max(0.03,100d_{50m})$
- Considera espessura erodível disponível:  $S_{Em}^n$
- Considera fator de redução:  $r_m = \max \left[ 1.0; \left( S_{Em}^n / S_{min} \right)^2 \right]$
- Considera espessura erodida:  $E = \max\left(DS_{Em}^{n-1} DS_{Em}^n; 0.0\right)$

$$
|?\rangle \begin{cases} E > 0 \to q_{dm} = \min\left(\min\left(E; S_{Em}^n\right); e_m q_{pm} r_m\right) \\ E \le 0 \to q_{dm} = e_m q_{pm} r_m \end{cases} \tag{222}
$$

Na expressão acima e nas similares para as demais camadas, *qdm* será igual a *emqpm* desde que haja no fundo um estoque com espessura mínima. Por exemplo, para areia com diâmetro de 0.25 mm, equivale a um estoque com espessura mínima de 2.5 cm. Na medida em que o estoque mínimo é erodido, a vazão disponível diminui com o estoque existente. Em locais com fundo inicial sem camada erodível, o estoque inicial seria nulo e consequentemente *qdm* = 0. Em tais locai, *qdm* pode aumentar na medida que se forma uma camada de sedimentos pelo transporte sobre o fundo não erodível.

Quando houver valores de *DSEm* diferenciados a vazão disponível será computada pelo seguinte processo, seguindo em ordem decrescente de *DSEm*:

- ❖ Verificação do estoque disponível na primeira camada de espessura *DSE*<sup>1</sup> *DSE*2. Supondo que haja *K*1 classes de sedimentos com *DSE*1, deve-se computar para cada uma das classes de sedimentos *m* de 1 a *K*1 da camada:
	- Vazão sólida potencial do sedimento *m* na primeira camada:

$$
q_{p12m} = q_{pm} e_m / \sum_{j=1}^{K1} e_j
$$
 (223)

- $\circ$  Considera espessura mínima para  $q_{pm}$ :  $S_{min} = max(0.03,100d_{50m})$
- o Considera espessura erodível disponível:

$$
DS_{12} = (DS_{E1} - DS_{E2})(1 - p_m)e_m / \sum_{j=1}^{k1} e_j
$$

$$
\circ \quad \text{Consider a factor de redução: } r_m = \max\left[1.0; \left(D S_{12} / S_{\min}\right)^2\right]
$$

 $\circ$  Considera espessura erodida:  $E = \max\left(DS_{Em}^{n-1} - DS_{Em}^n; 0.0\right)$ 

$$
|?\rangle \begin{cases} E > 0 \to q_{d12m} = \min\left(\min\left(E; DS_{12}\right); q_{p12m} r_m\right) \\ E \le 0 \to q_{d12m} = q_{p12m} r_m \end{cases} \tag{224}
$$

• Se no ponto de cálculo  $q_{d12m} \geq q_{p12m}$  para os K1 sedimento da primeira camada, só estes estarão disponíveis para transporte, caracterizando efeito de encouraçamento. Neste caso, e de modo similar nos demais explicados a seguir, o efeito de encouraçamento só deve ser considerado efetivo se houver uma mínima espessura de sedimentos de um tipo cobrindo os demais, caso contrário deve-se incluir os tipos de sedimentos da camada abaixo. Note que *K*1 é o limite do contador genérico *j* sem valor definido, provavelmente, quase sempre será 1.

**Sobre mecanismos de encouraçamento**: O algoritmo considera que pode haver encouraçamento se ocorrer  $(DS_{E1} - DS_{E2})e_m$  > max[1.0mm,  $4 \times d_{50m}$ ], neste caso, os sedimentos da camada inferior ficam bloqueados e cessa o transporte. O valor 1.0mm acima não impede, mas dificulta eventos de encouraçamento por sedimentos muito finos, que, em geral, não são comuns. A explicação acima usa a espessura entre as camadas 1 e 2 como exemplo, porém o algoritmo vale para qualquer camada. No modelo, a opção de considerar ou não efeitos de encouraçamento é opcional. Notas para todos os casos, em um dado ponto:

- a. As contas que  $q_d$  e  $q_p$  só precisam ser feitas para sedimentos com  $e_m > 0$ .
- b. Se o total de classes de sedimentos na camada for igual a *M*, o somatório em *j* nos denominadores é igual a 1.0, e não precisa ser calculado.
- $\bullet$  Caso contrário, se  $q_{d12m} < q_{p12m}$  para algum dos K1 sedimentos da primeira camada, há que incluir a camada seguinte, que contém os tipos de sedimentos da classe com *SE*<sup>1</sup> e os da classe com *SE*2. Supondo que haja *K*2 classes de sedimentos na segunda camada de espessura *SE*<sup>2</sup> – *SE*3, deve-se computar para cada uma das classes de sedimentos *m* de 1 a *K2* da camada:
	- Vazão sólida potencial do sedimento m na segunda camada:

$$
q_{p23m} = q_{pm} e_m / \sum_{j=1}^{K2} e_j
$$
 (225)

- Vazão sólida disponível do sedimento *m* na segunda camada:
	- $\circ$  Considera espessura mínima para  $q_{pm}$ :  $S_{min} = max(0.03,100d_{50m})$
	- o Considera espessura erodível disponível:

$$
DS_{23} = (DS_{E2} - DS_{E3})(1 - p_m)e_m / \sum_{j=1}^{K2} e_j
$$

- $\circ$  Considera fator de redução:  $r_m = \max \left[ 1.0; \left( DS_{23}/S_{\min} \right)^2 \right]$
- $\circ$  Considera espessura erodida:  $E = \max\left(DS_{Em}^{n-1} DS_{Em}^n; 0.0\right)$

$$
|?\rangle \begin{cases} E > 0 \to q_{d23m} = \min\left(\min\left(E; DS_{23}\right); q_{p23m}r_m\right) \\ E \le 0 \to q_{d23m} = q_{p23m}r_m \end{cases}
$$
(226)

- Se no ponto de cálculo  $q_{d23m} \geq q_{p23m} q_{d12m}$  para os K2 sedimento da segunda camada, só estes estarão disponíveis para transporte, e as camadas seguintes estão fora do processo.
- ❖ Caso contrário, repete-se o passo anterior incluindo mais uma camada sucessivamente até, se necessário, chegar à penúltima camada (*M* – 1), com *K*(*M* – 1) classes de sedimentos:
	- Vazão sólida potencial do sedimento m na penúltima camada:

$$
q_{p(M-1)Mm} = q_{pm} e_m / \sum_{j=1}^{KM-1} e_j
$$
 (227)

- Vazão sólida disponível do sedimento m na penúltima camada:
	- $\circ$  Considera espessura mínima para  $q_{pm}$ :  $S_{min} = max(0.03,100d_{50m})$
	- o Considera espessura erodível disponível:

$$
DS_{EM(M-1)} = \left(DS_{E(M-1)} - DS_{EM}\right)\left(1 - p_m\right)e_m / \sum_{j=1}^{KM-1} e_j
$$
  
 
$$
\circ \quad \text{Consider a factor de redução: } r_m = \max\left[1.0; \left(DS_{EM(M-1)} / S_{min}\right)^2\right]
$$

 $\circ$  Considera espessura erodida:  $E = \max\left(DS_{Em}^{n-1} - DS_{Em}^n; 0.0\right)$ 

$$
? \rangle\n \begin{cases}\n E > 0 \to q_{\text{dM}(M-1)m} = \min\left(\min\left(E; DS_{\text{EM}(M-1)}\right); q_{\text{pM}(M-1)m}r_m\right) \\
E \leq 0 \to q_{\text{dM}(M-1)m} = q_{\text{pM}(M-1)m}r_m\n \end{cases} \tag{228}
$$

- Se no ponto de cálculo  $q_{d(M-1)Mm} \geq q_{p(M-1)Mm} q_{d12m} q_{d23m} \dots q_{d(M-2)(M-1)m}$  para os *K*(*M* – 1) sedimento da penúltima camada, só estes estarão disponíveis para transporte, e a última camada está fora do processo.
- ❖ Caso contrário há que se verificar o estoque incluindo a camada *M*, que é a última com altura *SEM*, e *M* classes de sedimentos:
	- Vazão sólida potencial do sedimento m na última camada:

$$
q_{pMm} = q_{pm}e_m \tag{229}
$$

- Vazão sólida disponível do sedimento m na última camada:
	- $\circ$  Considera espessura mínima para  $q_{pm}$ :  $S_{min} = max(0.03,100d_{50m})$
	- o Considera espessura erodível disponível:

$$
DS_{EM} = S_{EM} (1 - p_m) e_m
$$

- $\circ$  Considera fator de redução:  $r_m = \max \left[ 1.0; \left( DS_{EM} / S_{min} \right)^2 \right]$
- $\circ$  Considera espessura erodida:  $E = \max\left(DS_{Em}^{n-1} DS_{Em}^n; 0.0\right)$

$$
|?\rangle\begin{cases}E>0 \to q_{dM/m} = \min\left(\min\left(E;DS_{EM}\right);q_{pM(M-1)m}r_m\right)\\E\leq 0 \to q_{dMm} = q_{pMm}r_m\end{cases}
$$
(230)

Na última camada há todas as *M* classes de sedimentos, por isso o somatório em *j* das frações de cada classe é igual a 1.0.

#### *Equação da continuidade com fundo morfodinâmico* 4.5

Com *h* variável no tempo, a equação da continuidade integrada na vertical, cf. equação [\(37\)](#page-62-0), é reescrita como:

$$
\frac{\partial H}{\partial t} + \frac{\partial UH}{\partial x} + \frac{\partial VH}{\partial y} = \Sigma q \tag{231}
$$

Onde a altura instantânea da coluna de água é definida por  $H(x, y, t) = \zeta(x, y, t) + h(x, y, t)$ . É comum

que 
$$
\frac{\partial H}{\partial t} \approx \frac{\partial \zeta}{\partial t}
$$
, pois usualmente  $\left| \frac{\partial \zeta}{\partial t} \right| \gg \left| \frac{\partial h}{\partial t} \right|$ .

### *Sobre as condições de contorno no modelo de transporte de*  4.6 *sedimentos*

No modelo de transporte de sedimentos, seja no modo acoplado ou desacoplado há dois tipos de condição de contorno que podem ser aplicadas a qualquer ponto do contorno:

• **Tipo 0**: em pontos tipo 0, adota-se condições de equilíbrio no contorno, considerando as *M* classes de sedimentos pertinentes ao domínio. No caso, a proporção das diferentes classes de sedimentos será a definida nas condições iniciais para o nó de contorno. Condição de equilíbrio implica em que a vazão sólida no ponto para cada uma das *M* classes de sedimento será igual à vazão sólida potencial, ou capacidade de transporte do escoamento, para cada sedimento, na proporção da curva granulométrica prescrita. Este é o tipo presumido para os pontos de fronteira, e recomenda-se ser mantido para todos os pontos de fronteira em que não haja afluxo hidrodinâmico.

- **Tipo 1**: em pontos tipo 1, aplica-se as vazões sólidas normais à fronteira prescritas para cada uma das *M* classes de sedimentos pertinentes ao domínio. Note que, como nos demais modelos do SisBaHiA®, eventuais valores constantes colocados no ponto serão adicionados aos valores variáveis prescritos.
- **Tipo 2**: similar ao Tipo 0, porém com batimetria permanente, i.e.,  $\delta h = 0$ . Este caso é importante para pontos onde se prescreve curva chave hidrodinâmica, com níveis e vazões líquidas, deixando a vazão sólida em equilíbrio. Como a vazão nodal é o produto da coluna de água,  $H = \zeta + h$ , pela velocidade 2DH, se houver variação de batimetria, poderá haver variação de vazão nodal. *Recomenda-se este tipo para pontos com afluxos hidrodinâmicos e vazão sólida de equilíbrio*.
- **Tipo 3**: similar ao Tipo 1, porém com batimetria permanente, i.e.,  $\delta h = 0$ . Este caso é importante para pontos onde se prescreve curva chave hidrodinâmica e sedimentológica, com imposição de níveis, vazões líquidas e vazões sólidas. Como a vazão nodal é o produto da coluna de água,  $H = \zeta + h$ , pela velocidade 2DH, se houver variação de batimetria, poderá haver variação de vazão nodal. *Recomenda-se este tipo para pontos com afluxos hidrodinâmicos nos quais se queira prescrever vazões sólidas*.

No tipo 0 a vazão sólida afluente para cada uma das *M* classes de sedimentos é calculada levando em conta a hidrodinâmica vigente no local. As variáveis necessárias são obtidas do módulo hidrodinâmico, e o cálculo da vazão sólida normal à fronteira é realizado com a fórmula previamente selecionada no modulo de transporte de sedimentos, como visto na seção [4.2.](#page-148-0) Este modo de prescrição da condição de contorno é usualmente denominado condição de equilíbrio, pois as vazões sólidas na fronteira são iguais à capacidade de transporte do escoamento, ou seja, admite-se a vazão sólida potencial, respeitando a proporção das diferentes classes de sedimentos definida nas condições iniciais para o nó de contorno.

No tipo 1 a vazão sólida normal à fronteira é prescrita para cada uma das *m* classes de sedimentos do domínio. Esta opção é útil quando se tem à disposição dados obtidos em campo ou dados provenientes de outro modelo. A vazão sólida imposta pode ser permanente ou variável no tempo, na forma de uma série temporal. Recomenda-se em conjunto com essa abordagem um ajuste das fórmulas de transporte a fim de obter resultados mais fidedignos. Esta abordagem pode ser muito útil em modelos a jusante de usinas hidrelétricas, onde o transporte de sedimentos na usina é nulo, ou muito reduzido.

Uma consequência comum na utilização do tipo 1 é a ocorrência de erosão ou assoreamento nas proximidades da fronteira onde foi prescrita a condição de contorno. Caso a vazão sólida normal prescrita seja menor que a capacidade de transporte do escoamento, é provável que ocorra erosão, se for maior que a capacidade de transporte do escoamento haverá assoreamento.

### *Sobre modelagem de processos litorâneos<sup>82</sup>* 4.7

A modelagem de processos sedimentológicos ao longo de praias incluindo a zona de arrebentação, denominados processos litorâneos, é realizada no SisBaHiA® por meio do acoplamento entre o modelo hidrodinâmico, MH, o modelo de transporte de sedimentos não-coesivos, MS,

<sup>82</sup> Esta seção foi em grande parte escrita pelo Eng. Rodrigo Amado Garcia Silva, D.Sc., com base em sua tese de doutorado "MODELO MORFODINÂMICO COM TRANSPORTE LITORÂNEO LONGITUDINAL E TRANSVERSAL PARA APLICAÇÕES DE ENGENHARIA" – Área de Eng. Costeira, PENO - COPPE/UFRJ, 03/2019.

e o modelo de propagação de ondas, MPO. O modelo de processos litorâneos pode ser executado de modo a calcular transporte de sedimentos ao longo do litoral, realizando o cálculo conjunto de transporte longitudinal e transporte transversal. Há um módulo especial para cálculo do transporte transversal.

Se o módulo de transporte transversal não for ativado, o cálculo de perfis de praia será parcial. Tal opção é indicada para análises de evolução morfodinâmica de médio a longo prazo, meses a anos. A opção de ativar o módulo especial de transporte transversal é mais recomendada para análises de curto prazo, como por exemplo evolução de perfis de praia em resposta a eventos de ressaca, que duram tipicamente poucos dias.

# *4.7.1 Modelo morfodinâmico com transporte litorâneo longitudinal*

Com o MH, o MPO e o MS executados de forma acoplada, interagindo entre si, a circulação calculada pelo MH é alterada pela ação das ondas, pois o MPO passa ao MH as componentes do tensor de tensões de radiação *Sij* (*Sxx*, *Sxy*, *Syx* e *Syy*).

A [Figura 44](#page-169-0) representa esquematicamente a interação entre o MH, o MPO e o MS:

- MH  $\leq$  MPO: O MH passa a variação de níveis de água,  $\zeta$ , ao MPO e recebe deste os dados do tensor de radiação *Sij* e de sobre e sub elevação de níveis devido às ações das ondas, *w*, especialmente relevantes na zona de arrebentação, cf. seção [3.5.2.](#page-93-0) Com os dados que recebe do MPO o MH calcula as tensões no fundo,  $\tau^B$ , por ações de ondas e correntes, cf. seção [3.2.3.2.](#page-64-0)
- MH  $\leq$  MS: O MH passa ao MS dados de nível de água,  $\zeta$ , e velocidades médias na vertical,  $\vec{U} = (U, V)$  e recebe deste a variação de batimetria,  $\Delta h$ , por efeitos de erosão e assoreamento.
- MPO  $\leq$  MS: O MPO passa ao MS dados de direção,  $\varphi$ , e magnitude da velocidade orbital de ondas no fundo, *uw*, e recebe deste a variação de batimetria, *h*. Com os dados que recebe do MH e do MPO, o MS calcula as tensões no fundo por efeitos de ondas e correntes, o transporte de sedimentos e a variação da batimetria.

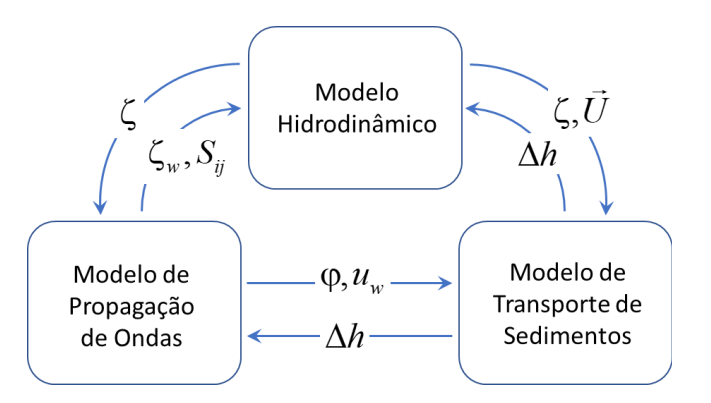

<span id="page-169-0"></span>Figura 44. Fluxo de informação entre os modelos hidrodinâmico, de propagação de ondas e de transporte de sedimentos não coesivos na modelagem hidro-sedimentológica com ação ondas e correntes.

SILVA (2020) apresenta uma comparação detalhada entre taxas de transporte longitudinal calculadas com o SisBaHiA® e com fórmulas consagradas da literatura para diferentes combinações de granulometria do sedimento e período de onda em três diferentes pontos (CS1, CS2 e CS3) da Praia Seca, que se situada no município de Araruama-RJ. A [Figura 45](#page-170-0) revela que a descarga sólida calculada pelo SisBaHiA® é coerente com os valores fornecidos pelas fórmulas de CERC e Kamphuis (KAMPHUIS, 1991), que são duas fórmulas amplamente utilizadas em estudos relacionados a processos litorâneos.

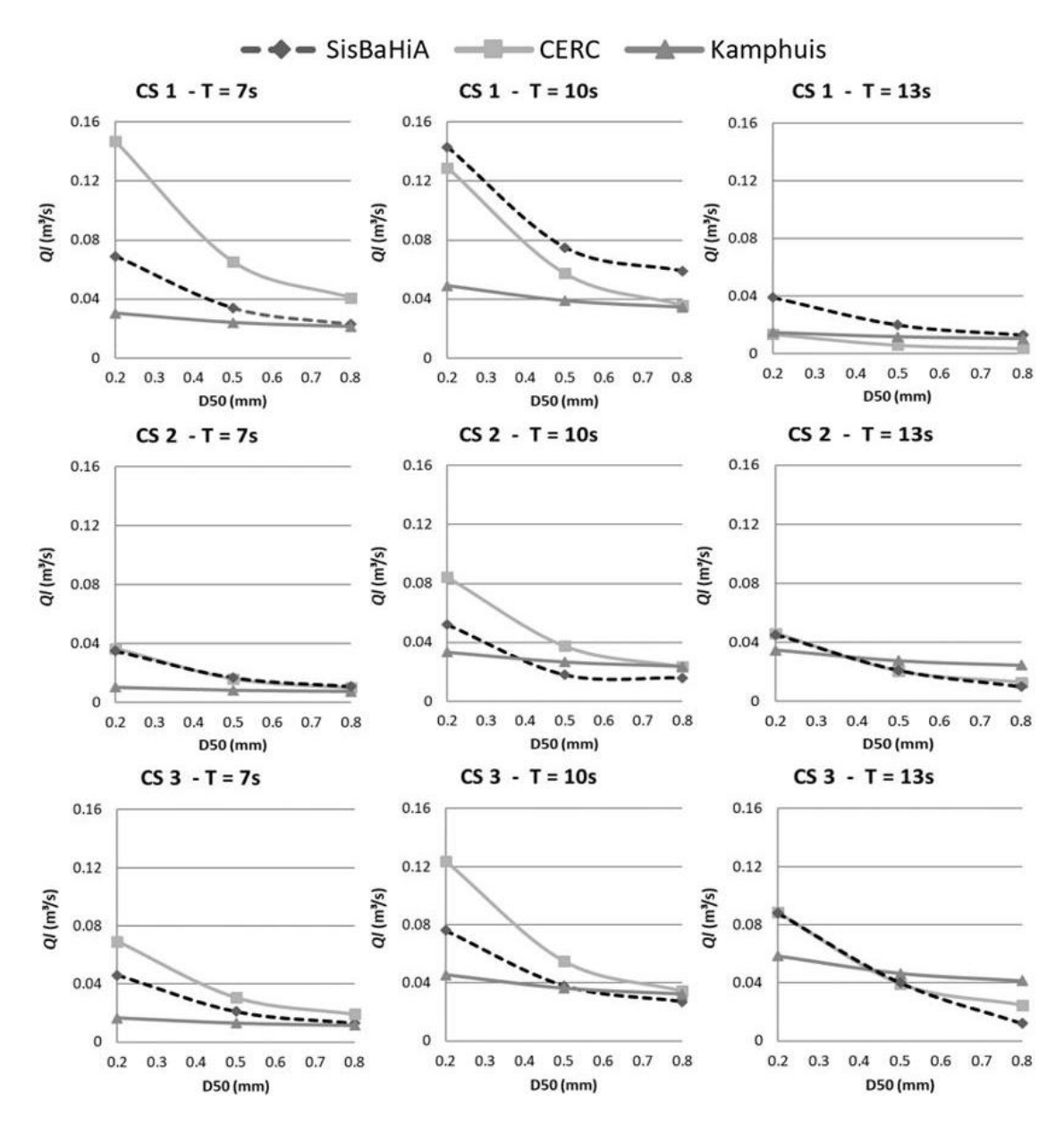

<span id="page-170-0"></span>Figura 45. Comparação entre as taxas de transporte longitudinal calculadas com o SisBaHiA e com a fórmulas de CERC e Kamphuis para 27 diferentes combinações entre granulometria ( $D_{50}$  = 0,2 mm; 0,5 mm e 0,8 mm), período de onda (T = 7 s, 10 s e 13 s) e local analisado. Fonte: SILVA (2020).

# *4.7.2 Modelo morfodinâmico com transporte litorâneo longitudinal e transversal*

O modelo de transporte litorâneo aqui apresentado consiste no acoplamento entre a fórmula de Van Rijn (2007), para cálculo de transporte longitudinal, e uma versão adaptada da fórmula de Kriebel & Dean (1984), para cálculo de transporte transversal. As fórmulas de Van Rijn (2007) e Kriebel & Dean (1984) são acopladas dentro do modelo de transporte de sedimentos nãocoesivos, MS, do SisBaHiA®.

A [Figura 46](#page-171-0) esquematiza a distribuição espacial da descarga sólida calculada pelo modelo de transporte sedimentos sem a incorporação de transporte transversal, à esquerda, e com incorporação transporte transversal, à direita. Neste último caso, o transporte de sedimentos na zona de arrebentação é calculado como a soma entre os vetores transporte longitudinal e transporte transversal.

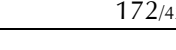

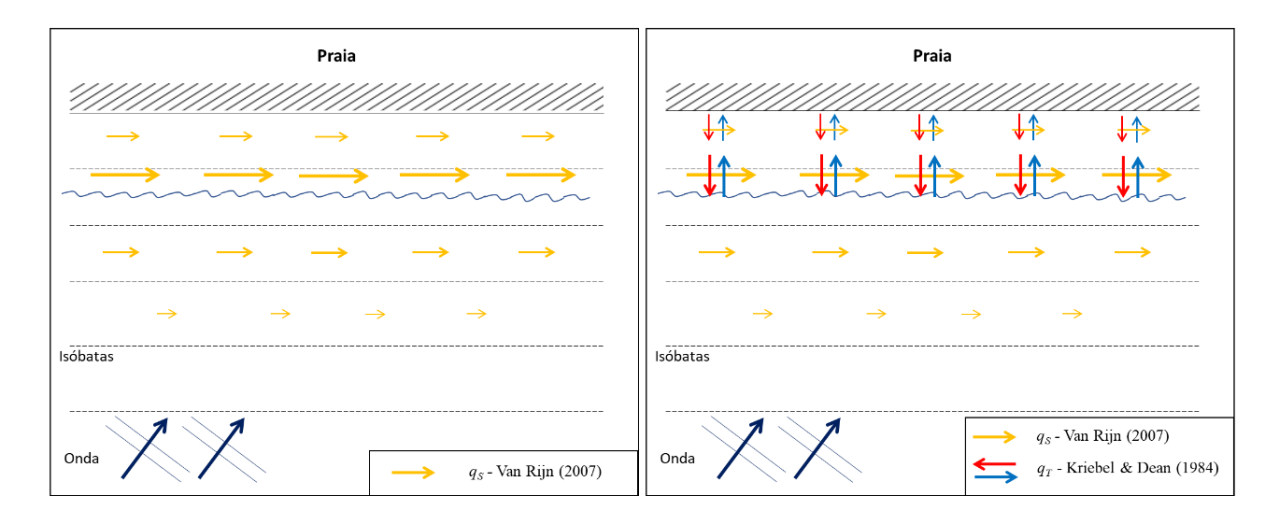

<span id="page-171-0"></span>Figura 46. Modelagem de processos sedimentológicos na zona de arrebentação sem incorporação de transporte transversal, à esquerda, e com incorporação de transporte transversal, à direita.

A [Figura 47](#page-171-1) apresenta o fluxograma de cálculo do transporte litorâneo. O vetor transporte longitudinal ( *L q* ) é calculado na zona de arrebentação a cada passo de tempo pela fórmula de Van Rijn (2007) a partir da tensão de atrito no fundo  $(\tau^B)$  que depende da velocidade média na coluna de água (*U*, *V*) e da profundidade instantânea (*H =* ζ + *h*) calculados pelo MH, além do máximo valor da velocidade orbital no fundo (*uw*) e direção de onda (φ) fornecidos pelo MPO. O vetor transporte transversal ( $\vec{q}_T$ ) é calculado através da equação de Kriebel & Dean (1984).

A partir da coluna de água *H* calculada pelo MH em cada nó da malha, o MS calcula o gradiente de *H*, na direção de propagação de onda, em cada nó da zona de arrebentação, para obter os valores locais da taxa de dissipação de energia de ondas por unidade de volume, *D.* A partir do valor de D nos nós da zona de arrebentação se obtém  $\vec{q}_T$ . O vetor transporte litorâneo resultante,  $\vec{q}_{Lii}$ , é calculado como a soma vetorial de  $\vec{q}_L + \vec{q}_T$ .

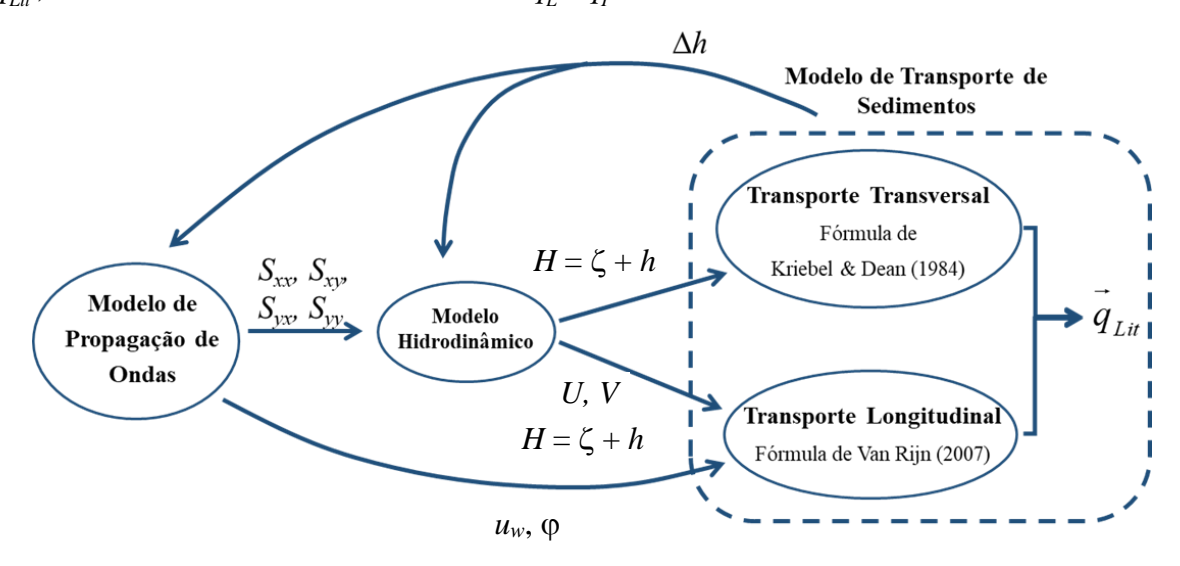

<span id="page-171-1"></span>Figura 47. Fluxograma de cálculo de transporte litorâneo (  $\vec{q}_{Lit}=\vec{q}_L+\vec{q}_T$  ), considerando a soma vetorial do transporte longitudinal com o transporte transversal no modelo de transporte de sedimentos nãocoesivos. Veja fluxo de informação entre modelos, de modo mais completo, n[a Figura 44.](#page-169-0)

A magnitude do transporte transversal à linha de costa é calculada por meio de uma versão adaptada da fórmula de KRIEBEL & DEAN (1984), na qual inseriu-se um coeficiente α, que multiplica a taxa de dissipação de energia *D*:

<span id="page-172-1"></span>
$$
q_T = K(\alpha D - D_*)
$$
 (232)

onde *D* é a taxa de dissipação de energia das ondas por unidade de volume na zona de arrebentação, *D⁎* é a taxa de dissipação de energia das ondas por unidade de volume para a situação de perfil de equilíbrio, *K* é um coeficiente de calibração, que opera como acelerador morfológico. A adaptação com a inclusão do coeficiente  $\alpha$ , denominado "coeficiente de dissipação de energia", permite uma calibração mais eficiente da direção e magnitude de  $\vec{q}_T$  ao longo do perfil de praia. As taxas de dissipação de energia *D* e *D⁎* são calculadas conforme:

$$
D = \frac{5}{16} \rho g^{3/2} \kappa_{\rm MS}^2 H^{1/2} \partial H / \partial N_{\varphi}
$$
 (233)

<span id="page-172-0"></span>
$$
D_* = \frac{5}{24} \rho g^{3/2} \kappa_{\rm MS}^2 A^{3/2}
$$
 (234)

onde κ<sub>MTS</sub> é o índice de arrebentação prescrito ao MS e  $\partial H/\partial N_{\varphi}$  é o gradiente coluna de água instantânea, *H*, na direção de propagação de onda, calculado em cada nó em que tenha havido quebra de onda. Enquanto *D* é um parâmetro que pode variar espacialmente, *D⁎* é uniforme ao longo da zona de arrebentação, segundo a teoria de perfil de equilíbrio de DEAN (1977). Na equação [\(234\)](#page-172-0) *A* é o fator de forma do perfil de equilíbrio:

$$
A = 0.5 W_s^{0.44} \tag{235}
$$

A velocidade de sedimentação *W<sup>s</sup>* = *f*(*d*50) utilizada para o cálculo do fator de forma é calculada edimentação  $w_s$ <br>a de VAN RIJN<br> $\frac{\rho/\rho_s - 1}{g d_{50}^2}$ 

a partir da fórmula de VAN RIJN (1993), onde v é a viscosidade cinematica da água:  
\n
$$
W_s = \frac{(\rho/\rho_s - 1) g d_{50}^2}{18 \nu} \longrightarrow d_{50} = [0.001; 0.10]
$$
\n
$$
W_s = \frac{10 \nu}{d_{50}} \left[ \left( 1 + \frac{0.01(\rho/\rho_s - 1) g d_{50}^3}{\nu^2} \right)^{0.5} - 1 \right] \longrightarrow d_{50} = (0.10; 1.0)
$$
\n
$$
W_s = 1.1 \left[ (\rho/\rho_s - 1) g d_{50} \right]^2 \longrightarrow d_{50} \ge 1.0
$$
\n(236)

Desta forma, ao observar a equação [\(234\)](#page-172-0) nota-se que *D⁎* é função apenas das características dos sedimentos de fundo.

O valor do índice de arrebentação κ<sub>MS</sub> fornecido ao MS para o cálculo de D<sub><sup>*i*</sub></sup> e de D pode ser</sub> diferente do valor de κ<sub>MPO</sub> prescrito para o MPO. Embora ambos possam ser utilizados como parâmetros de calibração, KRIEBEL & DEAN (1985) recomendam manter  $\kappa_{MS} = 0.78$ , que é o valor presumido no MPO.

## *4.7.2.1 Validação do modelo de transporte transversal*

A seguir apresentam-se os testes de evolução de perfil de praia utilizados para validação do modelo de transporte transversal, que reproduziram seis ensaios realizados por SAVILLE (1957) em canal de ondas, aqui denominados Casos 1 a 6, cf. [Tabela 10.](#page-173-0) Discussões mais detalhadas acerca dos testes apresentados nesta seção podem ser encontradas em SILVA (2019)83.

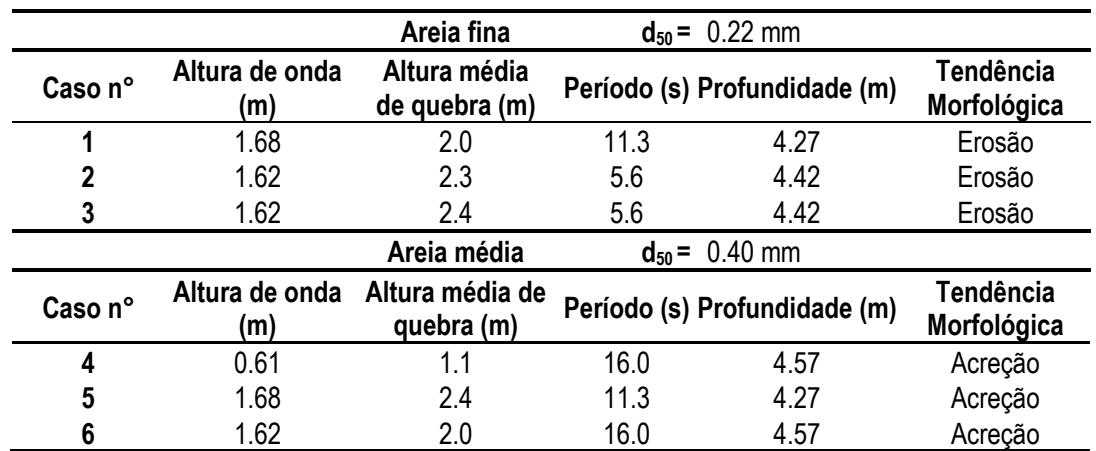

<span id="page-173-0"></span>Tabela 10. Casos de evolução de perfil de praia simulados por SAVILLE (1957) em tanque de ondas, uilizados para validação do modelo de transporte transversal.

A [Figura 48](#page-173-1) mostra a batimetria nos 105 metros iniciais do canal de ondas e a malha de elementos finitos utilizada na modelagem dos casos apresentados a seguir, composta de 1099 nós de cálculos espaçados de 1.25 m entre si. O campo de alturas e direções de onda relativos ao Caso 1 também se apresenta na [Figura 48.](#page-173-1)

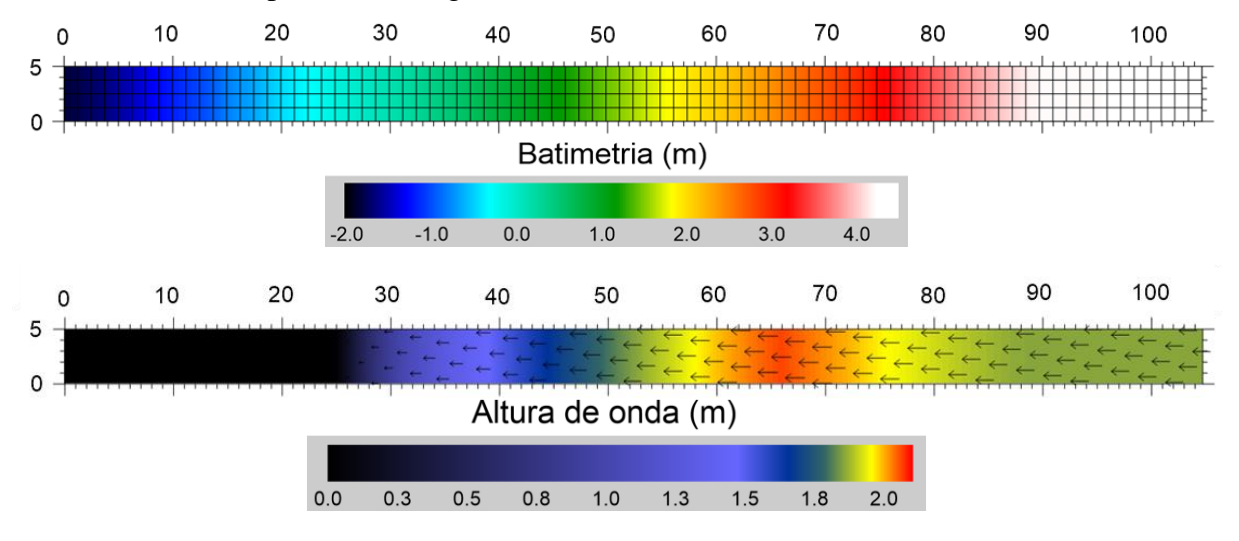

<span id="page-173-1"></span>Figura 48. Batimetria, altura e direção de onda para o Caso 1 ao longo do canal de ondas simulado. Os rótulos dos eixos indicam distância em metros.

O desempenho do SisBaHiA foi avaliado quantitativamente para cada caso com base no volume de erosão (*VEr*) de face de praia, no volume de banco de areia formado na zona de arrebentação (*VBa*) e no volume de berma (*VBe*) formada na zona de espraiamento ao final de cada simulação, onde *VEr*, *VBa* e *VBe* representam volumes por unidade de comprimento longitudinal à praia. Adotaram-se ainda como indicadores de desempenho a diferença absoluta (|*DVol*), que corresponde à diferença entre o volume calculado pelo modelo (V<sub>modelo</sub>) e o volume medido (V<sub>medido</sub>), cf. equação [\(237\),](#page-174-0) e um parâmetro de precisão (*Pr*) dado pela equação [\(238\).](#page-174-1) Uma precisão de

<sup>83</sup> SILVA, R. A. G. Modelo Morfodinâmico com Transporte Litorâneo Longitudinal e Transversal para Aplicações de Engenharia. Tese de Doutorado, Programa de Engenharia Oceânica, COPPE, Universidade Federal do Rio de Janeiro, 2019.

100% indica que o modelo reproduziu perfeitamente o volume medido. A [Tabela 11](#page-174-2) apresenta a escala adotada para caracterização do desempenho do modelo em função da precisão.

$$
D_{\text{Vol}} = V_{\text{modelo}} - V_{\text{medido}} \quad (\text{m}^2/\text{m}) \tag{237}
$$

<span id="page-174-1"></span><span id="page-174-0"></span>
$$
P_r = 1 - \underbrace{|D_{Vol}/V_{\text{medido}}|}_{\text{Diferença Relativa}}
$$
\n(238)

<span id="page-174-2"></span>Tabela 11. Escala de desempenho do modelo em relação à precisão do cálculo de volume.

 $\sim$ 

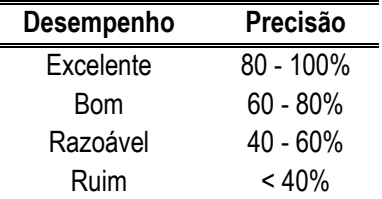

**Caso 1:** KRIEBEL (1990) apresenta resultados de erosão de perfil praia relativos ao Caso 1, simulado com cálculo de transporte transversal a partir da fórmula de KRIEBEL & DEAN (1984). Dada a disponibilidade dos resultados de KRIEBEL (1990), apresentados na [Figura 49,](#page-174-3) analisou-se em maiores detalhes os resultados da modelagem do caso 1, comparando os desempenhos do modelo implementado e do modelo de Kriebel na reprodução do resultado do modelo físico.

Deve-se observar que os resultados experimentais apresentam ondulações no perfil de praia, ou bancos secundários, provavelmente causados por variação granulométrica dos sedimentos e efeitos de reflexão inerentes a canais de ondas. Em contraste, os resultados do modelo numérico de KRIEBEL (1990) considera granulometria homogênea e não tem efeitos de reflexão, por isso não apresentam bancos secundários. O único dado disponível a respeito da caracterização dos sedimentos utilizados nos ensaios de SAVILLE (1957) é o valor do diâmetro mediano, sem especificar se as areias utilizadas são bem ou mal selecionadas.

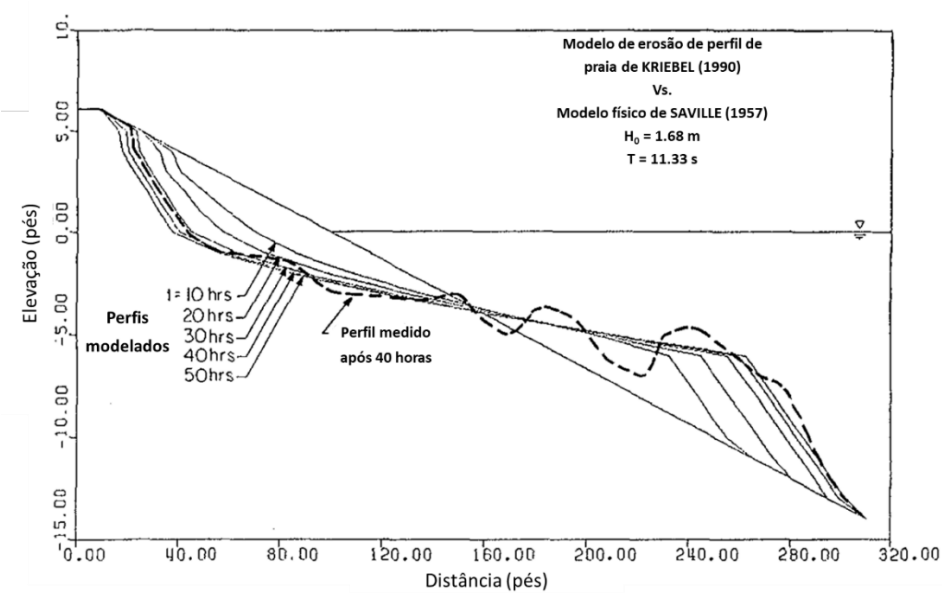

<span id="page-174-3"></span>Figura 49. Resultados de evolução de perfil de praia modelados por KRIEBEL (1990) para o caso 300. Adaptado de KRIEBEL (1990).

A [Figura 50](#page-175-0) apresenta a evolução morfológica medida no canal de ondas e calculada tanto pelo SisBaHiA® com o modelo implementado, quanto pelo modelo de Kriebel para o caso 1. Tanto o SisBaHiA®, quanto o modelo de Kriebel reproduziram bem o volume observado de erosão de face de praia, apresentando precisões de 81% e 82%, respectivamente. Com relação ao volume do banco de areia, o SisBaHiA obteve 99% de precisão, enquanto o modelo de Kriebel apresentou uma precisão de 74%.

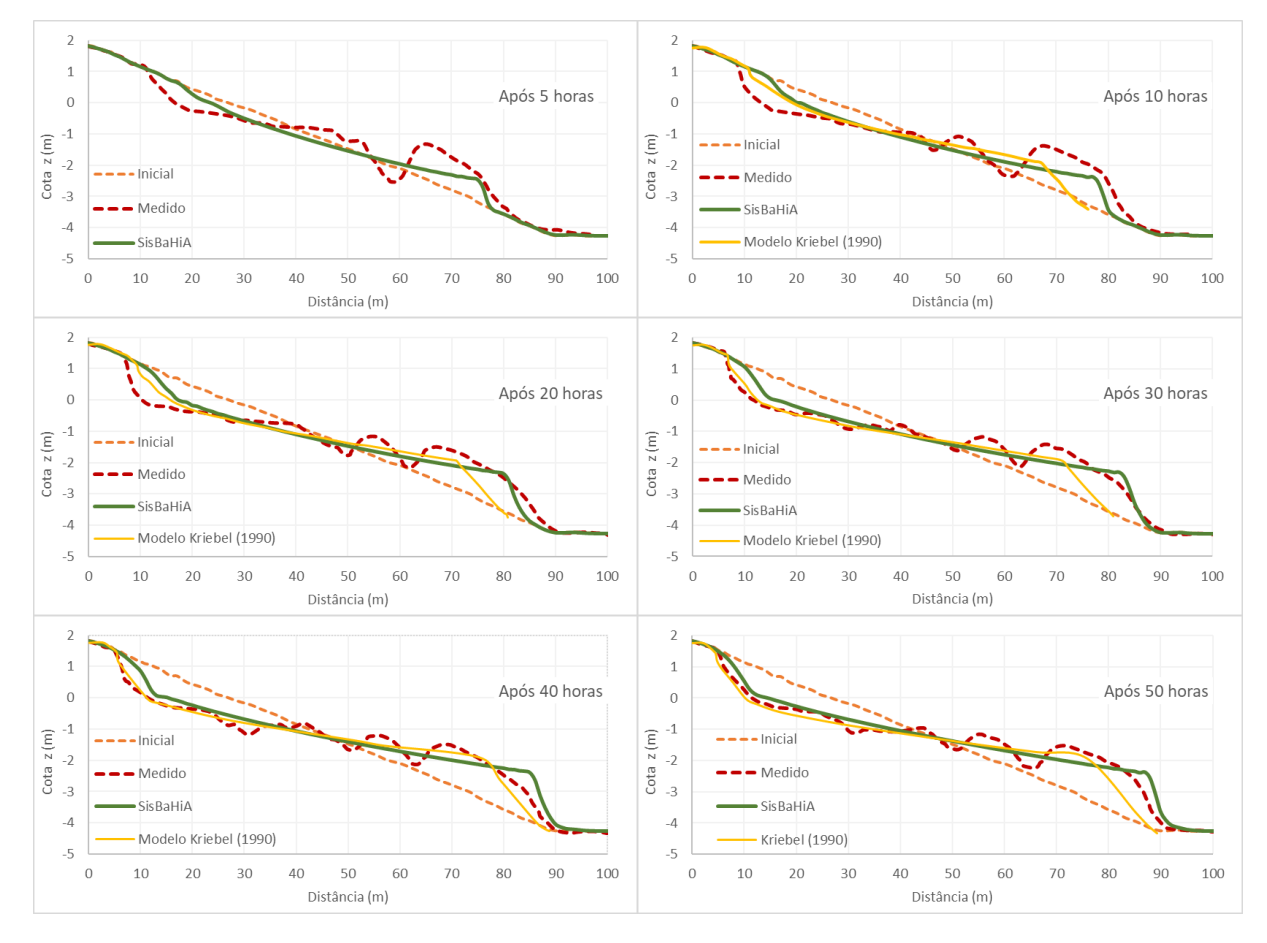

<span id="page-175-0"></span>Figura 50. Evolução morfológica para o Caso 1 após 5, 10, 20,30, 40 e 50 horas do início da modelagem.

**Casos 2, 3, 4, 5 e 6:** A [Figura 51](#page-176-0) apresenta os resultados modelados e medidos referente aos casos 2 e 3, nos quais observa-se erosão do perfil e praia, e aos casos 4, 5 e 6, nos quais houve acreção. Como exposto na [Tabela 13,](#page-177-0) das 12 análises de desempenho realizadas, 8 apresentaram desempenho bom ou excelente. Apenas o caso 6, de acreção, apresentou resultado ruim para os volumes de berma e erodido, que ficaram muito subestimados.

A [Tabela 12](#page-176-1) apresenta as médias das precisões observadas para os volumes de erosão, volumes de banco de areia e volumes de berma, detalhados na [Tabela 13.](#page-177-0) Comparando esses valores com a escala de desempenho adotada na [Tabela 11,](#page-174-2) pode-se dizer que o SisBaHiA® apresentou desempenho excelente no cálculo dos volumes de banco de areia, desempenho bom no cálculo dos volumes de erosão e desempenho razoável no cálculo dos volumes de berma. Considerando agora os valores médios de precisão por tendência morfológica observada, o modelo implementado obteve desempenho excelente na simulação dos casos de erosão de perfil de praia, com 84% de precisão média, e desempenho razoável nos cenários de acreção, com precisão média de 55%.

O desempenho razoável para reprodução do volume de berma de bom tempo pode ser explicado pelo fato de ainda não estar implementada no SisBaHiA® uma metodologia para parametrização do transporte transversal na zona de espraiamento. Embora o transporte na zona espraiamento

seja frequentemente desprezado por modelos numéricos de processos litorâneos (*e.g*. KRIEBEL & DEAN, 1985; RANASINGHE *et al.*, 1999), os resultados aqui apresentados para acreção de perfil de praia ressaltam a importância da incorporação de tais processos nos modelos. No tocante ao desenvolvimento contínuo do SisBaHiA®, este assunto é objeto de pesquisa no momento.

Destaca-se ainda que a recuperação pós-tempestade é um tema raramente investigado. Os poucos estudos disponíveis na literatura ressaltam a dificuldade em validar modelos de acreção de perfil de praia. Resultados realistas de recuperação pós-tempestade foram obtidos apenas recentemente por meio da incorporação nos modelos da análise estatística de evolução morfológica pretérita e do clima de ondas (*e.g.* PENDER & KARUNARATHNA, 2013).

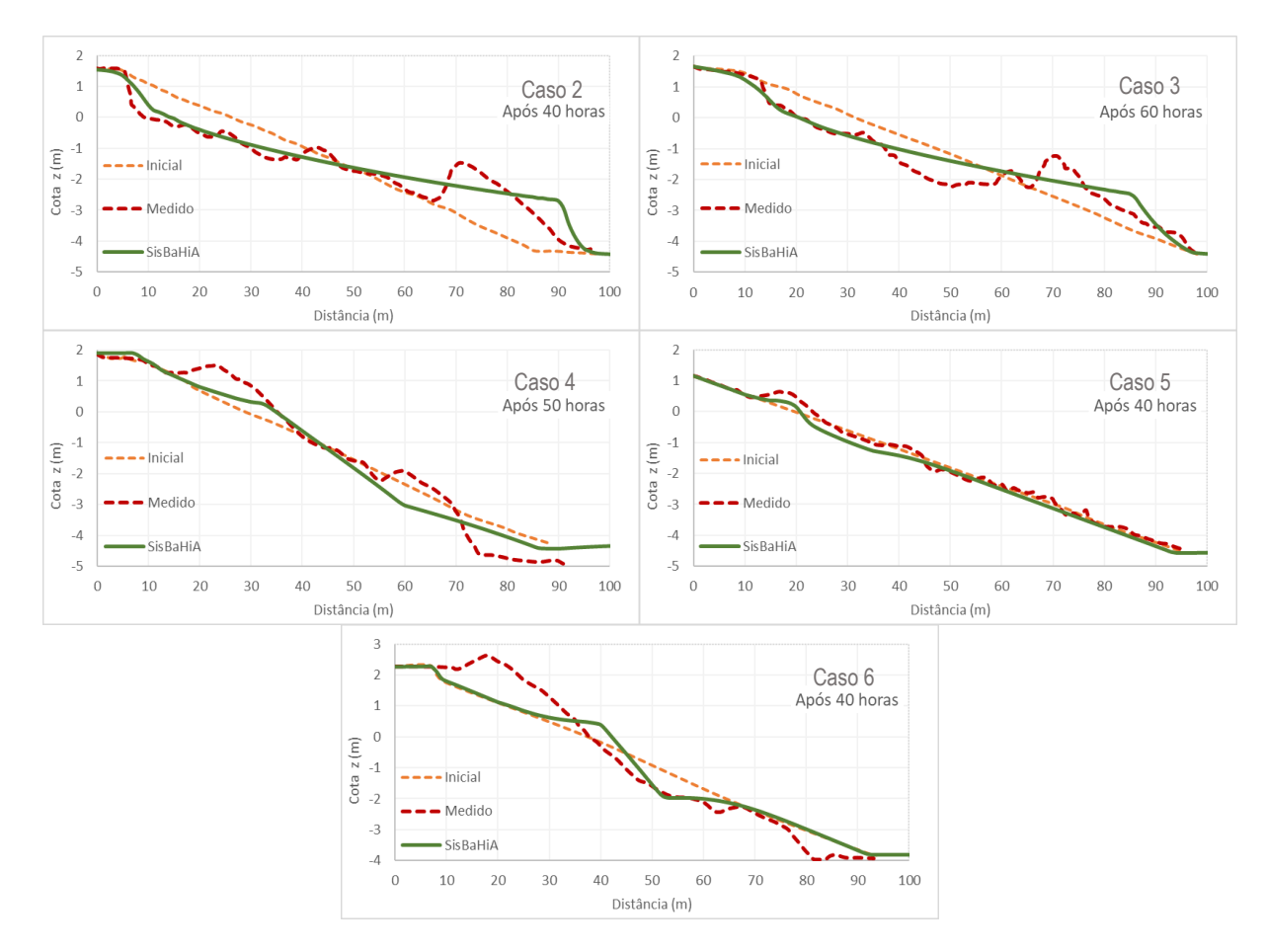

<span id="page-176-0"></span>Figura 51. Evolução morfológica para os Casos 2 a 6 após as horas indicadas do início da simulação.

<span id="page-176-1"></span>Tabela 12. Média das precisões nos cálculos de volumes de erosão, volumes de banco de areia, volumes de berma e precisão média por tendência morfológica observada.

| Tendência<br>Morfológica  | Volume                 | Precisão<br>Média (%) | Desempenho              | Precisão<br>Média (%) | Desempenho |
|---------------------------|------------------------|-----------------------|-------------------------|-----------------------|------------|
| Erosão<br>Casos 1, 2 e 3  | Erosão<br><b>Banco</b> | 79%<br>90%            | <b>Bom</b><br>Excelente | 85%                   | Excelente  |
| Acreção<br>Casos $4, 5e6$ | Erosão<br>Berma        | 63%<br>47%            | <b>Bom</b><br>Razoável  | 55%                   | Razoável   |

|                | Volumes (m <sup>3</sup> /m) |        |                 |                               |              |            |
|----------------|-----------------------------|--------|-----------------|-------------------------------|--------------|------------|
| Caso           | Tipo                        | Medido | <b>SisBaHiA</b> | $D_{Vol}$ (m <sup>3</sup> /m) | Precisão (%) | Desempenho |
|                | Erosão                      | 26,3   | 21,3            | $-5,0$                        | 81%          | Excelente  |
|                | <b>Banco</b>                | 35,2   | 35,2            | 0,0                           | 99%          | Excelente  |
| $\overline{2}$ | Erosão                      | 27,5   | 23,8            | $-3,7$                        | 87%          | Excelente  |
|                | <b>Banco</b>                | 34,8   | 42,8            | 8,0                           | 77%          | <b>Bom</b> |
| 3              | Erosão                      | 32,8   | 22,7            | $-10,1$                       | 69%          | <b>Bom</b> |
|                | Banco                       | 21,3   | 22,9            | 1,6                           | 92%          | Excelente  |
| 4              | Erosão                      | 27,5   | 23,8            | $-3,7$                        | 91%          | Excelente  |
|                | <b>Berma</b>                | 34,8   | 42,8            | 8,0                           | 58%          | Razoável   |
| 5              | Erosão                      | 3,6    | 4,3             | 0,7                           | 81%          | Excelente  |
|                | <b>Berma</b>                | 4,5    | 2,4             | $-2,1$                        | 53%          | Razoável   |
| 6              | Erosão                      | 23,5   | 4,3             | $-19,2$                       | 18%          | Ruim       |
|                | <b>Berma</b>                | 25,1   | 7,5             | $-17,6$                       | 30%          | Ruim       |

<span id="page-177-0"></span>Tabela 13. Volumes de erosão e sedimentação medidos e modelados, diferença absoluta e precisão do modelo no cálculo dos volumes de erosão e sedimentação.

# *4.7.2.2 Sensibilidade dos parâmetros de calibração do modelo de transporte transversal*

Os principais parâmetros de calibração do modelo de transporte transversal com a fórmula de Kriebel & Dean (1984) adaptada são o coeficiente de dissipação de energia  $\alpha$ , o coeficiente *K* e o índice de arrebentação κ<sub>MS</sub>, que determina a posição da linha de arrebentação de ondas e a altura de quebra. A seguir apresentam-se exemplos para ilustrar como o ajuste destes parâmetros afetam os resultados. Nos exemplos a seguir, para cálculo de *D* e *D⁎*, manteve-se o valor recomendado de  $\kappa_{MS} = 0.78$ .

Calibração do coeficiente de dissipação de energia  $\alpha$ : a [Figura 52](#page-178-0) apresenta a altura de onda ao longo do canal e os valores de *D* e *D⁎* ao longo da zona de arrebentação, estes últimos calculados analiticamente a partir da coluna de água em cada ponto no início da simulação para o Caso 1. A coluna de água utilizada no cálculo analítico de *D* foi obtida com auxílio da equação [\(90\)](#page-95-0) na seção [3.5.2.2,](#page-94-0) que, como mencionado, desconsidera efeitos de correntes e atrito no fundo no cálculo do nível médio de onda. Segundo a fórmula tradicional de Kriebel & Dean (1984), o transporte transversal *<sup>T</sup> q* é calculado em função da diferença *D* − *D⁎*, apresentando direção para ao largo quando essa diferença é positiva, e direção para a linha de costa quando a diferença é negativa.

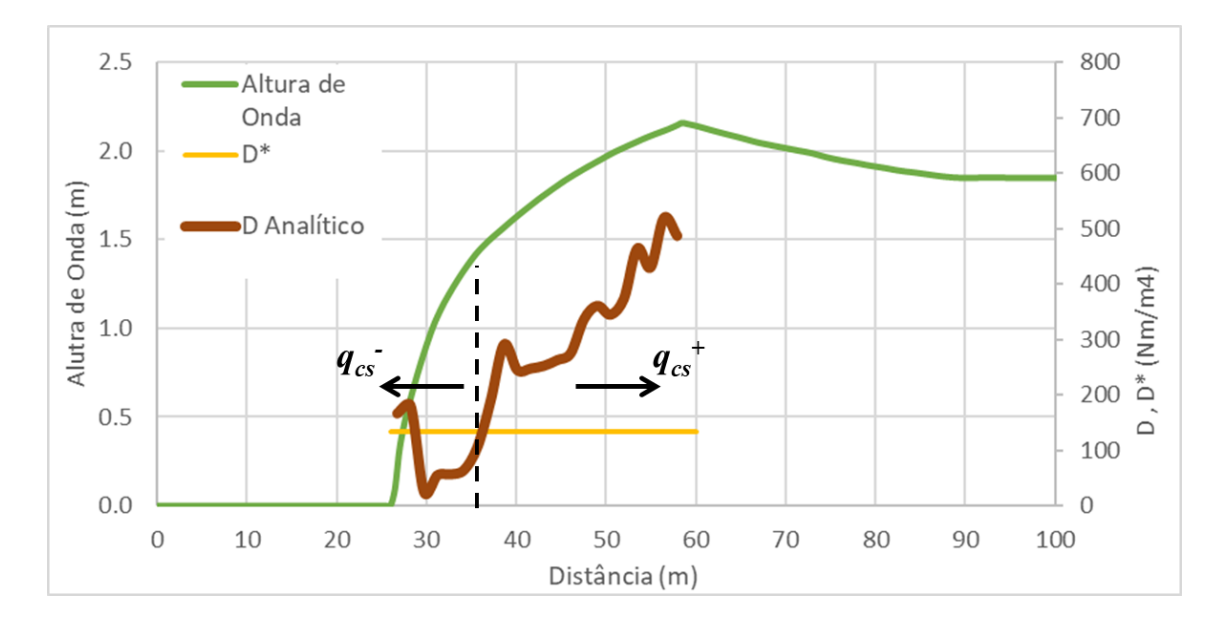

<span id="page-178-0"></span>Figura 52. Valores de altura de onda inicial, *D*⁎ e *D* ao longo do canal de ondas no início da simulação do Caso 1.

A [Figura 53](#page-178-1) apresenta os valores do produto  $αD$ , calculados desta vez com  $α = 1.0$ ; 2.0 e 2.5. Quando α = 1.0 a fórmula de Kriebel & Dean (1984) adaptada, equação [\(232\),](#page-172-1) abaixo repetida, torna-se a equação tradicional. Nota-se que os valores de α*D* calculados com α = 1.0 aparecem atenuados em relação ao valor de *D* analítico. Esta discrepância se dá provavelmente por conta da diferença entre os padrões de sobre e sub elevação calculados pelo MH e pela equação [\(90\),](#page-95-0) conforme discutido na seção [3.5.2.2](#page-94-0) e exemplificado na [Figura 23.](#page-97-0) Os resultados de α*D* calculados pelo SisBaHiA se aproximam de *D* analítico quando  $\alpha \approx 2.0$ .

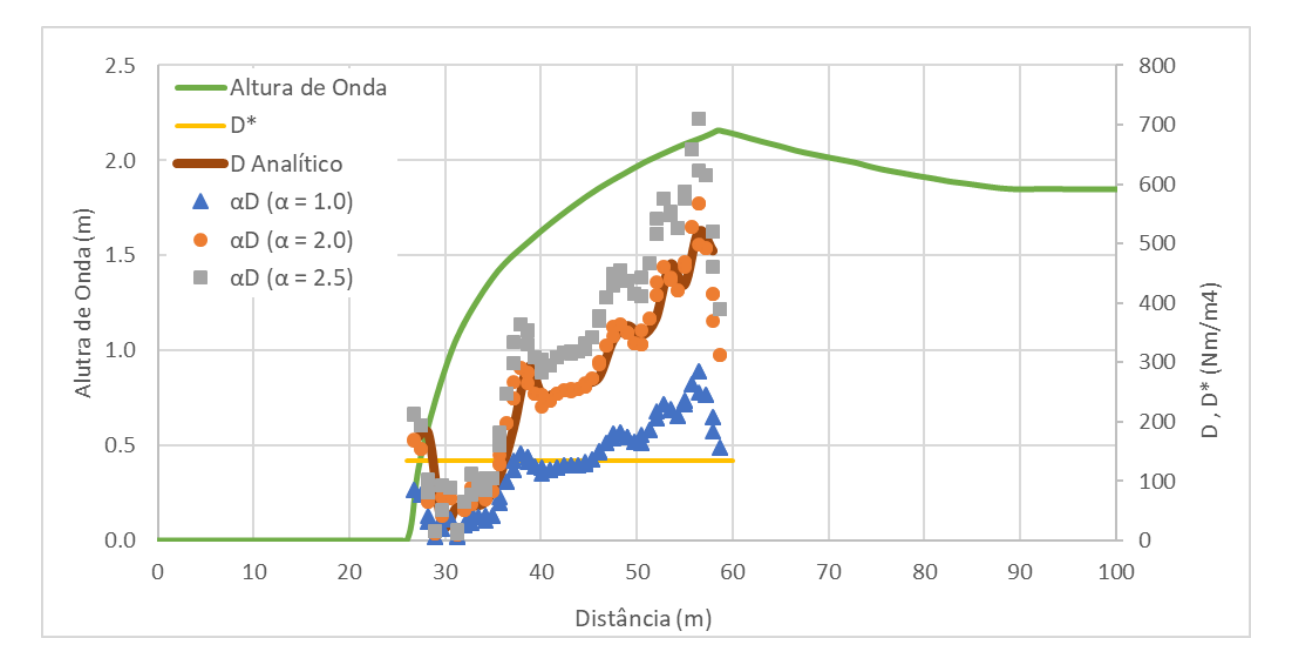

$$
q_T = K(\alpha D - D_*)
$$
 (232)

<span id="page-178-1"></span>Figura 53. Valores de altura de onda inicial, *D*⁎ e do produto α*D* ao longo do canal de ondas no início da simulação do Caso 1.

A [Figura 54](#page-179-0) mostra a distribuição espacial de vazões sólidas ao longo do perfil de praia no início da simulação para os diferentes valores de α analisados. Quando  $\alpha = 1.0$  observa-se que na parte mais rasa da zona de arrebentação o transporte se dá em direção à linha de costa, com a mesma magnitude do transporte que ocorre para ao largo perto da linha de arrebentação. Dado que o Caso 1 caracteriza-se como de intensa erosão de face de praia, este padrão de distribuição da descarga sólida não é o mais realista. Em vez de erodir a face da praia, o transporte direcionado para a costa tende a formar uma berma. Observa-se um padrão de transporte mais condizente com o esperado quando  $α$  está entre  $2,0$  e  $2,5$ .

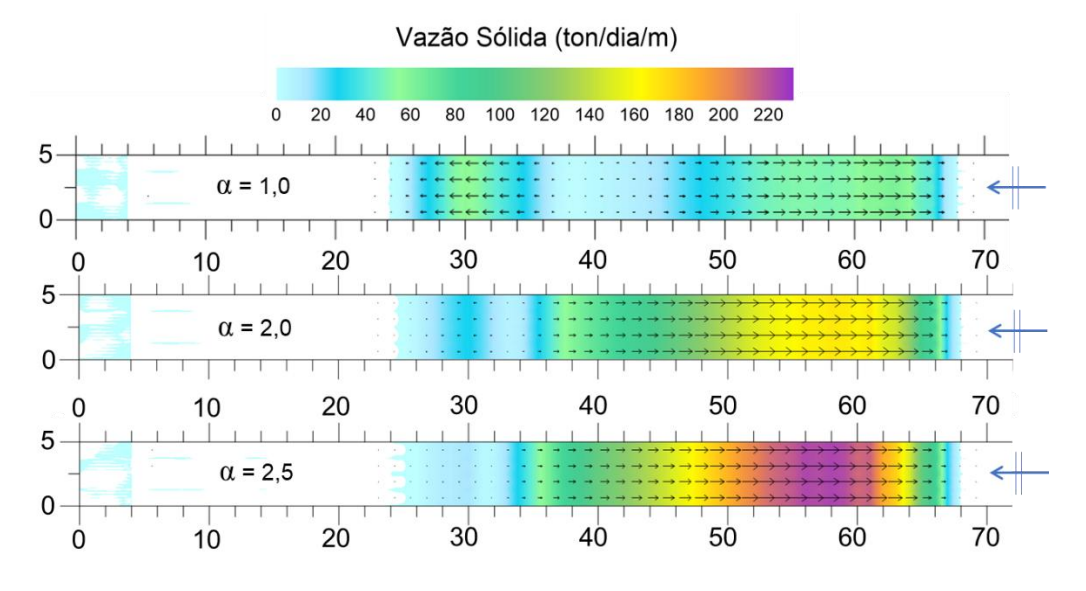

<span id="page-179-0"></span>Figura 54. Vazão sólida no canal de ondas para diferentes valores do coeficiente α.

Após calibração, o modelo apresentou os melhores resultados de evolução do perfil de praia com α = 2.3. A [Figura 55](#page-179-1) apresenta a evolução do perfil de praia relativo ao caso 1 para  $α = 1.0$ ; 2.3 e 3.0. No cenário com  $α = 1.0$  o modelo subestimou os volumes de erosão da face de praia e de assoreamento ao largo. Após 30 horas o perfil de praia não se modifica mais de forma significativa. No cenário com α = 3.0 o modelo reproduziu bem o recuo de berma, mas superestimou o avanço do banco de areia formado na zona de arrebentação. O coeficiente α, portanto, regula a extensão do recuo de berma e do avanço do banco de areia.

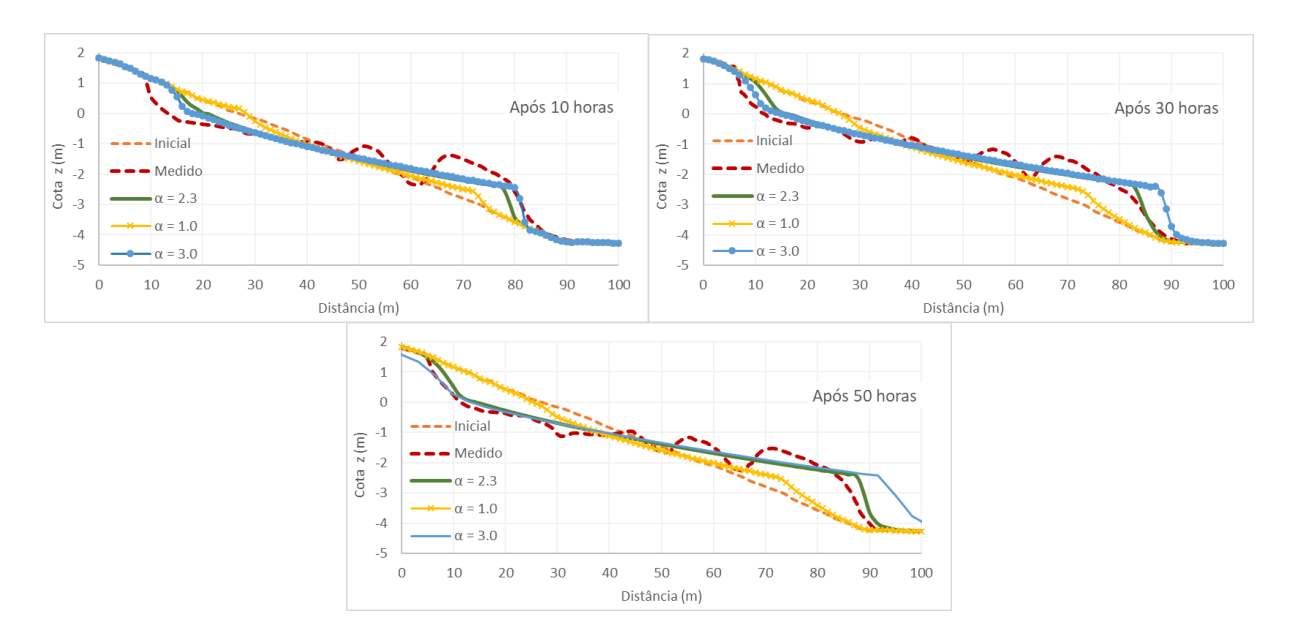

<span id="page-179-1"></span>Figura 55. Evolução do perfil de praia para diferentes valores do coeficiente  $\alpha$ .
**Calibração do coeficiente K**: A magnitude do transporte sólido transversal calculado com a fórmula de Kriebel & Dean (1984) é diretamente proporcional ao valor do coeficiente *K*. Diferentemente de  $\alpha$ , que influencia a direção do transporte sólido, *K* determina apenas sua magnitude, ditando a velocidade do processo morfológico. A [Figura 56](#page-180-0) mostra o perfil de praia relativo ao Caso 1 calculado pelo modelo para *K* = 1.1 e *K* = 3.3 após 10 horas. Nota-se que o ritmo de evolução do perfil foi mais rápido para *K* = 3,3.

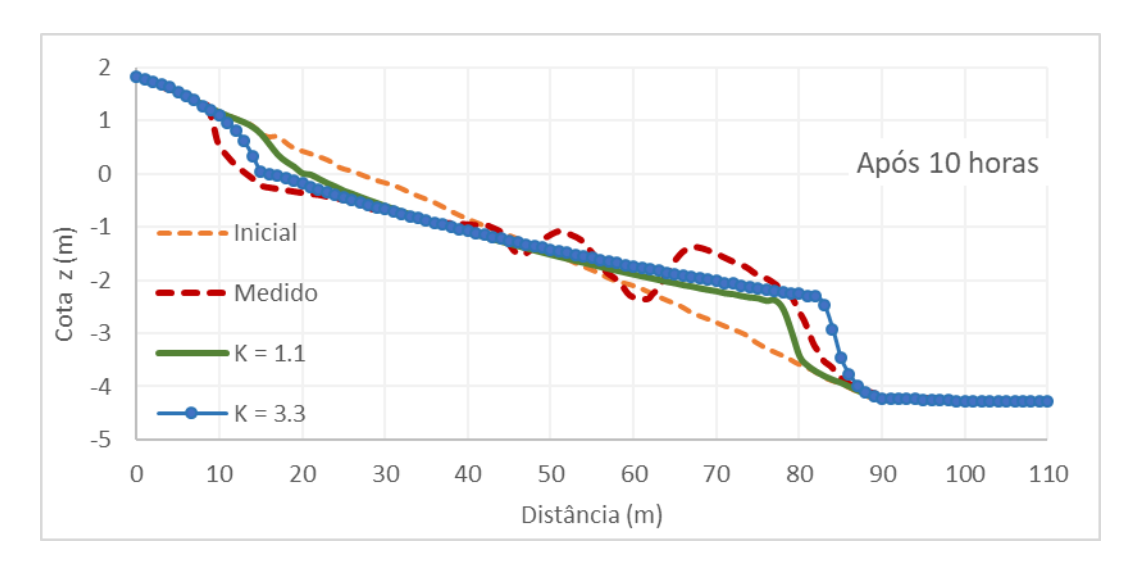

<span id="page-180-0"></span>Figura 56. Perfil de praia após 10 horas simulados com diferentes valores do coeficiente K.

A [Figura 57](#page-180-1) compara os perfis de praia calculados para *K* = 1.1 após 30 horas e para *K* = 3.3 após 10 horas. Os perfis sobrepostos são praticamente idênticos, o que revela que o modelo com *K* = 3.3 fornece uma evolução morfológica três vezes mais rápida do que a simulação com *K* = 1.1. Portanto, o coeficiente *K* tem papel similar ao de um fator de aceleração morfológica.

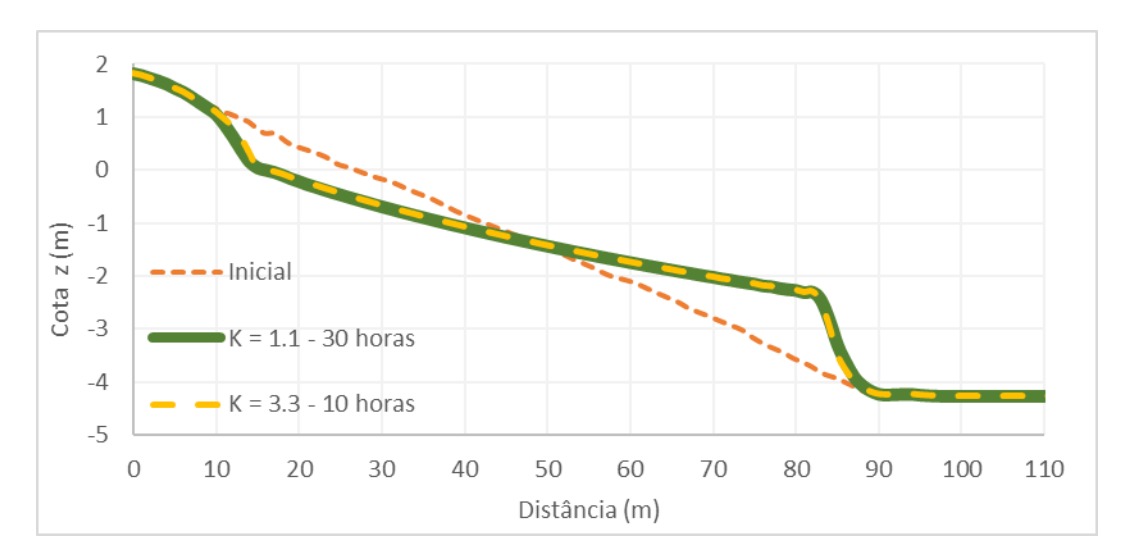

<span id="page-180-1"></span>Figura 57. Sobreposição de perfis de praia calculados com K = 1,1 após 30 horas e com K = 3,3 após 10 horas.

**Calibração do índice de arrebentação κMPO:** O índice de arrebentação **κMPO** é utilizado pelo MPO para calcular o ponto a partir do qual a quebra de onda ocorre. Quanto maior for  $K_{\text{MPO}}$ , mais próximo da costa ocorre a arrebentação. A [Figura 58](#page-181-0) apresenta a evolução do perfil de praia para  $\kappa_{\text{MPO}} = 0.8$  e  $\kappa_{\text{MPO}} = 1.1$ . Nota-se que a variação do índice de arrebentação influencia principalmente o volume do banco de areia, a inclinação e a cota de elevação do perfil de praia.

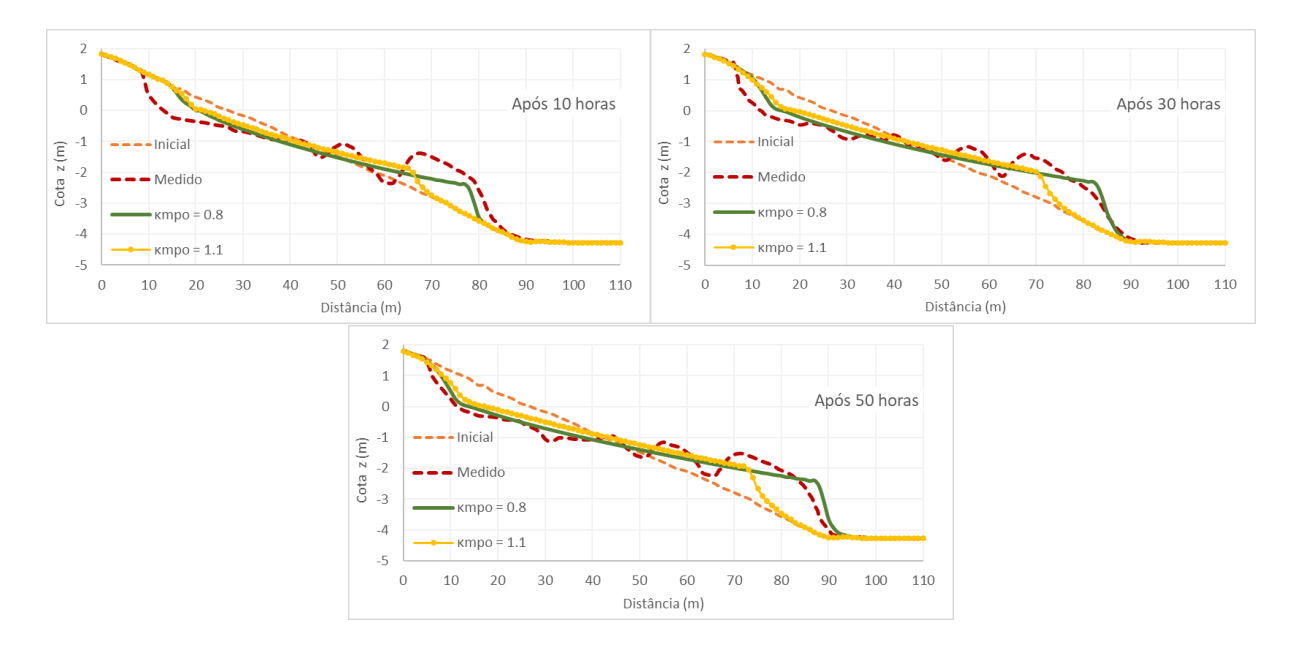

<span id="page-181-0"></span>Figura 58. Evolução do perfil de praia para diferentes valores do coeficiente  $K_{MPO} = 0.8$  e  $K_{MPO} = 1.1$ .

**Configurações utilizadas nos Casos 1 a 6**: A [Tabela 14](#page-181-1) apresenta os valores dos parâmetros de calibração utilizados em cada caso simulado. Observa-se um padrão bem definido para os casos de erosão. Dentre estes, todos utilizaram  $\alpha = 2.3$  e *K* entre 1.1 e 1.2. O valor do índice de arrebentação variou entre 0.68 e 0.8. Já para os casos de acreção, não houve um padrão comum a todos os casos. Para os casos 4 e 6 utilizou-se  $\alpha$  = 0.05. Estes casos apresentam em comum a granulometria (*d*<sup>50</sup> = 0.40 mm) e o alto volume de acreção. Os valores de *K* adotados para estes casos são também da mesma ordem de grandeza  $(0.5 \text{ e } 0.3)$ . Entretanto, os valores de  $\kappa_{\text{MPO}}$  são discrepantes (0.60 e 1.18).

| Caso n°     | d50  | Tendência | $\alpha$ | Κ   | <b>KMPO</b> |
|-------------|------|-----------|----------|-----|-------------|
| 1           | 0.22 | Erosão    | 2.30     | 1.1 | 0.80        |
| $\mathbf 2$ | 0.22 | Erosão    | 2.30     | 1.2 | 0.68        |
| 3           | 0.40 | Erosão    | 2.30     | 1.1 | 0.78        |
| 4           | 0.40 | Acreção   | 0.05     | 0.5 | 0.60        |
| 5           | 0.22 | Acreção   | 0.90     | 8.5 | 1.18        |
| 6           | 0.40 | Acreção   | 0.05     | 0.3 | 1.18        |

<span id="page-181-1"></span>Tabela 14. Parâmetros de calibração adotados para os Casos 1 a 6.

Com base nos resultados observados na [Tabela 14,](#page-181-1) nota-se que o modelo gera melhores resultados de erosão com  $\alpha \ge 1$  e melhores resultados de acreção com  $\alpha \le 1$ . O valor de  $\alpha$  deve ser maior para erosão mais intensa e mais próximo de 1.0 para erosão mais branda. Já para casos de acreção,  $\alpha$  deve ser menor para acreção mais intensa e mais próximo de 1 para acreção mais branda. Os valores de *K* e κ<sub>MPO</sub> devem ser regulados, respectivamente, em função da velocidade do processo morfológico, da inclinação e da geometria de perfil de praia que se queira obter.

Apesar dos continuados avanços, a modelagem da evolução de perfis de praia ainda depende da calibração caso a caso de variados parâmetros relacionados à hidrodinâmica da zona de arrebentação, tanto para o SisBAHiA, quanto para os demais sistemas de modelagem. Tais ajustes podem variar significativamente em função da região modelada.

#### *Sobre os resultados do modelo* 4.8

A execução do modelo de transporte de sedimentos, MS, no modo acoplado, i.e., morfodinâmico, pode iniciar em um tempo posterior ao tempo inicial do modelo hidrodinâmico, MH. Isso é especialmente recomendável se o MH iniciar com partida a frio, i.e., com nível horizontal e velocidades nulas.

O SisBaHiA pode salvar resultados em intervalos múltiplos do passo de tempo. Este recurso pode ser utilizado para evitar gastos excessivos da memória física do computador, salvando somente os resultados nos instantes relevantes.

Os resultados são compostos por uma tabela contendo a vazão sólida, a direção da vazão sólida e a alteração da batimetria do fundo acumulada até o instante do resultado em cada nó do domínio a cada instante. Lembrando que valores positivos representam erosão e valores negativos representam deposição de sedimentos. A batimetria atualizada pode ser obtida pela soma da alteração da batimetria do fundo acumulada com a batimetria inicial do modelo.

A escolha do intervalo de gravação de resultados deve levar em conta a escala de tempo do fenômeno que está sendo modelado, e deve, portanto, considerar o teorema de amostragem de Nyquist, cf. seção [2.3.2](#page-21-0) e seção [9](#page-398-0) primeiro ponto, a fim de obter resultados representativos do fenômeno modelado. A escala de tempo de fenômenos sedimentológicos como erosão e deposição de sedimentos é relativamente alta e não limita o intervalo de gravação de resultados. A hidrodinâmica, por outro lado, está diretamente relacionada com a vazão sólida, logo a escala de tempo da vazão sólida é próxima a escala de tempo dos fenômenos hidrodinâmicos, o que acaba por limitar o intervalo de gravação de resultados.

# *5 Modelo Euleriano de transporte advectivo difusivo<sup>84</sup> para análises gerais e para sedimentos finos ou coesivos*

Este modelo é utilizado em dois modos:

- i. Para análises gerais de qualidade de água alterada por algum constituinte da água com comportamento passivo, i.e., a concentração do constituinte não interfere na hidrodinâmica. Neste modo, o modelo admite ampla variedade de tipos de reações cinéticas entre o constituinte e a água do meio receptor.
- ii. Para análises de processos sedimentológicos e evolução morfodinâmica com sedimentos finos em suspensão, geralmente coesivos, como detalhado na seção [5.2.](#page-189-0) Para sedimentos não-coesivos, veja capítulo [4.](#page-144-0) Em modelagem morfodinâmica, pode-se acoplar ao Modelo Hidrodinâmico um modelo de transporte de sedimentos coesivos e outro de sedimentos não-coesivos.

Considerando as características hidrodinâmicas de muitos corpos de água de interesse em uma bacia hidrográfica, um modelo de transporte advectivo-difusivo médio na vertical é bastante adequado para a simulação da distribuição de substâncias ou escalares passivos<sup>85</sup> bem dissolvidas na coluna de água.

O modelo aqui exposto, doravante chamado de MTEADR, faz parte do sistema FIST3D e utiliza os mesmos princípios de filtragem adotados para derivação da equação governante, descritos no item [3.1.6.](#page-54-0) Informações adicionais podem ser encontradas em Bedford (1994), Rosman (1997).

<span id="page-183-0"></span>
$$
\frac{\partial C}{\partial t} + U \frac{\partial C}{\partial x} + V \frac{\partial C}{\partial y} = -\frac{C}{H} (q_P - q_E) + \frac{(C_{Ia} - C)}{H} q_{Ia} + \Sigma R +
$$
\n
$$
\frac{1}{H} \frac{\partial}{\partial x} \left( H \left[ D_{xx} + \frac{\Lambda_x^2}{12} \left| \frac{\partial U}{\partial x} \right| \right] \frac{\partial C}{\partial x} + H \left[ D_{xy} + \frac{\Lambda_y^2}{12} \left| \frac{\partial U}{\partial y} \right| \right] \frac{\partial C}{\partial y} + H \frac{\Lambda_t^2}{12} \left| \frac{\partial U}{\partial t} \right| \frac{\partial C}{\partial t} +
$$
\n
$$
\frac{1}{H} \frac{\partial}{\partial y} \left( H \left[ D_{yx} + \frac{\Lambda_x^2}{12} \left| \frac{\partial V}{\partial x} \right| \right] \frac{\partial C}{\partial x} + H \left[ D_{yy} + \frac{\Lambda_y^2}{12} \left| \frac{\partial V}{\partial y} \right| \right] \frac{\partial C}{\partial y} + H \frac{\Lambda_t^2}{12} \left| \frac{\partial V}{\partial t} \right| \frac{\partial C}{\partial t} +
$$
\n(239)

Onde, *C* é a concentração da substância de interesse, *qP*, *q<sup>E</sup>* e *qIa* são valores dados de vazões por unidade de área<sup>86</sup>, e.g. [m<sup>3</sup>/s/m<sup>2</sup>], respectivamente, de precipitação, evaporação e infiltração.

85 Escalares passivos são os que não interferem na hidrodinâmica ambiente. Deste modo o modelo de transporte é desacoplado do modelo hidrodinâmico. Em modelos hidrodinâmicos com termos baroclínicos, é comum que o sal e/ou a temperatura atuem como escalares ativos pois sua presença gera gradientes de densidade que interferem no escoamento. São também ativos os contaminantes no campo próximo das fontes emitentes, e.g. emissários.

<sup>84</sup> Este capítulo foi em grande parte escrito pela Eng<sup>a</sup>. Cynara Nóbrega da Cunha, D.Sc.; [< cynara@ufpr.br](mailto:cynara@ufpr.br) >

<sup>&</sup>lt;sup>86</sup> Tais vazões são funções de  $(x, y, t)$ . Note que  $q_P \ge 0$ ;  $q_{Ia} \ge 0$  e  $q_E \le 0$ . Está presumido que as concentrações nos fluxos de precipitação e evaporação são nulas. No caso de fluxos por infiltração, apenas afluxos com concentração  $C_{Ia} \neq C$  tem efeito efetivo na concentração. Os efluxos por infiltração  $q_{Ie}$ , i.e., exfiltração da coluna de água para o

Note que *qIa* > 0 é infiltração de afluxo do solo para a coluna de água, e por isso. Se houver exfiltração, ou infiltração de efluxo da coluna de água para o solo haverá *qIe* < 0. No caso de exfiltração, presume-se que *CIe* = *C* o que anula o termo na equação.

*Dij* é o termo que representa a difusão turbulenta geral, distribuída em coeficientes de difusão e dispersão horizontal. Como no caso da equação de quantidade de movimento 2DH,  $\Lambda_k = \alpha_k \Delta x_k$ são as escalas de largura de filtragem **local** na dimensão  $x_k$  e  $\alpha_k$  são parâmetros de calibração. O valor de  $\alpha_k$  calibra a quantidade de dispersão e difusão fornecida pelos termos de filtragem. Valores usuais para  $\alpha_k$  estão na faixa de 0.25 a 2.0, e na maioria das vezes o valor 1.0 fornece bons resultados. Esses termos de filtragem são chamados, às vezes, de termos de difusão na escala sub-malha. Devido aos termos de filtragem, a modelagem do termo *Dij* pode ser simplificada e um coeficiente usual tipo Elder pode é adotado, Fischer (1979), Vieira (1994):

$$
D_{L} = \alpha(5.93|u_*|H) \qquad ; \qquad D_{T} = \beta(0.15|u_*|H) \tag{240}
$$

Onde *D<sup>L</sup>* e *DT* são os valores dos coeficientes ao longo das direções longitudinal e transversal, respectivamente, em relação às linhas de corrente locais, médias na vertical. Os parâmetros  $\alpha$  e  $\beta$  são incluídos para fins de calibragem. Dados esses valores, pode-se determinar facilmente as componentes dos coeficientes de dispersão, Bedford (1994):

$$
D_{xx} = D_L \cos^2 \varphi + D_T \sin^2 \varphi
$$
  
\n
$$
D_{xy} = D_{yx} = (D_L - D_T) \sin \varphi \cos \varphi
$$
  
\n
$$
D_{yy} = D_L \sin^2 \varphi + D_T \cos^2 \varphi
$$
\n(241)

Onde é o ângulo entre as linhas de corrente e o eixo *x*.

O termo *R* assume diferentes significados, dependendo do tipo de modelo:

- No caso geral, o termo representa o somatório das reações cinéticas consideradas, fontes e sumidouros,
- No caso específico de modelos de transporte de sedimentos finos, usualmente coesivos, *R* representa a soma de fluxos de erosão e deposição no fundo, cf. seção [5.2.](#page-189-0)

A equação [\(239\)](#page-183-0) pode ser reescrita como:

$$
\frac{\partial C}{\partial t} + U \frac{\partial C}{\partial x} + V \frac{\partial C}{\partial y} = \frac{1}{H} \frac{\partial}{\partial x} \left( T_{xx} \frac{\partial C}{\partial x} + T_{xy} \frac{\partial C}{\partial y} + T_{xt} \frac{\partial C}{\partial t} \right) +
$$
\n
$$
\frac{1}{H} \frac{\partial}{\partial y} \left( T_{yx} \frac{\partial C}{\partial x} + T_{yy} \frac{\partial C}{\partial y} + T_{yt} \frac{\partial C}{\partial t} \right) - \frac{C}{H} (q_P - q_E) + \frac{(C_{la} - C)}{H} q_{la} + \Sigma R
$$
\n(242)

Expandindo-se as derivadas obtêm-se:

solo, não alteram a concentração pois, presumidamente, teriam a mesma concentração da coluna de água, isto é, *CIe* = *C*, consequentemente, tal termo não aparece pois (*CIe* – *C*) = 0. Não confunda alteração na concentração com balanço de massa! A massa resulta da integração da concentração no volume. Assim sendo, efluxos por infiltração alteram a massa pois diminuem o volume, mas não alteram a concentração*.* Repare que se o fluxo resultante em uma coluna de água de área unitária e altura *H*, fosse o efluxo por infiltração, o valor de *H* diminuiria no tempo, indicando a perda de massa, mas o valor de *C* permaneceria o mesmo.

$$
\frac{\partial C}{\partial t} + U \frac{\partial C}{\partial x} + V \frac{\partial C}{\partial y} = \frac{T_{xx}}{H} \frac{\partial C^2}{\partial x^2} + \frac{1}{H} \frac{\partial T_{xx}}{\partial x} \frac{\partial C}{\partial x} + \frac{T_{xy}}{H} \frac{\partial C^2}{\partial x \partial y} +
$$
\n
$$
\frac{1}{H} \frac{\partial T_{xy}}{\partial x} \frac{\partial C}{\partial y} + \frac{T_{xt}}{H} \frac{\partial C^2}{\partial x \partial t} + \frac{1}{H} \frac{\partial T_{xt}}{\partial x} \frac{\partial C}{\partial t} + \frac{T_{yx}}{H} \frac{\partial C^2}{\partial y \partial x} +
$$
\n
$$
\frac{1}{H} \frac{\partial T_{yx}}{\partial y} \frac{\partial C}{\partial x} + \frac{T_{yy}}{H} \frac{\partial C^2}{\partial y^2} + \frac{1}{H} \frac{\partial T_{yy}}{\partial y} \frac{\partial C}{\partial y} + \frac{T_{yt}}{H} \frac{\partial C^2}{\partial y \partial t} + \frac{1}{H} \frac{\partial T_{yt}}{\partial y} \frac{\partial C}{\partial t} -
$$
\n
$$
\frac{C}{H} (q_P - q_E) + \frac{(C_{Ia} - C)}{H} q_{Ia} + \Sigma R
$$
\n(243)

Onde *uxx*, *vyx* e similares indicados acima são de fato "velocidades difusivas". Usando tal conceito chega-se a:

<span id="page-185-0"></span>
$$
\underbrace{\left(1-u_{xt}-v_{yt}\right)}_{P_t}\frac{\partial C}{\partial t}+\underbrace{\left(U-u_{xx}-v_{yx}\right)}_{P_x}\frac{\partial C}{\partial x}+\underbrace{\left(V-u_{xy}-v_{yy}\right)}_{P_y}\frac{\partial C}{\partial y}=
$$
\n
$$
\frac{T_{xx}}{H}\frac{\partial C^2}{\partial x^2}+\frac{T_{xy}}{H}\frac{\partial C^2}{\partial x\partial y}+\frac{T_{xt}}{H}\frac{\partial C^2}{\partial x\partial t}+
$$
\n
$$
\frac{T_{yx}}{H}\frac{\partial C^2}{\partial y\partial x}+\frac{T_{yy}}{H}\frac{\partial C^2}{\partial y^2}+\frac{T_{yt}}{H}\frac{\partial C^2}{\partial y\partial t}-
$$
\n
$$
\frac{T_{yx}}{P_{yx}}\frac{\partial C^2}{P_{yy}}+\frac{T_{yy}}{P_{yy}}\frac{\partial C^2}{P_{yy}}+\frac{T_{yt}}{H}\frac{\partial C^2}{\partial y\partial t}-
$$
\n
$$
\underbrace{\frac{C}{H}(q_P-q_E)+\frac{\left(C_{Ia}-C\right)}{H}q_{Ia}+\Sigma R}_{}
$$
\n(244)

A seguir detalha-se o termo  $\Sigma R$  dependendo do tipo de modelo.

#### $5.1$ *<sup>R</sup> para substâncias em geral*

Para o caso de substâncias em geral, usando a notação indicada acima, admitindo reações de primeira ordem devido a processos de decaimento (*Kd*) ou sedimentação (*Ks*) como representativos das reações cinéticas, e que fontes e sumidouros sejam representados por *I*, o termo de reações cinética fica  $\Sigma R = -(K_d + K_s)C + I$ , que aplicado em (244) resulta:<br>  $\partial C = -\partial C = -\partial C = -\partial C^2 = -\partial C^2 = -\partial C^2$ 

<span id="page-185-1"></span>reações cinéticas, e que fontes e sumidouros sejam representados por *I*, o termo de  
inética fica 
$$
\Sigma R = -(K_d + K_s)C + I
$$
, que aplicado em (244) resulta:  

$$
P_t \frac{\partial C}{\partial t} + P_x \frac{\partial C}{\partial x} + P_y \frac{\partial C}{\partial y} = P_{xx} \frac{\partial C^2}{\partial x^2} + P_{xy} \frac{\partial C^2}{\partial x \partial y} + P_{xt} \frac{\partial C^2}{\partial x \partial t} + P_{yx} \frac{\partial C^2}{\partial y \partial x} + P_{yy} \frac{\partial C^2}{\partial y^2} + P_{yt} \frac{\partial C^2}{\partial y \partial t}
$$
(245)  

$$
\frac{C}{H}(q_P - q_E) + \frac{(C_{la} - C)}{H}q_{la} - (K_d + K_s)C + I
$$

Onde todos os parâmetros estão definidos nas equações anteriores. *I* representa a intensidade de eventuais fontes  $(I > 0)$ , ou sumidouros  $(I < 0)$ , como descrito a seguir.

#### <span id="page-185-2"></span>*5.1.1 Taxas de decaimento e sedimentação de particulados*

No modelo de transporte Euleriano há duas formas de tratar constituintes não conservativos:

- 1. Reações cinéticas tipo primeira ordem.
- 2. Processos de sedimentação e ressuspensão.

No SisBaHiA®, as taxas de decaimento de reações cinéticas são dadas através do *T*90, que é o tempo necessário para redução de 90% da massa independente de diluição, isto é:

$$
\frac{C}{C_o} = \exp(-K_d t) \Rightarrow 0, 1 = \exp(-K_d T_{90}) \therefore K_d = -\frac{\ln(0, 1)}{T_{90}}
$$
\n(246)

O valor de *T*<sup>90</sup> pode ser permanente ou variável no tempo, neste caso fornecido através de tabela de valores. Deste modo consegue-se definir ampla gama de tipos de reações cinéticas. Outros tempos caraterísticos, como o tempo de meia vida  $T_{50}$ , podem ser facilmente correlacionados. Por exemplo, para uma mesma taxa de reação *Kd,* pode-se escrever:

$$
\frac{T_{50}}{T_{90}} = \frac{\ln(0.5)}{\ln(0.1)} \approx 0.301\tag{247}
$$

Considerando a inclusão de processos de sedimentação o termo de reação da equação de transporte fica sendo –(*Kd*+*KS*)*C*. Para calcular a taxa de sedimentação *K<sup>S</sup>* é necessário definir:

*V<sup>S</sup>* = velocidade de sedimentação característica das partículas.

 $\tau_{oc}$  = tensão no fundo crítica de mobilidade das partículas que sedimentam com  $V_{S}$ .

 $a =$  tolerância entre 0 e 0,5

A partir de *V<sup>S</sup>* calcula-se uma taxa de sedimentação variável no tempo e espaço em função da altura da coluna de água *H*:

$$
K_{S}(x, y, t) = -\ln(0, 205) \times V_{S}/H(x, y, t)
$$
\n(248)

O valor 0,205 é ajustado para dar diferença acumulada zero após o tempo de sedimentação característico *T*sed = *H/VS*. Isto é, no início ocorre deposição mais rápida que a teoria linear para granulometria uniforme, no fim a deposição é mais lenta. Como mostra a [Figura 59,](#page-187-0) no tempo característico *T*sed indicado pela seta a diferença acumulada entre a formulação adotada e a teoria linear é nula. Na formulação adotada simula-se uma curva granulométrica, com material mais graúdo depositando mais rápido no início e o material mais fino depositando mais lentamente no fim.

*K<sup>S</sup>* é variável porque em um local com maior profundidade *H*, o tempo até ocorrer a deposição no fundo é maior que em local mais raso. Efetivamente, o contaminante só sai da água (decai), quando se deposita no fundo.

Em cada instante, se em um dado local a tensão no fundo exercida pelo escoamento  $\tau_0$  for menor que o fator  $\tau_{oc}(1 - a)$ , admite-se que há pouca turbulência e as partículas sedimentam, portanto  $K_S$  local é positivo. Contrariamente, quando  $\tau_o > \tau_{oc}(1 + a)$  há muita turbulência e  $K_S$  local tornase negativo, podendo resultar em ressuspensão. Na situação intermediária ocorre o processo probabilístico explicado a seguir:

Se  $(\tau_o/\tau_{oc} - 1 + a) < (2a \times A[0,1])$ ,  $K_S$  é positivo, caso contrário é negativo.  $A[0,1]$  é um número aleatório entre 0 e 1. Com um valor de *a* diferente de zero simula-se a incerteza que existe na determinação de  $\tau_{oc}$ . Por exemplo, se  $\tau_{oc}$  for estimado através da curva do parâmetro de Shields, o valor de *a* representa a nuvem de dados experimentais aos quais a curva de Shields se ajusta. Se as partículas em suspensão forem similares a siltes e argilas, as incertezas quanto ao valor de  $\tau_{\rm oc}$  são ainda maiores.

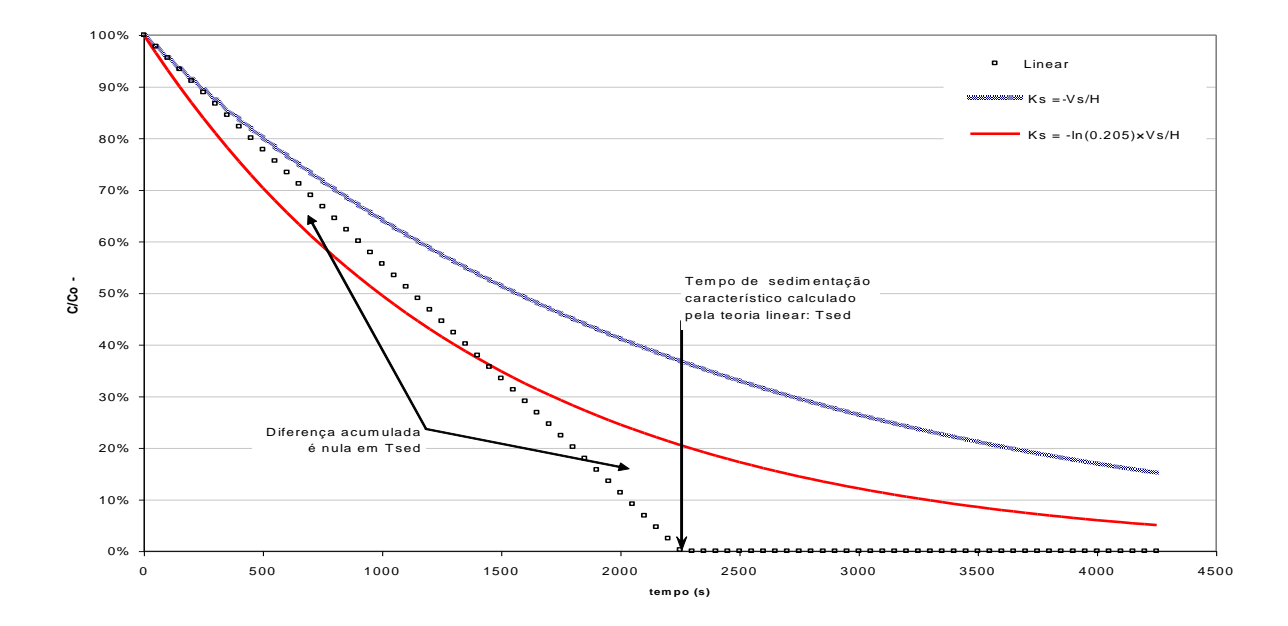

<span id="page-187-0"></span>Figura 59. Curvas de sedimentação pela teoria linear para granulometria uniforme e pelas formulações com taxa *K<sup>S</sup> = –V<sup>S</sup> / H* e com taxa adotada no modelo *K<sup>S</sup> =* –ln(0.205) × *V<sup>S</sup> / H*. Repare que no caso da taxa usual, *K<sup>S</sup> = – V<sup>S</sup> / H* a sedimentação ocorre como se todas as partículas fossem mais finas que as da granulometria uniforme suposta na teoria linear. No gráfico, os valores no eixo do tempo são apenas ilustrativos.

Repare que se  $\tau_o/\tau_{oc}=1$  a probabilidade de sedimentação ou ressuspensão é de 50%. A medida que  $\tau_o/\tau_{oc}$  se aproxima de  $(1 - a)$  a probabilidade de sedimentação aumenta, e à medida que  $\tau_{0}/\tau_{\text{oc}}$  se aproxima de  $(1 + a)$  a probabilidade de sedimentação diminui e de ressuspensão aumenta.

Efeitos de ressuspensão podem ocorrer quando  $\tau_o/\tau_{oc} > 1+a$ . Neste caso,  $K_s$  torna-se negativo e a taxa de ressuspensão é dada por *fRSKS*, onde *fRS* é o fator de ressuspensão, que pode ter valores entre [0, 1]. O fator de ressuspensão é usado para definir a velocidade de ressuspensão dada por  $f_{RS} \times V_S$ .

Tipicamente a velocidade de ressuspensão é duas ordens de grandeza menor que a velocidade de deposição. Em primeira aproximação, recomenda-se valores de *fRS* entre 0,005 e 0,02 correspondendo a velocidades de ressuspensão entre 0.5% e 2% da velocidade de sedimentação *V*<sub>S</sub>. O valor presumido no SisBaHi $A^{\circledcirc}$  é 0.01. Se  $f_{RS} = 1$  admite-se que velocidade de ressuspensão de partículas seja igual à de sedimentação, se *fRS* = 0 não há ressuspensão

É importante notar que, neste caso, a modelagem de processos de ressuspensão presume que o estoque de partículas no fundo disponível para ressuspensão é ilimitado. Tal modelagem foca na questão da concentração de partículas em suspensão na coluna de água e não na alteração do estoque no fundo. Para modelagem morfodinâmica com alteração de estoque de sedimentos no fundo veja seção [5.2.](#page-189-0)

#### <span id="page-188-1"></span>*5.1.2 Fontes internas e nos contornos*

Em pontos internos<sup>87</sup> com fontes (*I* > 0) há que se especificar o valor da intensidade *I*. Suponha que em um ponto do domínio, interno ou na fronteira, haja uma fonte<sup>88</sup> emitindo um contaminante com concentração *Ce*, com vazão emitida *Qe*, em outras palavras, uma fonte com carga  $Q_e \times C_e$ . A intensidade da fonte pode ser definida das seguintes formas:

<span id="page-188-2"></span>
$$
I = \begin{cases} \frac{\left(C_e - C\right)}{\forall} Q_e\\ \frac{\left(C_e - C\right)}{H} q_e \end{cases}
$$
(249)

Onde é um volume de diluição no campo próximo da fonte e *q<sup>e</sup>* é a vazão emitida por unidade de área $^{89}$ , [m<sup>3</sup>/s/m<sup>2</sup>], ou seja:

<span id="page-188-0"></span>
$$
Q_e = \int_A q_e dA \tag{250}
$$

Para igualdade das duas formulações, o volume de diluição tem que ser igual à integração da altura da coluna de água, *H*(*x,y,t*), na área de distribuição da vazão da fonte *Qe*, i.e.

$$
\forall = \int_{A} H dA \tag{251}
$$

Tanto  $\forall$  quanto  $q_e$  demandam cuidados na especificação. Em geral, o usuário apenas conhece a carga da fonte *Qe*×*C<sup>e</sup>* e sua vazão volumétrica *Qe*, sendo então fácil obter a concentração *Ce*. Entretanto, a intensidade da fonte fica dependendo da especificação do volume de diluição  $\forall$ ou da vazão distribuída da fonte *qe*.

O volume pode ser estimado pelo usuário em função do fator de diluição inicial *S* que ocorre no campo próximo da fonte, levando a:

$$
\forall = |Q_e| \times \Delta t \times S \quad \Rightarrow \quad I = \frac{(C_e - C)}{\Delta t \times S} (Q_e / |Q_e|) \tag{252}
$$

Desta forma bastaria ao usuário definir a concentração da fonte e o fator de diluição desejado<sup>90</sup>. Tal formulação é a adotada no SisBaHiA®. Entretanto, este não é um método muito preciso, e por isso requer calibração. Em aplicações em elementos finitos, para maior coerência, deve-se ter:

$$
S = \frac{\int_{A} H dA}{|Q_e| \times \Delta t}
$$
 (253)

Sendo que a área *A* corresponde à soma das áreas dos elementos finitos em cujos nós há prescrição de fontes. Note que se apenas um nó central de um dado elemento tiver fonte prescrita, a área de todo o elemento é contabilizada e, portanto, o mínimo volume de diluição seria o

<sup>87</sup> No caso de fontes em pontos de contorno é preferível seguir o que se apresenta na seçã[o 5.2](#page-189-0)

<sup>88</sup> No caso de um sumidouro a vazão *Q<sup>e</sup>* seria negativa, e o mais usual é que o fluxo saia do domínio com a concentração da coluna de água. Portanto, para sumidouros se for suposto *C<sup>e</sup>* = *C* obrigatorimente *I* = 0. Neste caso haveria perda de massa por alteração de volume e não por alteração de concentração.

<sup>89</sup> Note que a vazão distribuída da fonte *q<sup>e</sup>* é semelhante às vazões distribuídas de precipitação, evaporação e infiltração presentes na equaçã[o \(239\).](#page-183-0) Em geral, *q<sup>e</sup>* deve ser associado a vazões de infiltração de afluxo *qIa* ou de efluxo *qIa* dependendo do sinal.

<sup>90</sup> *Q<sup>e</sup>* < 0 corresponderia a um sumidouro, neste caso, o usuário entraria com *S* < 0.

volume de um elemento. Ter o valor absoluto de *S* < 1 é fisicamente impossível, por isso, para grandes vazões pode ser necessário distribuir a fonte por mais de um elemento. Se *Q<sup>e</sup>* for negativo o usuário deve prescrever *S* negativo, isso corresponderia a um sumidouro.

A formulação baseada na vazão distribuída da fonte é a mais acurada. Por outro lado, a definição da vazão distribuída em nós da malha requer cuidado para satisfazer a condição dada na equação [\(250\).](#page-188-0)

O leitor deve se lembrar que o modelo de transporte Euleriano 2DH é para escalares passivos, portanto só se aplica ao campo afastado de fontes e sumidouros. A modelagem de campos próximos é feita por modelagem específica para campo próximo, e.g. modelos de plumas como o CORMIX desenvolvido na Universidade de Cornell, e disponível na Internet<sup>91</sup>. Na seção [7.6](#page-306-0) discute-se aplicação de modelos de campo próximo no contexto de emissários submarinos.

#### <span id="page-189-0"></span> $5.2$ *<sup>R</sup> como fluxos de deposição e erosão de sedimentos finos<sup>92</sup>*

Esta seção discute como se pode analisar processos sedimentológicos com evolução morfológica de fundo para sedimentos coesivos.

O transporte de sedimentos finos, em geral coesivos, segue os princípios apresentados nas seções anteriores. O principal fator que diferencia a modelagem de transporte de sedimentos do transporte de outro escalar é a dinâmica de troca de massa no fundo, causada pelos fenômenos de erosão e sedimentação. Para transporte de sedimentos não coesivos veja seção [4.](#page-144-0)

Voltando à equação [\(239\),](#page-183-0) admitindo a existência de mecanismos de produção e consumo de massa por processos erosivos (*E*) e de sedimentação (*D*), além de outras fontes e sumidouros que se queira representar (*I*), o termo de reações cinéticas torna-se:

$$
\Sigma R = \frac{1}{H} (E - D) + I \text{; que aplicado em (244) resulta em:}
$$
\n
$$
P_t \frac{\partial C}{\partial t} + P_x \frac{\partial C}{\partial x} + P_y \frac{\partial C}{\partial y} = P_{xx} \frac{\partial C^2}{\partial x^2} + P_{xy} \frac{\partial C^2}{\partial x \partial y} + P_{xt} \frac{\partial C^2}{\partial x \partial t} + P_{yy} \frac{\partial C^2}{\partial y \partial x} + P_{yy} \frac{\partial C^2}{\partial y \partial t} + P_{yy} \frac{\partial C^2}{\partial y \partial t} + P_{yy} \frac{\partial C^2}{\partial y \partial t} + P_{yy} \frac{\partial C^2}{\partial y \partial t} + P_{yy} \frac{\partial C^2}{\partial y \partial t} + P_{yy} \frac{\partial C^2}{\partial y \partial t} + P_{yy} \frac{\partial C^2}{\partial t \partial t} + P_{yy} \frac{\partial C^2}{\partial t \partial
$$

Onde todos os parâmetros estão definidos nas equações anteriores. *I* representa a intensidade de eventuais fontes  $(I > 0)$ , ou sumidouros  $(I < 0)$ , como descrito em [5.1.2.](#page-188-1)

Em se tratando de sedimentos coesivos, existem aspectos particulares que diferenciam a dinâmica desses da que acontece com sedimentos não-coesivos, tratados na seção [4.](#page-144-0) Dentre esses aspectos, são levados em conta neste modelo:

Efeitos da floculação e da sedimentação dificultada na velocidade de sedimentação dos grãos em suspensão;

<sup>91</sup> Para achar informações sobre o CORMIX, basta usar um dos vários mecanismos de busca na Internet.

<sup>92</sup> Esta seção foi em grande parte escrita pelo Eng. Rodrigo dos Santos Peixoto, M.Sc., conforme sua dissertação de mestrado "DESENVOLVIMENTO DE UM MODELO 2DH DE TRANSPORTE DE SEDIMENTOS COESIVOS", 12/2015, Área de Engenharia Costeira e Oceanográfica – PENO – Coppe/UFRJ.

- A definição de limiares de mobilidade diferenciados para os sedimentos que estão no leito e para os que estão em suspensão;
- A influência da estratigrafia do leito no processo erosivo.

A razão de se diferenciar a tensão crítica de erosão *c,E* da tensão crítica de deposição *c,D* é que a resistência à erosão do sedimento do leito é influenciada por diversos fatores, além da característica física do grão, que causam grandes variações nos valores de tensão crítica de erosão. Enquanto a sedimentação depende de fatores como o grau de turbulência do escoamento, e a composição mineralógica do grão, que afetam diretamente a floculação.

A não adoção de tal alternativa pode levar a resultados incoerentes quanto às condições de ocorrência de deposição ou erosão nas simulações. Por exemplo, pode-se imaginar uma região onde o fundo apresente leito lamoso em estado de consolidação. Nesse caso, o valor de *c,E* será maior que o de *c,D*, pois as partículas de sedimentos ao entrarem em suspensão se descompactam e são facilmente transportadas pelo escoamento, enquanto o sedimento que está no leito tem alta resistência à erosão.

Também é possível levar em consideração a influência da estratigrafia do leito no fluxo de erosão. Neste caso, deve-se dar ao modelo como parâmetro de entrada, um perfil de massa específica de bloco e de tensões críticas de erosão, que podem ser uniformes ou variados ao longo do domínio de modelagem. Tais perfis visam simular o efeito da consolidação do leito no fluxo de erosão.

A consolidação do leito, ou o seu grau de compactação, é um fenômeno decorrente da expulsão de água dos seus interstícios, devido à sobrecarga que os sedimentos das camadas superiores causam nos sedimentos das camadas inferiores. Isso se traduz na criação de um perfil onde a massa específica de bloco, ρ, e a tensão crítica de erosão, τ<sub>c, E</sub>, aumentam de acordo com a profundidade abaixo do leito. Assim, para um leito consolidado, quanto mais fundo, maior será a tensão de atrito necessária para causar erosão.

Este modelo não resolve uma equação de consolidação em si e, portanto, não leva em conta a ação do peso de novas partículas que sedimentam no leito. Essa aproximação é razoável na medida que a escala de tempo desse fenômeno, da ordem de meses a anos, é muito maior que a escala de tempo de agentes que influenciam mais diretamente no transporte, como as ondas e as correntes. Efeitos de liquefação do sedimento do fundo pela ação das ondas também não são considerados.

# *5.2.1 Critério de mobilidade de sedimentos*

Considera-se equivalentes os termos *erosão* e *ressuspensão*, bem como os termos *deposição* e *sedimentação*.

No decorrer da modelagem, os parâmetros que vão definir se uma dada condição de escoamento irá causar erosão no fundo ou deposição dos sedimentos transportados em suspensão na coluna de água são, respectivamente, a tensão crítica de erosão *c,E*, e a de deposição *c,D*.

Esses parâmetros, sobretudo a tensão crítica de erosão, podem variar bastante de acordo com as caraterísticas físico-químicas e biológicas do sedimento, como ilustra a faixa na direita do gráfico da [Figura 40.](#page-146-0) Essa grande variabilidade está atrelada em grande parte à coesão, que faz com que haja interações entre partículas, ou material orgânico, que alteram as características do sedimento e, portanto, podem torná-lo mais suscetível ou não à erosão. Um dos fenômenos mais

importantes que causam alterações na erodibilidade do sedimento é a consolidação, ou compactação.

Como dito, a tensão crítica de erosão,  $\tau_{c,E}$ , pode variar muito dependendo do grau de compactação e outras características físico-químicas e biológicas do sedimento. Valores usuais para sedimentos não consolidados ficam entre 0.07 e 0.15 N/m<sup>2</sup>. Dependendo do grau de compactação *c,E* pode passar muito de 0.5 N/m².

Por estarem inconsolidados, valores típicos da tensão crítica de deposição,  $\tau_{c,D}$ , variam menos e situam-se entre 0.05 e 0.1 N/m².

A aplicação do critério de transporte de sedimentos consiste em avaliar a ocorrência ou não de deposição e a ocorrência ou não de erosão de sedimentos. Para isso, compara-se a tensão de arrasto no fundo,  $\tau_o$ , causada pelas correntes em um dado local, com as tensões críticas para erosão e deposição dos sedimentos no mesmo local,  $\tau_{c,E}$  e  $\tau_{c,D}$ . Teoricamente, se  $\tau_o$  for maior que *c,E* admite-se que os sedimentos no local são mobilizados e transportados pelas correntes. Caso  $\tau_o$  seja menor que  $\tau_{c,D}$ , admite-se que os sedimentos em suspensão no local são depositados.

Repare que com essa lógica o critério de mobilidade deve ser adotado separadamente para a ocorrência de erosão e para deposição, sendo então possível que em um determinado passo de tempo na simulação não ocorra erosão nem deposição, apenas transporte em suspensão.

### *5.2.2 Fluxo de deposição ou sedimentação*

Caso o critério de mobilidade resulte em sedimentação, o modelo calculará o fluxo de deposição pela fórmula de KRONE (1962):

<span id="page-191-1"></span>
$$
D = W_s C_F \max\left(\frac{\tau_{c,D} - \tau_o}{\tau_{c,D}}; 0\right)
$$
 (255)

Onde:

- $D =$  Fluxo de deposição de sedimentos no fundo [kg/m<sup>2</sup>s];
- *c,D* = Tensão crítica de deposição [N/m²]
- *W<sup>s</sup>* = Velocidade de sedimentação [m/s];
- $C_F$  = Concentração de sedimentos no fundo [kg/m<sup>3</sup>];

Pode-se considerar velocidade variável de sedimentação levando em consideração o efeito da formação de flocos em suspensão, que por terem maior massa que as partículas individuais, tendem a sedimentar mais rapidamente.

A floculação ocorre através do choque entre partículas de sedimento coesivos, que em ambientes costeiros e marinhos se dá principalmente pela turbulência do escoamento. Esse efeito é pronunciado dentro de uma faixa de concentrações, menores que um determinado valor *CH*, resultando que nesse estágio a velocidade de sedimentação *W<sup>s</sup>* aumenta com o aumento da concentração. A formulação para a velocidade variável de sedimentação no estágio de floculação é dada por:

<span id="page-191-0"></span>
$$
W_{s1} = \max(\alpha C^n; W_{s\min})
$$
\n(256)

Onde C é a concentração média na coluna d'agua (kg/m<sup>3</sup>),  $\alpha$  e *n* são parâmetros de calibração da formulação com valores expostos a seguir; *Ws*<sup>1</sup> é a velocidade de sedimentação no estágio de floculação e *Ws*min é um valor mínimo presumido de 1.0E-05 m/s, que pode ser alterado.

Para suspensões em altas concentrações, maiores que *CH*, a velocidade de sedimentação passa a diminuir devido ao excesso de contato entre partículas. Esse estágio é chamado de sedimentação dificultada, *hindered settling* na literatura em inglês. Para valores acima de *CH*, a velocidade de sedimentação é calculada pela fórmula de WINTERWERP (2002): *udered set*<br>  $o \notin \text{calcul}$ <br>  $\frac{(1 - \phi)^m (1 - \phi)^m}{\phi}$ *ered settling* na litera<br>é calculada pela fórm<br> $-\Phi)^m\left(1-\Phi_p\right)$ : W

<span id="page-192-1"></span>dimentação é calculada pela fórmula de WINTERWERP (2002):  
\n
$$
W_{s2} = W_{s0} \frac{(1 - \phi)^m (1 - \phi_p)}{1 + 2.5\phi}; \quad W_{s0} = \alpha C_H^{\ \ n}; \quad \phi = C/C_{gel}; \quad \phi_p = C/\rho_s
$$
\n(257)

Onde:

- *Ws*<sup>2</sup> *=* Velocidade de sedimentação no estágio de sedimentação dificultada [m/s];
- *Ws*<sup>0</sup> *=* Velocidade de sedimentação para a concentração limiar entre os estágios de floculação e sedimentação dificultada [m/s];
- $C_H$  = Concentração limiar entre os estágios de floculação e sedimentação dificultada, com valor presumido de 5.0 kg/m<sup>3</sup> e faixa admissível de calibração entre 1.0 e 10.0 kg/m<sup>3</sup>
- $C_{gel}$  = Concentração de gelatização [kg/m<sup>3</sup>]; valor presumido 150 kg/m<sup>3</sup> e faixa admissível de calibração entre 100 e 300 kg/m³.
	- *n =* Expoente com valor presumido 1.3333 e faixa admissível de calibração entre 1 e 1.5.
	- $\alpha$  = Coeficiente com valor presumido 0.0015 com faixa admissível de calibração entre 0.001 e 0.1.
	- $p_s$  = Massa específica das partículas de sedimento. Presumido 2650 kg/m<sup>3</sup>, que é o valor usual de partículas de quartzo – mineral mais comum. Pode variar significativamente dependendo do tipo de sedimento e é especificado pelo modelador.

Conforme a concentração aumenta e as partículas passam a estar constantemente em contato umas com as outras, desenvolve-se um sistema em que a suspensão é suportada pelos próprios sedimentos, e não mais pela água. A esse fenômeno dá-se o nome de gelatização, e a concentração *Cgel* nessa etapa da sedimentação chama-se concentração de gelatização. A partir desse ponto considera-se que não há mais sedimentação, e que começa o processo de consolidação. A [Figura 60](#page-192-0) mostra o comportamento da velocidade de sedimentação como função da concentração de sedimentos, utilizando as formulações aqui descritas.

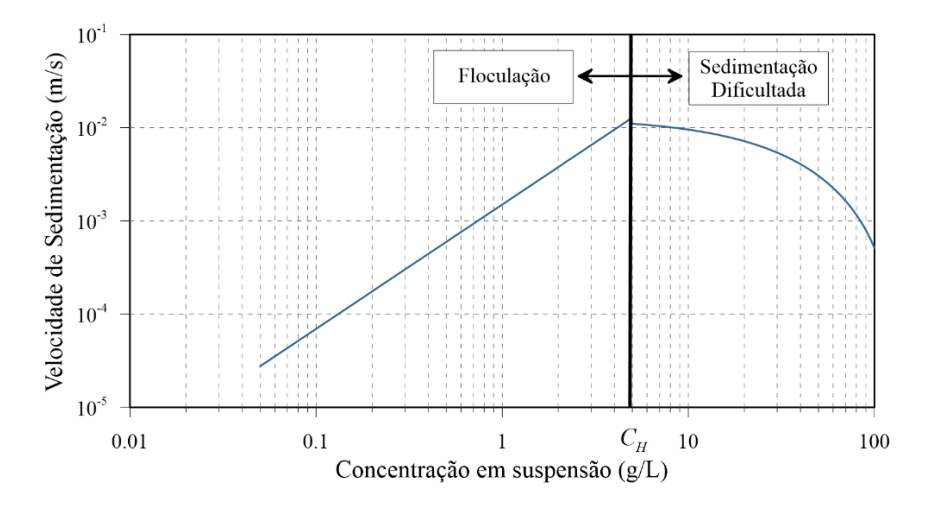

<span id="page-192-0"></span>Figura 60. Velocidade de sedimentação de sedimentos coesivos em suspensão. Note que para concentrações menores que *CH*, W<sup>s</sup> aumenta com o aumento da concentração de sedimentos devido à formação de flocos, que sedimentam mais rapidamente. Já para concentrações maiores que *CH*, *W<sup>s</sup>* diminui com o aumento da concentração devido ao efeito da sedimentação dificultada.

A concentração no fundo *C<sup>F</sup>* é obtida através do cálculo de um perfil analítico de concentrações, determinado por WINTERWERP (2004) usando o perfil analítico de ROUSE (1937). Com essa formulação é possível estimar a concentração de sedimentos no fundo em função da concentração média na coluna de água.

<span id="page-193-1"></span>
$$
C_{z} = C \frac{\text{sen}(\pi \gamma)}{\pi \gamma} \left( \frac{H}{H - z + \varepsilon} - 1 \right)^{\gamma} \qquad ; \qquad \gamma = \frac{\sigma_{T} W_{s}}{\kappa u_{*}} \tag{258}
$$

Onde:

- $C_z$  = Concentração de sedimentos em suspensão ao longo da coluna de água [kg/m<sup>3</sup>];
- $C =$  Concentração, média na coluna de água, de sedimentos em suspensão [kg/m<sup>3</sup>];
- *H =* Coluna de Água [m], veja [Figura 8](#page-49-0) na página [50;](#page-49-0)
- $\epsilon$  = Amplitude da rugosidade equivalente do fundo [m];

 $\sigma_T$  = Número de Prandtl (usualmente = 0.7);

 $\kappa$  = Constante de von Karman (usualmente = 0.4);

De forma a ilustrar o efeito na deposição de sedimentos, causado pela inclusão dos fenômenos aqui apresentados, a [Figura 61](#page-193-0) mostra resultados em um tanque de sedimentação, considerando três situações diferentes:

- 1. **Cenário 1 [***W<sup>s</sup>* **Constante & Concentração Média]**: Deposição com velocidade de sedimentação, *Ws*, constante e concentração no fundo, *CF*, igual à concentração média, *C*.
- 2. **Cenário 2 [***W<sup>s</sup>* **Variável & Concentração Média]**: Deposição considerando os efeitos de floculação (equação [256\)](#page-191-0) e sedimentação dificultada (equação [257\)](#page-192-1) no cálculo da velocidade de sedimentação, e concentração no fundo igual à concentração média.
- 3. **Cenário 3 [***W<sup>s</sup>* **Variável & Concentração no Fundo]**: Deposição considerando os efeitos de floculação e sedimentação dificultada no cálculo da velocidade de sedimentação, e concentração no fundo calculada a partir da concentração média, utilizando o perfil analítico da equação [258.](#page-193-1)

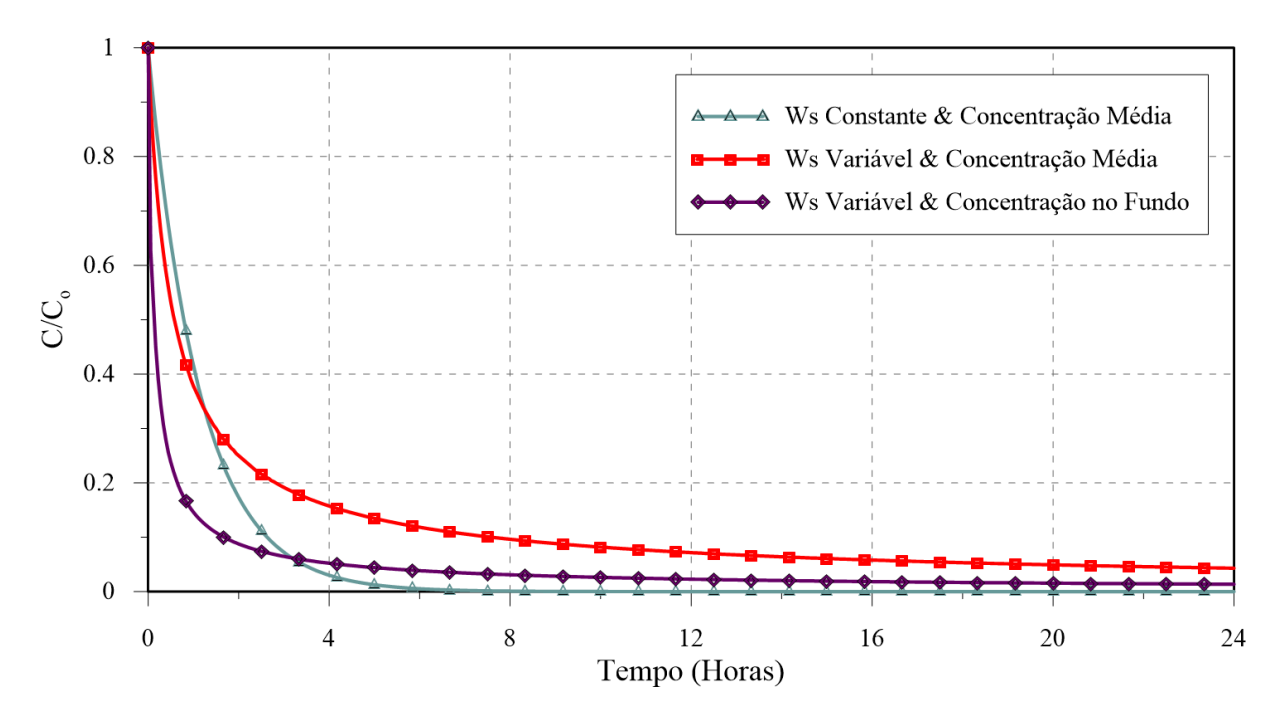

<span id="page-193-0"></span>Figura 61. Decaimento da concentração em suspensão, simulado pelos três cenários.

Pela observação dos resultados do Cenário 1 e do Cenário 2, é possível notar o efeito da floculação na taxa de sedimentação. Percebe-se que no Cenário 2 a concentração diminui mais rapidamente no início da simulação, quando as concentrações são elevadas. No final, quando as concentrações estão baixas, essa tendência se inverte, e o decaimento obtido no Cenário 1 passa a ser maior. Esse comportamento corrobora o efeito esperado da floculação, onde no início, a velocidade de sedimentação é maior, devido às altas concentrações, e no fim a velocidade de sedimentação se torna pequena, devido as concentrações que se aproximam de zero.

O efeito de considerar a concentração próxima ao fundo no cálculo da sedimentação pode ser observado através da comparação dos resultados do Cenário 3 com os Cenários 1 e 2. No Cenário 3 percebe-se que a concentração decai muito mais rapidamente, no início da simulação, que nos Cenários 1 e 2. Esse efeito ocorre com concentrações no fundo maiores que as médias, fazendo com que o fluxo de deposição, equação [255,](#page-191-1) seja maior que nos outros cenários.

## *5.2.3 Fluxo de erosão ou ressuspensão*

Caso o critério de mobilidade aponte para a ocorrência de erosão, o fluxo erosivo será calculado

Caso o criterio de mobiladae aponte para a ocorrencia de erosao, o fluxo erosivo sera calculado  
pelo modelo através da equação de Partheniades (ARIATHURAL & ARULANANDAN, 1978):  

$$
E = \min \left( \beta_v \max \left[ 0; \frac{\tau_o - \tau_{c,E}}{\tau_{c,E}} \right]; S_E / \Delta t \right) \rho_{BS} \quad ; \quad \rho_{BS} = (1 - p)\rho_s \tag{259}
$$

Onde:

- $E =$  Fluxo de erosão de sedimentos no fundo [kg/m<sup>2</sup>s];
- $\beta_v$  = Velocidade de erosão [m/s];
- *c,E =* Tensão crítica de erosão [N/m²];
- $S_E$  = Espessura erodível no fundo [m];
- $\Delta t =$  Passo de tempo do modelo [s];
- $\rho_{BS}$  = Densidade de bloco seco da camada erodida [kg/m<sup>3</sup>];
- *p* = Porosidade do sedimento, que depende do grau de compactação.

A tensão crítica de erosão, *c,E*, pode variar muito dependendo do grau de compactação e outras características físicas, químicas e teor de matéria orgânica no sedimento. Valores usuais para sedimentos não compactados ficam entre 0.07 e 0.15 N/m². Dependendo do grau de compactação pode passar de 2 N/m<sup>2</sup>. Lamas muito compactas, com  $\rho_{BS} > 1500 \text{ kg/m}^3$ , podem requerer  $\tau_{c,E}$  > 5 N/m<sup>2</sup>.

A porosidade, *p*, do sedimento coesivo depende grau de compactação. Valores usuais ficam em torno de 0.90, para sedimentos recém depositados ou não compactados, a pouco menos que 0.45, para sedimentos coesivos bem compactados. Consequentemente, valores de densidade de bloco seco, *p<sub>BS</sub>*, usualmente variam de 260 kg/m<sup>3</sup> para sedimentos coesivos não compactados a cerca de 1500 kg/m³ para material bem compactado.

Há que ter cuidado na definição de  $\rho_{BS}$  e de  $\beta_{\nu}$ , pois afetam diretamente a variação de batimetria e o fluxo erosivo *E.* Note que na expressão de *E* a magnitude do fluxo erosivo depende do produto  $\beta_{\nu} \rho_{BS}$ , que é chamado de coeficiente de erodibilidade. A velocidade de erosão  $\beta_{\nu}$  é um parâmetro de calibração, com valores na faixa de  $1.0 \times 10^{-5}$  a  $1.0 \times 10^{-7}$  m/s. Valores intermediários são mais usuais, no SisBaHiA<sup>®</sup> presume-se  $5.0 \times 10^{-7}$  m/s. Ao se aumentar  $\rho_{BS}$ , recomendase avaliar a conveniência de diminuir  $\beta_{\nu}$ .

#### *5.2.4 Atualização da batimetria com modelagem morfodinâmica*

A atualização da batimetria, *h* (*x*, *y*, *t*), é feita através do balanço do estoque de sedimentos no fundo a partir da cota batimétrica inicial. O balanço de estoque de material no fundo depende dos fluxos de erosão, *E*, e deposição, *D*, descritos nas seções anteriores. No caso de sedimentos coesivos, a variação de cota batimétrica depende da massa específica, ou densidade, de bloco seco,  $\rho_{BS}$ , do estoque disponível na superfície do fundo, sendo escrita como:

$$
\frac{\partial h}{\partial t} = \frac{E - D}{\rho_{BS}}\tag{260}
$$

No SisBaHiA® o usuário tem a opção de prescrever perfis de estratigrafia no fundo, isto é, para cada nó da malha pode-se definir um perfil de vertical de  $\rho_{BS}$  e de respectivas tensões críticas de erosão, *c,E*. Neste caso, o modelo considera a variação desses parâmetros, ao longo da profundidade do leito, no cálculo do fluxo de erosão. A [Figura 62](#page-196-0) ilustra o funcionamento desses perfis na medida que ocorrem sucessivas erosões e assoreamentos na simulação.

A lógica de funcionamento dos perfis de estratigrafia é a seguinte:

- 1. Quando ocorre erosão no leito, a parcela do perfil inicial, que corresponde ao sedimento que foi erodido, é suprimida. Portanto, fica exposto na superfície do leito, um sedimento mais compactado, com maior resistência à erosão;
- 2. Na ocorrência de deposição, o perfil de estratigrafia não é reconstituído. Considera-se nesse caso, que o sedimento recém-depositado não tem relação com o leito compactado, em termos de resistência à erosão, por estar completamente descompactado. Assim sendo, admite-se que a erodibilidade deste sedimento é mais fácil que a do sedimento do compactado do leito.

Nesse sentido, os perfis de tensão crítica de erosão  $\tau_{c,E}(z)$  e de massa específica  $\rho_{BM}(z)$  correspondentes irão variar na medida em que ocorrem sucessivas erosões e sedimentações na simulação. A regra de variação segue a lógica que o sedimento que deposita tem massa específica e tensão crítica de erosão pré-determinadas pelo usuário (*dep*; *c,Edep*), invariáveis durante a modelagem.

O ponto onde se encontra a interface entre o sedimento recém-depositado e o sedimento consolidado do leito é definido por uma altura *h\**, que no início da modelagem é a própria batimetria, como pode ser observado na [Figura 62.](#page-196-0) Então, quando ocorre deposição, os perfis passam a ter uma camada acima de *h\** na qual a massa específica e a tensão crítica são constantes (*dep*;  $\tau_{c,Edep}$ ).

Quando ocorre erosão, pode ocorrer na primeira camada de sedimentos recém-depositados e na camada onde existem os perfis de massa específica e tensão crítica. Nesse caso, *h\** será ser atualizado para o topo do novo perfil, que foi erodido, como está ilustrado na [Figura 62.](#page-196-0)

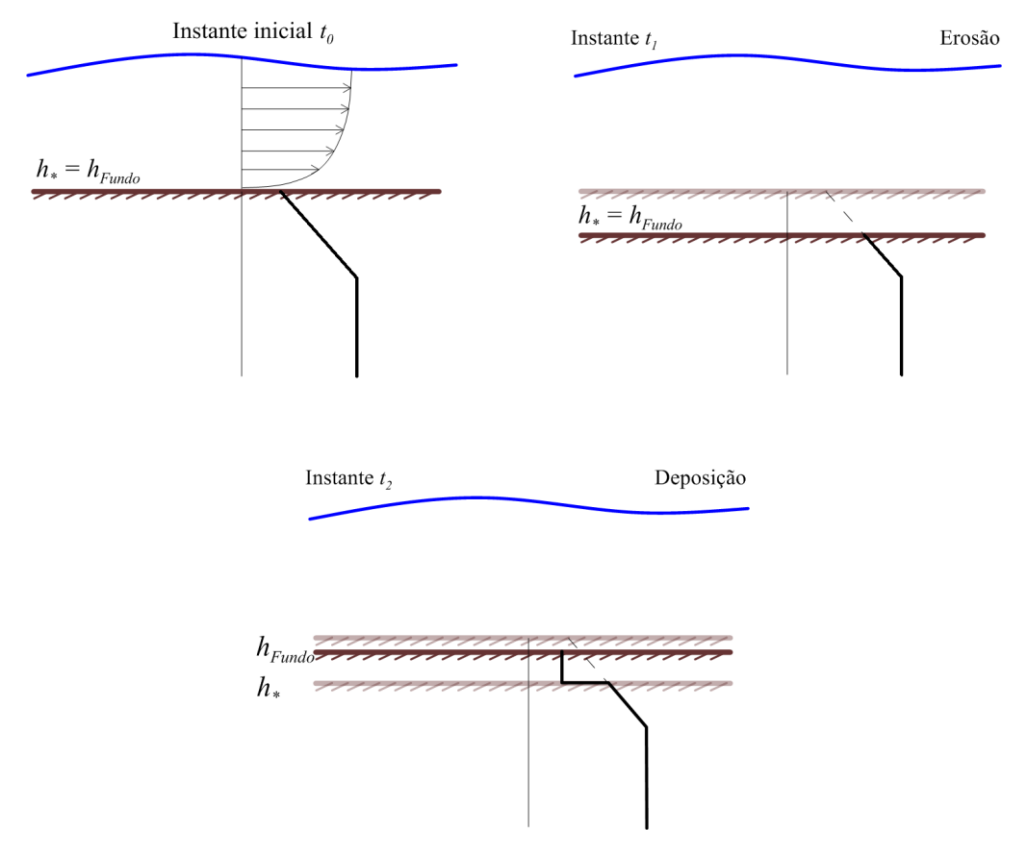

<span id="page-196-0"></span>Figura 62. Ilustração da lógica de funcionamento do processo de erosão e deposição com perfil de estratigrafia do leito. Os perfis representados nas imagens servem tanto para massa específica de bloco quanto para tensão crítica de erosão. No instante t<sub>1</sub>, ocorre erosão, e uma parcela dos perfis é suprimida, deixando exposto um sedimento mais compactado e, portanto, mais difícil de erodir. No instante  $t<sub>2</sub>$ , ocorre sedimentação e considera-se que o sedimento recém depositado é descompactado e, portanto, mais fácil de ser erodido novamente.

#### <span id="page-196-1"></span> $5.3$ *Condições de Contorno para o Modelo de Transporte 2DH*

Como no modelo hidrodinâmico, existem também condições de contorno fechado, ou terrestre e de contorno aberto para o modelo de transporte 2DH. Os contornos terrestres e abertos para o modelo de transporte são os mesmos que foram definidos no modelo hidrodinâmico associado.

Nos contornos terrestres há 4 tipos de condicionamento, como descrito nas seções a seguir:

Tipo 0: fluxo normal  $F_N^*$  prescrito, cf. seção [5.3.1.](#page-197-0)

Tipo 1: valor da concentração *C \** prescrito, cf. seção [5.3.1.](#page-197-0)

Tipo 2: fluxo normal  $F_N^*$ prescrito como fonte, cf. seção [5.3.1.2.](#page-198-0)

Tipo 3: valor de concentração prescrito *C \** como fonte, cf. seção [5.3.1.2.](#page-198-0)

Ao se montar um modelo de transporte Euleriano, o SisBaHiA® presume que todos os pontos de fronteira terrestre são Tipo 0 com  $F_N^* = 0.0$ . Isso facilita a montagem de modelos, pois é a condição mais comum.

Contornos abertos são tratados na seção [5.3.2.](#page-199-0) Para contornos de malhas conectadas por soleiras ou dutos, deve-se usar condições internas, cf. seção [5.3.3.](#page-200-0)

#### <span id="page-197-0"></span>*5.3.1 Contornos terrestres*

A condição de contorno geral impõe que o fluxo por metro linear normal à fronteira no lado interno do domínio é igual ao fluxo por metro linear prescrito no lado externo  $F_N^* = q_N^* C^*$ , e pode ser escrita matematicamente como:

<span id="page-197-1"></span>
$$
\underbrace{HU_{N}C-H\left(D_{N}+\frac{\Lambda_{N}^{2}}{12}\left|\frac{\partial U_{N}}{\partial x_{N}}\right|\right)\frac{\partial C}{\partial x_{N}}}_{\text{flux of normal no lado intermo do domino}}
$$
\n(261)

Acima, o índice *N* representa a direção normal. O usuário pode prescrever a condição via carga por metro linear  $F_N^*$  ou via concentração  $C^*$ , visto que no modelo hidrodinâmico a vazão nodal  $q_N^*$  (m<sup>3</sup>/s/m) é conhecida. Em situação de afluxo, i.e., entrada de água no domínio,  $q_N^* < 0$ , portanto  $F_N^* < 0$ .

Geralmente a carga total é definida em (kg/dia) ou similar, mas no SisBaHi $A^{\circledR}$  a carga distribuída deve ser prescrita por segundo, i.e., (kg/s/m) ou similar. Tomando cuidado com consistência de unidades, o usuário pode dar a carga em  $(g/s/m)$  para o resultado sair em  $(g/m<sup>3</sup>)$ , que é equivalente a (mg/l).

No SisBaHiA® presume-se que se houver efluxo advectivo no contorno, i.e., no ponto em questão *U<sup>N</sup>* > 0, a concentração da água que saí é definida pelo escoamento interno. Assim, não é necessário impor uma condição de efluxo, já que esta será naturalmente satisfeita pela formulação ponderada em elementos finitos. Portanto, efetivamente, as condições só são impostas em situações de afluxo com velocidade normal não nula, i.e., *U<sup>N</sup>* < 0 no ponto do contorno em questão.

### *5.3.1.1 Condições de fronteiras com fluxo reversível*

No caso de um ponto de contorno terrestre com fluxo reversível, onde ocorre Efluxo  $\leq$  Afluxo, há que se prescrever um tempo de transição de modo a evitar súbitas mudanças de carga ou concentração quando o fluxo reverte de efluente para afluente. Conforme [Tabela 6](#page-128-0) na página [129,](#page-128-0) os contornos de terra que podem ter fluxo reversível são dos Tipos 1, 7, 8 e 9.

Para fronteiras terrestres, pontos de contorno deste tipo comumente ocorrem em trechos estuarinos de rios que costumam ser Tipo 9 no modelo hidrodinâmico, cf. seção [3.8.7.](#page-135-0) O valor da carga normal *F<sup>N</sup>* calculado nas fronteiras de terra com fluxo reversível, em situação de **afluxo** é dado por:

<span id="page-197-2"></span>se 
$$
(t-t_o) \le \tau \implies F_N = F_o + \frac{F_N^* - F_o}{2} \left[ 1 - \cos\left(\frac{\pi(t-t_o)}{\tau}\right) \right]
$$
  
se  $(t-t_o) > \tau \implies F_N = F_N^*$  (262)

Onde  $F_N^*$  são valores prescritos em qualquer tempo *t*;  $F_o$  o valor calculado para o nó de contorno no instante *to*, que é o instante imediatamente anterior à mudança de situação de efluxo para afluxo. O parâmetro  $\tau$  é um período de transição atribuído pelo modelador. Não havendo dados disponíveis o valor de  $\tau$  depende da "arte" do modelador. O efeito do período de transição é ilustrado na [Figura](#page-200-1) 63. Note que o valor de  $\tau$  pode variar muito dependendo de onde está o ponto de contorno. Por exemplo, se for em seção estuarina dentro da zona de intrusão salina, o valor de  $\tau$  deve ser equivalente ao tempo que a característica fluvial a ser imposta levaria para

chegar a tal local. Isso pode ser muitas horas, até mais de um dia em alguns casos, mas tipicamente fica entre 3 e 12 horas. Veja ilustração do conceito de  $\tau$  na [Figura](#page-200-1) 63.

Caso com vazão fluvial a montante: para estimar o valor do tempo de transição,  $\tau$ , especialmente nos casos tratados na seção [3.8.7,](#page-135-0) quando há vazão fluvial a montante, considere que:

- O talude m representa a distância característica entre o LIC e a seção de contorno do modelo, veja seção [3.8.7.](#page-135-0)
- A condicionante fluvial efetiva fica a montante do LIC.
- A velocidade de transporte efetiva do LIC até a seção de contorno do modelo é a velocidade média do rio, *VR*, estimada como a vazão fluvial média dividida pela área da seção do modelo relativa ao nível médio de maré.
- Assim:  $\tau \sim m/V_R$ .

**Caso sem vazão fluvial a montante:** quando não há vazão fluvial a montante, comumente trata-se de caso de margem de canal com áreas laterais de alagamento e secamento cíclico, usual em manguezais e marismas, ou em rios que extravasam na passagem de ondas de cheia, conforme exposto na seção [3.8.6.2.](#page-133-0) Nestes casos, considere que:

- Em cada nó de contorno, o valor  $m(\zeta_{max} z_{alaga})$  representa a maior distância horizontal do ponto de fronteira na margem do canal à borda superior da área alagada.
- Como usualmente não há uma vazão afluente na borda superior da área alagada, supostamente a carga afluente de qualquer substância seria nula.
- Quando o nível de água sobe além da cota de alagamento, *z*alaga, o fluxo extravasa pela fronteira e flui para a área alagada, trazendo consigo a informação de concentração da substância em transporte no modelo.
- Quando o nível de água desce, o fluxo normal à fronteira reverte entrando no domínio de modelagem. Nesta situação, é necessário prescrever a carga ou valor da concentração afluente.
- Supondo que o pressuposto no modelo de transporte seja Tipo 0, com fluxo 0, a melhor forma de guardar o valor de concentração que o fluxo tinha quando extravasou, é colocar um tempo de transição  $\tau$  bem longo, ao menos dez vezes mais longo que o tempo transcorrido entre o extravasamento e a reversão do fluxo de volta.

# <span id="page-198-0"></span>*5.3.1.2 Condição Alternativa para Contorno de Terra – Fontes no Contorno*

Ao longo de fronteiras de terra, a imposição de fluxo direto como descrito na equação [\(261\)](#page-197-1) pode levar a valores exagerados se a malha de discretização não for devidamente refinada. Especialmente no caso de afluxos oriundos de pontos localizados ao longo da costa, e.g. de um estreito canal, ou manilha, cuja calha não está incluída na malha do modelo. Nestes casos, apenas a vazão afluente é aplicada no modelo hidrodinâmico de modo distribuído na lateral de um elemento no contorno. O erro numérico associado em tais casos é a ocorrência de uma influência da concentração do afluxo, *C* \* , desproporcionalmente grande em relação à real magnitude da carga afluente  $F_N^* = q_N C^*$ . Uma alternativa para tais casos é usar uma formulação tipo fonte diluída na fronteira:

<span id="page-198-1"></span>
$$
\frac{\partial C}{\partial t} + U \frac{\partial C}{\partial x} + V \frac{\partial C}{\partial y} = \frac{1}{L_{mix}} \left( \frac{F_N^*}{H} - U_N C \right)
$$
(263)

*Lmix* é um comprimento de mistura. Para coerência com o exposto na seção [5.1.2,](#page-188-1) em elementos finitos, *Lmix* seria o comprimento do elemento no sentido perpendicular ao lado de entrada de  $F_{\scriptscriptstyle N}^*$ . No SisBaHiA® este valor é estimado por:

$$
L_{mix} = 4 \times \max \left\{ \sqrt{A_{IN}}; |U_N| \Delta t \right\}
$$
 (264)

Onde  $A_{IN}$  é a área de influência do nó onde  $F_N^*$  é prescrito e  $|U_N|\Delta t$  o mínimo comprimento requerido para evitar que o volume característico no corpo receptor, i.e.,  $\forall$ , seja menor que o volume lançado durante um passo de tempo  $\Delta t$ , o que seria fisicamente irreal. Repare que o volume característico no corpo receptor é igual a *Lmix* × *H × Llado*, onde *Llado* é o comprimento do lado do elemento onde  $F_N^*$  é aplicado. Tal volume é aproximadamente o volume do elemento, similar ao volume de diluição  $\forall$  descrito a seção [5.1.2.](#page-188-1)

Como se pode verificar, na equação [\(263\),](#page-198-1) caso a concentração  $C^*$  associada à  $F_N^*$  seja menor que a concentração no corpo receptor, *C*, e.g. salinidade nula de um pequeno afluente, o efeito será de diluição na concentração local proporcional à carga afluente.

Esta formulação não funciona para fontes puramente difusivas laterais com  $U_N = 0$  e  $F_N^* \neq 0$ , neste caso, há que se usar a prescrição de fonte interna descrita na seção [5.1.2.](#page-188-1)

#### <span id="page-199-0"></span>*5.3.2 Contornos abertos*

Ao longo de contornos abertos, é usual se desprezar os fluxos difusivos, como ocorre no modelo desenvolvido, e duas situações são consideradas:

a) Em situações de **efluxo**, o modelo simplesmente resolve a equação de transporte sem considerar os termos difusivos ao longo dos pontos de contorno:

<span id="page-199-1"></span>
$$
\frac{\partial C}{\partial t} + U \frac{\partial C}{\partial x} + V \frac{\partial C}{\partial y} = \Sigma R \tag{265}
$$

Isso equivale a dizer que uma partícula fluida sai do domínio por advecção, sofrendo eventuais reações no percurso através do contorno.

b) Para um ponto de contorno com **afluxo** para o domínio, as condições são:

$$
\text{se } (t - t_o) \le \tau \implies C = C_o + \frac{C^* - C_o}{2} \left[ 1 - \cos\left(\frac{\pi(t - t_o)}{\tau}\right) \right]
$$
\n
$$
\text{se } (t - t_o) > \tau \implies C = C^*
$$
\n(266)

Acima, *C*\* são valores prescritos em qualquer tempo *t*; *C<sup>o</sup>* é o valor da concentração calculada no nó de contorno no instante *to*, que é o instante imediatamente anterior à mudança de situação de efluxo para afluxo. O parâmetro  $\tau$  é um período de transição atribuído pelo modelador. Não havendo dados disponíveis o valor de  $\tau$  depende da "arte" do modelador. Valores típicos para  $\tau$  em fronteira aberta estão na faixa de ½ a 2 horas. Esse tipo de condição é particularmente útil para a modelagem de condições de contorno em estuários, quando no fim da vazante a salinidade no limite ao mar do modelo pode ser menor que a do mar. O efeito do período de transição é ilustrado na [Figura](#page-200-1) 63.

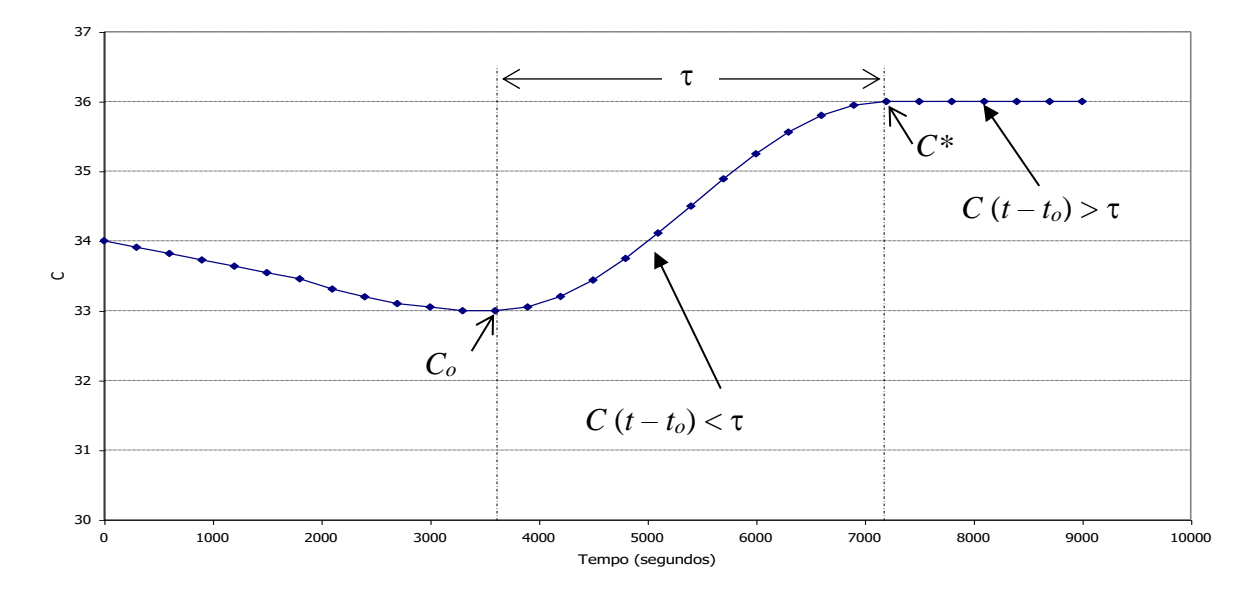

<span id="page-200-1"></span>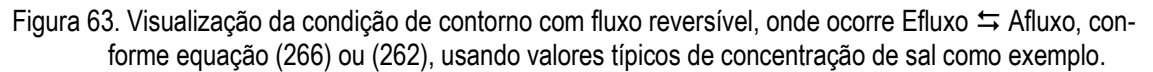

Pode-se definir pontos internos como fontes, representando um emissário submarino por exemplo. Entretanto, considerando o conflito entre escalas de interesse discutido no item [2.4.1](#page-29-0) à págin[a 30,](#page-29-0) para esses tipos de problemas, torna-se mais adequado o uso do modelo Lagrangeano de transporte de partículas descrito no capítulo [7.](#page-291-0)

### <span id="page-200-0"></span>*5.3.3 Condições internas: condição de recirculação ou de valor vinculado*

Condições internas são usadas para condicionar o resultado em um ponto de fronteira, que pode ser de contorno terrestre ou aberto, com valores calculados pelo modelo em até dois outros pontos no domínio. A condição geral é definida por:

$$
C_C(t) = \alpha(t)C_A(t) + \beta(t)C_B(t) + \gamma(t)
$$
\n(267)

Onde: *C<sub>C</sub>* = valor de contorno condicionado internamente.  $C_A$  = valor de *C* em nó de referência A, com fator  $\alpha$ .  $C_B$  = valor de *C* em nó de referência B, com fator  $\beta$ .

 $\gamma$  = valor independente.

A interface do SisBaHiA<sup>®</sup> presume  $\alpha = \beta = 0.5$  e  $\gamma = 0.0$ . Em geral,  $\alpha$  e  $\beta$  tem valores entre 0 e  $1 \text{ e } \alpha + \beta = 1$ , mas o usuário pode usar outros valores, inclusive variáveis no tempo.

Casos usuais para condição interna:

1. **Condição de valor vinculado para nós de malhas conectadas por soleiras ou dutos**: como exposto nas seções [3.8.8](#page-137-0) e [3.8.9,](#page-140-0) quando há malhas conectadas por soleiras ou vertedores, bem como por dutos ou galerias, os nós pareados nos lados A e B têm que ser vinculados via condições internas. Neste caso, uma dica é prescrever os pesos de ponderação  $\alpha$  e  $\beta$  pesando mais para o lado pertinente de cada lado, com  $\gamma = 0$ . Por exemplo: suponha que o nó 123 na fronteira da malha A esteja pareado com o nó 456 da fronteira de malha do lado B através de um duto. Próximo do nó 123 fica o nó 132 no lado A, e próximo do nó 456 fica o nó 465 no lado B. Neste caso, as condições internas poderiam ser:  $C_{123} = 0.7C_{132} + 0.3C_{465}$  e  $C_{456} = 0.3C_{132} + 0.7C_{465}$ .

Dica: no caso de soleiras ou dutos, se as colunas de água de um e outro lado forem muito diferentes, é recomendável ponderar  $\alpha$  e  $\beta$  com base nas colunas de água relativas à soma das colunas de água.

- 2. **Condição de recirculação**: suponha que haja captação de água com concentrações *C<sup>A</sup>* e *C<sup>B</sup>* em uma região do domínio, que a água captada passe por algum processo fora do domínio e depois retorne ao domínio em um ponto de fronteira com um valor *CC*. Tal caso é usual em sistemas de resfriamento de termoelétricas, onde a água captada retorna para o domínio em um outro local com valor de temperatura acrescida de  $\gamma$ .
- 3. **Condição de valor vinculado para contornar imprecisão numérica**: suponha que haja um elemento com geometria inadequada, e.g., com ângulo interno muito obtuso ou muito agudo em um determinado nó de fronteira, e que em tal nó ocorram erros numéricos que não sejam superados com o procedimento mais usual descrito na seção [5.3.4.](#page-201-0) Neste caso, um modo de contornar o nó problemático é vinculá-lo a nós próximos. Por exemplo, se  $\alpha = \beta = 0.5$  e  $\gamma = 0$ , o valor condicionado *C<sub>C</sub>* seria vinculado à média de *C<sub>A</sub>* e  $C_B$ . Outras ponderações são possíveis alterando  $\alpha$  e  $\beta$ , e.g.,  $\alpha = 0.3$  e  $\beta = 0.7$ .

## <span id="page-201-0"></span>*5.3.4 Condicionamento ponderado para nós em vértice de elementos nas fronteiras*

Em nós de fronteira que são Tipo 0 ou Tipo 2 com  $F_N^* = 0.0$  e que são vértices de elementos, podem ocorrer imprecisão numérica na prescrição de fluxo normal, por conta da descontinuidade da direção normal em um e outro lado do vértice, como ilustra a [Figura 25,](#page-102-0) repetida a seguir para facilitar referências.

Para contornar tais casos, nós de vértices, como o ponto B na figura, podem ser vinculados aos nós vizinhos, A e C, que são de meio de lado, em um processo de média ponderada pelo inverso da distância do seguinte modo:

$$
\overline{C}_B = (1 - P)C_B + P \frac{(c \times C_A + a \times C_C)}{a + c} \quad ; \quad P = [0,1] \quad \text{presumido} = 0.3333 \tag{268}
$$

Acima, *C<sup>B</sup>* é valor implicitamente calculado pelo modelo para o nó de fronteira no vértice B, a ser condicionado pelos vizinhos, respectivamente A e C, com valores *C<sup>A</sup>* e *CC*, que ficam no meio dos lados que compartilham o vértice. O parâmetro *P* é o peso de ponderação do valor promediado pelo inverso da distância dos nós vizinhos. Como mostra a figura, as distâncias dos pontos de meio de lado A e C ao vértice B, são respectivamente 'c' e 'a'.

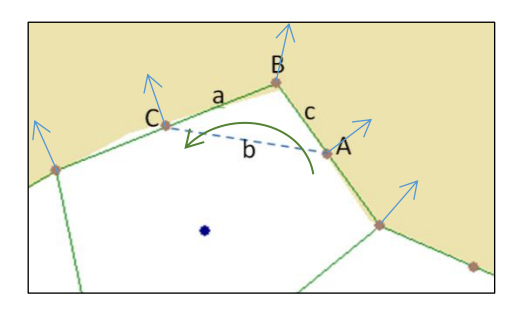

[Figura 25.](#page-102-0) Nós A, B e C ao longo de um segmento de fronteira, com nó B em um vértice. Os pontos nodais formam um triângulo de lados a, b e c. Repare que o sentido trigonométrico na ordem dos pontos é obrigatório. As setas azuis indicam o vetor normal à fronteira no respectivo ponto.

Note que  $C_B$  é calculado implicitamente, seguindo a mesma lógica de absorção de valores mostrada na equação [\(269\)](#page-202-0) na seção a seguir, com *P* prescrito pelo usuário.

#### $5.4$ *Sobre absorção de valores no modelo de transporte*

As técnicas de assimilação ou absorção de valores, como de altimetria e temperatura, são amplamente empregadas em modelagens oceânicas de larga escala, com variadas metodologias<sup>93</sup>. São também amplamente aplicadas em modelagens para reconstituição de dados meteorológicos e ambientais por reanálise. A técnica de absorção de valores implementada no SisBaHiA® se aplica para situações mais simples que as usuais em modelos oceânicos, sendo usada principalmente nas seguintes situações:

- 1. Para transferir dados entre modelos em escalas diferentes. Por exemplo, com absorção é possível transferir resultados de um modelo oceânico com pontos de grade a cada 10 km para um modelo costeiro com malha muito mais refinada.
- 2. Para simulações guiadas, influenciando os resultados computados com dados medidos, possibilitando melhor uso do modelo como ferramenta de interpolação e extrapolação de valores monitorados, conforme discutido nos usos de modelos na seção [2.1.](#page-13-0) Trata-se de técnica usual em modelagens de reanálise ou de reconstituição de valores históricos em uma área na qual há medições em pontos conhecidos.

Para um ponto qualquer, a absorção de valores é computada por um processo de promediação ponderada. Os procedimentos de absorção de valores de concentração são feitos através da equação de transporte advectivo difusivo [\(239\)](#page-183-0) e são mais facilmente visualizados em forma discretizada no tempo, ou forma numérica como na seção [5.5.3.](#page-206-0) Para absorção de valores de concentração, usando de modo esquemático a equação de transporte [\(239\)](#page-183-0) discretizada no tempo, pode-se escrever:

<span id="page-202-0"></span>
$$
\begin{cases}\n(1-P)\left[aC^{n+1} = T^{n+1}\right] & \Rightarrow & aC^{n+1} = (1-P)T^{n+1} + PaC_A^{n+1} \\
P\left[aC^{n+1} = aC_A^{n+1}\right]\n\end{cases} \tag{269}
$$

Onde:

 $C^{n+1}$  = valor de concentração a ser computada no tempo  $t = (n+1)\Delta t$ .

 $T^{n+1}$  = são os demais termos na equação de transporte [\(239\)](#page-183-0) discretizada no tempo.

*a* = coeficiente na equação de transporte [\(239\)](#page-183-0) discretizada no tempo.

 $C_A^{n+1} =$ são valores de concentração a serem absorvidos ponderadamente.

 $P =$ peso de ponderação na absorção, variado no espaço, com valores entre 0 e 1. Quanto maior o valor de *P* maior será a influência do valor absorvido.

Na aplicação da técnica, define-se a as coordenadas (*xp*, *yp*) do ponto com valores a serem absorvido em uma região de absorção. No interior da região de influência focada em (*xp*, *yp*) podem estar *N* pontos da malha do modelo hidrodinâmico. Em cada ponto, o valor do peso de ponderação *P* varia em função da distância entre o ponto de cálculo e a posição do valor a ser absorvido. Há duas formulações para o peso de ponderação, *P*<sup>1</sup> e *P*2:

<sup>93</sup> Veja por exemplo "*Assimilação de Dados Altimétricos em uma Modelagem Oceânica em Alta Resolução do Atlântico Sul*". Tese de D.Sc. defendida em 04/2016 pelo Ocean. Vladimir Santos da Costa na Área de Engenharia Costeira e Oceanográfica do Programa de Engenharia Oceânica, COPPE/UFRJ.

$$
P_1 = P_{\max} \left( 1 - \left[ \frac{|x - x_p|}{C} \right]^\alpha \right) \left( 1 - \left[ \frac{|y - y_p|}{L} \right]^\alpha \right) \quad ; \quad P_2 = P_{\max} \left( 1 - \left[ \frac{|x - x_p|}{C} \right] \right)^\alpha \left( 1 - \left[ \frac{|y - y_p|}{L} \right] \right)^\alpha
$$

$$
C = \max \left( |x - x_p| \right) \quad ; \qquad L = \max \left( |y - y_p| \right)
$$

Onde:

*x*, *y* = coordenadas do nó que receberá absorção ponderada;

- *xp*, *y<sup>p</sup>* = coordenadas do ponto com valores a serem absorvidos na região de absorção.
	- $P =$  peso de ponderação  $0 \le P \le P_{\text{max}}$ ; sendo  $P_{\text{max}} \le 1,0$
	- $\alpha =$  expoente entre 0 e 10. Note que a diferença entre  $P_1$  e  $P_2$  está na posição do expoente  $\alpha$ .

Os gráficos da [Figura 27](#page-115-0) apresentam exemplos da forma das funções. O usuário poderá perceber o que acarreta a escolha dos diversos valores possíveis de  $\alpha$ , e perceber melhor o significado da escolha entre Tipo 1 ( $P_1$ ) ou Tipo 2 ( $P_2$ ). Os exemplos utilizaram:  $P_{\text{max}} = 1$ ;  $C = 700$ ;  $L =$ 1700;

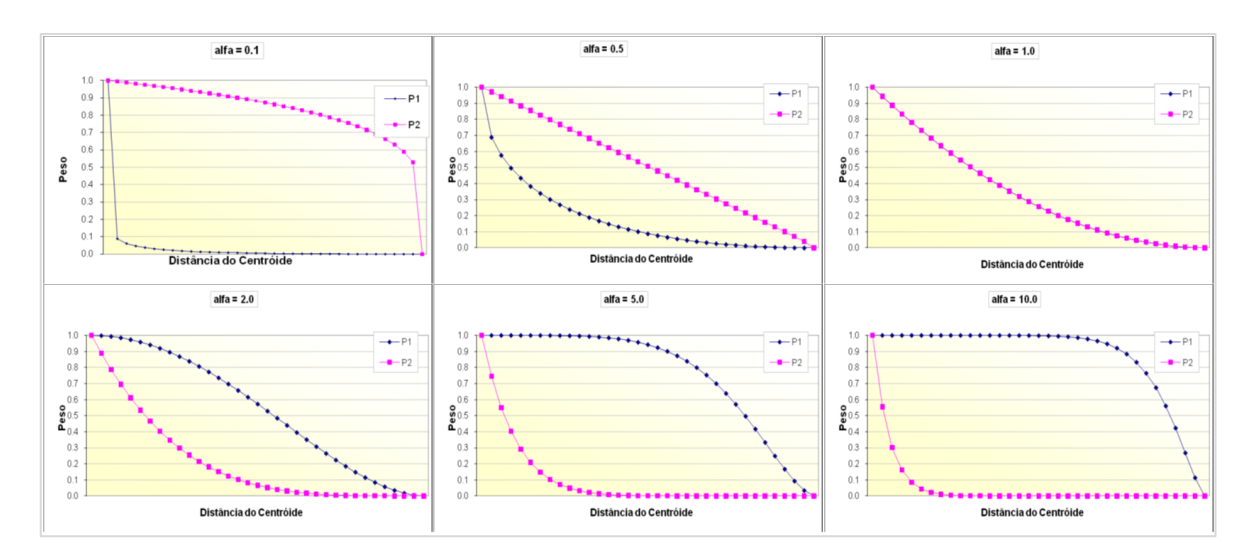

Figura 64. Gráficos com exemplos de curvas de distribuição de pesos de ponderação em função da distância ao ponto focal da região de absorção, com valores de  $\alpha$  = 0.1, 0.5, 1.0, 2.0, 5.0 e 10.0.

#### 5.5 *Esquema Numérico para o Modelo de Transporte 2DH*

O esquema numérico do modelo de transporte, médio na vertical, é completamente semelhante ao esquema numérico utilizado para o módulo 2DH da parte hidrodinâmica do sistema FIST3D. Os dois modelos utilizam a mesma discretização espacial horizontal e o mesmo esquema para discretização temporal.

# *5.5.1 Formulação ponderada do modelo de transporte 2DH*

Para aplicar a formulação ponderada, que inicia a modelagem numérica, convém reescrever a equação [\(245\)](#page-185-1) explicitando os termos dependentes e independentes de *C*, especialmente nos que envolvem vazões por unidade de área, como *I*, cf. equação [\(249\),](#page-188-2) *qP*, *q<sup>E</sup>* e *qIa*.

$$
P_{t} \frac{\partial C}{\partial t} + P_{x} \frac{\partial C}{\partial x} + P_{y} \frac{\partial C}{\partial y} = P_{xx} \frac{\partial C^{2}}{\partial x^{2}} + P_{xy} \frac{\partial C^{2}}{\partial x \partial y} + P_{xt} \frac{\partial C^{2}}{\partial x \partial t} + P_{yx} \frac{\partial C^{2}}{\partial y \partial x} + P_{yy} \frac{\partial C^{2}}{\partial y^{2}} + P_{yt} \frac{\partial C^{2}}{\partial y \partial t} - \frac{(q_{P} - q_{E} + q_{Ia} + q_{e})}{H} C - (K_{d} + K_{s}) C + \frac{C_{Ia}}{H} q_{Ia} + \frac{C_{e}}{H} q_{e}
$$
\n(270)

Seguindo o mesmo procedimento apresentado no item [3.6.2,](#page-102-1) pode-se escrever a equação acima na formulação ponderada, reagrupando os termos associados a precipitação, evaporação, infiltração e fontes:

$$
\int_{\Omega} \left\{ \left( P_i \frac{\partial C}{\partial t} + P_x \frac{\partial C}{\partial x} + P_y \frac{\partial C}{\partial y} + \left( K_d + K_s - \frac{\Sigma q}{H} \right) C - \frac{C_{la}}{H} q_{Ia} - I \right) \delta C + \left( P_{xx} \frac{\partial C}{\partial x} + P_{xy} \frac{\partial C}{\partial y} + P_{xt} \frac{\partial C}{\partial t} \right) \frac{\partial \delta C}{\partial x} + \left( P_{yx} \frac{\partial C}{\partial x} + P_{yy} \frac{\partial C}{\partial y} + P_{yt} \frac{\partial C}{\partial t} \right) \frac{\partial \delta C}{\partial y} \right\} d\Omega - \int_{\Gamma} F_N^* \delta C d\Gamma = 0
$$
\n(271)

O termo  $\delta C$  é a função de ponderação e  $\Omega$  representa o domínio do modelo. Note que, como é geralmente empregado na formulação ponderada, utilizou-se uma integração por partes, através do teorema de Gauss nos termos de difusão/dispersão, reduzindo as diferenciais de segunda ordem para primeira.

### *5.5.2 Discretização temporal do modelo de transporte 2DH*

Para a discretização temporal, a seguinte notação é utilizada:

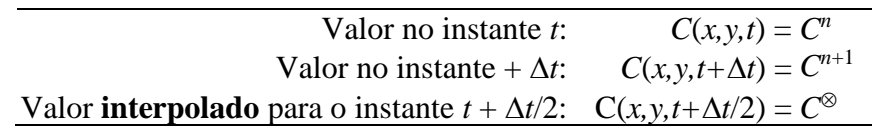

Utilizando esquema de diferenças finitas de segunda ordem, as equações governantes, escritas na formulação ponderada, e discretizadas no tempo, podem ser escritas da seguinte forma:

▪ Formulação ponderada do modelo de transporte 2DH, discretizada no tempo:

$$
\int_{\Omega} \left\{ \left( 2 \frac{P_t^{\circ}}{\Delta t} C^{n+1} + P_x^{\circ} \frac{\partial C^{n+1}}{\partial x} + P_y^{\circ} \frac{\partial C^{n+1}}{\partial y} + \left[ \frac{\Sigma q}{H} \right]^{\circ} + K_d + K_s \right] C^{n+1} \right\} \delta C +
$$
\n
$$
\left( P_x^{\circ} \frac{\partial C^{n+1}}{\partial x} + P_x^{\circ} \frac{\partial C^{n+1}}{\partial y} + \frac{2 P_x^{\circ}}{\Delta t} C^{n+1} \right) \frac{\partial \delta C}{\partial x} +
$$
\n
$$
\left( P_y^{\circ} \frac{\partial C^{n+1}}{\partial x} + P_y^{\circ} \frac{\partial C^{n+1}}{\partial y} + \frac{2 P_y^{\circ}}{\Delta t} C^{n+1} \right) \frac{\partial \delta C}{\partial y} \right\} d\Omega =
$$
\n
$$
\int_{\Omega} \left\{ \left( 2 \frac{P_t^{\circ}}{\Delta t} C^n - P_x^{\circ} \frac{\partial C^n}{\partial x} - P_y^{\circ} \frac{\partial C^n}{\partial y} - \left[ \frac{\Sigma q}{H} \right]^{\circ} + K_d + K_s \right] C^n + I^{\circ} \right\} C -
$$
\n
$$
\left( P_x^{\circ} \frac{\partial C^n}{\partial x} + P_{xy}^{\circ} \frac{\partial C^n}{\partial y} - \frac{2 P_x^{\circ}}{\Delta t} C^n \right) \frac{\partial \delta C}{\partial x} -
$$
\n
$$
\left( P_y^{\circ} \frac{\partial C^n}{\partial x} + P_{yy}^{\circ} \frac{\partial C^n}{\partial y} - \frac{2 P_y^{\circ}}{\Delta t} C^n \right) \frac{\partial \delta C}{\partial y} \right\} d\Omega - \int_{\Gamma} F_y^{\circ} \delta C d\Gamma
$$
\n
$$
(273)
$$

Onde os parâmetros são escritos como:

$$
P_x^{\otimes} = U^{\otimes} - \frac{1}{H^{\otimes}} \frac{\partial}{\partial x} \left[ H^{\otimes} \left( D_{xx}^{\otimes} + \frac{\Lambda_x^2}{12} \left| \frac{\partial U^{\otimes}}{\partial x} \right| \right) \right] -
$$
\n
$$
\frac{1}{H^{\otimes}} \frac{\partial}{\partial y} \left[ H^{\otimes} \left( D_{yx}^{\otimes} + \frac{\Lambda_x^2}{12} \left| \frac{\partial U^{\otimes}}{\partial x} \right| \right) \right]
$$
\n
$$
P_y^{\otimes} = V^{\otimes} - \frac{1}{H^{\otimes}} \frac{\partial}{\partial x} \left[ H^{\otimes} \left( D_{xy}^{\otimes} + \frac{\Lambda_y^2}{12} \left| \frac{\partial U^{\otimes}}{\partial y} \right| \right) \right] -
$$
\n
$$
\frac{1}{H^{\otimes}} \frac{\partial}{\partial y} \left[ H^{\otimes} \left( D_{yy}^{\otimes} + \frac{\Lambda_y^2}{12} \left| \frac{\partial U^{\otimes}}{\partial y} \right| \right) \right]
$$
\n
$$
P_i^{\otimes} = 1 - \frac{1}{H^{\otimes}} \frac{\partial}{\partial x} \left[ H^{\otimes} \left( \frac{\Lambda_i^2}{12} \left| \frac{\partial U^{\otimes}}{\partial t} \right| \right) \right] - \frac{1}{H^{\otimes}} \frac{\partial}{\partial y} \left[ H^{\otimes} \left( \frac{\Lambda_i^2}{12} \left| \frac{\partial V^{\otimes}}{\partial t} \right| \right) \right]
$$
\n
$$
P_{xx}^{\otimes} = D_{xx}^{\otimes} + \frac{\Lambda_x^2}{12} \left| \frac{\partial U^{\otimes}}{\partial x} \right| \qquad ; \qquad P_{yy}^{\otimes} = D_{yy}^{\otimes} + \frac{\Lambda_y^2}{12} \left| \frac{\partial V^{\otimes}}{\partial y} \right|
$$
\n
$$
P_{xy}^{\otimes} = D_{xy}^{\otimes} + \frac{\Lambda_y^2}{12} \left| \frac{\partial U^{\otimes}}{\partial y} \right| \qquad ; \qquad P_{yx}^{\otimes} = D_{yx}^{\otimes} + \frac{\Lambda_x^2}{12} \left| \frac{\partial V
$$

(277)

$$
P_x^{\circ} = U^{\circ} - \frac{1}{H^{\circ}} \frac{\partial}{\partial x} \left[ H^{\circ} \left( D_{xx}^{\circ} + \frac{\Lambda_x^2}{12} \left| \frac{\partial U^{\circ}}{\partial x} \right| \right) \right] - \frac{1}{H^{\circ}} \frac{\partial}{\partial y} \left[ H^{\circ} \left( D_{yx}^{\circ} + \frac{\Lambda_x^2}{12} \left| \frac{\partial V^{\circ}}{\partial x} \right| \right) \right]
$$
  
\n
$$
P_y^{\circ} = V^{\circ} - \frac{1}{H^{\circ}} \frac{\partial}{\partial x} \left[ H^{\circ} \left( D_{xy}^{\circ} + \frac{\Lambda_y^2}{12} \left| \frac{\partial U^{\circ}}{\partial y} \right| \right) \right] - \frac{1}{H^{\circ}} \frac{\partial}{\partial y} \left[ H^{\circ} \left( D_{yy}^{\circ} + \frac{\Lambda_y^2}{12} \left| \frac{\partial V^{\circ}}{\partial y} \right| \right) \right]
$$
  
\n
$$
P_t^{\circ} = 1 - \frac{1}{H^{\circ}} \frac{\partial}{\partial x} \left[ H^{\circ} \left( \frac{\Lambda_t^2}{12} \left| \frac{\partial U^{\circ}}{\partial t} \right| \right) \right] - \frac{1}{H^{\circ}} \frac{\partial}{\partial y} \left[ H^{\circ} \left( \frac{\Lambda_t^2}{12} \left| \frac{\partial V^{\circ}}{\partial t} \right| \right) \right]
$$
  
\n
$$
P_{xx}^{\circ} = D_{xx}^{\circ} + \frac{\Lambda_x^2}{12} \left| \frac{\partial U^{\circ}}{\partial x} \right| \qquad ; \qquad P_{yy}^{\circ} = D_{yy}^{\circ} + \frac{\Lambda_y^2}{12} \left| \frac{\partial V^{\circ}}{\partial y} \right|
$$
  
\n
$$
P_{xy}^{\circ} = D_{xy}^{\circ} + \frac{\Lambda_y^2}{12} \left| \frac{\partial U^{\circ}}{\partial y} \right| \qquad ; \qquad P_{yx}^{\circ} = D_{yx}^{\circ} + \frac{\Lambda_x^2}{12} \left| \frac{\partial V^{\circ}}{\partial x} \right|
$$
  
\n
$$
P_{xy}^{\circ} = \frac{\Lambda_t^2}{12} \left| \frac
$$

### <span id="page-206-0"></span>*5.5.3 Discretização espaço-temporal do modelo de transporte 2DH na formulação de elementos finitos*

A discretização espacial horizontal do modelo de transporte médio na vertical é semelhante à discretização espacial horizontal do módulo 2DH horizontal da parte hidrodinâmica do sistema FIST3D. A concepção geral do método de elementos finitos é ilustrada no item 4.4.4.3.

▪ Aplicando a formulação de elementos finitos de Galerkin à equação de transporte advectivo/difusivo, tem-se:

$$
\sum_{e=1}^{NE} \sum_{j=1}^{NN} \left\{ W_{ij} C_j^{n+1} \right\} = \sum_{e=1}^{NE} \sum_{j=1}^{NN} \left\{ Z_{ij} C_{ij} + I_i \right\} + \left( F_N^{*n+1} + F_N^{*n} \right)_j \int_{\Gamma} \varphi_i \varphi_j d\Gamma \tag{276}
$$

com 
$$
\begin{cases} W_{ij} = (A1 + B1 + C1 + D1 + E1 + F1 + G1 + H1 + I1 + J1)_{ij} \\ Z_{ij} = (A1 - B1 - C1 - D1 - E1 + F1 - G1 - H1 - I1)_{ij} \end{cases}
$$

As integrais elementares, i.e., sobre o domínio de um elemento  $\Omega_e$ , são definidas como:

$$
A1_{ij} = \int_{\Omega_e} \left\{ \frac{2}{\Delta t} \varphi_i \varphi_j \sum_{k=1}^{NN} P_{t_k}^{\otimes} \varphi_k \right\} d\Omega_e ; \qquad (278)
$$

$$
B1_{ij} = \int_{\Omega_e} \left\{ \varphi_i \frac{\partial \varphi_j}{\partial x} \sum_{k=1}^{NN} P_{x_k}^{\otimes} \varphi_k \right\} d\Omega_e \tag{279}
$$

$$
C1_{ij} = \int_{\Omega_e} \left\{ \varphi_i \frac{\partial \varphi_j}{\partial y} \sum_{k=1}^{NN} P_{y_k}^{\otimes} \varphi_k \right\} d\Omega_e \tag{280}
$$

$$
D1_{ij} = \int_{\Omega_e} \left\{ \frac{\partial \varphi_i}{\partial x} \frac{\partial \varphi_j}{\partial x} \sum_{k=1}^{NN} P_{xx_k}^{\otimes} \varphi_k \right\} d\Omega_e \tag{281}
$$

$$
E1_{ij} = \int_{\Omega_e} \left\{ \frac{\partial \varphi_i}{\partial x} \frac{\partial \varphi_j}{\partial y} \sum_{k=1}^{NN} P_{xy_k}^{\otimes} \varphi_k \right\} d\Omega_e \tag{282}
$$

$$
F1_{ij} = \int_{\Omega_e} \left\{ \frac{2}{\Delta t} \frac{\partial \varphi_i}{\partial x} \varphi_j \sum_{k=1}^{NN} P_{xt_k}^{\otimes} \varphi_k \right\} d\Omega_e \tag{283}
$$

$$
G1_{ij} = \int_{\Omega_e} \left\{ \frac{\partial \varphi_i}{\partial y} \frac{\partial \varphi_j}{\partial x} \sum_{k=1}^{NN} P_{yx_k}^{\otimes} \varphi_k \right\} d\Omega_e \tag{284}
$$

$$
H1_{ij} = \int_{\Omega_e} \left\{ \frac{\partial \varphi_i}{\partial y} \frac{\partial \varphi_j}{\partial y} \sum_{k=1}^{NN} P_{yy_k}^{\otimes} \varphi_k \right\} d\Omega_e \tag{285}
$$

$$
I1_{ij} = \int_{\Omega_e} \left\{ \frac{2}{\Delta t} \frac{\partial \varphi_i}{\partial y} \varphi_j \sum_{k=1}^{NN} P_{y t_k}^{\otimes} \varphi_k \right\} d\Omega_e \tag{286}
$$

$$
J1_{ij} = \int_{\Omega_e} \left\{ \frac{1}{2} \left[ \frac{\Sigma q}{H} \right]^\otimes + K_d + K_s \right\} \varphi_i \varphi_j \right\} d\Omega_e \tag{287}
$$

Onde o somatório de *e* = 1 a *NE* (número de elementos no domínio) cobre todos o domínio do problema ( $\Omega$ ). O somatório de *j* = 1 a *NN* (número de nós de cada elemento), vai além do domínio de cada elemento  $(\Omega_e)$ .

### <span id="page-207-0"></span>*5.5.4 Sobre tipos de condições de contorno*

O modelo numérico segue diretamente o exposto na seção [5.3](#page-196-1) para as condições de contorno.

#### *Considerações sobre modelagem de taxa de renovação de água,* 5.6 *idade da água e tempo de residência*

Os pontos a seguir apresentam considerações sobre uso de modelo Euleriano de transporte advectivo difusivo com reações cinéticas para avaliar Taxa de Renovação de Água e Idade da Água, contrapondo com o conceito tradicional<sup>94</sup> de Tempo de Residência.

- No conceito tradicional, para corpos de água com volume de água  $\forall$  e vazão de passagem de *Q*, o chamado "Tempo de Residência", calculado como *TpRes* = */Q*, é um parâmetro que indica indiretamente o tempo requerido para renovação de  $\forall$  ou a média da Idade da Água em  $\forall$ . Tal parâmetro tem aplicabilidade prática em corpos de água relativamente homogêneos, ou bem misturados.
- O parâmetro  $TpRes = \forall/Q$  é usual em análises de Engenharia Sanitária, sendo empregado para dimensionamento preliminar de tanques reatores cinéticos de tratamento de

<sup>94</sup> Na seção [7.5,](#page-303-0) apresenta-se o conceito alternativo de Tempo de Residência, ou tempo médio de retenção hidráulica, como uma função variando espacialmente em um dado tempo.

água. Conhecida a vazão de passagem *Q* e admitindo que o tempo requerido para que determinado processo de reação cinética posso atuar adequadamente seja *TpRes*, determina-se o volume do reator como  $\forall$  =  $O/TpRes$ .

- Em Limnologia, embora inadequado, há quem adote *TpRes* para reservatórios como um todo ou para subáreas do reservatório, como um indicador grosseiro da taxa de renovação de águas. No caso, a Taxa de Renovação de  $\forall$  seria  $TxRen = 100\%V/TpRes$ . Porém, por conta da natureza do transporte advectivo difusivo em escoamentos turbulentos, mesmo em corpos de água relativamente homogêneos, a Taxa de Renovação efetiva pode ser bem diferente da estimada a partir do Tempo de Residência tradicional.
- Também se usa a estimativa do Tempo de Residência para, em primeira aproximação, avaliar a relevância dos processos cinéticos na qualidade das águas de um corpo de água. Por exemplo, reações cinéticas associadas a processos tróficos, OD e DBO, tipicamente, requerem mais de uma semana para produzir efeitos relevantes. Assim, em um corpo de água com Tempo de Residência de poucos dias, é provável que tais processos cinéticos tenham pouca relevância na qualidade das águas. Porém, um melhor indicador da relevância de processos cinéticos é a Idade da Água, como discutido na seção [5.6.2.](#page-210-0)
- É impróprio definir um "Tempo de Residência" para um corpo de água muito heterogêneo, com grande variação espacial, ou mesmo para subáreas variadas. Claro que a conta  $TpRes = \forall Q$  pode ser feita para o domínio total, ou para subáreas, em diferentes épocas do ano. Porém, os valores obtidos não teriam significado útil, pois seriam indicativos por demais grosseiros das efetivas taxas de renovação das águas nas diferentes áreas do corpo de água.
- No caso de estuários e baías, ou sistemas estuarinos, para se estimar o tempo de renovação da zona de mistura de águas doces e salinas, adota-se o Tempo de Descarga Hidráulica, *flushing time*, definido como o volume de água doce na zona de mistura dividido pela vazão de água doce afluente. Porém, como no ponto acima, os valores obtidos não teriam significado útil em sistemas estuarinos geometricamente complexos, pois seriam indicativos por demais grosseiros das efetivas taxas de renovação das águas nas diferentes áreas do sistema.
- Através de modelos Lagrangeanos, cf. seção [7,](#page-292-0) pode-se fugir do conceito tradicional e definir Tempo de Residência como uma função local variando no espaço, e gerar resultados como mapas de isolinhas de tempos de residência para diferentes condições hidrodinâmicas, conforme discutido na seção [7.5.](#page-303-0) Porém, para corpos de água muito heterogêneos e variados, há duas opções mais adequadas que a função Tempo de Residência:
	- i) Se o objetivo for analisar a renovação de água, deve-se computar diretamente as Taxas de Renovação de Água em diferentes pontos, ao longo do tempo. Em outras palavras, obter a evolução temporal das Taxas de Renovação em diferentes pontos do domínio, para diferentes condições de vazão, como explicado a seguir na seção [5.6.1](#page-209-0)
	- ii) Se o objetivo for analisar quanto tempo a água permanece em diferentes setores, deve-se computar diretamente o parâmetro Idade da Água em diferentes pontos, ao longo do tempo. Em outras palavras, obter a evolução temporal da Idade da Água em diferentes pontos do domínio, para diferentes condições de vazão, como explicado a seguir na seção [5.6.2.](#page-210-0)
- Modelos de taxas de renovação de água e de idades de água permitem estimativas bastante detalhadas em cada região do domínio. Assim, dependendo do tempo para renovação de *X*% das águas em uma dada região do domínio, ou da idade das águas, podese inferir se localmente os processos cinéticos de eutrofização, envolvendo concentrações de nutrientes, OD e DBO, são relevantes ou não para qualidade das águas no local. Quanto menor a taxa de renovação e maior a idade das águas maior a importância de reações cinéticas na região, e vice-versa.
- Consequentemente, mapas de isolinhas de taxas de renovação e de idade de água no domínio, a partir de datas selecionadas que representem diferentes condições hidrodinâmicas, são importantes subsídios à gestão de qualidade de água.

# <span id="page-209-0"></span>*5.6.1 Concepção de modelo de Taxa de Renovação de Água*

Conforme a hierarquia de modelos ilustrada no diagrama da [Figura 2](#page-15-0) na página [16,](#page-15-0) um modelo de transporte Euleriano para calcular taxas de renovação de água recebe diretamente os dados do modelo digital do terreno e do modelo hidrodinâmico aos quais está vinculado. A concepção de um modelo de taxa de renovação é a seguinte:

1. No instante inicial do modelo, marca-se toda a água no domínio de interesse com índice de renovação zero, ou 0%. O índice é dado pela concentração de uma substância de referência. Tal substância é obrigatoriamente neutra ou conservativa, i.e., sem reações cinéticas de produção ou consumo, sem velocidade de sedimentação e sem ressuspensão.

*Nota: O domínio de interesse pode ser todo o domínio do modelo, ou um subdomínio demarcado. Se o domínio de interesse demarcado com* 0% *for um subdomínio do domínio de modelagem, o restante do domínio de modelagem deve ser marcado com índice de renovação* 100%*. No SisBaHiA®, na folha de Condições Iniciais do Modelo de Transporte Euleriano, o usuário pode demarcar diferentes regiões com diferentes valores, selecionando pontos no visualizador de malha*.

- 2. As águas que entram no domínio de modelagem pelos afluentes principais, com vazões mais relevantes, devem ter concentração da substância de referência igual a 100, o que equivale a índice de renovação 100% de modo direto, usando condição de contorno Tipo 1 cf. seção [5.5.4.](#page-207-0) Deste modo, os pontos de afluência ficam com taxa de renovação 100% assim que a água começa a afluir para o domínio. A taxa de renovação do volume circundante do ponto de afluência depende da circulação hidrodinâmica e da vazão afluente no ponto.
- 3. As águas que entram no domínio via afluentes secundários, com vazões menos relevantes, também têm concentração da substância de referência igual a 100, ou índice de renovação 100%, porém de modo diluído, usando condição de contorno Tipo 3 cf. seção [5.5.4.](#page-207-0) A taxa de diluição resultante será função da razão entre o volume afluente por passo de tempo, e o volume na área de influência do ponto. Deste modo, o ponto de afluência de entradas secundárias vai tendo suas águas se renovando de modo mais lento. Como as vazões em tais pontos são pequenas, a renovação do volume circundante é progressiva, aumentando mais lentamente de 0% para 100% ao longo do tempo.
- 4. Na medida em que as águas iniciais com índice 0% vão se misturando no domínio com as águas novas afluindo com índice 100%, e que a mistura vai saindo do domínio, as águas vão se renovando. A taxa de renovação é diferente em cada ponto, pois depende da magnitude das correntes e da turbulência no local, i.e., dos transportes advectivos e difusivos.
- 5. Para interpretar os resultados, considere que em um dado instante em um dado ponto, se o valor do índice for, por exemplo, 33%, significa que 33% das águas naquele local e mo-

mento seriam águas novas que entraram no domínio de modelagem depois do instante inicial do modelo. Complementarmente, 77% seriam águas que já estavam no domínio no instante inicial. Note que os 77% de águas não-renovadas provavelmente não são águas que estavam no mesmo local no instante inicial, como as águas estão fluindo, ao longo do tempo ocorre mistura de águas novas e velhas e escoamentos e deslocamentos.

6. Com base em mapas de isolinhas de taxas de renovação após um intervalo de tempo característico para processos cinéticos de interesse, pode-se avaliar a relevância ou não de considerar determinados efeitos. Por exemplo, se após cerca de uma semana as taxas de renovação de água no domínio de modelagem forem maiores que 90%, é improvável que efeitos de eutrofização sejam relevantes.

### <span id="page-210-0"></span>*5.6.2 Concepção de modelo de Idade da Água*

O nome Idade da Água tem sido usado na literatura de Limnologia, por vezes para definir o tempo de percurso da água desde que saiu de uma origem até chegar a um destino, e por vezes para definir algo similar a tempo de residência, ou tempo de retenção hidráulica. No caso aqui em questão, é necessário entender do que se trata. Trata-se, de fato, de estimar o tempo de decaimento de uma substância passiva marcadora de idade presente na água. Para se poder estimar o tempo de decaimento, é obrigatório que a substância marcadora de idade tenha reação cinética de decaimento de primeira ordem, com taxa constante  $K_d > 0$ , sem outros efeitos de perdas ou ganhos de massa, tais como sedimentação e ressuspensão.

Para conceituar o cálculo, considere um volume de água bem misturado com concentração inicial *C*<sup>0</sup> de tal substância. Sendo a cinética de decaimento de primeira ordem, a variação no tempo da concentração da substância marcadora de idade, *C*(*t*), é dada por:

$$
\frac{dC}{dt} = -K_d C
$$
, cuja solução analítica leva a:  $C(t) = C_0 \exp(-K_d t)$  :  $t = \frac{-\ln(C/C_0)}{K_d}$  (288)

A unidade da taxa de decaimento *K<sup>d</sup>* é inverso de tempo, por isso, é mais fácil interpretar sua magnitude por tempos equivalentes, por exemplo:

- *T*<sup>50</sup> = tempo requerido para decaimento de 50%, ou tempo de meia vida, consequentemente *C*/*C*<sub>0</sub> = 0.5 implicando em  $K_d = -\ln(0.5)/T_{50}$ .
- *T*<sup>90</sup> = tempo requerido para decaimento de 90%, ou tempo de ordem de grandeza, portanto,  $C/C_0 = 0.1$  e calcula-se  $K_d = -\ln(0.1)/T_{90}$ . No SisBaHiA<sup>®</sup>  $K_d$  é prescrito em termos do *T*<sup>90</sup> equivalente, como mostrado na seção [5.1.1.](#page-185-2)

Pelo exposto, conhecida a concentração inicial *C*<sup>0</sup> e uma concentração *C* registrada posteriormente, determina-se diretamente o tempo de decaimento decorrido entre o instante inicial e o instante do registro de *C*. A diferença entre estes dois instantes define a "Idade da Água" no instante de registro. Repare que se trata da idade da água desde o instante inicial da modelagem.

Note que à medida que o tempo passa o valor de *C* decai e, portanto, pode-se calcular por quanto tempo a água está no volume considerado. Trata-se de um conceito similar ao adotado na datação de matéria orgânica por carbono 14, que sofre decaimento de primeira ordem com meia vida de  $T_{50} = 5730$  anos.

Quando se considera um corpo de água natural, com entradas de água nova com *C* = *C*0, em possíveis múltiplos pontos em diferentes instantes, bem como saídas de água já com decaimento, com concentrações diferentes em variados locais e tempos, *C* (*x*, *y*, *t*), fica evidente que a Idade da Água será uma função variando no espaço e no tempo. Em um dado local e instante, por conta dos mecanismos de transporte advectivo e difusivo turbulento, o valor da função Idade da Água, *I<sup>A</sup>* (*x*, *y*, *t*), retrata uma média da mistura de águas com diferentes idades dada por:

$$
I_A(x, y, t) = \frac{-\ln(C(x, y, t)/C_0)}{K_d} = \ln(C/C_0) \frac{T_{50}}{\ln(0.5)} = \ln(C/C_0) \frac{T_{90}}{\ln(0.1)}
$$
(289)

No que concerne à cinética de decaimento, o valor de *I<sup>A</sup>* independe da taxa de decaimento *Kd*, pois o valor de *C* muda consonante ao valor da taxa. Entretanto, em corpos de água naturais, com escoamentos variados e variáveis, diferentes valores de *T*<sup>90</sup> produzirão diferentes gradientes de concentração. Como os termos de balanço de fluxos advectivos e difusivos dependem dos gradientes de concentração, os resultados de *I<sup>A</sup>* podem diferir um pouco em função dos valores da taxa de decaimento. Por isso, é muito importante prescrever um *T*<sup>90</sup> adequado para obter bons resultados de *IA*.

Para garantir acurácia numérica, lembre-se que a cada período de  $T_{90}$  transcorrido na simulação ocorre decaimento de uma ordem de grandeza, o que acarreta uma casa decimal. Como a acurácia numérica é limitada, deve-se tomar cuidado com a escolha de *T*90. Considere que se for dado um *T*<sup>90</sup> muito grande em relação à duração da modelagem (= *tempo final* – *tempo inicial*), o decaimento pode ser tão pequeno que os valores de *C* serão sempre muito próximos de *C*0. Por outro lado, se o *T*<sup>90</sup> dado for muito pequeno em relação à duração da modelagem, os valores de *C* ficarão próximos de zero rapidamente, os gradientes de *C* serão mais pronunciados próximos das afluências e os efeitos de fluxos advectivos e difusivos terão mais influência na estimação de *IA*. Ambos os casos podem gerar imprecisão. Para melhor resultado, recomenda-se um valor de *T*<sup>90</sup> próximo da duração da modelagem. Valores de *T*<sup>90</sup> entre a metade e o dobro da duração da simulação são aceitáveis.

Conforme a hierarquia de modelos ilustrada no diagrama da [Figura 2,](#page-15-0) os modelos de transporte Euleriano para calcular Idade de Água recebem diretamente os dados do modelo digital do terreno e do modelo hidrodinâmico aos quais está vinculado.

A concepção dos modelos de Idade da Água é a seguinte:

1. Para modelagem de Idade da Água no SisBaHiA®, a ideia de corpo de água homogêneo deve ser presumida de início. Assim, admite-se que no instante inicial a condição primária seja  $C(x, y, t_0) = C_0 = 1.0$  em todo o domínio. Consequentemente, no início  $I_A = 0$ , pois o ln (1) = 0 em todos os locais. Alternativamente, o usuário pode dar uma condição inicial secundária, de um resultado já "estabilizado" com  $C(x, y, t) \leq 1.0$ , gerada por modelagem prévia que teria partido de condição primária.

*Notas: Neste tipo de modelo, a* condição inicial primária *deve ser a mesma para todo o domínio. É relativamente fácil o usuário inexperiente gerar inconsistências se a condição inicial primária for diferente em subdomínios demarcados. Por isso, embora seja possível prescrever condições iniciais variadas em subdomínios no SisBaHiA®, no caso deste modelo, não se recomenda.*

*Em modelagens de idade da água, como se usa o logaritmo de C para calcular IA, para evitar erros numéricos, na aba de Interface Dissipativa do Modelo de Transporte Euleriano do SisBaHiA<sup>®</sup>*, *deve-se colocar*  $C_{\text{min}} > 0$ , exemplo 1.0E–10, e  $C_{\text{max}} = 1.0$ . *Pois, se ocorrer C =* 0 *haveria erro no logaritmo (I<sup>A</sup> infinita), e em qualquer local com C >*1, *mesmo que fosse algo insignificante como* 1.000000001*, plausível em termos de precisão numérica, haveria I<sup>A</sup> negativa*.

- 2. As novas águas que entram no domínio de modelagem pelos principais afluentes, com vazões mais relevantes, têm idade zero, por isso devem ter concentração de substância marcadora de idade igual a 1.0 de modo direto, usando condição de contorno Tipo 1 cf. seção [5.5.4.](#page-207-0) Deste modo, o ponto de afluência fica com  $I_A = 0$ . Em média, a idade da água do volume circundante do ponto de afluência depende da vazão afluente no ponto. Nestes locais de vazões afluentes mais fortes, o valor médio de *I<sup>A</sup>* nas cercanias da afluência tende a variar mais em função dos fluxos de entrada do que do processo de decaimento.
- 3. As águas novas que entram pelos afluentes secundários, com vazões menos relevantes, também recebem concentração de substância marcadora de idade igual a 1.0, porém de modo diluído, usando condição de contorno Tipo 3 cf. seção [5.5.4.](#page-207-0) A taxa de diluição resultante será função da razão entre o volume afluente por passo de tempo e o volume na área de influência do ponto. Como as vazões afluentes em tais pontos podem ser muito pequenas, a *I<sup>A</sup>* do volume circundante pode variar mais em função do decaimento do que da afluência.
- 4. Na medida em que as águas iniciais e as águas novas com *I<sup>A</sup>* = 0, vão se misturando no domínio de interesse e sendo transportadas, o valor de *C* vai diminuindo em cada local em função do processo de decaimento. O valor de *I<sup>A</sup>* torna-se diferente em cada ponto, pois depende da magnitude das correntes e da turbulência no local.
- 5. Para interpretar os resultados, considere que em um dado instante em um dado ponto, se o valor de *I<sup>A</sup>* = 7 dias, significa que as águas naquele local e momento teriam tempo de permanência médio no corpo de água de 7 dias. Após um tempo suficientemente longo, por exemplo o dobro de *T*90, haverá valores de *I<sup>A</sup>* diferentes para cada local, e pode-se interpretar um mapa de isolinhas de *I<sup>A</sup>* como isolinhas de tempo de permanência. Tal tempo também indica a duração típica para renovação das águas de cada local.
- 6. Com base na distribuição de valores da Idade da Água, e.g. um mapa de isolinhas de *IA*, após um intervalo de tempo característico para processos cinéticos de interesse, pode-se avaliar a relevância ou não de considerar determinados efeitos. Por exemplo, se em um determinado corpo de água, após 30 dias, a máxima Idade da Água for inferior a uma semana, é improvável que efeitos de eutrofização sejam relevantes.
- 7. Cuidados especiais:
	- a) *Modelos hidrodinâmicos vinculados com modelos de transporte para análises de idade da água não devem ter precipitação e evaporação*. Precipitação e evaporação mudam só o volume de água e produzem, respectivamente, efeitos de diluição e adensamento da substância de referência de Idade da Água, e isso pode gerar distorções no resultado. Para evitar tais problemas, especialmente no caso de lagos sem efluentes, ao invés de usar precipitação e evaporação, adicione vazões compensatórias nos afluentes e efluentes, ou use fluxos laterais equivalentes, de modo a poder incorporar a massa da substância de referência. Assim, nos "afluxos equivalentes de precipitação" a concentração seria 1.0, e nos "efluxos equivalentes de evaporação" o modelo considera a concentração local. Outra possibilidade é usar infiltração como precipitação e exfiltração como evaporação.
	- b) Recomenda-se cuidados especiais na interpretação de resultados no caso de aplicar modelos de Idade de Água em corpos de água com áreas que ficam secas por longos períodos, pois nestas áreas a Idade da Água em meio poroso tende a ficar alta.
	- c) Recomenda-se analisar a sensibilidade do resultado para diferentes valores de *T*90. Para melhor resultado, sugere-se um valor de *T*<sup>90</sup> próximo da duração da modelagem. Valores de *T*<sup>90</sup> entre a metade e o dobro da duração da simulação são aceitáveis.

d) A duração adequada para uma simulação objetivando análises de Idade da Água pode ser estimada em modelagens de taxa de renovação. Idealmente, a duração deveria ser similar à requerida para renovação de 100% da água no corpo de água sendo modelado. A princípio, não faz muito sentido avaliar idade da água em corpos de água que não tem renovação com vazões afluentes e efluentes.

#### $5.7$ *Sobre validação do modelo Euleriano*

Para exemplos numéricos de validação, veja seção [6.7. Validação,](#page-256-0) na página [257.](#page-256-0)

# *6 Modelo de Qualidade de Água e Eutrofização<sup>95</sup>*

Os inúmeros constituintes que podem compor a massa específica da água são relevantes para definir sua qualidade96. Destaca-se que o critério de *qualidade de água*, frequentemente, depende do uso pretendido. Convém lembrar que, como inicialmente exposto na seção [2.3.4](#page-25-0) sobre [Equação Constituinte e de Estado,](#page-25-0) pode-se classificar os diversos constituintes que compõem a massa específica da água,  $\rho$ , quanto à interferência na hidrodinâmica e quanto à reatividade com o meio do seguinte modo:

- Quanto à interferência na hidrodinâmica:
	- o *Comportamento Ativo*: quando os gradientes da grandeza geram forças em magnitude suficiente para influir de modo relevante no movimento das águas<sup>97</sup>.
	- o *Comportamento Passivo*: quando os gradientes da grandeza não geram forças relevantes para influir no movimento das águas.
- Quanto à reatividade com o meio:
	- o *Reativo*: quando a substância sofre reações cinéticas de produção ou consumo98.
	- o *Neutra* ou *não-reativa*: quando a substância não sofre reações cinéticas de produção ou consumo. Nota: também se usa denominações de "*não-conservativo*" para constituintes *reativos* e "*conservativo*" para constituintes *neutros*.

Dentre os inúmeros constituintes de  $\rho$ , o MQA opera com até 11 pré-definidos, conforme mostra a [Tabela 15.](#page-215-0) Dentre os 11, a salinidade e a temperatura podem ter comportamento ativo ou passivo, dependendo se efeitos baroclínicos devido a gradientes de densidade são considerados ou não na modelagem hidrodinâmica, v. capítulo [3.](#page-47-0) Os demais constituintes têm comportamento passivo.

A salinidade é um constituinte não-reativo, os outros 10 constituintes são reativos e, portanto, sujeitos a reações cinéticas de produção e consumo através de processos físicos, biológicos e químicos. Os processos de transporte, advectivo e difusivo, são resolvidos de forma idêntica ao MTAD. Os processos biológicos e químicos, chamados de reações cinéticas, são definidos para cada substância, sendo, portanto, o diferencial deste modelo. O entendimento e a formulação destes processos são fundamentais para a construção do modelo de qualidade de água.

Neste modelo, exceto para salinidade e temperatura em opção de comportamento ativo, o campo de velocidades é previamente conhecido, ou seja, o escalar transportado é suposto passivo, pois não altera a hidrodinâmica do corpo de água receptor. Como consequência, a modelagem da circulação hidrodinâmica do corpo de água e a modelagem do transporte do escalar são problemas desacoplados. Assim, para que ocorra uma boa simulação do transporte do escalar, uma adequada simulação do campo hidrodinâmico torna-se necessário.

Temperatura e salinidade são os dois escalares que podem ser considerados ativos ou passivos. Quando tratados como escalares passivos, admite-se que sua variação não interfere de modo sensível na massa específica da água, portanto, não gera gradientes de densidade suficientes

<sup>95</sup> Este capítulo foi em grande parte escrito pela Eng<sup>a</sup>. Cynara Nóbrega da Cunha, D.Sc. < contraleuraleuraleur

<sup>96</sup> A Resolução CONAMA 357 lista dezenas de constituintes que classificam a qualidade das águas.

<sup>97</sup> Em geral forças de empuxo devido a gradientes de densidade, v. seção [3.1.4.](#page-51-0)

<sup>98</sup> Veja seçã[o 5.1.1](#page-185-2) e seção [6.3.](#page-225-0)

para interferir na hidrodinâmica. Neste caso, para modelagem do transporte de calor e salinidade como escalares passivos é necessário que o campo de velocidades seja previamente obtido na modelagem da circulação hidrodinâmica.

Porém, se a salinidade e/ou o temperatura forem considerados como escalares ativos, geradores de gradientes de densidade que irão influir na circulação hidrodinâmica, a modelagem de seu transporte faz parte da modelagem hidrodinâmica e os modelos hidrodinâmico e de transporte de salinidade e/ou temperatura são acoplados e, por isso, são computados simultaneamente.

O Modelo de Qualidade de Água e Eutrofização (MQA) desenvolvido tem a mesma base numérica do Modelo Euleriano de Transporte Advectivo-Difusivo (MTAD) integrado na vertical. Os modelos Eulerianos resolvem à equação de transporte sobre uma malha fixa. A integração na direção vertical sugere que este modelo deva ser aplicado em corpos de água rasos, que possuem dimensões horizontais preponderantes sobre a dimensão vertical, com a coluna de água razoavelmente homogênea, com estratificação vertical pouco relevante. Neste tipo de corpo receptor, o campo de velocidades usado é médio na vertical, não permitindo a descrição do perfil de velocidades.

Em relação aos mecanismos de transporte de uma dada substância em um corpo de água, o processo advectivo é dominante, sugerindo assim uma enorme dependência entre a simulação hidrodinâmica e o processo de transporte. No entanto, os processos difusivos também são muito importantes para a definição do transporte. No modelo desenvolvido, a parte difusiva é modelada segundo as técnicas de filtragem (Aldama, 1985 e Rosman, 1987), que são também empregadas na técnica conhecida como Simulação de Grandes Vórtices (LES, *Large Eddy Simulation*).

O MQA considera o ciclo do oxigênio, do nitrogênio e do fósforo, além de biomassa de fitoplâncton e zooplâncton. Como as reações cinéticas modeladas variam fortemente com a temperatura e salinidade (Sellers, 1965), o modelo foi construído considerando os seguintes 11 escalares:

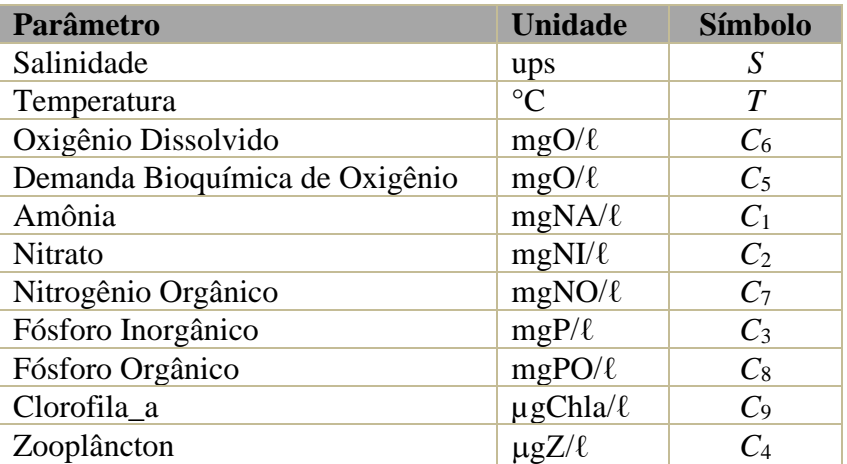

<span id="page-215-0"></span>Tabela 15. Variáveis que podem ser consideradas no MQA.

Além dos 11 constituintes acima, o SisBaHiA® possibilita ao usuário produzir saídas em mapas, gráficos e análises estatísticas, ou de % de ocorrência, dos seguintes parâmetros grupados:

- 1. Nitrogênio Total = Amônia + Nitrato + Nitrogênio Orgânico
- 2. Nitrogênio Kjeldahl = Amônia + Nitrogênio Orgânico
- 3. Fósforo Total = Fósforo Inorgânico + Fósforo Orgânico
- 4. Déficit de Oxigênio Dissolvido = OD ODsat
Descreve-se a seguir os diversos processos que são considerados nos diferentes parâmetros de qualidade de água, grupados de forma conveniente:

**Biomassa:** os processos pertinentes à biomassa de fitoplâncton e zooplâncton são listados abaixo e de modo esquemático na [Figura 65:](#page-216-0)

- **Clorofila/Fitoplâncton**: O usuário do MQA deve utilizar a Clorofila\_a como substância de entrada que, por isso, deve ser especificada como condição inicial. Internamente, a partir do fator de conversão  $(\alpha_0)$  a Clorofila-a é convertida em biomassa de fitoplâncton, que passa a ser calculada pelo modelo, incluindo os seguintes processos: *crescimento, respiração, excreção, mortalidade não-predatória, herbivoria, sedimentação.*
- **Zooplâncton:** *crescimento, respiração, excreção, mortalidade não-predatória, predação*.

O esquema abaixo ilustra os processos relacionados à dinâmica do fitoplâncton e zooplâncton.

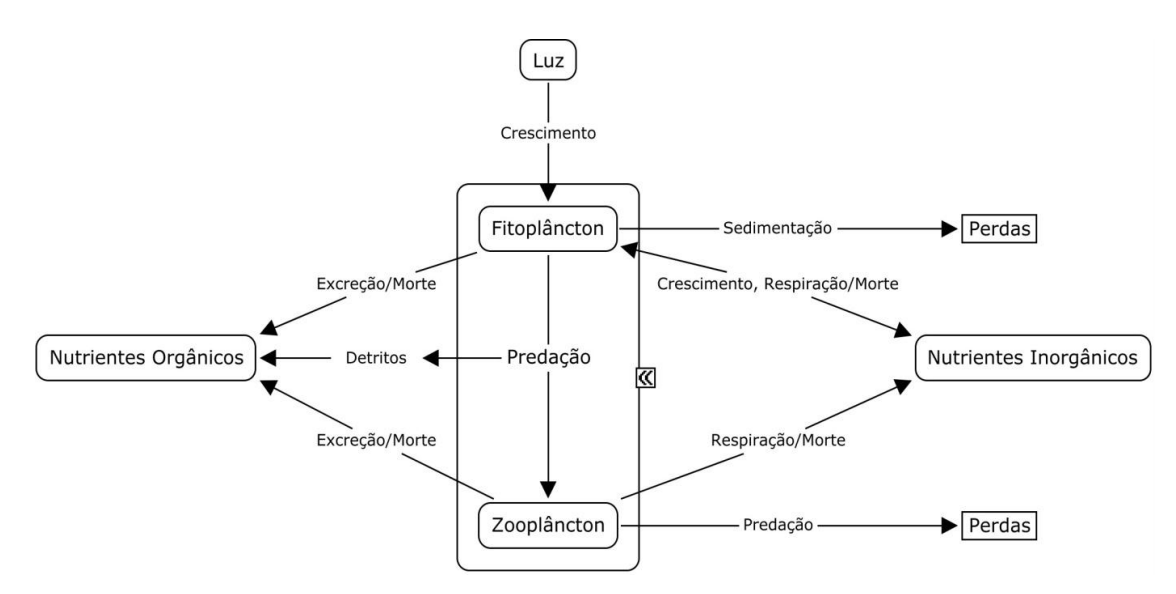

<span id="page-216-0"></span>Figura 65. Processos simulados na dinâmica do fitoplâncton e zooplâncton.

**Ciclo do Nitrogênio**: os processos considerados no ciclo do Nitrogênio são descritos abaixo e na [Figura 66:](#page-217-0)

- **Nitrogênio Orgânico Total:** *amonificação, sedimentação, detritos da herbivoria, excreção de fitoplâncton, excreção de zooplâncton, mortalidade não-predatória de fitoplâncton, mortalidade não-predatória de zooplâncton.*
- **Amônia:** *amonificação, nitrificação, respiração de fitoplâncton, respiração de zooplâncton, mortalidade não-predatória de fitoplâncton, mortalidade não-predatória de zooplâncton, crescimento de fitoplâncton.*
- **Nitrato:** *nitrificação, desnitrificação, consumo para crescimento de fitoplâncton.*

O esquema abaixo ilustra os processos relacionados à dinâmica dos compostos de nitrogênio.

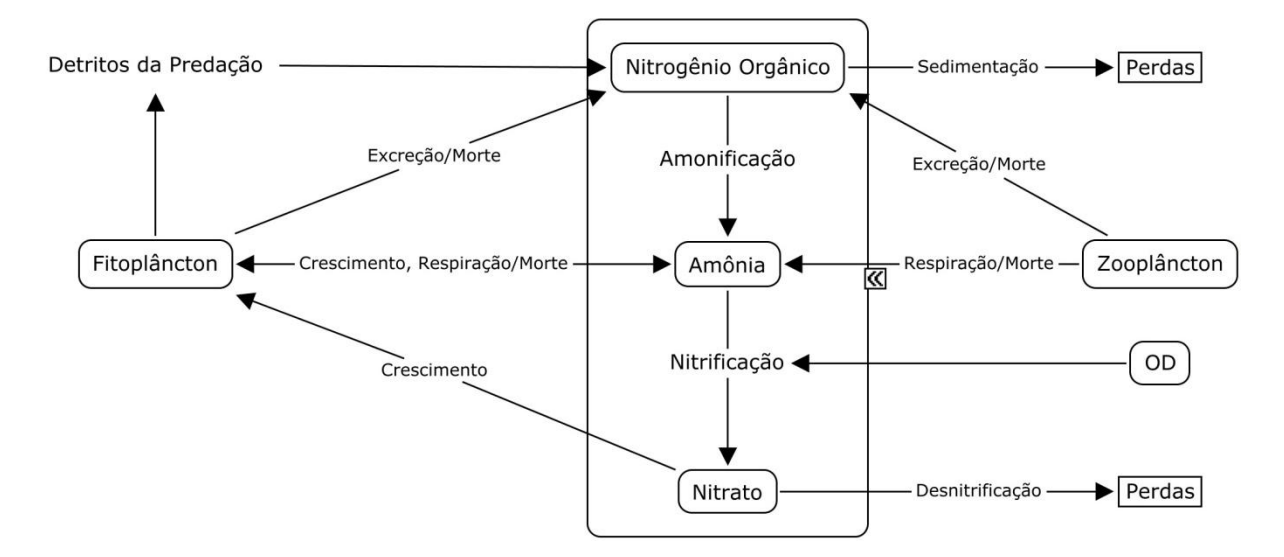

<span id="page-217-0"></span>Figura 66. Processos considerados no ciclo do nitrogênio.

**Ciclo do Fósforo**: os processos considerados no ciclo do Fósforo são descritos abaixo e no diagrama da [Figura 67:](#page-217-1)

- **Fósforo Inorgânico (Fosfato não-reativo):** *mineralização, sedimentação, excreção de fitoplâncton, excreção de zooplâncton, mortalidade não-predatória de fitoplâncton, mortalidade não-predatória de zooplâncton, detritos da herbivoria.*
- **Fósforo Orgânico (Fosfato reativo):** *mineralização, precipitação, respiração de fitoplâncton, respiração de zooplâncton, mortalidade não-predatória de fitoplâncton, mortalidade não-predatória de zooplâncton, crescimento de fitoplâncton.*

O esquema a seguir ilustra os processos relacionados à dinâmica dos compostos de fósforo.

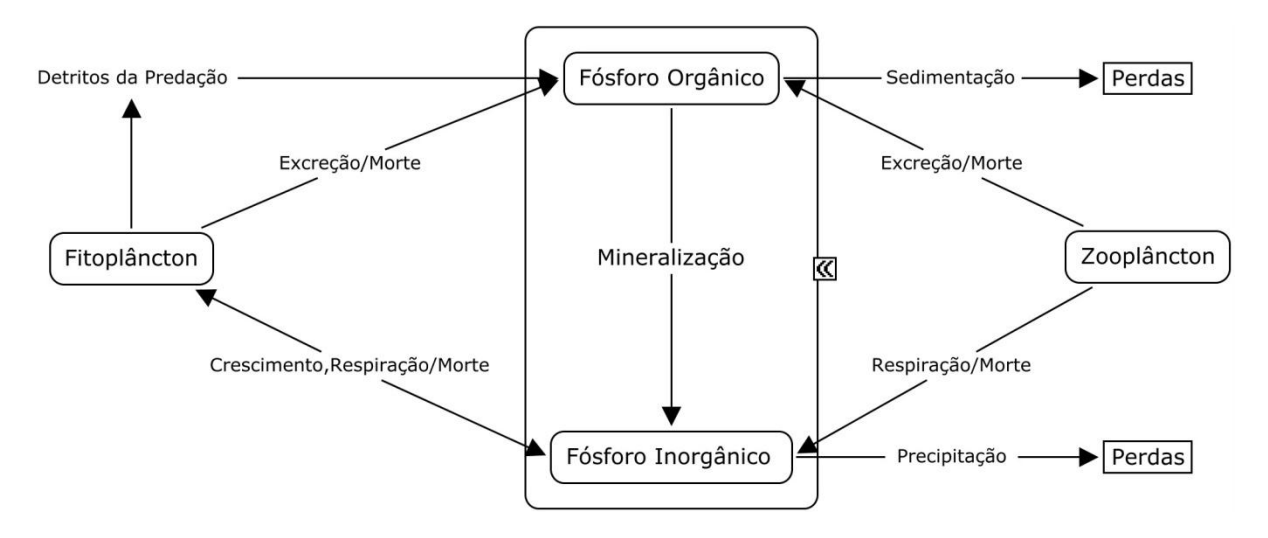

<span id="page-217-1"></span>Figura 67. Processos representados no ciclo do fósforo.

**OD-DBO:** Os processos cinéticos de transformações incluem no ciclo do oxigênio as incógnitas: Demanda Bioquímica de Oxigênio, DBO e o Oxigênio Dissolvido, OD. Os processos cinéticos envolvidos são:

- **DBO – Demanda Bioquímica de Oxigênio:** *decomposição, sedimentação, desnitrificação, fonte através de detritos da herbivoria, da mortalidade não-predatória de fitoplâncton e da mortalidade não-predatória de zooplâncton.*
- **OD – Oxigênio dissolvido**: *reaeração, decomposição, nitrificação, fotossíntese, respiração de fitoplâncton, respiração de zooplâncton, demanda de oxigênio no sedimento*.

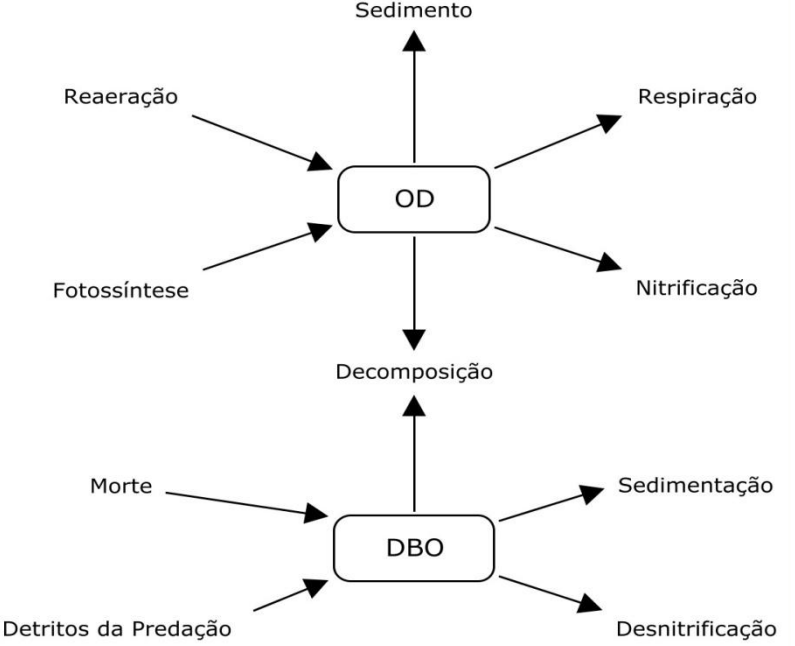

Figura 68. Esquema dos processos representados na dinâmica de OD e DBO.

Nas figuras anteriores os esquemas indicam as interações entre as substâncias envolvidas na modelagem e os processos cinéticos. Pode-se observar que as substâncias são interligadas, criando assim um sistema que precisa ser resolvido de forma acoplada.

Em sua maior parte, estes processos são modelados usando reações com coeficientes calculados de forma experimental em laboratórios ou através de experimentos de campo, adquirindo valores dentro de uma faixa específica. Com isso, são grandes as incertezas sobre estes processos de transformações. A calibração do modelo de qualidade de água passa obrigatoriamente pela correta definição destes coeficientes.

O padrão hidrodinâmico usado pelo modelo de qualidade de água é obtido através do modelo hidrodinâmico. Não é possível simular padrões de qualidade de água para um determinado domínio se não for definido, para o cenário estudado, o padrão hidrodinâmico. Pode-se ainda simular o MQA utilizando o ciclo, ou seja, poderá simular continuamente um período extraído da simulação hidrodinâmica, prolongando assim, o período de simulação para além do disponível na base hidrodinâmica.

O modelo permite diferentes tipos de fontes, como descrito na seção [6.1.1.](#page-221-0)

A seguir, apresenta-se primeiramente a equação com os termos do transporte advectivo e difusivo, que é igual para todas as substâncias, e depois as reações cinéticas para cada escalar.

#### *Transporte advectivo difusivo* 6.1

A equação integrada em uma camada de espessura *H*, que geralmente vai do fundo à superfície, descrevendo o transporte de um escalar para variáveis de grande escala (Bedford, 1994), usando a técnica de filtragem para a modelagem das tensões turbulentas (mais detalhes em Rosman, 1987 e Aldama, 1985), é dada por:

<span id="page-219-0"></span>
$$
\frac{\partial C}{\partial t} + U_i \frac{\partial C}{\partial x_i} = \frac{1}{H} \frac{\partial}{\partial x_i} \left( H \left[ D_{ij} \delta_{jk} + \frac{\Lambda_k^2}{12} \left| \frac{\partial U_j}{\partial x_k} \right| \right] \frac{\partial C}{\partial x_k} \right) -
$$
\n
$$
\frac{C}{H} (q_P - q_E) + \frac{(C_{Ia} - C)}{H} q_{Ia} + \Sigma R_c + I + \left[ \text{se for OD: } + \frac{C_{ODsat}}{H} q_p \right]
$$
\n(290)

Onde *C* é a concentração do escalar de interesse, *U<sup>i</sup>* são as componentes da velocidade na direção *x<sup>i</sup>* promediadas na direção vertical, *H* é a altura da coluna de água, *Dij* é o tensor que representa o coeficiente de difusão turbulenta de massa,  $\delta_{ik}$  representa o delta de Krönecker e  $\Lambda_k = \alpha_k \Delta x_k$  é a largura do filtro na dimensão  $x_k$ , sendo  $\alpha_k$  um parâmetro de escala. Os termos *q<sub>P</sub>*, *q<sup>E</sup>* e *qIa* são valores dados de vazões por unidade de área99, e.g. [m³/s/m²], respectivamente, de precipitação, evaporação e infiltração, do solo para a coluna de água, e *CIa* a concentração do infiltrado, *R<sup>c</sup>* representa reações cinéticas de produção ou consumo e *I* fontes ou sumidouros. As reações cinéticas de produção e consumo  $\Sigma R_c$  pertinentes aos diversos parâmetros de qualidade de água são detalhados na seção [6.3.](#page-225-0)

Os valores típicos de  $\alpha_k$  mencionados acima geralmente ficam entre 0.25 e 2.0, com valor usual igual a 1.0. Na equação [\(290\),](#page-219-0)  $i, j = 1, 2$  e  $k = 1, 2, 3$ , sendo  $k = 3$  correspondente ao tempo  $t$  (no contexto  $x_3 = t$ ).

O coeficiente *Dij* representa a mistura devida à turbulência gerada principalmente pelo fundo, podendo ser decomposto segundo as direções longitudinal e transversal:

$$
D_{xx} = D_L \cos^2 \varphi + D_T \sin^2 \varphi
$$
  
\n
$$
D_{xy} = D_{yx} = D_L D_T \sin \varphi \cos \varphi
$$
  
\n
$$
D_{yy} = D_L \sin^2 \varphi + D_T \cos^2 \varphi
$$
\n(291)

Onde *D<sup>L</sup>* e *DT* são, respectivamente, os coeficientes nas direções longitudinal e transversal e é o ângulo entre a linha de corrente e o eixo *x*. O coeficiente de mistura turbulenta transversal é 40 vezes menor que o longitudinal devido, principalmente, ao fato de que os gradientes de mistura transversais são muito menores que os gradientes longitudinais. No SisBaHiA® os coeficientes *D<sup>L</sup>* e *D<sup>T</sup>* são parametrizados como:

<span id="page-219-1"></span>
$$
D_L = \alpha 5.93 u_* H
$$
  
\n
$$
D_T = \beta 0.15 u_* H
$$
\n(292)

<sup>&</sup>lt;sup>99</sup> Tais vazões são funções de  $(x, y, t)$ . Note que  $q_P \ge 0$ ;  $q_R \ge 0$  e  $q_E \le 0$ . Está presumido que as concentrações nos fluxos de precipitação e evaporação são nulas. No caso de fluxos por infiltração, apenas afluxos com concentração  $C_{Ia} \neq C$  tem efeito efetivo na concentração. Os efluxos por infiltração  $q_{Ie}$ , i.e., exfiltração da coluna de água para o solo, não alteram a concentração pois, presumidamente, teriam a mesma concentração da coluna de água, isto é,  $C_{Ie} = C$ , consequentemente, tal termo não aparece pois  $(C_{Ie} - C) = 0$ . Não confunda alteração na concentração com balanço de massa! A massa resulta da integração da concentração no volume. Assim sendo, efluxos por infiltração alteram a massa pois diminuem o volume, mas não alteram a concentração*.* Repare que se o fluxo resultante em uma coluna de água de área unitária e altura *H*, fosse o efluxo por infiltração, o valor de *H* diminuiria no tempo, indicando a perda de massa, mas o valor de *C* permaneceria o mesmo.

Onde  $\alpha$  e  $\beta$  são parâmetros incluídos para facilitar a calibração e  $u_*$  é a velocidade de atrito característica. O modelo permite dois tipos de entrada para coeficiente de difusão turbulenta: constante no espaço e no tempo ou variável. Se o coeficiente for constante, os valores de *Dxx*, *Dxy* e *Dyy* devem ser especificados. Se for variável, o modelo calcula o coeficiente, a partir da equação [\(292\)](#page-219-1) devendo ser fornecido apenas a escala longitudinal e transversal, ou seja, os parâmetros  $\alpha$  e  $\beta$ .

Voltando à equação (1) e expandindo as derivadas (Rosman, 2000), obtêm-se:

$$
\left(1 - u_{xx} - v_{yt}\right) \frac{\partial C}{\partial t} + \left(U - u_{xx} - v_{yx}\right) \frac{\partial C}{\partial x} + \left(V - u_{xy} - v_{yy}\right) \frac{\partial C}{\partial y} = \frac{T_{xx}}{H} \frac{\partial C^2}{\partial x^2} + \frac{T_{xy}}{H} \frac{\partial}{\partial x} \left(\frac{\partial C}{\partial y}\right)
$$

$$
+ \frac{T_{xt}}{H} \frac{\partial}{\partial x} \left(\frac{\partial C}{\partial t}\right) + \frac{T_{yx}}{H} \frac{\partial}{\partial y} \left(\frac{\partial C}{\partial x}\right) + \frac{T_{yy}}{H} \frac{\partial C^2}{\partial y^2} + \frac{T_{yt}}{H} \frac{\partial}{\partial y} \left(\frac{\partial C}{\partial t}\right)
$$

$$
- \frac{C}{H} \left(q_p - q_E\right) + \frac{\left(C_{Ia} - C\right)}{H} q_{Ia} + \Sigma R_c + I + \left[\sin(OD) + \frac{C_{ODsat}}{H} q_p\right]
$$
(293)

Onde *U* e *V* são as componentes da velocidade na direção *x* e *y,* respectivamente, e:

$$
T_{xx} = H \left[ D_{xx} + \frac{\Lambda_x^2}{12} \left| \frac{\partial U}{\partial x} \right| \right]
$$
  
\n
$$
T_{yy} = H \left[ D_{yy} + \frac{\Lambda_y^2}{12} \left| \frac{\partial V}{\partial y} \right| \right]
$$
  
\n
$$
T_{yy} = H \left[ D_{yy} + \frac{\Lambda_y^2}{12} \left| \frac{\partial V}{\partial y} \right| \right]
$$
  
\n
$$
T_{yx} = H \left[ D_{yx} + \frac{\Lambda_x^2}{12} \left| \frac{\partial V}{\partial x} \right| \right]
$$
  
\n
$$
T_{yx} = H \left[ D_{yx} + \frac{\Lambda_x^2}{12} \left| \frac{\partial V}{\partial x} \right| \right]
$$
  
\n
$$
T_{yx} = H \left[ D_{yx} + \frac{\Lambda_x^2}{12} \left| \frac{\partial V}{\partial x} \right| \right]
$$
  
\n
$$
T_{yx} = \frac{1}{H} \frac{\partial}{\partial x} \left( H \left[ D_{xy} + \frac{\Lambda_y^2}{12} \left| \frac{\partial U}{\partial x} \right| \right] \right)
$$
  
\n
$$
T_{yx} = \frac{1}{H} \frac{\partial}{\partial x} \left( H \left[ D_{xy} + \frac{\Lambda_y^2}{12} \left| \frac{\partial V}{\partial y} \right| \right] \right)
$$
  
\n
$$
T_{yx} = \frac{1}{H} \frac{\partial}{\partial x} \left( H \left[ D_{yx} + \frac{\Lambda_x^2}{12} \left| \frac{\partial V}{\partial y} \right| \right] \right)
$$
  
\n
$$
T_{yx} = \frac{1}{H} \frac{\partial}{\partial y} \left( H \left[ D_{yx} + \frac{\Lambda_x^2}{12} \left| \frac{\partial V}{\partial x} \right| \right] \right)
$$
  
\n
$$
T_{yx} = \frac{1}{H} \frac{\partial}{\partial y} \left( H \left[ D_{yx} + \frac{\Lambda_x^2}{12} \left| \frac{\partial V}{\partial x} \right| \right]
$$
  
\n
$$
T_{yx} = \frac{1}{H} \frac{\partial}{\partial y} \left( H \left[ D_{yx} + \frac{\Lambda_x^2}{12} \left|
$$

Na equação (4), as velocidades *uxx*, *uxy*, *uxt*, *uyx*, *uyy* e *uyt* são chamadas de "velocidades difusivas", representando a parcela referente às misturas difusivas. Tem-se então a equação de trans-<br>porte de um escalar dada por:<br> $P_t \frac{\partial C}{\partial t} + P_x \frac{\partial C}{\partial t} + P_y \frac{\partial C}{\partial t} = P_{xx} \frac{\partial C^2}{\partial t^2} + P_{yy} \frac{\partial C^2}{\partial t^2} + P_{xy} \frac{\partial}{\partial t} \left( \$ porte de um escalar dada por:

<span id="page-220-0"></span>as, representationado a parera reference as misuras drusivas. Tem-se entao a equação de trans-  
orte de um escalar dada por:  

$$
P_t \frac{\partial C}{\partial t} + P_x \frac{\partial C}{\partial x} + P_y \frac{\partial C}{\partial y} = P_{xx} \frac{\partial C^2}{\partial x^2} + P_{yy} \frac{\partial C^2}{\partial y^2} + P_{xy} \frac{\partial}{\partial x} \left(\frac{\partial C}{\partial y}\right) + P_{yx} \frac{\partial}{\partial y} \left(\frac{\partial C}{\partial x}\right) + P_{xx} \frac{\partial}{\partial x} \left(\frac{\partial C}{\partial t}\right)
$$

$$
+ P_{yt} \frac{\partial}{\partial y} \left(\frac{\partial C}{\partial t}\right) - \frac{C}{H} \left(q_p - q_E\right) + \frac{\left(C_{Ia} - C\right)}{H} q_{Ia} + \Sigma R_c + I + \left[\text{se for OD: } + \frac{C_{ODSat}}{H} q_p\right]
$$
(294)

Onde:

$$
P_{x} = 1 - u_{xx} - v_{yx} \t P_{x} = U - u_{xx} - v_{yx} \t P_{y} = V - u_{xy} - v_{yy}
$$
  
\n
$$
P_{x} = \frac{T_{xt}}{H} \t P_{xy} = \frac{T_{yx}}{H} \t P_{yy} = \frac{T_{yy}}{H}
$$
  
\n
$$
P_{yx} = \frac{T_{yt}}{H} \t P_{xy} = \frac{T_{xy}}{H} \t P_{yx} = \frac{T_{yx}}{H}
$$

## <span id="page-221-0"></span>*6.1.1 Fontes internas e nos contornos para o MQA*

Em pontos internos<sup>100</sup> com fontes há que se especificar o valor da intensidade *I*. Suponha que em um ponto do domínio, interno ou na fronteira, haja uma fonte<sup>101</sup> emitindo uma carga contaminante  $\Theta_e$  com unidades tipo kg/s. Dois casos devem ser considerados:

### *6.1.1.1 Caso 1 - fonte definida pela carga <sup>e</sup> com vazão e concentração conhecidas*

Quando se conhece a vazão emitida *Q<sup>e</sup>* e a concentração *Ce*, a carga da fonte é definida pela expressão  $\Theta_e = Q_e \times C_e$ . Consequentemente, a intensidade da fonte pode ser definida das seguintes formas:

$$
I = \begin{cases} \frac{\left(C_e - C\right)}{\forall} Q_e\\ \frac{\left(C_e - C\right)}{H} q_e \end{cases}
$$
(295)

Onde  $\forall$  é um volume de diluição no campo próximo da fonte e  $q_e$  é a vazão emitida por unidade de área<sup>102</sup>, se  $[m<sup>3</sup>/s/m<sup>2</sup>]$ , ou seja:

$$
Q_e = \int_A q_e dA \tag{296}
$$

Para igualdade das duas formulações, o volume de diluição tem que ser igual à integração da altura da coluna de água, *H*(*x,y,t*), na área de distribuição da vazão da fonte *Qe*, i.e.

$$
\forall = \int_{A} H dA \tag{297}
$$

**Atenção:** Tanto  $\forall$  quanto  $q_e$  demandam cuidados na especificação. Em geral, o usuário apenas conhece a carga da fonte  $\Theta_e$  com vazão volumétrica  $Q_e$ , sendo então fácil obter a concentração *Ce*. Entretanto, a intensidade da fonte fica dependendo da especificação do volume de diluição ou da vazão distribuída da fonte *qe*.

O volume  $\forall$  pode ser estimado de modo aproximado pelo usuário em função do fator de diluição inicial *S* pertinente ao campo próximo da fonte, levando a:

$$
\forall = |Q_e| \times \Delta t \times S \quad \Rightarrow \quad I = \frac{(C_e - C)}{\Delta t \times S} (Q_e / |Q_e|) \tag{298}
$$

<sup>100</sup> No caso de fontes em pontos de contorno é preferível seguir o que se apresenta na seçã[o 5.3.](#page-196-0)

<sup>101</sup> No caso de um sumidouro a vazão *Q<sup>e</sup>* seria negativa, e o mais usual é que o fluxo saia do domínio com a concentração da coluna de água. Portanto, para sumidouros se for suposto *C<sup>e</sup>* = *C* obrigatorimente *I* = 0. Neste caso haveria perda de massa por alteração de volume e não por alteração de concentração.

<sup>102</sup> Note que a vazão distribuída da fonte *q<sup>e</sup>* é semelhante às vazões distribuídas de precipitação, evaporação e infiltração presentes na equação [\(239\).](#page-183-0)

Desta forma bastaria ao usuário definir a concentração da fonte e o fator de diluição desejado<sup>103</sup>. Tal formulação é a adotada no SisBaHiA®. Entretanto, este não é um método muito preciso, e por isso requer calibração. Em aplicações em elementos finitos, para maior coerência, deve-se ter:

$$
S = \frac{\int_{A} H dA}{\left|Q_e\right| \times \Delta t} \tag{299}
$$

Sendo que a área *A* corresponde à soma das áreas dos elementos finitos em cujos nós há prescrição de fontes. Note que se apenas um nó central de um dado elemento tiver fonte prescrita, a área de todo o elemento é contabilizada e, portanto, o mínimo volume de diluição seria o volume de um elemento. Ter o valor absoluto de *S* < 1 é fisicamente impossível, por isso, para grandes vazões pode ser necessário distribuir a fonte por mais de um elemento. Se *Q<sup>e</sup>* for negativo o usuário deve prescrever *S* negativo, isso corresponderia a um sumidouro.

A formulação baseada na vazão distribuída da fonte é a mais acurada. Por outro lado, a definição da vazão distribuída em nós da malha requer cuidado para satisfazer a condição dada na equação [\(250\).](#page-188-0)

O leitor deve se lembrar que o modelo de transporte Euleriano 2DH é para escalares passivos, portanto só se aplica ao campo afastado de fontes e sumidouros. A modelagem de campos próximos é feita por modelagem específica para campo próximo, e.g. modelos de plumas como o CORMIX desenvolvido na Universidade de Cornell, e disponível na Internet104.

# *6.1.1.2 Caso 2 - fonte definida só pela carga <sup>e</sup>*

Neste caso a fonte não tem vazão fluida, e a intensidade *I* da fonte deve ser expressa como:

$$
I = \frac{1}{H} \theta_e \tag{300}
$$

Onde *<sup>e</sup>* é a carga emitida por unidade de área da fonte *e*, ou seja, com unidades tipo kg/s/m². Note que, como para vazões por unidade de área, neste caso:

$$
\Theta_e = \int_A \Theta_e dA \tag{301}
$$

Onde *A* é a área de distribuição da carga total emitida *e*. **Atenção**: Há que ter cuidado na definição de  $\theta_e$  de modo a obedecer a equação acima. Fontes espalhadas por grandes áreas, e.g., fitomassa afogada em reservatórios, podem simplesmente ser prescritas em cada nó da malha dentro da área da fonte, em termos de Valor/m<sup>2</sup>. Porém, para fontes de carga  $\Theta_e$  cuja área total seja pequena, deve-se considerar que a mínima área de distribuição é a área do elemento no qual se encontra a fonte. Para fontes médias que cobrem poucos elementos, deve-se considerar minimamente a área dos elementos como área de distribuição.

# *6.1.1.3 Sobre fontes por decomposição de fitomassa afogada*

Fontes por decomposição de fitomassa afogada enquadram-se no Caso 2 acima. Como ocorre em enchimento de reservatórios de barragens, usualmente para aproveitamentos hidroelétricos, são geradas cargas contaminantes pela decomposição de restos de vegetação afogada. Geralmente a informação disponível é em termos de massa afogada por unidade de área.

<sup>&</sup>lt;sup>103</sup>  $Q_e$  < 0 corresponderia a um sumidouro, neste caso, o usuário entraria com *S* < 0.

<sup>104</sup> Para achar informações sobre o CORMIX, basta usar um dos vários mecanismos de busca na Internet.

A fitomassa afogada costuma ser dividida em duas partes:

- **Fitomassa morta:** como definido na Wikipédia, também chamado de serrapilheira, consiste em restos de vegetação, como folhas, ramos, caules e cascas de frutos em diferentes estágios de decomposição, bem como detritos animais, que forma uma camada ou cobertura sobre o solo de uma área vegetada, floresta ou campo. Esta camada é a principal fonte de nutrientes para ciclagem em ecossistemas florestais e agroflorestais tropicais.
- **Fitomassa viva**: formada por diferentes tipos de vegetação, por exemplo: florestas ombrófilas e campinaranas, ambas de variados subtipos. A fitomassa viva por sua vez é dividida em duas parcelas em função da *cinética de biodegradação*:
	- a. **Rápida biodegradabilidade:** também denominada fração lábil, inclui ramos e galhos finos, cascas, folhas, flores, frutos e favas. Dependendo do tipo de vegetação, varia de 30% a 100% da fitomassa total. Esta é a parcela que efetivamente gera DBO.
	- b. **Lenta biodegradabilidade:** também denominada parcela lenhosa, inclui troncos e galhos grossos, por vezes chamados de fuste. Tipicamente corresponde de 0% a 70% do total dependendo do tipo de vegetação. Por ser muito lenta a decomposição de troncos e galhos grossos, a DBO gerada por esta parcela costuma ser irrelevante, pois gera apenas um pequeno acréscimo no valor basal do ambiente.

Roteiro para obtenção de fontes de carga orgânica geradas por fitomassa afogada:

- 1. Obter a densidade de fitomassa afogada, *DFM*, em [g/m²], em cada ponto da malha do modelo nas regiões inundadas. Usualmente a "densidade" de fitomassa afogada é disponibilizada em toneladas por hectare. Converte-se para [g/m²] de modo a gerar resultados de concentração em [mg/ℓ].
- 2. Estimar a parcela de fitomassa lábil ou parcela com rápida biodegradabilidade, que efetivamente gera DBO. É usual que tal parcela seja de 30% a 100% do total de fitomassa, dependendo do tipo de vegetação.
- 3. Estimar o percentual de carbono oxidável na fitomassa lábil afogada, *Cox*. É comum se considerar que cerca de 50% da fitomassa lábil seja composta de carbono oxidável. Usando os valores anteriores verifica-se que  $C_{ox} = (0.15 \text{ a } 0.5) D_{FM}$ , sendo mais usual um coeficiente inferior a 0.20 no caso de vegetação de grande porte.
- 4. Estimar a cinética de dissolução do carbono oxidável remanescente na fitomassa lábil alagada, *CoxR*. Tal taxa potencial de oxidação, *kox*, depende das características físicoquímicas da água, especialmente da temperatura, pH, dentre outras. Taxas usuais de *kox* estão na faixa de 4% a 10% do valor de *CoxR* por dia, ou seja, *kox* = (0.04 a 0.10)/dia105. Pode-se então escrever:

$$
C_{oxR}(t) = C_{ox} e^{-k_{ox}t}
$$
\n(302)

Os valores de *kox* potencial acima presumem que a concentração de oxigênio dissolvido esteja no nível de saturação e que a fitomassa esteja coberta de água. Um valor de taxa

<sup>&</sup>lt;sup>105</sup> Há que se atentar para as unidades. No SisBaHiA<sup>®</sup> o tempo é em segundos, portanto o valor da taxa de dissolução de carbono é internamente convertido no modelo para taxa por segundo.

de decomposição efetiva, baseada no *kox* potencial, é utilizado no SisBaHiA® em função de duas condicionantes:

- i. A razão entre a concentração de oxigênio dissolvido na água e a concentração de saturação.
- ii. A razão entre a altura de coluna de água em relação à altura mínima requerida para alagamento da fitomassa.

Portanto, há que se considerar uma taxa de dissolução de carbono corrigida por eventual déficit ou superávit de oxigênio, e insuficiência de altura da coluna de água existente. Assim define-se uma taxa efetiva de dissolução de carbono, *koxe*, levando a:

$$
k_{\text{ox}e} = k_{\text{ox}} \frac{C_{\text{OD}}}{C_{\text{ODsat}}} \min\left[1.0; \frac{\max\left(H; 0.0\right)}{H_{\min}}\right] \Longrightarrow C_{\text{ox}R}(t) = C_{\text{ox}} e^{-K_{\text{ox}e}t}
$$
(303)

Onde *COD* é a concentração de oxigênio dissolvido, ou seja, a variável *C*<sup>6</sup> listada na [Tabela 15,](#page-215-0) *CODsat* a contração de saturação de OD, para as condições locais do ambiente, dada pela equação [\(337\).](#page-237-0) *H* é altura da coluna de água acima do solo e *H*min a mínima altura requerida para alagamento pleno da fitomassa, que é prescrita pelo usuário. Note que em áreas secas do domínio de modelagem, *H* ≤ 0 e *koxe* = 0.

5. Estimar quantidade de carbono por unidade de área disponibilizado na coluna de água ao longo do tempo, *Cd*. A taxa disponibilizada é igual à taxa retirada do *CoxR*, portanto:

<span id="page-224-0"></span>
$$
C_d(t) = k_{oxe} C_{oxR} = k_{oxe} C_{ox} e^{-k_{oxe}t}
$$
\n(304)

No programa, de modo a contabilizar eventos sucessivos de alagamento e secamento, opera-se com:

$$
C_d^{n+1} = k_{oxe} C_{oxR}^n e^{-k_{oxe}\Delta t}
$$

Onde " $n$ " é indicador do passo de tempo  $\Delta t$ . Para poder reinicializar, teria que sempre guardar os mais recentes valores de  $C_{oxR}^n$ .

6. Definir taxas de conversão de contaminantes gerados por massa de carbono dissolvido na água. Valores usuais:

> DBO  $\rightarrow$  2.7 kg(*DBO*)/kg(*C<sub>d</sub>*) Nitrogênio → 0.024542 kg(*N*)/kg( $C_d$ ) Fósforo  $\rightarrow$  0.002971 kg(*P*)/kg(*C*<sub>*d*</sub>)

7. Definir  $\theta_e$  para cada constituinte de interesse, i.e., a carga emitida por unidade de área da fonte, como visto na seção anterior. Como exemplo, seguindo os valores usuais acima, tem-se:

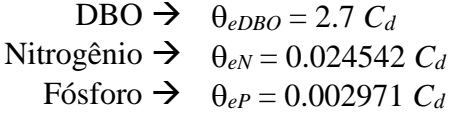

Destaca-se que, neste caso, a própria intensidade da fonte *e*, para cada constituinte de interesse, torna-se uma incógnita, pois, como indicado na equação [\(303\),](#page-224-0) depende da variável C<sub>6</sub>, a concentração de OD, e da altura da coluna de água no local.

# *6.1.2 Revisão da equação de transporte advectivo difusivo com fontes internas*

Considerando os diferentes tipos de formulação para fontes internas *I*, a equação de transporte de um escalar, veja eq. [\(294\),](#page-220-0) passa a ser definida por:

$$
P_{t} \frac{\partial C}{\partial t} + P_{x} \frac{\partial C}{\partial x} + P_{y} \frac{\partial C}{\partial y} = P_{xx} \frac{\partial C^{2}}{\partial x^{2}} + P_{yy} \frac{\partial C^{2}}{\partial y^{2}} + P_{xy} \frac{\partial}{\partial x} \left(\frac{\partial C}{\partial y}\right) + P_{yx} \frac{\partial}{\partial y} \left(\frac{\partial C}{\partial x}\right) + P_{xt} \frac{\partial}{\partial x} \left(\frac{\partial C}{\partial t}\right)
$$
  
+
$$
P_{yt} \frac{\partial}{\partial y} \left(\frac{\partial C}{\partial t}\right) - \frac{C}{H} (q_{P} - q_{E}) + \frac{(C_{Ia} - C)}{H} q_{Ia} + \Sigma R_{c} + \frac{1}{H} \left\{ (C_{e} - C) q_{e} \underline{\text{ou}} \theta_{e} \right\}
$$
  
+
$$
\left[\text{se for OD:} + \frac{C_{ODsat}}{H} q_{P}\right]
$$
 (305)

Veja definições do termo fonte *I* na seção [6.1.1.](#page-221-0)

#### *Condições de Contorno para o MQA* 6.2

Os modelos de qualidade de água são matemática e numericamente similares ao Modelo Euleriano de transporte advectivo difusivo discutidos na seção [5.](#page-183-1) Por conta disso, aplica-se integralmente ao MQA a discussão sobre condições de contorno apresentada na seção [5.3](#page-196-0) e subseções onde se trata de ["Condições de Contorno para o Modelo de Transporte 2DH"](#page-196-0).

#### <span id="page-225-0"></span>6.3 *Reações cinéticas (* $\Sigma R_m$ *)*

Para cada parâmetro *m* considerado no modelo, a equação de advecção-difusão é formada por três parcelas: o transporte advectivo, o transporte difusivo e os processos de transformação resultantes das reações cinéticas de produção e consumo, assim, pode-se escrever:

$$
\frac{\partial C_m}{\partial t} + U_i \frac{\partial C_m}{\partial x_i} = \frac{1}{H} \frac{\partial}{\partial x_j} \left( H \left[ D_{ij} \delta_{jk} + \frac{\Lambda_k^2}{12} \left| \frac{\partial U_j}{\partial x_k} \right| \right] \frac{\partial C_m}{\partial x_k} \right) -
$$
\n
$$
\frac{C_m}{H} (q_P - q_E) + \frac{(C_{mIa} - C_m)}{H} q_{Ia} + \Sigma R_m + I_m + \left[ \text{se } m = 6: + \frac{C_{ODsat}}{H} q_p \right]
$$
\n(306)

Onde *m* indica os seguintes 11 parâmetros de qualidade de água:

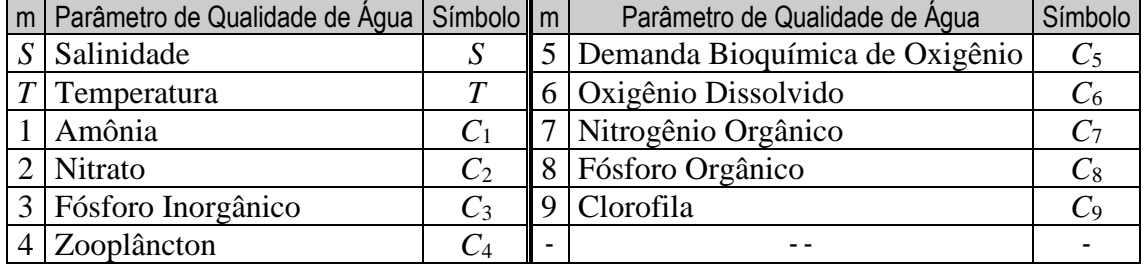

As reações cinéticas envolvidas nos processos de transformação, isto é, o termo *Rc*, consideradas para cada parâmetro de qualidade de água, são obtidas segundo as equações descritas a seguir. A ordem de apresentação dos processos cinéticos não segue a ordem das variáveis na tabela acima. A salinidade é um escalar conservativo e, portanto, não tem reações cinéticas. O transporte de calor, retratado pela temperatura, é detalhado na seção [6.3.6](#page-241-0) na página [242.](#page-241-1)

# *6.3.1 Clorofila – Fitoplâncton*

Os processos cinéticos relacionados à biomassa de fitoplâncton são descritos pela expressão:

$$
\Sigma R_{9} = k_{g} C_{9} - k_{ra} C_{9} - k_{ea} C_{9} - k_{gz} C_{9} - \frac{V_{s}}{H} C_{9}
$$
\n
$$
\begin{array}{c}\n\text{rescimento} \\
\text{rescimento} \\
\text{exceroa} \\
\text{exceroa} \\
\text{exceroa} \\
\text{exceto}\n\end{array}
$$
\n(307)

Na tabela a seguir os parâmetros da equação acima são explicados.

Tabela 16. Parâmetros utilizados na equação do fitoplâncton.

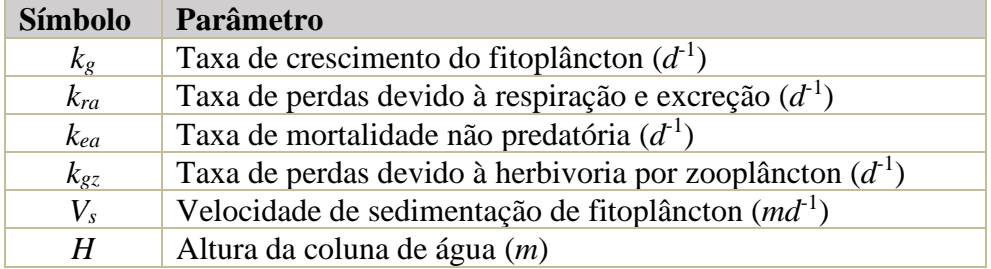

No modelo, a biomassa de fitoplâncton é simulada como um único grupo, utilizando a clorofila\_*a* como indicador da sua concentração. A seguir, os diferentes processos pertinentes à biomassa de fitoplâncton são detalhados:

**Crescimento:** O crescimento de algas é uma função da intensidade de luz, disponibilidade de nutrientes e da temperatura. Utilizando a abordagem da multiplicação dos fatores limitantes, a taxa de crescimento é representada por:

$$
k_g = k_g(T)\phi(l)\phi(n) \tag{308}
$$

Onde  $kg(T)$  é a taxa de crescimento relacionada à temperatura,  $\phi(l)$  é o fator limitante relacionado à intensidade de luz e  $\phi(n)$  é o fator limitante relacionado à concentração de nutrientes. Os fatores limitantes possuem valores entre 0,0 e 1,0, sendo 0,0 para limitação total e 1,0 para nenhuma limitação.

Quando apenas um grupo de algas é simulado, a taxa de crescimento relacionada à temperatura *kg*(*T*) pode ser representada adequadamente através de uma formulação exponencial. A formulação utilizada neste modelo é baseada na equação de Arrhenius, com uma temperatura de referência de 20°C:

$$
k_g(T) = k_{g20} \, \theta^{(T-20^{\circ})} \tag{309}
$$

Na expressão, *kg*<sup>20</sup> é a taxa máxima de crescimento a 20°C sob condições ótimas de luz e com excesso de nutrientes e θ é o fator de correção da temperatura. Eppley (1972) propôs o valor de θ igual a 1,066 baseado em muitos experimentos com várias espécies de fitoplâncton.

Para determinar a limitação do crescimento por nutrientes foi utilizada a cinética de Michaelis-Menten, sendo que os efeitos de cada nutriente foram combinados através do mínimo fator limitante. Neste modelo, apenas o fósforo e o nitrogênio foram considerados como nutrientes limitantes. Assim, o fator de limitação ao crescimento é representado por:

$$
\phi_n = \min\left(\frac{(C_1 + C_2)}{k_{sN} + (C_1 + C_2)}; \frac{C_3}{k_{sP} + C_3}\right)
$$
\n(310)

Onde *ksN* e *ksP* são constantes de meia saturação para as concentrações de fósforo e nitrogênio inorgânicos, respectivamente.

As formulações de limitação do crescimento de algas relacionado à intensidade de luz consistem em dois componentes: um descrevendo a atenuação da luz com a profundidade e outro que define o efeito da intensidade de luz resultante no crescimento das algas. A atenuação da luz através da coluna de água é definida, neste modelo, pela lei de Beer-Lambert:

<span id="page-227-0"></span>
$$
I(z) = I_o e^{-k_e z} \tag{311}
$$

Acima, *I*(*z*) é a intensidade de luz na profundidade *z*, *I<sup>o</sup>* é a intensidade de luz na superfície e *k<sup>e</sup>* é o coeficiente de extinção da luz.

A intensidade de luz na superfície é uma função do local, época do ano, hora do dia, condições meteorológicas e sombreamento por características topográficas e pela vegetação da região. A intensidade de luz na superfície, usada em formulações de crescimento de algas, corresponde apenas à faixa visível, que tipicamente está em torno de 50% da radiação solar total na superfície utilizada na simulação da temperatura. Assim, dentro do modelo *I<sup>0</sup>* é multiplicado por 0,5.

O coeficiente de extinção da luz *ke* utilizado foi descrito por Riley (1956):

$$
k_e = k_e + 0.0088C_9 + 0.054C_9^{2/3}
$$
\n(312)

Onde *k'<sup>e</sup>* é a parte do coeficiente de extinção da luz devido à absorção por partículas suspensas, com exceção das algas. No modelo, um valor constante para *k'<sup>e</sup>* é adotado, sendo que 0,3 m–1 um valor típico para reservatórios.

O efeito da intensidade de luz resultante no crescimento das algas é representado através da equação de Steele (1965), que considera os efeitos da foto inibição:

$$
\phi(I) = \frac{I}{I_s} \exp\left(1 - \frac{I}{I_s}\right) \tag{313}
$$

Sendo *I<sup>s</sup>* é a intensidade ótima de luz. Como a intensidade de luz é atenuada com a profundidade, a equação acima deve ser integrada ao longo da profundidade, com a substituição de *I* pela equação [\(311\).](#page-227-0) Quando o usuário utiliza a radiação solar na superfície como uma média diária, o fator (*l*) é multiplicado pelo fotoperíodo - expresso como a fração do dia com luz solar - para representar as horas ensolaradas do dia. Assim, a formulação de Steele (1965) para limitação do crescimento pela luz integrada na profundidade e no tempo é expressa por:

$$
\phi(l) = \frac{2.718f_p}{k_eH} \left[ \exp\left(-\frac{I_o}{I_s}e^{-k_eH}\right) - \exp\left(-\frac{I_o}{I_s}\right) \right]
$$
(314)

Onde *f<sup>p</sup>* é o fotoperíodo, e *H* é a profundidade. Quando valores instantâneos são utilizados para a radiação na superfície, o valor do fotoperíodo não é considerado.

O modelo completo para a taxa de crescimento do fitoplâncton pode agora ser escrito como:

$$
k_g = k_{g20} \theta^{(T-20^o)} \frac{2.718 f_p}{k_e H} \left[ \exp\left(-\frac{I_o}{I_s} e^{-k_e H}\right) - \exp\left(-\frac{I_o}{I_s}\right) \right] \times \min\left(\frac{(C_1 + C_2)}{k_{sN} + (C_1 + C_2)}; \frac{C_3}{k_{sP} + C_3}\right) \tag{315}
$$

**Respiração e excreção:** A respiração e a excreção de algas foram combinadas como um único termo *kra* que inclui todas as perdas por processos metabólicos e de excreção. Estas perdas

representam a diferença entre o crescimento bruto e o crescimento líquido. Além de representarem perdas da concentração de algas, a respiração e excreção são componentes importantes da reciclagem de nutrientes. Neste modelo, o termo *kra* é descrito como uma função da temperatura através da equação de Arrhenius, com uma temperatura de referência de 20°C:

$$
k_{ra} = k_{ra20} \, \theta_{ra}^{(T-20^{\circ})} \tag{316}
$$

Sendo *kra*<sup>20</sup> é a taxa de perdas de fitoplâncton por respiração e excreção a 20ºC e θ*ra* o fator de correção da temperatura.

**Mortalidade não predatória:** A mortalidade não predatória se refere às perdas de algas que não são causadas pela herbivoria ou por outros processos de perda, como sedimentação, respiração e excreção. Na mortalidade não predatória estão incluídos os processos de senescência, parasitismo, e mortalidade induzida pelo stress devido a deficiências severas nos nutrientes, condições ambientais extremas e substâncias tóxicas. Neste modelo, a taxa de mortalidade não predatória é especificada pelo usuário como um coeficiente constante.

**Herbivoria:** Neste processo, o zooplâncton herbívoro é considerado para representar o processo de herbivoria, com o objetivo de obter uma melhor simulação da dinâmica do fitoplâncton. As equações acopladas do fitoplâncton e zooplâncton fornecem as principais características para simular as interações predador - presa, já que a taxa de herbivoria é definida como função da densidade de zooplâncton que, por sua vez, varia dinamicamente com a concentração de fitoplâncton. A taxa de herbivoria é representada por:

$$
k_{gz} = \left(\frac{C_9}{k_{sa} + C_9}\right) k_{gz20} C_4 \Theta_{gz}^{(T-20)}
$$
\n(317)

Onde *kgz*<sup>20</sup> é a taxa de herbivoria na temperatura de 20°C, θ*gz* é o fator de correção da temperatura e *ksa* é a constante de meia saturação para herbivoria.

**Sedimentação:** A taxa de sedimentação do fitoplâncton depende da sua densidade, tamanho, forma e estado fisiológico das suas células, da viscosidade e densidade da água, e da turbulência e padrão de circulação hidrodinâmico. Além disso, outros fatores dificultam a representação da sedimentação do fitoplâncton, como a formação de vacúolos de gás e de bainhas gelatinosas que tornam algumas espécies flutuantes. Devido a estas dificuldades, o valor da velocidade de sedimentação *vs* utilizado neste modelo é constante, sendo considerado como um parâmetro de calibração.

# *6.3.2 Zooplâncton*

Os processos cinéticos pertinentes à biomassa de zooplâncton são expressos por:

$$
\Sigma R_4 = \underbrace{r_{ca} E_z k_{gz} C_9 C_4}_{\text{crescimento}} - k_{rz} C_4 - k_{ez} C_4 - k_{gzc} C_4 \text{for}
$$
\n(318)

A tabela a seguir explica os parâmetros da equação acima.

A dinâmica do zooplâncton é governada pelos mesmos processos gerais que regem a dinâmica do fitoplâncton: crescimento, respiração e excreção, predação e mortalidade não predatória. A maior diferença é que o zooplâncton não está sujeito aos processos de sedimentação, uma vez que estes organismos possuem movimentação própria e migram verticalmente na coluna de água. A tabela a seguir lista os parâmetros pertinentes às reações cinéticas de zooplâncton.

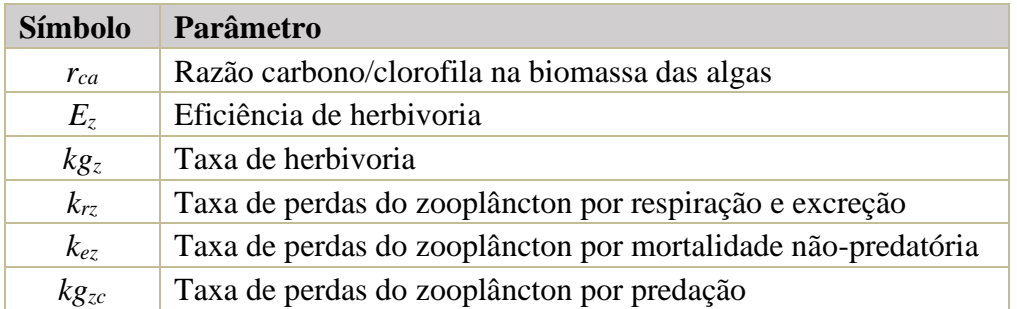

Tabela 17. Parâmetros utilizados na equação do zooplâncton.

A seguir, os diferentes processos pertinentes à biomassa de zooplâncton são detalhados:

**Crescimento:** Na formulação do crescimento do zooplâncton, a taxa de herbivoria *kgz*, mostrada anteriormente, é multiplicada por outros dois coeficientes. O coeficiente *rca* representa a razão carbono/clorofila nas células das algas, podendo variar entre 10 e 100 mgC mgChl-1 (BOWIE et al., 1985). Como o modelo considera a estequiometria das algas como fixa, esta razão é uma constante especificada pelo usuário. O segundo coeficiente acrescentado à formulação do crescimento (*EZ*) é o fator de eficiência de herbivoria. O valor da eficiência varia entre 0.0 e 1.0. O valor 0.0 indica nenhuma assimilação e 1.0 assimilação total. Assim, o fator de eficiência define o quanto da biomassa de alga se torna biomassa de zooplâncton, e o quanto é liberado como detrito.

**Respiração e excreção:** A respiração e a excreção de zooplâncton são representadas de maneira similar à do fitoplâncton através da equação de Arrhenius, com uma temperatura de referência de 20°C:

$$
k_{rz} = k_{rz20} \Theta_{rz}^{(T-20^{\circ})} \tag{319}
$$

Sendo *krz* <sup>20</sup> a taxa de perdas de zooplâncton por respiração e excreção a 20ºC e θ*rz* o fator de correção da temperatura.

**Mortalidade não predatória:** A mortalidade do zooplâncton também é similar à do fitoplâncton, sendo especificada pelo usuário como um coeficiente constante.

**Predação:** Como neste modelo o zooplâncton é o último nível trófico, a dinâmica entre o zooplâncton e níveis tróficos superiores não pode ser simulada. Portanto, a predação por peixes e zooplâncton carnívoro é modelada através de uma taxa de predação *kgzc* ajustada em função da temperatura, multiplicada pela concentração de zooplâncton.

$$
k_{\rm gzc} = k_{\rm gzc20} \Theta_{\rm gzc}^{(T-20^{\circ})} \tag{320}
$$

Na qual *kgzc*<sup>20</sup> é a taxa de predação do zooplâncton a 20ºC e θ*gzc* é o fator de correção da temperatura.

# *6.3.3 Compostos do Nitrogênio*

Os processos cinéticos pertinentes aos compostos do nitrogênio são expressos pelas seguintes equações:

# **Nitrogênio Orgânico:**

**Organico:**  
\n
$$
\Sigma R_7 = - k_{71}C_7 - \frac{V_{s3}(1-f_7)}{H}C_7 + r_{na}(1-E_z)k_{gz}C_9C_4 + r_{na}k_{ra}f_{on}C_9
$$
\n
$$
+ (r_{na}/r_{ca})k_{rz}f_{on}C_4 + r_{na}k_{ea}f_{on}C_9 + (r_{na}/r_{ca})k_{ez}f_{on}C_4
$$
\n
$$
+ (r_{na}/r_{ca})k_{rz}f_{on}C_4 + r_{na}k_{ea}f_{on}C_9 + (r_{na}/r_{ca})k_{ez}f_{on}C_4
$$
\n
$$
+ (r_{na}/r_{ca})k_{rz}f_{on}C_4 + r_{na}k_{ea}f_{on}C_9 + (r_{na}/r_{ca})k_{ez}f_{on}C_4
$$
\n
$$
+ (r_{na}/r_{ca})k_{rz}f_{on}C_4 + r_{na}k_{ea}f_{on}C_9 + (r_{na}/r_{ca})k_{ez}f_{on}C_4
$$
\n
$$
+ (r_{na}/r_{ca})k_{rz}f_{on}C_5 + (r_{na}/r_{ca})k_{ez}f_{on}C_5
$$
\n(321)

### **Amônia ou Nitrogênio Amoniacal:**

$$
\Sigma R_1 = \underbrace{r_{na}k_{ra}(1-f_{on})C_9}_{\text{resp. de fitoplâncton}} + \underbrace{r_{na}k_{rz}(1-f_{on})C_4}_{\text{resp. de fitoplâncton}} + \underbrace{r_{na}k_{rz}(1-f_{on})C_4}_{\text{more de fitoplâncton}} + \underbrace{r_{na}k_{ea}(1-f_{on})C_9}_{\text{more de fitoplâncton}} + \underbrace{(r_{na}/r_{ca})k_{ez}(1-f_{on})C_4}_{\text{more de zooplâncton}} - \underbrace{C_1}_{\text{atomificação} \text{ mitificação}}
$$
\n(322)

**Nitrato:**

$$
\Sigma R_2 = k_{12} C_1 - k_{2D} C_2 - \left( 1 - \frac{C_1}{(k_{\text{am}} + C_1)} \right) r_{\text{na}} f_{uN} k_{g} C_9
$$
\n
$$
\underbrace{(323)}_{\text{crescimento de fitoplâncton}}
$$

A tabela a seguir detalha os diversos coeficientes e parâmetros pertinentes às equações dos compostos do nitrogênio.

Tabela 18. Parâmetros utilizados nas equações para o ciclo do nitrogênio.

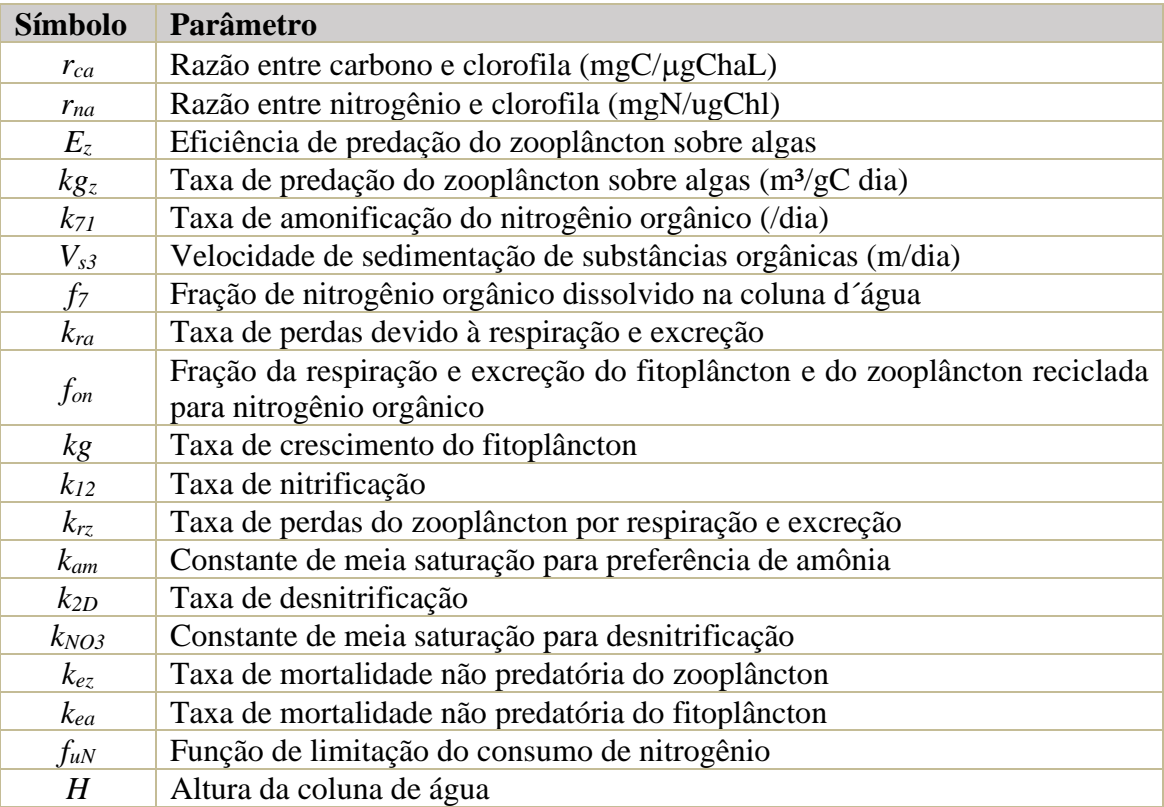

Neste modelo, o nitrogênio orgânico particulado e o dissolvido foram combinados em um único compartimento indisponível para o crescimento de algas (nitrogênio orgânico total). Outra consideração é que no processo de nitrificação, a oxidação da amônia para nitrato ocorre diretamente, considerando que a transformação de nitrito para nitrato é mais rápida que a transformação de amônia para nitrito. Assim, a concentração de nitrito não é considerada.

A seguir, os diferentes processos pertinentes ao ciclo do nitrogênio são detalhados:

**Amonificação:** Amonificação é a formação de amônia durante o processo de decomposição, tanto anaeróbia como aeróbia, da parte nitrogenada da matéria orgânica dissolvida ou particulada. A taxa de amonificação varia no modelo de acordo com a temperatura, sendo representada através da equação de Arrhenius com uma temperatura de referência de 20°C:

$$
k_{71} = k_{71(20)} \theta_{71}^{(T-20^{\circ})} \tag{324}
$$

Onde *k*71(20) é a taxa de amonificação a 20°C e θ<sup>71</sup> é o fator de correção da temperatura.

**Sedimentação:** A parte particulada do nitrogênio orgânico, dada pelo resultado da subtração (1– *f*7), sedimenta através da velocidade de sedimentação de substâncias orgânicas (*Vs3*) dividida pela profundidade. Os valores de *f*<sup>7</sup> e *Vs*<sup>3</sup> são constantes, sendo especificados pelo usuário.

**Detritos da herbivoria:** A biomassa do fitoplâncton que não é consumida pelo zooplâncton se torna detrito, liberando nitrogênio orgânico particulado. A quantidade de nitrogênio liberado depende da razão nitrogênio/clorofila no fitoplâncton (*rna*). Neste modelo, a razão nitrogênio/clorofila (*rna*) foi considerada como sendo variável, sendo representada por:

$$
r_{na} = r_{namin} + (r_{naman} - r_{namin})\left(\frac{C_1 + C_2}{k_{sn} + C_1 + C_2}\right)
$$
 (325)

Onde *rnamin* e *rnamax* são as razões nitrogênio/clorofila mínima e máxima no fitoplâncton, respectivamente, e *ksN* é a constante de meia saturação para a concentração de nitrogênio inorgânico. Assim, quando não há limitação do crescimento de fitoplâncton por nitrogênio, a razão nitrogênio/clorofila assume o valor máximo, e quando a limitação é completa a razão nitrogênio/clorofila assume o valor mínimo.

**Respiração e excreção:** A liberação de nutrientes pelo fitoplâncton e pelo zooplâncton através da respiração e excreção é um dos principais componentes da reciclagem de nutrientes, sendo modelada como o produto da taxa de respiração e excreção pela estequiometria relacionada ao nutriente no organismo. A porcentagem de nutrientes no zooplâncton é assumida como sendo igual à do fitoplâncton.

Apesar da respiração e excreção serem simuladas como um único processo na dinâmica do fitoplâncton e do zooplâncton, na dinâmica de nutrientes estes processos são divididos. Assim, a parte de nutrientes liberados pela respiração é transformada em nutrientes inorgânicos, enquanto a parte liberada pela excreção é transformada em nutrientes orgânicos. No caso do ciclo do nitrogênio, esta divisão é realizada através da utilização do parâmetro *fon*, especificado pelo usuário, sendo que amônia é liberada pela respiração e nitrogênio orgânico é liberado pela excreção.

**Mortalidade não predatória:** A liberação de nutrientes na coluna de água através da morte não predatória de fitoplâncton e de zooplâncton é modelada da mesma forma que a respiração

e excreção, sendo que uma parte do nitrogênio nas células é transformada em amônia e a outra parte em nitrogênio orgânico.

**Crescimento de fitoplâncton:** O crescimento de algas é resultado da utilização e conversão de nutrientes inorgânicos em material orgânico através do mecanismo da fotossíntese. O nitrato e a amônia são as formas assimiláveis de nitrogênio consideradas no modelo. Considera-se que a taxa de consumo de nutrientes para o crescimento de algas aumenta com a concentração externa, mas ao mesmo tempo diminui com a concentração interna de nutrientes nas algas se aproximando do seu valor de saturação:

$$
f_{uN} = \left(\frac{r_{n\text{max}} - r_{na}}{r_{n\text{max}} - r_{n\text{min}}}\right) \left(\frac{C_1 + C_2}{k_{uN} + C_1 + C_2}\right) \tag{326}
$$

Onde *kuN* é a constante de meia saturação para o consumo de nitrogênio, *rnamin* e *rnamax* são as razões nitrogênio/clorofila mínima e máxima no fitoplâncton, respectivamente. Assim, o consumo de nitrogênio se aproxima de zero quando a concentração externa de nitrogênio está esgotada ou quando a concentração interna atinge o valor de saturação máximo.

**Nitrificação:** A amônia existe em duas formas em águas naturais, íon amônio (NH4+) e gás amônia (NH3). Sua oxidação para nitrato é denominada de nitrificação, ocorrendo predominantemente em ambiente aeróbio. Para considerar os efeitos da temperatura e da concentração de oxigênio na taxa de nitrificação, foram utilizadas as formulações de Arrhenius e de Michaelis-Menten:

$$
k_{12} = k_{12(20)} \Theta_{12}^{(T-20^{\circ})} \left( \frac{C_6}{k_{nit} + C_6} \right)
$$
 (327)

Sendo *k*12(20) a taxa de nitrificação a 20°C, θ<sup>12</sup> o fator de correção da temperatura e *knit* a constante de meia saturação.

**Desnitrificação:** A desnitrificação é a redução do nitrato a nitrogênio molecular, sendo realizada por bactérias anaeróbias facultativas, predominantemente em meio anaeróbio. Esta reação resulta na perda de nitrogênio para a atmosfera, uma vez que o nitrogênio molecular está na forma gasosa. Da mesma forma que para a nitrificação, foi utilizada a formulação de Arrhenius para considerar o efeito da temperatura na taxa de desnitrificação:

$$
k_{2D} = k_{2D20} \Theta_{2D}^{(T-20^{\circ})} \tag{1}
$$

Onde  $k_{2D20}$  é a taxa de nitrificação a 20°C e θ<sub>2D</sub> é o fator de correção da temperatura.

#### *6.3.4 Compostos do Fósforo*

Os processos cinéticos pertinentes aos compostos do fósforo são expressos pelas seguintes equações:

### **Fósforo Orgânico:**

$$
\Sigma R_8 = r_{pa} K_{ra} f_{op} C_9 + (r_{pa} / r_{ca}) K_{rz} f_{op} C_4 + r_{pa} K_{ea} f_{op} C_9 + (r_{pa} / r_{ca}) K_{ez} f_{op} C_4
$$
  
excr. de algas  

$$
+ r_{pa} (1 - E_z) K_{gz} C_9 C_4 - K_{83} C_8 - \frac{V_{s3} (1 - f_{D8})}{m \text{orre de algas}} C_8
$$
  
detritos da predação  

$$
+ \frac{r_{pa} (1 - E_z) K_{gz} C_9 C_4 - K_{83} C_8 - \frac{V_{s3} (1 - f_{D8})}{m \text{orrelização}} C_8}{\frac{H}{m \text{orrelação}}}
$$
(328)

### **Fósforo Inorgânico:**

$$
\Sigma R_{3} = \underbrace{r_{pa}k_{ra}(1 - f_{op})C_{9}}_{\text{resp. de fitoplânton}} + \underbrace{(r_{pa}/r_{ca})k_{rz}(1 - f_{op})C_{4}}_{\text{resp. de zooplânton}} + \underbrace{(r_{pa}/r_{ca})k_{ez}(1 - f_{op})C_{4}}_{\text{more de fitoplânton}} - \underbrace{r_{pa}f_{up}k_{g}C_{9}}_{\text{free plane}} + \underbrace{k_{83}C_{8} - \underbrace{v_{fr}}_{H}C_{3}}_{\text{microplane of evaplicator}} \tag{329}
$$

A tabela a seguir detalha os diversos coeficientes e parâmetros pertinentes às equações dos compostos do fósforo.

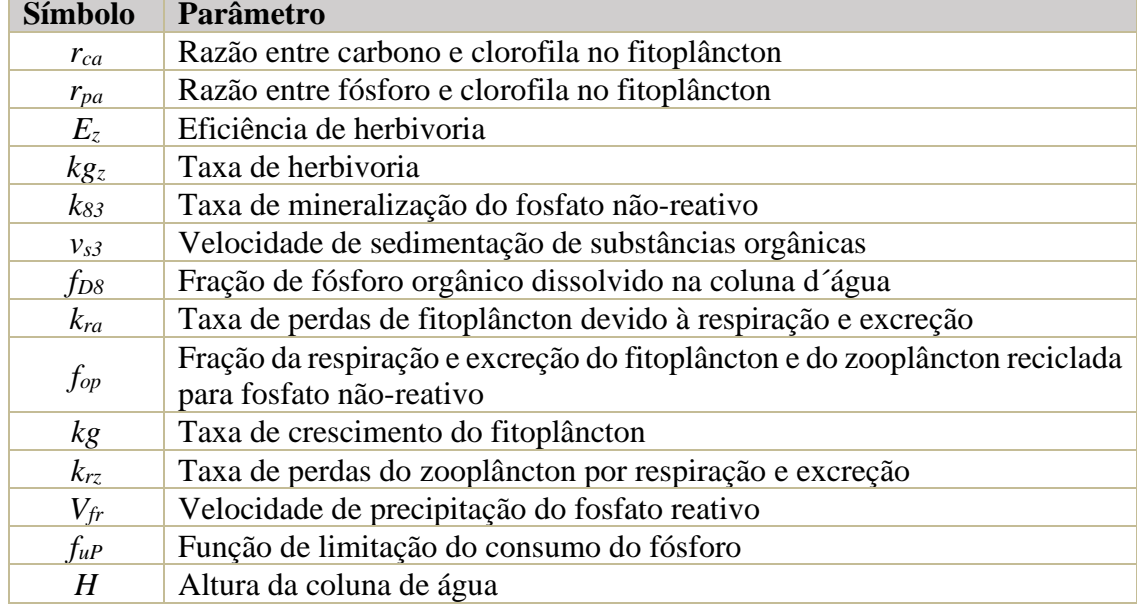

Tabela 19. Parâmetros utilizados nas equações das formas de fósforo.

As duas formas mais comuns de medição do fósforo em águas naturais são o fosfato reativo e o fosfato total. O fosfato reativo, também chamado de fosfato inorgânico dissolvido ou ortofosfato, é a principal forma de fosfato assimilada pelo fitoplâncton. A variável fósforo inorgânico utilizada no modelo se refere ao fósforo reativo, enquanto aproxima-se fósforo orgânico pela diferença entre o fosfato total e o fosfato reativo, sendo composta por fosfato particulado e fosfato orgânico dissolvido.

A seguir, os diferentes processos pertinentes aos compostos do fósforo são detalhados:

**Respiração e excreção:** Assim como no ciclo do nitrogênio, a liberação de fósforo por respiração e excreção de fitoplâncton e de zooplâncton é modelada como o produto da sua taxa pela estequiometria relacionada ao fósforo no organismo. No ciclo do fósforo, a parte de nutrientes liberados pela respiração é transformada em fósforo inorgânico, enquanto a parte liberada pela excreção é transformada em fósforo orgânico. Esta divisão é realizada através da utilização do parâmetro *fop*, especificado pelo usuário.

**Mortalidade não predatória:** A liberação de fósforo na coluna de água através da morte não predatória de fitoplâncton e de zooplâncton é modelada da mesma forma que a respiração e excreção, sendo que uma parte do fósforo no interior das células é transformada em fósforo inorgânico e a outra parte em fósforo orgânico.

**Crescimento de Fitoplâncton:** O fósforo inorgânico é a única forma de fósforo assimilável pelo fitoplâncton considerada no modelo. A taxa de consumo de nutrientes para o crescimento do fitoplâncton aumenta com a concentração externa, mas ao mesmo tempo diminui com a concentração interna de nutrientes no fitoplâncton se aproximando do seu valor de saturação. Este efeito foi representado no consumo de fósforo inorgânico através da seguinte formulação:

$$
f_{uP} = \left(\frac{r_{pamax} - r_{pa}}{r_{pamax} - r_{pamin}}\right) \left(\frac{C_3}{k_{uP} + C_3}\right)
$$
(330)

Onde *kuP* é a constante de meia saturação para o consumo de fósforo inorgânico, *rpamin* e *rpamax* são as razões fósforo/clorofila mínima e máxima no fitoplâncton, respectivamente. Assim, o consumo de fósforo se aproxima de zero quando a concentração externa de fósforo está esgotada ou quando a concentração interna atinge o valor de saturação máximo.

**Mineralização:** O fósforo orgânico é decomposto em fósforo inorgânico através da ação de microrganismos. Este processo é simulado, considerando os efeitos da temperatura, através da equação de Arrhenius:

$$
k_{83} = k_{83(20)} \Theta_{83}^{(T-20^{\circ})} \tag{331}
$$

Sendo  $k_{83(20)}$  a taxa de mineralização a 20 $^{\circ}$ C e  $\theta_{83}$  o fator de correção da temperatura.

**Sedimentação:** A parte particulada do fósforo orgânico, dada por (1– *fD*8), sedimenta através da velocidade de sedimentação de substâncias orgânicas (*Vs*3) dividida pela profundidade. Os valores de *fD*<sup>8</sup> e *Vs*<sup>3</sup> são constantes, sendo especificados pelo usuário.

**Precipitação:** Vários fatores físicos, químicos e físico-químicos interferem na precipitação (imobilização) dos íons fosfato, reduzindo sua concentração na água. Para representar este processo, um termo similar ao da sedimentação foi acrescentado à equação do fósforo inorgânico, representando uma perda para o sedimento.

### *6.3.5 OD-DBO: Oxigênio Dissolvido e Demanda Bioquímica de Oxigênio*

Os processos cinéticos pertinentes a OD e DBO são representados pelas equações a seguir. Destaca-se que a DBO aqui referida é a parcela carbonácea.

### **OD: Oxigênio Dissolvido**

$$
\Sigma R_6 = \underbrace{k_a (O_s - C_6)}_{\text{reacração}} - k_D C_5 - \underbrace{r_{on} k_{12} C_1}_{\text{interficação}} + \underbrace{r_{oc} r_{ca} k_g C_9}_{\text{fotossíntese}} - \underbrace{r_{oc} r_{ca} k_{ra} C_9}_{\text{fròplâncton}}
$$
\n
$$
- \underbrace{r_{oc} k_{rc} C_4}_{\text{respiração de}} - \underbrace{SOD}_{H} \tag{332}
$$

### **DBO: Demanda Bioquímica de Oxigênio (Carbonácea):**

$$
\Sigma R_{5} = -k_{D}C_{5} - \underbrace{\frac{v_{s3}(1-f_{D5})}{H}C_{5}}_{\text{decomp.}} + \underbrace{r_{oc}r_{ca}(1-E_{z})k_{gz}C_{9}}_{\text{setimentação}} + \underbrace{r_{oc}r_{ca}k_{ea}C_{9}}_{\text{more de}}
$$
\n
$$
(333)
$$
\n
$$
+ \underbrace{r_{oc}r_{ca}k_{ea}C_{9}}_{\text{more de}} + \underbrace{r_{oc}k_{ez}C_{4}}_{\text{more de}}
$$

A tabela a seguir detalha os diversos coeficientes e parâmetros pertinentes às equações de OD e DBO.

| <b>Símbolo</b>  | Parâmetro                                                                                                   |
|-----------------|----------------------------------------------------------------------------------------------------|
| $k_d$           | Taxa de decomposição da DBO                                                                                 |
| $k_a$           | Coeficiente de reaeração                                                                                    |
| $O_s$           | Concentração de saturação do oxigênio                                                                       |
| $r_{on}$        | Razão de oxigênio consumido por unidade de massa de nitrogênio oxidado<br>no processo total de nitrificação |
| $k_n$           | Taxa de nitrificação                                                                                        |
| kg              | Taxa de crescimento do fitoplâncton                                                                         |
| $k_{ra}$        | Taxa de perdas de fitoplâncton devido à respiração e excreção                                               |
| $r_{ca}$        | Razão entre carbono e clorofila no fitoplâncton                                                             |
| $E_z$           | Eficiência de predação do zooplâncton sobre algas                                                           |
| kg <sub>z</sub> | Taxa de predação do zooplâncton sobre algas                                                                 |
| $r_{oc}$        | Quantidade de oxigênio consumido na decomposição de um grama de car-<br>bono orgânico                       |
| $V_{s3}$        | Velocidade de sedimentação de substâncias orgânicas                                                         |
| f p5            | Fração da DBO dissolvida                                                                                    |
| H               | Altura da coluna de água                                                                                    |
| SOD             | Demanda de oxigênio no sedimento                                                                            |

Tabela 20. Parâmetros utilizados nas equações do OD e da DBO

A demanda biológica de oxigênio (DBO) pode ser dividida em duas partes:

- 1. DBO carbonácea: demanda de oxigênio dissolvido para decompor a matéria orgânica.
- 2. DBO nitrogenada: demanda de oxigênio dissolvido devido à nitrificação.

Neste modelo, a DBO é representada apenas pela parte carbonácea, sendo que os efeitos da nitrificação são representados diretamente na equação do oxigênio dissolvido.

A seguir, os diferentes processos pertinentes a OD e DBO são detalhados:

**Decomposição:** Diversos fatores incluem na taxa de decomposição da matéria orgânica. Neste modelo, é considerada a influência da temperatura e da concentração de oxigênio dissolvido. Este efeito é representado através das equações de Arrhenius e de Michaelis-Menten:

$$
k_d = k_{d20} \Theta_d^{(T-20^\circ)} \left( \frac{C_6}{k_{DBO} + C_6} \right)
$$
 (2)

Na expressão acima, k<sub>d20</sub> é a taxa de decomposição a 20°C, θ<sub>d</sub> é o fator de correção da temperatura e *kDBO* é a constante de meia saturação para o consumo de oxigênio.

**Reaeração:** A taxa de dissolução do oxigênio na água é proporcional à diferença entre a concentração de saturação e a atual concentração de oxigênio dissolvido. Há muitas formulações para o coeficiente de reaeração, *ka*.

Para o caso de águas correntes, como em rios e estuários, as expressões abaixo exemplificam diferentes formulações e suas respectivas faixas de validade para valores de velocidades de correntes (*V* ) e de alturas de coluna de água (*H*):

- Owens et. al. 1978)  $\{H < 0.6m\} \rightarrow$ 0.67 1.85 (m/s) (m)  $k_a = 5.34 \frac{V}{I}$  $3.34$   $\frac{ }{H}$
- O'Connor & Dobbins (1958) {*H* > 0.6 m; *V* < 0.8m/s}→  $0.5$ 1.5 (m/s) (m)  $k_a = 3.93 \frac{V}{I}$  $3.93$   $\overline{H}$
- Churchill et al. (1962)  $\{H > 0.6 \text{ m}; V > 0.8 \text{ m/s}\}\rightarrow$  $0.97$ 1.67 (m/s) (m)  $k_a = 5.0 \frac{V}{I}$  $= 5.0 \frac{H}{H}$

Repare que as fórmulas não têm dimensão equilibrada, portanto os coeficientes numéricos têm unidades.

Thomann & Muller, 1987, apresentam a recomendação de se limitar o coeficiente *K<sup>a</sup>* a um mínimo de 0.8/*H* para evitar valores muito pequenos em locais com grandes profundidades.

Para o caso de lagos, os efeitos da velocidade do vento são importantes e uma das formulações mais usadas é a de Wanninkhof (1990) descrita por:

<span id="page-236-0"></span>
$$
k_a = \frac{1}{H} 0.0986 W_{10}^{1.64}
$$
 (334)

Sendo *W*<sup>10</sup> a velocidade do vento em (m/s) medida 10 m acima da superfície. Dada a incerteza inerente na expressão acima, é mais que razoável admitir que  $0.0986 \approx 0.1$ .

Analisando as formulações e recomendações apresentadas, adota-se uma formulação geral que se adequa a todas as faixas de velocidades e profundidades, adaptando a fórmula de Owens et al. (1978) para correntes, com inclusão de efeitos de vento e um mínimo admissível, além de um coeficiente de calibração  $\chi$ :

$$
k_a = \chi \left( 5.34 \frac{V^{0.67} \text{ (m/s)}}{H^{1.85} \text{ (m)}} + \underbrace{\frac{0.1}{H} W_{10}^{1.64}}_{\text{vertices}} + \underbrace{\frac{0.8}{5+H}}_{\text{minimo}} \right)
$$
(335)

Note que o coeficiente de calibração  $\chi$  altera linearmente o valor de  $k_a$ . O valor  $\chi$  =1.0 é presumido, valores usuais são entre 0.5 e 2.0. Como mostrado no gráfico a seguir, a formulação adotada apresenta valores de *k<sup>a</sup>* muito próximos das formulações apresentadas em todas as faixas de valores de velocidade e profundidade. No gráfico, os exemplos são sem efeitos de vento.

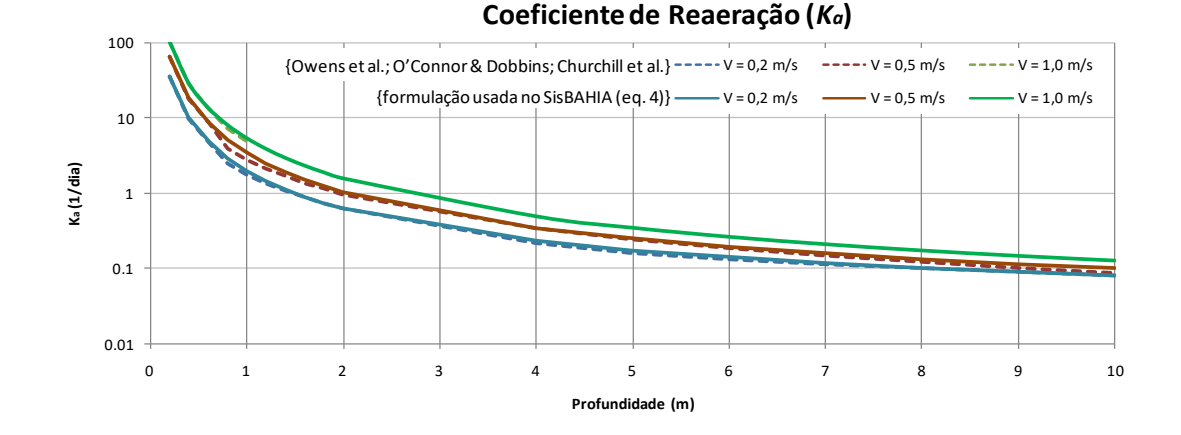

Figura 69. Comparação entre valores do coeficiente de reaeração, *Ka*: em linhas tracejadas valores calculados pelas formulações apresentadas, nas respectivas faixas de valores; em linhas cheias pela for-mulação adotada na equação [\(335\),](#page-236-0) com  $\chi$  = 1.0 e  $W_{10}$  = 0.0.

O usuário também pode escolher um valor constante para a taxa de reaeração. Neste caso, *k<sup>a</sup>* será ajustado pela temperatura:

<span id="page-237-0"></span>
$$
k_a = k_{a20} \theta_a^{T - 20^\circ}
$$
 (336)

Onde *ka*<sup>20</sup> é taxa de reaeração na temperatura de 20°C e θ*<sup>a</sup>* é o fator de correção da temperatura para a reaeração.

A concentração de saturação de oxigênio no modelo depende da temperatura, salinidade e pressão parcial devida à altitude. A fórmula utilizada para calcular a concentração de saturação em  $(mg/\ell)$  é:

$$
OD_{\text{sat}} = \exp\left\{-139.34411 + \frac{(157570.1)}{T_a} - \frac{(66423080)}{T_a^2} + \frac{(1.2438 \times 10^{10})}{T_a^3} - \frac{(8.621949 \times 10^{11})}{T_a^4} - \frac{7^4}{T_a^4}\right\}
$$
(337)  
- $S\left(0.017674 - \frac{10.7454}{T_a} + \frac{2140.7}{T_a^2}\right)\right\} - 0.1148 \times 10^{-3} Z_{\text{mar}}$ 

Onde *T<sup>a</sup>* é a temperatura absoluta da água em graus Kelvin, *S* é a salinidade (ups) e *Z*mar é a cota acima do nível do mar em metros, i.e., o valor de Altitude que o usuário entra no quadro de Georeferenciamento em Malhas & Domínios de Modelagem do SisBaHiA®.

O MQA oferece a opção de apresentar séries temporais e mapas de isolinhas de *OD – OD*sat, que resulta em déficit  $(< 0)$  ou superávit  $(> 0)$  de oxigênio dissolvido.

**Taxas de conversão:** As seguintes taxas de conversão são utilizadas:

$$
r_{oa} = 3.428571g(OD)/g(NH_3 \Rightarrow NO_2)
$$
\n(338)

$$
r_{oi} = 1.142857 \,\text{g(OD)} / \text{g(NO)}_2 \Rightarrow \text{NO}_3)
$$
\n
$$
(339)
$$

Onde *roa* e *roi* representam a quantidade de oxigênio dissolvido consumida para a oxidação de amônia a nitrito e para a oxidação de nitrito a nitrato, respectivamente. O consumo de oxigênio durante todo o processo pode ser representado como:<br> $r_{on} = r_{oa} + r_{oi} = 4.571428 \text{ g(OD)}/\text{g(NH)}_3 \Rightarrow \text{NO}_3$ )

$$
r_{on} = r_{oa} + r_{oi} = 4.571428 \,\text{g} \text{(OD)} / \text{g} \text{(NH)}_3 \implies \text{NO}_3) \tag{340}
$$

Sendo então *ron* a quantidade de oxigênio dissolvido consumida por unidade de massa de nitrogênio oxidado no processo total de nitrificação ou de oxidação de amônia pata nitrato.

A quantidade de oxigênio produzida por quantidade de carbono orgânico criada através da fotossíntese é dada por:

$$
r_{oc} = 2,6667 \,\text{g}(\text{OD})/\text{g}(\text{C})\tag{341}
$$

Como o fitoplâncton está representado no modelo através de clorofila e não de carbono, tal valor é multiplicado pela razão carbono/clorofila nas células das algas. A produção de oxigênio através da fotossíntese varia de acordo com a taxa de crescimento e a concentração de fitoplâncton.

Na respiração, que é o processo oposto ao da fotossíntese, o oxigênio é consumido e o dióxido de carbono é liberado. A razão *roc* agora significa a quantidade de oxigênio consumido na decomposição de um grama de carbono orgânico. Neste modelo, é considerada a respiração de fitoplâncton e zooplâncton, que depende da taxa de respiração e da concentração de cada organismo.

**Detritos de herbivoria:** A parte do fitoplâncton que não foi consumida pelo zooplâncton durante o processo de herbivoria é transformada em DBO. Os detritos são transformados em DBO através da multiplicação das razões *roc* e *rca* pela concentração de fitoplâncton dada em clorofila.

**Mortalidade não predatória:** As perdas de fitoplâncton e zooplâncton através da mortalidade não predatória são transformadas em DBO seguindo a mesma abordagem utilizada para os detritos de herbivoria.

**Sedimentação:** Assim como os nutrientes orgânicos, a parte particulada da matéria orgânica (1*-fD5*), sedimenta com a velocidade de sedimentação de substâncias orgânicas (*vs3*) dividida pela profundidade. Os valores de *fD5* e *vs3* são constantes, sendo especificados pelo usuário.

**Demanda de oxigênio no sedimento:** A decomposição da matéria orgânica presente nos sedimentos pode representar uma parte significativa do consumo de oxigênio no corpo de água. A demanda de oxigênio no sedimento representada no modelo depende da temperatura, sendo expressa por:

$$
SOD = SOD_{20}\theta_s^{(T-20^\circ)}\tag{342}
$$

Sendo *SOD*<sub>20</sub> a demanda de oxigênio no sedimento na temperatura de 20°C e θ<sub>s</sub> o fator de correção da temperatura.

A tabela a seguir lista os parâmetros, taxas e coeficientes adotados nas reações cinéticas e apresenta os valores usuais.

| Sím-<br>bolo | Parâmetro                                                                          | Faixa de<br><b>Valores</b> | <b>Valores</b><br>usuais | <b>Unidades</b> | <b>Referência</b>      |
|--------------|------------------------------------------------------------------------------------|----------------------------|--------------------------|-----------------|------------------------|
| $E_z$        | Eficiência de predação do zooplâncton sobre<br>algas                               | 0.4 a 0.8                  | 0.6                      |                 | Chapra (1997)          |
| $f_{D5}$     | Fração de DBO dissolvido na coluna de água                                         | 0.1 a 0.9                  | 0.5                      |                 | Wasp6                  |
| $f_{D7}$     | Fração de nitrogênio orgânico dissolvido na<br>coluna de água                      | 0.1 a 1.0                  | 1.0                      |                 | Wasp6                  |
| $f_{D8}$     | Fração de fósforo orgânico dissolvido na co-<br>luna de água.                      | 0.1 a 1.0                  | 0.85                     |                 | Wasp6                  |
| $f_{on}$     | Fração de morte e respiração do fitoplâncton<br>reciclada para nitrogênio orgânico | $\cdots$                   | 0.5                      |                 | Wasp6                  |
| $f_{op}$     | Fração de morte e respiração da fitoplâncton<br>reciclada para fósforo orgânico    | 0.1 a 0.9                  | 0.5                      |                 | Wasp6                  |
| $I_s$        | Nível ótimo de luz                                                                 | 200 a 350                  | 250a<br>300              | $1y d^{-1}$     | Bowie et al.<br>(1985) |

Tabela 21. Lista de parâmetros e coeficientes usados no MQA, com valores usuais.

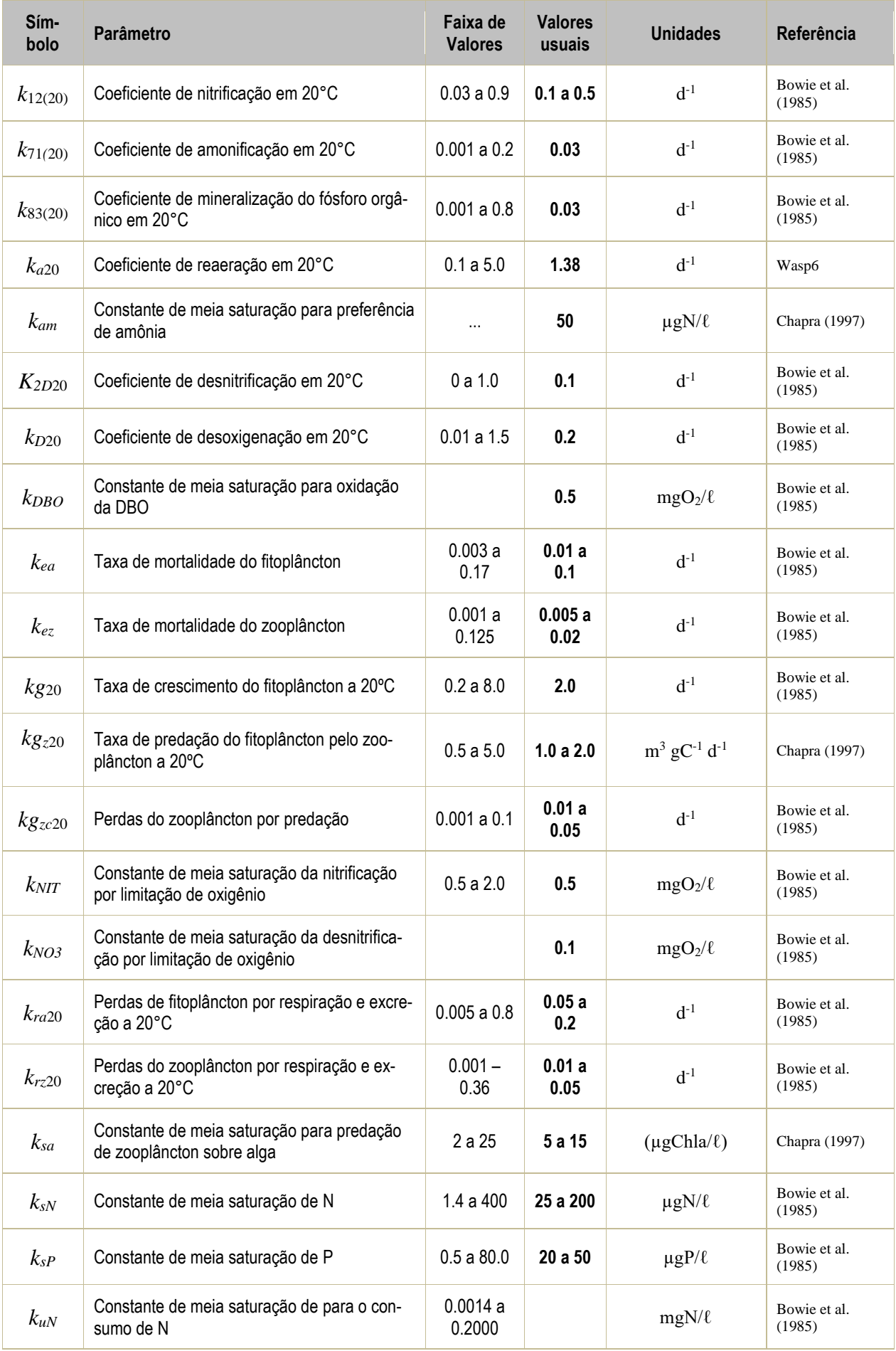

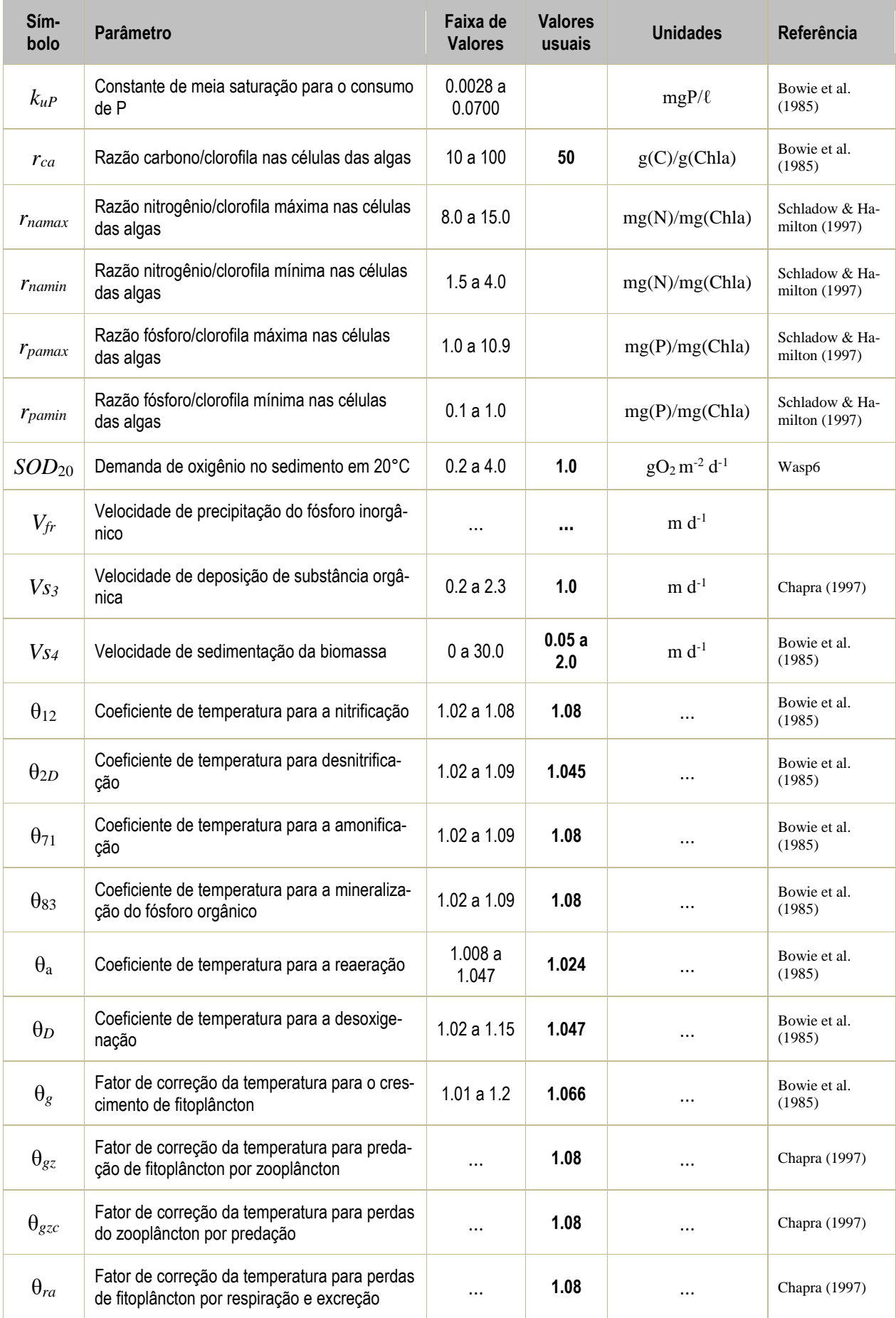

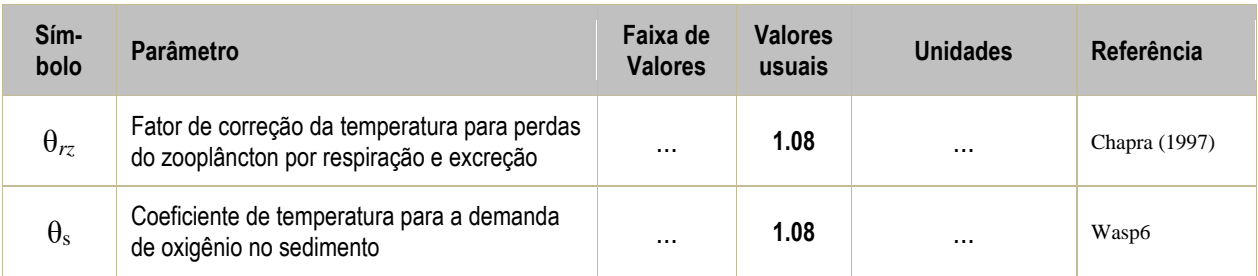

# <span id="page-241-1"></span><span id="page-241-0"></span>*6.3.6 Transporte de calor - Temperatura*

No ponto de vista da engenharia de meio ambiente, o conhecimento da variação da temperatura no corpo de água é particularmente importante por três razões: descargas de efluentes em diferentes temperaturas podem causar efeitos negativos no ecossistema aquático, a temperatura influencia as reações químicas e biológicas e a variação da temperatura afeta a densidade da água, e como consequência, altera os processos de transporte. O modelo de qualidade de água permite o estudo de descargas de efluentes com diferentes temperaturas, além do estudo da influência da temperatura nas reações químicas e biológicas, a partir dos coeficientes de temperatura para cada reação específica (Thomann and Muller, 1987).

Alguns modelos específicos de temperatura foram pesquisados com o objetivo de definir os mecanismos de troca de calor nos corpos de água. Losodo & Piedrahita (1991) apresentam um modelo vertical que descreve a transferência de energia entre a massa de água e a atmosfera. Neste sentido, o entendimento das variações de fluxo de energia é vital para a correta simulação da temperatura. Outra contribuição foi obtida através do modelo apresentado por Culberson & Piedrahita, 1996. Neste modelo, a temperatura é modelada junto com o oxigênio dissolvido, permitindo o entendimento da influência da temperatura nas reações químicas ligadas ao oxigênio.

Os dados de entrada do modelo de transporte de calor são a umidade, *Ud*, a temperatura máxima e mínima do ar dentro do intervalo de simulação, *Tar,Max* <sup>e</sup>*Tar,min* e a energia ou calor específico, *c*. A velocidade do vento é a mesma usada no modelo hidrodinâmico. No caso de considerar a radiação solar constante, deve-se fornecer a radiação solar máxima, *It,dado*; caso contrário, devese fornecer a temperatura do ponto de orvalho, a % de céu encoberto e data do início da simulação, além da hora. As reações cinéticas são escritas como:

$$
\Sigma R_r = \frac{1}{H} \frac{H_n}{\rho c} \text{ com unidades: } \Sigma R_r = \frac{1}{H[m]} \frac{H_n \text{[cal/10}^4 \text{m}^2 \text{dia}]}{\rho \text{[kg/m}^3 \text{]c} \text{[cal/kg}^\circ \text{C]}} \tag{343}
$$

Onde *H<sup>n</sup>* é o fluxo total de calor por unidade de área, que regula a temperatura no corpo de água. Tal fluxo representa as trocas de calor na interface ar-água influenciando na quantidade de energia térmica da coluna de água. As principais fontes de calor são: a radiação solar de onda curta, a radiação atmosférica de onda longa, a condução de calor da atmosfera para a água e o lançamento direto de efluentes com temperaturas variáveis. Os principais sumidouros de calor são: radiação de onda longa emitida pela água, evaporação e condução de calor da água para a atmosfera (Thomann and Muller, 1987). O fluxo total de calor por unidade de área, *Hn*, é dado por (Edinger et al., 1968):

968):  
\n
$$
H_n = H_s - H_{sr} + H_a - H_{ar} - (H_{br} \pm H_e \pm H_c)
$$
\n(344)

Onde:  $H_n$ : Fluxo total de calor na interface ar-água (cal/cm<sup>2</sup>/dia),

H<sub>*s*</sub>: Fluxo de radiação solar de ondas curtas (cal/cm<sup>2</sup>/dia),

H<sub>*sr*</sub>: Fluxo de radiação solar de ondas curtas refletidas (cal/cm<sup>2</sup>/dia),

- $H_a$ : Fluxo de radiação atmosférica de ondas longas (cal/cm $^2$ /dia),
- *H<sub>ar</sub>: Fluxo de radiação atmosférica de ondas longas refletidas (cal/cm<sup>2</sup>/dia),*
- $H_{br}$ : Fluxo de radiação de ondas longas da água em direção à atmosfera (cal/cm<sup>2</sup>/dia),
- $H_e$ : Fluxo de calor por evaporação (cal/cm<sup>2</sup>/dia) e
- $H_c$ : Fluxo de calor por condução (cal/cm<sup>2</sup>/dia).

A [Figura 70](#page-242-0) mostra o esquema do balanço de energia e os valores aproximados para cada termo.

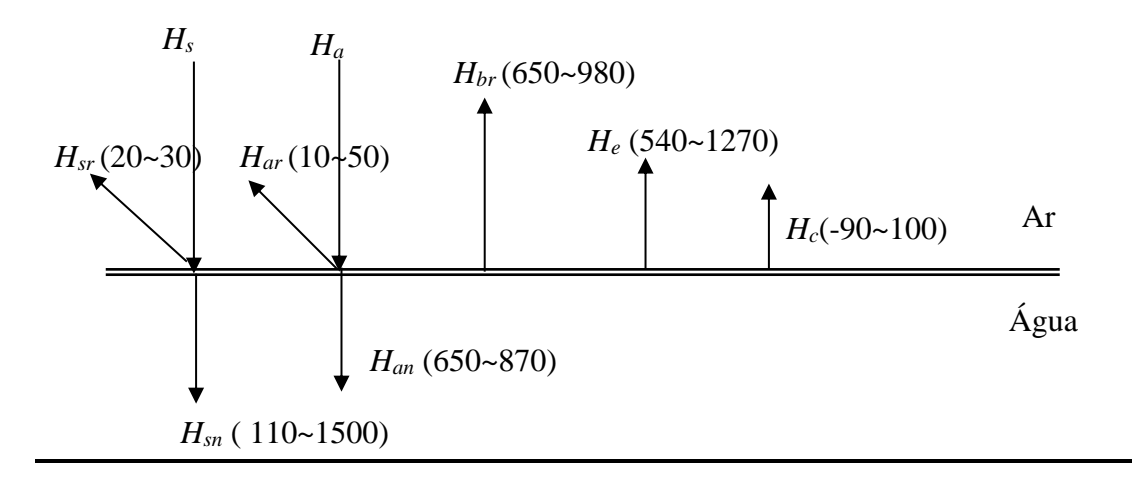

<span id="page-242-0"></span>Figura 70. Esquema do balanço de energia considerado pelo modelo e os seus valores aproximados em cal/cm²/dia (Thomann and Muller, 1987).

O primeiro grupo de termos é chamado de fluxo de radiação absorvida, é independente da temperatura da água e pode ser medido diretamente ou calculado através de medições meteorológicas. O segundo grupo é formado por termos que dependem da temperatura da água e de outros fatores.

Os fluxos de energia podem ser calculados pelo modelo como se segue:

• *Hs:* O modelo permite duas opções para o cálculo do fluxo de radiação solar de onda curta. O primeiro considera apenas variações diárias, como mostra a [Figura 71,](#page-246-0) a partir de um valor máximo especificado pelo usuário:

$$
H_s = I_T \tag{345}
$$

Onde *I<sub>T</sub>* é a radiação solar total durante o dia (cal / m<sup>2</sup> dia). Pode-se ainda definir radiação solar total durante o dia como um fator constante durante o intervalo de tempo simulado, ou ainda variável ao longo do dia, segundo uma função periódica. No modelo, a radiação solar é calculada segundo uma variação periódica, dada por:

$$
I_{t} = \frac{I_{t, dado}}{2} + I_{t, dado}.0,4484.
$$
  
\n
$$
\left[\sin\left(\frac{2\pi}{24}(t+6,0) - 2,7489\right) + 0,2706.\sin\left(2\left(\frac{2\pi}{24}(t+6,0) - 2,7489\right)\right)\right]
$$
\n(346)

Onde *t* é tempo em horas a partir da meia-noite em relação ao dia inicial de simulação (*DI*) e *It,dado*: radiação solar máxima. No Rio de Janeiro, os valores são: 2117 cal/cm<sup>2</sup> dia em *janeiro* e 401.3 cal/cm<sup>2</sup> dia em *julho*.

Uma segunda opção é calcular este fluxo a partir de algumas variáveis, sendo que o modelo passa a calcular internamente, com variações segundo o dia do ano, a latitude, a longitude e a altitude do local (Adaptado de Feitosa, 2003). Sendo assim, o fluxo de radiação solar de onda curta pode ser calculado como:

$$
H_s = H_0 a_t (1 - R_s) C_a \tag{347}
$$

Onde *H*<sup>0</sup> é a quantidade de radiação incidente no topo da atmosfera, *a<sup>t</sup>* fator de transmissão de radiação solar através da atmosfera, *R<sup>s</sup>* é o coeficiente de reflexão e *C<sup>a</sup>* é a fração de radiação solar absorvida pelas nuvens. Cada item da equação acima será discutido separadamente a seguir (Martin, J. L., McCutcheon, S. C., 1998,).

*a) Radiação no topo da atmosfera:*

$$
H_0 = \frac{H_{sc}}{r^2} \left\{ \text{sen}\left(\frac{\pi\theta}{180}\right) \text{sen}\,\delta + \frac{12}{\pi} \cos\left(\frac{\pi\theta}{180}\right) \cos\delta\left[\text{sen}\left(h_f\right) - \text{sen}\left(h_i\right)\right] \right\} \Gamma \tag{348}
$$

Onde *Hsc* é a constante solar (1390 W/m² = 116,36 cal/cm²/h), *r* a distância relativa entre a terra e o sol,  $\theta$  é a latitude em graus,  $\delta$  a declinação da terra,  $h_f$  o ângulo horário solar, em radianos no final do período no qual *H*<sup>0</sup> está sendo calculado, *h<sup>i</sup>* o ângulo horário solar, em radianos no início do período no qual  $H_0$  está sendo calculado e  $\Gamma$  é um fator de correção para exposição diurna de radiação solar. A distância relativa entra a terra e o sol, pode ser estimada por:

$$
r = 1 + 0,017\cos\left(\frac{2\pi}{365}\left(186 - D_y\right)\right)
$$
 (349)

Onde *D<sup>y</sup>* é o dia do ano(1º de janeiro, *D<sup>y</sup>* = 1). A declinação da terra em relação ao sol pode ser estimada por:

$$
\delta = \frac{23,45\pi}{180} \cos\left(\frac{2\pi}{365} (172 - D_y)\right)
$$
 (350)

O ângulo horário no início e no fim do período no qual a radiação solar está sendo calculada é computado como:

$$
h_i = \left[\frac{\pi}{12}((h_r - 1) - \Delta t_s + a12)\right] + b(2\pi)
$$
\n(351)

$$
h_f = \left[ \frac{\pi}{12} (h_r - \Delta t_s + a12) \right] + b(2\pi)
$$
 (352)

Onde *h<sup>r</sup>* é a hora do dia de 1 a 24. Os coeficientes *a* e *b* são considerados como:

$$
a =\begin{cases} +1.0 & \text{se } h_r \le 12\\ -1.0 & \text{se } h_r > 12 \end{cases}
$$
\n
$$
b =\begin{cases} +1.0 & \text{se os termos entre } [...] \text{ acima forem negativos} \\ -1.0 & \text{se os termos entre } [...] \text{ acima forem positivos e} < 2\pi \\ 0.0 & \text{em outros casos} \end{cases} \tag{353}
$$

O parâmetro *t* é numericamente equivalente a fração de hora requerida pelo sol para cruzar o céu entre o meridiano padrão e o meridiano local, sendo dado por:

$$
\Delta t_s = \frac{E_a}{15} \left( L_{mp} - L_{ml} \right) \tag{354}
$$

sendo  $E_a = -1$  para longitude oeste e  $E_a = 1$  para longitude leste. O parâmetro  $\Gamma$  zera os valores de radiação solar para horários maiores que o do poente e menores que o da nascente. Os horários de nascente e poente podem ser dados através das seguintes equações:

$$
t_p = \frac{12}{\pi} \cos^{-1} \left( \frac{\text{sen}\left(\frac{\pi\theta}{180}\right) \times \text{sen}\,\delta}{\cos\left(\frac{\pi\theta}{180}\right) \times \cos\delta} \right) + \Delta t_s + 12
$$
 (355)  

$$
t_n = -t_p + 2\Delta t_s + 24
$$
 (356)

#### *b) Fator de transmissão de radiação solar através da atmosfera a<sup>t</sup>*

A fração da radiação que alcança a superfície de água após redução por absorção e espalhamento pode ser estimada por:

$$
a_{t} = \frac{a_{2} + 0.5(1 - a_{1} - c_{d})}{1 - 0.5R_{s}(1 - a_{1} - c_{d})}
$$
\n(357)

Onde *c<sup>d</sup>* é o coeficiente devido as partículas, que varia entre 0,0 e 0,13, possuindo um valor típico de 0,06, *a<sup>1</sup>* e *a<sup>2</sup>* são coeficientes que se referem à transmissão da radiação através da atmosfera, que variam em função da umidade e da incidência sobre a atmosfera.

$$
a_2 = \exp\left[-\left(0, 465 + 0, 134 P_{wc}\right)\left(0, 179 + 0, 421 \exp\left(-0, 721 \theta_{am}\right)\right) \theta_{am}\right] \tag{358}
$$

$$
a_1 = \exp\left[-\left(0, 465 + 0, 134 P_{wc}\right)\left(0, 129 + 0, 171 \exp\left(-0, 88 \theta_{am}\right)\right) \theta_{am}\right] \tag{359}
$$

Onde  $P_{wc}$  é a média diária de água precipitável contida na atmosfera e  $\theta_{am}$  corresponde a espessura da atmosfera a ser atravessada em função do ângulo de incidência da radiação solar:

$$
P_{wc} = 0.85 \exp(0.11 + 0.0614 T_d)
$$
\n(360)

Onde *T<sup>d</sup>* é temperatura do ponto de orvalho em ºC. *am* pode ser computada em função da altitude do local  $(Z)$  e da elevação solar  $(\alpha)$ :

$$
\theta_{am} = \frac{\left(\frac{288 - 0.0065Z}{288}\right)^{5,256}}{\text{sen }\alpha + 0.15 \left(\frac{\alpha 180}{\pi} + 3.855\right)^{-1,253}}
$$
(361)

$$
\operatorname{sen} \alpha + 0,15 \left( \frac{\alpha_1 80}{\pi} + 3,855 \right)
$$
  

$$
\alpha = \tan^{-1} \left( \frac{\alpha_1}{\sqrt{1 - \alpha_1^2}} \right) \quad \therefore \quad \alpha_1 = \left| \operatorname{sen} \left( \frac{\pi \theta}{180} \right) \operatorname{sen} \delta + \cos \left( \frac{\pi \theta}{180} \right) \cos \delta \cos h \right| \tag{362}
$$

Coeficiente de reflexão na superfície da água R<sub>s</sub> é dado por:

$$
R_s = a \left(\frac{180}{\pi} \alpha\right)^b \tag{363}
$$

Onde  $\alpha$  é a elevação solar e  $a$  e  $b$  são coeficientes que são função da cobertura de nuvens (condição do tempo), conforme ilustra a tabela abaixo. A fração de radiação solar que passa pelas nuvens é dada por:

$$
C_a = 1 - 0,65 C_l^2 \tag{364}
$$

Onde *C<sup>l</sup>* é o percentual de céu encoberto dado pela [Tabela 22.](#page-245-0)

<span id="page-245-0"></span>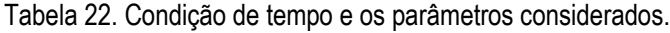

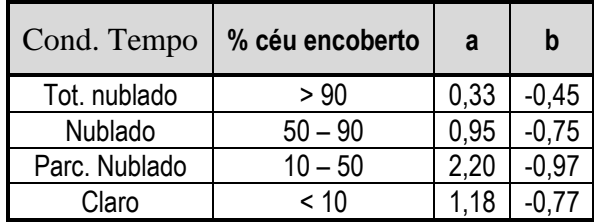

 $\bullet$  *H<sub>sr</sub>*:

$$
H_{sr} = 0.03H_s \tag{365}
$$

• *Ha*:

$$
H_a = 11,70.10^{-8} (T_a + 273,0)^4 (0,7+0,031\sqrt{e_a})
$$
\n(366)

Onde: *a* varia entre 0,5 e 0,7. Para temperatura maior que 20°C, a=0,7. *Ta*: é a temperatura do ar em ° C e *ea*: pressão de vapor a uma altura da superfície em *mm* de *Hg*. A pressão de vapor pode ser calculada como:

$$
e_a = \frac{U_d e_s}{100} \tag{367}
$$

Onde: *U<sup>d</sup>* é a umidade em % e *es*: é a pressão de vapor de saturação a temperatura da superfície da água em *mm* de *Hg*, que pode ser calculada como:

$$
e_s = [0,1001 \exp(0,03(1,8T_s + 32,0)) - 0,0837]25,4 \tag{368}
$$

Onde *T<sup>s</sup>* é a temperatura da superfície da água em °C. No modelo, esta temperatura corresponde a temperatura da coluna de água, adicionada de 0,5 °C.

A temperatura do ar é calculada a partir da temperatura máxima e mínima, fornecida pelo usuário, segundo a formulação:

$$
T_{ar} = \frac{(T_{ar,\max} - T_{ar,\min})}{2} + 0,4484(T_{ar,\max} + T_{ar,\min})
$$
  

$$
\left[\text{sen}\left(\frac{2\pi}{24}(t+6,0) - 2,7489\right) + 0,2706\text{sen}\left(2\left(\frac{2\pi}{24}(t+6,0) - 2,7489\right)\right)\right]
$$
 (369)

Onde: *Tar,max*: temperatura máxima do ar dentro do intervalo de simulação,

*Tar,min*: temperatura mínima do ar dentro do intervalo de simulação e

*t*: tempo em horas a partir da meia-noite em relação ao dia inicial de simulação (*DI*).

A Figura 5 mostra a variação do fluxo total de energia e da temperatura do ar calculada pelo modelo, ao longo de um intervalo de simulação. Pode-se observar que o fluxo total de energia não assume valor negativo. Durante a noite pode acontecer uma inversão do fluxo, ou seja, valores negativos. No entanto, observando as medições feitas em regiões de clima tropical, durante o verão não há inversão de fluxo. Para uma correta calibração seria necessário "alimentar" o modelo com dados medidos. Neste sentido, optou-se por considerar a variação mostrada na Figura 5 para as variações de fluxo total de energia (Sellers,1965).

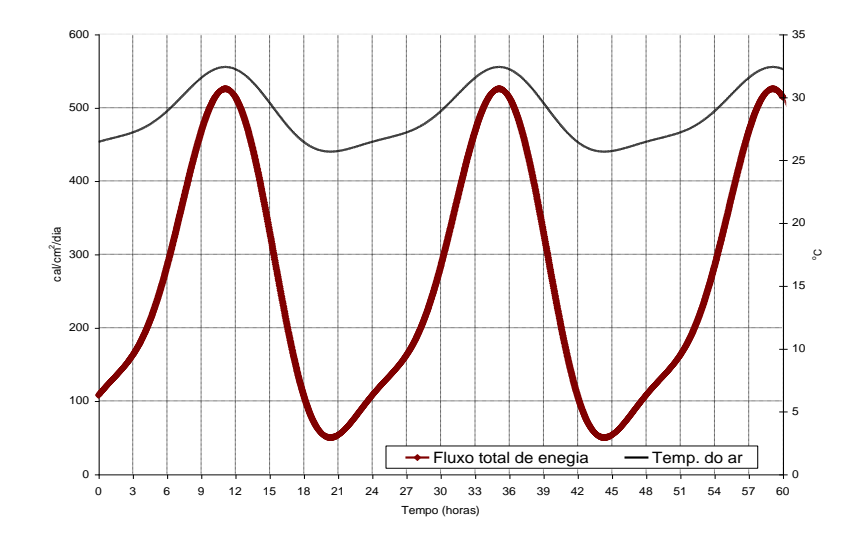

<span id="page-246-0"></span>Figura 71. Variação de fluxo total de energia e temperatura do ar calculada pelo modelo segundo as equações (11) e (16), considerando It dada de 1000 cal/cm²/dia, Tmax de 32°C e Tmin de 25°C.

• *Har*:

$$
H_{ar} = 0.03H_a \tag{370}
$$

• *Hbr*:

$$
H_{br} = 11,349.10^{-8} (T_s + 273,0)^4
$$
\n(371)

• *He*:

$$
H_e = (19, 0 + 0, 95W^2)(e_s - e_a)
$$
\n(372)

Onde: *W*: é a velocidade do vento, considerada a mesma usada no modelo hidrodinâmico.

• *Hc*:

$$
H_c = 0,47(19,0+0,95W^2)(T_s - T_a)
$$
\n(373)

#### *Sobre absorção de valores no modelo de qualidade de água*  $6.4$

Técnicas de assimilação ou absorção de dados, como altimetria e temperatura, são amplamente empregadas em modelagens oceânicas de larga escala, com variadas metodologias<sup>106</sup>. A técnica de absorção de valores implementada no SisBaHiA® se aplica para situações mais simples que as usuais em modelos oceânicos, sendo usada principalmente nas seguintes situações:

<sup>106</sup> Veja por exemplo "*Assimilação de Dados Altimétricos em uma Modelagem Oceânica em Alta Resolução do Atlântico Sul*". Tese de D.Sc. defendida em 04/2016 pelo Ocean. Vladimir Santos da Costa na Área de Engenharia Costeira e Oceanográfica do Programa de Engenharia Oceânica, COPPE/UFRJ.

- 1. Para transferir dados entre modelos em escalas diferentes. Por exemplo, com absorção é possível transferir resultados de um modelo oceânico com pontos de grade a cada 10 km para um modelo costeiro com malha muito mais refinada.
- 2. Para simulações guiadas, influenciando os resultados computados com dados medidos, possibilitando melhor uso do modelo como ferramenta de interpolação e extrapolação de valores monitorados, conforme discutido nos usos de modelos na seção [2.1.](#page-13-0) Trata-se de técnica usual em modelagens de reanálise ou de reconstituição de valores históricos em uma área na qual há medições em pontos conhecidos.

Para um ponto qualquer, a absorção de valores é computada por um processo de promediação ponderada. Os procedimentos de absorção de valores de concentração são feitos através da equação de transporte advectivo difusivo para qualquer constituinte, cf. equação [\(290\),](#page-219-0) e são mais facilmente visualizados em forma discretizada no tempo, ou forma numérica como na seção [6.5.1.2.](#page-250-0) Para absorção de valores de concentração, usando de modo esquemático a equação de transporte discretizada no tempo, pode-se escrever:

$$
\begin{cases}\n(1-P)\left[aC^{n+1} = T^{n+1}\right] & \Rightarrow & aC^{n+1} = (1-P)T^{n+1} + PaC_A^{n+1} \\
P\left[aC^{n+1} = aC_A^{n+1}\right]\n\end{cases} \tag{374}
$$

Onde:

 $C^{n+1}$  = valor de concentração a ser computada no tempo  $t = (n+1)\Delta t$ .

 $T^{n+1}$  = demais termos na equação de transporte [\(290\)](#page-219-0) discretizada no tempo.

*a* = coeficiente na equação de transporte [\(290\)](#page-219-0) discretizada no tempo.

 $C_A^{n+1}$  = são valores de concentração a serem absorvidos ponderadamente.

 $P =$  peso de ponderação na absorção, variado no espaço, com valores entre 0 e 1.<br>Cuanto maior o valor da *P* maior sorá a influência do valor absorvido Quanto maior o valor de *P* maior será a influência do valor absorvido.

Na aplicação da técnica, define-se a as coordenadas (*xp*, *yp*) do ponto com valores a serem absorvido em uma região de absorção. No interior da região de influência focada em (*xp*, *yp*) podem estar *N* pontos da malha do modelo hidrodinâmico. Em cada ponto, o valor do peso de ponderação *P* varia em função da distância entre o ponto de cálculo e a posição do valor a ser absorvido. Há duas formulações para o peso de ponderação, *P*<sup>1</sup> e *P*2:

$$
P_1 = P_{\max} \left( 1 - \left[ \frac{|x - x_p|}{C} \right]^{\alpha} \right) \left( 1 - \left[ \frac{|y - y_p|}{L} \right]^{\alpha} \right) \quad ; \quad P_2 = P_{\max} \left( 1 - \left[ \frac{|x - x_p|}{C} \right]^{\alpha} \right) \left( 1 - \left[ \frac{|y - y_p|}{L} \right]^{\alpha} \right)
$$

$$
C = \max \left( |x - x_p| \right) \quad ; \qquad L = \max \left( |y - y_p| \right)
$$

Onde:

*x*, *y* = coordenadas do nó que receberá absorção ponderada;

- *xp*, *y<sup>p</sup>* = coordenadas do ponto com valores a serem absorvidos na região de absorção.
	- $P =$  peso de ponderação  $0 \le P \le P_{\text{max}}$ ; sendo  $P_{\text{max}} \le 1,0$
	- $\alpha =$  expoente entre 0 e 10. Note que a diferença entre  $P_1$  e  $P_2$  está na posição do expoente  $\alpha$ .

Os gráficos da [Figura 27](#page-115-0) apresentam exemplos da forma das funções. O usuário poderá perceber o que acarreta a escolha dos diversos valores possíveis de  $\alpha$ , e perceber melhor o significado

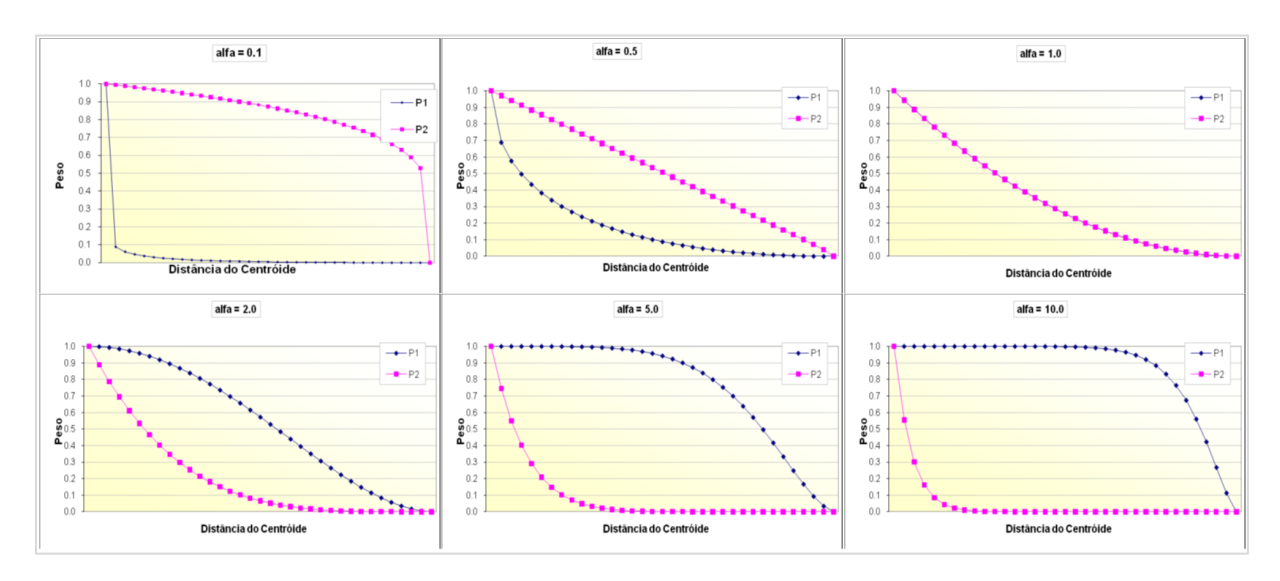

Figura 72. Gráficos com exemplos de curvas de distribuição de pesos de ponderação em função da distância ao ponto focal da região de absorção, com valores de  $\alpha$  = 0.1, 0.5, 1.0, 2.0, 5.0 e 10.0.

#### 6.5 *MQA - Modelo Numérico*

Esta seção apresenta os esquemas numéricos utilizados no modelo de qualidade de águas do SisBaHiA.

# *6.5.1 Modelo de transporte*

O modelo de qualidade de água segue uma abordagem Euleriana, portanto considera a mesma malha de elementos finitos do modelo hidrodinâmico, permitindo assim que as componentes de velocidade calculadas pelo modelo hidrodinâmico possam ser usadas diretamente no modelo, sem a necessidade de qualquer tipo de interpolação espacial. O mesmo acontece com outros parâmetros, como a velocidade do vento, a elevação e algumas características geométricas. O esquema numérico utilizado no modelo usa elementos finitos na discretização espacial e diferenças finitas na discretização temporal. Para tanto, é preciso escrever a equação de transporte na formulação residual ponderada e depois discretizar temporalmente.

A formulação residual ponderada da equação de transporte pode ser escrita como:

ulação residual ponderada da equação de transporte pode ser escrita como:  
\n
$$
\int_{\Omega} \left\{ \left( P_i \frac{\partial C}{\partial t} + P_x \frac{\partial C}{\partial x} + P_y \frac{\partial C}{\partial y} + \left[ \frac{\Sigma q}{H} - \Sigma R_c \right] C - \frac{1}{H} \{ (C_e - C) q_e \underline{\text{ou}} \theta_e \} \right) \delta C + \left( P_{xx} \frac{\partial C}{\partial x} + P_{xy} \frac{\partial C}{\partial y} + P_{xt} \frac{\partial C}{\partial t} \right) \frac{\partial \delta C}{\partial x} + \left( P_{yx} \frac{\partial C}{\partial x} + P_{yy} \frac{\partial C}{\partial y} + P_{yt} \frac{\partial C}{\partial t} \right) \frac{\partial \delta C}{\partial y} \right\} d\Omega - \qquad (375)
$$
\n
$$
\int_{\Gamma} f_{N}^{*} \delta C d\Gamma = 0
$$

Onde  $\delta C$  é a função de peso ou ponderação,  $\Omega$  representa o domínio do modelo,  $\Gamma$  o contorno do domínio e  $f_N^*$  o fluxo na direção normal. Deve-se ter em mente que a condição de contorno essencial é representada pela prescrição da concentração e que o fluxo representa a condição de contorno natural.

# *6.5.1.1 Discretização temporal*

Tendo como objetivo a obtenção da versão discretizada no tempo da equação de transporte, a seguinte notação foi empregada:

 $C(x, y, t) \rightarrow C$ Valores em  $t + \Delta t$ :  $C(x, y, t+\Delta t) \rightarrow C^{n+1}$ Valores interpolados em  $t + \Delta t/2$ :  $C(x, y, t + \Delta t/2) \rightarrow C^{\otimes}$ 

Empregando o método do fatoramento implícito, obtém-se a versão discretizada no tempo da

Empregando o método do factoramento implícito, obtém-se a versão discretizada no tempo da  
equação de transporte como se segue:  
\n
$$
\int_{\Omega} \left\{ \left( 2 \frac{P_i^{\otimes}}{\Delta t} C^{n+1} + P_{x_i}^{\otimes} \frac{\partial C^{n+1}}{\partial x_i} + \left[ \frac{\Sigma q}{H} + \Sigma R_c + I \right]^{\otimes} C^{n+1} \right) \delta C + \left( P_{xx_i}^{\otimes} \frac{\partial C^{n+1}}{\partial x_i} + \frac{2 P_{xt_i}^{\otimes}}{\Delta t} C^{n+1} \right) \frac{\partial \delta C}{\partial x} + \left( P_{yx_i}^{\otimes} \frac{\partial C^{n+1}}{\partial x_i} + \frac{2 P_{xt_i}^{\otimes}}{\Delta t} C^{n+1} \right) \frac{\partial \delta C}{\partial y} \right\} d\Omega = \int_{\Omega} \left\{ \left( 2 \frac{P_i^{\otimes}}{\Delta t} C^n - P_{x_i}^{\otimes} \frac{\partial C^n}{\partial x_i} - \left[ \frac{\Sigma q}{H} + \Sigma R_c + I \right]^{\otimes} C^n \right) \delta C - (376) \right\}
$$
\n
$$
\left( P_{xx_i}^{\otimes} \frac{\partial C^n}{\partial x_i} - \frac{2 P_{xt_i}^{\otimes}}{\Delta t} C^n \right) \frac{\partial \delta C}{\partial x} - \left( P_{yx_i}^{\otimes} \frac{\partial C^n}{\partial x_i} - \frac{2 P_{xt_i}^{\otimes}}{\Delta t} C^n \right) \frac{\partial \delta C}{\partial y} \right\} d\Omega - \int_{\Gamma} f_{xy}^* \delta C d\Gamma
$$

Onde os parâmetros podem ser escritos como:

$$
P_{x}^{\otimes} = U^{\otimes} - \frac{1}{H^{\otimes}} \frac{\partial}{\partial x_{i}} \left[ H^{\otimes} \left( D_{x_{i}x}^{\otimes} + \frac{\Lambda_{x}^{2}}{12} \left| \frac{\partial U_{i}^{\otimes}}{\partial x} \right| \right) \right]
$$
  
\n
$$
P_{y}^{\otimes} = V^{\otimes} - \frac{1}{H^{\otimes}} \frac{\partial}{\partial x_{i}} \left[ H^{\otimes} \left( D_{x_{i}y}^{\otimes} + \frac{\Lambda_{y}^{2}}{12} \left| \frac{\partial U_{i}^{\otimes}}{\partial y} \right| \right) \right]
$$
  
\n
$$
P_{t}^{\otimes} = 1 - \frac{1}{H^{\otimes}} \frac{\partial}{\partial x_{i}} \left[ H^{\otimes} \left( \frac{\Lambda_{t}^{2}}{12} \left| \frac{\partial U_{i}^{\otimes}}{\partial t} \right| \right) \right]
$$
  
\n
$$
P_{xx}^{\otimes} = D_{xx}^{\otimes} + \frac{\Lambda_{x}^{2}}{12} \left| \frac{\partial U^{\otimes}}{\partial y} \right|
$$
  
\n
$$
P_{yy}^{\otimes} = D_{yy}^{\otimes} + \frac{\Lambda_{y}^{2}}{12} \left| \frac{\partial U^{\otimes}}{\partial y} \right|
$$
  
\n
$$
P_{yx}^{\otimes} = D_{yx}^{\otimes} + \frac{\Lambda_{x}^{2}}{12} \left| \frac{\partial U^{\otimes}}{\partial x} \right|
$$
  
\n
$$
P_{yx}^{\otimes} = \frac{\Lambda_{t}^{2}}{12} \left| \frac{\partial U^{\otimes}}{\partial t} \right|
$$
  
\n
$$
P_{y}^{\otimes} = \frac{\Lambda_{t}^{2}}{12} \left| \frac{\partial V^{\otimes}}{\partial t} \right|
$$
  
\n
$$
P_{y}^{\otimes} = \frac{\Lambda_{t}^{2}}{12} \left| \frac{\partial V^{\otimes}}{\partial t} \right|
$$

### <span id="page-250-0"></span>*6.5.1.2 Discretização espacial e temporal*

Na discretização espacial são empregados elementos finitos quadráticos Lagrangeanos subparamétricos, sendo a geometria do elemento representada por polinômios Lagrangeanos lineares, enquanto a concentração e os parâmetros do domínio são definidos por polinômios Lagrangeanos quadráticos. Os elementos utilizados são os quadrangulares de 9 nós e os triangulares de 6 nós. Detalhes sobre a formulação de elementos finitos podem ser encontrados em (Zienkiewicz & Morgan, 1982).

Aplicando a formulação de Galerkin para a equação de transporte e considerando  $\varphi$  o conjunto de funções de interpolação dos elementos, os termos da equação podem ser escritos para cada nó *j* como:

$$
\sum_{e=1}^{NE} \sum_{j=1}^{NN} \left\{ W_{ij} C_j^{n+1} \right\} = \sum_{e=1}^{NE} \sum_{j=1}^{NN} \left\{ Z_{ij} C_{ij} \right\} + \left( f_N^{*n+1} + f_N^{*n} \right)_j \int_{\Gamma} \varphi_i \varphi_j d\Gamma \tag{377}
$$

Onde:

<span id="page-250-1"></span>
$$
W_{ij} = (A+B+C+D+E+F+G+H+I+J)_{ij}
$$
  
\n
$$
Z_{ij} = (A-B-C-D-E+F-G-H+I-J)_{ij}
$$

sendo as matrizes definidas como:

$$
A_{ij} = \int_{\Omega_e} \left\{ \frac{2}{\Delta t} \varphi_i \varphi_j \sum_{k=1}^{NN} P_{i_k}^{\otimes} \varphi_k \right\} d\Omega_e
$$
  
\n
$$
B_{ij} = \int_{\Omega_e} \left\{ \varphi_i \frac{\partial \varphi_j}{\partial x} \sum_{k=1}^{NN} P_{x_k}^{\otimes} \varphi_k \right\} d\Omega_e
$$
  
\n
$$
C_{ij} = \int_{\Omega_e} \left\{ \varphi_i \frac{\partial \varphi_j}{\partial y} \sum_{k=1}^{NN} P_{y_k}^{\otimes} \varphi_k \right\} d\Omega_e
$$
  
\n
$$
D_{ij} = \int_{\Omega_e} \left\{ \frac{\partial \varphi_i}{\partial x} \frac{\partial \varphi_j}{\partial x} \sum_{k=1}^{NN} P_{xx_k}^{\otimes} \varphi_k \right\} d\Omega_e
$$
  
\n
$$
E_{ij} = \int_{\Omega_e} \left\{ \frac{\partial \varphi_i}{\partial x} \frac{\partial \varphi_j}{\partial y} \sum_{k=1}^{NN} P_{xy_k}^{\otimes} \varphi_k \right\} d\Omega_e
$$
  
\n
$$
F_{ij} = \int_{\Omega_e} \left\{ \frac{2}{\Delta t} \frac{\partial \varphi_i}{\partial x} \varphi_j \sum_{k=1}^{NN} P_{yx_k}^{\otimes} \varphi_k \right\} d\Omega_e
$$
  
\n
$$
H_{ij} = \int_{\Omega_e} \left\{ \frac{\partial \varphi_i}{\partial y} \frac{\partial \varphi_j}{\partial x} \sum_{k=1}^{NN} P_{yx_k}^{\otimes} \varphi_k \right\} d\Omega_e
$$
  
\n
$$
I_{ij} = \int_{\Omega_e} \left\{ \frac{2}{\Delta t} \frac{\partial \varphi_i}{\partial y} \varphi_j \sum_{k=1}^{NN} P_{yx_k}^{\otimes} \varphi_k \right\} d\Omega_e
$$
  
\n
$$
I_{ij} = \int_{\Omega_e} \left\{ \frac{2}{\Delta t} \frac{\partial \varphi_i}{\partial y} \varphi_j \sum_{k=1}^{NN} P_{yx_k}^{\otimes} \varphi_k \right\} d\Omega_e
$$

$$
J_{ij} = \int_{\Omega_e} \left\{ \left[ \frac{\Sigma q}{H} + \Sigma R \right]^{\otimes} \varphi_i \varphi_j \right\} d\Omega_e
$$

Nas expressões acima, *NE* representa o número de elementos em que o domínio foi subdivido e *NN* o número de pontos nodais de cada elemento, no caso 9 ou 6, já que foram implementados dois elementos no modelo: os quadrangulares e os triangulares.

O sistema mostrado na equação [\(377\)](#page-250-1) é resolvido através do método iterativo de solução GMRES (*Generalized Minimum Residual Method*), usando precondicionadores do tipo ILUT (*Incomplete LU factorization with dual truncation strategy*), desenvolvido por Saad (1995). Maiores detalhes sobre a implementação do GMRES na solução de sistemas lineares podem ser encontrados em Jorge (1999).

# *6.5.2 Sobre tipos de condições de contorno*

O modelo numérico segue diretamente o exposto na seção [5.5.4](#page-207-0) para as condições de contorno de modelos de transporte advectivo difusivo.

#### *Implementação computacional do modelo de qualidade de água* 6.6

O modelo foi implementado computacionalmente considerando as equações mostradas no capítulo 2. O modelo desenvolvido permite várias soluções possíveis. A primeira opção é a simulação de todas as substâncias durante um intervalo de tempo, ou seja, resolve todas as substâncias de forma integrada, como pode ser observado na Figura 6. Nesta opção, o modelo segue a seguinte ordem de solução:
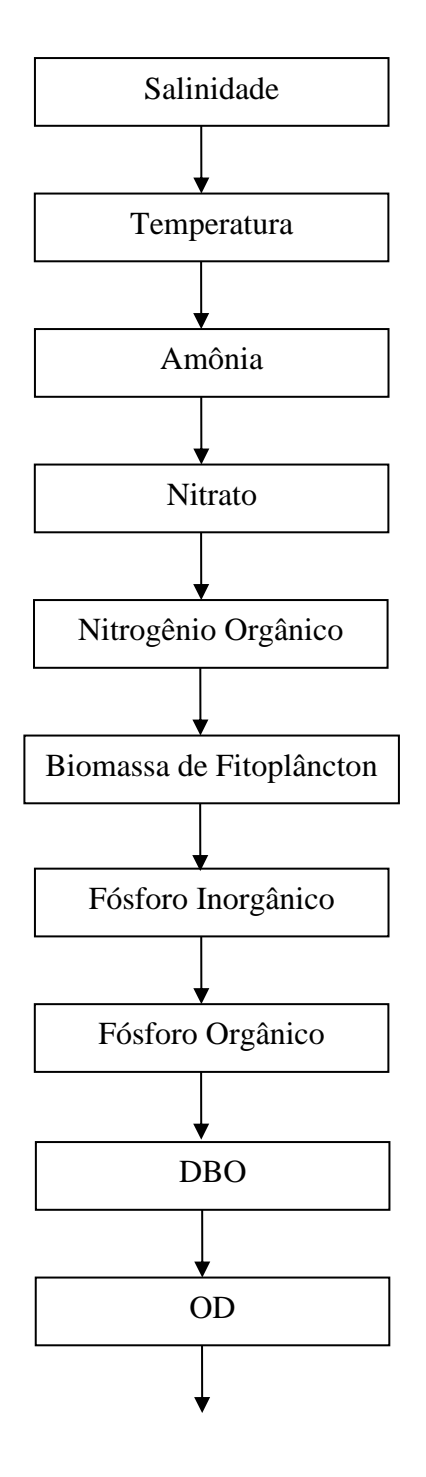

<span id="page-252-0"></span>Figura 73. Sequência de solução considerando todas as substâncias.

Outra opção é resolver apenas o ciclo do nitrogênio. Neste caso, os valores de temperatura e das concentrações de sal, fósforo orgânico, fósforo inorgânico, DBO e OD não se modificam ao longo da simulação, mantendo seus valores iniciais. A sequência usada pelo modelo nesta opção pode ser observada na Figura 7.

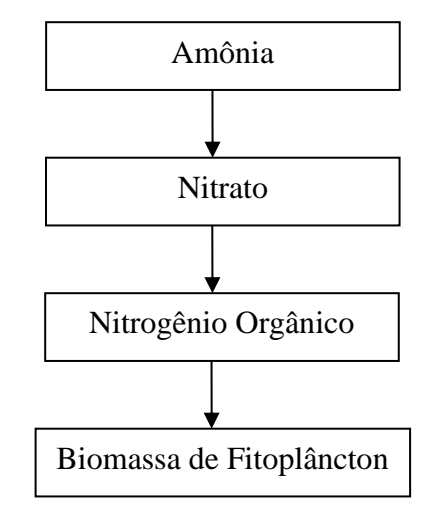

Figura 74. Sequência de solução considerando o ciclo do nitrogênio.

A terceira opção é resolver apenas o ciclo do oxigênio, ou seja, um modelo OD-DBO. Neste caso, os valores de temperatura e das concentrações de sal, amônia, nitrato, biomassa de fitoplâncton, nitrogênio orgânico, fósforo orgânico e fósforo inorgânico, não se modificam ao longo da simulação, mantendo seus valores iniciais. A sequência usada pelo modelo nesta opção pode ser observada na Figura 8.

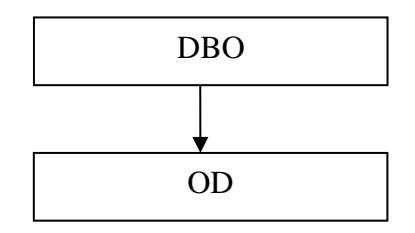

Figura 75. Sequência de solução considerando o ciclo do oxigênio.

Outra opção é resolver apenas o ciclo do fósforo. Neste caso, os valores de temperatura e das concentrações de sal, amônia, Nitrato, biomassa de fitoplâncton, nitrogênio orgânico, DBO e OD não se modificam ao longo da simulação, mantendo seus valores iniciais. A sequência usada pelo modelo nesta opção pode ser observada na Figura 9.

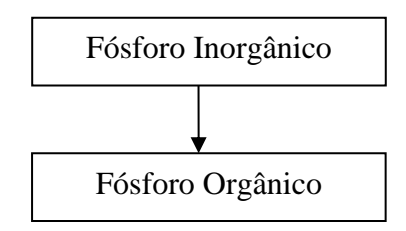

Figura 76. Sequência de solução considerando o ciclo do fósforo.

A quinta opção é resolver os ciclos do nitrogênio e do fósforo. Neste caso, os valores de temperatura e das concentrações de sal, DBO e OD, não se modificam ao longo da simulação, mantendo seus valores iniciais. A sequência usada pelo modelo nesta opção pode ser observada na Figura 10.

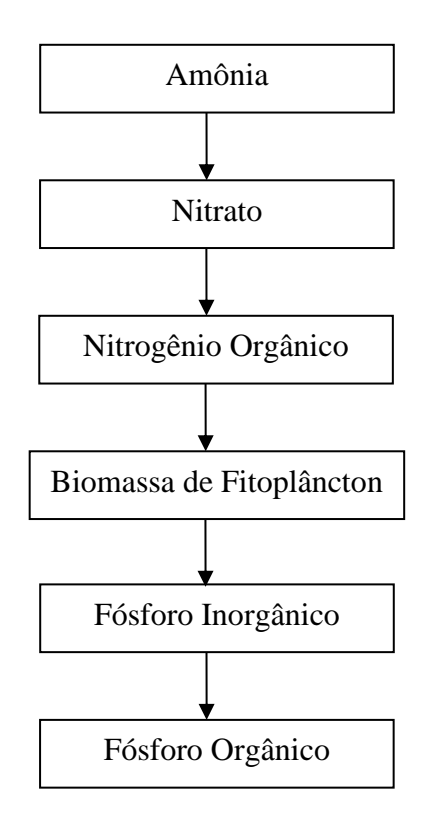

Figura 77. Sequência de solução considerando os ciclos do nitrogênio e do fósforo.

Finalmente pode-se resolver apenas a temperatura e o sal, juntos ou separados. Neste caso, os valores das concentrações de amônia, nitrato, biomassa de fitoplâncton, nitrogênio orgânico, fósforo orgânico, fósforo inorgânico, OD e DBO não são calculados pelo modelo.

O esquema numérico usado pelo modelo de qualidade de água usa elementos finitos na discretização temporal e elementos finitos na discretização espacial. O modelo numérico desenvolvido para os termos de transporte difusivo e advectivo é mostrado em detalhes em Cunha et al., 2002. Neste manual será apresentada apenas a discretização das equações que descrevem os processos de transformação. Estas equações podem ser escritas como:

<span id="page-254-0"></span>
$$
\frac{\partial C_m}{\partial t} = K_{1,m} C_m + K_{2,m} \tag{378}
$$

Onde: *Cm*: concentração da substância considerada e

*K1,m*: e *K2,m*: coeficientes que relacionam os processos de transformação.

Tomando como exemplo o nitrato (m = 2), os valores de  $K_{1,2}$  e  $K_{2,2}$  são dados por:

$$
\frac{\partial C_2}{\partial t} = -K_{2D}\Theta_{2D}^{T-20} \left(\frac{K_{NO3}}{K_{NO3} + C_6}\right) C_2 + K_{12}\Theta_{12}^{T-20} \left(\frac{C_6}{K_{NIT} + C_6}\right) C_1 - G_{PI}a_{nc}(1 - P_{NH3})C_4 \tag{379}
$$

Onde:  $K_{1,2} = -K_{2D} \Theta_{2D}^{T-20} \left( \frac{K_{NOS}}{K_{NOS} + C_6} \right)$  $\sigma_D^{T-20}$   $\frac{N_{NO}}{V}$ *NO*  $K_{12} = -K_{22} \Theta_{22}^{T-20} \left( \frac{K}{\sigma^2} \right)$  $K_{\nu\alpha\gamma} + C$  $=-K_{2D}\Theta_{2D}^{T-20}\left(\frac{K_{NO3}}{K_{NO3}+C_6}\right)e$ 

$$
K_{2,2} = K_{12} \Theta_{12}^{T-20} \left( \frac{C_6}{K_{NT} + C_6} \right) C_1 - G_{PI} a_{nc} (1 - P_{NH3}) C_4
$$

Desta forma, a eq. 59 pode ser escrita como:

$$
\frac{\partial C_2}{\partial t} = K_{1,2} C_2 + K_{2,2}
$$
\n(380)

Para cada substância os valores dos coeficientes K<sub>1,m</sub> e K<sub>2,m</sub> são calculados de forma explícita, extrapolando as variáveis no tempo  $t + 1/2\Delta t$ , quando necessário. Sendo assim, a discretização temporal é feita usando o método do fatoramento implícito ( Rosman, 2000), obtendo-se assim a versão discretizada da equação [\(378\):](#page-254-0)

$$
\frac{C_m^{n+1} - C_m^n}{\Delta t} = \frac{1}{2} \left( K_{1,m}^{n+1} C_m^n + K_{1,m}^n C_m^{n+1} \right) + \frac{1}{2} \left( K_{2,m}^{n+1} + K_{2,m}^n \right)
$$
(381)

Onde:  $C_m^{n+1}$ : concentração da substância m no tempo  $t + \Delta t$ ,

*n Cm* : concentração da substância *m* no tempo *t* , 1  $K^{n+}_{1,m}$  $_{m}^{+1}$  e  $K_{2,m}^{n+1}$  $K^{n+1}_{2,m}$ <sup>+1</sup>: coeficientes da substância *m* no tempo  $t + \Delta t$  e  $K_{1,m}^n$  e  $K_{2,m}^n$  : coeficientes da substância *m* no tempo .

Voltando ao Nitrato, a versão discretizada da equação (378) ficará:  
\n
$$
\frac{C_2^{n+1} - C_2^n}{\Delta t} = \frac{1}{2} \left( K_{1,2}^{n+1} C_2^n + K_{1,2}^n C_2^{n+1} \right) + \frac{1}{2} \left( K_{2,2}^{n+1} + K_{2,2}^n \right)
$$
\n(382)

Os coeficientes são calculados de forma explícita como segue:

$$
K_{1,2}^{n} = -K_{2D}\Theta_{2D}^{T^{n}-20}\left(\frac{K_{NO_{3}}}{K_{NO_{3}} + C_{6}^{n}}\right)
$$
(383)

$$
K_{1,2}^{n+1} = -K_{2D} \Theta_{2D}^{T^{n+1}-20} \left( \frac{K_{NO_3}}{K_{NO_3} + C_6^{\otimes}} \right)
$$
 (384)

$$
K_{2,2}^{n} = K_{12} \Theta_{12}^{T^{n}-20} \left( \frac{C_{6}^{n}}{K_{NT} + C_{6}^{n}} \right) C_{1}^{n} - G_{PI} a_{nc} (1 - P_{NH3}) C_{4}^{n}
$$
 (385)

$$
K_{2,2}^{n+1} = K_{12} \Theta_{12}^{T^{n+1}-20} \left( \frac{C_{6}^{\otimes}}{K_{NIT} + C_{6}^{\otimes}} \right) C_{1}^{n+1} - G_{PI} a_{nc} (1 - P_{NH3}) C_{4}^{\otimes} \tag{386}
$$

Onde:  $C_6^{\otimes}$ : concentração de OD extrapolado no tempo  $t + 1/2\Delta t$ ,

 $\mathcal{C}_4^{\otimes}$ : concentração de biomassa de fitoplâncton extrapolado no tempo  $t + 1/2\Delta t$  ,

1  $C_1^{n+1}$ : concentração de amônia calculada no tempo  $t + \Delta t$  , *t* 

: temperatura calculada no tempo  $t + \Delta t$ ,

 $C_6^n$  : concentração de OD no tempo t,

 $C_4^n$  : concentração de biomassa de fitoplâncton no tempo t,

 $C_1^n$ : concentração de Amônia no tempo  $t$  e

 $T^n$ : temperatura no tempo  $t$ .

Pode-se observar que as concentrações de OD e da biomassa de fitoplâncton, que ainda não foram calculadas neste intervalo de tempo, precisam ser extrapoladas para o tempo  $t + 1/2\Delta t$ . A temperatura e a concentração de amônia, que já foram calculadas neste intervalo de tempo, seguindo a sequência mostrada na Figura 6, não precisam ser extrapoladas, e os valores usados correspondem exatamente aos valores calculados. Os demais coeficientes são constantes durante a simulação e não se alteram.

#### $6.7$ *Validação*

A validação do código computacional foi feita comparando os resultados numéricos, obtidos pelo modelo, com valores exatos de soluções analíticas. Foram desenvolvidos testes para o MTAD, considerando uma fonte instantânea e uma fonte contínua, fazendo apenas os processos difusivos e depois incluindo a advecção, obtendo-se bons resultados. Para validar os processos de transformação foram realizados dois testes, resolvendo de forma numérica problemas com soluções analíticas conhecidas.

# *6.7.1 Modelo de transporte Euleriano*

Apresenta-se nesta seção comparações de soluções numéricas com soluções exatas para problemas que dispõem de soluções analíticas.

# *6.7.1.1 Fonte plana instantânea em um canal uniforme com velocidade zero*

Este teste corresponde ao lançamento instantâneo de uma quantidade de massa *M* uniformemente distribuída na seção transversal de um canal infinitamente longo, alinhado com a direção *x*. O canal tem uma seção transversal uniforme *A*. A substância em questão é conservativa e, portanto, não há reações cinéticas. A água no canal está em repouso, logo, *U<sup>i</sup>* é zero. Nestas condições, a equação de transporte advectivo-difusivo bidimensional (equação [\(306\)\)](#page-225-0), reduz-se a:

<span id="page-256-1"></span>
$$
\frac{\partial C}{\partial t} = D_{xx} \frac{\partial^2 C}{\partial x^2}
$$
 (387)

A [Figura 78](#page-256-0) mostra a geometria do canal considerado, bem como a malha de discretização aplicada. A profundidade do canal é uniforme e igual a 5,0 m, resultando em uma seção transversal  $A = 20.0$  m<sup>2</sup>.

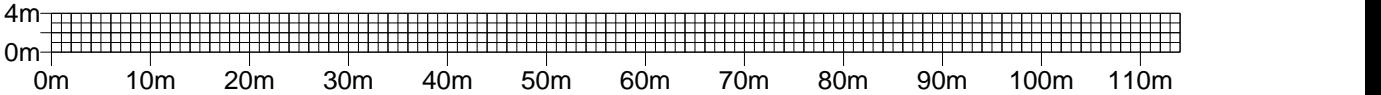

<span id="page-256-0"></span>Figura 78. Malha usada na discretização do canal. Há 114 elementos e um total de 575 nós igualmente espa- $\text{cados } (l x = l y = 1, 0 \text{ m}).$ 

As condições de contorno para este problema constituem na imposição de:

•  $C(x,t)=0$  para valores de *x* tendendo a  $\pm \infty$ .

Condições iniciais:

- $C (x = 57.0 \text{ m}, t=0) = M/(A\Delta x)$  e
- $C (x \neq 57,0 \text{ m}, t=0) = 0,0.$

A solução geral para este problema pode ser encontrada em Fischer (1979), e lê-se:

$$
C(x,t) = \frac{M}{A\sqrt{4\pi D_{xx}t}} \exp\left(\frac{-\left(x - x_0\right)^2}{4D_{xx}t}\right)
$$
(388)

A simulação numérica para este teste utilizou os parâmetros listados na [Tabela 23.](#page-257-0) O lançamento instantâneo foi feito em *x* = 57,0 m. Evidentemente o canal numérico não é infinito e, consequentemente, não é possível prescrever as condições de contorno teóricas. Foi especificada, como condição de contorno, vazão normal igual a zero em todos os pontos do contorno. Sendo assim, a simulação numérica concorda com a solução analítica até o instante em que a reflexão nas extremidades do canal se torna significativa.

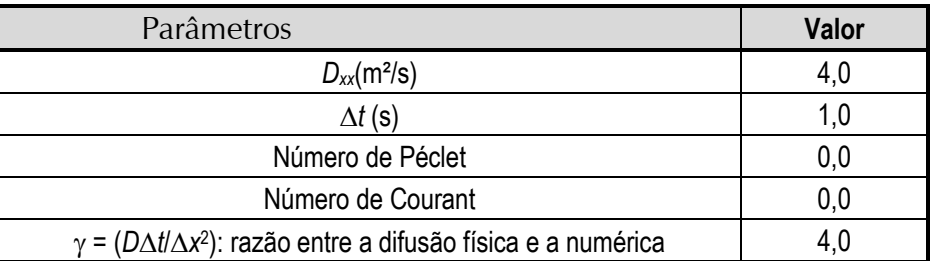

<span id="page-257-0"></span>Tabela 23. Parâmetros usados no modelo numérico.

Para verificar os resultados do modelo, os valores calculados pelo modelo numérico, com e sem interface dissipativa, foram comparados com a solução analítica para a concentração. A interface dissipativa tem importante papel em algumas simulações porque os esquemas numéricos usados no modelo de transporte Euleriano são esquemas não dissipativos. Tais esquemas numéricos tendem a gerar oscilações numéricas espúrias, as quais precisam ser controladas e removidas sem afetar os fenômenos de interesse de larga escala. Maiores detalhes sobre a interface usada podem ser obtidos em Rosman (2000).

O parâmetro de controle dessa interface dissipativa é *IDC* = *N*, onde *N* é um número inteiro. Se  $N > 0$ , a interface é aplicada *N* vezes em cada intervalo de tempo. Se  $N = 0$ , a interface não é aplicada. Se *N* < 0, a interface é aplicada uma vez a cada *N* intervalos de tempo.

Os resultados do teste são apresentados n[a Figura 79.](#page-258-0) Como pode ser observado da comparação entre os resultados numéricos, obtidos pelo modelo, e a solução analítica, uma boa concordância foi obtida com o uso da interface dissipativa (*IDC* = 1).

Na [Figura 79,](#page-258-0) o valor inicial do modelo corresponde à distribuição analítica no tempo 0.5 s, quando o pico de concentração é *C*<sup>0</sup> ≈ 20mg/l. Assim, no instante t = 1 s, quando a concentração de pico é ≈ 14mg/l, o valor de  $C/C_0 \approx 0.7$ . Usa-se a distribuição analítica no tempo 0.5 s, pois numericamente é inviável dar um valor teórico de 100 mg/L apenas em nós da seção central do domínio.

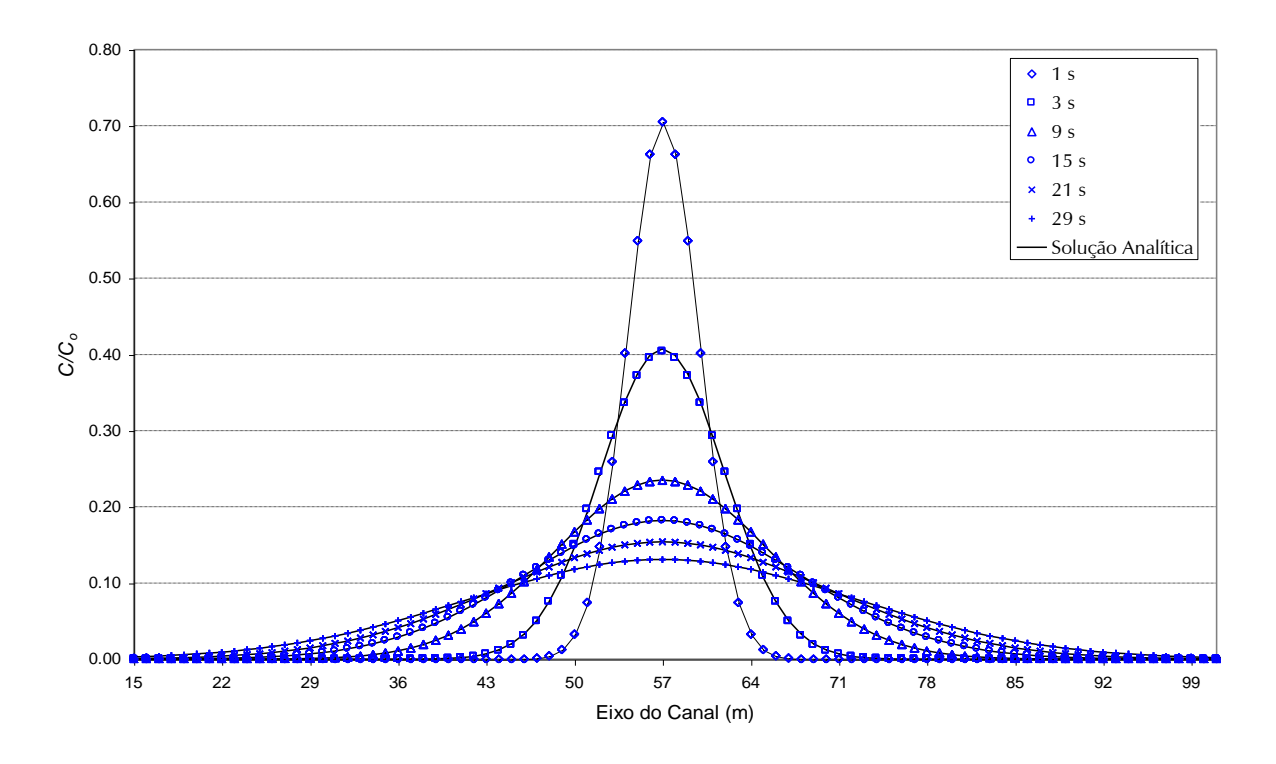

<span id="page-258-0"></span>Figura 79. Comparação entre os resultados do modelo com a solução analítica em diferentes instantes, considerando *IDC*=1. Veja dica sobre este gráfico a seguir.

## *6.7.1.2 Fonte plana em um canal uniforme com escoamento permanente uniforme*

Estes testes correspondem a uma fonte plana contínua com uma quantidade de massa igual a *M*, uniformemente distribuída na seção transversal uniforme *A* posicionada em *x* = 0,0. A água escoa no canal com uma velocidade constante *U*. Não foi considerada, para efeito de simulação, qualquer reação cinética, ou seja, a substância é conservativa. Segundo estas condições, a equação de transporte pode ser reduzida a:

$$
\frac{\partial C}{\partial t} + U \frac{\partial C}{\partial x} = D_{xx} \frac{\partial^2 C}{\partial x^2}
$$
 (389)

As condições de contorno do problema são:

- $C(0, t) = M/(A\Delta x)$  e
- Fluxo normal nulo ao longo das paredes.

As condições iniciais correspondem a:

- $C(0,0) = M/(A\Delta x)$  e
- $C (x \neq 0, 0) = 0, 0.$

A solução analítica para o problema proposto pode ser encontrada em Fischer (1979) e é dada por:

$$
\frac{C}{C_0} = \frac{1}{2} \left[ 1 - \text{erf} \frac{(x - Ut)}{\sqrt{4D_{xx}t}} \right]
$$
(390)

Onde *C<sup>o</sup>* é uma concentração de referência.

|                                                                            | Casos |      |     |
|----------------------------------------------------------------------------|-------|------|-----|
| Parâmetros                                                                 | #1    | #2   | #3  |
| $D_{xx}(m^2/s)$                                                            | 2,0   | 0,5  | 1,0 |
| U(m/s)                                                                     | 2,0   | 4,0  | 2,5 |
| $\Delta t$ (s)                                                             | 2,0   | 0,5  | 1,0 |
| Número de Péclet                                                           | 1,0   | 8,0  | 2,5 |
| Número de Courant                                                          | 4,0   | 2,0  | 2,5 |
| $\gamma \Delta t / \Delta x^2$ = razão entre a difusão física e a numérica | 4,0   | 0,25 | 1,0 |

<span id="page-259-0"></span>Tabela 24. Parâmetros utilizados na simulação numérica para uma fonte plana contínua com velocidade uniforme.

O canal usado para o lançamento é o mesmo do teste anterior, mostrado na

[Figura](#page-256-1) 78. Foram desenvolvidos três testes numéricos, usando diversos parâmetros de simulação, observando assim os efeitos, sobre a solução numérica, de diferentes coeficientes de difusão para distintas condições hidrodinâmicas do corpo receptor. O objetivo é verificar o comportamento do modelo diante de condições adversas como, por exemplo, altos números de Péclet e Courant. Os parâmetros usados estão mostrados na [Tabela 24.](#page-259-0)

O esquema numérico do modelo apresenta efeitos de difusão numérica, ou seja, oscilações, que são tanto mais importantes quanto menor é a difusão física do problema. Sendo assim, a interface dissipativa foi utilizada para retirar as oscilações numéricas indesejáveis, sem o comprometimento da solução.

Na [Figura 80](#page-260-0) são mostrados os resultados numéricos obtidos pelo modelo e as soluções analíticas, para os diferentes casos, em dois instantes de tempo distintos. Pode-se observar que nos casos #1 e #2 os resultados numéricos apresentam boa concordância com a solução analítica, considerando ou não a interface dissipativa. No entanto, no caso #1 pode-se afirmar que a presença desta interface melhora o resultado numérico, sem provocar abatimento da resposta. No caso #3, a interface trabalha para retirar as oscilações numéricas apresentadas pela solução numérica, melhorando de forma significativa o resultado, sem afetar a resposta do problema (Vinzon, 1991). Se as oscilações não forem removidas, a solução numérica não é boa, como fica claramente demonstrado no caso #3. Sendo assim, uma estimativa do erro médio quadrático foi realizada considerando os três casos em estudo. O erro médio quadrático pode ser definido como:

$$
Error = \frac{1}{M} \int_{\Omega} \left[ \left( C_M - C_a \right)^2 dx dy \right]^{1/2}
$$
 (391)

Onde *C<sup>M</sup>* é a concentração calculada numericamente, *C<sup>a</sup>* é a concentração calculada analiticamente e *M* é a massa total de escalar despejado.

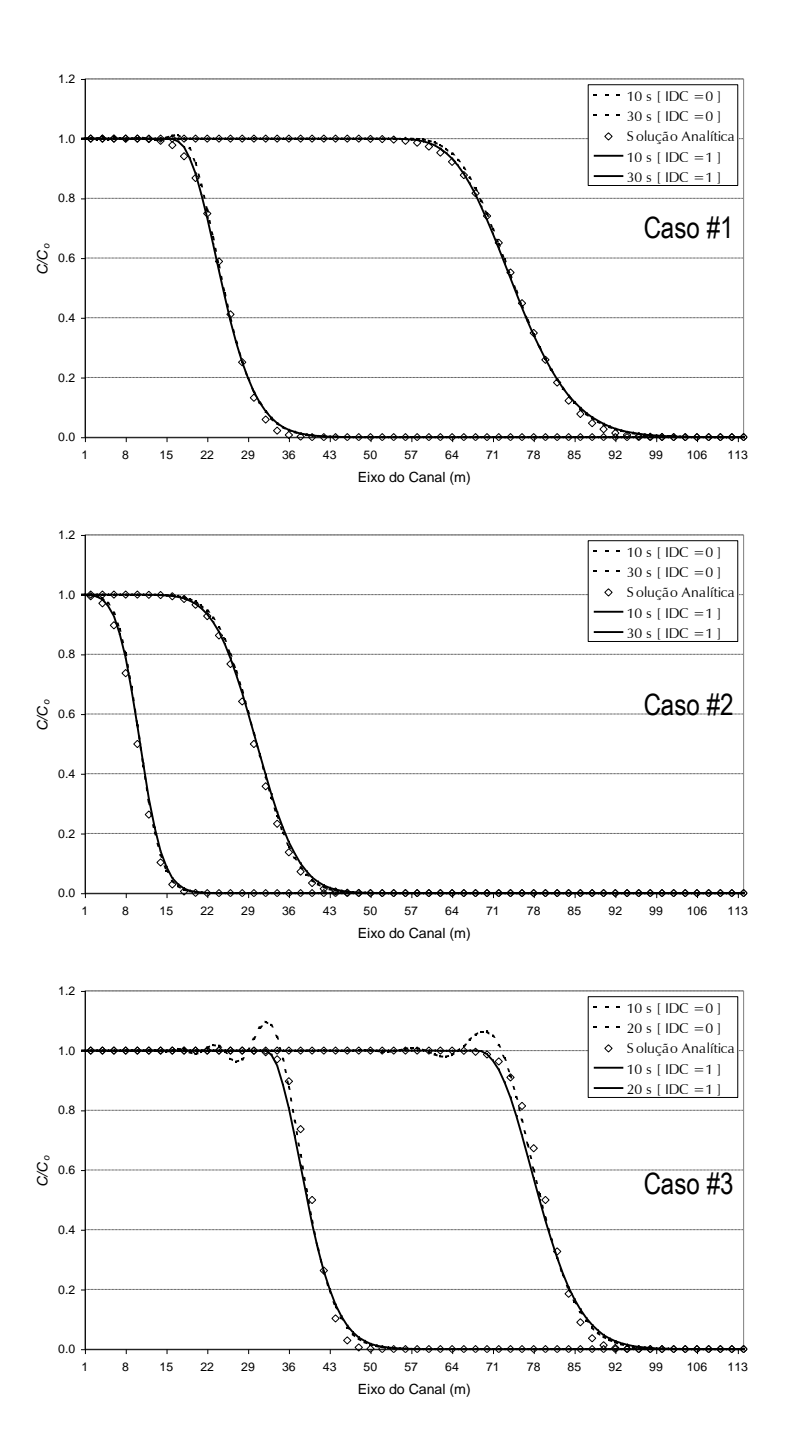

<span id="page-260-0"></span>Figura 80. Comparação entre os resultados do modelo e as soluções analíticas para os diferentes casos.

A [Figura 81](#page-261-0) mostra o erro médio quadrático para caso #3, com ou sem a interface dissipativa. Pode-se observar que o uso da interface diminui o erro médio quadrático ao longo de todo intervalo de simulação, melhorando bastante o resultado numérico (Oliveira et al., 2000). Nos demais casos, os erros médios quadráticos encontrados foram na ordem de 4%, bem inferior ao do caso #3. Nestes casos, a interface dissipativa altera muito pouco o padrão de distribuição dos erros ao longo dos intervalos de simulação, mostrando que a interface criada não compromete a solução numérica, e sim melhora o seu comportamento, removendo as oscilações numéricas espúrias.

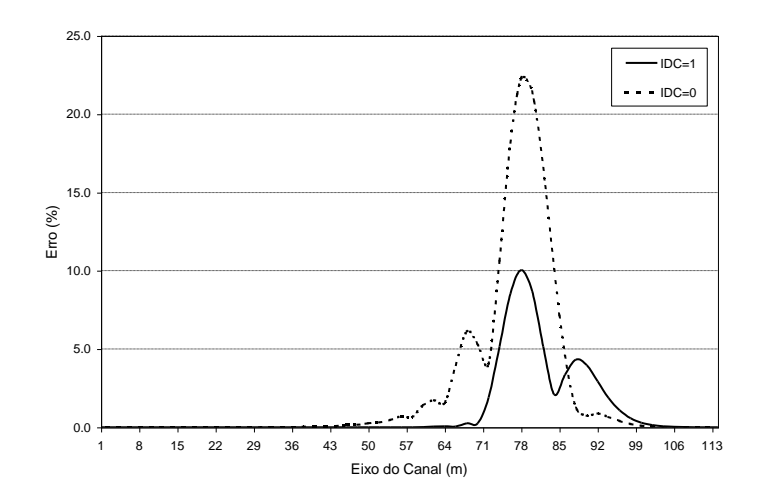

<span id="page-261-0"></span>Figura 81. Erro médio quadrático para Caso #3 no instante t = 20s.

### *6.7.2 Reações cinéticas*

Apresenta-se a seguir resultados comparativos com casos teóricos.

### *6.7.2.1 Descarga de DBO com variação senoidal*

Alshawabkeh & Adrian, 1997 apresentam a solução analítica para um modelo de DBO (Demanda Bioquímica de Oxigênio) considerando uma fonte com variação senoidal. A solução analítica mostrada por Alshawabkeh & Adrian, 1997, pode ser aplicada no estudo de casos simplificados de simulação de parâmetros de qualidade de água, já que a solução analítica foi desenvolvida para casos unidimensionais, ou ainda, para testar modelos numéricos que consideram esta substância. Neste sentido, a solução foi usada para verificar o desempenho do modelo quando se considera a DBO.

O problema consiste no lançamento de uma fonte não permanente de DBO uniformemente distribuída na seção transversal de um canal alinhado com o eixo *x* e com comprimento total de 68,4 km. A água escoa no canal com velocidade *U* constante. A malha usada é formada por 114 elementos e 575 nós, igualmente espaçados com  $\Delta x=600.0$  m e  $\Delta y=7.5$  m, caracterizando um escoamento unidimensional. Nestas condições, a equação de transporte advectivo-difusivo 2DH para a DBO (m=5) é dada por:

$$
\frac{\partial C_5}{\partial t} + U \frac{\partial C_5}{\partial x} = D_{xx} \frac{\partial^2 C_5}{\partial x^2} - K_1 C_5 \tag{392}
$$

Onde C<sup>5</sup> é uma concentração de DBO, *U* é a velocidade na direção *x*, *Dxx* é coeficiente de difusão turbulenta de massa e *K<sup>1</sup>* é a constante de decaimento.

Considerando que o modelo calcula as concentrações de OD e DBO (ciclo do oxigênio), as condições de contorno devem ser impostas para estas duas substâncias:

$$
C_5(0,t) = C_0 + 13,0sen(\omega t)
$$
\n(393)

<span id="page-261-1"></span>
$$
C_6(0,t) = 0,0 \tag{394}
$$

Onde  $\omega = 2 \pi / \text{dia}$  e  $C_0$  é uma concentração padrão. A [Figura 82](#page-262-0) mostra a condição de contorno descrita apela equação [\(393\).](#page-261-1)

As condições iniciais devem relacionar todas as substâncias, embora o cálculo seja feito apenas para OD e DBO. As condições iniciais são:

$$
C_s(x,0) = 0,0 \, \text{mg}/\ell \text{ (água doce)}
$$
 (395)

$$
C_T(x,0) = 30,0 \, \text{°C} \tag{396}
$$

$$
C_s(x,0) = 0,0 \text{ mg}/\ell \text{ (aquad duote)}
$$
\n
$$
C_T(x,0) = 30,0 \text{ °C}
$$
\n
$$
C_1(x,0) = C_2(x,0) = C_5(x,0) = C_6(x,0) = C_7(x,0) = C_8(x,0) = C_9(x,0) = 0,0 \text{ mg}/\ell \qquad (397)
$$

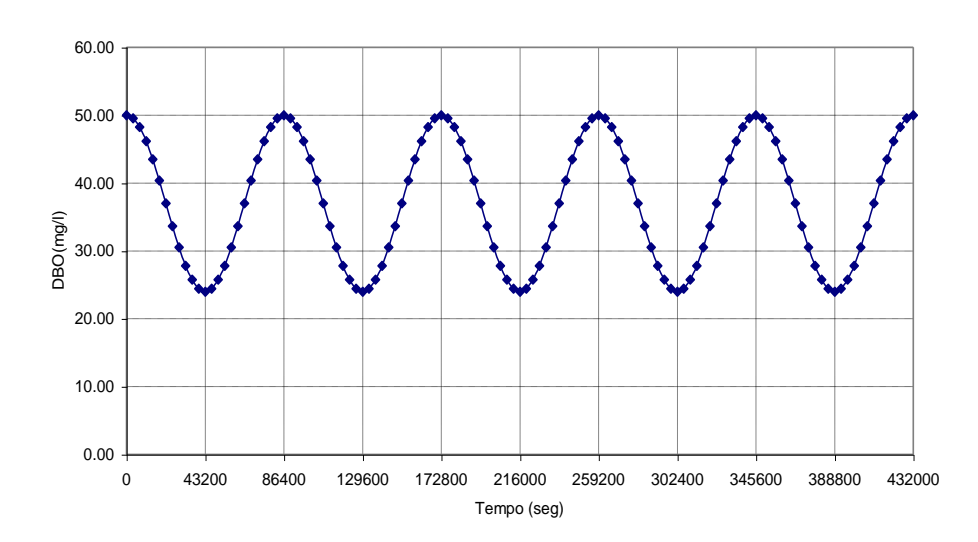

<span id="page-262-0"></span>Figura 82. Condição de contorno em x = 0,0 m durante o intervalo de simulação, com  $C_0 = 37,0$  mg/ $\ell$ .

A solução analítica para este problema é dada por:

$$
C_{5}(x,t) = \frac{C_{0}}{2} \exp\left[\frac{Ux}{2D} - \sqrt{\frac{\lambda}{D}}x\right] \text{erfc}\left[\frac{x}{\sqrt{4Dt}} - \sqrt{\lambda t}\right]
$$

$$
+ \frac{C_{0}}{2} \exp\left[\frac{Ux}{2D} - \sqrt{\frac{\lambda}{D}}x\right] \text{erfc}\left[\frac{x}{\sqrt{4Dt}} - \sqrt{\lambda t}\right]
$$

$$
+ C_{1} \exp\left[\frac{Ux}{2D} - \sqrt{rx} \cos\frac{\theta}{2}\right] \cos\left[\omega t - \sqrt{rx} \sin\frac{\theta}{2}\right]
$$
(398)

Onde C<sub>0</sub> é uma concentração padrão,  $t \notin \sigma$  tempo,  $x \notin \sigma$  posição em relação à origem e  $\lambda$ =  $U^2$  / 4 $D_{\rm xx}$  .(Nota: a equação acima foi corrigida por Verônica Silveira Andrade em 05/2023.)

Foram desenvolvidos quatro testes numéricos, usando diversos parâmetros de simulação, observando assim os efeitos, sobre a solução numérica, de diferentes coeficientes de difusão turbulenta e constantes de decaimento. Os parâmetros gerais usados na simulação numérica estão mostrados na [Tabela 25.](#page-263-0)

Verificando os resultados numéricos mostrados na [Figura 83,](#page-263-1) na [Figura 84,](#page-264-0) na [Figura 85](#page-264-1) e na [Figura 86,](#page-264-2) após três dias de simulação, pode-se observar que os mesmos não apresentam oscilações numéricas, apesar do esquema numérico usado pelo modelo. As oscilações numéricas espúrias foram removidas pela interface dissipativa usada pelo modelo. Verifica-se também que os resultados numéricos apresentam uma boa concordância com a solução analítica, considerando todos os casos, no que se refere à fase e a amplitude. No entanto, no caso 1, pode-se observar um pequeno abatimento, provocado principalmente pelo tratamento dado aos termos difusivos. No caso 2 pode-se observar um abatimento menor, já que o coeficiente de difusão turbulenta é bastante alto, retirando dos termos relativos à filtragem a evidência do abatimento.

۳

Nos casos 3 e 4, onde o constante de decaimento é diferente de zero, observa-se uma boa concordância entre os resultados numéricos e os resultados analíticos, como pode ser observado na [Figura 85](#page-264-1) e [Figura 86.](#page-264-2) Conclui-se então que o modelo é capaz de reproduzir situações em que a DBO é o parâmetro de qualidade de água simulado.

| Notação          | Valor                    | <b>Unidade</b> |
|------------------|--------------------------|----------------|
| $\mathcal{C}_0$  | 37,0                     | $mg/\ell$      |
| U                | 0,2930                   | m/s            |
| $D_{xx}$         | Diferente para cada caso | $m^2/s$        |
| $K_{1D}$         | 0,0                      | /dia           |
| Kр               | Diferente para cada caso | /dia           |
| $K_{\text{DBO}}$ | 0,5                      | mg $O_2/\ell$  |
| $V_{S3}$         | 0,0                      | m/dia          |
| $K_{2D}$         | 0,0                      | /dia           |
| $K_{NO3}$        | 0,1                      | mg $N/\ell$    |
| $K_a$            | 1.38                     | /dia           |
| $K_{12}$         | 0,0                      | /dia           |
| $K_{NIT}$        | 0,2                      | mg $N/\ell$    |
| G <sub>PI</sub>  | 0,0                      | /dia           |
| $K_{1R}$         | 0,0                      | /dia           |

<span id="page-263-0"></span>Tabela 25. Parâmetros gerais usados na simulação numérica para uma fonte de DBO com variação senoidal.

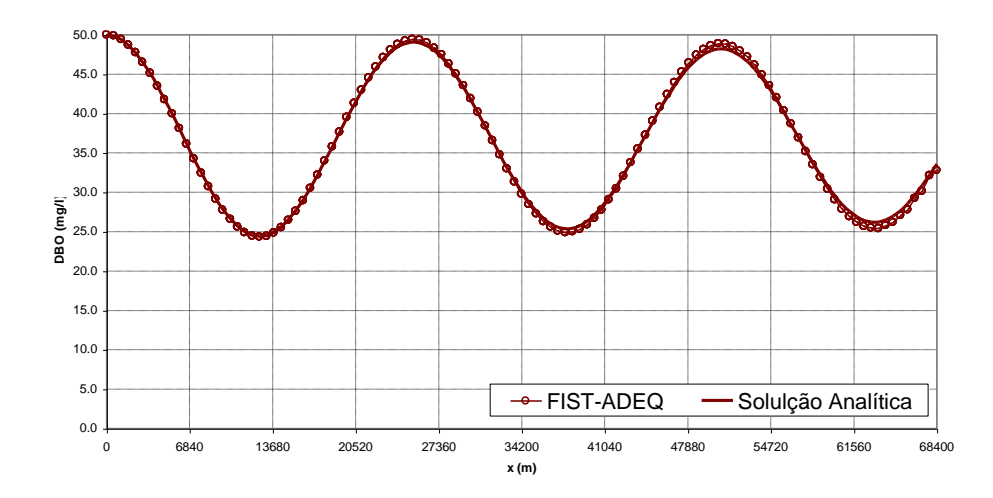

<span id="page-263-1"></span>Figura 83. Comparação entre os resultados obtidos pelo modelo (FIST-ADEQ) com a solução analítica considerando D<sub>xx</sub> = 13,9355 m<sup>2</sup>/s e K<sub>1</sub> = K<sub>D</sub> = 0,0 /dia - Caso 1

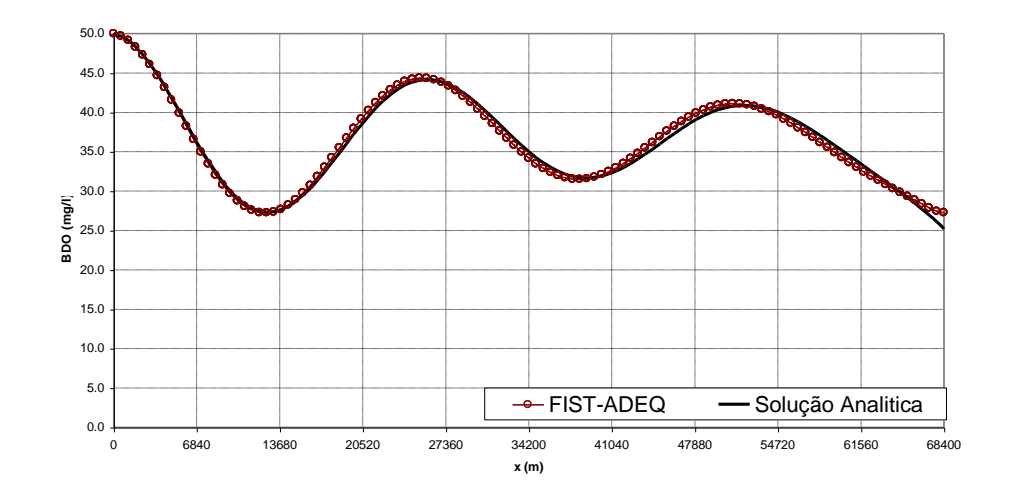

<span id="page-264-0"></span>Figura 84. Comparação entre os resultados obtidos pelo modelo (FIST-ADEQ) com a solução analítica considerando D<sub>xx</sub> = 119,8459 m<sup>2</sup>/s e K<sub>1</sub> = K<sub>D</sub> = 0,0 /dia – Caso 2.

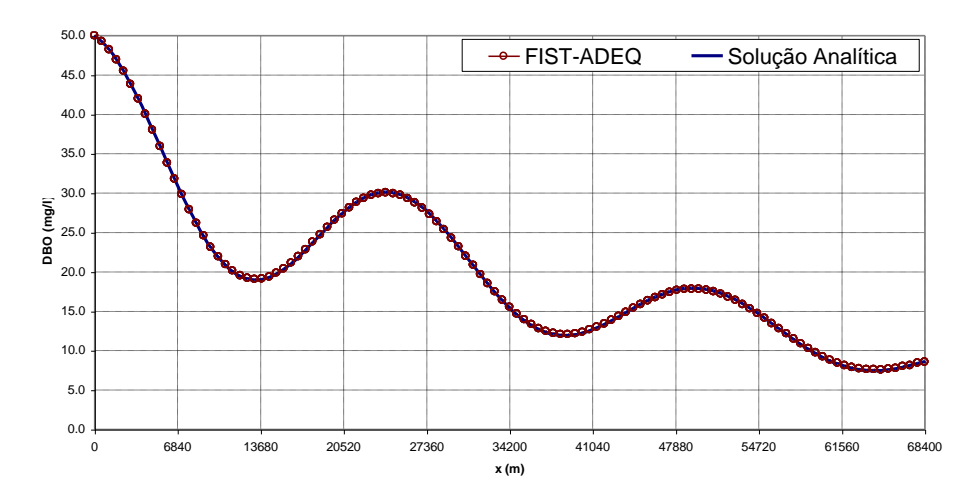

<span id="page-264-1"></span>Figura 85. Comparação entre os resultados obtidos pelo modelo (FIST-ADEQ) com a solução analítica considerando D<sub>xx</sub> = 13,9355 m<sup>2</sup>/s e K<sub>1</sub> = K<sub>D</sub> = 0,5 /dia – Caso 3.

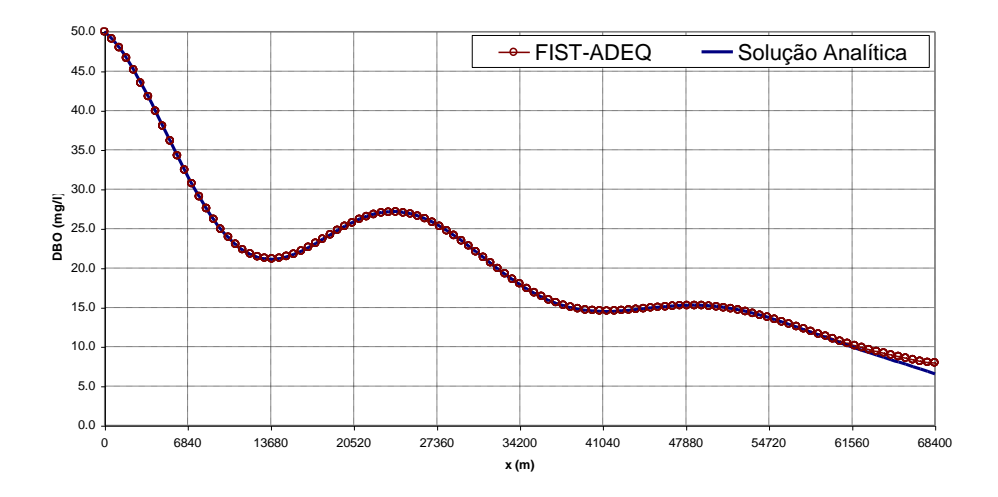

<span id="page-264-2"></span>Figura 86. Comparação entre os resultados obtidos pelo modelo (FIST-ADEQ) com a solução analítica considerando Dxx = 119,8459 m2/s e K1 = KD = 0,5 /dia – Caso 4.

# *6.7.2.2 Lançamento de efluente de esgoto doméstico em um rio*

Uma aplicação bastante representativa dos modelos de qualidade de água diz respeito à simulação do lançamento de efluentes domésticos, tratados ou não, em corpos de água, que podem ser pequenos rios ou estuários. Thomann & Muller, 1987, no capítulo dedicado ao oxigênio dissolvido, apresentam um problema onde o efluente de uma estação de tratamento de esgoto de uma cidade é lançado em um pequeno rio. O objetivo é analisar alguns parâmetros de qualidade de água a jusante do ponto de lançamento e verificar qual a extensão da influência deste lançamento no rio.

Os parâmetros usados para monitorar a qualidade de água deste rio são o oxigênio dissolvido, a amônia e o nitrato; é monitorado, ainda, o padrão da demanda bioquímica de oxigênio. Sendo assim, o modelo resolveu os ciclos do oxigênio e do nitrogênio, mantendo constante a salinidade e a temperatura, seguindo a sequência mostrada na [Figura 73.](#page-252-0) No entanto, as concentrações de biomassa de fitoplâncton e de nitrogênio orgânico não serão calculadas ao longo da simulação.

O problema consiste no lançamento permanente de uma carga de DBO ao longo de toda a extensão da seção transversal de um canal alinhado com o eixo *x*. O canal usado para o lançamento é o mesmo do teste anterior, com uma velocidade constante *U* ao longo de todo a sua extensão. Foram desenvolvidos dois testes numéricos, usando os mesmos parâmetros de simulação, alterando apenas as condições de contorno. Esta alteração permite observar os efeitos, sobre o corpo de água receptor, de diferentes concentrações para o efluente. Os parâmetros gerais usados na simulação numérica estão mostrados na Tabela 4.

Considerando que o modelo só irá calcular as concentrações de OD, DBO, nitrato e amônia (ciclos do oxigênio e do nitrogênio), as condições de contorno devem ser impostas para estas quatro substâncias. Para o caso 1 foram consideradas as seguintes concentrações:

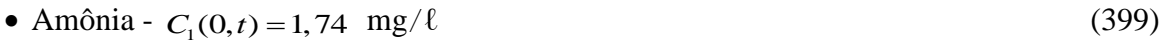

- Nitrato  $C_2(0,t) = 0,0$  $mg/\ell$  (400)
- DBO  $C_5(0,t) = 5,05$  $mg/\ell$  (401)
- OD  $C_6(0,t) = 8,3$  $mg/\ell$  (402)

No caso 2, as seguintes concentrações foram consideradas como condição de contorno:

- Amônia  $C_1(0,t) = 5,7 \text{ mg}/\ell$
- Nitrato  $C_2(0, t) = 0, 0$  mg/ $\ell$
- DBO  $C_5(0,t) = 11,8 \text{ mg}/\ell$
- OD  $C_6(0, t) = 8, 0$  mg/ $\ell$

As condições de iniciais devem relacionar todas as substâncias, embora o cálculo seja feito apenas para OD, DBO, nitrato e amônia. As condições iniciais para os dois casos são:

- $C_s(x,0) = 0,0 \text{ mg}/\ell$  (água doce)
- $C_T(x,0) = 25,0$  °C
- $C_1(x,0) = C_2(x,0) = C_5(x,0) = C_6(x,0) = C_7(x,0) = C_8(x,0) = C_9(x,0) = 0,0$  mg/l

Tabela 26. Parâmetros usados na simulação numérica do lançamento de efluente de esgoto doméstico em um rio.

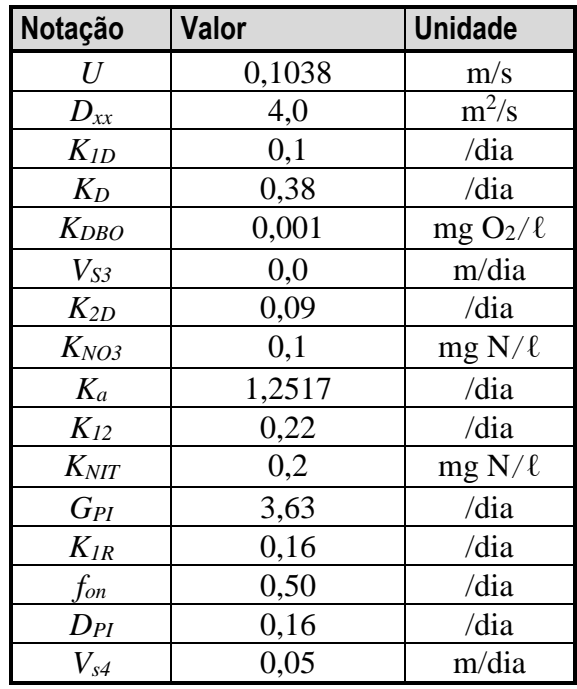

Os resultados observados nas Figuras 20 a 24, referentes ao caso 1, mostram a evolução temporal das concentrações de amônia, nitrato, OD e DBO ao longo do rio. Observa-se que a partir do décimo dia as concentrações de amônia, DBO e OD estabilizam-se. No entanto, as concentrações de nitrato continuam subindo.

Segundo a Resolução do CONAMA n° 357 de 2005, as concentrações de OD não devem ser inferiores a 6 mg/ $\ell$ , as concentrações de DBO não devem ser superiores a 3 mg/ $\ell$  e as concentrações máximas de nitrato devem atingir 10 mg/ℓ para as águas da classe 1. Considerando estes limites é possível definir, através das respostas obtidas pelo modelo, qual a região do rio adequada para as utilizações enquadradas nestes limites. Verifica-se que, em toda a extensão do rio, as concentrações de OD são sempre superiores a 6 mg/ℓ. No entanto, na região próxima ao lançamento (aproximadamente 16 km), as concentrações de DBO são superiores aos limites permitidos. Quanto ao nitrato, os valores estão sempre abaixo dos permitidos. Vale lembrar que os coeficientes de difusão turbulenta transversais e longitudinais são importantíssimos na capacidade preditiva destes modelos, sendo necessário especificar corretamente seu valor para que se possa obter respostas conclusivas sobre um corpo de água real (Cunha et al., 2003).

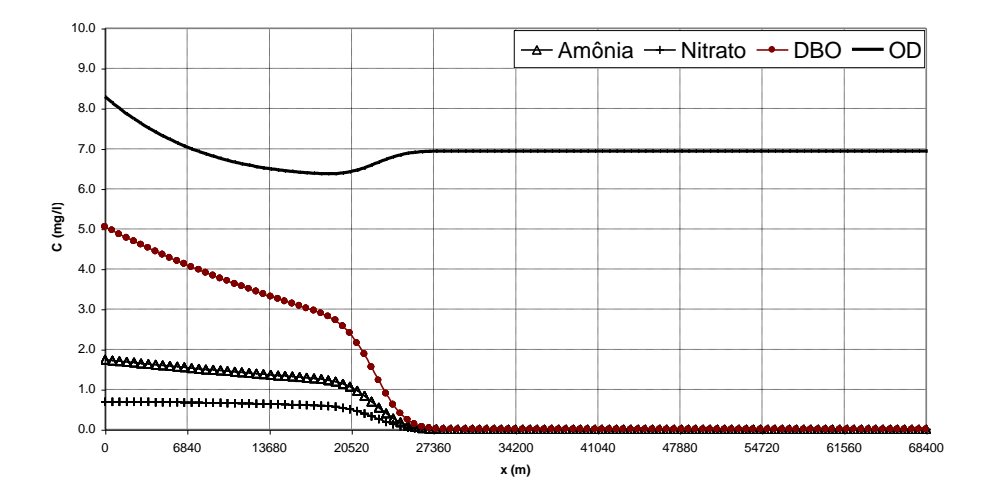

Figura 87. Resultados obtidos pelo modelo para o caso 1, considerando o tempo de simulação de 2,5 dias.

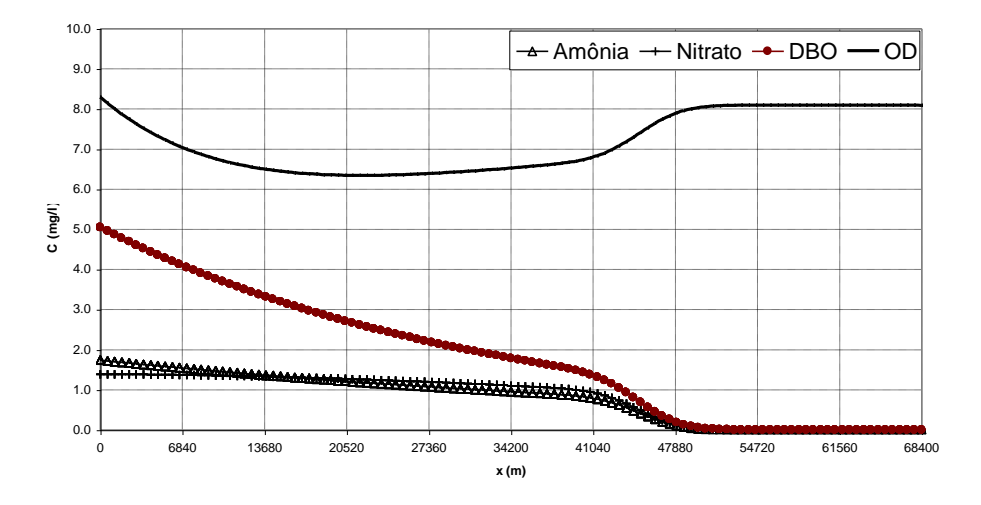

Figura 88. Resultados obtidos pelo modelo para o caso 1, considerando o tempo de simulação de 5,0 dias.

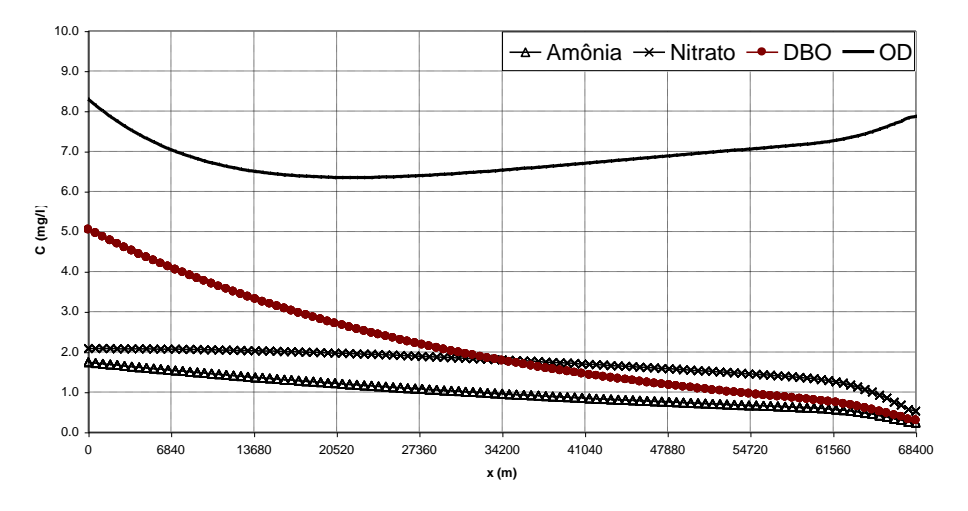

Figura 89. Resultados obtidos pelo modelo para o caso 1, considerando o tempo de simulação de 7,5 dias.

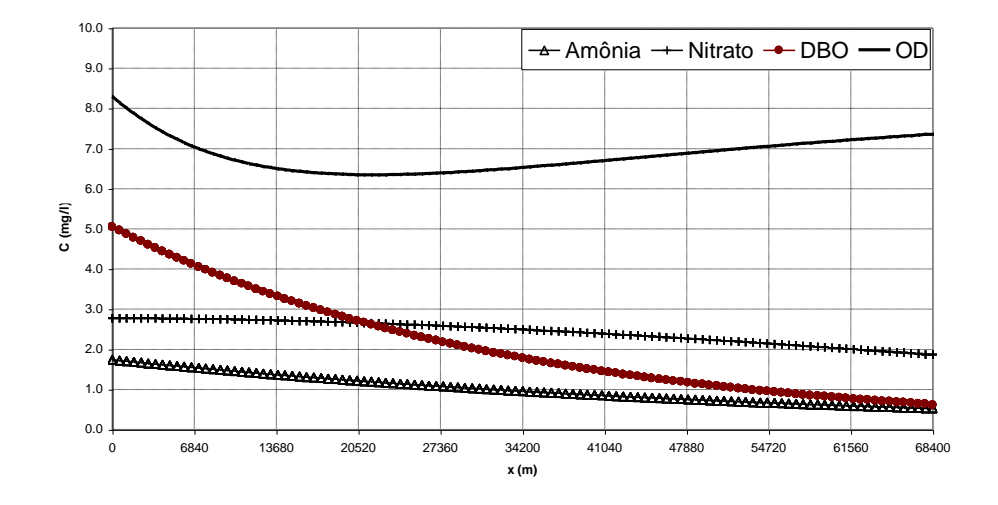

Figura 90. Resultados obtidos pelo modelo para o caso 1, considerando o tempo de simulação de 10,0 dias.

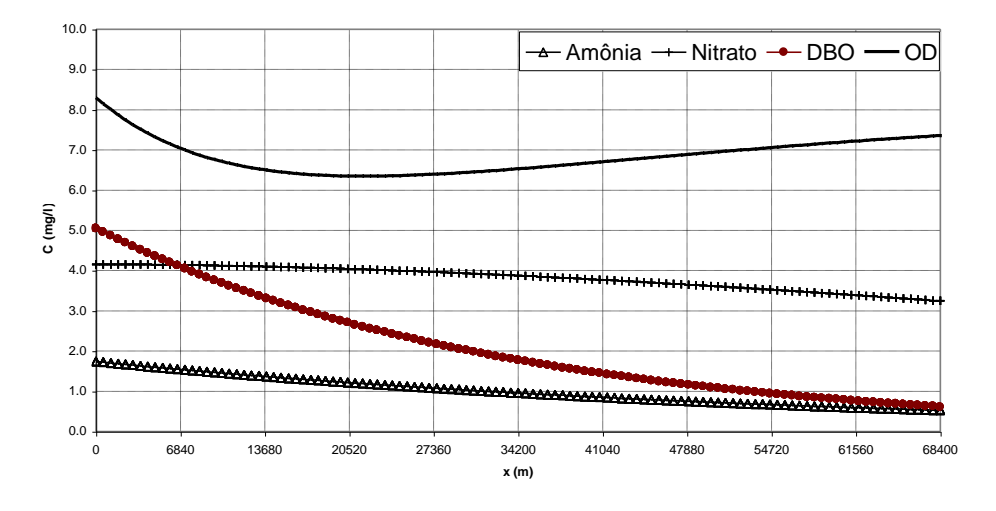

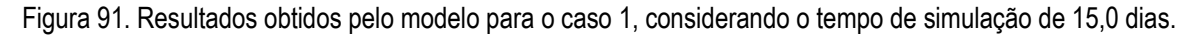

As Figuras 25 a 29 mostram os resultados obtidos para o caso 2. Observa-se, assim como no caso 1, que as concentrações de amônia, DBO e OD estabilizam-se a partir do décimo dia, o mesmo não acontecendo com as concentrações de nitrato. No caso 2 o efluente de esgoto chega ao rio com uma carga maior de DBO, comprometendo a qualidade da água na região a jusante do lançamento, principalmente quando se considera o OD e o nitrato como padrões de qualidade.

Analisando as concentrações de OD, observa-se que numa grande região a jusante do lançamento, as concentrações encontram-se abaixo do valor permitido que é de 6 mg/ℓ. Esta região estende-se por cerca de 51 km. Em relação as concentrações de nitrato, no trecho de 35 km próximo ao lançamento, as concentrações encontram-se acima dos valores permitidos, o mesmo acontecendo com a DBO. Pode-se concluir que em um grande trecho do rio o lançamento deste efluente compromete em muito a qualidade da água deste corpo de água receptor.

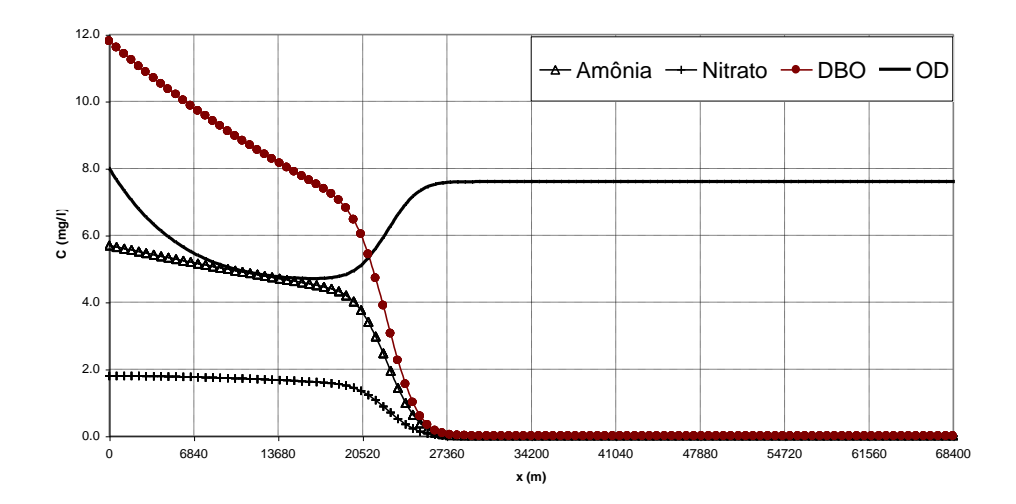

Figura 92. Resultados obtidos pelo modelo para o caso 2, considerando o tempo de simulação de 2,5 dias.

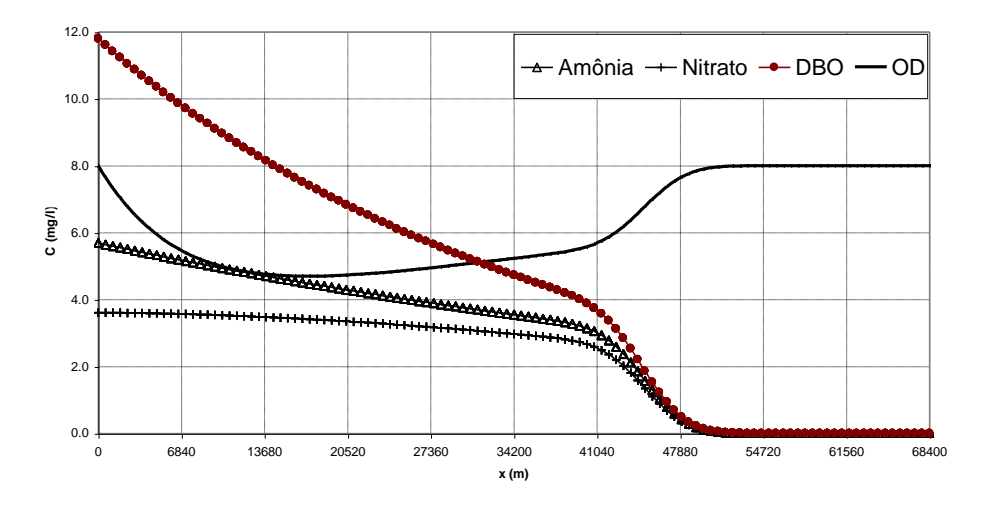

Figura 93. Resultados obtidos pelo modelo para o caso 2, considerando o tempo de simulação de 5,0 dias.

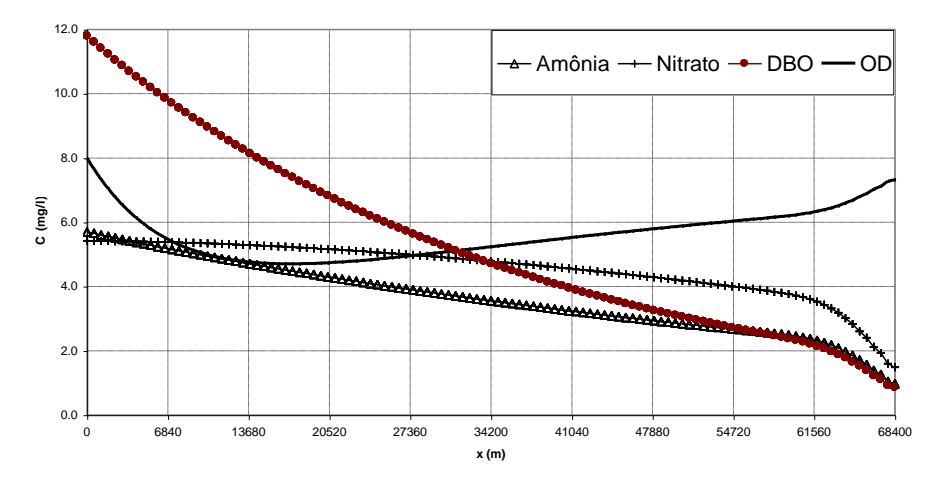

Figura 94. Resultados obtidos pelo modelo para o caso 2, considerando o tempo de simulação de 7,5 dias.

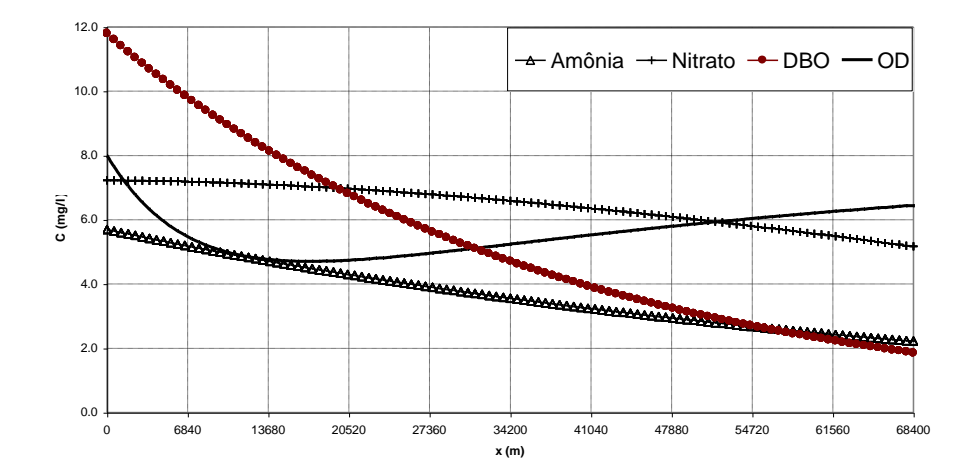

Figura 95. Resultados obtidos pelo modelo para o caso 2, considerando o tempo de simulação de 10,0 dias.

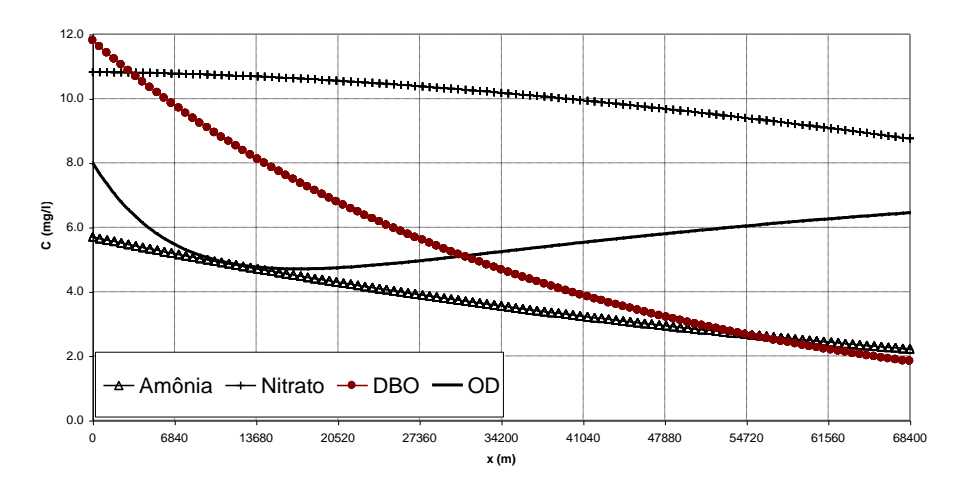

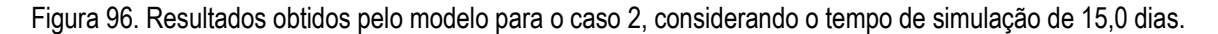

#### 6.8 *Exemplos de aplicação*

Neste capítulo são apresentados exemplos e discute-se o desenvolvimento da capacidade preditiva do modelo de qualidade de água a ser utilizado como instrumento tecnológico capaz de avaliar impactos do lançamento de carga poluidora. O modelo de qualidade de água faz parte do Sistema de Base de Hidrodinâmica Ambiental, denominado SisBaHiA®, e considera os ciclos do nitrogênio e do fósforo e o balanço de oxigênio, além da temperatura e da salinidade. Considerando que o modelo desenvolvido permite várias soluções, o trabalho apresenta o desenvolvimento de vários modelos simplificados e, posteriormente, aumentando o nível de complexidade, um modelo abrangente capaz de avaliar as condições de qualidade da água de um sistema hídrico a partir do lançamento de uma carga de poluente. A aquisição dos níveis de confiabilidade foi feita através da comparação com resultados analíticos, levando em consideração diferentes níveis de complexidade. Os resultados obtidos pelo modelo mostram uma excelente concordância com as soluções analíticas.

O planejamento e o uso de um corpo de água envolvem o conhecimento e a definição de prioridades no que se refere às suas múltiplas finalidades, sendo a definição do uso desejável da água uma matéria que deve ser considerada para discussão e interação entre as políticas ambiental e econômica. O conceito de *qualidade da água* passa, obrigatoriamente, pelo nível de exigência correspondente ao seu uso e não reflete um grau de pureza, mas sim, a um padrão que possa satisfazer o uso para o qual foi designada. O conhecimento dos mecanismos envolvidos na preservação desta qualidade é essencial para que o planejamento dos recursos hídricos possa ser feito com o mínimo dano ao meio ambiente, tornando-se necessário o desenvolvimento de instrumentos tecnológicos capazes de conhecer o sistema hídrico, e que criem condições técnicas que possam apoiar as decisões relacionadas à gestão dos recursos hídricos.

Entender o sistema hídrico de forma global e, consequentemente, conhecer os processos químicos, físicos e biológicos do ecossistema é essencial para criar alternativas sustentáveis de desenvolvimento. O principal problema ambiental relacionado ao sistema hídrico é decorrente do excesso da carga poluidora, doméstica ou industrial, lançada no meio hídrico, bem como do aumento da demanda de água, que reduz as vazões e favorece as contaminações. É necessário desenvolver metodologias eficientes para que se possa entender melhor os impactos e então atuar no sentido de minimizar os efeitos da poluição. Neste contexto, o controle da poluição dos recursos hídricos é um importante aliado para a implementação de ações de prevenção da saúde da população e do meio ambiente, tendo em vista a importância desses sistemas para a vida humana. Nota-se que a poluição hídrica de origem química afeta a saúde da população, além de dificultar ações para mitigação de ecossistemas degradados.

Os modelos de qualidade de água são instrumentos tecnológicos capazes de avaliar os impactos gerados pelo lançamento de carga poluidora em um determinado corpo de água, podendo ser mais ou menos precisos, dependendo das hipóteses adotadas na formulação do modelo matemático. A condição necessária, mas não suficiente, para que os modelos de qualidade de água tenham capacidade preditiva é que possam ser capazes de simular condições observadas a priori. Um dos maiores problemas para o desenvolvimento da capacidade preditiva do modelo de qualidade de água é a determinação do grau de complexidade do modelo, que representa o compromisso entre realidade da natureza e abstração do modelo matemático.

O modelo de qualidade de água simula as mudanças (trocas) de concentração considerando os processos químicos, físicos e biológicos. O entendimento e o modelamento destes processos (ou reações) são importantes na construção do modelo; em sua maior parte, esses processos são modelados usando reações de primeira ordem ou de saturação. Para a modelagem, muitas constantes, associadas às substâncias modeladas é requerido, o que gera grandes incertezas sobre estes processos de transformações. A capacidade preditiva do modelo de qualidade de água passa obrigatoriamente pela correta definição destes processos e das constantes. Como existem poucos dados para a determinação das constantes para os corpos de água brasileiros, os resultados obtidos podem possuir um grau de incerteza bastante grande. Optou-se, neste trabalho, por criar modelos mais simples, com menos constantes; consequentemente um melhor entendimento da modelagem destes processos é viabilizado.

A adoção de um determinado modelo matemático para simular as condições de qualidade da água de um sistema hídrico depende do grau de complexidade do modelo, dos dados disponíveis sobre o sistema, das características hidráulicas e do conhecimento das condições químicas e biológicas do sistema e das cargas poluidoras. Basicamente o modelo de qualidade de água resolve a equação do balanço de massa para várias substâncias relacionadas, ou seja, resolve um modelo de transporte Euleriano para cada constituinte, considerando as reações químicas da substância com o meio ou com outra substância. A descrição do modelo de transporte Euleriano, usado para cada substância, pode ser encontrada em Cunha *et al.* (2002).

Este trabalho apresenta uma contribuição para o desenvolvimento da capacidade preditiva do modelo de qualidade de água como instrumento tecnológico capaz de avaliar impactos do lançamento de carga poluidora, a partir da construção de modelos simplificados ou menos complexos. Um modelo com vários níveis de complexidade apresenta, como vantagem, a possibilidade de ser usado para análise das transformações cinéticas separadamente permitindo, assim, certificar o modelo geral, mais complexo, com a mesma confiabilidade obtida pelos modelos menos complexos.

O modelo de qualidade de água usado neste trabalho faz parte do Sistema de Base Hidrodinâmica Ambiental, denominado SisBaHiA®, desenvolvido pela Área de Engenharia Costeira e Oceanográfica do Programa de Engenharia Oceânica da COPPE/UFRJ. Para maiores informações sobre o SisBaHiA<sup>®</sup> o leitor deve reportar-se ao site **[www.sisbahia.coppe.ufrj.br](http://www.sisbahia.coppe.ufrj.br/).** O modelo de qualidade de água considera o contaminante passivo e não-conservativo, ou seja, as substâncias presentes na água não afetam a circulação hidrodinâmica do corpo de água e sofrem modificação de concentração através de processos físicos, químicos e biológicos. Sendo assim, a simulação do padrão de circulação hidrodinâmico é essencial na estrutura computacional quando da modelagem de parâmetros de qualidade de água.

O modelo de qualidade de água do SisBaHiA® considera os ciclos do nitrogênio e do fósforo e o balanço de oxigênio. Como as reações cinéticas modeladas variam fortemente com a temperatura e salinidade (Sellers, 1965), o modelo foi construído considerando as seguintes substâncias: Amônia (C1), Nitrato (C2), Nitrogênio Orgânico (C7), Biomassa de Fitoplâncton (C4), Demanda Bioquímica de Oxigênio – DBO (C5), Oxigênio Dissolvido – OD (C6), Fósforo Inorgânico (C3), Fósforo Orgânico (C8), Clorofila\_a (C9), Temperatura (CT), e Salinidade (CS). A Clorofila\_a deve ser especificada como condição inicial, e internamente é convertida em Biomassa de Fitoplâncton, sendo esta substância calculada pelo modelo. A descrição geral do modelo de qualidade de água, usado neste trabalho, pode ser encontrada em Cunha et al. (2003a). Este modelo possibilita ainda que os ciclos possam ser resolvidos separadamente. Neste caso, é possível resolver o balanço de oxigênio, os ciclos do nitrogênio e do fósforo separadamente ou em conjunto, incluindo a solução da temperatura e da salinidade. Há, ainda, a possibilidade de resolver a temperatura e a salinidade conjuntamente ou isoladamente. Considerando que o modelo desenvolvido permite várias soluções, o presente trabalho apresenta o desenvolvimento de vários modelos simplificados. Os casos tratados são: ciclo do nitrogênio, modelo OD-DBO e modelo de temperatura, e posteriormente, aumentando o nível de complexidade, o de um modelo abrangente capaz de avaliar as condições de qualidade da água de um sistema hídrico a partir do lançamento de uma carga de poluente.

# *6.8.1 Definição do canal de estudo*

No desenvolvimento da capacidade preditiva do modelo de qualidade de água, os processos de transporte difusivos e advectivos são importantes, além das transformações cinéticas. Neste sentido são desenvolvidos dois processos de transporte, considerando diferentes padrões de circulação. Em todos os modelos, o canal considerado é alinhado com o eixo *x*, com comprimento total de 15,0 km, 200,0 m de largura e 3,0 m de profundidade. A malha usada é formada por 300 elementos e 1505 nós, igualmente espaçados com  $\Delta x = \Delta y = 50,0$  m, caracterizando um escoamento unidimensional. O canal pode ser observado na Figura 1.

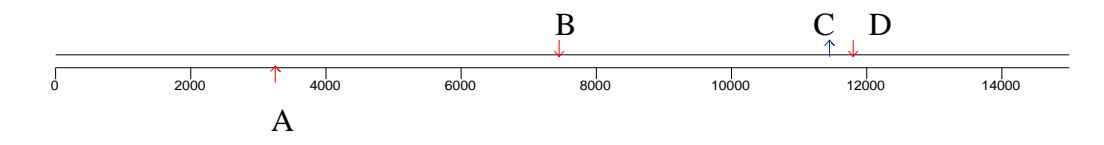

Figura 97. Canal com 15,0 km de comprimento por 200,0 m de largura, com 3,0 m de profundidade.

No primeiro estudo considera-se a velocidade nula; neste modelo o destaque são as reações cinéticas. Neste caso não há transporte, nem advectivo nem difusivo, apenas difusão turbulenta de massa. A equação de transporte é reduzida à forma:

$$
\frac{\partial C}{\partial t} = \frac{\partial}{\partial x} \left( D_{xx} \frac{\partial C}{\partial x} + D_{xy} \frac{\partial C}{\partial y} \right) + \frac{\partial}{\partial y} \left( D_{yx} \frac{\partial C}{\partial x} + D_{yy} \frac{\partial C}{\partial y} \right) \pm \Sigma R \tag{403}
$$

Onde *C* é a concentração do escalar de interesse, *R* representa as reações cinéticas, ou seja, as fontes ou perdas de massa integradas na direção vertical e *Dij* é o tensor que representa o coeficiente de difusão turbulenta de massa.

No segundo estudo, a água escoa no canal com velocidade *U* constante e igual a 0,03 m/s, para caso do modelo OD-DBO, e igual a 0,25 m/s para o caso do modelo que estuda o lançamento de efluentes de esgoto doméstico; a equação de transporte considera todos os termos, sendo escrita como (Fischer, 1979):

$$
\frac{\partial C}{\partial t} + U_i \frac{\partial C}{\partial x_i} = \frac{1}{H} \frac{\partial}{\partial x_j} \left( H \left[ \frac{D_{ij} \delta_{jk}}{12} + \frac{\Lambda_k^2}{12} \left| \frac{\partial U_j}{\partial x_k} \right| \right] \frac{\partial C}{\partial x_k} \right) \pm \Sigma R \tag{404}
$$

Onde *U<sup>i</sup>* são as componentes da velocidade na direção *x<sup>i</sup>* promediadas na direção vertical, *H* é a altura da coluna de água,  $\delta_{ik}$  representa o delta de Kronecker e  $\Lambda_k = \alpha_k \Delta x_k$  é a largura do filtro na dimensão  $x_k$ , sendo  $\alpha_k$  um parâmetro de escala. Na equação (2),  $i, j = 1, 2$  e  $k = 1, 2, 3$ , sendo  $k = 3$  o tempo *t* (no contexto  $x_3 = t$ ).

### *6.8.2 Modelos do ciclo do nitrogênio*

Os componentes do ciclo do nitrogênio são: amônia (NH<sub>4</sub>), nitrito (NO<sub>2</sub>), nitrato (NO<sub>3</sub>), nitrogênio componente de fitoplânctons e zooplânctons, nitrogênio orgânico particulado e dissolvido. Não estão incluídos o nitrogênio livre e nem as trocas de nitrogênio entre a atmosfera e os sedimentos do fundo. O modelo de qualidade de água do SisBaHiA® considera como incógnitas no ciclo do nitrogênio: Nitrogênio Orgânico (**C7**), Nitrato (**C2**), Biomassa de Fitoplâncton (**C4**) e Amônia (**C1**). Os processos cinéticos modelados para cada substância são:

- Para o nitrogênio orgânico: decaimento, mineralização e deposição.
- Para o nitrato: nitrificação, crescimento e desnitrificação.
- Para a biomassa de fitoplâncton: crescimento, decaimento e sedimentação.
- Para a amônia: mineralização, decaimento, crescimento e nitrificação.

A modelagem matemática dos processos cinéticos considerados para cada substância é obtida segundo as equações:

Nitrogênio Orgânico (**C7**):

io Organico (C<sub>7</sub>):  
\n
$$
\frac{\partial C_7}{\partial t} = D_{PI} \Theta_{Dpi}^{T-20} a_{nc} f_{on} C_4 - K_{71} \Theta_{71}^{T-20} \left( \frac{C_4}{K_{mPc} + C_4} \right) C_7 - \frac{V_{s3} (1 - f_{D7})}{H} C_7
$$
\n(405)

Amônia (**C1**):

$$
\frac{\partial C_1}{\partial t} = D_{PI} \Theta_{Dpi}^{T-20} a_{nc} (1 - f_{on}) C_4 + K_{71} \Theta_{71}^{T-20} \left( \frac{C_4}{K_{mPc} + C_4} \right) C_7 -
$$
\n
$$
G_{PI} a_{nc} P_{NH3} C_4 - K_{12} \Theta_{12}^{T-20} \left( \frac{C_6}{K_{NIT} + C_6} \right) C_1
$$
\n(406)

A formulação de P<sub>NH3</sub>:  
\n
$$
P_{NH3} = C_1 \left[ \frac{C_2}{(K_{nM} + C_1)(K_{nM} + C_2)} + \frac{K_{nM}}{(C_1 + C_2)(K_{nM} + C_2)} \right]
$$
\n
$$
0 \text{ and } K_{nM} = 0 \text{ a } 35, 15 \text{ a } 150, 25, 50 \text{ a } 500, 200 \text{ ou } 340.
$$
\n(407)

onde 
$$
K_{nM} = 0
$$
 a 35,15 a 150, 25,50 a 500,200 ou 340.

Nitrato  $(C_2)$ :

$$
\frac{\partial C_2}{\partial t} = K_{12} \Theta_{12}^{T-20} \left( \frac{C_6}{K_{NT} + C_6} \right) C_1 - K_{2D} \Theta_{2D}^{T-20} \left( \frac{K_{NO3}}{K_{NO3} + C_6} \right) C_2 - G_{PI} a_{nc} (1 - P_{NH3}) C_4 \tag{408}
$$

Biomassa (**C4**):

$$
\frac{\partial (a_{nc}C_4)}{\partial t} = G_{p1}a_{nc}C_4 - D_{p1}a_{nc}\Theta_{Dpi}^{T-20}C_4 - \frac{V_{s4}}{H}a_{nc}C_4
$$
\n(409)

<span id="page-274-0"></span>Os coeficientes usados nas equações podem ser observados na [Tabela 27.](#page-274-0)

Tabela 27. Parâmetros considerados pelo SisBaHiA® para o ciclo do nitrogênio.

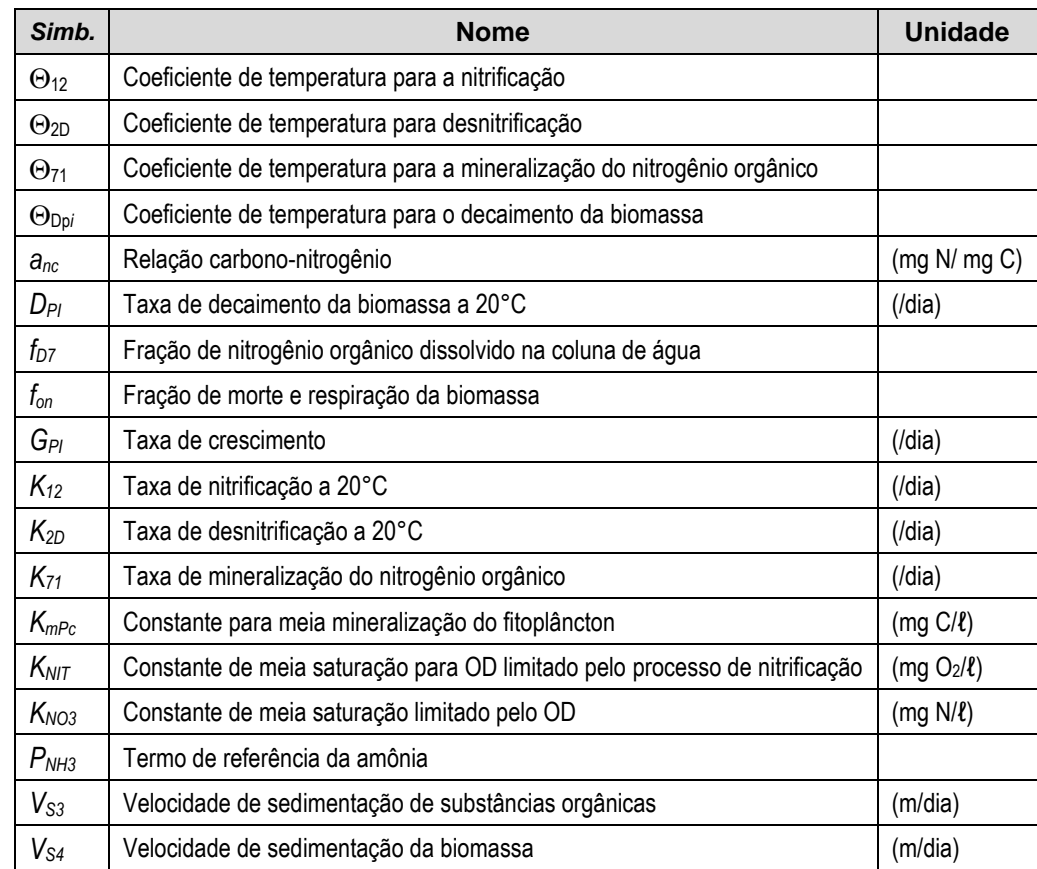

Harleman (1978) desenvolveu vários modelos para o ciclo do nitrogênio variando o nível de complexidade. Neste trabalho foram usados dois modelos desenvolvidos por Harleman (1978), sendo os resultados obtidos pelo SisBaHiA<sup>®</sup> comparados à solução analítica; em ambos, a velocidade no canal é nula, sendo possível observar apenas os efeitos das reações cinéticas, sem qualquer influência dos transportes advectivo e difusivo. O primeiro modelo, menos complexo, considera apenas o processo de nitrificação no subciclo da amônia e nitrato, já que o modelo não considera a forma intermediária do nitrito. Neste modelo a amônia é convertida diretamente em nitrato segundo uma reação de primeira ordem. As equações que descrevem este processo são as seguintes:

$$
\frac{dN_1}{dt} = -K_0 N_1\tag{410}
$$

$$
\frac{dN_2}{dt} = K_0 N_1 \tag{411}
$$

Onde *N<sup>1</sup>* é a concentração de amônia, *N<sup>2</sup>* é a concentração de nitrato e *K<sup>0</sup>* é a taxa de nitrificação, ou uma taxa de decaimento. A solução deste sistema é dada por:

$$
\frac{N_1}{N_{10}} = e^{-K_0 t} \tag{412}
$$

$$
\frac{N_2}{N_{10}} = 1 - e^{-K_0 t} \tag{413}
$$

Onde *N<sup>10</sup>* é o valor inicial atribuído à amônia.

Na solução analítica obtida considerou-se  $K_0 = 0.22$  /dia; como condição inicial para a amônia,  $N_{10}$  = 17,5 mg/ $\ell$ . A [Figura 98](#page-275-0) mostra a comparação entre os resultados obtidos pelo SisBaHiA<sup>®</sup> e a solução analítica. Pode-se observar que o SisBaHiA® representa bem o processo de nitrificação, preservando a massa do sistema. Nesta simulação as parcelas do modelo referentes aos outros processos de transformação foram desconsideradas. Os demais parâmetros usados pelo modelo podem ser observados na [Tabela 28.](#page-277-0) As condições iniciais usadas pelo SisBaHiA® devem relacionar todas as substâncias, embora o cálculo seja feito apenas para Amônia e Nitrato. As condições iniciais são:

$$
C_T(x,0) = 20,0^{\circ}\text{C};\ C_s(x,0) = 0,0;\ C_1(x,0) = 17,5;\ C_2(x,0) = 0,0;\ C_4(x,0) = 0,0;
$$
  

$$
C_5(x,0) = 0,0;\ C_6(x,0) = 0,0;\ C_7(x,0) = 0,0;\ C_8(x,0) = 0,0 \text{ e } C_9(x,0) = 0,0 \text{ mg}/\ell.
$$

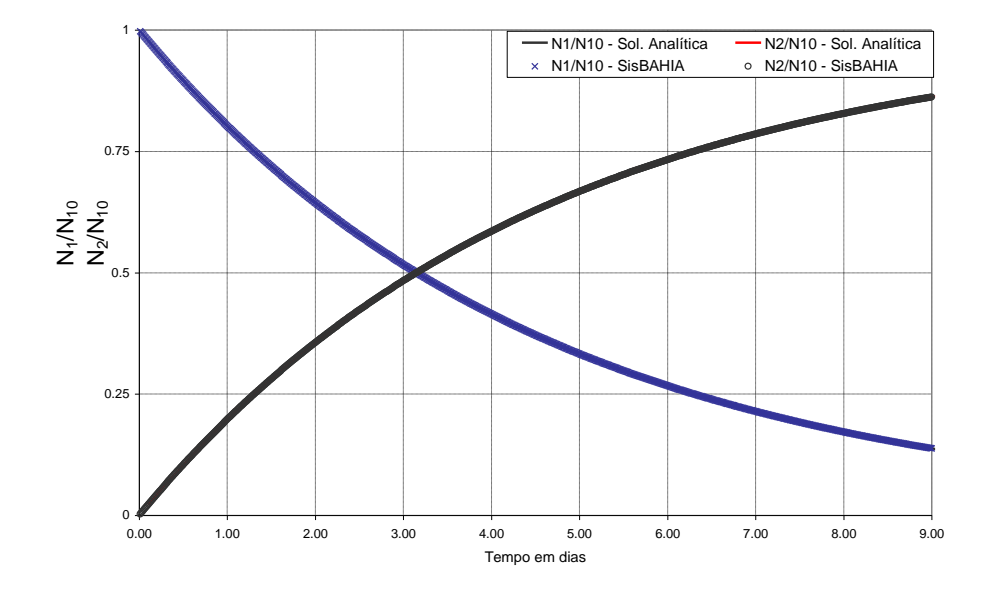

<span id="page-275-0"></span>Figura 98. Comparação entre os resultados obtidos pelo SisBaHiA® e a solução analítica, considerando apenas os processos de nitrificação.

No segundo modelo, variando a complexidade, foram considerados, além da amônia e do nitrato, o nitrogênio orgânico dissolvido na coluna de água. A [Figura 99](#page-277-1) mostra os resultados obtidos considerando as três substâncias, comparando os resultados obtidos pelo SisBaHiA® e a solução analítica correspondente a 60 dias de simulação, com uma excelente concordância entre os resultados. Este modelo representa a mineralização e posterior oxidação do nitrogênio orgânico, onde o nitrogênio é convertido primeiramente na amônia e posteriormente no nitrato, segundo reações de primeira ordem. As equações que descrevem estes processos são:

$$
\frac{dN_{\gamma}}{dt} = -K_{\gamma\gamma}N_{\gamma} \tag{414}
$$

$$
\frac{dN_1}{dt} = K_{77}N_7 - K_{11}N_1\tag{415}
$$

$$
\frac{dN_2}{dt} = K_{11}N_1 - K_{22}N_2\tag{416}
$$

Onde *N<sup>7</sup>* é a concentração de nitrogênio orgânico, *N<sup>1</sup>* é a concentração de amônia, *N<sup>3</sup>* é a concentração de nitrato, *K<sup>77</sup>* é a taxa de mineralização, *K<sup>11</sup>* é a taxa de nitrificação e *K<sup>22</sup>* é a taxa de desnitrificação.

A solução deste sistema é dada por (Thomann & Mueller, 1987):

$$
\frac{N_7}{N_{70}} = e^{-K_{77}t}
$$
\n(417)

$$
N_1 = \frac{K_{77} N_{07}}{K_{11} - K_{77}} \left[ e^{-K_{77}t} - e^{-K_{11}t} \right] + N_{10} e^{-K_{11}t} \tag{418}
$$

$$
N_3 = \frac{K_{77}K_{11}}{K_{11} - K_{77}} \left[ \frac{e^{-K_{77}t} - e^{-K_{22}t}}{K_{22} - K_{77}} - \frac{e^{-K_{11}t} - e^{-K_{22}t}}{K_{22} - K_{11}} \right] N_{70} + \frac{K_{11}}{K_{22} - K_{11}} \left[ e^{-K_{11}t} - e^{-K_{22}t} \right] N_{10} + N_{20}e^{-K_{22}t} \tag{419}
$$

Onde *N<sup>70</sup>* é o valor inicial atribuído ao nitrogênio orgânico*, N<sup>10</sup>* é o valor inicial atribuído à amônia *e N<sup>20</sup>* é o valor inicial atribuído ao nitrato.

Conforme esperado, e em acordo com os dados relatados na literatura, o nitrogênio orgânico é praticamente consumido durante 60 dias, com o *erguimento*, primeiramente da amônia e posteriormente do nitrato. Ao final da simulação, o nitrogênio orgânico se transformou em nitrogênio inorgânico, principalmente na forma de nitrato. A não presença da biomassa, que foi mantida constante e igual a 1mg/ℓ em todo intervalo de simulação, justifica os resultados encontrados.

A [Tabela 28](#page-277-0) mostra os demais parâmetros usados pelo SisBaHiA® para os modelos 1 e 2. Devese ainda impor condições iniciais para as substâncias envolvidas no cálculo, amônia, nitrato e nitrogênio orgânico, bem como as demais substâncias consideradas constantes durante a simulação. Sendo assim, as condições iniciais são:

$$
C_T(x,0) = 20,00C, C_s(x,0) = 0,0, C_1(x,0) = 0,001, C_2(x,0) = 0,02, C_4(x,0) = 0,0,
$$
  

$$
C_5(x,0) = 1,0, C_6(x,0) = 0,0, C_7(x,0) = 0,6, C_8(x,0) = 0,0 \text{ e } C_9(x,0) = 0,0 \text{ mJ}/\ell.
$$

|                  | Modelo 1 | Modelo 2 | <b>Unidade</b> |
|------------------|----------|----------|----------------|
| $V_{S3}$         | 0,0      | 0,0      | (m/dia)        |
| $K_{2D}$         | 0,0      | 0,28     | $($ /dia)      |
| $K_{NO3}$        | 0,0      | 1,0      | $(mg N/\ell)$  |
| $K_{12}$         | 0.16     | 0,20     | $($ /dia $)$   |
| <b>K</b> NIT     | 0,0      | 0,0      | $(mg O2/\ell)$ |
| Gы               | 0,0      | 0,0      | $($ /dia $)$   |
| P <sub>NH3</sub> | 0,0      | 0,0      |                |
| Dpi              | 0,0      | 0,0      | $($ /dia $)$   |
| $f_{\text{on}}$  | 0.5      | 0.5      |                |
| Vs4              | 0,0      | 0,0      | (m/dia)        |
| $a_{nc}$         | 0,0      | 1,0      | (mg N/mg C)    |
| $K_{71}$         | 0,0      | 0,2      | $($ /dia $)$   |
| K <sub>mPc</sub> | 1,0      | 1,0      | $(mq C/l)$ ,   |
| foz              | 0,0      | 0,0      |                |

<span id="page-277-0"></span>Tabela 28. Parâmetros considerados pelo SisBaHiA® nos modelos 1 e 2.

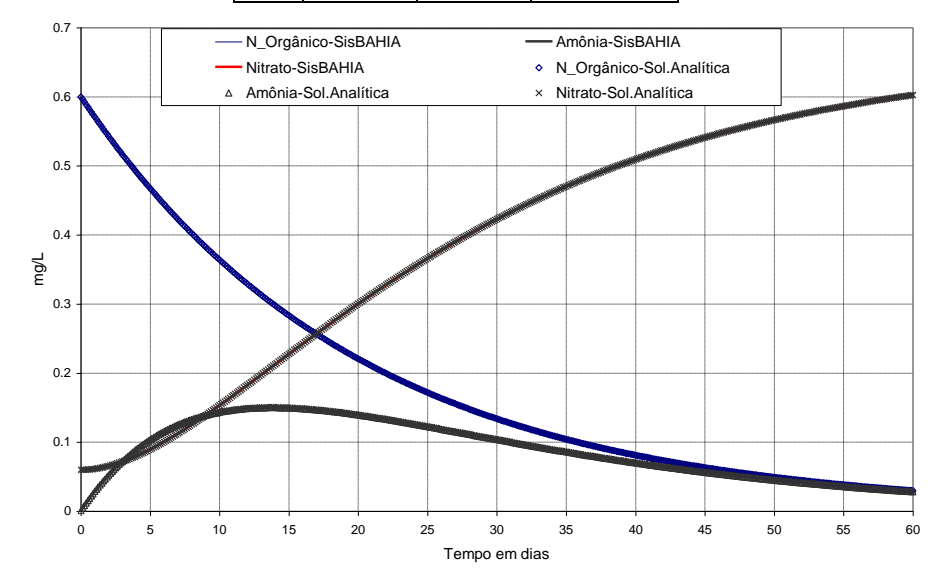

<span id="page-277-1"></span>Figura 99. Comparação entre os resultados obtidos pelo SisBaHiA® e a solução analítica considerando além da amônia e do nitrato, o nitrogênio orgânico dissolvido na coluna de água durante 60 dias de simulação.

# *6.8.3 Modelo de temperatura*

No ponto de vista da engenharia de meio ambiente, o conhecimento da variação da temperatura no corpo de água é particularmente importante por três razões: as descargas de efluentes em diferentes temperaturas pode causar efeitos negativos no ecossistema aquático, a temperatura influencia as reações químicas e biológicas e a variação da temperatura afeta a densidade da água, e como consequência, altera os processos de transporte. O modelo de qualidade de água permite o estudo de descargas de efluentes com diferentes temperaturas, além do estudo da influência da temperatura nas reações químicas e biológicas, a partir dos coeficientes de temperatura para cada reação específica (Thomann & Muller, 1987).

A temperatura no corpo de água depende das trocas de calor na interface ar-água e, consequentemente, da distribuição de energia através da coluna d água. As principais fontes de calor natural que atingem a superfície da água são: a radiação solar de ondas curtas, a radiação atmosférica de ondas longas, a condução de calor da atmosfera para a água e o lançamento direto de efluentes com diferentes temperaturas. Os principais processos dissipativos de calor, a partir da água são: radiação de ondas longas emitidas da superfície da água, evaporação e condução de calor (Thomann & Muller, 1987). Pode-se escrever as variações da temperatura em um corpo de água como:

$$
\frac{\partial T}{\partial t} = \frac{Hn}{\rho c \, H} \tag{420}
$$

Onde *Hn* é o fluxo total de calor na interface ar-água, é a massa específica da água e *c* é o calor específico. O fluxo total de calor por unidade de área é dado por:<br>  $H_n = H_s - H_{sr} + H_a - H_{ar} - (H_{br} \pm H_e \pm H_c)$ 

$$
H_n = H_s - H_{sr} + H_a - H_{ar} - (H_{br} \pm H_e \pm H_c) \tag{421}
$$

Onde: H<sub>n</sub>: Fluxo total de energia na interface ar-água (cal/cm<sup>2</sup>/dia),

 $H_s$ : Fluxo de radiação solar de ondas curtas (cal/cm<sup>2</sup>/dia),

 $H_{sr}$ : Fluxo de radiação solar de ondas curtas refletidas (cal/cm<sup>2</sup>/dia),

 $H_a$ : Fluxo de radiação atmosférica de ondas longas (cal/cm<sup>2</sup>/dia),

 $H_{ar}$ : Fluxo de radiação atmosférica de ondas longas refletidas (cal/cm<sup>2</sup>/dia),

 $H_{br}$ : Fluxo de radiação de ondas longas da água em direção à atmosfera (cal/cm $^2$ /dia),

 $H_e$ : Fluxo de calor por evaporação (cal/cm<sup>2</sup>/dia) e

*H<sub>c</sub>*: Fluxo de calor por condução (cal/cm<sup>2</sup>/dia).

A complexidade do modelo de temperatura passa pelo cálculo do fluxo de radiação solar de ondas curtas. O modelo de temperatura do SisBaHiA® permite duas opções para o cálculo deste fluxo: a primeira considera apenas variações diárias, a partir de um valor máximo especificado pelo usuário, chamada neste trabalho de radiação solar constante. Nesta opção, as variações diárias são repetidas ao longo da simulação, não sendo permitido valores negativos. Uma segunda opção, chamada neste trabalho de radiação solar variável, é calcular o fluxo a partir de variáveis locais, como a latitude, longitude e altitude. Nesta opção, o modelo calcula o fluxo de radiação solar de ondas curtas com variações segundo o dia, mês e ano. Maiores detalhes sobre o modelo de temperatura podem ser encontrados em Cunha *et al*. (2003b).

A Figura 4 mostra o fluxo total de calor por unidade de área obtido pelo SisBaHiA® considerando a primeira opção e assumindo a radiação solar máxima de 1350 cal/cm<sup>2</sup>dia, umidade de 60 %, temperatura máxima do ar de  $35^{\circ}$ C e mínima de  $32^{\circ}$ C e calor específica de 1000 cal/kg $^{\circ}$ C . Pode-se observar que o fluxo total de energia não assume valor negativo; na realidade, durante a noite pode acontecer uma inversão do fluxo, ou seja, valores negativos. No entanto, observando as medições feitas em regiões de clima tropical, durante o verão, não há inversão de fluxo. O SisBaHiA® repete esta variação diária durante todo o tempo de simulação.

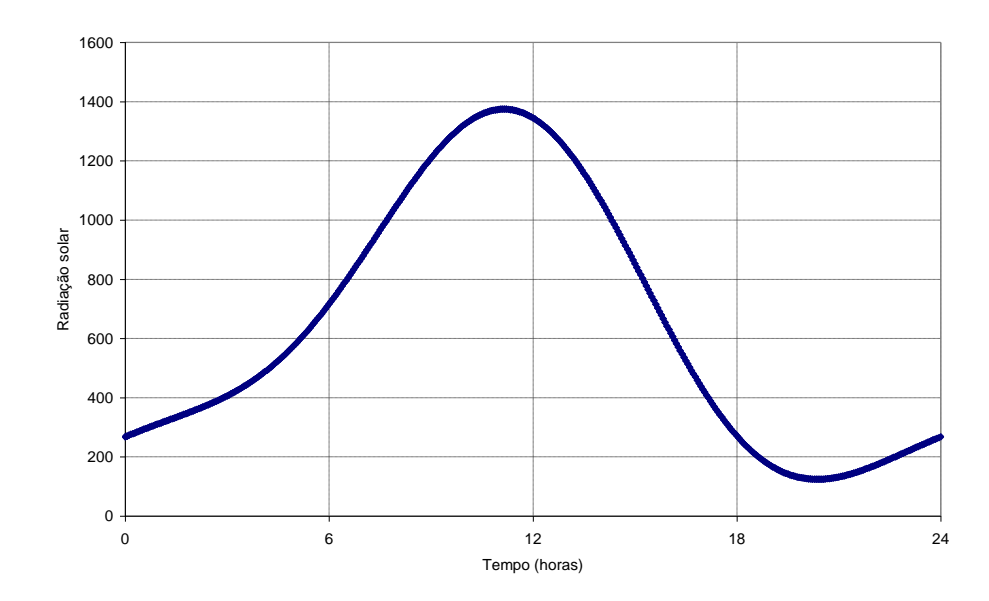

Figura 100. Variação da radiação solar (cal/cm2dia) ao longo de 24 horas considerando a radiação solar constante.

A segunda opção considera as variações segundo o dia, mês e ano e a partir dos dados do local, como altitude, longitude e latitude. A [Figura 101](#page-280-0) mostra o fluxo total de calor por unidade de área obtido pelo SisBaHi $A^{\circledR}$  para os dias 15/01/1990 e 15/07/1990, para um local com latitude de 23°S, longitude de 44° W, altitude nula, 20% de céu encoberto, umidade de 60 % e temperatura do ponto de orvalho de 12,5°C. Observa-se que durante o verão no hemisfério sul (janeiro) o fluxo é maior que no inverno (julho). Nota-se também que os valores de fluxo são nulos para horários anteriores ao nascente e posteriores ao poente. Neste caso, não é possível fluxo de calor negativo (no sentido água  $\rightarrow$  ar). A Figura 6 mostra a variação da radiação solar obtida pelo SisBaHiA® nos meses de verão (janeiro e fevereiro) e inverno (julho e agosto) para o mesmo local. Observam-se as variações diárias da radiação solar que atinge a água, com destaque para a diminuição destes valores durante o inverno. O SisBaHiA® também calcula, para o local, a hora do sol nascente e do sol poente a cada dia . Esta opção permite que o fluxo total de calor para um determinado corpo de água possa ser calculado de forma bem mais conveniente, do que a opção de radiação solar constante que, no entanto, em algumas situações, pode ser bastante aceitável.

Como exemplo de resultado obtido pelo SisBaHiA®, a [Figura 103](#page-281-0) mostra a variação da temperatura durante 30 dias, no inverno e no verão, para um canal com velocidade nula, para o mesmo local e condições meteorológicos descritas anteriormente. Para a mesma condição inicial,  $C_T(x,0) = 20,0$  °C, observa-se o mesmo comportamento dos resultados, com variações diárias, e tendência de estabilização da temperatura para valores mais elevados no verão e menores no inverno.

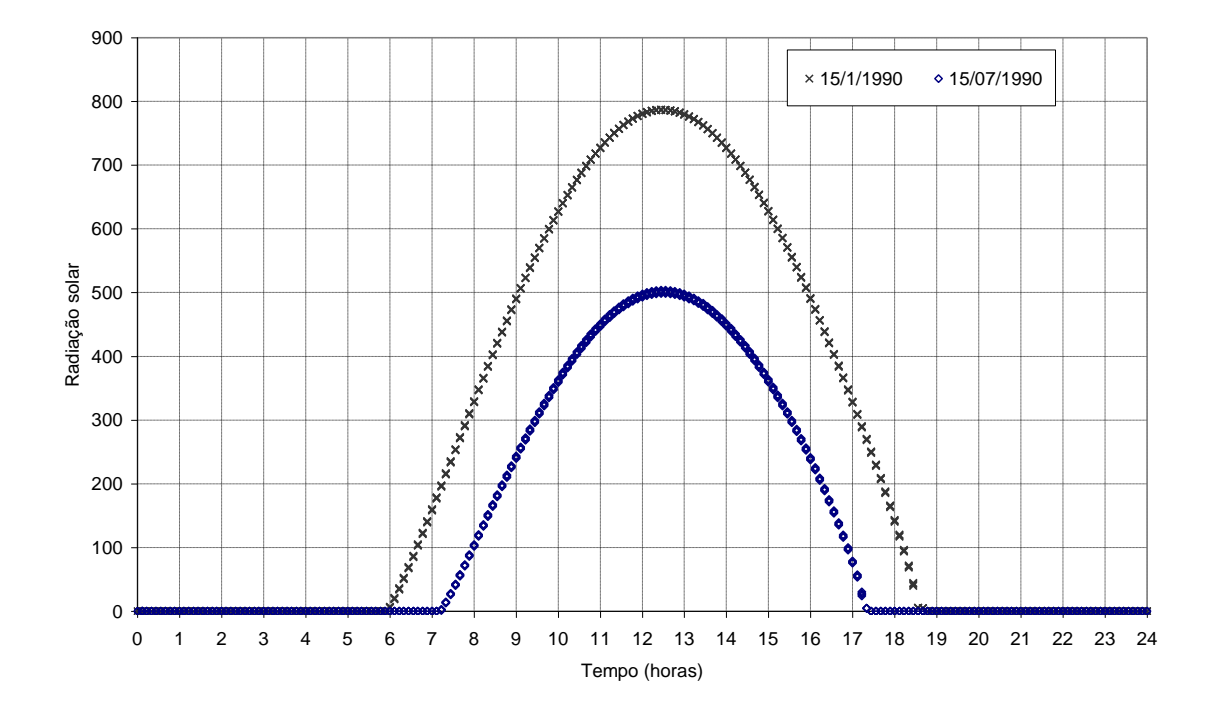

<span id="page-280-0"></span>Figura 101. Variação da radiação solar durante os dias 15/01/1990 e 15/07/1990, na latitude de 23°S, longitude de 44°W, altitude nula, considerando radiação solar variável.

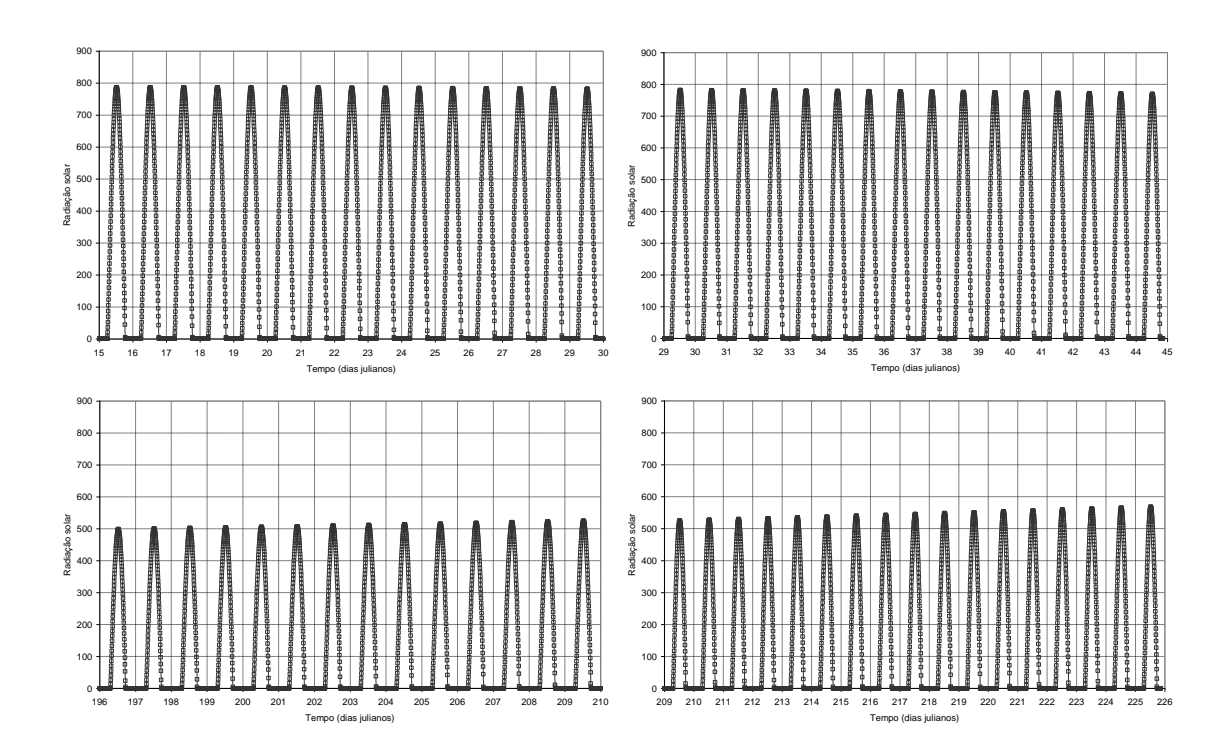

Figura 102. Variação da radiação solar nos meses de verão(superior) e inverno(inferior) obtida pelo SisBa-HiA®, na latitude de 23°S, longitude de 44°W e com altitude nula, considerando radiação solar variável.

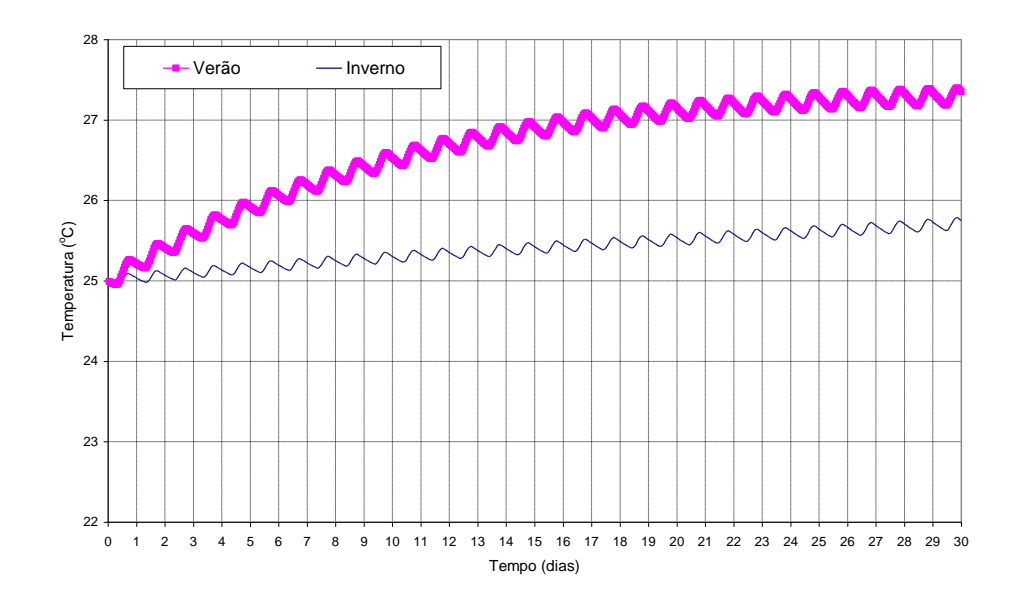

<span id="page-281-0"></span>Figura 103. Variação da temperatura durante 30 dias, no inverno e verão, considerando a radiação solar variável.

### *6.8.4 Modelagem do balanço de oxigênio em corpos de água*

Um dos principais indicadores da qualidade da água é o oxigênio dissolvido, indispensável para a manutenção dos organismos aeróbios (Mota, 2003) e para o equilíbrio ambiental como um todo. Em condições normais, as águas constituem ambientes bastante pobres em oxigênio, devido à baixa solubilidade, com concentrações de saturação de aproximadamente 8 mg/ℓ, dependente da altitude, da temperatura e do teor de sal existente na água. A presença de certos poluentes, principalmente de origem orgânica, provoca a diminuição da concentração de OD, podendo levar ao desaparecimento e, consequentemente, à extinção dos organismos aquáticos aeróbios, já que a decomposição da matéria orgânica, pelas bactérias aeróbias, é feita a partir do consumo do oxigênio dissolvido. Com a extinção do oxigênio dissolvido surgem outras formas de vida no meio anaeróbio, por vezes produzindo resíduos tóxicos.

A matéria orgânica é introduzida nos corpos de água principalmente através do lançamento de esgoto doméstico, podendo estar presente em alguns efluentes industriais ou até mesmo naturalmente, como parte dos ciclos biogeoquímicos. Em grande quantidade pode causar o aumento do número de microrganismos e, consequentemente, o consumo excessivo do oxigênio dissolvido. Geralmente são usados dois indicadores de matéria orgânica na água: a Demanda Bioquímica de Oxigênio (DBO) e a Demanda Química de Oxigênio (DQO). DBO e DQO representam as quantidades de oxigênio necessárias à oxidação da matéria orgânica por ação de bactérias aeróbias e por ação de um agente químico, respectivamente. A DBO é usada pelo SisBaHi $A^{\circledR}$ como indicador do teor de matéria orgânica, sendo ser usada para avaliar o impacto do lançamento de uma carga de poluente orgânico na qualidade da água de um determinado recurso hídrico.

O modelo OD-DBO relaciona a poluição de um corpo de água por matéria orgânica e a queda dos níveis de oxigênio dissolvido, provocada pela respiração dos microrganismos envolvidos na depuração dos esgotos. Neste modelo há um balanço entre as formas de consumo e as fontes de produção do OD; quando o consumo é maior que a fonte, há o decréscimo da concentração de OD. No modelo de qualidade de água do SisBa $HiA^{\circledast}$ , as incógnitas do balanço de oxigênio

são a Demanda Bioquímica de Oxigênio, DBO (**C5**) e o Oxigênio Dissolvido, OD (**C6**). Os processos cinéticos de consumo e fontes envolvidos são:

Para a Demanda Bioquímica de Oxigênio são incluídos: decaimento, oxidação, desnitrificação e deposição. Para o Oxigênio Dissolvido são incluídos: reaeração (fonte), crescimento ou fotossíntese (fonte), respiração (consumo), nitrificação (consumo), oxidação (consumo) e demanda de oxigênio devido ao sedimento (consumo). A modelagem matemática dos processos considerados para cada substância é obtida segundo as equações:

• Demanda Bioquímica de Oxigênio (C5):

$$
\frac{\partial C_5}{\partial t} = a_{oc} K_{1D} C_4 - K_D \Theta_D^{(T-20)} \left( \frac{C_6}{K_{DBO} + C_6} \right) C_5 - \frac{V_{s3} (1 - f_{DS})}{H} C_5
$$
\n
$$
- \frac{5}{4} \frac{32}{14} K_{2D} \Theta_{2D}^{(T-20)} \left( \frac{K_{NO3}}{K_{NO3} + C_6} \right) C_2
$$
\n(422)

• Oxigênio Dissolvido (C6):

• Oxigênio Dissolvido (C6):  
\n
$$
\frac{\partial C_6}{\partial t} = K_a \Theta_a^{(T-20)} (C_s - C_6) - K_D \Theta_D^{(T-20)} \left( \frac{C_6}{K_{DBO} + C_6} \right) C_5 - \frac{64}{14} K_{12} \Theta_{12}^{(T-20)} \left( \frac{C_6}{K_{NT} + C_6} \right) C_1
$$
\n
$$
+ G_{PI} \left( \frac{32}{12} + \frac{48}{14} \frac{14}{12} (1 - P_{NH3}) \right) C_4 - \frac{32}{12} K_{1R} \Theta_{1R}^{(T-20)} C_4
$$
\n(423)

A formulação de *C<sup>s</sup>* é dado por:

$$
\ln(C_s) = -139,34 + \frac{1,5757.10^5}{T} - \frac{6,6423.10^7}{T^2} + \frac{1,2438.10^{10}}{T^3} - \frac{8,6219.10^{11}}{T^4} - S\left(1,7674.10^{-2} - \frac{1,0754.10^1}{T} + \frac{2,1407.10^3}{T^2}\right)
$$
\n(424)

Os coeficientes usados nas equações podem ser observados na [Tabela 29.](#page-282-0)

<span id="page-282-0"></span>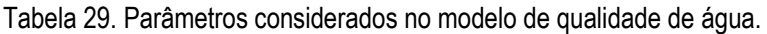

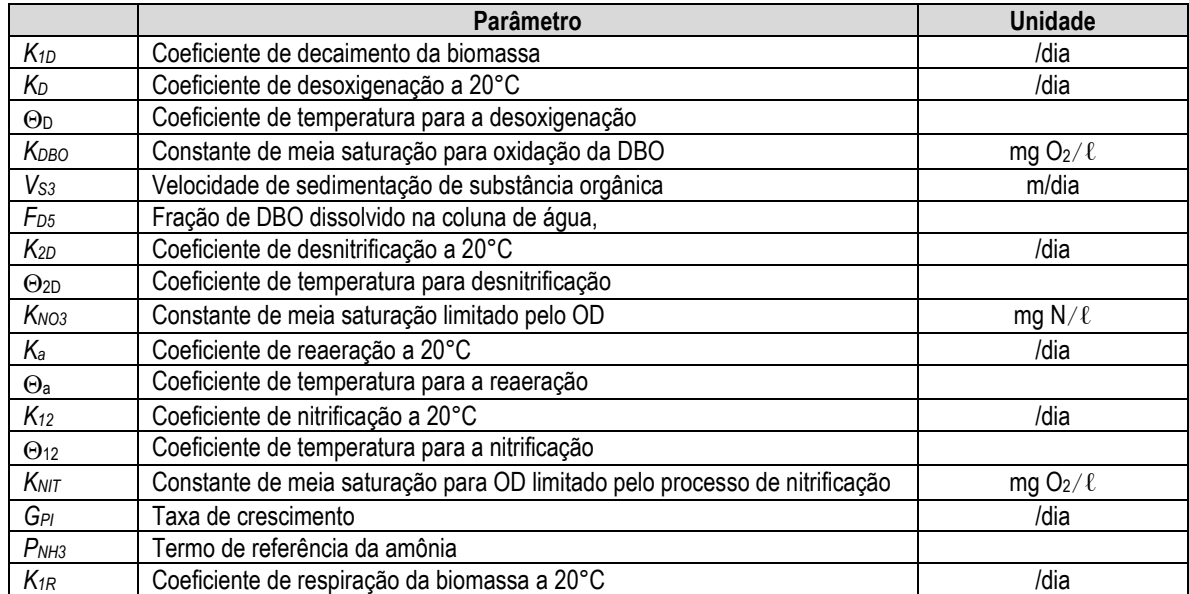

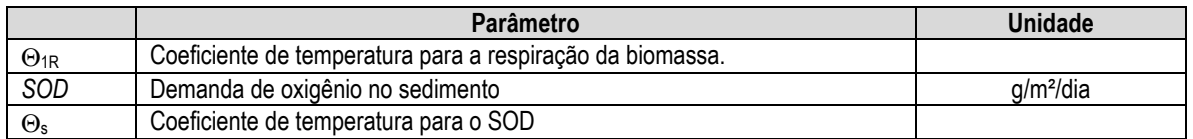

O modelo OD-BDO do SisBaHiA® considera todas as trocas existentes no balanço de oxigênio. No entanto, este modelo não possui solução analítica. Existem modelos matemáticos menos complexos, com soluções analíticas conhecidas, que consideram apenas a oxidação da matéria orgânica, como consumo, e a reaeração atmosférica, como produção de oxigênio. Considerando que o modelo OD-BDO do SisBaHiA® permite que parte das equações sejam desconsideradas, é possível comparar a solução analítica, para um modelo menos complexo, com a solução numérica obtida pelo SisBaHiA®. As equações do modelo OD-DBO com solução analítica conhecida, que descreve o lançamento de uma fonte pontual de DBO em corpo de água, considerando o escoamento unidimensional permanente e uniforme e desprezando os efeitos da dispersão transversal, podem ser escritas como:

$$
U\frac{\partial C_5}{\partial x} = D_{xx}\frac{\partial^2 C_5}{\partial x^2} - K_r C_5
$$
\n(425)

$$
U\frac{\partial C_6}{\partial x} = D_{xx}\frac{\partial^2 C_6}{\partial x^2} + K_a(C_s - C_6) - K_b C_5
$$
\n(426)

Onde *Kr* é uma taxa de decaimento da matéria orgânica. As soluções analíticas das equações 114 e 115 são:

$$
C_{5}(x,t) = C_{5,0} \exp\left[\frac{U}{2D_{xx}}(1-\alpha_{r})x\right]
$$
 (427)

Once

\n
$$
\alpha_{r} = \sqrt{1 + \frac{4K_{r}D_{xx}}{U^{2}}}
$$
\n
$$
C_{6}(x, t) = C_{6,0} \frac{K_{D}}{K_{a} - K_{r}} \left\{ \frac{\exp\left[\frac{U}{2E_{x}}(1 - \alpha_{r})x\right]}{\alpha_{r}} - \frac{\exp\left[\frac{U}{2E_{x}}(1 - \alpha_{a})x\right]}{\alpha_{a}} \right\} \right\}
$$
\nOnde

\n
$$
\alpha_{a} = \sqrt{1 + \frac{4K_{a}D_{xx}}{U^{2}}}
$$
\n(428)

Foram desenvolvidas duas simulações, variando os parâmetros relacionados às reações cinéticas. Em ambas as simulações, adotou-se *U*=0,03 m/s para a velocidade do escoamento de modo que fosse possível visualizar as curvas de consumo de oxigênio dentro do domínio do modelo. A dispersão longitudinal adotada foi igual a  $0,1m^2/s$  e a temperatura da água foi igual a  $25^{\circ}\text{C}$ . No modelo 1, a solução foi obtida considerando:  $K_D=0.50/\text{dia}$ ,  $K_a=0.90/\text{dia}$  e  $K_r=0.30/\text{dia}$ ; como condição inicial para a DBO, *C5,0* = 10,0 mg/ℓ e para o OD, *C6,0* = 0,0 mg/ℓ. A [Figura](#page-284-0)  [104](#page-284-0) mostra a comparação entre os resultados obtidos pelo SisBaHiA® e a solução analítica. Pode-se observar que os resultados do SisBaHiA® representam bem o processo de oxidação da matéria orgânica, apesar da formulação matemática do SisBaHiA® considerar reações de saturação e não de reações de primeira ordem, como a solução analítica. No entanto, em relação ao consumo de OD, a solução numérica difere um pouco da solução analítica, possivelmente devido às diferenças nas formulações.

Na segunda simulação foi considerado: *KD* = 0,20 /dia, *Ka* = 1,25 /dia e *Kr* = 0,12 /dia; como condição inicial para a DBO, *C5,0* = 10,0 mg/ℓ e para o OD, *C6,0* = 0,0 mg/ℓ. A Figura 38 mostra a comparação entre os resultados obtidos pelo SisBaHiA® e a solução analítica. Valores de literatura mostram que *K<sup>D</sup>* pode variar entre 0,5/dia, para águas com grande concentração de matéria orgânica, e 0,09/dia para rios com águas limpas; o coeficiente de reaeração varia com a profundidade e com a velocidade do curso de água, podendo assumir valores entre 0,20/dia, para rios profundos e lentos, e 1,20/dia para rios rápidos e rasos. Pode-se observar que nesta simulação há uma melhor concordância entre a solução analítica e os resultados obtidos pelo SisBaHiA® para a curva de OD, certamente porque se considerou taxas de consumo menores e maiores taxas de fontes de OD (menores coeficientes de desoxidação e decaimento da matéria orgânica e maior coeficiente de reaeração). Como as fontes são modeladas igualmente nos dois modelos, é de se esperar que as diferenças entre as duas soluções sejam pequenas, o que de fato ocorre.

As curvas de depleção do oxigênio, ou seja, o consumo de oxigênio dissolvido na massa líquida, apresentadas na [Figura 104](#page-284-0) e na [Figura 105,](#page-285-0) mostram as variações de concentrações de OD ao longo do corpo de água onde se processa a decomposição da matéria orgânica, pelas bactérias aeróbias. A partir destas curvas, pode-se identificar qual o trecho do corpo de água que sofre as consequências da poluição e em qual região o curso de água volta a restabelecer as condições anteriores, ou seja, pode-se definir a extensão da zona de autodepuração de um recurso hídrico e ainda determinar o ponto que apresenta a menor concentração de oxigênio dissolvido. No entanto, tais conclusões somente serão possíveis se os coeficientes usados para descrever as reações cinéticas forem corretamente especificados.

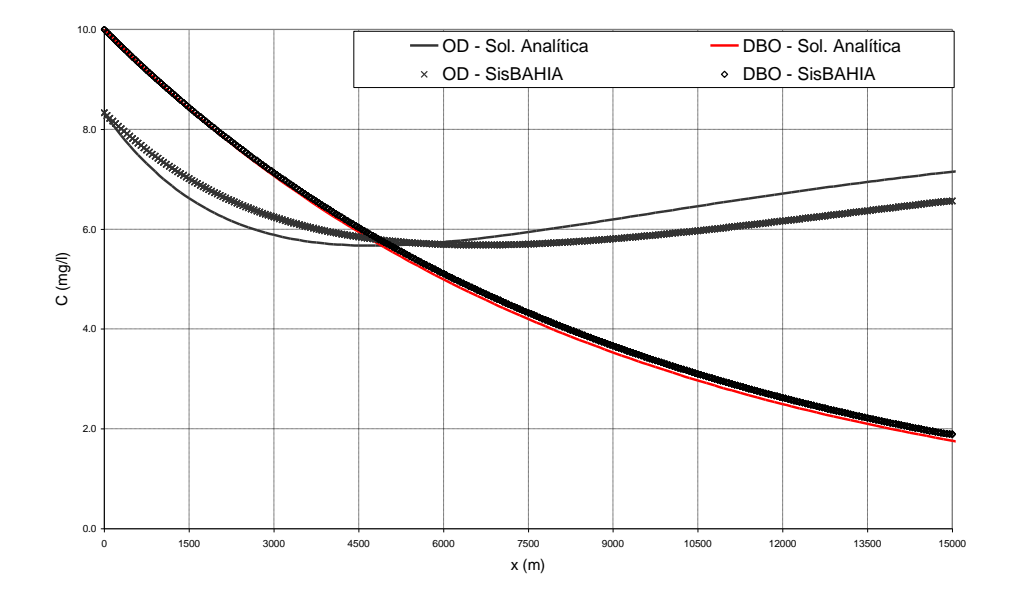

<span id="page-284-0"></span>Figura 104. Comparação entre os resultados obtidos pelo SisBaHiA® e a solução analítica, considerando a simulação 1.

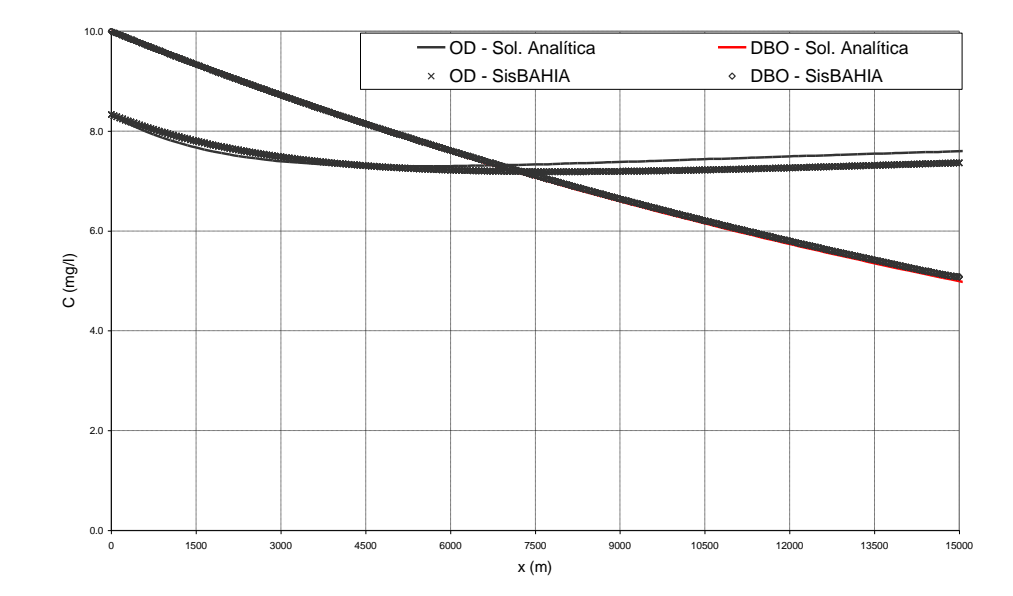

<span id="page-285-0"></span>Figura 105. Comparação entre os resultados obtidos pelo SisBaHiA® e a solução analítica, considerando a simulação 1.

# *6.8.5 Exemplo: Modelagem do lançamento de efluentes de esgoto doméstico em um rio*

Considerando um trecho de rio onde podem acorrer vários pontos de lançamentos de efluentes e de captação de água para abastecimento humano, o planejamento e a gestão deste recurso passa, obrigatoriamente, pela correta caracterização e definição de alguns parâmetros relacionados ao nível de exigência correspondente, gerando condições técnicas que possam apoiar decisões relacionadas à gestão deste recurso. Dentro deste contexto, o modelo de qualidade de água do SisBaHiA® foi aplicado a um trecho de rio; o problema consiste no lançamento de três fontes permanentes de esgoto (A, B e D) e um ponto de captação (C) uniformemente distribuídas na seção transversal de um canal alinhado com o eixo x; a água escoa no canal com velocidade U constante e igual a 0,25m/s, para uma vazão de entrada de 150 m3/s. A descrição do canal foi feita no item 2; as vazões dos efluentes e da tomada de água e as distâncias em relação à origem do trecho podem ser observadas na [Tabela 30.](#page-287-0)

O objetivo é analisar alguns parâmetros de qualidade de água no ponto de tomada de água e verificar qual a influência da variação das concentrações dos efluentes e de vazões captadas. Os parâmetros escolhidos para monitorar a qualidade de água são: OD, DBO, nitrogênio orgânico, amônia, nitrato, fósforo orgânico e fósforo inorgânico. Como não existe solução analítica que considere todas as substâncias e levando em conta os modelos mostrados anteriormente neste trabalho, pode-se concluir que o modelo de qualidade de água do SisBaHiA® é capaz de produzir resultados confiáveis para problemas desta natureza. A [Tabela 31](#page-287-1) mostra os parâmetros gerais usados pelo SisBaHiA® na simulação numérica. Considerando as fontes permanentes, as concentrações que representam as concentrações dos efluentes de Estações de Tratamento de Esgoto devem ser impostas para os três pontos de lançamento, sem considerar a diluição inicial. A [Tabela 32](#page-287-2) mostra as concentrações consideradas como condição de contorno. Finalmente é necessário fornecer ao modelo condições iniciais para todas as substâncias, mesmo considerando que algumas permanecem constantes ao longo do tempo de simulação:

$$
C_T(x,0) = 25,0 \,^0C; \ C_s(x,0) = 0,0; \ C_1(x,0) = 0,0; \ C_2(x,0) = 5,0; \ C_4(x,0) = 0,0; C_5(x,0) = 0,0; \ C_6(x,0) = 6,0; \ C_7(x,0) = 0,0; \ C_8(x,0) = 0,0 \, \text{mg}/\ell \, \text{e} \, C_9(x,0) = 10,0 \, \mu\text{g}/\ell.
$$

A [Figura 106](#page-288-0) mostra as concentrações de OD e DBO ao longo do eixo *x*, a [Figura 107](#page-289-0) as concentrações de amônia, nitrato e nitrogênio orgânico e a [Figura 108](#page-289-1) as concentrações de fósforo orgânico e fósforo inorgânico. Partindo destes resultados pode-se obter as concentrações no ponto de tomada de água para os parâmetros considerados: OD=5,29 mg/ℓ, DBO=5,98 mg/ℓ, nitrogênio orgânico=6,17 mg/ℓ, amônia=3,04 mg/ℓ, nitrato=3,56 mg/ℓ, fósforo orgânico= 1,54 mg/ℓ e fósforo inorgânico=3,08 mg/ℓ. Segundo a Resolução do Conselho Nacional de Meio Ambiente, CONAMA, N° 20 de 1986, que estabelece os limites de parâmetros ou indicadores de modo a assegurar a utilização das águas para os usos específicos, as concentrações de OD não devem ser inferiores a 6 mg/ℓ, as concentrações de DBO não devem ser superiores a 3 mg/ℓ, as concentrações máximas de nitrato devem atingir 10 mg/ℓ, para as águas destinadas ao abastecimento doméstico após tratamento simplificado e à recreação de contato primário, classe 1. Verifica-se que, a jusante do primeiro lançamento, a concentração de OD apresenta valores inferiores a 6 mg/ℓ, não recuperando a condição inicial. Sendo assim, pode-se concluir que o rio não é capaz de depurar sozinho a carga orgânica lançada. O mesmo acontece com as concentrações de DBO que, após o primeiro lançamento, passam a valores maiores que o permitido pelo CONAMA. Quanto ao nitrato, os valores estão sempre abaixo dos permitidos. Vale lembrar que os coeficientes de difusão turbulenta transversais e longitudinais são importantes na capacidade preditiva destes modelos (Cunha *et al.*, 2002), sendo necessário especificar corretamente seu valor para que se possa obter respostas conclusivas sobre um corpo de água real. Uma proposta de alteração na Resolução CONAMA 020/86 inclui o nitrogênio amoniacal total como parâmetro a ser observado no corpo de água, mantendo para os demais parâmetros, OD, DBO e nitrato, os mesmos limites de concentração. A concentração máxima do nitrogênio amoniacal total varia com o pH, sendo que para valores de pH entre 7,5 e 8,0, o valor deve ser de  $2.0 \text{ mg}/\ell \text{ N}.$ 

<span id="page-287-0"></span>Tabela 30. Vazões considerando os testes realizados.

| Distância em relação<br>à origem (m) | Ponto | Tipo       | Vazão (m <sup>3</sup> /s) |
|--------------------------------------|-------|------------|---------------------------|
| 3250,0                               | A     | Lancamento | 15,0                      |
| 7450,0                               | B     | Lançamento | 30,0                      |
| 11450,0                              |       | Captação   | 10,0                      |
| 11800,0                              |       | Lançamento | 10.0                      |

<span id="page-287-1"></span>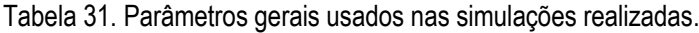

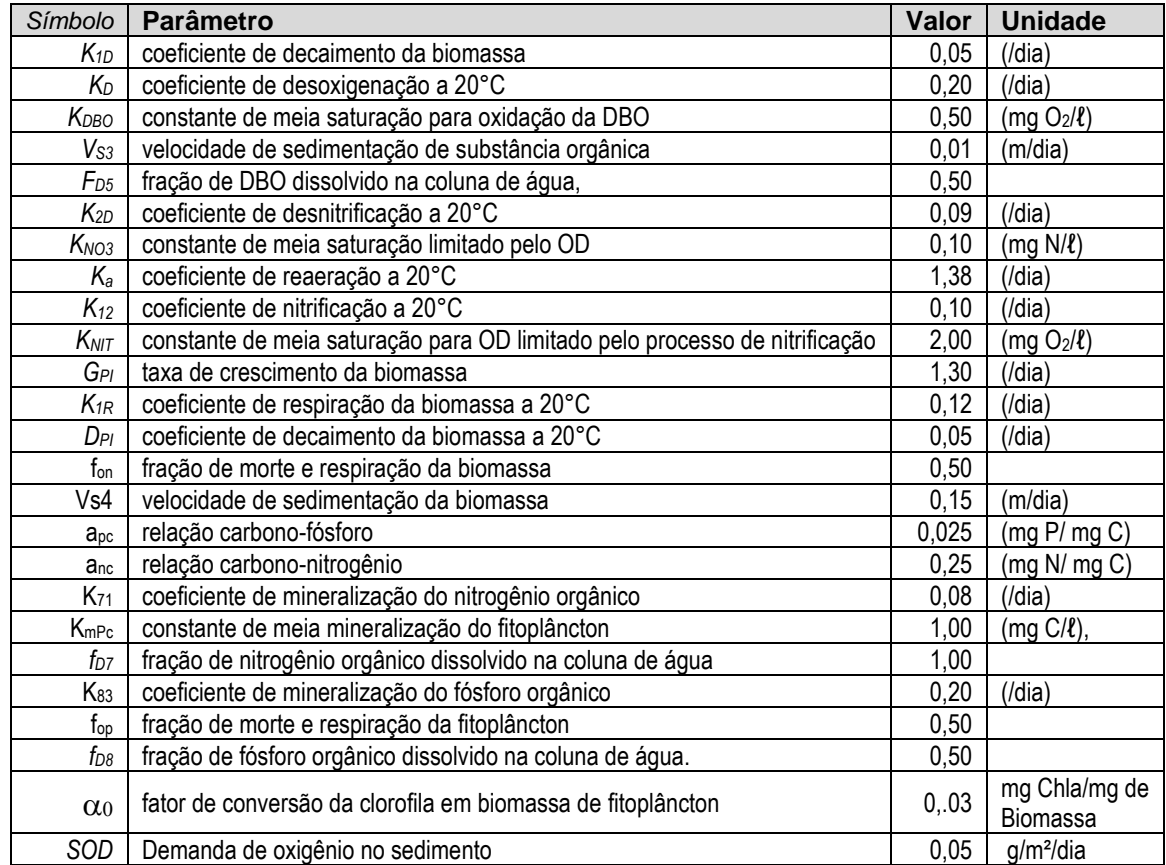

<span id="page-287-2"></span>Tabela 32. Condições de contorno usadas nos pontos de lançamento de efluentes.

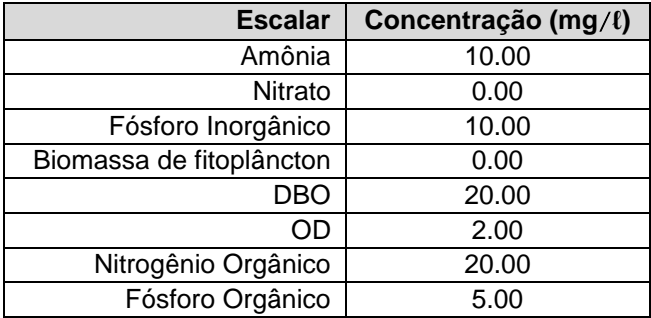

Na gestão integrada de recursos hídricos é importante quantificar os efeitos das variações de carga e de vazões. Se a estação de controle estiver localizada em um ponto a 1500 metros a jusante do local de captação e se as condições iniciais, de contorno e os parâmetros do modelo
forem mantidas, algumas conclusões podem ser obtidas: se a vazão de captação dobrar, diminuindo a capacidade de diluição inicial do rio, observa-se uma pequena diminuição nas concentrações de nitrato (3,3%) e de OD (2,2%) e um aumento homogêneo nas concentrações dos outros parâmetros, de cerca de 6%. Caso a carga dos efluentes dobre, as concentrações na tomada de água passam para: OD=4,48 mg/ℓ, DBO=12,21 mg/ℓ, nitrogênio orgânico=12,34 mg/ℓ, amônia=6,09 mg/ℓ, nitrato=3,61 mg/ℓ, fósforo orgânico= 3,08 mg/ℓ e fósforo inorgânico=6,17 mg/ℓ. Na estação de controle ocorre a diminuição das concentrações de OD (18,9%) e um aumento nas concentrações dos outros parâmetros de cerca de 100%, com exceção do nitrato que teve pequeno aumento (1,8%). Esta resposta do modelo mostra que o aumento das concentrações dos efluentes lançados nos rios deteriora mais rapidamente a qualidade da água e que o oxigênio dissolvido não é um bom parâmetro para medir a poluição orgânica, já que responde lentamente às variações das cargas. Em relação às variações nas vazões captadas, nota-se uma relação linear entre a capacidade de diluição inicial e as variações de concentrações; quando se diminui em 6% a capacidade de diluição inicial, as concentrações dos parâmetros observados variam na mesma proporção, exceto o nitrato e o OD, que têm comportamento diferenciado. Estas conclusões são válidas para um caso hipotético, onde as vazões são permanentes, as cargas contínuas e permanentes e as condições biológicas e químicas do rio não se alteram. No entanto, mostram a potencialidade do modelo de qualidade de água do SisBaHiA® na solução de problemas de gestão integrada de recursos hídricos, com foco na qualidade e na quantidade de água.

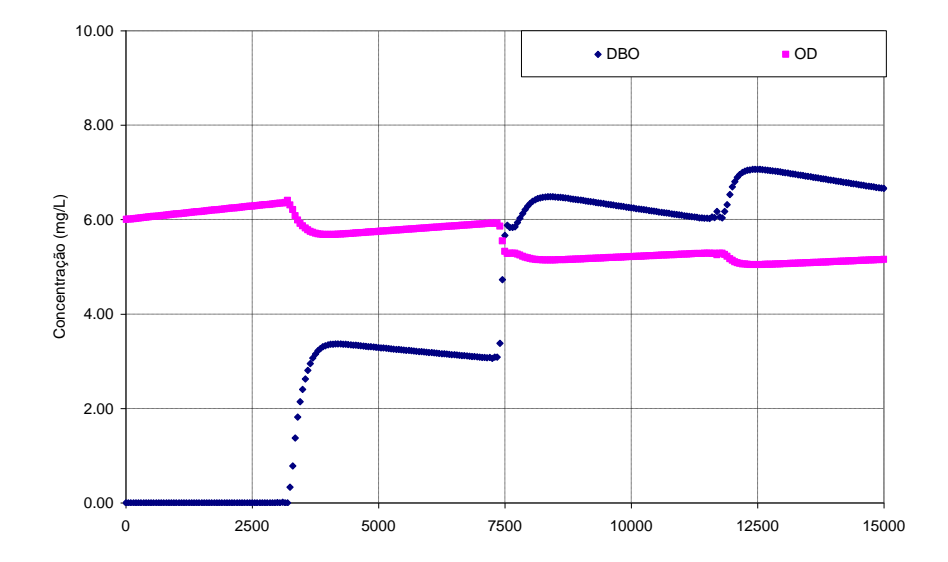

Figura 106. Concentrações de OD e DBO ao longo do eixo *x*.

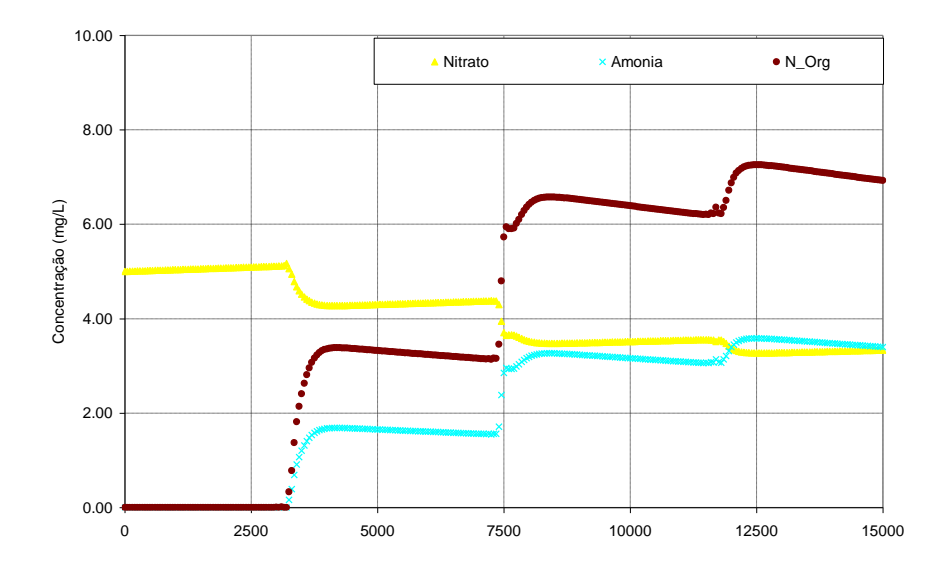

Figura 107. Concentrações de amônia, nitrato e nitrogênio orgânico ao longo do eixo *x*.

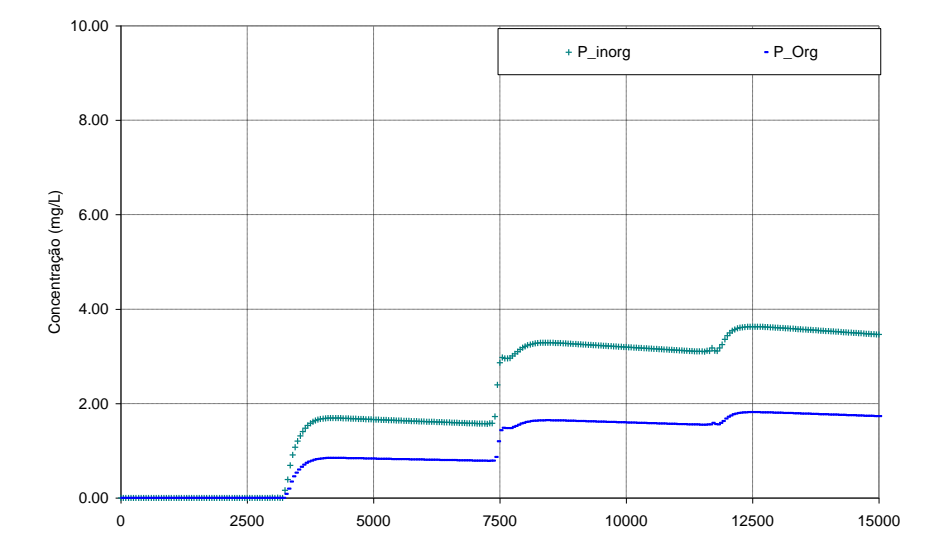

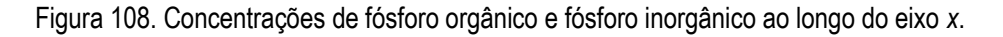

# *6.8.6 Conclusões*

Neste trabalho apresenta-se um modelo de qualidade de água para substâncias passivas e nãoconservativas, com vários níveis de complexidade, contribuindo assim para o desenvolvimento da capacidade preditiva, considerando o ciclo fósforo e do nitrogênio, o balanço de oxigênio além da temperatura e da salinidade. O modelo se mostrou confiável e eficiente, sendo capaz de simular parâmetros de qualidade de água em seções de rio a jusante do ponto de lançamento de um efluente de esgoto doméstico e de captação para abastecimento humano.

A construção dos níveis de confiabilidade foi feita através da comparação com resultados analíticos, levando em consideração diferentes níveis de complexidade. Os resultados obtidos mostram uma excelente concordância com a solução analítica.

O principal uso do modelo de qualidade de água é simular parâmetros de qualidade em corpos de água. Observando os resultados de alguns parâmetros de qualidade de água em um trecho de rio, considerando vários pontos de lançamento de efluentes e de tomada de água, foi possível verificar qual a influência da variação das concentrações dos efluentes e de vazões captadas sobre estes parâmetros. Pode-se concluir que o modelo se mostrou capaz de simular o transporte de contaminantes em rios, gerando resultados consistentes e mostrando, assim, toda a sua potencialidade no monitoramento ambiental.

#### 6.9 *Referências Bibliográficas*

- Adrian, D. D., Yu, F. X. and Barbe, D. (1994) Water Quality Modeling for a Sinusoidally Varying Waste Discharge Concentration. Wat Res. Vol. 28, No 5, 1167-1174.
- Aldama, A. (1985) Theory and applications of two- and three-scale filtering approaches for turbulent flow simulation. Ph.D. Thesis, Dept. Civil Engineering, Massachusetts Institute of Technology.
- Alshawabkeh, A. and Adrian, D. D. (1997) Analytical Water Quality Model for a Sinusoidally Varying BOD Discharge Concentration. Wat Res. Vol. 31, No 5, 1207-1215.
- Ambrose, R. A., Wool, T. A., Connolly, J. P. and Schanz, R. W. (1991) WASP4, A Hydrodynamic and Water Quality Model: Model Theory, User's Manual and Programmer's Guide, Resp. EPA/600/3-87/039, National Environmental Publications Information, United States Environmental Protection Agency
- Bach, H. K., Orhon, D., Jensen, O. K. and Hansen, I. S. (1995) Environmental Model Studies for the Istanbul Master Plan. Part II: Water Quality and Eutrophication. Wat. Sci. Tech. Vol. 32, No 2, 149-158.
- Bedford, K. (1994) Diffusion, dispersion, and sub-grid parameterization. Chapter 4 in "Coastal, Estuarial and Harbour Engineers' Reference Book", Ed. by M. B. Abbot and W. A. Price, E&FN Spon.
- Brown, C. L. and Barnwell, T. O. (1987) Documentation and user manual for the Enhanced Stream Water Quality Model QUAL2E and QUAL2E-UNCAS: Documentation and User Manual, Resp. EPA/600/3-87/007, Environmental Research Laboratory, United States Environmental Protection Agency.
- Canu, D. M., Umgiesser, G. And Solidoro (2001) Short-term simulations under winter conditions in the lagoon of Venice: a contribution to the environmental impact assessment of temporary closure of the inlets. Ecological Modelling, 138: 215-230.
- Culberson, S. D. and Piedrahita, R. H. (1996) Aquaculture pond ecosystem model: temperature and dissolved oxygen prediction – mechanism and application. Ecological Modelling, 89: 231-258.
- Cunha, c. L. N., Monteiro, T.; Rosman, P. C. C. (2002) Modelagem Bidimensional de Transporte de Escalares Não-conservativos em Corpos De água Rasos. *Revista Brasileira de Recursos Hídricos, Brasil*, vol. 7, nº 2.
- Cunha, C. L. N., Rosman, P. C. C., Monteiro, T. (2003) Avaliação da Poluição em Rios Usando Modelagem Computacional. Engenharia Sanitária e Ambiental, Brasil, v. 8, n. 3, 126-135.
- Edinger, J. E., Brady, D. K. and Geyer, J. C. (1968) The Response of Water Temperature to Meteorological Conditions, Water Res. 4:1137-1143. Citado por Thomann and Muller, 1987.
- Feitosa, R.C, (2003) Modelagem da Pluma do Emissário submarino da Barra da Tijuca RJ com T90 Variável. Tese de M. Sc., COPPE / UFRJ, Rio de Janeiro, RJ, Brasil.
- Fischer, H. B. (Ed.) (1979), *Mixing in Inland and Coastal Waters.* Academic Press Inc., New York.
- Harleman, D. R. F. (1978) A comparison of water quality models of the aerobic nitrogen cycle. *Personal report, Massachusetts Institute of Technology*.
- Jorge, A. L. F. A. (1999) Uso de GMRES para redução do Tempo de Simulação Hidrodinâmica pelo Método dos Elementos de Contorno e pelo Método dos Elementos Finitos, Seminário de Doutorado, Engenharia Civil – COPPE/UFRJ, Rio de Janeiro, RJ, Brasil.
- Leu, H. G., Lee, C. D., Ouyang, C. F. and Pai, T. Y. (1998) A Modified Water Quality Model for Predicting BOD and DO Variations in a Shallow Polluted Channel. Environmental Technology 19: 933-940.
- Losodo, T. M. and Pidrahita, R. H. (1991) Modelling temperature variation and thermal stratification in shallow aquaculture ponds. Ecological Modelling 54: 189-226.
- Martin, J. L., McCutcheon, S. C. (1998) Hydrodynamics and Transport for Water Quality Modeling*.* Florida: Lewis Publisher. 793 p.
- Mota, Suetônio (2003) *Introdução à engenharia ambiental*. 3 ed. Rio de Janeiro: ABES.
- Muhammetoglu, A. B. and Soyupak, S. (2000) A three-dimensional water quality-macrophyte interaction model for shallow lakes. Ecological Modelling, 113: 161-180.
- Oliveira, A., Fortunato, A. B. and Batista, A. M. (2000) Mass Balance in Eulerian-Lagrangian Transport Simulations in Estuaries, Journal of Hydraulic Engineering, Vol 126, n. 08.
- Rosman, P. C. C. (2000) Referência Técnica do SisBaHiA SISTEMA BASE DE HIDRODINÂMICA AMBIENTAL. Programa COPPE: Engenharia Oceânica, Área de Engenharia Costeira e Oceanográfica, Rio de Janeiro, Brasil.
- Rosman, P.C.C. (1987) Modeling Shallow Water Bodies via Filtering Techniques, Ph.D. Thesis, Dept. of Civil Engineering, Massachusetts Institute of Technology.
- Schladow, S. G. and Hamilton, D. P. (1997) Prediction of water quality in lakes and reservoirs: Part I Model description. Ecological Modelling, 96: 91-110.
- Schladow, S. G. and Hamilton, D. P. (1997) Prediction of water quality in lakes and reservoirs: Part II Model calibration, sensitivity analysis and application. Ecological Modelling, 96: 111-123

Sellers, W. D. (1965) Physical Climatology. The University of Chicago Press/ Chicago & London.

- Sheng, Y. P. and Villaret (1989) Modeling the effect of Suspended Sediment Stratification on Bottom Exchange Processes. Journal geophysics. Res. 94: 1429-1444.
- Thomann, R. V. & Muller, J. A. (1987) Principle *of Surface Water Quality Modeling and Control*. Harper and Row, New York.
- Tucci, C. E. (1989) Métodos Numéricos em Recursos Hídricos, Cap. 4 "Modelos de Qualidade de Água em Reservatórios . ABRH, Associação Brasileira de Recursos Hídricos – ABRH, Rio de Janeiro, Brasil.
- Umgiesser, G., Canu, D. M., Solidoro, C. And Ambrose, R. (2003) A finite element ecological model: a first application to the Venice Lagoon. Environmental Modelling & Software, 18: 131-145. (Ref. 3)
- Vinzon, S. B. (1991) Modelação de Transporte de Substância Passivas em Corpos de Água Rasos, Tese M.Sc., Engenharia Oceânica, COPPE/UFRJ, Brasil.

Zienkiwicz, O. C. and Morgan, K. (1982) Finite Elements and Approximation, John Wiley & Sons, New York.

# *7 Modelo Lagrangeano de transporte advectivo difusivo*

Conforme visto no item [2.4.1.](#page-29-0) ["Conflito de escalas e tipos de modelos de transporte"](#page-29-0), na página [30,](#page-29-0) esse tipo de modelo tem a vantagem de utilizar o campo de velocidades gerado pelo modelo hidrodinâmico, sem estar restrito às eventuais limitações de escala impostas pela grade de discretização do mesmo. Portanto, pode ser eficientemente aplicado a problemas com fontes de pequena escala em relação ao domínio do modelo hidrodinâmico, ou com fortes gradientes, como se apresenta em muitos casos práticos.

Com o modelo Lagrangeano, em geral as fontes contaminantes são representadas por um dado número de partículas lançadas na região fonte, em intervalos de tempos regulares. As partículas, que são dispostas na região fonte aleatoriamente, são advectadas pelas correntes computadas através do modelo hidrodinâmico. A posição de qualquer partícula no instante seguinte,  $P^{n+1}$ , é determinada através da expansão em série de Taylor a partir da posição anterior conhecida, *P* n :

$$
P^{n+1} = P^n + \Delta t \frac{dP^n}{dt} + \frac{\Delta t^2}{2!} \frac{d^2 P^n}{dt^2} + T.A.D
$$
\n(429)

Onde T.A.D., são termos de alta ordem desprezados. As derivadas temporais de *P* são obtidas a partir do campo de velocidades hidrodinâmico resolvível, conforme descrito a seguir:

$$
\frac{dP}{dt} = \vec{V}(u, v, w)
$$
  

$$
\frac{d^2P}{dt^2} = \frac{d\vec{V}}{dt} = \frac{\partial \vec{V}}{\partial t} + u \frac{\partial \vec{V}}{\partial x} + v \frac{\partial \vec{V}}{\partial y} + w \frac{\partial \vec{V}}{\partial z}
$$
(430)

Onde admite-se que nas escalas resolvíveis, as velocidades que promovem o transporte advectivo das partículas,  $\vec{v}_{(u,v,w)}$ , e as velocidades hidrodinâmicas obtidas do FIST3D são as mesmas.<sup>107</sup> A inclusão do termo de segunda ordem, que representa acelerações, na determinação da posição,  $P^{n+1}$ , permite o uso de intervalos de tempo significativamente maiores, com boa acurácia. Após a determinação da nova posição de cada partícula, um desvio aleatório, causado pelos movimentos em escalas não resolvíveis que geram "velocidades difusivas", pode ser incluído. A magnitude do desvio aleatório é função das derivadas espaciais das difusividades turbulentas. Para entender esse processo, considere a equação de transporte Euleriano:

$$
\frac{\partial C}{\partial t} + u_i \frac{\partial C}{\partial x_i} = \frac{\partial}{\partial x_i} \left( \left[ D_{ij} + \frac{\Lambda_j^2}{12} \left| \frac{\partial u_i}{\partial x_j} \right| \right] \frac{\partial C}{\partial x_j} \right) + \Sigma R \dots
$$
\n
$$
\frac{\partial C}{\partial t} + u_i \frac{\partial C}{\partial x_i} = \frac{\partial}{\partial x_i} \left( D_{ij} + \frac{\Lambda_j^2}{12} \left| \frac{\partial u_i}{\partial x_j} \right| \right) \frac{\partial C}{\partial x_j} + \left( D_{ij} + \frac{\Lambda_j^2}{12} \left| \frac{\partial u_i}{\partial x_j} \right| \right) \frac{\partial^2 C}{\partial x_i^2} + \Sigma R \dots
$$
\n(431)\n
$$
\frac{\partial C}{\partial t} + (u_i - u_i') \frac{\partial C}{\partial x_i} = \underbrace{\left( D_{ij} + \frac{\Lambda_j^2}{12} \left| \frac{\partial u_i}{\partial x_j} \right| \right) \frac{\partial^2 C}{\partial x_i^2}}_{\text{Plocidades em escalas}} + \Sigma R
$$
\n
$$
\text{Velocidades em escalas resolvíveis, responsáveis} \text{ resolvíveis, responsáveis} \text{ seles (velidades difusas) resolví-}
$$
\n
$$
\text{pelo transporte advection} \text{ seles (velidades difusas), respon-}
$$
\n
$$
\text{seles por pequenos desvios, lrisos no transporte advection} \text{cases (velocidades difusas).}
$$
\n(431)

<sup>&</sup>lt;sup>107</sup> Apesar de apresentado em termos de campo de velocidade 3D, o modelo de simulação de trajetória de partículas pode ser igualmente aplicado para velocidades médias na vertical.

Como indicado no esquema acima, as "velocidades difusivas" são de fato função da variação espacial da difusividade turbulenta. Portanto o processo difusivo se divide em duas partes: uma que acrescenta incerteza à advecção e outra estritamente difusiva.

Para analisar esse resultado a partir de uma perspectiva Lagrangeana de modelo de transporte, considere o seguinte:

Suponha que uma grade numérica divide uma nuvem Euleriana de contaminantes e que a massa de contaminante em cada célula da grade numérica seja calculada. Suponha que o centroide de cada célula represente uma partícula, com a quantidade de massa calculada em cada célula, conforme ilustrado abaixo.

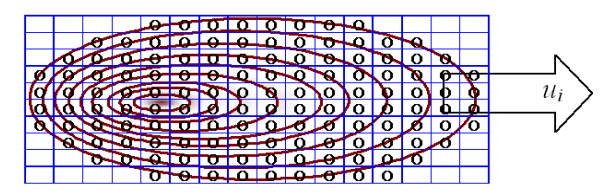

- Uma nuvem individual de contaminante pode ser associada a cada partícula, de tal forma que, ao se adicionar todas as nuvens individuais de partículas, obtém-se como resultado a nuvem de contaminante global.
- $\blacksquare$  Cada partícula é transportada por advecção, com uma velocidade na escala resolvível  $u_i$ , e sofre um desvio aleatório da sua advecção resolvível devido a velocidades difusivas *ui*', sendo ainda sujeita à difusão. Após um certo tempo, o resultado teria a seguinte aparência:

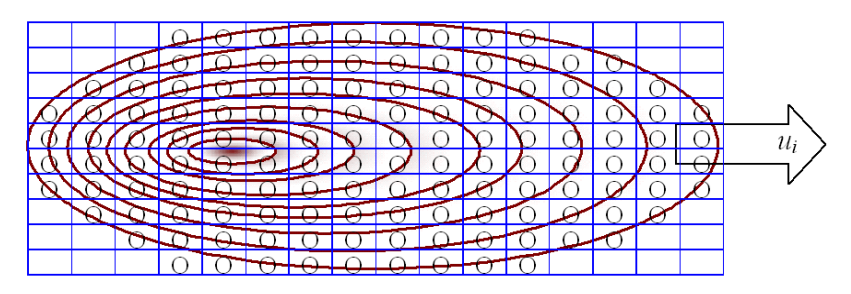

▪ Evidentemente, os desenhos acima estão muito "organizados" para serem realistas, mas a ideia está clara: Conforme sugerido nos desenhos, dois mecanismos difusivos aparecem, um devido aos desvios aleatórios causados pelas velocidades difusivas *ui*' que dispersa as partículas, aumentando o tamanho da nuvem inteira. E outro, na forma de uma difusão efetiva relativa a cada partícula, aumenta o tamanho das machas representadas por partículas individuais, de tal forma que a nuvem global é o resultado da adição das manchas individuais de cada partícula.

Pode-se observar que na verdade, qualquer partícula é o centroide da "mancha individual de uma partícula", assim o volume de integração de uma mancha individual deverá ser igual a massa da partícula. A forma da mancha individual depende da função de distribuição de massa adotada. Como as manchas individuais são usualmente muito pequenas em comparação com o domínio de interesse, estas podem ser consideradas localmente homogêneas, mas não necessariamente isotrópicas. Nessas condições de homogeneidade local, funções Gaussianas de distribuição de massa de uma dada mancha individual em torno do seu centroide (a posição da "partícula") são uma boa aproximação. Com uma dada função de distribuição, e um dado valor mínimo de concentração detectável, pode-se calcular o tamanho da mancha individual e compará-la com o tamanho da célula da grade de distribuição. Se a mancha individual for menor do que a célula da grade, então toda a massa da mancha individual pode ficar em uma única célula da grade. Contudo, se a mancha individual for maior que a célula da grade, sua massa deverá ser distribuída pelas células da grade cobertas por ela, numa proporção definida pela função de distribuição adotada. A célula da grade que contém o centroide da mancha individual deverá receber a maior parte da massa dela.

A [Figura](#page-294-0) 109 apresenta uma visão realista desses conceitos. Pode-se observar uma pluma ou nuvem de contaminantes sendo lançada por um emissário, e as partículas associadas à perspectiva Lagrangeana do fenômeno. No caso apresentado, além dos transportes advectivo e difusivo, a massa das partículas está sujeita a uma reação de decaimento. Assim, quanto mais distante da fonte, menor a massa de cada partícula.

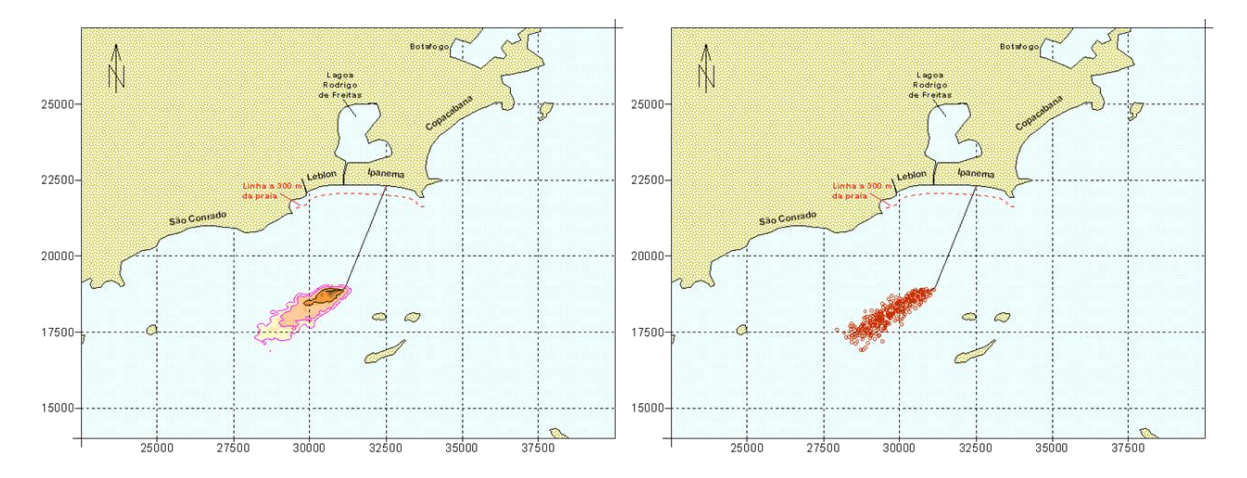

<span id="page-294-0"></span>Figura 109. Visualização da nuvem Euleriana (ou pluma) de contaminantes, e as partículas Lagrangeanas equivalentes. (Nesse caso, devido às reações de decaimento, as partículas mais afastadas da fonte possuem bem menos massa, portanto a nuvem tende a desaparecer). Figuras adaptadas de um estudo referente ao emissário da praia de Ipanema, no Rio de Janeiro, usando o sistema FIST3D, Rosman (1998).

Dependendo de como o contaminante de interesse se mistura no corpo de água receptor, camadas com campos de velocidade distintos são relevantes. Por exemplo, para contaminantes flutuantes, a velocidade na superfície livre, obtida com o módulo 3D é utilizada. Para contaminantes misturados na coluna de água, as velocidades médias na vertical, obtidas no módulo 2DH, são empregadas. Em emissários, devido às diferenças de densidade do efluente e da água do oceano, é usual a formação de uma pluma de contaminantes ocupando uma camada espessa na coluna de água. Tal camada tem geralmente de 5 a 10m de espessura, e comumente ocupa a porção superior da coluna de água. Em tais casos, a velocidade média ao longo dessa camada é um campo de velocidade advectiva adequado.

Para efluentes saindo de uma fonte, a quantidade de massa, *Ma*, de uma dada espécie, *a*, presente em cada partícula quando essa entra no domínio modelado é dada por:

$$
M_a = \frac{Q C_a \times \Delta \tau}{N_P} \tag{432}
$$

Onde, *Q* é a descarga proveniente da fonte, *C<sup>a</sup>* a concentração da substância *a* presente na descarga da fonte, e *N<sup>P</sup>* o número de partículas que entra no domínio pela fonte por passo de tempo . A posição inicial de cada partícula é atribuída aleatoriamente dentro da região fonte. As dimensões da região fonte são de tal forma que a concentração na região da fonte é igual àquela que se observa ao final do processo inicial de diluição, dentro do campo próximo de mistura da pluma de contaminante. Outras formas de determinação da massa inicial de uma dada espécie em cada partícula irão depender do tipo de fonte, conforme discute-se mais adiante sobre a caracterização das fontes contaminantes.

Como visto, cada partícula representa na verdade o centroide de uma mancha individual. Existem várias maneiras de se determinar o campo de concentração, uma vez que a pluma, nuvem ou mancha de partículas é definida. Um ponto importante é a definição da malha na qual a massa de cada partícula será distribuída em cada célula. A dimensão da malha é que irá definir o tamanho de cada célula, e deve ser pequena em comparação à escala espacial da pluma ou mancha. A depender dessa escala, a malha do modelo hidrodinâmico pode ser utilizada, embora, geralmente, a escala de discretização do modelo hidrodinâmico seja muito grande para representar uma pluma ou nuvem de contaminantes. A quantidade de massa de uma dada partícula que pode estar em uma determinada célula *i* da malha de concentração, cujo centro encontra-se na posição (*x, y, z*)*i*, será determinada através da seguinte expressão:

$$
m_{ai}(x, y, z) = \frac{M_a R(t_v) f}{\sum_{n=1}^{NP} f_n}
$$
\n(433)

Onde *f* é a função de distribuição espacial, e *R*(*tv*) uma função de reação cinética, sendo *t<sup>v</sup>* o tempo de vida, ou idade, da partícula. Diferentes funções *f* e *R*(*tv*) podem ser definidas e facilmente programadas. *NP* é o número de partículas que contribui para a quantidade de massa em uma dada célula da malha de concentrações.

Depois que todas as partículas tiverem suas massas de cada espécie distribuídas pelas células da malha, a concentração de cada substância em uma dada célula torna-se simplesmente a quantidade de massa daquela substância presente na célula, dividida pelo volume da célula. Dependendo da situação, e.g. cálculos médios na vertical, o volume da célula também pode ser uma função da altura instantânea da coluna de água.

Como exemplo, considerando uma função de distribuição Gaussiana<sup>108</sup>, tem-se:

$$
f(x, y, z)_i = \exp\left(-\frac{(x_i - x)^2}{\sigma_x^2} - \frac{(y_i - y)^2}{\sigma_y^2} - \frac{(z_i - z)^2}{\sigma_z^2}\right)
$$
(434)

Onde, de acordo com o método dos momentos, pode-se mostrar que as variâncias podem estar relacionadas com as difusividades, de acordo com Fischer (1979):

$$
D_{x,y,z} = \frac{1}{2} \frac{d\sigma_{x,y,z}^2}{dt}
$$
 (435)

Se o tamanho da nuvem individual de uma dada partícula for pequeno em comparação ao tamanho das células de distribuição, pode-se simplesmente utilizar uma função delta de Dirac para *f*(*x,y,z*). Para tanto, o tamanho das nuvens individuais de cada partícula deve ser definido em termos de uma concentração mínima detectável.

#### *Sobre a caracterização das fontes contaminantes*  $7.1$

As fontes contaminantes são em sua maior parte pontos de lançamento com uma dada carga. Mas, por vezes, há uma grande quantidade de pequenos pontos ao longo de um trecho, que mais adequadamente podem ser considerados como uma linha contaminante com uma dada carga por metro linear, como é o caso linhas de difusores, ou de linhas de jateamento para assentamento de dutos por exemplo. A forma como tais cargas contaminantes entram no modelo Lagrangeano é através da definição de uma região fonte.

<sup>108</sup> Evidentemente, para um escoamento 2DH, a função de distribuição estaria apenas no plano *x,y.*

Regiões fonte são sempre volumes prismáticos, com seção horizontal elíptica ou retangular definida pelo modelador. A altura do prisma pode ser constante ou variável. Será constante quando o contaminante ocupa apenas uma faixa da coluna de água. Mas, é usual ocorrerem casos em que o contaminante fica bem misturado na coluna de água, especialmente quando a região fonte está junto de margens ou na zona de arrebentação das ondas no caso de praias. Nestes casos, ao longo da região fonte a profundidade, e, portanto, a altura do volume prismático, será variável no tempo, seguindo o nível da maré, e no espaço seguindo a batimetria local.

Embora as regiões fonte sempre sejam volumes prismáticos, dependendo da escala e da forma da região fonte definida pelo modelador, ela se comportará como uma fonte pontual, em linha, em plano ou volumétrica. Os critérios básicos seguidos para definição de uma região fonte são expostos a seguir.

## *7.1.1 Quanto ao tamanho do volume prismático da fonte ()*

Deve-se considerar que a concentração na região fonte, *Co*, será função da diluição inicial ou mistura de campo próximo. Compete ao modelador definir o fator de diluição inicial (*S*) que será imposto. Assim, se a concentração do contaminante efluente pela fonte for *Ce*, a concentração na região fonte será *C<sup>o</sup>* = *Ce* / *S.* Por outro lado, se uma fonte tiver uma carga *QQ/s*, e se o intervalo de lançamento de partículas for  $\Delta \tau$ , a quantidade total que entrará na região fonte por intervalo de lançamento será *QQ/s*  . E, portanto, a concentração na região fonte será *C<sup>o</sup>*  $= QQ/s \times \Delta \tau$  /  $\forall$ , onde  $\forall \epsilon$  o volume prismático da região fonte. Igualando as duas expressões obtêm-se:

$$
\forall = \frac{QQ/s \times \Delta \tau \times S}{C_e}
$$
 (436)

Lembrando que a carga da fonte é igual ao produto da vazão efluente, *Qe*, pela concentração efluente, isto é,  $QQ/s = Q_e \times C_e$ ; pode-se também escrever:

$$
\forall = Q_e \times \Delta \tau \times S \tag{437}
$$

## *7.1.2 Quanto à forma da seção horizontal do volume prismático da fonte ()*

No SisBaHiA, a forma em planta de cada região fonte é fornecida pelo modelador. Para isso o modelador deve em primeiro lugar definir o volume prismático da região fonte  $(\forall)$ , como indicado acima. Em seguida é necessário definir a altura média do volume. No caso de regiões fonte com altura constante isso é trivial, pois é um dado de entrada. No caso de regiões fonte onde a altura do volume prismático é variável no tempo, seguindo o nível da maré, e no espaço seguindo a batimetria local, deve-se calcular um valor médio. Para tal, deve-se usar as profundidades relativas ao nível médio, e estimar-se um valor médio para a região que se imagina será ocupada pela região fonte. (Para o modelador mais detalhista isso pode significar um processo iterativo!)

Dividindo-se o volume do prisma pela altura média obtêm-se a área do retângulo ou elipse que  $\acute{\text{e}}$  a seção horizontal do prisma:  $A = \forall /H$ . A forma em planta do retângulo ou elipse da região fonte faz parte das atribuições do modelador. É da competência do modelador definir o comprimento (ou eixo maior no caso de elipse), a largura (ou eixo menor) e o ângulo entre o eixo da região fonte e o eixo *x* da malha. O SisBaHiA considera que o eixo da região fonte está alinhado com a dimensão definida como "comprimento" da região fonte.

Embora a região fonte sempre seja um volume prismático, com o grau de liberdade oferecido, compete ao modelador definir adequadamente regiões fonte que, em proporção à escala do domínio de interesse, funcionarão como fontes pontuais, em linha, em plano ou volumétricas. Por conta disto, em qualquer procedimento de modelagem é imprescindível que o modelador tenha uma boa concepção das escalas de interesse no domínio modelado, não apenas para bem definir a região fonte, mas também para ter uma ideia clara do que é ou não relevante nas escalas de interesse. Dependendo da escala do problema, e respeitando a escala relativa da fonte no contexto do domínio de interesse, o tamanho exato e a forma da região fonte tem muito pouca relevância se o interesse está em buscar respostas em pontos afastados dela<sup>109</sup>.

Um modelo não substitui a arte do modelador. Como em um programa para processamento de texto, apesar de todas as facilidades para correção ortográfica e gramatical, depende do modelador a qualidade e o conteúdo da obra escrita. E nem sempre o leitor entende corretamente o que foi escrito. Por razões similares, é comum que leitores leigos venham a levantar questionamentos indevidos, façam interpretações errôneas dos resultados ou mesmo não cheguem a entender os resultados de um dado modelamento.

#### *Sobre as reações cinéticas no modelo Lagrangeano*  $7.2$

Usando as definições do item anterior, a quantidade total, *QT*, que é liberada por uma dada região fonte em cada intervalo de tempo  $\Delta \tau$  pode ser escrita como:

$$
QT = QQ/s \times \Delta \tau \tag{438}
$$

Se em cada  $\Delta \tau$  são lançadas *N<sub>P</sub>* partículas, a quantidade inicial de cada partícula,  $m_o$ , será:

$$
m_o = \frac{QT}{N_P} = \frac{QQ/s \times \Delta \tau}{N_P}
$$
\n(439)

O SisBaHiA admite que ao longo do tempo, a quantidade remanescente em cada partícula, *m*(*tv*), seja função de seu tempo de vida, *tv*. Isto é, pode-se especificar reações cinéticas, *R*(*tv*), que alterem a quantidade inicial de cada partícula da seguinte forma:

$$
m(t_v) = m_o R(t_v) \tag{440}
$$

No SisBaHiA, reações cinéticas de primeira ordem, tipo exponencial, por serem um tipo de reação cinética bastante comum, podem ser especificadas através da prescrição do parâmetro *T*90, o tempo de vida necessário para decaimento de 90% do valor inicial, ou redução de uma ordem de grandeza. Desta forma a reação cinética é escrita como:

$$
R(t_v) = \exp(-K_d t_v) \tag{441}
$$

sendo que a constante da reação, *Kd*, é calculada em função do *T*<sup>90</sup> como:

$$
K_d = -\ln\left(\frac{0.1}{T_{90}}\right) \tag{442}
$$

Repare que o valor 0.1 corresponde a  $m(t_v = T_{90})/m_o = 0.1$ , i.e., um decaimento de 90%. Outros tempos caraterísticos, como o tempo de meia vida *T*50, podem ser facilmente correlacionados. Por exemplo, para uma mesma taxa de reação *Kd,* pode-se escrever:

<sup>&</sup>lt;sup>109</sup> Aliás, deve-se ressaltar que todas as ferramentas de modelagem inclusas no SisBaHiA são para campo afastado. Portanto, é intrinsecamente errado usar o SisBaHiA para buscar respostas exatas no campo próximo de fontes contaminantes.

$$
\frac{T_{50}}{T_{90}} = \frac{\ln(0.5)}{\ln(0.1)} \approx 0.301\tag{443}
$$

Além das reações exponenciais, qualquer outro tipo de reação cinética temporal pode ser especificado para o modelo Lagrangeano do SisBaHiA, bastando que o modelador forneça uma tabela com valores de  $t_v \times R(t_v)$ . Por exemplo, na simulação de manchas de óleo há que se considerar as perdas por evaporação. Frequentemente a percentagem de evaporação (%*E*) segue um padrão mais ou menos assintótico do tipo:

$$
\%E = 100 \left( \frac{bt_v}{a + t_v} \right) \tag{444}
$$

Onde os parâmetros *a* e *b* dependem do tipo de óleo e das condições ambientais reinantes (vento e temperatura). Para este tipo de reação pode-se escrever:

$$
m(t_v) = m_o R(t_v) = m_o \left( 1 - \frac{b t_v}{a + t_v} \right)
$$
\n(445)

A tabela a seguir, válida para alguns tipos de óleo diesel sob condições de ventos até 5 m/s e temperatura ambiente de 20ºC, exemplifica o tipo de dados que seriam necessários fornecer ao SisBaHiA. Os dados obtidos das especificações do tipo de óleo e a percentagem de evaporação esperada estão nas duas primeiras colunas, nas duas colunas à direita, com realce cinza, estão as informações que deveriam ser fornecidas ao SisBaHiA.

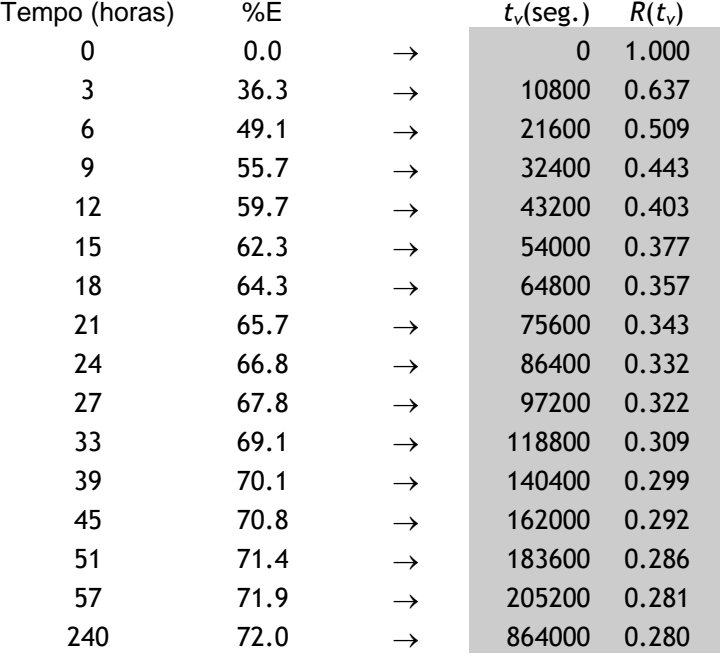

Notas importantes:

- Os pares de valores não precisam ter intervalo de tempo constante.
- O primeiro par de valores a ser dado deve ser 0 e 1.
- O último par de valores deve atender a uma das seguintes condições:
	- o Corresponder a um valor de *R*(*tv*) < 0.001, caso exista.
		- o Caso contrário, deve corresponder a um valor de *t<sup>v</sup>* maior que o tempo total de simulação previsto.

Isso é necessário porque o SisBaHiA considera que uma partícula que perdeu mais que 99.9% da sua quantidade inicial *m<sup>o</sup>* é descartável. Portanto, quando *m*(*tv*)/*m<sup>o</sup>* < 0.001 a partícula deixa de existir para o modelo Lagrangeano.<sup>110</sup> Na tabela exemplificada, como a reação é assintótica e nunca chega a *R*(*tv*) < 0.001, o último par de valores corresponde a um tempo de vida de 240 horas, ou seja, 10 dias. Isso significa que as simulações teriam durações máximas de 240 horas, ou 864000 segundos.

Na seção [7.6.8](#page-357-0) trata-se detalhadamente das reações cinéticas de decaimento bacteriano, e discute-se o modelo de decaimento bacteriano adotado no SisBaHiA®.

### *Sobre modelagem de processos sedimentológicos – transporte*  7.3 *condicionado*

Pode-se usar o modelo Lagrangeano para simular transporte de sedimentos. No caso, o transporte pode ser condicionado pela tensão no fundo. A tensão no fundo pode ser causada apenas por ação das correntes ou por ação sinérgica de ondas e correntes.

A seguir, descreve-se como o transporte pode ser condicionado pela tensão de fundo. Inclui-se a possibilidade de ocorrer sedimentação de partículas em suspensão na coluna de água. Entretanto, deve ficar claro que o condicionamento do transporte independe de haver ou não sedimentação. Porém, a deposição efetiva de partículas, i.e., a etapa final do processo de sedimentação, só ocorre quando não há condições de transporte da partícula que sedimenta. O processo implementado no SisBaHiA® considera:

*V<sup>S</sup>* = velocidade de sedimentação média, constante.

 $\tau_{\text{oc}}$  = tensão no fundo crítica de mobilidade das partículas que sedimentam com  $V_{\text{S}}$ .

 $a =$  tolerância entre 0 e 0,5

A partir de *V<sup>S</sup>* calcula-se uma taxa de sedimentação variável no tempo e espaço em função da altura da coluna de água *H*:

$$
K_{S}(x, y, t) = -\ln(0, 205) \times V_{S}/H(x, y, t)
$$
\n(446)

O valor 0,205 é ajustado para dar diferença acumulada zero após o tempo de sedimentação característico *T*sed = *H/VS*. Isto é, no início ocorre deposição mais rápida que a teoria linear para granulometria uniforme, no fim a deposição é mais lenta. Como mostra a [Figura 110,](#page-300-0) no tempo característico *T*sed indicado pela seta a diferença acumulada entre a formulação adotada e a teoria linear é nula. Na formulação adotada simula-se uma curva granulométrica, com material mais graúdo depositando mais rápido no início e o material mais fino depositando mais lentamente no fim.

<sup>110</sup> O valor limite 0.001 pode ser facilmente alterado pelo modelador experiente no código do modelo Lagrangeano. O valor 0.001 já é um valor bem conservador, pois verifica-se na prática que uma tolerância de 0.01 já seria mais que suficiente para resultados com acurácia adequada. Claro que a acurácia aumenta com tolerâncias menores, mas, quanto menor a tolerância, mais partículas permanecerão ativas, e mais tempo de computação será necessário.

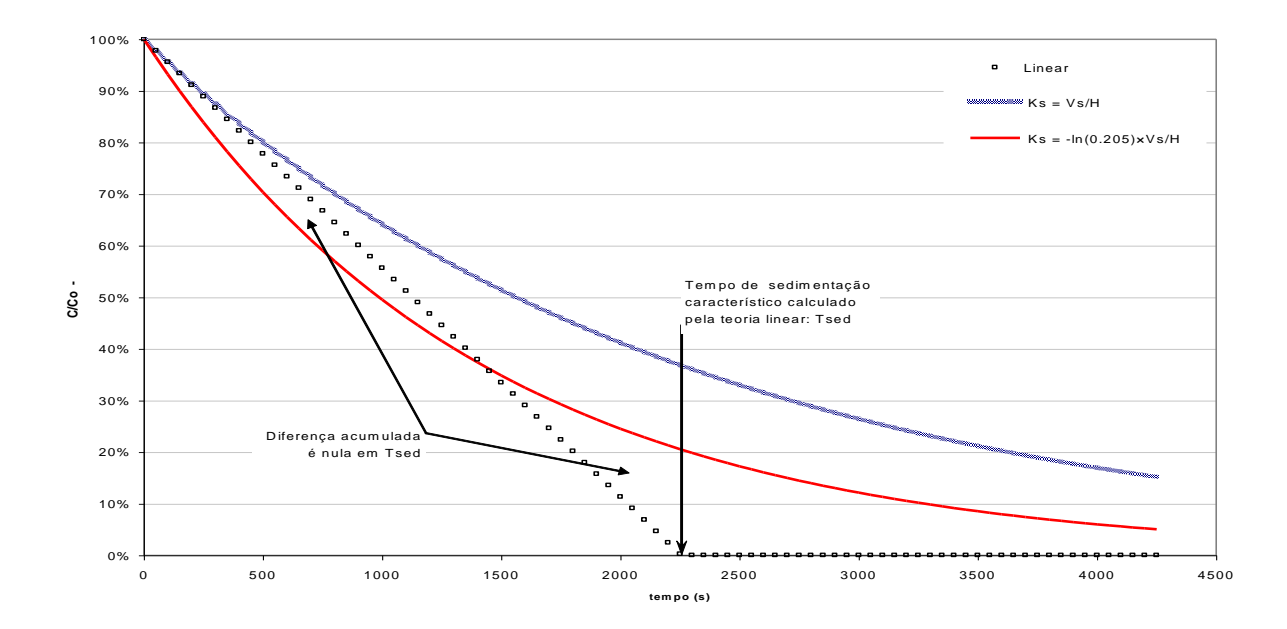

<span id="page-300-0"></span>Figura 110. Curvas de sedimentação pela teoria linear para granulometria uniforme e pelas formulações com taxa *K<sup>S</sup> = H/V<sup>S</sup>* e com taxa adotada no modelo *K<sup>S</sup> =* –ln(0.205) × *H/VS*. Repare que no caso da taxa *K<sup>S</sup> = H/V<sup>S</sup>* a sedimentação ocorre como se todas as partículas fossem mais finas que as da granulometria uniforme suposta na teoria linear. (No gráfico, os valores no eixo do tempo são apenas ilustrativos).

*K<sup>S</sup>* é variável no tempo e espaço em função da altura da coluna de água *H* onde está a partícula em um dado instante. *K<sup>S</sup>* é variável porque em um local com maior profundidade, o tempo necessário para deposição no fundo é maior que em local mais raso. Efetivamente, o sedimento só sai da coluna de água quando se deposita no fundo. Esta formulação de *K<sup>S</sup>* simula de modo mais realista que a usual formulação linear, pois a perda de massa de sedimentos em suspensão na coluna de água seguirá uma exponencial, sendo mais rápida no início e mais lenta no fim. A parte inicial mais rápida representa a perda da fração mais graúda dos sedimentos, e a parte final mais lenta representa a fração mais fina.

**Transporte condicionado e sedimentação**: Em cada instante, se no local em que a partícula estiver a tensão no fundo exercida pelo escoamento,  $\tau_{\text{o}}$ , for menor que o fator  $\tau_{\text{o}}(1 - a)$ , o modelo considera que há pouca turbulência e as partículas sedimentam pois o escoamento não tem capacidade de transporte, portanto, o *K<sup>S</sup>* da partícula é ativado e o tempo de sedimentação é contabilizado. Contrariamente, enquanto houver  $\tau_0 > \tau_{oc}(1 + a)$  há muita turbulência, o escoamento tem capacidade de transporte e como não haveria deposição no fundo, *K<sup>S</sup>* é desativado e o tempo de sedimentação é interrompido. Na situação intermediária ocorre o processo probabilístico descrito a seguir.

Se  $(\tau_0/\tau_{oc} - 1 + a) < (2a \times A[0,1])$  cessa o transporte,  $K_s$  é ativado e o tempo de sedimentação é contabilizado, caso contrário ocorre transporte, *K<sup>S</sup>* é desativado e o tempo de sedimentação é interrompido. *A*[0,1] é um número aleatório entre 0 e 1, gerado a cada passo de tempo para cada partícula. Com um valor de *a* diferente de zero simula-se a incerteza que existe na determinação de  $\tau_{oc}$ . Por exemplo, se  $\tau_{oc}$  for estimado através da curva do parâmetro de Shields, o valor de *a* representa a nuvem de dados experimentais para os quais a curva de Shields se ajusta. Se as partículas em suspensão forem similares a siltes e argilas, as incertezas quanto ao valor de  $\tau_{oc}$ são maiores.

Repare que se  $\tau_o/\tau_{oc} = 1$  a probabilidade de sedimentação é de 50%. À medida que  $\tau_o/\tau_{oc}$  se aproxima de  $(1 - a)$  a probabilidade de sedimentação aumenta, e à medida que  $\tau_0/\tau_{\text{oc}}$  se aproxima de (1 + *a*) a probabilidade de sedimentação diminui. Através deste mecanismo, efeitos de ressuspensão são indiretamente considerados.

# *7.3.1 Cálculo da massa depositada e altura de sedimentação no fundo*

No modelo de transporte Lagrangeano do SisBaHiA® o usuário pode definir uma grade para registro da massa depositada, como ilustra a imagem de tela a seguir. A partir da massa depositada e da massa específica especificada, estima-se a altura equivalente de sedimentação.

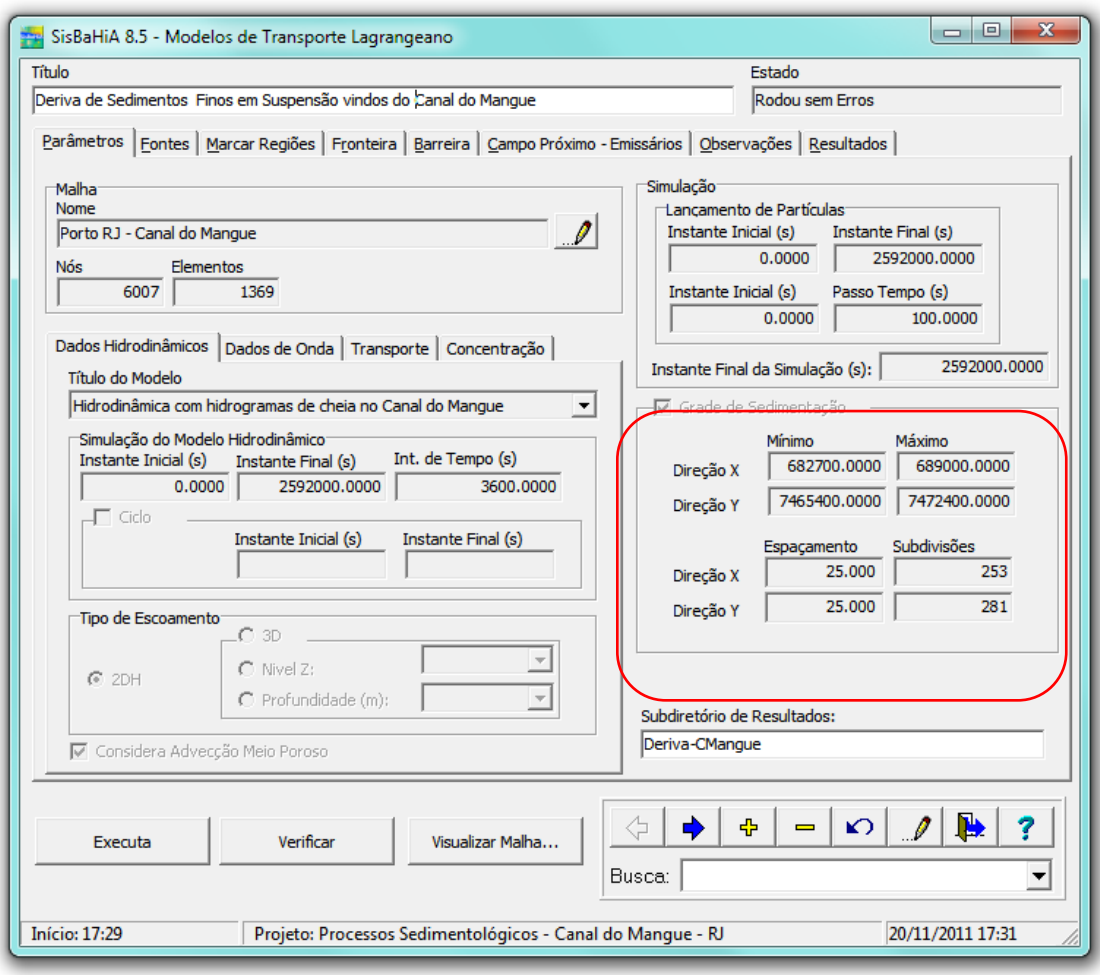

Figura 111. Imagem de tela do Modelo de Transporte Lagrangeano do SisBaHiA® mostrando em realce a grade sedimentação para cálculo de massa e altura sedimentada no fundo.

A grade de sedimentação vai acumulando a parcela eventualmente depositada da massa das partículas que passam por cada célula da grade. Processos de ressuspensão não são considerados. Portanto, o que se calcula é a deposição primária de partículas. Os processos sedimentológicos completos, com sucessivos ciclos de erosão transporte e sedimentação são considerados apenas nos modelos morfodinâmicos conforme discutido na seção [4.](#page-144-0) Portanto, as estimativas de alturas sedimentadas geradas pelo modelo Lagrangeano indicam valores máximos, retratando efeitos de curto prazo. Por exemplo, em modelagens de bota fora de material dragado, as alturas computadas pelo modelo indicam os máximos valores esperados. Ao longo do tempo, devido aos continuados processos sedimentológicos os sedimentos depositados tendem a ser redistribuídos e as alturas máximas diminuídas.

#### *Condições de Contorno para o Modelo de Transporte Lagrangeano*  $7.4$

Existem, basicamente, dois tipos de condições de contorno para o modelo de transporte Lagrangeano de partículas. O primeiro é ao longo dos contornos abertos, i.e., quando uma partícula atravessa um segmento de contorno, ela sai do domínio modelado e é perdida. Por esse motivo, não se deve usar o modelo Lagrangeano para regiões fonte próximas aos limites de contornos abertos, que deve estar suficientemente afastado da região fonte, de modo que, se as partículas deixarem o domínio, não causarão perdas sensíveis para o problema sendo modelado. O segundo tipo ocorre ao longo de contornos de terra.

Ao longo das fronteiras de terra, podem ser consideradas duas situações: 1- a partícula que atinge a fronteira retorna ao meio sem sofrer qualquer perda de massa; 2- a partícula retorna ao meio, mas tem uma fração de sua massa absorvida no trecho da fronteira atingido. A fração absorvida é dada pelo coeficiente de absorção ao longo das fronteiras de terra, *c<sup>A</sup>* = [0, 1], com valores entre zero e um.

O valor presumido no modelo é *c<sup>A</sup>* = 0, indicando reflexão total ou absorção nula. Em oposto, *c<sup>A</sup>* = 1.0 indica absorção total. O usuário pode especificar um valor diferente para cada nó de fronteira de terra. Seguem comentários e recomendações:

- Nós de fronteira de terra com efluxo devem ter  $c_A = 1.0$ . Tais casos ocorrem, por exemplo, em seções de vertedouros, seções com captação de água, seções de montante de domínios de estuários com fronteira de terra em que haja fluxos de enchente e vazante prescritos ou implícitos etc.
- Para marcar se um determinado trecho de litoral é ou não tocado pela nuvem de partículas, basta especificar *c<sup>A</sup>* > 0 em nós de tal trecho. Para marcar toque sem perda de massa significativa, use, por exemplo,  $c_A = 0.0001$ .
- Valores de *c<sup>A</sup>* > 0 são especialmente empregados para simulações de derrames de óleo. Exemplos de valores:
	- a. Costões rochosos:  $c_A = 0.05$
	- b. Praias de areias finas:  $c_A = 0.2$
	- c. Praias de areias médias: *c<sup>A</sup>* = 0.3
	- d. Praias de areias grossas:  $c_A = 0.4$
	- e. Áreas vegetadas:  $c_A = 0.5$
	- f. Manguezais:  $c_A = 0.6$
- Os valores acima são empíricos e objetivam exemplificar como diferenciar trechos de litoral. Caso o usuário deseje realizar simulações de prognóstico com maior acurácia quantitativa, é recomendável avaliar cuidadosamente os valores a serem especificados em diferentes trechos de litoral.
- O modelo não considera saturação do meio absorvedor. Portanto, o valor de *c<sup>A</sup>* prescrito em um determinado trecho de litoral permanece sempre o mesmo.
- Caso haja muitos toques de partículas em trechos de litoral com valores de  $c_A > 0$  o arquivo que registra os toques no litoral pode ficar muito grande. Em tal situação, saídas em mapa no *Surfer* podem demorar, pois pode haver muitos milhares de registros.
- Simulações estatísticas de derrames de óleo com dezenas ou centenas de eventos podem cair no caso acima.

#### *Função Tempo de Residência em corpos de água naturais*  $7.5$

O *Tempo de Residência* (*TpRes*) de um compartimento fluido é tradicionalmente definido como sendo o tempo médio de permanência da água no compartimento. No conceito tradicional, o *TpRes* é calculado pela razão entre o volume (m<sup>3</sup>) do compartimento e o fluxo residual de água (m³/s) através do compartimento. Tal conceito é muito útil e adequado quando a massa fluida no compartimento é bem misturada, e o modo tradicional de cálculo é amplamente empregado em projetos de tanques ou reatores para tratamento de água e de efluentes.

Entretanto, em compartimentos de corpos de água naturais há grande heterogeneidade espacial, com variadas condições de fluxos no espaço em um dado instante bem como ao longo do tempo. Portanto, faz pouco ou nenhum sentido prático o conceito tradicional de um valor agregado definido como o "tempo de residência do compartimento". Por conta da grande variação espacial e temporal, em corpos de água naturais faz mais sentido definir uma função Tempo de Residência (*TpRes*) variável espacialmente, para condições de fluxos característicos de diferentes forçantes hidro meteorológicos ao longo do tempo.

Em corpos de água naturais, o cálculo da função *TpRes* variável no espaço, em diferentes condições hidrológicas e meteorológicas, efetivamente, só é viável através de modelagem computacional. A seção [5.6](#page-207-0) apresenta outras considerações sobre o tema, e destaca que pode ser preferível usar modelos de Taxa de Renovação ou de Idade da Água ao invés de modelos de Tempo de Residência.

Apresenta-se a seguir metodologia para cálculo de Tempos de Residência, tomando como exemplo um caso de estudo de aquicultura no reservatório de Furnas, cf. [Figura 112.](#page-304-0)

Para calcular a distribuição espacial de Tempos de Residência típicos de verão e de inverno em compartimentos do reservatório de Furnas adotou-se a seguinte metodologia, desenvolvida através do SisBaHiA®:

- 1. Inicialmente os compartimentos de interesse no reservatório, no caso aqueles com previsão de áreas para aquicultura, são preenchidos com milhares de partículas neutras. Os compartimentos são demarcados pelas margens dos dendritos onde se encontram polígonos, e por uma fronteira imaginária delimitando a entrada do dendrito em relação ao corpo principal do reservatório. A [Figura 113](#page-305-0) ilustra a situação inicial para o reservatório de Furnas. Note na figura que cada dendrito com polígonos foi preenchido com partículas de cores diferentes. Para isso, usa-se a opção de marcar regiões no Modelo Lagrangeano do SisBaHiA®.
- 2. É importante ressaltar que, como uma identidade, cada partícula tem um número próprio e a ele ficam associados a posição inicial e o instante de seu lançamento no compartimento. As partículas não ocupam espaço, representam centroides de parcelas de massa de água dentro compartimento e são passivamente transportadas pelas correntes onde se encontram.
- 3. Após o lançamento para preenchimento dos compartimentos, inicia-se o transporte Lagrangeano das partículas, i.e., a trajetória de cada partícula é acompanhada passo a passo ao longo do tempo. A cada passo de tempo a posição da partícula muda, seu tempo de vida aumenta e é contabilizado.
- 4. Quando uma partícula sai do compartimento delimitado, i.e., deixa de residir no compartimento, o seu tempo de vida ao sair será o seu *TpRes*. Assim, o tempo de vida que a partícula tiver ao sair do compartimento passa a ser o valor da função *TpRes* na posição inicial de lançamento da partícula dentro do compartimento.

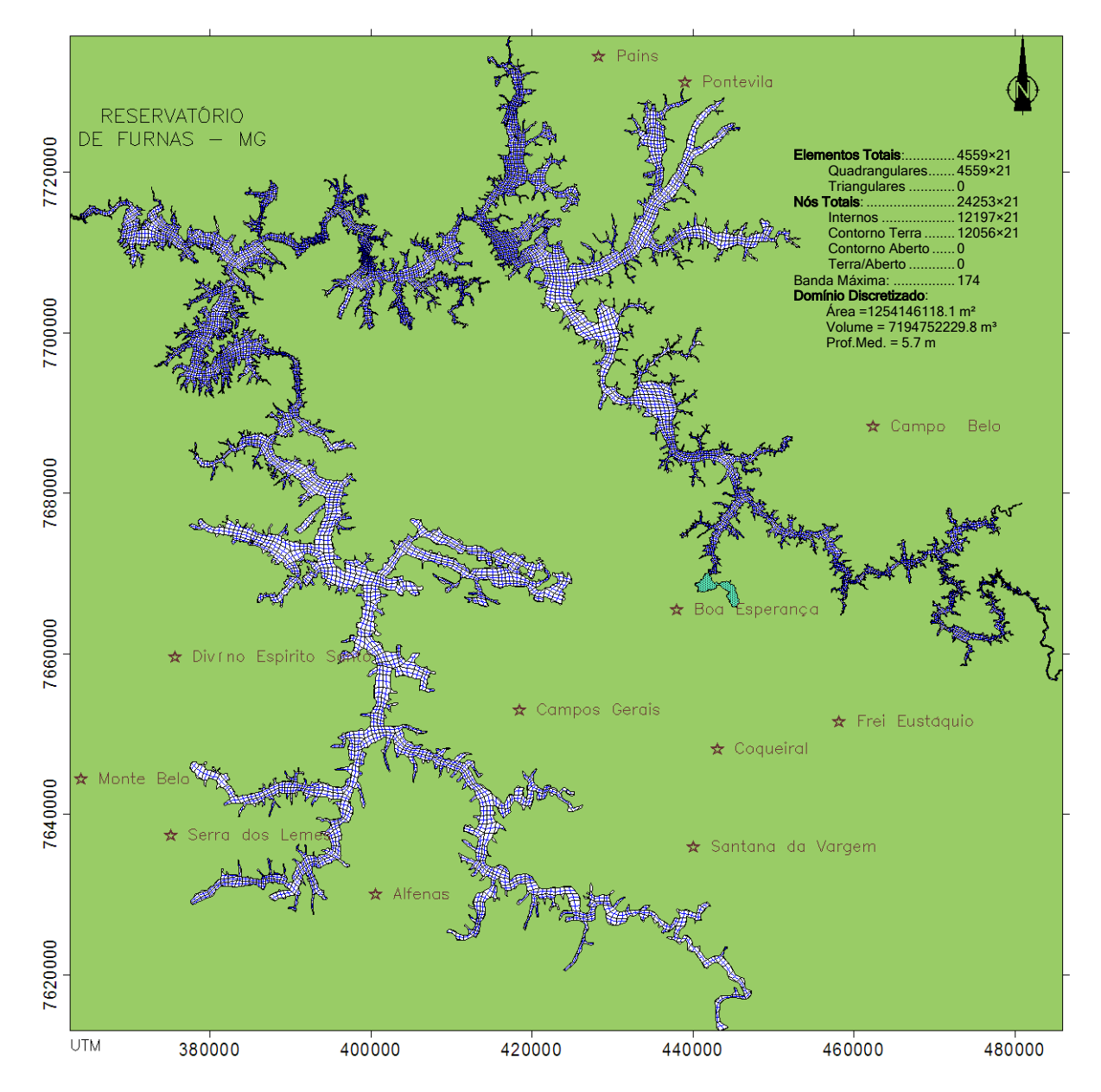

<span id="page-304-0"></span>Figura 112. Vista de topo da pilha de 21 malhas de elementos finitos para discretização tridimensional do domínio. No total há 21 × 24253 = 509313 pontos de cálculo. Mapa produzido pelo SisBaHiA®.

5. Na modelagem computacional define-se um tempo total de simulação, por exemplo, 90 dias caracterizando um período de interesse, por exemplo uma estação do ano. Ao longo deste tempo, todas as partículas vão sendo transportadas, seguindo as correntes do ambiente no local em que se encontram. Sempre que uma partícula sai de um dado compartimento, seu *TpRes* é registrado na sua posição de lançamento. No final da simulação, o valor da função *TpRes* das partículas que não tiverem saído será o tempo final de simulação. Por exemplo, se após 90 dias, uma dada partícula não tiver saído do compartimento, o valor da função *TpRes* no local de lançamento da partícula será 90 dias, indicando que o *TpRes* final daquele local é de no mínimo 90 dias.

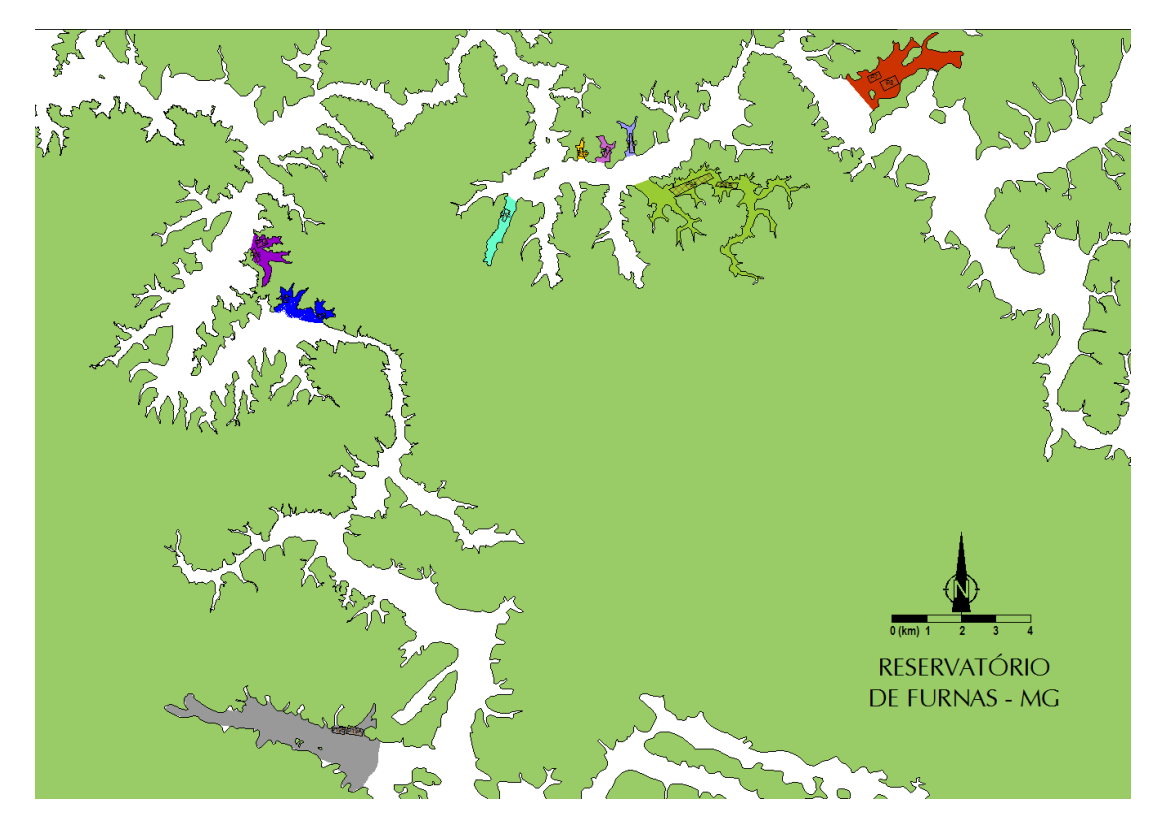

<span id="page-305-0"></span>Figura 113. Exemplo de preenchimento dos compartimentos contendo polígonos de aquicultura com milhares de partículas, diferenciadas por cores, para possibilitar o cálculo da distribuição espacial da função Tempo de Residência em cada compartimento.

Pelo exposto, fica evidente que a função *TpRes* terá diferentes valores na área do compartimento, portanto, a melhor forma de visualizá-la é através de mapas de isolinhas de *TpRes*. Fica evidente também, que os valores da função *TpRes* em um dado local dependem fortemente do padrão de correntes. A [Figura 114](#page-305-1) ilustra um resultado.

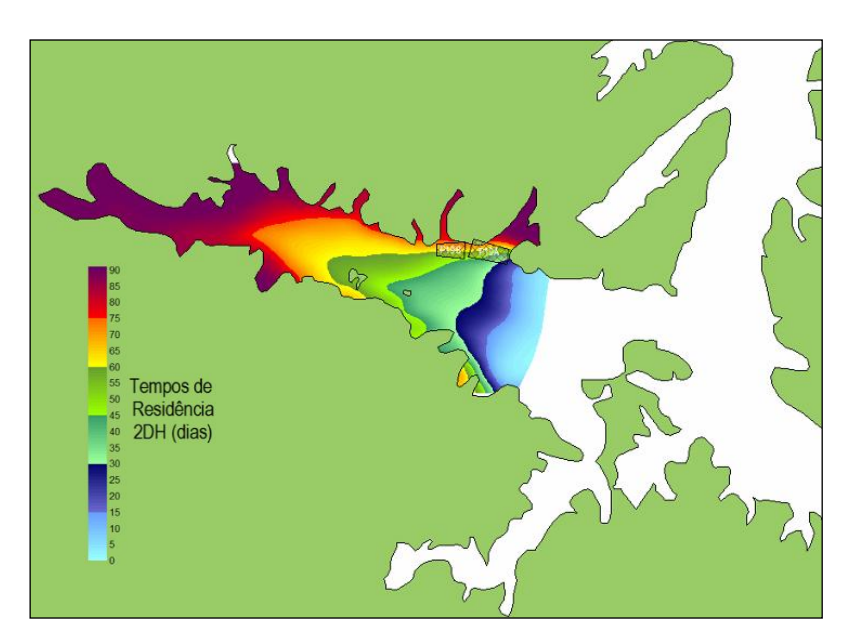

<span id="page-305-1"></span>Figura 114. Isolinhas de Tempo de Residência para uma subárea no reservatório de Furnas, MG.

### *Modelo de campo próximo acoplado e modelo de decaimento*  7.6 *bacteriano*

O segue nesta seção é uma adaptação de:

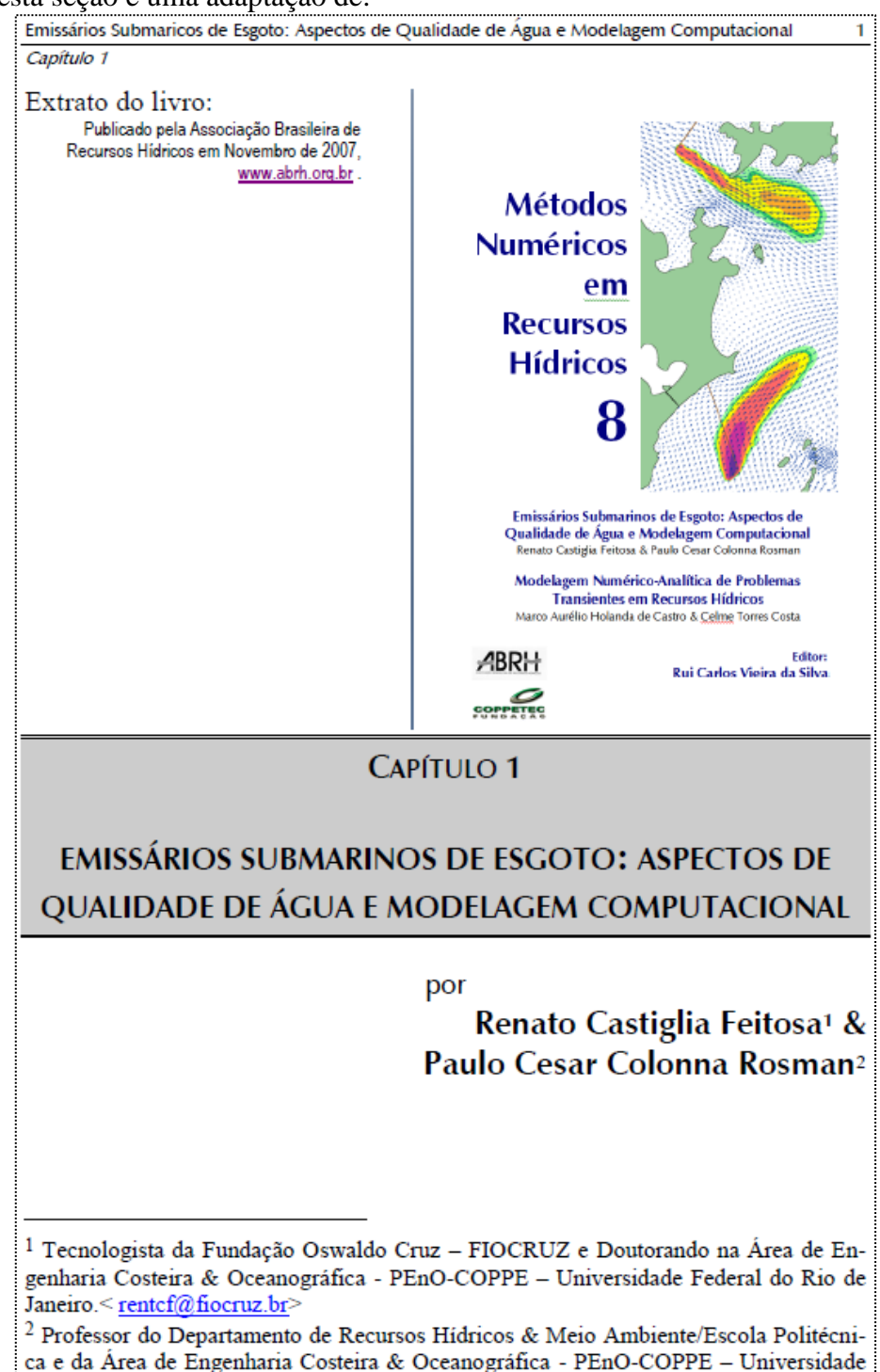

Federal do Rio de Janeiro. <  $pccrosman@ufri.br$ 

Este capítulo apresenta o acoplamento entre modelos de campo próximo e campo afastado, na avaliação do impacto provocado pelo lançamento de efluentes domésticos em águas costeiras através de emissários subaquáticos. Entretanto, o ponto chave em questão é a inclusão, na modelagem da pluma de coliformes, de um modelo de decaimento bacteriano acoplado direta-

mente a um modelo de radiação solar. Através do acoplamento entre todos estes modelos, pretende-se avaliar os impactos provocados pelo lançamento do efluente considerando variações horárias dos diversos fatores ambientais que intervêm na dispersão e decaimento da pluma de coliformes. Em detalhes, o capítulo segue a ordenação.

Item [7.6.1:](#page-311-0)

• Apresentação geral sobre emissários subaquáticos;

Item [7.6.2:](#page-313-0)

- Análise de critérios utilizados na avaliação da qualidade das águas;
- Discute os principais microrganismos associados a doenças de veiculação hídrica;
- Histórico dos indicadores de contaminação fecal e sua associação com microrganismos patogênicos;
- Compara *Escherichia coli* e enterococcus como indicadores de contaminação fecal.

Item [7.6.5:](#page-330-0)

- Discute os processos de mistura do efluente no meio. Esta etapa é dividida na modelagem das zonas de mistura ativa e passiva;
- Compara a metodologia original do modelo de campo próximo NRFIELD (ROBERTS *et al*., (1989 I,II,III)), com uma mais atual (TIAN *et al*., (2004 I, II), DAVIERO & ROBERTS (2006) e TIAN *et al*. (2006)).

Item [7.6.7:](#page-349-0)

- Discute os principais fatores influentes no decaimento bacteriano no meio aquático;
- Apresenta a metodologia para a determinação do decaimento bacteriano em plumas de emissários;
- Apresenta os principais modelos de decaimento bacteriano encontrados na literatura;
- Compara os diferentes modelos apresentados no cálculo das taxas de decaimento bacteriano;
- Estabelece uma relação entre a taxa de decaimento bacteriano de coliformes e enterococcus.

Item [7.6.9:](#page-360-0)

- Aborda a questão da radiação solar como um dos elementos principais no decaimento de microrganismos no meio aquático;
- Apresenta um modelo analítico proposto por MARTIN & McCUTCHEON (1999) para o cálculo da radiação solar;
- Compara os valores de radiação calculados pelo modelo analítico com medições realizadas em campo.

Item [7.7:](#page-371-0)

- Apresenta a descrição da metodologia acoplamento entre os modelos hidrodinâmico, campo próximo, campo afastado e decaimento bacteriano;
- Mostra como se aplica o acoplamento na avaliação das concentrações de coliformes, considerando o lançamento de esgotos em um canal retangular submetido a um escoamento unidirecional e uniforme.

**Relevância do tema:** A ocupação litorânea das principais cidades brasileiras tem se intensificado continuamente nos últimos anos. A [Figura 115](#page-308-0) e a [Figura 116](#page-308-1) a seguir ilustram, respectivamente, a ocupação litorânea na região metropolitana da cidade do Rio de Janeiro e Salvador. O adensamento populacional nas áreas litorâneas brasileiras não tem sido acompanhado por instalações de esgotamento sanitário adequado à região. Nas últimas décadas a qualidade das águas costeiras tem sofrido um intenso processo de degradação pelo lançamento de esgotos domésticos que escoam para as praias sem qualquer tratamento, seja em despejos diretos ou através de sistemas de drenagem pluvial.

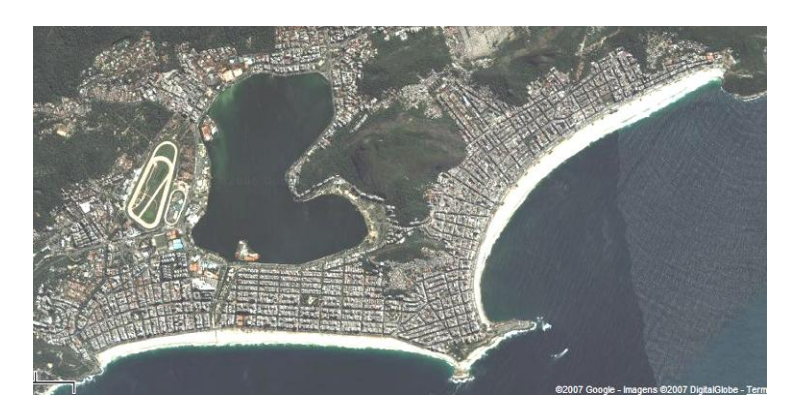

Figura 115. Vista aérea das praias de Ipanema e Leblon, à esquerda, e da praia de Copacabana à direita. (Google maps acesso a página em 25/09/2007).

<span id="page-308-0"></span>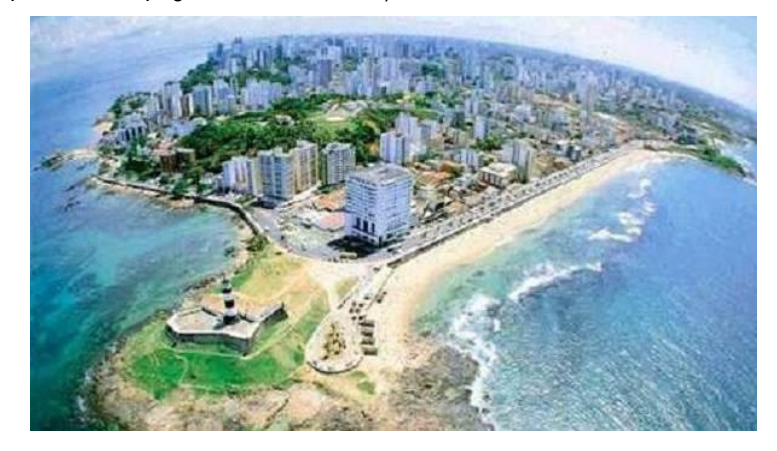

<span id="page-308-1"></span>Figura 116. Vista da cidade de Salvador – BA [\(http://backbeat.bolgs.sapo.pt](http://backbeat.bolgs.sapo.pt/) acesso a página em 25/09/2007)

Como exemplo no caso do Rio de Janeiro, a causa da poluição das praias não está necessariamente localizada na orla. Boa parte do esgoto que chega às praias vem através da contaminação do sistema lagunar da Baixada de Jacarepaguá, ilustrado na [Figura 117](#page-309-0) por comunidades que carecem de saneamento básico.

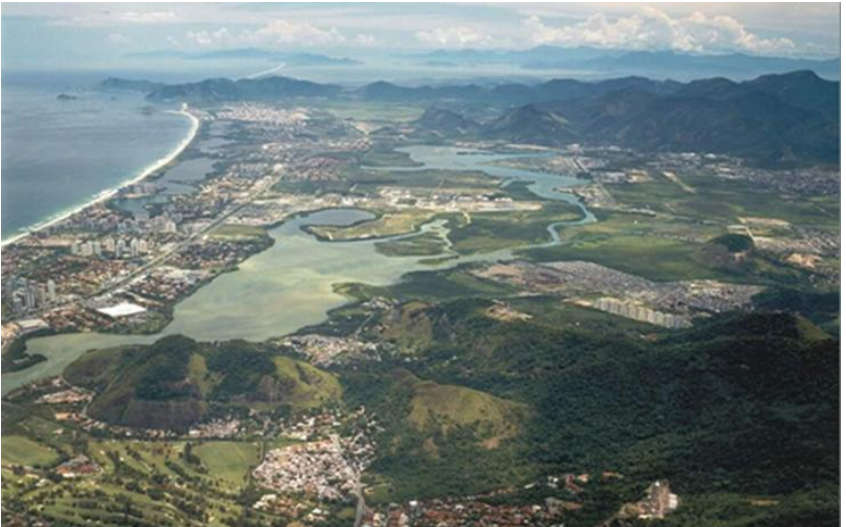

<span id="page-309-0"></span>Figura 117. Vista aérea do complexo lagunar da microbacia de Jacarepaguá [\(www.serla.rj.gov.br/obras/obra\\_jpa.asp](http://www.serla.rj.gov.br/obras/obra_jpa.asp) acesso a página em 25/09/2007)

Este sistema lagunar encontra-se altamente poluído (cf. [Figura 118\)](#page-309-1). Além do comprometimento da biota local, a poluição crescente pode contribuir na disseminação de doenças tanto através do contato primário da população com estes corpos de água, quanto na proliferação de vetores.

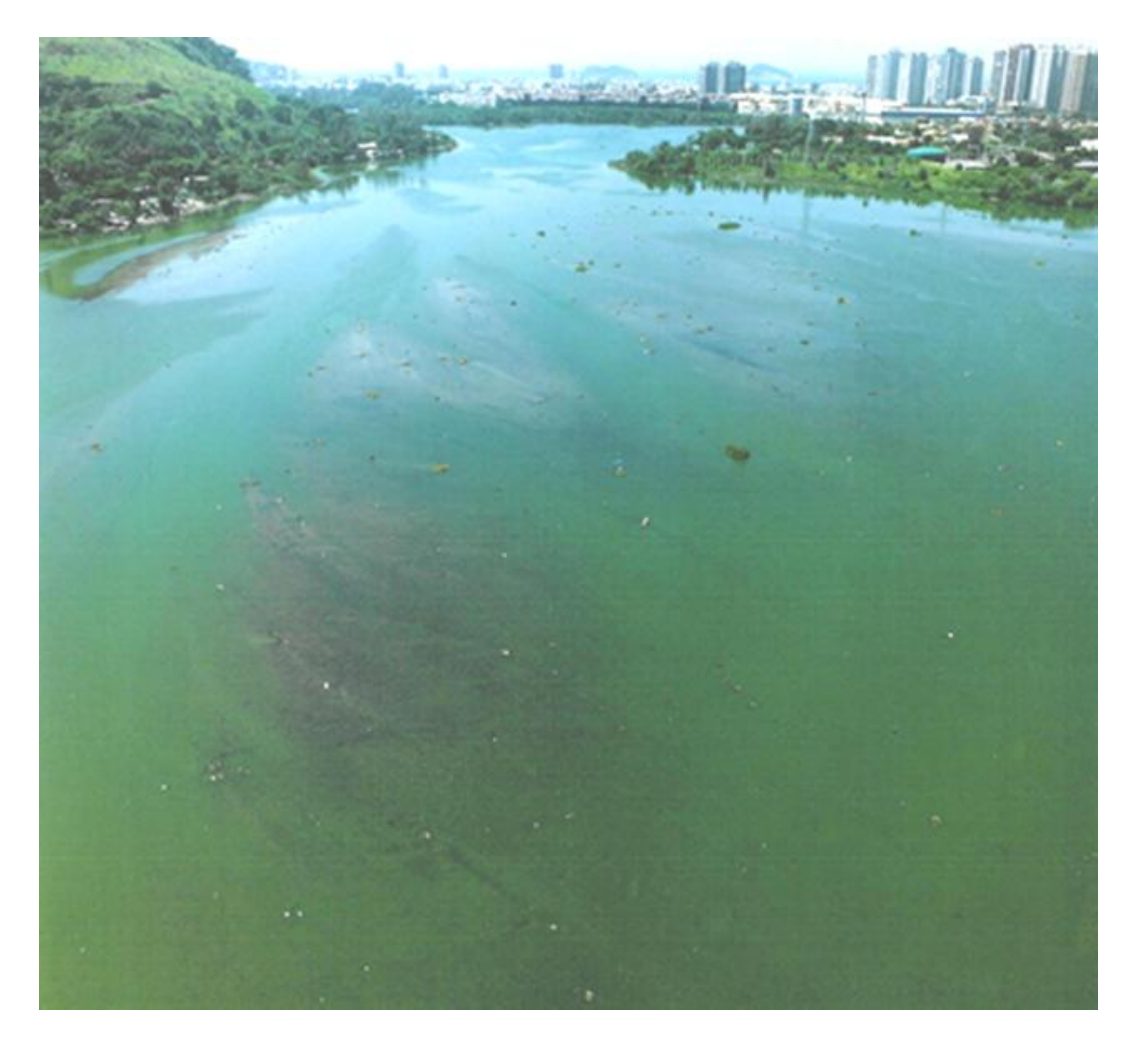

Figura 118. A proliferação de algas indica elevado nível poluição da lagoa de Jacarepaguá [\(www.serla.rj.gov.br/obras/obra\\_jpa.asp\)](http://www.serla.rj.gov.br/obras/obra_jpa.asp).

<span id="page-309-1"></span>A água devido às suas propriedades de solvente, juntamente com sua capacidade de transportar partículas, é capaz de incorporar diversas impurezas que definem a qualidade da água. Sob condições naturais, mesmo com a bacia hidrográfica preservada, a qualidade das águas é afetada pelo escoamento superficial. Neste caso, a contaminação hídrica é dependente do contato da água em escoamento com as partículas, substâncias e impurezas do solo. A interferência do homem, como, por exemplo, na geração de despejos de origem doméstica ou industrial, contribui na introdução de compostos na água que afetam sua qualidade. (VON SPERLING, 1996).

Um dos mais importantes aspectos relacionados à poluição das águas está associado às doenças de veiculação hídrica. Um corpo de água receptor do lançamento de esgotos pode incorporar uma ampla gama de agentes transmissores de doenças. Este fato afeta os usos preponderantes destinados ao corpo de água, tais como abastecimento e balneabilidade.

A [Tabela 33](#page-310-0) apresenta as principais doenças relacionadas com a água e principais agentes causadores.

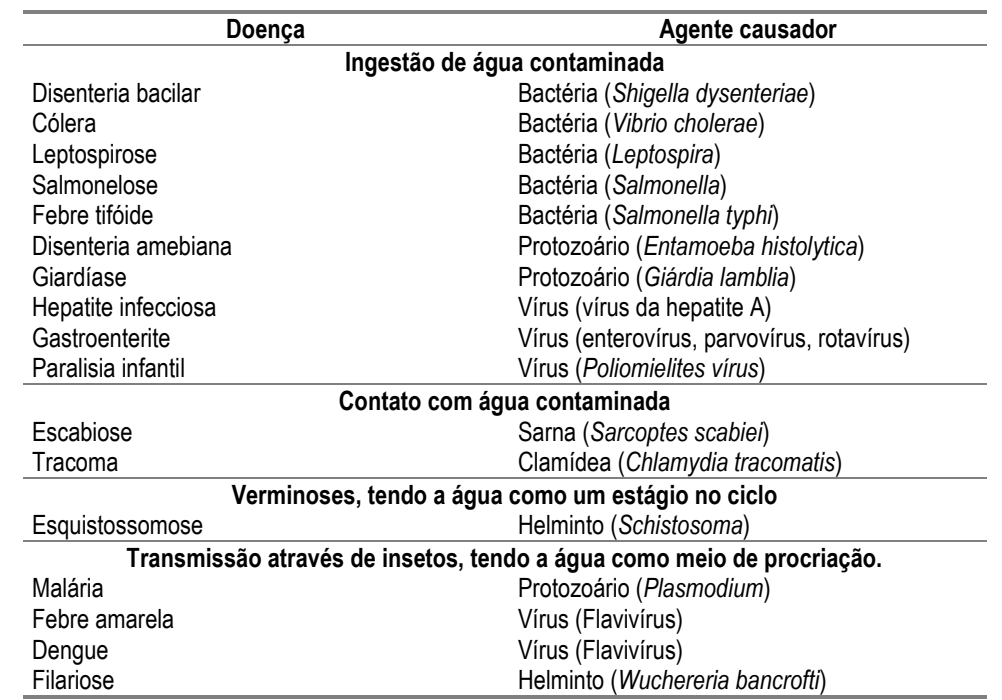

<span id="page-310-0"></span>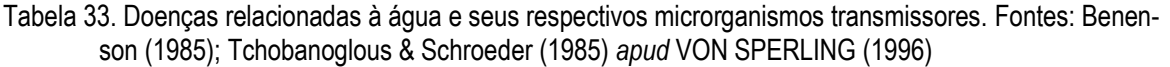

Sistemas de esgotamento sanitário têm como objetivo minimizar os impactos decorrentes da poluição dos cursos d'água no que diz respeito tanto à preservação do meio ambiente, quanto a promover melhores condições de saúde pública. Entretanto, de acordo com GONÇALVES & SOUZA (1997), as estações convencionais de tratamento de esgotos sanitários, permitem o tratamento de pequenas ou grandes vazões, em menor tempo e espaço, porém com o emprego de elevadas quantidades de energia elétrica e mecânica. Isto encarece os custos de implantação e operação e as despesas com manutenção.

A disposição oceânica através de emissários subaquáticos tem sido apontada como uma eficiente alternativa para o destino de efluentes sanitários previamente tratados<sup>111</sup>, em virtude da elevada capacidade de dispersão e depuração da matéria orgânica no ambiente marinho. Esta capacidade reside na intensa energia disponível no ambiente marinho em função da ação das correntes na dispersão do efluente, disponibilidade de oxigênio dissolvido, e por se apresentar como ambiente hostil à sobrevivência de microrganismos.

Nos esgotos domésticos podem ser encontrados diversos microrganismos patogênicos, conforme exemplificado na [Tabela 33.](#page-310-0) Entretanto, a identificação destes microrganismos é uma tarefa complexa em razão das suas baixas concentrações. Este obstáculo é superado através do uso de organismos indicadores de contaminação fecal (VON SPERLING, 1996). A existência destes indicadores permite avaliar a probabilidade de contaminação por microrganismos patogênicos de origem entérica.

<sup>111</sup> De acordo com a lei 4692 estadual (RJ) de 29/12/2005, fica estabelecido tratamento de nível primário do efluente antes do seu lançamento em alto mar.

Os organismos mais comumente utilizados como indicadores de contaminação fecal são as bactérias do grupo coliforme. Isto é justificado pelo fato que estes microrganismos se apresentam em grandes quantidades nas fezes humanas (BRANCO & ROCHA, 1979 apud VON SPERLING, 1996). A resolução CONAMA n° 274/2000 adota, além destes microrganismos, o uso de enterococcus como indicadores de contaminação fecal. Entretanto, a Agência de Proteção Ambiental Norte Americana (U.S. EPA) adota apenas o uso deste último microrganismo indicador como indicador de contaminação fecal em águas salgadas.

O emprego de modelos computacionais, como ferramentas para simulação dos padrões de circulação hidrodinâmica e qualidade de águas, é de fundamental importância para estudos em ambientes costeiros. O modelo hidrodinâmico permite obter o padrão de circulação do corpo d'água, definido pela magnitude das correntes e elevação diferencial do nível d'água ao longo do domínio modelado. O modelo de qualidade de água permite determinar a distribuição das concentrações do contaminante no corpo d'água receptor no campo afastado. Este modelo é decorrente dos processos de advecção, determinados pelo modelo hidrodinâmico, difusão turbulenta e reações cinéticas de decaimento do contaminante<sup>112</sup>.

# <span id="page-311-0"></span>*7.6.1 Emissários Subaquáticos*

O lançamento do efluente de emissários subaquáticos de esgotos ocorre através de difusores, que contém portas ou orifícios múltiplos ou individuais (cf. [Figura 119\)](#page-312-0). Neste trabalho apenas o caso de orifícios múltiplos é considerado. Isto é comum na maioria dos emissários subaquáticos de esgotos e existentes no Brasil e em outras partes do mundo.

BLENINGER (2006) destaca a variação das características dos emissários em função das técnicas construtivas disponíveis. Este mesmo autor apresenta na [Tabela 34](#page-312-1) a seguir uma compilação das características médias, mínimas e máximas de aproximadamente 200 emissários mundiais de efluentes domésticos e industriais. As quantidades indicadas entre parênteses correspondem às características mínimas e máximas.

<sup>112</sup> Neste trabalho bactérias do grupo Coliforme são consideradas como contaminantes de referência.

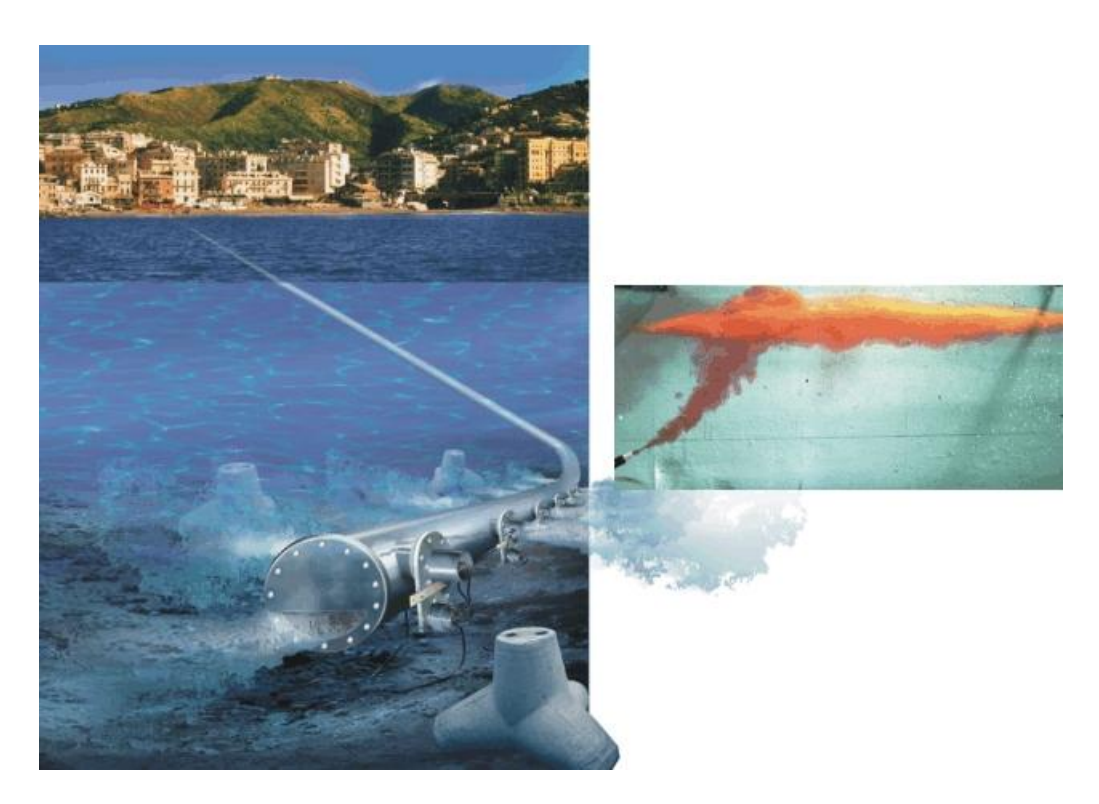

- <span id="page-312-0"></span>Figura 119. Esquema da descarga do efluente. A estampa da esquerda representa a descarga realizada com difusor constituído por múltiplas portas e a estampa da direita o caso da descarga realizada por orifício individual [\(www.bleninger.com,](http://www.bleninger.com/) acesso a página em 19/12/2007).
- <span id="page-312-1"></span>Tabela 34. Características gerais dos emissários mundiais (BLENINGER, 2006).

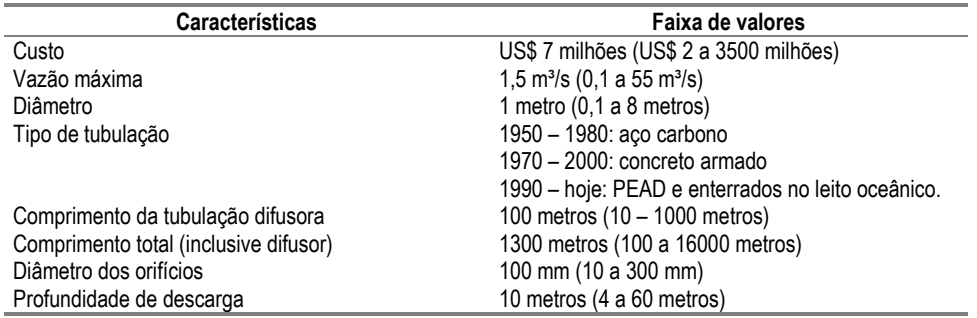

Como exemplos de alguns emissários subaquáticos Brasileiros, atualmente há sete emissários em funcionamento no litoral paulista: dois em Praia Grande; um em Santos; um no Guarujá; dois em São Sebastião e um em Ilhabela. No Rio de janeiro, os principais emissários são os da Barra da Tijuca, Ipanema e Icaraí. A [Tabela 35](#page-313-1) apresenta as principais características de alguns dos principais emissários do Rio de Janeiro e São Paulo.

| Características dos emissários existentes |                                |                    |                     |                 |                |                             |
|-------------------------------------------|--------------------------------|--------------------|---------------------|-----------------|----------------|-----------------------------|
| Local                                     | Vazão<br>max.(m <sup>3</sup> ) | Comprimento<br>(m) | Profundidade<br>(m) | Diâmetro<br>(m) | Difusor<br>(m) | $N^{\circ}$ de<br>orifícios |
| Ilhabela - Saco da Capela (SP)            | 0,03                           | 220                | 24                  | 0,25            | 2.5            | 24                          |
| São Sebastião - Pta. Cigarras (SP)        | 0.012                          | 1.068              | 8,5                 | 0.16            | 3.5            |                             |
| São Sebastião - Pta. Araçá (SP)           | 0,14                           | 1.061              | 8                   | 0,4             | 10.1           | 17                          |
| Guarujá – Enseada (SP)                    | 1.447                          | 4.500              | 14                  | 0,9             | 300            | 150                         |
| Santos - José Menino (SP)                 | 7.267                          | 4.000              | 10                  | 1.75            | 200            | 40                          |
| Praia Grande I - Praia do Forte (SP)      | 1.041                          | 3.300              | 12.5                |                 | 435            | 174                         |
| Praia Grande II - Vila Tupi (SP)          | 1,361                          | 3.400              | 13                  |                 | 570            | 228                         |
| Icaraí – Niterói (RJ)                     | 1,38                           | 3340               | 22                  |                 | 248            | 63                          |
| Ipanema - Rio de Janeiro (RJ)             | 8                              | 4326               | 27                  | 2.4             | 449            | 180                         |
| Barra da Tijuca - Rio de Janeiro (RJ)     | 5,3                            | 5180               | 35                  | 1,5             | 518            | 200                         |

<span id="page-313-1"></span>Tabela 35. Características dos principais emissários de São Paulo e Rio de Janeiro [\(www.cetesb.sp.gov.br,](http://www.cetesb.sp.gov.br/) acesso a página em 19/12/2007)

# <span id="page-313-0"></span>*7.6.2 Critérios para avaliação da qualidade das águas para fins recreativos*

O uso da água para fins de recreação é definido como qualquer atividade humana envolvendo a imersão corporal, intencional ou acidental, em corpos d'água naturais ou artificiais, vindo estes a serem caracterizados balneáveis ou não. Balneabilidade é a medida das condições sanitárias das águas destinadas à recreação de contato primário, sendo este entendido como contato direto e prolongado com a água na qual a probabilidade de o banhista ingerir grandes quantidades de água é elevada.

Os corpos d'água naturais são caracterizados por águas doces, salinas ou salobras, e são exemplificados respectivamente por rios, mares e estuários.

# *7.6.2.1 O papel da água na transmissão de doenças*

A água é normalmente habitada por vários tipos de organismos de vida livre e não parasitária que dela extraem os elementos indispensáveis à sua sobrevivência. Ocasionalmente são aí introduzidos microrganismos patogênicos que constituem um perigo sanitário potencial. A água ainda é considerada como eficiente veiculador de doenças, porque não só pode conservar os agentes etiológicos, como os transporta a longas distâncias e tem fácil acesso ao corpo humano, externa e internamente.

Os microrganismos são células vivas encontradas em água naturais, poluídas ou não. Apesar de toda sua complexidade e variedade, podem ser classificadas com base na sua estrutura em dois grupos: procariontes e eucariontes. No mundo microbiano, as bactérias e cianobactérias são procariotos. Outros microrganismos celulares, tais como fungos, compostos por leveduras e bolores, protozoários e algas são eucariotos (TORTORA *et al*., 2000).

Os procariotos e os eucariotos são quimicamente similares. Ambos contêm ácidos nucléicos, proteínas, lipídios e carboidratos, e utilizam os mesmos tipos de reações químicas para metabolizar o alimento, formar proteínas e armazenar energia. Basicamente, os procariotos se diferenciam dos eucariotos devido à estrutura das paredes celulares e das membranas, e a ausência  $de organelas<sup>113</sup>$ .

Os eucariotos possuem estruturas lineares de DNA denominadas cromossomos que são encontrados no núcleo das células e estão separados do citoplasma por uma membrana nuclear. A divisão das células eucarióticas ocorre através de um processo conhecido como mitose, onde várias estruturas celulares participam de um tipo de divisão nuclear. As organelas existentes

<sup>113</sup> Organelas são estruturas celulares

nestas células incluem mitocôndrias, retículo endoplasmático e, algumas vezes, cloroplastos (TORTORA *et al*., 2000).

Os procariotos não possuem núcleo organizado, nem organelas celulares envoltas por membranas. A maior parte de seu material genético está incorporada em uma única molécula circular de DNA. Reproduzem-se por fissão binária, onde seu DNA é duplicado e a célula se divide em duas (TORTORA *et al*., 2000).

As bactérias são organismos unicelulares relativamente simples, cujo material genético não está envolto por uma membrana nuclear especial. Por esta razão estes organismos são denominados procariotos, que em grego significam pré-núcleo. As bactérias possuem tamanhos variados, que podem variar de 0,2 a 2,0 μm de diâmetro e de 2 a 8 μm de comprimento, em função de sua forma. Podem ser esféricas (cocos), em forma de bastão (bacilos) e espirais (TORTORA *et al*., 2000).

Os cocos são normalmente redondos, mas podem ser ovais, alongados ou achatados em uma das extremidades. Quando os cocos se dividem para se reproduzir, as células podem permanecer unidas umas às outras. Os cocos que permanecem em pares após a divisão são denominados **diplococos**, enquanto os que permanecem ligados em forma de cadeias são denominados **estreptococos**. Aqueles que se dividem em dois planos e permanecem em grupos de quatro são conhecidos como tétrades. Os que se dividem em três planos e permanecem unidos na forma de cubo são denominados **sarcinas**. Aqueles que se dividem em múltiplos planos e formam cachos ou lâminas amplas são denominados **estafilococos** (TORTORA *et al*., 2000).

Os bacilos se dividem ao longo de seu eixo. Os **diplobacilos** aparecem em pares após a divisão, e os **estreptobacilos** ocorrem em cadeias. Alguns bacilos são semelhantes a gravetos. Outros ainda são ovais e similares aos cocos. Neste caso são denominados **cocobacilos** (TORTORA *et al*., 2000).

As bactérias espirais possuem uma ou mais curvaturas, as que possuem forma de vírgula são denominadas **vibriões**. Outras bactérias, denominadas **espirilos**, possuem forma helicoidal e corpo bastante rígido. As **espiroquetas** também possuem forma helicoidal, entretanto sua estrutura é flexível (TORTORA *et al*., 2000).

Além das três formas básicas de bactérias citadas nos parágrafos anteriores, existem formas estreladas (gênero *Stella*) e quadrangulares (gênero *Haloarcula*).

As bactérias são em sua maioria heterótrofas, necessitando obter compostos orgânicos elaborados por outros seres vivos. Existem, porém, bactérias com pigmento semelhante à clorofila que são capazes de fabricar seu alimento através da fotossíntese. Quanto à respiração, as bactérias podem ser aeróbias ou anaeróbias. Para as aeróbias, a presença de oxigênio é imprescindível, enquanto as anaeróbias podem ser estritas ou facultativas (TORTORA *et al*., 2000).

Os fungos são organismos eucariotos, cujas células possuem um núcleo definido que contém o material genético da célula (DNA), circundado pela membrana nuclear. Podem ser uni ou multicelulares. Os fungos multicelulares grandes, como os cogumelos, podem aparecer algumas vezes como plantas, mas não são capazes de realizar a fotossíntese, como a maioria das plantas. As leveduras, que são formas unicelulares dos fungos, são microrganismos ovais maiores que as bactérias. A obtenção de alimentos pelos fungos se dá através da absorção da matéria orgânica de seu ambiente, que pode ser o solo, águas doces ou marinhas, um animal ou planta hospedeira (TORTORA *et al*., 2000).

Os protozoários são microrganismos unicelulares eucariontes pertencentes ao Reino dos Protistas, sendo classificados de acordo com o meio de locomoção. As amebas se movimentam através de pseudópodes, enquanto outros protozoários fazem o uso de numerosos cílios ou flagelos para sua locomoção. Os protozoários possuem uma variedade de formas e vivem tanto como entidades livres, que absorvem ou ingerem compostos orgânicos de seu ambiente, ou como parasitas retirando nutrientes de hospedeiros vivos (TORTORA *et al*., 2000).

Os vírus são acelulares. Estruturalmente muito simples, uma partícula viral contém um núcleo formado por um único tipo de ácido nucléico, DNA ou RNA. Esse núcleo é circundado por um envoltório proteico que algumas vezes é revestido por uma camada adicional constituída por uma membrana lipídica, denominada envelope. Todas as células vivas possuem DNA e RNA para poderem realizar as reações químicas e para se reproduzirem como unidades autossuficientes. Os vírus somente se reproduzem através da utilização da maquinaria de outros organismos, sendo assim todos os vírus são parasitas de outras formas de vida (TORTORA *et al*., 2000).

As principais fontes de microrganismos patogênicos provêm de dejetos, de origem doméstica e animal, que afluem nos corpos d'água. Além disso, o aumento da concentração de matéria orgânica pode resultar em um aumento das populações destes microrganismos no meio aquático. O contato humano com águas contaminadas pode resultar na transmissão de diversas doenças. Idosos, mulheres grávidas, crianças e pessoas com sistema imunológico debilitado apresentam um maior risco na contração de doenças. Além do mais, o consumo de frutos do mar coletados de águas poluídas pode resultar em surtos de doenças gastrointestinais (MENDONÇA-HAGLER *et al*., 2001).

A seguir é realizada uma compilação dos principais microrganismos associados a doenças de veiculação hídrica. As tabelas seguintes apresentam esta compilação, estando subdivididas em: vírus, bactérias, protozoários, fungos e helmintos.

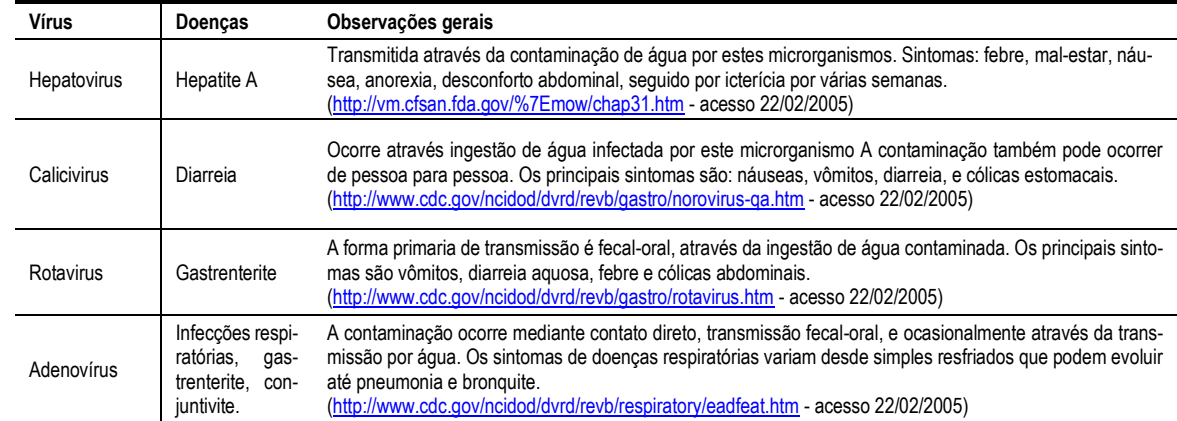

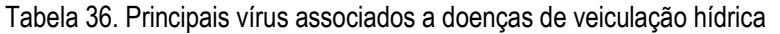

Tabela 37. Principais bactérias associadas a doenças de veiculação hídrica

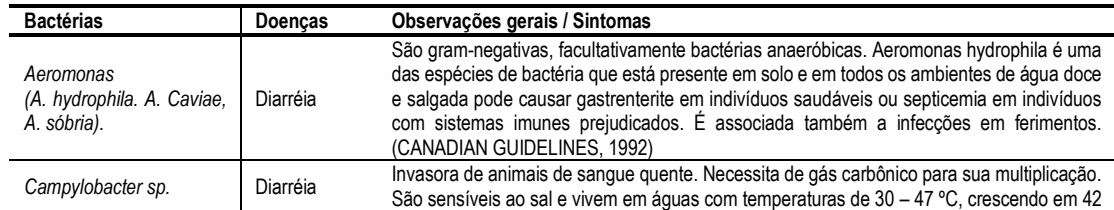

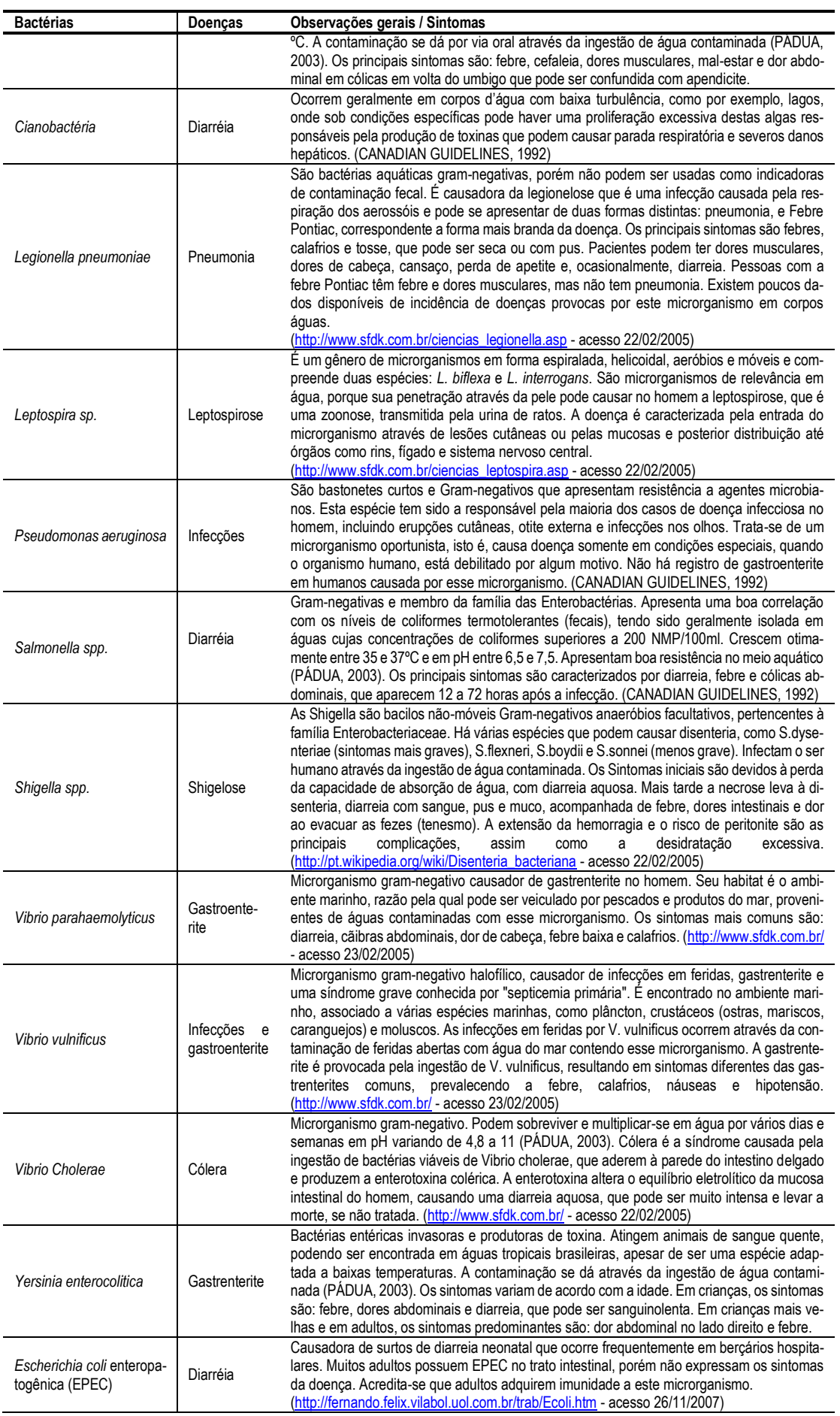

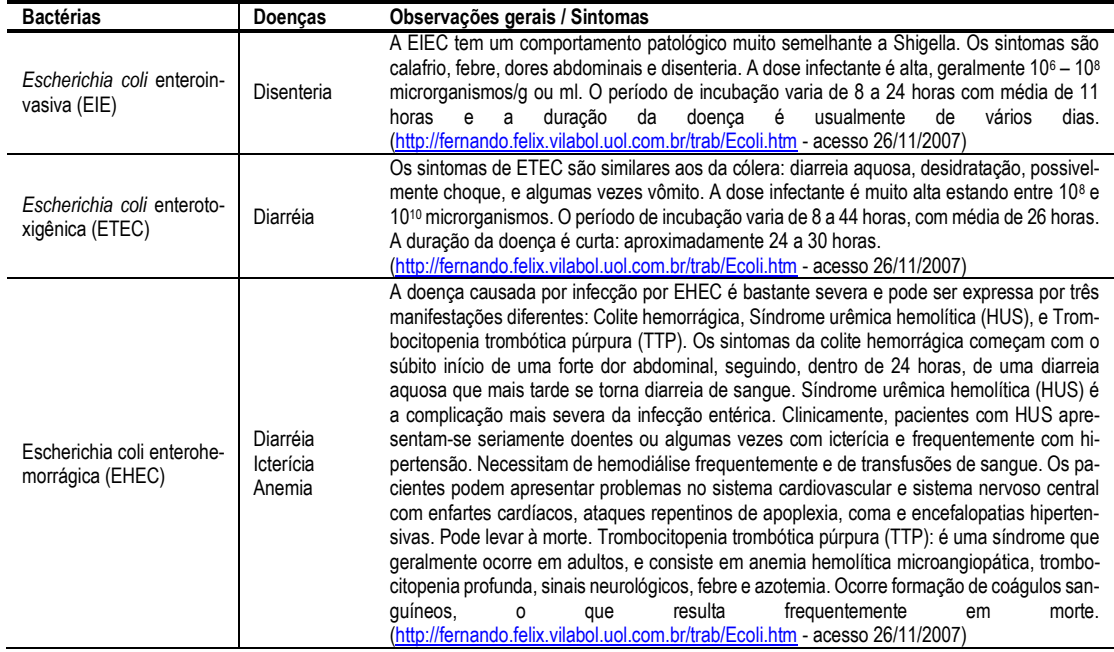

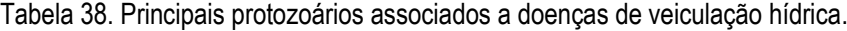

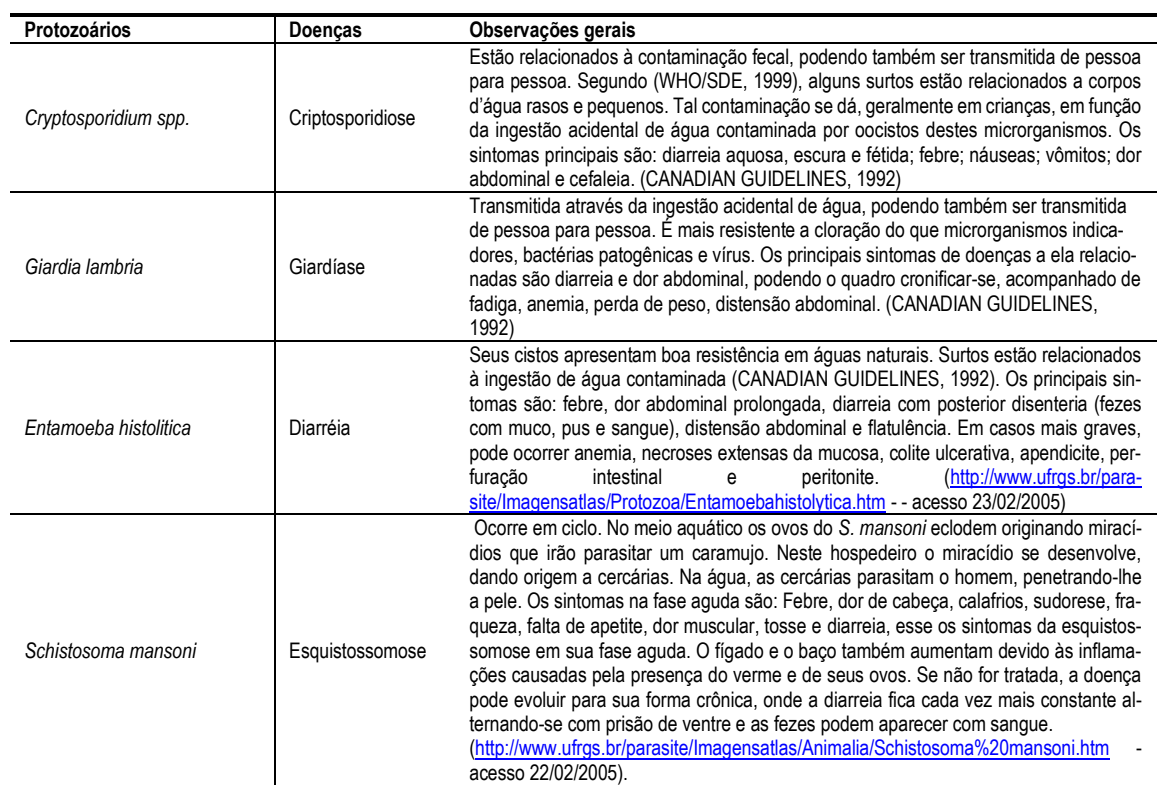

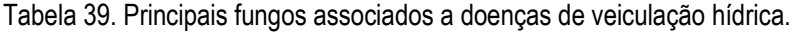

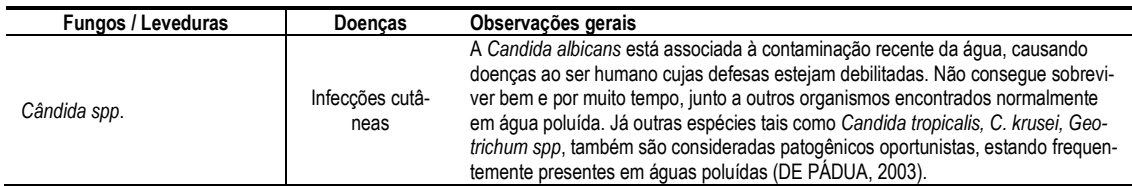

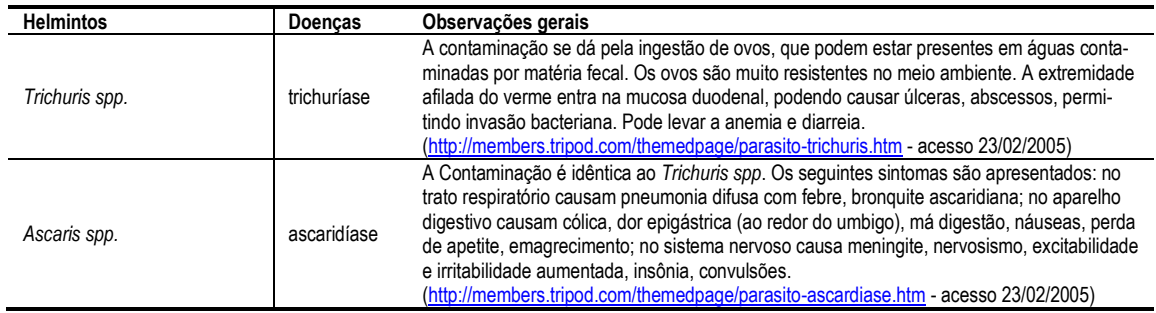

Tabela 40. Principais helmintos associados a doenças de veiculação hídrica.

O comprometimento da qualidade dos recursos hídricos pela poluição pontual ou não faz com que a água apesar de estar disponível em muitos locais, não apresente condições mínimas de qualidade.

A poluição das águas é caracterizada pela adição de substâncias ou formas de energia que, direta ou indiretamente, alterem as características físicas e químicas do corpo d'água de maneira que prejudique a utilização de suas águas para usos benéficos (VON SPERLING, 1996).

A contaminação dos corpos d'água por poluentes pode ser feita de maneira pontual ou difusa. No primeiro caso a contaminação é caracterizada, por exemplo, pela existência localizada de núcleos populacionais ou animais, efluentes de estações de tratamento de esgotos domésticos ou industriais, saídas de troncos coletores de esgotos sem tratamento e despejos oceânicos de esgotos por meio de emissários subaquáticos. A poluição difusa decorre da ação da drenagem pluvial urbana ou não. As chuvas ao lavarem a superfície do terreno promovem a introdução de poluentes nos corpos d'água distribuída ao longo das fronteiras dele.

Segundo WHO (1999), os tipos e as concentrações dos diversos microrganismos patogênicos presentes nos esgotos irão variar, dependendo da contribuição do número de indivíduos portadores de microrganismos patogênicos em uma determinada população. As concentrações destes microrganismos apresentam uma grande variação, sazonal e geográfica. A [Tabela 41](#page-318-0) apresenta, de maneira geral a concentração média de microrganismos patogênicos presentes no esgoto bruto.

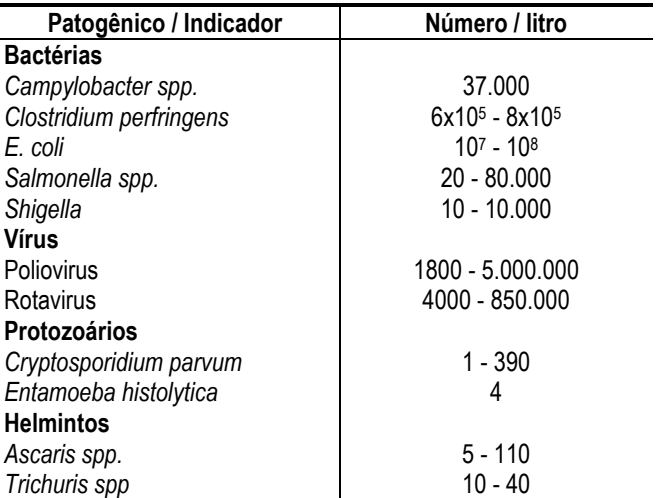

<span id="page-318-0"></span>Tabela 41. Concentração média de microrganismos patogênicos presentes no esgoto bruto (WHO, 1999).

# *7.6.3 Indicadores de contaminação fecal*

A água desempenha papel fundamental na veiculação de doenças infecciosas e parasitárias, devendo ter seus parâmetros bacteriológicos avaliados para que se verifiquem suas condições de potabilidade e balneabilidade. Apesar de serem conhecidos os microrganismos responsáveis pela transmissão de doenças infecto-parasitárias, sua identificação e quantificação em corpos d'água é laboriosa e cara. Além disto, na maioria dos casos, a presença dos microrganismos patogênicos no meio aquático ocorre em número reduzido, sendo necessário para sua detecção o exame de grandes volumes de amostra. Segundo VON SPERLING (1996), tal razão deve-se aos seguintes fatos:

- Em uma população apenas uma determinada faixa da população apresenta doenças de veiculação hídrica;
- Nas fezes destes habitantes a presença de patogênicos pode não ocorrer em elevada proporção;
- Após o lançamento no corpo receptor ou no sistema de esgotos há ainda uma grande diluição do despejo contaminado.

Estas dificuldades foram solucionadas com a introdução do uso de microrganismos indicadores de contaminação fecal. Isto é possível devido ao fato de os microrganismos patogênicos serem eliminados pelas fezes de indivíduos doentes. Uma vez que o intestino humano é habitado por vários outros microrganismos não patogênicos e em maior número, decidiu-se pesquisar a presença destes em corpos d'água.

Os melhores indicadores da presença de microrganismos entérico-patogênicos em fontes de poluição fecal devem atender as seguintes propriedades (CANADIAN WORKING GROUP ON RECREATIONAL WATER QUALITY, 1992; MYERS *et al*., 2007):

- Estar presente em grande quantidade em fezes humanas. Quantidade esta, muito superior à de microrganismos patogênicos;
- Ser incapazes de se reproduzirem no ambiente aquático, mas devendo apresentar resistência às condições ambientais semelhantes aos microrganismos patogênicos;
- Requerer na sua identificação técnicas laboratoriais simples e econômicas;
- Ser aplicáveis à de corpos de água doce, salgada e intermediária;
- Estar ausente, ou em quantidades muito pequenas, em águas não poluídas;
- Ter sua concentração diretamente relacionada ao grau de contaminação fecal;
- Ter sua concentração relacionada quantitativamente à incidência de doenças de veiculação hídrica.

Naturalmente, é muito difícil encontrar um microrganismo, ou grupo de microrganismos, que atenda a maioria destes requisitos. Isso tem limitado o número de indicadores microbianos confiáveis de qualidade sanitária de águas (DE OLIVEIRA, 1990).

Segundo definição da Portaria/MS nº 518/2004, os coliformes totais são bacilos gram-negativos, aeróbios ou anaeróbios facultativos, não formadores de esporos, oxidase negativos, capazes de desenvolver na presença de sais biliares ou agentes tenso ativos que fermentam a lactose com produção de ácido, gás e aldeído a  $35,0 \pm 0,5^{\circ}$ C em 24-48 horas, e que podem apresentar atividade da enzima ß-galactosidase. A maioria das bactérias do grupo coliforme pertence aos gêneros *Escherichia*, *Citrobacter*, *Klebsiella* e *Enterobacter*, embora vários outros gêneros e espécies de bactérias também pertençam ao grupo.

Na resolução CONAMA n° 20 de 1986 os coliformes totais ainda eram utilizados na avaliação das condições de balneabilidade de águas doces, salobras e salinas. Entretanto, neste grupo existem gêneros de bactérias, tais *Klebsiella, Citrobacter, Enterobacter* e *Aeromonas*, que não são únicos às fezes animais e humanas, podendo estar presentes também em águas não poluídas. O grupo dos coliformes totais reúne muitas bactérias, entre elas a *Escherichia coli*, esta sim de origem exclusivamente fecal e que dificilmente se multiplica fora do trato intestinal. Todas as bactérias igualmente identificadas pelas técnicas laboratoriais como coliformes totais, podem ser encontradas no solo e nos vegetais, portanto, não é possível afirmar categoricamente que uma amostra de água com resultado positivo para coliformes totais tenha origem exclusivamente fecal.

A resolução CONAMA, nº 274 de 29/11/2000 passou a suprimir coliformes totais como indicadores de contaminação na avaliação das condições de balneabilidade. Esta resolução descrita na [Tabela 42](#page-320-0) a seguir, prescreve a avaliação da condição de balneabilidade das praias através da medição das concentrações de um ou mais organismos indicadores presentes nos dejetos humanos ou de animais de sangue quente. Estes números são empregados na classificação do meio como próprio ou impróprio para banho. São prescritos por esta resolução os seguintes microrganismos indicadores de poluição fecal, que devem ser pesquisados para avaliação das condições de balneabilidade de águas marinhas:

- Coliformes termotolerantes (fecais) e *Escherichia coli*
- **Enterococcus**

O Número Mais Provável (NMP) de bactérias coliformes, variável chamada também de Colimetria, deve ser entendido como um parâmetro que não visa avaliar o imediato grau de contaminação por patogênicos de origem fecal, mas sim o potencial de contaminação da água. Baseia-se na determinação empírica da concentração de coliformes em um dado volume de água, pela formação e pela contagem das colônias destas bactérias (NEVES, 2003).

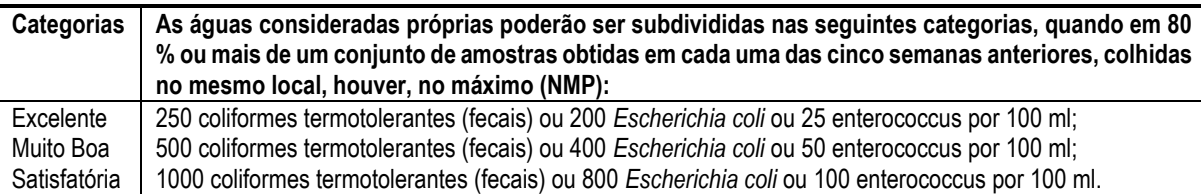

<span id="page-320-0"></span>Tabela 42. Limites de balneabilidade, segundo resolução CONAMA nº 274 de 29 de novembro de 2000.

# *7.6.3.1 Coliformes termotolerantes (fecais) e Escherichia coli*

**Coliformes termotolerantes (fecais):** Subgrupo das bactérias do grupo coliforme (coliformes totais). Este grupo inclui pelo menos quatro gêneros, *Escherichia*, *Enterobacter*, *Citrobacter* e *Klebsiella*, dos quais os três últimos, não são obrigatoriamente de origem fecal (NEVES, 2003).

Segundo resolução CONAMA nº 357 de 17/03/2005, coliformes termotolerantes são bactérias gram-negativas, em forma de bacilos, oxidase negativas, caracterizadas pela atividade da en $zima \beta$ -galactosidase. Podem crescer em meios contendo agentes tensoativos e fermentar a lactose nas temperaturas de 44-45 ºC, com produção de ácido, gás e aldeído. Além de estarem presentes em fezes humanas e de animais homeotérmicos, ocorrem em solos, plantas ou outras matrizes ambientais que não tenham sido contaminados por material fecal.

Em laboratório, a distinção entre coliformes totais e termotolerantes (fecais) é feita pelo meio de cultura e pela temperatura. Os coliformes termotolerantes (fecais) continuam vivos mesmo a 44 ºC, enquanto os coliformes totais têm crescimento a 35 ºC.

O exame de excrementos animais de sangue quente, incluindo animais domésticos e aves, mostrou que os coliformes termotolerantes (fecais) contribuem com 93 a 98,7% da população de coliformes totais (GELDREICH, 1966 *apud* DE OLIVEIRA, 1990).

O que se tem informado como coliformes termotolerantes (fecais) até hoje pelos laboratórios é uma leitura dos coliformes termotolerantes. Esse subgrupo inclui aqueles coliformes que se desenvolvem a temperatura elevada (44,5  $\pm$  0,2 °C) sejam de origem fecal ou ambiental. A tolerância de grau na temperatura é o fator de diferenciação entre os subgrupos fecais e não fecais denominados, respectivamente, de termotolerantes e termo sensíveis. Entretanto as espécies dos gêneros *Klebsiella* e *Enterobacter*, embora sejam agrupadas como coliformes termotolerantes (fecais), têm sido isoladas de ambientes aquáticos não poluídos por matéria fecal. Com base nestas prerrogativas tem sido sugerido o uso de *Escherichia coli*, de origem exclusivamente fecal, como indicador de contaminação em corpos d'água.

*Escherichia coli***:** Bactéria pertencente à família Enterobacteriaceae caracterizada pela atividade da enzima  $\beta$ -glicuronidase. Produz indol a partir do aminoácido triptofano. É a única espécie do grupo dos coliformes termotolerantes cujo habitat exclusivo é o intestino humano e de animais homeotérmicos, onde ocorre em densidades elevadas (CONAMA Nº 375, 2005). Esta bactéria faz parte da flora intestinal normal do homem, estando sempre presente nas fezes sem causar nenhum sinal ou sintoma no hospedeiro, a não ser em crianças pequenas ou pessoas, de alguma forma, debilitadas (PÁDUA, 2003). Embora apareça apenas em animais de sangue quente, a sua presença varia em quantidades diferentes, porém sendo sempre predominante quando comparada aos outros possíveis coliformes termotolerantes (fecais). Em gatos e cavalos, poderá estar presente em até 100%, nos bovinos em 99,9%, no homem 96,8% e no porco 83,5% (PÁDUA, 2003).

Atualmente, devido aos sistemas e testes de substratos cromogênicos, específicos para algumas espécies utilizadas como parâmetros indicadores, a detecção de *Escherichia coli* tornou-se mais simples que a de coliformes termotolerantes (fecais). Por dispensar o uso de temperatura elevada (44,5 ± 0,2 ºC) que exige controle rígido de sua variação, o teste para *Escherichia coli* utiliza meios aos quais são incorporados substratos que possam ser hidrolisados por enzimas específicas da espécie (ALLEN, 1997).

Segundo PÁDUA (2003), avaliações da sensibilidade e confiabilidade desses testes têm sido feitas em todo o mundo, principalmente em regiões de climas tropicais e subtropicais. Nestas regiões, os perfis de ocorrência de coliformes termotolerantes e de *Escherichia coli* apresentam contornos característicos mostrando, cada vez mais, a qualidade da espécie *Escherichia coli* como parâmetro de definição de impactos fecais.

A agência de proteção ambiental Norte Americana (U.S. E.P.A.) recomenda o uso de *Escherichia coli* como indicador de contaminação fecal para águas doces recreacionais. Em fezes humanas a contribuição da *Escherichia coli* é praticamente de 100%, (96,8%), quando comparada com outros microrganismos aí presentes. Esse percentual foi obtido em recente estudo sobre o Perfil de Coliformes Termotolerantes e de Escherichia coli em diferentes amostras de água (CERQUEIRA *et al*, 1998). Foi também demonstrado pelo mesmo autor que *Escherichia coli* representa entre 90 e 100% das espécies coliformes em fezes provenientes de animais domésticos.

Os testes para detecção de coliformes termotolerantes (fecais) e *Escherichia coli* não indicam se tais organismos são de origem animal ou humana. Para que tal distinção possa ser feita, deve ser levada em consideração à relação entre coliformes termotolerantes (fecais) (CF) e estreptococos fecais (EF). Se a relação CF/EF for maior do que 4,0 considera-se que a amostra apresenta contaminação fecal de origem humana. Caso esta relação seja inferior a 1,0, a contaminação fecal é de origem animal. Para resultados encontrados entre estes dois limites, algumas considerações a respeito da origem da contaminação podem ser feitas. Valores entre 2,0 e 4,0 são de origem mista com predomínio humano e valores situados entre 2,0 e 1,0 são de origem mista com predomínio animal (DE OLIVEIRA, 1990).

Esta relação pode variar demasiadamente uma vez o efluente lançado em águas naturais. Foram verificadas variações na relação inicial CF/EF de 2,7 para um mínimo de 0,07 e para um máximo de 22,5 em um único experimento (DUTKA & KWAN, 1980).

**Associação com patogênicos:** Segundo CANADIAN WORKING GROUP ON RECREA-TIONAL WATER QUALITY (1992), algumas tentativas têm sido feitas no sentido de correlacionar coliformes termotolerantes (fecais) a patogênicos. GELDREICH (1970) compilou resultados de diversos estudos, apresentados na [Tabela 43,](#page-322-0) nos quais foram comparadas as concentrações de coliformes termotolerantes (fecais) por 100 ml com a frequência de ocorrência de *Salmonella*.

Estudos realizados por MENON (1985) em águas estuarinas, recebendo efluentes municipais e de indústrias alimentícias, indicaram a presença constante de *Salmonella spp* para concentrações de CF superiores a 2000 NMP/100ml. Para concentrações inferiores a 200 NMP/100ml a ocorrência de *Salmonella* foi detectada ocasionalmente. De maneira geral *Salmonella* estará presente em amostras contendo altas concentrações de CF, porém a ausência destes não indica necessariamente a ausência tanto de *Salmonella* quanto de outros agentes patogênicos.

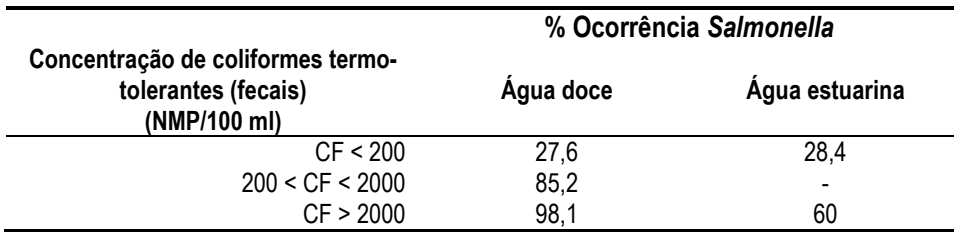

<span id="page-322-0"></span>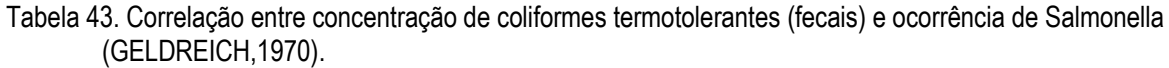

Embora uma grande concentração de coliformes termotolerantes (fecais) possa indicar a existência de vírus, não existe uma correlação significativa entre os níveis de concentração de indicadores bacteriológicos e vírus. Contudo, a ausência de coliformes termotolerantes (fecais) não garante que algumas espécies de vírus possam estar ausentes em corpos d'água.

CHAMBERLIN (1982) observou, conforme ilustra [Figura 120,](#page-323-0) uma boa correlação entre as taxas de decaimento de bactérias do grupo coliforme e as taxas de decaimento de patogênicos e vírus. Para taxas menores, os decaimentos de bactérias do grupo coliforme e de microrganismos patogênicos foram similares. O mesmo não ocorreu para taxas mais elevadas, onde foi observada uma sobrevida maior para microrganismos patogênicos.

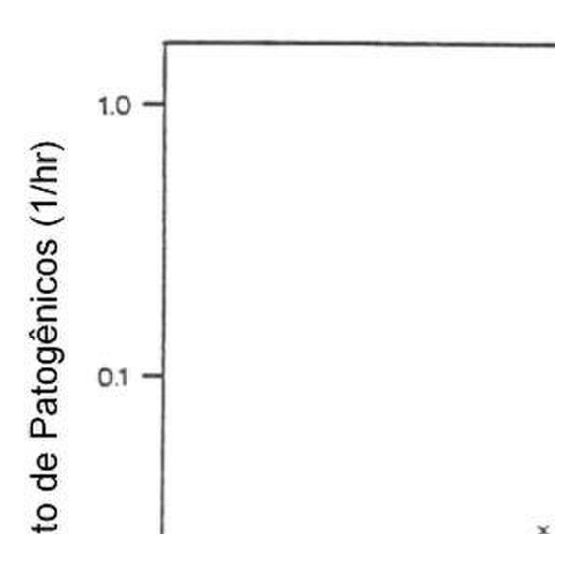

<span id="page-323-0"></span>Figura 120. Correlação entre as taxas de decaimento de bactérias do grupo coliforme e as taxas de decaimento de patogênicos e vírus. As taxas de decaimento foram estimadas por CHAMBERLIN (1982) baseadas em dados de BAROSS *et al*. (1975) – ; McFETERS *et al*.(1974) - +, McCAMBRIDGE & Mc MEEKIN (1981) – ○, LANDTRIP (1983) – ● e KAPUSCINSKI & MITCHELL (1981) – □.A linha indicada na figura representa os pontos onde as taxas de decaimento de coliformes e patogênicos são equivalentes.

**Estudos epidemiológicos relacionados:** Segundo CANADIAN WORKING GROUP ON RECREATIONAL WATER QUALITY (1992), a *Escherichia coli* tem sido utilizada nos principais estudos epidemiológicos relacionados à balneabilidade em **corpos de água doce**. A partir de dados coletados pode ser estimado o risco de contração de doenças gastrointestinais em função da concentração de *Escherichia coli*. Tal relação é dada através da seguinte equação, onde y é o risco de contaminação por 1000 banhistas e *x* a contagem de *Escherichia coli* por 100ml:

$$
y = 9,40\log x - 11,74
$$

Com base na equação acima se verifica que para concentrações inferiores a 800 *E.coli*/100ml uma probabilidade de contaminação de aproximadamente 2%. A Agência de Proteção Ambiental Norte Americana (U.S. E.P.A.) recomenda que a média geométrica de 30 dias não deve exceder 126 *E.coli/*100ml ou 33 enterococcus/100ml. Cabe ressaltar que tais indicadores são convenientes apenas para indicar o risco de contrair de doenças gastrointestinais, que representam aproximadamente apenas 30% do total das doenças associadas ao contato primário da população com corpos d'água. Tanto *Escherichia coli* quanto enterococcus não estão relacionados a doenças respiratórias e dermatológicas causadas por *Pseudomonas* e *Staphylococcus*.

## *7.6.3.2 Enterococcus*

São bactérias gram-positivas do grupo dos estreptococos fecais pertencentes ao gênero Enterococcus caracterizado pela alta tolerância às condições adversas de crescimento, tais como a capacidade de crescer na presença de 6,5 % de cloreto de sódio, em pH ótimo de 9,6, e nas temperaturas de 10 a 45ºC. A maioria das espécies de enterococcus é de origem fecal humana, embora possam ser isoladas de fezes de animais (CONAMA, nº 274 de 29/11/2000).

Os estreptococos fecais são utilizados como um indicador de poluição fecal em águas recreacionais (WHO, 2003). Adicionalmente, as espécies de estreptocos se distinguem basicamente em espécies provenientes de fezes animais e humanas (RUTKOWSKI & SJOGREN, 1987; POUCHER *et al*., 1991 *apud* WHO, 2003). Além dissso a taxionomia deste grupo tem estado sujeita a uma revisão extensiva (RUOFF, 1990; DEVRIESE *et al.*, 1993; JANDA, 1994;
LECLERC *et al*., 1996 *apud* WHO, 2003). Este grupo contém espécies de dois gêneros: *Enterococcus* e *Streptococcus* (HOLT et al., 1993 *apud* WHO, 2003) . Apesar de diversas espécies de ambos os gêneros estarem designidas sob o termo enterococos (LECLERC *et al*.,1996 *apud* WHO, 2003), as espécies mais predominantes em ambientes aquáticos poluídos são *enterococcus faecalis*, *enterococcus faecium* e *entercoccus durans* (VOLTERRA *et al.*, 1986; SINTON & DONNISON, 1994; AUDICANA *et al.*, 1995; BORREGO *et al.*, 2002 *apud* WHO, 2003).

O uso de enterococcus é recomendado como indicador de contaminação fecal em águas salgadas, uma vez que estes sobrevivem por mais tempo que o *Escherichia coli* tanto no meio aquático, quanto associado a sedimentos. Os enterococcus são mais resistentes à cloração e salinidade devendo, desta forma, serem indicadores mais sensíveis de enteropatogênicos e vírus. Além disto, há uma forte correlação entre a concentração de enterococcus em águas marinhas o risco de contração de doenças gastrointestinais (CANADIAN WORKING GROUP ON RECREATIONAL WATER QUALITY, 1992).

**Estudos epidemiológicos relacionados:** A partir de dados coletados em águas marinhas foi equacionada uma relação entra a concentração de enterococcus por 100 ml de amostra (*x*) e o risco de contração de doença gastrointestinal (*y*). Esta relação é dada por (CANADIAN WORKING GROUP ON RECREATIONAL WATER QUALITY, 1992):

$$
y = 0, 20 + 12, 17 \log x
$$

Analisando a equação acima se estima que em águas impróprias, de acordo com a resolução CONAMA n° 274/2000 com concentrações superiores a 100 enterococcus/100ml, apresentam uma probabilidade de contaminação acima de 2,5 %. A Agência de Proteção Ambiental Norte Americana (EPA-USA) estabelece para águas marinhas a concentração do número mais provável de 35 enterococcus /100 ml, baseada na média geométrica de no mínimo cinco amostras coletadas em um período de trinta dias, ao longo do período de maior balneabilidade. Tal média corresponde ao risco de contração de doença gastrointestinal de 1 a 2 %.

Apesar dos enterococcus serem convenientes para indicar o risco de contaminação de doenças gastrointestinais, estes microrganismos não apresentam correlação significativa com risco de contração de doenças respiratórias ou dermatológicas.

### *7.6.3.3 Comparação entre E. coli e enterococcus como indicadores de contaminação fecal*

Os enterococcus são utilizados como indicador de contaminação fecal em águas costeiras norte americanas (WHO, 2003). Entretanto, são encontradas no esgoto bruto concentrações de coliformes termotolerantes (fecais) pelo menos duas ordens de grandeza superiores à concentração de enterococcus (METCALF & EDDY, 1991 *apud* BORGES, 2003). Adicionalmente, amostras coletadas em praias e corpos de água poluídos no Rio de janeiro indicaram concentrações de coliformes termotolerantes (fecais) de quatro a oitenta vezes superior à de enterococcus (HAGLER *et al*., 1986 *apud* ARAUJO, 1990). Isto torna o primeiro um indicador mais sensível na diferenciação dos níveis de poluição.

Os enterococcus apresentam uma resistência maior aos efeitos da salinidade do que os coliformes termotolerantes (fecais), devendo ser melhores indicadores de poluição fecal menos recente ou algum tipo de poluição não fecal. Segundo ARAUJO *et al*. (1990), a significância sanitária das baixas concentrações de enterococcus são dubitáveis devido ao fato de que algumas de suas espécies não são necessariamente de origem fecal, ou são originadas de solos ou outros substratos.

CABELLI *et al*. (1983), correlacionou os principais indicadores de contaminação fecal com sintomas de doenças gastrointestinais adquiridas por indivíduos, uma vez em contato com corpos d'água naturais. Neste estudo verificou-se uma correlação da ocorrência de doenças gastrointestinais com a concentração de enterococcus superior a correlação observada com a concentração de *Escherichia coli*. Em outros estudos realizados por CABELLI (1983), verificouse em águas contaminadas por efluentes sem tratamento prévio, uma correlação semelhante de *Escherichia coli* e enterococcus com a incidência de doenças gastrointestinais. Apesar de não serem tecidas maiores considerações a esse respeito por CABELLI (1983), de acordo com este autor uma explicação para esta semelhança pode residir na natureza e na proximidade das fontes de poluição. Por ser uma bactéria gram-negativa, a *E.coli* parece apresentar uma menor resistência à ação de agentes bactericidas existentes nos diversos níveis de tratamento de águas residuais. A inexistência de tratamento pode resultar em maiores concentrações de *E.coli* no meio, e com isto, proporcionar uma correlação a incidência de doenças gastrointestinais, comparável à de enterococcus.

O uso de coliformes como parâmetro de qualidade possui limitações, incluindo o fato de não serem indicadores convenientes de patogênicos de origem humana não fecal, tais como *Pseudonomas aeruginosa* e *Staphylococcus aureus*. Desta forma são necessários parâmetros microbiológicos adicionais no sentido de complementar o uso de coliformes termotolerantes (fecais) para avaliar a qualidade das águas (MENDONÇA-HAGLER *et al*., 2001).

Bactérias patogênicas foram geralmente encontradas em amostras que não estavam de acordo com os padrões de qualidade de águas. Deste modo pode-se observar uma correlação positiva destas bactérias com os níveis de coliforme. Embora em alguns casos não tenha ocorrido a identificação de *Salmonella* em águas com altos índices de contaminação fecal, houve, em contrapartida, detecção deste patogênico em amostras cujos níveis de coliformes eram aceitáveis (MENDONÇA-HAGLER *et al*., 2001).

Apesar de algumas limitações, a contagem de coliformes termotolerantes (fecais) ainda é um bom indicador de contaminação fecal recente em corpos d'água. Porém, avaliações complementares podem e devem ser utilizadas em localidades cujas águas estejam de acordo com os padrões de qualidade. Como avaliação adicional inclui-se o uso de métodos complementares para detecção de microrganismos de origem não fecal, tais como bactérias heterotróficas, leveduras e *Staphylococcus aureus*. A enumeração de *S. aureus* seria útil no monitoramento da qualidade de águas no sentido de se evitar infecções cutâneas e oculares (ARAUJO *et al*., 1990).

ARAUJO *et al*. (1990) observaram, em corpos d'água costeiros na cidade do Rio de Janeiro, a presença de *S. aureus* em águas consideradas boas de acordo com os padrões de balneabilidade. Estes autores sugerem a enumeração destes microrganismos como parâmetro complementar do índice de coliformes termotolerantes (fecais), no monitoramento de águas balneáveis. Os coeficientes de correlação entre *S. aureus* e estreptococos termotolerantes (fecais) foram similares à correlação entre *S. aureus* e coliformes termotolerantes (fecais). Em águas limpas a contagem de estreptococos fecais excedeu a de coliformes termotolerantes (fecais). Entretanto tal contagem incluía espécies não obrigatoriamente associadas à poluição fecal. Neste estudo foram coletadas amostras de águas doces e marinhas em diversos pontos situados ao longo da costa da cidade do Rio de Janeiro, conforme ilustra a [Figura 121.](#page-326-0) Nestas amostras foram determinadas as concentrações de coliformes totais e termotolerantes (fecais) e estreptococos.

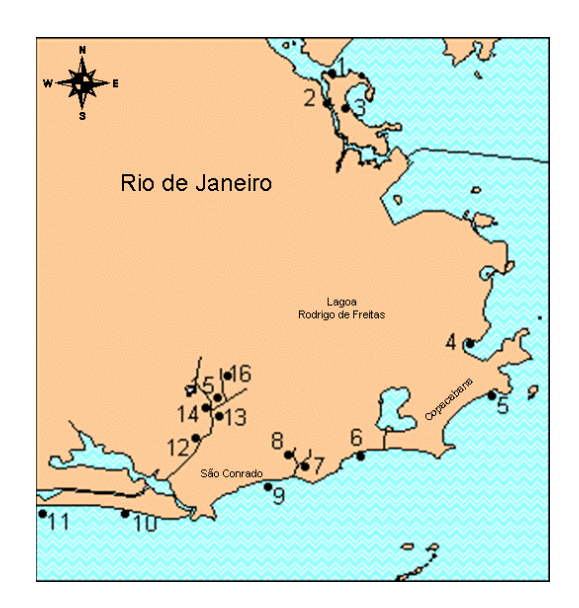

Figura 121. Pontos de monitoramento dos indicadores de contaminação fecal, indicados na Tabela 2. Amostragens realizadas entre dezembro de 1985 e Junho de 1986 (ARAUJO *et al*., 1990).

<span id="page-326-0"></span>A partir d[a Tabela 44](#page-326-1) pode-se observar a correlação entre coliformes e estreptococos fecais. Em águas marinhas não poluídas e em águas de piscinas cloradas, as concentrações de estreptococos fecais, incluídas espécies de origem não fecal, foram superiores à concentração de coliformes. Os dados obtidos nestes estudos revelam um uma melhor correlação de *Staphylococcus aureus* com estreptococos fecais. Segundo ARAUJO *et al.* (1991), alguns biótipos de estreptococos de origem não fecal podem crescer no meio utilizado na contagem de estreptococos fecais.

<span id="page-326-1"></span>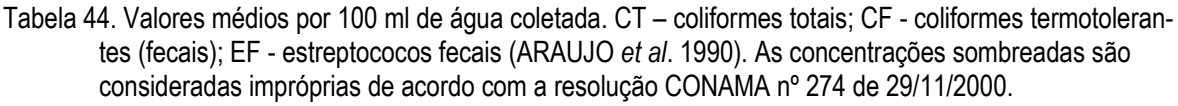

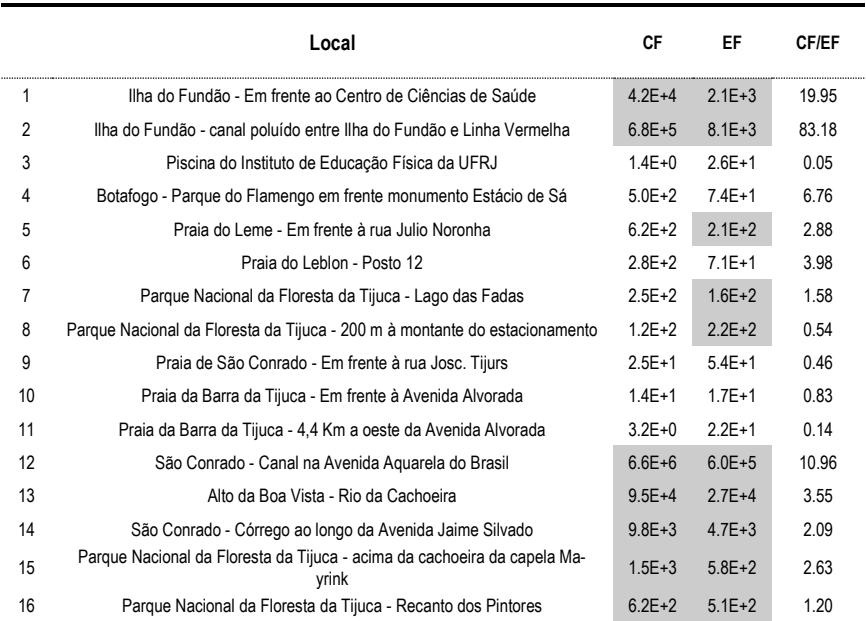

Estudo semelhante foi realizado por MOTTA *et al.* (2003) na Praia de Camburi em Vitória (ES). As análises de enterococcus, coliformes termotolerantes (fecais) e *Escherichia coli* mostraram-se eficientes na detecção de contaminação fecal. Conforme ilustra [Figura 122,](#page-327-0) os pontos considerados impróprios para banho apresentaram limites superiores aos estabelecidos pelo CONAMA para todos os indicadores acima mencionados. Os pontos considerados próprios atenderam as condições de balneabilidade para todos os indicadores estudados.

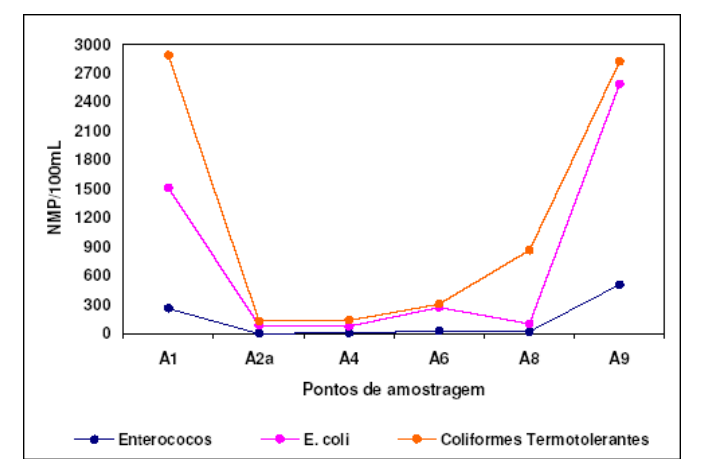

<span id="page-327-0"></span>Figura 122. Resultados da análise de Enterococcus, *Escherichia coli* e Coliformes termotolerantes em diferentes pontos da praia de Camburi, Vitória/ES ( MOTTA *et al*., 2003).

Enterococcus e coliformes termotolerantes não são microrganismos exclusivamente de origem entérica. Estes dois grupos de indicadores podem se multiplicar em águas provenientes de despejos industriais, com altos teores de nutrientes orgânicos. *Escherichia coli* e enterococcus não estão sempre associados a despejos industriais, porém é possível que sejam capazes de se multiplicar em solos de localidades tropicais (WHO, 1999).

A maioria dos estudos que aconselham o uso de coliformes foi realizada em países de climas temperados e frios. Em áreas tropicais a superfície do solo e as plantas, frequentemente excedem 44,5ºC. Esta temperatura é usada como fator crítico para contagem de coliformes termotolerantes (fecais). Como grande parte dos microrganismos aquáticos é proveniente do solo, grupos deles adaptados a temperaturas elevadas podem interferir na quantificação de coliformes termotolerantes (fecais) e não indicar realmente a influência antrópica (HAGLER & AHEARN, 1987; HAGLER *et al*., 1986 *apud* DE OLIVEIRA, 1990). Cabe ressaltar que não são verificadas tais temperaturas em águas costeiras e oceânicas. Deste modo, nestes ambientes, não ocorrem interferência na quantificação destes microrganismos em função de temperaturas elevadas.

Experimentos realizados em Porto Rico (VALDEZ-COLLAZO, 1987 *apud* DE OLIVEIRA, 1990) para avaliar a sobrevivência in *situ* de *Candida albicans* e *E.coli* em águas fluviais e marinhas, poluídas ou não, demonstraram que estes microrganismos podem sobreviver por longo período nestes ambientes.

No trabalho realizado por DE OLIVEIRA (1990) em águas tropicais no estuário do Rio Paraíba do Norte na cidade de João Pessoa – PB verificou-se uma elevada correlação de *E.coli* com os demais indicadores utilizados neste trabalho, compostos basicamente por bactérias heterotróficas, estreptococos fecais, coliformes termotolerantes (fecais) e totais e leveduras. O estuário do Rio Paraíba do Norte possui um conjunto de características hidrológicas e microbiológicas associadas às condições climáticas, que o diferencia dos demais ecossistemas semelhantes localizados em áreas de climas temperados e subtropicais. Os resultados obtidos confirmam aqueles de outros autores, que propõem a utilização de coliformes termotolerantes (fecais) como indicadores potenciais de riscos para saúde dos banhistas, indicando poluição fecal recente e a probabilidade de os locais poluídos estarem enriquecidos com organismos patogênicos.

A [Tabela 45](#page-328-0) a seguir apresenta, de maneira geral, os prós e contras da utilização dos principais indicadores de contaminação fecal (WHO, 1999).

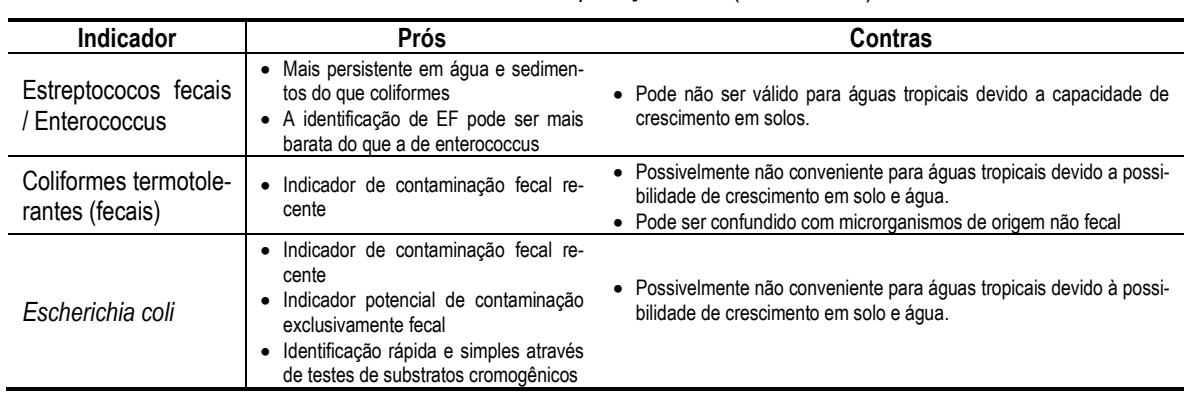

<span id="page-328-0"></span>Tabela 45. Prós e contras dos diversos indicadores de poluição fecal (WHO, 1999).

Nenhum indicador é efetivamente perfeito. Aqueles destinados a determinar a contaminação fecal certamente não funcionam como indicadores adequados de poluição local, devido ao fato de poderem ser de origens diferentes (NEVES, 2003). Cabe ressaltar com base em todas as prerrogativas acima descritas, que o uso de *E.coli* como indicador de contaminação fecal, é pertinente em águas costeiras tropicais. O uso de enterococcus, recomendado pela EPA – USA e outros microrganismos indicadores adicionais mencionados no item [7.6.4.4](#page-329-0) a seguir podem ser utilizados no sentido de complementar o monitoramento da qualidade das águas.

### *7.6.4 Indicadores complementares de poluição e contaminação fecal*

Além de bactérias, a microflora de fezes de animais de sangue quente contém uma quantidade considerável de bolores, leveduras, vírus e protozoários, que podem ser considerados como indicadores potenciais de poluição e contaminação fecal. Como qualquer destes grupos pode conter agentes patogênicos para seres humanos, eles podem ser usados direta ou indiretamente para medir a existência de perigos para saúde pública, quando veiculados por água ou alimentos (DE OLIVEIRA, 1990). A seguir são descritos separadamente os seguintes indicadores adicionais:

### *7.6.4.1 Leveduras*

São microrganismos heterotróficos, saprófitos ou parasitas secundários que se encontram largamente distribuídos na natureza. Estão presentes em águas doces, estuarinas e marinhas. A população de leveduras é geralmente maior em águas doces do que em águas marinhas e estuarinas (DE OLIVEIRA, 1990).

A contagem de leveduras tem sido sugerida como complemento na contagem de coliformes. As leveduras apresentam elevada capacidade de sobrevivência em águas marinhas ou cloradas, podendo fornecer evidências de eutrofização de águas devido ao lançamento de matéria orgânica de qualquer natureza (HAGLER *et al*., 1986).

A concentração de leveduras é proporcional ao grau de poluição do corpo d'água. Em águas típicas de mar aberto, são encontradas geralmente menos de 10 colônias por litro. Lagos e águas marinhas não poluídas normalmente apresentam contagens inferiores a 100 colônias por litro.

Entretanto a associação com plâncton, correntes, poluição e outros fatores pode aumentar esses valores. Lagos mesotróficos, rios e águas costeiras marinhas apresentam enumerações entre 100 e 500 leveduras / litro. Em águas com níveis de poluição aceitáveis para uso recreacional, a contagem normalmente varia numa faixa de 500 a 1000 células / litro e em águas eutróficas as contagens situam-se acima de 1000 células / litro. A população de leveduras em esgotos oscila em torno de  $10^5$  células / litro, sendo que contagens superiores a  $2.10^8$  têm sido descritas (HAGLER & AHEARN, 1987; VAN UDEN & AHEARN, 1963 *apud* DE OLIVEIRA, 1990).

Pesquisas realizadas em águas brasileiras marinhas e estuarinas, com diferentes níveis de poluição apresentaram níveis de correlação de leveduras com estreptococos fecais e coliformes totais e termotolerantes (fecais) superiores a 0,90 (ARAUJO *et al.*, 1990).

Em áreas adjacentes a áreas urbanas poluídas por esgotos domésticos são encontradas altas concentrações de leveduras com predominância de *Candida krusei, C. tropicalis, Rhodotorula glutinis, C. parapsilosis, Trichosporum cutaneum, Saccharomyces exigus* e sua amorfa *Candida holmii* (HAGLER & MENDONÇA-HAGLER, 1981; HAGLER *et al.*, 1981 *apud* DE OLIVEIRA, 1990).

A espécie *Candida albicans* tem sido proposta como indicador de poluição de excrementos de animais de sangue quente (VALDEZ-COLAZZO *et al.*, 1987; BUCK *et al.*, 1977; JAMIESON *et al.*, 1976; AHEARN, 1973a, 1973b; COOKE, 1970; AHEARN *et al.*, 1968 *apud* DE OLIVEIRA, 1990), mas sua ocorrência em afluentes de esgotos e em regiões marinhas costeiras tem sido de baixa densidade, embora muito frequente (COOKE & SCHLITZER, 1981; BUCK & BUBUCIS, 1978 *apud* DE OLIVEIRA, 1990).

### *7.6.4.2 Bacteriófagos*

Atualmente, a detecção de níveis de bacteriófagos em águas poluídas por esgotos tem sido proposta como forma de avaliar o nível de contaminação dessa água. A descrição de uma correlação entre níveis de colífagos<sup>114</sup> e coliformes tem estabelecido a importância do bacteriófago como um indicador de contaminação fecal. Apesar do índice de coliformes ser o critério microbiológico utilizado para avaliar a qualidade da água e o risco de presença de bactérias patogênicas, questiona-se a sua utilidade para indicar a presença de vírus entéricos. A detecção de níveis de bacteriófagos na água tem sido então proposta como alternativa à avaliação da contaminação de diferentes tipos de água tanto por bactérias quanto por vírus enteropatogênicos (PEDROSO *et al*.*,* 2003).

### *7.6.4.3 Víbrios*

Os membros da família Vibrionaceae constituem um grupo de bactérias heterotróficas largamente distribuídas no ambiente aquático (GARAY *et al*., 1985 *apud* DE OLIVEIRA, 1990), especialmente em águas marinhas costeiras e estuarinas.

Casos de gastrenterites agudas, lesões infecciosas na pele de humanos e bacteremia em animais marinhos têm sido frequentemente associados à existência de *Vibrio cholerae*, *V. parahaemolyticus* e *V. vulnificus* (DE OLIVEIRA, 1990).

# <span id="page-329-0"></span>*7.6.4.4 Outros indicadores*

Outro grupo de microrganismos sugeridos e utilizados como indicador de poluição fecal é o dos bastonetes gram-positivos, anaeróbicos facultativos, esporulados, sulfato redutores, onde

 $114$  Colífago é o nome genérico aplicado a bacteriófagos que atacam bactérias do grupo coliforme.

se destaca a espécie *Clostridium perfingens* que representa 95% das bactérias deste grupo em fezes humanas. A aplicação mais adequada para este grupo tem sido indicar poluição fecal em águas cloradas, sedimentos e efluentes industriais com altas concentrações de produtos tóxicos que podem afetar outros indicadores, mas não afetam os esporos destas bactérias (DE OLIVEIRA, 1990). Esse grupo de microrganismos também tem sido utilizado como indicador de poluição remota devido à elevada resistência dos esporos (ORMEROD *et al*., 1982 *apud* DE OLIVEIRA, 1990).

Os ovos de helmintos encontrados com grande frequência nos esgotos são também considerados os indicadores de contaminação devido ao fato de apenas um organismo causar infecção ao ser humano. O tempo de sobrevivência destes ovos no ambiente depende da umidade, luz do sol e outros fatores ambientais. A oportunidade de infecção por helmintos é universal devido à grande disseminação destes agentes e a facilidade de sua transmissão que se dá através da ingestão da água contaminada com ovos e cistos.

Outros microrganismos patogênicos ou oportunistas podem ser considerados como indicadores adicionais. Os principais gêneros ou espécies preconizados são: *Psedomonas aeruginosa* (APHA, 1985; DUTKA & SHERRY, 1978; HOADLEY, 1969 *apud* DE OLIVEIRA, 1990), *Salmonella* (APHA, 1985; DA NOBREGA, 1982; BOTELHO *et al*., 1980; GELDREICH, 1978; MARTINS, 1979; GOYAL *et al*., 1977; COLEMAN *et al*., 1974 *apud* DE OLIVEIRA, 1990), *Aeromonas hydrophyla* (BIAMÓN 7 HAZEN, 1983; DAVES & SIZEMORE, 1981; SEIDLER *et al*., 1980; CABELLI, 1979; RIPPEY & CABELLI, 1979 *apud* DE OLIVEIRA, 1990).

### *7.6.5 Processos de mistura do esgoto no mar*

No processo de mistura inicial do esgoto com a água ambiente, há duas regiões com características cujas escalas espaciais e temporais são marcadamente distintas. A primeira ocorre no campo próximo da linha difusora do emissário, na chamada zona de mistura ativa. Esta região é caracterizada por intensa turbulência, onde a circulação hidrodinâmica é extremamente influenciada pelo jato efluente da tubulação difusora, pelas forças de empuxo, pelo escoamento ambiente. Na medida em que se afasta da linha difusora, a pluma ejetada vai se misturando com a água ambiente, até tornar-se neutra. Na segunda região, então chamada de campo afastado ou zona de mistura neutra, a pluma neutra é transportada passivamente pelas correntes oceânicas. É nesta região que se faz necessária a implementação da cinética de decaimento bacteriano, que compreende a inclusão e validação do modelo de radiação solar. Devido às diferenças de escoamento entre as zonas de mistura ativa e passiva, são adotadas metodologias de modelagem específicas para cada zona.

### *7.6.5.1 Modelagem da zona de mistura ativa no campo próximo*

Existem diversos modelos que foram especialmente desenvolvidos para a modelagem do campo próximo. O Visual Plumes disponibilizado pela Agência de Proteção Ambiental Norte Americana (USEPA- *United States Environmental Protection Agency*) possui em sua interface os modelos UM3 e o RSB. O modelo UM3 é um modelo Lagrangeano de arrasto tridimensional ("*entrainment model*") desenvolvido por FRICK *et al.,* (2000) (*apud* CARVALHO, 2003). O RSB, chamado atualmente de NRFIELD, utiliza formulações semiempíricas baseadas nos experimentos realizados por ROBERTS (1979) e ROBERTS *et al.,* (1989) para ambientes homogêneos e estratificados, respectivamente. O modelo CORMIX ("Cornell Mixing Zone Expert System") é composto por várias rotinas para analisar a geometria e a diluição na zona de mistura. O subsistema CORMIX 2 (AKAR & JIRKA, 1991 *apud* CARVALHO, 2003) é utilizado

para simular a pluma originada de difusores compostos por múltiplas portas<sup>115</sup>. De acordo com CARVALHO *et al.,* (2002), de maneira geral as descargas típicas de emissários subaquáticos apresentam possuem fluxo de momentum reduzido. Isso torna pouco relevante a orientação dos jatos lançados no ambiente marinho na determinação das características da pluma no campo próximo. Os modelos NRFIELD e UM3 permitem a inserção de um perfil qualquer de densidade nas simulações. No modelo CORMIX, o usuário tem quatro possibilidades de escolha do perfil de densidades: uniforme; linear; duas camadas; e duas camadas com a densidade da camada inferior variando linearmente.

Estudos de campo avaliando a eficiência dos modelos de campo próximo são raros. CARVALHO *et al.,* (2002) compararam resultados dos modelos supracitados com medições realizadas em campo nas cercanias do emissário submarino de esgotos de Ipanema (RJ) em situações de coluna d'água estratificada e homogênea. Em linhas gerais os três se mostraram eficientes para determinar as principais características da pluma. Entretanto, de acordo com os resultados apresentados, o modelo NRFIELD foi o que apresentou as melhores estimativas da altura terminal alcançada pela pluma ao longo da coluna d'água. ROBERTS *et al.*, (2002) também observaram uma boa concordância dos resultados obtidos por este modelo com medições realizadas em campo nas cercanias do emissário de Boston (E.U.A.). Considerando que a determinação da máxima elevação alcançada pela pluma é de extrema relevância na quantificação da radiação solar incidente sobre ela, e consequentemente na determinação da taxa de decaimento bacteriano, a utilização do modelo RSB ou NRFIELD é recomendável.

Como dito, na região de campo próximo a circulação hidrodinâmica é extremamente influenciada pelo jato efluente da tubulação difusora do emissário submarino. A grande difusão turbulenta característica do campo próximo mistura ativamente as águas do ambiente com as emitidas pelo jato.

Segundo ROBERTS (1979), o processo dispersivo do efluente possui três diferentes fases. A primeira é a fase de diluição inicial, onde as forças de empuxo, quantidade de movimento do efluente e os efeitos dinâmicos das correntes locais, resultam em uma rápida mistura e diluição do contaminante no corpo d'água receptor. A segunda fase é representada pelo espalhamento dinâmico horizontal e o colapso vertical da pluma após alcançar sua altura terminal. A última fase consiste na difusão turbulenta passiva e na advecção produzidas pelas correntes oceânicas na região de campo afastado.

Como os efluentes sanitários possuem uma massa específica inferior à da água do mar, o cone de mistura então formado irá se elevar em direção à superfície livre, podendo atingi-la ou não, dependendo das variações verticais de densidade entre o ponto de lançamento do efluente e a superfície.

O efluente proveniente do orifício difusor possui uma determinada quantidade de movimento, e é impulsionado para cima pelas forças de empuxo. Tal efluente passa então a se deslocar sob ação das correntes marinhas, sendo sua massa misturada à massa do corpo d'água receptor pelo fenômeno de carreamento ("entrainment"), que se processa por toda a superfície externa do jato. Desta forma, a água do mar penetra no interior do jato efluente modificando sua distribuição de concentrações ao longo da seção transversal da pluma.

ROBERTS (1979) desenvolveu uma metodologia para modelos de campo próximo, nas situações em que a densidade do corpo d'água receptor é homogênea ao longo da coluna d'água.

<sup>115</sup> Estes difusores, geralmente, são tubulações lineares com portas ou orifícios regularmente espaçados, que permitem a injeção de jatos turbulentos no corpo d'água receptor.

Posteriormente, os experimentos realizados por ROBERTS *et al.* (1989), passaram a considerar também os efeitos da variação vertical de densidade, na modelagem do campo próximo. Todas as formulações que serviram de base para o desenvolvimento do NRFIELD (ROBERTS, 1979 e ROBERTS *et al.*, 1989) foram originadas a partir de experimentos cujas medições para determinação das características da pluma eram realizadas pontualmente.

Experimentos realizados por TIAN *et al.* (2004 I, II, 2006 I, II) e DAVIERO & ROBERTS (2006) passaram a incorporar a utilização de modelos físicos que utilizam um sistema de fluorescência tridimensional induzida a laser (3DLIF – "Three-Dimensional Laser-Induced Fluorescence"). Este sistema possui como vantagem a obtenção instantânea, espacial e temporal, do campo de concentrações ao longo de seções da pluma pré-estabelecidas. Maiores detalhes com relação a este sistema empregado podem ser obtidos em TIAN (2002) (*apud* TIAN *et al.*, 2004). Em todos os experimentos foram considerados difusores em forma de "T", conforme ilustra esquematicamente a [Figura 123.](#page-332-0)

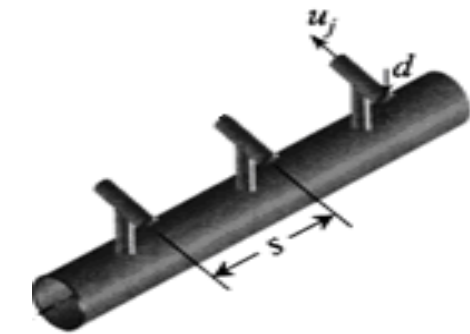

<span id="page-332-0"></span>Figura 123. Difusores com saídas em forma de "T" (adaptado TIAN *et al*., 2004)

As características da pluma são constituídas pela diluição (*Sn*), altura do topo da pluma em relação ao fundo (*zm*), espessura (*hn*), e o comprimento da região de mistura inicial (campo próximo) (*xn*). Esta região é delimitada até o ponto, a partir da tubulação difusora, onde a diluição (*Sn*) passa a não sofrer variações significativas. Estas características dependem de fatores ambientais e de parâmetros relativos à tubulação difusora. Os fatores ambientais são constituídos pelas correntes atuantes na tubulação difusora (*u*) e pelas variações verticais de densidade entre a superfície livre e o ponto de lançamento do efluente (*dρ/dz*). Os parâmetros relativos à tubulação difusora são representados pela profundidade de lançamento do efluente (*H*), diâmetro dos orifícios do difusor (*d*), espaçamento entre orifícios (*s*), e velocidade de lançamento do efluente (*uj*).

A descarga através de uma unidade de comprimento da tubulação difusora pode ser caracterizada pelo fluxo de vazão, fluxo de quantidade de movimento, e fluxo de empuxo. Estes fluxos irão depender de como o lançamento do efluente se comporta. Isto é, como fontes pontuais ou fontes lineares. A Tabela 46 a seguir apresenta uma distinção destes fluxos em função do tipo de fonte.

Tabela 46. Fluxos de vazão, momentum e empuxo de fontes pontuais e lineares.

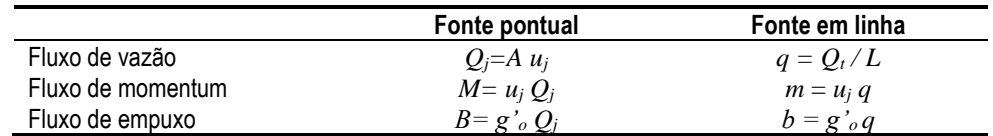

Onde:

*q=* Vazão por metro linear da tubulação difusora de comprimento *L=* (*n/*2)*s*;

- 
- $Q_t$  = Vazão total do efluente<br> $Q_i$  = Vazão no orifício da tut *Q<sup>j</sup>* = Vazão no orifício da tubulação difusora (*Qj= Q<sup>t</sup> / n*)
- *N* = Número de orifícios da tubulação difusora
- $u_i =$  Velocidade do jato efluente
- , *o* Aceleração modificada da gravidade, onde  $\rho_a$  é a densidade do corpo d'água receptor,
	- $\rho_e$  é a densidade do efluente.  $\left| g_{\rho}^{\star} = g \left( \rho_a \rho_e \right) \right/ \rho_a$

Wright *et al.* (1984) definiu as seguintes escalas de comprimento para as condições de fonte pontual  $(l_M e l_O)$  e fonte em linha  $(l_m e l_o)$ :

$$
l_{M} = \frac{M^{3/4}}{B^{1/2}}
$$
 
$$
l_{Q} = \frac{Q}{M^{1/2}}
$$

$$
l_{m} = \frac{m}{b^{2/3}}
$$
 
$$
l_{q} = \frac{q^{2}}{m}
$$

Onde *lM* e *lm* representam a distância sobre a qual o fluxo de quantidade de movimento do efluente é dominante em relação ao fluxo de empuxo e *lQ* e *lq* caracterizam a distância na qual a vazão do efluente exerce influência sobre o escoamento ambiente.

A maioria dos emissários subaquáticos de esgotos opera em faixas cujo escoamento é governado principalmente pelo fluxo de empuxo, e os efeitos da quantidade de movimento do efluente são desprezíveis (ROBERTS *et al.*, 1989). De acordo com BROOKS (1980), isto ocorre quando  $l_M$  /  $H$  < 0,2 ou  $l_m$  /  $H$  < 0,25.

Para situações em que *l<sup>Q</sup>* / *H* << 1 ou *l<sup>q</sup>* / *H* < < 1, o fluxo de vazão da fonte possui pequena influência dinâmica sobre o escoamento. Na grande maioria dos emissários subaquáticos o diâmetro do orifício não é um parâmetro relevante. Deste modo os efeitos da variação do fluxo de vazão podem ser desprezados

ROBERTS (1979) definiu um número adimensional, como uma variante do número de Froude, dado por  $F = u^3/b$ , onde *u* é a velocidade das correntes atuantes sobre a tubulação difusora e *b* corresponde a um fluxo de empuxo, descrito anteriormente. O valor de F descreve as magnitudes relativas, das forças sobre o efluente, devido ao empuxo, e a inércia do escoamento ambiente. Para pequenos valores de F, fica evidente um escoamento governado pelo empuxo da descarga efluente, ao passo que para elevados valores de F, temos um escoamento governado pelos efeitos da corrente ambiente.

Os itens [7.6.5.2](#page-334-0) e [7.6.5.3](#page-340-0) a seguir apresentam uma descrição das principais características da pluma em função dos perfis de densidades da coluna d'água.

Nota: Apesar de os trabalhos mais recentes de TIAN *et al.* (2004 I, II), DAVIERO & ROBERTS (2006) e TIAN *et al.* (2006) contemplarem a influência do espaçamento entre orifícios da tubulação difusora, eles apresentam limitações com relação a intensidade e direção do escoamento. Os experimentos realizados por estes autores consideraram apenas a ação perpendicular de correntes sobre a tubulação difusora e escoamentos com valores de F inferiores a 10. Já os experimentos realizados por ROBERTS (1979) e ROBERTS (1989 I, III), além de contemplarem diferentes ângulos de ação das correntes em relação à tubulação difusora, consideraram escoamentos limitados por valores de F iguais a 100. Por este motivo, e em virtude de não terem sido observadas diferenças significativas entre as relações apresentadas por estes autores e as apresentadas por ROBERTS (1979) e ROBERTS *et al*. (1989 I, III), recomenda-se que seja mantida a metodologia anterior.

### <span id="page-334-0"></span>*7.6.5.2 Mistura em ambientes com coluna de água de densidade homogênea*

A metodologia proposta para determinação das características da pluma em ambientes cuja coluna d'água é homogênea depende da intensidade do escoamento atuante sobre a linha difusora, e da relação entre o espaçamento entre os orifícios da tubulação difusora e a profundidade de lançamento do efluente. O espaçamento entre orifícios (*s*) constitui um parâmetro que influi significativamente no comportamento do efluente lançado no ambiente marinho. Este parâmetro determina o quanto os jatos efluentes irão se fundir durante sua emersão. À medida que se aumenta o valor de *s*, a descarga oriunda da tubulação difusora apresenta uma transição de fonte em linha para fonte pontual. Em ambientes onde a densidade é homogênea ao longo da coluna d'água, a pluma sempre atinge a superfície livre. A [Figura 124](#page-334-1) a seguir ilustra esquematicamente esta condição, apresentando as principais características da pluma na região de mistura inicial.

Segundo experimento realizado por ROBERTS (1979), e de acordo com a [Figura 125,](#page-335-0) quando *F* < 0,2, a pluma fica emergente, com espalhamento no sentido da corrente e formação de cunha à montante, retro cunha. Para valores de *F* situados entre 0,2 e 1, a pluma tende a ficar misturada na coluna de água, permanece em contato com o fundo e forma retro cunha. Aumentando a intensidade do escoamento  $(F > 1)$ , toda a pluma é direcionada para jusante do escoamento. Para valores de F > 0,2 sempre acontecerá o desprendimento da pluma do fundo, e a jusante deste ponto de separação a pluma torna-se menos espessa e se espalha lateralmente.

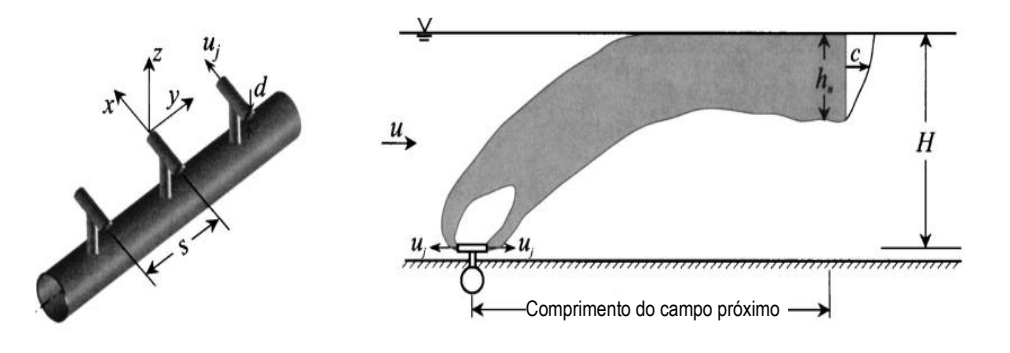

<span id="page-334-1"></span>Figura 124. Principais características da pluma em ambientes com densidade homogênea ao longo da coluna d'água (Tian et al., 2004 II).

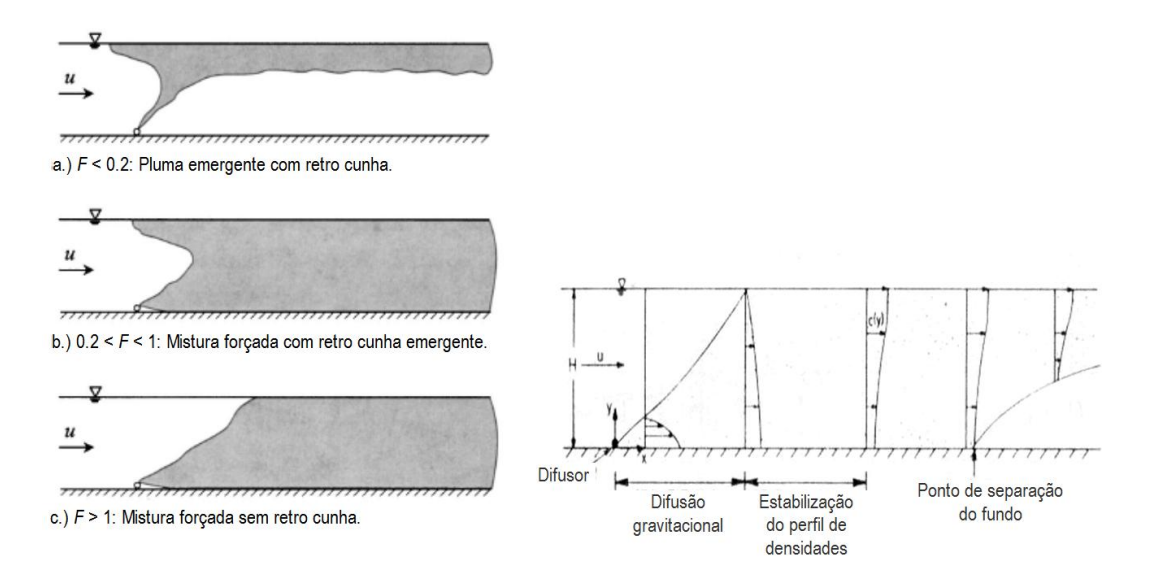

<span id="page-335-0"></span>Figura 125. Diferentes regimes de escoamento em função do número de Froude F (ROBERTS,1979).

Em contraste com os experimentos realizados por ROBERTS (1979), cujo difusor apresentava abertura continua116, TIAN *et al.* (2004 I, II), avaliando a influência da variação do espaçamento dos orifícios da tubulação difusora em forma de "T", observaram que apenas para valores de *F* superiores a 0,3 ocorrerá o espalhamento da pluma ao longo da coluna d'água.

Nos subitens a seguir é feita uma análise das principais características da pluma na região de mistura inicial. Adicionalmente são tecidas considerações em relação às abordagens de TIAN *et al.* (2004 I, II) e ROBERTS (1979).

#### *7.6.5.2.1 Diluição em densidade homogênea*

De acordo com TIAN *et al*. (2004 II), a diluição alcançada no campo próximo (*Sn*) depende da intensidade das correntes oceânicas atuantes, e da relação entre o espaçamento entre orifícios da tubulação difusora e a profundidade de lançamento do efluente (*s/H*).

Em escoamentos cujo valor de F é inferior a 0,1, a ação das correntes não possui influência na diluição. Nesta condição a variação do espaçamento dos orifícios difusores é relevante apenas para valores de *s/H* ≥ 1,0. As seguintes relações representam à diluição obtida na região de mistura inicial para as condições de fontes lineares e pontuais, respectivamente.

$$
\frac{S_n q}{b^{1/3} H} = 0,49 \qquad ; \qquad \frac{S_n q}{b^{1/3} H} = 0,41 \left(\frac{s}{H}\right)^{-2/3} \tag{447}
$$

Em fontes lineares, cada jato individual da tubulação difusora se funde antes mesmo de atingir a superfície livre. Deste modo, a distribuição de concentrações se torna lateralmente uniforme à medida que as plumas dos jatos individuais se fundem durante o espalhamento superficial. Quando as fontes se comportam como pontuais, a fusão delas ocorre somente após seu impacto com a superfície livre. Consequentemente são geradas menores taxas de diluição em relação à condição de fontes lineares.

<sup>116</sup> Neste caso o lançamento do efluente no meio foi realizado através de fenda no fundo do tanque experimental.

De modo comparativo à condição em que o lançamento do efluente se dá através de fontes lineares, ROBERTS (1979) verificou que em escoamentos onde F é inferior a 0,1 a diluição na região de mistura inicial é estabelecida pela seguinte relação:

$$
\frac{S_n q}{b^{1/3} H} = 0,27\tag{448}
$$

Para escoamentos onde o número de Froude F é superior a 0,1, as correntes passam a influir diretamente na diluição do efluente na região de mistura inicial. Com base na [Figura 126](#page-336-0) a seguir, para relações em que *s/H* é inferior ou igual a 0,5, as fontes se comportam como fontes lineares e não há influência da variação dos espaçamentos da tubulação difusora sobre a diluição. Para valores de *s/H* > 0,5 a variação do espaçamento entre os orifícios da tubulação passa a exercer significativa influência na diluição.

As seguintes relações representam a diluição na região de mistura inicial para a condição de fontes lineares e pontuais, respectivamente.

$$
\frac{S_n q}{uH} = 0,77 \qquad ; \qquad \frac{S_n q}{uH} = 0,55 \left(\frac{s}{H}\right)^{-1/2} \qquad ; \qquad \left(0,5 < \frac{s}{H} < 4,5\right) \tag{449}
$$
\n
$$
\frac{S_n q}{uH} = \frac{S_n q}{uH} = 0.77
$$
\n
$$
\frac{S_n q}{uH} = \frac{S_n q}{\frac{s}{H}} = 0.55 \left(\frac{s}{H}\right)^{-1/2}
$$
\n
$$
\frac{S_n q}{uH} = 0.55 \left(\frac{s}{H}\right)^{-1/2}
$$
\n
$$
\frac{S_n q}{uH} = 0.55 \left(\frac{s}{H}\right)^{-1/2}
$$
\n
$$
\frac{S_n q}{uH} = 0.55 \left(\frac{s}{H}\right)^{-1/2}
$$
\n
$$
\frac{S_n q}{uH} = 0.55 \left(\frac{s}{H}\right)^{-1/2}
$$

<span id="page-336-0"></span>Figura 126. Diluição no campo próximo em função do espaçamento dos orifícios da tubulação difusora para escoamentos onde F >0,1 (TIAN *et al*., 2004 II).

ROBERTS (1979) verificou que em escoamentos onde *F* é superior a 0,1 a diluição é diretamente proporcional à intensidade das correntes oceânicas. De acordo com este autor, sob ação perpendicular de correntes são observadas diluições superiores quando comparadas à diluição obtida sob ação paralela de correntes. A solução assintótica da diluição para valores de F superiores a 0,1, no caso de correntes perpendiculares, é dada por:

$$
\frac{S_n q}{uH} = 0{,}58\tag{450}
$$

A [Figura 127](#page-337-0) a seguir mostra resultados de experimentos realizados por ROBERTS (1979), onde é obtida uma relação entre a diluição *Sn*, o número de Froude F e a orientação das correntes incidentes em relação à tubulação difusora.

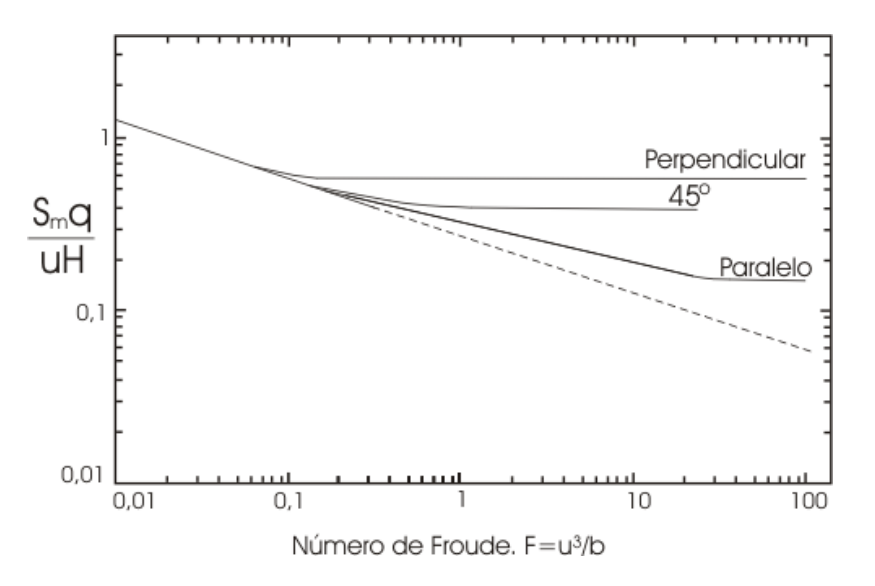

<span id="page-337-0"></span>Figura 127. Relação entre a diluição mínima inicial e o nº de Froude para diferentes orientações de correntes em relação a tubulação difusora, em ambientes com densidade homogênea (Adaptado Roberts, 1979).

Comparando as equações referentes à condição de fontes pontuais obtidas por TIAN *et al.* (2004 I e II) com as de ROBERTS (1979), verificam-se para os experimentos mais recentes diluições significativamente maiores. Isto se deve ao fato das diferentes condições experimentais adotadas. Nos experimentos anteriores o lançamento do efluente no meio foi realizado com difusores de abertura contínua ao longo de toda sua extensão, que resulta em uma menor área de contato entre o efluente e a água circundante.

#### *7.6.5.2.2 Região de mistura inicial (campo próximo) em densidade homogênea*

O limite região de mistura inicial é definido como o ponto onde a diluição passa a não variar significativamente com a distância em relação à tubulação difusora. Neste ponto há uma súbita diminuição da turbulência devido à influência de um processo de estratificação estável que ocorre ao longo da seção da pluma.

O comprimento da região de mistura inicial em escoamentos caracterizados por valores de F inferiores a 0,2 depende apenas da relação *s/H* (TIAN *et al.*,2004 I). Nesta condição são válidas respectivamente para *s/H* <0,3 e *s/H* > 1,0 as relações a seguir:

$$
\frac{x_n}{H} = 0,9 \qquad ; \qquad \frac{x_n}{H} = 2,8 \tag{451}
$$

A partir da [Figura 128](#page-338-0) a seguir, TIAN *et al.* (2004 II) apresentam a variação do comprimento da região de mistura inicial (*xi*) em função do número de Froude F.

De acordo com este autor o comprimento da região de mistura inicial aumenta com a intensificação do escoamento. Para escoamentos onde F é superior a 0,2 o comprimento da região de mistura inicial depende também da variação do espaçamento entre os orifícios da tubulação difusora. As seguintes relações são validas respectivamente para limites onde *s/H* <0,3 e 0,5 ≤  $s/H < 4.5$ :

$$
\frac{x_n}{H} = 2.5 F^{\frac{1}{3}} \quad ; \qquad \frac{x_n}{H} = 5.2 F^{\frac{1}{3}} \tag{452}
$$

Para valores onde 0,5 < *s*/*H* ≤ 4,5 a região de mistura inicial independe da variação do espaçamento dos orifícios da tubulação difusora.

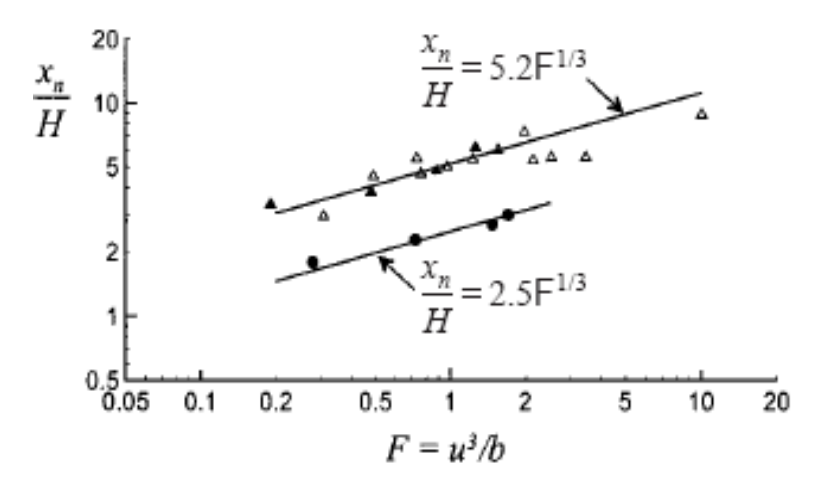

<span id="page-338-0"></span>Figura 128. Variação da região de mistura inicial em função do número e Froude F e do espaçamento dos orifícios da tubulação difusora (Tian *et al*, 2004 II)

Considerando as relações até aqui apresentadas pode ser observado que o comprimento da região de mistura inicial é diretamente proporcional à intensidade do escoamento e ao espaçamento entre os orifícios da tubulação difusora. As diferenças observadas se devem a maior rapidez da mistura do efluente com a água ambiente para a situação em que o lançamento do efluente ocorre através de fontes lineares.

De acordo com experimentos realizados por Roberts (1979), considerando a ação perpendicular de correntes em relação à tubulação difusora, o comprimento da região de mistura inicial é a distância necessária para que as flutuações de concentração do efluente sobre a linha central do eixo difusor, dada por  $\sqrt{c'^2}/c$ , seja inferior a 0,1. De acordo com ROBERTS (1979),  $c'^2$  representa a variância das flutuações de concentração e *c* é a concentração do efluente. Neste estudo não foi apresentada uma análise quantitativa para determinação do comprimento da região de mistura inicial.

#### *7.6.5.2.3 Espessura*

Em escoamentos onde F < 0,2 a ação das correntes torna-se irrelevante. Neste caso apenas a variação do espaçamento dos orifícios da tubulação difusora influencia a espessura da pluma. Segundo TIAN et al. (2004 I), são válidas as seguintes relações para diferentes espaçamentos entre os orifícios da tubulação difusora:

$$
\frac{h_n}{H} = 0,36 \; ; \left(\frac{s}{H} \le 0,3\right)
$$
\n
$$
\frac{h_n}{H} = 0,11 \; ; \left(\frac{s}{H} > 1\right)
$$
\n(453)

As maiores espessuras observadas para as condições de fontes lineares são justificadas pelo fato de que a mistura dos jatos individuais ocorre antes de atingir a superfície livre.

De maneira similar à relação acima estabelecida para fontes lineares, o trabalho realizado por ROBERTS (1979) indica que a relação entre a espessura da pluma e a profundidade de lançamento do efluente é de aproximadamente 0,30.

Considerando a ação de correntes, a espessura da pluma na região de mistura inicial é diretamente proporcional à intensidade do escoamento atuante na tubulação difusora e inversamente proporcional ao espaçamento entre os orifícios desta tubulação. A [Figura 129](#page-339-0) a seguir, ilustra a variação da espessura da pluma em situações em que  $F > 0.2$ , a partir de experimentos realizados por TIAN *et al.* (2004).

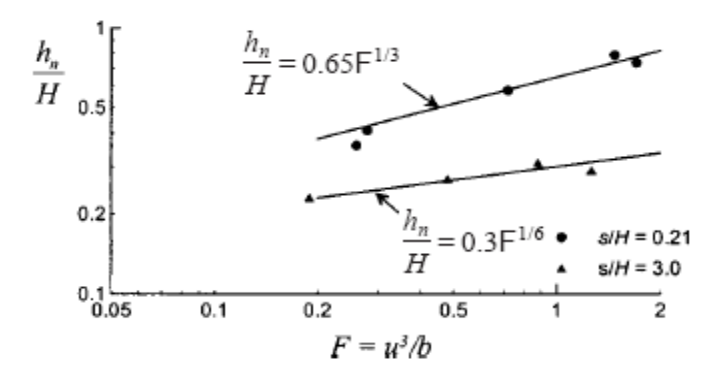

<span id="page-339-0"></span>Figura 129. Variação da espessura da pluma na região de mistura inicial em função do número de Froude F (Tian *et al*, 2004 II).

De acordo com estes autores, foram estabelecidas, respectivamente, as seguintes relações para  $s/H = 0.21$  (fontes lineares) e  $s/H = 3.0$  (fontes pontuais).

$$
\frac{h_n}{H} = 0,65 F^{1/3} \quad ; \quad \frac{s}{H} = 0,21
$$
\n
$$
\frac{h_n}{H} = 0,3 F^{1/6} \quad ; \quad \frac{s}{H} = 3
$$
\n(454)

Uma ressalva a ser considerada, é que os experimentos aqui realizados foram baseados em escoamentos cujos valores de F são inferiores a 2. Isto significa que a extrapolação das relações acima para escoamentos onde F é superior a este limite pode não ser válida. A título de exemplo, no caso de fontes lineares, valores de F superiores 3,6 indicam espessura de pluma superior a coluna d'água. Além desta limitação, as espessuras determinadas através das formulações acima estão limitadas à região de mistura inicial.

De acordo com ROBERTS (1979), em ambientes cuja densidade é homogênea ao longo da coluna d'água, a pluma sempre alcança a superfície, e a espessura da pluma, após a região de mistura inicial, é estimada ser a metade da altura da coluna d'água. Considerando a incidência paralela de correntes em relação à tubulação difusora, nunca ocorrerá a ligação da pluma com o fundo, mesmo para elevados valores de F (ROBERTS, 1979). Neste caso, segundo FISCHER *et al.* (1979), sua espessura será aproximadamente 30% da profundidade de lançamento do efluente.

#### <span id="page-340-0"></span>*7.6.5.3 Mistura em ambientes com variação de densidade na coluna de água*

O problema em consideração está esquematizado na [Figura 130](#page-340-1) a seguir. Adicionalmente aos experimentos realizados por ROBERTS *et al*. (1989), DAVIERO & ROBERTS (2006) e TIAN *et al*. (2006) estudaram, sob a ação perpendicular de correntes, a influência dos parâmetros que possuem relevância no comportamento do efluente na região de mistura inicial. Estes parâmetros são representados pelo espaçamento dos orifícios da tubulação difusora (*s*), variação vertical de densidade *ρa*(*z*) e intensidade do escoamento (*u*) atuante sobre a tubulação difusora.

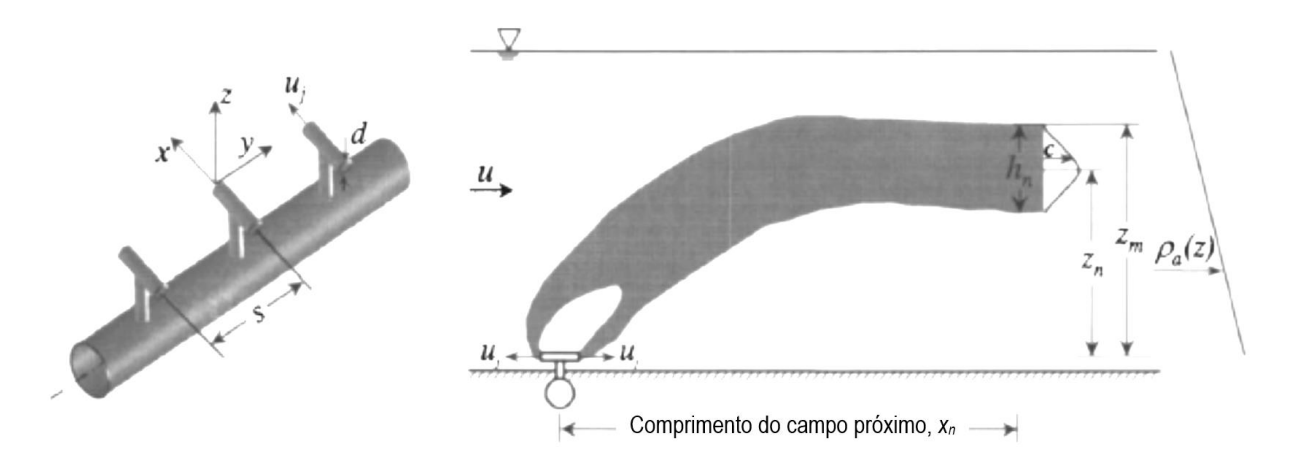

<span id="page-340-1"></span>Figura 130. Principais características da pluma sob ação de correntes em ambientes com densidade variável (Tian et al., 2006).

De maneira similar à condição homogênea, a ação das correntes sobre a pluma efluente é avaliada em função do número de Froude F (F=  $u^3/b$ ). O efeito da variação de densidade ao longo da profundidade é parametrizado pela frequência de Brunt-Vaisäla dada por:

$$
N = \sqrt{-\frac{g}{\rho_a} \frac{d\rho}{dz}}
$$
(455)

As principais diferenças observadas no comportamento da pluma em ambientes onde há uma variação vertical de densidade, estão relacionadas à atenuação dos processos de mistura que ocorre nestes ambientes. A frequência de Brunt-Vaisäla indica o grau de estabilidade da coluna d'água. Quanto maior o seu valor, maior é a estabilidade do meio e menor é a capacidade de trocas de massa na vertical. Com base nisto, verifica-se que a escala de comprimento *l<sup>b</sup>* está relacionada a um comprimento de mistura que é inversamente proporcional à frequência de Brunt-Vaisäla (*N*). Isto é, quanto maior o valor de *N*, menos intensa é a troca de massa vertical. Isto acarreta menores taxas de diluição, espessura e altura atingida pela pluma quando comparadas às condições de coluna d'água homogênea. Dependendo da variação vertical de densidade entre a superfície livre e o ponto de lançamento do efluente, a pluma efluente nunca atingirá a superfície livre.

Às escalas de comprimento anteriormente definidas *l<sup>q</sup>* e *l<sup>m</sup>* foi incorporada a escala *lb*, que é proporcional ao comprimento de mistura do efluente na região de mistura inicial, definida por:

$$
l_b = \frac{b^{1/3}}{N} \tag{456}
$$

A influência do espaçamento entre os orifícios da tubulação difusora (*s*) nas características da pluma é determinada em função do parâmetro *s/lb*. A partir de determinados limites destes valores as fontes são caracterizadas como lineares ou pontuais.

Nos subitens a seguir é feita uma análise das principais características da pluma na região de mistura inicial. Adicionalmente são tecidas considerações em relação às abordagens anteriores (ROBERTS *et al.*, 1989) e as mais recentes (DAVIERO & ROBERTS, 2006 e TIAN *et al*., 2006).

#### *7.6.5.3.1 Diluição*

Em ambientes onde a densidade varia com a profundidade observa-se uma mitigação da diluição. Isto ocorre devido à atenuação da turbulência em função dos efeitos estabilizantes da estratificação, que faz com que os processos de mistura turbulenta sejam pouco pronunciados.

Para escoamentos onde F é inferior a 0,1, não há influência das correntes na diluição. Neste caso, há apenas a influência do espaçamento entre os orifícios da tubulação difusora. Isto reflete em como as fontes são caracterizadas: lineares ou pontuais.

A [Tabela 47](#page-341-0) seguinte apresenta uma análise comparativa da diluição da pluma na região de mistura inicial obtida a partir dos trabalhos de ROBERTS *et al.* (1989) e DAVIERO & ROBERTS (2006). São também incluídos nesta tabela os limites de *s/l<sup>b</sup>* para os quais as fontes são consideradas como lineares ou pontuais.

|                                    | <b>Fontes lineares</b> |                                      | <b>Fontes pontuais</b> |                                                                                             |
|------------------------------------|------------------------|--------------------------------------|------------------------|---------------------------------------------------------------------------------------------|
|                                    | s/h                    | Diluição                             | $S/I_b$                | Diluição                                                                                    |
| DAVIERO &<br><b>ROBERTS (2006)</b> | ${}^{5}$ < 0,5         | $\frac{S_n qN}{h^{2/3}}$<br>$= 0,86$ | > 3                    | $\sim -1/4$<br>$S_n qN$<br>$\boldsymbol{S}$<br>$h^{2/3}$<br>$\mathbf{v}_b$                  |
| ROBERTS et al.<br>(1989)           | < 0,31                 | $\frac{S_n qN}{h^{2/3}}$<br>0,97     | > 1,92                 | $\sqrt{-1/4}$<br>$\frac{S_n qN}{h^{2/3}}$<br>$\boldsymbol{S}$<br>$= 0,95$<br>$\mathbf{v}_b$ |

<span id="page-341-0"></span>Tabela 47. Diluição da pluma na região de mistura inicial para fontes lineares ou pontuais.

Analisando os trabalhos de ROBERTS *et al.* (1989) e DAVIERO & ROBERTS, (2006), não são observadas diferenças significativas nas relações apresentadas na tabela acima. O único ponto a ser considerado é o limite de transição entre fontes lineares e pontuais. De acordo com ROBERTS *et al.* (1989), as fontes foram consideradas como pontuais para valores de *s/l<sup>b</sup>* inferiores a 0,31. Este limite é inferior ao citado por DAVIERO & ROBERTS, (2006). Isto é justificado em virtude da restrita faixa de valores de *s/l<sup>b</sup>* adotadas nos experimentos realizados em 1989.

TIAN *et al*. (2006), avaliaram a influência das correntes e do espaçamento entre orifícios da tubulação difusora, na diluição do efluente na região de mistura inicial. No caso de fontes lineares, restritas a valores *s/l<sup>b</sup>* inferiores a 2, a diluição do efluente não é influenciada pela variação do espaçamento dos orifícios (*s*). A variação da diluição em função da intensidade do escoamento atuante sobre a tubulação difusora para a condição de fontes lineares (*s/l<sup>b</sup>* < 2) e pontuais  $(s/l_b \ge 6)$  é dada respectivamente pelas seguintes relações:

$$
\frac{S_n qN}{b^{2/3}} = 1,23F^{1/6} \qquad ; \qquad \frac{S_n qN}{b^{2/3}} = 1,66\left(\frac{s}{l_b}\right)^{-1/3}F^{1/9} \tag{457}
$$

A [Figura 131](#page-342-0) representa graficamente a variação da diluição em função da intensidade do escoamento e variação do espaçamento entre os orifícios da tubulação difusora. São também indicadas nesta figura as diferentes faixas de valores do parâmetro *s/l<sup>b</sup>* empregadas no experimento.

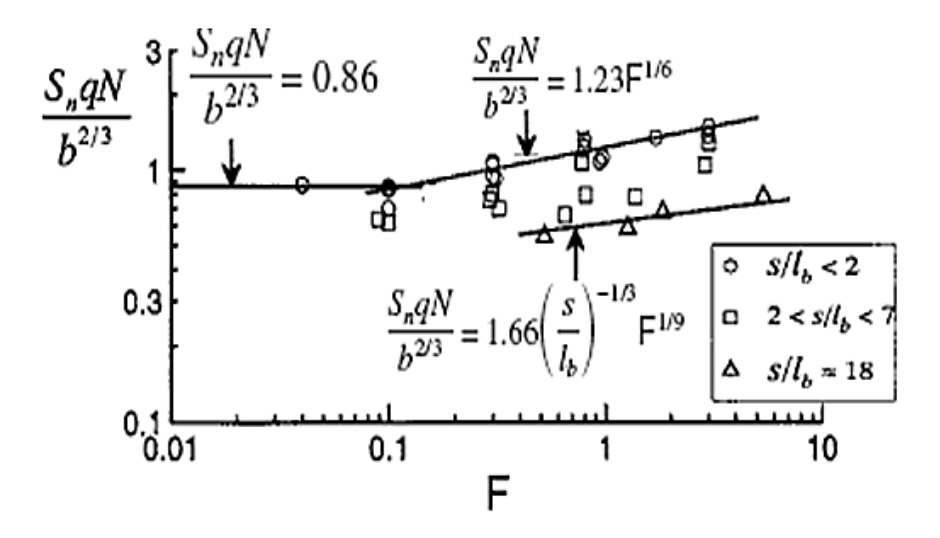

<span id="page-342-0"></span>Figura 131. Influência das correntes na diluição em função do número de Froude F (TIAN *et al*., 2006).

ROBERTS *et al.* (1989), de acordo a [Figura 132](#page-342-1) a seguir, avaliou a relação entre a diluição mínima inicial e o nº de Froude para diferentes orientações de correntes em relação à tubulação difusora.

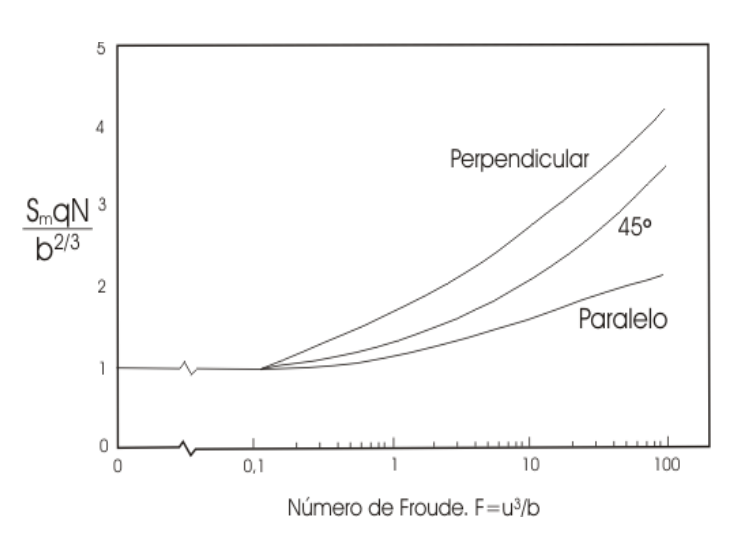

<span id="page-342-1"></span>Figura 132. Relação entre a diluição mínima inicial e o nº de Froude para diferentes orientações de correntes em relação a tubulação difusora, em ambiente com variação linear de densidade (Adaptado ROBERTS *et al*.,1989).

Sob a ação de correntes perpendiculares e paralelas à linha difusora, a diluição mínima obedece respectivamente às seguintes equações:

$$
\frac{S_n qN}{b^{2/3}} = 2,19\mathsf{F}^{1/6} - 0,52 \qquad ; \qquad \frac{S_n qN}{b^{2/3}} = 1,25\mathsf{F}^{1/9} \tag{458}
$$

De acordo com ROBERTS *et al*. (1989), sob a ação de correntes ocorre uma fusão dos jatos individuais efluentes a jusante do ponto de lançamento. Deste modo, dentre os limites *s*/*l<sup>b</sup>* empregados por este autor ( $s/l_b \le 1.92$ ) não se observa uma distinção significativa entre fontes lineares e pontuais.

A partir de uma análise comparativa entre os trabalhos de ROBERTS *et al*. (1989) e TIAN *et al*. (2006) verifica-se para escoamentos de mesma intensidade, diluições em média 35% maiores obtidas a partir do emprego da equação proposta pelos primeiros autores. Isto é justificado uma vez que esta equação foi previamente definida para fontes lineares, caracterizadas por promoverem maiores diluições do efluente.

#### *7.6.5.3.2 Região de mistura inicial (campo próximo)*

O fim da região de mistura inicial é definido como o ponto onde a diluição passa a não variar significativamente com a distância em relação à tubulação difusora. Neste ponto ocorre uma súbita diminuição da turbulência devido à influência de um processo de estratificação estável que ocorre ao longo da seção da pluma.

A partir dos trabalhos realizados por DAVIERO & ROBERTS (2006) e TIAN *et al*. (2006), as fontes podem ser consideradas lineares para relações de *s/l<sup>b</sup>* inferiores a 2. Limites superiores a este caracterizam fontes como pontuais. Segundo estudos realizados por ROBERTS *et al.* (1989), para a faixa de valores adotadas em seus experimentos ( $s/l_b \le 1.92$ ) não foram observadas variações significativas na região de mistura inicial em função da variação entre o espaçamento entre os orifícios da tubulação difusora.

Em escoamentos onde  $F < 0.1$ , o comprimento da região de mistura inicial é representado, respectivamente, para fontes lineares e pontuais pelas seguintes relações (DAVIERO & ROBERTS, 2006):

$$
\frac{x_n}{l_b} = 2,3 \qquad ; \qquad \frac{x_n}{l_b} = 3,5 \left(\frac{s}{l_b}\right)^{1/4} \tag{459}
$$

De maneira similar, nas mesmas condições de escoamento ROBERTS *et al.* (1989) obtiveram a seguinte relação:

$$
\frac{x_n}{l_b} = 2\tag{460}
$$

Comparando os trabalhos de ROBERTS *et al.* (1989 II) e DAVIERO & ROBERTS (2006), não foram verificadas diferenças significativas entre relações que estabelecem o comprimento da região de mistura inicial no caso de fontes lineares.

O comprimento da região de mistura inicial é diretamente proporcional à intensidade do escoamento e inversamente proporcional ao grau de estratificação do ambiente. Segundo TIAN *et al*., (2006) a variação da região de mistura inicial para a condição de fonte linear é dada pela seguinte relação:

$$
\frac{x_n}{l_b} = 8,0 \mathsf{F}^{1/3} \tag{461}
$$

Substituindo a escala de comprimento  $l_h = b^{1/3}$  $l_b = b^{\mu s}/N$  na equação acima, chega-se:

$$
x_n = 8,0\frac{u}{N} \tag{462}
$$

Analogamente, o comprimento de região de mistura inicial para fontes pontuais é dado por:

$$
x_n = 12, 0\frac{u}{N} \tag{463}
$$

A partir destas duas últimas equações pode ser observado que para condições ambientais idênticas, isto é, mesma intensidade de escoamento e grau de estratificação, maiores são os comprimentos de mistura no caso de fontes pontuais. Isto ocorre devido à menor rapidez do processo de mistura para o caso de fontes pontuais.

ROBERTS *et al.* (1989 II) analisou a influência do ângulo de incidência do escoamento no comprimento da região de mistura inicial apenas para fontes lineares.

Para o caso de correntes perpendiculares à tubulação difusora, o comprimento da região de mistura inicial (*xn*) é estimado por:

$$
x_n/l_b = 8.5 \ \text{F}^{1/3} \tag{464}
$$

No caso de correntes paralelas este comprimento obedece à relação a seguir:

$$
x_n/l_b = 10,969 \text{ F}^{0,1839} \tag{465}
$$

#### *7.6.5.3.3 Altura do topo da pluma (<sup>z</sup>m)*

Em ambientes onde ocorrem variações verticais de densidade a pluma pode não atingir a superfície livre. A máxima elevação alcançada pela mesma dependerá tanto da intensidade do escoamento atuante sobre a tubulação difusora, quanto do grau de estratificação da coluna d'água.

Escoamentos onde  $F < 0,1$  a altura alcançada pela pluma ao longo da coluna d'água não sofre influência das correntes. As fontes podem ser consideradas como lineares para valores de *s*/*l<sup>b</sup>* inferiores a 0,5 e pontuais valores superiores a 3. As relações a seguir representam para fontes lineares e pontuais, respectivamente, a máxima elevação alcançada pluma (DAVIERO & ROBERTS, 2006).

$$
\frac{z_m}{l_b} = 2,5 \qquad ; \qquad \frac{z_m}{l_b} = 2,9 \left(\frac{s}{l_b}\right)^{1/4} \tag{466}
$$

 $\overline{1}$   $\overline{1}$ 

ROBERTS *et al.* (1989 III) determinaram a máxima elevação alcançada pela pluma para diferentes valores de *s/lb*. As fontes se comportam como lineares para valores de *s/l<sup>b</sup>* menores ou iguais a 0,31 e pontuais para valores de *s/l<sup>b</sup>* a partir de 1,92. ROBERTS *et al.* (1989 I) obtiveram uma relação praticamente idêntica à apresentada por DAVIERO & ROBERTS (2006) para o caso de fontes lineares. A única diferença observada diz respeito ao valor do coeficiente empregado na equação acima, que ao invés de 2,5, equivale a 2,6. As relações seguintes estabelecem a máxima elevação alcançada pela pluma para fontes lineares e pontuais respectivamente.

$$
\frac{z_m}{l_b} = 2,6 \qquad ; \qquad \frac{z_m}{l_b} = 3,8 \tag{467}
$$

TIAN *et al*. (2006) avaliaram a influência das correntes sobre a elevação alcançada pela pluma. A [Figura 133](#page-345-0) a seguir ilustra esta influência em função das diferentes relações entre os espaçamentos dos orifícios da tubulação difusora e o comprimento de mistura *lb*.

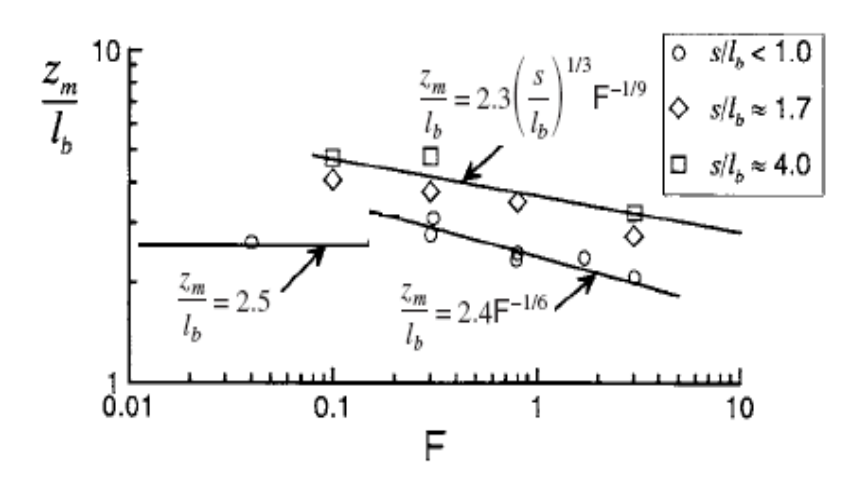

<span id="page-345-0"></span>Figura 133. Altura do topo da pluma em função do número de Froude F para diferentes espaçamentos entre orifícios da tubulação difusora (Tian *et al*., 2006).

Nestes experimentos as fontes podem ser consideradas como lineares para valores de *s/l<sup>b</sup>* inferiores e 1 e pontuais para valores de *s/l<sup>b</sup>* superiores a 4. As relações a seguir representam respectivamente para condição de fontes lineares e pontuais a máxima elevação alcançada pela pluma em função do número de Froude F.

$$
\frac{z_m}{l_b} = 2,4F^{-1/6} \quad ; \qquad \frac{z_m}{l_b} = 2,3\left(\frac{s}{l_b}\right)^{1/3}F^{-1/9} \tag{468}
$$

Comparando os valores de *s/l<sup>b</sup>* que discernem fontes lineares de pontuais, verificou-se sob ação de correntes variações nos limites de *s/l<sup>b</sup>* em relação às situações em que F < 0,1. Isto ocorre uma vez que as correntes proporcionam um maior comprimento de mistura da pluma, e consequentemente, uma maior fusão dos jatos efluentes.

ROBERTS *et al.* (1989 I, III) obtiveram para fontes lineares e pontuais respectivamente, as seguintes relações que expressam a máxima elevação alcançada pela pluma:

$$
\frac{z_m}{l_b} = 2,5F^{-1/6} \quad ; \qquad \frac{z_m}{l_b} = 3,3F^{-1/24} \tag{469}
$$

Adicionalmente, estes mesmos autores avaliaram a influência de correntes paralelas em relação à tubulação difusora. A elevação alcançada pela pluma obedece a seguinte relação:

$$
\frac{z_m}{l_b} = 2.8 \mathsf{F}^{-1/24} \tag{470}
$$

Neste caso o espaçamento entre os orifícios da tubulação possui pouca relevância, uma vez que ocorre uma fusão praticamente imediata dos jatos efluentes.

#### *7.6.5.3.4 Espessura da pluma*

De acordo com os trabalhos de DAVIERO & ROBERTS (2006), na ausência de correntes, situação caracterizada por escoamentos cujos valores de F são inferiores a 0,1, a espessura da pluma depende do espaçamento entre os orifícios da tubulação difusora. No caso de fontes lineares  $(s/l_b \le 1)$  a espessura da pluma obedece à seguinte relação:

$$
\frac{h_n}{l_b} = 1,5\tag{471}
$$

Valores de *s/l<sup>b</sup>* acima do limite estabelecido caracterizam fontes como pontuais, sendo neste caso estabelecida a seguinte relação entre a espessura da pluma e o parâmetro *s/lb*:

$$
\frac{h_n}{l_b} = 1, 4\left(\frac{s}{l_b}\right)^{1/4} \tag{472}
$$

ROBERTS *et al.* (1989 III) estabeleceram para diferentes valores de *s/l<sup>b</sup>* relações para espessura da pluma. De acordo com estes autores as fontes são caracterizadas como lineares para valores de *s/l<sup>b</sup>* menores ou iguais a 0,31 e pontuais para valores de *s/l<sup>b</sup>* em torno de 1,92. As equações seguintes indicam as relações que determinam a espessura da pluma para condições de fontes lineares e pontuais respectivamente.

$$
\frac{h_n}{l_b} = 1,8 \qquad ; \qquad \frac{h_n}{l_b} = 2,8 \tag{473}
$$

Para escoamentos onde o número de Froude F varia entre 0,3 e 1,8, TIAN *et al*. (2006) observaram que a espessura da pluma independe do espaçamento entre os orifícios da tubulação difusora e da intensidade do escoamento. A [Figura 134](#page-346-0) a seguir ilustra este comportamento.

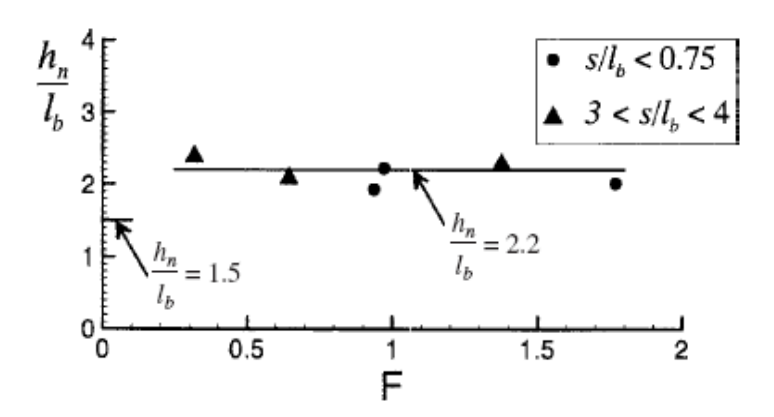

<span id="page-346-0"></span>Figura 134. Espessura da pluma para escoamentos onde 0,3< F < 1,8 (Tian *et al*., 2006).

A partir desta figura pode ser observado que na faixa de escoamentos caracterizados por 0,3<F<1,8, a espessura da pluma obedece a seguinte relação:

$$
\frac{h_n}{l_b} = 2,2\tag{474}
$$

ROBERTS *et al.* (1989 I, III) estabeleceram, para fontes caracterizadas como lineares ou pontuais, relações para espessura da pluma, em escoamentos onde F varia entre 0 e 100.

As equações seguintes representam, para o caso de fontes lineares, a espessura da pluma em função da intensidade do escoamento considerando respectivamente a ação perpendicular e paralela de correntes em relação à tubulação difusora.

$$
\frac{h_n}{l_b} = 2 \, \mathsf{F}^{-1/8} \qquad ; \qquad \frac{h_n}{l_b} = 2 \tag{475}
$$

No caso de fontes pontuais, foram estabelecidas relações entre a espessura e a altura do topo da pluma (ROBERTS *et al.*, 1989 III). A [Tabela 48](#page-346-1) a seguir apresenta estas relações.

<span id="page-346-1"></span>Tabela 48. Relações entre a espessura e altura do topo da pluma para fontes pontuais.

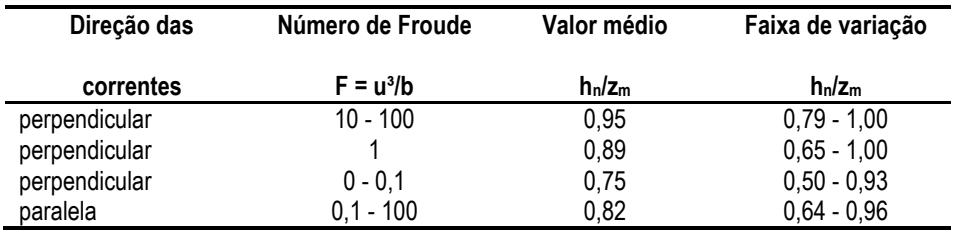

São observadas maiores espessuras da pluma sob ação de correntes. Isto ocorre, pois, as duas camadas horizontalmente opostas em ambos os lados da tubulação difusora, conforme ilustra a [Figura 135,](#page-347-0) na ausência de correntes passam a combinar, na direção do escoamento, em uma única camada mais espessa.

De maneira análoga a condição de coluna d'água homogênea, onde a espessura da pluma está relacionada à profundidade de lançamento do efluente (*H*), a espessura da pluma em ambientes estratificados é proporcional a escala de comprimento *lb*. Esta escala é determinada em função da intensidade da estratificação existente no meio, e será sempre inferior a *H*. Isto corrobora as menores espessuras observadas em ambientes estratificados.

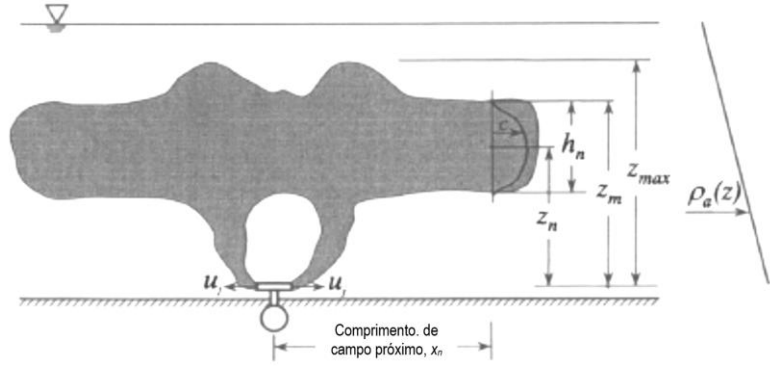

<span id="page-347-0"></span>Figura 135. Espalhamento da pluma em duas camadas horizontalmente opostas, em ambientes estagnados (Daviero & Roberts, 2006).

# *7.6.6 Modelagem da zona de mistura passiva no campo afastado*

A formulação de transporte no campo afastado está exposta no início deste capítulo.

**Variações nas características da pluma na transição do campo próximo para o campo afastado:** A posição na qual o efluente se estabiliza ao longo da coluna d'água não varia significativamente do campo próximo para o campo afastado. Entretanto, é importante levar em consideração na modelagem as variações que ocorrem na espessura da pluma na transição do campo próximo para o campo afastado. De acordo com ROBERTS (1979), sob ação de correntes e na condição de coluna d'água homogênea, após o impacto da pluma com a superfície livre, ocorre o espalhamento superficial da mesma e a diminuição gradual de sua espessura. De maneira similar, HILLEBRAND (2003) afirma que a partir do campo próximo gradientes de pressão horizontais tendem a produzir um espalhamento transversal à direção do escoamento. Este espalhamento pode ocorrer tanto na superfície livre quanto no nível onde a pluma se estabelece. Em conjunto com este espalhamento há uma diminuição na espessura da pluma até sua estabilização no campo afastado. Esta estabilização é justificada em função da mitigação dos processos de mistura que ocorrem nesta região.

A troca de massa do contaminante na vertical é de pouca relevância se comparadas à troca de massa do contaminante no plano horizontal, que ocorre principalmente devido à turbulência no corpo de água receptor (BLENINGER, 2006).

Quando a pluma atinge a superfície livre, as maiores concentrações do contaminante ocorrem junto à mesma. Pouca troca de massa do contaminante com o meio ocorre a partir da parte inferior da pluma. De maneira similar, em condições em que há variação vertical de densidade, o efeito da turbulência pode ser bastante mitigado pela estratificação estável, fazendo com que os processos de mistura turbulenta sejam pouco pronunciados. A influência da estratificação sobre o processo de mistura é definida pelo número de Richardson:

$$
Ri = -\frac{g}{\rho} \frac{\partial \rho}{\partial z} / \left(\frac{\partial u}{\partial z}\right)^2
$$

que considera a relação entre as forças estabilizadoras, referentes ao gradiente de densidade na vertical, e as forças responsáveis pela geração de turbulência. A influência do número de Richardson sobre a difusividade turbulenta (*D*t) pode, de acordo com PARRELS & KARELSE (1981) *apud* EIGER (1989), ser considerada empiricamente de acordo com a relação a seguir.

$$
D_{t,est} = D_t \exp(-18Ri) \tag{476}
$$

Esta relação expressa uma diminuição do coeficiente de difusividade turbulenta na medida em que se aumentam as variações verticais de densidade.

De acordo com ROBERTS (1979), em condições de coluna d'água homogênea, há uma diminuição da espessura da pluma em aproximadamente 50%, na transição do campo próximo para o campo afastado. Em trabalhos posteriores, ROBERTS *et al*. (1989-II) verificaram que as taxas de espalhamento lateral em ambientes estratificados são ligeiramente inferiores às taxas observadas em ambientes homogêneos. Em ambientes onde a densidade varia ao longo da coluna d'água a espessura da pluma no campo afastado é determinada a partir de uma relação com a espessura no campo próximo. Esta relação é estimada em função do aumento do espalhamento lateral da pluma do campo próximo para o campo afastado.

ROBERTS *et al.* (1989-II) estabeleceram a seguinte relação entre o espalhamento lateral da pluma e a distância a partir do ponto de lançamento do efluente.

$$
\frac{w}{L} = 1 + 0,17 \left(\frac{x}{l_b} \ \text{F}^{-1/3}\right)^{1/2} \tag{477}
$$

O comprimento da região de mistura inicial é determinado pela relação  $xF^{-1/3} / l_b = 8.5$ , que substituída na equação acima se chega a  $w/L = 1,5$ . Onde:

- *w=* Espalhamento lateral da pluma transversal ao escoamento
- *L*= Comprimento da tubulação difusora
- *x=* Distância a partir do ponto de lançamento do efluente
- $F_{-}$  Número de Froude
- $l_b$ = Escala de comprimento anteriormente definida no item [7.6.5.3.](#page-340-0)

A partir do fim da região de mistura inicial passa a haver um espalhamento lateral da pluma em conjunto com uma diminuição em sua espessura. Este processo passa a se estabilizar no ponto onde  $x F^{-1/3}$  /  $l_b$  = 25. A partir deste ponto a espessura da pluma permanece praticamente constante, e o alargamento da pluma passa sofrer influência da dispersão e difusão promovida pela turbulência oceânica.  $\sim 1/2$ 

Substituindo 
$$
xF^{-1/3}/l_b = 25
$$
 em  $\frac{w}{L} = 1 + 0.17 \left(\frac{x}{l_b} F^{-1/3}\right)^{1/2}$ obtêm-se:  $w/L = 1.85$ .

Conforme exposto anteriormente, supondo que a variação que ocorre com o espalhamento superficial da pluma do campo próximo para o campo afastado seja compensada por uma variação de espessura, é determinada e seguinte relação entre as espessuras da pluma.

$$
h_{CA} / h_n = 0,80 \tag{478}
$$

A determinação da máxima elevação alcançada pela pluma, e sua espessura, é de extrema relevância na modelagem da pluma de contaminantes no campo afastado. O item [7.7.1.2](#page-374-0) aborda em detalhes a interdependência entre estas características da pluma e a modelagem do campo afastado.

### <span id="page-349-0"></span>*7.6.7 Decaimento bacteriano e principais fatores influentes*

A modelagem do decaimento de bactérias indicadores de contaminação fecal é de extrema importância na determinação dos níveis de concentração destes microrganismos em águas costeiras. A aproximação usual no processo de modelagem é simular, uma vez determinadas às concentrações de bactérias afluentes ao corpo d'água, o decaimento destes microrganismos em função de diversos parâmetros ambientais.

#### *7.6.7.1 Fatores Físicos*

Os seguintes fatores físicos são discutidos nesta seção: Foto-oxidação (induzida pela radiação solar), Adsorção, Floculação, Coagulação, Sedimentação e Temperatura.

#### *7.6.7.1.1 Foto-oxidação*

A radiação solar é um dos fatores mais importantes no decaimento de bactérias, sendo encontradas correlações significativas entre as taxas mortalidade de coliforme e a quantidade de radiação solar incidente. (CHAMBERLIN & MITCHELL, 1978; YANG *et al.*, 2000; SALIH, 2003; MANCINI, 1978; FUJIOKA *et al.*, 1981; BELAIR *et al.*, 1977; McCAMBRIDGE & McMEEKIN, 1981; BORREGO *et al.*, 1983; ANDERSON *et al.*, 1997; ŜOLIĆ & KRSTULOVIĆ, 1992; NOBLE *et al.*, 2004; CHRISTOULAS & ANDREAKIS, 1995; CANTERAS *et al.*, 1995; SARIKAYA & SAATCI, 1995; ALKAN *et al.*, 1995; BORDALO *et al.*, 2002; GUILLAND *et al.*, 1997; JOHNSON *et al.*, 1997). Microrganismos patogênicos tais como *Giardia*, *Cryptosporidium*, *Poliovirus* e *Salmonella* apresentaram uma maior sobrevida na ausência de radiação solar (JOHNSON *et al*, 1997).

A primeira etapa do processo de foto-oxidação é a absorção da luz por sintetizadores endógenos ou exógenos, ou cromóforos, proporcionando uma excitação eletrônica deles. De acordo com CHAMBERLIN & MITCHELL (1978), uma vez o sintetizador excitado ele pode:

- Transferir energia adquirida via transferência de elétrons, como troca de calor, retornando ao estado inicial;
- Reagir diretamente com um determinado componente da célula e, consequentemente danificá-lo;
- Combinar com oxigênio formando superóxidos, peróxidos de hidrogênio ou peróxidos orgânicos;
- As formas reativas de oxigênio produzido podem reagir e danificar alguns constituintes celulares;
- Ser decomposto enzimaticamente em produtos mais inofensivos.

Vários compostos comumente presentes em microrganismos podem agir como sintetizadores endógenos, dentre eles são citados porfirinas, citocromos, aminoácidos aromáticos, DNA, flavina e clorofila (CHAMBERLIN & MITCHELL, 1978).

Cabe ressaltar que não deve ser excluída a possibilidade de diferentes cromóforos estarem presentes em uma determinada célula. *Streptococcus spp* apesar de não possuírem porfirinas, contém flavinas. Por outro lado, células contendo sintetizadores não são necessariamente sensíveis à luz. Numerosas espécies de microrganismos portadores de carotenóides, que geralmente não são danificadas pela ação da luz, tornam-se sensíveis à ação solar na ausência destes pigmentos. De maneira geral microrganismos comumente encontrados em matéria fecal não possuem carotenóides como pigmento (CHAMBERLIN & MITCHELL, 1978).

A sensibilidade de coliformes à luz pode também ser influenciada pela ocorrência natural de fotossintetizadores exógenos, tais como pigmentos de algas e ácidos húmicos, que são facilmente encontrados no meio aquático (CHAMBERLIN & MITCHELL, 1978).

Estudos realizados por CHAMBERLIN & MITCHELL (1978) e observações de campo feitas por GAMESON & GOULD (1975) e FOXWORTHY & KNEELING (1969) (*apud* CHAMBERLIN & MITCHELL, 1978), produziram evidências convincentes de que a variabilidade das taxas de decaimento de coliformes em águas marinhas pode ser primeiramente atribuída à intensidade luminosa na superfície livre e outros fatores influentes no perfil de luminosidade ao longo da profundidade.

A radiação solar afeta fortemente a sobrevida de coliformes termotolerantes (fecais) nos primeiros 30 m abaixo da superfície, sendo seu efeito muito pouco pronunciado abaixo deste limite (ŜOLIĆ & KRSTULOVIĆ, 1992). A ação bactericida da radiação solar através da coluna d'água é atenuada por reflexão e absorção. A porção de luz solar transmitida depende da profundidade em questão, turbidez e comprimento de onda da radiação solar incidente. Até 10% da intensidade superficial dos raios UV-B incidentes na superfície livre podem penetrar em profundidades de até 15m. Os raios UV-A têm um poder de penetração em águas superior ao dos raios UV-B e outros comprimentos de luz visível (SALIH, 2003). Aproximadamente 50% do efeito letal da luz solar é atribuído a comprimentos de onda abaixo de 370nm, estando os restantes 25% atribuídos a comprimentos de 370 e 400nm, respectivamente. O efeito de comprimentos de onda superiores a 500nm foi considerado desprezível, uma vez que o efeito letal está concentrado nos menores comprimentos de onda do espectro visível e nas porções superiores da faixa UV (GAMESON & GOULD, 1975 *apud* MANCINI, 1978).

A porção UV-B do espectro solar, correspondente a comprimentos de onda entre 280 e 320nm, é a que produz uma maior ação bactericida ocasionando dano fotobiológico ao DNA dos microrganismos. Em maiores comprimentos de onda, os mecanismos fotoquímicos se tornam mais importantes, atuando através de fotossintetizadores. Estes mecanismos tendem a serem mais danosos na presença de oxigênio (ROZEN & BELKIN, 2001).

A radiação solar possui um efeito bactericida maior do que um efeito debilitante (FUJIOKA *et al*., 1981). Segundo estes autores, na ausência de radiação solar, tanto coliformes termotolerantes (fecais) quanto estreptococos fecais sobreviveram por dias em águas naturais. O efeito bactericida da luz solar atua através de vidros e polietileno translúcido, sugerindo que o espectro de luz visível possui um efeito bactericida similar ao espectro ultravioleta, uma vez este último é incapaz de atravessar vidros e polietileno (FUJIOKA *et al*., 1981). Segundo ROZEN & BELKIN (2001), a sobrevivência de bactérias entéricas no ambiente marinho é grandemente

afetada tanto pelo espectro UV da radiação solar, quanto pelo espectro de luz visível. A sensibilidade ao espectro visível e UV parece depender da presença conjunta de agentes sintetizadores, oxigênio e mecanismos protetores (CHAMBERLIN & MITCHELL, 1978). Certa atenuação aos efeitos danosos da radiação solar pode ser proporcionada pela matéria orgânica dissolvida, clorofila e material particulado (ROZEN & BELKIN, 2001).

A ação da radiação solar sobre as taxas de decaimento depende do microrganismo considerado, uma vez que a sensibilidade destes à luminosidade varia de organismo para outro. Deve-se ter cautela em extrapolar para outros microrganismos estudos realizados com coliformes. Muitos dos patogênicos associados à contaminação fecal em águas naturais pertencem à mesma família dos microrganismos componentes do grupo coliformes. Logo devemos esperar que patógenos tais como *Shigella* e *Salmonella* podem apresentar respostas similares a coliformes quando submetidos à ação da radiação solar (CHAMBERLIN & MITCHELL, 1978). Segundo estudos realizados por NOBLE *et al*. (2004), a radiação solar apresentou um efeito significativo nas taxas de decaimento de *E.coli,* coliformes termotolerantes (fecais) e enterococcus.

### *7.6.7.1.2 Adsorção, coagulação, floculação e sedimentação*

As taxas de decaimento de microrganismos são também afetadas pela adsorção, coagulação e floculação. O fenômeno da adsorção está relacionado à ligação de microrganismos a partículas sólidas em suspensão no meio líquido, a coagulação refere-se à união de bactérias em grupos e a floculação é a agregação de microrganismos com a incorporação de água. A adsorção de coliformes em sedimentos argilosos é mais significativa do que a adsorção destes microrganismos em siltes ou areias (CHAMBERLIN & MITCHELL, 1978). Também foi reportado por estes mesmos autores que a incorporação de microrganismos a materiais particulados depende fortemente da natureza físico-química das partículas.

A sedimentação envolve a deposição de particulados e agregados de bactérias. A taxa de decaimento de microrganismos em águas costeiras é influenciada pela sedimentação, porém sua magnitude não é bem entendida. O mecanismo do decaimento pela sedimentação nada mais é do que a transferência de microrganismos de um compartimento físico para outro. No caso em questão a transferência ocorre do meio líquido para o meio particulado depositado no fundo. Em lagos e corpos d'água pouco turbulentos, a sedimentação pode ser um importante mecanismo na remoção de microrganismos (GANNON *et al*., 1983).

A sedimentação não é um fator importante na determinação das taxas de decaimento observadas em campo (CHAMBERLIN & MITCHELL, 1978). Porém segundo ROZEN & BELKIN (2001), foram encontradas, em diversos estudos, maiores concentrações de *E.coli* e enterococcus em sedimentos costeiros ou estuarinos do que em águas adjacentes. A partir de tais observações pode-se afirmar que estes microrganismos possuem uma sobrevida maior quando associados aos sedimentos.

Segundo BORREGO *et al.* (1983), colífagos, assim como outros vírus, passam por um processo de adsorção e subsequente sedimentação, que embora na verdade não resulte em sua inativação, impede que sejam encontrados em águas superficiais.

### *7.6.7.1.3 Temperatura*

As variações de temperatura podem afetar nos microrganismos a velocidade de crescimento, exigências nutricionais, atividade enzimática e composição química (RHEINHEIMER, 1980 *apud* DE OLIVEIRA, 1990).

Segundo estudos realizados por ŜOLIĆ & KRSTULOVIĆ (1992), ROZEN & BELKIN (2001) e MANCINI (1978), a taxa de decaimento de bactérias do grupo coliforme é diretamente proporcional às variações de temperatura. Isto é, quanto maior a temperatura, maior o decaimento. Também foi verificado por NOBLE *et al.* (2004) um efeito significativo da temperatura sobre as taxas de decaimento de *E.coli*, enterococcus e coliformes totais.

A temperatura possui maior influência no decaimento bacteriano na ausência de radiação solar. Sob ação luminosa os efeitos da temperatura tornam-se pouco relevantes quando comparado aos efeitos da radiação (CANTERAS *et al.*, 1995; SARIKAYA & SAATÇI, 1995; CHRISTOULAS & ANDREADAKIS, 1995).

### *7.6.7.2 Fatores Físico-químicos*

Os seguintes fatores físico-químicos são discutidos nesta seção: Efeitos osmóticos, pH e Toxidade química.

### *7.6.7.2.1 Efeitos osmóticos – salinidade*

Uma vez em águas marinhas, as bactérias entéricas estão sujeitas a um choque osmótico repentino. Deste modo, tais variações nas concentrações de sais nos meios em que são submetidas, irão influenciar a sobrevivência destes microrganismos no ambiente marinho (ROZEN & BELKIN, 2001). Segundo DE OLIVEIRA (1990), a salinidade influencia na velocidade de crescimento, fisiologia e reprodução da flora microbiana.

Os microrganismos retiram da água, presente no seu meio ambiente, a maioria dos seus nutrientes solúveis necessários para seu crescimento. Suas células são constituídas de aproximadamente 80 a 90 % de água, que pode ser removida do interior da célula através de elevações na pressão osmótica. Quando uma célula microbiana se encontra em uma solução contendo uma concentração de sais superior à concentração no interior da célula, ocorrerá a passagem de água, através da membrana plasmática, do meio intra para o meio extracelular. A perda de água por osmose causa a plasmólise, que corresponde à diminuição ou encolhimento da membrana plasmática da célula. A importância deste fenômeno está na inibição do crescimento quando a membrana plasmática se separa da parede celular (TORTORA *et al*., 2000).

Segundo trabalhos realizados por MANCINI (1978), CHAMBERLIN & MITCHELL (1978), FUJIOKA *et al.* (1981) e BORDALO *et al.* (2002), foi observado um aumento na taxa de decaimento de bactérias entéricas em função do aumento dos níveis de salinidade. Também foi verificado por FUJIOKA *et al.* (1981) e BORDALO *et al.* (2002) que os estreptococos fecais são mais resistentes aos efeitos osmóticos do que bactérias do grupo coliformes. MEZRIOUI (1995) verificou, na ausência de radiação solar, um decaimento mais acelerado de *E.coli* e *S. typhimurium* à medida que estes microrganismos experimentavam uma brusca variação para um meio altamente salino. Nos experimentos realizados por ALKAN *et al.* (1995) os efeitos da salinidade estão correlacionados a magnitude da mistura do esgoto com a água salgada. Estes autores observaram que em situações em que a mistura é mínima não é observado decaimento em situações de baixa luminosidade. De maneira similar YANG *et al.* (2000) afirmaram que a diluição do esgoto doméstico em águas marinhas é importante no processo de desinfecção devido ao fato de potencializar os efeitos da salinidade.

Com relação à ação da salinidade na inativação de microrganismos patogênicos JOHNSON *et al.* (1997) verificaram uma maior inativação de cistos de *Giardia muris* quando submetidos a maiores níveis de salinidade. DE OLIVEIRA (1990) monitorou no estuário do Rio Paraíba do Norte na cidade de João Pessoa (PB), diversos indicadores de poluição e microrganismos patogênicos, tais como leveduras, bactérias heterotróficas, coliformes totais e fecais, estreptococos

fecais e víbrios. De acordo com os resultados observados, verificou-se uma diminuição na sobrevida destes microrganismos em função do aumento dos níveis de salinidade.

## *7.6.7.2.2 pH*

A maioria das bactérias cresce melhor dentro de variações pequenas de pH sempre perto da neutralidade, com faixas variando entre 6,5 e 7,5. Poucas bactérias são capazes de crescer em meios ácidos de pH 4,0. Os fungos filamentosos e as leveduras podem crescer em variações de pH maiores que as bactérias, sendo, no entanto, os valores ótimos de pH para fungos geralmente inferior, entre pH 5 e 6. A alcalinidade também inibe o crescimento microbiano (TORTORA *et al*., 2000).

A partir de experimentos em campo e laboratório realizados ŜOLIĆ & KRSTULOVIĆ (1992), foi observado que a faixa ótima de pH para sobrevivência de coliformes termotolerantes (fecais) situa-se entre 6 e 7. Fora destes limites ocorre uma elevada taxa de decaimento.

O pH de águas marinhas varia entre 7,5 e 8,5, sendo influenciado pela temperatura, pressão e atividades fotossintéticas e respiratórias de microrganismos. De acordo com ROZEN & BELKIN (2001), o pH de águas marinhas em torno de 8,0 possui um efeito nocivo sobre *E.coli*. Porém, segundo ŜOLIĆ & KRSTULOVIĆ (1992), em condições naturais o pH é o fator menos importante no decaimento de bactérias devido às pequenas variações em suas faixas, observadas no ambiente marinho.

### *7.6.7.2.3 Toxicidade química e quantidade de oxigênio dissolvido*

A presença de substâncias tóxicas, tais como hidrocarbonetos, detergentes, metais pesados e outras substâncias também pode ser um fator significativo no decaimento de bactérias. De acordo com CHAMBERLIN & MITCHELL (1978), os metais pesados têm sido considerados como mediadores importantes na taxa de decaimento de *E.coli*. A possibilidade de que o próprio esgoto contenha compostos nocivos aos microrganismos indicadores não deve ser subestimada (BORREGO *et al*., 1983).

KOTT (1982) verificou uma elevada taxa de decaimento de bactérias do grupo coliforme à medida que estas experimentam uma brusca variação nas taxas de oxigênio dissolvido, passando de ambientes com concentrações baixas para elevadas. Esta situação ocorre comumente em sistemas de disposição oceânica de esgotos sanitários.

# *7.6.7.3 Fatores Bioquímicos – biológicos:*

Os seguintes fatores bioquímicos - biológicos são discutidos nesta seção: Níveis de nutrientes, Presença de substâncias orgânicas, Predação, Bacteriófagos (vírus) e Algas.

### *7.6.7.3.1 Níveis de nutrientes*

Trabalhos realizados por CHAMBERLIN & MITCHELL (1978) revelaram que em ambientes com níveis de nutrientes similares ao do ambiente marinho não foi observado nenhum crescimento inicial da população de coliformes. A atenuação das taxas de decaimento em função dos níveis de nutrientes foi desprezível para temperaturas menores ou iguais a 20ºC. Em contrapartida SAVAGE & HANES (1971) verificaram que o aumento nos níveis de nutrientes é responsável por um incremento inicial nas concentrações de coliformes totais e fecais. Porém, para todos os experimentos realizados, após o crescimento inicial, foi observado um decaimento destes microrganismos em águas marinhas.

Segundo ROZEN & BELKIN (2001), é um fato pouco reconhecido que na presença de níveis suficientes de nutrientes, a bactéria *E.coli* possa crescer em águas marinhas tanto quanto em condições laboratoriais, onde a concentração de nutrientes é elevada. Contudo as quantidades de nutrientes orgânicos e inorgânicos no ambiente marinho são relativamente bem inferiores às concentrações observadas em culturas de laboratório ou em águas residuais. Desta forma, as bactérias lançadas no ambiente marinho não irão encontrar neste ambiente as concentrações de nutrientes necessárias para promover seu crescimento.

De acordo com experimentos realizados por NOBLE *et al*. (2004), não foram encontradas relações significativas entre as concentrações de nutrientes e as taxas de decaimento de *E.coli*, coliformes totais e enterococcus.

### *7.6.7.3.2 Presença de substâncias orgânicas*

A presença de matéria orgânica pode aumentar a sobrevida de coliformes termotolerantes (fecais) (GUILLAND *et al*., 1997). A partir de experimentos realizados em laboratório, desconsiderando a ação da radiação solar, SAVAGE & HANES (1971) observaram que acima de um determinado nível de DBO, a água salgada perde temporariamente sua toxicidade e que a densidade máxima bacteriana se torna dependente da DBO inicial. Isto é, para elevados níveis de matéria orgânica, a concentração de coliformes parece aumentar de acordo com a DBO inicial. Dados de campo obtidos no sentido de complementar os experimentos laboratoriais indicaram que as densidades de bactérias também estão aproximadamente relacionadas às concentrações de DBO. Contudo, nos dados de campo obtidos, não foram controlados fatores tais como intensidade luminosa, dispersão, temperatura, predação e outros fatores que pudessem ter influenciado as densidades de bactérias observadas.

### *7.6.7.3.3 Predação*

Na ausência de radiação solar a predação pode desempenhar um papel fundamental no decaimento de bactérias entéricas (MEZRIOUI *et al*., 1995). Nos experimentos realizados por estes autores, foi observada uma diminuição nas concentrações destes microrganismos em câmaras onde existia atividade predatória. Estes autores também afirmam que elevadas quantidades de matéria orgânica viva, tais como zooplâncton e fitoplâncton contribuem por predação para eliminação de bactérias entéricas. Comparando as mesmas intensidades de radiação solar e salinidade, foram observados por YANG *et al*. (2000) maiores valores nas taxas de decaimento de *E.coli* na presença de microrganismos predadores.

McCAMBRIDGE & McMEEKIN (1981) observaram em laboratório uma diminuição significativa nas concentrações de *E.coli* quando submetidas à ação de microrganismos predadores, tais como *Polyangium*, protozoários ciliados e amebóides. A [Figura 136](#page-355-0) ilustra a ação isolada e em conjunto de microrganismos predadores e radiação solar sobre as taxas de decaimento de *E.coli*. De acordo com estes mesmos autores, uma vez que não foram observados decaimento de microrganismos predadores, algumas bactérias tais como *Polyangium* podem possuir carotenóides, que são pigmentos capazes de prevenir dano celular causado pela ação da radiação solar.

Com relação aos níveis naturais de predadores em águas marinhas costeiras, não foram observados níveis suficientes destes microrganismos para que pudesse produzir influência sobre as taxas de decaimento (CHAMBERLIN & MITCHELL, 1978). ENZINGER & COOPER (1976) (*apud* CHAMBERLIN & MITCHELL, 1978) observaram em experimentos realizados em laboratório que protozoários nativos foram os principais responsáveis pelas taxas de decaimento observadas. Porém, mesmo com níveis populacionais de microrganismos predadores da ordem de 10<sup>3</sup> organismos/ml, as taxas de decaimento observadas foram inferiores a 0,3 h<sup>-1</sup>. Apesar de poder existir algumas circunstâncias onde os efeitos da predação acentuam, ou são acentuados, por outros fatores responsáveis pelo decaimento, parece provavelmente, que a predação por si

só não pode promover as taxas de decaimento observadas em águas superficiais. Similarmente JOHNSON *et al.* (1997) não observaram diferenças significativas no decaimento de cistos de Giárdia em amostras de água submetidas ou não a filtração. No entanto verificaram uma inativação ligeiramente maior destes cistos em amostras de águas não filtradas, isto é, com a presença de microrganismos predadores. Estes mesmos autores verificaram na ausência de radiação solar uma inativação mais rápida de poliovirus em águas com maiores índices de poluição. Tal inativação pode ser devido à alta concentração microbiana existente em águas com elevados níveis de poluição.

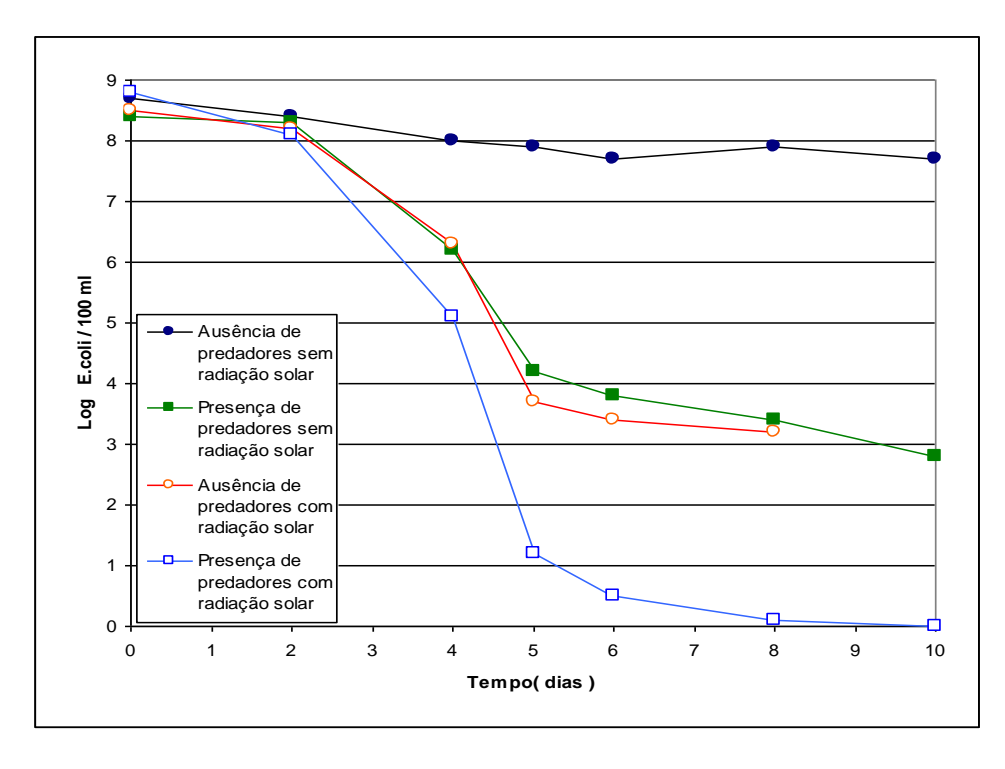

<span id="page-355-0"></span>Figura 136. Decaimento das bactérias do grupo E. Coli em função da ação de agentes predadores e da incidência de radiação solar (Adaptada de McCambridge e McMeekin, 1981).

Os principais predadores de bactérias no ambiente marinho são protozoários. Utilizando filtros com diferentes porosidades e antibióticos, no sentido de suprimir a atividade antibacteriana, verificou-se que a predação desempenha um papel de pouca importância na remoção de coliformes no ambiente marinho (ROZEN & BELKIN, 2001).

Uma outra demonstração da ação de protozoários no decaimento de bactérias entéricas no ambiente marinho foi realizada por GONZALEZ *et al.* (1992) *apud* ROZEN & BELKIN (2001). Estes autores observaram um maior decaimento de *E.coli* e *E.faecalis* em amostras de águas não filtradas e não autoclavadas, evidenciando uma ação antimicrobiana promovida por estes microrganismos protistas.

Cabe ressaltar que atividade de microrganismos predadores em águas costeiras é muito difícil de ser quantificada e qualificada. Os dados obtidos na literatura são por demais variáveis em função das diferentes condições ambientais dos locais estudados, podendo ser função de parâmetros que variam espacial e temporalmente. Poucos modelos matemáticos consideram a atividade predatória na determinação das taxas de decaimento. No modelo proposto por YANG *et al.* (2000) foi verificada uma baixa correlação com as taxas observadas em função da larga faixa de variação no decaimento de *E.coli*. Isto vem indicar que a determinação de modelos matemáticos que consideram predação é extremamente complicada e imprecisa.

### *7.6.7.3.4 Bacteriófagos (vírus)*

Segundo ROZEN & BELKIN (2001) muitos estudos detectaram colífagos em águas marinhas sujeitas à contaminação por esgotos domésticos. Foi também verificado que os bacteriófagos presentes no ambiente marinho estavam ativos contra *E.coli*, *Aerobacter aerogenes* e *Serratia marinorubra*. CARLUCCI & PRAMER (1960) *apud* ROZEN & BELKIN (2001) mostraram que bacteriófagos foram relevantes na redução das concentrações de *E.coli* apenas em condições ambientais cujas concentrações de nutrientes eram elevadas. Pode-se sugerir, deste modo, um papel pouco importante desses microrganismos no decaimento de bactérias indicadoras sob condições naturais encontradas no ambiente marinho.

# *7.6.7.3.5 Algas*

A clorofila também tem sido considerada como um agente sintetizante (CLAYTON, 1971 *apud* CHAMBERLIN & MITCHELL, 1978). Em estudos considerando a influência de algas no decaimento de coliformes, SEIBURTH (1965) *apud* CHAMBERLIN & MITCHELL (1978) constatou que a iluminação intensifica a atividade anticoliforme, e sugeriu que a ação luminosa pode causar uma ativação fotodinâmica de potenciais substâncias antibacterianas.

### *7.6.7.4 Ação conjunta de fatores*

As seguintes ações de fatores em conjunto são discutidas nesta seção: Temperatura e Salinidade, Radiação Solar e Temperatura, Radiação solar e Salinidade e Radiação solar e Predação.

**Temperatura e salinidade:** MANCINI (1978) verificou uma superposição dos efeitos da salinidade aos efeitos da temperatura.

**Radiação solar e temperatura:** Na ação conjunta destes dois fatores a radiação solar é preponderante na variação das taxas de decaimento em relação aos efeitos da temperatura. (ŜOLIĆ & KRSTULOVIĆ, 1992). Foi verificada por estes autores uma interação sinérgica destes dois fatores no decaimento de coliformes termotolerantes (fecais).

**Radiação solar e salinidade:** Foi observada uma sinergia destes dois fatores nas taxas de decaimento de coliformes termotolerantes (fecais) (FUJIOKA *et al*., 1981; ŜOLIĆ & KRSTULOVIĆ, 1992; BORDALO *et al*., 2002). ŜOLIĆ & KRSTULOVIĆ (1992) demonstraram que a salinidade é mais prejudicial aos coliformes termotolerantes (fecais) em conjunto com a radiação solar. De acordo com FUJIOKA *et al*. (1981) os efeitos da salinidade sobre as taxas de decaimento de coliformes termotolerantes (fecais) e estreptococos fecais não são tão evidentes na presença de radiação solar.

**Radiação solar e predação:** McCAMBRIDGE & McMEEKIN (1981) verificaram que na presença de radiação solar, em meios contendo microrganismos predadores, maiores valores nas taxas de decaimento de *E.coli, S. typhimurium* e *S. faecium*.

Dentre todos os fatores anteriormente mencionados, a radiação solar possui o maior efeito no decaimento bacteriano. Há correlações significativas entre as taxas de mortalidade de microrganismos e a quantidade de radiação solar incidente. Salinidade, temperatura e predação apresentam relativa importância no ambiente aquático, porém em menor escala que a radiação solar.

Com relação à predação, tem sido extremamente imprecisa e complexa a quantificação da sua contribuição no decaimento bacteriano. Em virtude disto, a não consideração deste parâmetro, além de diminuir os níveis de incerteza associados à sua influência na mortalidade de microrganismos indicadores, contribui a favor da segurança considerando na avaliação de impactos

uma menor taxa de decaimento. Além do mais, alguns microrganismos predadores podem possuir algum efeito patogênico. Deste modo a utilização de taxas de decaimento que contemplem apenas a ação da radiação solar, salinidade e temperatura é satisfatória no caso de ambientes marinhos.

A quantificação da radiação solar pode ser determinada através de foto-radiômetros ou estimada a partir de modelos matemáticos que levam em consideração a latitude e altitude da localidade considerada, época do ano, hora do dia e percentual de cobertura de nuvens. O capítulo a seguir detalha o modelo empregado no cálculo da radiação solar e descreve os fatores atenuantes que reduzem a intensidade luminosa incidente da superfície terrestre ao atravessar a atmosfera. Além da comparação de dados calculados pelo modelo com dados medidos em campo, são também apresentadas neste capítulo algumas características peculiares da radiação solar.

As taxas de decaimento obtidas através de modelos matemáticos são calculadas, além de outros fatores, com base na intensidade de radiação solar mensurada a partir do modelo proposto por MARTIN e McCUTCHEON (1999). Os dados de entrada, necessários para o cálculo da radiação, são: a latitude da localidade considerada, época do ano, hora do dia, altitude, temperatura do ponto de orvalho, nebulosidade e partículas em suspensão.

#### *7.6.8 Modelos de decaimento bacteriano*

Vários estudos de campo e laboratório têm sido realizados no intuito de se determinar o decaimento de microrganismos indicadores de contaminação no ambiente marinho. No entanto, a conclusão que tem sido obtida destes estudos, é a dificuldade de se reconhecer ou mensurar os diversos fatores responsáveis pelas taxas de decaimento bacteriano em águas oceânicas. Porém, algumas relações empíricas entre as taxas observadas e as variações de parâmetros ambientais foram estabelecidas. De uma maneira geral, os valores de decaimento estão melhor correlacionados através de numerosos trabalhos, divulgados por diferentes autores, em função das variações de salinidade, temperatura e radiação solar.

Este capítulo compara diversos modelos de decaimento de bactérias indicadoras de contaminação fecal, considerando condições ambientais idênticas. Os valores de radiação solar considerados no cálculo das taxas de decaimento foram determinados a partir do modelo de radiação descrito detalhadamente no capítulo seguinte. Com relação à intensidade de radiação solar, caracterizada como um dos principais dados de entrada para o cálculo das taxas de decaimento cabe ressaltar que nem todos os modelos de decaimento aqui apresentados utilizam unidades idênticas de radiação. Neste sentido, a [Tabela 49](#page-357-0) a seguir apresenta correlações entre as diferentes unidades de radiação utilizadas nos diferentes modelos de decaimento.

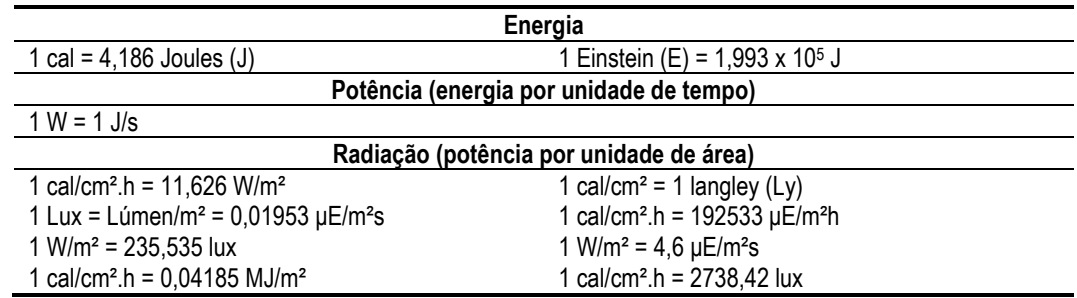

<span id="page-357-0"></span>Tabela 49. Correlação entre as principais unidades de energia, potência e radiação.

Uma vez correlacionadas as unidades de radiação solar, são comparados os valores horários das taxas de decaimento calculadas por cada um dos modelos, considerando condições ambientais idênticas.

## *7.6.8.1 Cinética do decaimento bacteriano*

O uso de bactérias indicadoras de contaminação fecal, no sentido de se avaliar os padrões de qualidade de água é justificado em função das altas densidades destes microrganismos em águas residuais.

A redução na concentração inicial de bactérias é governada por uma combinação de fatores, tais como: diluição inicial, dispersão e decaimento devido a reações cinéticas. Esta seção trata de modo detalhado as reações cinéticas de decaimento bacteriano, assunto que é tratado no contexto geral do modelo Lagrangeano na seção [7.2.](#page-297-0) Em tal seção, destaca-se que as reações cinéticas podem ser definidas em função de um tempo característico. No caso dos modelos do SisBaHiA® adota-se o *T*90, que representa o tempo requerido para redução de uma ordem de grandeza (90%) do quantitativo em um dado instante inicial.

### *7.6.8.2 Considerações sobre a ação da radiação solar no <sup>T</sup><sup>90</sup> bacteriano*

A radiação solar é o parâmetro mais influente na determinação do *T*<sup>90</sup> bacteriano, consequentemente, é necessária à sua quantificação em função da profundidade na qual a pluma se encontra estabelecida, conforme ilustra a [Figura 137.](#page-358-0) A diminuição da intensidade da radiação solar com a profundidade ocorre de maneira exponencial:

$$
I = I_0 \exp(-K_e Z) \tag{479}
$$

Onde *I* é a intensidade da radiação na profundidade a ser determinada, *I*<sup>0</sup> a radiação solar incidente na superfície, *Z* a profundidade na qual se deseja determinar a radiação e *K<sup>e</sup>* é o coeficiente de extinção vertical de luminosidade da água do mar.

O coeficiente de extinção vertical de luminosidade *K<sup>e</sup>* é função das condições de turbidez ambiente. Quanto maior for este coeficiente, menor será a penetração luminosa através da coluna d'água.

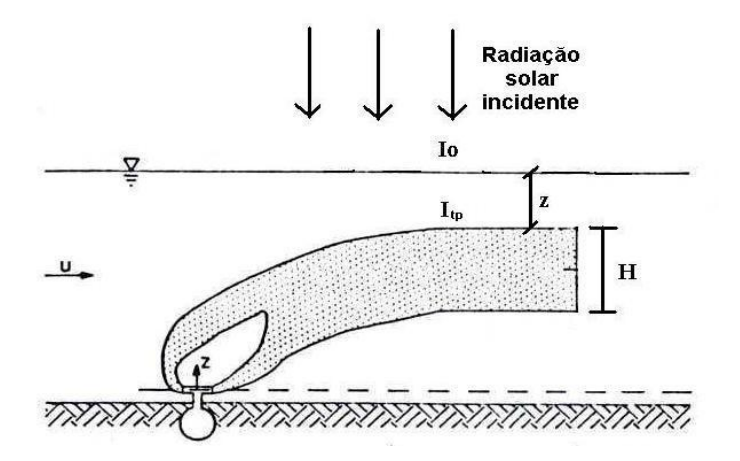

<span id="page-358-0"></span>Figura 137. Esquema representativo da penetração da radiação ao longo da coluna d'água (Adaptado de Roberts *et al*, 1989).

Uma das maneiras mais fáceis para estimar *K<sup>e</sup>* é através da utilização do Disco de Secchi. Define-se como Profundidade de Secchi, a profundidade ao longo da coluna d'água, em que o disco de Secchi passa a não ser mais visível através da superfície livre. O coeficiente *K<sup>e</sup>* é obtido através de uma relação empírica com a Profundidade de Secchi *Zs*, dada por:

$$
K_e = \frac{1,8}{Z_s} \tag{480}
$$

Para efeito de modelagem, é feita uma promediação da radiação solar incidente ao longo da espessura *H* da pluma. Com base na [Figura 137,](#page-358-0) integrando a equação,  $I = I_p \exp(-K_a Z)$  que representa a intensidade de radiação solar incidente em um ponto qualquer no interior da pluma, obtêm-se:

$$
\overline{I} = \frac{1}{H} \int_{0}^{H} I_{tp} \exp\left(-K_{p} Z\right) dz \qquad \therefore \qquad \overline{I} = \frac{I_{tp}}{HKp} \left[1 - e^{-KpH}\right]
$$

Sabendo que a radiação solar incidente no topo da pluma é dada por  $I_{TP} = I_0$  $I_{TP} = I_0 e^{-KeZ}$  chega-se a:

$$
\overline{I} = \frac{I_0}{HKp} e^{-KeZ} \left[ 1 - e^{-KpH} \right]
$$
\n(481)

Onde:

*ITP=* Radiação solar incidente no topo da pluma

 $H =$  Espessura da pluma

*Z=* Profundidade do topo da pluma

 $K_{e}=$   $\,$  Coeficiente de extinção de luminosidade da água do mar (m<sup>-1</sup>)

 $K_p\!\! = \;\;$  Coeficiente de extinção de luminosidade ao longo da espessura da pluma (m<sup>.</sup>1)

#### *7.6.8.3 Modelo de decaimento bacteriano adotado*

No SisBaHiA® adota-se o modelo de decaimento de Mancini (1978), que calcula o decaimento de bactérias do grupo coliforme em águas doces e salgadas, considerando os efeitos da radiação solar e temperatura. A base de dados utilizada por Mancini inclui valores obtidos na literatura, valores de experimentos em laboratório e medições *in situ*. Com base nos dados observados, a seguinte relação expressa a variação da taxa de decaimento em função da temperatura, salinidade e intensidade da radiação solar média na espessura da pluma:

$$
K_D = \left(0, 8 + 0, 6\frac{S}{35}\right) \times 1,07^{(T-20)} + \overline{I}
$$
\n(482)

Onde:

 $K_D$ = A taxa de decaimento por dia

*S* = Salinidade (ups).

*T=* Temperatura em ºC

*<sup>I</sup> =* Radiação solar média na espessura da pluma em langleys/hora  $(1 \text{ language} = 1 \text{ cal/cm}^2).$ 

A seção [7.6.7](#page-349-0) apresenta ampla discussão comparando diferentes modelos de decaimento bacteriano, incluindo os modelos de:

- BELLAIR *et al*. (1977).
- CHAMBERLIN & MITCHELL (1978).
- **MANCINI** (1978).
- ŠOLIĆ & KRSTULOVIĆ (1992).
- CANTERAS *et al.* (1995).
- SARIKAYA & SAATÇI (1995).
- GUILLAUD *et al*. (1997).
- YANG et al. (2000).

O artigo "*Comparative study of fecal bacterial decay models for the simulation of plumes of submarine outfalls*" de FEITOSA et. al, Water Science & Technology 68.3 – 2013, apresenta uma discussão atualizada. Conclui-se pela recomendação da formulação de Mancini (1978), pela melhor coerência com ampla base de dados medidos, aplicabilidade em condições de águas doces e salgadas, inclusão de efeitos de temperatura, salinidade e radiação solar.

Os modelos de MANCINI (1978) e CANTERAS et al. (1995) consideram a influência da ação conjunta da radiação solar, temperatura e salinidade no decaimento bacteriano. Entretanto, os valores de *T*<sup>90</sup> obtidos por MANCINI (1978) são ligeiramente superiores aos valores obtidos por CANTERAS et al. (1995), o que contribui a favor da segurança na avaliação da pluma de coliformes no ambiente marinho.

## *7.6.8.4 Relação entre as taxas de decaimento de coliformes e enterococcus*

A partir dos trabalhos de BRAVO & VICENTE (1992), FUJIOKA *et al.* (1981), BORDALO *et al.* (2002), BORREGO *et al.* (1983), ALKAN *et al.* (1995) e NOBLE *et al.* (2004) foram estabelecidas relações entre as taxas de decaimento de coliformes termotolerantes (fecais), e.g. *E. Coli*, e enterococcus. A [Tabela 50](#page-360-0) seguinte apresenta estas relações tanto na presença, quanto na ausência de radiação solar (*RS*).

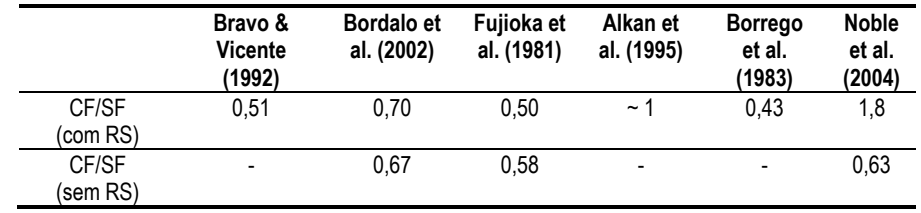

<span id="page-360-0"></span>Tabela 50. Relações entre as taxas de decaimento entre coliformes termotolerantes (fecais) e enterococcus.

Na modelagem a avaliação de qualidade de águas, considerando enterococcus como indicadores de contaminação fecal, determina-se um valor médio para relação entre as taxas de decaimento destes microrganismos e coliformes termotolerantes (fecais) tanto na presença quanto na ausência de radiação solar. Para ambas as condições se determinou um valor médio correspondente a 0,63. Com isto, a taxa de decaimento para enterococcus pode ser determinada a partir da sua relação com a taxa de decaimento de coliformes termotolerantes (fecais), calculada através do modelo de decaimento bacteriano adotado.

## *7.6.9 Cálculo da radiação solar*

A intensidade de radiação solar, ou radiância, refere-se à quantidade de energia radiante num intervalo unitário de comprimento de onda que, atravessa uma unidade de área por unidade de tempo. Conhecendo-se a radiância, pode-se determinar a densidade de fluxo de radiação. Esta grandeza, integrada em todo seu espectro, representa a quantidade de energia radiante que passa através de certo plano na unidade de tempo e de área. No Sistema Internacional de Unidades, a unidade de densidade de fluxo de radiação é  $W/m^2$ . Em estudos de radiação atmosférica há uma terminologia própria para a distinção entre a densidade de fluxo incidente em uma superfície e a densidade de fluxo emitido por ela. O termo Emitância Radiante de uma superfície se refere à densidade de fluxo de radiação emitido por essa superfície. Já a densidade do fluxo de radiação incidente sobre esta mesma superfície é denominada Irradiância (VIANELLO & ALVES, 2000).

O Sol é uma esfera de gases incandescentes composta principalmente por átomos de hidrogênio e hélio. A energia cinética destes corresponde a milhões de graus no centro da estrela e vai diminuindo até a fotosfera onde a energia dos átomos equivale, em média a aproximadamente 5770 graus Kelvin. A fotosfera emite uma radiação em torno de 72 milhões de watts por metro quadrado, numa esfera com 650.000 km de raio. Ao deslocar-se no espaço, com a velocidade da luz, essa energia deve repartir-se em esferas concêntricas de raio cada vez maior. Ao chegar à órbita terrestre, a 149,5 milhões de quilômetros do centro do Sol, esta energia, que correspondente a constante solar, possui um valor em torno de 1367 w/m<sup>2</sup>.

### *7.6.9.1 Variações na quantidade de energia solar incidente na atmosfera*

As variações da quantidade de energia recebida dependem de alguns fatores descritos a seguir:

**Variações na constante solar**: A Constante Solar varia com a distância entre a terra e o sol. Esta variação de distância ocorre ao longo dos dias do ano em função da órbita elíptica da terra em relação ao sol. Entretanto, cabe ressaltar que estas variações são muito pequenas uma vez que a órbita da terra é praticamente circular. A excentricidade da órbita terrestre é de 0,0167. No periélio a Terra se encontra mais próxima ao sol a uma distância de 0,983 UA117, enquanto no afélio a Terra, em sua posição mais distante, está a 1,017 UA do sol. O periélio, é atingido aproximadamente em 3 de janeiro e o afélio, em aproximadamente 4 de julho.

**Latitude e estações do ano**: A latitude e as estações do ano influenciam a quantidade de radiação incidente em uma determinada localidade na superfície terrestre. Estes dois fatores serão responsáveis por variações na declinação solar em um ponto qualquer no planeta. Quanto mais perpendicular for a incidência de radiação maior será a quantidade de radiação recebida.

O nosso planeta, em seu movimento anual em torno do Sol, descreve em trajetória elíptica num plano que é inclinado em aproximadamente 23,5º com relação ao plano equatorial. Esta inclinação é responsável pela variação da elevação do Sol no horizonte em relação à mesma hora, ao longo dos dias do ano. A posição angular do Sol, ao meio-dia solar, em relação ao plano do Equador é chamada de Declinação Solar (δ). Este ângulo ilustrado na figura a seguir varia entre -23,45 e 23,45º.

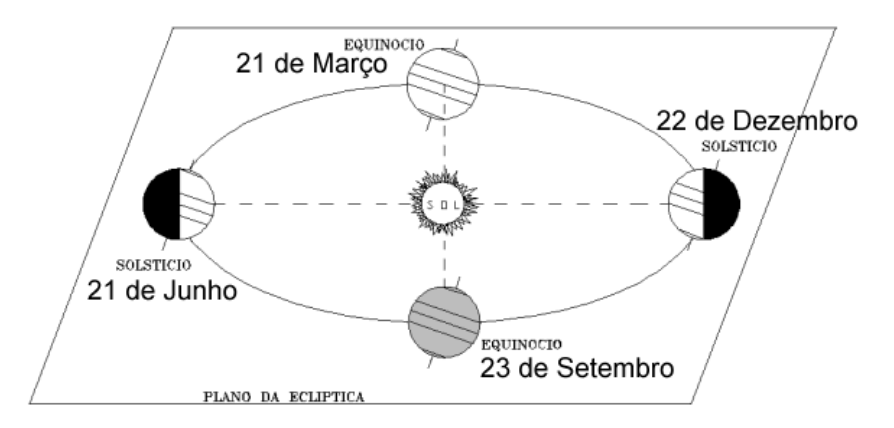

Figura 138. Órbita da Terra em torno do Sol, com seu eixo N-S inclinado de um ângulo de 23,5°. As estações do ano descritas na ilustração referem-se ao hemisfério sul (http://cdcc.sc.usp.br/cda).

Em qualquer época do ano, as condições que ocorrem no hemisfério sul, em termos de luminosidade e temperatura, são opostas às que ocorrem no hemisfério norte. As posições da Terra

<sup>117</sup> A unidade astronômica (UA) é uma unidade de distância, aproximadamente igual à distância média entre a Terra e o Sol. É bastante utilizada para descrever a órbita dos planetas e outros corpos celestes no âmbito da astronomia planetária, valendo aproximadamente 150 milhões de quilômetros (149,597,870 km).

relativas ao Sol são conhecidas como Solstícios. O Solstício de Verão refere-se ao hemisfério voltado para o Sol e o Solstício de Inverno ao hemisfério voltado contra o Sol. (Note que um mesmo solstício é chamado de Solstício de Inverno em um hemisfério enquanto é chamado de Solstício de Verão no outro hemisfério e vice-versa).

A maior incidência de radiação solar no hemisfério sul ocorre durante o solstício de verão, entre os dias 21 e 22 de dezembro. A [Figura 139](#page-362-0) a seguir ilustra a incidência dos raios solares sobre o hemisfério sul durante este período. De maneira análoga, a [Figura 140](#page-362-1) indica que o hemisfério sul experimenta menor incidência de radiação solar durante o solstício de inverno, entre os dias 21 e 22 de julho.

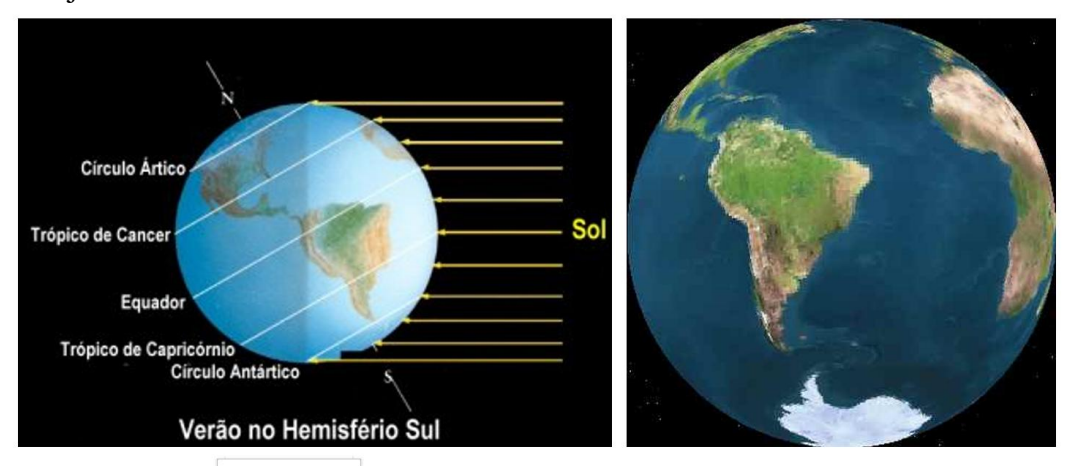

<span id="page-362-0"></span>Figura 139. Incidência de raios solares no hemisfério sul durante o verão (fonte: internet<sup>118</sup>). A estampa da direita ilustra uma imagem da terra, como se vista do sol, durante o solstício de verão (fonte: internet<sup>119</sup>). Com base nesta imagem pode ser observada uma incidência praticamente perpendicular dos raios solares sobre a latitude de 23,5° S.

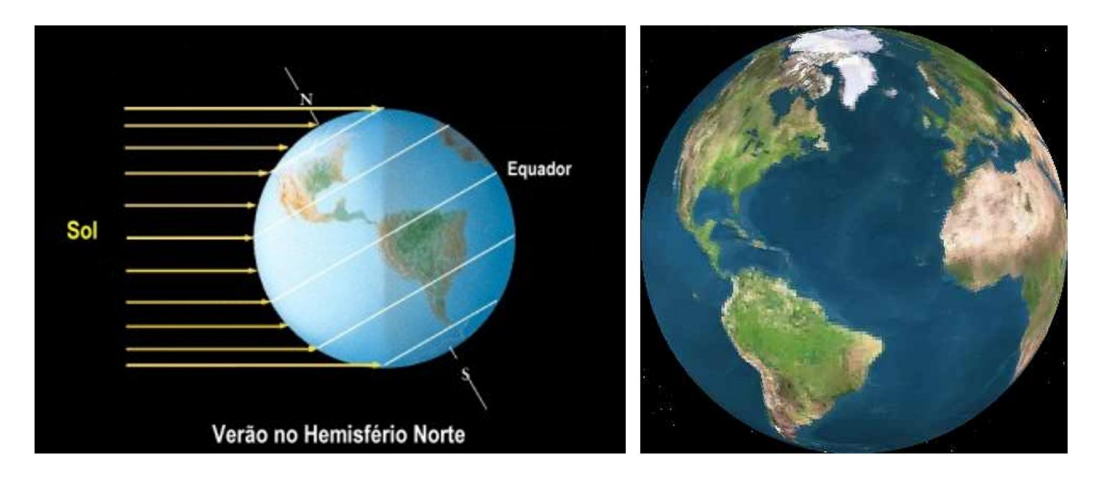

<span id="page-362-1"></span>Figura 140. Incidência de raios solares no hemisfério norte durante o verão (fonte: internet<sup>6</sup>). A estampa da direita ilustra uma imagem da terra, como se vista do sol, durante o solstício de verão (fonte: internet<sup>7</sup>). Com base nesta imagem pode ser observada uma incidência praticamente perpendicular dos raios solares sobre a latitude de 23,5° N.

Entre os Solstícios temos posições intermediárias, conhecidas como Equinócios, onde os dois hemisférios estão simetricamente dispostos em relação ao Sol. Com relação ao hemisfério sul, os equinócios de primavera e de outono ocorrem respectivamente nos dias 22 de setembro e 21 de Março. O Equinócio de Primavera refere-se ao hemisfério que está indo do Inverno para o

<sup>118</sup> www.cempem.fae.unicamp.br/lapemmec/cursos/el654/2001/juliana\_e\_vera/EL654/estacoes.htm

<sup>119</sup> www.fourmilab.ch/cgi-bin/Earth

Verão e Equinócio de Outono ao hemisfério que está indo do Verão para o Inverno. A [Figura](#page-363-0)  [141](#page-363-0) seguinte ilustra a posição de equinócio.

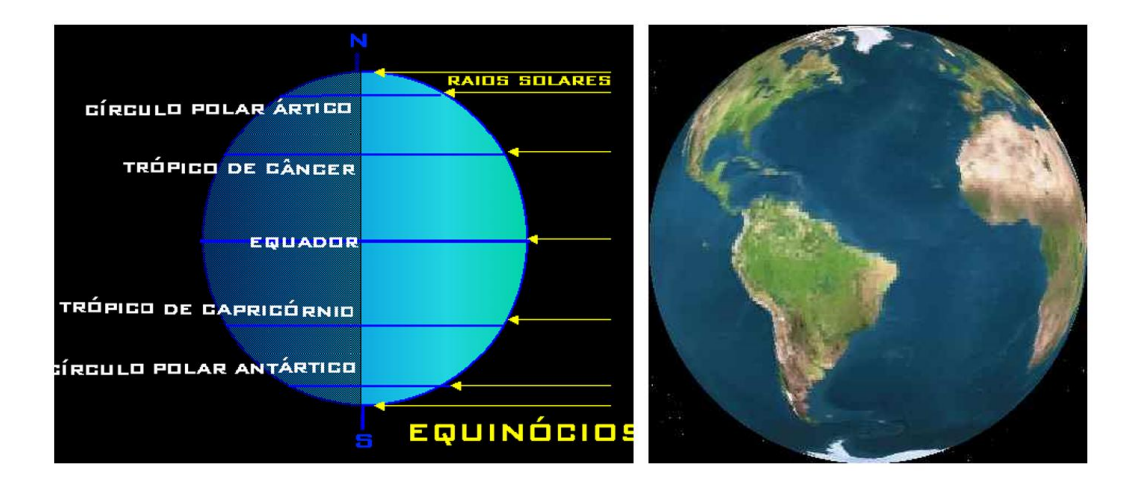

<span id="page-363-0"></span>Figura 141. Incidência de raios solares durante o equinócio (fonte: internet<sup>120</sup>). A estampa da direita ilustra uma imagem da terra, como se vista do sol, durante o equinócio (fonte: internet<sup>121</sup>). Com base nesta imagem pode ser observada uma incidência praticamente perpendicular dos raios solares sobre o equador.

No que diz respeito ao comprimento do dia, o maior dia do ano ocorre no solstício de verão, a maior noite do ano acontece no solstício de inverno, e a duração do dia e da noite é igual nos equinócios.

## *7.6.9.2 A dispersão da energia solar pela atmosfera*

O padrão de distribuição da insolação é ligeiramente alterado sobre a superfície terrestre devido principalmente ao efeito da atmosfera, pois esta possui o efeito de adsorver, refletir, difundir a reirradiar e energia solar.

A terra e a atmosfera se aquecem absorvendo radiação de ondas curtas emitidas pelo sol e emitem energia para o espaço energia em ondas longas. A maneira como a atmosfera se comporta em relação às radiações de ondas curtas e longas controla, em grande parte, o seu intercâmbio de energia com a superfície terrestre. O vapor d'água e o gás carbônico absorvem parte da radiação solar de ondas curtas, mas absorvem em maior quantidade as ondas longas, emitidas pela terra. De fato, o vapor d'água e o gás carbônico absorvem a maioria das radiações feitas pela superfície terrestre. Esses gases reemitem radiação de modo que parte da energia perdida pela superfície lhe é devolvida. Deste modo, a superfície terrestre recebe energia tanto do sol, quanto da atmosfera. Esta funciona como um manto invisível que protege e mantém aquecida a superfície terrestre, retendo e devolvendo parte da energia que flui da superfície.

O sistema Terra-atmosfera absorve aproximadamente 70% da energia emitida pelo sol. Os 30% restantes são refletidos de volta ao espaço sem sofrer absorção alguma. Dos 70% dos raios incidentes que penetram no sistema, 51% são absorvidos pela superfície terrestre e 19% são absorvidos pela atmosfera na forma de ondas curtas.

<sup>120</sup> www.observarvatorio.ufmg.br/pas44

<sup>121</sup> www.fourmilab.ch/cgi-bin/Earth

Um importante fator no processo de radiação – absorção – irradiação da superfície do planeta está ligado ao albedo das diferentes áreas da superfície terrestre. A energia refletida pela atmosfera é denominada de albedo planetário. Albedo é a capacidade da reflexão da radiação solar sem que ocorra absorção. Cada área do planeta apresenta um albedo específico percentual. Quanto maior for o poder de reflexão de uma superfície maior será seu albedo.

Na atmosfera existem alguns gases minoritários, presentes em pequenas quantidades se compararmos com a massa de ar, mas que produzem efeitos consideráveis de absorção da radiação solar. O mecanismo de absorção de cada um destes gases é descrito a seguir:

**Ozônio (O3):** Produzido principalmente na alta atmosfera, entre 25 e 50 km de altitude, através de uma reação fotoquímica: raios solares no ultravioleta são absorvidos por uma molécula de oxigênio O2, que fica excitada e é capaz de combinar-se com outra molécula de oxigênio, produzindo a seguinte reação:  $O_2 + O_2 \rightarrow O_3 + O$ 

O átomo de oxigênio livre (O) é muito ativo quimicamente, e termina combinando-se com uma molécula de O<sup>2</sup> para formar mais uma de ozônio. Perto da superfície, a concentração é da ordem de 30-50 ppb, aumentando até 2000 ppb na estratosfera.

**Vapor d'água (H2O):** Está presente em proporções variando de 15 a 20 g por cada kg de ar. É capaz de absorver radiação em várias faixas no infravermelho próximo, compreendidas em comprimentos de onda maiores que 0,8 µm.

**Dióxido de carbono (CO2):** Está presente em concentração constante na atmosfera, em torno de 350 ppm, até pelo menos 80 km de altitude. Ele também absorve radiação solar em várias bandas de absorção no infravermelho próximo.

O efeito combinado destes três gases é capaz de absorver mais de 15% da radiação solar antes dela chegar à superfície terrestre. Dentre estes gases, o ozônio atua, principalmente, na região ultravioleta e os outros dois atuam na faixa infravermelha do espectro. A curva ilustrada na [Figura](#page-365-0) 142 abaixo é uma densidade espectral que corresponde a irradiância por unidade de comprimento de onda, dada por w/m<sup>2</sup>.micron. As áreas em azul mostram as bandas de absorção dos diferentes gases atmosféricos.

Além destes gases existem outras partículas em suspensão na atmosfera, denominadas aerossóis, que também são capazes de absorver e/ou dispersar radiação solar. Seu efeito é notável quando associado a fenômenos da intensidade de uma queimada em florestas, ou em regiões com altos índices de poluentes dispersos no ar.

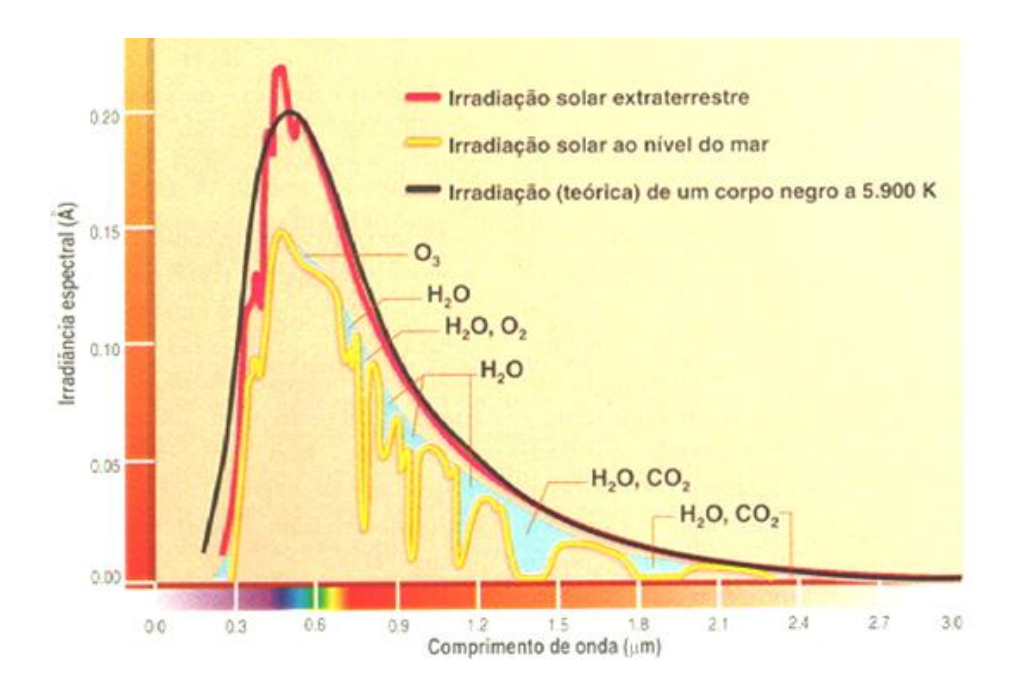

<span id="page-365-0"></span>Figura 142. Distribuição espectral da radiação solar (fonte: internet<sup>122</sup>).

Os efeitos da nebulosidade por sua vez exercem um importante papel na absorção e reflexão da luz solar. As nuvens são suspensões de gotículas ou de cristais de gelo. Como tais, podem ser consideradas como um aerossol concentrado no espaço. Suas partículas têm alto poder refletor, e no infravermelho próximo são bons absorventes de radiação solar. Podem variar desde *cirrus*, que são nuvens planas semitransparentes, com pouca espessura, grandes extensões horizontais, e situadas em altitudes elevadas, até *cumulonimbus*. Estas são nuvens com grande desenvolvimento vertical e ocupam áreas relativamente restritas, com grande poder refletivo no seu topo e lateralmente. As nuvens variam continuamente de forma e tamanho, e são as grandes moduladoras da energia solar que chega à superfície. Considerando sua distribuição sobre o globo terrestre, elas provocam reflexão, em média, de 25-30% da radiação solar que chega ao planeta.

#### *7.6.9.3 O espectro solar*

O sol funciona como uma imensa fonte de calor. Neste imenso astro incandescente íons de hidrogênio se fundem produzindo hélio e liberando uma enorme quantidade de energia na forma de radiação eletromagnética. O processo de fusão ocorre através da seguinte reação:

4 H (massa: 4 x 1,008 = 4,032) fusão  $\rightarrow$  1 He (massa: 4,003) A perda de 0,029 unidades de massa é liberada como espectro contínuo de energia constituído de diferentes radiações, conforme o espectro eletromagnético ilustrado na [Figura 143](#page-366-0) a seguir. A energia é inversamente proporcional ao comprimento de onda. Maiores comprimentos de onda possuem menos energia do que menores comprimentos de onda. A sensibilidade do olho humano se restringe a uma pequena faixa de comprimento de onda que está situada entre valores de  $4.0\times10^{-5}$  cm, correspondente a cor violeta, e  $7.4\times10^{-5}$  cm, correspondente a vermelho.

A radiação solar chega à terra em todos os comprimentos de onda, mas principalmente entre ou 0,2-3 micra  $(2.10^{-5} - 3.10^{-4}$  cm). O máximo de emissão se verifica no comprimento de onda de 0,48 micra  $(4,8.10^{5}$  cm).

<sup>122</sup> www.cptec.inpe.br/satelite/metsat/pesquisa/radsat/rad/fig2.jpg

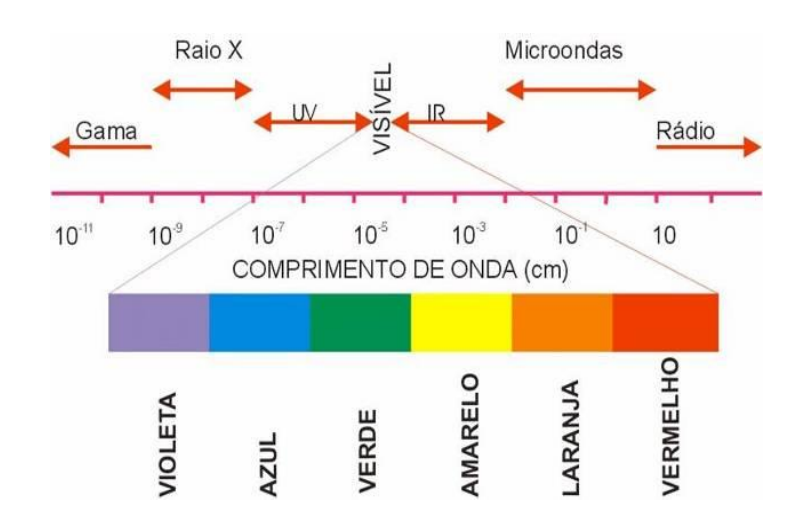

<span id="page-366-0"></span>Figura 143. O espectro eletromagnético

#### *7.6.9.4 Modelo para o cálculo da radiação solar*

A quantificação da radiação solar é de extrema relevância na modelagem do decaimento bacteriano em meio líquido. Além da medição direta, a intensidade da radiação solar pode ser determinada matematicamente. Na determinação dos valores horários de radiação solar adotou-se a metodologia proposta por MARTIN & McCUTCHEON (1999). Este modelo considera no cálculo da radiação a variação de parâmetros geográficos, sazonais, meteorológicos. Os primeiros dois parâmetros são representados pela latitude do local em que é realizado o estudo, e pelas estações do ano que irão influenciar o ângulo de incidência dos raios solares sobre a superfície terrestre. O terceiro parâmetro é representado pela condição de cobertura nebulosa. Os dados de entrada do modelo são: data; latitude, longitude e altitude da região em questão; temperatura de ponto de orvalho; hora do dia e percentual de cobertura de nuvens.

A utilização de um modelo matemático para o cálculo da radiação solar torna mais versátil a entrada de dados para o modelo de decaimento bacteriano. Caso contrário seria necessário a utilização de séries temporais que contemplassem valores medidos de radiação em cada local em que o estudo fosse realizado. A validação do modelo proposto foi feita através da comparação entre valores calculados pelo modelo com medições de campo realizadas pelo IEAPM – Instituto de Estudos do Mar Almirante Paulo Moreira, no município de Arraial do cabo – RJ. Os dados fornecidos compreendem medições de radiação solar realizadas nos períodos discriminados na tabela abaixo.

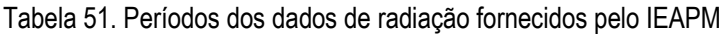

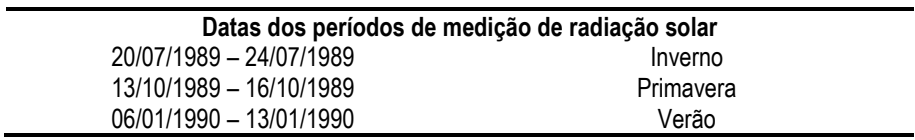

A [Figura 144,](#page-367-0) [Figura 145](#page-367-1) e [Figura 146](#page-367-2) ilustram, respectivamente, a comparação entre os valores medidos e os calculados pelo modelo, para os períodos correspondentes ao inverno, primavera e verão.

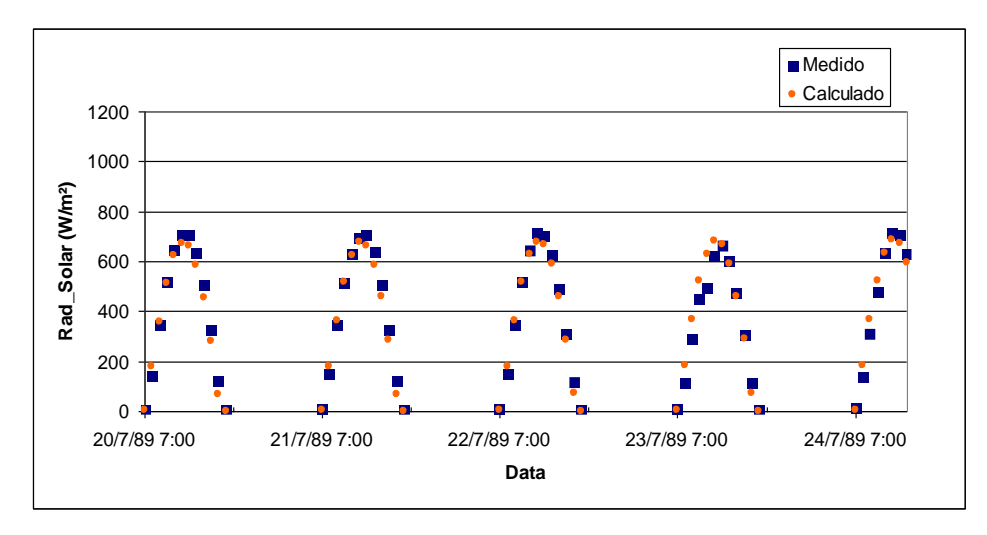

<span id="page-367-0"></span>Figura 144. Comparação entre dados de radiação solar medidos, e calculados pelo modelo. Medições realizadas durante o inverno de 1989 pelo IEAPM – Arraial do Cabo – RJ.

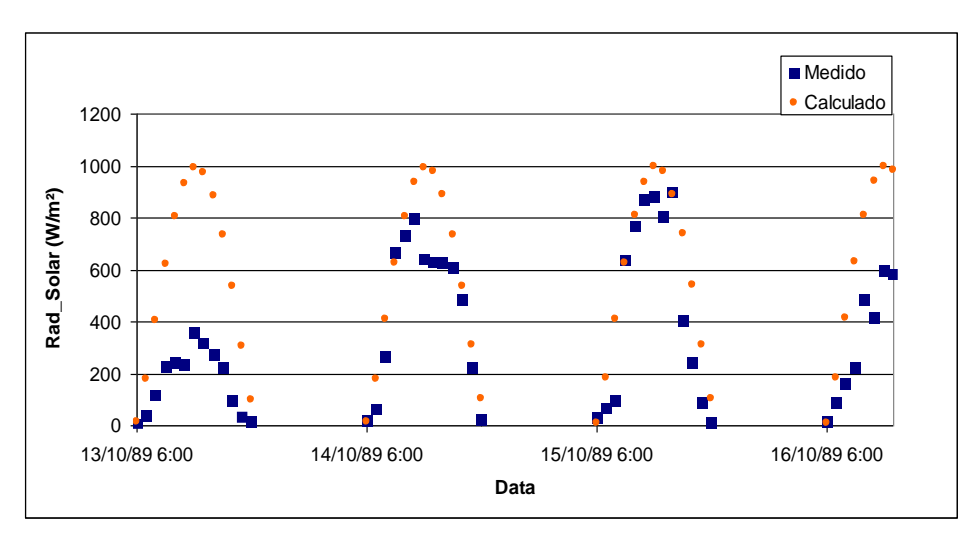

<span id="page-367-1"></span>Figura 145. Comparação entre dados de radiação solar medidos, e calculados pelo modelo. Medições realizadas durante a primavera de 1989 pelo IEAPM – Arraial do Cabo – RJ.

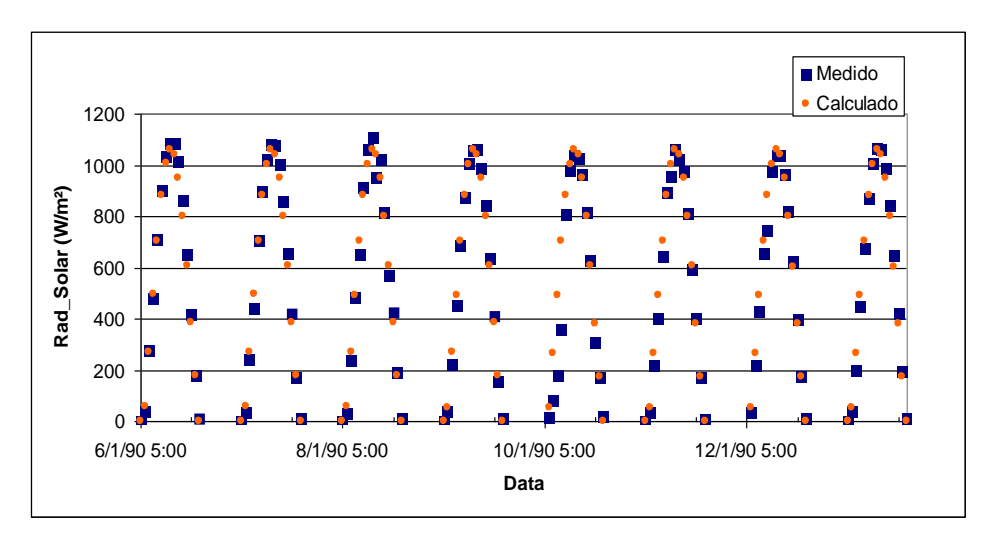

<span id="page-367-2"></span>Figura 146. Comparação entre dados de radiação solar medidos, e calculados pelo modelo. Medições realizadas durante o verão de 1990 pelo IEAPM – Arraial do Cabo – RJ.

Os dados fornecidos pelo IEAPM não indicam o percentual de cobertura nebulosa. No sentido de se obter uma comparação inicial entre dados calculados pelo modelo e os dados medidos, foi considerado como dado de entrada no modelo, percentual zero de cobertura nebulosa. A [Figura 144](#page-367-0) e a [Figura 146](#page-367-2) referentes ao período de inverno e verão, respectivamente, apresentam uma boa concordância entre os valores calculados pelo modelo e os valores obtidos através de medições de campo. Isto se deve basicamente a semelhança entre o percentual de cobertura de nuvens existente nos dias de medição e o adotado no modelo de radiação.

A diferença entre os valores calculados e medidos, observada na Figura 145, parece estar relacionada em grande parte à inexistência da informação do percentual de cobertura de nuvens no dia 13/10/89 nos dados do IEAPM. Se neste dia for adotada no modelo a condição de céu totalmente encoberto, isto é, 100% de cobertura nebulosa, verifica-se um ajuste entre os dados medidos e calculados. A partir desta consideração, uma boa correlação entre valores medidos e calculados pode ser observada na Figura 147. Com base nisto conclui-se que modelo adotado para o cálculo da radiação solar apresenta uma boa capacidade preditiva, para diferentes condições de cobertura de nuvens.

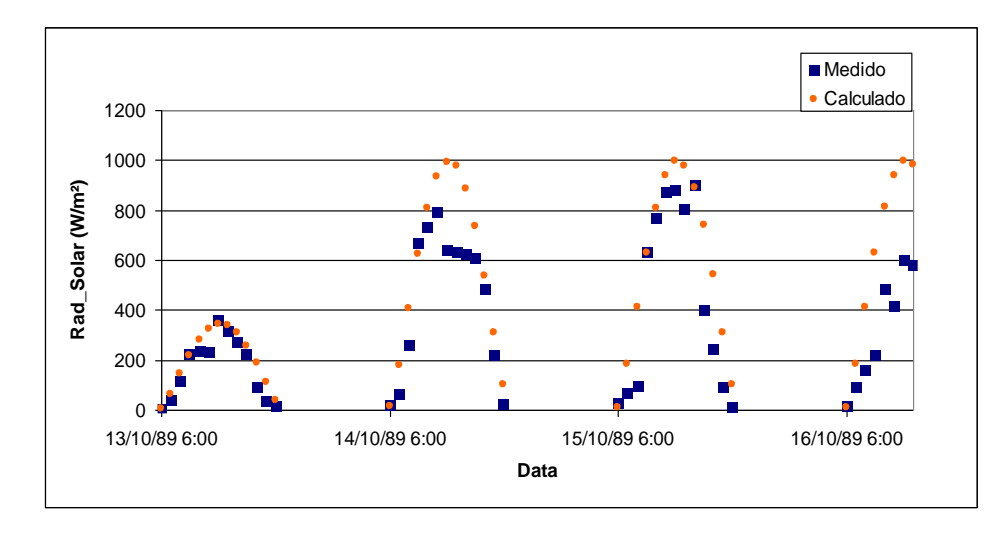

Figura 147. Comparação entre dados de radiação solar medidos, e calculados pelo modelo especificamente para o dia 13/10/89. Foi considerada no modelo a condição de cobertura de nuvens equivalente a 100%.

Outro ponto a ser considerado na validação do modelo, é a variação sazonal da radiação solar de acordo com as estações do ano. Com base na análise da [Figura 144,](#page-367-0) [Figura 145](#page-367-1) e [Figura 146](#page-367-2) pôde ser verificada a atenuação na intensidade de radiação solar incidente durante a transição do verão para o inverno. Tal diminuição de intensidade é função do aumento da declinação da terra em relação à incidência dos raios solares, que ocorre no hemisfério sul durante o inverno. Com base nas avaliações acima descritas, devido a boa concordância entre os dados medidos e calculados considerando diferentes condições meteorológicas e sazonais, optou-se pela da metodologia de cálculo da radiação solar proposta por MARTIN E McCUTCHEON (1999), descrita detalhadamente a seguir.

A contribuição significativa da validação deste modelo é que passa a não ser necessária a obtenção de dados de campo de radiação solar que devem ser obtidos para cada localidade em particular.

#### *7.6.9.4.1 Equações do modelo para o cálculo da radiação solar:*

A quantidade de radiação solar que incide na superfície da terra pode ser estimada por:

$$
H_{sw} = H_0 a_t (1 - R_s) C_a \tag{483}
$$

Onde *H0* é a quantidade de radiação incidente no topo da atmosfera, *a<sup>t</sup>* fator de transmissão de radiação solar através da atmosfera, *R<sup>s</sup>* é o coeficiente de reflexão e *C<sup>a</sup>* é a parcela de radiação solar que passa pelas nuvens. Cada item da equação acima será discutido separadamente a seguir.

#### **Radiação no topo da atmosfera (***H0***)**

$$
H_0 = \frac{H_{sc}}{r^2} \left\{ \text{sen}\left(\frac{\pi\theta}{180}\right) \text{sen}\,\delta + \frac{12}{\pi} \cos\left(\frac{\pi\theta}{180}\right) \cos\delta\left[\text{sen}\left(h_f\right) - \text{sen}\left(h_i\right)\right] \right\} \Gamma \tag{484}
$$

Os termos apresentados nesta equação são os seguintes  $(D<sub>y</sub> = \text{dia juliano})$ :

- *Hsc =* Constante solar. Varia em função de alguns fatores descritos anteriormente. O valor da constante empregada neste modelo foi de 1390 W/m² ou 119,36 cal/cm²/h
	- *r* = Distância relativa entre a terra e o sol, sendo:

$$
r = 1 + 0,017 \cos \left( \frac{2\pi}{365} \left( 186 - D_y \right) \right)
$$

- $\theta$  = Latitude da localidade em graus
- $\delta$  = Declinação da terra em radianos:

$$
\delta = \frac{23,45\pi}{180} \cos\left(\frac{2\pi}{365} \left(172 - D_y\right)\right)
$$

*hi=* Ângulo horário solar, em radianos, no início do período no qual *H*<sup>0</sup> está sendo calculado:

$$
h_i = \left[\frac{\pi}{12}((h_r - 1) - \Delta t_s + a12)\right] + b(2\pi)
$$

 $h_f$   $=$ Ângulo horário solar, em radianos, no final do período no qual *H*<sup>0</sup> está sendo calculado:

$$
h_f = \left[\frac{\pi}{12}\left(h_r - \Delta t_s + a12\right)\right] + b\left(2\pi\right)
$$

*h<sup>r</sup>* corresponde à hora do dia que varia de 1 a 24 e os coeficientes a e b são considerados como:

 $a = p / h_r \le 12$  $a = -p/h$ <sub>r</sub> > 12  $b = -1$  se o termo entre[ ] nas eqs acima >  $2\pi$  $b = 1$  se [ ]  $< 0$ caso contrário *b*=0

O parâmetro  $\Delta t$  é numericamente equivalente à fração de hora requerida pelo sol para cruzar o céu entre o meridiano padrão e o meridiano local, sendo dado por:

$$
\Delta t_s = \frac{E_a}{15} \Big( L_{mp} - L_{ml} \Big)
$$

 $E_a = -1$  para longitude oeste e Ea = 1 para longitude leste.

*Lmp* = Longitude padrão, segundo fusos horários padrões.

 $L<sub>ml</sub> =$ Longitude local

 $\Gamma$ = Fator de correção para exposição diurna de radiação solar. Este parâmetro zera os valores de radiação solar para horários maiores que o de poente e menores que o de nascente. Os horários de nascente e poente podem ser dados através das seguintes equações:

$$
t_p = \frac{12}{\pi} \cos^{-1} \left( \frac{\operatorname{sen} \left( \frac{\pi \theta}{180} \right) \operatorname{sen} \delta}{\cos \left( \frac{\pi \theta}{180} \right) \cos \delta} \right) + \Delta t_s + 12
$$
  

$$
t_z = -t_z + 2\Delta t_z + 24
$$

#### **Fator de transmissão de radiação solar através da atmosfera (***at***)**

A fração da radiação que alcança a superfície d'água após redução por absorção e espalhamento pode ser estimada por:

*n p s* 

$$
a_{t} = \frac{a_{2} + 0.5(1 - a_{1} - c_{d})}{1 - 0.5R_{s}(1 - a_{1} - c_{d})}
$$
\n(485)

Os termos apresentados nesta equação são os seguintes:

- *c<sup>d</sup> =* Coeficiente devido às partículas em suspensão na atmosfera, que varia entre 0,0 e 0,13, possuindo um valor típico de 0,06.
- $a_I$  e Referem-se à transmissão da radiação através da atmosfera, que variam em função da umidade e da incidência
- $a_2 =$ dos raios solares em relação a atmosfera.

$$
a_1 = \exp\left[-(0.465 + 0.134P_{wc})\left(0.129 + 0.171\exp\left(-0.88\theta_{am}\right)\right)\theta_{am}\right]
$$

$$
a_2 = \exp\left[-(0.465 + 0.134P_{wc})\left(0.179 + 0.421\exp\left(-0.721\theta_{am}\right)\right)\theta_{am}\right]
$$

*Pwc* é a média diária de água precipitável contida na atmosfera, dada por:

$$
P_{wc} = 0.85 \exp(0.11 + 0.0614 T_d)
$$

 $T_d$  = temperatura do ponto de orvalho em  $\degree$ C

*am* é a espessura da atmosfera a ser atravessada em função do ângulo de incidência da radiação solar computada em função da altitude do local  $(Z)$  e da elevação solar  $(\alpha)$ .

$$
\theta_{am} = \frac{\left(\frac{288 - 0.0065Z}{288}\right)^{5,256}}{\text{sen }\alpha + 0.15 \left(\frac{\alpha 180}{\pi} + 3.855\right)^{-1,253}}
$$

Nesta equação:

$$
\alpha = \tan^{-1} \left( \frac{\alpha_1}{\sqrt{1 - \alpha_1^2}} \right) \quad \therefore
$$
\n
$$
\alpha_1 = \left| \operatorname{sen} \left( \frac{\pi \theta}{180} \right) \operatorname{sen} \delta + \cos \left( \frac{\pi \theta}{180} \right) \cos \delta \cos h_e \right|
$$

#### **Coeficiente de reflexão na superfície da água (***Rs***):**

A intensidade da reflexão da luz solar na superfície livre é dada por:

$$
R_s = a \left(\frac{180}{\pi} \alpha\right)^b \tag{486}
$$

Os termos apresentados nesta equação são os seguintes:

*=* Elevação solar

*a e b* Coeficientes que são função da cobertura de nuvens (apresentados abaixo).

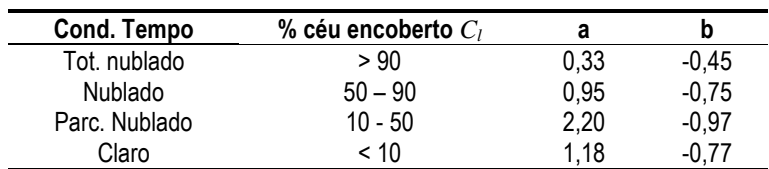

#### **Fração da radiação solar que passa pelas nuvens**

A fração de radiação solar que passa pelas nuvens é dada por:

$$
C_a = 1 - 0,65 C_l^2 \tag{487}
$$

Onde:

 $C_l$  = Percentual de cobertura de nuvens, podendo variar de 0 a 100%. Estes valores correspondem, respectivamente, às condições de céu totalmente claro e totalmente nublado.

#### *Acoplamento dos modelos*  $7.7$

O procedimento descrito neste item é feito automaticamente pela interface do SisBaHiA®.

O objetivo principal do acoplamento entre os modelos é tornar mais realista a modelagem da pluma no ambiente aquático, a partir da incorporação de variações temporais de todos os parâmetros envolvidos na modelagem, sublinhados no fluxograma representado na [Figura 148](#page-372-0) a seguir. O fluxograma esquematiza a metodologia a adotada no acoplamento entre os modelos.

Em sequência, é feita uma abordagem das etapas existentes no acoplamento entre os modelos hidrodinâmico, campo próximo, campo afastado, decaimento bacteriano e radiação solar. Para cada etapa de acoplamento esta abordagem é subdividida em duas partes. A primeira apresenta uma concepção geral da metodologia empregada e segunda aborda a implementação do modelo computacional e as sub-rotinas relacionadas.

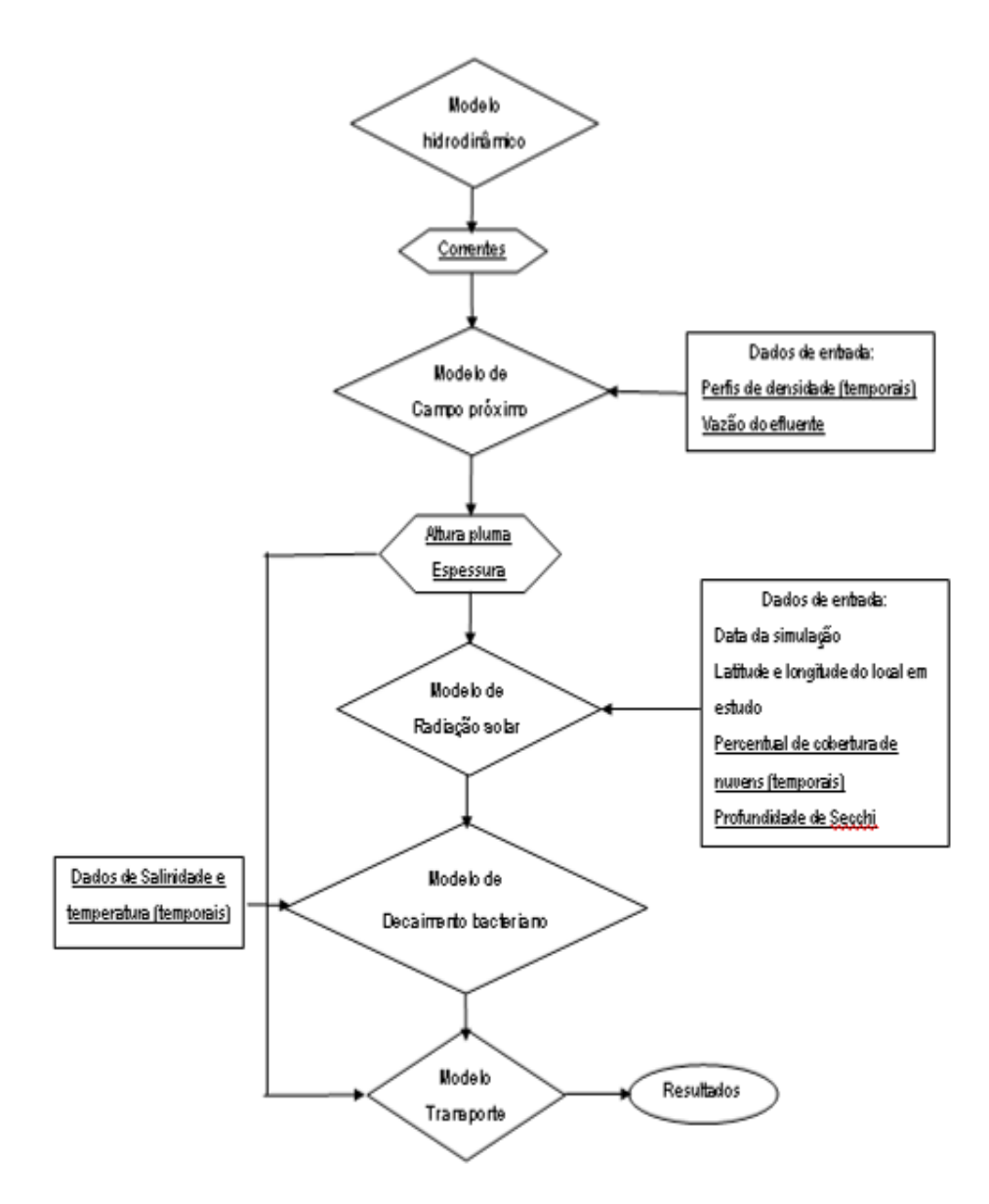

<span id="page-372-0"></span>Figura 148. Esquematização da metodologia adotada no acoplamento dos modelos.

## *7.7.1 Descrição da metodologia*

O campo de correntes gerado pelo modelo hidrodinâmico além de ser responsável pela advecção do efluente, é também utilizado como dado de entrada para o modelo de campo próximo. Este modelo por sua vez, juntamente com dados relativos ao perfil de densidades entre o ponto de lançamento do efluente e a superfície do mar, é responsável pela determinação das características da pluma, representadas pela máxima elevação alcançada ao longo da coluna d'água e espessura. Estas características são imprescindíveis na quantificação da radiação solar incidente ao longo da espessura da pluma. As variações horárias da intensidade de radiação solar, juntamente com valores de temperatura e salinidade, são importantes na determinação das taxas de decaimento de bactérias do grupo coliformes, fornecidas ao modelo de transporte. Este por fim, é utilizado na determinação das concentrações de coliformes no meio. Neste trabalho propõese a quantificação horária da taxa de decaimento bacteriano através do modelo de MANCINI (1978). Os itens seguintes apresentam uma descrição das etapas do acoplamento.

## *7.7.1.1 Acoplamento entre o modelo hidrodinâmico e o modelo de campo próximo*

A [Figura 149](#page-373-0) a seguir ilustra esquematicamente o acoplamento entre o modelo hidrodinâmico e o modelo de campo próximo.

As variações da vazão do efluente e dos perfis de densidade são fornecidas ao modelo de campo próximo (NRFIELD) como arquivos de entrada. O campo de correntes atuante sobre a tubulação difusora é calculado pelo modelo hidrodinâmico (SisBaHiA), e posteriormente fornecido ao modelo NRFIELD.

As variações verticais de densidade são diretamente responsáveis pelo processo de mistura do efluente com o meio. Quanto maior for a estratificação do meio menos o efluente se mistura com a água circundante, e, portanto, menores são as elevações alcançadas pela pluma.

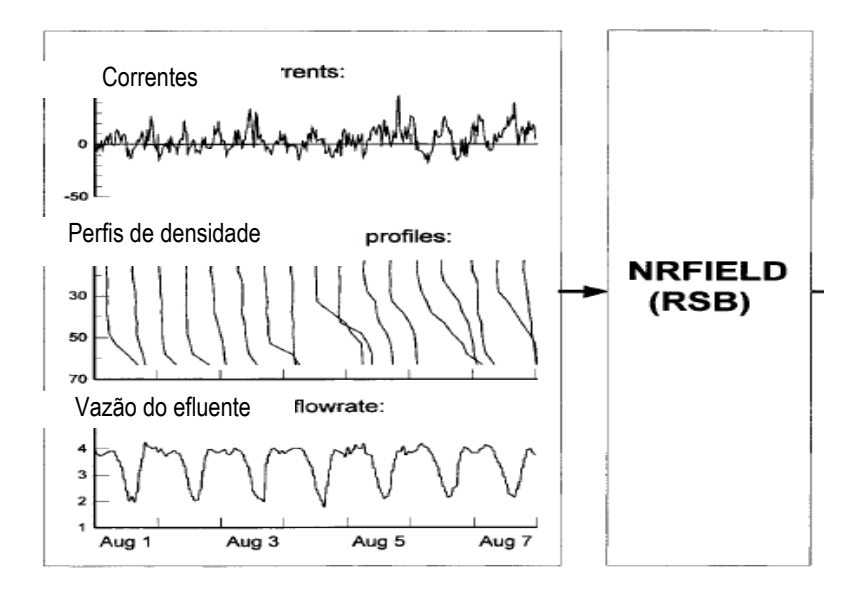

<span id="page-373-0"></span>Figura 149. Principais dados de entrada a serem inseridos no modelo de campo próximo (Zhang & Adams, 1999).

Os experimentos de laboratório pertinentes ao desenvolvimento do modelo NRFIELD, foram conduzidos com perfis uniformes de correntes. Cabe ressaltar que mesmo mediante a esta simplificação, os resultados obtidos por este modelo são satisfatórios quando comparados às observações realizadas em laboratório (ROBERTS *et al*., 1989). Com base nisto, é razoável no acoplamento entre o modelo hidrodinâmico e o modelo de campo próximo a adoção de correntes promediadas na vertical.

O ângulo da ação do campo de correntes em relação à tubulação difusora possui influência significativa na determinação das características da pluma. Exemplos:

- 1. Há uma maior diluição do efluente quando a incidência de correntes é perpendicular à tubulação difusora;
- 2. Quando correntes atuam paralelamente à tubulação difusora são observadas maiores alturas alcançadas pela pluma;
- 3. A intensidade das correntes também possui influência na diluição do efluente e na máxima elevação alcançada pela pluma.

O objetivo do presente tópico é apresentar uma descrição conceitual desta etapa de acoplamento. Uma descrição mais completa dos efeitos das variações de correntes, densidades e vazão do efluente é apresentada no item [7.6.5.1](#page-330-0) (Modelagem da Zona de Mistura Ativa no Campo Próximo).

A determinação do ângulo de ação das correntes em relação à tubulação difusora é feita de acordo com o procedimento a seguir:

1. Considerando que as extremidades da tubulação difusora são representadas, respectivamente, pelos pontos (*x*1,*y*1) e (*x*2,*y*2), o coeficiente angular da reta representada

;

por estes pontos é dado por 
$$
m_{dif} = \frac{y_2 - y_1}{x_2 - x_1}
$$

- 2. O coeficiente angular do vetor corrente é dado pela relação entre suas componentes horizontais e verticais:  $m_{\tilde{U}}$  $m_{ij} = \frac{v}{c}$ = ;
- 3. O ângulo (*β*) entre o vetor corrente e a tubulação difusora para cada passo de tempo é determinado por:

$$
\beta = \arctan\left(\frac{m_{dif} - m_{U}}{1 + m_{dif} m_{u}}\right)
$$

#### <span id="page-374-1"></span>*7.7.1.2 Acoplamento entre o modelo de campo próximo e o modelo de campo afastado*

*u*

.

A [Figura 150](#page-374-0) a seguir exemplifica os dados de entrada e os resultados fornecidos pelo modelo de campo próximo. Nota-se a alta variação dos resultados ao longo do tempo.

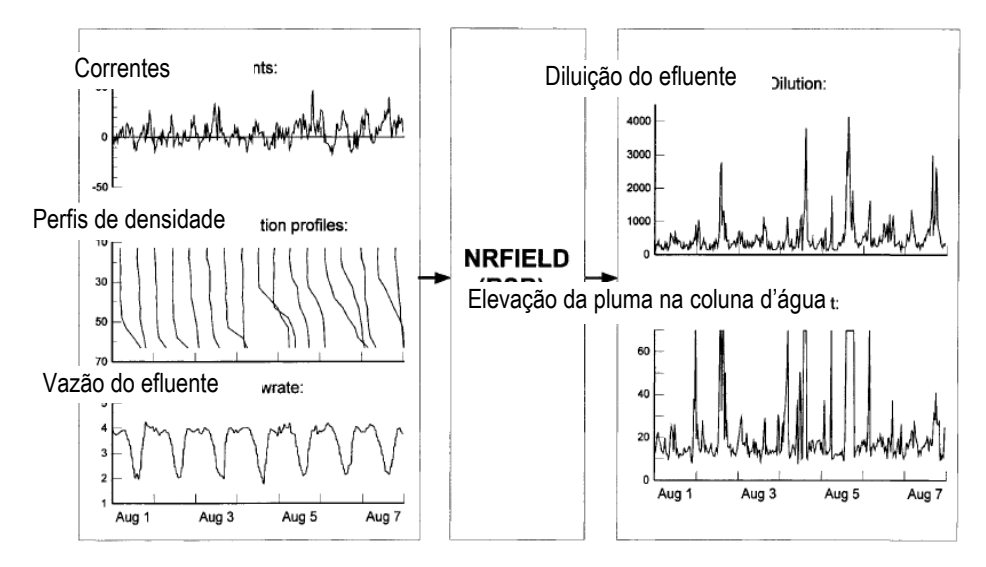

<span id="page-374-0"></span>Figura 150. Características da pluma no campo afastado obtidas a partir da modelagem do campo próximo (Zhang & Adams, 1999).

SANTOS (1995), HORITA (1997) e ZHANG & ADAMS (1999) sugerem que o acoplamento entre o modelo de campo próximo e o modelo de campo afastado seja feito a partir da introdução da massa do contaminante no modelo de campo afastado, a partir de uma região fonte cujas características coincidem com as da pluma. A [Figura 151](#page-375-0) ilustra este esquema de acoplamento.

A adoção de uma região fonte para o lançamento do contaminante reside no fato de que o ocorre em seu interior, campo próximo, não pode ser resolvido no modelo de campo afastado, que presume transporte passivo. Além disso, as escalas espaciais e temporais envolvidas nos processos de mistura existente nestas duas regiões são muito diferentes.

As dimensões das regiões fontes dependem do conhecimento prévio da diluição e espessura da pluma, determinadas na modelagem do campo próximo, e da vazão do efluente. A dimensão vertical da região fonte corresponde à espessura (*H*) da pluma, representada na [Figura 151.](#page-375-0) Com relação às dimensões horizontais, o comprimento é constante e equivalente ao comprimento da tubulação difusora, e a largura é determinada através do procedimento descrito a seguir.

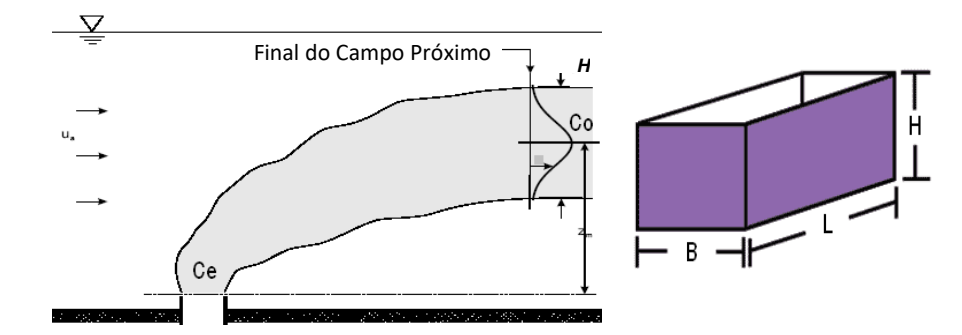

<span id="page-375-0"></span>Figura 151. Representação esquemática da pluma de contaminantes e da geometria da região fonte.

A diluição (*Sn*) e a massa (*M*) do contaminante no campo próximo correspondem, respectivamente a  $S_n = C_e/C_o$  e  $M = Q_e C_e \Delta t$ , onde:

*C<sup>e</sup> =* Concentração do contaminante emitida no meio

*Co=* Concentração do contaminante no campo próximo

*Qe=* Vazão do efluente

Δ*t=* Passo de tempo do modelo

Considerando que  $C_o = M/V_R$  e  $C_o = C_e/S_n$ , onde  $V_R$  é o volume da região fonte, chega-se a:

$$
\frac{C_e}{S_n} = \frac{Q_e C_e \Delta t}{V_R} \qquad \Rightarrow \qquad V_R = Q_e S_n \Delta t \tag{488}
$$

Substituindo o volume da região fonte, dado por  $V_R = BLh_n$ , na equação acima se determina a largura da região fonte, em função das variações da vazão do efluente e sua diluição, e da espessura da pluma.

$$
BLH = Q_e S_n \Delta t \qquad \therefore \qquad B = \frac{Q_e S_n \Delta t}{LH} \tag{489}
$$

A variação da largura da região fonte não representa um contexto significativo na modelagem da pluma de contaminantes no campo afastado. Isto possui influência no cálculo da concentração do efluente no campo próximo. Entretanto, de acordo com FEITOSA (2003), esta variação é pouco relevante para o cálculo das concentrações do campo afastado, uma vez que as dimensões do campo próximo são diminutas em relação ao domínio modelado.

A determinação da espessura e da máxima elevação atingida pela pluma é a premissa mais relevante na modelagem do campo afastado por dois motivos principais:

- Quantificação da radiação solar incidente sobre a pluma, e consequentemente as reações cinéticas de decaimento do contaminante;
- Determinação da faixa do escoamento ao longo da coluna d'água responsável pela advecção do contaminante, e o cálculo da concentração do contaminante no campo afastado em função de sua espessura.

A seguir, para um maior esclarecimento, optou-se em apresentar a metodologia de acoplamento em duas etapas distintas. A primeira refere-se à modelagem do decaimento bacteriano e a segunda é referente à advecção e difusão do contaminante a partir do modelo de transporte Lagrangeano.

### *7.7.1.3 Geração das curvas de decaimento do contaminante e a modelagem do campo afastado*

A variação da elevação da pluma ao longo da simulação influencia diretamente o decaimento bacteriano, em função da quantidade de radiação solar incidente que atinge a superfície da pluma. Quanto maior a profundidade na qual a pluma se encontra, maior é a atenuação da radiação solar. O modelo de decaimento bacteriano calcula os valores horários das taxas de decaimento do contaminante em função da intensidade de radiação solar incidente ao longo da espessura da pluma.

No sentido de ilustrar a importância do acoplamento entre o modelo de campo próximo, e os modelos de radiação solar e decaimento bacteriano, são apresentadas curvas de decaimento que fornecem "scripts" da perda temporal de massa do contaminante ao modelo de transporte, a partir do instante do seu lançamento no meio. A seguir são comparados dois diferentes cenários. O primeiro representa a condição de pluma superficial [\(Figura 152\)](#page-377-0). No segundo cenário [\(Figura 153\)](#page-378-0), a pluma encontra-se submersa a 10 metros de profundidade. Cabe ressaltar que ambos os cenários consideram as mesmas condições de cobertura nebulosa e turbidez ao longo da coluna d'água.

As curvas apresentadas na parte inferior da [Figura 152](#page-377-0) e da [Figura 153,](#page-378-0) representam o fator de decaimento (perda de massa) do contaminante a partir do instante no qual são lançados no meio. A letra *F* indicada na legenda das figuras representa a hora do lançamento do contaminante. A partir da estampa inferior da [Figura 152,](#page-377-0) pode ser observado que 9 horas após seu lançamento, a parcela do contaminante lançada pelo emissário às 22h (curva F22), possui apenas 30% da sua massa inicial. Comparando a [Figura 152](#page-377-0) e a [Figura 153](#page-378-0) a seguir, observa-se que em maiores profundidades há uma menor perda de massa do contaminante em virtude da atenuação da radiação solar atuante sobre a pluma de contaminantes.

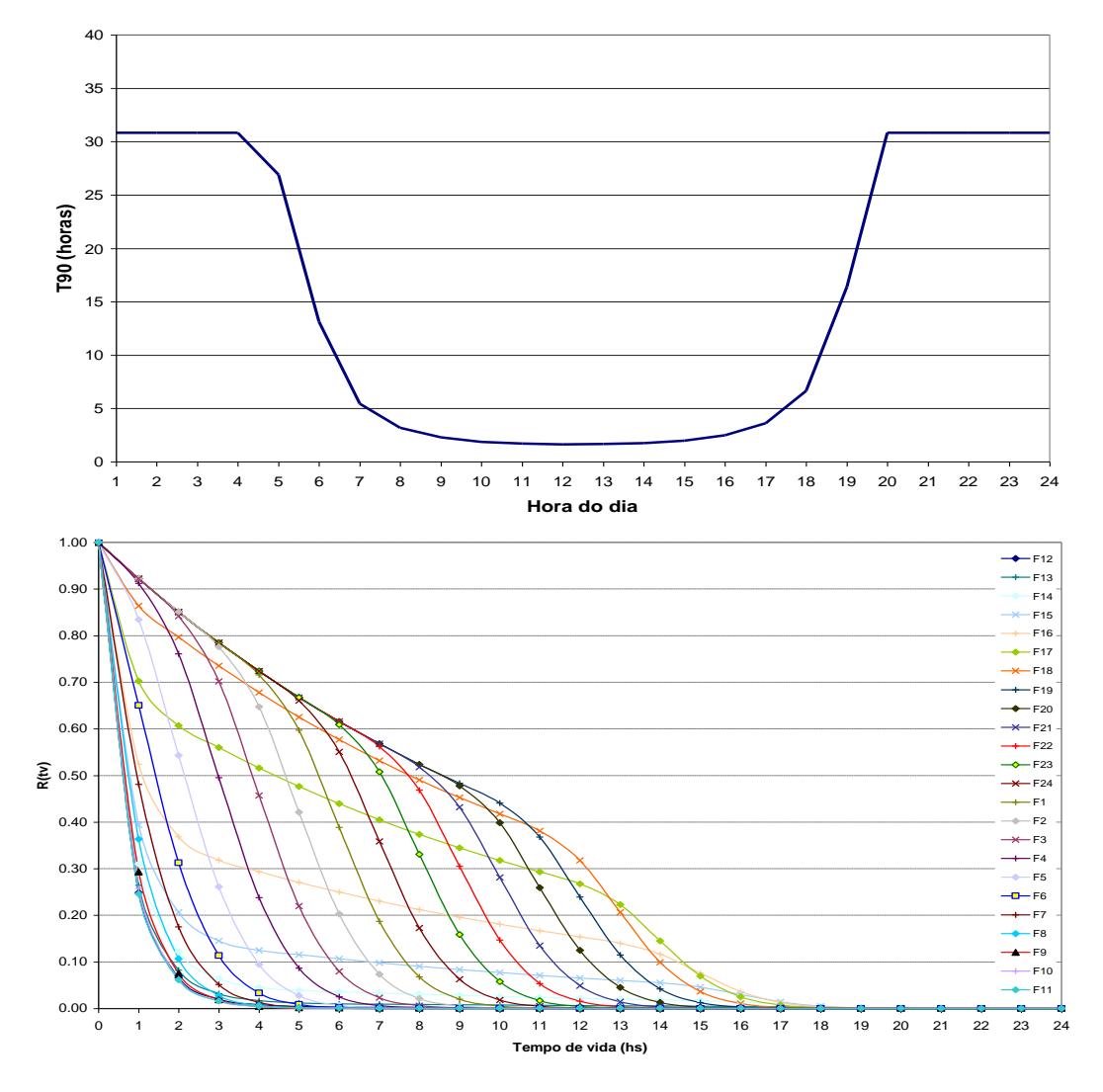

<span id="page-377-0"></span>Figura 152. Cenário 1: A estampa superior ilustra a variação horária do T90, e a estampa inferior curvas de decaimento referentes à condição de verão com céu claro (0% de cobertura de nuvens) e pluma atingindo a superfície livre. Na legenda da estampa inferior, o número em seguida à letra F indica a hora do dia. Exemplo: a parcela de efluente lançada pelo emissário às 17h (cf. curva F17), após 7 horas tem fator de decaimento = 0.40.

Para os cenários acima mencionados ao longo do período de simulação a posição da pluma ao longo da coluna d'água e sua espessura permanecem inalteradas. Nestas simulações não é possível contemplar as variações no comportamento do efluente em função das variações de densidade e do campo de correntes atuante sobre a tubulação difusora, uma vez que não existe um acoplamento entre os modelos.

O objetivo do acoplamento proposto nesta seção é permitir que sejam inseridas todas as variáveis que influem no comportamento da pluma, e que por sua vez são responsáveis pelas variações horárias que ocorrem na taxa de decaimento durante a simulação. No sentido de se ilustrar a importância do acoplamento nas variações horárias das taxas de decaimento, é apresentada uma comparação entre dois diferentes cenários, em 120 horas de simulação. No primeiro cenário não há o acoplamento, sendo deste modo considerados valores médios de profundidade e espessura da pluma ao longo do período simulado. Neste cenário são levadas em consideração, respectivamente, as seguintes condições médias de profundidade e espessura da pluma, temperatura e salinidade: 3,5 m, 19,70 m, 20,8 °C e 35 ‰. O segundo cenário contempla o acoplamento. Neste caso, para cada instante da simulação, as taxas de decaimento são computadas em função das características da pluma no instante em questão. Cabe ressaltar que em ambos os cenários foram consideradas condições sazonais e meteorológicas idênticas. Isto é, a influência da variação da intensidade de radiação solar atuante sobre a pluma de contaminantes ocorre estritamente em função da posição dela ao longo da coluna d'água. Para que esta influência possa ser levada em consideração é necessário o acoplamento entre o modelo de campo próximo e o modelo de radiação solar.

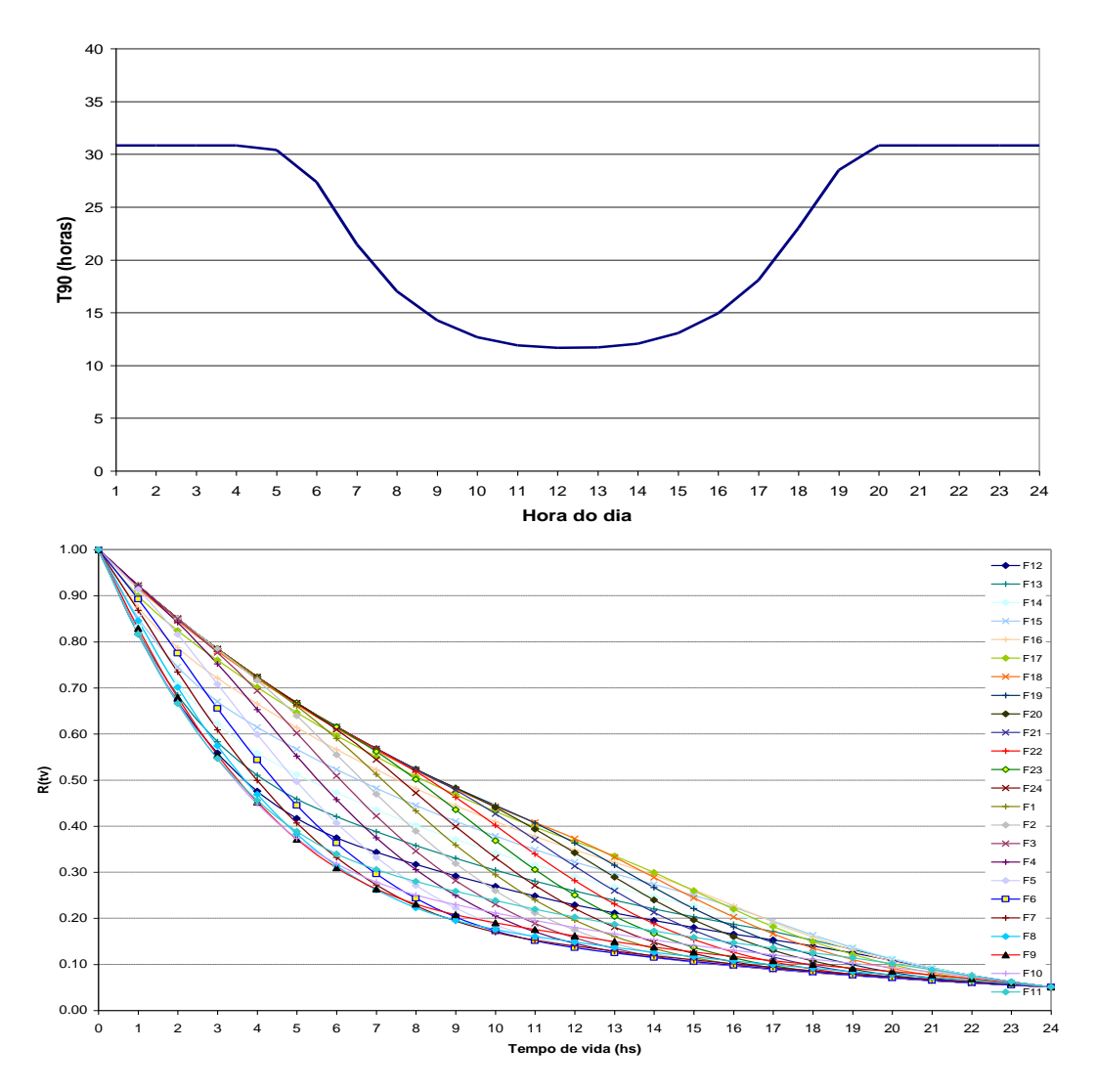

<span id="page-378-0"></span>Figura 153. Cenário 2: A estampa superior ilustra a variação horária do T90, e a estampa inferior curvas de decaimento referentes à condição de verão com céu claro (0% de cobertura de nuvens) e pluma com seu limite superior situado a 10 metros de profundidade. Na legenda da estampa inferior, o número em seguida à letra F indica a hora do dia. Exemplo: a parcela de efluente lançada pelo emissário às 17h (cf. curva F17), após 14 horas tem fator de decaimento = 0.30.

A Figura 154 a seguir ilustra a variação da taxa de decaimento, representada pelo parâmetro *T90*, ao longo de 120 horas de simulação de um efluente lançado a 27 metros de profundidade, considerando os cenários supracitados.

Com base na análise da figura seguinte verifica-se que na condição em que não há o acoplamento, a taxa de decaimento varia ciclicamente ao longo de toda simulação. Isto decorre, pois nesta condição assume-se para todo o período simulado uma condição constante de correntes e

de perfil de densidades. Como resultado, a pluma é mantida a uma profundidade e espessura constantes durante toda simulação, e neste caso a radiação solar varia apenas em função das horas do dia. Com o acoplamento são incorporadas as atenuações na intensidade de radiação solar incidente sobre a pluma de contaminantes em função das variações da profundidade e espessura dela ao longo da simulação. Como resultado verifica-se que a taxa de decaimento (*T*90) passa não variar mais ciclicamente inclusive durante o período noturno, onde também passam a ser consideradas no cálculo das taxas de decaimento as variações de temperatura e salinidade. Neste caso o modelo de decaimento considera os valores destes parâmetros na faixa da coluna d'água onde a pluma se estabiliza.

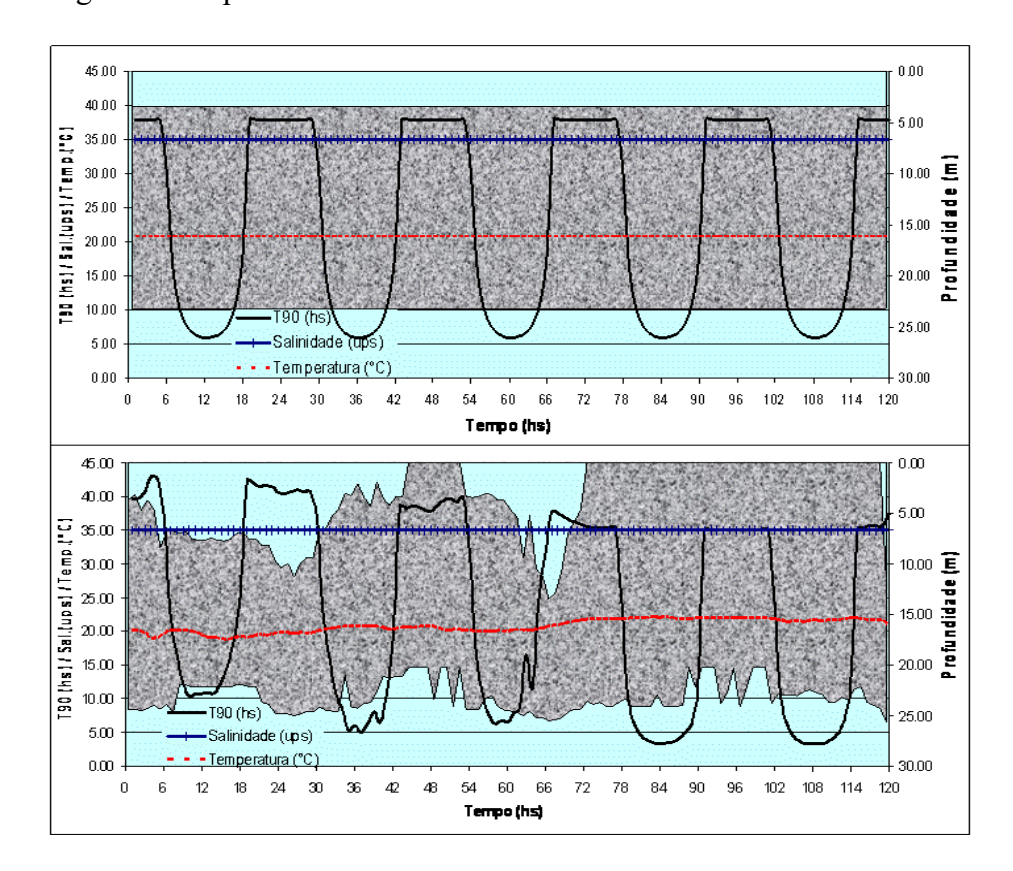

Figura 154. Variação do *T*<sup>90</sup> ao longo da espessura da pluma. A estampa superior representa a simulação considerando condições médias de profundidade, espessura da pluma, temperatura e salinidade supracitadas. A estampa inferior contempla a variação horária destes parâmetros. A pluma está representada pela superfície em tons de cinza.

#### *7.7.1.4 Posição do contaminante ao longo da coluna d'água e sua advecção no campo afastado*

Outra importante consideração a ser adotada no acoplamento entre o modelo de campo próximo e o modelo de campo afastado é com relação à advecção do contaminante e a variação da espessura da pluma na determinação do campo de concentrações do contaminante.

As velocidades associadas ao cálculo da posição da partícula são obtidas a partir de um campo hidrodinâmico bidimensional. Isto é, o conjunto de partículas lançado no meio é advectado horizontalmente pelo campo de correntes correspondente, quando a pluma se estabiliza, à parte central dela, determinada como a diferença entre a altura do topo da pluma e a metade de sua espessura. O campo de correntes correspondente à faixa central da pluma é interpolado a partir dos campos de correntes referentes aos pontos de cálculo previamente especificados no modelo hidrodinâmico. Os pontos de cálculo são determinados previamente em posições específicas ao longo da coluna d'água como parâmetros de entrada do modelo hidrodinâmico.

Na direção vertical são desprezados os deslocamentos verticais das partículas associados à velocidade de deposição do contaminante. Este procedimento é justificado, considerando que o decaimento bacteriano por deposição no leito oceânico, em função da associação destes microrganismos com particulados sólidos é de pequena relevância (CHAMBERLIN & MITCHELL, 1978). Além do mais, a não consideração do decaimento em função também dos efeitos de deposição constitui uma abordagem mais conservativa, uma vez que não há transferência de massa do meio líquido para o fundo.

Outra importante característica a ser considerada no acoplamento entre os modelos é com relação à variação temporal da espessura da pluma. Esta espessura está diretamente relacionada ao cálculo da concentração do contaminante. De acordo com a abordagem de cálculo utilizada no modelo de transporte Lagrangeano contido no SisBaHiA, a concentração do contaminante em cada célula da grade é obtida somando-se todas as parcelas de massa de contaminante alocadas à célula, e dividindo-se a soma pelo volume da célula. Este volume está associado à espessura da pluma no campo afastado. Considerando que na modelagem do campo afastado a escala horizontal é muito superior em relação à vertical, a determinação da concentração média ao longo da espessura da pluma é justificável.

O efeito da variação da espessura no cálculo da concentração da pluma de contaminantes no campo afastado é ilustrado na [Figura 155](#page-380-0) a seguir. A partir da comparação entre as estampas da direita e da esquerda pode ser observada a influência da variação da espessura de mistura no cálculo do campo de concentração da pluma. Nesta figura, a estampa da esquerda representa as isolinhas de concentração de coliformes considerando uma espessura de mistura de 5 metros. Na estampa da direita foi considerada uma espessura de mistura de 20 metros. No sentido de se avaliar apenas a influência da variação da espessura da pluma, o contaminante foi considerado como conservativo, isto é, não são consideradas nesta avaliação reações cinéticas de decaimento.

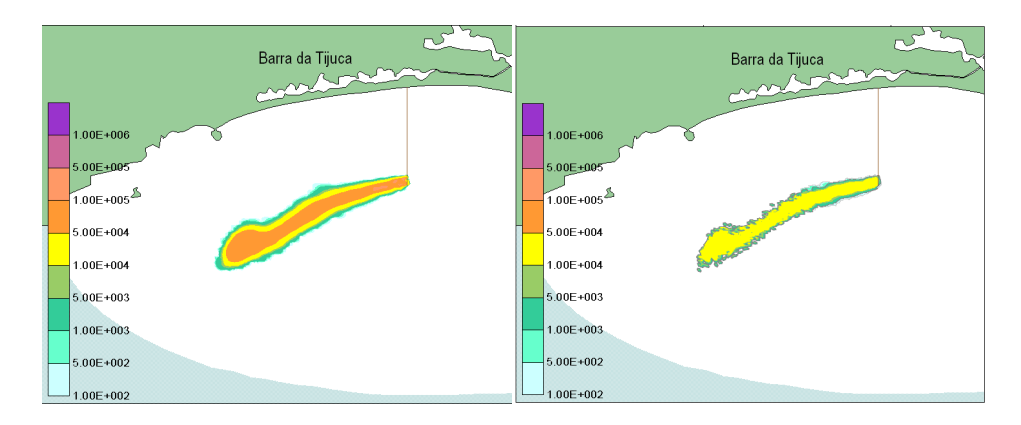

<span id="page-380-0"></span>Figura 155. Comparação do cálculo de concentração baseado em diferentes espessuras de mistura. A estampa da esquerda representa uma espessura de mistura de 5 metros, enquanto a da direita representa uma espessura de mistura de 20 metros. Nesta comparação são desprezadas as reações cinéticas de decaimento.

Com base nos resultados apresentados na [Figura 155,](#page-380-0) verifica-se que quanto menor a espessura de mistura maior é a concentração do efluente.

Entretanto, quando o decaimento bacteriano é também levado em consideração há uma maior diminuição de concentração em plumas menos espessas. Isto ocorre uma vez que a radiação solar é promediada ao longo da espessura da pluma. Em plumas menos espessas, maior é a radiação solar média incidente nas mesmas e, consequentemente, menores são os níveis de concentração do contaminante em virtude das maiores taxas de decaimento observadas nestas condições.

## <span id="page-381-0"></span>*7.7.2 Metodologia computacional*

Este item apresenta uma descrição de cada uma das etapas computacionais do acoplamento, incluindo a descrição das sub-rotinas empregadas em cada uma destas etapas. Foi desenvolvido um algoritmo que, a partir da série temporal de correntes do modelo hidrodinâmico, gera todas as informações necessárias ao modelo de transporte Lagrangeano para simulação da dispersão da pluma de contaminantes. Estas informações incluem as taxas de decaimento, particulares para cada passo de tempo da simulação, e o nível do campo de correntes responsável pela advecção da fonte contaminante lançada no meio.

Inicialmente é informado ao modelo o nome de um arquivo principal, que contém todas as informações necessárias para que ele seja executado.

Este arquivo informa os locais e nomes dos arquivos referentes aos dados de correntes, vazão e concentração do efluente, perfis de densidades, dados meteoceanográficos, nome e local dos arquivos de saída. São também fornecidos neste arquivo dados gerais que compreendem as seguintes informações:

- Número, diâmetro e espaçamento dos orifícios da tubulação difusora;
- Profundidade e Coordenada inicial e final da tubulação difusora;
- Densidade do efluente e número de pontos verticais dos perfis de densidade;
- Início e término da simulação;
- Hora, dia, mês e ano do início da simulação;
- Latitude e longitude do local onde é realizada a simulação;
- Passo de tempo e número de partículas lançadas por passo de tempo;
- Tipo do indicador de contaminação fecal.

São duas as possibilidades de escolha para indicadores de contaminação fecal: *Escherichia coli* e enterococcus. Os itens descritos a seguir apresentam cada etapa de cálculo do modelo, juntamente com as sub-rotinas empregadas.

## *7.7.2.1 Acoplamento entre modelo hidrodinâmico e o modelo de campo próximo.*

Nesta etapa há a leitura dos arquivos que compreendem as séries temporais: de correntes, geradas pelo modelo hidrodinâmico; e dos perfis de densidade, dados de vazão e concentração do efluente, fornecidos como dados de entrada na implementação do modelo. Juntamente com os dados relativos ao efluente e às características da tubulação difusora, fornecidos pelo arquivo geral descrito no item anterior, são determinadas em cada intervalo de tempo as características da pluma no fim da região de mistura inicial. A série temporal de correntes é constituída por um arquivo onde para cada intervalo de tempo são fornecidos os módulos dos vetores de velocidade e suas componentes *v<sup>x</sup>* e *vy*. O arquivo que inclui a série temporal de vazões do efluente também compreende a concentração do contaminante em questão, que é posteriormente empregada no acoplamento com o modelo de transporte Lagrangeano. Os dados de densidade são fornecidos por um arquivo, cuja primeira linha indica as profundidades dos pontos de medição. As linhas subsequentes indicam para cada passo de tempo os valores de densidade correspondente a estes pontos.

No sentido de facilitar a metodologia de cálculo empregada nesta etapa do acoplamento é apresentado o fluxograma indicado na [Figura 156](#page-382-0) a seguir incluindo as sub-rotinas utilizadas em cada etapa de cálculo nesta fase de acoplamento.

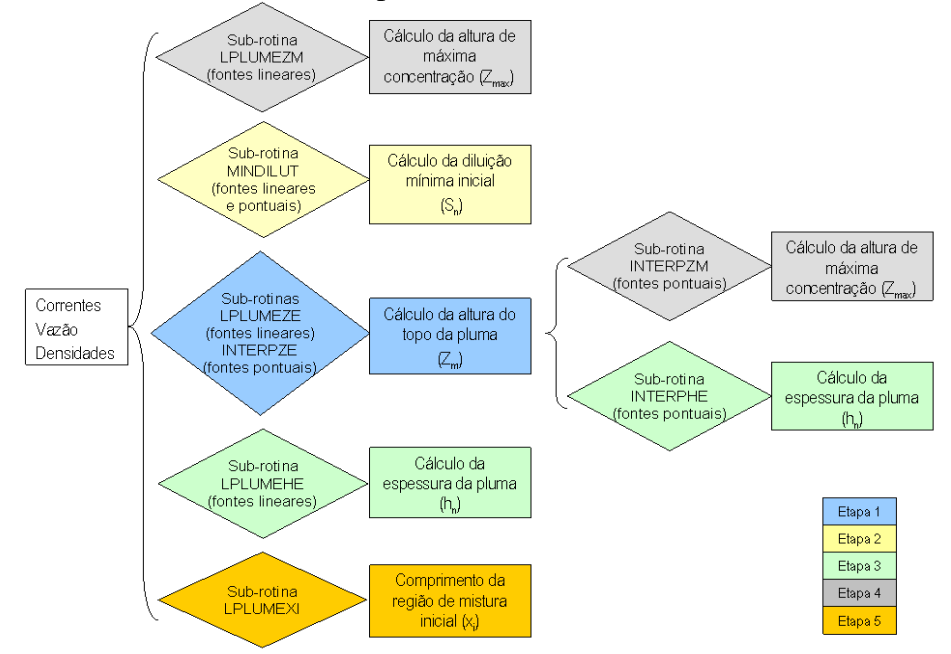

<span id="page-382-0"></span>Figura 156. Metodologia de cálculo empregada no acoplamento entre o modelo hidrodinâmico e o modelo de campo próximo.

Com base neste fluxograma observa-se que a determinação das principais características da pluma depende basicamente de como o efluente é lançado no meio. Isto é, conforme abordado anteriormente no item [7.6.5.1,](#page-330-0) o lançamento do efluente se dá através de fontes, que podem se comportar como lineares ou pontuais, dependendo do espaçamento entre os orifícios da tubulação difusora.

A primeira etapa de cálculo executada pelo modelo é a determinação da máxima elevação alcançada pela pluma. Subsequentemente, são calculadas a diluição do efluente na região de mistura inicial, a espessura da pluma, a altura de máxima concentração e o comprimento da região de mistura inicial. A única ressalva a ser feita é com relação ao cálculo da espessura da pluma e da altura de máxima concentração no caso de fontes pontuais, que necessitam previamente da máxima elevação alcançada pela pluma.

Como resultado desta etapa é gerado um arquivo que fornece para cada intervalo de tempo as características da pluma supracitadas no fim da região de mistura inicial. Adicionalmente são incluídas as séries temporais de vazões e correntes, dados referentes às condições gerais da simulação e a relação entre os parâmetros *s/l<sup>b</sup> e lm/lb*. O primeiro parâmetro é responsável pela caracterização do lançamento do efluente como fonte linear ou pontual, e o segundo é relativo à quantidade de movimento do efluente lançado no meio. Os resultados referentes às características da pluma obtidos nesta etapa são utilizados na próxima etapa de acoplamento descrita a seguir.

## *7.7.3 Acoplamento entre modelo de campo próximo e modelo de campo afastado.*

Este item é subdividido em duas etapas, que concernem respectivamente ao decaimento, e a advecção e concentração do contaminante. Aqui também são descritos os arquivos necessários

à implementação destas etapas do modelo, incluído as sub-rotinas empregadas e os arquivos de saída.

#### *7.7.3.1 Geração das curvas de decaimento do contaminante e a modelagem do campo afastado*

Esta etapa gera para cada instante de simulação as taxas de decaimento. Estas por sua vez são utilizadas no cálculo da perda de massa do contaminante na modelagem do campo afastado. A determinação da taxa de decaimento demanda, além da série temporal de temperatura e salinidade do meio, a quantificação da radiação solar incidente ao longo da espessura da pluma. Para determinar a radiação, é necessário o conhecimento prévio das condições geográficas, sazonais e meteoceanográficas, e da espessura e posição da pluma na coluna d'água.

As condições geográficas e sazonais são fornecidas ao modelo através do arquivo geral descrito no item [7.7.2.](#page-381-0) Um arquivo contendo séries temporais de temperatura de ponto de orvalho, percentual de cobertura de nuvens, profundidade de Secchi, salinidade e temperatura é fornecido ao modelo. A partir das séries temporais de temperatura de ponto de orvalho, cobertura de nuvens e profundidade de Secchi, é determinada a atenuação da radiação solar em seu percurso desde o topo da atmosfera até a superfície da pluma. Os valores de temperatura e salinidade utilizados no cálculo do decaimento do contaminante correspondem à posição na coluna d'água onde a pluma se encontra. A espessura e a posição da pluma na coluna d'água são calculadas previamente pelo modelo de campo próximo.

Com objetivo de fornecer uma melhor descrição da metodologia de cálculo desta etapa do modelo, é apresentado o fluxograma na [Figura 157](#page-384-0) a seguir. Neste estão indicadas as etapas de cálculo e suas respectivas sub-rotinas.

O fluxograma a seguir é executado para cada intervalo de tempo da simulação. A primeira etapa de cálculo executada pelo modelo é a determinação do dia Juliano<sup>123</sup>, correspondente ao início da simulação. O dia Juliano é um dado de entrada do modelo de radiação solar, indicando a condição sazonal em que é realizada a simulação. Juntamente com os dados referentes às condições meteorológicas e geográficas, a etapa subsequente determina a intensidade de radiação na superfície livre. A partir daí uma nova etapa de cálculo estima a atenuação da radiação solar até atingir a superfície de pluma. Esta atenuação ocorre em função posicionamento da pluma na coluna d'água e do nível de turbidez ambiente. Com a radiação que atua efetivamente ao longo da espessura da pluma, juntamente com os valores de temperatura e salinidade, e o tipo de indicador de contaminação fecal, é determinada a taxa de decaimento do contaminante para cada instante da simulação.

A partir das taxas de decaimento são criados os arquivos temporais que informam ao modelo de campo afastado às perdas de massa do contaminante a partir do instante do seu lançamento no meio.

As perdas de massa curvas são fornecidas ao modelo através de arquivos individuais.

<sup>123</sup> Dia Juliano é um sistema de contagem de tempo. Trata-se de uma sequência de números inteiros contados ao longo de um ano, sendo definido como dia 1 a data referente a 1º de janeiro.

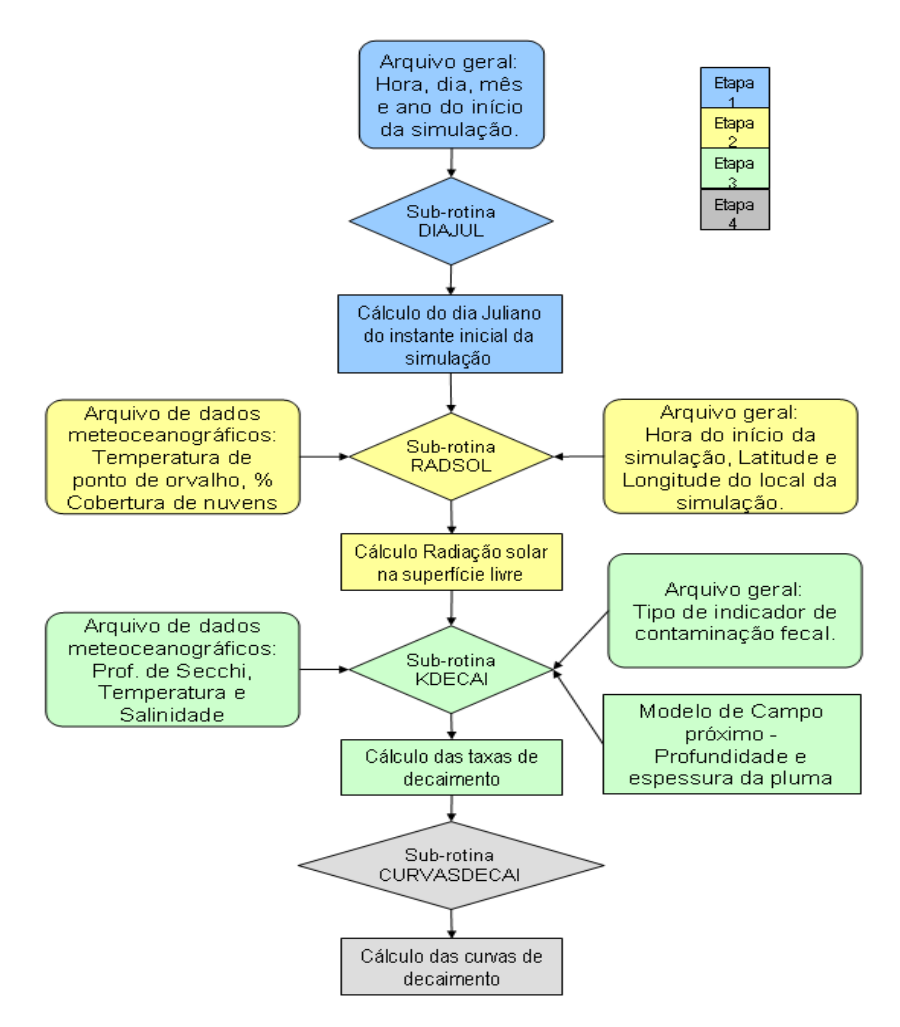

<span id="page-384-0"></span>Figura 157. Metodologia de cálculo empregada no acoplamento entre o modelo de campo próximo e o modelo de campo afastado.

#### *7.7.3.2 Posição do contaminante ao longo da coluna d'água e sua advecção no campo afastado*

Nesta etapa é gerado um arquivo que contém as informações individuais das fontes a serem utilizadas pelo modelo de transporte na modelagem do contaminante no campo afastado. Estas informações são caracterizadas por:

- Velocidade de sedimentação do contaminante (desprezada neste trabalho);
- Coordenadas horizontais e a coordenada vertical do centro da região fonte;
- Comprimento e largura da região fonte;
- Ângulo do eixo da tubulação difusora com a direção horizontal;
- Tempo inicial e final do lançamento de partículas na fonte;
- Vazão e concentração do efluente;
- Nome e caminho dos arquivos das curvas de decaimento;
- Espessura da pluma no campo afastado.

Algumas destas informações são apenas reescritas no arquivo, como por exemplo, os dados de vazão do efluente e o número de partículas lançadas por passo de tempo. Outras, a exemplo da orientação da tubulação difusora e das coordenadas horizontais da região fonte, são calculadas a partir das coordenadas iniciais e finais desta tubulação. A coordenada vertical da região fonte é determinada, conforme descrito anteriormente no item [7.7.1.2,](#page-374-1) a partir dos resultados do modelo de campo próximo (espessura e altura do topo da pluma). O comprimento da região fonte é determinado a partir do espaçamento e número de orifícios da tubulação difusora fornecidos pelo arquivo geral. A partir desse comprimento, da diluição e espessura da pluma, da vazão do efluente, e passo de tempo do modelo, é determinada a variação temporal da largura da região fonte. O nome e caminho dos arquivos das curvas de decaimento são gerados internamente na sub-rotina.

A espessura da fonte estabelecida no campo afastado é utilizada no cálculo da concentração do contaminante. Para cada fonte, o cálculo da concentração do contaminante lançado no meio está diretamente ligado a variação temporal de sua espessura.

Para exemplos de aplicação veja FEITOSA, R.C., 2007, com acesso por:

[http://www.teses.oceanica.ufrj.br/pdfs/2007\\_doutorado\\_renato\\_castiglia\\_feitosa.pdf](http://www.teses.oceanica.ufrj.br/pdfs/2007_doutorado_renato_castiglia_feitosa.pdf)

#### 7.8 *Bibliografia*

- ALKAN, U., ELLIOT, D.J., EVISON, L.M., 1995, "Survival of Enteric Bacteria in Relation to Simulated Solar Radiation and Other Environmental Factors in Marine Waters" *Water Resource*, v.29, n. 9, pp. 2071-2081.
- ALLEN, M. A, 1997, "The Public Health Significance of Bacterial Indicators in Drinking Water". In D. Kay e C. Fricker, *Coliforms and E. coli: Problem or Solution?*" Ed. London, p.176-181.
- ANDERSON, S.A., TURNER, S.J., LEWIS, G.D., 1997, "Enterococci in The New Zealand Environment: Implications for Water Quality Monitoring", *Water Science technology*, v.35, n. 10-11, pp. 325-331.
- ARAUJO, M.A., GUIMARÃES, V.F., MENDONÇA-HAGLER, L.C., HAGLER, A.N., 1990, "*Staphylococcus aureus* and Fecal Streptococci in Fresh and Marine Surface Waters of Rio de Janeiro, Brazil". *Rev. Microbiol.* v. 21, pp. 141-147.
- ARAUJO, F., VAN WEERELT, M., FRANCO, G.M.O., SOARES, C.A.G., HAGLER, A.N., MENDONÇA-HAGLER, L.C., 1991, *Microbial Levels of Coastal Waters of Rio de Janeiro (RJ, Brasil)*. In: Magoon *et al* (eds)oca, Coastal Zone V.4, 1991 pp 3246-3258.
- BAROSS, J.A., HANUS F.J., MORITA, R.Y., 1975, "Survival of Human Enteric and Other Sewage Microorganisms Under Simulated Deep-Sea Conditions". *Applied Microbiology*, v. 30, n. 2, pp. 309-318.
- BELLAIR J.T., PARR-SMITH G.A., WALLIS I.G, 1977. "Significance of Diurnal Variations in Fecal Coliform Die-off rates in the Design of Ocean Outfalls". *Journal of Water Pollution Control Federation*. 49:2022-2030.
- BLENINGER T., 2006, *Coupled 3D Hydrodynamic Models for Submarine Outfalls: Environmental Hydraulic Design and Control of Multiport Diffusers.* D.Sc. Thesis, Karlsruhe University, Germany.
- BORDALO, A.A., ONRASSAMI, R., DECHSAKULWATANA, 2002, "Survival of Fecal Indicator Bacteria in Tropical Estuarine Waters (Bangpakong River, Thailand)" *Journal of Applied Microbiology*, v. 93, pp. 864-871.
- BORGES, L.Z., 2003, *Caracterização da Água Cinza para Promoção da Sustentabilidade dos Recursos Hídricos.* Tese de M.Sc., UFPR, Curitiba, PR, Brasil.
- BORREGO, J.J., ARRABAL, F., VICENT, A., GOMEZ, L.F., ROMERO, P., 1983 "Study of Microbial Inactivation in the marine Environment". Journal Water Pollution Control Fed., v. 21, pp. 969-979.
- BRAVO, J. M. & VICENTE, A. 1992. "Bacterial die-off from sewage discharged through submarine outfalls". Water Science Technology, 25(9): 9-16.

BUSSAB, W.O., MORETTIN, P.A, 1987, *Estatística Básica.* 4ª ed. São Paulo, Atual Editora.

- CABELLI, V.J., 1983, "Health Effects Quality Criteria for Marine Recreational Waters". *U.S. Environmental Prot. Agency. www.epa.gov/nerlcwww/mrcprt1.pdf*
- CABELLI, V.J., DUFOUR, A.P., McCABE, L.J., LEVIN, M.A., 1983, "A Marine Recreational Water Quality Criterion Consistent with Indicator Concepts and Risk Analysis". *Journal of Water Pollution Control Federation*, v. 55, n. 10 (out), pp. 1306-1313.
- CANADIAN WORKING GROUP ON RECREATIONAL WATER QUALITY, 1992, "Guidelines for Recreational Water Quality".
- CANTERAS, J. C.; JUANES, J. A.; PEREZ, L. & KOEV, K. N. 1995– "Modeling the Coliform Inactivation Rates in the Catambrian Sea (Bay of Biscay) From in Situ and Laboratory Determinations of T90". *Water Science technology*, v. 32, n. 2, pp. 37-44.
- CARVALHO, J.L.B., ROBERTS, P.J. & ROLDÃO, J., 2002. "Field observations of Ipanema Beach Outfall". *Journal of Hydraulic Engineering*, ASCE, Vol. 128(2), 151-160.
- CARVALHO, J.L.B., 2003, *Modelagem e Análise do Lançamento de Efluentes Através de Emissários Subaquáticos.* Tese de D.Sc., COPPE/UFRJ, Rio de Janeiro, RJ, Brasil.
- CEDAE, 1988, *Estudo de Impacto Ambiental do Emissário de Esgotos Sanitários da Barra da Tijuca.* Companhia Estadual de Águas e Esgotos, Rio de Janeiro, RJ, Brasil.
- CERQUEIRA, D. A, DE BRITO, L. L., GALINARI, P. A, AMARAL, G. C. M. *Perfis de Ocorrências de Coliformes Termotolerantes e de E. coli em diferentes Amostras de Água, Belo Horizonte/MG*; UFMG – COPASA, 1998.
- CHAMBERLIM, C. E. & MITCHELL, R., 1978, "A decay model for enteric bacteria in natural waters". In: *Water Pollution Microbiology*. Edited by Ralph Mitchell. Willey - Intercience Publication. Vol. 2: 325-348.
- CHAMBERLIN, C.E., 1982 "Physical Influence on the Survival of Enteric Bacteria in Natural Waters". *Symposium on the Survival of Pathogens in The Natural Environment, XIII International Congress of Microbiology*. Boston, Massachusetts.
- CHRISTOULAS D.G., ANDREADAKIS A.D. "Application of the EU bathing water Directive to the Design of Marine Sewage Disposal Systems". *Water Science Technology*, v. 32, n. 2, pp 53-60.
- DE OLIVEIRA, R.B., 1990, *Indicadores de Poluição e Taxionomia de Leveduras do Estuário do Rio Paraíba do Norte, João Pessoa – PB, Brasil.* Tese de D.Sc., COPPE/UFRJ, Rio de Janeiro, RJ, Brasil.
- DAVIERO, G.J., ROBERTS, P.J.W., 2006, "Marine Wastewater Discharges from Multiport Diffusers. III: Unstratified Stationary Water "*Journal of Hydraulic Engineering"*, v. 132, n. 4, pp. 404-410.
- DUTKA, B.J., KWAN, K.K., 1980, "Bacterial Disappearance and Stream Transport Studies". *Water Research*, v. 14, pp. 909-915.
- EIGER, S., 1989, "Modelos de Escoamentos Turbulentos". In: *Métodos Numéricos em Recursos Hídricos (Vol. 1)*, Capítulo 2, Associação Brasileira de Recursos Hídricos – ABRH
- FEITOSA, R.C., 2003, *Modelagem da Pluma do Emissário Submarino da Barra da Tijuca com T90 Variável.* Tese de M.Sc., COPPE/UFRJ, Rio de Janeiro, RJ, Brasil.
- FEITOSA, R.C., 2007, *Acoplamento de Modelos de Campo Próximo e Campo Afastado com Cinética de Decaimento Bacteriano Variável - Aplicações em Emissários Submarinos.* Tese de D.Sc., COPPE/UFRJ, Rio de Janeiro, RJ, Brasil.
- FISCHER, H.B., LIST, E.J., KOH, R.C.Y., IMBERGER, J., BROOKS, N.H., 1979, *Mixing in Inland and Coastal Waters.* 1 ed. New York, Academic Press, Inc.
- FUJIOKA, R.S., HASHIMOTO, H.H., SIWAK, E.B., YOUNG, R.H.F., 1981, "Effect of Sunlight on Survival of Indicator Bacteria in Seawater", *Applied and Environmental Microbiology*, v. 41, n. 3 (Mar), pp. 690-696.
- GELDREICH, E.E. 1970. "Applying bacteriological parameters to recreational water quality". *J. Am. Water Works Assoc*. 62:113-120.
- GONÇALVES, F., B., DE SOUZA, A., P., 1997, *Disposição Oceânica de Esgotos Sanitários: História, Teoria e Prática.* 1 ed. Rio de Janeiro, ABES
- GUILLAUD J.F., DERRIEN, A., GOURMELON, M., POMMEPUT, M., 1995 "T90 as a Tool for Engineer: Interest and limits". *Water Science technology*, v. 35, n. 11-12, pp. 277-281.
- HAGLER, A.N., MENDONÇA-HAGLER, L.C., SANTOS, E.A., FARAGE, S., SILVA FILHO, J.B., SCHARANK, A., DE OLIVEIRA, R.B., 1986, "Microbial Pollution Indicators in Brazilian Tropical and Subtropical marine Surface waters". *Sci. Total Environment.* v. 58, pp. 151-160.
- HILLEBRAND G., 2003, *Coupling Near- and Far-Field Models for Prediction of Treated Sewage Effluent Discharges into The Coastal Ocean.* Tese de M.Sc., Universidade de Karlsruhe, Alemanha.
- HORITA, 1997, *Estudos de validação e aplicação de um modelo lagrangeano para transporte de contaminantes em corpos d'água rasos*. Tese de mestrado. Universidade Federal do Rio de Janeiro/COPPE.
- JOHNSON, D.C., ENRIQUEZ, C.E., PEPPER, I.J., DAVIS, T.L., GERBA, C.P., ROSE, J.B., 1997, "Survival of *Giardia*, *Cryptosporidium*, Poliovirus and *Salmonella* in Marine Waters", *Water Science Technology*, v. 35, n. 10-12, pp. 261-268.
- KAPUSCINSKY, R.B. & MITCHELL, R., 1981 "Solar Radiation Induces Sublethal Injury in *Escherichia coli* in Seawater." *Applied and Environmental Microbiology*, v. 41, pp. 670-674.
- KOTT, Y., 1982 "Chemical Factors". *Symposium on the Survival of Pathogens in the Natural Environment, XIII International Congress of Microbiology*, Boston, Massachusetts, USA.
- LANDTRIP, B.M., 1983, *The Decay of Enteric Bacteria in an estuary.* D.Sc. thesis, The Johns Hopkins University, Baltimore, Maryland, USA.
- MANCINI, J.L., 1978 "Numerical Estimates of Coliform Mortality Rates Under Various Conditions. *"Journal Water Pollution Control Fed.*, v. 50, n. 11, pp. 2477-2484.
- MARTIN, J.L., McCUTCHEON, S.C., 1999, *Hydrodynamics and Transport for Water Quality Modeling.* 1 ed. Florida, Lewis Publishers, Inc.

McCAMBRIDGE, J., McMEEKIN, T.A., 1981, "Effect of Solar Radiation and Predacious Microorganisms on Survival of Fecal and Other Bacteria", *Applied and Environmental Microbiology*, v. 41, n. 5, pp. 1083-1087.

- McFETERS, G.A., BISSONNETTE, G.K., JEZESKI, J.J., THOMSON, C.A., STUART, D.G., 1974 "Comparative of indicator Bacteria and Enteric Pathogens in Well Water". *Applied Microbiology*, v. 27, n. 5 pp. 823-829.
- MENDONÇA-HAGLER, L.C., VIEIRA, R.H.S.F., HAGLER, A.N., 2001, "Microbial Quality of Water, Sediment, Fish and Shellfish in Some Brazilian Coastal Regions". In Faria, B.M., Farjalla, V.F., Esteves, F.A. (eds), *Aquatic Microbial Ecology in Brazil. Oecologia Brasiliensis*, v. 9, PPGE-UFRJ, Rio de Janeiro, Brasil.
- MENON, A.S. 1985. "Salmonella and pollution indicator bacteria in municipal and food processing effluents and the Cornwallis River". *Can. J. Microbiol*. 31:598-603.
- MEZRIOUI, N., BALEUX, B., TROUSSELLIER, M., 1995, "A Microcosm Study of The Survival of *Escherichia coli* and *Salmonella Typhimurium* in Brackish Water", *Water Resource*, v. 29, n. 2, pp. 459-465.
- MOTTA, J.S., GRIFFO, C.L.S., PEREIRA, M.B., 2003, "Avaliação da Eficiência de Diferentes Indicadores Microbiológicos de Balneabilidade em Amostras da Praia de Camburi, Vitória - ES".
	- *http://www.abeses.org.br/paginas/trabalhos/Avalia%E7%E3o%20de%20Efici%EAncia%20de%20Diferentes%20Indicadores%20Microbiol%F3.PDF*
- MYERS, D.N., STOECKEL, D.M., BUSHON, R.N., FRANCY, D.S., AND BRADY, A.M.G., 2007 "Fecal indicator bacteria". In: *U.S. Geological Survey Techniques of Water-Resources Investigations, book 9*.
	- http://water.usgs.gov/owq/FieldManual/Chapter7/index.html.
- NEVES, S., 2003, "Caderno de Doutrina Ambiental". *http://www.serrano.neves.nom.br*
- NOBLE, R.T., LEE, I.M., SCHIFF, K.C., 2004, "Inactivation of Indicator Micro-organisms from Various Sources of Fecal Contamination in Seawater and Freshwater", *Journal of Applied Microbiology*, v. 96, pp. 464-472.
- PÁDUA, H., *Águas e Doenças: Meio de veiculação – Transmissão e relacionamento (Organismos patogênicos; Coliformes totais, C. fecais e Coliformes termotolerantes).* 
	- *<http://www.portalbonito.com.br/colunas/helcias.asp>*
- PEDROSO, M.Z., FRANÇA, J.P., RODRIGUES, P.F., DOS SANTOS, A. CAMPOS, O. 2003, "Uma Síntese Sobre Colífagos como Indicadores de Contaminação Fecal". *O Mundo na Saúde*, v. 27, n. 4 pp. 559-563.
- ROBERTS, P.J.W., 1979, "Line Plume and Ocean Outfall Dispersion". *Journal of Hydraulics Division*, ASCE, 105 (HY4), pp. 313-330.
- ROBERTS, P.J.W., SNYDER, W.H., BAUMGARTNER, D.J., 1989(I), "Ocean Outfall I: Submerged Wastefield Formation". *Journal of Hydraulics Engineering*, ASCE, v. 115, n. 1 (Jan), pp. 1-25.
- ROBERTS, P.J.W., SNYDER, W.H., BAUMGARTNER, D.J., 1989(II), "Ocean Outfall II: Spatial Evolution of Submerged Wastefield". *Journal of Hydraulics Engineering*, ASCE, v. 115, n. 1 (Jan), pp. 26-48.
- ROBERTS, P.J.W., SNYDER, W.H., BAUMGARTNER, D.J., 1989(III), "Ocean Outfall III: Effect of Diffuser Design on Submerged Wastefield". *Journal of Hydraulics Engineering*, ASCE, v. 115, n. 1 (Jan), pp. 49-70
- ROBERTS, P.J.W., 1996, "Sea Outfall". In Singh, V.P., Hager, W.H. (eds), Environmental Hydraulics, chapter 3, Dordrecht, Kluwer Academic Publishers.
- ROBERTS, P. J. W., HUNT, C. D., and MICKELSON, M. J. (2002). "Field and model studies of the Boston outfall." *Proc., 2nd Int. Conf. on Marine Wastewater Discharges, MWWD2002, Istanbul*, Turkey.
- ROSMAN, P.C.C., 2000, *SisBaHiA – Sistema Base de Hidrodinâmica Ambiental – Documentação de Referência Técnica.* COPPE/UFRJ, Rio de Janeiro, RJ, Brasil
- ROSMAN, P.C.C., 2001, "Um Sistema Computacional de Hidrodinâmica Ambiental". In: *Métodos Numéricos em Recursos Hídricos (Vol. 5)*, Capítulo 1, Associação Brasileira de Recursos Hídricos – ABRH.
- ROSMAN, P.C.C., MARTINS R.P., XAVIER A.G., 2000 "Circulação Hidrodinâmica e Transporte de Contaminantes na Baía de Todos os Santos, BA - Modelamento Detalhado da Área do Rio Vermelho". Relatório COPPETEC-PENO-565, 09/2000. COPPE/UFRJ.

ROSMAN, P.C.C., MARTINS R.P., XAVIER A.G., 2000 "Circulação Hidrodinâmica e Transporte de Contaminantes na Baía de Todos os Santos, BA - Modelamento da Campanha de Traçadores". Relatório COPPETEC-PENO-565, 07/2000. COPPE/UFRJ.

ROSMAN, P.C.C., MARTINS R.P., CUNHA C.N., XAVIER A.G., 2000 "Modelos da BTS – Relatório de Calibração e Validação". Relatório COPPETEC-PENO-565, 04/2000. COPPE/UFRJ.

ROSMAN, P.C.C., MARTINS R. P., CUNHA C.N., XAVIER A.G, 2000 "Circulação Hidrodinâmica & Transporte de Contaminantes na Baía de Todos os Santos, BA". Relatório COPPETEC-PENO-565, 03/2000. COPPE/UFRJ.

ROSMAN, P.C.C., 2003 "Modelagem Computacional para Análise de Aspectos dos Sistemas de Disposição Oceânica da Área Metropolitana de Salvador, BA". Relatório de Calibração e Avaliação – Rio Jaguaribe COPPETEC-PENO-4144, 11/2003. COPPE/UFRJ.

ROSMAN, P.C.C., FEITOSA, R.C., 2004 "Modelagem Computacional para Análise de Aspectos dos Sistemas de Disposição Oceânica da Área Metropolitana de Salvador, BA". Estudos de Otimização do Novo SDO da Boca do Rio/Jaguaribe COPPETEC-PENO-4144, 07/2004. COPPE/UFRJ.

ROZEN, Y., BELKIN, S., 2001 "Survival of Enteric Bacteria in Seawater", *FEMS Microbiology Reviews*, v. 725, pp. 1-17

SANTOS, L.H., 1995, *Um Modelo para Trajetória de Partículas em Corpos de Água Rasos - O Caso do Emissário de Icaraí.* Tese de M.Sc., COPPE/UFRJ, Rio de Janeiro, RJ, Brasil.

SARIKAYA H.Z., SAATÇI A.M., 1995 – "Bacterial Die-away Rates in Red Sea Waters". *Water Science technology*, v. 32, n. 2, pp. 45-52.

SALIH, F.M., 2003, "Formulation of Mathematical Model to Predict Solar Water Disinfection". *Water Research*, v. 37, pp. 3921-3927.

- SAVAGE, H.P., HANES, N.B., 1971, "Toxicity of Seawater to Coliform Bacteria." *Journal Water Pollution Control Federation*, v. 43, n. 5,
- pp. 855-861.
- ŜOLIĆ, M., KRSTULOVIĆ, N., 1992," Separated and Combined Effects of Solar Radiation, Temperature, Salinity and pH on the Survival of Fecal Coliforms in Seawater" *Marine Pollution Bulletin*, v. 24, n. 8, pp. 411-416
- TIAN, X., ROBERTS, P.J.W., DAVIERO, G.J., 2004, "Marine Wastewater Discharges from Multiport Diffusers. I: Unstratified Stationary Water". *Journal of Hydraulic Engineering*, v. 130, n. 12 pp. 1137-1146.
- TIAN, X., ROBERTS, P.J.W., DAVIERO, G.J., 2004, "Marine Wastewater Discharges from Multiport Diffusers. II: Unstratified Flowing Water". *Journal of Hydraulic Engineering*, v. 130, n. 12, pp. 1147-1155.
- TOPÁZIO, E.F., 2003, *Modelagem de Pluma de Emissários na Costa Oceânica de Salvador, BA.* Tese de M.Sc., COPPE/UFRJ, Rio de Janeiro, RJ, Brasil.
- TORTORA, G.J., FUNKE, B.R., CASE, C.L., 2000, *Microbiologia. 6ª edição, Porto Alegre, Artmed.*
- TIAN, X., ROBERTS, P.J.W., DAVIERO, G.J., 2006, "Marine Wastewater Discharges from Multiport Diffusers. IV: Stratified Flowing Water". *Journal of Hydraulic Engineering*, v. 132, n. 4, pp. 411-419.

VIANELLO, R. L.; ALVES, A. R. *Meteorologia Básica e Aplicações*. Viçosa: UFV, 2000.

VON SPERLING, M. 1996, *Introdução à Qualidade de Águas e ao Tratamento de Esgotos (vol. 1)*. 2 ed. Universidade Federal de Minas Gerais.

WHO – WORLD HEALTH ORGANIZATION, "Health-Based Monitoring of Recreational Waters: The Feasibility of a New Approach (The Annapolis Protocol)"? *U.S. Environmental Prot. Agency.*

YANG L., CHANG W., HUANG M. – Natural Disinfection of Wastewater in Marine Outfall Fields. *Water Research*, 34(3): 743-750.

- ZHANG, X.Y. & ADAMS, E.E., 1999, "Prediction of near field plume characteristics using far field circulation model, *Journal of Hydraulic Engineering*, Vol. 125, No. 3
- XAVIER, A G., 2002, *Análise Hidrodinâmica da Baía de Todos os Santos – Bahia*. Tese de D. Sc., COPPE / UFRJ, Rio de Janeiro, RJ, Brasil. 221 p.

# *8 Modelo de Geração de Ondas<sup>124</sup>*

As ondas geradas por vento exercem um papel fundamental na dinâmica dos sedimentos depositados no fundo de corpos d`água naturais. Este trabalho apresenta um aplicativo para estimativa da distribuição destas tensões em corpos d`água restritos, ou seja, aqueles abrigados da ação das ondas geradas em mar aberto. Nestes corpos, estas tensões têm pouca capacidade de transportar os sedimentos de uma região para outra, uma vez que estas ocorrem em decorrência do movimento oscilatório induzido pela passagem das ondas de curto período. No entanto, devido a sua magnitude, estas tensões são capazes de suspender os sedimentos depositados no fundo e, uma vez em suspensão, estes sedimentos podem ser transportados pelas correntes hidrodinâmicas induzidas por outros fatores naturais como marés e descargas fluviais.

Veja seção [3.2.5](#page-70-0) Sobre entrada de dados meteorológicos, para ver como dados de vento são distribuídos para cada nó da malha.

#### 8.1 *Estimativa das características das ondas*

O mecanismo que governa a geração as ondas pelos ventos consiste na transferência de quantidade de movimento dos ventos para a superfície dos corpos de água. Para o desenvolvimento deste complexo mecanismo três características dos ventos podem ser apontadas como principais fatores: a velocidade, a duração e a área sobre a qual este vento sopra, que é conhecida com pista.

A pista é definida como uma linha reta na qual a velocidade e duração do vento são razoavelmente constantes. Segundo o método simplificado descrito em U.S. ARMY (2001), a pista deve ser escolhida de maneira que a variação na direção não exceda 15° e as variações na intensidade não excedam 2.5 m/s da média. No caso de corpos de água restritos, os limites de terra na maioria das vezes são muito mais restritivos do que as condições do vento para a determinação do comprimento da pista.

Um princípio básico dos métodos de previsão de ondas diz que para uma determinada condição de vento constante, as alturas das ondas crescem na medida em que a pista aumenta, até atingirem um limite máximo, conhecido por estado de "mar completamente desenvolvido". Acreditase que este estado é atingido quando a energia transferida do ar para a superfície da água é completamente dissipada pela arrebentação das ondas. Nestas condições produz-se a máxima altura de onda que pode ser mantida por um determinado vento. Quando as ondas ainda não atingiram este estado limite, tem-se o estado de "mar em desenvolvimento".

A partir dos anos 50, pesquisadores começaram a reconhecer que o processo de geração de ondas era mais bem descrito por leis universais de distribuição de densidade de energia num espectro. Através de considerações dimensionais e medições no oceano, Pierson & Moskowitz (1964) (In: U.S. ARMY 2001-2006), chegaram a um resultado clássico de espectro para mar completamente desenvolvido. A seguir está apresentado o espectro de Pierson & Moskowitz (1964) (In: U.S. ARMY 2001-2006) em termos da velocidade do vento.

$$
E(f) = \frac{\alpha g^2 f^{-5}}{(2\pi)^4} \exp\left(0.74 \left(\frac{f}{f_u}\right)^{-4}\right)
$$
 (490)

<sup>&</sup>lt;sup>124</sup> Este capítulo foi em grande parte escrito pelo Eng. Marcelo Montenegro Cabral, M.Sc.

Onde *f* é a frequência, *g* é a aceleração da gravidade,  $\alpha$  é o coeficiente de Phillips (=0.0081) e  $f_u$ é a frequência limite para mar completamente desenvolvido. Este último parâmetro seria apenas dependente da velocidade do vento.

Hasselmann et al. (1973) (In: U.S. ARMY 2001-2006) usam dados do projeto JONSWAP (Joint North Sea Wave Project). A partir destes dados constatou haver uma clara relação entre o coeficiente de Phillips e o comprimento da pista. Esta constatação e outras observações, como a tendência de o espectro ter um pico maior do que o do espectro de Pierson & Moskowitz em condições de mar em desenvolvimento, sugeriram que, nestas condições, outros fatores deveriam ser levados em consideração na distribuição da energia entre ondas de diferentes frequências, além da arrebentação das ondas. Desde então, para esta distribuição de energia tem-se atribuído as iterações não lineares entre as ondas de diferentes frequências. O espectro obtido a partir dos dados do JONSWAP, que levou o nome deste experimento, é apresentado a seguir:

$$
E(f) = \frac{\alpha g^2}{(2\pi)^4 f^5} \exp\left[1.25\left(\frac{f}{f_p}\right)^{-4}\right] \gamma^{\left(\frac{-(f-f_p)^2}{2\sigma^2 f_p^2}\right)}
$$
(491)

Onde,  $f_p$  é a frequência de pico do espectro, onde  $\sigma = 0.07$  para  $f < f_p$  e  $\sigma = 0.09$  para  $f > f_p$ ,  $\gamma$  $=$ 3.3. Neste espectro,  $\alpha$  não é mais uma constante como no espectro de Pierson & Moskowitz (1964) (In: U.S. ARMY 2012) e deve guardar uma relação com o comprimento da pista. U.S. ARMY (2012) fornece uma relação entre o coeficiente de Phillips e o comprimento da pista, obtida por Kitaigorodskii (1983). (In: U.S. ARMY 2012). Esta relação é apresentada a seguir:

<span id="page-389-0"></span>
$$
\alpha = 0.076 \left(\frac{gX}{u_*^2}\right)^{-0.22}
$$
 (492)

Onde, *X* é o comprimento da pista e *u\** é a velocidade de atrito, que representa a transferência de quantidade de movimento do vento para as ondas, definida por:

<span id="page-389-1"></span>
$$
u_* = \sqrt{\frac{\tau_{aw}}{\rho_{ar}}} \tag{493}
$$

A tensão exercida pelo vento na superfície livre pode ser calculada pela seguinte expressão:

$$
\tau_{aw} = \rho_{ar} C_D W_{10}^2 \tag{494}
$$

Onde *C<sup>D</sup>* é o coeficiente de arraste do vento e *W<sup>10</sup>* é a velocidade do vento medida a 10m da superfície livre. Para determinação deste coeficiente utilizou-se, neste trabalho, a parametrização proposta por Wu (1982) (In: Rosman 2000).

$$
C_D = \min \Big[ c_w \left( 0.80 + 0.065 W_{10} \right) \times 10^{-3}; 0.00275 \Big] ; [W_{10} \text{ em m/s}] \tag{495}
$$

Onde *c<sup>W</sup>* é um coeficiente de calibração com valor presumido 1.0, podendo variar entre 0.5 e 2, sendo mais usual ficar entre 0.8 e 1.2.

Historicamente, o parâmetro altura significativa, vêm sendo adotado para caracterizar um estado de mar. Para compreensão da definição deste parâmetro é necessário considerar um grupo de *N* alturas de ondas medidas em um ponto. Ordenando estas ondas da maior para menor, obtém-se a altura significativa através da média das primeiras (mais altas) N/3 ondas.

A partir de um espectro é possível estimar valores de altura significativa e frequência de pico. Por definição, a altura significativa de um determinado espectro de ondas é dada por:

$$
H_s = 4\sqrt{m_o} \tag{496}
$$

Onde *m<sup>o</sup>* é a variância da altura das ondas obtida a partir do espectro por:

$$
m_0 = \sigma^2 = \int_0^\infty E(f) df \tag{497}
$$

O tempo requerido para um vento com velocidade *W*<sup>10</sup> gerar ondas limitadas por uma pista de comprimento *X* é dado por:

$$
t_{(X,W_{10})} = 77.23 \frac{X^{0.67}}{g^{0.33} W_{10}^{0.34}}
$$
 (498)

U.S. ARMY (2012) apresenta fórmulas que governam o crescimento das ondas com a pista em águas profundas, para serem utilizadas em previsões de onda simplificadas, obtidas a partir do espectro de JONSWAP (equação [\(491\)\)](#page-389-0). A seguir são apresentadas estas fórmulas:

$$
\frac{gH_s}{u_*^2} = 4.13 \times 10^{-2} \left(\frac{gX}{u_*^2}\right)^{\frac{1}{2}}
$$
(499)

<span id="page-390-2"></span><span id="page-390-1"></span>
$$
\frac{gT_{p}}{u_{*}} = 0.751 \left(\frac{gX}{u_{*}^{2}}\right)^{\frac{1}{3}}
$$
\n(500)

Onde *T p* é o período de pico. As equações acima apresentadas são aplicáveis à situação de mar em desenvolvimento.

Estas fórmulas são aplicáveis a duas situações de geração de ondas em águas profundas. A primeira delas ocorre quando o vento sopra em direção constante, ao longo de uma pista limitada por contornos de terra por um tempo suficiente para se atingir um estado constante de mar em desenvolvimento. Nesta situação, têm-se ondas limitadas por pista. Uma segunda situação de ondas limitadas por pista pode ocorrer quando o vento sopra por um tempo limitado em uma região afastada de limites de terra, de maneira que o comprimento de pista é limitado pela duração do vento.

Equações que governam o crescimento das ondas com limitação de duração do vento podem ser obtidas convertendo duração em uma pista equivalente através da seguinte equação, cf. U.S. ARMY (2012):

<span id="page-390-3"></span>
$$
\frac{gX_d}{u_*^2} = 5.23 \times 10^{-3} \left(\frac{gt}{u_*}\right)^{\frac{3}{2}}
$$
(501)

Onde *t* é a duração do vento. *X<sup>d</sup>* é a pista considerando não haver limitações espaciais para a pista, que é limitada apenas pela duração do vento.

Uma terceira situação, que pode ser tratada por métodos simplificados é a de mar completamente desenvolvido. As fórmulas [\(502\)](#page-390-0) e [\(503\),](#page-391-0) apresentadas a seguir, podem ser utilizadas para obter a altura significativa e o período de pico do espectro para esta situação:

<span id="page-390-0"></span>
$$
\frac{gH_s}{u_*^2} = 2.115 \times 10^2 \tag{502}
$$

<span id="page-391-0"></span>
$$
\frac{gT_p}{u_*} = 2.398 \times 10^2 \tag{503}
$$

Para águas rasas U.S. ARMY (2012) sugere que as equaçõe[s \(499\)](#page-390-1) e [\(500\)](#page-390-2) podem ser utilizadas, com a limitação que o período de pico não deve exceder um valor definido pela fórmula [\(504\),](#page-391-1) apresentada a seguir:

<span id="page-391-1"></span>
$$
T_p \approx 9.78 \left(\frac{H_M}{g}\right)^{\frac{1}{2}}
$$
 (504)

Onde *H<sup>M</sup>* é a altura da coluna de água média ao longo da pista de vento. Este limite de período de pico será considerado para o cálculo das tensões no fundo. Uma vez que apenas as ondas de águas rasas produzem tensões no fundo.

#### 8.2 *Cálculo das tensões no fundo*

Para o cálculo das tensões no fundo utilizou-se o procedimento sugerido por Grant & Madsen (1986) in: PARSONS, 2003. Tal procedimento considera as seguintes premissas:

- Admite-se a aproximação de camada de limite para uma região de espessura muito pequena  $\delta_w$  próxima ao fundo. Fora da camada limite, ou seja,  $z > \delta_w$  é válida a teoria linear de ondas.
- Localmente considera-se somente a dimensão vertical e a dimensão horizontal no sentido da propagação da onda.

A [Figura 158](#page-391-2) apresenta um esquema de uma onda de altura *H* em águas de profundidade intermediária, trajetórias orbitais das partículas com amplitude *Abm* junto ao fundo. As velocidades orbitais são indicadas pelos vetores e indica-se a espessura  $\delta_w$  da camada limite oscilatória no fundo.

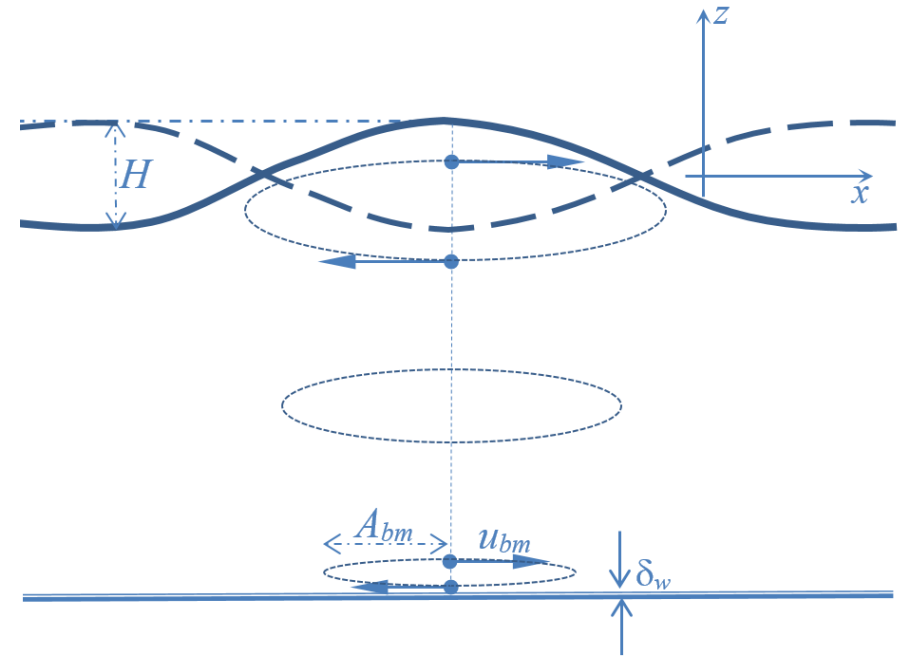

<span id="page-391-2"></span>Figura 158. Esquema de uma onda de altura *H* em águas de profundidade intermediária, mostrando trajetórias orbitais das partículas com amplitude *Abm* junto ao fundo. As velocidades orbitais *ubm* são indicadas pelos vetores e indica-se a espessura  $\delta_w$  da camada limite oscilatória no fundo.

Por causa da complexa relação entre as características da onda e a tensão do fundo, um fator de atrito frequentemente é utilizado para parametrização desta tensão em função das características das ondas. Esta parametrização, inicialmente proposta por Jonsson (1966) (In: PARSONS, 2003) é:

<span id="page-392-5"></span>
$$
\tau_{wm} = f_w \rho \frac{u_{bm}^2}{2} \tag{505}
$$

Onde  $f_w$  é o chamado fator de atrito de onda,  $u_{bm}$  é a máxima velocidade orbital induzida pela onda e é a densidade da água.

A estimativa desta tensão pode ser obtida a partir de informação sobre as características das ondas, mapas de batimetria do local e algum conhecimento do material de fundo. Ou seja, é necessário conhecer *Hs*, *Tp*, a profundidade do local *h* e, o tamanho médio dos grãos dos sedimentos que compõe o fundo do local.

Com as informações das características das ondas é possível calcular as características do movimento oscilatório no topo da camada limite. A máxima velocidade orbital  $u_{bm}$  e a amplitude das órbitas do movimento induzido pelas ondas *Abm* , no topo da camada limite, podem ser obtidas através da teoria linear de ondas. As equações para  $u_{bm}$  e  $A_{bm}$  apresentadas a seguir, podem ser encontradas em diversos textos de mecânica das ondas, e.g. Dean & Darymple 1984:

$$
A_{bm} = \frac{H_s}{2\text{senh}(2kh)}\tag{506}
$$

$$
u_{bm} = \frac{w \cdot H}{2\text{senh}(kh)}\tag{507}
$$

*k* é o número de onda dado por:

<span id="page-392-2"></span><span id="page-392-1"></span><span id="page-392-0"></span>
$$
k = \frac{2\pi}{L} \tag{508}
$$

Onde *L* é o comprimento da onda obtido a partir do período de pico, utilizando a equação de dispersão de ondas, apresentadas a seguir:

$$
\left(\frac{2\pi}{T_p}\right)^2 = g\frac{2\pi}{L}\tanh\left(kh\right) \tag{509}
$$

Para o cálculo do fator de atrito de onda utiliza-se duas fórmulas básicas para duas situações específicas: camada limite laminar e camada limite turbulenta.

Inicialmente é verificada a condição do escoamento na camada limite, caracterizada pelo número adimensional Re<sub>bl</sub>:

<span id="page-392-3"></span>
$$
\text{Re}_{bl} = \frac{A_{bm} u_{bm}}{v} \tag{510}
$$

Onde v é a viscosidade cinemática do fluido. Para Re<sub>bl</sub> <2000 tem-se a condição de camada limite laminar e o fator de atrito de onda pode ser calculado pela seguinte expressão:

<span id="page-392-4"></span>
$$
f_w = \frac{1}{\sqrt{\text{Re}_{bl}}} \tag{511}
$$

Para Re*bl* >2000 tem-se a condição de camada limite turbulenta e o fator de atrito de onda pode ser calculado pela seguinte expressão:

$$
\frac{1}{4\sqrt{f_w}} + \log_{10}\left(\frac{1}{4\sqrt{f_w}}\right) = \log_{10}\left(\frac{A_{bm}}{k_n}\right) - 0.17 + 0.96\sqrt{f_w}
$$
(512)

Porém, a fórmula aproximada de Swart (1976) tem sido usualmente empregada, pois não necessita processo iterativo:

$$
f_w = \min\left(0.00251 \exp\left[5.21 \left(\frac{A_{bm}}{k_n}\right)^{-0.19}\right]; 0.3\right) \tag{513}
$$

Acima, *k<sup>n</sup>* é uma rugosidade do fundo. Para a determinação de *k<sup>n</sup>* admite-se duas condições do escoamento no fundo caracterizadas por outro número adimensional Re*<sup>r</sup>* , definido por

<span id="page-393-2"></span><span id="page-393-0"></span>
$$
\text{Re }_{r} = \frac{k_{r} u_{b^{*}}}{\mathbf{v}} \tag{514}
$$

*<sup>u</sup>b*\* é a velocidade de atrito no fundo definida por [\(493\),](#page-389-1) e *k<sup>r</sup>* é o tamanho médio dos sedimentos do fundo.

<span id="page-393-1"></span>
$$
u_{b^*} = \sqrt{\frac{\tau_{wm}}{\rho}}
$$
 (515)

Para condição de escoamento fortemente turbulento no leito temos:

$$
\text{Re}_r = \frac{k_r u_{b^*}}{v} > 3.3\tag{516}
$$

e para o valor de *k<sup>n</sup>* é tomado o valor de *kr*. Para condição de escoamento suavemente turbulento no leito temos:

$$
\text{Re}_r = \frac{k_r u_{b^*}}{v} < 3.3\tag{517}
$$

<span id="page-393-3"></span>
$$
k_n = \frac{3.3\nu}{u_{b^*}}
$$
\n<sup>(518)</sup>

#### 8.3 *Algoritmo para estimativa de tensões no fundo a partir de dados ambientais*

O aplicativo apresentado neste trabalho apresenta como resultado uma estimativa da distribuição das tensões no leito de um corpo d`água devido à ação das ondas geradas por vento. Inicialmente deve se dispor das informações ambientais (condições de vento, batimetria, material do fundo) e de uma malha de pontos onde serão calculadas as tensões. Este aplicativo foi desenvolvido para ser parte integrante do SisBaHiA e por este motivo, a entrada de dados segue o formato utilizado no módulo hidrodinâmico do SisBaHiA que é perfeitamente compatível com as necessidades deste procedimento. Desta forma tem-se uma base de dados ambientais que serve para mais de uma finalidade prática.

No modelo de circulação hidrodinâmica do SisBaHiA, o domínio é discretizado em elementos finitos quadráticos Lagrangeanos retangulares ou triangulares. Neste aplicativo utiliza-se esta mesma malha de pontos. No entanto, a ideia de elementos finitos é abandonada e utiliza-se esta discretização apenas como uma distribuição de pontos de cálculo, que são completamente independentes uns dos outros.

A pista disponível é estimada para cada ponto, a partir de consideração geométricas em função da direção do vento. A [Figura 159](#page-394-0) ilustra a definição de pista considerada para um ponto qualquer. Utilizou-se como exemplo de corpo d`água natural a Lagoa Rodrigo de Freitas – RJ.

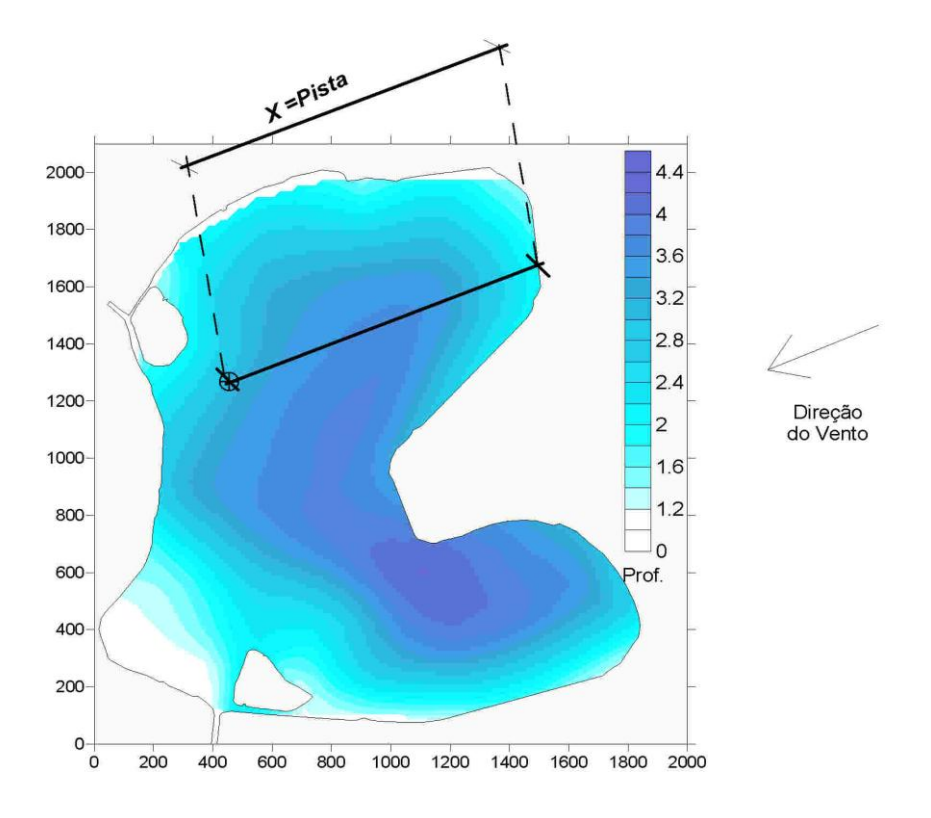

<span id="page-394-0"></span>Figura 159. Ilustração da definição de pista. A figura também ilustra os contornos e a batimetria da Lagoa Rodrigo de Freitas.

A seguir é apresentado o algoritmo do aplicativo que é repetido para cada ponto de cálculo:

- 1. Com as informações das coordenadas dos elementos, a direção do vento é estimada uma pista disponível *X<sup>g</sup>* através de considerações geométricas.
- 2. Com a equação [\(501\),](#page-390-3) calcula-se a pista limitada pela duração do vento *X<sup>d</sup>*
- 3. Se  $X_g < X_d$ , utiliza-se  $X = X_g$ , caso contrário  $X = X_d$
- 4. Com o valor de *X* definido, calcula-se os valores de altura significativa *Hs* e período de pico *Tp*, para mar em desenvolvimento através das equações [\(499\)](#page-390-1) e [\(500\),](#page-390-2) e para mar completamente desenvolvido através das equações [\(502\)](#page-390-0) e [\(503\).](#page-391-0)
- 5. Se o valor de *H<sup>s</sup>* calculado por [\(499\)](#page-390-1) exceder o valor de *H<sup>s</sup>* calculado por [\(502\),](#page-390-0) utilizase doravante os valores de *H<sup>s</sup>* e *T<sup>p</sup>* calculados por [\(502\)](#page-390-0) e [\(503\).](#page-391-0)
- 6. Calcula-se o valor de período de pico limite através da equação [\(504\).](#page-391-1) Se o valor calculado para  $T_p$  exceder este valor, adota-se o valor de  $T_p$  calculado por [\(504\).](#page-391-1)
- 7. Calcula-se o valor do comprimento da onda *L* resolvendo [\(509\)](#page-392-0) iterativamente.
- 8. Calcula-se o valor de *Abm* e *ubm* através de [\(506\)](#page-392-1) e [\(507\).](#page-392-2)
- 9. Com  $A_{bm}$  e  $u_{bm}$  calcula-se o valor de  $\text{Re}_{bl}$  com a equação [\(510\).](#page-392-3)
- 10. Se Re<sub>bl</sub> <2000, calcula-se *f<sub>w</sub>* com a equação [\(511\)](#page-392-4) e vai-se para o item 17
- 11. Se  $\text{Re}_{bl} > 2000$ , o escoamento no fundo é fortemente turbulento e calcula-se  $f_w$ , resolvendo a equação [\(512\)](#page-393-0) iterativamente. Neste caso admite-se que *Kn*=*Kr.*
- 12. Calcula-se  $u_{b*}$  com as equações [\(515\)](#page-393-1) e [\(505\).](#page-392-5)
- 13. Checa-se a hipótese assumida de escoamento fortemente turbulento no fundo avaliando *Rer*, equação [\(514\).](#page-393-2) Se *Re<sup>r</sup>* >3.3, armazena-se o resultado de *f<sup>w</sup>* calculado no item 11, vai-se para o item 17.
- 14. Se *Re<sup>r</sup>* >3.3, admite-se que o escoamento é levemente turbulento no fundo e resolve-se novamente a equação iterativamente, considerando *K<sup>n</sup>* calculado pela equação [\(518\)](#page-393-3)  $\text{com}_{u_{b^*}}$  calculado no item 12.
- 15. Com o novo valor de  $f_w$ , recalcula-se  $u_{b*}$  com as equações [\(515\)](#page-393-1) e [\(505\).](#page-392-5)
- 16. Com o novo valor de  $u_{b*}$ , calcula-se um novo valor de  $K_n$  pela equação [\(518\),](#page-393-3) em seguida resolve-se novamente as equações. Os itens 15 e 16 são repetidos até que o valor *<sup>u</sup>b*\* convirja para um valor.
- 17. Definido o valor de  $f_w$ , calcula-se  $\tau_{wm}$  com a equação [\(505\).](#page-392-5)

#### *Exemplo de aplicação na Lagoa Rodrigo de Freitas - RJ* 8.4

A título de ilustração é apresentado nesta seção, um exemplo de aplicação do procedimento na Lagoa Rodrigo de Freitas na cidade do Rio de Janeiro. Foi utilizada uma malha de 441 pontos. Para a rugosidade equivalente do fundo foi utilizado o valor de 0.03 mm. A [Figura 160](#page-396-0) ilustra a malha de pontos de cálculo utilizada.

Foram utilizadas condições de vento hipotéticas para ilustração dos resultados obtidos com a utilização do aplicativo. Considerou-se um vento com velocidade medida à dez metros de altura em relação a superfície livre da lagoa de *W10=*10 m/s com duração de 3 horas na direção indicada na [Figura 161](#page-396-1) que ilustra a distribuição espacial do comprimento da pista disponível obtida com a utilização do aplicativo. A [Figura 162](#page-397-0) e a [Figura 163](#page-397-1) ilustram respectivamente a distribuição de altura de ondas e as tensões no fundo, obtidas a partir das condições ambientais consideradas.
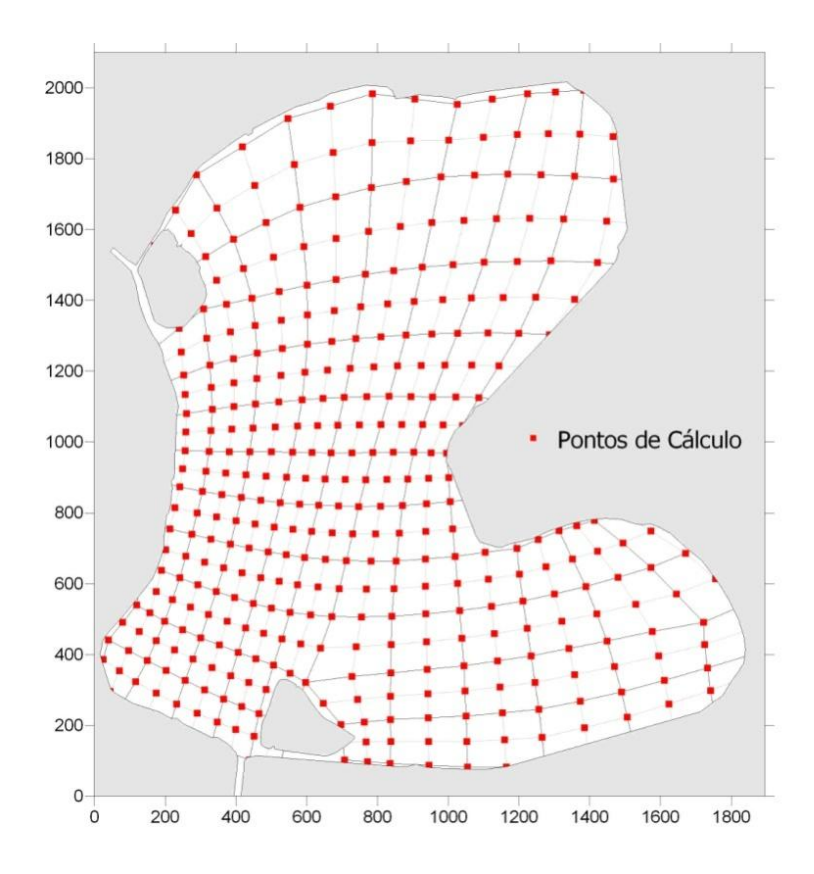

Figura 160. Malha de pontos. Lagoa Rodrigo de Freitas discretizada em 441 pontos de cálculo.

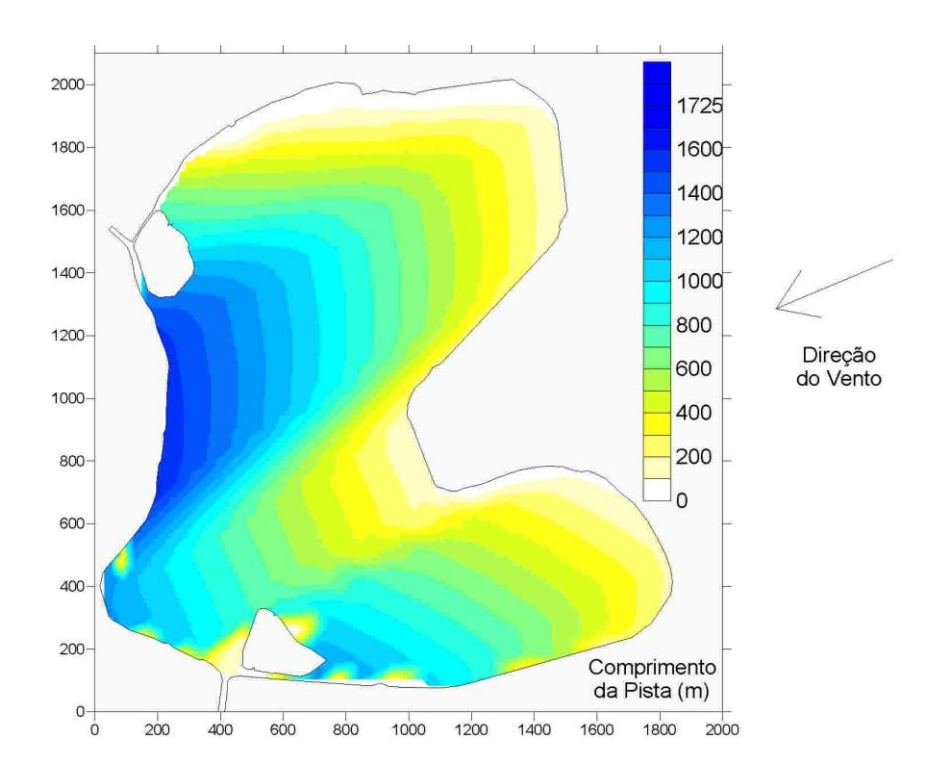

Figura 161. Ilustração da distribuição espacial do comprimento da pista para toda a superfície da Lagoa Rodrigo de Freitas.

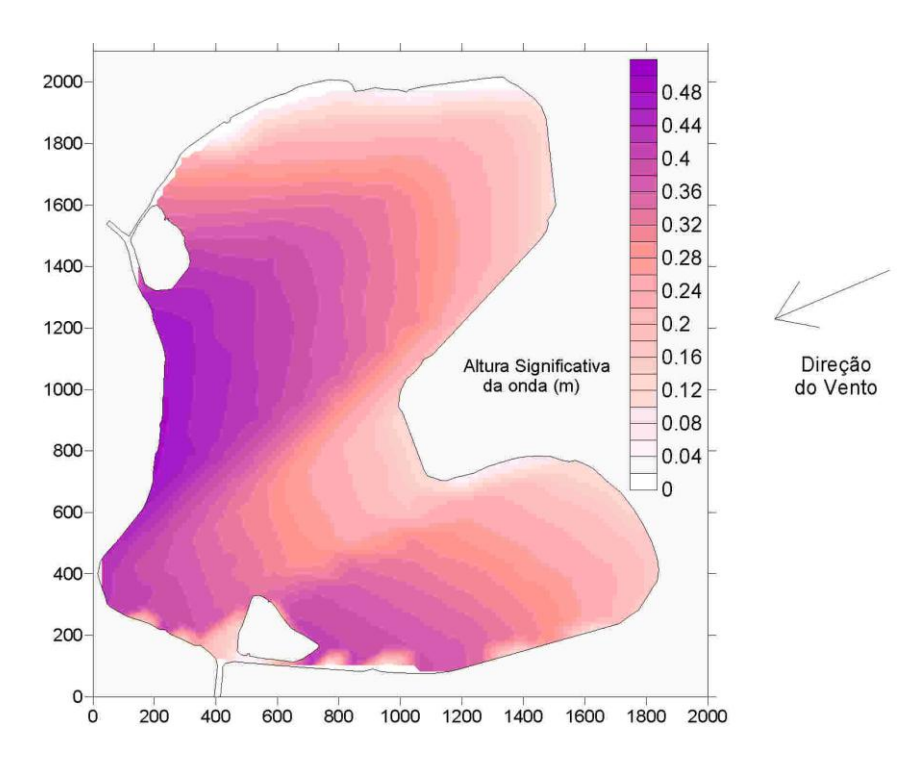

Figura 162 –Distribuição espacial da altura das ondas para as condições de vento consideradas.

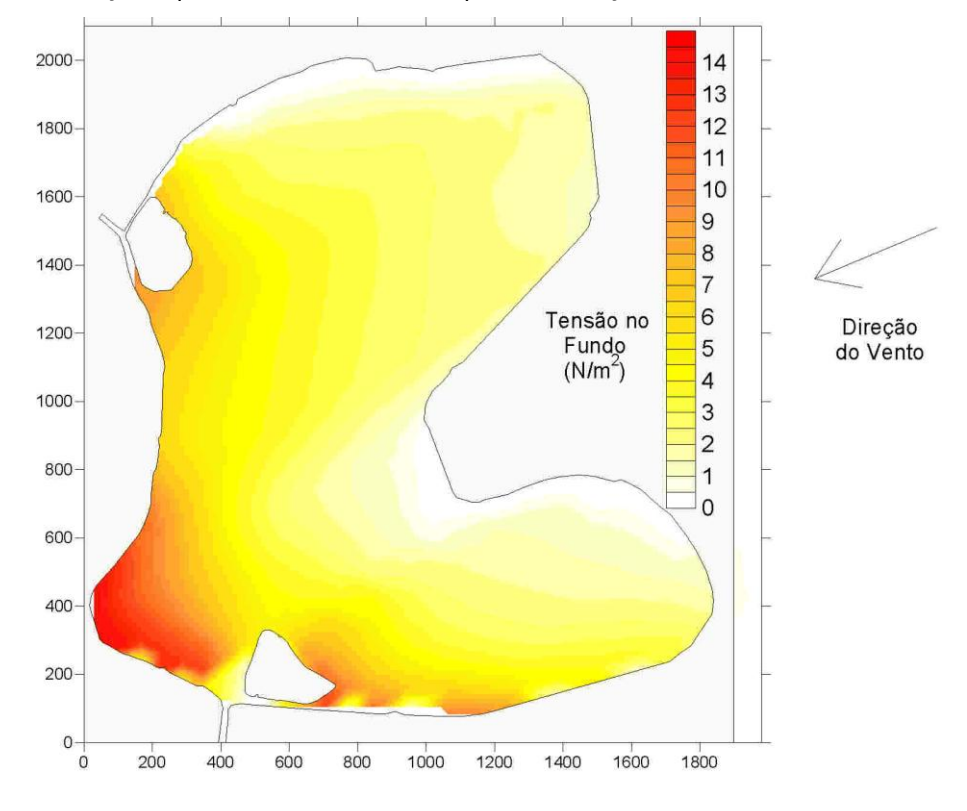

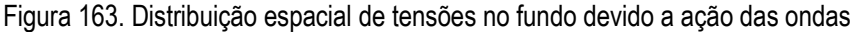

#### *Referências* 8.5

DEAN & DALRYMPLE, 1984, *Water wave mechanics for Engineers and scientists* – Prentice-Hall, Inc, Englewood Cliffs, New Jersey, USA.

U.S. ARMY, 2012, Corps of Engineers, *Coastal Engineering Manual.* <http://chl.erdc.usace.army.mil/cemtoc>

PARSONS, J, 2003, *Surface gravity waves and wave boundary Layer*, Web-Based Course Materials, School of Oceanography, University of Washington.

Site: [http://www.ocean.washington.edu](http://www.ocean.washington.edu/)

# <span id="page-398-0"></span>*9 Sobre calibração e validação de modelos*

Os seguintes pontos conceituais definem uma metodologia adequada para o processo de calibração de um sistema de modelos de hidrodinâmica ambiental, como o SisBaHiA. A lista segue uma ordem sequencial de importância e pré-requisitos:

- i. O primeiro e mais fundamental passo de "calibração" é checar se as escalas características dos fenômenos de interesse e as escalas de discretização do modelo são compatíveis. Aliás, isso deve ser feito por ocasião da discretização da malha ou grade do modelo, mas frequentemente tal passo não merece a devida atenção do modelador menos experiente. Seguem considerações sobre o tema:
	- Um modelo tem escalas de discretização compatíveis com um fenômeno de interesse quando pode efetivamente *resolver* o fenômeno. Nesse sentido, deve-se lembrar que, se um determinado fenômeno de interesse tem escalas espaciais e temporais características dadas por Δs e Δt, para se *resolver* tal fenômeno, as escalas de discretização do modelo devem ser pelo menos 4 vezes menor<sup>125</sup>, i.e.,  $\Delta s/4$  e  $\Delta t/4$ . Na verdade, para **resolver bem** tal fenômeno, e de fato ser passível de confrontação com dados medidos, o modelo deve ter uma malha ou grade com espaçamento entre os nós menor que  $\Delta s/8$ , e deve usar passos de tempo inferiores a  $\Delta t/8$ .
	- Frequentemente quando os resultados do modelo não representam bem os dados medidos, parte das causas está na discretização espacial e/ou temporal "inadequada", i.e., são muito grosseiras para resolver o fenômeno. Note que "inadequada" aqui aplica-se aos dois lados. Isto porque, é comum que os dados usados para comparação com os resultados do modelo contenham fenômenos de escalas pequenas ou "inadequadas", junto com as escalas maiores ou "adequadas" do fenômeno de interesse. As escalas inadequadas são as que o modelo não pode resolver com a discretização adotada, e as adequadas são as que o modelo efetivamente resolve. Por outro lado, o modelador pode ter interesse em um determinado fenômeno, mas usa um modelo com escalas de discretização inadequadas para modelá-lo. No primeiro caso, os dados disponíveis deveriam ser filtrados para as escalas apropriadas do modelo, antes de qualquer comparação com os resultados do modelo. No segundo caso, a discretização do modelo deveria ser refinada e novos resultados obtidos.
	- Este é também o principal motivo pelo qual algumas vezes os resultados do modelo parecem suavizados ou bem-comportados quando comparados aos dados medidos. Como dito, se não for feita uma filtragem, e se a medição de campo não for corretamente planejada, é usual que pontos representando dados medidos contenham fenômenos cujas escalas não são de interesse e por isso não são bem resolvidas pelo modelo.
- ii. O segundo passo fundamental é checar cuidadosamente se a geometria do domínio de interesse está adequadamente representada. Neste sentido, as principais ocorrências são: discretização inadequada, e.g., muito grosseira para capturar feições geométricas que possam afetar os dados medidos e os resultados do modelo. E, valores impróprios de profundidade, especialmente ao longo dos contornos, ao longo dos nós de ilhas e de canais estreitos. Por estranho que possa parecer, não é raro se ter modelos baseados em levantamentos batimétricos antigos, tendo resultados comparados com dados recentes sem que uma atualização da batimetria tenha sido realizada. Claro que isso dificulta qualquer calibração efetiva.

<sup>&</sup>lt;sup>125</sup> As escalas teóricas de Nyquist  $\Delta s/2$  e  $\Delta t/2$  não são aplicáveis em termos práticos de modelagem.

- iii. O terceiro e igualmente fundamental passo no processo de calibração, refere-se às condições de contorno e forçantes dos modelos. Uma verificação abrangente deve ser feita, porque os modelos hidrodinâmico e de transporte são **muito** sensíveis a mudanças nas condições de contorno. Nesse sentido, como mostrado no primeiro passo, deve-se dar atenção especial às escalas características dos dados de entrada. Por exemplo:
	- Se os dados de vento fornecidos ao modelo têm intervalo de  $\Delta t_W$  entre os valores, não se pode esperar que o modelo reproduza com grande acurácia fenômenos causados por variações de vento com escala de tempo inferiores a 8*tW*. Também, se os dados de vento fornecidos ao modelo forem uniformes no espaço, não se pode esperar que o modelo reproduza efeitos de vento local ou de rajadas. Com relação a este último aspecto especial atenção deve ser dada em regiões com montanhas próximas do domínio de modelagem.
	- Outro exemplo: se os dados de elevação de nível de água fornecidos aos nós do contorno aberto do modelo foram medidos em intervalo de tempo de  $\Delta t$ , não se pode esperar que o modelo reproduza corretamente fenômenos causados por variações do nível de água com escala de tempo inferior a  $8\Delta t_T$ . Consequentemente, se forem fornecidos dados (corretamente) medidos a cada 15 minutos, pode-se esperar que o modelo reproduza adequadamente todos os fenômenos com períodos característicos superiores a cerca de 120 minutos, ou 2 horas. Fenômenos com períodos menores que 2 horas até 60 minutos serão resolvidos, porém com menor acurácia. E fenômenos com períodos na faixa entre 30~60 minutos seriam pobremente resolvidos pelo modelo. Fenômenos com períodos inferiores a 30 minutos não seriam corretamente resolvidos<sup>126</sup>.
- iv. O quarto passo fundamental de calibração, foca nas variações dos níveis de água, ou no caso de corpos de água costeiros, níveis de maré. Se um modelo está simulando corretamente as variações do nível de água, em amplitudes e fases, então volumes de água estão sendo corretamente trocados dentro do domínio do modelo, ou seja, as vazões estão corretas de maneira global. No caso das marés, ondas de cheia, e outros casos de propagação de ondas longas, deve-se ter em mente que o quadrado da altura da onda em um determinado local é proporcional à diferença de energia em instantes de nível de água alto e baixo. Consequentemente, se a amplitude de onda calculada for menor (ou maior) do que os valores medidos, isto é um indicativo de muita (ou pouca) perda de energia ao longo da rota de propagação. Geralmente, isto pode ser corrigido através do incremento ou redução da amplitude da rugosidade equivalente do fundo $127$ . Somente depois que os níveis de água estiverem sendo corretamente reproduzidos em amplitude, com diferenças menores que uma tolerância definida, é que se pode esperar obter valores corretos de velocidade.
- v. O quinto passo da calibração refere-se aos valores de velocidade das correntes. Uma vez que os quatro passos anteriores foram checados positivamente, as correções necessárias para calibrar o campo de velocidades devem ser obtidas através de ajustes nos parâmetros de turbulência do modelo hidrodinâmico. Caso não se obtenha o ajuste desejado, é provável que algum dos passos anteriores precise de análises adicionais, especialmente os passos 2 e 3.

<sup>126</sup> Evidentemente, os fenômenos em consideração nesse exemplo são pertinentes às condições de contorno. Se devido à existência de não-linearidades ou efeitos de ressonância natural, forem excitados ou gerados sub-harmônicos dos dados de entrada ou fenômenos de menor escala dentro do domínio do modelo, com escalas temporais 8 vezes maiores que o passo de tempo da modelagem,  $\Delta t$ , estes seriam adequadamente resolvidos. Mesmo que 8 $\Delta t$ seja menor do que 60 minutos.

<sup>127</sup> Uma exceção, e muito rara de ocorrer, poderia ser algum efeito ressonante não natural causado pela forma dos elementos na malha, ou a forma do domínio modelado. Se isto ocorrer, o domínio modelado e a malha devem ser ajustados.

Enfatizando a importância do item (ii) desta lista, destaca-se que diferenças em batimetria podem interferir muito significativamente em valores locais de velocidades. De fato, mesmo que as vazões estejam corretas, as velocidades locais dependem fortemente da batimetria. Deve-se especialmente checar se as profundidades usadas no modelo condizem com as medidas por ocasião das medições de velocidade. Repetindo: é comum modelos terem malhas com levantamentos batimétricos antigos, e querer se comparar resultados com medições de velocidade feitas anos depois do levantamento batimétrico usado na malha do modelo. Em corpos de água naturais os processos sedimentológicos podem mudar significativamente a batimetria em relativamente pouco tempo e isso pode afetar muito as velocidades medidas em um dado local.

- vi. Somente depois que o modelo hidrodinâmico estiver adequadamente calibrado, pode-se pensar em calibrar modelos de transporte, como os de qualidade de água. Se o campo de velocidades estiver bem representado, com erros dentro de uma tolerância admissível, e.g. < 20%, e os três primeiros passos, principalmente o primeiro, tiverem sido positivamente checados para o modelo de transporte, então a parte advectiva do transporte poderá ser bem reproduzida pelo modelo de transporte. Somente após este passo, os parâmetros relativos ao transporte difusivo deverão ser ajustados.
- vii. Para efetiva calibração de modelos de transporte de sedimentos é necessário haver dados adequados de caracterização sedimentológica, tais como distribuição granulométrica e de estoques de sedimentos no fundo de diferentes regiões do domínio. Inclui-se na etapa de calibração a seleção da fórmula de transporte mais adequada ao caso e efetiva calibração da fórmula conforme discutido na seção [b.](#page-150-0)
- viii. Para calibração de qualidade de água, é preciso haver bom conhecimento das cargas poluentes e dos parâmetros que definem as reações de produção e consumo dos diversos constituintes considerados. Em regiões urbanas e em zonas com manguezais, é em geral um desafio prescrever corretamente as cargas difusas.

#### *Sobre coerências esperadas entre valores medidos e computados* 9.1

Presumindo que os itens discutidos na seção anterior, e resumidos nos requisitos em seguida, sejam respeitados, tipicamente na utilização do SisBaHiA® obtêm-se:

- Coerências entre valores de mapas e levantamentos de campo e valores representados nos modelos para geometria de linha de costa e batimetria dependem apenas no nível de detalhamento requerido, podendo passar de 95%.
- Coerências entre valores medidos e valores computados de níveis de água são em geral melhores que 90% mesmo sem calibração. Após calibração é usual que sejam superiores a 95%.
- Coerências entre valores medidos e valores computados de velocidade e direção de correntes são usualmente melhores que 70% mesmo sem calibração. Após calibração é comum se atingir coerências superiores a 90%.
- Coerências entre valores medidos e valores computados de concentração de contaminantes ou parâmetros de qualidade de água são semelhantes às verificadas para velocidade e direção de correntes. Como os modelos de transporte de contaminantes recebem como dados de entradas os resultados de níveis e correntes dos modelos hidrodinâmicos, a confiabilidade dos modelos de transporte é intrinsecamente função da qualidade dos resultados hidrodinâmicos.
- Coerências entre valores medidos e valores computados de processos sedimentológicos, i.e., taxas de erosão transporte e deposição, com evolução morfodinâmica de batimetria,

dependem do tipo de formulação de transporte de sedimentos adotada, e da correta informação sobre a distribuição granulométrica e de estoques erodíveis de sedimentos no corpo de água de interesse.

Coerências entre valores medidos e valores computados de ondas propagadas do largo para regiões costeiras são iguais às obtidas por modelos similares. O algoritmo de modelagem de propagação de ondas no SisBa $HiA^{\otimes}$ é o mesmo do amplamente utilizado modelo REFDIF. Veja por exemplo: *Coastal Engineering Manual*, Part II - Chapter 3 – *Estimation of Near Shore Waves*, seção II-3-5 *Advanced Propagation Methods*, que pode ser baixado de [http://chl.erdc.usace.army.mil/cem.](http://chl.erdc.usace.army.mil/cem)

Para atingir tais coerências é necessário atender aos seguintes requisitos:

- Garantir que a geometria do corpo de água implementada no sistema de modelos esteja correta e seja condizente com a existente na época de medição de níveis e correntes. Discrepâncias em dados de batimetria e contornos são frequentes causas de diferenças entre valores medidos e valores computados. Valores locais de correntes e ondas são muito influenciados pela batimetria.
- Garantir que os forçantes dos escoamentos, e.g. curvas de maré, ventos e vazões fluviais, estejam corretamente implementados no sistema de modelos, e sejam condizentes com os existentes na época de medição de níveis e correntes. Erros na especificação dos forçantes dos escoamentos são frequentes causas de diferenças entre valores medidos e valores computados.
- Garantir que as intensidades das fontes contaminantes e os parâmetros das reações cinéticas tenham sido corretamente fornecidos ao sistema de modelos, e sejam condizentes com os existentes na época de medição de concentrações. Erros na especificação de intensidades de fontes e parâmetros de reações cinéticas são frequentes causas de diferenças entre valores medidos e valores computados.
- No caso de modelos de processos sedimentológicos, garantir que a caracterização do fundo, com granulometria, massa específica e espessuras de erosão sejam realistas. Erros na especificação de variáveis sedimentológicas são frequentes causas de diferenças entre valores medidos e valores computados.

Em resumo, a calibração de modelos de hidrodinâmica ambiental é um processo que deve obedecer à seguinte ordem:

- Nível 1. **Calibração geométrica**: aferir se a modelagem digital do terreno do domínio de modelagem, feita através da malha de discretização, representa adequadamente os contornos e a batimetria da região de interesse. Para isso, deve haver dados batimétricos e levantamentos topohidrográficos condizentes com as necessidades.
- Nível 2. **Calibração hidrodinâmica e sedimentológica**: aferir se os modelos hidrodinâmicos representam adequadamente a variação de níveis de água e correntes na região de interesse, sob diferentes condições, e.g., marés de sizígia e de quadratura, ventos e vazões. Para isso é necessário que, além da boa modelagem digital do terreno, haja informações corretas sobre os forçantes da circulação hidrodinâmica, tais como ventos, marés e vazões afluentes. No caso de modelos com evolução morfodinâmica de batimetria, estende-se os requerimentos à correta caracterização dos sedimentos da área de estudos, bem como estoques erodíveis, e à criteriosa seleção de formulação de transporte de sedimentos a ser adotada.
- Nível 3. **Calibração de qualidade de água**: aferir se os modelos de transporte de escalares, usando as correntes e níveis dos modelos hidrodinâmicos, são capazes de representar adequadamente as concentrações de parâmetros de qualidade de água ao longo do

tempo. Para isso, é necessário que, além das correntes e níveis, haja informações corretas sobre fontes poluentes e sobre taxas de reação de parâmetros não conservativos, e.g. OD, DBO e coliformes termotolerantes.

Não é razoável querer obter uma boa calibração Nível 3 sem previamente obter uma boa calibração Nível 2, que por sua vez depende da calibração Nível 1.

## *9.1.1 Como quantificar coerência entre valores medidos e computados*

A quantificação da coerência pode ser feita de muitos modos, e sempre envolve confrontação entre valores medidos e valores computados. Um método usual de quantificação é através de "análises de erro", por exemplo, cálculo do erro médio quadrático entre valores medidos e valores computados. Porém, o erro médio quadrático puramente, sem relativizá-lo com escalas do fenômeno real, não dá uma ideia de coerência A coerência é uma grandeza necessariamente comparativa e relativa, mais bem representada por índices como os propostos a seguir.

### **Comentários:**

Embora expressem fundamentalmente a mesma coisa, é muito melhor apresentar uma análise que destaque uma coerência de 90% do que um erro de 10% entre valores medidos e computados.

Na literatura é comum se usar o termo "erro" para a diferença entre valor medido e valor computado. Usar o termo "erro" só seria correto se o valor medido fosse de fato a "verdade". Entretanto, valores medidos no campo representam resultados de um "modelo experimental" em escala protótipo, e trazem vários tipos de erros inerentes. Valores obtidos em modelos computacionais também trazem erros inerentes. Portanto, ao se confrontar valor computado com valor medido é mais apropriado falar em "diferença" do que em "erro", pois efetivamente não se sabe qual dos dois está mais perto da "verdade". Embora usualmente presuma-se que seja o medido, pode ser o computado.

É sempre melhor destacar "coerências" entre valores medidos e computados do que destacar "erros ou diferenças". Isso é especialmente importante quando relatórios de modelagem são lidos por profissionais não familiarizados com formalismos analíticos, que tendem a interpretar "análises de erros ou diferenças" como indicadores de fraquezas do modelo.

### **Antes de qualquer análise quantitativa para avaliar coerências, considere:**

- Como destacado no terceiro ponto do item i da seçã[o 9,](#page-398-0) é usual que os valores medidos sejam mais "turbulentos" ou "irregulares" que os computados, pois os dados de medição costumam incorporar mais escalas do que os de modelagem. *Pode ser recomendável filtrar os valores medidos antes de se efetuar análises quantitativas entre valores medidos e computados*, *para evitar presença de escalas incompatíveis entre os conjuntos de valores.*
- Para correta aplicação de índices de coerência bem como do método de correlação, descritos a seguir, é muito importante verificar se não há defasagem temporal (ou espacial) entre os dados medidos e os resultantes de modelos. Mesmo pequenas defasagens podem levar a avaliações inconsistentes. É muito comum haver pequenas defasagens, por imprecisão na definição de condições de contorno de modelos ou nos próprios dados medidos.
- Depois de passar pelo primeiro ponto acima, *recomenda-se fazer um gráfico de séries temporais, ou perfis espaciais, de dados medidos junto com a de resultados de modelos. Em tais gráficos, eventuais defasagens ficam evidentes, se for notado que os valores de uma e outra série seguem curvas deslocadas regularmente. No caso, basta ajustar o tempo inicial, ou a posição, de uma das séries para remover a defasagem*. Se houver erros de fase na modelagem ou nos dados medidos, o gráfico de séries temporais, ou perfis espaciais, ao invés de mostrar curvas deslocadas regularmente, mostrará curvas com deslocamentos que aumentam progressivamente, ou que mudam irregularmente.
- Para aplicar qualquer dos métodos descritos a seguir é necessário obter duas séries de *N* pares de valores medidos e valores computados. **Os valores têm que ser pareados na dimensão pertinente, espaço ou tempo**. Se forem valores em um dado tempo ao longo de uma linha espacial, é necessário haver valores medidos e computados no mesmo tempo nas mesmas posições espaciais ao longo da linha. No caso mais usual de valores de séries temporais em uma dada estação de medição, é importante que os valores medidos e computados estejam referidos aos mesmos instantes na mesma posição.
- Pode-se usar a ferramenta "Muda tempo entre dados" do SisBaHiA® para parear as séries, note que a mesma ferramenta pode ser usada para parear distâncias, pois o procedimento ajusta-se às unidades dos dados de entrada.

### *9.1.1.1 Método de índices de coerência entre valores medidos e computados*

Propõe-se o *ICM* e o *ICE* para definir índices de coerência entre valores medidos (*Vm*) e computados (*Vc*) de uma série de *N* valores pareados.

*ICM* = Índice de Coerência de Magnitudes entre valores medidos e computados:

$$
ICM = 100\% \left( 1 - \frac{\sum_{i=1}^{N} |V_m - V_c|}{\sum_{i=1}^{N} |V_m|} \right) \tag{519}
$$

*ICE* = Índice de Coerência Energética entre valores medidos e computados:

$$
ICE = 100\% \left( 1 - \frac{\sum_{i=1}^{N} \left| V_m^2 - V_c^2 \right|}{\sum_{i=1}^{N} V_m^2} \right)
$$
 (520)

Note que ambos os índices representam uma razão entre a média das diferenças de valores medidos e computados pela média de valores computados. Quanto mais próximo de 100% maior a coerência.

### *9.1.1.2 Método de correlação linear entre valores medidos e computados*

Outro método para estimar coerência entre *N* valores medidos e computados, **devidamente pareados**, é através de correlação linear. Discute-se como desenvolver e interpretar análises de correlação linear entre valores medidos e computados, método que tem sido adotado em avaliações de qualidade de resultados de modelos. Tais avaliações, frequentemente focam no coeficiente de correlação, *R*², o que é insuficiente. Seguem as etapas para uma análise de correlação mais consistente:

- 1. Usando *Excel*, *Grapher* ou similar, produza um gráfico de dispersão tipo (*x*, *y*), **com valores medidos no eixo** *x* **e computados no eixo** *y*. O gráfico deve mostrar uma nuvem de pontos com inclinação próxima de 45°. É usual que os pontos medidos sejam mais "turbulentos" ou "espalhados" que os computados, pois na medição sempre há mais escalas presentes do que na modelagem. *Pode ser recomendável filtrar os valores medidos antes de se efetuar análises comparativas para evitar presença de escalas incompatíveis com as computadas na modelagem*.
- 2. Em seguida, use a ferramenta de ajuste de uma reta para obter a equação da reta pertinente aos pares de pontos (*y = mx* + *b*), e o coeficiente de correlação entre os pares de pontos (*R*²). Para análise considere que:
- a. O coeficiente *m* indica a razão média entre valores computados e medidos. Quanto mais próximo de 1.0 estiver o coeficiente *m* melhor. Coeficiente *m* acima de 1.0 indica que os valores computados tendem a superestimar os medidos e valores abaixo de 1.0, que tendem a subestimar. Por exemplo, *m* = 1.05 indica superestimação média de 5%, e *m* = 0.97 uma subestimação média de 3%.
- b. Se *m* for próximo de 1.0, o valor de *b* deve ser próximo de zero. Um valor do coeficiente *b* diferente de zero indica desvio sistemático*.* Se *b* > 0, os valores computados tendem a ter desvio sistemático de superestimação, e se *b* < 0 de subestimação. Note que a análise de desvio sistemático através de *b* pode ficar mais complicada se *m* for diferente de 1. Um exemplo de desvio sistemático é gerado por erro na referência de nível entre níveis medidos e computados. Neste exemplo, haverá um desvio sistemático de nível médio igual ao erro nas referências de nível. Outra fonte de desvio sistemático é eventual diferença de fase entre os dados.
- c. Quanto mais próximo de 1.0 for o coeficiente de correlação *R*² mais correlacionados estarão os valores computados e medidos. Entretanto, **note que** *R***² próximo de 1.0 só será um indicador de boa qualidade se** *m* **for próximo de 1.0 e** *b* **for próximo de zero**. O valor de *R*² diminui se houver muita "turbulência" nos valores medidos, i.e., presença de fenômenos em escalas inferiores que as dos fenômenos computados na modelagem.

#### 9.2 *Exemplo de processo de calibração*

Considerando a localização e os principais forçantes do escoamento na região de interesse do modelo, mostra-se a seguir uma sequência prática de calibração:

- Em função dos dados disponíveis, faz-se uma seleção de cenário hidrodinâmico para fins de calibração. Os dados de entrada no modelo seriam então cuidadosamente checados e resultados primários obtidos. Deve-se prestar atenção para evitar problemas com condições iniciais inadequadas, cf. seção [3.8.1.](#page-125-0)
- Com os resultados obtidos, a primeira verificação seria a de níveis de água e, se for o caso de propagação de ondas, amplitudes e fases, em diferentes pontos do domínio, especialmente na região de maior interesse no domínio modelado.
- Se os resultados do item anterior estiverem insatisfatórios, verificações seriam feitas. Em primeiro lugar na batimetria e nos contornos da malha, que seriam cuidadosamente checados. Se fossem feitos ajustes, rodar-se-ia o modelo com os novos ajustes e obtendo-se novos resultados, seguido de novas comparações (processo iterativo). Se os resultados após os ajustes geométricos (batimetria e contornos) ainda estiverem insatisfatórios repete-se o processo. Se após repetir-se o processo, não houver mais ajustes geométricos a serem feitos, passa-se aos ajustes de rugosidade equivalente do fundo. Os níveis (amplitudes e fases) seriam então calibrados da melhor maneira possível. (Tipicamente as diferenças de níveis de água com o SisBaHiA são inferiores a 5%, se os dados de entrada estiverem corretos.)
- A calibração do modelo hidrodinâmico para níveis de água, ou maré se for o caso, indica que as vazões gerais estão corretamente simuladas. Após tal etapa, pode-se passar à verificação de velocidades. Ajustes poderiam ser feitos nos parâmetros de turbulência do modelo hidrodinâmico para buscar o melhor ajuste no campo de velocidades. Ressalta-se a importância da correta representação da batimetria para sucesso nesta etapa.

• Se as velocidades estiverem calibradas, há segurança de que a parcela de transporte advectivo dos modelos de transporte Euleriano e Lagrangeano terá acurácia adequada, i.e., compatível, com a qualidade dos modelos de transporte adotados. Nesta etapa, dependendo da disponibilidade de dados de campo, poder-se-ia fazer ajustes nos parâmetros de difusão e dispersão dos modelos de transporte, para calibração da parcela de transporte difusivo. Caso contrário, os coeficientes de difusão e dispersão dos modelos de transporte deveriam estar amarrados aos equivalentes do modelo hidrodinâmico.

Exemplifica-se a seguir resultados de calibração obtidos com o SisBaHiA na Baía de Todos os Santos. O exemplo foca no primeiro ponto de calibração listado acima, qual seja o dos ajustes de batimetria e contornos (é o terceiro ponto da lista). Omite-se exemplificar os demais procedimentos pois o tipo de resultado que se espera obter é semelhante ao mostrado a seguir para o caso de ajustes de batimetria.

## *9.2.1 Exemplo de resultado de ajuste da batimetria*

Mesmo que mapas batimétricos estejam disponíveis, não é uma tarefa fácil representar bem a complexidade da batimetria em um modelo numérico. Na verdade, algumas vezes existem feições do relevo de fundo do protótipo que requerem um excessivo refinamento da malha para que possam ser bem representadas. Assim, respeitando as feições gerais do verdadeiro relevo do fundo, deve-se fazer ajustes na batimetria do modelo de forma a se obter a melhor reprodução dos dados de correntes medidos.

Para ilustrar como tais ajustes são realizados, as figuras seguintes apresentam em detalhe o procedimento adotado para a região da estação S08 mostrada na figura. Note que o relevo da região é muito complexo, e um pequeno desvio na posição de registro pode afetar significativamente tanto o valor medido como os resultados do modelo. Na estampa da esquerda na [Figura](#page-406-0)  [164](#page-406-0) têm-se os resultados de correntes 2DH obtidos com o modelo hidrodinâmico antes de qualquer ajuste ou correção de calibração. A estampa da direita na [Figura 164](#page-406-0) mostra os resultados de correntes 2DH obtidos com o modelo hidrodinâmico após as correções e ajustes de calibração. A [Figura 165](#page-406-1) mostra uma comparação dos dois resultados do modelo através da sobreposição resultados apresentados nas Figuras anteriores. Finalmente na [Figura 166](#page-407-0) pode-se verificar a evidente melhora dos resultados do modelo, obtidas com a calibração do relevo de fundo.<sup>128</sup>

<sup>128</sup> O processo de calibração aqui ilustrado foi realizado em 04/2000, por Renato Parkinson Martins, D.Sc., na Área de Engenharia Costeira e Oceanográfica da COPPE/UFRJ.

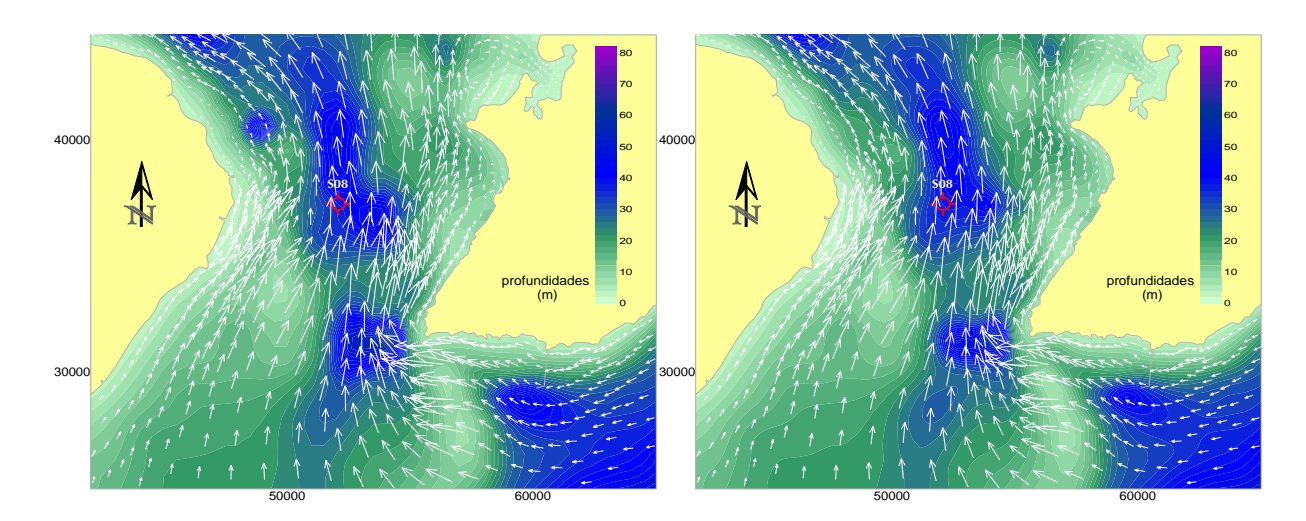

<span id="page-406-0"></span>Figura 164. Campo de correntes 2DH obtido com o modelo hidrodinâmico FIST3D antes e depois de ajustes na topografia de fundo em torno da S08.

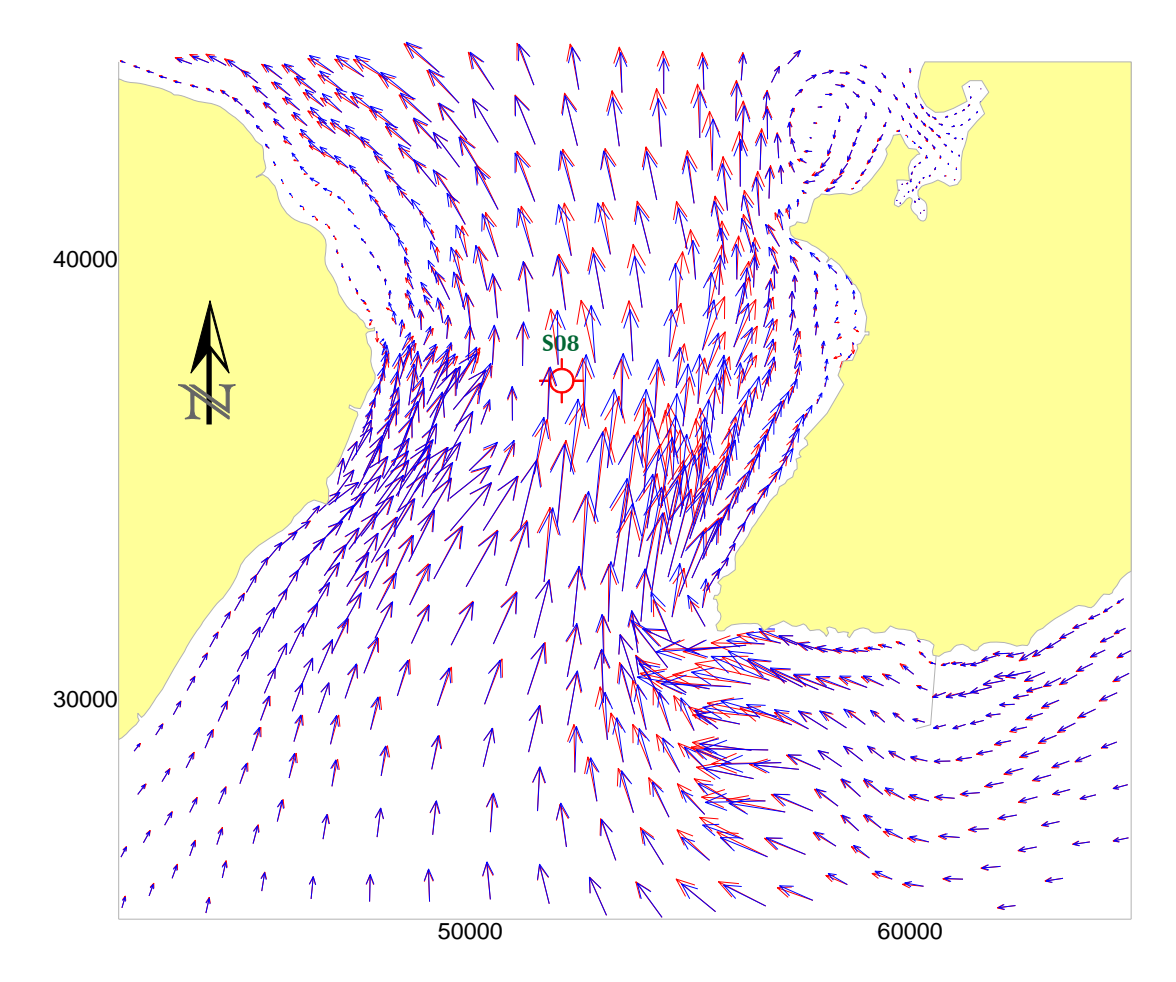

<span id="page-406-1"></span>Figura 165. Comparação do campo de correntes 2DH antes e depois dos ajustes de calibração no relevo de fundo em torno da S08. (Os ajustes também foram realizados para outras áreas.)

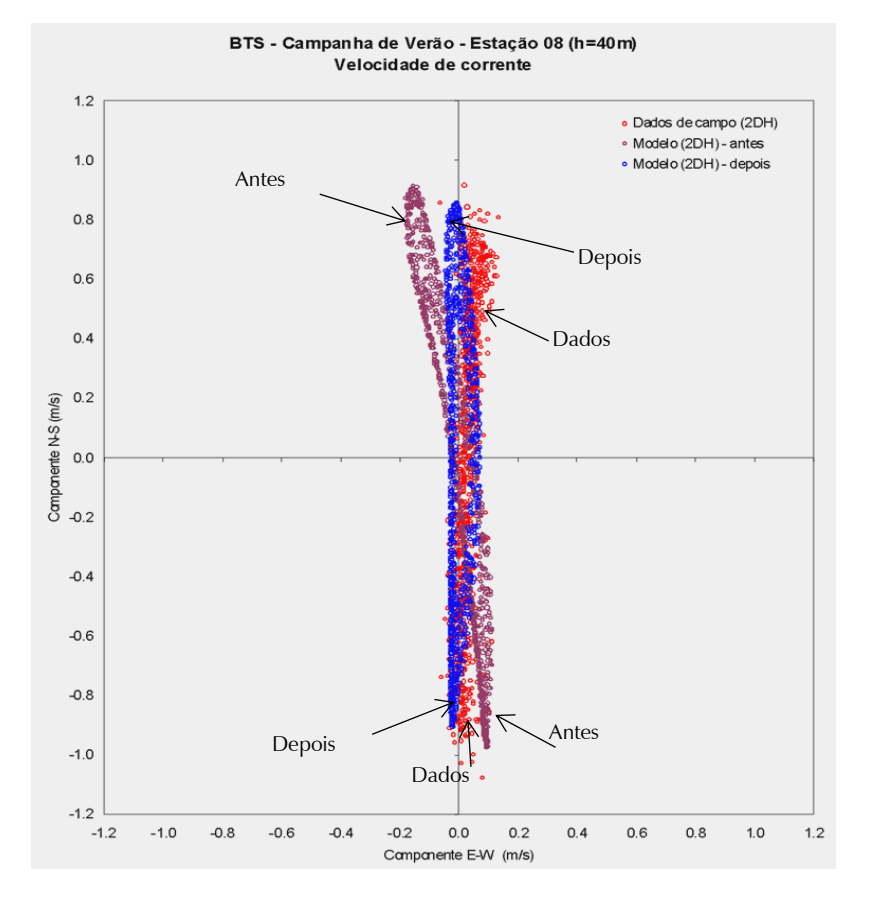

<span id="page-407-0"></span>Figura 166. Diagrama de dispersão de medições de correntes, comparando valores medidos na S08 com valores calculados pelo modelo antes e depois dos ajustes do relevo de fundo em torno da S08, para fins de calibração. É evidente a melhora dos resultados após alguma calibração.

#### 9.3 *Exemplos de resultados de calibração*

Os exemplos que seguem ilustram resultados de processos de calibração feitos com dados medidos na Baía de Todos os Santos, BTS. A [Figura 167](#page-408-0) mostra o domínio de modelagem na BTS, com a indicação da localização das estações referidas nas figuras seguintes pertinentes ao tema.

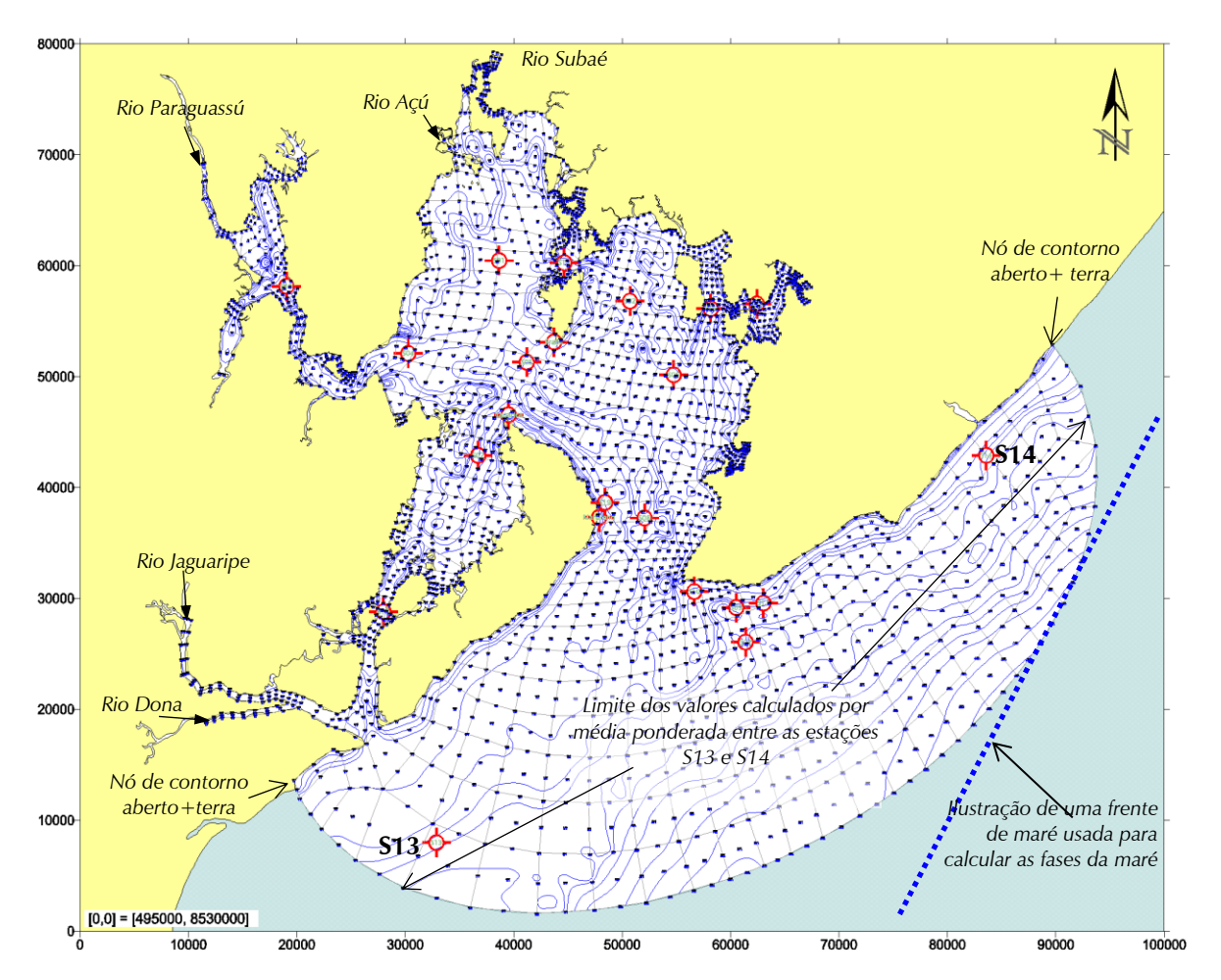

<span id="page-408-0"></span>Figura 167. Localização de estações de medição, e ilustrações referentes a um processo de calibração de condições de contorno abertas.

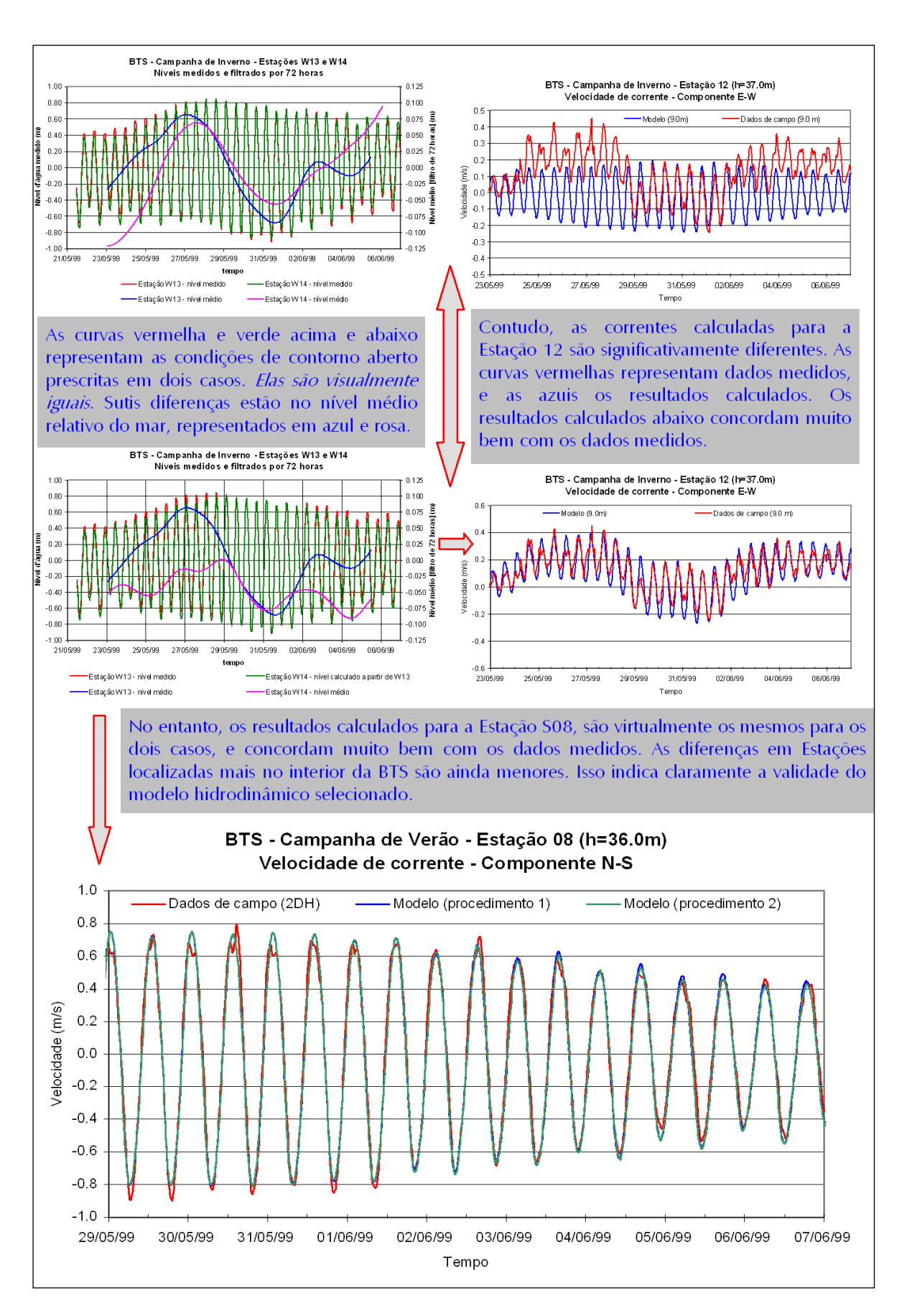

Figura 168. Quadro ilustrativo do processo de calibração de condições de contorno abertas.

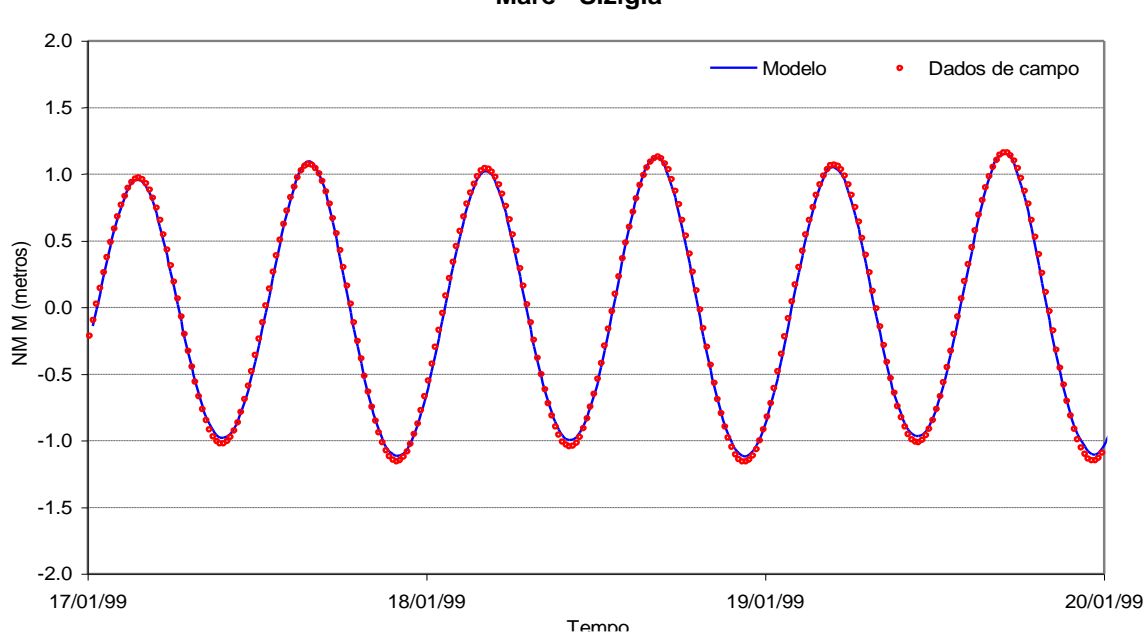

**BTS - Campanha de Verão - Estação 19 Maré - Sizígia**

Figura 169. Comparação de níveis de água medidos na estação S19 com valores obtidas pelo modelo numérico.

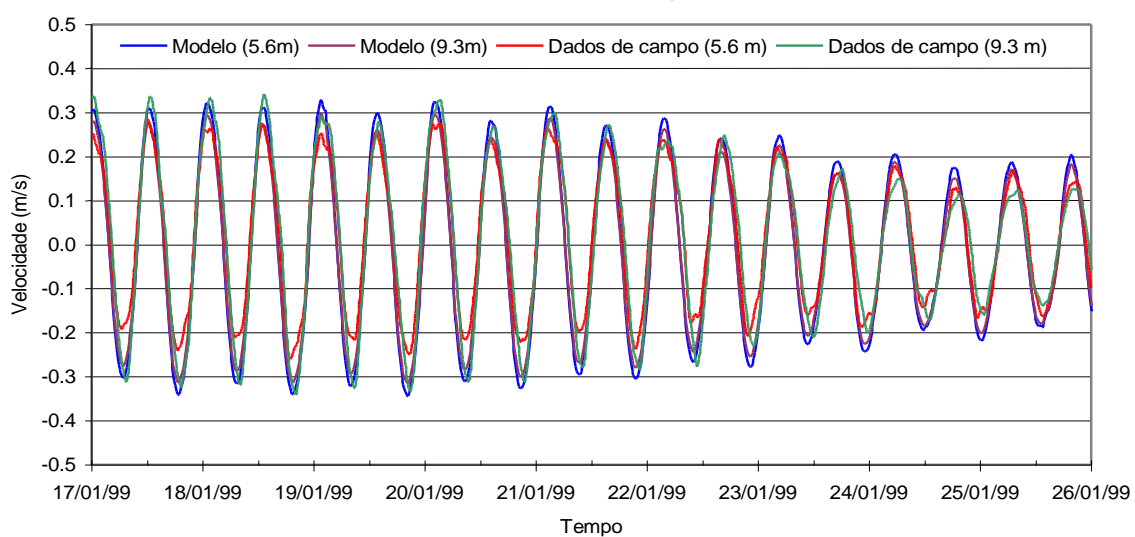

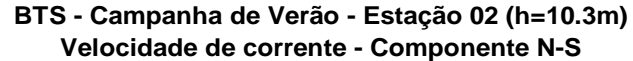

Figura 170. S02 - Componente N-S da velocidade da corrente medida e obtida por simulação numérica 3D na Estação 02, nas proximidades da Ilha Madre de Deus na Baía de Todos os Santos.

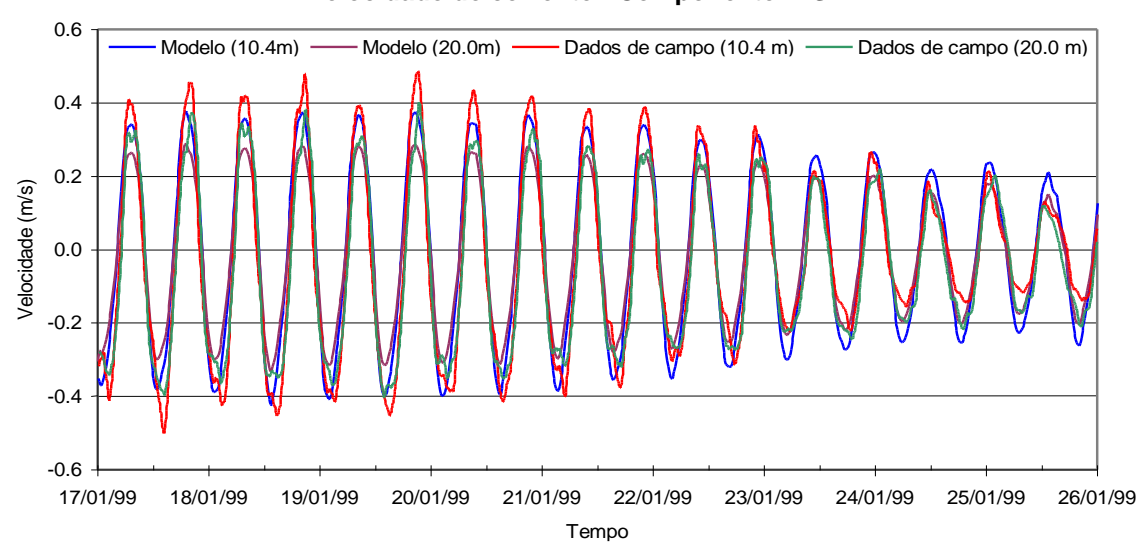

#### **BTS - Campanha de Verão - Estação 07 (h=24.3m) Velocidade de corrente - Componente N-S**

Figura 171. S07 - Componente N-S da velocidade de corrente medida e obtida pelo modelo numérico na Estação 07, no Canal de Itaparica, Baía de Todos os Santos.

# *10 Módulos de análise e previsão de marés<sup>129</sup>*

Este capítulo apresenta informações sobre a implementação de um conjunto de rotinas para análise harmônica de registros de maré e para previsão de níveis de maré em datas especificadas, através do SisBaHiA®.

A análise é o processo de obtenção do nível médio do mar para a estação bem como a amplitude e fase de cada constituinte a partir de observações passadas. A previsão é o processo de gerar a altura de maré em um tempo qualquer, futuro ou passado, baseado no valor conhecido das constantes harmônicas.

Os módulos implementados no SisBaHiA® foram elaborados a partir das rotinas propostas por M. Foreman do *Institute of Ocean Sciences*, British Columbia. Tais rotinas também constituem a base do sistema TOGA utilizado pela Universidade de Honolulu - Hawaii para o controle de qualidade dos dados do programa GLOSS (*Global Sea Level Observing System*) que é gerenciado pelo IOC (I*ntergovernmental Oceanographic Commission*) com o patrocínio da UNESCO. Acredita-se, atualmente, que esse conjunto de rotinas é o mais largamente utilizado em todo o mundo para a análise e previsão de dados de marés.

O conjunto de rotinas, originalmente concebido para trabalhar com dados horários de marés, foi atualizado de modo a aceitar um formato livre para os dados de entrada e trabalhar com intervalos de amostragem livremente definidos pelo usuário. As rotinas foram então incorporadas ao SisBaHiA® na forma de uma interface gráfica que apresenta grande facilidade de utilização.

As seções a seguir descrevem as características principais dos módulos de análise e previsão, o formato do arquivo de dados bem como exemplos de resultados obtidos.

# *Sobre as constantes harmônicas*

As marés e as correntes de maré são produzidas por forças gravitacionais e centrífugas atuando sobre os oceanos. Essas forças são expressas como o potencial de marés que consiste em um conjunto de constituintes com frequências discretas cujas amplitudes e fases são bem conhecidas ao longo do tempo. Entretanto, a maré em qualquer ponto da terra é afetada pela batimetria nos oceanos, e especialmente nas baias e estuários, pois as forças das marés são modificadas pelas forças dinâmicas no fluido. As frequências são inalteradas, mas as amplitudes e as fases de cada constituinte da maré variam em cada local.

Na análise e previsão de marés, a maré real é comparada com a maré de equilíbrio em Greenwich – uma maré que ocorre sob condições ideais no meridiano de Greenwich e depende somente de dados astronômicos. Nessa comparação é necessário conhecer a amplitude de cada constituinte e o desvio de fase do constituinte em relação à fase do mesmo constituinte na maré de equilíbrio em Greenwich. A amplitude e a fase para uma dada estação têm que ser obtidas a partir de observação.

Quando estamos estudando águas rasas, a hipótese de propagação de uma onda senoidal longa com amplitude muito maior do que a profundidade local pode não ser válida e a forma de onda é distorcida em relação à forma senoidal. Em águas rasas a crista (preamar) propaga-se mais rapidamente que o cavado (baixamar), produzindo uma subida mais rápida e uma queda mais

<sup>129</sup> Este capítulo foi em grande parte escrito pelo Eng. José Otávio Goulart Pécly, D.Sc., do Laboratório de Traçadores da COPPE/UFRJ.

gradual do nível da água. Matematicamente, as componentes de águas rasas representam a distorção na forma de onda da maré e não surgem devido às forças de maré.

### *10.1.1 Terminologia*

Cada um dos constituintes da maré é designado por um nome e por um símbolo. Esses constituintes podem ser, geralmente, agrupados pelo período segundo uma das seguintes características:

- 1. Sobre-marés, do inglês *overtides*: constituintes com períodos menores do que 9 horas produzidos por interação de determinados constituintes com a batimetria local comumente encontrados em estuários e águas rasas. Seus símbolos apresentam subscritos iguais ou maiores que 3, indicando que tem períodos menores que cerca de 1/3 do dia, ou menores que cerca de 8 horas.
- 2. Semidiurnos: constituintes com períodos de cerca de 12 horas apresentando subscrito 2, indicando que tem períodos na faixa de 1/2 dia.
- 3. Diurnos: constituintes com períodos de cerca de 24 horas, ou 1 dia, apresentando subscrito 1.
- 4. Baixa frequência: constituintes com períodos entre dias e anos não apresentando um padrão determinado em sua simbologia.

A [Tabela 52](#page-413-0) apresenta alguns exemplos de terminologia para alguns dos constituintes mais importantes.

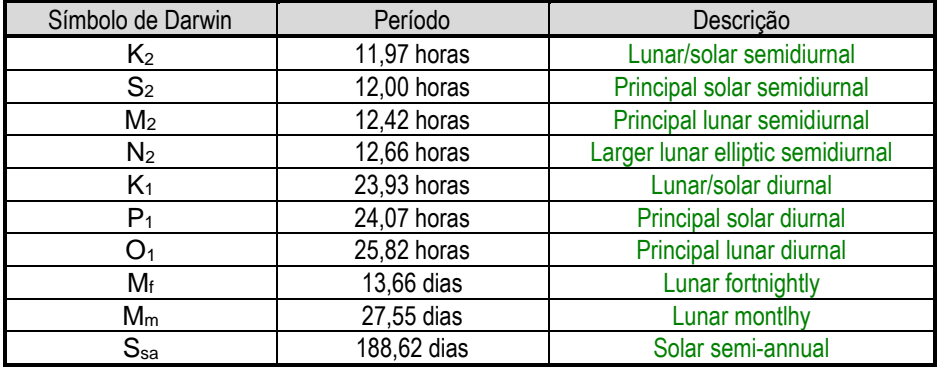

<span id="page-413-0"></span>Tabela 52. Exemplos de nomenclatura para alguns constituintes importantes.

A nomenclatura utilizada pelo SisBaHiA para os constituintes da maré segue a recomendação apresentada pelo Comitê de Marés da IHO (*International Hydrographic Organization*).

# *Componentes de águas rasas*

As distorções em águas rasas podem gerar múltiplos e combinações das frequências presentes no espectro de uma maré costeira.

Quando a frequência da onda transformada é um múltiplo exato da frequência fundamental chamamos a essa onda de sobre-maré. Desde que a velocidade (frequência) das sobre-marés é um múltiplo exato da fundamental, tais ondas estão com a fase fixa em relação à fundamental em gráficos de séries temporais – sua forma de onda não se move em relação à fundamental.

Além das sobre-marés, marés compostas também surgem em águas rasas. Uma maré composta como, por exemplo, a MS<sub>4</sub> resulta da interação de duas ondas geradoras  $M_2$  e S<sub>2</sub>.

Os constituintes de águas rasas mais comuns são os quarto-diurnas M<sup>4</sup> e MS<sup>4</sup> – com frequência duas vezes o valor da frequência de  $M_2$  e com frequência que corresponde à soma das frequências de M<sub>2</sub> e S<sub>2</sub>, respectivamente. Como outro exemplo, M<sub>6</sub> é a segunda harmônica do constituinte  $M_2$  com frequência angular três vezes o valor da frequência de  $M_2$ .

# *Sobre os dados observados de marés e sua influência na análise*

No processo de análise de dados de marés encontramos alguns fatores fundamentais relacionados à qualidade dos dados, dentre os quais se destacam:

- 1. O intervalo de amostragem associado à série temporal observada;
- 2. O período de amostragem ou a duração do monitoramento;
- 3. A correta definição de um *datum* vertical de referência;
- 4. A resolução e a acurácia do instrumento utilizado.

Comentários sobre a definição de referências verticais e sobre qualidade instrumental estão fora do objetivo deste documento.

## *10.3.1 Critério de Nyquist e intervalo de amostragem*

O conteúdo da informação presente em um sinal analógico é representado pelas amplitudes frequências e fases de seus vários constituintes. Entretanto, um conhecimento detalhado das características de tais sinais normalmente não é disponível antes da aquisição dos dados.

Supondo que as frequências presentes em um sinal não excedem um determinado valor máximo *F*max, o critério de Nyquist define uma taxa de amostragem adequada para o que o sinal analógico possa ser reconstruído através da relação:

$$
F_s > 2F_{\text{max}} \tag{1}
$$

Onde  $F_s$  é a taxa de amostragem e  $F_{\text{max}}$  é a maior frequência presente no sinal.

Na prática, entretanto, é vantajoso adotar uma taxa de amostragem *F<sup>s</sup>* que seja de 4 a 8 vezes maior do que  $F_{\text{max}}$ .

Quando se deseja garantir um limite superior para as frequências presentes em um dado sinal, é comum usar um filtro que atenue fortemente as frequências acima de *F*max. Na prática, é comum aplicar a filtragem antes do processo de amostragem.

A análise de dados de maré é normalmente realizada em séries amostradas em intervalos horários (ou lidas da série original em intervalos horários). Segundo Forrester (1983), com a aplicação do critério de Nyquist, um intervalo de amostragem de uma hora é suficiente para detectar os constituintes de maior frequência com interesse em estudos práticos de maré. Se frequências mais altas estão presentes, elas devem ser filtradas para evitar uma contaminação nas frequências de interesse.

Entretanto, devemos notar que em locais onde são observados constituintes com frequências superiores como, por exemplo, sexto ou oitavo-diurnos o uso de uma taxa de amostragem de uma hora pode produzir uma contaminação em tais constituintes.

### *10.3.2 Critério de Rayleigh e período de amostragem*

O critério de Rayleigh requer que somente componentes separados por pelo menos um período completo de seus constituintes vizinhos, ao longo do registro observado, seja incluído na análise harmônica de uma dada série temporal (Godin, 1972).

De acordo com o critério de Rayleigh, para separar dois constituintes que apresentam aproximadamente as mesmas frequências angulares  $\omega_1$  e  $\omega_2$ , o período mínimo de dados que devem ser analisados é dado por

$$
T_R \mid \omega_1 - \omega_2 \mid \geq 2\pi \tag{2}
$$

Onde *T<sup>R</sup>* é o período de Rayleigh, calculado por

$$
\frac{1}{T_R} = \left| \frac{1}{T_1} - \frac{1}{T_2} \right| \tag{3}
$$

com  $T_1 = 2\pi/\omega_1$  e  $T_2 = 2\pi/\omega_2$ 

Então, podemos reescrever o critério de Rayleigh da seguinte forma:

$$
(f_1 - f_2)T \ge 360^\circ \tag{4}
$$

Onde:

*f<sup>1</sup>* velocidade angular do primeiro constituinte, graus por hora

*f<sup>2</sup>* velocidade angular do segundo constituinte, graus por hora

*T* duração do registro de dados, horas

A [Tabela 53](#page-415-0) apresenta alguns exemplos de períodos mínimos de observação necessários à separação de determinados constituintes.

| Pares de constituintes | Diferença de velocidade<br>angular $(^{\circ}/h)$ | Período de observação<br>(horas) | Período de observação<br>(dias) |
|------------------------|---------------------------------------------------|----------------------------------|---------------------------------|
| $M_2$ e $S_2$          | 1.016                                             | 354                              | 14.8                            |
| $M_2 e N_2$            | 0,544                                             | 662                              | 27.2                            |
| $K_2$ e $S_2$          | 0.082                                             | 4383                             | 183                             |
| $K_1 e S_1$            | 0.041                                             | 8766                             | 365                             |

<span id="page-415-0"></span>Tabela 53. Períodos de observação mínimos para resolver certos constituintes da maré.

A [Tabela 53](#page-415-0) apresenta valores mínimos baseados nas relações apresentadas acima. Sob o ponto de vista prático, é necessária a utilização de períodos de observação mais longos. Segundo Pugh (1987), por exemplo, um período mínimo com duração de 29 dias de dados com boa qualidade é necessário para separar os constituintes  $M_2$  e  $S_2$ .

Quanto maior o período de observação, maior o número de constituintes que pode ser analisado e maior será a acurácia de sua determinação. Para estações maregráficas temporárias, o período mínimo recomendado para observação é de 1 mês.

A literatura indica que os melhores resultados são obtidos com períodos de observação sinódicos de um mês, seis meses e um ano.

# *Análise de dados de maré*

"O objetivo principal da análise harmônica é reproduzir as amplitudes e fases dos constituintes, chamadas de "constantes" de maré na hipótese de que a resposta dos oceanos às forças de produção de marés se mantém uniformes ao longo do tempo (Pugh, 1987). Durante o processo de análise, constituintes inesperados e inexpressivos são removidos enquanto os grupos mais significativos são aumentados (Dronkers, 1964)."

A mudança no nível do mar em um dado local pode ser expressa como a soma de componentes harmônicos obtidos na decomposição da maré de equilíbrio.

Segundo essa formulação, o nível de água em um local com latitude  $\phi$  e longitude *Este*  $\lambda$  pode ser descrito pelo somatório de *m* constituintes através da relação

$$
\zeta(\phi,\lambda,t_i) = \zeta_0 + \sum_{j=1}^m A_j(\phi,\lambda)\cos\left(\omega_j t_i - g_j(\phi,\lambda)\right) + \zeta_m
$$
\n(5)

Onde:

- nível de água observado no tempo *t<sup>i</sup>*
- $\zeta_0$  nível médio do mar
- $A_i(\phi, \lambda)$  é a amplitude teórica
	- $\omega_i$  frequência da onda de maré em radianos por unidade de tempo

 $g_i(\phi, \lambda)$  é a fase de Greenwich

*<sup>m</sup>* é o resíduo da análise

Enquanto *j* denota um constituinte específico, *i* é o número de observações realizadas e *m* irá representar o número de constituintes considerado.

Os valores  $A_j(\phi, \lambda)$  e  $g_j(\phi, \lambda)$  são chamados de constantes harmônicas para o componente *j* (obtidas a partir dos dados observados) e *t<sup>i</sup>* é o tempo de Greenwich (GMT).

O valor de *m* representa o número de componentes que podem ser resolvidos, os quais dependem do intervalo de amostragem e duração da observação segundo o critério de Rayleigh (Godin, 1972) e  $\zeta_m$  representa o sinal residual de contribuições físicas diferentes das forças de maré.

A frequência  $\omega$  pode receber *m* valores discretos que  $\omega = \omega_1$ ,  $\omega_2$ , ... $\omega_m$  de acordo com um desenvolvimento de potenciais de maré específico. O desenvolvimento de Doodson (1921) para o potencial de geração de maré usa *m* = 379. O catálogo proposto por Cartwright et al. (1973) utiliza 505 ondas de maré. Tamura (1987) utiliza um desenvolvimento com *m* = 1198. O desenvolvimento mais recente (Hartman and Wenzel, 1995) utiliza um catálogo de potenciais com 12935 ondas de maré.

A implementação do catálogo de potenciais nas rotinas de Foreman (1977) engloba 69 constituintes padrão com possibilidade de adição, pelo usuário, de até 77 constituintes de águas rasas. Quando o período de observação dos dados não for suficiente para a inclusão de certos constituintes importantes, o programa permite que o usuário force a inferência de amplitudes e fases de tais constituintes a partir de certos constituintes já identificados.

Os parâmetros amplitude e fase não podem ser determinados para cada onda listada no catálogo de potenciais de maré. Seguindo o critério de Rayleigh as ondas usadas no catálogo de potenciais são reunidas em grupos de ondas. Para esses grupos as constantes harmônicas são estimadas.

As correções nodais estão associadas a mudanças lentas na amplitude e fase dos maiores constituintes da maré e são parcialmente devidas a interferência de componentes com frequência muito próxima, que não são resolvidos.

Para contemplar a correção nodal na maré lunar, fatores de modulação nodal lunares são introduzidos na expressão da altura de marés (Munk e Cartwright, 1966; Schureman, 1971; Foreman, 1977)

$$
\zeta(\phi,\lambda,t_i) = \zeta_0 + \sum_{j=1}^m f_j(t_o) A_j(\phi,\lambda) \cos(\omega_j t_i - g_j(\phi,\lambda) + u_j(t_o)) + \zeta_m
$$
 (6)

Na relação acima *f<sup>j</sup>* é o fator nodal e *u<sup>j</sup>* é a correção nodal. Ambos dependem da posição da lua e variam lentamente com o tempo no período nodal de 18,6 anos.

O programa de análise (Foreman, 1977) utiliza um conjunto finito de funções cosseno – com frequências de forçantes astronômicos conhecidos – ajustadas aos dados através do método dos mínimos quadrados. O resultado do programa apresenta os valores de amplitude e fase para cada constituinte da maré sendo a fase referenciada à fase da maré de equilíbrio em Greenwich. Os valores de amplitudes e as fases dos constituintes que podem ser resolvidos para um dado período de registros são corrigidos com a modulação nodal e podem ser utilizados como entrada no programa de previsão de alturas de marés.

## *10.4.1 Inferência de constantes*

Os usuários frequentemente trabalham com séries temporais de dados de marés observadas em curtos períodos o que, com a aplicação do critério de Rayleigh, limita o número de constituintes incluídos na fase de análise. Em muitas situações, é importante incluir componentes que não podem ser resolvidos com tais períodos curtos de observação.

A possibilidade de inferir a amplitude e a fase de certos constituintes é baseada na existência de uma interdependência entre certos constituintes astronômicos.

O catálogo de constituintes implementado nesse aplicativo inclui informações sobre um determinado número de acoplamentos conhecidos como, por exemplo, os pares  $K_1-P_1$  e  $S_2-K_2$ . Num primeiro momento, o usuário deve usar os dados de estações maregráficas próximas para estabelecer relações de amplitude e de fase para os pares de interesse. Como alternativa, pode-se usar as relações de amplitude prescritas na maré de equilíbrio e uma diferença de fase nula.

As rotinas implementadas também permitem ao usuário forçar o cálculo de certas componentes de águas rasas a partir de um par estabelecido como, por exemplo, o par M10-M8.

## *10.4.2 Formato do arquivo de dados observados de maré*

As rotinas implementadas permitem que o usuário utilize um arquivo de dados de entrada com formato texto livre.

A seguir pode ser visto um exemplo de uma pequena parte de um arquivo representando uma série temporal de dados de marés. Cada linha do arquivo representa um registro individual e contém colunas para o dia (dd), o mês (mm), o ano (aaaa), a hora decimal (hh.hhhhhhh) e para o nível de água. O nível de água pode ser escrito em metros ou em centímetros pois o SisBaHiA permite que o usuário defina um fator de escala para os dados de nível de água.

Uma importante flexibilidade das rotinas de análise é a habilidade de processar séries que apresentam lacunas nos dados, devido possivelmente a mal funcionamento do instrumento ou a eliminação de dados anômalos na fase de controle de qualidade. As lacunas no registro de dados devem ser representadas pelo valor 1E+35.

> 9 2006 10.1666666 0.571 9 2006 10.2500000 0.602 9 2006 10.3333333 0.620 9 2006 10.4166666 0.688 9 2006 10.5000000 0.740 9 2006 10.5833333 0.799 9 2006 10.6666666 0.782 9 2006 10.7500000 1E+35 9 2006 10.8333333 1E+35 9 2006 10.9166666 1E+35 9 2006 11.0000000 1E+35 9 2006 11.0833333 1E+35 9 2006 11.1666666 1E+35 9 2006 11.2500000 1.114 9 2006 11.3333333 1.181 9 2006 11.4166666 1.248 9 2006 11.5000000 1.282 9 2006 11.5833333 1.315 9 2006 11.6666666 1.349

Nota: A partir do SisBaHiA®9b, não é necessário preencher as lacunas com o valor 1E+35.

## *Classificação temporal de maré*

Um dos possíveis modos de caracterizar a maré temporalmente em um dado local (Foreman, 1977) é obtido pelo cálculo da relação de amplitudes de algumas das maiores constituintes harmônicas, a saber M<sub>2</sub>, S<sub>2</sub>, K<sub>1</sub> e O<sub>1</sub>. A relação é chamada número de forma (Dietrich, 1963) e é definida pela fórmula

$$
F = \frac{K_1 + O_1}{M_2 + S_2} \tag{7}
$$

A partir do valor calculado para *F*, classifica-se temporalmente a maré como:

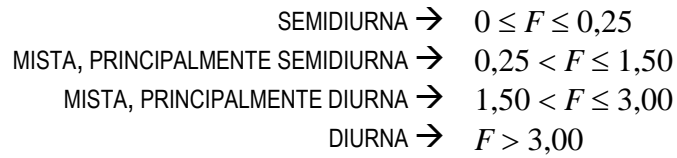

## *Previsão de dados de maré*

O programa realiza a previsão de níveis de maré em um dado local para um intervalo de tempo especificado pelo usuário. As amplitudes e fases de cada constituinte em relação a Greenwich devem ser especificadas.

A previsão da altura de maré, em um determinado tempo *t*, é feita pela soma das contribuições de todos os constituintes importantes com a respectiva fase para aquele tempo e pela adição do nível médio de água. Matematicamente, podemos expressar tal síntese pela relação:

• **Para marés com valores datados:**

$$
\mathbf{n}\mathbf{arés com valores data} \mathbf{dos:}
$$
\n
$$
\zeta(\phi, \lambda, t) = \zeta_0 + \sum_{j=1}^{m} f_j(t_o) A_j(\phi, \lambda) \cos\left(2\pi E_j - g_j(\phi, \lambda) + u_j(t_o)\right)
$$
\n(8)

• **Para marés com valores genéricos, i.e., sem data específica:**

$$
\zeta(\phi,\lambda,t) = \zeta_0 + \sum_{j=1}^m A_j(\phi,\lambda)\cos\left(\frac{2\pi}{T_j}t - g_j(\phi,\lambda)\right)
$$
(9)

Curvas de maré com valores genéricos tem aparência das curvas de maré da estação, pois são construídas com soma das constantes harmônicas, porém, não tem data.

Nota: versões anteriores à 9c do SisBaHiA® usam a expressão:

$$
\zeta(\phi, \lambda, t) = \zeta_0 + \sum_{j=1}^m A_j(\phi, \lambda) \operatorname{sen}\left(\frac{2\pi}{T_j} t + g_j(\phi, \lambda)\right)
$$

Onde:

- nível de água no tempo *t.*
- $\zeta_0$  nível médio do mar.
- *fj*(*t*0) fator nodal para modulação em amplitude do *j*-ésimo constituinte, no tempo de origem *t*0.
- *A<sup>j</sup>* amplitude do *j*-ésimo constituinte.
- *E<sup>j</sup>* fase de equilíbrio em Greenwich em GMT do *j*-ésimo constituinte.
- *uj*(*t*0) correção nodal para a modulação em fase do *j*-ésimo constituinte, no tempo de origem *t*0.
- *g<sup>j</sup>* fase do *j*-ésimo constituinte

Deve-se observar que *g<sup>i</sup>* é a fase do constituinte após Greenwich (uma função da posição) enquanto o termo *E<sup>j</sup>* é a fase de equilíbrio do constituinte em Greenwich, em *Greenwich Mean Time* (GMT), que é numericamente igual ao tempo de observação local. O termo *E<sup>j</sup>* pode ser expresso como:

$$
E_j = \sigma_j (t - t_0) + V_j
$$

Onde:

- $\sigma$  frequência do *j*-ésimo constituinte, em ciclos por unidade de tempo.
- *V<sup>j</sup>* argumento astronômico do *j*-ésimo constituinte, no tempo de origem *t*0.

É importante notar que a fase de Greenwich usada é a fase real do constituinte em equilíbrio em Greenwich somente se as observações são gravadas em GMT. Se os dados observados são gravados em uma zona de tempo *z* horas a oeste de Greenwich, então *E<sup>j</sup>* é a fase do constituinte em Greenwich *z* horas de antecedência. Isso evita a necessidade de converter tempos de observação<sup>130</sup> para GMT, e a escolha da fase de referência pode ser arbitrária desde que avance na correta velocidade e seja aplicada de modo consistente em todos os cálculos.

Desse modo, é necessário informar a zona temporal nos processos de análise de marés para garantir consistência na referência de fase.

<sup>130</sup> Os dados observados de nível d´água – usados como entrada para o SisBaHiA – são representados em horário local no procedimento de análise; os resultados da previsão de marés são também expressos em tempo local.

As rotinas implementadas no SisBaHiA® podem produzir valores igualmente espaçados no tempo (com intervalo especificado) bem como os valores de mínimos e máximos das marés para o período de previsão selecionado.

Godin (1972) sugere os seguintes intervalos de tempo para uso na análise de valores de máximos e mínimos de marés:

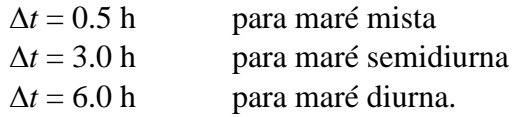

# *Uma aplicação das ferramentas de análise e previsão*

As ferramentas de análise e previsão de marés têm sido progressivamente melhoradas e testadas para garantir resultados consistentes e permitir sua fácil utilização. Inúmeros testes, a partir de observações de campo realizadas pela COPPE/UFRJ, tem demonstrado um ótimo desempenho dessas ferramentas.

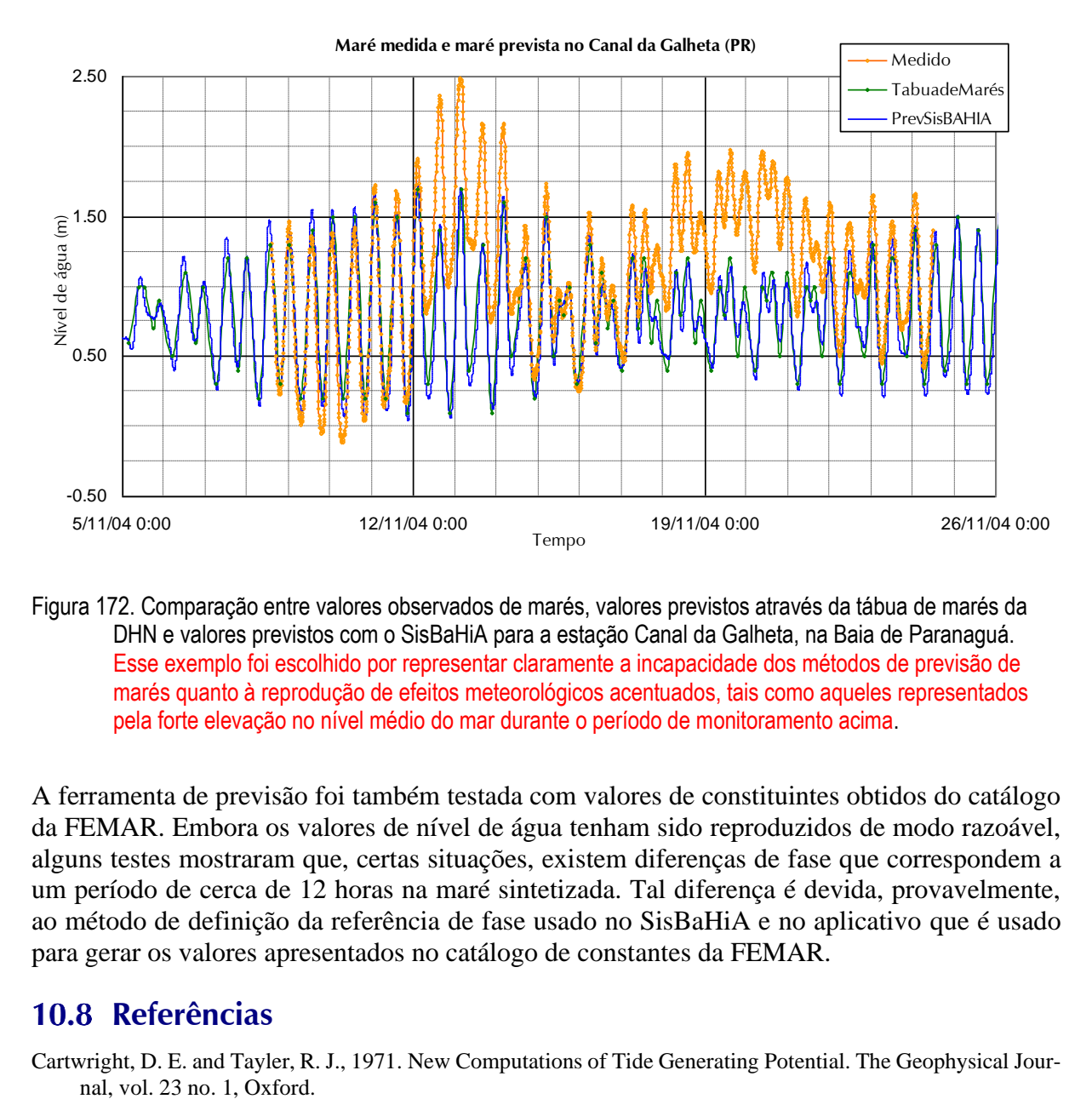

Figura 172. Comparação entre valores observados de marés, valores previstos através da tábua de marés da DHN e valores previstos com o SisBaHiA para a estação Canal da Galheta, na Baia de Paranaguá. Esse exemplo foi escolhido por representar claramente a incapacidade dos métodos de previsão de marés quanto à reprodução de efeitos meteorológicos acentuados, tais como aqueles representados pela forte elevação no nível médio do mar durante o período de monitoramento acima.

A ferramenta de previsão foi também testada com valores de constituintes obtidos do catálogo da FEMAR. Embora os valores de nível de água tenham sido reproduzidos de modo razoável, alguns testes mostraram que, certas situações, existem diferenças de fase que correspondem a um período de cerca de 12 horas na maré sintetizada. Tal diferença é devida, provavelmente, ao método de definição da referência de fase usado no SisBaHiA e no aplicativo que é usado para gerar os valores apresentados no catálogo de constantes da FEMAR.

# *Referências*

Cartwright, D. E. and Tayler, R. J., 1971. New Computations of Tide Generating Potential. The Geophysical Jour-

- Cartwright, D. E. and Edden, A. C., 1973. Corrected Tables of Tidal Harmonics. The Geophysical Journal, vol. 33, no. 3, Oxford.
- Cartwright, D. E., 2001. "On the origins of knowledge of the sea tides from antiquity to the thirteenth century," Earth Sciences History v. 20, no. 2, pp. 105-126. Review in <http://www.airmynyorks.co.uk/bcart.htm> #David E. Cartwright
- Dietrich, G., 1963. General Oceanography. Interscience Publishers. New York.
- Dronkers, J. J., 1964. Tidal Computations in Rivers and Coastal Waters. Amsterdam: North-Holland Publishing Co.
- Doodson, A.T., 1921. The Harmonic Development of the Tide Generating Potential. Proceedings of the Royal Society, Series A 100, 306-328, London 1921. Reprint in International Hydrographic Revue vol. 31 no. 1, Monaco 1954.
- Foreman, M. G. G., 1977. Manual for Tidal Heights Analysis and Prediction. Pacific Marine Science Report 77- 10. Institute of Ocean Sciences, Patricia Bay, Victoria, B.C.
- Forrester, W. D., 1983. Canadian Tidal Manual. Department of Fisheries and Oceans. Canadian Hydrographic Service. Ottawa, Ontario, Canada. 183 pp.
- Godin, G., 1972. The Analysis of Tides. Toronto: University of Toronto Press.
- Hartmann T. and Wenzel H. G., 1995. "The HW95 Tidal Potential Catalogue", Geophysics., Res. Lett., vol. 22, pp. 3353-3556.
- Hayashi, T. and Sekiguchi, M., 1968. Secular and long periodic variations of sea level. J. Geod. Soc. Japan, 13, 93– 100 (in Japanese with English abstract).

Pugh, D. T., 1987. Tides, Surges, and Mean Sea-Level. Chichester: John Wiley & Sons Ltd.

Tamura, Y., 1987. A Harmonic Development of the Tide-generating Potential. Bulletin d'Informations Marées Terrestres no. 99, 6813-6855, Bruxelles.

# *11 Outras Referências e Bibliografia (desatualizado)*

Lista-se a seguir as referências mencionadas no texto, e bibliografia adicional que pode auxiliar o leitor interessado. Incluiu-se na lista alguns trabalhos de pesquisa feitos sobre o assunto na COPPE/UFRJ, que podem ser facilmente obtidos.

Abbot, M.B., Price, W.A. (editors) – Coastal, Estuarial and Harbour Engineers' Reference Book." E & FN Spon, 1994.

Araújo, A.M., - Tese D.Sc. - Um Sistema Computacional para Simulação do Escoamento e Transporte Fluido Turbulentos em Corpos de água Rasos Usando Técnicas de Filtragem. 12/93 Programa de Engenharia Civil - COPPE/UFRJ

Bagnold, R. A., "The Flow of Cohesionless Grains in Fluids," Proc. Royal Soc., London, England, Vol. 249, 1956. Abbot, M.B. & Basco, D.R. (1989). Computational Fluid Dynamics, an Introduction for Engineers, Longman Group, UK Limited.

Baptista, A.E.M., 1984, "Eulerian-lagrangian analysis of pollutant transport in shallow water", M.Sc. Thesis, Dept. of Civil Eng., Massachusetts Institute of Technology.

Baptista, A.E.M., 1987, "Solution of the advection-dominated transport by Eulerian-Lagrangian methods, using backward method of characteristics. Ph.D. Thesis, Department of Civil Engineering, Massachusetts Institute of Technology.

Benqué, J.P.; Hauguel, A. & Viollet, P.L. *Numerical Models in Environmental Fluid Mechanics*. Engineering Applications of Computational Hydraulics, Vol. II, Homage to Alexandre Preissmann, Pitman Advanced Publishing Program, Boston, 1983.

Bruun, P. (1978). *Stability of tidal inlets* - Theory and engineering. Elsevier Publishing Co. Amsterdam.

Bueno, M.C., - Tese M.Sc. - Uso de Interfaces Dissipativas em Modelos de Circulação para Corpos de água Rasos. 04/95 Programa de Engenharia Civil - COPPE/UFRJ.

Cabral, F.M., - Tese M.Sc. - Investigações sobre um Esquema Numérico Desacoplado para Modelos de Circulação. 12/1991 Programa de Engenharia Civil - COPPE/UFRJ.

Calixto, R.J., - Tese M.Sc - Estabilidade Hidráulico Sedimentológica de Embocaduras de Canais de Maré - O Caso da Lagoa Rodrigo de Freitas - RJ. 03/1990 Programa de Engenharia Oceânica - COPPE/UFRJ.

- Chacaltana, J.A., R. Fracalossi, D. Rigo, P.C.C. Rosman, R.A. Falconer, E.C. Teixeira. "Implantação e calibração do modelo DIVAST para a Baía do Espírito Santo." Anais do XIII Simpósio Brasileiro de Recursos Hídricos. Belo Horizonte, 11/99.
- Cunha, C.L.N. e Rosman, P.C.C. "Uma formulação desacoplada para solução das equações de águas rasas" Anais do XIII Simpósio Brasileiro de Recursos Hídricos. Belo Horizonte, 11/99.

Cunha, C.L.N; Rosman, P.C.C. "Mecanismo de inundação em um modelo hidrodinâmico de corpos de água rasos". XII Simpósio Brasil. Recursos Hídricos. Vitória, 11/97.

Cunha, C.N, - Tese M.Sc. - Implementação de um Mecanismo de Inundação em um Modelo de Elementos Finitos para Hidrodinâmica de Corpos de água Rasos. 11/95 Programa de Engenharia Civil - COPPE/UFRJ.

Dailey, J.E. & Harleman, D.R.F. "Numerical Model for the Prediction of Transien*t* Water Quality in Estuary Networks". MIT Departmen*t* of Civil Engineering, R.M. Parsons Laboratory Technical Repor*t* 158, Cambridge, Massachusetts, 1972.

Diegues, A.C. e Rosman, P.C.C. – "Caracterização dos Ativos Ambientais em Áreas Selecionadas da Zona Costeira Brasileira". Ministério do Meio Ambiente Recursos Hídricos e Amazônia Legal/GERCO/PNUD - 02/98.

Dyer, K.R., 1986, *Coastal and Estuarine Sediment Dynamics*, J. Wiley & Sons, U.K., 342 pp.

Eiger, S. "Modelos de Escoamentos Turbulentos", In: Silva, R.V. da (ed.), *Métodos Numéricos em Recursos Hídricos*, Rio de Janeiro, Associação Brasileira de Recursos Hídricos, 1989.

Engelund, F., and Hansen, E. (1967). A monograph on sediment transport in alluvial streams, Teknik Forlag, Copenhagen, Denmark.

Escoffier, F.F. (1940). *The stability of tidal inlets. Shore and Beach*, Vol. 8, No. 4.

Falcão, M.M., - Tese M.Sc. -Estudo da Circulação Hidrodinâmica no Sistema Lagunar de Jacarepaguá. 04/95 Programa de Engenharia Civil - COPPE/UFRJ.

Fischer, H.B.; List, E.J.; Koh, R.C.Y.; Imberger, J. & Brooks, N.H. *Mixing in Inland and Coastal Waters*. Academic Press, Inc., New York, 1979.

Franklin, M.R.(2001) Tese M.Sc: "Modelagem da Circulação Hidrodinâmica e da Dispersão de Radionuclídeos na Baía de Ilha Grande, RJ. Programa de Engenharia Civil, COPPE/UFRJ, 04/2001.

- Freire, L.C.S., Tese M.Sc. Evolução e Desenvolvimento de Sistemas Estuarinos O caso do Estuário do Rio Santa Maria ES. 04/1989, Programa de Engenharia Oceânica - COPPE/UFRJ.
- Gobbi, E.F. Tese M.Sc. Um Modelo Auto-Ajustável para Turbulência na Escala Sub-Malha. Defendida em 06/1991 pelo Eng. Eduardo Felga. Programa de Engenharia Oceânica - COPPE/UFRJ.

Guy, H. P., Simons, D. B. and Richardson, E. V. (1966)."Summary of alluvial channel data from flume experiments." Professional Paper 462- I, 1956-1961, U.S. Geological Survey

- Horita, C.O., Tese M.Sc. Estudos de Validação e Aplicação de um Modelo Lagrangeano para Transporte de Contaminantes em Corpos de água Rasos. 10/97. Programa de Engenharia Oceânica - COPPE/UFRJ.
- Horita, C.O.; Rosman, P.C.C. "Um modelo Lagrangeano para transporte de contaminantes em corpos de água rasos." XII Simpósio Brasil. Recursos Hídricos. Vitória, 11/97.

Jarret, J.T. (1976) Tidal prism-inlet area relationships, *G.I.T.I. Report 3,* U.S. Army Corps of Engineers, CERC, Fort Belvoir, Virginia, U.S.A. Keulegan, G.H. (1967). Tidal flow in entrances, water-level fluctuations of basins in communication with seas. Technical Bulletin No. 14, *Committee on Tidal Hydraulics*, U.S. Army Waterways Experimental Station, Vicksburg MS, July.

King, D.B. (1982). Linearized solution to inlet equation with inertia. *Journal of the Waterway*, Port, Coastal and Ocean Division - ASCE, Vol. 108, No. WW8.

Kreeke, J. Van De (1985). *Stability of tidal inlets - Pass Cavallo, Texas. Estuarine*, Coastal and Shelf Science, Vol. 21, No. 1, July, pp 33-43.

List, E.J., ASCE Task Committee on Turbulence Models in Hydraulic Computation, Journal of Hydraulic Engineering, ASCE, Vol 114, Number 9, 09/1988.

Martins, R.P e Rosman, P.C.C. "Modelo 3D para corpos de água com densidade variável via diferenças finitas" – Capítulo 3 do livro Métodos Numéricos em Recursos Hídricos 4, pp 187-264, ABRH, 11/99.

Martins, R.P., - Tese M.Sc. - Um Modelo de Circulação 2D-H para Corpos de Água com Áreas Alagáveis. 08/92 Programa de Engenharia Oceânica - COPPE/UFRJ.

Motta, V.F. (1978). *Processos Sedimentológicos em Estuários.* Programa de Engenharia Oceânica - COPPE/UFRJ, Rio de Janeiro.

- Neves, S.C.N, Tese M.Sc. Maré Meteorológica no Litoral Sudeste do Brasil: 1965 a 1986. 05/92 Programa de Engenharia Oceânica COPPE/UFRJ.
- O'Brien, M. P. & Clark, R. R. (1974). Hydraulic constants of tidal entrances. 1*4th Coastal Engineering Conference*, Copenhagen, Vol. II, pp 1546-1565.
- O'Brien, M. P. & Dean, R. G. (1972). Hydraulics and sedimentary stability of coastal inlets. *13th Coastal Engineering Conference*, Vancouver, Vol. II, pp 761-780.
- O'Brien, M. P. (1931) Estuary tidal prism related to entrance areas. Civil Engineering, Vol. 1, No. 8, pp 738-739.
- O'Brien, M. P. (1969). Equilibrium areas of inlets on sandy coasts. Journal of the Waterways and Harbors Division, ASCE Vol. 95, No. WW1, February, pp 43-52.
- Oliveira, F.C.T; Rosman, P.C.C. "Modelagem de correntes de maré no complexo estuarino da baía de Paranaguá PR." XII Simpósio Brasil. Recursos Hídricos. Vitória, 11/97.
- Oliveira, V.N. (2001)-Tese M.Sc.: "Impacto da Estabilização do Canal da Barra na Hidrodinâmica e na Qualidade da Água do Sistema Lagunar de Saquarema, RJ". Programa de Engenharia Civil, COPPE/UFRJ, 04/2001.
- Pacheco Tena, F.M. e P.C.C.Rosman. "Um esquema desacoplado para a equação de águas rasas 2DH com o método do elemento móvel." Anais do XIII Simpósio Brasileiro de Recursos Hídricos. Belo Horizonte, 11/99.
- Pacheco Tena, F.M., P.C.C. Rosman, "Método do Elemento Móvel Desacoplado para a Equação de Águas Rasas". Libro de Resumes Ampliados. VIII Congresso Latino-americano sobre Ciências del Mar, COLACMAR, Trujillo-Peru, 10/1999.
- Paiva, A.M., Tese M.Sc. Um modelo Bidimensional em Perfil para Estuários Estratificados. 04/92 Programa de Engenharia Oceânica COPPE/UFRJ.
- Reis Jr, D.S., Tese M.Sc. Desenvolvimento de um Modelo 1D para Rede de Canais via Método do Elemento Móvel com Substituições Sucessivas. 12/97 Programa de Engenharia Civil - COPPE/UFRJ.
- Reis Junior, D.S. e P.C.C. Rosman. "Desenvolvimento de um modelo 1D para rede de canais via método do elemento móvel com substituições sucessivas." Anais do XIII Simpósio Brasileiro de Recursos Hídricos. Belo Horizonte, 11/99.
- Richards, K. (1982) *Rivers: Form and Process in Alluvial Channels*. Methuen, London.
- Rodi, W. "Turbulence Models and Their Applications in Hydraulics a State of the Ar*t* Review". *Journal of the Hydraulic Research*, IAHR, 1980.
- Roldão, J.F. Fundação Coppetec, Projeto ET-150663 "Avaliação da Eficiência de Diluição do Emissário de Esgotos Submarino de Ipanema" - *Relatório da Campanha de Verão*, (1997)
- Rosman, P. A. e Paulo C. C. Rosman. "Guia do Usuário do SisBaHiA Sistema Base de Hidrodinâmica Ambiental". Relatório COPPETEC-PENO-565, 08/2000. COPPE/UFRJ
- Rosman, P. C. C. "Referência Técnica do SisBaHiA Sistema Base de Hidrodinâmica Ambiental". Relatório COPPETEC-PENO-565, 08/2000. COPPE/UFRJ.
- Rosman, P. C. C. *Modeling Shallow Water Bodies via Filtering Techniques*. Ph.D. Thesis, Ralph M. Parsons Laboratory for Water Resources and Hydrodynamics. Civil Engineering Department, Massachusetts Institute of Technology, 1987.
- Rosman, P.C.C. & E.F. Gobbi. *A Self-Adjusting Subgrid "Turbulence" Model for Shallow Water Flow*. XI Congresso Latino Ibero Americano sobre Métodos Computacionais para Engenharia, Rio de Janeiro, 10/1990.
- Rosman, P.C.C. & R.J. Calixto, (1991). Estabilidade de Canais de Maré O Caso da Lagoa Rodrigo de Freitas. V Simpósio Luso-Brasileiro de Recursos Hídricos, 11/91, Rio de Janeiro.
- Rosman, P.C.C. (1989). *Modelos de Circulação em Corpos d'Agua Rasos*. Capítulo 3 do livro Métodos Numéricos em Recursos Hídricos 1. Associação Brasileira de Recursos Hídricos, 1989.
- Rosman, P.C.C. "Avaliação da Eficiência de Diluição do Emissário Submarino de Esgotos de Ipanema (ESEI) Relatório Final sobre Modelagem Computacional" Relatório COPPETEC-ET-150663, 02/98. COPPE/UFRJ.
- Rosman, P.C.C. "Avaliação da Resposta Hidrodinâmica do Trecho Inferior do Rio Itajaí em Relação ao Projeto de Controle de Enchentes da JICA – RTA-01" Relatório COPPETEC-ET-170359, 07/98. COPPE/UFRJ.
- Rosman, P.C.C. "BTS Models First Calibration Report January 1999 Data". Relatório COPPETEC-ET-170377, 06/99. COPPE/UFRJ.
- Rosman, P.C.C. "Estudo Técnico para Dragagem da Lagoa da Tijuca e Disposição de seus Rejeitos, RJ Relatório 02." Relatório COPPETEC-ET-150849, 11/98. COPPE/UFRJ.
- Rosman, P.C.C. "Model Development for the BTS Project Report 02". Relatório COPPETEC-ET-170377, 06/99. COPPE/UFRJ.
- Rosman, P.C.C. "Model Selection and Theoretical Foundation for the Baía de Todos os Santos Project." Relatório COPPETEC-ET-170377, 12/98. COPPE/UFRJ.
- Rosman, P.C.C. "Modelagem Computacional de Circulação Hidrodinâmica e Transporte de Contaminantes na Baia de Sepetiba, RJ" Relatório COPPETEC-ET-170334, 02/98. COPPE/UFRJ.
- Rosman, P.C.C. "Modelagem computacional de circulação hidrodinâmica no Saco da Coroa Grande, Baia de Sepetiba, RJ." Relatório Coppetec ET-170404, 10/99. COPPE/UFRJ.
- Rosman, P.C.C. "Modelagem Computacional de Circulação Hidrodinâmica e Transporte de Contaminantes Pertinentes à Dragagem do Canal de Acesso ao Porto de Sepetiba - Baia de Sepetiba, RJ – Relatório Final". Relatório COPPETEC-PENO-1698, 06/2000. COPPE/UFRJ.
- Rosman, P.C.C. "Obras no Sistema Lagunar de Maricá, RJ Sobre Níveis da Água no Sistema Lagunar, e Dimensionamento das Obras de Enrocamento." Relatório COPPETEC-ET-170352, 10/98. COPPE/UFRJ.
- Rosman, P.C.C. "Reparo do ESEI avaliação da diluição para lançamentos a 700 m da linha de costa." Relatório COPPETEC-ET-170385, 03/99. COPPE/UFRJ.
- Rosman, P.C.C. "*Subsídios para modelagem de sistemas estuarinos*" Capítulo 3 do livro Métodos Numéricos em Recursos Hídricos 3, pp 231-343, ABRH, 11/97.
- Rosman, P.C.C. "Working User's Guide for the BTS Models". Relatório COPPETEC-ET-170377, 07/99. COPPE/UFRJ.
- Rosman, P.C.C., et alli., (1992). Solução Conjunta dos Problemas de Erosão na Praia de Ipanema-Leblon e Qualidade de água na Lagoa Rodrigo de Freitas, Relatório Coppetec ET-170173, NOV/92, COPPE/UFRJ
- Rosman, P.C.C., Fundação Coppetec Projeto ET-150663 "Avaliação da Eficiência de Diluição do Emissário de Esgotos Submarino de Ipanema" - *Relatório sobre Seleção da Modelagem Computacional*, (1996).
- Rosman, P.C.C., Lacerda W. A. "Estudo Hidrodinâmico e Geotécnico para Revitalização da Circulação no Canal do Fundão e no Canal do Cunha, Baía de Guanabara, RJ - Relatório Final Vol. II. - Ampliação da Seção Hidráulica da Ponte Oswaldo Cruz." Relatório COPPETEC- ET-150786, 09/2000. COPPE/UFRJ.
- Rosman, P.C.C., R. P. Martins, A. G. Xavier. "Circulação Hidrodinâmica e Transporte de Contaminantes na Baía de Todos os Santos, BA Modelamento Detalhado da Área do Rio Vermelho". Relatório COPPETEC-PENO-565, 09/2000. COPPE/UFRJ.
- Rosman, P.C.C., R. P. Martins, C. N. Cunha, A. G. Xavier. "Modelos da BTS Relatório de Calibração e Validação ". Relatório COPPETEC-PENO-565, 04/2000. COPPE/UFRJ.
- Rosman, P.C.C., R. P. Martins, C. N. Cunha, A. G. Xavier. "Circulação Hidrodinâmica & Transporte de Contaminantes na Baía de Todos os Santos, BA". Relatório COPPETEC-PENO-565, 03/2000. COPPE/UFRJ.
- Rosman, P.C.C.; Cunha, C.L.N. "*Sobre cheias em Joinville devido às marés na Baía de Babitonga, SC.*" XII Simpósio Brasil. Recursos Hídricos. Vitória, 11/97.
- Rosman, P.C.C.; Danciger, F.; Araújo, M.C.H. "Projeto hidráulico para estabilização da barra da Lagoa de Saquarema RJ." Fundação Superintendência Estadual de Rios e Lagoas, Secretaria de Estado de Meio Ambiente, Gov. Estado do Rio de Janeiro, 12/96.

Rosso, T.C.A. e Rosman, P.C.C. "Hydrodynamic model for floating contaminants transport in coastal regions" X International Symposium on Offshore Engineering, Rio de Janeiro, 09/97.

Rosso, T.C.A. e Rosman, P.C.C. "Modelo hidrodinâmico tridimensional para escoamentos com densidade homogênea." XII Simpósio Brasil. Recursos Hídricos. Vitória, 11/97.

Rosso, T.C.A. e Rosman, P.C.C. "Validação de um modelo hidrodinâmico tridimensional para escoamentos com densidade homogênea." XII Simpósio Brasil. Recursos Hídricos. Vitória, 11/97.

Rosso, T.C.A., - Tese D.Sc. - Modelo Hidrodinâmico para Transporte de Manchas de Óleo em Regiões Costeiras. 03/97. Programa de Engenharia Oceânica - COPPE/UFRJ

Santos, L.H., - Tese M.Sc. - Um Modelo para Trajetória de Partículas em Corpos de Água Rasos - O Caso do Emissário de Icaraí - Baía de Guanabara, RJ. 04/95 Programa de Engenharia Civil - COPPE/UFRJ.

Schlichting, H. *Boundary Layer Theory*. Seventh Edition, McGraw-Hill Book Company, New York, 1979.

Scudelari, A.C., - Tese D.Sc. - Desenvolvimento de um Método de Elemento Móvel Aplicado às Equações de Águas Rasas. 03/97 Programa de Engenharia Civil - COPPE/UFRJ

Sheng, Y. P. 1990. "Evolution of a three-dimensional curvilinear-grid model for estuaries, lakes and coastal waters: CH3D. Estuarine and Coast. Modeling, Malcom L. Spalding, ed. ASCE, New York, N.Y., 40-49.

Sheng, Y. P., 1986. "Numerical modeling of coastal and estuarine processes using boundary fitted grids." 3<sup>rd</sup> Int. Symp. On River Sedimentation, 1426-1442.

Skou, A. (1990). On the geometry of cross-section areas in tidal inlets. Institute of Hydrodynamics and Hydraulic Engineering, Technical University of Denmark, Lyngby, Denmark.

Stelling, G. S. 1984. On the construction of computational methods for shallow water flow problems. The Hague: Rijkkswaterstaat Communication No. 35

Tennekes, H. & Lumley, J.L. *A First Course in Turbulence*. Cambridge, Massachusetts, The MIT Press, 1983.

Turner, J.S. *Buoyancy Effects in Fluids*. Cambridge University Press, 1973.

Valentini, E. & Rosman, P.C.C. "Estudo para a Avaliação e Recuperação Ambiental das Praias Localizadas no Fundo da Baía de Guanabara e na Ilha de Paquetá, RJ". Relatório COPPETEC-PENO-1821, 08/2000. COPPE/UFRJ.

Valentini, E., Ribeiro, C.E.P. Fundação Coppetec, Projeto ET-150663 "Avaliação da Eficiência de Diluição do Emissário de Esgotos Submarino de Ipanema" - *Relatório de Análise de Dados Oceanográficos e Meteorológicos na Região de Influência do ESEI*, (1996).

Valentini, E., S. B. Vinzón e P.C.C. Rosman "Estudos de Estabilização da Barra do Canal de Sernambetiba e Recuperação da Praia da Macumba, Rio de Janeiro, RJ - Relatório Final". Relatório COPPETEC-PENO-556, 05/2000. COPPE/UFRJ.

Vinzón, S.B. - Tese M.Sc. - Modelação de Transporte de Substâncias Passivas em Corpos de Água Rasos. 05/1991 Programa de Engenharia Oceânica - COPPE/UFRJ.

Wang, J.D. & Connor, J.J. "Mathematical Modeling of Near-Coastal Circulation". R.M. Parsons Laboratory, Technical Repor*t* 200, MIT, Cambridge, Massachusetts, 1975.

Wong, M., and Parker, G. (2006b) "Re-analysis and correction of bedload relation of Meyer-Peter and Muller using their own database." Journal of Hydraulic Engineering. ASCE, 132(11),1159-1168.

Wu, J. "Wind-Stress Coefficients Over Sea Surface Near Neutral Conditions - a Revisit". *J. Phys. Oceanography.*, Vol. 10, pp. 727-740, 1980. Wu, J. *Wind stress over sea surface from breeze to hurricane*. Journal of Geophysical Research 87 (C 12):9704-9706, 1982.

Xavier, A.G. - Tese M.Sc. - Estudo da Circulação Hidrodinâmica e do Transporte de Contaminante no Estuário do Rio Iguaçu - Baía de Guanabara. 04/96. Programa de Engenharia Oceânica - COPPE/UFRJ.

Xavier, A.G.; Rosman, P.C.C. "Hidrodinâmica e transporte de poluentes no estuário do rio Iguaçu - Baía de Guanabara." XII Simpósio Brasil. Recursos Hídricos. Vitória, 11/97.

Xavier, C.V. - Tese M.Sc. - Investigação sobre o Efeito do Vento na Circulação da Baía de Guanabara. 05/92 Programa de Engenharia Oceânica - COPPE/UFRJ.

 $\Omega$